AUGUST 1983 Vol. 8, No. 8 \$3.50 in USA \$3.95 in Canada/£2.10 in U.K, A McGraw-Hill Publication 0360-5280

J

read 📀

atol 'O

isascii

calloc

exit O

-0

printf

Ø

1

brk

qsort

the small systems journal

www.americanradiohistorv.com

stremp

ROBERT

1-

write

putchar 😮

isalpha

19

getchar (9

.

atoi

0

scanf

index

6

isdigit 9

# How to quickly re

If you'd like to turn the agony of small business bookkeeping into the ecstasy of total control, you've come to the right place. Because even if you're starting

Because even if you're starting with a shoe box full of invoices or a pile of checks hiding under a pile of deposit slips, we can tell you how to centralize, organize and monitor all that information, and manipulate it in ways that will make your business a pleasure—all with an Apple\*III Personal Computer.

### Attain instant financial status.

An Apple III, teamed with the BPI General Accounting Package, can put every basic accounting function right at your fingertips. Technically, that means General Ledger, Accounts Payable, Accounts Receivable and Payroll—all in one package. Meaningfully, that means you can turn numbers into answers. With BPI, your Apple III can give you a snapshot of your company's financial condition, an up-to-the-instant balance sheet. It can also generate instant and detailed reports

and the the services

# gain your balance.

on your customers and vendors. So you know who owes whom, how much, and how come.

And just how well your cash flow is flowing.

And where to give credit where credit is due (a customer inquiry

| Conselac                                                        | s Fish Si<br>lated Ini<br>rent Coi<br>lay 31 | 00<br>10 1 | e St<br>rat | late<br>ive      | ner | it .          |      |     |    |
|-----------------------------------------------------------------|----------------------------------------------|------------|-------------|------------------|-----|---------------|------|-----|----|
|                                                                 | Hay 31                                       |            | 983         |                  |     | May 31,       | 1982 |     |    |
| Income<br>Contract Sales<br>Retail Sales                        | 52.e                                         | 18<br>16   | 82<br>88    | 91<br>8          |     | 44.17         |      | 92  | 73 |
| Total Incame                                                    | 57.8                                         | 34         | 30          | 168              |     | 47.67         | 6 52 | 188 |    |
| Cost of Sales<br>Cost of Contract Sales<br>Cost Of Retail Sales | 37-1                                         |            | 88<br>85    | ( <del>4</del> 8 |     | 31,69<br>3,40 |      | 667 |    |
| lotal Cost of Sales                                             | 12.2                                         | 69         | 85          |                  |     | 35-21         | 5 98 | -73 |    |
| Grass Prafet                                                    | 15.6                                         | 25         | 65          |                  |     | 12.46         | 8 62 | 26  |    |

Your Apple can generate instant income statements (with expense ratios) or balance sheets, and let you compare them to last month's or year's, then print them out to suit your banker.

feature allows you to make credit decisions based on the most current information). You can also list your purchases by discount dates. And take advantage of them in no uncertain net terms. You can even keep payroll records without paying more, because it's part of the same package.

### Profit from history.

In business as in life, experience is the best teacher. And the Apple/BPI system can provide you with instant comparisons of this-month-this-year vs. this-month-last-year, or this-year-to-date vs. last-year-to-date. So you can quickly spot changing expense ratios and make decisions with 20/20 foresight. The BPI General Accounting Package also lets your income statements be coded by location, department or product line. So you know where your money's coming from.

And where it's not.

| Date    |   | ndor.<br>Nane                    | Hunber   | Acct<br>No. | Detail | Het Ant |
|---------|---|----------------------------------|----------|-------------|--------|---------|
| 5/82/83 | 1 | Herring Korld<br>Due: 85/83/83   | 35278532 | 5010-01     |        | 501 23  |
| 5785-83 |   | Consolidated Cod<br>Due 86/85/83 | 4562     | 5010-01     |        | 289 36  |
| 5785783 |   | Levy Sushi Farm<br>Due: 86785-83 |          | 5010-01     |        | 459 88  |
| 5785783 |   | Bussel Ren. Inc.<br>Bue Ber85/83 |          | 5010-01     |        | 68 26   |

It can also allow you to take full advantage of merchandise discounts. So you'll know whom to pay, when to pay, how much to pay—and save a lot of clams in the process.

### Make a timely statement.

Add an Apple Dot Matrix or Daisywheel printer to your Apple III, and you can print out your entire balance sheet in minutes.

Or any number of reports, from cash receipts to payroll ledger to income. You can even print checks and customer statements.

The impressively professional

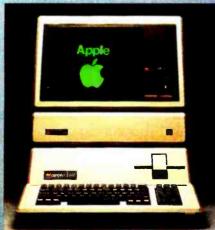

results will make an important statement to everyone you deal with—including your banker.

### More ways Apples pay.

There are more people in more places doing more things with

| As of<br>85/31/83                                                              | Accounts Re      | cesvable Ledg      | Page                                 |         |
|--------------------------------------------------------------------------------|------------------|--------------------|--------------------------------------|---------|
| Custoner<br>No Name                                                            | Folso            | Balance<br>Forward | Current<br>Nonth                     | Balanc  |
| 1 Moser's Sole<br>Invoice 1<br>Invoice 1<br>Invoice 1<br>Invoice 1<br>Ø5/15/83 | 124 IR<br>199 IR |                    | 212 23<br>156 56<br>820 89<br>250 80 | 1.831 5 |
|                                                                                |                  |                    |                                      |         |

To avoid fishy transactions, you can instantly display customer's payments, charges and current balance. In this case, a few more cans of tuna would put Mr. Moser over his \$2,000 limit.

Apples than with any other personal computer in the world.

Because for one thing, there's more software for Apples than for any other personal computer in the world. So the same Apple that handles all your accounting needs can also handle financial spreadsheets, word processing and electronic filing.

You'll also find programs that are designed specifically for your kind of business. Be it dentistry, architecture or swine herding.

Of course, the best way to learn all the ways Apples can help you make better business decisions is to visit any one of over 1500 authorized Apple dealers. So drop in. For a full account.

The most personal compute

Call (800) 538-9696 for the location of the authorized Apple dealer nearest you, or for information regarding our National Accas, as a communication of write Apple Computer Inc., Advertising Department, 20525 Mariani Avenue, Cupertino, CA9501-4231965, apple Computer or

### In The Queue

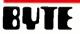

Volume 8, Number 8

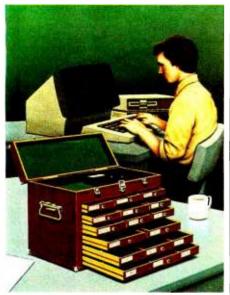

Page 46

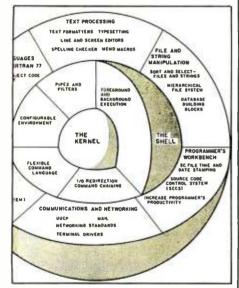

Page 186

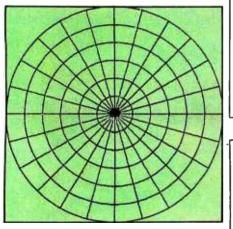

### Themes

**46** The C Language by Bruce Roberts / Designed to make programs portable, fast, and compact, C is the language of choice for many programmers. This month's theme articles survey the reasons why.

**48** The C Language and Models for Systems Programming by Stephen C. Johnson and Brian W. Kernighan I A happy medium between low- and high-level languages, C provides a model for efficient programming.

**64** A C Language Primer, Part 1: Constructs and Conventions by James Joyce / A guided tour through C's keywords and functions.

**82** Comparing C Compilers for CP/M-86 by Jerry Houston, Jim Brodrick, and Les Kent / A look at which compilers for CP/M-86 systems are best suited to particular purposes, most cost-effective, and easiest to use.

**110** Five C Compilers for CP/M-80 by Christopher O. Kern / How C compilers for the CP/M-80 operating system stack up.

**134** Nine C Compilers for the IBM PC by Ralph A. Phraner / A discriminating look at the C compilers available for this lucrative software market.

**172** Managing Software Development with C by Jason Linhart / Choosing a good programming environment can affect programming ease and code quality more than you might imagine.

**186** The Unix Tutorial, Part 1: An Introduction to Features and Facilities by David Fiedler / An overview of Bell Laboratories' Unix operating system and its toolbox of utilities.

**212** A Survey of C and Unix Resources by Walter Zintz / A guide to materials, courses, and on-line instruction in C.

**222** What is a Software Tool? by Rebecca Thomas / How to use Unix and C to design programs that in turn will help you to design other programs.

**243** The Unix C Compiler in a CP/M Environment by Matthew Halfant I A look at how compatible the standard C compiler is when it's used under CP/M.

**268** Annotated C: A Bibliography of the C Language by Terry A. Ward I Where to find books, articles, and reviews on C.

**Features 36** Build a Power-Line Carrier-Current Modem by Steve Ciarcia / Now your computer can communicate over electrical power wiring.

BYTE is published monthly by McGraw-Hill. Inc., with offices at 70 Main St, Peterborough NH 03458, phone (603) 924-9281. Office hours: Mon—Thur 8:30 AM — 4:30 PM, Friday 8:30 AM — Noon, Eastern Time, Address subscriptions, change of address. USPS Form 3579, and fulfillment questions to BYTE Subscriptions. POB 590, Martinsville NJ 08836. Second class postage paid at Peterborough, N.H. 03458 and additional mailing offices. USPS Fulfication No. 528890 (ISBN 0360-5280). Postage Paid at Winnipeg, Manitoba, Registration number 9321. Subscriptions are \$21 for one year. \$38 for two years, and \$55 for three years in the USA and its possessions. In Canada and Mexico, \$23 for one year. \$42 for two years. \$61 for three years. \$53 for one year ar delivery

August 1983

**286** Chisel Your Code with a Profiler by Dennis Leas and Paul Wintz / Execute compiler programs at the rate of assembly-language programs, but at a fraction of the effort and cost.

**292** A New Shape Subroutine for the Apple by Richard T. Simoni Jr. I A flicker-free animation scheme for the Apple II.

**312** The Debate Goes On. . . by Jerry Pournelle / Jerry looks at programming languages, from APL to Modula-2.

331 The IBM PC and the Intel 8087 Coprocessor, Part 1: Overview and Floating-Point Assembly-Language Support by Tim Field / This software utility makes it easy to add powerful floating-point, integer, and BCD arithmetic operations from assembly language.

**386** Curlous Coordinates for Computer Graphics by Roger Millikan / Cartesian coordinates are not always the best choice for all plotting tasks.

**401** BYTE West Coast: The Future of Software Design by William Gates / Microsoft's chairman of the board analyzes today's software issues and predicts the directions software will take tomorrow.

**404** The 8086—An Architecture for the Future, Part 3: Instruction Set Continued by Stephen A. Heywood I In the last article of this series, the author discusses program transfers, string manipulations, and processor-control instructions.

434 User's Column: Epson QX-10, Zenith Z-29, CP/M-68K, and More by Jerry Pournelle / Our resident user reviews new products and answers some old mail.

**456** Voice Lab, Part 2, Menu-Driven Routines for Digital Speech Synthesis and Analysis by John E. Hoot / Modular routines are well suited to speech synthesis and analysis.

477 Help In Apple III Pascal by AI Evans / Adding on-line instructions that will come to your aid anywhere in application software.

### Nucleus

- 4 Editorial: DEC, IBM, and Athena
- 7 MICROBYTES
- 10 Letters
- 378 Programming Quickie: A Cross-Reference Utility for IBM PC BASIC 495 Event Queue
- 394 Technical Forum: A Gauss-Jordan 503 What's New? Elimination Method Program
- 430 Book Reviews: CBASIC User Guide; An Assembly Language Course

Cover Painting by Robert Tinney

483 Books Received

- 484 Ask BYTE
- 490 Clubs and Newsletters
- 492 Software Received

- 572 Unclassified Ads
- 574 BOMB, BOMB Results
- 575 Reader Service

to Europe. 17,100 yen for one year surface delivery to Japan. \$37 surface delivery elsewhere. Air delivery to selected areas at additional rates upon request. Single copy price is \$3.50 in the USA and its possesions, \$3.95 in Canada and Mexico, \$4.50 in Europe, and \$5.00 elsewhere. Foreign subscriptions and sales should be remitted in United States funds drawn on a US bank. Printed in United States of America.

Subscription questions or problems should be addressed to: BYTE Subscriber Service, P.O. Box 328, Hancock, NH 03449

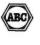

www.americanradiohistorv.com

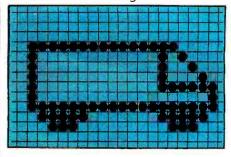

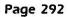

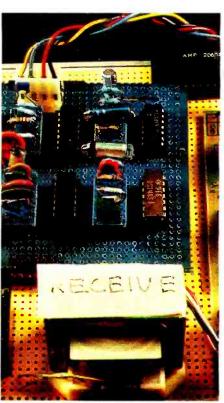

Page 36

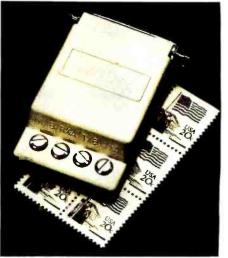

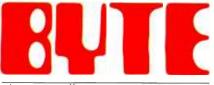

#### the small systems journal

Editor in Chief: Lawrence J. Curran Managing Editor: Pamela A. Clark

Senior Technical Editors: Gregg Williams, Richard Malloy

Technical Editors: Richard S. Shuford, Curtis P. Feigel, Arthur A. Little, Stanley Wszola, Bruce Roberts, Mark Welch; Anthony J. Lockwood, New Products Editor; Steve Ciarcia, Consulting Editor; Alan Easton, Drafting Editor.

West Coast Editors: Philip Lemmons, Bureau Chief; Barbara Robertson, Technical Editor. McGraw-Hill, 425 Battery Street, 4th Floor, San Francisco, CA 94111 (415) 398-7990

**Copy Editors:** Beverly Cronin, Chief; Faith Hanson, Warren Williamson, Hilary Selby Polk, Elizabeth Kepner, Nancy Hayes, Joan Vigneau Roy; Margaret Cook, Junior Copy Editor

Assitants: Faith Kluntz, Beverly Jackson, Lisa Jo Steiner, Jeanann Waters

**Production:** David R. Anderson, Assoc. Director; Jan Muller, Virginia Reardon, Michael J. Lonsky; Sherry McCarthy, Chief Typographer; Debi Fredericks, Donna Sweeney, Valerie Horn

Advertising: Deborah Porter, Supervisor; Marion Carlson, Rob Hannings, Cathy A. R. Drew, Lisa Wozmak, Jeanne Cilley, Jeanna Reenstierna; Patricia Akerly, Reader Service Coordinator; Wai Chiu Li, Advertising/Production Coordinator; Linda J. Sweeney

Advertising Sales: J. Peter Huestis, Sales Manager; Sandra Foster, Administrative Assistant

Circulation: Gregory Spitzfaden, Manager; Andrew Jackson, Asst. Manager; Agnes E. Perry, Barbara Varnum, Louise Menegus, Jennifer Price, Mary Emerson; James Bingham, Dealer Sales; Deborah J. Cadwell, Asst.; Carol Aho, Linda Turner

Marketing Communications: Horace T. Howland, Director; Vicki Reynolds, Coordinator; Timothy W. Taussig, Graphics Arts Manager; Michele P. Verville, Research Manager

#### Business Manager: Daniel Rodrigues

Controller's Office: Kenneth A. King, Asst. Controller, Mary E. Fluhr, Acct. & D/P Mgr.; Karen Burgess, Linda Fluhr, Vicki Bennett, Vern Rockwell, Lyda Clark, Janet Pritchard, JoAnn Walter, Julie Ferry

Traffic: N. Scott Gagnon, Manager; Brian Higgins, Cynthia Damato

Receptionist: Linda Ryan

Personnel/Office Manager: Cheryl A. Hurd

Publisher: Gene W. Simpson; John E. Hayes, Associate Publisher/Production Director; Doris R. Gamble, Publisher's Assistant

Editorial and Business Office: 70 Main Street, Peterborough, New Hampshire 03458 (603) 924-9281

Officers of McGraw-Hill Publications Company: John G. Wrede, President: Executive Vice President: Paul F. McPherson; Senior Vice President-Editorial: Ralph R. Schulz; Vice Presidents: Kemp Anderson, Business Systems Development; Shel F. Asen, Manufacturing; Harry L Brown, Special Markets; James E. Hackett, Controller; Eric B. Herr, Planning and Development; H. John Sweger, Jr., Marketing.

Officers of the Corporation: Harold W. McGraw, Jr., Chairman; Joseph L. Dionne, President and Chief Executive Officer; Robert N. Landes, Senior Vice President and Secretary; Ralph J. Webb, Treasurer.

### Editorial

# DEC, IBM, and Athena

Lawrence J. Curran, Editor in Chief

Forward-looking computer manufacturers are wise enough to understand that aiding education today can help computer sales tomorrow. IBM and Digital Equipment Corp. are two such companies. In an effort called Project Athena—after the Greek goddess of wisdom—DEC and IBM personal computers could become the tools of wisdom in the hands of undergraduate students at the Massachusetts Institute of Technology.

Both DEC and IBM will contribute goods and services valued at \$50 million over the five-year span of the project, which is aimed at exploring how advanced computers and computer graphics can change the ways in which college students learn. The idea is to create a "coherent" network of computers that will enable students and faculty to share resources—hardware, software and ideas—so that together they can solve problems in creative ways.

MIT officials should be applauded for using the project to seek ways to make dissimilar computers work with the same languages and operating systems. At the same time, the two companies deserve recognition for agreeing to contribute computers and talent. It's conceivable that the project will take steps toward standardizing languages and operating systems, and anything that fosters standardization in the computer business is to be encouraged.

DEC will donate more than 300 display terminals, 1600 personal computers, 63 minicomputers, and the full-time services of five employees to Project Athena. Similarly, IBM will contribute the services of five employees, 500 personal computers, 500 single-user work stations, software, maintenance, and research grants.

While DEC and IBM merit recognition for their philanthropy, the fact that today's students are tomorrow's computer buyers must have appealed to the marketing departments of both companies, which stand to reap brandrecognition and loyalty benefits from the experiment. Lest we be accused of complete cynicism, however, it should be pointed out that DEC founder and president Kenneth Olsen is an MIT alumnus who has demonstrated his company's commitment to the community. Project Athena is evidence of this, as is DEC's decision to locate a plant in Boston's heavily black Roxbury district.

DEC and IBM recognize that an investment in education is worthwhile for its own sake, and certainly won't hurt future sales. Another company with the same approach is Apple Computer Inc., which recently donated \$21 million worth of personal computers to 9250 public and private schools in California. We applaud these companies and would like to hear about others.

# How to buy a computer by the numbers.

Introducing the Cromemco C-10 Personal Computer. Only \$1785, including software, and you get more professional features and performance for the price than with any other personal computer on the market. We've got the numbers to prove it.

The C-10 starts with a high-resolution 12" CRT that displays 25 lines with a full 80 characters on each line. Inside is a high-speed Z-80A microprocessor and 64K bytes of on-board memory. Then there's a detached, easy-to-use keyboard and a 5¼" disk drive with an exceptionally large 390K capacity. That's the C-10, and you won't find another ready-to-use personal computer that offers you more.

But hardware can't work alone. That's why every C-10 includes software —word processing, financial spread sheet, investment planning and BASIC. Hard-working, CP/M<sup>R</sup>-based software that meets your everyday needs. Software that could cost over \$1000 somewhere else. FREE with the C-10. There's really nothing else to buy.

But the C-10's numbers tell only part of the story. What they don't say is that Cromemco is already known for some of the most reliable business and scientific computers in the industry. And now for the first time, this technology is available in a personal computer.

One last number. Call **800 538-8157 x929** for the name of your nearest Cromemco dealer, or to request literature. In California call 800 672-3470 x929. Or write Cromemco, Inc., 280 Bernardo Avenue, P.O. Box 7400, Mountain View, CA 94039. In Europe, write Cromemco A/S, Vesterbrogade 1C, 1620 Copenhagen, Denmark.

CP/M<sup>R</sup> Is a registered trademark of Digital Research, Inc. All Cromemco products are serviced by TRW.

Z-80A 64 K PAM 64 K DISK DRIVE 390 K DISK DRIVE 12"CRT 12"CRT 12"CRT COMPLETE SOFTWARE

Cromemco

Tomorrow's computers today Circle 119 on inquiry card.

nericanradiohistory com

PROMEMOR

# CHAMELEON BY SEEQUA... TWICE THE COMPUTER FOR \$1995 (Introductory Offer).

### BOTH WORLDS OF PROCESSING

16 bit 8086 IBM compatible software runs under MS-DOS and industry standard 8 bit Z80A software runs under CP/M.

TWICE THE MEMORY 128K bytes RAM are standard, internally expandable to 256K. And dual IBM PC compatible 51/4" disks with 160K formatted each are included.

The following are registered trademarks: CP/M-80 — Digital Research Inc. MS-DOS — Microsoft MS-DOS --- MICROSON PC-DOS --- IBM Perfect Writer --- Perfect Software Perfect Calc --- Perfect Software MBasic --- Microsoft

NE HIATT LOEP - INT LADI

Reyjan 2

Realan J.

COLLEGE

SOFTWARE INCLUDED Your computer is delivered with SEEQUA's MS-DOS, compatible with the IBM standard 16 bit PC-DOS operating system. It includes Pertect Writer for word processing and Perfect Calc for financial analysis. And it has MBasic to let you write your own routines. Chameleon comes standard with 640  $\times$  200 resolution black and white graphics and  $320 \times 200$ resolution color graphics.

EXPANDABLE Chameleon has both serial and parallel ports standard. You can add an additional serial port or the IEEE-488 port. You can even use IBM PC compatible add-on boards in our optional expansion interface package.

FITS IN YOUR ENVIRONMENT Chameleon is at home in your office. But it's compact packaging makes it easy to carry elsewhere.

To learn more about Chameleon's power, call <mark>us at 800-638-6066. We 11</mark> put you in touch with our closest dealer.

**CHAMELEON** 

SEEOUA COMPUTER CORPORATION

bv

209 West Street Annapolis, MD 21401 (301) 268-6650 (800) 638-6066

### MICROBYTES

Staff-written highlights of late developments in the microcomputer industry.

### DIGITAL RESEARCH PLANS ALTERNATIVE TO MICROSOFT HARDWARE STANDARD

The proposed MSX standard announced by Microsoft, Spectravideo, and 14 Japanese computer manufacturers won't be the only attempt to define standard hardware and software parameters in the low-cost computer market. Digital Research is also backing a proposal to unify software standards and is talking with a number of Japanese manufacturers.

To meet the MSX standard, manufacturers must use a Zilog Z80 microprocessor, a Texas Instruments TMS9918A video processor, a General Instrument AY-8910 sound processor, a Nippon Electric Co. (NEC) cassette interface chip, an Atari joystick interface, 64K bytes of RAM, and Microsoft's 32K-byte ROM-based extended BASIC. Some of the components can be purchased from other suppliers.

NEC, one of the Japanese companies that Microsoft said supported the MSX format, plans to look at any and all attempts to standardize hardware and software for low-cost game computers and plans to remain neutral until all possibilities are considered.

Both Microsoft and Spectravideo expect the standard to have the greatest impact in Japan, where the lack of a standard has held the home computer market back.

In addition to NEC, the following companies were reported by Microsoft and Spectravideo to have supported the MSX standard: Matsushita (Panasonic), Sony, Sanyo, Hitachi, Canon, Mitsubishi, Toshiba, Fujitsu, Kyocera, General, Yamaha, Pioneer, and JVC.

Specifications for the bus, I/O addresses, and game cartridge were not complete at the time of the announcement but will be included in the standard. Disk-size and operating-system specifications will not be included, but any disk system or auxiliary processors can be added onto the bus.

This fall, Spectravideo, which began shipments of its two home computers in early June, will offer a \$50 MSX adapter for its computers, one of which retails for \$300. Microsoft, Spinnaker, Sierra On-Line, and Sirius have pledged software support for the MSX standard.

### COLECO'S ADAM SHAKES UP THE LOW-COST COMPUTER MARKET

Coleco's Adam has stirred up the home computer market in more ways than one. The \$600 machine was the talk of the summer Consumer Electronics Show because of its aggressively low price. Shortly afterward, however, Logical Business Machines sued Coleco and insisted that LBM owns the Adam name because it sells a much more expensive business computer called Adam. Coleco argues that it bought the trademark rights to the name from a firm that registered the name in 1976.

Coleco's Adam includes a 10-character-per-second letter-quality daisywheel printer, two Coleco Vision game controllers with numeric keypads, a ROM-based word processor, Applesoft-compatible Smart BASIC, and 80K bytes of RAM, all for less than \$600. The Adam will also be available as an expansion unit for the Coleco Vision game system for less than \$400. A ''digital data pack'' drive, which uses cassette-sized cartridges, is included, but Coleco would not discuss its specifications.

### SOFTREND UNVEILS AURA, AN INTEGRATED SOFTWARE PACKAGE

Softrend, Wyndham, NH, announced that it will soon offer an integrated software package similar to Lotus's 1-2-3. Designed for the IBM PC and XT, Aura is built around a database manager whose various components are scheduled for release over the next few months.

Aura, the central database manager, will be released this month for \$250. In November, Aura 3, which also includes a Multiplan-like spreadsheet **prog**ram and a Wang-like word processor, will be available for \$395. Aura 4, which has graphics capabilities, will also be introduced in November for \$495. Aura 5, which is scheduled for a December release, will add IBM mainframe communications and will sell for \$995. Aura will not use a mouse, but Softrend is considering voice input.

### SMITH-CORONA UPDATES PRINTER, OFFERS COMPUTER-COMPATIBLE TYPEWRITER

Smith-Corona has released an updated version of its TP-1 daisywheel printer. The TP-2, a smaller and quieter printer, includes both serial and parallel ports and has DIP switches to select various print options. The TP-2 will list for \$895. The list price of the TP-1, which has been offered by some dealers for less than \$500, will drop from \$895 to \$695.

Smith-Corona also announced the Memory Correcting 3 Messenger, a computer-compatible daisywheel typewriter. It will include either a serial or parallel interface for \$599. Like the TP-1 and TP-2, the typewriter prints 12 characters per second.

### MICROBYTES -

### IBM EMBRACES CONCURRENT CP/M-86 THROUGH DIRECT SALES

IBM's domestic sales force is now selling Digital Research's Concurrent CP/M-86 for the IBM PC and PC-XT. IBM's 9000 sales representatives will also offer Micropro's Wordstar, Ashton-Tate's dBase II, Chang Labs' Microplan financial planner, and Digital Marketing's Microlink communications program and Milestone project planner. The programs can run concurrently and can transfer data through text files. IBM's announcement, which may signal a shift in operating systems for the PC in office use, comes amid reports that IBM will emphasize direct sales of the PC at the expense of current retailers and distributors.

### APPLE PRESENTS A NEW OPERATING SYSTEM FOR THE APPLE II

Apple Computer has announced ProDOS, a hierarchical, Unix-like operating system for the Apple II that is compatible with the Apple III's Sophisticated Operating System (SOS). ProDOS is now being supplied to qualified software developers and will be generally available in early 1984.

### **COMMODORE ANNOUNCES 70 SOFTWARE PACKAGES, INCLUDING MULTIPLAN AND MAGIC DESK**

Commodore Business Machines has announced 70 new software packages for the Commodore 64, including a version of Microsoft's Multiplan spreadsheet for less than \$100. Magic Desk, an integrated software package priced under \$100, is intended to compete with Apple's Lisa and Visicorp's Visi On. Magic Desk is actually a series of cartridges. The first, Type and File, will offer word processing and limited data management using pictures of a typewriter and file drawers and folders.

### GAMELINE OFFERS ON-LINE VIDEO GAMES FOR THE ATARI VCS

Gameline, a new telecommunication system for owners of the Atari Video Computer System 2600 (VCS), is available from Control Video Corp., Vienna, VA. CVC will offer video games and information services to VCS owners who buy a Master Module cartridge, which includes an autodial modem and memory to store downloaded games or text.

Founded by William von Meister, who created The Source, Gameline will be priced at about \$1 per game, after the initial \$50 to \$60 charge for the Master Module and a one-time \$15 membership fee.

### NANOBYTES

Jon Shirley, who was vice-president of computer merchandising for Tandy Corp. (Radio Shack), has left after 25 years at Tandy to become president of Microsoft Corp. ... Harris Semiconductor and Intel jointly announced that both will produce a CMOS version of the Intel 8086 microprocessor and related support peripheral chips. Harris's 80C86 will be the first 16-bit CMOS microprocessor when it becomes available in the fall. Because CMOS chips require less power than regular NMOS microprocessors, the 80C86 will probably be used first in portable computers. National Semiconductor is working on a CMOS version of its 16-bit 16032 processor to be available in 1984. ... Microsoft is developing Logo for Spectravideo computers. Priced at \$49.95, Microsoft Logo for Spectravideo will be available by the fourth quarter of 1983 and for the MSX standard by early 1984. No additional peripherals are needed to run Logo on the \$300 SV-318 or the SV-328.... The Atari 1027, a 20-character-per-second letter-quality printer for \$349.95, will be available this fall. Bundled with the Atari 600XL computer and the Atariwriter word processor, the printer will sell for \$599.95.... Texas Instruments, which cited the turbulent home computer market as the reason for a projected \$100-million second-quarter loss, has cancelled its plans to produce the low-cost 99/2 computer announced in January. TI said it has shipped more than one million units of its 99/4A home computer and plans to introduce the 99/8, an "advanced home computer," in the fall.... Microcom, of Norwood, MA, has announced it will license the protocol used in its hardware and software communications products. Visicorp, Apple, and GTE Telenet have agreed to support the protocol as a standard, which simplifies file transfers between microcomputers. ... Softyme Inc. of San Francisco, CA, will test its Softyme Express system in an El Cerrito, CA, Computerland store. The system includes a computer with a database of available programs. When a customer decides what software package to buy, the program is transmitted to the machine and copied onto single- or double-sided disks in IBM PC-DOS 1.1 or 2.0 format. ... In November, Radio Shack will release a Videotex and Office Information System based on its Model 16B multiuser system. As many as 64 terminals at a time can access up to 256 databases on the system, priced at \$12,000 and up. . . . Digital Equipment Corp. (DEC) announced a Winchester hard disk for its Professional Computer as well as changes to its operating system. DEC will soon begin selling its personal computers through its Business Centers.

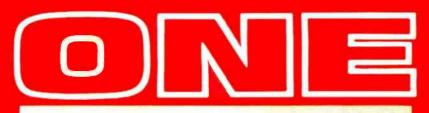

PERCOM DATA Hard Disk Drive

# E • IBM-PC • APPLE II • TRS-80 • R

Percom Data Corporation has one hard disk drive system for just about ALL personal computers ... including of course ... IBM®-PC, APPLE® II, and TRS-80<sup>®</sup>. Percom Data's innovations with 5¼" Winchester technology mean that for most personal computers ... having a reliable hard disk system is as easy as hooking up a cable.

A Percom Data PHD<sup>1</sup> will interface with your present system ... and your future system ... so if you do change computers, you can still keep your most important investment ... your Percom Data Hard Disk Drive.

Because Percom Data helped create the industry standards of today ... new designs in software and hardware will make your selection of a Percom Data Hard Disk Drive pay off tomorrow through system compatibility.

A Percom Data PHD works to capacity because we take the time to correctly develop interface software to your computer which leaves no performance holes for you to fall into. Percom Data knows software functionality is the key to hardware performance.

Today, Percom Data PHD supports a variety of software to match your computer:

IBM\*-PC, PC DOS11 1.1 OR 1.0

CP/M-86<sup>™</sup>, CONCURRENT CP/M-86<sup>™</sup>

APPLE®, DOS 3.3, CP/M

TRS-80<sup>®</sup> MODELS III & I, DOPLUS, LDOS

IMAGINE ... Percom Data Winchester 51/4" technology ... for today's computers ...

and tomorrow's.

To receive an informational booklet describing Percom Hard Disk Systems, or to determine if we have a system for your computer call our Hard-Line Hot-Line at 1-800-527-1222.

We will also give you the name of a nearby authorized Percom Data Dealer. Dealer inquiries are welcome.

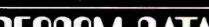

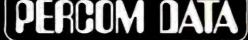

0 R Р ORA N

**Expanding Your Peripheral Vision** 

SOFTWARE DRIVES NETWORKS

(214) 340-7081 • 1-800-527-1222 • TELEX: 73-0401 (PERCOM)

IBM is a registered trademark of International Business Machines. APPLE is a registered trademark of Apple Computer, Inc. TRS-80 is a registered trademark of Tandy Radio Shack Corp. PHD is a registered trademark of Percom Data Corporation COPYRIGHT 1983 PERCOM DATA CORPORATION

www.americanradiohistorv.com

### **MILESTONE®** WHEN TIME IS MONEY

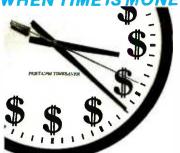

As a project manager, you know the value of meticulous planning. Oversights and miscalculations can cost you crucial time and money.

Milestone is a project management and time scheduling program. It is a powerful "critical path" program for planning and analyzing virtually any project, from a cost estimate for a construction project to a schedule for installing a computer system. The applications are unlimited.

Milestone uses PERT, Performance Evaluation and Review Technique, and CPM, Critical Path Method, to plan a project, yet Milestone is one of the easiest software packages to use.

The Milestone user can change a variable and instantly Milestone will display the effect on the entire project. For instance, the estimated completion date of a particular time-crucial task may be changed. All scheduling, manpower costs and associated reports will be re-tabulated

### TIME IS MONEY. SAVE BOTH WITH MILESTONE.

The price is \$295, CP/M® and CP/M-86\*\* versions require 64K and 128K RAM respectively. Manual alone is \$30.

For more information see your local computer dealer or contact Digital Marketing directly.

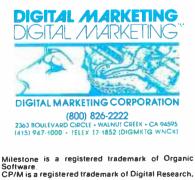

Inc. CP/M-86 is a trademark of Digital Research. Inc

### Letters

### is Radiation Harmful?

Edward M. Gogol's letter (April, p. 14) presented some excellent thoughts about radiation. But I have one correction. He states. "Radiation levels decrease as the square of the distance from the screen." This is true for a point source of radiation. It is not true for a 12-inch screen.

To illustrate, consider a video screen the size of a movie theater screen. A person standing one foot from the screen then moving to a distance of two feet would receive almost identical radiation, not one-quarter the radiation, as the formula for point sources would indicate.

The radiation, I believe, would be proportional to the angular area subtended by the screen at one distance compared with the angular area of the second distance. This presumes equal radiation from all areas of the screen. As you can see, it starts to become complex.

### Obe O. Doan 14710 Parthenia St. Panorama City, CA 91402

Edward Gogol's letter does not belong in a magazine of BYTE's caliber.

- 1. Contrary to his claims, no variety of radiation can be eliminated completelv.
- 2. A properly designed video display does not emit significant X-radiation when operated within its design limits.
- 3. The claim that "with radiation, there is no threshold" is a statement that nobody can make with certainty. There is evidence pointing in all directions, including evidence that more radiation extends life (Pearson and Shaw, Life Extension. Warner Books, 1982, p. 516).
- 4. The implication that microwave exposure below a level that causes significant heating in the body is harmful is a lie that would be funny if so many people did not believe it. Fear of microwaves is a much greater health hazard than microwaves.
- 5. On most terminals, turning down the brightness does not reduce the electron beam acceleration voltage but increases the voltage by a small amount due to the finite resistance of the highvoltage supply and the decrease of beam current. (Total high-energy radiation is likely to decrease, as Gogol claims.)

- 6. The claim that a light-emitting diode display emits no radiation is stupid. It radiates waste heat, it radiates verv small amounts of "nuclear" radiation from impurities in the package, and it radiates light.
- 7. Gogol's references are highly suspicious. The Sierra Club is a well-known Luddite organization, and Gofman's public stance suggests that he is interested in advancing his prejudices rather than finding the truth. An earlier Gofman book was described by Peter Beckman as "grotesquely biased." The Zapping of America is a sensationalistic book of no more scientific merit than The Chariots of the Gods.

Christopher M. Maple **Chief Engineer Ingrid's Computers** 8377 Capistrano Ave. Canoga Park, CA 91304

I read with interest the letter by Edward M. Gogol critical of Dr. John Villforth of the U.S. Bureau of Radiological Health on his assurances of the near-zero present risk from ionizing radiation from video displays. The irony of this attack is amazing: in the more than 10 years that I have known Villforth, he has conducted a oneman crusade against the hazards of dental x-ray machines in particular. In this he is supported by the National Health Physics Society, which consists of 5500 people nationwide engaged in protecting mankind from the effects of ionizing radiation.

The average natural radiation background in the United States is about 100 mR per year with a large deviation from the mean, which I will discuss later. However, the average black-and-white (includes single colors like green) display tubes, including TV tubes, have an accelerating potential of 12 to 16 kilovolts (kV). The 16-kV maximum x-rays produced by this type of tube are virtually unmeasurable at the faceplate because of its thickness of 3% to 1/2 inches of glass, which is necessary to protect the near-flat surface from the crushing pressure of the air outside. The full-color display, like its TV counterpart, requires an accelerating potential of about 25 kV and is capable of producing 25-kV maximum x-rays. Because the glass faceplate is of similiar thickness to that of the single-color tube, there is a greater risk for the escape of x-rays. Very sensitive devices are required

### THE NEW AMPLOT-II IS ALL BUSINESS.

### PLOTTER APPLICATIONS

Analytical data display • Mathematical functions • Geometric patterns • System/component characteristic display • Statistical charts • Workflow diagrams • Performance graphs • Organization charts • Creative graphics • Personal achievement charts • Instructional/reference diagrams.

The new AMPLOT-II, on computer command, can automatically produce hard-copy, 6-color business or engineering graphics in minutes. Designed for the enduser and OEM applications, its high pen speed, automatic pen retrieval and high resolution assure fast, accurate 10" x 14" plots. Compatible with most personal computers, the AMPLOT-II is economically priced at only \$1299.00 retail. Just circle the reader service number for complete engineering details.

2201 Lively Blvd. • Elk Grove Village, IL 60007 (312) 364-1180 TLX: 25-4786 REGIONAL OFFICES: Calif. (714) 662-3949 • Texas (817) 498-2334

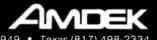

### Amdek . . . your guide to innovative computing!

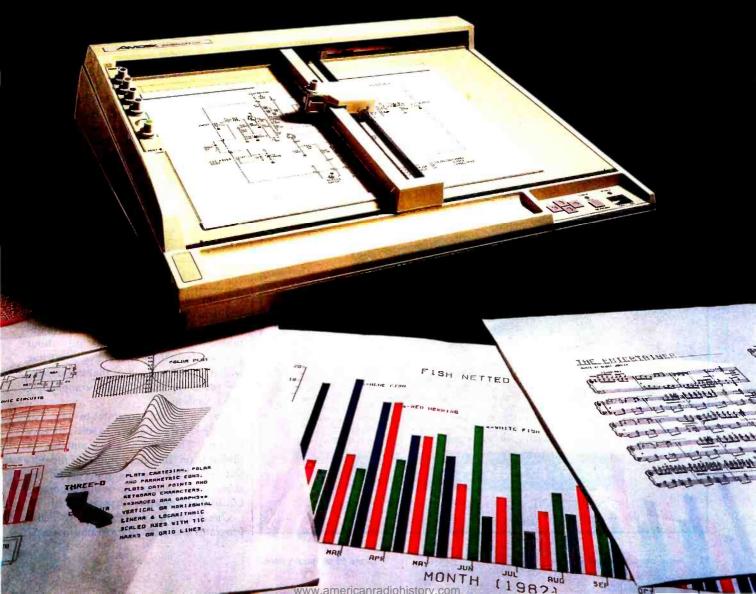

### Letters\_

to measure these low-energy x-rays for the equivalent of 10 to 12 hours of use per day for a full year, at levels a small fraction of the 100 mR average annual dose. It is the function of the Bureau of Radiological Health to make such measurements and issue warnings if the background level is increased.

Surprisingly, the ionizing radiation potential of the video display and its counterpart, the TV screen, is not from its x-ray potential but from its efficiency as an electrostatic precipitator. In the air of all buildings there is a radioactive noble gas called radon. When radon decays, the radioactive daughters formed are positively charged and are attracted to the glass surfaces of the display tube, adhering to the glass until the daughter's decay. We have used this phenomenon for some years to estimate the amount of radon in homes. When the TV set is turned off and an alpha counter is applied to the screen, a rapid count indicates the need for especially careful radon daughter measurements. This buildup of radiation on the viewing screen may disturb Gogol, but I for one would rather have these radon daughters on the screen than in my lungs.

While the national average background

is about 100 mR/year, there are wide variations. The area south of Chicago has water wells and radium-bearing soil that can increase this average by as much as 10 times. Similarly, the New England states have areas of granite rock in the ground that can increase the natural background 10 to 50 times. However, epidemiological studies indicate these states to be as healthy as any in the U.S. When actual measurements are substituted for assumptions, no correlation between radiation and health can be shown (Beck and Krey in *Science*, April 1983, pp. 18–24).

Gogol has quoted Dr. John Gofman's book Radiation and Human Health as the authority on ionizing radiation. Gofman and about 10 others have taken the position that the radiation dose below 10 mR/year is more harmful than the linear model will predict. However, most authorities have agreed that health effects cannot be scientifically verified below 10 mR/year. The linear model was chosen by the NCRP and the BEIR committees not because it could be scientifically verified but because the levels produced were considered safe and allowed dose calculations to be made relatively easier. This model extrapolates radiation effects from the 10

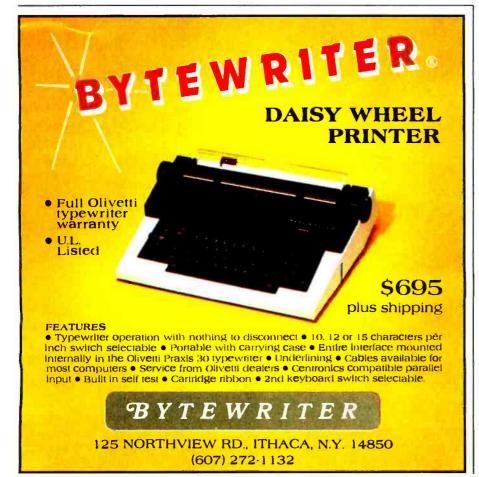

mR area to 0, where no radiation effects are assumed to be produced. In this noman's-land below 10 mR, Dr. L. D. Luckey has also written a book called Hormesis with Ionizing Radiation, published by Chemical Rubber Press (the book costs \$60, so it might be advisable to check it out of a library). Hormesis is a neologism that, loosely translated from the Greek, means "beneficial effects." Dr. Luckey has listed more than a thousand experiments with plants and animals that exhibit beneficial effects in the 10 to 50 mR/year region. He would be the first to point out that there is still no absolute proof. However, the total biological evidence is not helping the case of increased health effects/mR in the region below 10 mR/year, the position taken by Dr. Gofman and several others.

The second authority Gogol quotes is Paul Brodeur's *The Zapping of America*. The only review I have seen of this book is a short one in the *Health Physics Newsletter* warning that the book is long on claims and short on proof. Because the subject is radio frequency and microwaves, most readers of BYTE have enough background to deal with it.

This nation has enough troubles with the economy and displaced or discarded energy without taking sides in a scientific debate about whether or not harm exists. The readers of BYTE will agree with me when I say it pays to believe almost nothing that you hear and to be very critical of what you see.

P.T. Perdue 103 Oak Lane Oak Ridge, TN 37830

### **Enhancing Usability**

I am writing in response to Gregg Williams' editorial (April, p. 6). Recently I purchased a microcomputer and have obtained first-hand information about usability from the software I've been using with it. I have some ideas that could make life easier for many people complaining about usability.

First, it is not accurate to say that nobody knows what makes software easy to use. There is a great amount of literature on laboratory studies of the subject. There are even more papers on the subject—not always so well supported, but by human-factors experts.

One principle of usability is to make programs and parts of programs indepen-

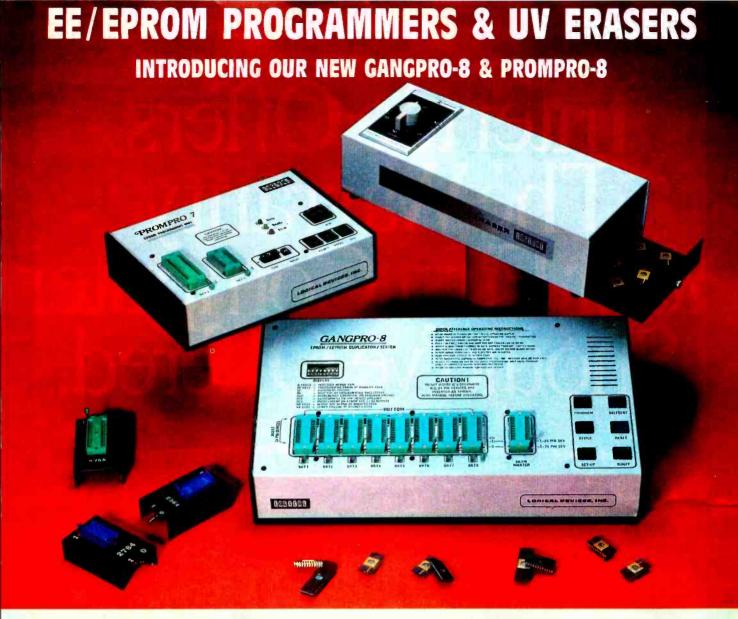

### GANGPRO-8<sup>™</sup> MULTIPROGRAMMER......\$1295.00

GANGPRO-8" allows user to program up to 8 EE/EPROMS simultaneously using the latest state of the art programming algorithms. It can test and duplicate a wide variety of devices from I6K to 256K. There are no personality modules to buy, 8 digit alphanumeric display prompts user with messages. This unit is extremely easy to operate and is ideally suited for a production environment.

### QUV-T8<sup>™</sup> series UV EPROM ERASERS

**QUV-18/21 (\$97.50)** is an industrial quality eraser, designed in a steel enclosure with a 5" wide tray. UV indicator lens, antistatic pad, 60 minute rugged timer and safety interlock switch are standard. Capacity is 24 EPROMS, 15-20 minutes erase time tor 15 EPROMS.

QUV-T8/Z (\$124.95) Similar to QUV-T8/2T (with 40% taster Erase Time).

QUV-T8/2N (\$68.95) Same as the QUV-T8/2T version without the timer and safety interlock switch.

QUV-T8/1 (\$49.95) Economy model in a molded two part plastic case. Erases 15 EPROMS in 20 minutes.

#### PROMPRO-7<sup>™</sup> SERIAL RS-232 STAND-ALONE \$489.00 MCS-48<sup>•</sup> FAMILY PROGRAMMING WITH PROMPRO-71 PROMPRO-7<sup>™</sup> is an intelligent self-contained unit ideally suited for engineering

**PROMPRO-7**<sup>w</sup> is an intelligent self-contained unit, ideally suited for engineering development, field service, or production. It can program and verify a wide variety of 8K to 128K EPROMS. This unit has a 32K (4K BYTES), internal RAM Butter that could be accessed by the user through a computer or terminal. This unit can also program the micro chips such as the 8478, 8749, 8751, 8741, 8742, 8755. The price includes all modules up to 32K EPROMS & The 8748 & 8749H Micros. Upload/download is done by either Molorola or Intel Hex format.

**PROMPRO-8™ SERIAL RS-232 STAND-ALONE** \$689.00 This extremely versatile programmer has as much as 128K (16K x 8) of internal RAM dedicated to the EE/EPROMs. This RAM buffer can be accessed either through a computer terminal, or by user target system (EPROM emulation). PROMPRO-8 8 digit alphanumeric display prompts user with the system messages. A keypad option is available for standalone editing. An impressive range of devices are programmed (as standard feature).

\*MCS-48 is a registered trademark of Intel Co.

### AVAILABLE SOFTWARE DRIVERS

| 5. TEKTRONICS 8002<br>6. ATARI<br>7. TRS-80 COLOR<br>8. FLFX |
|--------------------------------------------------------------|
| 8. FLEX                                                      |
|                                                              |

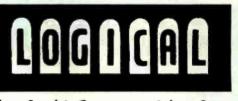

The Right Equipment for Your Eproms at the Right Price!

LOGICAL DEVICES, INC. 1321-E N.W. 65th PLACE · FI: LAUDERDALE, FL: 33309 (305) 974-0967

DISTRIBUTORS WELCOME FOR QUALIFICATION

Circle 239 on inquiry card.

# Intertec Offers The Warranty Your First Computer Should've Offered.

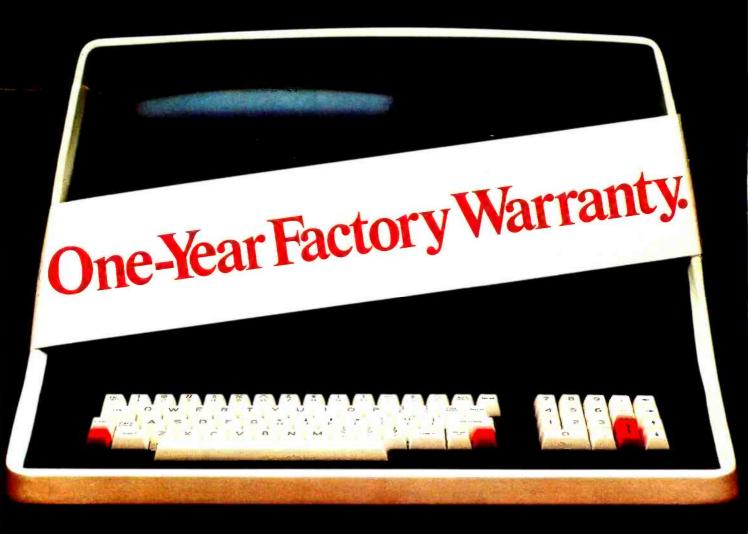

The rationale behind the conventional 90-day warranty is that anything likely to go wrong will go wrong in the first 3 months.

But it can take 3 months just to get comfortable with a new system. That's the honeymoon-period, when you treat your equipment with the delicacy of a safecracker.

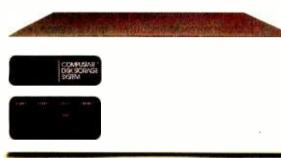

CompuStar can network up to 255 intelligent terminals and give each of them access to common or restricted databases.

Ah, but now it's 5 months down the road, the honeymoon is over, your equipment has finally begun to justify its cost, and that's the afternoon your processor's fan succumbs to fatigue.

Or maybe the malfunction is more gradual, like a diskhead drifting increasingly out of alignment.

Or more elusive, like an intermittent failure due to borderline components.

### When You Build Them Stronger, You Can Back Them Longer.

And that's why all Intertec terminals, computer networks and disk storage systems come with a full year of coverage. Not because you'll need it, but to assure you that you won't. See—unlike other makers, we know what we're standing behind.

We don't slap Intertec nameplates on other people's parts. We build virtually all our equipment ourselves.

And we assemble it ourselves. And we test and re-test it ourselves.

### More Bytes For Your Buck.

That's also why we can offer you flatly superior dollar-values. In single-user desk tops, for example, our SuperBrain offers twin Z80s, standard;

64 kbytes of dynamic ram, standard; up to 1.5 mbytes of disk storage, standard; CP/M 2.2\* and MBasic<sup>+</sup>, standard.

And compared to conventional multi-user systems, our CompuStar systems can give you many more hours of productive labor every day because, instead of depending on a central processor for data manipulation, each workstation in a CompuStar network has its own processor and its own 64 kbytes of ram.

As a result, you can have anywhere from 2 to 255 workstations working simultaneously without suffering noticeable declines in execution-time.

### Why Just Expand When You Can Up-Grade?

In fact, if you assess your expansion alternatives in terms of relative payback potential, you're very likely to find that up-grading with Intertec equipment from scratch would be more cost-effective than burdening your existing installation with add-on's.

Dollar for dollar, the Intertec system is apt to be not only faster, more powerful and more versatile, but more reliable and better supported.

### Service On Site? Within 4 Hours?

In addition to our one-year warranty, and the carry-in service provided by authorized Intertec dealers, we also have 600 factory-trained technicians to provide service on-site in 120 U.S. cities, often within 4 hours.

To arrange for that service

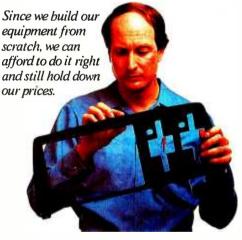

just call our Customer Services Department at 803/798-9100. At the same time we'll be happy to give you the name of your nearest Intertec dealer.

Or write on your letterhead to Intertec Data Systems Corporation, 2300 Broad River Road, Columbia, SC 29210.

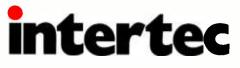

•CP/M is a registered trudemark of Digital Research.
\*Microsoft Basic is a registered trademark of Microsoft Corporation.

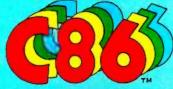

# "Why on Earth would you want any other compiler?"

### **C86 - For Professional Programmers**

### Complete C Tight Code No Royalties Library Source

• C - The Language for Professional Programmers: C combines full control of the machine with the best productivity features. C is used by:

IBM Bell VisiCorp Digital Research MicroPro Wang Microsoft

- A Complete Implementation C86 includes all of the features described by Kernigan and Ritchie. C86 delivers portability, consistency, FULL C.
- Extensions include long identifiers and additional data types.
- Tight code is produced by C86. Only needed code is linked from the library. The January 1983 Byte benchmark shows C86 as the fastest.
- No Royalties are payable to us on C programs you sell.
- Library Source provided includes UNIX I/O support, interface with and control of the Operating System and of hardware, all functions described in K & R, a Mathematics Library, and a Trigonometry Library.
- Overlay Support allows development of large programs.
- Assembler may be used to write a function. Macro support can increase productivity. Programs are ROMable.
- Our Update Policy helps you to keep the Best Personal Computer C Compiler for the 8086 as the technology improves.

### See your Dealer for:

| □ Free Information: "C86 Product Description" | NC    |
|-----------------------------------------------|-------|
| "The C Programming Language" by K & R\$       | 25.00 |
| "The C86 User Manual"                         |       |
| C86 Compiler Diskette and Manual              |       |

We support all common formats under PC-DOS, CPM-86, MSDOS and MPM-86.

VISA and Master Card accepted. They Say It All... We Do It ALL

C86 is a trademark of Computer Innovations, inc. CPM-86 and MPM-86 are trademarks of Digital Research. MSDOS is a trademark of Microsoft. PCDOS is a trademark of International Business Machines.

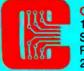

Computer Innovations 10 Mechanic Street Suite J-104 Redbank, NJ 07701 201-530-0995

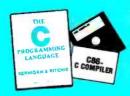

Prices subject to change without notice

### Letters\_

dent. In other words, an editor edits; a word-processing program processes a file to produce text output. The future does not lie along the path of integrating these two functions, as with 1-2-3 or MBA, but in separating the functions.

For example, in my editor, when I want to end a line, I should be able to press Enter. There should be no implication to a coupled word processor that Enter signifies the end of a paragraph. If I want to signal the end of a paragraph, I'll signal that in the file I'm editing, using a wordprocessor command, as a separate step.

There is no magic in being able to include spreadsheet output into a memo or book chapter. I should be able to copy it into the file I'm creating with my editor, or to point to it, in the file, by means of some imbedded command.

The structure of the editor output, the word-processor input, and the spreadsheet output should not imply among them any native relationships or coupling. I use such uncoupled software in my job; there is no reason that it cannot be developed for microcomputers.

In this light, the new advances may signal greater sophistication but not necessarily greater ease of use. A desktop manager is only a sophisticated analog for being able to copy one file into another.

Robert C. Maegerlein 218 Watchung Ave. Upper Montclair, NJ 07043

### **On Structured Programming**

As a professional programmer and a structured-programming maven as well as the owner of an S-100, 8-inch CP/M personal computer, I have watched the language diatribes fly back and forth with great interest. Although I realize my status as a high priest will leave my opinions open to suspicion, I wish to make a few points about programming and languages in general.

Despite anything else that may have been uttered in haste about structured programming, the primary lessons of a structured approach are to figure out what you want your program to do, what type and form of data it is intended to input and output, and how your program will interact with its user, *before* you write a single line of code.

The software designer usually uses some kind or combination of hierarchical tree chart, Verner-Orr diagram, and/or

# Before you buy a printer look at the fine print.

There's a big difference in printers, and the proof is right before your eyes.

This is an actual printout from Digital's Letterprinter 100. As you can see, it's good enough to send out to customers.

But that's not all the Letterprinter 100 can do. Suppose, for instance, you're in a hurry.

JUST FUSH A BUTTON AND YOU CAN FRINT OUT A WHOLE PAGE OF DRAFT COPY IN LESS THAN TEN SECONDS.

There are other fine points. You can see how the Letterprinter 100 can print multiple typefaces. It can also print in BOLD, double-width and condensed. And do all these styles automatically, without stopping. And with its wide range of graphics capabilities, you can even draw your own conclusions.

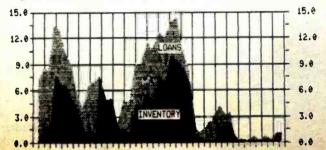

You simply can't find a more versatile printer than the Letterprinter 100. And it's just one of a family of printers we offer for Digital's personal computers and video terminals. Including a daisy-wheel printer, the LQP02, and a low-cost Personal Printer, the LA50, that still make you look good on paper.

So now that you've read the fine print, see our fine printers. Cell 1-800-DIGITAL extension 700, for the distributor near you. Or write Digital Equipment Corporation. Terminals Product Group. 2 Mt. Royal Avenue, UP01-5. Mariboro, Ma. 01752.

# digital

### Letters\_

flow chart to develop program function, and these very high-level, abstract designs are then translated to pseudocode that describes in detail the operation of the program in English, Latin, an arbitrary mixture of C and Pascal, or however you desire. This includes logic, mathematics, and I/O in any form. These steps are iterative—that is, the high-level designs are modified according to the needs discovered by the pseudocode, and the pseudocode is redefined by new, more elegant approaches that become obvious from the tree/flow charts. So the pseudocode starts as a simplistic statement of functions that quickly evolves into a detailed list that will greatly resemble a usable computer language.

From this point, it is easy to translate the pseudocode to any computer language that is appropriate to the functions to be performed, the speed/memory requirements of the target computer, and the fluency of the programmer. This approach even allows for structured BASIC. Is this a lot of work? Yes, but it is plac-

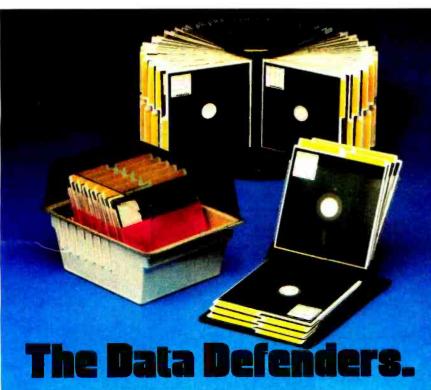

Once you've stored important information on full size or mini-diskettes, the trick is to keep it there the way you stored it.

That calls for a rugged first line of defense against dirt and grit, sharp objects, bending or pressure and all the other enemies of magnetic media.

And your best defense is Ring King. You get full protection for every disk, easy retrieval, ready label reference for fast searches, and maximum storage in minimum space.

For the full story on all the Ring King Data Defenders, see your Ring King Dealer or write for our Magnetic Media Filling Systems Catalog, showing our full line of storage and retrieval systems. Ring King Visibles, Inc., 215 W. Second St., Muscatine, IA 52761. (319) 263-8144.

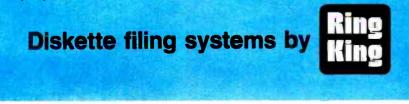

ing the burden at the front, so much less time is necessary to test and debug the final result. The structured approach also allows for another benefit rarely considered by hackers or even by a lot of my fellow high priests: documentation.

A program for strictly in-house use will be difficult to use after the coding is no longer fresh in your mind, and even more difficult to modify. With structured programming, when you fix your program, you can be aware of all the ramifications.

As for languages, my preference is for any language that allows me to maintain my logic structure easily within the code, a natural for all the ALGOL descendants (PL/I, Pascal, C, Ada, etc.). However, due to my work, I find myself quite often running afoul of these strongly typed languages and have to resort to good old FORTRAN. At least it runs fast, is good at math, and has mixed-record I/O. FOR-TRAN 77 allows something of both worlds, although it doesn't have data structures.

BASIC also has its place. Although not prone to informational error messages, BASIC is easy for a beginner to learn and get instant gratification from. With the advent of compilers, BASIC can also generate code that executes at a reasonable speed, although I need separately compiled subroutines.

Compilers that examine all of your code let you see all of your programming errors at once, an enormous advantage when dealing with related variables and functions that may have been confused somewhere along the way (built-in cross-references are a great help, too).

Curtis W. Rendon Syntax Constructs Inc. 14522 Hiram Clarke Houston, TX 77045

Editor's Note: For further discussion of languages, see Jerry Pournelle's article, "The Debate Goes On," on page 312.

#### **Mouse: Not So Mighty**

In response to Gregg Williams' editorial ("The New Generation of Human-Engineered Software," April, p. 6), the mouse of Lisa, Visi On, and their predecessor, the Xerox Star, is a truly fascinating hardware device, and on those few occasions that I have seen these devices in use, I have been impressed. But the mouse is not revolutionary, and, as its

www.americanradiohistorv.com

# **OPEN YOUR APPLE TO A** WORLD OF COMMUNICATION

Videx' new PSIO Dual Function Interface Card gives you a whole new world of communication... with a whole new ease of operation.

The PSIO allows you to use a printer (parallel output) and a modem (serial L/O port) simultaneously, through use of just one card! But best of all, the PSIO makes communicating through either method worlds easier than it's ever been before.

The PSIO lets you choose from among an unmatched range of software-selectable options, including variable baud rate selection, form width, form length, auto linefeed, linefeed mask, Xon/Xoff protocol, lowercase masking, shift wire mod support, duplex mode, parity, data format, video echo mode and a slot echo mode.

**PSIO** can also open up new worlds for graphics, since it can reproduce your picture on any graphics printer. Rotate your picture, enlarge it, change it as you wish. Once you've chosen your options, the PSIO's highly sophisticated NOVRAM (non-volatile RAM) will remember and permanently save them. That means you won't have to give the same configurations over and over again ... your PSIO will do it for you. And if you want to change those configurations, you can do it through software instead of through the confusing array of switches that other cards use.

The PSIO will work with any printer/modem you now happen to own...and it will work with any printer/modem you happen to purchase in the future. Adaptable? Definitely!

The PSIO is completely compatible with BASIC, Pascal and CP/M<sup>®</sup> systems.

The PSIO from Videx...how in the world can you do without jt?!

897 N.W. Grant Avenue, Corvallis, OR 97330 503-758-0521

Apple is a registered trademark of Apple Computer Inc.

Letters\_

name suggests, it is really nothing more than a rodent. Its functional predecessor was the light pen. Some years ago, light pens were fashionable devices for selecting a particular function, and they are still in use. But displays attaching light pens had to have an appropriate phosphor, and they were not as easy to program as function keys. About the same time, touchsensitive screens were introduced, and they are still used in applications such as online catalogs in libraries; here, too, however, programming appears to be the chief stumbling block.

If the name of the game is "ease of use," the industry would be far wiser to develop touch-sensitive displays than mice. Because a display has no moving parts, it is likely to prove more durable than a mouse. And a finger placed on a display screen does not require additional desk space, as a mouse does. If an executive were having an office conference, don't you think he might rather touch his screen a couple of times than roll a mouse around his desk pressing buttons on it?

There are, obviously, many considerations at work in the development of new products. My bet, simply stated, is that the mouse is not a viable product. At best, it will limp along like bubble memory.

John P. Rash President Acorn Data Ltd. 611 W. 111th St., Box 57 New York, NY 10025

### The High Cost of Software

I certainly don't pretend to be in favor of the theft of software, but I believe that software piracy is being fought with the wrong weapons. Perhaps software vendors need to reevaluate their marketing strategies. Simply keeping the price high because the market appears willing to support it is both a greedy and naive approach.

Vendors are not solely to blame for high prices. I believe that the average consumer pays the exorbitant prices demanded because he simply does not know the worth of a piece of software. If someone tried to sell that same person a textbook for, say, \$300, he would laugh. Yet the textbook may easily represent more hours of labor and may require more years of experience on the subject area to write. In addition, the book may not enjoy as large a market as a good piece of software does.

I don't begrudge companies a fair profit, but I do object to exploitation. I think that if anybody is being "ripped off" in this industry it is we the consumers, not the software companies. Perhaps they are the pirates.

P. J. Lenk 2505 David Ave. Pacific Grove, CA 93950

### New, Improved Complier

Jay Freeman's letter (April, p. 20) in regard to Intel's FORTRAN-86 version 1.0 points up some known difficulties with that past version of our compiler. The release of the FORTRAN-86 Compiler, version 2.1, that is currently being shipped to customers corrects bugs found in the previous version as well as provides new features.

Kenneth A. Pomper Development Systems Operation Intel Corporation 3065 Bowers Ave. Santa Clara, CA 95051

### **Algorithm Amended**

I recently read Timothy G. Corrigan's "Add Dimensions to Your BASIC" (March, p. 307). The idea of indexing multidimensioned arrays with a single dimension index is sound and useful. However, the algorithm introduced is in error. For instance, for a two-dimensional array with a dimension X having a maximum index of XM, and Y having a maximum of YM, the formula given for the index is

 $I = X \times YM + Y$ 

Considering X to be the row dimension and Y to be the column dimension, you can see that this formula produces indices I from 0 to YM associated with the first row (X = 0) of the matrix, as it should. However, the next element I that is produced (for the second row, first column, such that X = 1, and Y = 0) is also YM. In every case, the formula repeats the last index I for the last row element for the element that is first in the next row. Ob-

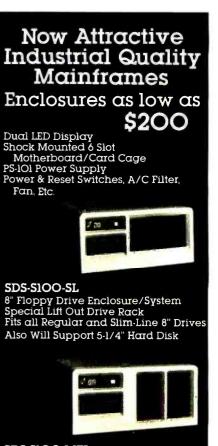

SDS-S1OO-MFL 5-1/4" Floppy and/or Hard Drive Enclosure/System

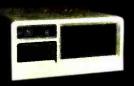

SDS-MF2 SDS-MIC 12 Slot SlOO Computer Chassis or 8" Hard Disk Cabinet

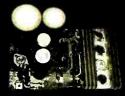

PS-101 Power Supply This solid supply gives you the capability of running any variety of 8" floppy or 5:1/4" floppy or hard disk drive as well as provides power for a full SIOO-Buss Motherboard. Regulated: Unregulated: 8V @ 8 amp +16V @ 1 amp +5V @ 5 amp +12V @ 5 amp -5 or -12V @ 1 amp

SIERRA DATA SCIENCES Fresno, California/ Product Support Division 25700 First Street, Westlake, Ohio 44145 (216) 892-1800 TELEX: 980131 WDMR

20 August 1983 © BYTE Publications Inc

Circle 355 on inquiry card.

# On the Threshold of 8-Bit Hyperspeed

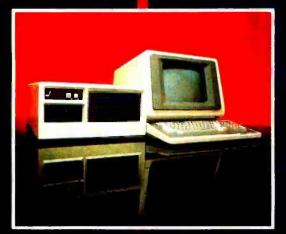

At 8MHz, Sierra Data Sciences' new Z8O singleboard computers are the first—and the fastest microcomputers in their class.

Under CP/M<sup>TM</sup> they perform like single user minis. Teamed with networking TurboDOS<sup>TM</sup> their l6-bit-buss-transfers amaze the demanding l6-bit multiuser world. And at Sierra Data's productionoriented price, they bring an everexpanding universe of CP/M compatible software into a whole new realm of price/ performance reality.

Solve your need for speed. Only a reliable manufacturer with Sierra Data's undisputed technical lead and established reputation for support can deliver these features—all on board our new slave/ satellite single-board computers:

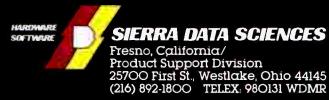

• Meets IEEE 696/S-100 Standards • Z8OH (8MHz) Z8OB (6MHz), or Z8OA (4MHz), • 64K/128K\*/ 256K\*/512K\* bank-selectable RAM in 4K incre-

ments • High speed integer or Floatingpoint math chip\* • 2 Serial ports • 2 Parallel ports • 4 Counter timers • 4K CMOS cache buffer, buss addressable in 16-bit or 8-bit increments • 4K/8K/16K EPROM • Operates under Sierra Data supported CP/M 2.2\*\*, CP/M 3.0\*\* and TurboDOS 12\*\*

Make Sierra Data the heart of your advanced system or

discover one of Sierra Data's costeffective, turnkey systems. Sierra Data's single or multiuser 20M byte hard disk system with 8 inch

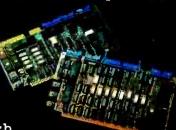

slimline floppy-disk backup is shown above. Other popular configurations are shown on the previous page. Ask for Sierra Data's product catalog today.

•Optional

\*\*TurboDOS is a Registered Trademark of Software 2000 Inc.

• • CPM is a Registered Trademark of Digital Research

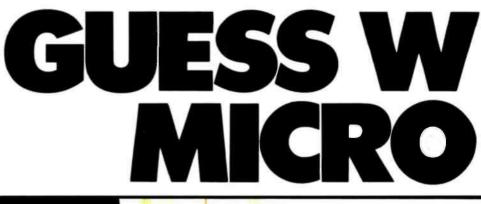

If you guessed that a Practical Peripherals Microbuffer<sup>™</sup> printer buffer saves time, you're right. For the way it works, this inexpensive product is the most practical addition to your microcomputer system ever.

With Microbuffer, you don't have to wait for your printer to finish before you resume using your computer.

Data is received and stored at fast speeds, then released from Microbuffer's memory to your printer.

This is called buffering. The more you print, the more productive it makes your workflow.

Depending on the version of Microbuffer, these buffering capacities range from a useful 8K of random access memory — big enough for 8,000 characters of storage up to a very large 256K enough for 256,000 characters of storage.

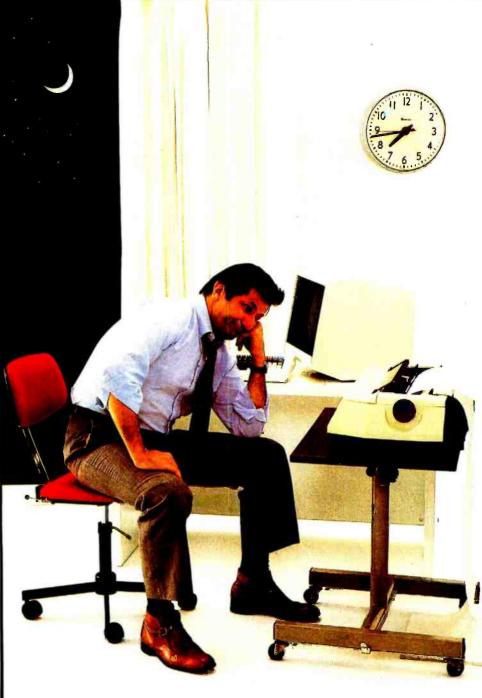

# HO HAS BUFFER,

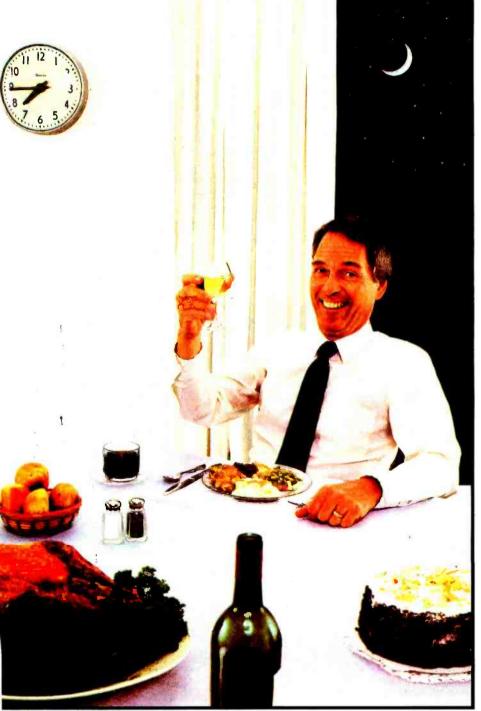

Practical Peripherals makes stand-alone Microbuffers for any computer and printer combination, including add-on units especially for Apple II computer and/or Epson printers.

Each has different features like graphics dumps and text formatting besides its buffering capabilities. You can choose one that's just right for your system.

Best of all, they're built to last and work exactly like they're supposed to.

If you're still guessing whether you can afford to have one, talk with any computer dealer. That's the best way to find out how practical a Practical Peripherals Microbuffer is.

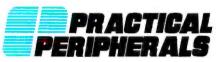

Practical Peripherals, Inc. 31245 La Baya Drive, Westlake Village. California 91362, (213) 991-8200

Circle 319 on inquiry card.

Letters.

viously the index I must refer to a unique array element to be of use. Perhaps an even simpler way to show that the formula is in error is to consider the twodimensional problem of a 10(X = 0 to 9)by 5(Y = 0 to 4) array, for which Corrigan provided a BASIC program. You can immediately see that the maximum I obtainable from the prescribed formula occurs when X and Y are maximum and is 40, yet there are 50 elements in the array. The corresponding correct formula for the two-dimensional case is

$$I = X \times (YM + 1) + Y$$

The algorithm can be extended to a third dimension, Z, by modifying the procedure described by Corrigan. You must enclose the two-dimensional expression for I in parentheses and multiply by 1 plus the maximum value of Z, ZM, and add Z as

$$I = (X \times (YM + 1) + Y) \times (ZM + 1) + Z$$

This same algorithm can be used for any number of array dimensions just by repeating the process.

In addition, it might be mentioned that in many applications, especially in statistics, many square two-dimensional matrices that are encountered are symmetric, that is, the same elements are contained above and below the diagonal. An example is an intercorrelation matrix, which expresses the degrees of relationship between all possible pairs of variables. Traditional statistical software for mainframes has ignored this fact and stored the whole redundant array in memory; there was plenty of memory to spare. With matrices of even modest size, this is undesirable with the limited RAM available to most microcomputers. An index similar to that introduced above can be created to index only the nonredundant information in such a matrix. Again, assuming X as the row dimension and Y as the column dimension, the appropriate two-dimensional formula is

$$I = (X \times (X + 1)) / 2 + Y$$

Using this formula, the appropriate indices will be created for all the elements of the "bottom" nonredundant portion of such a square symmetric matrix.

John D. Morris, Associate Professor Box 8143 Educational Leadership & Research Georgia Southern College Statesboro, GA 30458

### "A More Powerful Pencil"

In his letter on "the myth of computer literacy" (March, p. 16), Dr. E. J. Neiburger hit the nail right on the head. One of the nails, that is. There are several more nails to be hit before we hammer down the lid on this argument.

In one basic sense Dr. Neiburger is totally right. If you want to use a computer for certain strictly defined, limited applications, you need know nothing more than how to turn it on, load the programs, and follow the prompts on the screen. If all you ever intend to use a computer for is these predefined applications, then there is no such thing as computer literacy. To fill out a form you need to know how to read and write but not how

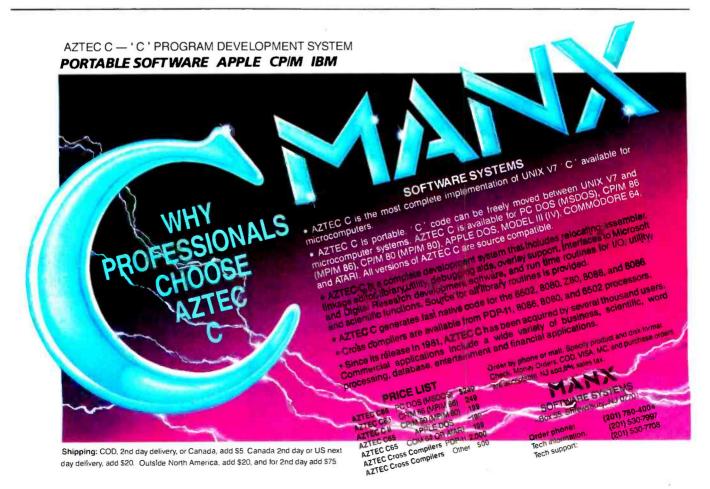

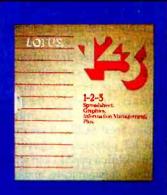

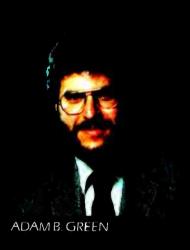

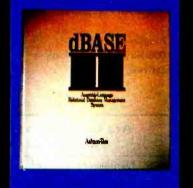

Taught by the nation's leading dBASE II expert, Adam B. Green, whose dBASE II User's Guide has sold over 30,000 copies.

"Green doesn't just teach dBASE syntax, he establishes the fundamental terminology and organization behind data-base management systems." dNEWS - Ashton-Tate

# Teach your computer who's BOSSI Attend a dBase II or 1-2-3

### SoftwareBanc Seminar

### Here are just a few of SoftwareBanc Seminars' clients:

ABC Arthur Anderson Boeing Aerospace CBS Chase Manhattan Bank Citibank Computerland Corneli University Digital Equipment Corp. Digital Research Dunn & Bradstreet E.F. Hutton Fox & Geller IRM Internal Revenue Service Laventhol & Horwath Merrill Lynch Osborne Computer Corp. Westinghouse Polaroid Corp.

Price Waterhouse RCA Shell Oil Smithsonian Institute U.S. Air Force U.S. Navy U.S. Postal Service Victor Business Products Xerox

### 1983 Schedule of Classes

Anchorage August 11-12 Sheraton Anchorage

New York September 19-23 New York Hilton

Washington, D.C. August 29-September 2 Marriott Crystal Gateway Chicago October 17-21 Hyatt Regency

### 4 Days of Instruction

9:00 A.M. to 5:00 P.M. dBASE II Fundamentals dBASE II Programming Advanced dBASE II Problem Solving with 1-2-3

### State of the Art Presentation

- Video and sound system
- Video tapes of program authors
   Portfolio of Comprehensive

 Buffet Lunch/Coffee Breaks Seminar Notes

\$175 Per Day of Instruction Pre-payment may be made by: MasterCard, VISA or Check. Call or write to register

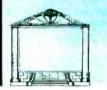

SoftwareBanc Seminars 661 Massachusetts Avenue Arlington, MA 02174

(800) 451-2502 (617) 641-1241 in MA Dallas November 14-18 AMFAC

San Diego December 12-16 Hyatt Islandia

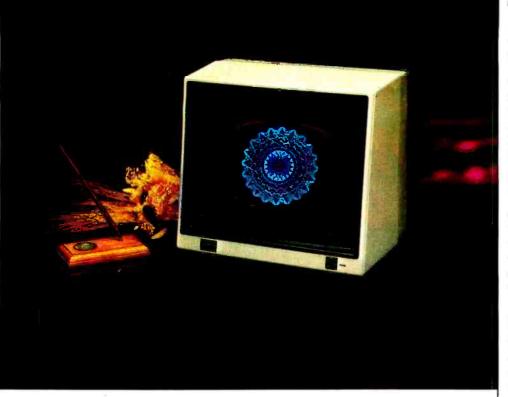

### Sakata COLOR MONITORS ... we promise performance

NOW you can obtain the finest quality line of CRT DISPLAY MONITORS at prices far below competition, (if there is any) BUT, with unsurpassed quality found in more expensive CRT MÓNITORS. Illustrated 13" COLOR Model SC-300 is super high resolution—RGB video input-with every quality feature you'd expect and demand; compatible with IBM, APPLE, ATARI 800, NEC and other fine personal, popular computers. The modern design will sell itself on sight and the splendid performance will

meet your most discriminating requirements.

Also available: Model SG-1000 . . . 12" monochrome, high resolution CRT MONITOR, Model SC-100 . . . 13' composite COLOR CRT MONITOR. Model SC-200 . . . 13" RGB high resolution COLOR CRT MONITOR.

SAKATA CRT MONITORS are available wherever personal computers are sold or, write for technical, illustrated literature and prices.

SAKATA U.S.A. CORPORATION 651 Bonnie Lane Elk Grove Village, IL 60007 (312) 593-3211/800-323-6647 (outside Illinois)

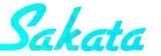

"SAKATA . . . serving industry worldwide . . . since 1896"

SAKATA SC-300 COMPATIBILITY CHART

| COMPUTER     | SC-300 COLOR |
|--------------|--------------|
| APPLE II     | ~            |
| APPLE III    | ~            |
| ATARI-800    |              |
| COMMODORE-64 |              |
| IBM-PC       | ~            |
| NEC-PC       | ~            |
| OSBORNE      |              |
| TI-99        |              |
| VIC-20       |              |

UN CERTAIN COMPUTERS ADAPTER CARLE REQUIRED

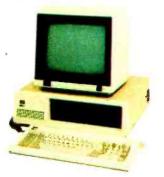

### Letters\_

to think. Using a computer only for predefined applications is similar to filling out forms.

I think that using a microcomputer this way misses the whole point of the personal computer "revolution." In considering personal computers, I prefer the analogy of pencil literacy to telephone literacy. Intrinsically the pencil is one of the simplest of human artifacts, and yet it takes great skill and creativity to realize the full potential of a pencil as a personal tool. With a pencil I can write, draw, calculate, communicate, and remember. The things I can do with a pencil are limited to what I can imagine and the skill I have in carrying through my imaginings. A personal computer for me is a more powerful pencil.

My point is that there is such a thing as computer literacy. I don't propose that to be computer literate all of us need to become programmers. I do believe that we need to learn to understand the scope of the tool we are dealing with and how to use it creatively, not by rote. And to "use" means just that, to invest the time and effort to learn the commands and procedures of packages such as databasemanagement systems, spreadsheets, and word processors.

Computer literacy means learning how to use and exploit the tool that a personal computer is. If you use your pencil just to copy over the accounts, you'll be the clerk, not the boss. The same is true with a personal computer.

Douglas F. Yriart 1005 Bayview Overlook Stafford, VA 22554

### **Are Computers Like Telephones?**

Dr. Neiburger's contention that computer literacy is overrated (Letters column, March, p. 16) is well taken and almost convincing. Those of us who work with microcomputers and spend a lot of time thinking about them do seem to be caught up in an imbroglio of expensive gadgetry and words that have capital letters stuck oddly in their middles. Like any new toy, personal computers have been subject to an intense media hype that tends to throw the whole issue out of perspective.

But computers aren't like telephones at all, and to reduce operating a computer to merely turning it on and following the in-

# THE PRICE OF 7457 WAS JUST SHATTERED!

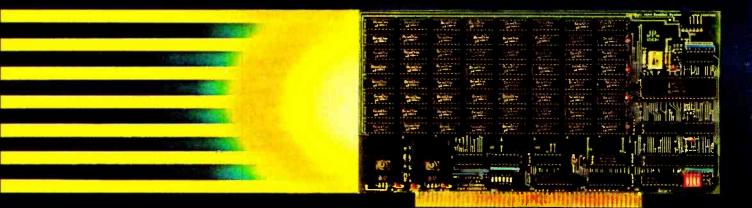

# 256Kbyte SemiDisk<sup>®</sup>\$995

For more than a year, we've been making the most advanced disk emulator available for microcomputers. The one that's taken the "waiting" put of computing. Now, we have some more news that'll set the world on fire: A price cut! The NEW 256Kbyte board is only \$995. And the 512Kbyte SemiDisks for the S-100 and TRS-80 Model II are \$1495. (1Mbyte unit is \$2350.) So, what are you waiting for?

The SemiDisk is the **ORIGINAL** single-board microcomputer disk emulator. It has a greater storage density than any other: 1 Mbyte per board! And we've been shipping them for over a year! We didn't do this with 'me too' engineerng. Our products are true innovations, based on reliable technology and proven designs, without the need for custom components. Floppies are ok for data transfer or long-term storage. But they fall far short as online storage. If you are using high level languages, spelling checkers, word processors, databases and other disk-intensive software, you know the price you are paying: time. Your productivity is going down the drain. The SemiDisk disk emulator will save time and increase your productivity.

Even better, Release 5.0 of the SemiDisk CP/M-80 installation software contains SemiSpool, an automatic printer buffer. No extra hardware is required; it's all in the software. Up to 8 Mbytes of buffer space! It's a better solution than a \$350 64Kbyte printer buffer that wastes space on your desk. Send documents of almost any length to the printer at a very high speed, then continue using the computer immediately. No Waiting!

### SemiDisk

It's the disk the others are trying to copy.

### SemiDisk Systems, Inc. P.O. Box GG Beaverton, OR 97075 (503) 642-3100

Call 503-646-5510 for CBBS®/NW, a SemiDisk-equipped computer builetin board. SemiDisk trademark of SemiDisk Systems, inc. Copyright = 1983 SemiDisk Systems, inc.

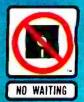

### Letters\_

structions on the screen is a gross oversimplification. If this were the only trick, there would be no manufacturers' support services, no user groups, no manuals to teach us how to read our manuals. Even a novice should have some insight into the workings of the machine, and that means getting a sense of the mathematical and electrical properties involved and learning the terms that describe them. A user who seeks only to snap the disk into the drive and have his or her problems magically solved will probably never feel confident about the computer or use it creatively.

Many people view computers with skepticism and deny their usefulness—at one time or another we've all received someone else's bank statement. But when a computer is working properly it can help enormously. When it is not working properly, it is better if the person punching the keys has a vague idea of how to clean up the mess.

Terry Nasta Senior Editor Computing Physician 515 Madison Ave. New York, NY 10022

### E. J. Neiburger replies:

Mr. Nasta's comments on my letter are well taken. It is true that many computer systems and software are not as easy to operate as a telephone, but that is due to poor design or equipment limitations (lack of memory for help screens, etc.).

The telephone is a complicated instrument with many buttons, signal tones, and series of numbers to be dialed (try a long-distance number through MCI). But, the telephone is easy to use because its use is easy to understand. Even 3-year-old children routinely use them. My point is that a well-designed computer and program are also easy to use. Take a templated Visicalc type of program, for example. Load your disk, turn on your computer, and fill in the requested blanks when they appear on the screen. There is no problem with this "user friendly" type of program. You need not be "computer literate" to use it. Visicalc may require knowledge of a few commands gleaned from reading a manual, but no big effort.

Conversely, many programs may require considerable effort in order to run, but this problem can usually be solved with better programming and design.

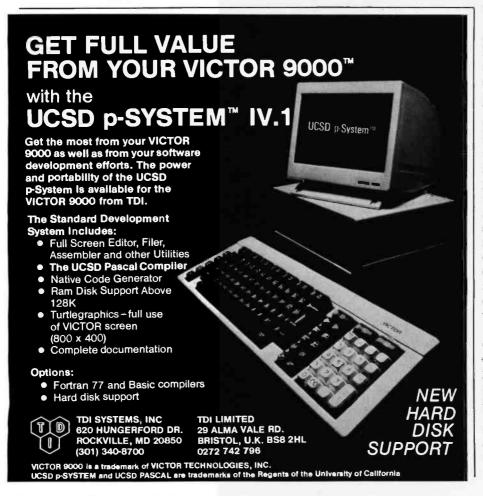

With rare exceptions, I believe that a truly good program and computer system should not require any complicated manuals or other documentation. Like the telephone, it should be designed to function well in the hands of the novice. Those firms that develop systems along this line will thrive. Those that hide their deficiencies under the buzzword "computer literacy" will fail.

### Double-sided Recording with Perpendicular Media

"The Promise of Perpendicular Magnetic Recording" by Clark E. Johnson Jr. (March, p. 56) contains serious omissions and errors of fact.

Johnson did not mention the fact that "double-sided" recording is meaningless with perpendicular recording because the recording magnetic field necessarily passes through the medium. Of course, the increased density made possible with perpendicular recording makes doublesided recording less advantageous. Nevertheless, the disadvantages of double-sided recording are still present and may be magnified.

Most prominent of these presumed disadvantages is the fact that the read/write head, instead of being one small component, must have two parts, on opposite sides of the medium, and that these two parts must always be accurately aligned. This condition is desirable but not indispensable with double-sided longitudinal recording. Furthermore, the length of the magnetic flux lines, which must always form a closed loop, is vastly greater with perpendicular recording because the lines must pass around the edge of the medium rather than remain within the head and its supporting structure. These long flux lines require low magnetic reluctance in the access mechanism to enable the detecting circuits to pick up the changes in magnetic flux when reading and to enable the drive circuits to generate appropriate signals when writing.

Johnson also mentioned the possibility of using perpendicular recording of audio signals and the applicability of data compression to such recordings. That may be true, but his example betrays a gross unfamiliarity with musical quality. He asks, "Why record all 800,000 bits of data for a soprano who sustains the same note for an entire second?" The question is, what constitutes the "same" note? All vocalists and many instrumentalists—notably violins

# **The IMS Computer Family**

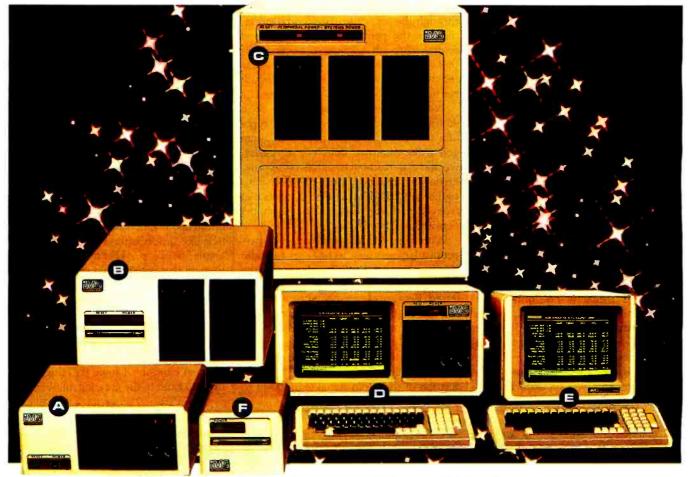

= All IMS systems can be configured with 8 bit or 16 bit microprocessors.

### AB 5000SX/8000SX

The SX table top computer systems are the ideal choice for companies with expansion in mind. These systems are easily expandable from one to eight users, each having his own Microprocessor, 64K of memory, and local peripheral control.

- The 5000SX chassis has three full width 5¼ inch Floppy/ Winchester slots available. Winchesters from 6.3 MByte to 19.2 MByte require one full width slot each. Floppies from 500 KBytes to 1.0 MBytes of storage require ½ slot per drive.
- The 8000SX chassis has two full width 8 inch Floppy/ Winchester slots available with the added capacity to house a magnetic tape bulk memory subsystem. Winchesters from 6.3 to 85 MByte storage require one full width slot each and 1.6 MByte Floppies require ½ slot per drive.

### **© 8000S "MAXIMA"**

The IMS 8000S "MAXIMA" Computer system is designed for the company where many people must have access to a large common pool of information. Basically the system configuration of the 8000S is similar to that of the SX Table Top system with the added capability to support up to 16 users each with his own Microprocessor and 64K of memory. The 8000S has five full width 8" Floppy/Winchester slots available supporting any combination of full width Winchesters and ½ width Floppies plus a magnetic tape bulk memory subsystem.

### **D** 5000IS - "The Desktop Mainframe"

From the crystal clear monitor with a true typist keyboard to the high performance power supply—the 5000IS is the most versatile integrated system available—best of all, the 5000IS can serve as the host processor of a multi-user, multiprocessing system supporting four users.

### **IMS "ULTIMA" Terminal**

The "ULTIMA" CRT Terminal has a separate microprocessor for each of its major functions: Local Intelligence, Screen and Keyboard Control. It can be customized to perform functions the others don't even talk about. The contoured keyboard has a touch the best typist will really appreciate.

### Portable Cartridge Tape Back Up Unit

The IMS Stand Alone Tape Data Storage and Retrieval Subsystem may be added to any IMS system.

To compliment the best microcomputers available, IMS supplies a complete and comprehensive set of business application software.

For complete information and specifications plus the location of your nearby IMS International dealer, call or write today! (702) 883-7611

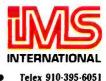

2800 Lockheed Way, Carson City, Nevada 89701

### Letters,

and other stringed instruments—introduce tiny changes of pitch and not-sotiny changes in volume when sustaining a note. These modulations constitute the difference between a musical note and a steam whistle. Anyone listening to a performance by a would-be musician who does not use them finds the experience rather unpleasant. A recording of a performance would necessarily include these modulations, making the compression of data considerably more complicated than Johnson implies, if not impossible.

### Wallace B. Riley 309 Garces Dr. San Francisco, CA 94132

#### Clark E. Johnson replies:

Contrary to the opinion Riley expressed in his letter, double-sided recording with perpendicular media is not only fairly straightforward but easy to implement in a practical configuration. We at Vertimag use a single-sided, single-pole head shim that provides the advantages of the Iwasaki single-pole, double-sided approach but mounts in a standard floppydisk head button configuration. The flux from the record/write thin film travels through the perpendicular storage media, through the permalloy back layer, and returns through a massive ferrite piece that connects to the shim. No alignment is required other than the normal azimuth restrictions of high-density recording.

With such a head configuration in a 96-turns-per-inch disk drive using 50 turns at a standard disk-drive speed of 300 rpm and using our own double-layer media, we have a read-back signal of approximately 1 millivolt peak-to-peak. This signal, at 30,000 bits per inch, exceeds that from particulate media at one-fifth the density.

With regard to the application of perpendicular recording technology to audio applications, I did not intend to imply the elimination of redundancy, as Riley inferred. Because perpendicular recording in its most efficient implementation uses saturation recording, one can obtain extraordinarily high signal-to-noise ratios by pulse with modulation—what is essentially a binary digital signal. The quantization of the audio signal (equivalent to the number of bits in a conventional digital audio system) is limited only by the atomic columnar structure of the media itself. This limitation is equivalent to approximately 400,000 bits per inch.

### Information Hiding

First it was hacking, then structured programming, and now information hiding. As a programmer who has outgrown the need to produce arcane works of twisted genius, I can appreciate the innovations that facilitate ease of implementation and maintenance. When I see an article like "Information Hiding: A Brief Example" (April, p. 442) I'm gratified by the thought that such techniques will free programmers to create useful, higher-quality software. While our early methodology was justified by slow processors, small memories, and inefficient mass-storage devices, the new machines' capabilities might never be realized if we were to continue so clumsily. I hope BYTE will continue to cater to the growing number of us

### JUST SAY THE PASSWORD™ TO GET 1200 BAUD, PROGRAMMABLE AUTO DIAL, FOR \$449\*

- 300/1200 Baud
- Auto Dial, Telpac<sup>™</sup> software available
- Full or Half Duplex
- Audio Phone Line Monitor
- Two-Year Limited Warranty

Password<sup>™</sup> is the new USR<sup>™</sup> friendly modem, designed for use with any small computer on the market today. We have compressed into its miniature (shown actual size) case every operating feature for unattended high speed telecomputing. With auto dial/answer and auto mode/speed select there is little to do but turn it on. So compact it mounts on the computer with Velcro<sup>®</sup>; when you carry your computer you can pocket your Password. So brilliantly conceived it achieves all this with just 12 tiny integrated circuits (a presage of long trouble-free service). If your dealer doesn't know the Password yet, write or call for complete specifications.

\*Suggested list for Password complete with power, phone, RS232 Interface cables. Telpac™ software optional extra, \$79.

Password, Telpac, USR logo and the U.S. Robotics corporate name are all trademarks of U.S. Robotics Inc.

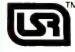

U.S. ROBOTICS INC.<sup>™</sup> 1123 WEST WASHINGTON CHICAGO, ILLINOIS 60607 (312) 733-0497 Circle 402 on Inguiry card.

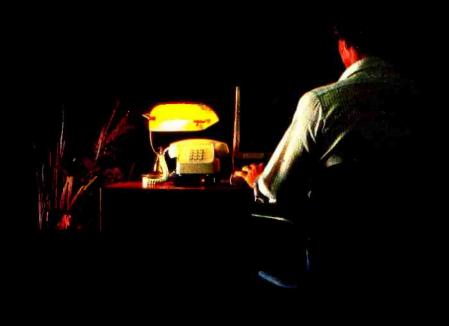

# **Reach out and byte someone!**

Your desk-top computer system is only a beginning — plug a low-cost UDS modem into the RS-232 port and a whole new world of communications opens up!

UDS modems add a new dimension to personal computers. For professional use, a modem permits two-way, hard-copy communication between home office and branches or among the branches themselves. Electronic mail becomes a reality. Sales, cost and inventory updates can be sent over ordinary telephone lines at economical, after-hours

When you use your computer for personal applications, the modem allows you to access up-to-date market information, receive news and weather summaries, check airline schedules or even electronically scan out-of-town newspapers. Long-distance game playing and computerage personal correspondence become instant realities.

The wide range of UDS modems includes one that fits your requirement perfectly. Top of the line is the micro-processor-based 212 A/D which communicates at 0-300 or 1200 bps, stores and automatically dials up to five 30-digit numbers and includes a complete prompting menu and full

automatic test capabilities. Yet, with all these features, it costs only \$745. At the other extreme is the \$145 103 LP, offering simultaneous two-way communications at 0-300 bps without an AC power cord. This unit siphons operating energy directly from the telephone line!

In between is a large variety of units — many of them in the LP no-power-supply design and all fully FCC certified for direct connection to the telephone system.

Don't be a computer hermit — treat your system to a UDS modem; then you can reach out and byte someone! For details, contact your favorite computer dealer or Universal Data Systems, 5000 Bradford Drive, Huntsville, AL 35805. Telephone 205/837-8100.

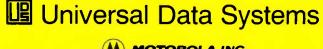

MOTOROLA INC. Information Systems Group Circle 408 on inquiry card.

rates

# PROCESS CONTROL

(TAURUS ONE) + (YOUR PC) = (PROCESS CONTROL SYSTEM) Now a new micro computer based data acquisition and control front end that gives you:—

**Power that's easy to use:**— Plugs into any RS232C, RS422, or IEEE 488 port on your Personal Computer • Powerful Command functions that include: simple reads and writes, high speed block analog reads, pulse counting, frequency, change of state detection, direct thermocouple input, and more • Results in engineering units • Convenient screw terminal panels • Compatible isolated AC/DC 3 amp switchers and isolated input sensing •

### Power that's easy to cost justify:-

A full range of input output modules provide: 12 bit analog inputs with 4 programmable ranges for inputs from  $\pm 10 \text{mV}$  to  $\pm$  10V, digital I/O, counters, pulse output, 12 bit analog output, 4-20 MA input/output, thermocouples • Stand alone mode with direct terminal support • Remote operation • Communicates simultaneously to three computers • Internal diagnostics •

<u>Power that's easy to expand:</u>— Plug in expansion to 1024 points • User memory allows downline load of user written functions and programs • EPROM space for special user functions • Rack mount hardware available for all options •

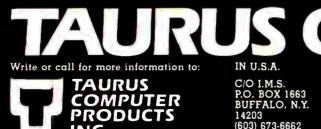

IN CANADA P.O. BOX 911 STATION "U" TORONTO, ONT. M8Z 5P9 (613) 226-5361 TELEX: 053-3577

 $\nabla$ 

#### www.americanradiohistorv.com

### Letters

who implement the clearer design strategies.

Rudy Smith 4601 Southwest 58 Ave. Miami, FL 33155

### Mass Storage for Apple Writer

An undocumented feature in the new version of Apple Writer for the Apple IIe makes it possible to use a Corvus massstorage device. Here are the necessary steps:

- 1. Place the Corvus controller card in Apple IIe slot 6.
- 2. Place the Disk II controller card in slot 7.
- 3. Turn the Apple IIe on and press the C key once while the system is booting up.
- 4. A prompt will appear: "ENABLE CORVUS IN SLOT 6 (Y/N) :"; press Y and RETURN.

Steps 3 and 4 are carried out each time the system is turned on. These steps allow Apple Writer IIe to work with a Corvus drive that has been formatted with DOS 3.3 volumes.

Paul Lutus, President Walden Software Inc. 2021 Placer Rd. Sunny Valley, OR 97497

### **BYTE's Bits**

### Electronic Help-Wanted Comes to Valley

Connexions, the electronics industry's two-way, online help-wanted publication, has expanded its operations from the East Coast to California's Silicon Valley. This service lets recruiters post job openings and prescreen applicants while offering job hunters a comprehensive list of current career opportunities that they can respond to electronically with a resume and a cover letter. Further details are available from Connexions, 20863 Stevens Creek Blvd., Cupertino, CA 95014, (408) 252-7882. The East Coast headquarters for Connexions is located at 55 Wheeler St., Cambridge, MA 02138, (617) 492-1690.■

Circle 380 on inquiry card.

# We've got a hit on the charts.

## One picture is worth a thousand words. Or numbers.

Now there's a simple way to transform pages and pages of business data into a single, dramatic format. Introducing DR Graph<sup>™</sup>—high quality business graphics soft-

ware from Digital Research™ It lets you create impressive business charts, graphs, or any combination of both—quickly and easily. You can even build graphs from electronic spreadsheets such as VisiCalc® and SuperCalc.™

## See what you're creating, instantly.

Think of it as painting by numbers. Because DR Graph actually lets you create your graph step-by-step.

First, enter the data you wish illustrated. Then just choose from the menu, hit a key, and take a quick look at what you've created —instantly.

Make your axes thick, your border lines thin. Go with solid, or broken grid lines. Add color when and wherever you please for all your special reports. It's easy to experiment until the graph format is perfect. Then DR Graph can print it, plot it, or store it for future use.

## You get the versatility you need.

DR Graph lets you convert business data into dozens of

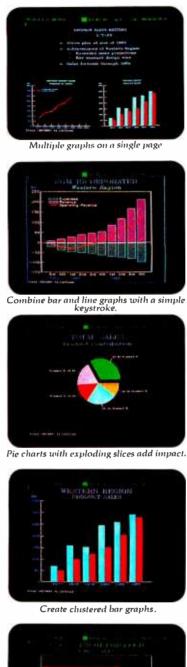

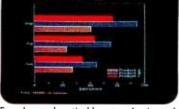

Tap a key and vertical bars turn horizontal.

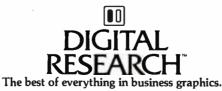

personalized choices. Do you like your bars vertical or horizontal, stacked or clustered? How about adding line curves to your bar graph? Or special labels on the axis? With DR Graph, you've got it. All with the simple stroke of a key. DR Graph even displays up to four different graphs on a single page.

### Mix words with your pictures.

DR Graph lets you write comments on your graphs, too. You not only control the size and color of the type, but also have four different typestyles to choose from. Write your own legends and titles. Or add additional text right onto the graph exactly where you want it. Plus, its 8 color and 6 pattern fills provide customized highlighting.

So, your presentation graphs will be as professional as you are.

## All the business graphics you'll ever need, ready to roll.

DR Graph works with today's leading microcomputers, as well as with a wide range of printers and plotters. All you need is Digital Research's GSX<sup>™</sup> graphics enhancement for your computer's operating system. Contact your computer manufacturer, or stop by the CP/M Library<sup>™</sup> at your computer shop for an eyeopening demonstration. Call 800-227-1617, ext. 400 (in California 800-772-3545, ext. 400) for a free, full-color brochure.

VisiCalc is a registered trademark of VisiCorp. SuperCalc is a trademark of SORCIM Corporation. The logo, tagline, DR Graph, GSX and CP/M Library are either trademarks or registered trademarks of Digital Research Inc. © 1983 Digital Research Inc.

# <u>OLADBOARD</u>

#### 256K Memory Expansion

Expandable in 64K increments, Quadboard<sup>M</sup> is socketed for 256K bytes of memory, Full parity and checking standard.

### Aspool<sup>™</sup> With Ospool, you can also use part of system memory as a software print buffer. Choose from 8K to 56K of memory and stop walting for your printer.

### QuadRAM Drive™

This software program lets you use part of your total system memory as multiple disk drives. Super-fast drives that let you store important information for easy access.

### Chronograph

Quadboard features a real time chronograph to always keep your system's clock/calendar up to date. Even when your system's been off for months.

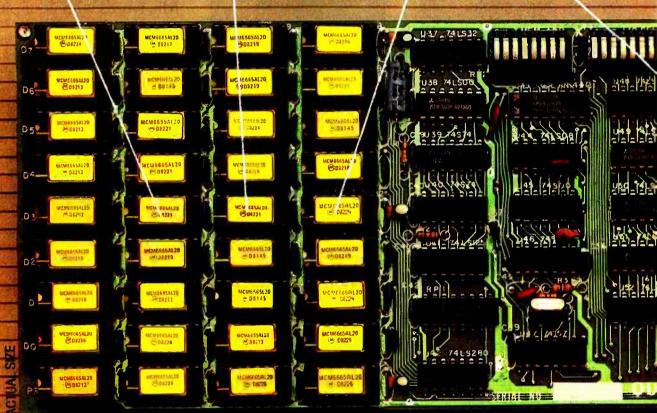

### ONLY BOARD YOUR IBM PC MAY EVER NEED.

Your IBM Personal Computer is very versatile. New functions and applications are being developed for it everyday. And now with Quadram's Quadboard, you can keep your PC options open for tomorrow's technology. In the tradition of Quadram Quality, six of the most needed PC functions have been combined into one package, using only one expansion slot. Your remaining IBM slots are left free for future expansion needs.

### All-On-One-Board and Software, too.

it it is Cuadboard package. From serial port to print buffer. Plus, there's Quad-Master software, too. Included on this disk are utilities for acchronograph for time and date, and for performing diagnostics on all Quadboard functions. There's

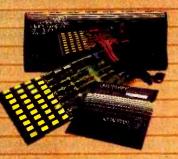

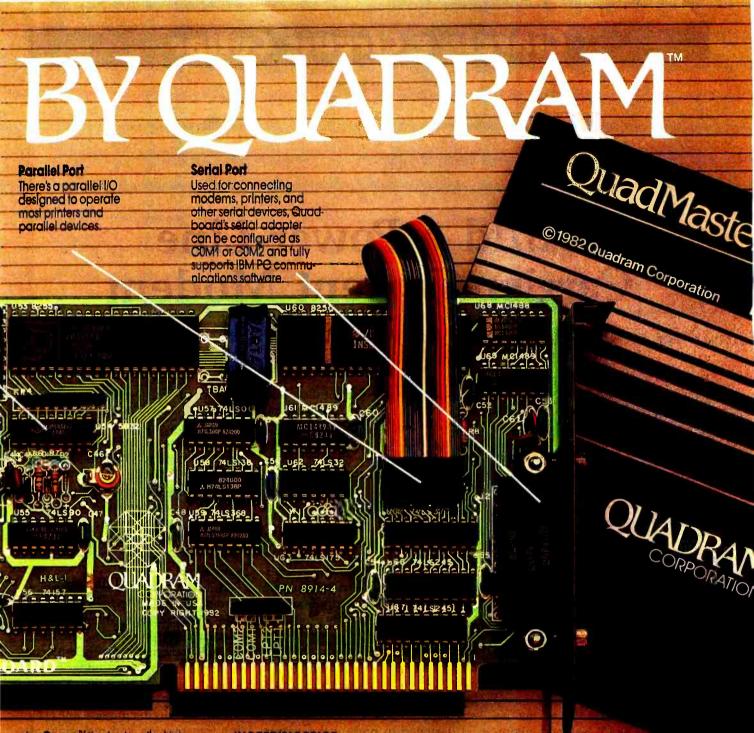

also Gawap?" the feature that lets you switch line printers one and two, back and forth, as your printing needs change.

#### **Proven Design**

Quadboard is the number one IBM PC option board on the market today. Nothing even comes close, because Quadboard is designed with performance in mind. Engineered for dependability and built with only the finest components available. Each board has been thoroughly tested and "burned-in" for years of reliable service. INCREDIBLE PRICE, ASK YOUR DEALER.

Our full line of IBM PC accessories: Quadboard II, Quad 512+, Quadcolor, Quadchrome, Quadscreen, Quadjet, Quadmodem, Memory Board, Serial Board

(Single or Dual ports), Parallel Board,Chronograph, and Microfazer. All products are sold through local personal computer dealers: If yours does not stock Quadram, please c sk.him.tocall us at (404) 923-6666.

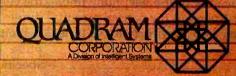

4355 International Blvd./Norcross, Ga. 30093 (404) 923-6666/TWX 810-766-4915 (QUADRAM NCR8)

Circle 330 on inquiry card.

## Build a Power-Line Carrier-Current Modem

Communicate using electrical power wiring

"Jiggle the printer cable, Jeanette." My assistant reached through the rat's nest of wires behind the computer and grabbed the one connected to the printer. As she moved it, I identified its other end from my cramped vantage point beneath the workbench and pulled it through a slot to attach it to my latest project. I was glad that what we were doing would keep us from having to run cables around the Circuit Cellar so often.

I have long had video terminals, printers, and other data-communicating equipment located at various places in the Circuit Cellar and around the upper stories of my home (see reference 3). Eventually the pain of rerouting cables whenever I moved a peripheral device got to me, so about a year ago I designed a communication system that would save having to string new wires every time. My system revolved around a carrier-current modem, which operates in much the same manner as the familiar telephone modem but sends its signals over electrical power wiring instead of over a telephone line.

After I pressed the carrier-current modems into service (with a little

#### by Steve Ciarcia

help), they served faithfully and I turned my attention to other projects, some of which have appeared in this column. But as of late more and more of my readers have written to me asking for help on how to send data through the AC power line. Apparently the widespread use of and media attention to the BSR X-10 Home Control System and similar products have given many people the idea of using the generally unexploited carrier-current modem for communication. Indeed, about five years ago I published a project on building a remote-control system that communicated through the AC power wiring of a building (see reference 4). It worked very much like the BSR X-10 as a carrier-current remote controller.

I hesitated to present the carriercurrent modem as a Circuit Cellar project until now because I feel there is more to general-purpose carriercurrent communication than meets the eye.

Simple on/off remote control is different. In most control applications, the communication is generally halfduplex or simplex; the transmission is limited to an intermittent tone or pulse burst that merely triggers a specific receiver into a binary control state. If the receiver is not activated properly by a single transmission because of interference, it's easy to send the control burst more than once. (Many computer control systems that use the BSR X-10 receivers send the same control code 10 times to make sure it is received.) But in general-purpose serial data communication, proper reception of every bit may be necessary, and errors in reception of the data may negate the usefulness of carrier-current operation.

To successfully use a carrier-current modem and the AC power wiring for data communication, we must either tolerate a dropped bit now and then or implement an intelligent protocol of error checking, redundant transmission, and handshaking. A really dependable power-line communication system has the physical link (ACline transmission and reception) as only one of its components.

I was going to wait until I had perfected the control and errorchecking protocols for use with the carrier-current modem, but the increasing interest indicated by my mail suggested that many experimenters might benefit from building a simple carrier-current modem; at least the physical part of the connection could be set up, even if the protocols and software are not ready.

This month's project, a modem for data communciation using the AC

Copyright © 1983 Steven A. Ciarcia. All rights reserved.

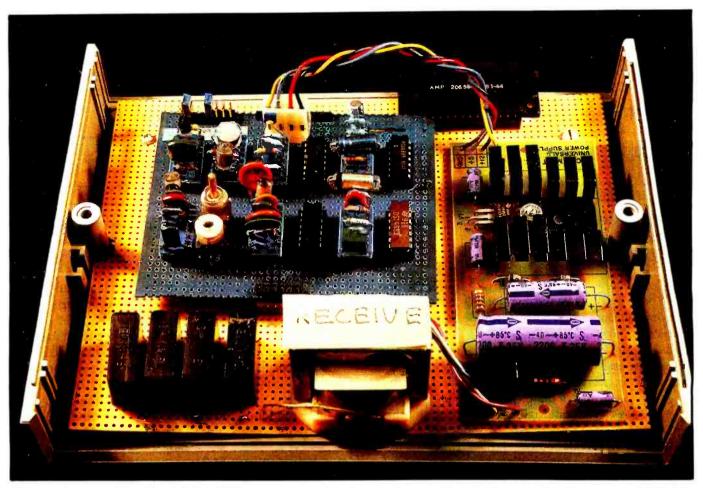

**Photo 1:** Prototype of the Circuit Cellar CCM-1 carrier-current modem, which transmits serial data over the AC power line at 1200 bits per second. When in originate mode, the modem transmits mark signals at 90 kHz and space signals at 95 kHz; the answer mode transmits marks at 80 kHz and spaces at 85 kHz. The receive unit, shown here, differs from the transmit unit only in the frequency-selecting passive components.

power line, is mostly an analog circuit. Successful operation of the modem, therefore, depends much more on tweaking and tuning the components than do digital computer-related projects. I am presenting this two-chip modem chiefly to discuss the principles involved, with some emphasis on selecting components for this application. Because the principles are susceptible to broad application, this knowledge should also be useful in understanding other modem designs as well.

#### All Modems Are Not Alike

The modem, named after a contraction of the words "modulator" and "demodulator," is a fairly common piece of computer equipment. You've probably seen modems built for sending data over telephone lines, and you may have read my March Circuit Cellar article about a low-cost modem (see reference 2). A modem allows two pieces of digital equipment to communicate with each other over long distances without having a direct hard-wired connection between them. With a telephone modem, the telephone lines form the communication path.

Modems of the usual type translate the voltage levels of the digital input signal (usually RS-232C levels) to tones at two frequencies, one of which signifies a logic 0, the other, a logic 1. The process of shifting the frequency of the output tone as the logic levels change is called *frequency-shift keying*, and the modems are called frequency-shift keyed, or FSK, modems.

To allow communication in two directions at once (full-duplex mode), rather than in only one (half-duplex), two pairs of frequencies are used, avoiding conflict when both ends of the connection talk at the same time. (By convention, one pair of tones is called the "originate" set, and the other is called the "answer" set. The two terms merely signify which set of frequencies each unit is using; no implication is intended regarding the content or origin of the data itself.) For compatibility, modems are built to adhere to certain standards of operation; the most common system in North America for low-speed modems was first used in the Bell System's Model 103 modem, so Bell-103-type modems abound.

#### **Carrier-Current Systems**

The AC power line is similar in some respects to the telphone line. One similarity is clear: we can send data through the power line by using an FSK modem.

Obviously, in addition to the data we want to transmit, the power lines

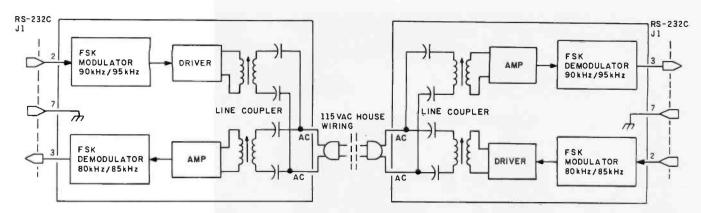

Figure 1: Block diagram of a data-communication system employing carrier-current modems. The AC power wiring of the building is used to carry the frequency-shift-keyed transmission.

must continue to carry power or we won't be able to operate the computer equipment. The carrier-current communication system superimposes a high-frequency signal on the 60-Hz power-carrying signal. On an oscilloscope, this is viewed as an additional small voltage carried on or riding atop the 115-V (volt) alternating current. At the receiving end, the modem filters out the 60-Hz signal and any other noise components on the power line, demodulating only the transmitted frequency. Unfortunately, the power line sometimes has an impedance less than 2 ohms, along with thousand-volt noise spikes that make it a hazardous environment and a less-than-optimal communication medium.

There is a price to be paid for the simplicity of this communication system. Unlike the complex digital carrier-current systems, which transmit around the zero-crossing interval of the power signal, the analog FSK carrier-current modems are more sensitive to line peculiarities and noise. However, the digital species is much more complex, and after all, my intention was to present a buildit-yourself project. Learning a little black art for the sake of simplicity can't hurt.

#### **Carrier-Current Modem Circuit**

Figure 1 is the block diagram of a carrier-current modem, which consists of three basic components: modulator/driver, amplifier/demodulator, and AC-line coupler. The simplest usable system consists of two

modems, one attached to each of two pieces of data-communicating equipment. One of the two modems is arbitrarily designated as the originating modem and the other as the answering modem. As in the case of telephone communication, two sets of FSK frequencies are defined, although the power-line modems operate at much higher frequencies than the telephone-line type. The connections from the communicating equipment to the modulator and demodulator on each modem are through an RS-232C DB-25 connector. The driver and amplifier sections are in turn connected to the AC line through the coupler, the crucial component.

In a direct-connect telephone modem, the coupler is usually a 600-ohm isolation transformer, and the characteristics of the line are well defined. But in a carrier-current modem, the coupling transformer is very often a tuned circuit selected to resonate within the passband of the FSK tones to improve the signal-tonoise ratio in this particularly noisy environment. While tuned couplers are not aways used, most carriercurrent driver circuits do employ them to increase the transmission range and receiver selectivity. For most experimenters, the driver and coupler are the hardest sections to construct because so much depends on selecting, balancing, and adjusting the components.

#### Taming the AC Line

Figure 2 shows two typical carrier-

current driver-coupler circuits. Both consist of a transformer capacitively isolated from the AC line;  $0.22_{\mu}F$ (microfarad) 600-V capacitors are recommended. Any 0.1-mH (millihenry) slug-tuned transformer will probably work, but I have had best success with standard low-Q (low-resonance) miniature IF (intermediate-frequency) transformers used in transistor radios. In practice, the circuit of figure 2b is less sensitive to component selection and more easily tuned.

If you have any doubts about whether a particular transformer will work, a few brute-force tests can help you tame the AC line and give you the confidence to build the rest of the modem circuit. Just remember that working directly with the AC power line is dangerous if you aren't careful.

Begin by building two couplers, one driver, and one receiver, using the component values and circuit layout in the schematic diagram of figure 3. (I'll get around to discussing it shortly.) Temporarily apply power to the driver section and attach it (carefully!) through its coupler to the AC line. The receiver should be powered and connected through its coupler across the AC line at some other nearby location.

Use an oscilloscope (connected to the AC line through an isolation transformer for safety) to monitor the signal present across the secondary coil of the receiver transformer (or from the collector of transistor Q2 to ground), while you inject a signal for transmission using a sine-wave func-

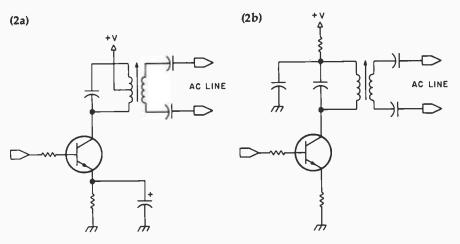

Figure 2: Two possible schemes for coupling the modulator/driver portion of the carrier-current modem to the AC line. The circuit of figure 2b is the more stable.

tion generator attached to the base of the driver transistor, Q1. Sweep the frequency between 50 kHz and 150 kHz until you detect the same frequency (at greater than 10 mV [millivolts]) at the receiver. Take care that you are receiving the fundamental frequency and not a harmonic. Don't be too surprised at the strange electrical noise you'll no doubt observe.

You can shift the detection band somewhat by adjusting the tuning slug in and out of the transformer windings or by changing the capacitor across the transformer secondary. The objective is to find the frequency band where the signal level at the receiver is highest. The band should be about 20 kHz wide; the frequency can go as high as 300 kHz (the upper frequency limit of the demodulator) if necessary.

In my case the best results were obtained between 80 kHz and 100 kHz, so I arbitrarily set two originate and answer frequency pairs within this band. One modem transmits on 90 and 95 kHz and receives on 80 and 85 kHz; conversely, the other modem transmits on 80 and 85 kHz and receives on 90 and 95 kHz. In a simple system, any originate and answer frequency pairs that work are acceptable because each frequency pair has its own tuned coupler. I recommend that the frequency separation between the mark and space tones be 5 kHz or less to facilitate easy demodulation. I only caution you not to set any frequency that is a multiple (or submultiple) of another one used in

the system.

Remember that, in an analog FSK carrier-current communication system, success largely depends on your peaking the resonance of the coils and finding the proper transmission bands. I can't provide a parts list of components values that will be guaranteed to work because the behavior of parts in the list could be other than that predicted, due to performance and tolerance variations. The most important "component" in the coupler sections is your understanding the objective and knowing how to pursue it through testing and adjustment.

Fortunately, component selection in the FSK modulator and demodulator sections is much more straightforward and follows some basic formulas defined by the frequency and application. However, because it is possible that you might choose frequency pairs different from those in my design, I'll discuss the derivation of the component values rather than just the results.

#### Exar XR-2206 Modulator

First, let's consider the modulator. The XR-2206 is a function-generator integrated circuit, made by Exar Integrated Systems, which can produce sine, square, and triangular output waveforms at frequencies ranging from 0.01 Hz to 1 MHz. It is ideally suited for FSK applications because it can be set for two different time bases and digitally switched between them. A functional block diagram of the XR-2206 and typical FSK circuit is shown in figure 4.

The mark and space frequencies can be independently set by the choice of timing resistors R2 and R3 and the capacitor between pins 4 and 5. The FSK input signal is applied to pin 9. A high logic-input signal to pin 9 produces the frequency:

$$f_{high} = \frac{1}{R2 \times C}$$

and a low-level input signal produces the frequency:

$$f_{low} = \frac{1}{R3 \times C}$$

where R2 and R3 are in ohms and C is in farads.

R2 and R3 should be between 10 kilohms and 100 kilohms, and the capacitor should be polycarbonate, polystyrene, or Mylar for temperature stability. I chose to use a 0.001- $\mu$ F capacitor, which produces the following resistor values for the frequency pairs I chose:

| R2: | 85 kHz, | 11.76 kilohms                  |
|-----|---------|--------------------------------|
|     | 95 kHz, | 10.53 kilohms                  |
| R3: | ,       | 12.50 kilohms<br>11.11 kilohms |

In the case of R2 and R3, you can use the nearest 1-percent-tolerance resistor or use a potentiometer in combination with the closest 5 percent fixed value.

You must also consider the settings of resistors R1 and R5, which adjust for minimum total harmonic distortion. In our case, where a few-tenthspercent distortion is irrelevant, pins 15 and 16 may be left open and R1 can be replaced by a fixed 200-ohm resistor. With R1 installed (same effect as closing switch S1), the output at pin 2 is a sine wave with an output impedance of 600 ohms and amplitude set by R4. The remaining components serve to stabilize operation and are the same for all frequencies.

#### XR-2211 Demodulator

The Exar XR-2211 is a phase-lockedloop (PLL) integrated circuit especially designed for data communication

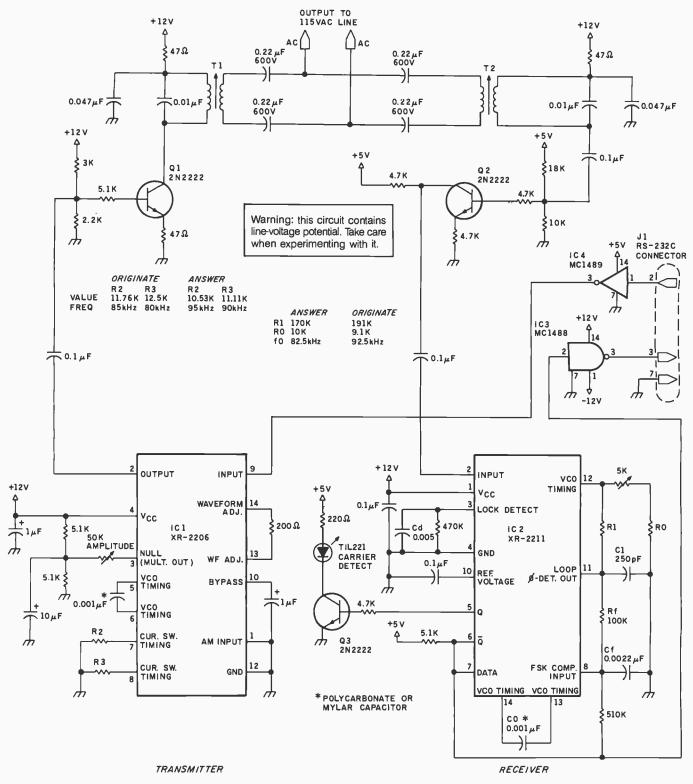

**Figure 3:** Schematic diagram of a complete carrier-current modem. The originate-mode modem transmits mark signals at 90 kHz and space signals at 95 kHz; the answer modem transmits marks at 80 kHz and spaces at 85 kHz. This diagram shows the circuit for one end of the link; two such units are needed in the system with the proper component values differing between them. In one unit, the wiring of pins 2 and 3 of J1 should be reversed.

and particularly suited for FSK applications. It operates over a frequency range of 0.01 Hz to 300 kHz and can accommodate analog input signals between 2 mV and 3 V. An XR-2211 functional block diagram and typical FSK demodulator circuit are shown in figure 5. Frequency-shift-keyed input signals fed into pin 2 of the XR-2211 must be capacitvely coupled through a  $0.1-\mu$ F capacitor. The internal impedance is 20 kilohms, and the minimum recommended input signal is 10 mV.

The first order of business is to set

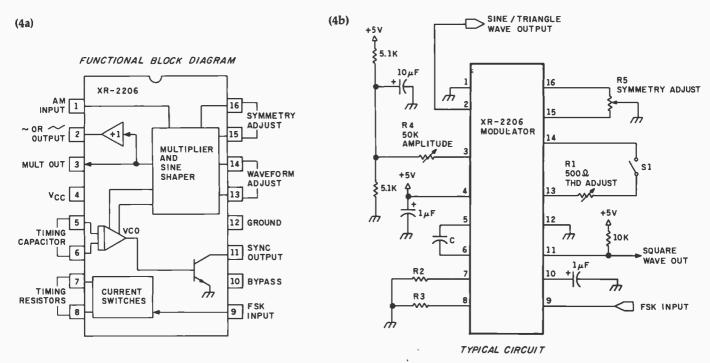

Figure 4: A functional block diagram and pin-out specification of the XR-2206 (4a) and typical FSK circuit (4b).

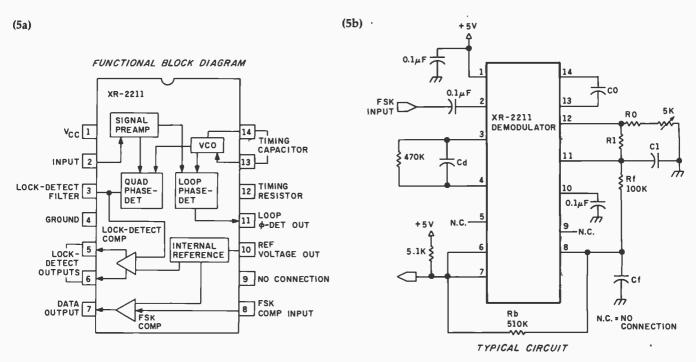

Figure 5: An XR-2211 functional block diagram and pin-out specification (5a) and typical FSK demodulator circuit (5b).

the center frequency of the demodulator passband at the center of the frequency band that we wish to detect. In my case, the passbands are defined by the tone pair at 80/85 kHz and the other pair at 90/95 kHz. The center frequencies for the two demodulators would then be 82.5 kHz and 92.5 kHz, respectively. The component values are computed as follows:

$$f_0 = \frac{1}{\text{R0} \times \text{C0}}$$

where R0 is in ohms and C0 is in farads;  $f_0$  is the center frequency.

Generally, R0 is in a range of 10 kilohms to 100 kilohms, but the choice is arbitrary. Often it is more convenient to choose a value for C0

and trim the value of R0 with an adjacent potentiometer. Using 0.001- $\mu$ F value (Mylar, polycarbonate, or polystyrene) for C0, the computed R0 values are 12.12 kilohms ( $f_0 = 82.5$  kHz) and 10.81 kilohms ( $f_0 = 92.5$  kHz). With a 5-kilohm trim pot in series, more convenient resistors of 10 and 9.1 kilohms can be used instead. R1 sets the system bandwidth and

C1 sets the loop-filter time constant and damping factor. The value of R1 is determined by the mark/space frequency difference:

$$\mathbf{R1} = \frac{\mathbf{R0} \times f_0}{(f_1 - f_2)}$$

The deviation is 5 kHz by design, and the values for R1 are 170 kilohms ( $f_0 = 82.5 \text{ kHz}$ ) and 191 kilohms ( $f_0 = 92.5 \text{ kHz}$ ).

While the equation for computing the loop-damping factor associated with C1 is complex, there is a convenient rule of thumb. The damping factor should be approximately  $\frac{1}{2}$ , and a value of C1 = C0/4 will produce this. With C0 equal to 0.001  $\mu$ F, C1 equals 250 pf (picofarads).

Resistor Rb provides positive feedback across the FSK comparator and facilitates rapid transition between output logic states. A value of 510 kilohms is used in most applications.

Cf and Rf form a single-pole postdetection filter for the FSK data output. Rf is most often set at 100 kilohms. Cf smooths the data output; its value is roughly calculated: Cf = (3/data rate in bits per second) where Cf is in microfarads. Because this modem is designed for operation at 1200 bps (bits per second), a value of 0.0022  $\mu$ F or 0.0033  $\mu$ F is acceptable.

The final area requiring calculation is the lock-detect section of the XR-2211, which is used here in a carrier-detect function. The opencollector lock-detect output, pin 6, is connected to the data output, pin 7. This will disable any output created by noise unless a carrier signal is present within the detection passband of the PLL. Presuming a parallel resistance of 470 kilohms, the minimum value of the lock-detect filter capacitor, Cd, is  $16/(f_1 - f_2)/2$ . In this case 0.005  $\mu$ F is adequate.

#### Testing the Completed Unit

I built the complete Circuit Cellar carrier-current modem the way shown in figure 3, with component values for 80/85 kHz and 90/95 kHz tone pairs, but you may substitute other values as previously discussed. In addition to the three functional sections we have looked at, I have added a carrier-detect indicator and an RS-232C driver (IC3) and receiver (IC4).

To test the completed unit you need some source of serial data output. (I used a full-duplex video terminal.) The easiest test is a simple loop-back circuit. The terminal is connected to the originate modem and plugged into the power line. The answer modem is plugged in some distance away, with pins 2 and 3 jumpered together on J1, its RS-232C connector. As you type on the terminal, the data is transmitted to the answer modem where it is looped back through the jumper and retransmitted to the originate modem where it appears on the terminal's screen.

You should be able to place the modems anywhere within your home or office, or even an adjacent home or apartment. The ultimate range is limited by the power company's step-down transformer and the cross-coupling between the two 115-V legs of a multiphase 230-V distribution system. But you can arrange communication between the latter by attaching a fused capacitor between the two 115-V legs.

#### **In Conclusion**

Using this modem I was able to successfully communicate at 1200 bps for extended periods of time without loss of data. I've found FSK carrier-current communication to be fairly reliable; it's best at the lower data rates. Occasionally a few characters have been lost when my air-conditioner compressor or water pump turned on. These are occasions where an intelligent control system might be of significant help. I had intended that the intelligence necessary for error checking and redundant transmissions be part of this project, but as I explained, such a control system is much more involved than the modem itself. Given the excess computing power available in most personal computers, it would certainly be feasible in most cases for errorchecking to be performed by applications software, perhaps using something like the well-known file-transfer protocol developed by Ward Christensen for use with his CP/M-based Modem-7 program.

Generally speaking, while I have detailed the hardware components of a complete system that works in the Circuit Cellar, it's important to recognize that AC line conditions differ significantly between locations. Complete frequency bands may be unusable due to interference produced by machinery, digital clocks, microcomputers, and fluorescent lights. For this reason, you should understand how the modem components and coupler are designed. Your ability to customize a basic modem design to the particular electrical environment of your home or office can make or break the project.

#### Next Month:

Build a digital video camera.

#### References

- 1. Applications Data Book. Sunnyvale, CA: Exar Integrated Systems Inc., 1981.
- Ciarcia, Steve. "Build the ECM-103, an Originate/Answer Modem." March 1983 BYTE, page 26.
- Ciarcia, Steve, "Come Upstairs and Be Respectable." May 1977 BYTE, page 50.
- Ciarcia, Steve. "Tune In and Turn On: A Computerized Wireless AC Control System." Part 1, April 1978 BYTE, page 114. Part 2, May 1978 BYTE, page 97.
- Edward, Harry J., Jr. Residential Electrical Wiring: A Practical Guide to Electrical Wiring Practices in Residences. Reston, VA: Reston Publishing Company, 1982.

Editor's Note: Steve often refers to previous Circuit Cellar articles as reference material for each month's current article. Most of these past articles are available in reprint books from BYTE Books, McGraw-Hill Book Company, POB 4007 Hightstown, NJ 08250.

Ciarcia's Circuit Cellar, Volume I covers articles that appeared in BYTE from September 1977 through November 1978. Ciarcia's Circuit Cellar, Volume II contains articles from December 1978 through June 1980. Ciarcia's Circuit Cellar, Volume III contains the articles that were published from July 1980 through December 1981.

Steve Ciarcia (POB 582, Glastonbury, CT 06033) is an electronics engineer and computer consultant with experience in process control, digital design, nuclear instrumentation, product development, and marketing. In addition to writing for BYTE, he has published several books.

To receive a complete list of Ciarcia Circuit Cellar project kits available from the Micromint, circle 100 on the reader service inquiry card at the back of the magazine

# Introducing the Most Powerful Business Software Ever!

TRS-80™ (Model I, II, III, or 16) • APPLE™ • IBM™ • OSBORNE™ • CP/M™ • XEROX™

DAYROLL SIMDEFIC

### The VERSABUSINESS" Series

Each VERSABUSINESS module can be purchased and used independently, or can be linked in any combination to form a complete, coordinated business system.

VERSARECEIVABLES<sup>TM</sup> \$99.95 VERSARECEIVABLES<sup>TM</sup> is a complete menu-driven accounts receivable, involcing, and monthly statement-generating system. It keeps track of all information related to who owes you or your company money, and can provide automatic billing for past due ac-counts. VERSARECEVABLES<sup>TM</sup> this all necessary statements, invoices, and summary reports and can be linked with VERSALEDGER II<sup>TM</sup> and VERSALENCENTORY<sup>TM</sup>.

VERSAPAYABLES" \$99.95 -VERSAPAYABLES" is designed to keep track of current and aged payables, keeping you in touch with all information regarding how much money your company owes, and to whom. VERSAPAYABLES' maintains a complete record on each vendor, prints checks, check registers, vouchers, transaction reports, aged payables reports, vendor reports, and more. With VERSAPAYABLES' you can even let your computer automatically select which vouchers are to be paid.

VERSAPAYROLL<sup>™</sup> is a powerful and sophisticated, but easy to use payroll system that keeps track of all government-required payroll information. Complete employee records are maintained, and all necessary payroll calculations are performed automatically, with totals displayed on screen for operator approval. A payroll can be run totally, automati-cally, or the operator can intervene to prevent a check from being printed, or to alter information on it. If desired, totals may be posted to the VERSALEDGER II<sup>™</sup> system.

**VERSAINVENTORY**<sup>\*\*</sup> **\$99.95** VERSAINVENTORY<sup>\*\*</sup> is a complete inventory control system that gives you instant access to data on any item. VERSAINVENTOR<sup>\*\*</sup> keeps track of all information related to what items are in stock, out of stock, on backorder, etc., stores sales and pricing data, alerts you when an item falls below a preset reorder point, and allows you to enter and print invoices directly or to link with the VERSARCEUVABLES<sup>\*\*</sup> system. VERSAINVENTOR<sup>\*\*</sup> prints all needed inventory listings, reports of items below reorder point, inventory value re-ports, period and year-to-date sales reports, price lists, inventory checklists, etc.

### MARITAUNICS

50 N. PASCACK ROAD, SPRING VALLEY, N.Y. 10977

#### VERSALEDGER II\*\*

#### \$149.95

GENERAL LEDGER?

VERSALEDGER HAS BEEN CREATED WITH THE FIRST TIME COMPUTER USER IN MIND

VERSA **LEDGER** 

NOW IT WOERS

TOM-INCH IS

VERSA LEDGER II<sup>T\*</sup> is a complete accounting system that grows as your business grows. VERSA LEDGER II<sup>T\*</sup> can be used as a simple personal checkbook register. Grows. VERSALEDGER II" can be backas a simple personal checkbook register, expanded to a small business bookkeeping system or developed into a large corporate general ledger system without any additional software.
 VERSALEDGER II" gives you almost unlimited storage capacity (300 to 10,000 entries per month, depending on the system),
 stores all check and general ledger information forever,

- prints tractor-feed checks,
- handles multiple checkbooks and general ledgers,
- prints 17 customized accounting reports including check registers, balance sheets, income statements, transaction reports, account listings, etc.

VERSALEDGER II" comes with a professionally-written 160 page manual de-signed for first-time users. The VERSALEDGER II" manual will help you become quickly familiar with VERSALEDGER II", using complete sample data files supplied on diskette and more than 50 pages of sample printouts.

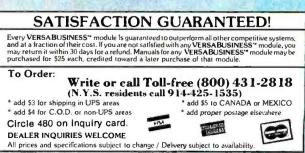

• TRS-90 is a trademark of the Radio Shack Division of Tandy Corp. • \*APPLE is a trademark of Apple Corp. • \*IBM is a trademark of IBM Corp. • \*OSBORNE is a trademark of Osborne Corp. \*CP/M is a trademark of Digital Research • \*XEROX is a trademark of Xerox Corp. www.americanradiohistory.com

## Rana's disk drive was twice as good as Apple's with one head.

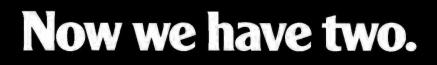

www.americanradiohistorv.com

### We added another head so you won't have to buy another disk.

That's the beauty of a double sided head. A floppy disk which allows you to read and write on both sides. For more storage, for more information,

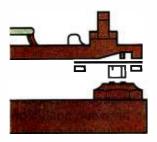

for keeping larger records, and for improved performance of your system. That's what our new Elite Two and Elite Three offers. It's the first double headed Apple® compatible disk drive in the industry. And of course, the technology is from Rana. We're the company who gave you 163K

Rana's double sided heads give Apple Is superior disk performance power than second generation personal computers such as IBM's. bytes of storage with our Elite One, a 14% increase over Apple's, And now with our high tech double

over Apple's. And now with our high tech double sided heads, our Elite Two and Three offers you two to four times more storage than Apple's. That's really taking a byte out of the competition.

### We put our heads together to give you a superior disk drive.

We designed the Elite Three to give you near hard disk capacity, with all the advantages of a minifloppy system. The double sided head operates on 80 tracks per side, giving you a capacity of 652K bytes. It would take 4½ Apples to give you that. And cost you three times our Elite Three's reasonable \$849 pricetag.

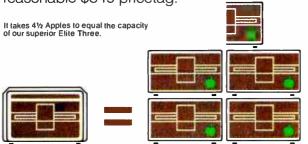

The Elite Two offers an impressive 326K bytes and 40 tracks on each side. This drive is making a real hit with users who need extra storage, but don't require top-of-the-line capacity. Costwise, it takes 2½ Apple drives to equal the performance of our Elite Two. And twice as many diskettes. Leave it to Rana to produce the most cost efficient disk drive in the world.

### We've always had the guts to be a leader.

Our double sided head may be an industry first for Apple computers, but nobody was surprised.

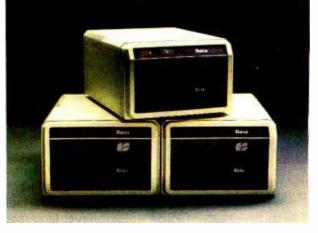

They've come to expect it from us. Because Rana has always been a leader. We were the first with a write protect feature, increased capacity,

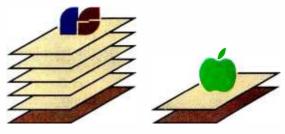

Your word processor stores 5 times as many pages of text on an Elite Three diskette as the cost ineffective Apple.

and accurate head positioning. A first with attractive styling, faster access time, and the convenience of storing a lot more pages on far fewer diskettes. We were first to bring high technology to a higher level of quality.

So ask for an Elite One, Two, or Three. Because when it comes to disk drives, nobody uses their head like Rana.

NOW AVAILABLE FOR THE APPLE III. . . THE ELITE TWO.THREE AND ELITE THREE.THREE

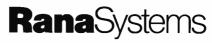

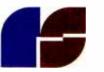

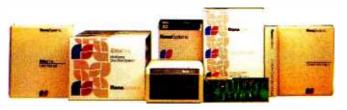

21300 Superior St., Chatsworth, CA 91311 (213) 709-5484. For dealer information call toll free: 1-800-421-2207. In California only call: 1-800-262-1221. Source Number: TCT-654 Circle 337 on inquiry card.

Available at all participating Computerland stores and other fine computer dealers.

The C language provides a new standard for portability in a computer world characterized by a plethora of processors. Designed to make programs portable, fast, and compact, C fills a niche between such highlevel languages as BASIC, COBOL, and Pascal and low-level assembly languages tied to particular processors. Perhaps most aptly described as a ''medium-level'' programming language, C is a powerful tool in the hands of professional programmers.

Most major microcomputer manufacturers and software developers use C for writing systems programs—operating systems, utilities, languages, and applications. Digital Research is writing all of its new products in C, including CP/M-68K for the 68000 microprocessor and the new Personal BASIC. Both Microsoft and Visicorp have used C extensively in products ranging from Multiplan and Xenix to Visiword and Visi On. The computer graphics sequences in *Star Trek II* were created using C, and Lucasfilm Ltd. used C for computer-aided animation in the latest Star Wars saga, *Return of the Jedi.* 

Why is C so popular? The primary reason is that it allows programmers to easily transport programs from one computer or operating system to another while taking advantage of the specific features of the microprocessor in use. And C is at home with systems from 8-bit microcomputers to the Cray-1, the world's fastest computer. As a result, C has been called a "portable assembly language," but it also includes many of the advanced structured-programming features found in languages like Pascal.

Our theme articles in this issue take a close look at the C language. Stephen Johnson and Brian Kernighan of Bell Laboratories present an overview of C and compare it with other computer languages in "The C Language and Models for Systems Programming." James Joyce offers a guided tour of C's key features, along with programs that illustrate C programming concepts and style, in the first of a two-part series, "A C Language Primer."

C is a concise language that has a small kernel of 30 reserved words, and its input/output specifics are gathered into a library of standard functions. That means the language can be brought up easily on new microprocessors, resulting in dozens of versions of C. We sampled a few of these for the most popular operating systems.

Most applications programs are becoming large and complex in order

ANG

www.americanradiohistory.com

that new users perceive them as easy to use. Jason Linhart discusses how to choose a suitable computer language for "Managing Software Development with C."

Not surprisingly, the largest number of C languages, and some of the most advanced, are available for the highly regarded IBM Personal Computer. Most of the C compilers for the IBM PC are also available for the MS-DOS operating system, on which the IBM PC-DOS is based. These are reviewed by Ralph Phraner in "Nine C Compilers for the IBM Personal Computer."

The CP/M-86 operating system has a wealth of C compilers as well. Authors Jerry Houston, Jim Brodrick, and Les Kent take a look at the first of those available in "Comparing C Compilers for CP/M-86." Christopher Kern reviews "Five C Compilers for CP/M-80." C has been available for CP/M-80 for a while, and as a result a strong C users' group and several volumes of public-domain software exist.

No discussion of C is complete without mentioning the Unix operating system, which is written in C. Unix and its utilities comprise over 300,000 lines of C source code, certainly the most ambitious C project yet. Developed more than 10 years ago at Bell Laboratories, both Unix and C are now coming into widespread use. To round out our coverage of C, in this issue we begin "The Unix Tutorial," a series of articles on the Unix operating system. Part 1 is an overview of Unix and its features along with a short history of how C and Unix were developed. Together, C and Unix provide one of the most comfortable working environments for professional programmers. A text box by Walter Zintz describes Unix and C resources.

Both the C language and the Unix operating system are based on modularity and short, general-purpose routines, a subject Rebecca Thomas explores in "What Is a Software Tool?" "The Unix C Compiler in a CP/M Environment" by Matthew Halfant looks at some of the issues and ambiguities involved in moving C programs between these two popular operating systems.

An annotated bibliography of C on page 268 lists the books and articles on C that have been published in the past few years.

C is relatively young for a computer language, but it is appropriate that, in its 10th anniversary year, C is being recognized as the powerful language for professionals that it is. —*Bruce Roberts* 

UAG

### The C Language and Models for Systems Programming

A compromise between assemblers and high-level languages, C helps programmers avoid the idiosyncrasies of particular machines

#### by Stephen C. Johnson and Brian W. Kernighan

The C language was created at Bell Laboratories by Dennis Ritchie in 1972. One of its first uses was to rewrite the Unix operating system, previously written in PDP-11 assembly language. In its early years, C was used to write other critical systems programs as well: compilers, parser generators, document formatters, and editors, to name a few. At the time, using a high-level language for such applications was a radical departure from standard practice; everyone knew that these programs had to be written in assembly language "for efficiency." Yet in many cases the C code, although clearly less efficient in any given routine, produced programs that outperformed similar programs written in assembly language.

A key to understanding the philosophy behind C is the notion of a model for the problem to be solved. Rather than try to deal with all of reality in every line of code, programming languages, explicitly or implicitly, construct models of reality and present them to the programmer. In assembly language, for example, part of the language model is that the programmer need not be concerned with the actual memory location of the variables; they can be referred to by names like start or count. This simplification makes it far easier to program in assembly language than to write the binary bits that actually control the processor. The assemblylanguage model does, however, leave the allocation of registers and the choice of machine instructions to the user.

BASIC provides another model, similar to that of a very good programmable calculator. For many purposes, BASIC programmers do not have to worry about the details of where variables are stored, how arithmetic is done, or how to format output. As a result, BASIC is much easier to use than an assembly language.

The Smalltalk system supports a very different model. The Smalltalk programmer manipulates *objects* whose physical locations are invisible to the user, as are the details of the object's creation, manipulation, and internal structure. This model leads to a very different style of use; for example, rather than calling a routine to print an object, a Smalltalk user sends a message to the object telling it to print itself.

High-level models like the one supported by Smalltalk tend to be easy to use (provided that the model supports what we want to do) but are often less efficient than lowlevel ones. The hardware support for some of these models, especially on microcomputers, is not very good; we may sacrifice efficiency for ease of use. In systems code, efficiency is often very important, so the use of high-level models may be impractical. On the other hand, the low-level model presented by assembly language is not ideal either. In an assembly language, the details of the machine being programmed are implicit in every line: how many registers it has, how it uses its stack, how the I/O (input/output) is done. Not only is assembly code too firmly attached to a particular computer and system, it is also harder to write because the model supplied to us, with its registers and branches, is too far from the application we are trying to write.

#### The C Model

C offers a compromise. It makes available a basic model that is very close to the target machine, enabling

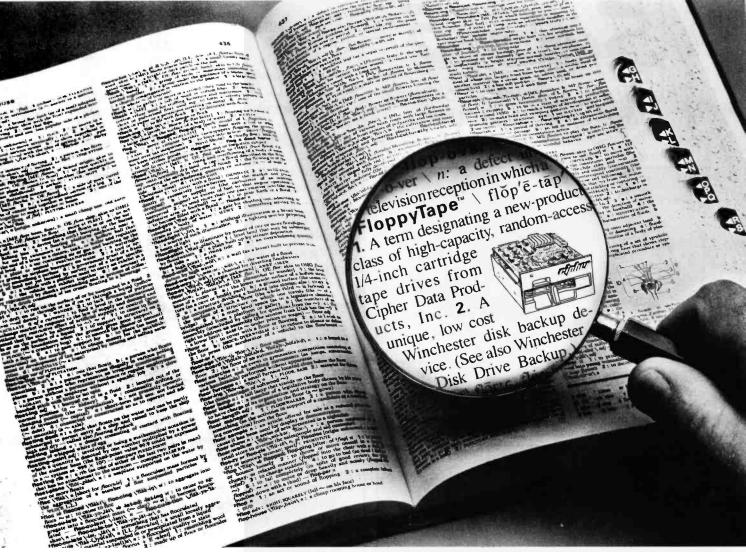

### The latest word in computer peripherals...

### ...and the last word in disk backup.

#### The 525-CT FloppyTape is a new class of product

that provides the last word in Winchester disk drive backup with its many unique design features. Using the standard 1/4-inch tape cartridge, this innovative device combines low cost, high capacity, and disk-type data accessibility to provide disk backup features with new meanings:

Low Price 1. Sells for appreciably less than any other device with comparable features. 2. Priced at \$300 per unit in large OEM quantities.

**High Capacity Storage 1.** Stores 32 unformatted megabytes of data on a standard 1/4-inch tape cartridge. **2.** Allows one tape cartridge to replace up to 40 double-sided, double-density floppy disks.

Floppy Disk Emulation 1. Configures a standard 1/4-inch tape cartridge with important floppy disk features such as random access to sectors and soft sector formatting. 2. Allows in-place updating of information stored on the tape.

**Immediate Integration 1.** Attaches to standard floppy disk controllers. **2.** Provides plug compatibility with standard SA450 or SA850 interface connectors.

**Space Saving Design 1.** Packaged in the same compact form factor as the 5-1/4-inch floppy or Winchester disk drive. **2.** Designed with easy front panel loading and positive cartridge lock. **3.** Permits flat or side mounting.

So, let FloppyTape redefine your disk backup requirements. Next time you're in the market for the latest word in backup, just look it up...then hook it up.

For a Further Definition—Contact Cipher for a free 525-CT FloppyTape brochure, or for further information on other Cipher products.

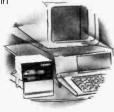

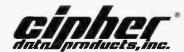

10225 Willow Creek Road, P.O. Box 85170, San Diego, California 92138 Telephone: (619) 578-9100, TWX: 910-335-1251

Circle 70 on inquiry card.

CIPHER DATA PRODUCTS S.A.R.L. Paris, France Telephone: (1) 668 87 87 Telex: 203935

www.americanradiohistory.com

CIPHER DATA PRODUCTS GmbH Munich, West Germany Telephone: (089) 807001/02 Telex: 521-4094

CIPHER DATA PRODUCTS (UK) LTD. Camberley, Surrey, England Telephone: 0276-682912 Telex: 858329

Super5

The Finest Quality Products for Apple<sup>®</sup> and IBM The Super 5 stands alone in fine

quality and workmanship.

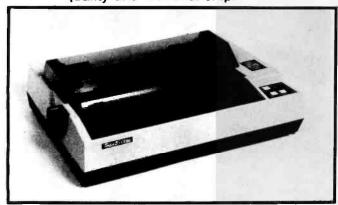

- Super5-CP80 640 dots/line. High density,
- Adjustable sprocket pin. feed plus friction feed.
- high quality character.
- Bit image graphic.
- Cartridge ribbon.
- 40, 71, 80, 142 columns.
- Standard centronics parallel. Optional RS232C.

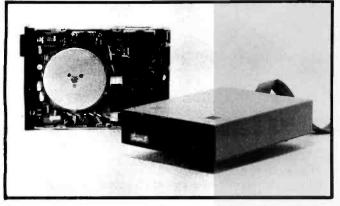

| Characteristics                | Super 5 - T 40        | Normal Type            |
|--------------------------------|-----------------------|------------------------|
| Servo motor/Spindle connection | Direct shaft drive    | Belt drive             |
| Head positioning mechanism     | Metal band positioner | Plastic CAM positioner |
| Track to track time            | Approx. 3-6 msec.     | Approx. 40 msec.       |
| Write-protected sensor         | Photo coupler         | Mechancial switch      |
| No. of tracks                  | 40 tracks             | 35 tracks              |

SUPER5-T40 single sided, direct shaft drive SUPER5-T80 double sided, direct shaft drive T40 drive control card: suitable for 35, 40 tracks drive T80 drive control card; suitable for 35, 40, 80 tracks drive

### Mitsuba Corporation

667 Brea Canyon Rd., #25 Walnut, CA 91789 Tel.: (714) 594-6959 Japan: EI-EN Ent. TLX J23325 Taiwan: GIFU Ent. TEL (02) 752-9661 Hong Kong: A&N Ent. TEL 5-488463

us to write efficient code where necessary. At the same time it provides powerful mechanisms for building our own models, so that much of the coding can be done. at a more comfortable level, safely removed from the idiosyncrasies of any particular computer.

Most computers have dozens of different operation codes; because C tries to get close to the target hardware, it has dozens of operators. This feature makes C slightly harder to read (or, more properly, to learn) because, in addition to the usual arithmetic operators, there are operators for such common instructions as ++ (increment), -- (decrement), and << and >> (left and right shift) as well as logical AND, OR, exclusive OR, and one's complement (&, |, , and ~). The reward for learning the operators is that programmers can state their intentions clearly and naturally and be assured of a direct translation into suitable machine instructions.

### In C the basic data types include bytes, short integers, long integers, and single- and double-precision floating-point numbers. C also supports pointers to other data.

For systems programming, it is often vital to manipulate bits efficiently, for example, to control I/O devices, displays, and other hardware. Such tasks are easy in C because of its bit-manipulation operators. But in BASIC, FORTRAN, or Pascal, the bitwise operators do not exist—they are not part of the model. The only recourse in those languages is a painful emulation or the use of an efficient function call.

The model of data in C is also very rich. The basic data types include bytes, short integers (typically 16 bits), long integers (typically 32 bits), unsigned versions of these, and single- and double-precision floating-point numbers. C also supports the notion of pointers to other data; these pointers correspond to machine addresses. Because most hardware instructions deal directly with such addresses, the support of pointers encourages generation of extremely efficient code for critical program. segments and the building and manipulation of very efficient data structures.

### **Pointer Operations**

The model of pointers supported in C includes the standard operations of taking the address of an object (& object) and accessing the object pointed to by a pointer (\*p). For example, suppose that x is an integer and p is a pointer to an integer. (There is no such thing as just "a pointer"; it is always a pointer to a particular data type.) Then

| x = 3; | /* set x to 3 (what else?) */ |
|--------|-------------------------------|
| p = &x | /* set p to address of x */   |

The content of p is the address of x; the value pointed

### WHAT GOOD IS A COMPUTER THAT'S FASTER THAN EINSTEIN IF YOUR FORMS SUPPLIER IS SLOWER THAN GUTENBERG?

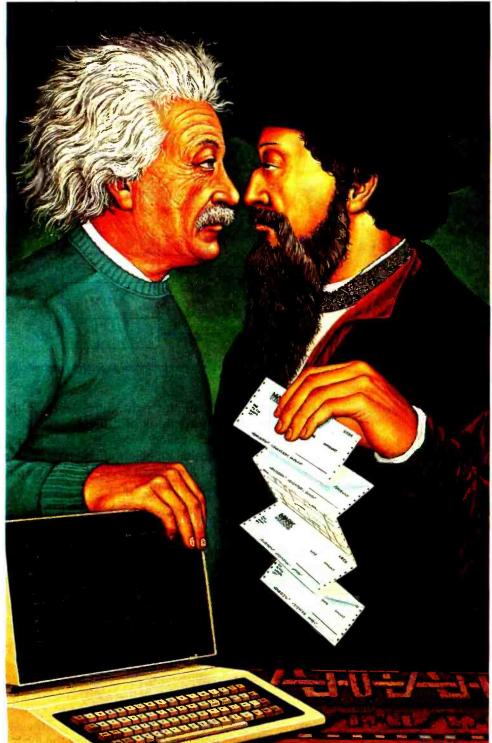

Unlike our major competitors, Deluxe gives you a 3-day in-plant turnaround on standard computer forms. Even on small quantities of 500 or more.

What's more, we can match all popular software formats for your checks, invoices and statements.

We'll even customize forms for your own programs with a 5-day in-plant turnaround, and lots of ink colors and free logo designs to choose from.

And if you're not satisfied with any Deluxe form, simply return it within 30 days for a prompt refund.

We have a free full color catalog for you, too. It features computer forms, supplies and accessories.

With it, you can order the materials you need to keep up with your business.

And the forms you need to keep up with your computer.

See your local banker, or call toll free:

| FREE FULL                             | COLOR CATALOG                                                                                                    |
|---------------------------------------|----------------------------------------------------------------------------------------------------|
|                                       | Just send in this coupon<br>for our full color catalog<br>featuring computer forms,<br>supplies and accessories. |
| eluxe Computer F<br>O. Box 43046, St. | orms, 530 North Wheeler,<br>Paul, Minnesota 55164-0046                                                           |
| ame                                   |                                                                                                    |

| City   |             |   |
|--------|-------------|---|
| State  | Zip         |   |
| Phone( | )           | _ |
| DE     | LUXE        |   |
| COM    | PUTER FORMS |   |
|        |             | F |

to by p is written \*p. Thus, in this case, \*p is 3. Conversely, \*p can be used to set the value of x:

It is also possible to use the value of the pointer itself: if q is also a pointer to an integer, then the statement

gives q the same value as p, so q also points to x. Figure 1 illustrates this operation.

Beyond this capability, which is more or less what Pascal provides, C includes the ability to manipulate pointers in ways that depend on what they are pointing to. For example, if we have a pointer to a byte, and increment it, it points to the next byte; if we have a pointer to a 16-bit integer and increment it, it points to the next integer (2 bytes away). Pointers are an excellent way to do array indexing, as shown in figure 2, where x is an array of integers.

In contrast to the pointer capabilities of C, FORTRAN and BASIC have a restricted model that does not include pointers. In Pascal, pointers are dynamic objects that can be set only by calling the storage allocation function new. Pascal does not allow pointer arithmetic.

Another use of pointers in C is to associate an address with a device. Most BASIC programmers are used to PEEK and POKE statements sprinkled liberally throughout their programs to access memory locations that control devices. In C, pointers achieve the same effect without the need to add a new pair of functions. In BASIC, you set a memory location by a sequence such as

100 V = 36828

800 POKE(V, 15)

In C, the same code might be written as

sound\_vol = 36828; /\* sound generator volume address \*/

With the freedom implicit in C's use of pointers come certain risks. Much of C's growth over the last decade has been in ways of detecting erroneous uses of pointers without restricting the ability to write efficient code when necessary.

#### Casts

Operating systems have to deal with some very unusual objects and events: interrupts; memory maps; apparent locations in memory that really represent devices, hardware traps and faults; and I/O controllers. It is unlikely that even a low-level model can adequately support all of these notions or new ones that come along in the future. So a key idea in C is that the language model be flexible, with escape hatches to allow

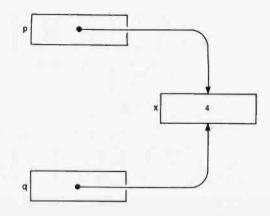

**Figure 1:** If pointer p points to location x, then the statement q=p makes q point to x also.

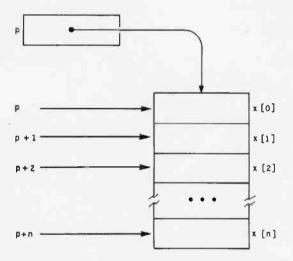

Figure 2: The ability to do pointer arithmetic facilitates array indexing.

the programmer to do the right thing, even if the language designer didn't think of it first.

One such construct, called a *cast*, is a way of persuading the compiler that an object of one type should be treated as if it had a different type. If, for example, you write an expression of the form

#### (type-name) expression

the result is the value of *expression* as an object of type *type-name*. For some combinations, this causes a new representation to be computed, as in

#### (float) integer expression

but sometimes it simply means that the bits in the expression are to be treated as a different type without a change in representation.

Casts involving pointers are of this kind. Suppose, for example, that you want to test whether a pointer points to an odd or even address. It is not legal to use the bitwise operators on pointers, but you can do the job by

# **IBM** + **GENIE** = **Solution**

5.25" Fixed/Removable Winchester Cartridge Drive Systems For The IBM Personal Computer/Compatibles

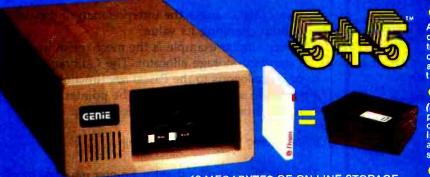

#### 10 MEGABYTES OF ON-LINE STORAGE

- FILE SIZES TO 5 MEGABYTES
- BACK-UP 5 MEGABYTES IN TWO MINUTES
- CARTRIDGE INTERCHANGEABILITY
  - **GUARANTEED**

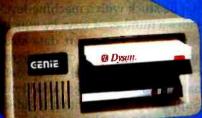

MODEL X5A

> 5 MEGABYTES OF ON-LINE STORAGE FILE SIZES TO 5 MEGABYTES

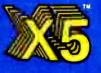

**Genie Systems** Are Expandable **Up To 160** Megabytes **Using Any** 

Combination 01 **Genie Drive** Models

#### The Genie Cartridge Drive

A revolutionary new 10 Megabyte Hard Disk Drive that in-cludes a 5 Megabyte removable hard disk cartridge. The cartridge drive system simply plugs into your computer, and in-cludes all necessary software and hardware. Genie Drives are compatible with most popular software, and each car-tridge replaces over 30 double-density floppy disks.

#### 5.25" Removable Cartridge

(Proposed ANSI Standard). Imagine, 5 Megabytes in the palm of your hand. These small Winchester cartridges are only .75 inches thick and 5.50 inches square. The disk itself is completely sealed from the outside and all its hazards by a silding door that opens only once the cartridge is firmly rested leide the drive. seated inside the drive.

### Genie's Solution To Personal Computer Mass Storage Problems

Computer Mass Storage Problems DMINUTES Up until now, people with serious mass storage applica-tions have had no realistic means of conveniently maintain-ing their large data bases due to the cost of storage media and the expense and inefficiencies of doing back-ups. The Genie systems approach solves such typical storage prob-iems by allowing both high capacity Fixed Drives and 5 Megabyte Re-movable Cartridge Drives to be intermixed on the same computer system. This provides the ultimate storage solution because of the new ease of doing back-ups, along with ability to maintain several large data bases on removable cartridges, eliminating the need to tie up expensive disk drives over a single data base application. With Genie Drives, the combinations are unlimited. Flexibility and versatility were key design considerations. A user can configure up to eight of our Drive Products in any combination to derive a storage solution for just about any application imaginable. With Genie, your personal computer can now take on tasks that had only been possible with mainframes.

Gënië 🕿

SIMPLY PLUGS INTO YOUR I.B.M.

mainframes.

**5 MEGABYTES** 

MODEL X5P

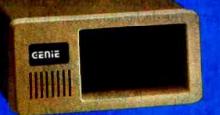

#### • USER CAN BACK-UP TO MODELS 5+5 OR X5 REMOVABLE CARTRIDGE DRIVES OR DISKETTES.

#### **5 MEGABYTES 10 MEGABYTES 15 MEGABYTES** 20 MEGABYTES

Manufacturer's suggested retail price. Includes all required

- Manufacturer's suggested retail price, includes an required components. CPIM-86 and Concurrent CP/M-86 is a registered trademark of Digital Research. IBM is a registered trademark of IBM Corporation. Dysan is a registered trademark of Dysan Corporation. UCSD P System is a registered trademark of the Regents of the University of California San Diego. ONX is a registered trademark of Quantum Software System, Inc. Etentiek is a registered trademark of Quantum Software System, Inc.

Etherlink is a registered trademark of 3Com Corporation Ethernet is a registered trademark of Xerox Corporation.

#### TALK ABOUT USER FRIENDLY 3Com Ethershare<sup>TM</sup> Compatible (Ethernet Standard)

- IBM XT Compatible

- Automatic Install (Genle Custom BIOS)
   Comprehensive menu driven utility package
   Intermix different operating systems on
- disk or cartridge
- Or Cartridge
  Assign to any drive codes from A thru H
  Choice of volume sizes
  Give your virtual volumes 16 character names

- Assign command allows you to assign 8 virtual drives on line at any one time
   Show command allows instantaneous
- viewing of all virtual drives on line Help command displays syntax for all
- new commands User can back up to or from any model **Genie** Drive

- File sizes 5-20 megabytes, dependent
- upon drive type.
- upon drive type. Automatic recovery system Easy back ups in minutes Cartridges can have 16 character names System status screen messages System expandable to eight drives using only one slot in your IBM PC Built-in error detection and correction No preventative maintenance required Power-on self test Create turnkey systems Uitra hi-speed DMA data transfers Comes complete with all necessary software and hardware

- Operating systems supported: IBM DOS 1.1, 2.0, CONCURRENT CP/M 868°, CP/M 86°, UCSD P SYSTEM°, QNXTM

AVAILABLE AT YOUR LOCAL COMPUTER DEALER

**GENIE COMPUTER CORPORATION** 

31131 Via Colinas #607 • Westlake Village, CA 91362 • (213) 991-6210 • TLX 658233 (GENIE USA)

| The Best In Price, Se                                                             | lection and Delivery                          |
|-----------------------------------------------------------------------------------|-----------------------------------------------|
| Profession                                                                        | nal Quality                                   |
| <b>Call Now 1</b>                                                                 | <b>FOLL FREE</b>                              |
|                                                                                   | 8-3404                                        |
| (In VA, Call Colle                                                                |                                               |
| AMPEX INTERTEC TEXAS IN                                                           | STRUMENTS . GENERAL DATA                      |
| COMM. • ANDERSON JACOBSC<br>DATASOUTH • DIABLO • CENT                             |                                               |
| MICROS                                                                            | CIT 414 (Graphics                             |
| INTERTEC SUPERBRAIN II<br>64K DD* \$1874                                          | 640 × 480 Res.) Call<br>TEXAS INSTRUMENTS     |
| 64K DD*\$1874<br>64K QD*\$2249                                                    | 745 Standard                                  |
| 64K SD* (96TPI) \$2689<br>*(Includes M/Soft BASIC)                                | 745 Std. (Reconditioned) Call                 |
| DYNABYTE 8/16 BIT Call                                                            | 765 Bbl M'my                                  |
| Callan 16/32 BIT Call                                                             | 810 Basic \$1249                              |
| PRINTERS                                                                          | 810 Package                                   |
| 7710 Ser \$2089                                                                   | 820 Package RO \$1610<br>820 KSR Package Call |
| 7715 \$2099                                                                       | 703 Std \$ 459                                |
| 7730 Par                                                                          | 707 KSR\$ 549<br>850 Tractor Feed\$ 549       |
| 7725 \$2496                                                                       | MODEMS                                        |
| Std. Tractor 77xx \$ 199                                                          | PRENTICE STAR 300 Bd. \$ 124                  |
| 3510 \$1390<br>3515 \$1424                                                        | U.S. Rob Auto Dial 212A . \$ 469              |
| 3530\$1390                                                                        | Stat Muxes Call<br>Ventel 212 + 3E Call       |
| 3550 (IBM) \$1869                                                                 | GDC 24/9600 Bd                                |
| 3520 \$1979<br>3525 \$1999                                                        | Prentice 24/9000 Bd Call                      |
| DATASOUTH ED180 Call                                                              | DISC DRIVES                                   |
| DATASOUTH ED220 Call                                                              | QUME<br>Data Trak 5 \$ 289 or 2 for \$ 549    |
| DIABLO<br>620-SPI\$ 889                                                           | Data Trak 8 \$ 519 or 2 for \$ 999            |
| 630-R102/147 \$1949                                                               | SOFTWARE                                      |
| 630 ECS \$2389<br>630-R155 \$1709                                                 | BISYNC-3780\$ 769                             |
| (for IBM PC, Apple II, TRS-80)                                                    | Wordstar \$ 279<br>Data Star \$ 218           |
| 630K104 (KSR) \$2265<br>QUME                                                      | Mail Merge \$ 144                             |
| Sprint 9/45 FP \$1794                                                             | Spell Star \$ 144<br>Plan 80 \$ 249           |
| Sprint 9/55 FP \$2119                                                             | d Base II                                     |
| Sprint 9/55 FP/SMEM \$2186<br>Sprint 9/55 LP/XMEM \$2094                          | CalcStar \$ 191                               |
| Sprint 11/40-PLUS \$1449                                                          | SuperSort \$ 158<br>Super Calc \$ 144         |
| Bi-Dir Forms Tractor \$ 199                                                       | InfoStar \$ 279                               |
| CENTRONICS: 122 (p) \$ 689<br>High Speed Line Printers Call                       | CIS Cobol \$ 689                              |
| TERMINALS                                                                         | Forms II\$ 159<br>MACRO 80\$ 183              |
| AMPEX                                                                             | "C" Compiler \$ 239                           |
| D80 \$1589                                                                        | Term II \$ 189<br>WordStar Professional       |
| PHAZE (3270 EM.) \$1589<br>BEEHIVE (SMART DISPLAY)                                | (WS, SS, MM, SI) \$ 399                       |
| DM5Call                                                                           | ReportStar\$ 199<br>Starindex\$ 129           |
| DM5A Call<br>DM83 (Burroughs) Call                                                | PlanStar                                      |
| DM3270 (3270 Emulator) Call                                                       | StarBurst Call                                |
| Protocol Converter Call                                                           | InfoStar Plus Call                            |
| QUME<br>QVT-102\$ 549                                                             | 1BM PC<br>256K RAM Bd \$ 256                  |
| QVT-108 Call                                                                      | 256K RAM db/Full Parity .\$ 305               |
| C. ITOH                                                                           | CP/M-Z80 CO-PROC\$ 495                        |
| CIT 101 \$1289<br>CIT 161 (64 Colors) Call                                        | Baby Blue \$ 600<br>Baby TEX \$ 600           |
| CIT 201 (Graphics for                                                             | Baby TALK 8270 BISYNC \$ 895                  |
| TEK 4010/4014) Call                                                               | 8" Disk Controller \$ 395                     |
| In addition, we can make EIA RS 232 or<br>you with ribbons, printer stands, print |                                               |
| And many, many more items. CALL NO                                                |                                               |

All items shipped freight collect either motor freight or UPS unless otherwise specified. All prices already include 3% cash discount. Purchase with credit card does not include discount. Virginia residents, add 4% sales Tax. For fastest delivery send certified check, money order or bank-wire transfer. Sorry, no C.O.D. orders. All equipment is in factory cartons with manufacturers warranty (honored at our depot). Prices subject to change without notice. Most items in stock.

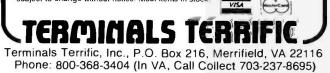

casting a pointer to an integer and then testing the loworder bit with a logical and operator:

```
if ((int)p & 1)
{ ... pointer is odd }
else
{ ... pointer is even }
```

The cast (int)p changes the interpretation of the pointer p without changing its value.

A very similar example is the mechanism used with the standard storage allocator. The C library function calloc is analogous to the Pascal new function; it returns a pointer to a block of storage. The pointer returned by calloc must be cast to the proper type:

pthing = (thing \*) calloc(n, sizeof(thing));

This tells the compiler that the pointer returned by calloc may be safely regarded as a pointer to an object of the type thing.

#### **Higher-Level Models**

We need not be stuck with a machine-level model for long. C provides a number of ways by which we can extend the basic model to support data structures and operations important to our particular program. The two major ways to extend the model are by defining functions and making data structures, as a simple example illustrates. Suppose you are writing a video game and want to have a number of pictures moving around the screen. You could define a data structure that describes the objects using the struct mechanism of C; such a data structure might contain the x and y coordinates of the current picture, enough information to draw the picture on the screen, and other information of importance for the game (such as orientation, velocity, amount of fuel remaining, etc.). The declaration would look something like this:

| struct picture | {              | /* picture for display */      |
|----------------|----------------|--------------------------------|
|                | int x, y;      | /* screen coordinates */       |
|                | float vel;     | /* velocity */                 |
|                | float fuel;    | /* fuel remaining */           |
|                | disp_list *dl; | /* display list to print it */ |
| };             |                |                                |

You can then declare variables of this composite type and build functions that provide basic operations on it. Depending on the game, you might supply functions to create, change, and destroy pictures, move them from one place to another, and decide whether two pictures collide. At this point, you will have effectively raised the level of the model in which you program from bits and bytes to picture manipulation. You can concentrate on the rules of the program rather than the implementation. Once you're comfortable with this style of programming, the nearly nonexistent model-building facilities of BASIC, say, become nearly intolerable.

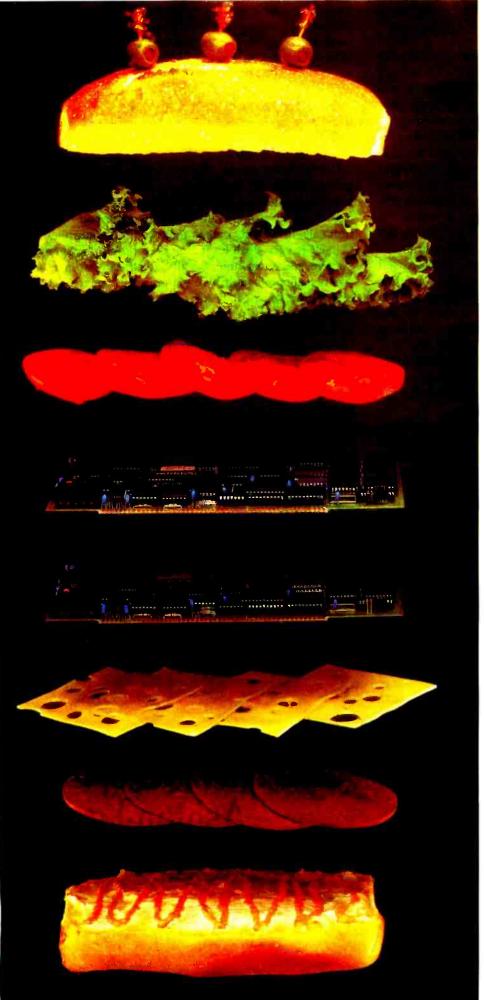

### Teletek's New Combo Could Make You A Hero!

The SBC-II could be just the right ingredient for your latest concoction. The newest member of Teletek's family of multi-user, multi-processing S-100 products, the SBC-II essentially combines, or "sandwiches" two Teletek SBC-I's into one board. The SBC-II provides the capability to support two users from one standard size IEEE-696/S-100 slave board.

The SBC-II maintains full performance for each user with an independent CPU (Z80A or Z80B), 64K RAM, Serial I/O, and FIFO communications port to the system master. The system integrator benefits by getting complete support for two users for the price of one board.

TurboDOS and MDZ operating systems will support combinations of SBC-I's and SBC-II's offering system design efficiency and flexibility never before possible.

If you're hungry for value and efficiency, order an SBC-II from Teletek. You'll love every byte.

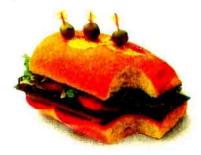

TELETEK

4600 Pell Drive Sacramento, CA 95838 (916) 920-4600 Telex 4991834 TELETEK Dealer inquiries invited.

© Teletek 1983 Circle 385 on inquiry card.

#### Efficiency

Higher-level models have their drawbacks; you must pay for the function calls needed to do many of the basic operations on your pictures. Most C implementations try hard to make function calls efficient, but if you haven't skillfully chosen a model, the inefficiency may be painful. Especially in the earliest stages of program development, however, concern with efficiency may be misplaced. Why optimize a program when you are likely to decide tomorrow that it was all wrong and should be rewritten? The models are tailored to a particular program, so they may be readily adapted to improve efficiency without destroying the program's structure.

Although function calls and the use of a compiler language are somewhat inefficient, they have dramatic advantages. Algorithms and data structures expressed in a high-level language are comprehensible and thus more likely to be revised when a different good idea comes along. If they were written in an opaque, incomprehensible language, changes would be attempted rarely and successful even more rarely. Because real programs typically suffer a long series of changes and adaptations before a user ever sees them, being able to modify the algorithms and data structures quickly as the job changes leads to a better final product.

Another point about efficiency is worth mentioning. Many studies have shown that most programs spend 50 percent or more of their time in a very small portion (5 percent or so) of their code. This suggests that the 95 percent of the program that is noncritical should be as clear and easy to understand and change as possible. When it comes to the critical 5 percent, C lets the user get very close to the target machine in order to improve efficiency. Furthermore, many C environments contain measurement tools that enable the programmer to identify these critical sections easily. But the strategy is definitely: first make it work, then make it right, and, finally, make it fast.

Using functions to extend the base language also prevents C from becoming unwieldy. Many built-in features of other languages (notably I/O, string handling, and dynamic storage allocation) are supplied by function calls in C. This means that the model supplied by C itself is very flexible; it adapts to different operating systems and environments without suffering from a "one size fits all" philosophy. For example, the character-string operations appropriate for a text editor might be quite different than those for a spelling checker, and those in turn might differ from the operations needed in an operating system (where you might not need such operations and could not afford to have them loaded by default).

#### Portability

Using functions to extend the base language explains why a language that is so low level can be so portable. C compilers have been built for more than 40 different machines, from the Z80 to the Cray-1. The Unix system

### Make your micro work like a mainframe.

First, neatly tape the "370" label onto your IBM Personal Computer. Now slip a dBASE II™ disk into

your main drive.

That's it: your IBM PC is now ready to run a relational database system, the kind IBM put on their mainframes last year.

And you're ready with more data handling power than you would have dreamed possible before dBASE II.

With a word or two, you create databases, append new data, update, modify and replace fields, records and entire databases. Display any information, report months worth of data in minutes and zip through input screens and output forms.

You can use it interactively for answers right now. Or save your instructions and repeat everything with two words: *do Manhours, do Project X, do* whatever has to be done.

To try dBASE II free for 30 days, drop by your local computer store. Or if they're sold out, call us at (213) 204-5570. If you don't like it, you get your money back.

But if you do that, you'll have to remove the label. Because nothing short of a mainframe works like dBASE II.

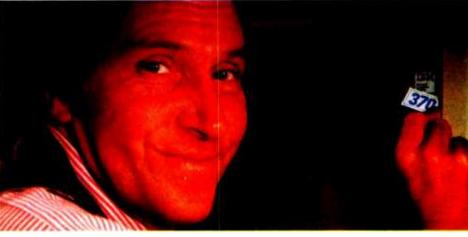

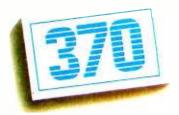

### Ashton-Tate

© 1982 Ashton-Tate CP/M is a trademark of Digital Research ASE II is a trademark of Ashton-Tate

QUICKCODE MAKES IT EAS No programming. That's what makes QUICKCODE, THE dBASE II program generator by Fox & Geller so easy to use. With QUICKCODE you can generate a customer database in 5 minutes or write concise programs for any type of database. QUICKCODE is the most powerful, easiest to operate program generator ever.

ASE II "made better.

When you create a line of products that make dBASE II easier, more fun and faster to use you make dBASE II better. And that's exactly what Fox and Geller products are designed to do!

roducts make

e difference.

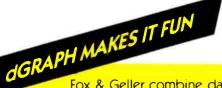

Fox & Geller combine database with graphics to create dGRAPH, the exciting new dBASE II graphics system. Imagine, you can actually teach your dBASE II to draw three different types of graphs. Think of the impact! Think of the fun!

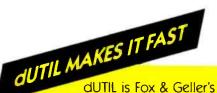

dUTIL is Fox & Geller's utility program for dBASE II. dUTIL combines your dBASE II command files to automatically produce a faster running time. A consistent favorite among dBASE II users.

## Call us at(201)794-8883

FOX & GELLER products make dBASE II even better!

FOX&GELL Fox & Geller, Inc. 604 Market Street Elmwood Park, N.J. 07407 (201) 794-8883

Circle 174 on inquiry card. www.americanradiohistorv.com

## etter than one

Is your Apple's 6502 processor chip a little overworked lately? Have you been eyeing one of those new, 16-bit systems? But you don't want to give up all your Apple programs ...

Add the powerful 16-bit 8088 processor to your Apple with ALF's Processor Card. Let the 6502 and 8088 work together to tackle your toughest problems—like speeding up your Applesoft and Apple Pascal programs. With the Processor Card, you can use the CP/M<sup>™</sup> 86 or MS-DOS<sup>™</sup> operating system to run the latest 16-bit software, including many IBM PC programs.

64K or 128K of high-speed memory is available for ALF's Processor Card. Use the Processor Card with 128K as a fast disk emulator or to view sixteen hi-res images in under a second. Or run Basic, C, COBOL, or Pascal with 16-bit performance!

The ALF Processor Card is just \$395 (Applesoft speed-up software included). See your Apple dealer today, or contact ALF for more information.

Trademarks: "Apple": Apple Computer, "CP/M": Digital Research, "MS-DOS": Microsoft.

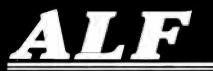

ALF Products Inc. 1315F Nelson St. Denver, CD 80215 (303) 234-0871 Telex: 4991824 has been moved to over a dozen machines, with new entries coming in weekly. All this from a language that won't even commit itself to the number of bits in a byte!

C programs are portable to the extent that the model they support is portable. A portable I/O library provides simple formatting and file-manipulation facilities. The model is so simple that it can be supported on most operating systems. If your application uses that model of I/O and you use the portable I/O library, then you will have no problem with I/O. Similarly, C provides models of data that can be supported on many different machines; if your program uses only the features of the basic model, your program is portable. Unfortunately, data restrictions show up as you move from machine to machine. The most unpleasant are the differences that are now entrenched in the industry as to the ordering of bytes in a word. The PDP-11 and many descendants, for example, store the bytes from low to high, while the IBM 370, Motorola 68000, and many others store the bytes from high to low. The size of an integer may vary from 16 bits on most microcomputers to 36 bits or more on some of the bigger mainframes. Finally, some machines support 8-bit bytes, some 7, and some 9. If the model you use in your program depends on any of these features, your program will be portable only to those machines with the same feature.

Even when a program is not directly portable, however, the use of appropriate models lets much of the program be identical in different environments, with the differences isolated in subroutines or compiled conditionally. For example, the Unix file system has many properties that are independent of a particular machine: the naming conventions, hierarchy, protection mechanism, and allocation and deallocation. Machine-dependent features, such as the sizes of sectors on the disk and the number of files that may be defined, are hidden in a small number of machine-dependent functions and data descriptions. This means that the system is portable in the sense that it can be moved in much less time than it requires to rewrite it from scratch. The key to moving the system is to write the machine-dependent information that supports the underlying model. If the C code written does not fit the basic model (for example, type mismatches between a function definition and its uses), the code may work on one machine but fail on others.

No language is perfect, or even close, and C is no exception. Some of the early design decisions are at best open to serious debate. One is the treatment of floatingpoint quantities; the current C definition requires all intermediate floating-point expressions to be evaluated in double precision. This can lead to significant inefficiencies for floating-point applications. Another problem is the large number of operators that have side effects; this becomes even more serious when you observe that C makes no promises about evaluation order in an expression or, in particular, the order in which arguments to a function are evaluated. Consequently, some programs can fail when run on different machines, and it can be very hard to check for this problem mechanically. As a

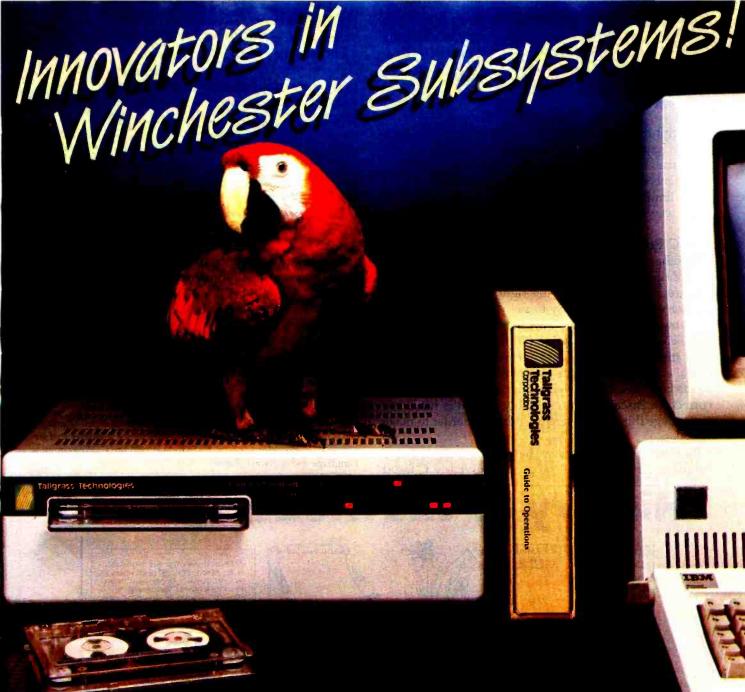

#### TALLGRASS AND YOUR IBM® PC

Tallgrass Technologies is the industry leader in Winchester HardFile<sup>TM</sup> and streaming tape subsystems for the IBM® PC and related computers. Fortune 500 corporations, banks, governmental agencies, and small businesses throughout the world depend on Tallgrass HardFile subsystems for their mass storage and backup requirements.

Tallgrass offers formatted capacities from 6.25 Mb to 70 Mb with integral streaming tape back-up. Our proprietary disk/tape controller with integral 10K track buffer optimizes read/write activity and, coupled with our DMA host interface, offers high performance pre-viously unavailable with 5<sup>1</sup>/<sub>4</sub>° disk systems.

WHAT ABOUT DATA INTEGRITY? Tallgrass offers backup on ANSI standard ¼" tape cartridges. instead of the usual floppies, video cas-settes. or low-capacity removable Winchester devices. The Tallgrass 12.5 Mb formatted HardFile can back itself up on a \$39.95 data cartridge in less than 10 minutes!

#### TALLGRASS IS UNSURPASSED

We've done our homework in engineering and building a reliable HardFile subsystem with remarkable performance and convenient backup for the most stringent on-line mass storage and off-line archival requirements.

From \$2,995 U.S. including integral tape back-up. Available from COMPUTERLAND® and other participating computer dealers.

Exclusive Canadian Distributor Exclusive European Distributor Micro-Ware™ 440 Phillip St. CPS Computer Group, Ltd. Birmingham, England B276BH Waterloo, Ontario N2L 5R9 (519) 884-4690 (021) 7073866

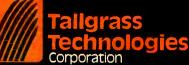

11667 W. 90th, Overland Park, KS 66214, (913) 492-6002 Telex: 215406 TBYT UR

simple illustration, suppose that we have a function called print that prints the value of a variable n and the value returned by a function f. There is a natural tendency to believe that the statement

print(n, f( ));

will print the value of n, then the value returned by f. But if n happens to be a global variable that is changed by f, the results depend on the order in which the arguments of print are processed. This problem is certainly not limited to C, by the way—similar issues arise the same way in most languages.

#### The C Programmer

Another model implicit in a language environment is that of the programmer. Much of the C model relies on the programmer always being right, so the task of the language is to make it easy to say what is necessary. C encourages telling the truth about strange constructions (e.g., casts for pointer assignments) but does not prohibit them. The converse model, which is the basis of Pascal and Ada, is that the programmer is often wrong, so the language should make it hard to say anything incorrect. In Pascal (and presumably Ada) it is harder to say strange things and therefore perhaps harder to make mistakes.

By now it should be clear that C was intended as a language for professional programmers. Early C faced

problems familiar to users of today's microcomputers (for years, the C compiler had to run in 12K bytes of program plus data), and many traits of the early years are still with us. The cryptic error messages in most compilers were relatively unimportant for professionals but tough on casual users. Also, C is definitely packaged as a compiler, not a programming environment, so input must typically be created with a text editor, placed in a file, and handed to the compiler. On some systems, this is rather painful, and it also makes it harder for the novice to get started. Finally, the large amount of freedom provided in the language means that you can make truly spectacular errors, far exceeding the relatively trivial difficulties you encounter misusing, say, BASIC. One or two such goofs while learning the language can lead a beginner to burn the manual. Despite its problems, however, C continues to be used and developed, a good sign that there is a place for a portable low-level language with powerful model-building facilities.

Brian Kernighan is head of computing structures research at Bell Laboratories and is interested in document preparation, programming languages, and programming methodology. He is the coauthor of The C Programming Language and Software Tools.

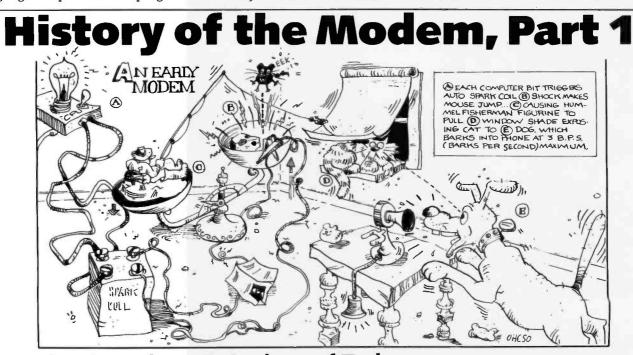

### The Signalman<sup>®</sup> Modem of Today

300 or 1200 BPS, Direct Connect. Comes complete with cables. Engineered specifically for individual computer models. Audible signals; Simplified Controls. Compact. Comes with Special

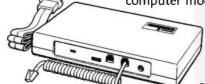

lels. Audible signals; Simplified Controls. Subscription Offer for THE SOURCE. Manufactured by Anchor Automation, World's Largest Modem Maker.

THE SOURCE is a Servicemark of Source Telecomputing Corporation.

### SIGNALMAN

from Anchor Automation 6913 Valjean Avenue, Van Nuys, CA 91406

Steve Johnson is head of computer systems research at Bell Laboratories (600 Mountain Ave., Murray Hill, NJ 07974) and designs languages for VLSI (verylarge-scale integration) integrated-circuit design. He is the author of the Unix portable C Compiler and the YACC parser generator.

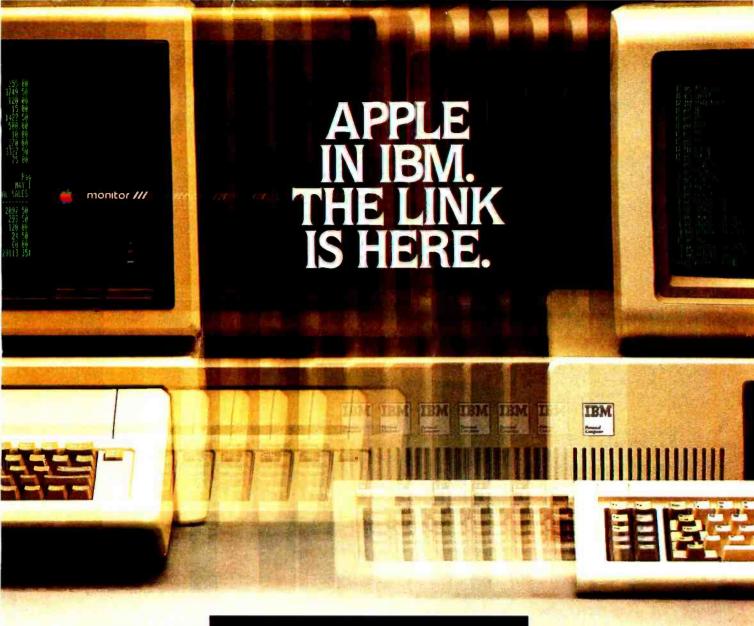

From Quadram comes Quadlink." The Apple-IBM link. The door to a whole new world of software for your Personal Computer.

Quadlink. Simply plug it inside your PC, press a few keys, and instantly your computer becomes an Apple-compatible system. Able to run

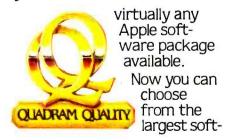

ware library ever written. Business, educational, and entertainment packages. And never worry about "compatibility" again. Quadlink makes it possible. So enhance your PC system. Link up to a whole new world of Apple software. With Quadlink by Quadram. (And remember, Quadlink works great with Quadram's other popular PC enhancement board, the six-function Quadboard.) Available now at authorized full-service Quadram dealers worldwide.

The 'link is finally here.

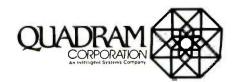

4355 International Blvd./Norcross, Ga. 30093 (404) 923-6666/TWX 810-766-4915 (OUADRAM NCRS)

Apple is a registered trademark of Apple Computer, Inc. IBM is a registered trademark of International Business Machines Corporation.

## Here's what makes this TeleVideo Personal Computer so attractive:

Easier on the eyes. The non-glore screen and sharp resolution makes it easier to read charts, graphs, characters and numbers. More memory, 64K Bytes of memory is included as a <u>standard</u> feature. (Additional memory is also available),

More reliability. Vertical cooling tower keeps the computer cooler so it'll perform better and last longer.

More workspace. Video screen is 20% larger than the standard screen, so you don't have to strain to see your work.

Graphics. A wide variety of advanced business graphics can be displayed on TeleVideo's special screen.

Easter to read. Tilting screen adjusts up and down to natural line of sight.

More applications. Because the TeleVideo personal computer uses CP/M® software, no other computer has more software applications than TeleVideo.

More storage. The standard two 370 Kbyte floppy drives is enough to accommodate growth in the future.

Easier number manipulation. Standard calculator keyboard is more familiar, so you can work faster and make fewer errors.

Easier to Use. Detachable keyboard moves anywhere on your desk, or even onto your lap.

Less exhousting. Unique polmrest lets you rest your hands while you're working.

Compact. TeleVideo takes up very little space on the desk.

The TeleVideo SuperMouse."By moving the SuperMouse on the pad, you can control computer functions without the use of complicated keyboard codes (optional).

Welevideo Systems

FRMO

# Here's what makes it irresistible:

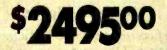

The TeleVideo TS 803 personal computer has everything other leading personal computers have, and then some.

Y9FTUT'I 9

编作 法成本成本的复数

In fact, some of TeleVideo's easy-to-use features can't be found on any computer, no matter how high its price.

Which makes our low \$2495 price doubly attractive.

So why resist?

Before you buy any personal computer, look into the family of

TeleVideo personal computers and personal computer networks. For more information, write TeleVideo Systems, Inc. 1170 Morse Ave., Sunnyvale, CA 94086, call toll-free **800-538-1780,** call one of our authorized distributors or dealers, or contact one of our international sales offices, listed below.

European Sales (Holland), (31) 075-28-7461 UK/Scandinavia Sales, (44) 0908-668-778

TeleVideo Systems are fully serviced nationwide by TRW.

### TeleVideo Systems, Inc.

SuperMouse is a registered trademark of TeleVideo Systems, Inc

CP/M is a registered trademark of Digital Research, Inc

### A C Language Primer Part 1: Constructs and Conventions in C

#### by James Joyce

Part 1 of this two-part article includes a brief overview of the C language and its history as well as examples of programs that demonstrate C's features. Because I have assumed that readers are familiar with a programming language, I have not defined such common programming concepts as variables, loops, functions, and arguments.

The examples that follow will help you to explore C's features. Each example is a small program that explores a single aspect of the language, placing the focus on the feature instead of on the program or its possible applications. The only drawback to this approach is that it sometimes sacrifices utility for exposition. For further explanation, I direct you to the definitive reference for useful C examples, The C Programming Language, by Brian Kernighan and Dennis Ritchie.

To reinforce what you learn, I recommend that you enter each program into a computer. After the program runs successfully, experiment with omitting or changing parts of it. Introducing deliberate errors will provide a controlled orientation to C's sometimes cryptic error messages and will be valuable experience for interpreting compiler diagnostics. As is the case with many programming languages, errors in C can have a cascading effect— when many errors are actually the result of one.

This article does not pretend to explain everything you will want to know about C. The idea is to get you started with key constructs and conventions in C that you will eventually encounter.

C was developed in Bell Laboratories at Murray Hill, New Jersey, in 1972. Created by Dennis Ritchie, it was based on the language B, Ken Thompson's adaptation of BCPL (basic combined programming language). Because the letters B and C are sequential in both the alphabet and in BCPL, some contend the successor to C will be D, and others say it will be P. As with ALGOL 68 and PL/I, many insist that C is *the* programming language and that it will last forever.

Unix and C have been intimately associated from C's beginning. Unix was originally written in assembly language, and transporting it to other hardware was a growing problem as new utilities and functions were added. With C available, Thompson and Ritchie rewrote Unix, leaving only a few very low-level routines in assembly language. Transporting Unix to another computer is mainly a matter of writing a C compiler for the target computer. Most of the several hundred C programs that make up Unix compile without a change in code on the new hardware, a feature that has helped make Unix and C so popular today.

Because C appears to be so portable, it is tempting to talk about "standard" C. Such a standard exists implicitly in the Unix program lint, which parses C programs looking for machine-dependent code. Though quite intelligent for a program, lint can be fooled.

A partner program in C standardization is cb, the C beautifier program, which reformats C code according to the program's structure. Thus a programming team can run its programs through cb to gain an overall uniformity of code format. Uniformity reduces the effort needed to get to know another team member's code, in turn making maintenance easier. The C beautifier can also be used as a debugging aid because comparing the reformatted version to the original may reveal misplaced or missing code.

Good style in C is important because C programs can be very hard to read. For example, compound statements

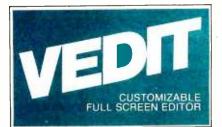

Widely acclaimed as an editor, VEDIT has evolved to be much more. Only VEDIT offers the combination of a versatile full screen editor integrated with a powerful command language. For the first time you'll be able to perform complex, yet useful, text manipulations that are virtually impossible with other editors or word processors. Plus, its customizability and hardware support ensure that VEDIT will be perfectly matched to your individual needs and to any microcomputer you are ever likely to own.

With two modes of operation, VEDIT never compromises its speed or ease of use for its power and sophistication. As one reviewer (Bradford Thompson, BYTE) wrote: 'If this review gives you an appetite for simplicity while editing, then VEDIT is well worth considering.' Its command language, based on TECO, is virtually a text oriented programming language, allowing command macros to be created, loaded and saved on disk. Yet its simplicity allows even a novice to perform tasks beyond the capabilities of any word processor.

### The Professional's Editor for Program Development Word Processing Source Code Translations

VEDIT cuts programming time in half - with multiple file handling, macro capability and special features for Pascal, PL/1, 'C', Cobol, Assembler and other languages. And it can help with source code translations (example ZILOG to/from INTEL translator macros are included). A complete line of translators will be available by the year's end.

Word processing is a snap with word wrap, paragraph and print functions. Command macros free you from tedious search/replace operations. Hundreds of search/replace on dozens of files can be performed by VEDIT without waiting or intervening.

VEDIT easily configures to your favorite keyboard layout. Use any function or cursor keys you wish. It optimally supports nearly every 8080, Z80 and 8086 computer.

Go ahead and expect a lot from VEDIT. Its performance and our support will satisfy your most exacting needs.

To order, please specify your 8080, Z80 or 8086 microcomputer, operating system and disk format.

VEDIT - Disk and Manual

IBM PC, Displaywriter ° Zenith Z100 and Z89 ° NEC APC ° DEC Rainbow and VT180 ° Televideo 802 TRS-80 I, II and 16 ° Xerox 820 ° Apple II Softcard ° SuperBrain ° NorthStar MP/M ° CP/M-86 ° MP/M-86 ° Concurrent CP/M-86 ° Cromix ° Turbo DOS ° MSDOS ° PCDOS COMPARE VEDIT'S FEATURES

- True Full Screen Editing
- Horizontal scrolling
- Edit files one disk in length
- Automatic Disk Buffering
- Compact (only 16K) and Fast
- Display of line and column #
- Set/Goto text markers
- 'Undo' key to restore line
- Automatic Indent/Undent
- Adjustable Tab positions
- Repeat function key
- Text Move and Copy
- 10 Scratchpad Buffers
- Load/Save buffers on disk
- Powerful command macros
- Directory display
- Edit additional (small) files simultaneously
- Insert another disk file
- Unlimited file handling
- Recovery from 'Full Disk'
- Change disks while editing
- Word wrap, format paragraph
- Simple Printing
- 150 page indexed manual
- Startup command file
- Menu driven installation
- Program CRT function keys
- Support newest CRT terminals
- Support smart CRT functions
- Flexible Memory Mapped support
- Customizable keyboard layout

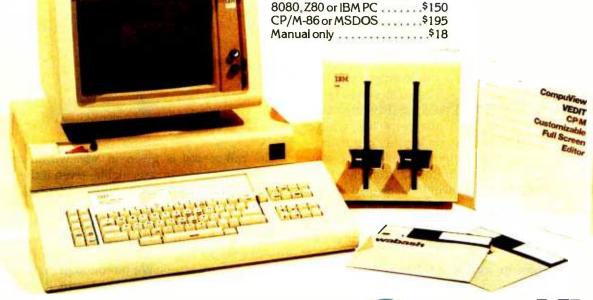

CP/M and MP/M are registered trademarks of Digital Research Inc. Apple II is a registered trademark, of Apple Computer, Inc. MS-DOS and Softcard are trademarks of Microsoft. TRS-80 is a trademark of Tandy Corporation. IBM is a trademark of International Business Machines.

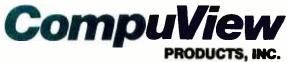

www.americanradiohistorv.com

1955 Pauline Blvd., Suite 200 ° Ann Arbor, Michigan 48103 ° (313) 996-1299

that in Pascal are grouped by the keywords begin and end are grouped by the easy-to-miss { (leftbrace) and } (rightbrace) in C. Add to this the fact that C is free format (without line numbers), and the ill-considered placement of a brace can easily introduce a bug.

Another feature of C that can cause difficulty is that expression values can be changed in the middle of a logical test. The C instruction

causes the function getchar() to read a character, which is assigned to the variable byte and tested by == for equality to X, all within the conditional test of an if statement. This feature makes for compact code and can confuse the unwary.

#### **C** Program Structure

This is the smallest possible C program:

```
/*--- small.c The smallest C program ---*/
main() /* a comment */
{
}
```

Comments in C are, as in all languages, optional but highly desirable. C comments are enclosed PL/I-style within the comment delimiters /\* and \*/. A routine called main is required for each and every C program. The pair of braces in the subsequent lines are also required, and any executable code for main must appear inside them. Although the example is simple—there is no executable code, so the program does nothing—I encourage you to enter and run it.

To compile this example under Unix the command is

### \$cc small.c

\$

C programs under Unix must be in a file whose name ends in .c , or else they will not compile properly. If the compilation is successful, there will be no messages from the compiler: the compile will end, and control will return to the shell (Unix's command interpreter), which uses the \$ (dollar sign) to prompt for another command.

The ready-to-run program, which is named a.out, will be in your current directory. If the C compiler had detected errors, the errors alone would be printed, along with an indication of the line number at which the error had become obvious. You may need to examine other lines in the vicinity of the reported error to find the real culprit.

This "silent treatment" can be disconcerting if you're new to C. But as your confidence in writing C programs builds, you will grow to prefer its brevity. To learn what messages C gives when main, the parentheses, or the braces are missing, try running the program without them. This is good practice in reading diagnostics. The CC command causes the compiled code to become an executable file named a.out. To run the program, simply type a.out. When the program has finished running, control is returned to the shell, which again prompts with a \$. You see no output because small.c does nothing.

The entire program could have been written as one line, as shown here:

/\*-- small2.c The smallest C program, on one line ---\*/

main() { }

The format of the first version is the style Kernighan and Ritchie recommend.

#### **Functional Structure of C Programs**

C programs are made up of functions, minimally the function main. Our first program can be thought of as a do-nothing function: there are no arguments given to the function, and no processing is done. Good programming style in C encourages you to structure a big program as a number of small functions. The good C programmer will break large programs into smaller ones and write a function for each. If each function can stand alone, the programmer eventually develops a "toolbox" of useful programs that can be combined in different ways to solve problems. This is a very important and powerful concept.

In the example that follows, main calls a function, doit, that doesn't do anything. This is a bare-bones example of a main program calling another function.

/\*--- smallsub.c Smallest C program with a subprogram ---\*/

}

/\*--- doit doesn't do anything ---\*/

doit()

1

The call to doit is given in main within the braces because functions are executable—even if they don't do anything but return control to the main function, as they do here.

A function is invoked by stating its name; arguments to be passed to the function are placed within parentheses after the name. The semicolon after the call to doit is C's statement terminator (as found in PL/I) rather than simply a statement separator (as in Pascal or other ALGOL-like languages). In other words, a semicolon must appear at the end of every legal statement in C.

After the code for main comes the definition of doit. The definition is like that of main, further emphasizing that

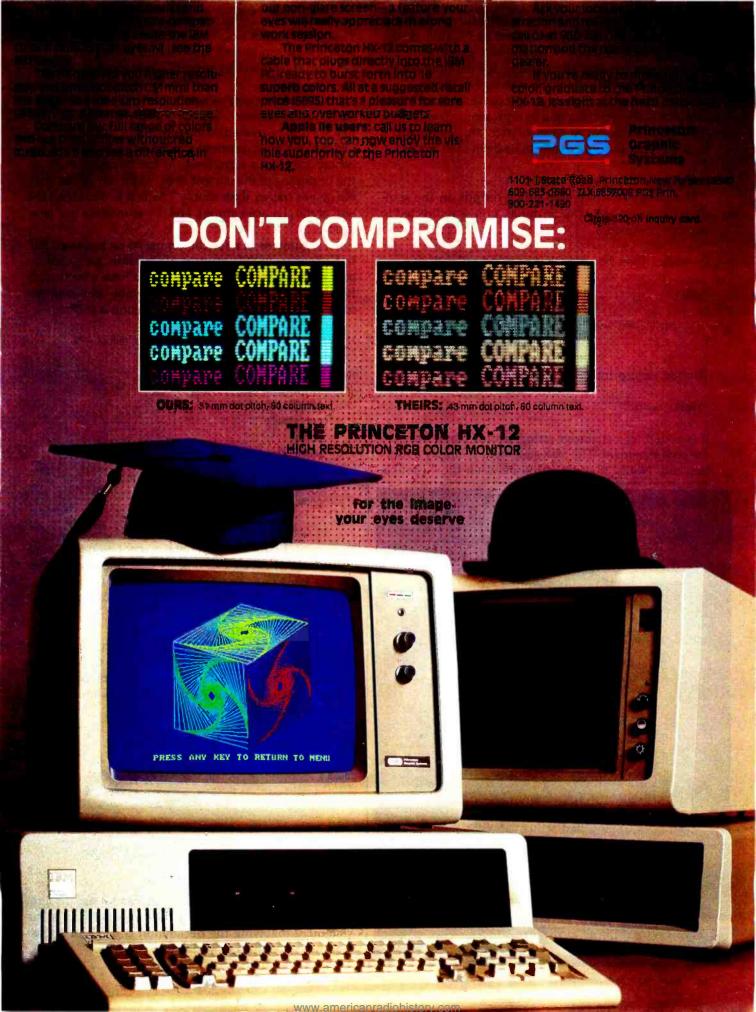

C programs are made up of one or more functions. Function definitions may not be nested in C. That is, the definition of doit cannot be inside main. Once you have this program running successfully, try defining doit inside main's braces to view the message C gives.

Functions can be defined in any order, although main is typically the first function in a program. Try moving the definition of doit in front of main and compile the result to verify that functions can be defined in any order.

#### Printing a Message

The library function printf prints output on the standard output device, your terminal, unless redirected to another destination:

```
/*-- hello.c Greet the world, introduce output in C ---*/
main()
{
    printf("Hello, world! \n");
}
```

The message printed by this example is, of course,

"Hello, world!"

It is coded as a character string within parentheses in the printf statement. The printf statement is simply a function call. Notice that the string between the " (double

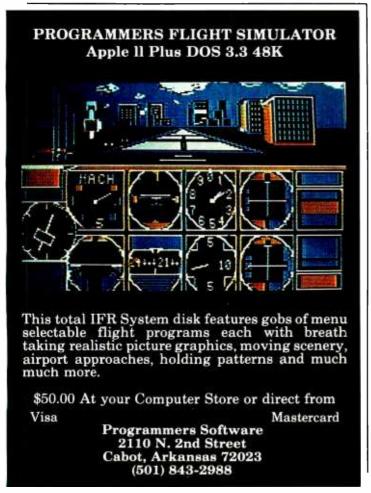

quotes) ends with the two characters  $\n$  (backslash-n). This combination is C notation for a *newline* character, which on a computer's video terminal (or printer) will position the cursor (or print head) at the beginning of the next line.

In C, as almost everywhere in Unix, the  $\$  (backslash) is the *escape character*, signaling that the character that follows is to be treated differently than it would be without the  $\$ . Other common combinations include  $\$ b for backspace,  $\$ f for form feed,  $\$ r for carriage return (to the beginning of the current line),  $\$ t for tab,  $\$  for double quotes (rather than simply ", which would signal the end of the character string), and  $\$  to indicate the backslash.

All arguments of a function must be on the same line in C. Because printf is a function, the entire string within printf must be on the same line. If you have a particularly long character string to print, it can be broken up into several segments, each printed using a printf:

/\*--- stream.c Print "Hello, world" as stream output ---\*/

main()

ł

}

```
printf(" \t'");
printf("Hello");
printf(", ");
printf(" ");
printf("world");
printf("!");
printf("!");
```

Because only the last line contains a notation for a newline character, the printf statements print one after another on the same line. The output is a stream of characters, one after the other up to and including the newline.

#### Variables, Assignment, and Output

Variables in C may be any length, though only the first 8 characters matter (external variables and function names may be restricted to fewer characters, depending upon the machine being used). Variables must be declared explicitly:

```
/*--- var.c Introduce printf to print a variable ---*/
```

```
main()
```

ł

int age;

age = 40; printf("This year Sam is %d years old. \n", age);

}

Although int is short for integer, you cannot use the term "integer" to declare a variable. The = (equal sign) in the statement following the declaration is used for the assignment of values to variables.

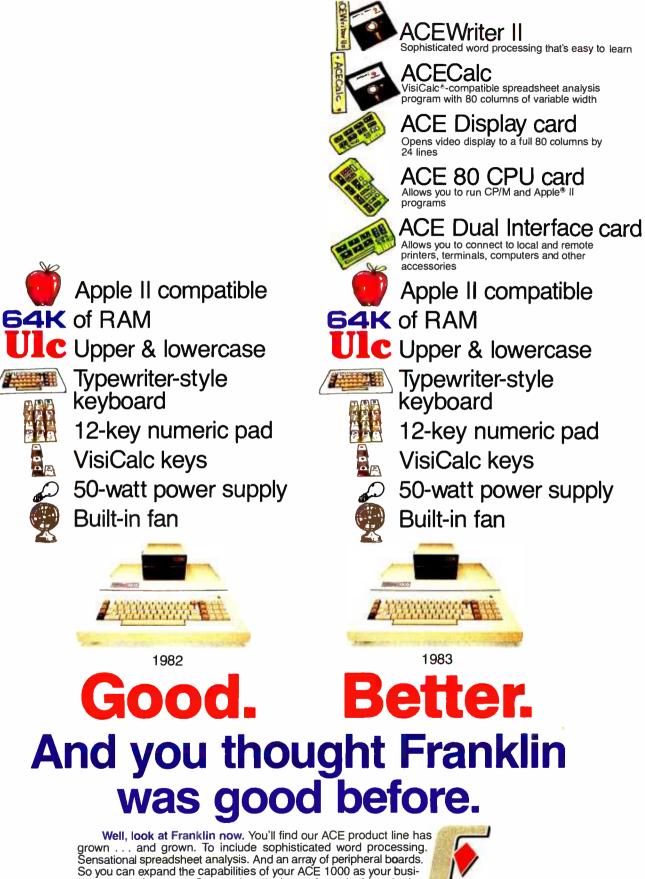

so you can expand the capabilities of your ACE 1000 as your business needs increase. Our product line's not the only thing that's grown. Franklin now has more than 1,000 authorized dealers throughout the country. So, if you thought we were good before, come see us now.

Apple is a registered trademark of Apple Computer Inc. VisiCalc is a registered trademark of Visi Corp.

2128 Route 38; Cherry Hill, NJ 08002 Telephone: 609-482-5900; Telex: 837-385

Circle 175 on inquiry card.

FRANKLIN

Better than ever.

COMPUTER CORPORATION

The intensity of Scrabble, the excitement of Boggle, the imagination of word search games... WORD CHALLENGE<sup>™</sup>

The Ultimate Word Game.

arc tea dsp

> Ready for some mental gymnastics? Take on Word Challenge. You'll race the clock with LEX, an opponent of uncannily human intel-

ligence, to find hidden words in a square of random letters. (The sample square has 142 words.) Longer words score better points, so while you might enter "cap," "ape" and "tea," LEX is picking out "aster," "repast" and "sacred," all part of his remarkable 90,000-word vocabulary. But don't give up. You can select from 26 different skill levels, choose the square size (3 x 3, 4 x 4 or 5 x 5), time limit and a variety of scoring methods.

Word Challenge. Only \$39.95 at your computer dealer. For Mastercard and Visa orders, call tollfree, 1-800-323-0023. In Florida, call collect, 305/566-3511. Or complete the coupon and send check or M.O. to: Word Challenge, Proximity Software, 3511 N.E. 22nd Avenue, Fort Lauderdale, Florida, 33308.

PROXIMI Please send Word Challenge Disk(s) for which I've enclosed \$39.95 each (plus \$2.00 shipping and handling). Florida residents please add 5% sales tax. Check appropriate box. □ Apple II, II Plus or II Plus E (min 48k) w/disk IBM Personal Computer (min 64k) w/disk □ Osborne I (min 64k) w/disk Name\_ Address. City . State \_ Zip Apple, IBM and Osborne are registered trademarks of Apple Computer, Inc., International Business Machines Corp. and Osborne Computer Corp., respectively. Boggle and Scrabble are registered trademarks of Parker Brothers Division of CPG Products Corporation and Selchow and Richter, respectively. BY883

www.americanradiohistory.com

Notice that the printf statement is slightly different and has two parts to it; a comma separates the character string, enclosed in double quotes, from the variable name age. The character string also has something new in it, %d, telling printf that a decimal integer is to replace the %d during output. The %d corresponds to the variable age; the printf function will allocate enough space in the character string for the width of the value that replaces %d. The value of age will be inserted into the character string to produce the following message:

This year Sam is 40 years old.

The character string is, then, an output control string for formatted output, providing guidance to the printf function.

Sometimes C programmers forget to declare a variable. You can discover C's message about that by deleting the int declaration, then recompiling the program. You can get the program to work again by deleting the assignment statement and substituting the constant 40 for age in the printf statement.

There are, of course, other variable types in addition to int, and you will meet them in later examples. C has several powerful control structures you will want to learn first, with other variable types introduced in appropriate circumstances.

#### Looping with while and Incrementing

We can use essentially the same program to introduce an aspect of looping while incrementing:

/\*--- while.c The while construct ---\*/

main()

int count;

| count = 1;                   |         |
|------------------------------|---------|
| while (count $\leq 4$ ) {    | /* A */ |
| printf("%d \n", count * 10); | /* B */ |
| count = count + 1;           | /* C */ |
| }                            | /* D */ |
|                              |         |

The statement with the comment /\* A \*/ sets the condition, given in parentheses, that count be less than or equal to 4 for execution of the loop to continue. The loop includes the two statements within braces, beginning with the end of line A and ending with line D. The braces enclose a *compound statement* in C (i.e., one or more statements treated as if they were a single statement). That the brace in A is on the same line as the while is the preferred style in C.

The two statements in the loop print the desired number and increment the variable count. What's new here is that, in line B, we demonstrate that the variable in printf can be an expression—in this instance, count \* 10 (the asterisk means multiplication). The expression in

# saved money. Learned a lot, too."

#### Save now by building the Heathkit H-100 yourself. Save later because your computer investment won't become obsolete for many years to come.

Save by building it yourself. You can save hundreds of dollars over assembled prices when you choose the new H-100 16-Bit/8-Bit Computer Kit – money you can use to buy the peripherals and software of your choice.

#### H-100 SERIES COMPUTER SPECIFICATIONS:

USER MEMORY: 128K-768K bytes\* MICROPROCESSORS: 16-bit: 8088

8-bit: 8085 DISK STORAGE: Built-in standard 5.25" disk drive, 320K bytes/disk

KEYBOARD: Typewriter-style, 95 keys,13 function keys, 18-key numeric pad

GRAPHICS: Always in graphics mode. 640h/225v resolution; up to eight colors are available \*\*

COMMUNICATIONS: Two RS-232C Serial Interface Ports and one parallel port

\*128K bytes standard. ►\*Optional. DIAGNOSTICS: Memory self-test on power-up AVAILABLE SOFTWARE: Z-DOS (MS-DOS) CP/M-85 + Z-BASIC Language **Microsoft BASIC** Multiplan SuperCalc WordStar MailMerge Data Base Manager Most standard 8-bit CP/M

Software

The H-100 is easy to build – the step-by-step Heathkit manual shows you how. And every step of the way, you have our pledge – "We won't let you fail." Help is as close as your phone, or the nearest Heathkit Electronic Center.<sup>†</sup>

And what better way to learn state-of-the-art computing techniques than to build the world's only 16-bit/8-bit computer kit? To run today's higher-speed, higher-performance 16-bit software, you need an H-100. It makes a big difference by processing more data faster.

Dual microprocessors for power and compatibility. The H-100 handles both high-performance 16-bit software and most current Heath/Zenith 8-bit software.

Want room to grow? The H-100's standard 128K byte Random Access Memory complement can be expanded to 768K bytes – compared to a 64K standard for many desktop computers.

And the industry-standard S-100 card slots support memory expansion and additional peripheral devices, increasing future upgradability of the H-100.

High-capacity disk storage, too. The H-100's 5.25" floppy disk drive can store 320K bytes on a single disk. The computer also supports an optional second 5.25" and external 8" floppy disk drives. And an optional internal Winchester disk drive will be available soon.

For more information, circle the reader service number below. Better yet, visit your Heathkit Electronic Center for a demonstration!

#### The H-100 gives me the most for my computer dollar!

#### Compan

Heathkit Electronic Centers are units of Veritechnology Electronics Corporation. Heath Company and Veritechnology Electronics Corporation are subsidiaries of Zenith Radio Corporation. + CP/M is a registered trademark of Digital Equipment Corporation.

Heathkit

Line D contains the brace that ends the while loop. It is lined up under the w of while as a matter of style. As an experiment, you can remove the statement that sets count to 1 to learn how C treats an undefined variable. (Some undefined variables are given an initial value by the C compiler so that they don't have garbage in them. More on this can be found in section 1.10 of Kernighan and Ritchie's book.) In this instance, the value of count is arbitrary, and you may have a runaway loop (on most Unix systems, this can be stopped by pressing the Break key or the Rubout key).

In the example that follows, the term count + +; replaces count = count + 1; .

```
/*--- while2.c The increment-by-one operator ---*/
```

```
main()
{
    int count;
    count = 1;
    while (count <= 4) {
        printf("%d \n", count * 10);
        count ++;
    }
}</pre>
```

This illustrates a powerful legal C construct, the increment operator, which is unusual in high-level languages. The ++ assures the C compiler that you're telling it you want to increment count and that you have not mistyped the statement. The ++ is an operator that means "increment by one," and under some circumstances it is faster than using count = count + 1; (it is certainly easier to type). Although it is not required, putting the increment-by-one operator next to the variable it affects, without intervening spaces, helps those who must read the code later.

Here's a further example of how the increment operator may be used in C:

```
/*--- while3.c Increment-by-one in expressions ---*/
```

```
main()
{
    int count;
    count = 1;
    while (count <= 4) {
        printf("%d \n"; count++ * 10);
        /* E */
    }
}</pre>
```

In line E, the variable count has been rewritten count ++ so that the increment-by-one operation is done within the printf statement. Some feel this and similar practices

make C hard to read, and for the uninitiated that can be true. You should be aware of this use of ++ , if only so that you can read other C programs. With practice you may even grow to feel this use is quite natural.

It is instructive to change count++ to ++count in the above example and then run it. The ++ operator may be used as both a suffix and a prefix, to affect the contents of a variable before the expression is evaluated or after. When ++ is used as a suffix, count is initially 1, its value is printed, count is incremented, and the loop begins again. When ++ is a prefix, count is initially 1, but count is incremented before its value is printed.

There is a corresponding "decrement by one" operator, --, which follows the same rules. If you experiment with the increment and decrement operators, keep in mind that you may want to change <= (less than or equal) to >= (greater than or equal) to prevent the program from going into an infinite loop. Try changing count to count ++ in the while instruction, leaving simply count in the printf statement.

#### Looping with for

C's for statement has three parts within its parentheses:

```
/*--- for.c The for construct ---*/
```

main()

int count;

}

{

The first part initializes the for. The second indicates the condition allowing the loop to continue. The last part indicates what is to be done at the "bottom" of the loop (in this example, count will be incremented *after* printf prints).

The body of the for loop is given in line B. You might want to add a printf after the for loop to see that the loopcontrolling variable, count, retains its value outside the loop. This contrasts with for loops in Pascal and do loops in FORTRAN, in which the loop-controlling variable is technically "undefined" upon exit from the loop.

The printf can also be included in the third part of the for loop:

/\*--- for2.c The for loop with null statement body ---\*/

main()

{

}

int count;

# MICROHOUSE

FULL TECHNICAL SUPPORT, NEW LOWER PRICES—TOLL FREE NUMBER. WE WILL ACCEPT MASTERCARD, VISA, PURCHASE ORDERS, C.O.D.

| MEMORY SHIFT \$95                                       |                     | WORD                  |                                                                                                    | IBM                                                                                                    | MEDIA                                           |
|---------------------------------------------------------|---------------------|-----------------------|----------------------------------------------------------------------------------------------------|----------------------------------------------------------------------------------------------------|-------------------------------------------------|
|                                                         |                     | SSING                 | HARDW                                                                                                    | ARE                                                                                                    | MAXEL                                           |
|                                                         | 7                   | ROPRO<br>QL<br>       | QUA<br>JADBOARD II 64K<br>ADBOARD II 256K<br>IAL ADAPTER<br>ALLEL PRINTER INT<br>MEMORY UPGRADE<br>MEMORY UPGRADE<br>ABAPPL<br>ARDWAR<br>MICROSOF<br>T PREMIUM PACK | MAXELL<br>DRAM MAXELL F<br>MAXELL F<br>MAXELF<br>MAXELF<br>MAXELF | MD-1                                            |
|                                                         | RWRITER\$1<br>GUARD |                       | A                                                                                                    | 300/1200, AUTO DI.<br>HAYES                                                                                                    |                                                 |
| JUST A FEW OF<br>THE MANY SAVINGS<br>THAT WE OFFER YOU  | 201                 |                       | L FREE<br>.523.951                                                                                                    | CALL<br>WEEKI                                                                                                    |                                                 |
| THE MANY SAVINGS<br>THAT WE OFFER YOU<br>DA             | TABASE/             | 800-<br>FINAN         | - <b>523-95</b> 1                                                                                                    | 11 SPECIA<br>PRINTE                                                                                                    | LY<br>ALS<br>ERS                                |
| THE MANY SAVINGS<br>THAT WE OFFER YOU<br>DA             | RAPHICS             | 800-<br>FINAN         | • <b>523-95</b> 1<br>ICIAL /<br>NESS                                                                                                    | 11 SPECIA<br>PRINTE                                                                                                    | ERS<br>TOH                                      |
| THE MANY SAVINGS<br>THAT WE OFFER YOU<br>DA<br>GF       | RAPHICS<br>LOTUS    | 800-<br>FINAN<br>BUSI | -523-951<br>ICIAL/<br>NESS                                                                                                    | <b>PRINTE</b><br>C. 1<br>RITER (P)                                                                                                    | ERS<br>TOH<br>\$399<br>629                      |
| THE MANY SAVINGS<br>THAT WE OFFER YOU<br>DA<br>GF<br>GF | RAPHICS<br>LOTUS    | 800-<br>FINAN<br>BUSI | -523-951<br>ICIAL/<br>NESS<br>ORCIM PROWN<br>F10(P)<br>\$145 F10(S)                                                                                                 | <b>PRINTE</b><br>C. 1<br>Iter (s)                                                                                                    | LY<br>ALS<br>ERS<br>TOH<br>\$399<br>629<br>1299 |

PRICES SUBJECT TO CHANGE WITHOUT NOTICE Circle 269 on Inquiry card.

www.americanradiohistorv.com

The lone semicolon in line C is still required by the syntax of the for loop, and it ends the null (or empty) statement that makes up the body of the loop. There is nothing in the loop; all action takes place in the parentheses after the keyword for. This practice, which occurs often in C, can result in fast code. The danger in this practice is that someone reading the code may later miss the null statement and mistakenly think the next construct is included in the for loop. To help avoid such misreading, the semicolon in line C is lined up under the f in for.

#### getchar and putchar

Now that you know several basic control structures, you're ready to be introduced to the library functions getchar and putchar. As functions, they are not part of C proper but are basic extensions necessary for writing most programs. The function getchar receives one character from *standard input* (the terminal's keyboard), and putchar sends one character to *standard output* (the terminal's video display).

The following simple program using getchar and putchar will copy one character at a time from input to output until it finds an end-of-file indicator:

The end-of-file indicator from a terminal is a Control-D with Unix, which getchar signals by returning the integer -1; thus, to get out of this program, you need only type a Control-D at the keyboard. CP/M uses Control-Z for an end-of-file marker.

Line A declares byte as an integer, which at first seems strange because, as we said, the program copies characters; but the getchar function returns other values besides characters (among them the integer -1, which doesn't fall within the range of the char type). There is at least one version of C in which byte can be declared char and the end-of-file test in B will still work. Try changing int in A to char and rerun the program to see how your version of C behaves. If you run the char version of this program through lint, it will indicate that the "comparison" in line B is "nonportable."

So long as the condition in line B is true, the while loop will continue. It is a complex-looking expression, but you can break it into its parts readily if you work from the inside parentheses out: getchar is called and the value it returns is assigned to byte; the value of byte is then tested The C compiler employs a *preprocessor* that can be quite useful in making programs readable:

| /* copy2.c Use preprocessor variable for EOF*/             |         |
|------------------------------------------------------------|---------|
| #define EOF -1                                             | /* D */ |
| main()<br>{<br>int byte;                                   |         |
| while ( (byte = getchar( )) != EOF)<br>putchar(byte);<br>} | /* E */ |

The # in line D is an indication that define is an instruction to the preprocessor. (Several other preprocessor instructions are given by Kernighan and Ritchie.) The action of the preprocessor can be likened to the expansion of macroinstructions in an assembler—it is not a separate program from the C compiler. Before the lines of the program are compiled, the #define instructs the preprocessor to replace every occurrence of EOF with the constant -1.

With the substitution made, line E in this program will mean the same thing to the C compiler as line B does in the previous example, and using the preprocessor makes the line more readable. This enables us to give symbolic names to special numbers (such as -1, when it signals end-of-file) or array boundaries in declarations or loops (as we shall see next month). The preprocessor will then replace the symbols in the program with the proper values before compilation. This approach improves both readability and maintenance.

We now know of two functions used for output: printf and putchar. Here is a quick illustration of how printf can be used in place of putchar in the previous example:

```
/*--- copy3.c Show printf equivalent of putchar ---*/
```

#define EOF -1

main()

{

int byte;

}

The format specification %c tells printf that a single character of data is to be printed. Changing %c to %d will not produce a character, but rather a numeric (integer) interpretation of the value in byte. Normally we want to distinguish between character data and its possible in-

# Never before could you manage so much data for so few dollars...

#### Base1<sup>™</sup> gives you

#### **No-Limit Flexibility**

- \* Unlimited number of records
- \*Unlimited record size
- \*Unlimited number of fields
- Unlimited field size
- \*No requirement to define formats or data before entry
- \* Fast data access through special indexing
- \* Data structure accessible in BASIC \* Quick and easy field reorganization
- \* Space saving compression utility
- # Full variable length processing
- \* Vintual information facility
- Index on any list of fields

#### **Base1**<sup>™</sup> is a database for

\*CP/M systems (B" SSSD 3370 format) \*IBM Personal Computer (PC DDS) Apple II, IIe and III (Apple DOS) \*TRS-80 (TRS-DOS) Osborne (CP/M)

#### **Base1**<sup>™</sup> requires

\*32K of memory (special buffering for larger memory systems)

TM Base1 a software product from

Visa/MasterCard

Call Now

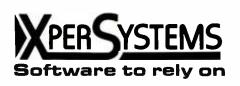

(800)USA-3333

Basel

(Pennsylvania Residents) 800-292-9660 (PA residents add sales tax)

**Base**1

database

FREE media, shipping and handling on first 1,000 orders. (normally \$6.95 or \$9.95 for 8" media)

8589

structions

IBM is a registered trademark of International Business Machines, Apple is a registered trademark of Apple Computer, Inc., TRS-BO is a registered trademark of Tandy Corporation, Osborne is a trademark of Osborne Computer Corp., CP/M is a registered trademark of Digital Research, Inc

terpretation as numeric data because dwelling on the interrelationship of char and int brings us too close to matters that are machine dependent.

#### if and else

C's if statement looks like if statements in many programming languages.

/\*--- if.c Illustrate the if and else statements ---\*/

```
main()
```

{

}

int answer;

This example asks a question and prints a response depending upon the answer. Those used to Pascal or other ALGOL-like languages should note that a semicolon is required after the printf, just before the else, as a statement terminator. In this example, we also employ the logical operator == (is equal to). Note that the two printf statements that give the greeting are separated from the get-the-work-done portion of the program.

The logic of an if statement can become quite complex. Though we will avoid getting too deeply involved here, C allows the nesting of if and else constructs:

```
/*--- if2.c Illustrate nested if and else statements ---*/
```

```
main()
```

{

```
int answer;
```

greet();

```
}
```

{

```
greet() /*--- greet the user ---*/
```

```
printf(" \tDo you like C so far? \n");
printf(" \tType y for yes, or n for no:");
```

Line B shows that if the answer character is not y, the program is to check whether the character was an n. If that test fails as well, an error message is printed.

In C, an else refers to the most recent if that does not already have a closer else. Kernighan and Ritchie think all if and else statements should be lined up under each other, no matter what the depth of nesting, to prevent the code from drifting off the right-hand side of the screen or page. But the risk of associating the wrong else with an if seems too great without indenting, and the consequences too hard to detect, so I propose using the approach illustrated. (This is an instance in which the cb program perhaps should indicate its perception of the program structure; instead, it dutifully formats according to Kernighan and Ritchie's suggestion.)

Good programming style encourages you to structure programs as a number of small functions. While this is not a big program and could quite easily be written as a single function, the idea of structuring code is still a good one. There is no need to clutter main with the printf statements that greet the user. They belong in their own function. If someone wants to modify the greeting later, it can be done more easily with the printf statements suitably identified.

It may be helpful to see what this example would look like as it was compiled and run under Unix:

```
$ cc if2.c
$ a.out
Do you like C so far?
Type y for yes, or n for no: y
Glad to hear it!
```

The program typed the question through a call to the function greet and then waited for a reply. The user typed a y and pressed the Return key. The first if was satisfied and the appropriate message printed. Because the if was satisfied, there is no need to consider the else statement, and the program ends.

Had the response been n, the first if would have failed and the else statement would have taken effect. The if test for n would be satisfied and the message of sympathy would be printed. Again, satisfying the if condition means the subsequent else is skipped and the program ends. If the response had been anything other than y or n (even uppercase Y or N), the third else statement would have taken effect.

Here is a program that plays a simple guessing game with its user, testing for the correct response by use of the if statement. If the user types the letter e, the program points to it and announces, "You guessed it!"

/\*--- if3.c Illustrate the if and break statements --\*/

#define EOF -1

main()

## THE NEW DAS SERIES 500 FOR THE IBM PC:

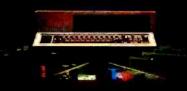

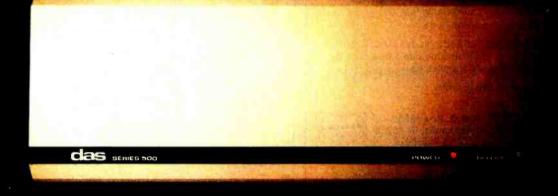

#### THE DATA ACQUISITION & CONTROL SYSTEM YOU SHOULD CONSIDER OVER A MINI. EVEN IF MONEY IS NO OBJECT.

Let's say you have enough money to buy nearly any data acquisition and control system you might want. What will you choose?

If sheer power is your main requirement, you might choose an expensive minicomputer system. But, then again, you might just as well choose the new DAS Series 500.

Simply plug the Series 500 into any off-the-shelf IBM Personal Computer and you'll have up to 336 channels of analog input, 60 channels of analog output and 192 channels of digital I/O (even AC/DC device control). And with measurement speeds as high as 25,000 analog data points per second, and true 12 or 14 bit precision, you'll have enough power and accuracy for the most demanding applications.

If you need flexibility, you'll want to compare other, more costly systems to the fully modular Series 500. It comes supported by an extensive library of integrated plug-in modules that let you custom tailor almost any combination of inputs and outputs, digital or analog. And do so almost instantly.

So the Series 500 is ideal for hundreds of applications in product test, process control and energy management; in psychology, biology, analytical chemistry and neuroscience.

If ease of use is high on your list, consider this: Only the Series 500 comes equipped with the advanced, integrated Soft500 software package. With it, you can set up, collect, store, control, display and analyze, all with a few simple BASIC commands.

In fact, Soft500 makes programming so easy, you can be up and running with your Series 500 the same day you get it. Even if you're not a computer expert.

Now compare advanced features. Like exclusive foreground/ background software architecture that lets you analyze data while you collect it. Like the real-time clock/ calendar and precision interval timer. Or the tremendous range of signal conditioning options, including software selected gain and offset, amplification from millivolt levels, and provision for direct connection of thermocouples, strain gauges and RTDs.

These are features you might not get elsewhere, no matter how much money you spend. But then, why spend all that money?

Because for less than \$6000 you get both the advanced capabilities of the DAS Series 500, plus an IBM PC\* (which incidentally, you can still use to do all the other things a PC does so well).

For complete information on the DAS Series 500 data acquisition and control system, write to us at Data Acquisition Systems, Inc., 349 Congress Street, Boston, Massachusetts 02210. Or call us at 617 423-7691.

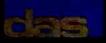

HEM PC purchased separately. At association for the Apple H HEM PC A: Apple II are registered trademarks.

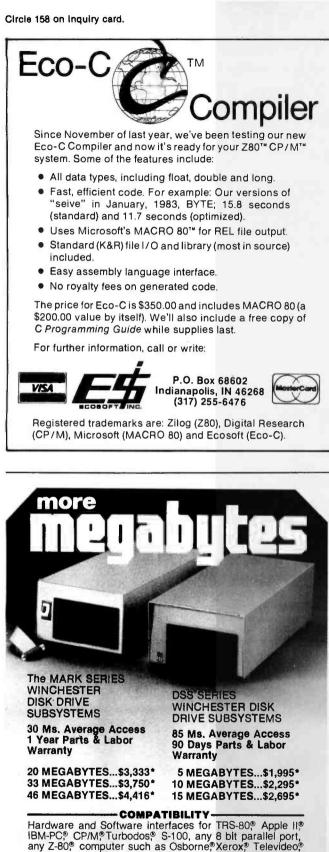

Northstar Advantage® NEC® AVL-Eagle®

#### NOTHING ELSE TO BUY

Subsystems include disk, chassis with power supply, con-troller, cables, hardware adapter and software package.

\*SUBSTANTIAL DISCOUNTS AVAILABLE TO QUANTITY BUYERS.

ASSOCIATES 8720 Old Courthouse Ho. Vienna, VA 22180 • 703-281-5762

August 1983 © BYTE Publications Inc

78

www.americanradiohistorv.com

int byte;

greet();

of the if.

may be helpful.)

while ((byte = getchar()) != EOF) {

greet() /\*--- Print a greeting to the user ---\*/

printf("If you type a certain letter n");

printf("I'll congratulate you for guessing it. \n");

printf("If you get bored, type control-d instead. \n");

The brace at the end of line D indicates that a compound statement follows, just as a brace introduced a

compound statement in previous examples. The closing

brace for the if is on line G and is directly under the i

The statements on lines E and F are executed if the character entered was an e. The first not only congratulates the user on the correct guess but points to the correct letter on the line the user typed. (This extra touch is meant to suggest a level of human interface being found in more and more programs and is by no means state of the art. For example, if your erase character is # and you erase characters before typing the correct one, the arrow will be meaningless. Try rewriting this example to get around this problem. Next month, in the section on character arrays, I will present some ideas that

The break on line F is a powerful statement in C. It causes the program to break out of the first enclosing while, for, do, or switch (I've omitted discussion of the do

statement here but will present switch in part 2), pass-

ing control to the statement following. In this case, the

break causes the while to release control, with processing

resuming just after the brace on line H, so the program

We have wandered through C programs to learn C pro-

gram structure, C functions within programs, basic in-

put/output in C, variables and assignment of value, and

control constructs such as while, for, if, and else. With

these five aspects of C you can write useful programs

so long as you are processing one character at a time.

vanced topics of arrays, pointers, communication be-

tween C programs and the host operating system, and

James Joyce is president of International Technical Seminars Inc. (520 Waller

the important concept of tool building.

St., San Francisco, CA 94117) and founder of the Unix Bookstore.

Next month in part 2 we will take up the more ad-

next reaches the closing brace for main and ends.

printf(" ^-You guessed it! \n");

if (byte == 'e') {

break:

putchar (byte);

/\* D \*/

/\* E \*/

/\* F \*/

/\* G \*/

/\* H \*/

# $\frac{20/20}{F\,o\,\text{R}\,\text{E}\,\text{S}\,\text{I}\,\text{G}\,\text{H}\,\text{T}}$

#### Right in any light. Comrex word processing monitors.

Fluorescent. Incandescent. Natural. Artificial. Comrex has word processing monitors for any kind of light. The CR-5400: a compact. nine-inch diagonal screen; the CR-5600: a twelve-inch screen. Both available in green, yellow-green or amber displays with tack-sharp resolution. Easy on the eyes. Both so affordable they could only come from Comrex. Easy on the wallet. The CR-5400. The CR-5600. The monitors for your eyes, your lighting, your wallet, you.

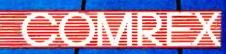

INTERNATIONAL INCORPORATED 3701 Skypark Dr. • Sulte 120 : Torrance, CA 90505 • (213) 373-0280

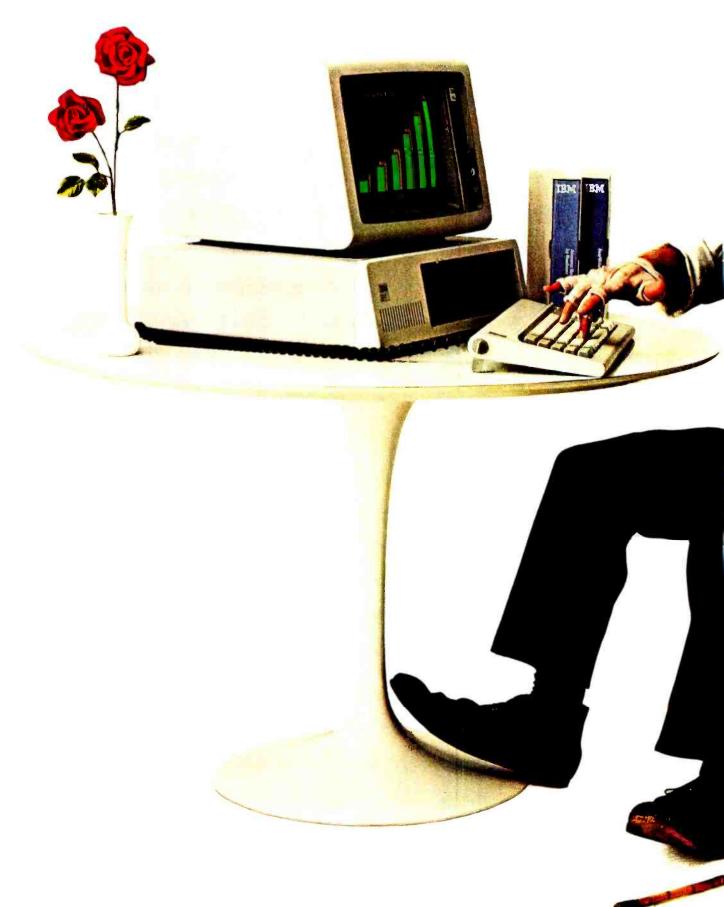

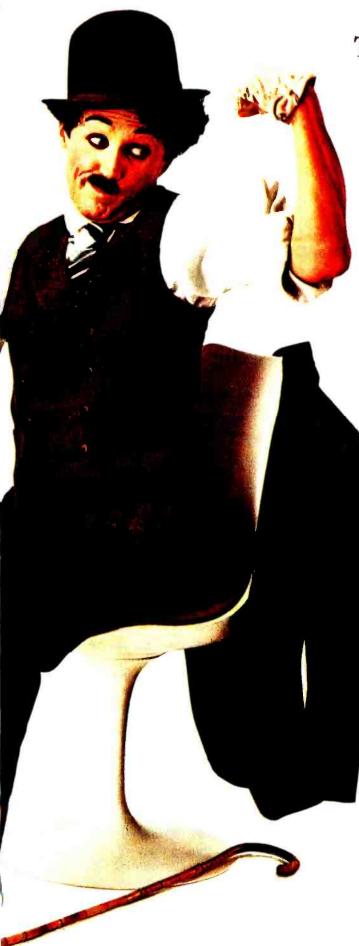

#### The IBM Personal Computer XT. More power to the person.

Plenty of muscle. That's what the new IBM Personal Computer XT means to a person with heavyweight data to manage. Because one of the XT's many strong points is a 10-million-character fixed disk drive that helps give you the power to pump more productivity into your business. What's so special about a fixed disk? Exactly that. It's already fixed inside the system, with the capacity to store the facts, figures, names and numbers you need to work with. (Rather than go from diskette to diskette, store up to 5,000 pages of text or up to 100,000 names and addresses in one place.) Yet there's more built into the XT than its fixed disk. Reliability and quality are built in as well. Plus more than 30 years of IBM experience. A new level of price/performance. And a remarkable compatibility of both software and hardware with the original IBM Personal Computer. So, with the introduction of XT comes a special tool designed to help you be more productive in high-volume applications.

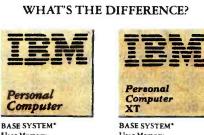

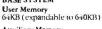

optional

Auxiliary Memory Up to two 514" 160KB/180KB or 320KB/360KB diskette drives

User Memory 128KB (expandable to 640KB)

Auxiliary Memory One 10 megabyte fixed disk drive and one 51/4" 360KB diskette drive standard

An expansion unit can also be added to both 16-bit (8088) systems for 6 more system expansion slots. Added to the IBM Personal Computer, it can house two 10 megabyte fixed disk drives. Added to the IBM Personal Computer XT, it can house one additional fixed disk drive for a total of 20 megabytes.

Another tool for modern times to keep you going strong. To find out where you can see the IBM Personal Computers, call 800-447-4700. In Alaska or Hawaii, 800-447-0890.

Circle 198 on inquiry card.

# Comparing C Compilers for CP/M-86

#### Portability, compactness, and speed are crucial

#### by Jerry Houston, Jim Brodrick, and Les Kent

The very number of C compilers available attests to the strong position C has taken as the shift toward 16-bit microprocessors picks up momentum. The popularity of Intel's 8086 family of microprocessors (in combination with Digital Research's CP/M-86, MP/M-86, and Concurrent CP/M-86) prompted us to wonder, of the C compilers currently available for these systems, which are best for a particular purpose, which are most cost-effective, and which are easiest to use? Portability, compactness, and speed are crucial, but so are completeness of implementation and the extent to which the compilers make special allowances for the architecture of the 8086 processor family and the structure of CP/M.

#### Why C?

Long revered in the halls of academe, C has recently become a significant language in professional circles. C is fast, efficient, versatile, and, perhaps more than any other significant language, portable. C's tendency to reduce projects to a collection of discrete functions is well suited to joint programming efforts and produces code that is easy to maintain. In the rush to migrate to 16-bit processors, software houses are turning to C in droves (see the text box "The 16-Bit Migration," page 84). It has qualities in addition to its speed that make it particularly suited for systems programming (e.g., flexible pointers and efficient use of registers). Thomas Plum in *Learning to Program in C* (Cardiff, NJ: Plum Hall Inc., 1983) calls it "a portable assembler." Yet, C nicely accommodates applications programming by inducing

#### Our evaluation is slanted toward identifying the suitability of these six C compilers for use by a systems house.

its users to practice structured programming techniques.

One software house newly committed to the C language is Digital Research Inc. (DRI), whose CP/M operating system dominates the 8-bit world and whose operating systems are a major force in the 16-bit world. DRI has announced that, in order to achieve source-code portability, all new CP/M operating systems will be written in C.

A great attraction of the Digital Research family of operating systems is that it spans the gap between 8and 16-bit processors. In other words, a data file that can be read on an 8-bit CP/M system can also be read on a 16-bit one. And DRI has announced that future versions of CP/M will support National Semiconductor's 16032 and Zilog's Z8000 microprocessors.

#### **Evaluation Philosophy**

We approached our evaluation of six C compilers (Mark Williams CC86, Digital Research C, Computer Innovations C86, Mark DeSmet C, Lattice C, and Supersoft C) with a slant toward identifying their suitability for use by a systems house because we work for one. (That means we make operating computers out of a lot of interconnected parts.) We are more interested in using C as a systems language to produce device handlers, formatters, diagnostics, and utilities than we are in using it to produce accounting programs and database managers.

In evaluating these compilers, we have chosen *The C Programming Language* by Brian W. Kernighan and

# Does it really work ... prove it to yourself...

# **MICRO-TAX**\* Post Taxseason

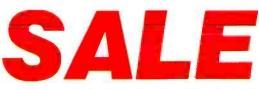

Order the 1982 Micro-Tax\* personal computer tax preparation system and prove-it-yourself that it can increase your client volume and profits in 1984! Regularly \$1000 ea (if current tax year) full federal systems (not a sample) for only \$58 ea.

A post-taxseason sale? That's right! We decided to have a clearance sale for all you tax professionals out there who need to be convinced that a Micro-Tax\* personal computer tax preparation system can make life a lot easier for you, and produce more profits for your business. For only \$58 (the cost of processing and handling) we'll send you a full 1982 federal (regularly \$1000 ea., if current tax year) Micro-Tax\* system that computes and prints over 30 schedules and forms.

Test it on your own computer (Apple, IBM PC, IBM XT, or any other personal computer with CP/M, PC DOS, or MS DOS\*) and you'll be convinced that you no longer need to prepare tax forms manually or use a computer service bureau. Then, with complete confidence, you can order your 1983 systems.

MICRO-TAX\* IS VERSATILE AND FLEXIBLE-With Micro-Tax\* you can input client tax information at the time of interview and produce the forms immediately or enter data at one time and print at another.

The data entry is organized in a sequence very similar to manual tax preparation. If you're looking for a bargain, the Micro-Tax\* system is it ... and especially during the "Does it work... prove it to yourself... POST TAXSEASON SALE!" Go ahead ... send in the order blank now and get ready for bigger profits in 1984.

| Mail to: MICRO-TAX <sup>™</sup> Dept, 1B<br>6203 Variel Avenue, Suite A<br>Woodland Hills, California 91367 Phone (213) 704-7800                                                                                       |
|----------------------------------------------------------------------------------------------------|
| Please send me the full federal system (Reg. \$1000 ea.) 1982 Micro-Tax*<br>personal computer tax preparation package (or integrated state program)<br>checked below for \$58 ea., Calif, residents add 6½% sales tax. |
| □ Level 2, Professional Individual Package \$58.00<br>□ Level 3, Partnership/Corporate Package \$58.00<br>□ State Package \$58.00                                                                                      |
| Name of StateTotal                                                                                                    |
| CP/M PC DOS MS DOS                                                                                                    |
| Make of your computer Disk size                                                                                                    |
| Name                                                                                                    |
| Street                                                                                                    |
| City, State, Zip                                                                                                    |
| Phone ()                                                                                                    |
| Check forenclosed 🗆 Visa 🗀 Master Charge                                                                                                    |
| CARD NO.                                                                                                    |
| Card expiration date                                                                                                    |
| Signature I                                                                                                    |
| ORDER BY MAIL OR CHECK WITH YOUR LOCAL SOFTWARE DEALER                                                                                                    |

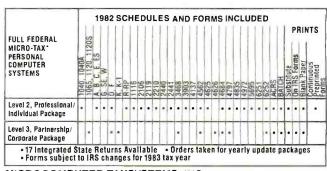

Innr

1040

US PARTNERSHP RETUR

A--- Itemized Deduct

INCOME TAX RETURN

#### MICROCOMPUTER TAXSYSTEMS, INC. 6203 Variel Avenue, Suite A Woodland Hills, California 91367 Phone (213) 704-7800

\*C/PM, trademark of Digital Research, \*Micro-Tax, trademark of Microcomputer Taxsys-tems, Inc. \*MS DOS, Trademark of Microsoft Corporation, \*IBM, IBM PC, IBM PERSONAL COMPUTER, IBM XT, trademarks of IBM, \*Apple, trademark of Apple.

Circle 272 on inquiry card.

#### The 16-Bit Migration

The microcomputer industry is going through a software cataclysm that has no parallel in the minicomputer world. Three major manufacturers—Intel, Motorola, and Zilog—have all produced 16-bit processors that are incompatible at the objectcode level with their popular 8-bit counterparts. A fourth manufacturer, National Semiconductor, with no significant 8-bit following, has produced yet another 16-bit orphan.

In the minicomputer world, this would have been considered a classical, almost comical, marketing error: an entire generation of processors has been cut off. Huge user bases with millions of man-hours of software development and user training have been abandoned during the industry's transition from 8 to 16 bits.

This situation has sparked a great migration. Masses of software are suddenly being uprooted from their 8-bit homes by a relentlessly advancing technology and forced to resettle in strange and hostile 16-bit lands dominated by the 8086, the 68000, the Z8000, and the 16032.

Operating systems, peripheral drivers, languages, and application programs are struggling to reestablish themselves in new, fiercely competitive environments. The reward for the first products to make a successful transition from 8 to 16 bits will be what marketing sages call "positioning"—which translated means popular acceptance, loyal followers, a place in the sun. The penalty for delay is catastrophe.

The migration path must be well chosen. Companies with products written in assembly language are finding that their fast, sleek 8-bit code, which took so long to write and debug, will require a frightening amount of time to be reproduced in a 16-bit environment. The time spent in a major assembly project costs more than programmers' salaries. The major cost is in lost opportunity.

Even more dismaying for the assemblylanguage folks is that their programs will have to be translated anew for, not just one, but a whole flock of attractive target processors: the 8086, the 68000, the Z8000, and the 16032. Which one would you bet on? Would you bet your company on just one of them?

The great advantage of assembly language—speed and compactness—is a luxury few can afford now that nearly all software projects are time critical. In this virgin market, you don't need fast products; you need products fast.

Companies with products written in exotic, high-level languages like PL/I, on the other hand, are in a slightly better situation. The development time spent on their 8-bit products will carry over to 16-bit versions, which should require no more than a little fine-tuning to become marketable. These companies need only sit back and wait for 16-bit versions of their chosen compiler to be released. Yep, just sit back and wait, and wait. . . .

Dennis M. Ritchie (Prentice-Hall Software Service, 1978) as the standard definition of the C language. (In an attempt to buck convention, we will try to avoid the use of the word "robust" and will resist all temptations to make puns about C.)

#### The Procedure

We have tested the six C compilers that are curently commercially available for the CP/M-86 operating system (although by the time this article is published, we expect four more to become available). To evaluate the speed of each compiler, we selected five benchmarks-each chosen to test a certain range of C language features. Not all the compilers were able to run all the benchmarks. After spending many hours trying to find source code that was common to all the compilers, we finally decided that documenting the inability to compile a legitimate program provides useful information about a compiler.

These benchmarks were performed on a Compupro system with a 10-MHz 8086 and a 4-megabyte semiconductor disk emulator (Compupro's MDrive/H). The 8087 floatingpoint benchmarks were run at 5 MHz to allow for the slower speed of the 8087 math processor. The operating system used was our own implementation MP/M-86.

The Sieve of Eratosthenes is a mandatory benchmark—if nothing eise, it tests a complier's ability to perform loops.

The four performance categories we measured (see table 1) in these benchmarks were (1) compile time on a floppy disk and on a disk emulator (or memory drive), (2) link time on a floppy disk and on a disk emulator, (3) absolute size of executable object code produced, and (4) execution time of compiled code (run on a disk emulator).

For the first three benchmarks, we also measured the effective size of the

code generated by each compiler. We derived this value by measuring the absolute size of the code produced by compiling a program with only an empty printf function call—the only function call used in the first three benchmarks. We then subtracted this value from the size of the absolute code produced by the benchmark in question. The resulting value represents the amount of incremental code generated to run the specific benchmark.

Using the effective code size gives a much more accurate picture of a compiler's code-generation efficiency than merely looking at the size of the executable file created by compiling a given benchmark. The size of the fixed portion of a program may indicate only how elaborate the library is. As your C programs grow larger, only the amount of incremental code will increase. (Note in table 1, for example, that, although the command files produced by the DRI compiler are bigger than the Computer Innovations files, Digital Research has an edge in effective code size. This suggests that the DRI compiler will

# tware Duplication:

It's your name on the package label. And your company's reputation on the line. Whether your program retails for \$40.00 or \$400.00, or is for company internal distribution, the cost of duplicating it on diskettes is just a fraction of the value of your product. Doesn't it make sense to protect the time, money and talent invested in your software with the finest and most complete software duplication services available?

#### **Quality Software Deserves** the Quality Media.

Dysan's software duplication services are unsurpassed for fidelity of reproduction. Not only is your program copied unerringly onto the finest media made-the Dysan diskette-but it's also copied on proprietary equipment manufactured by Dysan, exclusively for Dysan. Plus Dysan offers you the widest variety of support services available-from software protection to serialization and packaging.

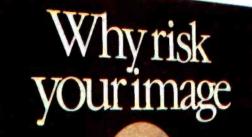

# on anything

Isn't it time you discovered the Dysan difference? For more information on Dysan software duplication, fill out and return this coupon today, or call (800) 551-9000.

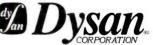

Circle 153 on inquiry card.

\_\_\_\_\_ State: \_\_\_\_\_ Zip: \_\_\_\_\_

W

nat

nyrisk

vthing

| a Dreat               | PS40 |
|-----------------------|------|
| a Discuto<br>Deskotto |      |
|                       |      |

**Dysan Software Duplication Division** 5201 Patrick Henry Drive Santa Clara, CA 95050 (800) 551-9000 (408) 988-3472 Please send me more details on Dysan's Software Duplication Services. D9

Name: Company: Address: \_\_\_\_\_

)

City: \_\_\_\_\_

Phone:

actually produce smaller programs than Computer Innovations C86 once the source program reaches a certain size.)

#### **Quick Results**

The sieve benchmark in listing 1 is a mandatory test (used by Jim and

Gary Gilbreath in "Eratosthenes Revisited: Once More Through the Sieve," in the January 1983 BYTE, page 283); if nothing else, it tests a compiler's ability to perform loops. All C compilers we tested ran this program, even if they ran no other. Lattice C was the undisputed cham-

| Program: sieve.c                                                                                 |                                   |                              |                                   |                                  |                                                      |                                        |                                         |
|--------------------------------------------------------------------------------------------------|-----------------------------------|------------------------------|-----------------------------------|----------------------------------|------------------------------------------------------|----------------------------------------|-----------------------------------------|
| Compiler                                                                                         | Compil<br>Floppy                  | e Time<br>Memory             | Link<br>Floppy                    | Time<br>Memory                   | Code<br>absolute                                     |                                        | Execution<br>Time<br>Memory             |
| Lattice<br>Mark DeSmet<br>Digital Research<br>Mark Williams<br>Computer Innovations<br>Supersoft | 23<br>20<br>32<br>29<br>31<br>253 | 4<br>3<br>6<br>7<br>142      | 60<br>32<br>64<br>67<br>49<br>266 | 10<br>5<br>12<br>22<br>20<br>148 | 9,984<br>4,992<br>13,888<br>7,744<br>11,888<br>5,200 | 128<br>128<br>144<br>144<br>208<br>416 | 3.6<br>4.1<br>4.9<br>6.2<br>9.4<br>12.0 |
| Program: sort.c                                                                                  |                                   |                              |                                   |                                  |                                                      |                                        | Execution                               |
| Compiler                                                                                         | Compil<br>Floppy                  | le Time<br>Memory            | Link<br>Floppy                    | Time<br>Memory                   | Code<br>absolute                                     |                                        | Time                                    |
| Mark Williams<br>Mark DeSmet<br>Lattice<br>Computer Innovations<br>Digital Research              | 45<br>35<br>36<br>46<br>43        | 12<br>9<br>6<br>15<br>14     | 84<br>49<br>82<br>71 •<br>59      | 22<br>11<br>15<br>38<br>12       | 8,320<br>5,376<br>10,496<br>12,416<br>14,432         | 720<br>512<br>640<br>736<br>688        | 50<br>66<br>79<br>146<br>199            |
| Program: fibo.c                                                                                  |                                   |                              |                                   |                                  |                                                      |                                        | Execution                               |
| Compiler                                                                                         | Compil<br>Floppy                  | e Time<br>Memory             | Link<br>Floppy                    | Time<br>Memory                   | Code<br>absolute                                     |                                        | Time                                    |
| Mark DeSmet<br>Lattice<br>Mark Williams<br>Supersoft<br>Computer Innovations<br>Digital Research | 21<br>21<br>32<br>238<br>32<br>37 | 3<br>4<br>6<br>141<br>7<br>9 | 32<br>60<br>66<br>251<br>50<br>55 | 5<br>11<br>15<br>146<br>13<br>12 | 4,992<br>9,984<br>7,712<br>4,960<br>11,808<br>13,856 | 128<br>128<br>112<br>176<br>128<br>112 | 14<br>15<br>17<br>19<br>22<br>25        |
| Program: float.c                                                                                 |                                   |                              |                                   |                                  |                                                      |                                        |                                         |
| Compiler                                                                                         | Compi<br>Floppy                   | le Time<br>Memory            | Link<br>Floppy                    | Time<br>Memory                   | Code<br>Size                                         | Executior<br>w/o 8087                  |                                         |
| Lattice<br>Mark DeSmet<br>Digital Research<br>Mark Williams<br>Computer Innovations              | 22<br>22<br>35<br>34<br>29        | 4<br>3<br>9<br>8<br>6        | 65<br>34<br>60<br>70<br>48        | 11<br>5<br>13<br>25<br>19        | 11,136<br>5,248<br>15,824<br>8,320<br>12,080         | 95<br>108<br>116<br>167<br>278         | n/a<br>15.5<br>11.8<br>n/a<br>32.6      |
| Program: lofile.c                                                                                |                                   |                              |                                   |                                  |                                                      |                                        |                                         |
| Compiler                                                                                         | Compi<br>Floppy                   | le Time<br>Memory            | Link<br>Floppy                    | Time<br>Memory                   | File Size<br>Code                                    | Executi<br>Floppy                      | on Time<br>Memory                       |
| Lattice<br>Mark DeSmet<br>Mark Williams<br>Digital Research<br>Computer Innovations              | 31<br>26<br>43<br>42<br>37        | 7<br>4<br>11<br>13<br>11     | 72<br>39<br>78<br>60<br>56        | 14<br>7<br>20<br>13<br>19        | 10,496<br>9,856<br>8,624<br>16,928<br>13,200         | 218<br>592<br>654<br>656<br>682        | 29<br>37<br>40<br>64<br>76              |

 Table 1: Results of the benchmark tests.

Not all the C compilers that we tested support floating-point operations. Of those that do, not all support the transcendental functions (trigonometric, logarithmic, exponential, etc.). Thus, the philosophy behind the floating-point benchmark (see listing 2) is to keep things simple and minimize the time spent looping; the only floating-point operations we measured were multiplication and division. Comparison of the compilers' mathematical ability is complicated by Intel's phenomenal math processor, the 8087. While it meets the IEEE's (Institute of Electrical and Electronics Engineers) 80-bit floatingpoint standard and is potentially as much as 100 times faster than equivalent software, the peculiarities of Intel hardware design require that the processor with which the 8087 is paired run at the same clock speed. The fastest 8087 currently available in production quantities runs at 5 MHz, yet 8088s that run at 8 MHz are readily available, as are 10-MHz 8086s. This means that the main processor must be slowed down by as much as 50 percent, incurring a corresponding loss in system throughput, in order to take advantage of the 8087 math

pion in this classic benchmark, tak-

ing just 3.6 seconds to complete 10

iterations. Digital Research's C com-

piler for the 68000 performed this test

in 6.0 seconds on an 8-MHz 68000

system, which would put it in fourth

place, 1.1 seconds behind the Digital

Research 8086 C compiler.

With systems capable of handling high-speed processors, you must decide whether going faster while number crunching (between 7 and 10 times faster on the compilers tested) is worth sacrificing as much as half your speed while doing anything else. Lattice C was the "pure-soft-ware" winner, running the floating-point benchmark in 95 seconds by itself, but Digital Research's compiler, with the aid of an 8087, was an order of magnitude faster than that. (An advantage of the IBM Personal Computer is that its 8088 processor runs at about 4.77 MHz, so that the decision to add an 8087 is

processor.

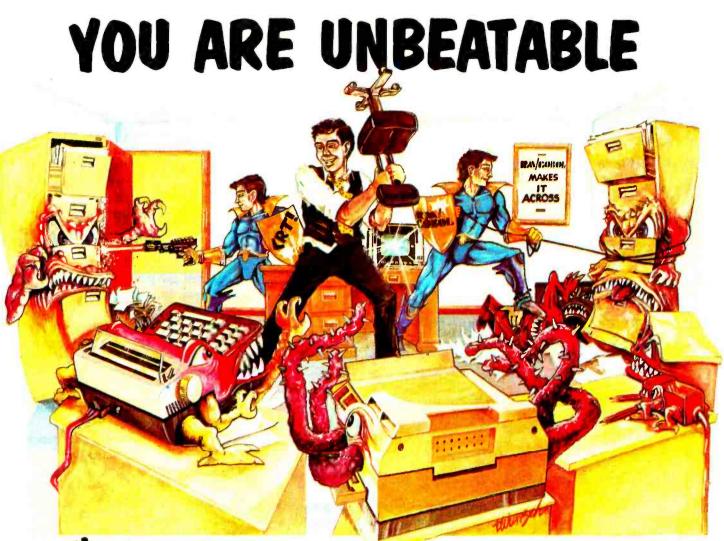

# WITH CYBERNETICS TWINS!!

...RM/COBOL' and (RT!'. The combination provides a uniquely powerful set of business software tools.

**ICAN/COROL** IS THE MOST WIDELY-USED MICROCOMPUTER COBOL...and for good reason. Highly compatible across the widest range of micro/mini/mainframe computers, it is the language of choice for serious business applications. With the release of **RA/COBOL** for the IBM mainframe machines (370, 30xx, 43xx), it is now possible to have compatibility over a truly huge range of computing power...from micros to mainframes.

(RT! from Cybernetics (COBOL Reprogramming Tool!) is a source program generator for **RM/COBOL**, that can automatically produce a wide range of file maintenance, report printing, and other types of **RM/COBOL**, source programs. Programs produced by (**RT**! provide a flexible alternative to many "database" software packages, since generated source programs may be modified for special requirements if desired. All source programs produced by (**RT**! are, of course, the property of the user of (**RT**! In addition to the Cybernetics twins, It M/COBOL, and (RT], we offer source program licenses for the most comprehensive microcomputer business applications...the MBSI Realworld<sup>3</sup> software written in It M/COBOL. Starting life as the minicomputer-based MCBA<sup>9</sup> business applications, this software brings a new. degree of professionalism to microcomputer applications.

Our software is available and supported for a wide range of microcomputer operating systems including CP/M,<sup>4</sup> CP/M-86<sup>4</sup>, MP/M<sup>4</sup>, MP/M-86<sup>4</sup>, PCDOS, MSDOS<sup>5</sup>, OASIS<sup>6</sup>, TRSDOS<sup>7</sup>, UNIX<sup>8</sup>, and RM/COS<sup>1</sup>. Contact us for details.

#### CALL NOW. (714) 848-1922

Trademarks of: 1 - Ryan-McFarland Corp 2 - Cybernetics, Inc. 3 - Micro Byliness Software, Inc. 4 - Digital Research. Inc 5 - Microsoft, Inc.

6 - Phase One Systems, Inc. 7 - Tandy Corp. 8 - Beil Telephone Laboratories 9 - Mini Computer Business Applications, Inc.

Copyright 1983 by Cybernetics, Inc. all rights reserved.

#### available for:

| IBM        | TEXA            | S INST     | TRUME                 | ENTS    |        | NEC     |
|------------|-----------------|------------|-----------------------|---------|--------|---------|
| TELE       | VIDEO F         | IEWLE      | TT-PAC                | KARD    | D      | ELTA    |
| DIGITA     | L EQUIPMEN      | T COR      | P <mark>OR</mark> ATI | ON      | TOS    | SHIBA   |
| EPSON      | HEATH           | 0          | NYX                   | NORTH   | STAR   | IMS     |
| KEROX      | RADIO SHA       | СК         | соммор                | DRE     | SPEARY | UNIVAC  |
| SHARP      | SANYO           | OLIV       | ETTI                  | APPLE   |        | CORVUS  |
| ONTEL      | CALIFORINA CI   | DMPUTER SY | STEWS                 | COMPA   | 0      | COMPAC  |
| er a hal)  | 50 5+578w5      | PLE BUS    | NETOR                 | MOLE    | CULAR  | LADAR   |
| 87%48 v 18 | VEC TOP CALIFIC | c          | MC at                 | Dersede |        | CORDINA |

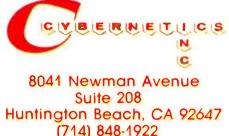

**Listing 1:** The Sieve of Eratosthenes benchmark developed by Jim and Gary Gilbreath as a standard for comparing the speed of various computer systems.

```
/* Eratosthenes Sieve Prime Number Program in C from Byte January 1983 */
#define true 1
#define false O
#define size 8190
     char flags[size+l];
main ()
     int i, prime, k, count, iter;
     printf("10 iterations\n");
     for(iter = 1; iter <= 10; iter++)</pre>
                                               /* do program 10 times */
          count = 0;
                                               /* prime counter */
          for (i = 0; i <= size; i++) /* set all flags true */</pre>
                flags[i] = true;
          for (i = 0; i <= size; i++)
               {
                     if (flags[i])
                                               /* found a prime */
                     (
                     prime = i + i + 3;
                                               /* twice index + 3 */
                     printf ("\n%d", prime); */
                     for (k=i+prime; k<=size; k+= prime)</pre>
                                                   /* kill all multiples */
                              flags[k] = false;
                                                    /* primes found */
                     count++;
                     -}
                 }
          printf("\n%d primes.", count);/* primes found on 10th pass */
     }
```

**Listing 2:** Floating-point benchmark. This simple program tests the speed of floating-point functions in C compiler libraries. Compared to the number of multiplications and divisions in this program, the time spent executing the looping instructions is insignificant.

```
/* simple benchmark for testing floating point speed of c libraries
   does repeated multiplications and divisions in a loop that is
   large enough to make the looping time insignificant
   */
#define CONST1 3.141597E0
#define CONST2 1.7839032E4
#define COUNT 10000
main ()
        double a, b, c;
        int i;
        a = CONST1;
        b = CONST2;
        for (i = 0; i < COUNT; ++i)</pre>
                (
                c = a * b;
                c = c / a;
                c = a + b;
                c = c / a;
                c = a * b;
                c = c / a;
                c = a * b;
                c = c / a;
                c = a + b;
                c = c / a;
                 c = a * b;
                c = c / a;
                c = a * b:
                c = c / a;
        printf ("Done\n");
        }
```

simply a budgetary one.)

A word about future processors and the 8087: Intel has announced a solution to this problem in the design of its new 80286 processor, which runs at a clock speed different from that of its 80287 math coprocessor. According to Intel, the 80286, which can execute all 8088 and 8086 instructions, can execute those instructions up to six times faster than the 8086 (a conservative figure might be four times faster). Perhaps soon, the first significant digit in our benchmark times will be behind a decimal point.

The sort program in listing 3 is designed as a general test of compiler efficiency. It uses a random-number generation algorithm to produce an array of long integers, which are then sorted using a quicksort algorithm. The Mark Williams CC86 compiler won this benchmark by a significant margin.

The Fibonacci number generator in listing 4 is a reasonably good test of recursive function calls. This benchmark, which saw Mark DeSmet C barely edge out Lattice C for first place, had the tightest performance grouping of any of the benchmarks run. The Digital Research 68000 C compiler performed this benchmark in 16.8 seconds, which earned it a third place, 7 seconds ahead of DRI's 8086 C compiler.

The efficiency of low-level (unbuffered) file I/O (input/output) is tested by the program in listing 5. It almost turned out to be the "unbenchmark." We had to struggle to come up with code that most of the compilers could handle. The Lattice and Mark DeSmet Cs wouldn't run this benchmark as it was initially written using high-level I/O functions because these Cs only support low-level disk I/O. When we changed the benchmark to low-level operation, Mark Williams C dropped out because it uses only high-level I/O.

Originally the program wrote 128K bytes onto the disk, but a bug in our (beta release) DRI compiler would not allow writing of files over 64K bytes long, so we changed the file size to just under 64K bytes. The Supersoft compiler couldn't handle the long data types—a problem we *Text continued on page 94* 

Circle 284 on inquiry card.

# You win.

Put your money on NEC's new PC-8800 personal computer and you're automatically a winner.

You win with your choice of state-of-the-art hardware, including a full range of high-quality peripherals.

You win with advanced, userfriendly software, including programs for all types of banking, accounting, and business management.

You win again with NEC's high-quality graphics. And our reputation for reliability gives you as close to a sure thing as you can get.

So use a little horse sense and stack the odds in your favor for once. With the PC-8800 from NEC Home Electronics.

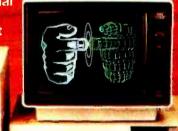

- Your choice of hardware:
- 8-bit or 16-bit processor
- 5-1/4" or 8" disk drive High-speed dot matrix or
- letter-quality printer.

#### Free software with

- WordStar<sup>®</sup> word processing
- MailMerge\*
- Multiplan<sup>™</sup> spread sheet BASIC (two versions) CP/M<sup>®</sup>

NEC Home Electronics (U.S.A), inc. Personal Computer Division 1401 Estes Avenue Elk Grove Village, IL 60007

NEC Corporation, Tokyo, Japan

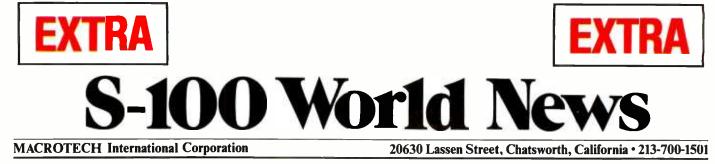

# NOW 1 MEGABYTE MAX FOR ALPHA MICRO

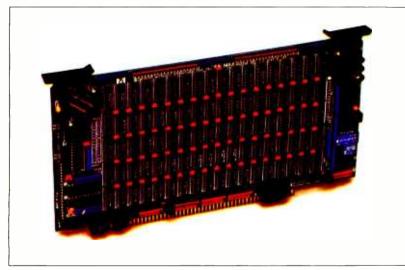

CHATSWORTH-June 30, 1983-Mike Pelkey, Macrotech International President, announced today that a special version of *MAX* is now running in Alpha Micro Systems.

This special version is available only through Soft Ma-

chines of Champaign, IL. (217) 351-7199. Howard Ogle of Soft Machines stated, "The new AM-MAX1 runs full speed with all three Alpha S100 machines." Ogle also said, "The AM-MAX1 is not only the most economical memory for Alpha, but the most versatile as well. The system is even faster with Soft Machines." 'GO FAST' disk cache utilities."

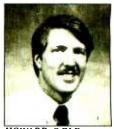

ilities." HOWARD OGLE

Bob Rubendunst of Soft Machines reports, "Every MAX is shipped with software that greatly simplifies implementation on bank switched systems. Also included are detailed installation instructions and diagnostic programs."

Dealer inquiries and orders should be directed to Bob at Soft Machines.

#### VIRTUAL DISK NOW NONVOLATILE

CHATSWORTH-June 30, 1983-Mike Pelkey announced today the release of the latest addition to the Macrotech product family. The **B-Board** is a multifunction system support board, for use with *MAX* and **128ST** memories. Used with the **128ST**, this combination creates a complete disk emulation, including nonvolatility. The **B-Board** features include battery backup, power fail monitor, and charging circuitry for on or off board batteries.

The **B-Board** functions also include a timeof-day clock, using a National Semi device for hassle free operation. It also gets early warning at power down, so the time-of-day can't suddenly get creative. An interrupt is available which can be used to turn the system on or off at a preset time.

On board ROM space accepts the users'

#### MACROTECH Moves

CHATSWORTH-June 30, 1983-Macrotech has moved to larger facilities located at 20630 Lassen St., Chatsworth, CA 91311. The new phone number is (213) 700-1501. "Due to a healthier marketplace and a phenomenal demand for the *MAX* series, larger facilities were necessary. This permits additional staffing, increased production, and customer support levels," said Mike Pelkey, President of Macrotech. **M** 

© 1983 Macrotech International Corporation.

EPROM based program storage. It can be configured to accept one or a pair of any EPROM type from 2716 to 27256, in 8 or 16 bit format. It supports a wake up jump option with full or shadowed phantom overlay.

The ERROR TRAP feature is designed to support the parity error detection feature of the MAX series dynamic memories. Any activity on the system's ERROR line causes the trap to record the extended address and data busses and 20 bits of bus status information. Up to 16 events can be trapped; the trap issues an interrupt when it's full.

The **B-Board** is a logical addition to the growing family of Macrotech International's no-compromise S100 boards for no-compromise users. **M** 

#### Virtual Disk for CP/M 86\*

#### Dan West, Westcom Systems

BURBANK – June 30, 1983 – Most of the CP/M 86\* application programs available today fail to take advantage of the possible one megabyte address space. Virtual Disk for CP/M 86\* will convert this unused space into RAM resident disk capacity for greatly improved disk access processing. The easily installed Virtual Disk 86 software module has been added to Macrotech's applications software available to owners of MAX series and **128ST** memory boards. M

#### Circle 245 on Inquiry card.

www.americanradiohistorv.com

#### **MAX Split Personality**

BURBANK – June 30, 1983 – "Many current operating systems permit **MAX** to double as both virtual disk and system memory," stated Dan West of Westcom Systems. As an example, an MP/M 2.1\* system using **MAX-M** could be configured as a 512K system memory and a 512K Vdisk. A typical CP/M 3.0\* configuration could be 256K of system memory and up to 768K Vdisk. CP/M 2.2\* of course, only permits a 64K system memory, leaving the balance for a virtual disk. With **MAX**, or the **128ST**, both functions can run simultaneously in a single memory board. **M** 

| PRICE INDEX                                                                                                    |          |            |             |  |  |  |
|----------------------------------------------------------------------------------------------------|----------|------------|-------------|--|--|--|
|                                                                                                    | SIZE     | P/N        | PRICE       |  |  |  |
| Static Memory                                                                                                    | 128K     | 128-ST     | \$1232      |  |  |  |
| Dynamic Memory                                                                                                    | 256K     | MAX-256    | \$1108      |  |  |  |
| 24-bit                                                                                                    | 384K     | MAX-384    | 1292        |  |  |  |
| Addressing                                                                                                    | 512K     | MAX-512    | 1647        |  |  |  |
| -                                                                                                    | 640K     | MAX-640    | 1737        |  |  |  |
|                                                                                                    | 768K     | MAX-768    | 1815        |  |  |  |
|                                                                                                    | 896K     | MAX-896    | 1899        |  |  |  |
|                                                                                                    | 1M       | MAX-M      | 1983        |  |  |  |
| With 16-bit M <sup>3</sup> Addr                                                                                                  | essing o | ption, add | \$91        |  |  |  |
| Software (provided on 8" disk)<br>Virtual Disk for MP/M 2.1* and CP/M 2.2;<br>CP/M 3.0* Bios modules,<br>CP/M memory tests \$ 25 |          |            |             |  |  |  |
| Manuals (sold sepa<br>128/ST<br>MAX Technical Mar                                                                                |          |            | \$ 15<br>15 |  |  |  |

• CP/M 2.2, CP/M 3.0, CP/M 86 and MP/M 2.1 are registered trademarks of Digital Research Inc.

Prices subject to change

**Listing 3:** The sorting benchmark. This program creates an array of random long integers, then performs a quicksort on them. In this example, the number of elements in the array is set by MAXNUM, and the number of times the program is performed is set by COUNT.

```
/* sorting benchmark--calls random the number of times specified by
   by MAXNUM to create an array of long integers, then does a quicksort
   on the array of longs. The program does this for the number of times
   specified by COUNT.
+/
#include "stdio.h"
#define MAXNUM 1000
#define COUNT 10
#define MODULUS ((long) 0x20000)
#define C 13049L
#define A 25173L
long seed = 7L;
long random();
long buffer [MAXNUM] ={0};
main ()
        int i, j;
        long temp;
        printf ("Filling array and sorting %d times\n", COUNT);
        for (i = 0; i < COUNT; ++i)
                for (j = 0; j < MAXNUM; ++j)
                        {
                        temp = random (MODULUS);
                        if (temp < OL)
                                temp = (-temp);
                        buffer [j] = temp;
                printf ("Buffer full, iteration %d\n", i);
                quick (0, MAXNUM, buffer);
        printf ("Done\n");
quick (lo, hi, base)
       int lo, hi;
        long base [];
        int i, ];
        long pivot, temp;
        if (lo < hi)
                for (i = lo, j = hi, pivot = base [hi]; i < j; )
                        while (i < j && base [i] < pivot)
                                ++i;
                        while (j > i && base [j] > pivot)
                                --j;
                        if(i < j)
                                temp = base [i];
                                base [i] = base [j];
                                base [j] = temp;
                        ł
                temp = base [i];
                base [i] = base [hi];
                base [hi] = temp;
                quick (lo, i - l, base);
                quick (i + 1, hi, base);
        }
long random (size)
       long size;
        seed = seed * A + C;
       return (seed % size);
        }
```

Circle 285 on inquiry card.

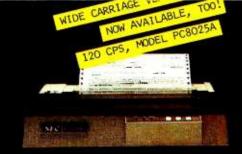

### Read the fine print.

#### Improve the output of your present system with a dot-matrix printer from NEC.

For good-looking copy in a hurry, it's hard to beat NEC's hard-working PC-8023A. This is a bi-directional 120 CPS, 80-column printer that can operate in a compressed-print mode to yield 132 columns. Special 2K buffer holds a page of data, so the unit can print while you're typing in something else. Compatible with a wide range of computers, from Apple' to Zenith'.\*

Compare these features with your present printer:

**Tractor and friction feed** 

Complete ASCII characters plus Greek, math, and graphic characters

Elite, pica, compressed print, proportional spacing, subscript and superscript

Standard parallel Centronics interface, serial optional

Prints clear original and up to three copies simultaneously

\*Special cables may be necessary. Contact your local NEC Home Electronics dealer

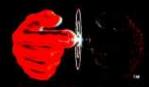

Productivity at your fingertips

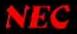

#### NEC Home Electronics (U.S.A.), Inc. Personal Computer Division 1401 Estes Avenue Elk Grove Village, IL 60007 (312) 228-5900 NEC Corporation, Tokyo, Japan

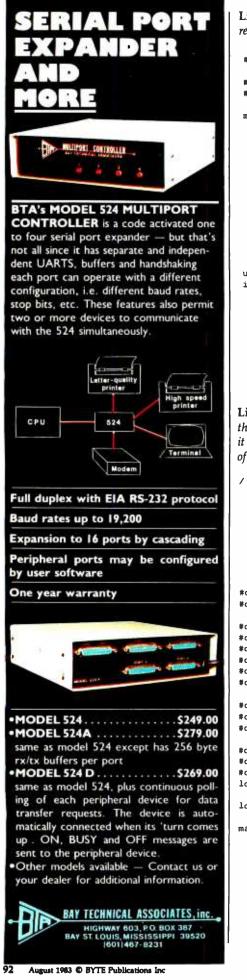

**Listing 4:** The Fibonacci series benchmark. This program tests the efficiency of a compiler's recursion by calculating a 16-bit Fibonacci number.

```
#include
                "stdio.h"
#define NTIMES 10
                        /* number of times to compute fibonacci value */
#define NUMBER
                24
                        /* biggest one we can compute within 16 bits */
main()
     int i:
     unsigned value, fib();
    printf("%d iterations: ", NTIMES);
     for (i = 1; i <= NTIMES; i++)</pre>
          value = fib(NUMBER);
     printf("fibonacci(%d) = %u.\n", NUMBER, value);
     exit(0);
     3
unsigned fib(x)
                        /* compute Fibonacci number recursively */
int x;
     £
     if (x > 2)
          return (fib(x - 1) + fib(x - 2));
     else
          return (1);
     }
```

**Listing 5:** Disk file I/O benchmark, which sequentially writes a 65,000-byte file on disk. It then uses randomly generated long integers (modulo 65,000) as a disk address, from which it reads, then writes, a random-length string of bytes. This exercises the file I/O functions of the compiler.

```
/* file reading and writing benchmark
   sequentially writes a 65000 byte file on disk
   generates random long integers
   uses these modulo 65000 to read and write strings of ODDNUM bytes
   with the file handling system of the c package
   the random number generator is set to a specific seed,
   so that all compilers should generate the same code
   */
#define ERROR -1
#define READERR 0
#define BEG 0
#define CURR 1
#define END 2
#define READ 0
#define WRITE 1
#define UPDATE 2
#define OKCLOSE 0
#define FILESIZE 65000L
#define COUNT 500
#define C 13849L
#define A 25173L
#define ODDNUM 23
long seed = 7L;
long random (), lseek ();
main ()
        (
        int i;
        long j, pos;
        int fd:
        char buffer [ODDNUM + 1];
        if ((fd = creat ("test.dat", WRITE)) == ERROR)
                abort ("Can't create data file\n");
        else
                printf ("File opened for sequential writing\n");
                                                       Listing 5 continued on page 94
```

#### You Can't Outrun Memories.

No computer can go faster than its memory.

Even the lightning-fast 68000 processor can be slowed to a snail's pace by a sluggish main memory design.

For that reason, we designed the memory for 16-bit SAGE computers to keep pace with the 68000. It's a closecoupled, straightforward design that lets the processor run full bore at 2 million instructions a second.

Anything less simply wouldn't be state of the art.

#### Simple isn't Always Easy.

To make a memory simple is simple. But to make a simple memory fast

is difficult.

And to incorporate it into a computer that doesn't cost a fortune is next to impossible. That is, unless some highly-creative circuit solutions can be found.

And that's precisely how the totally unique SAGE memory was born.

#### One MBYTE Of 64KBYTE Devices.

In keeping with the no-compromise spirit of SAGE memory design, we

naturally use only 64K, dynamic 150nanosecond memories. SAGE IV ™computers can be equipped with a megabyte of this type of memory.

And you can specify as few as one or as many as four built-in Winchesters, plus floppy drive.

What's more, thanks to its exclusive memory design, your SAGE computer can take data as fast as its floppy disk

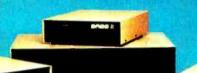

can dish it out. In fact, with

no need for skewing or inter-

leaving, the SAGE Computer actu-

ally lets its floppy run as fast as

memory.

today.

Winchesters do on some machines.

serious development or serious busi-

ness, remember the importance of

So when you select a computer for

Sage Computer Technology, Corporate Office, 4905 Energy Way, Reno, Nevada 89502. Phone (702) 322-6868. TWX: 910-395-6073/SAGE RNO

#### Eastern United States

Sage Computer Technology, 15 New England Executive Park Suite 120, Burlington, MA 01803 (617) 229-6868

In UK

TDI LTD, 29 Alma Vale Road, Clifton, Bristol BS8-2HL Tel: (0272) 742796 Tx: 444 653 Advice G

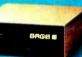

In Germany MM Computer, GmbH, Hallwanger Str. 59, 8210 Prien Tel: 08051/3074

Tx: 525 400 mmco-d

p-System standard, supporting Pascal, FORTRAN 77, BASIC and 68000 Micro Assembler. CPIM-68K, Hyper-Forth, Modula 2 optional. SAGE and SAGE IV are trademarks of SAGE Computer Technology. © 1983 SAGE Computer Technology all rights

reserve Circle 347 on inquiry card.

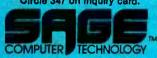

For more information and the name of your nearest SAGE dealer, call us

#### Listing 5 continued:

```
for (j = 0; j < FILESIZE; ++j)
                if (write (fd, "x",1) == ERROR)
                        abort ("Unexpected EOF in writing data file\n");
        if (close (fd) 1= OKCLOSE)
                abort ("Error closing data file\n");
        else
                printf ("Normal termination writing data file\n");
        if ((fd = open ("test.dat", UPDATE)) == ERROR)
                abort("Can't open data file for random reading and writing\n");
        else
                printf ("File opened for random reading and writing\n");
        for (i = 0; i < COUNT; ++i)
                j = random (FILESIZE);
                if (j < OL)
                        1 = (-1);
                if (FILESIZE - j < ODDNUM)
                        continue;
                if ((pos = lseek (fd, j, BEG)) == -lL)
                        abort ("Error seeking to random offset\n");
                if (read (fd, buffer, ODDNUM) == READERR)
                        abort ("Error reading at random offset\n");
                j = random (FILESIZE);
                if (j < OL)
                        j = (-j);
                if (FILESIZE - j < ODDNUM)
                        continue:
                if ((pos = lseek (fd, j, BEG)) == -lL)
                        abort ("Error seeking to random offset\n");
                if (write (fd, buffer, ODDNUM) == READERR)
                        abort ("Error writing at random offset\n");
                }
        if (close (fd) != OKCLOSE)
                abort ("Error closing data file\n");
        else
                printf("Normal termination from random reading and writing\n");
        }
long random (size)
        long size;
        seed = seed * A + C;
        return (seed % size);
        }
abort (message)
        char *message:
        printf (message);
        exit (ERROR);
        }
```

Text continued from page 88:

could see no easy way around—so it sat on the bench.

Because the Mark Williams compiler does not support low-level I/O, we compiled a special version of the program that has the same algorithm but uses high-level function calls (fread instead of read, fwrite instead of write). We assumed that this would be slow but would at least work. Amazingly, Mark Williams C finished third. Scoring a hat trick, Lattice took this benchmark as well.

Let's take a closer look at the compilers (see also table 2).

#### Mark Williams CC86

CC86 has the most professional feel of any package we tested. It makes a good attempt at full Kernighan and Ritchie and Unix version 7 compatibility. Of all the compilers, CC86 is by far the most efficient at using buffered I/O functions such as fopen, fread, and fseek (high-level I/O functions). On the other hand, CC86 does not support low-level file I/O (i.e., block I/O functions such as open, read, Iseek). This decreases its portability (we couldn't run our lowlevel benchmark) but in no way reduces CC86's ability to function. In fact, CC86's benchmark results in high-level I/O compare favorably in execution time to the results of the other compilers' low-level benchmarks.

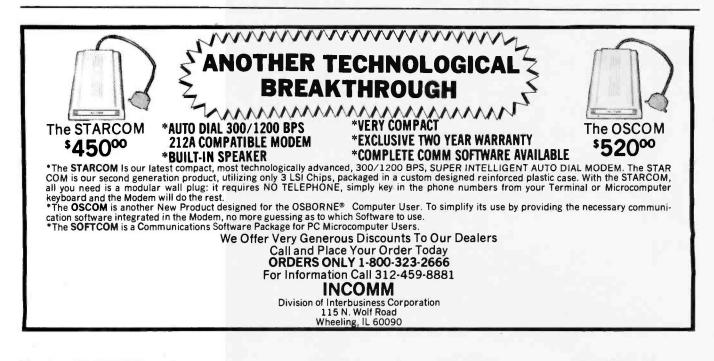

#### TEK 2200 MULTI-PURPOSE OSCILLOSCOPES

## Now. Tektronix 60 MHz Performance is just a free phone call away!

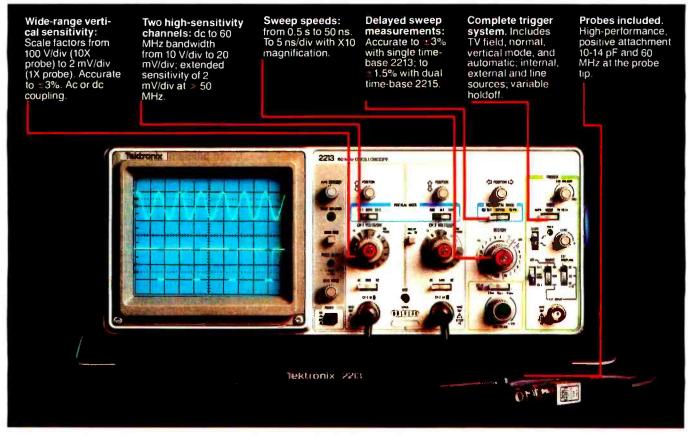

These easy to order scopes are proof that it's not expensive to have advanced, 60 MHz performance from Tektronix on your bench. It's just practical! Feature for feature, the Tek 2213 and 2215 set a price/performance standard unmatched among portable scopes. And are backed by the industry's first three-year warranty on all labor and parts, including the CRT.

#### So advanced they cost you less: \$1200\* for the 2213! \$1450\* for the dual time base 2215! These low costs are the result of a

new design concept that utilizes

\*Price F.O.B. Beaverton, OR. Price subject to change.
\*\*Three-year warranty applies to 2000 Family oscilloscopes purchased after 1-1-83.

fewer mechanical parts than any other scope.

Yet there's no scrimping on performance and reliability. You have the bandwidth for digital and analog circuits. The sensitivity for low signal measurements. The sweep speeds for fast logic families. And delayed sweep for fast, accurate timing measurements.

Scope. Three-year warranty.\*\* Probes and expert advice. One free call gets it all! You can order, or obtain literature, through the Tektronix National Marketing Center. Technical personnel, expert in oscilloscope applications, will answer your questions and can expedite delivery. Direct orders include probes, operating manuals, 15-day return policy, full Tektronix warranty and worldwide service back-up.

#### Order toll-free: 1-800-426-2200 Extension 83

In Oregon call collect: (503) 627-9000 Ext. 83

Circle 384 on inquiry card.

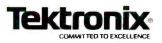

| Feature               | Computer<br>Innovations | Digital<br>Research | Lattice | Mark<br>DeSmet | Mark<br>Williams | Supersoft |
|-----------------------|-------------------------|---------------------|---------|----------------|------------------|-----------|
| Number of<br>Passes   | 3                       | 3                   | 2       | 2              | 4                | 3         |
| Source for<br>Library | yes                     | no                  | no      | no             | no               | yes       |
| 8080 Model            | no                      | no                  | no      | no             | yes              | yes       |
| Small Model           | yes                     | yes                 | yes     | yes            | yes              | yes       |
| Medium Model          | no                      | yes                 | no      | no             | no               | no        |
| Compact Model         | no                      | yes                 | yes     | no             | no               | no        |
| Big Model             | no                      | yes                 | no      | no             | no               | no        |
| Initialization        | yes                     | yes                 | yes     | yes            | yes              | no        |
| Bit Fields            | yes                     | yes                 | yes     | yes            | yes              | no        |
| Register<br>Variables | yes                     | yes                 | no      | yes            | yes              | no        |
| Floating Point        | yes                     | yes                 | yes     | yes            | yes              | no        |
| 8087 Support          | yes                     | yes                 | no      | yes            | no               | no        |
| Overlay<br>Manager    | no                      | yes                 | yes     | no             | no               | no        |
| Produces<br>Assembly  | no                      | yes                 | no      | yes            | yes              | yes       |
| In-Line<br>Assembly   | no                      | no                  | no      | yes            | no .             | no        |
| Assembler<br>Format   | n/a                     | DRI                 | n/a     | Intel          | own              | DRI       |
| Relocated<br>Format   | own                     | Intel               | Intel   | own            | own              | n/a       |

CC86, tailored for production programming, is full of features that speed up the programming process and encourage portability. For example, it includes an extensive library (27K bytes) of header source files that define commonly used structures, operating-system interfaces, and memory-allocation conventions. This promotes consistency, and thus portability, between C programs within an operating system. It also saves time because most C programmers would otherwise be required to generate their own header library.

The compiler runs four passes that may be invoked individually or all at once. Its executor program is a good example of the package's orientation toward saving development time. Only CC86 and the DRI package allow you to compile and link a program in a single command line, without resorting to a submit file. Of the two, CC86 is the simpler. All the defaults are geared toward making an end product, in this case, executable object code. To compile and link the sieve benchmark, the user types

#### cc sieve.c

This will compile the program sieve.c, automatically build a loader directive file, and link an executable object file, sieve.cmd.

A wealth of options are available, including the ability to compile only (without linking), to produce an assembly source, and to use either the 8080 model (64K-byte total) or the small model (64K-byte code, 64K-byte data). Options allow control of diskmanagement directives and compiletime symbol definition, specification of stack, and dynamic allocation of memory-pool size. A wonderful so-called verbose option causes each pass to print out special statistics as it executes.

Assembly source files (with the extension .s) can be combined on the

| Small Model:       | 64K-byte code           |
|--------------------|-------------------------|
|                    | 64K-byte data, stack,   |
|                    | heap                    |
| Medium Model:      | Unlimited code          |
|                    | 64K-byte data, stack,   |
|                    | heap                    |
| Compact Model:     | 64K-byte code           |
|                    | 64K-byte data           |
|                    | 64K-byte stack          |
|                    | Unlimited heap          |
| Big Model:         | Unlimited code          |
|                    | 64K-byte data           |
|                    | 64K-byte stack          |
|                    | Unlimited heap          |
|                    |                         |
| Table 3: Memory    | allocation for the four |
|                    | zes allowed by Digital  |
| Research's C Comp  | • •                     |
| ICOCUTCH S C CUIND | 1101 CI / 111 - 00.     |

command line with C source files to produce a command file. For example, the line

cc program1.c program2.c program3.s

would compile the two C source files, program1.c and program2.c, into relocatable object files, invoke the assembler to generate a relocatable object file from the assembly source file program3.s, and then link them all together into a command file. The package also includes a librarian that allows you to create a library and to add, delete, and list library objects. All this saves development time.

The linker gives you considerable control over aligning code and data segments and can be passed arguments on the command line, in a file, or interactively. The linker has far more power than even a systems programmer is ever likely to require.

Our major complaint about the CC86 compiler is that its assembler is not Intel-compatible, which means for some applications you must learn yet another assembler. Still, this is a high-quality, professional compiler with good portability, good efficiency, and excellent speed.

#### Digital Research C Compiler

When Digital Research speaks, programmers listen. Digital Research has begun speaking in C. DRI's C compiler has arrived, and it is a biggie. A three-pass compiler with a ton of options, a relocating assembler that creates Intel-compatible object code,

# 

WCC Software Distributing Inc. 632 Essex Street San Francisco, CA 94105

Cliff Wilton, President The Computer Store 855 Front Street San Francisco, CA 94111

Dear Cliff:

Here's our report on Super SpellGuard. In tinking how to explain the product to your customers, there certianly is a lot to say.

First there's the generac idea that nobody's perfect. Super SmellGuard can help them look perfect by tracking down hardto find typos, transposed letters and even nonesisthe words.

Then there's the fact that Super SpellGuard can proofreed a 10-page report in under a minute. And the statemeth that Super SpellGuard's vocabulary includes 20,000 of the most commonly used English words.

Other strengths: the original SpellGuard was named INFOWORLD's product of the year. This is the same basic program, only better. It also works with every major word processing software package available today. And has the affordate) price of \$195. It even comes from the makers of SuperCalc. If your always tell them about SuperWriter, which includes Super SpellGuard.

I'm looking forward to our effort to promot this as a product no business should be withour

Sincerely, Teacher Sanfa Greg Karraker Sales Manager

> for 10 -bade n eport 35 minutes.

WCC Software Distributing Inc. 632 Essex Street San Francisco, CA 94105

Cliff Wilton, President The Computer Store 855 Front Street San Francisco, CA 94111

Dear Cliff:

Here's a report on Super SpellGuard. In thinking how to explain the product to your customers, there certainly is a lot to say.

First, there's the general idea that nobody's perfect. Super SpellGuard can help them look perfect by tracking down hard to find typos, transposed letters and even nonexistent words.

Then there's the fact that Super SpellGuard can proofread a 10-page report in under a minute. And the statement that Super SpellGuard's vocabulary includes 20,000 of the most commonly used English words.

Other strengths: the original SpellGuard was named INFOWORLD's product of the year. This is the same basic program, only better. It also works with every major word processing software package available today. And has the affordable price of \$195. It even comes from the makers of SuperCalc. If your customers don't have word processing software, you can always tell them about SuperWriter, which includes Super SpellGuard.

I'm looking forward to our efforts to promote this as a product no business should be without.

Sincerely, and and er Greg Karraker Sales Manager

Proofreadin with Super SpeliGuard: seconds.

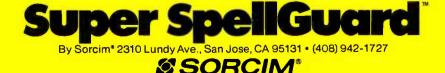

a linker, a big library, support for the 8087, support for large amounts of memory—this compiler has it all.

This is the only compiler tested that supports four memory models, namely, small, medium, compact, and big (see table 3). This is a significant advance in the state of the art for CP/M-compatible languages because, finally, you are allowed to write really big, RAM-resident programs in a high-level language. The different models allow you to select the way memory is allocated to the code, data, stack, and heap segments of your program (the heap is a dynamically allocated data area).

Note the assembly code produced by the identical line of C source as compiled by each of the four memory models. The assembly code in listing 6 was produced by the following line of C source code, which was compiled by the DRI compiler:

printf("\*\* WELCOME TO DIGITAL RESEARCH C \*\* \ n");

The size of the code increased by 75 percent going from the small model to the big model. While the 8088/

**Listing 6:** Assembly code generated by Digital Research's C compiler for CP/M-86. The difference in code among the four models is caused by setting the compiler for different memoryallocation schemes.

| Small model                                     | Medium Model                                     | Compact Model                                                    | Big Model                                                                       |
|-------------------------------------------------|--------------------------------------------------|------------------------------------------------------------------|---------------------------------------------------------------------------------|
| (8 bytes)                                       | (10 bytes)                                       | (12 bytes)                                                       | (14 bytes)                                                                      |
| mov ax,0x32<br>push ax<br>call printf<br>pop es | mov ax,0x32<br>push ax<br>callf printf<br>pop es | push ds<br>mov ax,0x32<br>push ax<br>call printf<br>add word ptr | push ds<br>mov ax,0x32<br>push ax<br>callf printf<br>sp,0x4 add word ptr sp,0x4 |

8086-type processor can address a maximum of 1 megabyte of RAM (random-access read/write memory), not all machines that can run CP/M-86 can hold that much memory. The ubiquitous IBM PC, for example, cannot. On the other hand, the Compupro 816 could, theoretically at least, run an 832K-byte C program! (This would require most of a double-sided, double-density 8-inch floppy disk to hold the object code alone.)

A count of clock cycles required for each routine reveals that the code would run about 36 percent more slowly on the big model than on the small (42 clock cycles versus 57). This is what people mean when they say that the peculiar architecture of the 8088/8086 family makes it awkward to take advantage of its 1-megabyte address space. Fortunately, the 8088/ 8086 family from Intel keeps getting faster (especially the 80286), so this sacrifice of execution speed could be quite tolerable.

Our first benchmark can be compiled and linked with the following command line:

drc sieve -asieve

Twenty-three options and eight suboptions (i.e., options to the options) are available when running the compiler. You are allowed to specify the memory model desired, use the 8087

| At a Glance      |                                                                                         |                                                                                                   |                                                                                              |
|------------------|-----------------------------------------------------------------------------------------|---------------------------------------------------------------------------------------------------|----------------------------------------------------------------------------------------------|
| Name             | Mark Williams CC86 C Compiler<br>version 1.1.2                                          | Digital Research C Compiler version<br>1.0 (beta version)                                         | Computer Innovations C86 version 1.33                                                        |
| Туре             | C programming language compiler                                                         | C programming language compiler                                                                   | C programming language compiler                                                              |
| Distributor      | Control-C Software Inc.<br>6441 SW Canyon Court<br>Portland, OR 97221<br>(503) 292-8842 | Digital Research Inc.<br>POB 579<br>160 Central Ave.<br>Pacific Grove, CA 93950<br>(408) 646-6230 | Computer Innovations Inc.<br>10 Mechanic St., Suite J<br>Redbank, NJ 07701<br>(201) 530-0995 |
| Price            | \$500 for compiler, librarian, and linker                                               | \$600 for compiler, librarian, and<br>linker                                                      | \$385 for compiler, librarian, and<br>linker                                                 |
| Format           | 5¼-inch or 8-inch CP/M-compatible floppy disks                                          | 51/4-inch or 8-inch CP/M-compatible floppy disks                                                  | 51/4-inch or 8-inch CP/M-compatible floppy disks                                             |
| Type of Compiler | Produces object code in its own relocatable format                                      | Produces assembly or object code in<br>DRI relocatable format                                     | Produces relocatable object code                                                             |
| Computer Needed  | Any computer capable of running<br>CP/M-86, MP/M-86, or<br>Concurrent CP/M-86           | Any computer capable of running<br>CP/M-86, MP/M-86, or<br>Concurrent CP/M-86                     | Any computer capable of running<br>CP/M-86, MP/M-86, or<br>Concurrent CP/M-86                |
| Documentation    | 59-page loose-leaf manual in three-ring binder                                          | 167-page manual                                                                                   | 12-page loose-leaf manual in three-ring binder                                               |
| Audience         | Systems and applications software developers, C programmers                             | Systems and applications software developers, C programmers                                       | Systems and applications software developers, C programmers                                  |

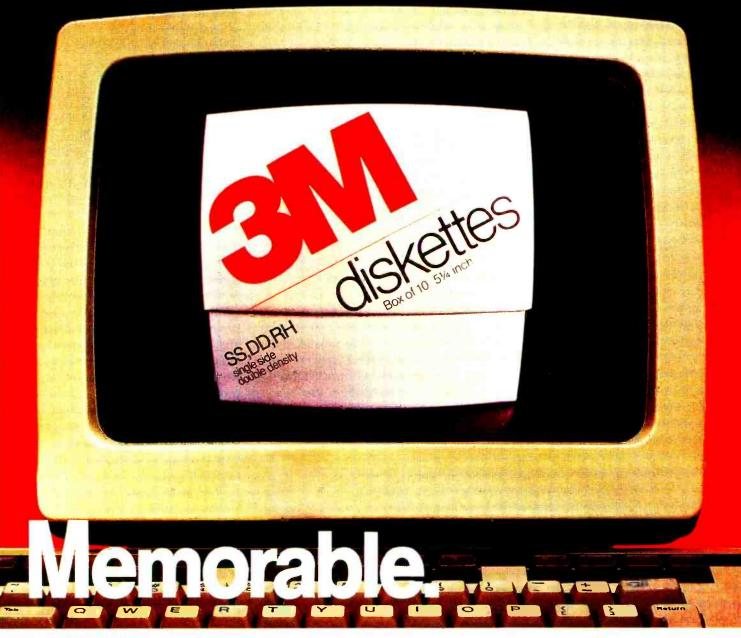

## With 3M diskettes, your computer never forgets.

3M diskettes remember everything, every time. Because at 3M, reliability is built into every diskette. We've been in the computer media business for over 30 years. And we've never settled in. We're constantly improving and perfecting our product line, from computer tape and data cartridges to floppy disks.

3M diskettes are made at 3M. That way, we have complete control over the entire manufacturing process. And you can have complete confidence in the reliability of every 3M diskette you buy.

Look in the Yellow Pages under Computer Supplies and Parts for the 3M distributor nearest you. In Canada, write 3M Canada, Inc., London, Ontario. If it's worth remembering, it's worth 3M diskettes.

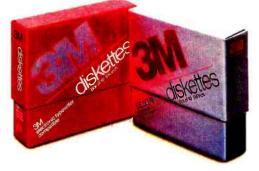

3M hears you...

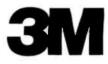

Circle 390 on inquiry card.

math coprocessor, generate or suppress source and assembly listings, invoke the linker, direct disk I/O, and more and more.

DRI has obviously made an effort to give its compiler Unix compatibility. The library contains functions that have no place in a CP/M environment other than to tolerate C code transported from Unix. For example, the functions chmod and chown, which under Unix change the protection mode and owner ID of a file, are treated under CP/M as no-op instructions. This concern about portability is a very heartening sign.

Because this is the compiler DRI uses, it would be a force to reckon with regardless of its intrinsic merits. Fortunately for the industry, the compiler is not only serviceable but is a dramatic software breakthrough. It has broken through the memory barrier that has caused every previous CP/M-compatible, 16-bit, high-level language to flounder. At last we have justification for going to 16 bits, namely, space. The new frontier. Scotty, start writing code!

#### **Computer Innovations C86**

C86 by Computer Innovations is a three-pass compiler with full Kernighan and Ritchie compatibility, a large library of Unix version 7 and special machine-dependent functions (the largest library of all the compilers tested), and support for the 8087 math coprocessor. The compiler package has its own relocatable object format and linker and includes source code for all library routines.

The sieve benchmark can be compiled and linked by entering four lines in succession:

- cc1 sieve cc2 sieve cc3 sieve
- cl sieve

C86 has proven to be a reliable production compiler. We have used it to produce a number of large commercial programs at Gifford Computer Systems; and, though the benchmarks show that C86 wins no medals for speed or compactness, the very fact that we are still in the black and

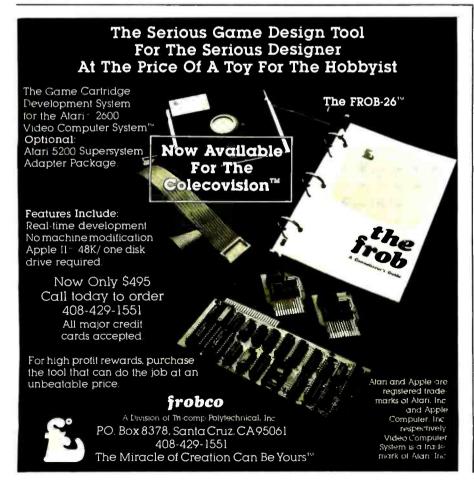

100 August 1983 © BYTE Publications Inc

#### Circle 397 on inquiry card.

www.americanradiohistory.com

have a reasonably satisfied clientele speaks favorably for it. We may have run the other compilers through their paces, but we have given C86 the acid test.

Two important features a compiler must have in order to be commercially useful are portability and reliability. Neither of these qualities is very easily measured in a benchmark. Of all the compilers tested, only C86 ran all the benchmarks as they were written, following Kernighan and Ritchie specifications, which indicates a high degree of portability.

As for reliability, that is something that can be judged only over time, and so it is not really fair to the other compilers tested to stress this aspect of C86. We know C86 is reliable because we have relied on it. Unfortunately, we don't know of any reliability benchmark that reports back a bug index or a glitch quotient. All we can do is use the compiler as a professional tool and see whether or not it works. We should point out that all significant programs have bugs. The last bug disappears only when the last user stops running the program.

To a large degree, reliability comes down to support—the willingness and ability of the producer to provide timely fixes to problems as they are discovered. In the case of C86, the support given by Computer Innovations has been little short of heroic. The introduction to the C86 User's Manual states: "If you have any questions, or problems, please write or call. We really do care and will do our best to help you. We are usually available between 9 a.m. and 9 p.m. Monday through Friday, and sometimes Saturday and Sunday."

Our major complaint with C86 is that the interface to assembly language is awkward, due to the lack of a relocatable assembler. This contrasts sharply with the DeSmet compiler, which actually allows in-line assembly (a feature we love). In general, the C86 compiler is a solid product with a good track record. Support is excellent, to say the least, and improved versions have been released regularly. It's good now, and it keeps getting better.

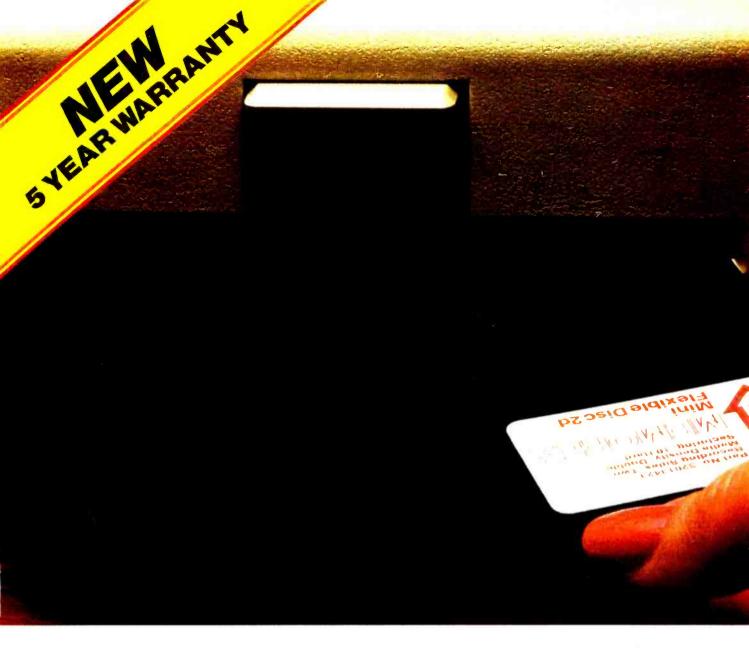

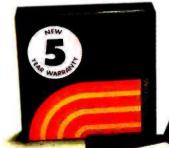

#### Memorex<sup>®</sup> Reliability. Now You Can Trust It Even Longer...For Years.

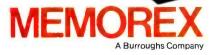

c 1983 Memorex Corporation Memorex is a registered trademark of Memorex Corporation Memorex's new 5 year warranty on our flexible discs gives you more protection and value—at no extra cost. It's what you've come to expect from the leader of computer media products for the past 22 years.

Memorex's "Is It Live or Is It Memorex?" means quality. Quality that makes Memorex the first choice of millions of computer customers. Quality that keeps Memorex discs working flawlessly on personal and business computers—like Atari, Apple, Commodore, IBM, Osborne, Radio Shack (TRS-80) and most others.

Your computer data is critically important to you—and to us. Use the flexible disc you can trust longer. Use Memorex. See your dealer or distributor today. Or call (800) 538-8200 for the one near you.

| At a Glance                 |                                                                               |                                                                                     |                                                                               |
|-----------------------------|-------------------------------------------------------------------------------|-------------------------------------------------------------------------------------|-------------------------------------------------------------------------------|
| Name                        | Mark DeSmet C Development Package version 1.5                                 | Lattice 8086/8088 C Compiler<br>version 1.03                                        | Supersoft C Compiler<br>version 1.1.5                                         |
| Type of Software<br>Package | C programming language compiler                                               | C programming language compiler                                                     | C programming language compiler                                               |
| Distributor                 | C Ware<br>1607 New Brunswick Ave.<br>Sunnyvale, CA 94087<br>(408) 736-6905    | Lifeboat Associates<br>1651 Third Ave.<br>New York, NY 10028<br>(212) 860-0300      | Supersoft<br>POB 1628<br>Champaign, IL 61820<br>(217) 359-2112                |
| Price                       | \$100 for compiler, assembler, linker,<br>and visual editor                   | \$500 for compiler, librarian, and linker;<br>\$395 for linker with overlay manager | \$250 for compiler; assembler and linker/loader not included                  |
| Format                      | 5¼-inch or 8-inch CP/M-compatible<br>floppy disks                             | 5¼-inch or 8-inch CP/M-compatible floppy disks                                      | 5¼-inch or 8-inch CP/M-compatible<br>floppy disks                             |
| Type of Compiler            | Produces Intel-compatible relocatable object code                             | Produces Intel-compatible relocatable object code                                   | Produces DRI-compatible assembly language                                     |
| Computer Needed             | Any computer capable of running<br>CP/M-86, MP/M-86, or<br>Concurrent CP/M-86 | Any computer capable of running<br>CP/M-86, MP/M-86, or<br>Concurrent CP/M-86       | Any computer capable of running<br>CP/M-86, MP/M-86, or<br>Concurrent CP/M-86 |
| Documentation               | 106-page manual with<br>snap-on binding                                       | 175-page, stapled manual punched with three holes                                   | 81-page loose-leaf manual<br>in three-ring binder                             |
| Audience                    | Systems and applications software developers. C programmers                   | Systems and applications software developers, C programmers                         | Students interested in learning<br>about assembly source<br>libraries for C   |

#### Mark DeSmet C88

The C88 compiler by Mark DeSmet offers a stunning amount of bang for the buck: the \$100 C88 development package is loaded with excellent features. The compiler conforms almost fully to Kernighan and Ritchie and has support for the 8087 math processor. An additional feature that is a great convenience for system programmers is support for in-line assembly-language code, using the #asm control. Also included is an Intel-compatible assembler, a fast linker, and a rudimentary librarian. And that same \$100 also gets you a screen editor called SEE with a cursor-control library.

This compiler does not have the maturity and finesse of the Mark Williams C, but it is useful, it compiles faster than any of the others (probably because it has only two passes), the code it produces is fast and compact, and the package is very inexpensive. It is an ideal introduction to C programming if you want to get the feel of a real, full-feature C compiler but don't want to have to choose between C and a trip to Europe. If you're toying with the idea of taking up C, this is the way to go.

C88 does have some drawbacks: being a two-pass compiler, C88 cannot resolve references to structures and data types unless they have been previously initialized. Some highlevel I/O functions such as fread, fwrite, and fseek are not included. Also, the librarian is primitive (it doesn't let you delete routines, only add them). These are by no means fatal flaws. We have completed some major production work using C88 and have been delighted with the extent to which its fast compilations speed up development time.

The sieve benchmark can be compiled by typing

#### C88 sieve

An executable object file is created by typing:

#### **BIND** sieve

Using a submit file on a memory drive, the sieve program was compiled, linked, and run in 10 seconds!

This compiler's price tag of \$100 is startling and may, unfortunately, hurt

its sales. It might be difficult to convince dealers to carry this compiler because the profit on a \$100 sale barely pays for one invoice and one support call. Also, a low price is often associated with poor credibility. We are not recommending that C Ware raise its price, we are recommending that people buy the compiler—look at the benchmark results. The Mark DeSmet C compiler consistently took second place, except when it took first.

#### Lattice 8086/8088 C Compiler

The Lattice compiler may be the one for you if you need code that really flies. Using the Olympic scoring system, Lattice was the overall winner in our benchmark speed trials (three golds, a silver, and a bronze). The powerful two-pass Lattice compiler supports full Kernighan and Ritchie (with the exception of register variables as of now) and produces Intel-compatible relocatable object code. This code can then be linked using Plink86, a remarkably versatile linkage editor from Phoenix Software Associates.

# Plot your next meeting yourself.

Read how 2 pens can become your best presentation tools.

1877-104

#### Introducing the New Personal Computer Plotter from Hewlett-Packard.

Now you can use your personal computer to generate your own presentation charts, graphs, and pie charts. How? Simply add on the new high quality, low cost HP 7470A Personal Computer Plotter.

The 7470A helps you save time and save money, and lets you communicate quickly, accurately and *effectively*.

#### Quicker understanding.

Data, when visualized graphically, becomes information fast. Charts and bar graphs can make any presentation clearer and more readily understood. But asking your staff

to produce the graphics manually for your next presentation doesn't ensure accuracy or artistic talent. And going to outside graphics suppliers can be costly. Combined with your personal computer, the new HP 7470A plotter does the communicating for you. *Quickly.* Logically. And with off-the-shelf software available from most HP dealers.

#### Fast and pretty.

The 7470A gives you high plotting speed with excellent line quality...faster than any competitive small plotter. On top of all that, it comes in an attractive design package that looks nice on your desk. And it does it for only \$1,575. (U.S.A. domestic suggested retail price.)

#### Count on it.

The 7470A is built the Hewlett-Packard way. To last. Designed and engineered with only a few parts, none of which require adjustment. And with customized integrated circuits that ensure reliability.

#### Pen pals.

The HP 7470A has two single-pen stables.

Simple pen changes give you multi-color plots in your choice of ten coordinated colors. Pens are automatically capped and stored.

#### An option you'll want, too.

For only \$95, you can also get a 17057 Overhead Transparency Kit that turns your plots into transparencies for overhead projectors. For "I need it tomorrow at 9:00 A.M.!" meetings, it's a necessity.

#### Start plotting your next presentation today. Clip and mail the coupon below. Now.

Mail the coupon below and we'll send you—absolutely free—a sample plot, a more detailed brochure, and a sample overhead transparency.

Then...stop in at your nearest Hewlett-Packard Dealer. See the HP 7470A in action. Once you see it demonstrated you'll find a hundred ways to make your own applause-winning presentations.

When performance must be measured by results

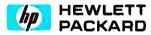

| Name              | Title |  |
|-------------------|-------|--|
| Company           |       |  |
| Address           |       |  |
| City. State & Zip |       |  |
| Phone Number ( )  |       |  |
| My computer is    |       |  |

Circle 305 on inquiry card.

#### THE PURCHASING AGENT has made some changes!

What's new? • New telephone number. • New address closer to our Silicon Valley suppliers. • New corporate structure.

What's the same? We still act as your buying agent, buying microcomputers, peripherals and software for you at wholesale prices. We still can buy 6,600 different products for you-all equipment is new, with full manufacturer's warranty.

Call us for your not price on any product not listed

| Call us for your <b>her</b> price on any product nor instea.                                                                                                    |                                                                              |                                                                                                    |                                                                                                    |                                                                                                    |                                                                                                    |
|----------------------------------------------------------------------------------------------------|------------------------------------------------------------------------------|----------------------------------------------------------------------------------------------------|----------------------------------------------------------------------------------------------------|----------------------------------------------------------------------------------------------------|----------------------------------------------------------------------------------------------------|
| COMPUTERS                                                                                                    | Your Net<br>Price                                                            | COMPUTERS                                                                                                    | Our Net<br>Price                                                                                         | PRINTERS                                                                                                    | Your Net<br>Price                                                                                                    |
| Alpha Micro 1000VFF<br>Alpha Micro 1000VWF<br>Alpha Micro 1002VV,<br>128K, 32 meg.<br>Altos 8000-10<br>Altos 580-10<br>Altos 580-10<br>Altos 5-5D. MP/M<br>Altos 5-5D. MP/M<br>Compupro Godboutt<br>Sys. 816/A                                                                                                    | F 6,957<br>15,433<br>5,499<br>6,599<br>4,779<br>2,100<br>3,950<br>M<br>4,200 | IBM compatibles & peri<br>Corona portable<br>Columbia system<br>Davong 5 meg. H.D.<br>Diablo 30 API<br>NEC 3550<br>Seattle<br>Morrow MicroD. MD-2<br>Morrow MicroD. 1.6 me<br>NEC 16 bit APC HO-3<br>NEC APC WP2 (HO-3) | 2,255<br>2,779<br>1,249<br>1,775<br>1,920<br>CALL<br>1,245<br>99,1,631<br>2,999<br>5,775                 | Anadex 9501A. 2<br>Brother, parallel,<br>C. Itoh, F-10, dais<br>C. Itoh 8610, par.<br>Daisywrifer 2000 4<br>Diablo 620, 25 cp<br>Diablo 630, daisy<br>Gorilla Banana, 5<br>IOS Prism 132 all o<br>NEC 3510 | daisy 783<br>y 1,200<br>999<br>18k dsy 1,150<br>2,045<br>60 cps. 199<br>pls. 1,430<br>1,468<br>2,094                                                                |
| Sys. 816/A, Rom21*<br>Sys. 816/C, Rom21*<br>Sys. 816/D*<br>Sys. 816/B*<br>* completely assem<br>M-Drive-H<br>öBK<br>CPU-Z 6 Mhz<br>Ram 21, 128K, 12 MH<br>Disk 2, hard disk con                                                                                                    | <b>1.250</b><br>513<br>258<br>nz. 807                                        | Northstar Advantage<br>Northstar Adv. w/15 me<br>Onyx<br>Pied Piper I<br>Sage II<br>Sage IV w/15 meg.<br>Sanyo 1000 w/software<br>Seattle Gazelle, h. dlsk<br>Televideo 15:803                                          | CALL<br>1.055<br>3.410<br>5,890                                                                          | Okidata 92, para<br>Okidata 93, witrac<br>Okidata 84, para<br><b>Qume 11/40 + wi</b><br>Tally 160L, witract<br>Texas Instr. Ti810b<br>Texas Instr. Ti810D<br>Toshiba P1350<br>Transtar 130                 | ctor         913           llel         1.024           Int'face 1,359         0           or         789           oasic         1,789           1,673         693 |
| Pragmatic 20 meg.<br>Pragmatic 20 meg.<br>Pragmatic 40 meg.<br>Eagle 1620<br>Eagle 16200<br>Eagle 16 | 2.990<br>4,686<br>1,575<br>2.999<br>4,699<br>2,699<br>ripherals              | Televideo 15.806<br>Televideo 15.4602G<br>Televideo 15.4602GH<br>Vector 4-20<br>Vector 4-30<br>Vector 4-40<br>Victor 9000 s.s.<br>Zenith ZF-100-21<br>Zenith ZF-110-22<br>Zenith ZF-120-22                              | 5,143<br>3,448<br>5,385<br>3,637<br>4,547<br>4,547<br>4,547<br>2,874<br>2,874<br>2,525<br>3,099<br>3,176 | OTHER PERIPI<br>Amdek Color II m<br>Corrus 18.3 meg<br>w/mitror<br>Hayes Smartmod<br>Houston Instr. DM<br>Morrow 20 meg<br>Qume QVI 102A<br>Qume QVI 102A<br>Gume QVI 102A<br>Televideo 925 ter            | onitor 610<br>3,423<br>3,995<br>em 1200 535<br>P-42 2,321<br>w/contr. 3,650<br>term. 542<br>term. 708                                                               |

Prices subject to change without notice

The Purchasing Agent Philosophy, Part 2:

• Don't delay buying a computer just because a new development has been announced and will be out soon; this condition will always exist and you will never buy a computer.

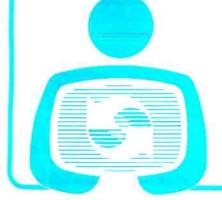

#### THE PURCHASING AGENT, INC.

574 Weddell Drive, Ste. 5 Sunnyvale, CA 94089 (408) 744-0646 Open Monday thru Friday, 8-5 PST

The library included with the compiler implements a large subset of the Unix version 7 C library and contains a number of useful non-Unix functions as well. Because the library does not include the buffered I/O functions fread or fwrite, we were unable to run the high-level file I/O benchmark.

Our sieve program can be compiled by entering

Ic1 sieve

followed by

Ic2 sieve

8-83-8

Linking the sieve program with Plink86 is a little trickier. You type

Plink86n

then, when the => (prompt) appears, you enter the following lines (without waiting for any intervening prompt):

output sieve.cmd section code group pgroup file c, sieve section data max 1000h group dgroup lib lc.lib

The Plink86 linker is not the simplest linker we have ever seen, but it appears to be able to do everything except write articles. One reason linking a C program with Plink86 is so complex is that unlike, say, the Mark Williams linker, Plink86 is a generalpurpose product and so its defaults are not designed to make it easy to link CP/M-86-compatible C programs.

A great advantage to using the Plink86 linker is that its extended version (which costs an additional \$395 above the price of the standard compiler/linker package) has a transparent overlay manager for creating programs with more than 64K bytes of code (the most code possible without using overlays). This feature allows you to create programs that will load library routines from disk as needed during program execution. The Digital Research compiler is the Presenting Hyperion<sup>™</sup>, the world's most powerful, portable computer developed for the busy professional.

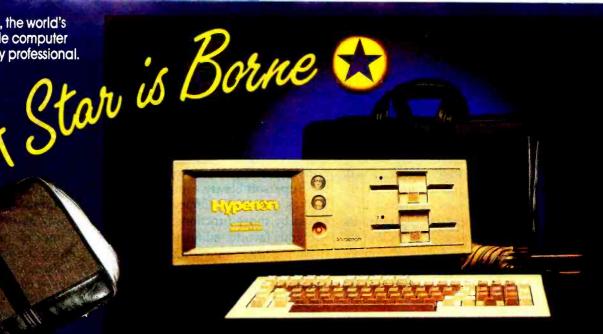

# Star Light

Hyperion is a true portable, weighing in at only 18 pounds. It is light on the eyes with its European amber screen and styling. But heavy on performance with many standard features which are expensive necessities for other personal computers. And all for a price that's less than you'd expect.

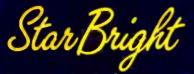

Hyperion is bright. Communicating with the world is easy with our integrated voice and data package. Standard is our 256K RAM memory, essential for the new generation of application programs.

Hyperion has the same processor, graphics and operating system as the IBM P.C. However, an improved keyboard ties the function keys to our screen soft keys. All this means Hyperion can run popular IBM software right off the shelf — Visi Calc<sup>†</sup>, Word Star<sup>†</sup>, Data Base II<sup>†</sup> and many, many others.

Hyperion is the rising star in personal computers. Catch a rising star today.

#### **Standard Features**

| Processor       | Intel 8088                                                                                  |
|-----------------|---------------------------------------------------------------------------------------------|
|                 | MS DOS<br>Advanced Basic (Microsoft)<br>Advanced User Interface*                            |
| Memory          | 256K User Ram*                                                                              |
| Drives 51       | Va", 320K bytes, IBM compatible<br>Virtual Ram Disk (Up to 160K)*                           |
|                 |                                                                                             |
|                 |                                                                                             |
| Parallel Port   | . Centronics/IBM compatible*                                                                |
|                 | Time and date clock with<br>battery back-up*<br>ional video output for external<br>monitor* |
| *These extras w | orth over \$1000.                                                                           |

# 11.3" (28.8 cm)

#### **Optional Extras**

| Drive                  | Additional 51/4" 320K drive                                                                 |
|------------------------|---------------------------------------------------------------------------------------------|
| Communication          | N.:TOUCH telephone<br>management system<br>Bulit in 300 baud modem (103J)<br>Direct connect |
| Acoustic Cups          | Uses Internal modern                                                                        |
|                        | usis 5 or 10 MB of hard disk<br>Up to 7 slots for IBM<br>compatible cards                   |
| Carrying Case          | Attractive case with<br>accessory pockets                                                   |
| Multiplan <sup>†</sup> | Hyperion enhanced                                                                           |
| 1231                   | Hyperion enhanced                                                                           |
| IN:SCRIBE              | Word processor                                                                              |

<sup>†</sup>Visi Calc is a trademark of Visicorp <sup>†</sup>Word Star is a trademark of Micropro International Corp. <sup>†</sup>Data Base II is a trademark of Ashton Tate

<sup>†</sup>Multiplan is a trademark of Microsoft Corp. <sup>†</sup>123 is a trademark of Lotus Development Corp.

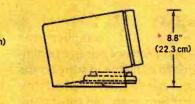

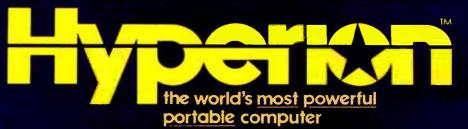

The Bytec Group

North America: (613) 226-7255; Telex 053-3358 Europe: U.K. 04026 4926; Telex 894222 only other one tested that supports overlays.

Though this overlay technique generates programs that will run more slowly than the RAM-resident code supported by the Digital Research compiler, it does have the advantage of conserving memory use, which can be especially important in a multiuser MP/M-86 system. Even this sacrifice in speed can be minimized if overlays are restricted to a program's seldom-used options, in which case, overlays would allow an application program lots of convenient extras that might otherwise have been eliminated due to lack of space.

We have maintained a polite silence concerning the documentation that comes with the other compilers. With Lattice, we have to say that the documentation is superb. Only DRI even comes close.

In general, the Lattice compiler is a sophisticated, high-performance package that appears to be well suited for development of major application programs. It is unfortunate that the CP/M-86 version of Lattice was released only recently, so we have not been able to use it in production work. The benchmarks, on the other hand, speak for themselves. Lattice is a real performer. Announced improvements are a debugging facility, support for register variables and for the 8087 math coprocessor, and an additional level of optimization for speed (this should be interesting, because Lattice already seems to be the fastest).

#### Supersoft C

The Supersoft C compiler was unable to run three of our five benchmarks due to its failure to support the long data type. We were actually relieved that Supersoft had this failing because the process of producing executable code through the Supersoft compiler is like pulling teeth.

The great problem with the Supersoft C compiler package is that it has neither a linker nor a library-search feature. This means that to compile a program easily, you must include all library files (either on the compiler command line or with an #include statement in the source file). This will ensure that all necessary library routines will be compiled with your code. It also ensures that all *unnecessary* library routines will be compiled with your code, thereby resulting in an enormous object file.

To create a smaller object file, you must cull the specific library functions required by your program from the Supersoft library source files, as well as extract the library functions called by those functions. You then use your favorite editor to patch all these together into a single file and include this new file when you compile your program.

In the two benchmarks we ran, we used the CRUNT2.C library module in toto and an editor to extract from the FORMATIO.C module the source code for printf. We then extracted the routines that printf called and included them all in a library we called printf.c. We compiled the sieve program with the following commands:

cc sieve.c crunt2.c printf.c cod2cod sieve.cod c2i86 sieve.u

This created assembly source code, which we assembled with the Digital Research assembler ASM86 using the following command:

#### asm86 sieve

This produced an object file of type .H86, which we fed to the CP/M-86 loader, GENCMD, to produce an executable file called SIEVE.CMD. We did this by typing

#### gencmd sieve data[xfff]

Compared to the other compilers tested, the compilation time of the Supersoft product seems to be forever. More precisely, it is 47 times longer than the DeSmet compiler. A saving grace of the Supersoft compiler is that it gives the complete source for its library—a feature shared only by the Computer Innovations compiler.

The Elusive Ideal of Portability Though portability is one of the most prized characteristics of C, we were surprised at how difficult it was to find code that would run on all six of the compilers. Most surprising was that the five compilers we considered the most significant had only 14 library functions in common. This is despite the fact that some of these compilers include as many as 100 library functions. No two compilers handled direct movement of data that was bound for memory in exactly the same way, and, as might be expected, the compilers had little in common regarding the handling of functions dependent on either the processor or the operating system.

As we stated earlier, our attempts at writing a routine to test disk I/O were futile. If program portability within one operating system was a problem, transporting C programs from another operating system to CP/M promises to be especially thorny. For example, a severe incompatibility exists between CP/M and Unix. The exact length of a CP/M file is known only to within 128 bytes, whereas the length of a Unix file is known exactly (it has 1-byte "granularity"). This means that any C program written for Unix that relies on the operating system to provide the exact length of a file will be impossible to transport to a CP/M environment without a significant rewrite.

On a more upbeat note, we were startled not just by the large quantity, but the extremely high quality of C compilers already available for CP/M-86. By the time this article appears, four more compilers should be available from Aztec, Telecon, Whitesmiths, and Epsys. Sounds like C is here to stay.■

Jerry Houston is vice-president of marketing at Gifford Computer Systems (1922 Republic Ave., San Leandro, CA 94577). He was formerly head of the technical departments at Computer Marketing Associates, Morrow Designs, and Compupro.

Jim Brodrick, who holds a doctorate in biochemistry from the University of California at Berkeley, is on the software research and development staff at Gifford Computer Systems. He has five years of experience as a C programmer and has written a C compiler for CP/M-86.

Les Kent is manager of research and development at Gifford Computer Systems. He was formerly chief production programmer at Morrow Designs and is an authority on the Unix operating system.

### BASF QUALIMETRIC A TOTALLY NEW DIMENSION OF QUALITY.

### qualimetric

BASF

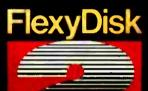

From BASF comes a totally new level of excellence in magnetic media-the Qualimetric standard, a standard so advanced that BASF FlexyDisks® are confidently backed by an extraordinary new lifetime warranty.\* The Qualimetric standard is maintained without compromise through every step of BASF design, production, inspection, and testing ... reflecting an unwavering BASF commitment

to media fidelity and durability. Our FlexyDisk jacket incorporates a unique two-piece liner that not only traps damaging debris away from the media surface, but also ensures precise media-to-head alignment. The result-certified 100% error-free performance, backed by BASE's exclusive lifetime warranty\*

or information security; Comorrow and beyond, look for the distinctive BASF package with the Qualimetric seal. Call 800-343-4600 for the name of your nearest supplier.

Olreia:43 on Inquiry card.

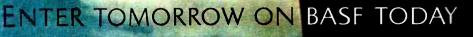

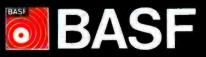

et BASF for warranty details. © 1982, BASF Systems Corporation, Bedford, MA

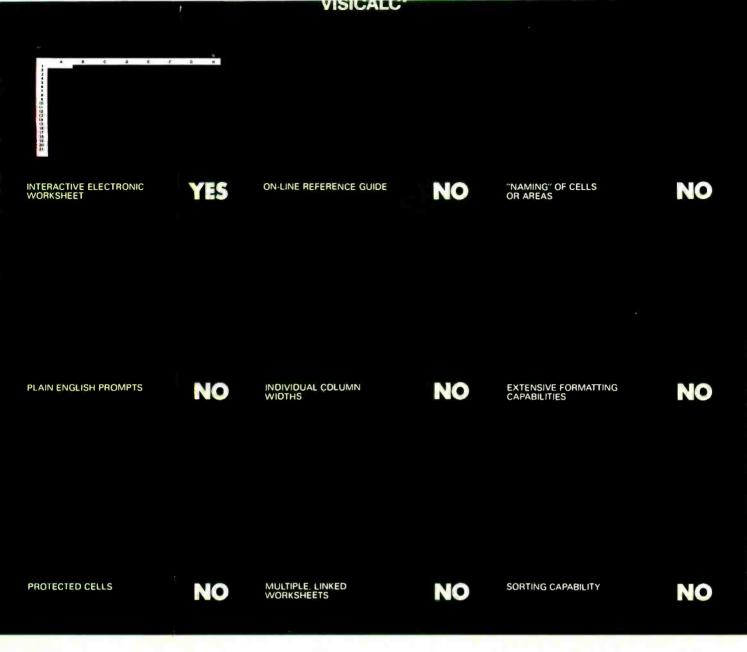

### VisiCalc<sup>®</sup> was a swell idea for then.

The next generation. First generation electronic worksheets were a good idea. They were early software management tools that could eliminate a lot of hours with a spreadsheet, calculator, pencil and eraser. Enter Multiplan, the next generation electronic worksheet that's as easy to use as it is useful.

Make comparisons. Compare Multiplan to any of the earlier electronic worksheets. We've given you some "prompts" above.

**Compare learning time.** Multiplan's tutorial book brings you up to speed. Fast. But Multiplan doesn't stop there. Multiplan's On-line Reference Guide gives you instant help if you have questions. It knows where you are in Multiplan and offers information related to your problem, right on the screen.

**Compare ease of use.** All Multiplan prompts are full length words or phrases. And Multiplan provides "naming," the ability to assign a plain English name to any

\*Based on features in releases VC-20280-AP2 and VC-156YO-IBM of VisiCalc on the Apple II and IBM-PC respectively.

cell or area. "Gross Profit = Sales—Cost" rather than "AA44=AZ23—BK154." Which means you can work more intuitively. And faster.

**Compare utility.** Multiplan lets you link related worksheets so that information is transferred between them automatically. For instance, you can keep regional sales forecasts on separate sheets but link them with your overall company forecast. Then, just change the forecast for any region, and the company forecast sheet is updated automatically. Something you can't do with first generation worksheets.

**Compare reports.** Not just the work you can do, but the way you can present it. Multiplan's flexible formatting options allow you to produce presentation-quality reports. And its sorting capability lets you sort by either alphabetic or numeric order. So a sales manager who normally lists sales regions alphabetically could sort by amount sold and conveniently rank by sales performance. The

#### MULTPLAN

YES

YES

YES

Cipy Devie Fill Science Golls Herp Invest tons In Fried But See Transfer value devides strengt

INTERACTIVE ELECTRONIC

PLAIN ENGLISH PROMPTS

WORKSHEE1

ON-LINE REFERENCE GUIDE

INDIVIDUAL COLUMN

WIDTHS

YES

| NAMING" | CEL | L. |
|---------|-----|----|

|           | R                                                       | <b>`</b>                        | Yo.                           |                                 |                     |                                    |     |
|-----------|---------------------------------------------------------|---------------------------------|-------------------------------|---------------------------------|---------------------|------------------------------------|-----|
|           |                                                         | ્ર                              |                               |                                 | L                   |                                    |     |
|           | +<br>10<br>51<br>52<br>63<br>53<br>54<br>16<br>77<br>16 | Core meta                       | 1                             |                                 | ¢,                  |                                    |     |
| mi 2577 , |                                                         |                                 |                               | Č                               | ž                   |                                    | Nr. |
| -5        | "NAN<br>OR A                                            | MING" OF                        | CELLS                         |                                 |                     | Ľ,                                 |     |
|           |                                                         |                                 |                               |                                 |                     |                                    | 1   |
|           |                                                         |                                 |                               |                                 |                     |                                    |     |
|           |                                                         |                                 | Region a                      |                                 |                     |                                    |     |
|           |                                                         |                                 |                               |                                 |                     |                                    |     |
|           | * *                                                     |                                 |                               |                                 |                     |                                    |     |
|           |                                                         | Region & Sales<br>Region & Cust | 140<br>52,000 (0)<br>1 100 00 | 1985<br>52 (200 au<br>1 4 40 00 | 5242030<br>53242030 | diger<br>Siz NAZ (H)<br>E Paul Jer |     |

| T Reigion & Sales                                                                                                    | 52,000,00 | 1.2. TWO INF | \$2,420(5) |                        |
|----------------------------------------------------------------------------------------------------|-----------|--------------|------------|------------------------|
| 4 Respects & Cant                                                                                                    | 1 100 00  | 1 4 63 00    | 152100     | a Pagi All             |
| Tu .                                                                                                    | - 100 00  |              |            |                        |
|                                                                                                    |           |              |            |                        |
| 12 Hugan I Grass Profit                                                                                                    | 5100.00   | \$720.00     |            |                        |
| 14                                                                                                    |           |              |            |                        |
| 15 Growth Hate 10.0%                                                                                                    |           |              |            |                        |
| 16                                                                                                    |           |              |            |                        |
| 17 East Pastor ISON                                                                                                    |           |              |            |                        |
| and a second second sec |           |              |            |                        |
| 20                                                                                                    |           |              |            |                        |
| DEMAT OFTIGAS LUMINAS TES                                                                                                    |           |              |            |                        |
| PART UPINO                                                                                                    |           |              |            |                        |
| 101                                                                                                    |           | 124 1100     |            | Muttigeren etterebilt. |
|                                                                                                    |           |              |            |                        |

**EXTENSIVE FORMATTING** CAPABILITIES

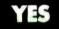

SAL STREET 511 3444

|    |                  |          |           | APPLY ADDA TO |            |                   |
|----|------------------|----------|-----------|---------------|------------|-------------------|
|    |                  |          |           |               |            |                   |
| -  |                  |          |           | Pe D          | 9.0        | 1664              |
|    |                  |          |           |               |            |                   |
|    | Report 1 Seres   |          | 62 000 00 | 18 200 DO     | \$2 420 00 | 52 bh 2 du        |
|    |                  |          |           |               |            |                   |
|    | Regult 1 Gast    |          | 1 200 00  | 1430 GP       | 1 572 00   | 1 730 30          |
|    |                  |          |           |               |            |                   |
|    | Region + Grass P | a set of | \$700.90  | \$770 34      | 2447-00    | 5931 70           |
| 1. |                  |          |           |               |            | ·/·····           |
|    |                  |          |           |               |            |                   |
|    | Gennist. Bata    | 160.     |           |               |            |                   |
|    |                  |          |           |               |            |                   |
| 17 |                  |          |           |               |            |                   |
| 1. |                  |          |           |               |            |                   |
|    |                  |          |           |               |            |                   |
|    | A LOW LAY        |          |           |               |            |                   |
|    |                  |          |           |               |            |                   |
|    |                  |          |           |               |            |                   |
|    |                  |          |           | 97+ Fim       |            | Multighan Emilat? |
|    |                  |          |           |               |            |                   |

PROTECTED CELLS

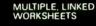

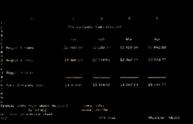

YES

YES

SORTING CAPABILITY

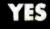

MULL

### Multiplan" is a great idea for now.

result is a more meaningful and useful presentation of data. Compare availability. With Multiplan, you're not limited to a single range of computers. Multiplan is available for Apple® and for microcomputers that run MS<sup>™</sup>-DOS, XENIX<sup>™</sup> or CP/M-80<sup>®</sup> operating systems. Multiplan supports both 40- and 80- columns on the Apple II.

Compare the source. Microsoft was the world's first microcomputer software company. Today, Microsoft software is running in well over a million installations, worldwide. Languages. Utilities. Business programs. All, maintained at the state-of-the-art.

Compare for yourself. Drop into your computer store. Compare Multiplan's powerful, user-oriented features to any electronic worksheet on the market. If you've been using VisiCalc, Multiplan's ability to directly utilize your VisiCalc files lets you easily upgrade to Multiplan. And that's just another of the many features designed

to make Multiplan the electronic worksheet for now. And years from now.

**BETTER TOOLS FOR MICROCOMPUTERS** 

Microsoft is a registered trademark, and Multiplan, XENIX, and MS are trademarks of Microsoft Corporation For product or dealer information. call: DEPARTMENT NO. 31 1-800-547-3000. In Oregon, call collect: 503-244-5500.

www.americanradiohistory.com

### Five C Compilers for CP/M-80

Find out which is fastest, which is standard, and which is easiest to use

Choosing a C compiler is not a trivial task. That is clear to me after spending several weeks comparing C compilers for 8080-family microcomputers running under the CP/M-80

### by Christopher O. Kern

operating system. I found that there is considerable variation in the time required to compile programs, the speed with which compiled programs run, and the size of the ex-

|                                                                  | Aztec | BDS | C/80  | Telecon | Whitesmiths |
|------------------------------------------------------------------|-------|-----|-------|---------|-------------|
| Kernighan and Ritchie complete<br>Kernighan and Ritchie standard | ×     |     |       |         | [6]         |
| library                                                          | х     |     |       |         |             |
| source for library                                               | x     | x   | x     | ×       |             |
| source for run-time routines                                     | х     | x   | ×     | ×       |             |
| separately linkable modules                                      | x     | ×   | [4]   |         | x           |
| preprocessor arguments                                           | x     | ×   |       | ×       | X           |
| intermediate assembler file                                      | x     |     | x     | ×       | x           |
| in-line assembly language                                        | x     |     | ×     | [5]     |             |
| I/O redirection                                                  | x     | [2] | x     | x       | x           |
| library manager                                                  | x     | ×   |       |         | ×           |
| debugging aids                                                   |       | ×   | ×     |         |             |
| floating-point arithmetic                                        | х     | [3] |       |         | х           |
| M80-compatible code                                              | [2]   |     | [2]   |         |             |
| requires CP/M 2.0                                                |       | ×   |       |         |             |
| system size required (kilobytes)                                 | 56    | 40  | 48    | 48      | 60          |
| disk space required (kilobytes) [1]                              | 134   | 55  | 58    | 81      | 260         |
| size of manual (pages)                                           | 86    | 185 | 35    | 16      | >300 [7]    |
| list price                                                       | \$199 | 150 | 49.95 | 200     | 700         |
|                                                                  |       |     |       |         |             |

[1] Minimum for compiling and linking a program

[2] Optional

[3] No native floating point; supplies library functions to provide long and floating-point arithmetic
 [4] With Microsoft M80/L80 relocating macroassembler (not supplied)

[5] Assembly-language source files can be combined with C source files at compile time

[6] Follows Unix version 6 rather than version 7 compiler

[7] Includes manual pages for several operating systems

Table 1: Summary of the features of the C compilers.

ecutable machine code that is produced. The compilers I tested were Aztec C version 1.05G, BDS C version 1.5, C/80 C version 2.0, Telecon C version 2.7, and Whitesmiths C version 2.1 (see "At a Glance"). I have summarized the features of these compiler packages in table 1, and I'll discuss my impressions of them individually in this article.

### About C

The C programming language is a natural for 8-bit computers. C is considerably more powerful than assembler but still permits access to most of the host computer's basic machine operations. It is simple enough to be completely implemented for a computer with a limited instruction set and a relatively small main memory. It is potentially quite portable because it interfaces to the host computer through a standard inputoutput (I/O) library. And it's easy for amateurs like me to learn.

#### The Test Programs

I decided at the outset that there were at least four major tests I wanted to perform on each compiler. The first test was for efficiency in accessing

### he CONCEPT

### Because VT100 users serve more than just VT100 compatibility.

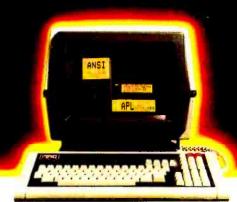

### THE CONCEPT DISPLAY TERMINAL

VT100 compatibility is one thing, but eight pages of memory, programmable function keys, windowing, multiple computer capabilities, ANSI standard conformance...and VT100 compatibility is something else. **Only from Human Designed Systems.** 

A good news/great news story from Human Designed Systems.

First the good news. The concept AVT display terminal gives you everything you need in an 80/132-column ANSI/VT100-compatible display terminal. And at a very competitive price.

Now the great news. The concept AVT display terminal provides an exciting, new set of capabilities that lets you do much more. Without changing the price.

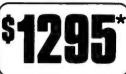

It starts with ANSI standard conform-

ance, DEC software compatibility, and 80/132-column capability, and extends that even further by offering eight pages of display memory to relieve the interactive user of the need to generate unnecessary hardcopy printouts and to provide the application developer with a powerful tool for applications requiring multiple formats and storage of large volumes of text; by enabling users to permanently configure a terminal for their needs or applications; by providing functionality

Quantity one. DEC and VT are trademarks of Digital Equipment Corporation.

designed to improve the effectiveness of slowspeed applications; by enabling users to create true windows within display memory; by providing programmable function keys which transmit data and/or execute terminal commands; by providing up to three additional communications ports for connection to other

peripherals and computers; by providing flexible user networking functionality for use in a wide range of different applications, including multiple computer connections; and by doing much more.

VT100 compatibility and ANSI standard conformance. Add it to the concept display terminal's 132-column performance, in ASCII or APL/ASCII models, with multiple computer capabilities, windowing, programmable function keys, multiple pages of memory, and much more, and you can see why Human Designed Systems has given terminals a new meaning...and that means true economy.

### human designed systems, inc.

3440 Market Street, Philadelphia, PA 19104 215-382-5000 Circle 195 on inquiry card.

### Human Designed Systems. We're redefining terminal performance.

Atlanta — (404) 391-9763; Boston — (617) 329-3510; Chicago — (312) 825-2960; Datlas — (214) 437-1888; Delaware — Infocon: (302) 239-2942; Hawali — Gray Associates: (808) 261-3751; Los Angeles — (213) 410-9454; Northern New Jersey — Infocon: (201) 624-1372; New York City Area — Infocon: (212) 689-8833; New York State — Naco Electronics: Rochester: (716) 223-4490; Syracuse: (315) 699-2651; San Francisco — (415) 692-4184; Washington, DC — International Systems Marketing: (301) 279-5775; Australia — I. O. Peripheries Pty. Limited: (02) 427 3555; Belgium — BELCOMP: 091/25 22 88; Canada — CAIL Systems: Toronto: (416) 362-1063; Denmark — ADCOM Data Aps: I-19 44 66; Finland — Modulsystem OY: 0-6926511; France — Walton: (1) 226.06.90; Singapore — DTS Singapore: (65) 33-88-566; Sweden — Allnovo Data AB: 08-37 25 15; Switzerland — Milek ag: 02/461 22 52; United Kingdom — Shandell Systems Lid: 02407-2027; West Germany — COMKO Computersystemges, mbH: 0221-48 30 51. DISTRIBUTORSHIP INQUIRIES INVITED.

www.americanradiohistorv.com

automatic variables, which come into existence only when a particular function is entered. As soon as the function is exited, the variables are discarded. In other words, automatic variables exist while the function they belong to is actually executing. They are a problem on an 8-bit computer because of its shortage of registers and its limited addressing modes.

A good choice for this test was the Sieve of Eratosthenes program for generating prime numbers that Jim and Gary Gilbreath used in their article "Eratosthenes Revisited: Once More Through the Sieve" (see the January 1983 BYTE, page 283). It has quite a few variables, which are constantly being juggled among machine registers so that arithmetic and logical operations can be performed on them (see listing 1). To make the test as pure as possible would require moving the array of flags into the function proper, i.e., making the array an automatic variable instead of an external one.

The second test I wanted to perform was to measure the efficiency of each compiler in coding function (procedure) calls. Because good C style encourages the use of many small functions instead of a few large ones, I wanted to see how much overhead was associated with entering and leaving a function.

To do that, I wrote a program to compute a Fibonacci series recursively. The Fibonacci function, F(x), is defined as:

| F(x) | = | 1      |   |        | for | x | ≤ | 2 |
|------|---|--------|---|--------|-----|---|---|---|
| F(x) | = | F(x-1) | + | F(x-2) | for | x | > | 2 |

(see listing 2). Because only one variable is involved and relatively little processing is performed on it, the Fibonacci program is a good test of function overhead.

Many C programs read or write a file one character at a time. Because most operating systems won't let you do that, at least not efficiently, the standard library supplied with each

**Listing 1:** The prototype of the primes program, which was written in the version of C described by Kernighan and Ritchie; it generates primes using the Sieve of Eratosthenes method. The program's purpose is to test the compiler's efficiency in using automatic variables. This is the basic version of the program that was tried on all the compilers; some modifications were necessary to get it to run on each one.

```
A>
Astype sievel.c
SIEVE1.C?
A>type b:sievel.c
#include "stdio.h"
#define SIZE
                 8190
                        /* size of number array */
#define PALSE
                    0
#define TRUE
                    1
        char
                flag[SIZE + 1];
                /* compute primes using sieve of Eratosthenes */
main()
ł
        int
                i, j, k, count, prime;
        printf("10 iterations: ");
        for (i = 1; i <= NTIMES; i++) {
                count = 0;
                for (j = 0; j <= SIZE; j++)
                        flag(j] = TRUE;
                for (j = 0; j <= SIZE; j++) {
                         if (flag[j] -- TRUE ) (
                                 prime = j + j + 3;
                                 for (k = j + prime; k <= SIZE; k += prime)</pre>
                                         flag[k] = FALSE; /* discard multiples*/
                                 count++:
                         }
                }
        printf("%d primes.\n", count);
        exit(0);
)
```

of the C compilers includes several functions to perform buffered I/O (input/output).

Here is how it works: a file is read into a buffer in relatively large chunks. Then it is parceled out to the program byte by byte. In writing to a file, the process is reversed: the file is assembled in the buffer 1 byte at a time. When the buffer becomes full, it is "flushed"—written out to the disk in a single, relatively efficient operation.

My third test program simply copies its input to its output (see listing 3a). I knew that the results of this test would in large part reflect the size of the buffers used by each compiler. As a rule, the larger the buffer, the faster the program would run; but the results indicate that other factors are at work as well.

Finally, I wanted to see how each compiler package performed in handling strings. Strings in C are just arrays of characters, delimited by a single null or zero byte. Internally, each character is represented by an offset to a pointer variable. The variable points to the starting address of the string in the computer's memory.

Pointers are used quite a bit in C programming, much as they are in assembly programming, and in sharp contrast to languages like BASIC and Pascal, which can operate on strings directly. In C, several crucial library functions perform basic operations on strings, such as measuring or comparing them.

I used a program to sort lines of text alphabetically to test each compiler's string-handling ability. The only problem was how to read the test data into the program. To eliminate any variation among the packages in performing file I/O, I decided to have the program take its input from the console (see listing 4 on page 121).

But instead of typing in the lines by hand—which obviously would have injected an uncontrollable variable into the test procedure—I read them from a file using Microshell. Microshell is a replacement CP/M-80 command interpreter that allows the "redirection" of console input. In effect, the program thinks it is getting its input from the console when in fact it

### ⊂dex™ Training Programs Make Using Personal Computers Easy.

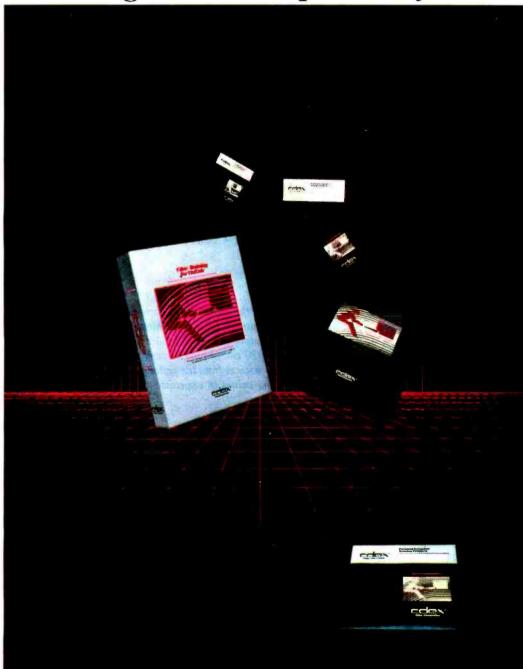

Cdex<sup>1\*</sup> Training Programs are available for:

The VisiCalc® Program

The WordStar'" Program

The SuperCalc'\*/SuperCalc''\* Programs

The EasyWriter II'" Program

How to Use Your IBM® Personal Computer with CP/M-86® and Concurrent CP/M-86<sup>®</sup>

How to Use Your IBMe Personal Computer with PC DOS

How to Use Your Apple® //e Personal Computer

How to Use Your Texas Instruments Professional Computer

Managing Your Business with the Lotus<sup>10</sup> 1-2-3 Program

Managing Your Business with the MULTIPLAN'\* Program

Managing Your Business with the VisiCalc<sup>®</sup> or VisiCalc<sup>®</sup> Advanced Version Program

Managing Your Business with the SuperCalc<sup>1\*</sup> or SuperCalc<sup>21\*</sup> Program

The dBASE II\* Program

IBM® PC DOS 2.0

DB Master"-Version 4

The BPI® General Accounting Program

Even the best application programs and personal computers still take a considerable amount of time to learn how to use.

That is . . . until now!

Cdex Training Programs are computer-assisted training programs that make learning straight-forward and efficient. In an hour, you can master the material on the Cdex disks and begin using the intended product. It's tough to learn about computers from a book. That's why all Cdex Training Programs are on disk and are:

Highly Interactive . . .

Creating a dialogue with you and serving as your personal tutor.

Completely Self-paced ... You set your own learning time. Graphically Oriented ...

Remember, a picture is worth a thousand words.

#### Usable Now and Later ...

Clear and concise training and reference programs for the first-time or experienced user.

Cdex Training Programs run on the IBM® PC and XT Computers, COMPAQ® Portable Computer, Apple® //e, II Plus and III Computers, DEC Rainbow® 100 Computer and Texas Instruments Professional Computer. See how effective a Cdex Training Program can be; ask your computer dealer for a demonstration. Cdex<sup>™</sup> Training Programs We make it easy.

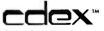

Cdex Corporation 5050 El Camino Real Los Altos. CA 94022 415 964 7600 is getting it from a file. (See my review, "Microshell and Unica: Unixstyle Enhancements for CP/M," December 1982 BYTE, page 206.) Because Microshell performed the file I/O, the time required to read the data was the same in all the tests.

All the prototype test programs were written to conform to the standard set out in *The C Programming Language*, by Brian W. Kernighan and Dennis M. Ritchie (Prentice-Hall, 1978). This is the "bible" of C programming and a fine tutorial introduction to programming in general. All the compilers tested cite it. As it turned out, only one—Aztec C really followed it.

### The Method

As each compiler arrived, I tried it out on each of the prototype test programs. Usually I had to make some changes to get the programs to compile. Only the Aztec compiler accepted all the prototype code without modification.

The copy program would not work with the BDS compiler because the file I/O functions in the BDS library are nonstandard (see listing 3b). Both the copy and sort programs had to be changed before they could be compiled with C/80 because the C/80 library does not include the common string comparison and measurement functions.

The Telecon compiler surprised me. It couldn't handle the addition of two constants in the subscript of an array declaration (e.g., array[SIZE + 1]) such as that used in the primes program. And the Whitesmiths compiler until recently came with its own idiosyncratic "standard" I/O library; as a consequence, all the programs needed minor changes (see listing 3c for an example). [Editor's note: Whitesmiths has fixed this by offering an additional Unix-compatible I/O library that has all of the standard C functions. . . . **B.R.**]

These initial tests and conversions gave me some experience with the compilers I was not familiar with. I had used BDS C and C/80 before, but I wanted a uniform environment for the actual timing tests. I made up a set of identical floppy disks, which Text continued on page 122

114 August 1963 © BYTE Publications Inc

**Listing 2:** Prototype of the flb program, which uses recursion to compute a Fibonacci series. The recursion tests the compiler's handling of function calls.

```
#include "stdio.h"
#define NTIMES 10
                        /* number of times to compute Fibonacci value */
#define NUMBER 24
                        /* biggest one we can compute within 16 bits */
main()
                        /* compute Fibonacci value */
1
        int
                 in
        unsigned value, fib();
        printf("%d iterations: ", NTIMES);
        for (i = 1) i (= NTIMES) i++)
                value = fib(NUMBER);
        printf("fibonacci(%d) = %u.\n", NUMBER, value);
        exit(0);
1
unsigned fib(x)
                        /* compute Fibonacci number recursively */
int x:
{
        if (x > 2)
                return (fib(x - 1) + fib(x - 2))_i
        else
                return (1);
)
```

**Listing 3:** The copy program. This tests the compiler's buffered I/O capabilities. Listing 3a is the prototype; listing 3b and listing 3c are the BDS and Whitesmiths versions, respectively. Note that the BDS file-input and file-output functions require the programmer explicitly to look for and end a file with the CP/M-80 end-of-file character (represented by CPMEOF). In the Whitesmiths version, note the differences from the prototype in the cpmstr, fopen, fcreate, putc, and putint functions. The constant values in uppercase are all defined in the standard header file std.h.

```
(3a)
#include "stdio.h"
main(argc, argv)
                         /* copy file a byte at a time */
int argc;
char *argv[]/
        int
                 CI
        FILE
                 *infile, *outfile;
        if (argc < 3)
                 errexit("Usage: copy oldfile newfile", NULL);
        if (strcmp(argv[1], argv[2]) == 0)
                errexit("File names must be different", NULL);
        if ((infile = fopen(argv[1], "r")) == NULL)
        errexit("Can't open", argv[1]);
if ((outfile = fopen(argv[2], "w")) -- NULL)
                 errexit("Can't create", argv[2]);
        printf("File %s ", argv[1]);
        while ((c = getc(infile)) I = EOF)
                putc(c, outfile);
         fclose(infile);
         fclose(outfile);
        printf("copied to %s.\n", argv[2]);
         exit(0);
)
errexit(s1, s2)
                         /* print error message and die */
char *s1, *s2;
(
        printf(s2 == NULL ? "%s\n" : "%s %s\n", s1, s2);
        exit(-1);
)
                                                      Listing 3 continued on page 116
```

# More than a personal computer.

### It's an accountant, word processor and financial planner. Now for only \$3,390 per user.\*

No matter what business or profession you're in, ALTOS® has a desktop business computer system that can improve your efficiency—at a price that won't put you out of business.

For example, a typical Altos business solution includes integrated software applications for accounting (including a self-paced, step-by-step, built-in tutorial), word processing and financial planning. They re all easy to learn and use. You can also choose from hundreds of other applications for

You can also choose from hundreds of other applications for attorneys, dentists, doctors, insurance agents, manufacturers, pharmacists, realtors and many more.

Altos systems are designed to grow as your business grows. You can start with a single user and add more users on the same system. Plus you can link hundreds together with a network.

And when you're ready, built-in features let you add more storage capacity, peripherals and communications—even electronic mail and appointment scheduling.

All of our systems are backed by responsive, nationwide service and support through the Customer Service Division of TRW, Inc.

So if your business or profession demands more than a personal computer can deliver, talk to Altos. Call, write or clip the coupon today for a free brochure and the name of your local Altos representative.

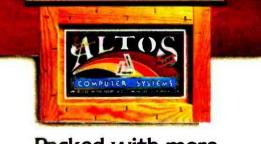

### Packed with more value for business

Please tell me more about the hundreds of uses for an Altos desktop business computer system.

My application is \_\_\_\_\_

Please have an Altos representative contact me.
Name \_\_\_\_\_\_ Title \_\_\_\_\_
Company \_\_\_\_\_ Tel \_\_\_\_\_
Address \_\_\_\_\_

City/State/Zip\_

Mail to: Altos Computer Systems, Attn: Marketing Services, 2641 Orchard Park Way, San Jose, CA 95134

800-538-7872 (In Calif., 800-662-6265)

\*Complete five user Altos system for \$3.390 per user or \$16.950. Price approximate and may vary in your area. Packaged system includes an Altos 586-10 hard disk computer with the XENIX \*/UNIX \* operating system with the Altos \*\*Business Command Menu Interface.\* five terminals. and the ALTOS ACCUNTANT (with the built-in ALTOS COMPUTER TUTOR), ALTOS EXECUTIVE WORD PROCESSOR. and ALTOS EXECUTIVE FINANCIAL PLANKER applications. Price does not include printer. cables. Installation. taxes. additional transming and maintenance. ALTOS is a registered trademark of Altos Computer Systems. XENIX is a trademark of Microsoft and is a microcomputer Implementation of the UNIX operating system. UNIX is a trademark of Bell Laboratories. **BT-8** 

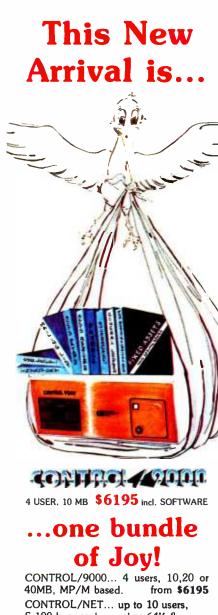

\$4855

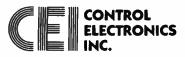

"Dealers call for information" SuperCalc is a trademark of Sorcim, Inc. Select is a trademark of Select Information Systems, Inc. MP/M is a trademark of Digital Research Corp. Tabsoft is a trademark of ETC

707 NICOLET AVE., WINTER PARK, FL 32789 (305) 628-3850

```
Listing 3 continued:
(3b)
#include "bdscio.h"
main(argc, argv)
                         /* copy file a byte, at a time */
int argc;
                         /* uses BDS library functions */
char *argv[];
ſ
        char
                 C;
                infile, outfile;
        FILE
        if (argc < 3)
                errexit("Usage: copy oldfile newfile", NULL);
        if (strcmp(argv[1], argv[2]) == 0)
                 errexit("File names must be different", NULL);
         if (fopen(argv[1], &infile) == ERROR)
                errexit("Can't open", argv[1]);
        if (fcreat(argv[2], &outfile) == ERROR)
                 errexit("Can't create", argv[2]);
        printf("File %s ", argv[1]);
        do (
                 putc(c = getc(&infile), &outfile);
         } while (c != CPMEOF);
         fclose(&infile);
         fclose(&outfile);
         printf("copied to %s.\n", argv[2]);
        exit(0):
}
errexit(sl, s2)
                         /* print error message and die */
char *sl, *s2;
ſ
        printf(s2 == NULL ? "%s\n" : "%s %s\n", s1, s2);
         exit(-l);
}
(3c)
#include "std.h"
                        /* copy a file a byte at a time */
main(argc, argv)
                         /* uses Whitesmiths library functions */
int argc;
char *argv[];
1
        int
                 C;
        FIO
                 infile, outfile;
        if (argc < 3)
                errexit("Usage: copy oldfile newfile", NULL);
        if (cmpstr(argv[1], argv[2]) == YES)
                 errexit("File names must be different", NULL);
         if (fopen(&infile, argv[1], READ) == NULL)
                 errexit("Can't open", argv[1]);
        if (fcreate(&outfile, argv[2], BWRITE) == NULL)
                 errexit("Can't create", argv[2]);
        putfmt("File %p ", argv[1]);
        while ((c = getc(&infile)) != EOF)
                 putc(&outfile, c);
         fclose(&infile);
         fclose(&outfile);
        putfmt("copied to %p.\n", argv[2]);
        exit(0):
)
errexit(sl, s2)
                         /* print error message and die */
 char *sl, *s2;
 ſ
         putfmt(s2 == NULL ? "%p\n" : "%p %p\n", s1, s2);
         exit(-1);
 )
```

### APPLE - EAGLE - IBM, PC - NORTHSTAR - TRS-80 II 8" - OSBORNE - FRANKLIN - STANDARD CP/M 8"

# **RENT SOFTWARE BEFORE YOU BUY!** from our

# SOFTWARE RENTAL LIBRARY

### BUSINESS You can now RENT the most popular software available for just

20-25% \* of Manufacturers' Retail Price

- Eliminate the risk—rent first!
- 100% of rental fee applies toward purchase
- All purchases are 20% Off of Manufacturer's Suggested List
- Rentals are for 7-days (plus 3 days grace for return shipping)

### SPECIAL INTRODUCTORY OFFER

There are now 2 different plans to choose from:

Join the Game Group, \$25.00 per year and rent as many games as you like for only 20-25% of Mfrs. Sugg. Retail Price.\*

Join the Business Group, \$50.00 per year and rent as many business application programs as you like for only 20-25% of Mfrs. Sugg. Retail Price.\*

### REMEMBER, THESE ARE NOT DEMOS, BUT ORIGINAL UNRESTRICTED SOFTWARE PROGRAMS

(complete with manuals in original manufacturers' packages)

### To Immediately Order, or for more information:

Minimum order, 3 game rentals

UNITED COMPUTER CORP. Software Rental Library

Toll Free CALL 1-800 992-7777 In California CALL 1-800 992-8888 In L.A. County CALL 1-213 823-4400

Culver City, California Canadian Orders Welcome

AMERICAN EXPRESS

8

TAXES STOCK MARKET INVENTORIES HEATH/ZENITH 89

XEROX 820

GAMES COMPILERS UTILITIES

ACCOUNTING

SPREAD SHEETS

MEDICAL DENTAL PAYROLL GENERAL LEDGER

# Xerox Service Centers. The personal computer back-up system you've been looking for.

Unfortunately, most people find out the hard way that there's one question even a personal computer can't answer.

Where can you take it for service? We have a suggestion. Come to one of our

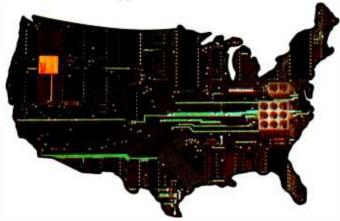

new Xerox Service Centers. We have 82 nationwide. And we're multiplying faster than software programs.

Right now we're equipped to handle Osborne<sup>™</sup> Computers, Epson<sup>™</sup> MX Series Printers, Pied Piper<sup>™</sup> Computers, Morrow Designs Micro Decision<sup>™</sup> Computers, Corona Data Systems Computers, Enter Sweet Pea<sup>™</sup> Color Plotters, Cameo Electronics Winchester Disk Drives, Okidata Microline<sup>™</sup> and Pacemark,<sup>™</sup> and Amdek<sup>™</sup> products. In addition to a number of Xerox products like the 820 Personal Computer and Diablo<sup>™</sup> Printers. But in the future, we'll be servicing even more brands of personal computers and related items.

Our service people have to undergo one of the toughest training programs in the industry. Including plenty of hands-on experience and intensive study of computer technology.

Then we put them through the specialized courses on other brands.

We've even provided a back-up system to our back-up system with a nationwide "hot line" to our Xerox Technical Support Centers. So in the unlikely event your bugaboo baffles our local whiz, there's extra help close at hand.

And we keep our parts departments well stocked. Which means your problem can be fixed a lot faster than you'd imagine.

But one of the best things about bringing\* your equipment to us is that you get Xerox quality service at a very affordable price.

So come in and see us. Or contact the Xerox Five Star Service Dealer in your area for more information.

Because 82 new Xerox Service Centers are not only a nice step forward for us. They're a great system for you to fall back on.

Visa, MasterCard and American Express Cards accepted.

\*Pick-up and delivery available.

### Xerox Service Centers.

Alabama: Birmingham, 167-A Citation Court, (205) 945-1280. Arizona: Tempe, Suite 101, 2109 S. 48th St., (602) 967-1922. California: Alhambra, 614 South Marengo, (213) 289-0174; Anaheim, 232 W. Cerritos Ave., (714) 776-8143; Carson, Suite E, 20630 Leapwood, (213) 516-6650; Chatsworth, 20802 Plummer St.,

(213) 709-0226; Sacramento, 4247 S. Market Court, (916) 920-2275; San Diego, Suite N, 7343 Ronson Rd., (619) 569-1212; San Francisco,

### XEROX

Suite B, 1555 Burke Ave., (415) 821-7719; San Leandro, 1981 Adams, (415) 635-9300; Sunnyvale, #6, 540 Weddell Drive, (408) 734-2540. **Colorado:** Denver, Suite 201, 8200 E. Pacific Place, (303) 696-8966. **Connecticut:** Hartford, 593 Farmington Ave., (203) 236-2381. **Delaware Area:** Westchester, Pa., 301 Willowbrook Lane, (215) 431-0533. **FlorIda:** Altamonte Springs, 716 North Lake Blvd., (305) 830-8109; Ft. Lauderdale, #502, 1500 N.W. 62nd St., (305) 491-3202; Jacksonville, Unit #4, 3035 Powers Ave., (904) 731-7218; Miami, 6908 N.W. 72nd Ave., (305) 887-2711; Tampa, Suite 6, 6201 Johns Rd., (813) 886-0779. **Georgla:** Atlanta, Suite 10, 2215 Perimeter Park Drive, (404) 458-1016. **Hawail:** Honolulu, Suite 104, 627 South St., (808) 526-0885. IIII**nols:** Chicago, 165 N. Canal St., (312) 559-9440; Elk Grove Village, 2216 Landmeier Rd., (312) 437-3180; Lombard, 436A

Eisenhower Lane, (312) 953-1113; *Springfield*, 2036 S. MacArthur, (217) 523-1007. **Indlana:** *Indianapolis*, 5335 W. Minnesota St., (317) 241-2888. **Iowa:** *Des Moines*, 700 E. 4th St., (515) 282-8700. **Kansas:** *Overland* 

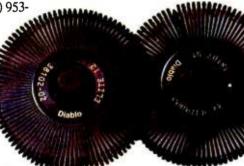

Park, 6383 W. 110 St., (913) 38I-98I9; Wichita, 7804 E. Funston, (316) 685-4731. Kentucky: Louisville, 10308 Bluegrass Parkway, (502) 499-7224. Louisiana: Baton Rouge, Suite K, 10466 Airline Highway, (504) 291-5974; Harahan, Suite F, 550 Wholesalers Parkway, (504) 733-1201. Maryland: Hunt Valley, 100 Lakefront Drive, (301) 667-8711; Lanham, 9730A-I George Palmer Highway, (301) 459-3973; Rockville, 12288 H. Wilkens Ave., (301) 468-8870, Massachusetts: Braintree, 190 Forbes Rd., (617) 848-5750; Woburn, 248 W. Cummings Park, (617) 938-0845. Michigan: Lansing, Suite 7, 6810 South Cedar, (517) 694-3350; Troy, Suite 7, 1270 Rankin, (313) 583-2935. Minnesota: Edina, 3650 Hazelton Rd., (612) 920-4472. Mississippi: Jackson, 870 Foley St., (601) 948-6302. Missouri: St. Louis, 11984 Dorsett Rd., (314) 991-2106. Nebraska: Omaha, 11129 Mill Valley Rd., (402) 493-0387. New Jersey: Lodi, 300-1B Rt. 17, (201) 777-4441; Monmouth Junction, Bldg. 1, 248 U.S. Rt. I, (201) 329-2050; Whippany, 145 Algonquin Parkway, (201) 428-1275. New Mexico: Albuquerque, Suite D, 5659 Kircher Blvd., (505) 344-3563. New York: Albany, Pine West

XEROX®, 820 and Diablo® are trademarks of XEROX CORPORATION.

Plaza One, Washington Ave Ext., (518) 869-9082; Cheektowaga, 198 Sugg Rd., (716) 634-2993; Elmsford, 5 Westchester Plaza, (914) 592-4454; Lake Success, Suite 1-E8, 3000 Marcus Ave., (516) 437-1134; Liverpool, 7150 Henry Clay Blvd., (315) 451-7420; New York, 405 Lexington Ave., (212) 697-2190; Rochester, 333 Metro Park, (716) 424-4010. North Carollna: Charlotte, 2838 G Interstate 85 S., Carolina Center, (704) 399-1523; Raleigh, 5225 North Blvd., #1 N. Commerce Center, (919) 876-1610. Ohio: Akron, 2650 S. Arlington Rd., (216) 644-3251; Cincinnati, 4814 Interstate Drive, (513) 874-0884; Cleveland, Technology Plaza, 5267 E. 98th St., (216) 587-1546; Columbus, 3711 Corporate Drive, (614) 895-3033. Oklahoma: Oklahoma City, 2122 South Meridian, (405) 682-5030; Tulsa, 4725A South Memorial Drive, (918) 665-0811. Oregon: Tigard, 10110 S.W. Nimbus Ave., B-9, (503) 684-1152. Pennsylvania: Harrisburg, 806 S. 29th St., (717) 564-2602; King of Prussia, Suite C, 1006

W. 8th Ave., (215) 337-4486; *Philadelphia*, Suite H&I, 9140 Academy Rd., (215) 331-0999; *Pittsburgh*, 601 Holiday Drive, (412) 921-8202. **Tennessee**: *Memphis*, Suite 143, 1835 Nonconnah Blvd., (901) 346-2211; *Nashville*, 1854 Airlane Drive, (615) 883-5102. **Texas**: *Austin*, #112, 7950 Anderson Square, (512) 451-6263; *Dallas*, Suite 104, 1625 W. Mockingbird Lane, (214) 630-6647; *Fort Worth*, 3273 Crabtree St., (817) 626-8243; *Houston*, Suite 220, 7280 Wynnwood, (713) 862-1784; *Houston*, 3642 Westchase Drive, (713) 789-3070; *San Antonio*, Suite 112, 2411 Northeast Loop 410,

(512) 655-0085. Utah: Salt Lake City, 3697 W. 1987 S., (801) 973-7316. VIrginia: Fairfax, 2731B Prosperity Ave., (703) 698-7477: Richmond. 8707 W. Broad St., (804) 747-0275; Virginia Beach, 1448 Air Rail Ave., (804) 464-4752. Washington: Renton, 266 S.W. 43rd St., (206) 251-9155. West VirgInla: Charleston, 523 Central Ave., (304) 342-8015. Wisconsin: New Berlin, 2995 South Moreland, (414) 784-3690.

Circle 429 on Inquiry card.

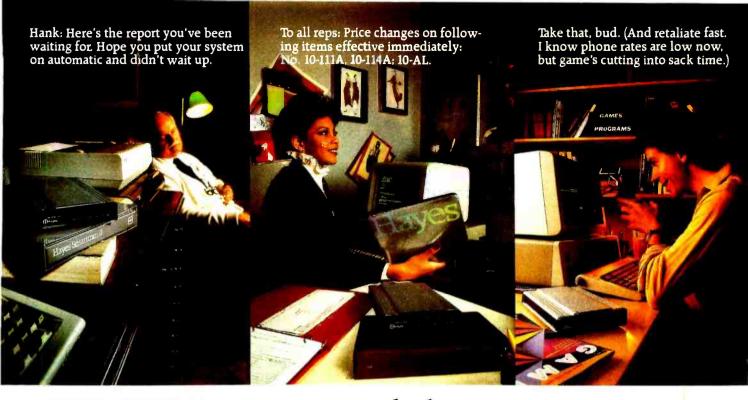

### ' ''''''' Your computer's telephone.

Wouldn't it be great if, somehow, you could connect your computer to your accountant's, down the street? To the

could connect your computer to your accountant's, down the street? To the IBM\*\* PC at the branch office. upstate? Or to your favorite chess challenger. across country?

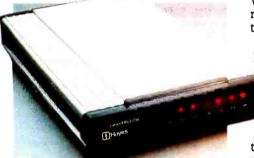

With a telecomputing system by Hayes, you can.

Quickly. Easily. And for the price of a phone call.

Hayes Smartmodem. Think of it as your computer's telephone. Hayes Smartmodem 300, and the faster Smartmodem 1200, work with any computer with an RS-232 I/O port. They allow you to communicate, over ordinary phone lines, all across America.

But any modem will send and receive data.

Smartmodems also dial, answer and disconnect calls. Automatically. Without going through the telephone receiver, making them far superior to acoustic coupler modems.

Choose your speed; choose your price. The lower-priced Smartmodem

300 is ideal for local data swaps and communicates at 300 bps. For longer distance and larger volumes. Smartmodem 1200 communicates at 1200 bps or up

to 300 bps. with a built-in selector that automatically detects transmission speeds.

Both work with rotary dials, Touch-Tone\* and key-set systems: connect to most time sharing systems: and feature an audio speaker.

Either Smartmodem is a perfect match for many different computers. And if you have an IBM PC. Hayes also provides the perfect communications software. Smartcom II<sup>™</sup> We spent a lot of time developing our software, so you can spend less time using it. Smartcom II prompts you in the simple steps required to create, send, receive, display, list, name and re-name files. It even receives data completely unattended—especially helpful when you're sending work from home to office, or vice versa.

And if you need it, there's always "help." One of several special functions assigned to IBM function keys, this feature explains prompts, messages, etc. to make communicating extra easy.

With Smartcom II, it is. The program remembers communication parameters for 26 different remote systems. Just punch a key, you're all set.

You can treat dial-up and log-on sequences the same way. In fact, Smartcom II comes with codes already set up for four popular information services. COMPUSERVE®DIALOG'S KNOWLEDGE INDEX<sup>™</sup> DOW JONES NEWS/RETRIEVAL<sup>®</sup> SERVICE, and THE SOURCE<sup>™</sup> AMERICA'S INFORMATION UTILITY.<sup>™</sup> Procedures for obtaining an account with each of the services are included in the Smartcom II manual. But that's not all.

Special offers for Smartcom II

owners! Dow Jones News/Retrieval Service has a special introductory offer for

Smartcom II owners. By calling a tollfree number, they receive a free password and one free hour of service anytime after 6:01 p.m., local time. You'll also be entitled to a valuable

Welcome to TELEMAILI Your last access was Tuesday, Jan. 4, 1983 11:07 a.m. CHECK these bulletin boards: TELEMAIL ... TELESOFT...

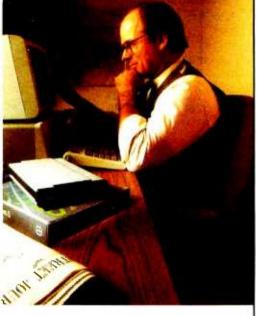

subscription offer for THE SOURCE. Smartcom II owners who subscribe to THE SOURCE will receive one free hour of daytime service.

Like all our products. Smartcom II and both Hayes Smartmodems are backed by excellent

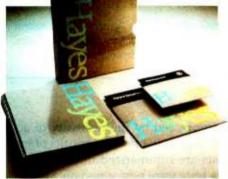

documentation and full support from us to your dealer.

So see him today. Break out of isolation. Get a telephone for your desktop computer.

Hayes Microcomputer Products, Inc., 5923 Peachtree Industrial Blvd., Norcross, GA 30092. 404/449-8791. Smartcom II is a trademark of Hayes Microcomputer Products. Inc.

Products. Inc. "TM American Telephone and Telegraph "IBM is a registered trademark of International Business Machines. Corp. "I983 Hayes Microcomputer Products. Inc. Sold only in the U.S.A. COMPUSERVE INFORMATION SERVICE is a registered trademark of CompuServe. Incorporated. an H & R Block Company

Company. KNOWLEDGE INDEX is a service mark of DIALOG

Information Services. Inc. DOW JONES NEWS/RETRIEVAL is a registered trademark of

Dow Jones & Company. Inc. THE SOURCE and AMERICA'S INFORMATION UTILITY are service marks of Source Telecomputing. a subsidiary of The Reader's Digest Association. Inc.

Listing 4: The prototype sort program tests each compiler's handling of pointers.

```
quick(lo, hi, base)
                         /* quicksort */
int lo, hi;
char *base[];
         int
                 1. 1r
         char
                 *pivot, *temp;
         if (lo < hi) {
                 for (i = lo, j = hi, pivot = base[hi]; i < j; ) (
                         while (i < j && strcmp(base[i], pivot) <= 0)</pre>
                                 i++;
                         while (j > i && strcmp(base[j], pivot) >= 0)
                                  j--1
                         if (i < j) (
                                  temp = base[i];
                                 base[i] = base[j];
                                 base[j] = temp;
                         )
                 temp = base[i];
                 base[i] = base[hi];
                 base[hi] = temp;
                 quick(lo, i - 1, base);
quick(i + 1, hi, base);
         )
)
getln(s, n)
                         /* get a line of up to n characters into s */
char s[];
int n;
(
        int
                 c, i;
         for (i = 0; n > 0; n--, i++)
                 if ((c = getchar()) == EOF || c == '\n')
                         break
                 81 8A
                         B[i] = C;
         s[i] = '\0';
        return (i);
#include "stdio.h"
                 1001 /* maximum number of entries */
#define MAX
#define MAXLINE 135
                         /* longest line expected */
#define NTIMES
                   10
                         /* number of times to sort entries */
main()
                         /* sort lines in memory */
ſ
        int
                i, j, n, length;
        char
                buf[MAXLINE], *sort[MAX], *unsorted[MAX], *alloc();
        for (n = 0; n \in MAX; n++)
                if ((length = getln(buf, MAXLINE)) == 0) (
                         n---;
                         break:
                else if ((unsorted[n] = alloc(length + 1)) == NULL) (
                         printf("Sort: not enough room\n");
                         exit(-1);
                )
                else
                         strcpy(unsorted[n], buf);
        printf("%d iterations: ", NTIMES);
        for (i = 1; i <= NTIMES; i++) (</pre>
                for (j = 0; j <= n; j++)
                        sort[j] = unsorted[j];
                quick(0, n, sort);
        )
        printf("%d entries.\n", n + 1);
        exit(0);
)
```

#### Text continued from page 114:

contained various utilities as well as test data for the copy and sort programs. This minimized variations in disk-access time during testing.

The test file for copy was 1000 lines of text—80K bytes in all. To get test data for the sort program, I created a file containing the first 1000 words of an earlier article I had written for BYTE. The words were placed in the file in the order they appeared in the article, each on a separate line. Finally, I reserved a disk for each compiler and copied onto it only those programs and files that were necessary for compilation of the test programs.

I compiled the test programs using a CP/M-80 SUBMIT script, which enabled me to automate the various commands that made up each compilation. Once again, my goal was uniformity. By letting the SUBMIT file control compilation, I eliminated any variation that might have been caused by changes in the speed of typing in commands by hand.

All timing measurements were made with a Hayes serial clock that was connected to the computer. The SUBMIT script used to compile the programs read the clock at the beginning and end of each compilation. Similarly, Ι used а multiple-command line under Microshell to read the time just before and after each program was executed. I performed each of the tests several times with each of the compilers. The variation in time-for either compilation or executionnever exceeded 1 second.

The Telecon compiler partially defeated my attempts at standardization. It takes two steps to invoke any Telecon program, including the compiler. The extra step is required by the Telecon "shell," a command interpreter that is made a part of every compiled program.

When you type the name of a program compiled under Telecon, CP/M-80 loads the program into memory, but instead of executing immediately, the program waits until you enter optional parameters to the shell. Even if the program doesn't require any optional parameters, you still have to enter an extra carriage return before it starts to run. Program: primes (see listing 1)

| Compiler    | Execution<br>Factor | Execution<br>Time<br>(Seconds)+ | Compliation<br>Factor | Compilation<br>Time (Seconds)+ | Bytes |
|-------------|---------------------|---------------------------------|-----------------------|--------------------------------|-------|
| Whitesmiths | 1.00                | 60                              | 12.82                 | 423                            | 15744 |
| C/80        | 1.05                | 63                              | 4.18                  | 138                            | 3584  |
| Aztec       | 1.30                | 78                              | 4.39                  | 145                            | 9168  |
| BDS         | 1.43                | 86                              | 1.00                  | 33                             | 3812  |
| Telecon     | 1.45                | 87                              | 12.61                 | 416                            | 5443  |

Program: fib (see listing 2)

| Compiler    | Execution<br>Factor | Execution<br>Time (Seconds) | Compilation<br>Factor | Compilation<br>Time (Seconds) | Bytes |
|-------------|---------------------|-----------------------------|-----------------------|-------------------------------|-------|
| Whitesmiths | 1.00                | 153                         | 12.59                 | 403                           | 15616 |
| Telecon     | 1.10                | 168                         | 12.59                 | 403                           | 5245  |
| C/80        | 1.12                | 171                         | 4.16                  | 133                           | 3217  |
| BDS         | 1.32                | 202                         | 1.00                  | 32                            | 6159  |
| Aztec       | 1.55                | 237                         | 4.16                  | 133                           | 8974  |

Program: copy (see listings 3a-3c)

| Compiler    | Execution<br>Factor | Execution<br>Time (Seconds) | Compilation<br>Factor | Compilation<br>Time (Seconds) | Bytes |
|-------------|---------------------|-----------------------------|-----------------------|-------------------------------|-------|
| BDS         | 1.00                | 144                         | 1.00                  | 41                            | 6159  |
| Aztec       | 1.07                | 154                         | 4.05                  | 166                           | 11482 |
| C/80        | 2.47                | 356                         | 3.56                  | 146                           | 3840  |
| Whitesmiths | 2.86                | 412                         | 11.80                 | 484                           | 18560 |
| Telecon     | 3.85                | 554                         | 10.29                 | 422                           | 5574  |
|             |                     |                             |                       |                               |       |

**Table 2:** Results of the benchmark tests. The tests were run on a "generic" S-100 system using a Z80 processor at 4 MHz, with 484K-byte double-density floppy disks. The relative execution speeds provide a valid comparison of the compilers' capabilities.

I used a stopwatch to time the first part of the Telecon compilations (the compiler proper) and my usual method with the Hayes serial clock for the rest (assembly and loading). The execution times for the Telecon programs were obtained in the same way as those for the programs created with the other compilers, but I had to enter the command-line arguments or the extra carriage returns by hand. Strictly speaking, the Telecon timings are not directly comparable to those of the other compilers.

### The Results

I started this experiment hoping to find the best of the 8080 C compilers, if not a perfect one. I came away from it impressed by the necessity of accepting trade-offs. The results of my tests are summarized in table 2. All the tests were performed on a Heath H8, using a Heath H47 disk drive with approximately 1.2-megabyte capacity and a Z80 processor running at 2 MHz. (Note that most Z80-based machines run at twice that speed, so for the processor-intensive programs—primes, fib, and sort—my tests took roughly twice as long as they would have on a computer with a 4-MHz clock.)

I must emphasize the relative nature of the test results: A program that takes 1 second on this computer system does not necessarily require 1 second on systems with different processor speeds or those with disk

| Program: sort                                                  | (see listing                                       | 4)                               |                               |                               |                                |
|----------------------------------------------------------------|----------------------------------------------------|----------------------------------|-------------------------------|-------------------------------|--------------------------------|
| Compiler                                                       | Execution<br>Factor                                | Execution<br>Time (Seconds)      | Compilation<br>Factor         | Compilation<br>Time (Seconds) | Bytes                          |
| Aztec<br>Whitesmiths<br>C/80<br>BDS<br>Telecon<br>•• Could not | 1.00<br>1.36<br>1.94<br>2.31<br>**<br>compile prog | 129<br>175<br>250<br>298         | 5.36<br>14.67<br>4.28<br>1.00 | 209<br>572<br>167<br>39       | 11796<br>18304<br>4259<br>5631 |
| String-Lengt                                                   | h Test (see li                                     | sting 5a)                        |                               |                               |                                |
| Compiler                                                       | Execution<br>Factor                                | Execution<br>Time<br>(Seconds) • |                               |                               |                                |
| Whitesmiths<br>Aztec<br>BDS<br>Telecon<br>C/80                 | 1.00<br>1.25<br>1.43<br>2.04<br>2.59               | 138<br>172<br>197<br>282<br>357  |                               |                               |                                |

With Register Variable (see listing 5b)

drives having different access times from the drives used here. It is more useful to compare the compilation factors or execution factors listed for each compiler.

These factors are a measure of how each compiler performed with respect to the others. The compiler that produced the fastest time in each category has a factor of 1.00. All the other scores are proportionally higher. So if compiler *x* produced a program that took half again as long to run as the leader, its execution factor would be 1.50.

Whitesmiths C produced the fastest code in two of the four test programs, primes and fib. Aztec C was substantially faster than the others in the sort program. Aztec C and BDS C, with their 1024-byte buffers, were the fastest in copying files. An interesting result was that C/80, which uses only a 256-byte buffer—half the size used by Whitesmiths C—beat Whitesmiths C in the copy test.

You can compile a program with the BDS compiler much more rapidly than with any of the others. It compiled and linked the test programs in about one-quarter of the time required by the next-fastest compiler. The C/80 programs were always the shortest. And, as I have noted, Aztec was the only compiler that accepted all the test programs without change. In the 8-bit world, at least, the Kernighan and Ritchie standard is something less than standard.

While I had to introduce quite a

few minor variations to get the test programs to work with each of the compilers, they all turned out to be fairly similar to their prototypes. That's what I wanted. It would have been possible to speed up some of the programs or to squeeze a few bytes out of them by using programming tricks to optimize the code for each particular compiler; but then the basis for comparison would be lost.

One "trick" is common to several of the compilers, however: the use of register variables. A register variable is kept in a machine register whenever possible. That means it can be accessed or changed somewhat more quickly than other automatic variables.

Of course, only a limited number of registers are available in any central processor. That is particularly true of the 8-bit processors for which these compilers produce their code. Excess register declarations are simply ignored.

I wanted to see how useful register variables might be with each of the compilers. To find out, I wrote a program that repetitively calculated the length of a string. I tested the stringlength function with and without a register variable (see listings 5a and 5b; the results appear in table 2).

Note that the BDS and Telecon compilers do not appear to support register variables in any form. C/80, on the other hand, allows an unlimited number. They are obviously not stored in machine registers, but rather in absolute memory locations, presumably where they can be accessed by the 8080's LHLD and SHLD load instructions.

### The Aztec C Compiler

The Aztec compiler is a single program that produces an assembly-language output file. This is then assembled with a supplied relocating assembler and linked with the standard library routines, along with any other precompiled modules the user may have created, using a linking loader that also comes with the package. A separate library utility is provided to manipulate compiled program modules, such as the standard **Listing 5:** Two versions of this string-measuring program test the speed of the compilers' code with (5a) and without (5b) register variables.

```
(5a)
#include "stdio.h"
```

```
#define NTIMES 25000
```

#define S "Now is the time for all good men to come to the aid of the parity."

```
main() /* repeatedly measure length of string */
{
    int i;
    for (i = l; i <= NTIMES; i++)
        strlng(S);
    exit(0);</pre>
```

```
)
```

```
for (p = s; *s != '\0'; s++)
   ;
return (s - p);
```

#### (5b)

}

```
#include "stdio.h"
```

int i:

exit(0);

```
#define NTIMES 25000
#define S "Now is the time for all good men to come to the aid of the parity."
```

main() /\* repeatedly measure length of string, register version \*/
{

```
for (i = l; i <= NTIMES; i++)
    strlng(S);</pre>
```

)

I/O library. The compiler can also generate code for the Microsoft M80 macroassembler and L80 linker. A second library of functions in Microsoft relocatable object format is supplied with the package.

A separate compiler produces Z80 code. I tried it out on the test programs used for this review. The code it generated was not significantly faster and only slightly tighter than that produced by the 8080 compiler. (The test results reflect the standard 8080 compiler.) The Aztec compiler meets the full Kernighan and Ritchie standard. Actually, Aztec does not support bit fields—a redundant feature of the language—but it usually should be possible to move C source code from a Unix system to a CP/M-80 system and compile it without change.

The Aztec compiler was not the quickest of the lot. I didn't find it particularly easy to use. It did not generate the fastest code, nor the shortest. But then, it did not perform badly in any of these areas either. In other words, it is a solid, professional piece of software that—not incidentally—can compile standard C source files.

One of the few features that did bother me was a dynamic storageallocation function in the library that is nonstandard. A standard one is included with the package, but I had to add it to the library myself.

I found the library manager, by the way, to be serviceable but rather awkward. It allows the replacement only of separately compiled "modules," rather than individual functions, which would be more flexible. And the manual section on the librarian is written in complex, breathless prose that I found difficult to follow.

The link phase of the Aztec compilation process is the only one that I found annoyingly slow. The compiler and supplied assembler move along quite nicely, and then the whole process turns sluggish at link time. It is necessary to look up error diagnostics in a table. That's a nuisance. It would be much easier if the diagnostics were written directly to the console.

I found one minor bug. The compiler would not accept an initialization in the form:

char \*p = "literal string"

which is a common C idiom.

The Aztec manual is quite usable, but it lacks, and needs, an index.

### The BDS C Compiler

The BDS C compiler is composed of two programs. One handles the standard C preprocessor functions and parses the source code. The second program generates machine code in a relocatable format. During compilation, the first program invokes the second automatically without creating any intermediate object files, which is one reason why the BDS compiler works so quickly.

Another reason is that the compiler reads the entire source program into the computer's main memory instead of passing it through a "window," or small block of memory. (This does not impose a limit on final program size because various modules can be

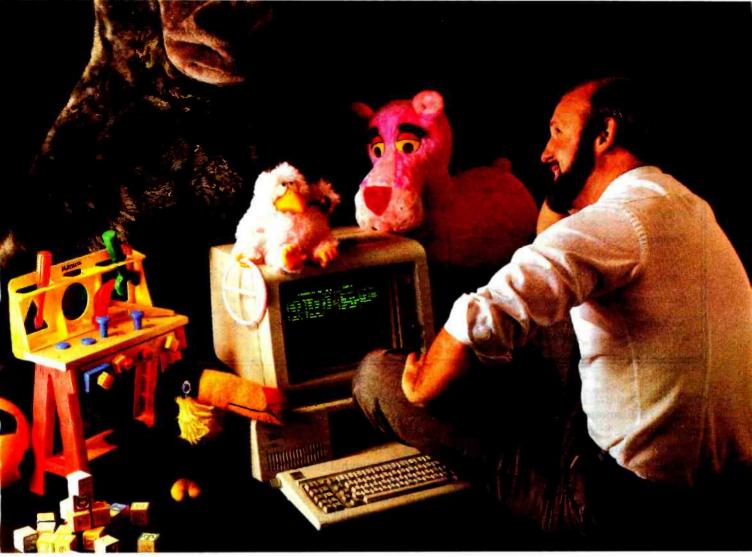

# This Programming professional deserves a lot more from his personal computer.

He's earned it. As a seasoned professional, he's learned to master some of the world's most advanced programming tools. Tools specially designed to meet the everyday demands of programming experts.

But as the owner of a personal computer, he's come to expect less. Less performance. Less sophistication. And less flexibility.

### Why should programming a personal computer be any different?

Prior to the announcement of micro/ SPF™ development software, experienced programmers felt programming a personal computer was a lot like playing with a toy. You couldn't take it seriously.

But today, there's micro/SPF,<sup>w</sup> a solution to elementary program editing tools now offered with most micro-computers.

With micro/SPF<sup>™</sup> you get the same procedures and commands experienced programmers are accustomed to using at work. By mimicking features found in standard SPF software, micro/SPF™ provides all the sophisticated utilities programming professionals expect.

### Programming experts can take advantage of skills they've spent years perfecting.

Now, for the first time, mainframe software is available for personal computers. SPF screens are fully reproduced in logical sequence and each screen is formatted identical to those found in the SPF system.

In addition, micro/SPF™ comes equipped with the same primary and line commands, tutorial messages and program editor (with program function keys) experienced programmers are used to.

Programming professionals who've spent years perfecting the art of writing sophisticated code deserve to work with state-of-the-art tools, not toys. Find out how micro/SPF™ can help you do workcompatible programming on your personal computer today!

| e of press optionsy biological parameteristics time in<br>press to biological control between the time terms of<br>provide the press of the press of the terms of the press<br>of the press of the press of the press of the press<br>of the press of the press of the press of the press<br>of the press of the press of the press of the press<br>of the press of the press of the press of the press<br>of the press of the press of the press of the press of the press<br>of the press of the press of th |
|----------------------------------------------------------------------------------------------------|
| P         E111Y         Facts (P_RGADEL_SOURCE_LOTAL         P1_kTyS1           3         01411EE         FERIORINERDOSEE         0111TY_FERICTIONS         91           3         01411EE         FERIORINERDOSEE         0111TY_FERICTIONS         91           3         01411EE         FERIOR         1011TY_FERICTIONS         91           4         0141EE         FERIORIZION ADDITINTERCOSEF         91                                                                                                    |
| E. HT LATTER. FERIERM MECKD-SEE UTELTY FUNCTIONS<br>TOTERFEE DISSLES INFORMATION ABOUT NECROSSIF                                                                                                    |
| T THERE AND DITURN THERMATION ABOUT MICRO/DIF                                                                                                    |
|                                                                                                    |
| EVEN TERTINATE THE TICKEYSEP DESSION                                                                                                    |
| SET DRE DEL TO TERELARTE DI DECOMPONI<br>DELT - DETER FOREL<br>DETERVIELER POMPERE BELINE                                                                                                    |

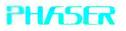

PHASER SYSTEMS, INC 24 CALIFORNIA STREET SAN FRANCISCO, CA 94111 (415) 434-3990

| At a Glance     |                                                                                                    |                                                                                                    |                                                                                                    |
|-----------------|----------------------------------------------------------------------------------------------------|----------------------------------------------------------------------------------------------------|----------------------------------------------------------------------------------------------------|
| Name            | Aztec C Compiler                                                                                                | BDS C Compiler                                                                                                  | C/80 C Compiler                                                                                                 |
| Туре            | C compiler and utilities for<br>CP/M-80                                                                         | C compiler and utilities for CP/M-80                                                                            | C compiler and utilities for CP/M-80                                                                            |
| Version         | 1.05G                                                                                                    | 1.5                                                                                                    | 2.0                                                                                                    |
| Manufacturer    | Manx Software Systems<br>POB 55<br>Shrewsbury, NJ 07701                                                         | B. D. Software<br>POB 9<br>Brighton, MA 02135                                                                   | The Software Toolworks<br>14478 Glorietta Dr.<br>Sherman Oaks, CA 91423                                         |
| Price           | s 199                                                                                                    | \$150                                                                                                    | \$49.95                                                                                                    |
| Computer needed | 8080-family microcomputer with<br>floppy- or hard-disk mass storage<br>and at least 56K bytes of main<br>memory | 8080-family microcomputer with<br>floppy- or hard-disk mass storage<br>and at least 40K bytes of main<br>memory | 8080-family microcomputer with<br>floppy- or hard-disk mass storage<br>and at least 48K bytes of main<br>memory |
| Documentation   | 86-page loose-leaf manual                                                                                       | 185-page loose-leaf manual                                                                                      | 35-page loose-leaf manual                                                                                       |
| Audience        | Systems and application software developers                                                                     | Systems and application software developers, hobbyists                                                          | Systems and application software developers, hobbyists                                                          |

compiled separately and linked together.) Still another reason for the remarkable speed of the BDS compiler is that there is no assembly-language phase: the code produced by the compiler is ready to be linked with the BDS linker.

A library utility is supplied to manipulate the relocatable object modules produced by the compiler. These are not compatible with the commonly used Microsoft relocatable format, and the BDS compiler doesn't have an option for generating Microsoft-format code. A symbolic debugging program is included with the BDS package sold by some distributors. If it is not included, it is available from a users group at a low cost.

The BDS compiler makes no claim to accepting Kernighan and Ritchie standard code. There are a number of variations from the standard that are well documented in the manual. These are mostly restrictions of one kind or another. So BDS code, per se, should normally compile under Unix.

Unfortunately, the buffered file I/O functions supplied with the BDS library are not standard. In some cases, they appear to be designed for greater efficiency or ease of implementation under CP/M-80. In other cases, the changes serve no apparent purpose except to limit portability between standard C code and BDS C.

The code generated by the BDS compiler was somewhat slower than average, although the object programs were relatively compact. BDS C programs can often be speeded up considerably by intelligent use of the preprocessor and by recoding some of the library functions into assembler. I know of at least one package of BDS C assembly-language functions that is available from a number of CP/M computerized bulletin-board systems around the country.

A considerable amount of other BDS C source code exists in the public domain—everything from games to quite sophisticated system utilities—and there is a national users group to help distribute it. This stockpile of public-domain software exists because BDS C was the first C compiler to become available for CP/M-80.

What distinguishes the BDS compiler, aside from the fact that it has been on the market longer than the others, is its ease of use. The entire package is a programmer's delight. It's not just their speed that sets the programs in this package apart. They are clean and comfortable and intuitive. The source code for the library and run-time routines is complete and well documented. A largerthan-average number of utilities and sample programs is included with the package. The BDS manual is lucidly written and includes a good deal of technical information about the generated code.

### The C/80 C Compiler

The C/80 compiler is a single program that produces assembly-language code. The compiler output is not compatible with CP/M-80's ASM assembler; but an absolute assembler that produces executable machine code (not relocatable) comes with the package. Standard library routines are supplied in assembly language and are automatically included in every C/80 assembly. C/80 has an option to generate assembly-language code in Microsoft format, and a second library is supplied as a Microsoftcompatible, relocatable object file.

The C/80 compiler was born as a revision of the public-domain C compiler that was published by Ron Cain in *Dr. Dobb's Journal* back in May 1980 ("A Small C Compiler for the 8080's"). C/80 has grown far beyond its publicdomain origins, however, and now supports a sizable subset of the Kernighan and Ritchie language. Like the BDS C compiler, C/80 is not a complete implementation. The I/O library in particular leaves something

### MAXI PROGRAMMING FOR MICRO-COMPUTERS

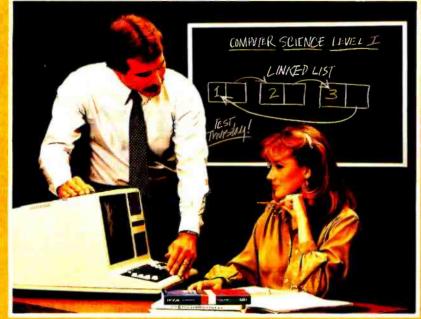

### Let ALCOR Language Systems Transform You Into a Professional Programmer

ALCOR languages can guide you stepby-step from novice programmer to a seasoned professional. All of our systems are easy to use and share a clean, simple interface. In fact, all systems require only two commands to compile and execute a program!

### Are You Tired Of Struggling With The Documentation?

No longer will you have to fumble through poorly written manuals filled with a peculiar dialect of programese. Each of our languages come with a complete and well organized documentation set that includes a special language tutorial for new programmers.

### Never again will you have to figure out whether a problem is a language bug or a programming error.

For reliability, all ALCOR language compilers utilize state-of-the-art design techniques. The result is unequaled reliability and performance.

### Mainframe power and sophistication on micro computers.

Are you tired of being told that the other language is a subset of the real thing? All ALCOR language systems are complete language implementations with all

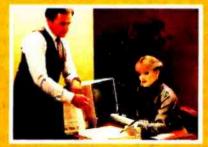

of the features expected in professional programming environments.

### Compatibility is a reality, not an advertising gimmick.

All ALCOR languages were designed by our own highly trained and professional staff of programmers. Not borrowed or copied, but exclusively created by us so that you can develop libraries of routines in any language that are callable from any other language.

#### ALCOR language systems run on a wide range of computer and operating system combinations.

Professional programmers know that the portability of a program is a crucial factor in applications. Rewriting applications every time you change computers is a waste of your valuable time and unnecessary with ALCOR languages.

### If you want to develop quality software, do it with the quality language system from ALCOR.

MULTI-BASIC — A revolutionary approach to compiler design. MULTI-BASIC is the first language system to solve the BASIC compatibility problem. Not only does it support powerful features such as recursion, it compiles both MBASIC and CBASIC programs!

C—ALCOR C is the perfect tool for systems programmers. It is a complete C implementation as described in the Kernigan and Ritchie book "The C Programming Language."

**PASCAL**—A powerful Jensen and Wirth standard Pascal that is packed with the features necessary for serious program development such as random access files, dynamic strings and separate compilation.

These language systems are now available for most Z-80 based microcomputers with CP/M or TRSDOS compatible operating systems. 8086 and 68000 versions soon.

### Yours for the asking!

|   | □ Yes! Please rush via return mail<br>your information package describing<br>these new languages now available.<br>□ Pascal<br>□ Multi-Basic<br>□ C Language. |
|---|----------------------------------------------------------------------------------------------------|
|   | Name                                                                                                    |
|   | Address                                                                                                    |
|   | City                                                                                                    |
|   | State                                                                                                    |
|   | Zip                                                                                                    |
|   | FREE information-packed brochure.<br>Call or write today to:                                                                                                  |
|   |                                                                                                    |
| ć | Systems                                                                                                    |
|   | 800 W. Garland Avenue, Suite 204<br>Garland, TX 75040                                                                                                    |

Telephone: (214) 494-1316

Dealer, Distributor and OEM Inquiries Invited.

TRS-80 and TRSDOS are trademarks of Tandy Corporation. CP/M and CBASIC are trademarks of Digital Research. MBASIC is a trademark of Microsoft.

© 1983, ALCOR Systems, Garland, Texas

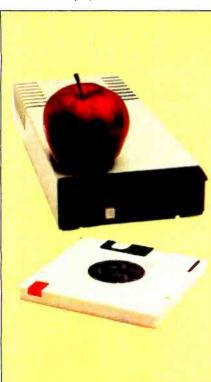

Apple<sup>®</sup> II, IIe 5 megabyte Removable HARD\_DISK<sup>™</sup> \$1,295

HARD\_DISK is designed for fast access to large data files. The Removable HARD\_DISK PAC<sup>™</sup> can even replace floppy diskettes as a very reliable backup media and eliminate the need to add floppy disk drives.

> One Year Warranty 205-871-0987

Digital Electronics Systems 107 Euclid Avenue Mountain Brook, AL 35213

HARD\_DISK, PAC are trademarks of Digital Electronic Systems, Inc. Apple II, Ile is a trademark of Apple Computer, Inc.

| At a Glance     |                                                                                                    |                                                                                                    |
|-----------------|----------------------------------------------------------------------------------------------------|----------------------------------------------------------------------------------------------------|
| Name            | Telecon C Compiler                                                                                              | Whitesmiths C Compiler                                                                                          |
| Туре            | C compiler and utilities for CP/M-80                                                                            | C compiler and utilities for CP/M-80                                                                            |
| Version         | 2.7                                                                                                    | 2.1                                                                                                    |
| Manufacturer    | Telecon Systems<br>1155 Meridian Ave., Suite 218<br>San Jose, CA 95125                                          | Whitesmiths Ltd.<br>97 Lowell Rd.<br>Concord, MA 01742                                                          |
| Price           | \$200                                                                                                    | \$750                                                                                                    |
| Computer needed | 8080-family microcomputer with<br>floppy- or hard-disk mass<br>storage and at least 48K bytes<br>of main memory | 8080-family microcomputer<br>with floppy- or hard-disk mass<br>storage and at least 60K bytes<br>of main memory |
| Documentation   | 16-page loose-leaf manual                                                                                       | loose-leaf manual of more tha<br>300 pages                                                                      |
| Audience        | Hobbyists                                                                                                    | Systems and application soft-<br>ware developers                                                                |

to be desired. But given the \$50 sales price, you would have to be crazy to complain.

Its limitations notwithstanding, C/80 is not a toy compiler. The code it generated for the test programs was reasonably fast and the most compact produced by any of the compilers that I tested. C/80 is obviously capable of doing serious production work. Walt Bilofsky's Software Toolworks, which sells C/80, also markets several products that were compiled with it.

C/80 writes object files in 256-byte chunks, so there was sometimes a discrepancy between the size of the object code as reported by the compiler and the number of 128-byte CP/M-80 sectors that were actually written to disk. (My statistics reflect the latter.)

The C/80 package includes a very valuable development tool: a profiler, a program to measure which parts of the code a program spends the most time executing. Unfortunately, it is of limited utility to those without Heath/Zenith computers because it uses a clock counter maintained by the Heath system software. A trace program is also included. It provides a list of each function call and return in the executing object program. The C/80 manual is short but well organized and well written.

### The Telecon C Compiler

The Telecon C compiler, also a single program, produces code for the standard CP/M-80 absolute assembler, ASM. Library routines are incorporated into the compiler output from an assembly-language file that is supplied with the package. The manual states that the compiler is capable of producing code for a relocating assembler but gives no hint about the format or what additional programs are required to assemble it. The compiler produced serviceable code that ran a bit slower than average but was relatively short.

The Telecon library is nonstandard and incomplete. There is no dynamic storage-allocation function, for example, so I could not compile the sort program. As noted earlier, I found one bug: the compiler won't accept array subscripts that involve the addition of constants.

The Telecon shell, a command interpreter that is included in every compiled program, makes this compiler rather different from the rest. Telecon programs do not execute in the normal manner. After you invoke them, you are required to type in op-

### How can your microcomputer talk to an IBM mainframe? CLEO.

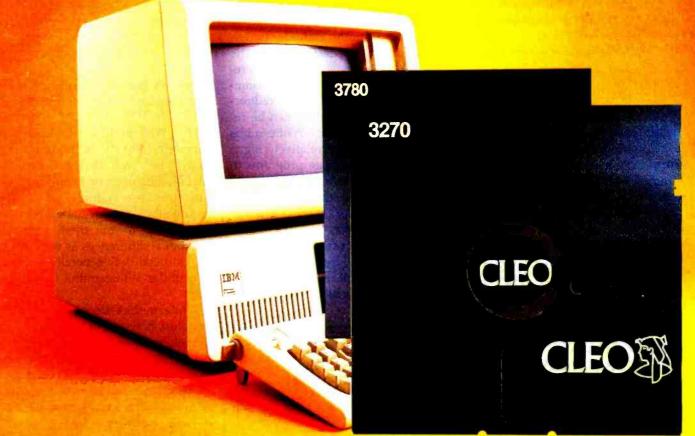

The communications features of the CLEO-3270 Software package allows your microprocessor to emulate a cluster of IBM terminal devices.

You don't even need to change software on your mainframe computer, because for all it knows, it's communicating with a 3271-12, 3275-12, or 3276-XX cluster. And the program will accommodate up to 8 terminals.

The CLEO software provides the cluster emulation and makes the ASCII devices look like an IBM 3278 CRT and 3287 printer.

If your IBM mainframe doesn't support remote 3270 clusters, you need remote batch communications. CLEO-3780 Software is your answer.

For full details contact Phone 1, Inc., 461 North Mulford Road, Rockford, IL 61107; phone (815) 397-8110.

Circle 316 on inquiry gard.

### Standard Features-CLEO 3270

- Bisynchronous 3276-2 protocol to 9600 baud
- SDLC 3271-12 and 3275-12 protocol
- Up to eight line cluster activity
- Selectable control unit address
- User install program for various CRTs
  3278 emulation for ASCII CRTs
- Available for CP/M<sup>™</sup>, MP/M<sup>™</sup>, MsDOS<sup>™</sup>, TurboDOS<sup>™</sup>, Unix<sup>™</sup>.
- and Xenix<sup>™</sup>.Coded in C language
- 3276-12 protocol, coming soon

### **Standard Features-CLEO 3780**

- Point-to-point and multipoint communications
- Available for CP/M™, MP/M™, MsDOS™, TurboDOS™, Unix™,

CLEO

- and Xenix<sup>™</sup>. • Supports transparent mode
- Coded in C language

CP/M is a Trademark of Digital Research, inc. MP/M is a Trademark of Digital Research, inc. MSDQS is a Trademark of Microsoft, inc. TurboDOS is a Trademark of Software 2000. Inc Unix is a Trademark of Bell Labs Xenix is a Trademark of Microsoft, Inc. tional arguments that would normally be placed on the CP/M-80 command line. Even if the program doesn't require any arguments, it still needs a carriage return before it starts to run.

It is possible to work around this to some extent by using the CP/M-80 XSUB facility or a Microshell command file. But the compiler would be much more useful, in my opinion, if the shell feature were optional or were left out altogether. The Telecon manual is poorly written, badly organized, and incomplete.

### Whitesmiths C Compiler

The Whitesmiths C compiler is supplied as three separate programs—a preprocessor, a parser, and a code generator—each of which produces intermediate files. The output of the code generator is assembly-language code for Whitesmiths proprietary A-Natural assembler, an interesting program in itself, which permits assembly-language programming in a notation that is somewhat more intuitive and high level than standard assembly-language mnemonics and syntax.

A linker is supplied to combine the output of the assembler with the standard library. The relocatable output of the Whitesmiths assembler is not Microsoft-compatible. A separate program is included for library manipulation.

The Whitesmiths compiler generated code that was fast but long. The manual describes some tricks to reduce the size somewhat. For example, the run-time support for redirection of input and output can be removed. But even so, the Whitesmiths programs would be relatively big.

It takes five separate programs to compile, assemble, and link a Whitesmiths source file: the preprocessor, the two-compiler stages, the A-Natural assembler, and the linker. That is a slow process. My four test programs took from 4<sup>3</sup>/<sub>4</sub> to 6<sup>3</sup>/<sub>4</sub> minutes to compile and link—roughly 12 times as long as with BDS C, the fastest compiler.

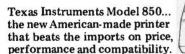

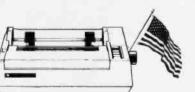

### Buy, lease or rent the new TI 850 desktop printer from MTI.

150 cps, 9x9 dot matrix, both bit image and mosaic graphics with better resolution, easier font-changing, both parallel and RS232 interfaces standard. These are just a few of the features of the new TI Model 850. Truly a sensational printer designed to be compatible with your desktop personal computer.

MTI is an authorized distributor of Texas Instruments' full line of portable terminals, matrix printers and Professional Computers. Whether you buy, lease or rent our equipment, you'll find MTI is the one source for all the terminals, peripherals, systems, applications expertise and service you'll ever need. Priced right. Call us.

> New York: 516/621-6200, 212/767-0677, 518/449-5959 Outside N.Y.S.: 800/645-6530 New Jersey: 201/227-5552 Ohio: 216/464-6688

"QED" Discounts VISA & MasterCard

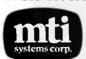

AUTIHORIZED DISTRIBUTOR TEXAS INSTRUMENTS Date Systems Group

Applications Specialists & Distributors, New York, New Jersey and Ohio. DEC, Intel, Lear Siegler, Texas Instruments, Dataproducts, Diablo, 3Com, Hazeltine, Racal-Vadic, Digital Engineering, MICOM, Cipher, U.S.Design, Protocol Computers, MicroPro, Microsoft, Polygon and Select. While Whitesmiths C is a complete C implementation, it does not meet the Kernighan and Ritchie standard. The assignment operators follow the Unix version 6 compiler. That is, to increase n by 2, you use:

#### n =+ 2

instead of

n += 2

which is what Kernighan and Ritchie and the current Unix compilers call for.

The Whitesmiths I/O library is complete, but it is idiosyncratic. Many of the differences are trivial—different names for the string functions, for example, or for the arguments to the formatted printing function, printf—but there are some functional differences as well. All in all, Unix code will generally not compile under Whitesmiths C, version 2.1.

Whitesmiths C does give every impression, however, of being an exceptionally solid and professional product. While I did not attempt anything that even resembled a full validation test, I got the feeling when working with the Whitesmiths compiler that it will perform exactly as the documentation states. The documentation is a bit hard to use—one of the features that was modeled quite literally after Unix—but it is detailed and complete. Alas, it has no index.

### The Envelope, Please

I had hoped to find one C compiler that was clearly the best of the lot. I didn't, but I know now what I am looking for. It should adhere to the Kernighan and Ritchie standard as closely as Aztec C, perform compilations as rapidly and have as clean an implementation as BDS C, be as dependable as Whitesmiths C, and be priced like C/80. Any takers?

Chris Kern (Apartment 839, 201 I St., SW, Washington, DC 20024) is a journalist and computer hobbyist. He wrote BYTE's first review of a C language translator, "A User's Look at tiny-c," which appeared in the December 1979 issue, page 196.

### **Powerful CP/M<sup>®</sup>Software** For Apple, Osborne, Xerox, Kaypro, North Star, SuperBrain, Heath/Zenith, and others.

### Now only \$29.95 each!

### NEVADA

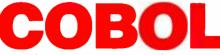

### was \$199.95 now only \$29.95.

When we introduced Nevada COBOL in 1979, it was loaded with innovations. Today's Edition 2 is even better! Extremely Compact. You can compile and execute up to 2500 statements in 32K RAM, 4000 statements in 48K, etc. It's based upon the ANSI-74 standards with level 2 features such

as compound conditionals and full CALL CANCEL.

□ You can distribute your object programs royalty FREE!

□ You get a diskette, 153-page manual with lots of examples and 16 complete COBOL source code programs.

Also available: COBOL Application Packages, Book 1 \$9.95

### NEVADA

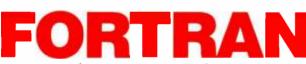

### was \$199.95 now only \$29.95.

□ Based on ANSI-66 standards with some 1977 level features.

- □ IF . . THEN . . ELSE constructs.
- A very nice TRACE style debugging.
- □ 150 English language error messages.

□ You get a diskette, 174 pages of Documentation and five sample programs. Requires 48K RAM.

To make our software available to even more micro users, we've slashed our prices. What's more, we're offering a money back guarantee. If for any reason you're not completely satisfied, just return the package—in good condition with the sealed disketie unopened—within 30 days and we'll refund your money completely.

This is a limited time offer, so order yours today!

Shipping/handling fees. Add \$4.00 for first package and \$2.00 each additional package. OVERSEAS Add \$15.00 for first package and \$5.00 each additional package. Checks must be in U.S. funds and drawn on a U.S. bank!

Trademarks: CP/M, Digital Research: TRS-80, Tandy Corp.; TeleVideo, TeleVideo
 Systems, Inc.; Apple II, Apple Computer Inc.; Osborne 1, Osborne Computer Corp.;
 Xerox 820, Xerox Corp.; Kaypro, Non-Linear Sys.; Heath/Zenith, Heath Co.; IBM,
 International Business Machine, Corp. © 1983 Ellis Computing.

MAIL TODAY! To: Ellis Computing 3917 Noriega St. San Francisco, CA 94122 (415) 753-0186

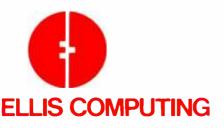

## 

### was \$149.95 now only \$29.95.

□ Perfect for industrial training, office training, drill and testing, virtually all programmed instruction, word puzzle games, and data entry facilitated by prompts.

□ John Starkweather, Ph.D., the inventor of the PILOT language, has added many new features to Nevada PILOT. There are commands to drive optional equipment such as Video Tape Recorders.

There's a built-in full-screen text editor, and much more. Meets all PILOT-73 standards for full compatibility with older versions.

 $\hfill\square$  You get a diskette, 114-page manual and ten useful sample programs.

See Review in Microcomputing, January 1983, page 158.

### NEVADA EDIT

### was \$119.95 now only \$29.95.

High quality text editing for micros!

Ingrit quality to creating for microen
 A character-oriented full-screen video display text editor designed specifically to create COBOL, BASIC and FORTRAN programs.
 Completely customizable tab stops, default file type, keyboard control key layout and CRT by menu selection.

 $\square$  The diskette comes with an easy to read manual.

The CP/M-80 Operating Systems and 32K RAM are required. Indicate diskette format:

8" SSSD (Standard IBM 3740 format)

- 5¼" D Apple CP/M
  - North Star DD
  - TRS-80 Mod I (4200 hex)
  - Heath, Hard Sector
  - Micropolis Mod II
- Superbrain DD DOS 3.X

Osborne

North Star SD

(512 byte sectors) □ TeleVideo

TRS-80 Mod I/Mapper

□ Heath, Soft Sector

Xerox 820 (Kaypro)
Indicate software packages:

□ COBOL □ PILOT □ FORTRAN □ EDIT

Send my order for packages @ \$29.95 each Total COBOL Applications Package @ \$9.95 each Total

| Check enclose                 | ed      | In CA add sales tax        |  |  |  |
|-------------------------------|---------|----------------------------|--|--|--|
| MasterCard                    | LI VISA | Shipping/handling<br>TOTAL |  |  |  |
| #                             |         | Exp. Date                  |  |  |  |
| Signature<br>Ship to:<br>Name |         |                            |  |  |  |
| Street                        |         |                            |  |  |  |
| 014-104171-                   |         |                            |  |  |  |

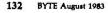

www.americanradiohistorv.com

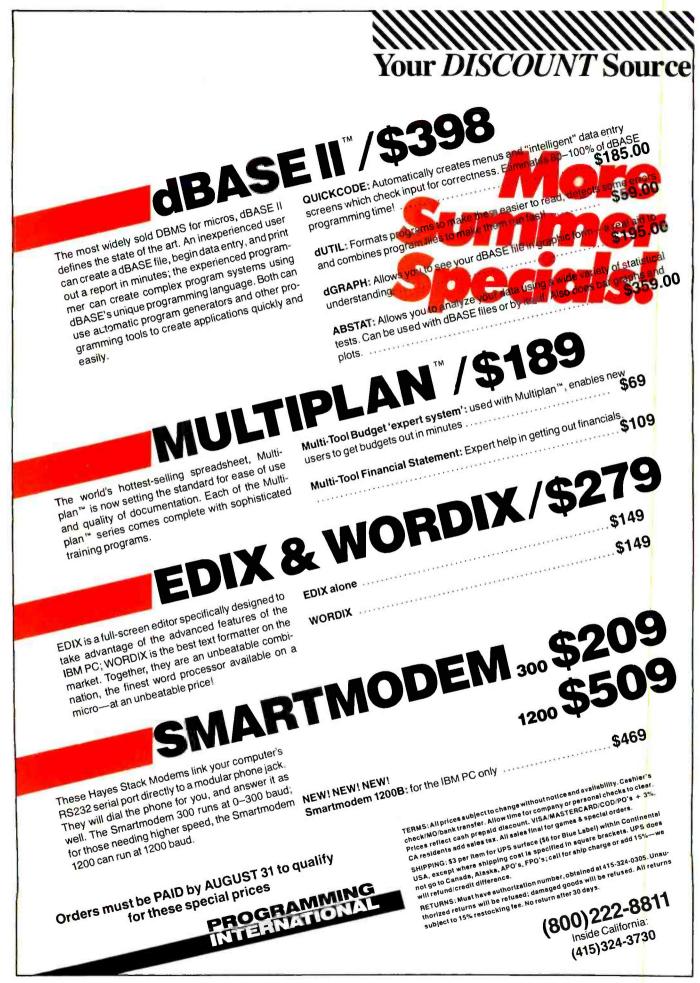

#### BM P Source DUI I PROGRAMMING

### PC Software—MS/DOS

**Howard Software Real Estate** Analyzer Tax Prep

|                                                                                                    |                                                                                                    |                                                                                                    | Real Esta                                                                                                    |
|----------------------------------------------------------------------------------------------------|----------------------------------------------------------------------------------------------------|----------------------------------------------------------------------------------------------------|----------------------------------------------------------------------------------------------------|
| Advanced Operating<br>Systems                                                                                                    | LIST                                                                                                    | SALE                                                                                                   | Analyzer<br>Tax Prepa                                                                                                    |
| The Programmer                                                                                                    | 200                                                                                                    | 150                                                                                                    | information                                                                                                    |
| Alpha Software                                                                                                    |                                                                                                    |                                                                                                    | 25:01 Th<br>Hour                                                                                                    |
| Apple-IBM<br>Connection                                                                                                    | 195                                                                                                    | 135                                                                                                    | 105                                                                                                    |
| Database Manager .                                                                                                    | 245                                                                                                    | 169                                                                                                    | Easy File                                                                                                    |
| Mail List                                                                                                    | 95                                                                                                    | 67                                                                                                    | Easy Plar<br>Easy Spe                                                                                                    |
| Typefaces<br>American Training Inte                                                                                                    | 125<br>rnatio                                                                                               | 87<br>nal                                                                                              | Easy Spe                                                                                                    |
| Power for PC DOS .                                                                                                    | 75                                                                                                    | 56                                                                                                    | Legal                                                                                                    |
| Applied Software Tech                                                                                                    |                                                                                                    |                                                                                                    | Easy Spe<br>Medical                                                                                                    |
| QBASE                                                                                                    | 189<br>389                                                                                                  | 143<br>259                                                                                             | Easy Wri                                                                                                    |
| Aptek                                                                                                    |                                                                                                    |                                                                                                    | Financial                                                                                                    |
| Epson to Prism<br>PC Ticker Tape                                                                                                    |                                                                                                    | 38<br>22                                                                                               | (AR/AP/0<br>AP                                                                                                    |
| Rainbow Writer                                                                                                    |                                                                                                    | 125                                                                                                    | AR                                                                                                    |
| Ashton-Tate                                                                                                    | -00                                                                                                    | 000                                                                                                    | GL                                                                                                    |
| dBASE II                                                                                                    | 700                                                                                                    | 398                                                                                                    | Order En                                                                                                    |
| Guide                                                                                                    | 729                                                                                                    | 419                                                                                                    | Payroll .                                                                                                    |
| Financial Planner                                                                                                    | 700                                                                                                    | 489                                                                                                    | Fast Gra                                                                                                    |
| Aspen Software<br>Grammatik                                                                                                    | 75                                                                                                    | 56                                                                                                    | TIMIL                                                                                                    |
| Proofreader 32K                                                                                                    | 50                                                                                                    | 38                                                                                                    | Insoft                                                                                                    |
| Proofreader 50K<br>Proofreader 80K                                                                                                    | 50<br>50                                                                                                    | 38<br>38                                                                                               | Data Des<br>Intellect A                                                                                                    |
| Beaman Porter                                                                                                    | 50                                                                                                    | 30                                                                                                    | PC Text                                                                                                    |
| Powertext                                                                                                    | 399                                                                                                    | 369                                                                                                    | Window                                                                                                    |
| Best Products<br>Personal Financial                                                                                                    |                                                                                                    |                                                                                                    | Graphm                                                                                                    |
| pgm                                                                                                    | 95                                                                                                    | 66                                                                                                    | Graphm                                                                                                    |
| Bible Research                                                                                                    |                                                                                                    |                                                                                                    | Mathem                                                                                                    |
| THE WORD<br>Processor                                                                                                    |                                                                                                    | 146                                                                                                    | Lexisoft                                                                                                    |
| BPI                                                                                                    |                                                                                                    |                                                                                                    | Spellbin                                                                                                    |
| Personal                                                                                                    | 105                                                                                                    | 160                                                                                                    | Lifeboat<br>C-Food                                                                                                    |
| Accountant<br>Byrom Software                                                                                                    | 195                                                                                                    | 100                                                                                                    | Smorga                                                                                                    |
| BSTAM                                                                                                    |                                                                                                    | 149                                                                                                    | Lattice (                                                                                                    |
| BSTMS                                                                                                    |                                                                                                    | 149                                                                                                    | Lifetree<br>Volkswr                                                                                                    |
| Championship                                                                                                    |                                                                                                    |                                                                                                    | Lightning                                                                                                    |
| andenjaan                                                                                                    | 40                                                                                                    | 30                                                                                                    | M+ter 1                                                                                                    |
| Central Point Software<br>COPY II Po                                                                                                    | 40                                                                                                    | aport s                                                                                                | Link Syste<br>Data Fax                                                                                                    |
| Comprehensive Softwa                                                                                                    |                                                                                                    |                                                                                                    | Lotus                                                                                                    |
| PC Tutor                                                                                                    | 90                                                                                                    | 60                                                                                                    | 1-2-3<br>Mark of Th                                                                                                    |
| Comshare<br>Financial Modeling                                                                                                    | 325                                                                                                    | 264                                                                                                    | C-WO                                                                                                    |
| Conceptuat Instrument                                                                                                    | 8                                                                                                    |                                                                                                    | Mince                                                                                                    |
| Desk Organizer<br>Condor                                                                                                    | -                                                                                                    | 245                                                                                                    | MDBS<br>Knowled                                                                                                    |
| Condor 1                                                                                                    | 905                                                                                                    | 30                                                                                                    | Metasolt                                                                                                    |
|                                                                                                    | <333<br>232                                                                                                 | 189                                                                                                    |                                                                                                    |
| Condor 3                                                                                                    | 295<br>650                                                                                                  | 398                                                                                                    | Benchm                                                                                                    |
| Condor 3<br>Continental Software                                                                                                    | 650                                                                                                    |                                                                                                    |                                                                                                    |
| Condor 3<br>Continental Software<br>FCM (First Class<br>Mail)                                                                                                    | 650<br>125                                                                                                  |                                                                                                    | Benchm<br>List<br>Benchm<br>process                                                                                                    |
| Condor 3<br>Continental Software<br>FCM (First Class<br>Mail)<br>Home Accountant                                                                                                    | 650<br>125                                                                                                  | 398<br>79                                                                                              | Benchm<br>List<br>Benchm<br>process<br>Micro Lab                                                                                                    |
| Condor 3<br>Continental Software<br>FCM (First Class<br>Mail)<br>Home Accountant<br>Plus                                                                                                    | 650<br>125<br>150                                                                                           | 398                                                                                                    | Benchm<br>List<br>Benchm<br>process                                                                                                    |
| Condor 3<br>Continental Software<br>FCM (First Class<br>Mail)<br>Home Accountant<br>Plus<br>Property<br>Management                                                                                                    | 650<br>125                                                                                                  | 398<br>79<br>99                                                                                        | Benchm<br>List<br>Benchm<br>process<br>Micro Lab<br>Tax Man<br>Micro Pro<br>Infostat                                                                                                    |
| Condor 3<br>Continental Softmare<br>FCM (First Clars<br>Maii)<br>Home Accountant<br>Plus<br>Property<br>Management<br>Datamost                                                                                                    | 650<br>125<br>150                                                                                           | 398<br>79<br>99                                                                                        | Benchm<br>List<br>Renchm<br>process<br>Micro Lab<br>Tax Men<br>Micro Pro<br>Infostat<br>Matimor                                                                                                    |
| Condor 3<br>Continental Software<br>FCM (First Class<br>Mail)<br>Home Accountant<br>Plus<br>Property<br>Management<br>Datamost<br>Real Estate Invest                                                                                                    | 650<br>125<br>150                                                                                           | 398<br>79<br>99                                                                                        | Benchm<br>List<br>Benchm<br>process<br>Micro Lab<br>Tax Men<br>Micro Pro<br>Infostau<br>Matmon<br>Renoris<br>Spolitit                                                                                                    |
| Condor 3<br>Continental Software<br>FCM (First Class<br>Maii)<br>Home Accountant<br>Plus<br>Property<br>Management<br>Datamost<br>Real Estate Invel<br>Prg.<br>Denver Software                                                                                                    | 650<br>125<br>150<br>495<br>130                                                                             | 398<br>79<br>99<br>359<br>95                                                                           | Benchm<br>List<br>Benchm<br>process<br>Micro Lab<br>Tax Men<br>Micro Pro<br>Infostat<br>Matmon<br>Reports<br>Spollata<br>Ware M                                                                                                    |
| Condor 3<br>Continental Software<br>FCM (First Class<br>Mail)<br>Home Accountant<br>Plus<br>Property<br>Management<br>Datamost<br>Real Estate Level<br>Prg.<br>Oenver Software<br>Easy                                                                                                    | 650<br>125<br>150<br>495                                                                                    | 398<br>79<br>99<br>359                                                                                 | Benchm<br>List<br>Renchm<br>process<br>Micro Lab<br>Tax Man<br>Micro Pro<br>Infostat<br>Mailmon<br>Renorts<br>Spoilt11<br>Ward S                                                                                                    |
| Condor 3<br>Continental Software<br>FCM (First Class<br>Mail)<br>Home Accountant<br>Plus<br>Property<br>Management<br>Datamost<br>Real Estate Level<br>Prg.<br>Denver Software<br>Easy<br>Eagle<br>Money Decisions                                                                                                    | 650<br>125<br>150<br>495<br>130<br>750                                                                      | 398<br>79<br>99<br>359<br>95<br>562                                                                    | Benchm<br>Usi<br>Renchm<br>process<br>Micro Cab<br>Tax Men<br>Micro Pro<br>Infostar<br>Matmon<br>Renorts<br>Spoit to<br>Word/Si                                                                                                    |
| Condor 3<br>Continental Software<br>FCM (First Class<br>Mail)<br>Home Accountant<br>Plus<br>Property<br>Management<br>Datamost<br>Real Estate Lavet<br>Prg.<br>Denver Software<br>Easty<br>Eagle<br>Money Decisions<br>Vol 1                                                                                                    | 650<br>125<br>150<br>495<br>130                                                                             | 398<br>79<br>99<br>359<br>95                                                                           | Benchm<br>List<br>Benchm<br>process<br>Micro Lab<br>Tax Man<br>Micro Pro<br>Infosta<br>Matimor<br>Reports<br>Spolititi<br>Word/Si<br>Word/Si                                                                                                    |
| Condor 3<br>Continental Software<br>FCM (First Class<br>Mail)<br>Home Accountani<br>Plus<br>Property<br>Management<br>Datamost<br>RealEstate Laves<br>Prg.<br>Denver Software<br>Eagle<br>Money Decisions<br>Vol 1<br>Money Decisions                                                                                                    | 650<br>125<br>150<br>495<br>130<br>750                                                                      | 398<br>79<br>99<br>359<br>95<br>562                                                                    | Benchm<br>Usi<br>Renchm<br>process<br>Micro Cab<br>Tax Men<br>Micro Pro<br>Infostar<br>Matmon<br>Renorts<br>Spoit to<br>Word/Si                                                                                                    |
| Condor 3<br>Continental Software<br>FCM (First Class<br>Mail)<br>Property<br>Management<br>Datamost<br>Real Estate Lover<br>Prg.<br>Denver Software<br>Easy<br>Koney Decisions<br>Vol 1<br>Money Pack Vol 1                                                                                                    | 650<br>125<br>150<br>495<br>130<br>750<br>199<br>230                                                        | 398<br>79<br>99<br>359<br>95<br>562<br>129<br>169                                                      | Benchm<br>List<br>Renchm<br>process<br>Micro Lab<br>Tax Men<br>Reports<br>Spoil 11<br>Matimos<br>Spoil 11<br>Wens Ma<br>Martio<br>Spoil 11<br>Wens Ma<br>Martio<br>Spoil 11<br>Wens Ma<br>Martio<br>Spoil 11<br>Wens Ma<br>Martio<br>Spoil 11<br>Wens Ma<br>Martio<br>Spoil 11<br>Wens Ma<br>Martio<br>Spoil 11<br>Wens Ma<br>Martio<br>Spoil 11<br>Wens Ma<br>Martio<br>Spoil 11<br>Wens Ma<br>Martio<br>Spoil 11<br>Wens Martio<br>Spoil 11<br>Wens Martio<br>Spoil 11<br>Wens Martio<br>Spoil 11<br>Wens Martio<br>Spoil 11<br>Wens Martio<br>Spoil 11<br>Wens Martio<br>Spoil 11<br>Wens Martio<br>Spoil 11<br>Wens Martio<br>Spoil 11<br>Wens Martio<br>Spoil 11<br>Wens Martio<br>Spoil 11<br>Wens Martio<br>Spoil 11<br>Wens Martio<br>Spoil 11<br>Wens Martio<br>Martio<br>Spoil 11<br>Wens Martio<br>Spoil 11<br>Wens Martio<br>Spoil 11<br>W       |
| Condor 3<br>Continental Software<br>FCM (First Class<br>Mail)<br>Home Accountani<br>Plus<br>Property<br>Management<br>Datamost<br>Real Estate Laves<br>Prg.<br>Denver Software<br>Easy<br>Eagle<br>Money Decisions<br>Vol 1<br>Money Decisions<br>Vol 2<br>Money Pack Vol 1<br>& 2                                                                                                    | 650<br>125<br>150<br>495<br>130<br>750<br>199                                                               | 398<br>79<br>99<br>359<br>95<br>562<br>129                                                             | Benchm<br>List<br>Renchm<br>process<br>Micro Lab<br>Jax Men<br>Micro Lab<br>Jax Men<br>Micro Lab<br>Jax Men<br>Micro Lab<br>Micro Lab<br>Legal Bi<br>Timeket<br>Profest                                                                                                    |
| Condor 3<br>Continental Software<br>FCM (First Class<br>Mail)<br>Home Accountant<br>Plus<br>Property<br>Management<br>Datamost<br>Real Estate Lever<br>Prg<br>Oenver Software<br>Easy<br>Koney Decisions<br>Vol 1<br>Money Pack Vol 1<br>& 2<br>Emerging Technology<br>Edlx                                                                                                    | 650<br>125<br>150<br>495<br>130<br>750<br>199<br>230<br>400<br>195                                          | 398<br>79<br>99<br>359<br>95<br>562<br>129<br>169<br>299<br>149                                        | Benchm<br>List<br>Renchm<br>process<br>Micro Lab<br>Jax Men<br>Picro Pro<br>Inilosta<br>Metros<br>Sooil t<br>Wordst<br>Wordst<br>Wordst<br>Cogal Bi<br>Timekee<br>Profess<br>Billingof<br>Microsoff                                                                                                    |
| Condor 3<br>Continental Software<br>FCM (First Class<br>Mail)<br>Home Accountani<br>Plus<br>Property<br>Management<br>Datamost<br>Real Estate Laves<br>Prg.<br>Denver Software<br>Easy<br>Eagle<br>Money Decisions<br>Vol 1<br>Money Decisions<br>Vol 2<br>Money Pack Vol 1<br>& 2<br>Emerging Technology<br>Edix<br>WORDIX                                                                                                    | 650<br>125<br>150<br>495<br>130<br>750<br>199<br>230<br>400<br>195<br>195                                   | 398<br>79<br>99<br>359<br>95<br>562<br>129<br>169<br>299<br>149                                        | Benchm<br>List<br>Renchm<br>process<br>Micro Lab<br>Jax Men<br>Micro Lab<br>Jax Men<br>Micro Lab<br>Micro Lab<br>Micro Lab<br>Spell 13<br>Wordsti<br>Wordsti<br>Micro craf<br>Legal Bi<br>Timket<br>Profess<br>Billing/<br>Micro soft<br>BaSICC                                                                                                    |
| Condor 3<br>Continental Software<br>FCM (First Class<br>Mail)<br>Home Accountant<br>Plus<br>Property<br>Management<br>Datamost<br>Real Estate Level<br>Prg.<br>Denver Software<br>Easy<br>Eagle<br>Money Decisions<br>Vol 1<br>Money Decisions<br>Vol 2<br>Money Decisions<br>Vol 2<br>Money Pack Vol 1<br>& 2<br>Emerging Technology<br>Edix<br>WORDIX<br>EDIX + WORDIX                                                                                                    | 650<br>125<br>150<br>495<br>130<br>750<br>199<br>230<br>400<br>195                                          | 398<br>79<br>99<br>359<br>95<br>562<br>129<br>169<br>299<br>149                                        | Benchm<br>List<br>Renchm<br>process<br>Micro Lab<br>Jax Men<br>Picro Pro<br>Inilosta<br>Metros<br>Sooil t<br>Wordst<br>Wordst<br>Wordst<br>Cogal Bi<br>Timekee<br>Profess<br>Billingof<br>Microsoff                                                                                                    |
| Condor 3<br>Continental Software<br>FCM (First Class<br>Mail)<br>Home Accountani<br>Plus<br>Property<br>Management<br>Datamost<br>Real Estate Laves<br>Prg.<br>Denver Software<br>Easy<br>Eagle<br>Money Decisions<br>Vol 1<br>Money Decisions<br>Vol 2<br>Money Pack Vol 1<br>& 2<br>Emerging Technology<br>Edix<br>WORDIX<br>EDIX + WORDIX<br>Fox & Geller<br>dGRAPH                                                                                                    | 650<br>125<br>150<br>495<br>130<br>750<br>199<br>230<br>400<br>195<br>195<br>390<br>295                     | 398<br>79<br>99<br>359<br>95<br>562<br>129<br>169<br>299<br>149<br>279<br>149<br>279<br>195            | Benchm<br>List<br>Benchm<br>process<br>Micro Lab<br>Jax Men<br>Micro Pro<br>Iniosta<br>Micro Pro<br>Nordsti<br>Wordsti<br>Wordsti<br>Microsoft<br>Basico<br>Busines<br>Flightsj,<br>µLisply,                                                                                                    |
| Condor 3<br>Continental Software<br>FCM (First Class<br>Mail)<br>Home Accountant<br>Plus<br>Property<br>Management<br>Datamost<br>Real Estate Laren<br>Prg.<br>Denver Software<br>Easy<br>Eagle<br>Money Decisions<br>Vol 1<br>Money Decisions<br>Vol 2<br>Money Decisions<br>Vol 2<br>Emerging Technology<br>Edix<br>WORDIX<br>EDIX + WORDIX<br>EDIX + WORDIX | 650<br>125<br>150<br>495<br>130<br>750<br>199<br>230<br>400<br>195<br>195<br>390<br>295<br>99               | 398<br>79<br>99<br>359<br>95<br>562<br>129<br>169<br>299<br>149<br>279<br>149<br>279                   | Benchm<br>List<br>Renchm<br>process<br>Micro Lab<br>Jax Man<br>Micro Lab<br>Jax Man<br>Micro Lab<br>Micro Lab<br>Mic |
| Condor 3<br>Continental Software<br>FCM (First Class<br>Mail)<br>Home Accountani<br>Plus<br>Property<br>Management<br>Datamost<br>Real Estate Laves<br>Prg.<br>Denver Software<br>Easy<br>Eagle<br>Money Decisions<br>Vol 1<br>Money Decisions<br>Vol 2<br>Money Pack Vol 1<br>& 2<br>Emerging Technology<br>Edix<br>WORDIX<br>EDIX + WORDIX<br>Fox & Geller<br>dGRAPH                                                                                                    | 650<br>125<br>150<br>495<br>130<br>750<br>199<br>230<br>400<br>195<br>195<br>390<br>295                     | 398<br>79<br>99<br>359<br>95<br>562<br>129<br>169<br>299<br>149<br>279<br>149<br>279<br>195            | Benchm<br>List<br>Benchm<br>process<br>Micro Lab<br>Jax Men<br>Micro Lab<br>Jax Men<br>Micro Lab<br>Micro Lab<br>Micro Lab<br>Micro Lab<br>Spalt to<br>Micro St<br>Wordst<br>Wordst<br>Micro Caf<br>Legal Bi<br>Timekee<br>Profess<br>Billing/<br>Micro St<br>BaSiCC<br>Busines<br>Flight Si<br>µLisp/µ<br>Multpla<br>µMath/<br>Pascal.                                                                                                    |
| Condor 3<br>Continental Software<br>FCM (First Class<br>Mail)<br>Home Accountail<br>Plus<br>Property<br>Management<br>Datamost<br>RealEstate Laves<br>Prg.<br>Denver Software<br>Easy<br>Eagle<br>Money Decisions<br>Vol 2<br>Money Decisions<br>Vol 2<br>For & Geller<br>dGRAPH<br>dUTIL<br>Quickcode<br>Friendly Software                                                                                                    | 650<br>125<br>150<br>495<br>130<br>750<br>199<br>230<br>400<br>195<br>195<br>390<br>295<br>99               | 398<br>79<br>99<br>359<br>95<br>562<br>129<br>169<br>299<br>149<br>279<br>149<br>279                   | Benchm<br>List<br>Finctum<br>Process<br>Micro Lab<br>Jax Men<br>Hicro Lab<br>Jax Men<br>Hicro Lab<br>Jax Men<br>Spoll 10<br>Wordsta<br>Wordsta<br>Wordsta<br>Legal Bi<br>Timeket<br>Profess<br>Billing/T<br>Microsoft<br>BaSiCC<br>Business<br>Flight Si<br>µLisp/,<br>Mult/pla<br>µMath/<br>Pascal.                                                                                                    |
| Condor 3<br>Continental Software<br>FCM (First Class<br>Mail)<br>Home Accountant<br>Plus<br>Property<br>Management<br>Datamost<br>Real Estate Level<br>Prg<br>Denver Software<br>Easy<br>Eagle<br>Money Decisions<br>Vol 1<br>Money Pack Vol 1<br>& 2<br>Emerging Technology<br>Edix<br>WORDIX<br>EDIX + WORDIX<br>Fox & Geller<br>dGRAPH<br>dUTIL<br>Quickcode<br>Friendly Software<br>Friendly Software<br>Friendly Software<br>Friendly Software<br>Friendly Software                                                                                                    | 650<br>125<br>150<br>495<br>130<br>750<br>199<br>230<br>400<br>195<br>195<br>195<br>390<br>295<br>295<br>50 | 398<br>79<br>99<br>359<br>95<br>562<br>129<br>169<br>299<br>149<br>279<br>195<br>59<br>91<br>85<br>38  | Benchm<br>List<br>Benchm<br>process<br>Micro Lab<br>Jax Men<br>Micro Lab<br>Jax Men<br>Micro Lab<br>Micro Lab<br>Micro Lab<br>Micro Lab<br>Spalt to<br>Micro St<br>Wordst<br>Wordst<br>Micro Caf<br>Legal Bi<br>Timekee<br>Profess<br>Billing/<br>Micro St<br>BaSiCC<br>Busines<br>Flight Si<br>µLisp/µ<br>Multpla<br>µMath/<br>Pascal.                                                                                                    |
| Condor 3<br>Continental Software<br>FCM (First Class<br>Mail)<br>Home Accountant<br>Plus<br>Property<br>Management<br>Datamost<br>Real Estate Level<br>Prg.<br>Denver Software<br>Easy<br>Eagle<br>Money Decisions<br>Vol 1<br>Money Decisions<br>Vol 2<br>Money Decisions<br>Vol 2<br>Money Decisions<br>Vol 2<br>Money Pack Vol 1<br>& 2<br>Emerging Technology<br>Edix<br>WORDIX<br>EDIX + WORDIX<br>For & Geller<br>dGRAPH<br>dUTIL<br>Quickcode<br>Friendly Software<br>Friendly Sams                                                                                                    | 650<br>125<br>150<br>495<br>130<br>750<br>199<br>230<br>400<br>195<br>390<br>295<br>390<br>295<br>50<br>119 | 398<br>79<br>99<br>359<br>95<br>562<br>129<br>169<br>299<br>149<br>279<br>195<br>59<br>185<br>38<br>90 | Benchm<br>List<br>Renchm<br>process<br>Micro Lab<br>Tax Men<br>Process<br>Micro Lab<br>Tax Men<br>Process<br>Subil 10<br>Word Sta<br>Word/St<br>Word/St<br>St<br>Word/St<br>St<br>Word/St<br>St<br>Word/St<br>St<br>Word/St<br>St<br>Word/St<br>St<br>Word/St<br>St<br>Word/St<br>St<br>Word/St<br>St<br>Word/St<br>St<br>Word/St<br>St<br>St<br>St<br>St<br>St<br>St<br>St<br>St<br>St                                                                                                    |
| Condor 3<br>Continental Software<br>FCM (First Class<br>Mail)<br>Home Accountant<br>Plus<br>Property<br>Management<br>Datamost<br>Real Estate lavest<br>Prg<br>Denver Software<br>Easy<br>Eagle<br>Money Decisions<br>Vol 1<br>Money Decisions<br>Vol 2<br>Money Pack Vol 1<br>& 2<br>Emerging Technology<br>Edlx<br>WORDIX<br>EDIX + WORDIX<br>Fox & Geller<br>dGRAPH<br>dUTIL<br>Quickcode<br>Friendly Software<br>Friendlyware<br>Hayes<br>Smartcom 2                                                                                                    | 650<br>125<br>150<br>495<br>130<br>750<br>199<br>230<br>400<br>195<br>195<br>195<br>390<br>295<br>295<br>50 | 398<br>79<br>99<br>359<br>95<br>562<br>129<br>169<br>299<br>149<br>279<br>195<br>59<br>91<br>85<br>38  | Benchm<br>List<br>Benchm<br>process<br>Micro Lab<br>Jax Men<br>Micro Lab<br>Jax Men<br>Micro Lab<br>Micro Lab<br>Micro Stat<br>Costa<br>Smarth<br>Crosstat<br>Crosstat<br>Smarth                                                                                                    |

| Real Estate                                                                                                    |                                                                                                    |                                                                                                    |                                                                                                    |
|----------------------------------------------------------------------------------------------------|----------------------------------------------------------------------------------------------------|----------------------------------------------------------------------------------------------------|----------------------------------------------------------------------------------------------------|
| nalyzer                                                                                                    | 250                                                                                                    | 185                                                                                                    |                                                                                                    |
| ax Preparer 1983                                                                                                    | 250                                                                                                    | 185                                                                                                    |                                                                                                    |
| ormation Solutions,                                                                                                    | inc.                                                                                                    |                                                                                                    |                                                                                                    |
| 25:01 The 25th                                                                                                    |                                                                                                    |                                                                                                    |                                                                                                    |
| lour                                                                                                    | 100                                                                                                    | 74                                                                                                    | PC Hardwa                                                                                                    |
| 5                                                                                                    | 400                                                                                                    | 070                                                                                                    |                                                                                                    |
| asy Filer<br>asy Planner                                                                                                    | 400                                                                                                    | 279<br>188                                                                                                    | AST Resea                                                                                                    |
| asy Planner                                                                                                    | 250                                                                                                    |                                                                                                    | Combo -                                                                                                    |
| Easy Speller 2                                                                                                    | 225                                                                                                    | 135                                                                                                    | Mega +                                                                                                    |
| Easy Speller 2/                                                                                                    | 25.0                                                                                                    | 220                                                                                                    | Corvus                                                                                                    |
| egal                                                                                                    | 350                                                                                                    | 229                                                                                                    | PC Inter                                                                                                    |
| Easy Speller 2/                                                                                                    | 050                                                                                                    | 000                                                                                                    | Cable, M                                                                                                    |
| Medical                                                                                                    | 350                                                                                                    | 229                                                                                                    | Kraft                                                                                                    |
| Easy Writer II                                                                                                    | 350                                                                                                    | 229                                                                                                    | Joystick                                                                                                    |
| Financial Mgmt                                                                                                    | 4 .05                                                                                                    | 4040                                                                                                    | Microsoft                                                                                                    |
|                                                                                                    | 1495                                                                                                    | 1019                                                                                                    | Mouse                                                                                                    |
| AP                                                                                                    | 595                                                                                                    |                                                                                                    |                                                                                                    |
| AR                                                                                                    | 595                                                                                                    | 389                                                                                                    | Northwest                                                                                                    |
| GL                                                                                                    | 595                                                                                                    | 389                                                                                                    | Statpak                                                                                                    |
| Inventory                                                                                                    | 595<br>595                                                                                                    | 389<br>389                                                                                                    | Oasis                                                                                                    |
| Order Entry                                                                                                    | 595                                                                                                    | 389                                                                                                    | Punctuat                                                                                                    |
| Payroll                                                                                                    | 393                                                                                                    | 203                                                                                                    | Style                                                                                                    |
|                                                                                                    | 295                                                                                                    | 159                                                                                                    | The Wor                                                                                                    |
| Fast Graphs                                                                                                    | 495                                                                                                    | 279                                                                                                    | PBL Corpor                                                                                                    |
| oft                                                                                                    | 433                                                                                                    | 213                                                                                                    | Personal                                                                                                    |
| Data Design                                                                                                    | 225                                                                                                    | 169                                                                                                    | PC Softwar                                                                                                    |
| ellect Associates                                                                                                    |                                                                                                    | 100                                                                                                    | Creataba                                                                                                    |
| PC Text                                                                                                    | 100                                                                                                    | 73                                                                                                    | Peachtree                                                                                                    |
| Window                                                                                                    | 150                                                                                                    | 113                                                                                                    | Peachter                                                                                                    |
| M                                                                                                    | 100                                                                                                    | 110                                                                                                    | Series 4                                                                                                    |
| Graphmagic                                                                                                    | 90                                                                                                    | 65                                                                                                    | AR AP1                                                                                                    |
| Graphmagic Combo                                                                                                    | 50                                                                                                    | 00                                                                                                    | Peter Norte                                                                                                    |
| Graphinagic combo                                                                                                    | 150                                                                                                    | 119                                                                                                    | United                                                                                                    |
| Mathemagic                                                                                                    | 90                                                                                                    | 65                                                                                                    | Ryan McF:                                                                                                    |
|                                                                                                    | 50                                                                                                    | 00                                                                                                    | PHV/ LOD                                                                                                    |
| xisoft                                                                                                    | 495                                                                                                    | 259                                                                                                    | Dev Syst                                                                                                    |
| Spellbinder                                                                                                    | 495                                                                                                    | 239                                                                                                    | RM/Cob                                                                                                    |
| leboat<br>C-Food                                                                                                    |                                                                                                    |                                                                                                    | Only                                                                                                    |
| Smorgasbord                                                                                                    | 150                                                                                                    | 125                                                                                                    | Scripps Da                                                                                                    |
| Lattice C Compiler                                                                                                    | 500                                                                                                    | 415                                                                                                    | Job Cost<br>Select Into                                                                                                    |
| fetree                                                                                                    | 000                                                                                                    | 1                                                                                                    | Select 1                                                                                                    |
|                                                                                                    | 195                                                                                                    | 129                                                                                                    | Wordbro                                                                                                    |
| Volkswriter<br>gittning                                                                                                    |                                                                                                    |                                                                                                    | Softward                                                                                                    |
| M Hiter Type                                                                                                    |                                                                                                    | 38                                                                                                    | Wordma                                                                                                    |
|                                                                                                    |                                                                                                    |                                                                                                    |                                                                                                    |
|                                                                                                    |                                                                                                    |                                                                                                    |                                                                                                    |
| Interfactor                                                                                                    | 299                                                                                                    | 224                                                                                                    | Software A                                                                                                    |
| Data Fax                                                                                                    | <b>2</b> 99                                                                                                    | 224                                                                                                    | IL olv                                                                                                    |
| Data Fax<br>tus                                                                                                    | <b>299</b><br>495                                                                                                    | 224<br>369                                                                                                    | Soltansre F                                                                                                    |
| Units Fax<br>tus<br>1 2-3<br>ark of The Unisorn                                                                                                    | 495                                                                                                    |                                                                                                    | Sollwore P<br>Logicald                                                                                                    |
| Units Fax<br>tus<br>1 2-3<br>ark of The Unisorn                                                                                                    | 495                                                                                                    |                                                                                                    | Solicato<br>Logicalo<br>Logique                                                                                                    |
| Units Fax<br>tus<br>1 2-3<br>ark of The Unisorn                                                                                                    | 495                                                                                                    | 869                                                                                                    | Soli wore F<br>Logicalc<br>Logique<br>Logique                                                                                                    |
| Data Fax<br>tus<br>1 2-3                                                                                                    | 495                                                                                                    | 869<br>223                                                                                                    | Soltware F<br>Logicalc<br>Logique<br>Logique<br>Procalc                                                                                                    |
| Units Fax<br>tus<br>1 2-3<br>atk of The Unicetin<br>Cost World<br>Mince                                                                                                    | 495                                                                                                    | 869<br>223                                                                                                    | Sollware F<br>Logicald<br>Logique<br>Logique<br>Procald<br>Soltware F                                                                                                    |
| Data Fax<br>lus<br>1 2-3<br>atk of The Unicern<br>Faxed Word<br>Mince                                                                                                    | 495<br>300<br>175                                                                                                    | 369<br>223<br>139                                                                                                    | Soltware F<br>Logicalc<br>Logique<br>Logique<br>Procalc                                                                                                    |
| Dut Fax<br>tos<br>1 2-3<br>ark of The Unicern<br>Final Word<br>Mince<br>DBS<br>Knowledgeman                                                                                                    | 495<br>300<br>175<br>500                                                                                                    | 369<br>223<br>139<br>327                                                                                                    | Field Software F<br>Logicald<br>Logique<br>Logique<br>Procald<br>Software F<br>PFS: File<br>PFS: File<br>Sortim                                                                                                    |
| Dudi Fax<br>Itus<br>12-3<br>Ark of The Unicern<br>Mince<br>DBS<br>Knowledgeman<br>Letasolt<br>Benchmark Mail                                                                                                    | 495<br>300<br>175                                                                                                    | 369<br>223<br>139<br>327                                                                                                    | Field Software F<br>Logicald<br>Logique<br>Logique<br>Procald<br>Software F<br>PFS: File<br>PFS: File<br>Sortim                                                                                                    |
| Data Fax<br>12-3<br>ark of The Unicern<br>Every Word<br>Mince<br>DBS<br>Knowledgeman<br>Easoft<br>Benchmark Mail<br>List<br>Benchmark Word                                                                                                    | 495<br>300<br>175<br>500<br>250                                                                                                    | 369<br>223<br>139                                                                                                    | Fice olive<br>Sollware F<br>Logicale<br>Logique<br>Procale<br>Software F<br>PFS: File<br>PF - Rep<br>Sorcim<br>Supera                                                                                                    |
| Dada Fax<br>tus<br>12-3<br>ark of The Unicorn<br>Knowledgeman<br>Knowledgeman<br>Edasolt<br>Benchmark Mail<br>List<br>Benchmark Word<br>processor                                                                                                    | 495<br>300<br>175<br>500                                                                                                    | 369<br>223<br>139<br>327                                                                                                    | Fice olive<br>Soltware F<br>Logique<br>Logique<br>Procalc<br>Soltware F<br>PFS: File<br>PFS: File<br>PFS: Rep<br>Soccim<br>Superco<br>Superco                                                                                                    |
| Data Fax<br>12-3<br>ark of The Unicern<br>Mince<br>DBS<br>Knowledgeman<br>Knowledgeman<br>Etasolt<br>Benchmark Mail<br>List<br>Benchmark Word<br>processor                                                                                                    | 495<br>300<br>175<br>500<br>250<br>500                                                                                                    | 369<br>223<br>139<br>327<br>184<br>367                                                                                                    | First olive<br>Sollware F<br>Logicale<br>Logique<br>Procale<br>Sollware F<br>PFS: File<br>PF - Ref<br>Superso<br>Superso<br>Superso                                                                                                    |
| Dail Fax<br>12-3<br>ark of The Unicern<br>Mince<br>DBS<br>Knowledgeman<br>Knowledgeman<br>Easolt<br>Benchmark Mail<br>List<br>Benchmark Word<br>processor<br>Leo Lab<br>Tax Man ger                                                                                                    | 495<br>300<br>175<br>500<br>250                                                                                                    | 369<br>223<br>139<br>327<br>181                                                                                                    | Fixed of the second second sec                                                                                                    |
| Dadi Fax 12-3<br>tus 12-3<br>art of The Unicorn<br>whince<br>BBS<br>Knowledgeman<br>PBS<br>Knowledgeman<br>PBS<br>Knowledgeman<br>Pasolit<br>Benchmark Mail<br>List<br>Benchmark Word<br>processor<br>Jax Munger<br>Jax Munger<br>Jax Munger                                                                                                    | 495<br>300<br>175<br>500<br>250<br>500<br>250<br>250                                                                                                    | 369<br>223<br>139<br>327<br>184<br>357<br>188                                                                                                    | Software F<br>Procalc<br>Software F<br>Procalc<br>Software F<br>Pr5: File<br>Sorcim<br>Superco<br>Superco<br>Superco<br>Superco<br>Superco<br>Superco<br>Superco                                                                                                    |
| Dad Fax 12-3<br>test 17-2 Units on Minice<br>DBS<br>Knowledgeman<br>etasolt<br>Benchmark Mail<br>List<br>Benchmark Mail<br>List<br>Benchmark Word<br>processor<br>tero Lab<br>Tax Men ger<br>List 2000<br>Tax Men ger<br>List 2000<br>Tax Men ger | 495<br>300<br>175<br>500<br>250<br>250<br>250<br>250<br>495                                                                                                    | 369<br>223<br>139<br>327<br>181<br>367<br>188<br>327                                                                                                    | The second second secon                                                                                                    |
| Dail Fax<br>12-3<br>12-3<br>Ark of The Unicern<br>Mince<br>DBS<br>Knowledgeman<br>etasoft<br>Benchmark Mail<br>List<br>Benchmark Word<br>processor<br>Loc Lab<br>Ark Mail<br>Hotsin [4]<br>Mailmong<br>(4)                                                                                                    | 495<br>300<br>175<br>500<br>250<br>500<br>250<br>495<br>250                                                                                                    | 369<br>223<br>139<br>327<br>181<br>367<br>188<br>327<br>165                                                                                                    | I Kistolive<br>Software F<br>Logicale<br>Logique<br>Logique<br>Procale<br>Software F<br>PFS: File<br>PFS: File<br>PFS: Res<br>Supersoft<br>Southoast<br>Bouthoast<br>Bouthoast<br>Bouthoast<br>Data Southoast<br>Data Southoast<br>Bouthoast<br>Data Southoast<br>Data Southoast                                                                                                    |
| Dada Fax 12-3<br>Tus 12-3<br>art of The Unicorn<br>Mince DBS<br>Knowledgeman<br>Edsoft<br>Benchmark Mail<br>List<br>Benchmark Word<br>processor<br>processor<br>procesor<br>procesor<br>procesor<br>processor<br>processor<br>processor<br>pro                                                                                                    | 495<br>300<br>175<br>500<br>250<br>500<br>250<br>250<br>495<br>250<br>350                                                                                                    | 369<br>223<br>139<br>327<br>181<br>367<br>188<br>327<br>168<br>327<br>165<br>231                                                                                     | This olv<br>Software F<br>Logicalc<br>Logique<br>Logique<br>Procalc<br>Software F<br>PFS: File<br>PFS: File<br>Superson<br>Superson<br>Superson<br>Superson<br>Superson                                                                                                    |
| Ded Fax<br>Lus<br>1 2-3<br>ark of the Unicorn<br>(WW)<br>Whince<br>DBS<br>Knowledgeman<br>etasolt<br>Benchmark Mail<br>List<br>Benchmark Mail<br>List<br>Benchmark Mail<br>List<br>Benchmark Mail<br>List<br>Tax Man ger<br>Los Da<br>Tax Man ger<br>Los Da<br>Holostin<br>[4]<br>Maitming<br>Reported r<br>Spoll Tar.                                                                                                    | 495<br>300<br>175<br>500<br>250<br>500<br>250<br>495<br>250<br>350<br>250                                                                                                    | <ul> <li>369</li> <li>223</li> <li>139</li> <li>327</li> <li>184</li> <li>367</li> <li>168</li> <li>327</li> <li>165</li> <li>231</li> <li>165</li> </ul>            | It so olive<br>Software F<br>Logicale<br>Logique<br>Logique<br>Procalc<br>Software F<br>PFS: File<br>PFS: File<br>PFS: File<br>Superso<br>Superso<br>Super                                                                                                    |
| Detal Fax 12-3<br>Tus 12-3<br>ark of The Unitern Event Word<br>Mince DBS<br>Knowledgeman<br>etasoft<br>Benchmark Mail<br>List<br>Benchmark Word<br>processor<br>tere Lab<br>Renchmark Word<br>processor<br>tere Lab<br>Maimorge<br>Reporteur                                                                                                    | 495<br>300<br>175<br>500<br>250<br>500<br>250<br>495<br>250<br>350<br>250<br>695                                                                                                    | <ul> <li>369</li> <li>223</li> <li>139</li> <li>327</li> <li>184</li> <li>367</li> <li>188</li> <li>327</li> <li>165</li> <li>426</li> </ul>                         | fics olve<br>Software F<br>Logical<br>Logique<br>Procalc<br>Software F<br>PFS: File<br>PFS: File<br>PFS: Superso<br>Superso<br>Superso<br>Supersoft<br>Optimize<br>Persona<br>Synapse V<br>File Man                                                                                                    |
| Dada Fax 12-3<br>Tus 12-3<br>art of The Unicorn<br>Mince                                                                                                    | 495<br>300<br>175<br>500<br>250<br>500<br>250<br>495<br>250<br>350<br>250                                                                                                    | <ul> <li>369</li> <li>223</li> <li>139</li> <li>327</li> <li>184</li> <li>367</li> <li>188</li> <li>327</li> <li>165</li> <li>231</li> <li>165</li> </ul>            | It is olivities of the second second                                                                                                    |
| Ded Fax 12-3<br>tus 12-3<br>art of the Unicorn<br>whince                                                                                                    | 495<br>300<br>175<br>500<br>250<br>250<br>250<br>250<br>350<br>250<br>350<br>250<br>695                                                                                                    | 369<br>223<br>139<br>327<br>181<br>367<br>188<br>327<br>188<br>327<br>188<br>327<br>188<br>327<br>165<br>231<br>165<br>231<br>165<br>426<br>426                      | It is olive<br>Software F<br>Logicale<br>Logique<br>Procale<br>Software F<br>PFS: File<br>Superson<br>Superson<br>Superson<br>Superson<br>Superson<br>Superson<br>Synapse V<br>File Man<br>Synapse V<br>File Man<br>Synapse V                                                                                                    |
| Dell-Fax 1 2-3<br>to 1 2-3<br>art of The Unicern<br>Fear Word<br>Mince<br>DBS<br>Knowledgeman<br>etasoft<br>Benchmark Mail<br>List<br>Benchmark Word<br>processor<br>loco Lab<br>Recontern<br>National [4]<br>Mattinung<br>Recontern<br>South Thill                                                                                                    | 495<br>300<br>175<br>500<br>250<br>250<br>250<br>250<br>250<br>250<br>250<br>250<br>845                                                                                                    | 369<br>223<br>139<br>327<br>184<br>367<br>188<br>327<br>165<br>231<br>165<br>426<br>426<br>558                                                                       | It is olive<br>Software F<br>Logique<br>Logique<br>Procalc<br>Software F<br>PFS: File<br>Pro. Rej<br>Superso<br>Superso<br>S                                                                                                    |
| Dell Fax 12-3<br>Tus 12-3<br>art of The Uniform Event Word<br>Mince DBS<br>Knowledgeman<br>Etasoft Benchmark Mail<br>List Benchmark Mail<br>List Benchmark Word<br>processor<br>processor<br>tero Lab<br>Benchmark Word<br>processor<br>tero Lab<br>Mailmung -<br>Reportshin [4]<br>Mailmung -<br>Reportshin [4]<br>Word Speil/Mail<br>(4]<br>Wordstar [4]                                                                                                    | 495<br>300<br>175<br>500<br>250<br>250<br>250<br>250<br>350<br>250<br>350<br>250<br>695                                                                                                    | 369<br>223<br>139<br>327<br>181<br>367<br>188<br>327<br>188<br>327<br>188<br>327<br>188<br>327<br>165<br>231<br>165<br>231<br>165<br>426<br>426                      | The solution of the solution of the solution o                                                                                                    |
| Dadi Fax 12-3<br>tus 12-3<br>atk of The Unicorn<br>Knowledgeman                                                                                                    | 495<br>300<br>175<br>500<br>250<br>250<br>250<br>250<br>250<br>250<br>250<br>250<br>845                                                                                                    | 369<br>223<br>139<br>327<br>184<br>367<br>188<br>327<br>165<br>231<br>165<br>426<br>426<br>558                                                                       | It would be a series of the series of the se                                                                                                    |
| Dell-Fax 12-3<br>to 12-3<br>art of the Unicern<br>Feer Wood<br>Mince<br>DBS<br>Knowledgeman<br>etasoft<br>Benchmark Mail<br>List<br>Benchmark Word<br>processor<br>tor Lab<br>Renchmark Word<br>processor<br>tor Lab<br>Renchmark Word<br>processor<br>tor Lab<br>Renchmark Word<br>processor<br>tor Lab<br>Renchmark Word<br>processor<br>tor Lab<br>Renchmark Word<br>Mailming 44<br>Mailming 5<br>Reported r<br>Spottor (44)<br>Word/Spett/Mail<br>(44)<br>Word/Spett/Mail<br>(47)<br>Word/Spett/Mail<br>(47)<br>(47)<br>(47)                                                                                                    | 495<br>300<br>175<br>500<br>250<br>250<br>250<br>250<br>250<br>250<br>250<br>250<br>695<br>695<br>845<br>495                                                                                                    | 369<br>223<br>139<br>327<br>181<br>367<br>188<br>327<br>165<br>231<br>165<br>426<br>426<br>426<br>558<br>327                                                         | It is olive<br>Software F<br>Logicalc<br>Logique<br>Logique<br>Procalc<br>Software F<br>PFS: File<br>France<br>Superson<br>Superson<br>Superson<br>Superson<br>Superson<br>Optimize<br>Persona<br>Synapse V<br>File Man<br>Synapse V<br>File Man                                                                                                    |
| Dell Fax 12-3<br>Tus 12-3<br>ark of The Uniform 1<br>Mince 0085<br>Knowledgeman<br>tetasolt Benchmark Mail<br>List Benchmark Mail<br>List Benchmark Word<br>processor<br>tero Lab<br>Benchmark Word<br>processor<br>tero Lab<br>Annonge [4]<br>Mailmuge [4]<br>WordSpeil/Mail<br>VordSpeil [4]<br>WordStar [4]<br>Wordstar [4]<br>Wordstar [4]                                                                                                    | 495<br>300<br>175<br>500<br>250<br>250<br>250<br>250<br>250<br>250<br>250<br>250<br>695<br>695<br>845<br>495                                                                                                    | 369<br>223<br>139<br>327<br>184<br>367<br>188<br>327<br>165<br>231<br>165<br>426<br>426<br>558                                                                       | It is olivity of the second second se                                                                                                    |
| Dadi Fax 12-3<br>tus 12-3<br>atk of The Unicorn<br>Control of the Unicorn<br>Control of the Unicorn<br>Control o                                                                                                    | 495<br>300<br>175<br>500<br>250<br>250<br>250<br>350<br>250<br>350<br>250<br>350<br>250<br>350<br>250<br>350<br>250<br>350<br>250<br>350<br>250<br>350<br>250<br>350<br>250<br>350<br>250<br>250<br>250<br>250<br>250<br>250<br>250<br>250<br>250<br>2          | 369<br>223<br>139<br>327<br>181<br>367<br>188<br>327<br>165<br>231<br>165<br>231<br>165<br>426<br>426<br>558<br>327<br>385                                           | It works<br>It works<br>It works<br>It was a second<br>It was a second<br>It was a s                                                                                                    |
| Dail Fax 12-3<br>to 12-3<br>art of the Unicern<br>Foor Wood<br>Mince<br>DBS<br>Knowledgeman<br>etasoft<br>Benchmark Mail<br>List<br>Benchmark Word<br>processor<br>tero Lab<br>Reporteur<br>Spoll Tax,<br>Maimorge<br>Reporteur<br>Spoll Tax,<br>Maimorge<br>Reporteur<br>Spoll Tax,<br>Maimorge<br>Reporteur<br>Spoll Tax,<br>Maimorge<br>Reporteur<br>Spoll Tax,<br>Maimorge<br>Reporteur<br>Spoll Tax,<br>(4)<br>WordSpell/Mail<br>(4)<br>WordStar                                                                                                    | 495<br>300<br>175<br>500<br>250<br>250<br>250<br>350<br>250<br>350<br>250<br>350<br>250<br>350<br>250<br>350<br>250<br>350<br>250<br>350<br>250<br>350<br>250<br>350<br>250<br>350<br>250<br>250<br>250<br>250<br>250<br>250<br>250<br>250<br>250<br>2          | 369<br>223<br>139<br>327<br>181<br>367<br>188<br>327<br>165<br>231<br>165<br>426<br>426<br>426<br>558<br>327                                                         | It is olive<br>Software F<br>Logicalc<br>Logique<br>Logique<br>Procalc<br>Software F<br>PFS: File<br>Fra. Rej<br>Superso<br>Superso<br>Superso<br>Supersoft<br>Optimiz<br>Persona<br>Synapse V<br>File Man<br>Synapse V<br>File Man<br>Synapse V                                                                                                    |
| Dell-Fax 12-3<br>tus 12-3<br>art of The Unicern 1<br>Mince 0085<br>Knowledgeman<br>Edasolt Benchmark Mail<br>Benchmark Mail<br>Itst Benchmark Word<br>processor<br>processor<br>Benchmark Word<br>processor<br>Benchmark Word<br>processor<br>Benchmark Word<br>processor<br>Benchmark Word<br>processor<br>Benchmark Word<br>processor<br>Benchmark Word<br>processor<br>Mailmage [4]<br>WordSpell/Mail<br>VordSpell/Mail<br>Benchmark [4]<br>WordSpell [4]<br>WordSpell [4]<br>WordSpell [4]<br>WordSpell [4]<br>WordSpell [4]<br>WordSpell [4]<br>Benchmark [4]<br>Benchmark [4                                                                                                    | 495<br>300<br>175<br>500<br>250<br>250<br>250<br>350<br>250<br>695<br>695<br>845<br>495<br>750<br>750                                                                                                    | 369<br>223<br>139<br>327<br>181<br>367<br>188<br>327<br>165<br>231<br>165<br>231<br>165<br>426<br>426<br>558<br>327<br>385                                           | It is olivities of the second second                                                                                                    |
| Dail Fax 12-3<br>tus 12-3<br>atk of The Unicorn<br>Mince DBS<br>Knowledgeman<br>etasolt<br>Benchmark Mail<br>List<br>Benchmark Mail<br>List<br>Benchmark Mail<br>List<br>Benchmark Word<br>Data Manager<br>kero Pro<br>Intosta [4]<br>Mailmorg<br>Reporter [4]<br>Mailmorg<br>Reporter [4]<br>Mailmorg<br>Reporter [4]<br>Mailmorg<br>Reporter [4]<br>Mailmorg<br>Reporter [4]<br>Mord/Speil/Mail<br>Word/Speil/Mail<br>Legal Billing/<br>Timekeeping<br>Professional<br>Billing/Time<br>terosoft<br>BASIC Compiler                                                                                                    | 495<br>300<br>175<br>500<br>250<br>250<br>250<br>350<br>250<br>695<br>695<br>845<br>495<br>750<br>750                                                                                                    | 369<br>223<br>139<br>327<br>181<br>367<br>188<br>327<br>165<br>231<br>165<br>231<br>165<br>426<br>426<br>558<br>327<br>385                                           | It is olive<br>Software F<br>Logicalc<br>Logique<br>Logique<br>Procalc<br>Software F<br>PFS: File<br>Superson<br>Superson<br>Superso                                                                                                    |
| Dail Fax U 2-3 U 2-3 U 2                                                                                                    | 495           300           175           500           250           500           250           495           250           350           250           350           250           695           695           845           495           750           750 | 369<br>223<br>139<br>327<br>181<br>367<br>188<br>327<br>165<br>231<br>165<br>231<br>165<br>426<br>426<br>558<br>327<br>385                                           | It is olive<br>Software F<br>Logicalc<br>Logique<br>Logique<br>Procalc<br>Software F<br>PFS: File<br>Supera<br>Supera<br>Su |
| Dell Fax 12-3<br>tus 12-3<br>art of the Unicern 1<br>Mince 0085<br>Knowledgeman<br>tetasolt Benchmark Mail<br>Benchmark Mail<br>List Benchmark Word<br>processor<br>processor<br>tero Pro<br>Iniostin [4]<br>Mailmarge [4]<br>Word Speil/Mail<br>Word Speil/Mail<br>Word Speil [4]<br>Word Speil/Mail<br>Legal Billing/<br>Timekeeping<br>Professional<br>Billing/Time<br>Lerosoft<br>BASIC Compiler<br>Business BASIC Compiler<br>Business BASIC                                                                                                    | 495<br>300<br>175<br>500<br>250<br>250<br>250<br>350<br>250<br>695<br>695<br>845<br>495<br>750<br>750                                                                                                    | 369<br>223<br>139<br>327<br>187<br>367<br>165<br>231<br>165<br>231<br>165<br>231<br>165<br>231<br>365<br>385<br>385                                                  | It is olivities of the second second                                                                                                    |
| Dail Fax<br>Lus<br>1 2-3<br>atk of The Unicorn<br>Mince<br>DBS<br>Knowledgeman<br>Easoft<br>Benchmark Mail<br>List<br>Benchmark Mail<br>List<br>Professional<br>Billing/Time<br>Berosoft<br>BaSiC Compiler<br>Business BASIC<br>Engstart                                                                                                    | 495<br>300<br>175<br>500<br>250<br>250<br>250<br>250<br>250<br>695<br>695<br>845<br>495<br>750<br>750<br>750                                                                                                    | 369<br>223<br>139<br>327<br>184<br>367<br>165<br>231<br>165<br>426<br>426<br>558<br>327<br>385<br>385                                                                | It is olive<br>Software F<br>Logicalc<br>Logique<br>Logique<br>Procalc<br>Software F<br>PFS: File<br>Superson<br>Superson<br>Superso                                                                                                    |
| Dail Fax U 2-3 U 2-3 U 2                                                                                                    | 495<br>300<br>175<br>500<br>250<br>250<br>250<br>250<br>250<br>250<br>250<br>250<br>25                                                                                                    | 369<br>223<br>139<br>327<br>181<br>367<br>185<br>231<br>165<br>231<br>165<br>231<br>165<br>426<br>426<br>558<br>327<br>385<br>385<br>385                             | It is olive<br>Software F<br>Logicalc<br>Logique<br>Logique<br>Procalc<br>Software F<br>PFS: File<br>Supera<br>Supera<br>Su |
| Dail Fax<br>Lus<br>1 2-3<br>atk of The Unicorn<br>Mince<br>DBS<br>Knowledgeman<br>Easoft<br>Benchmark Mail<br>List<br>Benchmark Mail<br>List<br>Mailmorg<br>Bencher<br>Fight Statt<br>Billing/Time<br>Berosoft<br>BaSiC Compiler<br>Business BASIC<br>Flight Simulator<br>Listpastart                                                                                                    | 495<br>300<br>175<br>500<br>250<br>250<br>250<br>250<br>250<br>250<br>250<br>250<br>25                                                                                                    | 369<br>223<br>139<br>327<br>181<br>327<br>165<br>231<br>165<br>426<br>426<br>558<br>327<br>385<br>385<br>385<br>385                                                  | It is olive<br>Software F<br>Logicalc<br>Logique<br>Logique<br>Procalc<br>Software F<br>PFS: File<br>Superson<br>Superson<br>Superso                                                                                                    |
| Dell Fax U 2-3 U 2-3 U 2                                                                                                    | 495<br>300<br>175<br>500<br>250<br>250<br>250<br>250<br>250<br>250<br>250<br>250<br>25                                                                                                    | 369<br>223<br>139<br>327<br>181<br>327<br>165<br>231<br>165<br>426<br>426<br>558<br>327<br>385<br>385<br>385<br>385                                                  | It is olivities of the second second                                                                                                    |
| Data Fax Use Second Second Sec                                                                                                    | 495<br>300<br>175<br>500<br>250<br>250<br>250<br>250<br>250<br>250<br>250<br>250<br>25                                                                                                    | 369<br>223<br>139<br>327<br>181<br>367<br>185<br>327<br>165<br>231<br>165<br>231<br>165<br>231<br>165<br>426<br>426<br>558<br>327<br>385<br>385<br>385<br>385<br>385 | It solve<br>Software F<br>Logicalc<br>Logique<br>Logique<br>Procalc<br>Software F<br>PFS: File<br>Procac<br>Superson<br>Superson<br>Sup                                                                                                    |
| Dail Fax U 2-3 U 2-3 U 2                                                                                                    | 495<br>300<br>175<br>500<br>250<br>250<br>250<br>250<br>250<br>250<br>250<br>250<br>25                                                                                                    | 369<br>223<br>139<br>327<br>181<br>327<br>165<br>231<br>165<br>426<br>426<br>558<br>327<br>385<br>385<br>385<br>385                                                  | It solve<br>Software F<br>Logicalc<br>Logique<br>Logique<br>Procalc<br>Software F<br>PFS: File<br>Superon<br>Superon<br>Supe                                                                                                    |
| Data Fax Use Second Second Sec                                                                                                    | 495<br>300<br>175<br>500<br>250<br>250<br>250<br>350<br>250<br>350<br>250<br>350<br>250<br>350<br>250<br>750<br>750<br>750<br>50<br>275<br>300                                                                                                    | 369<br>223<br>139<br>327<br>181<br>367<br>185<br>327<br>165<br>231<br>165<br>231<br>165<br>231<br>165<br>426<br>426<br>558<br>327<br>385<br>385<br>385<br>385<br>385 | It is olivities of the second second                                                                                                    |
| Dail Fax<br>12-3<br>atk of The Unicorn<br>Mince<br>DBS<br>Knowledgeman<br>Knowledgeman<br>Easolt<br>Benchmark Mail<br>Uist<br>Benchmark Mail<br>Uist<br>Benchmark Word<br>processor<br>Hoosta<br>Haimauge<br>Reporter<br>Soult ter<br>Word Spell<br>Word/Spell<br>Word/Spell<br>Word/Spell<br>Word/Spell<br>Mailmauge<br>Reporter<br>Soult ter<br>Soult ter                                                                                                    | 495<br>300<br>175<br>500<br>250<br>250<br>250<br>250<br>250<br>250<br>250<br>695<br>695<br>845<br>495<br>750<br>750<br>750<br>750<br>750                                                                                                    | 369<br>223<br>139<br>327<br>181<br>367<br>185<br>327<br>165<br>231<br>165<br>231<br>165<br>231<br>165<br>426<br>426<br>558<br>327<br>385<br>385<br>385<br>385<br>385 | It solve<br>Software F<br>Logicalc<br>Logique<br>Logique<br>Procalc<br>Software F<br>PFS: File<br>Procalc<br>Superson<br>Superson<br>Su                                                                                                    |

|         |                                |             | _           |
|---------|--------------------------------|-------------|-------------|
| PCH     | ardware                        |             |             |
|         |                                |             |             |
|         | Research<br>mbo + 64K          | LIST<br>595 | SALE<br>429 |
|         | ega + 64K                      | 595         | 429         |
| Corv    |                                |             |             |
|         | Interface,                     |             |             |
|         | ble, Man                       | 300         | 239         |
| Kraft   | ystick                         | 70          | 52          |
|         | osoft                          | 70          | 52          |
|         | ouse                           | 195         | 149         |
|         |                                | _           | -           |
|         | west Analytical                |             |             |
|         | atpak                          | 495         | -369        |
| Oasis   | s<br>nctuation &               |             |             |
|         | /le                            | -           | 109         |
| Th      | e Word Plut                    | 160         | t t 2       |
| PBL     | orporation                     | 1           |             |
|         | isonal Investor<br>oltware     | 145         | 98          |
|         | catabase                       | 75          | 67          |
| Peac    | htrne                          |             |             |
| Pe      | achtext 5000<br>tres 4 Pak (GL | 395         | 271         |
| S       | ties 4 Pak (GL                 |             | 349         |
|         | AP) [5]<br>Nortan              | 596         | 349         |
|         | ontiges                        | 08          | 60          |
| Ryar    | McFarland                      |             |             |
|         | moodol Full                    |             |             |
|         | V System                       | 950         | 713         |
|         | lly                            | 250         | 188         |
| Carle   | ne Data                        |             |             |
| Jo      | b Cost system                  | 495         | 37 t        |
| Sele    | ctinformation Sys              | tems        |             |
|         | Destant Copessor               | 595         | 856         |
|         | ward                           | 320         |             |
|         | urdmak                         | 500         | 340         |
|         | re Arla                        |             |             |
| Soll    | olve<br>are Products Inte      | arnatio     | 224         |
| Lo      | gicalc                         | 190         | 142         |
| Lo      | giquest II                     | 25          | 108/        |
|         | glquest III                    | 550         | 112         |
|         | ocalc<br>ware Publishers       | 350         | 207         |
|         | S: File                        | 148         | 105         |
|         | Report                         | 125         | 94          |
| Sore    |                                | 105         | 400         |
| SL<br>C | ipercali .                     | 195         | 129<br>185  |
| SI      | perspeliquard                  | 195         | 129         |
| 51      | nurwriter                      | 295         | 179         |
| Sout    | ligastern                      | 100         | 00          |
|         | na Capture<br>ersoft           | 120         | 90          |
|         | ptimizer                       | 200         | 149         |
|         | ersonal Data Base              | 125         | 93          |
|         | apse Video                     | 150         | 112         |
|         | le Manager<br>ergistic         | 150         | 112         |
|         | ata Reporter                   | 250         | 169         |
| Texa    | soft                           |             |             |
|         | ninker                         |             | 56<br>172   |
| Vers    | a Computing                    | 200         | 172         |
|         | raphics Hardcopy               | 25          | 19          |
| Ve      | ersawriter                     |             | <b>A</b> 17 |
|         | raphics Tablet                 | 299         | 249         |
| Visi    | usiness                        |             |             |
|         | precasting Model               | 100         | 78          |
| D       | esktop Plan                    | 300         | 229         |
|         | sicalc                         |             | 169<br>189  |
|         | sidex<br>sifile                |             | 219         |
| Vi      | isischedule                    | 300         | 234         |
|         | isispell                       |             | 183         |
|         | isitrend/plot<br>isiword       |             | 215<br>298  |
| Woo     |                                | 313         | 230         |
|         | ove It                         | 150         | 99          |
|         |                                | _           | -           |

| 64K RAM         350         249         Symtec         Light Pen         150         126           64K RAM Card         755         379         Tandon         150         126           192K RAM Card         700         499         TM100-2 Drive         (5% DS)         [5]         650         249           P         PC-Hayes Cable         35         29         Joystick         65         49           Big Blue         595         449         FC         PC CP/M-86         Ashton-Tate         LIST         SALE           GKK Chusdboard         395         289         Ashton-Tate         LIST         SALE         Big Blue         295         200         149           Quadcoord         110         90         STMS         200         149           Adaptor         110         90         Comstate         Bit Matter         201         149           Auster of A         20         12         StMS         200         149         113           Digit Hescatch         UST         SALE         Traduut         140         113         113           Auster         TA         Totatus         140         140         140         140         <                                                                                                    |   |                |       |     |                     |     |      |
|----------------------------------------------------------------------------------------------------|---|----------------|-------|-----|---------------------|-----|------|
| 128k RAM         525         379         Tandon           192k RAM card         700         499         TM 100-2 Drive           256k RAM card         875         624           P         -Hayes Cable         35         29           Quadram         65         49           Gardam         65         49           Quadram         64K Quadboard         395         289           Action Set         95         743           Gardacolor I         295         220           RS232 Asynch         110         90           PC Games         Finderout Noreling         200           Lost Colony         10         20           Comstate         CBSTAM         200           Lost Colony         10         20           Conguest         10         10           Conguest         23         17           Conguest         23         17           Pascal MT + 86         400         300           Upper Hexane         21         15           Conquest         23         17           Pascal MT + 86         400         300           Conquest         25         10 <td></td> <td>64K RAM</td> <td>350</td> <td>249</td> <td></td> <td></td> <td></td>                                                                                                    |   | 64K RAM        | 350   | 249 |                     |     |      |
| 192K RAM card         200         495         TM100-2 Drive         TM100-2 Drive           192K RAM card         875         624         16         Joystick         65         49           P         P-Hayes Cable         35         29         Joystick         65         49           Big Blue         595         449         PC CP/M-86         Astun-Tate         LIST         SALE           Gadram         64K Chip Set         95         75         gadram         200         149           Gadrotori         295         220         Astun-Tate         LIST         SALE           Madaptor         110         90         Dimension Horse         100         150           Cames         File         STMS         200         149           Acton Software         LIST         SALE         Monon Horse         160         113           Diget Research         Conquest         100         15         Conquest         60         45           Adontion         23         17         Pascal MT+86         600         450           Conquest         23         17         Pascal MT+86         600         450           Draw Poker         21                                                                                                    |   |                | 175   | 139 | Light Pen           | 150 | 126  |
| 256R AM card         875         624         (5¼*DS)         [5]         650         249           PC-Hayes Cable         35         29         Joystick         65         49           Quadram         64K Quadboard         395         289         Ashton-Tate         LIST         SALE           G4K Quadboard         395         435         dBASE II         [5]         700         398           G4K Chip Set         95         75         Guadcolor I         295         220         RSTAM         200         149           Adaptor         110         90         PC Games         LIST         SALE         Hindom House         100         125         Lindom House         100         125         Lindom House         100         13         Lindom House         100         13         Lindom House         100         13         Lindom House         100         100         13         Lindom House         100         100         100         100         100         100         100         100         100         100         100         100         100         100         100         100         100         100         100         100         100         100         100                                                                                                    |   | 128K RAM       | 525   |     |                     |     |      |
| PI         TG         Joystick         65         49           Big Blue         595         449         PC CP/M-86         64K Quadboard         595         449           Quadram         64K Quadboard         395         289         256K Quadboard         595         435           G4K Chip Set         95         75         449         PC CP/M-86         64K Chip Set         95           G4K Chip Set         95         75         449         BSTAM         200         149           BSTAM         200         149         BSTAM         200         149           BTMS         200         149         BSTAM         200         149           BTMS         200         16         Chicketta         160         113           Dight Research         150         113         Dight Research         160         113           Dight Research         23         15         CP/M-86         300         264           Conquest         23         15         CP/M-86         400         300           Conquest         23         17         Pascal MT + 86         400         300           Conquet Stocks         25         19                                                                                                    |   |                |       |     |                     |     |      |
| PC-Hayes Cable         35         29         Jaystick         65         49           Big Blue         595         449         Trackball         65         49           Quadram         64K Quadboard         395         289         Skiton-Tate         LIST         SALE           64K Chip Set         95         75         Quadcolor I         295         220         Rsz32 Asynch         200         149           Adaptor         110         90         BSTMS         200         149           PC Games         LIST         SALE         BSTMS         200         149           Conscriptionated Simulation / FYK         Conscriptionate         Conscriptionate         20         150         113           Diper Reactes         20         15         Conscriptionate         20         15         160         113           Upper Reactes         20         15         Concurrent         20         16         100         200         150         244           Vado Hill         20         15         Concurrent         25         16         110         200         150         244           Vado Hill         20         15         16         160                                                                                                    |   |                | 875   | 624 | (5¼″US)[5]          | 650 | 249  |
| QCS         Big Blue         595         449         Trackball         65         49           Quadram         595         449         PC CP/M-86         Ashton-Tate         LIST         SALE           64K Quadboard         395         289         Ashton-Tate         LIST         SALE           64K Chip Set         95         75         Quadcolor I         295         220           RS232 Asynch         Adaptor         110         90         BSTM         200         149           BSTMS         200         149         BSTMS         200         149           Adaptor         110         90         Camse of Ra         20         15         Charles Mediang         150         113           Automated Simulation & PYX         Diget Recearch         200         150         Concurrent         160         113           Japer Rhades         20         15         CP/M-86         300         264         27           Vation Hill         20         15         CP/M-86         300         45         19           Conquest Locks         25         19         with Servers         29         195           Vation Hill         20         149                                                                                                    |   |                | 25    | 20  |                     | 65  | 40   |
| Big Blue         595         449         PC CP/M-86           G4K Quadboard         395         289         256K Quadboard         595         435           G4K Chip Set         95         75         GBASEI         51         700         398           Quadcolor I         295         220         Byrom Software         BSTAM         200         149           PC Games         Construct         110         90         BSTAS         200         149           PC Games         LIST <sale< td="">         Floremat Monthum         105         264           Actorn Software         LIST         SALE         How most Ware         160         113           Distee P Ra         40         30         CIS COBUS &amp; 800         600         Concurrent           Glashit         23         15         CP/M-86         350         264           Conquest         23         17         Pascal MT + 86         400         300           Conquest         23         17         Pascal MT + 86         400         300           Conquest         23         17         Pascal MT + 86         400         300           Conquest         25         19         Poix Ageler</sale<>                                                                                                    |   |                | 30    | 29  |                     |     |      |
| Quadram         PC CP/M-86           64K Quadboard         395         289           256K Quadboard         95         75           Quadcolor1         295         220           Rs232 Asynch         295         220           Adaptor         110         90           PC Games         LIST SALE         BSTMS         200         149           Acorn Software         LIST SALE         Honosoftware         150         113           Outseor Ra         100         15         Genes         160         113           Actorn Software         LIST SALE         Levion House         150         113           Onse of Ra         100         15         Genes         100         15           Impain of Apsnat         100         15         Genes         100         200         150           Impain of Apsnat         23         15         CP/M-86         300         200         150           Galaxy         23         17         Pascal MT +86         400         300         200           Conquest         23         17         Pascal MT +86         400         300         20           Galaxy         25                                                                                                    |   |                | 595   | 449 | Huokoun             | 00  | 45   |
| 64K Quadboard         395         289           256K Quadboard         595         435           64K Chip Set         95         75           Quadcolor I         295         220           RS232 Asynch         295         220           Adaptor         110         90           PC Games         Financia Measuing         225           Acorn Satiware         LIST SALE         BSTMS         200           Acorn Satiware         LIST SALE         Bactorn House         149           Astrone Measuing         225         264         113           Action Satiware         LIST SALE         Bactorn House         110           Astrone Measuing         40         30         15         16           Astrone Measuing         40         30         15         17         113           Andormeda         20         15         16         600         100           Conquest         23         17         Pascal MT + 86         600         450           Conquest         23         17         Pascal MT + 86         160         1200           Conquest         23         16         GOA Ant 180         400         300                                                                                                    |   |                | 000   |     | PC CP/M-86          |     |      |
| 64K Chip Set         95         75         0BASE II         [5]         700         398           Byrom Software         RS232 Asynch         Adaptor         110         90         Byrom Software         195         264           Adaptor         110         90         PC Games         200         149           Acorn Software         UIST SALE         Finance More Interest More Interest More |   |                | 395   | 289 |                     |     |      |
| Quadcolor I         295         220         Byrom Software         BSTAM         200         149           RS232 Asynch         110         90         BSTAM         200         149           PC Games         Thomas Astronomy         100         25         264           Acorn Software         LIST         SALE         Thomas Astronomy         10         25         264           Acton acod Simulation (EVX)         10         22         The auror (Howing)         25         264           Acton acod Simulation (EVX)         10         20         The auror (Howing)         25         264           Action acod Simulation (EVX)         10         20         The auror (Howing)         25         200         150           Upper Hannes         20         15         CF/M-86         600         450           Computer Stocks         25         19         with Base 6         600         450           Computer Stocks         25         19         For a Griter         90         59           Starcoss         20         21         16         Global ASH         91         95           Mithonair         90         75         Berline         95         95 <td< td=""><td></td><td>256K Quadboard</td><td></td><td></td><td></td><td></td><td></td></td<>                                                                                                    |   | 256K Quadboard |       |     |                     |     |      |
| RS232 Asynch<br>Adaptor         110         90         BSTAM         200         149           PC Games         Finance USS         200         149           PC Games         Finance USS         200         149           Acorn Software         USS         SALE         Barton House         25         264           Acorn Software         USS         SALE         Barton House         10         10         113           Curse or Ma         10         10         20         Ciss or Ma         10         10         113           Open Result         10         30         Ciss or Ma         10         30         100         113           Mitter Research         Concurrent         Ciss OBOU 86         600         600         100           Onquest         23         17         Pascal MT + 86         400         300         20           Computer Stocks         25         19         with len-86         600         450           Draw Poker         21         16         Gib April         99         59           Blue Chip         100         75         Benchwark Mall         100         30         22         195           Midware                                                                                                    | ŝ |                |       |     |                     | 700 | 398  |
| Adaptor         110         90         BSTMS         200         149           PC Games         Constance Modeling         PS         264           Acorn Software         UIST         SALE         Reactorn House         Figure of Modeling         PS         264           Actine of Main and Modeling         100         25         264         Constance Modeling         PS         264           Actine of Main and Modeling         0         20         15         Digital Research         100         113           Outse of Main         20         15         Chasto 86         200         150           Impit of Apshai         40         30         Clis CoBOL 86         600         600           Outget Pleanes         23         17         Pascal MT + 86         400         300           Conquest         23         17         Pascal MT + 86         400         300           Conquest         23         17         Pascal MT + 86         400         300           Conquest         25         19         with Specified         600         450           Draw Poker         21         16         GBAPH         295         195           Miltonaire <td< td=""><td>Ŀ</td><td></td><td>295</td><td>220</td><td></td><td>200</td><td>140</td></td<>                                                                                                    | Ŀ |                | 295   | 220 |                     | 200 | 140  |
| PC Games         Constrain         PC Games         Constrain         PC Games         For accuration long         PC Games         PC Games         For accuration long         PC Games         PC Games         For accuration long         PC Games         PC Games <td>L</td> <td></td> <td>110</td> <td>00</td> <td></td> <td></td> <td></td>                                                                                                    | L |                | 110   | 00  |                     |     |      |
| PC Games         Finderset Modeling         25         264           Acorn Software         LIST         SALE         Heronics         Heronics         Heronics           Action Software         LIST         SALE         Heronics         Heronics                                                                                                    | L | Auaptur        | 110   | 30  |                     | 200 | 145  |
| Acon Software         LIST         SALE         Bandom House           Lost Colony         30         22         Theratric         150         113           Atomated Simulation: EPVX         Digital Research         Conserver         150         150           Cinse of Ha         color         15         Class Color         50         Class Color         50           Ling of Apsing         40         30         15         CP/M-86         600         600           Upper Renotes         0         Austat         20         15         CP/M-86         600         45           Andrometa         23         17         Pascal M1 + 86         400         300         200           Conquest         23         17         Pascal M1 + 86         600         450         300         200         200         150         94         301         20         150         94         301         22         150         94         301         22         150         94         301         22         150         94         301         22         150         94         301         22         150         94         301         22         150         94         301                                                                                                    |   | PC Games       |       | -   | Findacial Modeling  | 25  | 264  |
| Lost Colony         BD         22         Theratron         150         113           Actionated Simulation: EVX         Digital Research         Conserved         Digital Research         Conserved           Cinse of Ha         Conserved         Conserved         Conse                                                                                                    |   |                | 1     |     | Tiskenics           |     |      |
| Actionisted Simulation: FPVN<br>Grise of Ha.         Dignal Research<br>GaStC 86         200         150           Grise of Ha.         10         15         GaStC 86         200         150           Impired Apsing         0         30         CIS CBR0 86         800         600           Oper Research         20         15         CIS CBR0 86         800         600           Ivatan Hill         20         15         CP/M-86         60         45           Ivatan Hill         23         17         Pascal MT + 86         400         300           Conquest         23         17         Pascal MT + 86         400         300           Conquest         23         17         Pascal MT + 86         600         450           Draw Poker         21         16         GBAPH         29         194           Glaxy         25         19         with Part B         200         450           Millonaire         24         25         19         Directode         295         195           Millonaire         30         22         Processor         100         367         350         86           Batamest         30         22         Proces                                                                                                    |   |                |       |     |                     |     |      |
| Citize of Pfa         20         15         CBASIC 86         200         150           tempin of Apsizi         40         30         CIS COOL 86         800         600           upper Reades         20         15         CF/M-86         350         264           vane Hill         20         15         CF/M-86         60         45           Andrometa         23         17         Pascal MT + 86         400         300           Conquest         23         17         Pascal MT + 86         400         300           Computer Stocks         25         19         with Pases         600         450           Brace Mult         25         19         with Pases         600         450           Draw Poker         21         16         CID & 150         94         515           Galaxy         25         19         with Pases         600         450           Draw Poker         21         16         CID & 25         195         195           Milonair         99         59         Diac Cone         295         195           Milonair         90         75         Hersore         50         184                                                                                                    | h |                |       |     |                     | 150 | 113  |
| Immuno of Apshall         40         30         CIS COBOL 26         800         600           Upper Renears         20         15         CP/M-86         350         264           Value IIII         20         15         CP/M-86         350         264           Value IIII         CP/M-86         60         45         Level 2 COBOL 86         1600         1200           Conquest         23         17         Pascal MT + 86         400         300           Conquers Stocks         25         19         with PB-86         600         450           Draw Poker         21         16         CBA PH         295         195           Voyage         25         19         Date Cone         295         195           Millonair         100         75         Herstor         295         195           Buc CDP         Date Cone         295         195         184         Benchmark Mall           Datamost         30         22         Micro Focus         100         367           Space Strike         30         22         Micro Focus         395         269           Zork II         40         00         Date Mote         39                                                                                                    | l |                |       |     |                     | 000 | 150  |
| Upper Remones         Concurrent           of Againat         20         15         Concurrent           of Againat         20         15         CP/M-86         350         264           value Hill         CP/M-86         60         45         1200         200         200         200         200         200         200         200         200         200         200         200         200         200         200         200         200         200         200         200         200         200         200         200         200         200         200         200         200         200         200         200         200         200         200         200         200         200         200         200         200         200         200         200         200         200         200         200         200         200         200         200         200         200         200         200         200         200         200         200         200         200         200         200         200         200         200         200         200         200         200         200         200         200         200         200 <td>۱</td> <td></td> <td>an.</td> <td></td> <td></td> <td></td> <td></td>                                                                                                    | ۱ |                | an.   |     |                     |     |      |
| of Austial         20         15         CP/M-86         350         264           Avain Hill         CP/M-86         60         45           Andromeda         23         17         Pascal MT + 86         400         300           Conquest         23         17         Pascal MT + 86         400         300           Computer Stocks         25         19         with App.86         600         450           Bonds         21         18         SID 4         150         94           Galaxy         25         19         For a Getter         150         94           Millonaire         25         15         Getter         99         59           Buc Chip         25         15         Getter         99         59           Millonaire         20         75         Metro t         295         195           Millonaire         30         22         List         50         184           Datamest         20         22         List         50         637           Deadline         50         70         Getter         305         269           Zockin         20         20         20                                                                                                    |   |                | 11    |     |                     | 000 | 000  |
| Van Hill         CP/M-86         60         45           Andrometa         23         17         Pascal MT + 86         400         300           Conquest         23         17         Pascal MT + 86         400         300           Computer Stocks         25         19         with there 86         600         450           Draw Poker         21         16         600         450         94           Galaxy         25         19         with there 86         600         450           Draw Poker         21         16         604 APH         99         59           Blac Ebip         25         19         For a Onlier         99         59           Mithonaire         100         75         Benchmark Mall         95         184           Poster Dance         30         22         List         250         184           Benchmark Vord         Poster Mall         95         331         36         22         17           Datamost         30         22         Nicro Focus         100         367         37           Space Strike         30         22         Processor         100         367         331 <td></td> <td></td> <td>20</td> <td>15</td> <td></td> <td>350</td> <td>264</td>                                                                                                    |   |                | 20    | 15  |                     | 350 | 264  |
| Conquest         23         17         Pascal MT + 86         400         300           Computer Stocks         25         19         Pascal MT + 86         600         450           Bonds         21         18         SID etc.         150         94           Galaxy         25         19         For a Getter         150         94           Galaxy         25         19         For a Getter         99         59           Blue Chip         25         17         Service         295         195           Millonaire         20         25         19         For a Getter         99         59           Blue Chip         00         75         Metro t         90         50         184           Datamost         30         22         List         50         184           Datamost         30         22         Processor         00         367           Starcross         40         0         Bathour         195         331           Suspended         50         7         Groenie Settware         195         331           Suspended         50         26         Bathour         195         331                                                                                                    |   |                | -     |     |                     |     |      |
| Computer Stocks         Pascal MT refer           & Bonds         25         19         with New-OBC         600         450           Draw Poker         21         16         GD es         150         94           Galaxy         25         19         For a Gniter         959           With New-OBC         25         16         GD es         195           Wyagen         25         17         sonit         99         59           Blue Ebro         25         17         sonit         99         59           Bus Ebro         100         75         Benchmark Mall         400         8         6         6.37           Appler Panc         30         22         List         150         184           Benchmark Word         Processor         100         36         36         37           Space Strike         30         22         Micro Focus         36         33           Suspended         50         7         Gathbbr         395         259           Zock         40         0         Harmat         395         259           Zock         20         8         System         30 <t< td=""><td></td><td></td><td></td><td></td><td>Level 2 COBOL 86 16</td><td>600</td><td>1200</td></t<>                                                                                                    |   |                |       |     | Level 2 COBOL 86 16 | 600 | 1200 |
| & Bonds         25         19         with PP-86         600         450           Draw Poker         21         16         CID x         150         94           Galaxy         25         19         For a Gniter         150         94           Hidway Campaign         21         16         dGR APH         295         195           Wyaget         25         19         For a Gniter         99         59           Blue CDP         Dist Coole         295         195           Millonair         100         75         Herksov         250         184           Brockersov         Benchmark Mall         4         Benchmark Word         4         184           Datamost         30         22         Micro Focus         100         367           Space Strike         30         22         Micro Focus         100         367           Suspended         50         17         Orgenits Selware         3331           Suspended         50         8         Myessen         395         269           Zork         40         0         Barnick System         307         138           Bingrolats         35         2                                                                                                    |   |                | 23    | 17  | Pascal MT + 86      | 400 | 300  |
| Draw Poker         21         16         Clock         150         94           Galaxy         25         19         Fox & Geiler         150         94           Hidway Campaign         21         16         GR PH         295         195           Widway Campaign         21         16         GR PH         295         195           Widway Campaign         21         16         GR PH         295         195           Millonairn         25         16         GR PH         99         59           Broderbund Sottware         00         75         Metricote         295         195           Augue Panic         04         22         List         50         184           Datamost         30         22         Processor         000         367           Space Strike         30         22         Micro Focus         100         367           Infocom         50         7         Graente Software         395         231           Suspended         50         8         Micro Focus         100         35         269           Zockin         40         0         Hware         100         713         30 </td <td></td> <td></td> <td>0.5</td> <td>4.0</td> <td>Pascal MT 86</td> <td></td> <td></td>                                                                                                    |   |                | 0.5   | 4.0 | Pascal MT 86        |     |      |
| Galaxy         25         19         For a Getter           Midway Campaign         21         16         dGAAPH         295         195           Woxaen         25         19         serie         99         59           Blue Chip         100         75         Beento et al.         99         59           Brode brund Soltware         30         22         List         250         184           Brode brund Soltware         30         22         List         250         184           Brode brund Soltware         30         22         List         250         184           Brode brund Soltware         30         22         Cist         250         184           Brunden         30         22         Cist         250         184           Brunden         50         77         Orgente Soltware         367         367           Suspended         50         77         Orgente Soltware         395         259         331           Suspended         50         77         Orgente Soltware         395         259         259         331           Suspended         50         78         840         60         8                                                                                                    |   |                |       |     |                     |     |      |
| Lidway Campaign         21         16         dGR APH         295         195           Voyagen         25         19         soft         99         59           Blue Elby         Diric Code         295         195           Millonair         100         75         Beaction         99         59           Broderbund Soltware         30         22         List         250         184           Datamost         30         22         Processor         100         367           Space Strike         30         22         Micro Focus         100         367           Infocom         CIS COBOL 80/85         50         637         Deadline         50         17           Suspended         50         17         Organic Selfware         395         269           Zork 11         40         0         Barbout         395         269           Zork 11         40         0         Baster Cont         1713           Bing plats         25         26         Analyst         250         188           Chritti         40         0         Basterbard         250         188           Drauchonde         30                                                                                                    |   |                |       |     |                     | 150 | 94   |
| Voyaust         25         17         serie         99         59           Blue Chip         Ounceode         295         195           Millionaire         100         75         Metrokok         295         195           Broderbund Software         Vertice         20         205         195           Datamost         90         22         List         50         184           Datamost         90         22         Processor         100         367           Space Strike         30         22         Processor         100         367           Deadline         50         7         Orgenic Software         311         367           Suspended         50         8         Micro Focus         637         331           Suspended         50         8         Metrokov         395         269           Zockin         40         0         Bud control         713         395         269           Bling plats         35         25         Rustime phy         250         188           Drauchts         35         25         Analyst         250         188           Stare Backing         30         <                                                                                                    |   |                |       |     |                     | 295 | 195  |
| Millionaire         100         75         National           Broderbund Sotiware         Jenciment Mall         Jenciment Mall           Angle Pante         Jenciment Mall         Benchmark Word         Jenciment Mall           Parter Strike         30         22         List         50         184           Datamost         Benchmark Word         Processor         00         367           Space Strike         30         22         Micro Focus         637           Infocom         CIS COBOL 8(86)         50         637           Deadline         50         7         Groente Solware         395         331           Suspended         50         8         Mescene         395         331           Suspended         50         8         Mescene         395         269           Zork II         40         0         Bestene Dify         250         188           Charnebaonap         35         25         Restime Dify         250         188           Charnebaonap         30         22         AP         1250         790           Cork III         35         25         Analyst         250         188           Stanet                                                                                                    |   |                |       | 10  |                     |     |      |
| Millionaire         100         75         Meanson           Broderbund Software         Jenchmark Mall         Jenchmark Mall           Apple Pank         34         22         List         50         184           Datamost         Benchmark Word         Processor         00         367           Space Strike         30         22         Micro Focus         100         367           Infocom         Cis COBOL 8086         50         637         Orgenite Software         395         331           Suspended         50         840         10         Datembors         395         269           Zocket         40         0         Base System         10         713           Omic         84         0         Base System         10         713           Omic         85         25         Analyst         250         188           Draunits         35         25         Analyst         250         188           Draunits         35         26         Analyst         250         188           Draunits         35         26         Analyst         250         188           Draunits         35         26                                                                                                    |   |                |       | -   | Quicticade          | 295 | 195  |
| Apple Pane         39         22         List         50         184           Datamast         Benchmark Word         Benchmark Word                                                                                                    |   |                | 100   | 75  | Madago              |     |      |
| Datamost<br>Pig Pen         Benchmark Vord<br>Processor         00         367           Space Strike         30         22         Micro Focus<br>CIS COBOL 8086         50         637           Deadline         50         7         Orgenite Software         50         637           Deadline         50         7         Orgenite Software         50         637           Suspended         50         8         Micro Focus         395         331           Suspended         20         8         Micro Focus         395         269           Zork II         40         0         Bas System         0         713           Omric         85         25         Analyst         250         188           Chambaonap         35         25         Analyst         250         188           Space Guardian         30         22         AP         1250         790           Sileme Burline         35         26         Inventory         1250         790           Sileme Burline         30         22         32         AP         1250         790           Visses & Golden         35         26         Inventory         1250         790 <td></td> <td></td> <td>1. A.</td> <td></td> <td></td> <td></td> <td></td>                                                                                                    |   |                | 1. A. |     |                     |     |      |
| Put Bin         30         22         Processor         500         367           Space Strike         10         22         Micro Focus         Cis COBOL 8085         50         637           Deadline         50         7         Orgenit Settware         311         311           Suspended         50         8         Mecastree         395         269           Zork II         40         0         Barthuo         95         331           Oriki         40         0         Barthuo         395         269           Zork II         40         0         Barthuo         713         713           Omric         Blug plats         35         26         Restrice Mily         250         188           Draunitis         35         26         Restrice Mily         250         188           Draunitis         35         26         Restrice Mily         250         188           Space Guardian         30         22         AP         1250         790           Stere Guardian         30         22         AP         1250         790           Ussees & Golden         1250         790         1250         790                                                                                                    |   |                | 34    | , u |                     | 250 | 184  |
| Space Strike         30         22         Micro Focus<br>CIS COBOL 80(8)         50         637           Deadline         50         77         Orgente Selware         50         53         31           Suspended         50         8         Micro Focus         95         331           Suspended         50         8         Micro Focus         95         331           Suspended         50         8         Micro Focus         95         331           Suspended         50         8         Micro Focus         95         331           Cork II         40         0         Bay System         0         713           Omite         8         System         0         713         8           Draubits         35         25         Retime thity         250         188           Draubits         35         25         Analyst         250         188           Space Guardian         30         22         AP         1250         790           Grossfire         30         22         GL         1250         790           Usysses & Golden         100         75         Sirlus         790         750                                                                                                    |   |                | 30    | 22  |                     | 00  | 367  |
| Infocom         CIS COBOL 8086         50         637           Deadline         50         7         Graente Soltware         50         637           Starcross         40         0         Databoy         395         331           Suspended         50         8         Mocsole         395         269           Zodet         40         0         Hyan Mc Satland Car         395         269           Zodet         40         0         Bes System         0         713           Omic         8         Soce Guardian         30         22         AP         1250         188           Draughts         35         25         Analyst         250         188           Draughts         35         26         Analyst         250         188           Draughts         35         26         Analyst         250         188           Scare Guardian         30         22         AP         1250         790           Crossfire         30         22         GL         1250         790           Frogger         35         26         Inventory         1250         790           Usses & Golden                                                                                                    |   |                |       |     |                     | 100 | 307  |
| Deadline         50         7         Orgenic Solware           Starcross         40         0         Database         95         331           Suspended         50         8         Messore         395         269           Zorki         40         0         By an McFarland Correst         395         269           Zorki         40         0         By an McFarland Correst         395         269           Zorkii         40         0         By an McFarland Correst         395         269           Zorkii         40         0         By System         1         713           Omric         35         25         Restime Dily         250         188           Chambleadest         30         22         AP         1250         790           Sterm On Line         35         26         Inventory         1250         790           Frogger         35         26         Inventory         1250         790           Sterm On Line         35         26         Inventory         1250         790           Visses & Golden         100         75         Silinus         000         75           Friege         <                                                                                                    |   |                |       |     |                     | 50  | 637  |
| Zork II         40         0         RM CORD Fig.           Zork III         40         0         0         RM CORD Fig.           Omric         Blum plats         35         26         Restme Dily         250         188           Draunits         35         26         Restme Dily         250         188           Draunits         30         22         AP         1250         790           Stens On Line         AR         1250         790         AR         1250         790           Frogger         35         26         Inventory         1250         790           Literie         30         22         AP         1250         790           Lites of Constine         30         22         Glubar         1250         790           Lites of Constine         35         26         Inventory         1250         790           Lites of Conduct of Conduct                                                                                                    |   | Deadline       | 50    |     | Ornenic Seliware    |     |      |
| Zork II         40         0         RM CORD Fig.           Zork III         40         0         0         RM CORD Fig.           Omric         Blum plats         35         26         Restme Dily         250         188           Draunits         35         26         Restme Dily         250         188           Draunits         30         22         AP         1250         790           Stens On Line         AR         1250         790         AR         1250         790           Frogger         35         26         Inventory         1250         790           Literie         30         22         AP         1250         790           Lites of Constine         30         22         Glubar         1250         790           Lites of Constine         35         26         Inventory         1250         790           Lites of Conduct of Conduct                                                                                                    | 1 |                |       |     | Date billion        |     |      |
| Zork II         40         0         RM CORD Fig.           Zork III         40         0         0         RM CORD Fig.           Omric         Blum plats         35         26         Restme Dily         250         188           Draunits         35         26         Restme Dily         250         188           Draunits         30         22         AP         1250         790           Stens On Line         AR         1250         790         AR         1250         790           Frogger         35         26         Inventory         1250         790           Literie         30         22         AP         1250         790           Lites of Constine         30         22         Glubar         1250         790           Lites of Constine         35         26         Inventory         1250         790           Lites of Conduct of Conduct                                                                                                    |   |                |       |     | MddStere            | 395 | 269  |
| Zork III         40         30         9cs System         713           Billog plats         35         26         Rev time Dily         250         188           Chamile of up         35         26         Rev time Dily         250         188           Braughts         35         26         Analyst         250         188           Space Guardian         30         22         AP         1250         790           Crossifire         30         22         GL         1250         790           Frogger         35         26         Inventory         1250         790           Letteright         200         150         150         150           Fiece         40         29         NAD         100         75           Sirius         30         22         Q Sort         100         75           Strategic Simulations         30         22         Q Sort         100         75                                                                                                    |   |                |       |     | Hyan McKarland Lane |     |      |
| Omric<br>Bingrolats<br>Championation         35         25         Restmently<br>Structural Systems         250         188           Drauphts<br>Drauphts         35         26         Analyst         250         188           Space Guardian         30         22         AP         1250         790           Sileme On Line         30         22         GL         1250         790           Crossfire         30         22         GL         1250         790           Frogger         35         26         Inventory         1250         790           Usses & Golden         40         29         NAD         100         75           Sirius         Order Entry         1250         790         PR         1250         790           Conquest (Call to<br>Arms)         30         22         Q Sort         100         75           Strategic Simulations         Woolf         Woolf         100         75                                                                                                    |   |                |       |     |                     | h   | 713  |
| Biogropiats<br>Crianumenedup         35         25         Restmemply         250         188           Drauphts<br>Space Geordian         35         25         Analyst         250         188           Space Geordian         30         22         AP         1250         790           Silence for the<br>Crossifie         30         22         GL         1250         790           Crossifie         30         22         GL         1250         790           Crossifie         30         22         GL         1250         790           Lysses & Golden         100         75         100         75           Fleece         40         29         NAD         100         75           Sirius         30         22         Q Sort         100         75           Sirius         30         22         Q Sort         100         75                                                                                                    |   |                |       |     |                     |     | 110  |
| Chambage function         Structure         Systems           Draughts         35         26         Analyst         250         188           Space Guardian         30         22         AP         1250         790           Siene Guardian         30         22         GL         1250         790           Crossfire         30         22         GL         1250         790           Crossfire         30         22         GL         1250         790           Frogger         35         26         Inventory         1250         790           Lysses & Golden         Letteright         200         150         50           Fleece         40         29         NAD         100         75           Strius         Order Entry         1250         790         790           Conquest (Call to         PR         1250         790           Arms)         30         22         Q Sort         100         75           Strategic Simulations         Woolf         100         75                                                                                                    | ł |                | 35    | 26  | Rustime Drily       | 250 | 188  |
| Draughts         35         25         Analyst.         250         188           Space Gradian         30         22         AP         1250         790           Sters Gin Chie         AR         1250         790         790           Crossfire         30         22         GL         1250         790           Frogger         35         26         Inventory         1250         790           Ulysses & Golden         Letteright         200         150           Fiecce         40         29         NAD         100         75           Sirius         Order Entry         1250         790           Conquest (Call to         PR         1250         790           Arms)         30         22         Q Sort         100         75           Strategic Simulations         Woolf         Tool         75                                                                                                    | l |                |       |     | Structures Systems  |     |      |
| Siene On Cine         AR         1250         790           Crossfire         30         22         GL         1250         790           Frogger         35         26         Inventory         1250         790           Ulysses & Golden         20         Inventory         1250         790           Literight         200         150         Filece         150           Sirius         Order Entry         1250         790           Conquest (Call to         PR         1250         790           Arms)         30         22         Q Sort         100         75           Strategic Simulations         Wooll         100         75                                                                                                    | ľ |                |       |     | Analyst             |     |      |
| Crossfire         30         22         GL         1250         790           Frogger         35         26         Inventory         1250         790           Ulysses & Golden         Letteright         200         150           Fieece         40         29         NAD         100         75           Strius         Order Entry         1250         790           Conquest (Call to<br>Arms)         30         22         Q Sort         100         75           Strategic Simulations         Woolf         Woolf         100         75                                                                                                    | 1 |                | 30    | 22  |                     |     |      |
| Frogger         35         26         Inventory         1250         790           Ulysses & Golden         Letteright         200         150           Fiecce         40         29         NAD         100         75           Sirius         Order Entry         1250         790           Conquest (Call to         PR         1250         790           Arms)         30         22         Q Sort         100         75           Strategic Simulations         Woolf         Woolf         100         75                                                                                                    | I |                | 30    | 22  |                     |     |      |
| Ulysses & Golden         Letteright         200         150           Fleece         40         29         NAD         100         75           Strius         Order Entry         1250         790           Conquest (Call to         PR         1250         790           Arms)         30         22         Q Sort         100         75           Strategic Simulations         Woolf         100         75                                                                                                    |   |                |       |     |                     |     |      |
| Fleece         40         29         NAD         100         75           Sirius         Order Entry         1250         790           Conquest (Call to<br>Arms)         PR         1250         790           Strategic Simulations         Wooll         75                                                                                                    |   |                | 00    | 20  |                     |     |      |
| Sirius         Order Entry         1250         790           Conquest (Call to         PR         1250         790           Arms)         30         22         Q Sort         100         75           Strategic Simulations         Woolf         Woolf         100         75                                                                                                    |   |                | 40    | 29  |                     |     |      |
| Conquest (Call to         PR         1250         790           Arms)         30         22         Q Sort         100         75           Strategic Simulations         Woolt                                                                                                    |   | Slrius         |       |     |                     |     |      |
| Strategic Simulations Woolf                                                                                                    |   |                |       |     | PR 12               | 250 |      |
|                                                                                                    |   |                | 30    | 22  |                     | 100 | 75   |
| Watp racio                                                                                                    |   |                | 40    | 30  |                     | 150 | 0.0  |
|                                                                                                    |   | marpraulor     | 40    | 30  | MUV811              | 100 | 23   |

| TELEPHONE                                                        | ORDERS         |
|------------------------------------------------------------------|----------------|
| Outside Calif.:                                                  | (800) 222-8811 |
| Inside Calif.:                                                   | (415) 324-3730 |
| Order-lines are manned-6:30–6<br>5 Šaturday, Other lines are ope |                |
| Technical Support                                                | (415) 324-0311 |
| Order Status                                                     | (415) 324-0306 |
| Saj <mark>es Manager</mark>                                      | (415) 324-0305 |

More CP/M\*, APPLE\*, IBM PC\*, UNIX \*\*, UCSD p-System " software, hordware, etc: call for quote.

505 Hamilton Avenue. Suite 301 Palo Alto. California 94301

### Nine C Compilers for the IBM PC

Several versions of C are available for the IBM PC and the MS-DOS operating system—one of the most lucrative software markets for applications written in C

The IBM Personal Computer, a popular software-development vehicle for Intel's 8086 family of processors, is blessed with a profusion of peripherals. This environment has encouraged a dozen C language compilers so far, and several more will soon be added to the list.

After first outlining some general differences in compiler implementation, we'll take a look at nine compilers: c-systems C, Caprock small-c, Computer Innovations C86, DeSmet C, Intellect Associates C88, Lattice C (Microsoft C), Quantum C, Supersoft C, and Telecon C. One comes bundled with its own operating system, four run only under PC-DOS (the IBM PC version of Microsoft's MS-DOS), and the four remaining are available for either PC-DOS or the CP/M-86 operating system.

### About C

Why all this interest in a low-level systems-programming language? The president of a commercial systems software house recently said that C has only two real advantages over other worthy programming languages: it is the only one he could get competent assembly-language programmers to use without significant backsliding in effort and enthusiasm and the only one that does not need

### by Ralph A. Phraner

to be extended to be useful. The latter point explains why, while subsets abound, there are virtually no nonstandard C supersets (a weakness in Pascal and FORTH) and thus no intentionally variant implementations.

C is a language of concise, consistent, pragmatic structure; its specification is widely available in a book that, in addition to providing a formal definition for the language, also includes many small teaching programs. Implementers are more likely to adhere to the standard because adherence is easy to verify. This contributes to the portability of programs written in C. Even the compiler writter can transport his tools and programs from an old machine to the new one with a minimum of effort.

#### Benchmarking

For the record, the evaluation and testing was done on an IBM PC equipped with Intel's 8087 numerics coprocessor, two single-sided 160Kbyte disk drives, and PC-DOS 1.1. The machine's 832K bytes of memory were partitioned under PC-DOS to allot 192K bytes for the operating system; the remaining 640K-byte segment was used as a semiconductor disk emulator addressable as any of three logical drives, A:, B:, or C:.

Until performance profiling and ex-

ecution tracing by function become standard microcomputer software workbench features, the soft spots in software and compiler design remain obscure. In an effort to uncover some of these differences, I included a set of small, simple functions in the evaluation process. These were designed to test separate facets of the compilers' construction and function to show how they vary in incremental code size and execution speed.

The integer math and elemental pointer benchmarks (listings 1 and 2 on page 142) illustrate the simple approach used. The outer-loop count is kept the same in all functions, so its influence is effectively factored out of the results. The integer-math code spends roughly equal processor time in each of the four operators and, by scaling, allows the evaluation to include byte-byte, byte-word, and word-word sized operand pairs. Boundary conditions are intentionally avoided. The pointer function, so simple as to be self-explanatory, is one way to measure efficiency in pointer use for array access.

The benchmark sievec is identical (no register variables, no moving the array inside the function body) to the benchmark code published in Jim and Gary Gilbreath's article, "Eratosthenes Revisited: Once More

### At a Glance

Name c-systems C compiler version 1.14

Type of Software Package C programming language compiler

Manufacturer c-systems POB 3253 Fullerton, CA 92634 (714) 637-5362

Price Compiler: \$195 Debugger: \$195

Format 5¼-inch double-density single-sided IBM PC-compatible PC-DOS format floppy disks

Type of Compiler Produces assembly language

**Computer Needed** IBM-PC running PC-DOS with two singlesided disk drives and a minimum of 128K bytes of RAM; IBM Macro Assembler required for use

Documentation 46-page loose leaf manual

### Audlence

Systems and applications software developers, C programmers

through the Sieve" (January 1983, p. 284) and allows general comparison with benchmark figures in that article and in other compiler reviews in this issue. Float.c was used to allow comparison between 8087 use on the PC and other systems that use the 8087 at its full speed, as well as to show the relative performance of the compilers reviewed here. (Refer to "Comparing C Compilers for CP/M-86," on page 82 of this issue for details about this benchmark. You will also find information about benchmarks in Christopher O. Kern's "Five C Compilers for CP/M-80" on page 110.)

The compiler group as a whole showed the least execution time variance in efficiency of function calling (which may explain the close grouping of results from the fibo.c benchmark used in the two articles mentioned above). See tables 1 and 2 for the results of the benchmarks. The greatest variance was for funcName Small c: PC 1.1 PC-DOS version N

Type of Software Package C programming language compiler

Manufacturer Caprock Systems Inc. POB 13814 Arlington, TX 76013 (817) 261-4493

Price \$35

#### Format

5¼-inch double-density single-sided IBM PC-compatible PC-DOS format floppy disk

Type of Complier Produces assembly language

#### **Computer Needed**

IBM PC running PC-DOS with two singleslded disk drives and a minimum of 64K bytes of RAM; IBM Macro Assembler required for use

Documentation 17-page staple-bound manual

#### Audlence

Experimenters, students, and hobbyists who want to learn more about C

tions measuring performance in address arithmetic. Function-calling measures (with and without argument passing) showed that those compilers that implement register variables always incur a penalty in code size and execution speed, whether this feature is actually used or not. Test results are dramatic and slow some of the top-rated code generators to the crawl of the poorest performers. Quantum C and csystems suffered heavily from saving the 8088's SI and DI registers on each and every function call, regardless of whether they are actually used, and restoring them both on every return.

### **Implementation** Differences

Peculiarities and variations in how a compiler is written point up some criteria to consider.

Does it use the linker supplied with the native operating system or one of its own unique format? By using the standard linker supplied with the operating Name CI-C86 C compiler version 1.33b

Type of Software Package C programming language compiler

Manufacturer Computer Innovations Inc. 10 Mechanic St. Red Bank, NJ 07701 (201) 530-0995

**Price** \$ 395

#### Format 5¼-inch double-density single-sided IBM PC-compatible PC-DOS or CP/M-86 format floppy disks

Type of Compiler Produces object code

#### Computer Needed

IBM PC running PC-DOS or CP/M-86 with two single-sided disk drives and minimum of 96K bytes of RAM

#### Documentation

143-page loose-leaf manual in vinyl ring binder

Audience Systems and applications software developers, C programmers

system, the compiler's usefulness and flexibility are greatest because assembly language interface is simplified.

Does it generate object code or assembly language? Object-code generation often results in faster compile times and more efficient compiler-code optimization. If assembly language is produced, the effective compiler price must be increased by the \$100 price of the IBM Macro Assembler (as in the case of PC-DOS), unless you already own one or (as in the case of the DeSmet compiler) one is provided. Perhaps more important is the time penalty that an assembler extracts from the programmer. On the other hand, assembly-language generation might be necessary if much low-level hardware or operating-system interfacing is needed or if any time- or space-critical code is to be written. If the compiler's output is assembly language, code optimization for speed or compactness offers

# ERG/68000

Full IEEE 696/S100 compatibility

### HARDWARE OPTIONS

- 8MHz, 10MHz or 12MHz 68000 CPU
- Memory Management
- Multiple Port Intelligent I/O
   64K or 128K STATIC RAM
- (70 nsec)
- 256K/512K or 1MB Dynamic RAM, with full parity (150 nsec)
- 5¼" 8" D/D, D/S floppy disk drives
- 5MB-40MB hard disk drives
- Full DMA Disk Interface
- SMD Disk Interface
- 1/4" tape streamer
- 10 to 20 slot backplane
- 20 or 30A amp power supply
- Desk top or Rack mount

### cabinets

### SOFTWARE OPTIONS

- 68KFORTH' systems language with MACRO assembler and META compiler, Multi-user, Multi-Tasking
- Fast Floating Point package
- Motorola's MACSBUG
- IDRIS<sup>4</sup> Operating System with C, PASCAL, FORTRAN 77, 68K-BASIC<sup>1</sup>, CIS COBOL<sup>4</sup>, RDBMS
- UNIX<sup>2</sup> Sys III C, etc.
- CP/M-68K<sup>3</sup> O/S with C, Assembler, 68K-BASIC<sup>1</sup>, 68KFORTH<sup>1</sup>, Z80 EMULATOR<sup>1</sup>, APL
- U VED68K' Screen Editor

Trademark 'ERG, Inc. <sup>2</sup>BELL LABS <sup>3</sup>Digital Research <sup>4</sup>Micro Focus <sup>5</sup>Whitesmiths 30 day delivery with valid Purchase Order OEM prices available

For CPU, Integrated Card Sets or Systems.

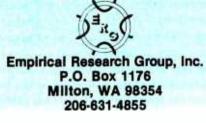

### RAM execute time in seconds Incremental file size in bytes

| Compiler Manufacturer    | loops.c     | control2.c           | funcall1.c | intmath3.c | pointer1.c |
|--------------------------|-------------|----------------------|------------|------------|------------|
|                          | •           |                      |            |            |            |
| c-systems                | 35.8        | 26.2                 | 15.5       | 12.3       | 75.0       |
|                          | 128         | 512                  | 256        | 640        | 128        |
| Caprock Systems (1,2)    | 133.0       | no goto:<br>or case: | 25.0       | 50.7       | 228.3      |
|                          | 256         | 01 0400.             | 384        | 1920       | 256        |
| Computer Innovations     | 31.4        | 19.7                 | 17.1       | 13.8       | 75.2       |
|                          | 84          | 388                  | 212        | 612        | 100        |
| DeSmet                   | 19.9        | 13.4                 | 10.9       | 11.6       | 41.7       |
|                          | 0           | 0                    | 0          | 512        | 0          |
| Intellect Associates (2) | 56.8        | no goto:             | 12.2       | 21.6       | ∮98.3      |
|                          | 128         |                      | 256        | 371        | 128        |
| Lattice                  | 199         | 10.7                 | 11.0       | 7.5        | 38.2       |
|                          | 0           | 256                  | 128        | 256        | 0          |
| Quantum                  | 20.0        | 14.0                 | 29.0       | 12.0       | 42.0       |
|                          | 74          | 295                  | 263        | 510        | 88         |
| Supersoft                | 47.0        | 26.0                 | 12.2       | 26.3       | 108.3      |
|                          | 128         | 640                  | 384        | 1792       | 256        |
| Telecon                  | failed      | 27.6                 | 11.6       | 20.0       | 88.5       |
|                          | compilation | 512                  | 256        | 1024       | 128        |

(1) 'puts' substituted for 'printf'

(2) 'while' loops in place of 'for' loops

**Table 1:** Code generation and execution times of the standard BYTE Sieve of Eratosthenes benchmark sieve.c and a floating-point benchmark (float.c) for those C compilers that support floating-point operations. Times are given in seconds for both the floppy disk and memory disk emulation modes.

faster development than coding from scratch in assembly language.

Are libraries standard and Unix compatible? Libraries of nonstandard functions may perform as well as or better than the standard functions on some specific machine, but when it comes time to move the code to another processor, the lack of standardization can prove expensive. Subtle differences in microprocessor libraries center around what a system call, in Unix, would directly or indirectly accomplish. Popular microprocessor operating systems require that subroutines simulate these calls. In particular, the areas of file and byte-stream I/O (especially open and fopen) are subject to small variations in implementation to make up for the lack of capability in the surrounding operating system. (Table 3 on page 166 lists a full complement of standard, single-user functions.)

The c-systems compiler, which implements a nonfloating-point subset of C, does not yet allow cast operators or typedef declarations (although the developers expect to offer a fully standard implementation of C, including these abilities and floating point, by

| sieve.c<br>Compiler<br>Manufacturer | Compi<br>Floppy | le Time<br>Memory | Link<br>Floppy | Time<br>Memory | Code<br>File | Size<br>Incre-    | Execute          |
|-------------------------------------|-----------------|-------------------|----------------|----------------|--------------|-------------------|------------------|
|                                     |                 | ,                 |                | ,              |              | mental            | in RAM           |
| c-systems (3)                       | 55              | 28.0              | 45             | 21             | 26368        | 15360             | 19.8             |
| Caprock (1,2,3)                     | 44              | 27.7              | 14.2           | 3.7            | 12800        | 8704              | 69.3             |
| Computer<br>Innovations             | 51              | 11.8              | 45             | 18.5           | 12864        | 234               | 17.4             |
| DeSmet                              | 41              | 3.8               | 40             | 4.6            | 6144         | 0                 | 12.1             |
| intellect (1)                       | 19              | 3.3               | 13             | 4.0            | 8704         | 8576              | 31.3             |
| Lattice                             | 33              | 7.2               | 40             | 10.5           | 19328        | 8320              | 11.3             |
| Quantum (3)                         | 39              | 8.0               | 42             | 14             | 11513        | 8384              | 12.6             |
| Supersoft (3)                       | 88              | 53.0              | 40.5           | 11.2           | 24960        | 8704              | 31.3             |
| Telecon (3)                         | 51              | 28.9              | 29             | 10.7           | 16256        | 8448              | 25.0             |
| <i>,</i>                            |                 |                   |                |                |              |                   |                  |
| float.c<br>Compiler<br>Manufacturer | Compi<br>Floppy | le Time<br>Memory | Link<br>Floppy | Time<br>Memory | File<br>Size | RAM E:<br>Library | xecution<br>8087 |
| Computer                            | торру           | womory            | торру          | terest nor y   | 0120         | Listary           | 0007             |

| Computer    |      |     |    |      |       |     |      |
|-------------|------|-----|----|------|-------|-----|------|
| Innovations | 47.1 | 9.9 | 35 | 19.2 | 13052 | 805 | 45.3 |
| DeSmet      | 41   | 4.7 | 39 | 4.9  | 6656  | 296 | 22.0 |
| Lattice     | 34   | 5.2 | 41 | 10.3 | 12288 | 286 | -    |
| Quantum (3) | 38   | 8   | 44 | 17   | 3367  | -   | 13.0 |

(1) 'puts' substituted for 'printf'

(2) 'while' loops in place of 'for' loops

(3) compilation time includes assembly

**Table 2:** Incremental file sizes (factoring out the size of the library overhead) and execution times of some single benchmark functions.

August). The 60 library routines and macroinstructions supplied include useful, PC-specific, BIOS (basic input/output system) interface and video-display utilities, and the runtime package supports I/O redirection. As this article was written, the c-systems compiler and Digital Research C (for CP/M-86) were the only ones available that implemented multiple memory models, although others were imminent. The c-systems compiler, in addition to the usual small model, includes a commandline option and library for the medium model as well. Figure 1 illustrates the variety of models available.

While not an outstanding performer in terms of code size, compile time, or execution time relative to others reviewed, the c-systems compiler's unique and innovative options make it a useful tool. Integer math and local-variable access benchmarks produced relatively efficient code, but performance lagged somewhat in control-mechanism efficiency testing. Function calling was burdened with the register variable mechanism, saving and restoring SI and DI registers on each call and return. Code-

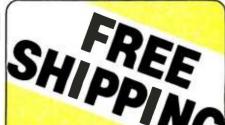

| DOINTERS                                                                                          |                       |
|---------------------------------------------------------------------------------------------------|-----------------------|
| PRINTERS                                                                                          |                       |
| С. ПОН                                                                                            | COAL                  |
| Prowriter 8510                                                                                    |                       |
| F-10 Serial                                                                                       |                       |
| F-10 Parallel                                                                                     | \$1110                |
| COMREX                                                                                            |                       |
| CR-1-S                                                                                            |                       |
| CR-1-P                                                                                            |                       |
| CR-2                                                                                              | PAVE                  |
| DATASOUTH                                                                                         | *****                 |
| DS-180                                                                                            | \$1170                |
| DIABLO                                                                                            |                       |
| 620RO                                                                                             |                       |
| 630RO                                                                                             | \$1720                |
| IDS                                                                                               | 100                   |
| Microprism 480                                                                                    | \$485                 |
| EPSON                                                                                             |                       |
| RX80                                                                                              |                       |
| MX100                                                                                             | \$AVE                 |
| FX80<br>Free Cover with each Epson Printer                                                        | SAVE                  |
|                                                                                                   |                       |
| NEC                                                                                               |                       |
| 8023A                                                                                             | \$395                 |
| 3510                                                                                              | \$1370                |
| 7710                                                                                              | \$2045                |
| OKIDATA                                                                                           |                       |
| 82A                                                                                               |                       |
| 83A                                                                                               | \$635                 |
| 84S                                                                                               |                       |
| 84P                                                                                               | \$980                 |
| STAR MICRONICS                                                                                    | _                     |
| Gemini 10X&15X                                                                                    | SAVE                  |
| TALLY                                                                                             | -                     |
| MT 160L w/ Tractors                                                                               |                       |
| MT 180L w/Tractors                                                                                | \$785                 |
| TEXAS INSTRUMENTS                                                                                 |                       |
| 810 Basic                                                                                         | \$1240                |
| TOSHIBA                                                                                           |                       |
| 1350 Par or Ser                                                                                   | \$1475                |
| TELEVIDEO                                                                                         |                       |
| 910                                                                                               | \$570                 |
| 910+                                                                                              |                       |
| 920                                                                                               |                       |
| 925                                                                                               |                       |
|                                                                                                   | \$915                 |
| 970                                                                                               |                       |
| 803                                                                                               |                       |
| PIED PIPER                                                                                        | and the second second |
| COMMUNICATOR I                                                                                    | \$999                 |
|                                                                                                   |                       |
| Prices reflect 3% to 5% cash discount. Product<br>factory cartons with manufacturer's warranty. F |                       |
| is on UPS ground only. Prices & availability subje                                                | ect to change         |
| without notice. Send coshier's cher                                                               | a or money            |

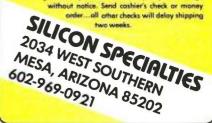

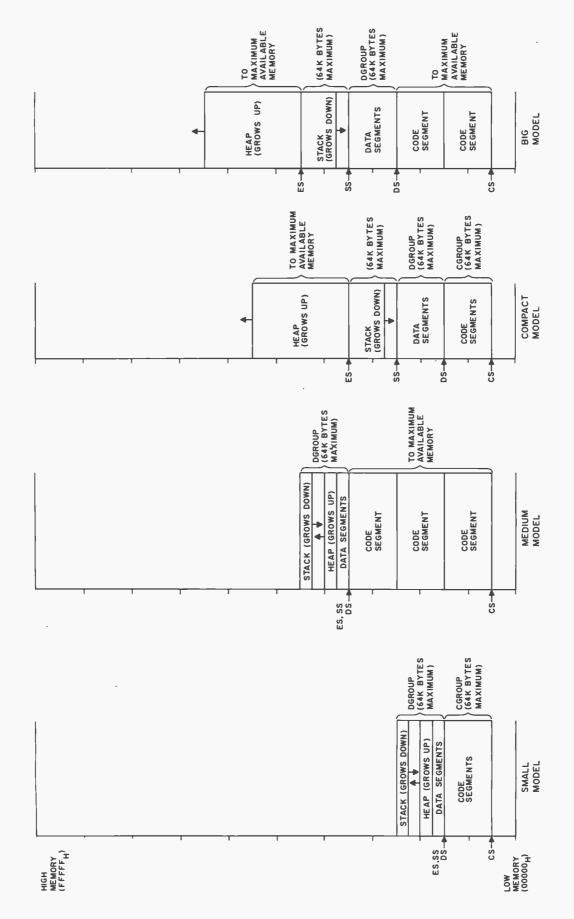

Figure 1: A diagram of the four memory models used by various C compilers.

# Will this year's bells and whistles be next year's hoots and howls?

### NOT IF IT'S A GIFFORD.

Freedom from obsolescence now costs less than \$10,000 for 3 users. Because Gifford Multi-User Computer Systems, based on industry standard IEEE 696/ S-100 with 20 bus slots, allow ample expandability and upgradability as new processors and peripherals are introduced. For example, up to four additional users can be added for only \$600 each, plus terminal costs. All while protecting your investment.

That's why Gifford computer systems, with their dual processor CompuPro CPUs, have proven themselves to be THE SYSTEM for business and technical professionals requiring obsolescenceproof, hard-disk computers.

### GIFFORD GIVES YOU THE BEST OF TWO SOFTWARE WORLDS.

We were the first company to develop a system that runs any combination of 8 and 16 bit CP/M <sup>™</sup> programs simultaneously. So, if you go with Gifford, you'll *know* you can use the thousands of 8 bit CP/M programs available, PLUS any of the more powerful 16 bit programs ... at the same time.

And, in addition to compatibility with all the CP/M software that's out there,

you also get Super-Calc-86™ dBase II™ and MP/M-86™ FREE.

### PRICELESS INFORMATION FOR THE PRICE OF A STAMP.

We invite you to cut out the coupon and mail it to us today. We'll send you a free brochure with detailed information regarding all the other advantages of going with Gifford. Such as, our exclusive networking and multi-tasking telecommunications packages, our two year warranty, complete service and support, system integration and custom application software. Plus all the benefits of selecting an IEEE 696/S-100 busbased system.

MP/M 8-16 is a proprietary implementation of MP/M-86 and was configured for CompuPro by Gifford Computer Systems. CP/M and MP/M are registered trademarks of Digital Research. Super-Calc is a trademark of Sorcim. dBase II is a trademark of Ashton-Tate. CompuPro is a trademark of Godbout Electronics. Prices and specifications subject to change.

1922 Republic Avenue, San Leandro, CA 94577 (415) 895-0798 A division of G&G Engineering

Title

M/S

State

I'D LIKE THE WHOLE STORY. Please send me your brochure.

Please have a representative call me.

Organization.

Address. City\_\_\_\_

Phone.

| Other cent | ers openin | g soon n | nationwide |
|------------|------------|----------|------------|
|------------|------------|----------|------------|

GIFFORD COMPUTER SYSTEMS 
SAN LEANDRO, CA (415) 895-0798 
SAN FRANCISCO, CA (415) 391-4570 
LOS ANGELES, CA (213) 477-3921
MIAMI, FL (305) 665-9212 
HOUSTON, TX (713) 877-1212 
AMHERST, NY (716) 833-4758

Zip

#### **Memory Models**

A thorough understanding of the models employed to structure memory usage beyond the familiar 8-bit processor, 64Kbyte domain is necessary. The revolutionary innovations in software design will not come from using this newly available memory resource for more spreadsheet arrays or a bigger memory disk emulator. Real innovation and creative design can only progress when the tools are available for concrete realizations.

Two compiler manufacturers (c-systems and Digital Research) are already supporting larger memory usage, one has two additional memory models in test sites (Lattice), and at least two others (Mark Williams and Mark DeSmet) have defnite plans for supporting larger models in the near future. The tools are here; we need to know how they work.

Although the Intel 8088 microprocessor used by the IBM Personal Computer can directly address over one million bytes of semiconductor memory, the manner in which this space is accessed leads to compromises in both hardware and software architectures. For the processor to retain a 16-bit internal datapath (assuring relative ease in software migration from earlier Intel products), a segmented architecture was chosen.

To generate the 20-bit physical address needed to reach any location in the memory space, the bus-interface unit of the processor automatically shifts the 16-bit contents of one of the four segment registers left by four binary bits (filling the spaces created on the right with binary zeros) and internally adds this result to a 16-bit register containing an offset address. Therefore, to reach any memory with a physical address outside a 64K-byte span, the appropriate segment register must be adjusted. The processor takes fewer clock cycles to operate within a 64K-byte logical address space and requires additional cycles for any memory transactions outside that limit. The compiler designer wishing to enable access to code or data spaces beyond 64K bytes faces a confusing thicket of tradeoffs as a result of this complex process.

To deal with this complexity, C compiler writers for Intel's 16-bit architecture are choosing to adapt the four memory models expressed in the Intel PL/M-86 object format (see figure 1). The most widely used model, and the default model for most compilers, is the small memory model, which defines separate code and data areas, with a maximum size of 64K bytes each for a total program memory access to 128K bytes. All code must fit within the code group; the 8088 CS register is used as relative origin. All data and the stack must fit within another 64K-byte area with the DS, ES, and SS registers all pointing to its origin and defining the lowest accessible address. Within this data area the stack grows downward from the highest available data memory, and the dynamically allocated heap area, generally based on the 8088's ES register, grows upward from the top of whatever memory the compiler has allocated as a fixed area for globally available variables and data.

The medium model still restricts its programs to a maximum of 64K bytes of data, apportioned identically to the small model, but code is allowed to expand to the limit of maximum available memory. The compiler and linker normally manage the CS segment register to generate the optimally appropriate form of call and return. A third model, the compact model, limits code and

production times were impeded by the use of the snail-like PC assembler. Sieve execution performance improved by 22 percent when register variables were used for the loop indexes.

The company's c-window symbolic debugging package, available for \$195, is a unique and valuable option worth noting. When the user sets a compiler command-line option (the debugger works only with the csystems compiler), provision is made to link a separate library containing a program-execution supervisor. When the compiled program is run, high-level debugging using singlestep, trace, or breakpoint is supported with breaks conditional on count, function name, and sourceline number or by nonzero evaluation of arbitrarily complex user-defined expressions. Extensive user-specified automatic commands allow the setting or display of evaluated expressions, variables, and data with radices and formats precisely predetermined.

Another interesting command-line

option allows the user to set a PL/Mand Pascal-compatible argumentpassing convention. Compared to C, arguments are placed on, and removed from, the stack in inverse order. Because C allows a variable number of arguments to be passed into a function, all arguments must be explicitly declared when the function is declared, enabling the compiler to generate proper stack cleanup on function returns. This option can be used to compile C function modules callable from Pascal or PL/M programs and, when combined with the medium memory model, to generate code for popular real-time operating systems such as Intel's RMX-86 or Industrial Programming's MTOS-86.

The documentation explains these complex options and contains a full treatment of the assembly-language interface to c-systems code. However, while the 46-page manual is accurate, complete, and useful, it includes neither an index nor error message explanations. An alphabetic reference list of the library functions would be a welcome addition.

**Caprock small-c** is a result of Ron Cain's generosity (i.e., it is a translation of source code intended for the 8080, originally published in Dr. Dobbs' Journal #45 and placed in the public domain by Cain at that time). Program run-time memory usage is organized by assigning all code to a 64K-byte code segment shared, after linkage, with the run-time library. The stack, which manages all data items, has a separate 64K-byte segment. The PC-DOS linker assigns the code segment to low memory, with the stack segment immediately above.

Assembly language provides for any desired departures from the above arrangement, as long as you assume responsibility for juggling the segments. In contrast to the original small-c, the compiler can produce multiple output files and supports true extern linkage, so the entire runtime library source is not required as external variables to 64K bytes each and allots a full 64K bytes for stack data, with the CS, DS, and SS registers adjusted accordingly. The heap data area employs the ES register, growing upward, and can occupy up to all of the remaining memory. The amount of memory allotted to heap use is generally specified at link time.

The final model, the big model, is a deviation from the PL/M-86 convention's large model plan. In the PL/M-86 model, each code segment allocation should be able to access its own 64K-byte data segment. C compiler writers have settled on a less ambitious scheme, where a program is limited to a single 64K-byte data space for global data, a single 64K-byte stack area, but allowing code and heap allocations to divide up the remaining memory with the heap left to manage whatever is not used by the program code.

In the words of its progenitors, "C is not a 'very high-level' language." A programmer can get close to and manipulate the details of individual machines. Therefore, a few ramifications to all of the above exist that govern C compiler design and should influence the C programmer's choices and

compiler input along with the user's program. The assembly-language interface is adequately documented and is aided by the directives #asm and #endasm for including in-line assembly statements in the C source file.

While quite inexpensive, the Caprock small-c lacks many of the features that make C the powerful systems tool it is. For instance, the control structures while, for, switch, and goto are missing. This subset does not support the storage classes auto, static, and register; typedef declarations; float or long int data types; conditional compilation (#ifdef, etc.); arguments for #define preprocessor statements, initializers on declaration or casts; and multidimensional arrays, structures, and unions are not allowed. Functions may only return int, pointers may only point to char or int, and no complex assignments are permitted. Caprock small-c does not support conditional expressions, comma, logical negation, and one's complement.

coding practices. Under the small model, the natural integer size and natural pointer size for C are both 16 bits, a fact that allows maximum efficiency in using the 8088 processor and a minimum of confusion for the programmer. In the big model, the natural size for C int and pointer types is 32 bits, and while the processor takes longer to juggle 32 bits than 16, this concerns the programmer solely from a code size and performance standpoint.

With the compact and medium models, care must be exercised. In the compact model all function calls are short (16 bits), but the dynamic data must be managed in C using 32-bit data pointers, loads, and stores. Thus char pointer and natural integers are not all the same size, and care should be exercised in the use of casts and type conversions. The medium model. which allows long calls but restricts all stack and data to 64K bytes, reverses the implications of the previous anomaly if you want to use pointers to functions or manipulate code addresses directly.

In performance, small-c came in last in every test of execution speed and behind most of the others in code size and compile time. The interactive nature of the command mode is inoffensive, but assembly durations require patience.

Why, then, is such software useful? First, as the least expensive C compiler available for the PC, it can give the programmer a taste of the language without a large cash investment. Beginners at programming should know, however, that using small-c as a means to learn programming or to learn C can be extremely frustrating at best because so much of the language is absent. Most programs from books or magazines will simply not compile or run without significant alteration. Such changes are best left to the experienced.

Caprock small-c could also be used as a learning aid for the C programmer. The source code for the entire compiler and run-time library is included on the disk; it is a unique aid for anyone interested in studying and tinkering with the mechanics of compiler construction. And because the disk includes a translation, into C source, of the text-formatting program from Kernighan and Plauger's classic text, *Software Tools*, it is a valuable resource for the student learning how to translate into C from another language (RATFOR preprocessed FORTRAN or Pascal, depending on which version of the book you use). As a bonus, the executable version provides some useful wordprocessing capabilities when combined with a trusty text editor.

**Computer Innovations C86:** In addition to the three-pass compiler and complete source-code files for the assembly language and C library functions, this package includes an object-code librarian, object libraries, a linker, and a source-code librarymaintenance program that allows many small code files to be stored in one archive, eliminating disk-file clutter and freeing disk-directory entries.

The CI-C86 compiler accepts the standard C language and produces object code in a format exclusive to the system linker. Register variable declarations are converted to auto (storage class), and true register variables are slated for a future release. A command-line option allows 31 character identifiers, a feature that increases the self-documenting qualities of the resulting code but makes it more difficult to transport. Other compiler options enable comments to nest and permit the entry of command-line #defines. Error messages are accompanied by the line number the compiler was working on when the error was detected. An interim solution to interfacing assembly-language to a nonstandard object-module environment is provided by a program that converts an assembler's output to a form acceptable to the CI-C86 linker.

Although only the small memory model is implemented, the package includes a software foundation for using overlays. Library routines enable program I/O redirection. The 8087 math coprocessor is supported by calls to library functions, and inline code capability is scheduled for Circle 18 on inquiry card.

| ALPHA OMEGA COMPUTE<br>MALPHA OMEGA COMPUTE<br>M |                                                                                      |
|----------------------------------------------------------------------------------------------------|--------------------------------------------------------------------------------------|
| of fast efficient service and<br>low - priced computer prod<br>The end of mail aider worri<br>We have a reputation<br>for excellent service and<br>low prices and at ALP<br>Omega, we enjoy livin<br>up to that reputation.                                                                                                    | 語 <sup>-</sup><br>d<br>HA                                                            |
| MAXELL MD2 DD DD<br>PRINTERS<br>CITOH 8510 PARALLEL<br>GEMINI 10<br>GEMINI 15<br>OKIDATA MICROLINE 92<br>OKIDATA MICROLINE 93<br>EPSON FX-80<br>MODEMS<br>HAVES SMARTHODEM 200                                                                                                    | 41.00<br>385.00<br>325.00<br>490.00<br>529.00<br>914.00<br>SCALL\$<br>209.00         |
| HAYES SMARH MODEM 1200<br>HAYES MICROMODEM II<br>MONITORS<br>USI PI 3 12" AMBER<br>NEC JB 1201M 12" GREEN<br>TAXAN 12" AMBER<br>AMDEK COLOR I 13" RGB<br>IBM PERIPHERALS & SOFTWARE                                                                                                    | 524.95<br>279.00<br>159.00<br>129.95<br>285.00<br>425.00                             |
| KRAFT & T.G. JOYSTICKS<br>DBASE II<br>WORDSTAR<br>HOME ACCOUNTANT +<br>VOLKSWRITER<br>LOTUS 12.3<br>MULTIPLAN<br>APPL FEDEPLERALS & SOFTWARE                                                                                                    | 690.00<br>CALL\$<br>46.95<br>425.00<br>269.00<br>99.00<br>140.00<br>CALL\$<br>185.00 |
| VIDEX VIDEOTERM 80 COLUMN<br>MICROSOFT PREMIUM PAK<br>MICROSOFT 16K RAMCARD<br>KRAFT & T.G. JOYSTICKS<br>OUENTIN APPLEMATE DRIVES<br>WIZARD BPO16K BUFFERED INT.<br>PFS FILING SYSTEM<br>PFS REPORT<br>DBASE II<br>WORDSTAR<br>THESE ARE SAMPLES OF TI                                                                                                    | 425.00<br>269.00                                                                     |
| THESE ARE SAMPLES OF TI<br>MANY PRODUCTS THAT A<br>AVAILABLE, PLEASE CALL<br>FOR PRICING AND INFOR<br>ATION.<br>(213) <b>345-442</b>                                                                                                    | M-                                                                                   |
| 4847 LA MONTANA CIR<br>TARZANA, CA 91 356<br>All products are in factory sealed packar<br>guarantee all items for 30 days. Within this<br>defective merchandise returns must be<br>panied by RMA number. All other returns                                                                                                    | ges. We<br>period,<br>accom-                                                         |
| <ul> <li>panied by HMA humber. All other returns subject to a 10% restocking fee. For orders there will be a 3% shipping charge minimum. There will be an additional \$4 charge on COD orders. Cash or Cashiers C required on COD orders. Calif. residents a sales tax. Prices subject to change without</li> <li>August 1963 © BYTE Publications Inc.</li> </ul>                                                                                                    | prepaid<br>e, \$5.00<br>.00 sur-<br>Check is<br>dd 6.5%                              |

```
Listing 1: The math benchmark.
/*
      intmath3.c
                         */
#define COUNT 10000
main( )
{
   int i, j, k;
   printf("Starting\n");
   for(i = 0; i < COUNT; ++i) {</pre>
      j = 240; k = 15;
/* test byte-byte combinations */
      j = (k * ( j / k ));
      j = (k * (j / k));
      /* test byte-word combinations */
      j = (j << 4); k = (k << 4);
      j = (k * ( j / k ));
      j = (k * ( j / k ));
      /* test word-word combinations */
      j = (j << 4); k = (k << 4);
      j = (k * (j / k));
      j = (k * ( j / k ));
      }
   printf("Finished\n");
}
/*
      intmath3.c end
                         */
Listing 2: The pointer benchmark.
/*
      pointerl.c
                         */
#define COUNT
             10000
#define ALLOTTED 128
main( )
{
      char workarea[ALLOTTED], *ptr;
      int i;
      printf("Starting\n");
      for(i=0; i < COUNT; ++i) {</pre>
            ptr = workarea;
            while(ptr < (workarea + ALLOTTED)) {</pre>
                   *ptr = ' ';
                   ++ptr;
            }
      }
      printf("Finished\n");
}
/*
      pointerl.c
                   end
                        */
```

# TIME-PROVEN PERFORMANCE

1111

#### Now Available Nationwide Through Participating COMPUTERLAND Stores

While new printers with impressive specifications are introduced on an almost daily basis, only time will tell the true quality of the product. Over the past 2 years our customers have continued to buy the DS180 printer, not only because of its impressive performance and competitive price, but also because of our outstanding track record for product reliability and customer support.

We have continually improved on the performance of the DS180 by incorporating such enhancements as dot addressable graphics, 6 user-selectable print sizes and a 2000 character buffer. These features coupled with 180 cps printing, parallel and serial interfaces, adjustable tractor feed and over 40 other programmable features, make the DS180 one of the most versatile matrix printers available today.

Before you select your next printer, why not take a look at a time-proven performer—the Datasouth DS180.

The DS180 printer is available nationwide through our network of sales/service distributors.

Telex: 6843018 DASOU UW

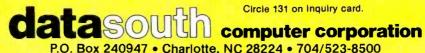

. ....

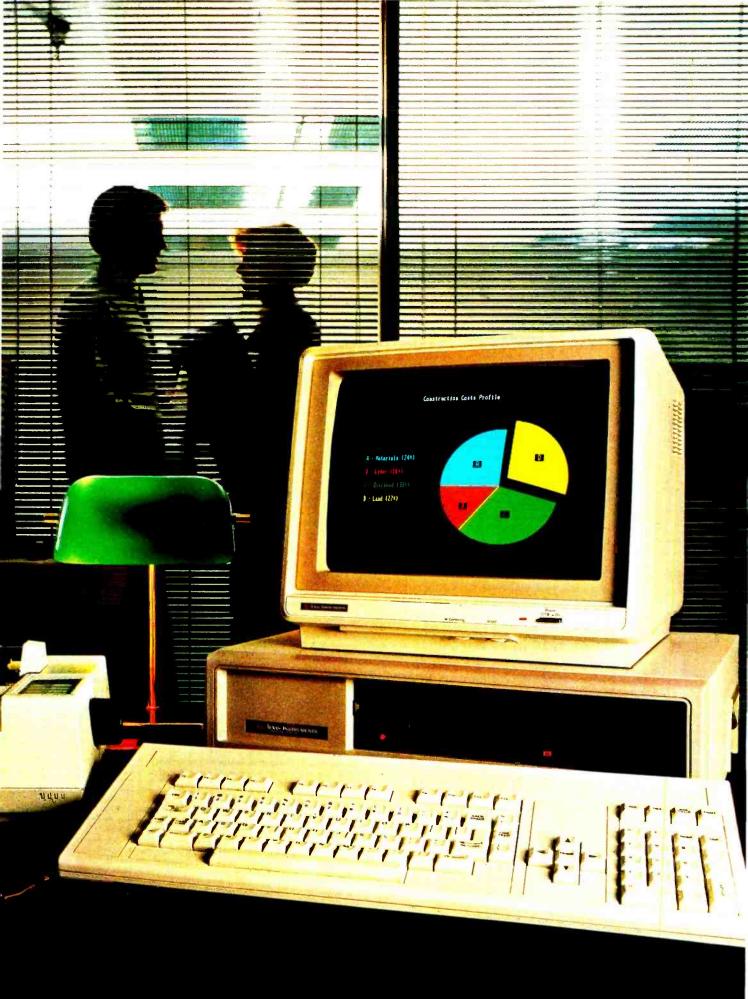

# Only Texas Instruments offers these 7 advantages that add up to more computer for your money.

If you're a smart business professional, you want a business computer that gives you the most productivity power for your dollar. For you, Texas Instruments has the answer: the TI Professional Computer. With seven obvious advantages that make buying TI make sense.

#### The Disk Storage Advantage.

The TI Professional Computer gives you standard 320K floppy disk storage. That's twice the standard data storage of the leading competitor.

#### The Function Key Advantage.

We give you 12 function keys that you can easily preprogram to make your work simpler and easier. The best the competition can do is 10 or fewer function keys.

#### The Keyboard Advantage.

Our standard touch-typing layout makes word processing as easy as sitting at a typewriter. The separate numeric and cursor control keypads let you isolate information and enter numbers for spreadsheets more quickly. And with our isolated edit/ delete keys, you'll never have to worry about accidentally erasing valuable data.

#### The Monitor Advantage.

Our monitor gives you 40-50% better resolution than the leading personal computers. Which means you get clearer displays that are easy on the eyes. And some of the sharpest graphics possible today.

#### The Software Advantage.

There's software available now for the TI Professional Computer that meets virtually every professional and small business need. And with our memory expansion board, you can use advanced integrated software like Lotus 1-2-3<sup>™</sup> to help you do several kinds of work without changing programs.

#### The Expandability Advantage.

Our standard features like the floppy disk controller and printer support are built-in so they don't take up the valuable expansion slots you'll need for adding optional features like communications and up to ten megabytes of hard-disk storage. Which leads to one of our most exciting advantages...

#### The Future Enhancement Advantage.

No one wants to buy a personal computer that's already on the road to obsolescence. That's why we're developing exciting new features that you can easily add to your TI Professional Computer—like speech recognition. Imagine being able to say, "Spreadsheet, please" and having it appear instantly on your monitor. This and more will be available this fall.

One additional benefit makes the TI Professional Computer especially attractive — the price. Feature for feature, dollar for dollar, you'll choose TI.

Get the business computer that puts these benefits to your advantage. Visit your TI authorized dealer or write: Texas Instruments Data Systems Group CA, Dept. 062BY, P. O. Box 402430, Dallas, TX 75240. Or call toll-free: 1-800-527-3500.

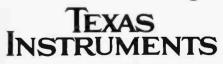

Creating useful products and services for you.

261477

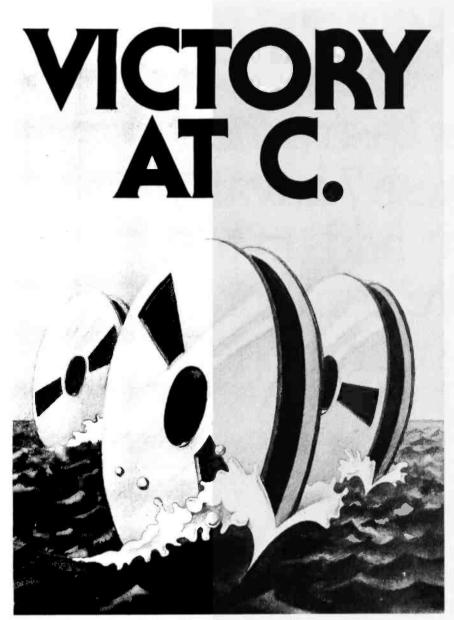

# The Z-80 C Cross-Compiler Fleet has arrived.

Is your Z-80 C object code larger than it needs to be? Retreating to assembler because C isn't fulfilling its promise?

Your ship has come in. Vandara introduces the 2-80 C Cross-Compiler. Storting with the finest "pure" C-to-8080 cross-compiler available (Whitesmiths), we've added 8-bit expressions, a tight calling convention, a peephole optimizer and full use of the Z-80 instruction set to reduce your code size by up to 36%.

And if you're in a ROM-based environment, you'll appreciate our in-line machine code, listings, ROM-able tables and optional royalty-free runtime library! The Vandata Z-80 C Cross-Compiler is available for VAX,

PDP-11, 68000 and Z8000 hosts.

For more information coll (206) 542-7611 or write VANDATA 17544 Midvole Ave. N., Suire 107 Seorrie, WA 98133 Coll toll free: 1-800-426-5248

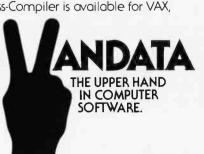

Text continued from page 141: future release.

More than 100 library subroutines include several utilities for math, memory management, and string manipulation. Two important library functions behave differently with respect to the standard, so migrant code may need adjustment: the CI-C86 I/O subroutine fopen employs à 12-choice mode argument, rather than the usual 3-choice mode, to accommodate CP/M end-of-file conventions and to differentiate between binary and ASCII files. The CI-C86 open system-call simulation requires a 6-choice mode for similar reasons. The formatted I/O functions include the nonstandard, but welcome, extension of capability in the inclusion of a binary radix.

The manual's coverage of this particular implementation of C is a bit thin. The individual programs included are documented in clearly structured style, but error messages are neither listed nor explained, and the descriptions of the programs and routines are often terse. The alphabetic listing and clear one-to-a-page format of library-routine documentation, however, make for easy reference.

This widely used compiler has been the subject of continual work and improvement since its introduction, and it will probably continue to improve. C86 was relatively inefficient at function calling, a drawback unrelated to overhead of register variables because the register type is converted to auto. Code generated for integer math and local-variable access was relatively efficient compared to others.

In use, C86 is simple and straightforward and complicated only by the need to manage the nonstandard linker's syntax. Error messages can be confusing if they don't offer additional documentation, but a provision to print a source listing after the preprocessing pass can be a useful debugging tool. By including source code for the run-time subroutine library, Computer Innovations gives the user greater control over the structure of the final executable code module. While I found no real basis for complaint about this product,

Circle 409 on inquiry card.

# \$ \* "LOWEST PRICES" \$ \$

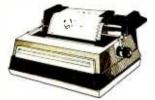

#### SMITH CORONA

SMITH CORONA TP1 June Special \$514 Less June & July Mfg. Rebate ..... 50 ONLY \$464 STARWRITER 40 CPS S or P ... \$1274 PRINTMASTER 55 CPS S or P ... \$144

#### NEC 3510 33 CPS SERIAL ..... 1386 DOT MATRIX PRINTERS

GORILLA BANANA Graphics . . . . \$221

| EPSON                               |
|-------------------------------------|
| MX-80 w/Graphics Rom+, 80 cps 427   |
| FX-80 Friction & Tractor 160cps 595 |
| MX-100 Friction & Tract. 100cps 653 |
| STAR MICRONICS                      |
| GEMINI 10 2.3K Buffer 100 cps 329   |
| GEMINI 15 15" Carriage 494          |
| OKIDATA                             |
| 82A Serial & Parallel 120 cps 404   |
| 84 Parallel 15" Fr&Tr 200 cps 960   |
| 92 Parallel 10" Fr&Tr 160 cps 501   |
| PROWRITER 8510 10"Par 120cps 404    |
| 8600 Near Letter Quality Par 1031   |
| PRISM 80 756                        |
|                                     |

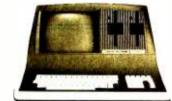

#### SUPERBRAIN

#### SUPERBRAIN II

| DOUBLE DENSITY |  |  |  |  |  | \$1970 |
|----------------|--|--|--|--|--|--------|
| QUAD DENSITY   |  |  |  |  |  | . 2376 |
| SUPER DENSITY  |  |  |  |  |  | 2684   |

#### **COMPUSTARS FOR NETWORKING**

| VPU-10 | , |  |  |  |  |  |  |  |  |   |  | \$1540 |
|--------|---|--|--|--|--|--|--|--|--|---|--|--------|
| VPU-20 |   |  |  |  |  |  |  |  |  | • |  | . 2284 |
| VPU-30 |   |  |  |  |  |  |  |  |  |   |  | . 2656 |
| VPU-40 |   |  |  |  |  |  |  |  |  |   |  | . 3029 |
| DSS-10 |   |  |  |  |  |  |  |  |  |   |  | . 3029 |

AMERICAN SQUARE COMPUTERS is organizing a World Wide Association of Computer Dealers. Open a Store or Start Work Out of Your Home! We Charge NO FRANCHISE FEE! (Our Competitors charge a FRANCHISE FEE of from \$15,000.00 to \$45,000.00.) Be a Winner! Let US help YOU get started MAKING MONEY by HELPING PEOPLE to put COMPUTERS to WORK. Write or Phone today.

Which Computers are Best? ... Free Insured Shipping at Low Rates.

919-889-4577

#### ADVANCED DIGITAL

| S-100 SUPER QUAD SINGLE BOARD   |
|---------------------------------|
| COMPUTER Z-80 64K RS232 DISK    |
| CONTROLLER FOR 5" OR 8" \$474   |
| SUPER SLAVE 128K + PS NET/1 437 |
| SUPER SIX/128 6 MHZ 128K 555    |
| TURBODOS SINGLE USER 250        |
| SUPER SYSTEM-DD-8 2327          |
| SUPER SYSTEM-8-HD-10 3920       |
|                                 |

#### ALTOS COMPUTERS

|     | COMMODORE 64           | CALL   |
|-----|------------------------|--------|
| - 8 | 600-12 16 BIT 20 MB HD | 9104   |
| 5   | -5D 3 USER HARD DISK   | 4379   |
| 5   | -15D 3 USER 2 5 1/4"   | 2201   |
| 8   | 000-10 208K RAM        | 5571   |
| - 8 | 000-15 208K RAM        | 3653   |
| 8   | 000-2 64K RAM          | \$2680 |

| ATARI | 400 | w | /1 | R | e | b | )8 | It | e | ( | С | 0 | L | ιp | )( | Dr | ٦ | • | • |  | \$149 |
|-------|-----|---|----|---|---|---|----|----|---|---|---|---|---|----|----|----|---|---|---|--|-------|
| ATARI | 800 |   | •  |   |   |   |    |    |   | • |   | • | • |    | •  |    |   | • |   |  | 655   |

#### TRAXX 5 1/4" ADD ON DRIVES

Bare drive SSDD Quantity 2 Ea ... 215 SSDD w/cabinet & power sup. ... ,312

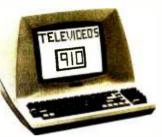

#### TELEVIDEO

#### TERMINALS

| TELEVIDEO 910 OR 910+ \$538         |
|-------------------------------------|
| TELEVIDEO 925 Detach Keybd 674      |
| TELEVIDEO 950 Prog func keys 863    |
| TELEVIDEO 970 VT-100 compat 935     |
| ADDS Viewpoint 3A+ Emulates 458     |
| ADDS Viewpoint 60 Graphics 620      |
| ADDS Viewpoint 90 Prog. EPROM 820   |
| ADDS Color Terminal NEW! 998        |
| Zenith Z-29 Z19&VT100 compat 655    |
| Zenith ZT-1 Terminal+modem 460      |
| Visual 50 Ergonomic \$545           |
| Visual 55 New! Enhanced #50 626     |
| Visual 100 80/132 columns 890       |
| Visual 200 Tilts&detach keybd 761   |
| Visual 330 VT52&Haz1500 comp 782    |
| Visual 400 ANSI x3.64 compat 1074   |
| Visual 500 Graphics 14" screen 1646 |
|                                     |

#### MONITORS

#### ZENITH

| ZVM 121 Green Phosphor         \$123           ZVM RGB Color Monitor         545           GDZ-13-14 Composite Color         325                            |
|----------------------------------------------------------------------------------------------------|
| NEC           JC1201M 12" Composite Color         \$378           JC1202DHA 12" RGB Color Mon.         810           JB1201M 12" Green phosphor         176 |
| AMDEK                                                                                                    |

Color I Color monitor ..... \$321 300G 12" Green ..... 165

#### **GRAPHICS & COLOR GRAPHICS**

#### VECTRIX

VX 128 8 colors 322x560 Pix.... \$2245 VX 384 16.8 million colors ..... 3865 VXM Hi Res. 13" RGB Monitor .. 1430

#### MICROANGELO

MA 512 512x480 Monochrome ... \$674 MA 520 512x480 + Screen Pak2 ... 890

#### COMPUTERS

#### COMPUPRO

Compupro computers come as mainframe. boards, and drives, and you must set the switches.

 816A Computer 8085/8088 128K \$3964

 816B Computer 8085/8088 256K 5038

 816C 8085/8088 384K 3 users ... 6470

 816D 10 MHz 8086 512K .... 10052

 816-06 CPUZ 208K Oasis ..... 6471

 816-016 10 MHZ 8086 512K .... 10052

SEATTLE Pure 16 bit computer is the fastest microcomputer by actual test! S-100, 128K Static Ram, 8 MHz 8086 18 slot, Mainframe, 3 serial & 1 parallel ports.

|                               | 04040  |
|-------------------------------|--------|
| Hard Disk Gazelle II          | . 5750 |
| RADIO SHACK TRS-80 SAVE!      | CALL   |
| TARBELL with 2-8" disk drives |        |

| EMPIRE I single sided  | , |   |   |   | \$3304 |
|------------------------|---|---|---|---|--------|
| EMPIRE II double sided |   | • | • | • | . 3775 |

#### MEDICAL SOFTWARE

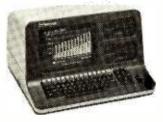

#### NORTH STAR ADVANTAGE

| North Star Advantage     | 8 BIT  | 8/16   |
|--------------------------|--------|--------|
| Work Station             | \$1918 | \$2281 |
| 2 Floppies 360K ea       | 2252   | 2542   |
| 5 Mb Hard + 360K Floppy  | 3362   | 3652   |
| 15 Mb Hard + 360K Floppy | 4385   | 4748   |

#### **NORTH STAR HORIZON**

| HORIZON             | 1 User | Multi  |
|---------------------|--------|--------|
| 2 Floppies 360K ea  | \$2252 | N/A    |
| 5 Mb Hard & Floppy  | 3362   | \$6095 |
| 15 Mb Hard + Floppy | 4385   | 6821   |
| 18 Mb Hard + Floppy | 5837   | 8273   |

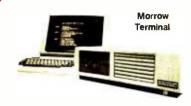

#### Micro Decision II

#### **MICRO DECISION**

"A DEAL YOU CAN'T REFUSE"

64K RAM Z80 4MHz 2 serial ports 5 1/4" disks Free Software — CPM 2.2 MicroSoft Basic, BaZic, WordStar LogiCalc spreadsheet, Correct-it

ONLY MD1 1 single sided 5 1/4" ..... \$818 MD1 +ADDS 3A+ Terminal ..... 1269 MD1 +ADDS 3A+ +Smith Corona 1769

MD2 2-5" SS drvs + Per. Pearl ... 1148 MD2 +ADDS 3A+ Terminal ..... 1599 MD2 +ADDS 3A+ +Smith Corona 2099

MD3 2 sided drives & Bookkeeping & Personal Pearl. FANTASTIC BUY

MD3 2 Double sided drives ..... 1566 MD3 +ADDS 3A+ Terminal .....2019 MD3 +ADDS 3A+ +Smith Corona 2519 Above Packages include all Cables

#### **DECISION 1**

#### "IBM-360 on the Z-80 & S-100 Bus!"

| Sixteen programs running simultan-<br>eously! FREE CPM, MicroSoft Basic.<br>S-100, IEEE 696, 14-slot, 4 MHz Z80 |
|----------------------------------------------------------------------------------------------------|
|                                                                                                    |
| Real time clock, Interrupts, 3 Serial                                                                           |
|                                                                                                    |
| & 1 parallel port, 64K static RAM ex-                                                                           |
| pandable to 1 Megabyte.                                                                                         |
| D1 Hardware&Software as above\$1712                                                                             |
|                                                                                                    |
| D2 Has 2 DSDD 5 1/4" drives 2485                                                                                |
| D3A 1 DSDD 5 1/4" +5 Mb Hard Disk                                                                               |
|                                                                                                    |

+Wordstar, Correct-It, LogiCalc, BaZic, and Personal Pearl

| D3A | w/5 Mb Hard Disk  |  |  |  | .3120 |
|-----|-------------------|--|--|--|-------|
| D3C | w/15 Mb Hard Disk |  |  |  | 3822  |

MOS Multi user upgrade 3-64K RAMS +Micronix operating system .... 1432

#### MORROW DISK DRIVES

Complete systems include S-100 controller, power supply, cabinet, & fan, CPM & Basic 80. Add Drives include power supply, cabi-

| ive |
|-----|
| 151 |
| 64  |
| 34  |
| 66  |
| 66  |
|     |
| 576 |
| 300 |
| 011 |
| 132 |
|     |

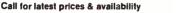

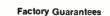

We Beat Prices

PL

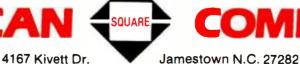

Circle 22 on inquiry card.

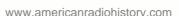

919-883-1105 BYTE August 1983

147

Name DeSmet C Development Package version 1.5

Type of Software Package C programming language compiler

Manufacturer C Ware 1607 New Brunswick Ave. Sunnyvale, CA 94087 (408) 736-6905

Price \$100

Format 5¼-inch double-density single-sided IBM PC-compatible PC-DOS or CP/M-86 format floppy disks

Type of Compiler Produces object code or assembly language

**Computer Needed** IBM PC running PC-DOS or CP/M-86 with two single-sided disk drives and a minimum of 64K bytes of RAM

Documentation 105-page loose-leaf manual

Audience Systems and applications software developers, C programmers

neither its features nor its performance were relatively outstanding.

Mark DeSmet has recently released a full suite of 8088 systems-development software accompanied by more than 100 pages of documentation. Available from C-Ware for the low price of \$100, the package includes a two-pass compiler, screen editor, assembler, linker loader, crossreference and list utility, object-code librarian, and two valuable systemutility programs in both source code and executable form. The run-time library is supplied in two versions; one provides 8087 coprocessor floating-point support, and the other provides software floating-point subroutines.

The extent and quality of these programs are amazing. The DeSmet conpiler was usually fastest in compilation and linkage times, regularly produced tight code and small incremental program size, and always ranked at the top in terms of execuName C88 version 2.01

Type of Software Package C programming language compiler

Manufacturer Intellect Associates Inc. POB 365 Holbrook, NY 11741 (516) 472-4449

Price \$150

Format 5¼-inch double-density single-sided IBM PC-compatible PC-DOS format floppy disks

Type of Complier Produces object code

**Computer Needed** IBM PC running PC\*DOS with two singlesided disk drives and a minimum of 64K bytes of RAM

Documentation 60-page staple-bound manual

Audience System and applications software developers, C programmers Name Lattice C version 1.04

Type of Software Package C programming language compiler

Manufacturer Lattice Inc. POB 648 Hoffman Estates, IL 60195 (312) 843-2405

Price \$500

Format 5¼-inch double-density single-sided IBM PC-compatible PC-DOS or CP/M-86 format floppy disks

Type of Complier Produces object code

Computer Needed: IBM PC running PC-DOS or CP/M-86 with two single-sided disk drives and a mInimum of 128K bytes of RAM

Documentation 162-page staple-bound loose-leaf manual

Audience Systems and applications software developers, C programmers

tion speed. Because it is relatively young, the product is bound to have some rough edges. For instance, the preprocessor section of version 1.5 failed to properly handle tests of intricate #define expansion, producing spurious code with no compile-time error indication. In all other tests run, no further fault was found with compiler accuracy.

This system produced consistent optimization in both code size and execution speed and generated code that consistently outperformed all but the Lattice compiler. In the short history of this product, C-ware seems committed to continuously improving it and has already added substantially to the library. The DeSmet package is an unsurpassed vehicle for programmers in other languages (particularly assembler) to use in learning C. Examples of C and assembly-language source files that are included deftly illustrate the range of capabilities available.

Although it does not support Unix

version 7 extensions, in most other respects the DeSmet compiler accepts the entire standard C syntax, including all widely used data types and operators. For example, the onlypre-Unix version 7 data type missing is short, which may be added by employing typedef. Extensions are made to support 31-character variable names (for more readable code) and to include assembly language in line via the #asm preprocessor directive. Console I/O is not provided with redirection in the current release, and only the small memory model is presently supported.

A full-facility programmer's tool, the screen editor has an elegantly simple command syntax. The assembler includes all 8087 coprocessor mnemonics and uses a syntax that differs only slightly from that of Intel's ASM-86 standard. Bind, the system's linking loader, is used to produce executable files from the object output of both the assembler and the compiler. It produces a full sorted

| <b>IBM</b> <sup>®</sup> | AU                               | GU                           | <b>IST</b>                       |                                  |
|-------------------------|----------------------------------|------------------------------|----------------------------------|----------------------------------|
| P                       | <b>Note:</b><br>These sale print | E V<br>ices good through Aug | <b>J</b><br>Just 31, 1983.       | R!                               |
| WordStar®               | dBASE II™<br><b>¢/20</b>         | Lotus <sup>™</sup> 1/2/3     | SuperCalc <sup>™</sup><br>C 1 20 | Multiplan <sup>™</sup><br>€ 1 QQ |

| <b>7433</b> | <b>J3</b> 12           | <b><i><b>Þ</b>123</i></b> |
|-------------|------------------------|---------------------------|
| InfoStar"   | WordStar®<br>dBASE II" | VisiCalc®                 |

\$679

\$169

|                                           |                |                                                   |                |                                                       |                         |                                                    | 100     |
|-------------------------------------------|----------------|---------------------------------------------------|----------------|-------------------------------------------------------|-------------------------|----------------------------------------------------|---------|
| ALPHA SOFTWARE'"<br>All Products          | CALL           | dGraph                                            | \$219          | SuperSort<br>SpellStar                                | \$129<br>\$129          | Perfect Writer/Speller<br>Perfect Calc             |         |
| APPLIED SOFTWARE TECHNOLOGY               | UNIL           | HAYES'"<br>SmartModem                             | \$549          | ReportStar                                            | \$219                   | Perfect Filer                                      |         |
| VersaForm                                 | \$269          | HOWARDSOFT"                                       |                | Apple Packages and Other Specials<br>Professional Pak | CALL                    | All Four Perfect Products<br>SOFTWARE PUBLISHERS'* |         |
| ASHTON-TATE'"<br>dBase II                 | \$439          | All Products                                      | CALL           | MICROSOFT®                                            |                         | PFS File                                           |         |
| ASPEN SOFTWARE'                           |                | EasyWriter II                                     | \$189          | RAM Card"<br>Soltcard"                                | \$ 89<br>\$249          | PFS Report<br>PFS Graph                            |         |
| Grammatik<br>Random House Proofreader     | \$ 60<br>\$ 39 | EasySpeller II<br>EasyWriter/Speller              | \$119          | Videoterm (Videx <sup>14</sup> )                      | \$239<br>\$479          | SORCIM'                                            |         |
| Random House Thesaurus                    | \$119          | EasyFiler                                         | \$299<br>\$259 | All Three Above<br>Mulliplan"                         | \$479<br>\$189          | SuperCalc                                          |         |
| C.M.B. III ENTERPRISES"                   |                | Financial Management Series                       | CALL           | Enhancer II (Videx**)                                 | \$119.<br>\$275         | SuperCalc2<br>SuperWriter                          |         |
| WS-Palch and WS-Keys<br>COMPUTING!"       | \$ 35          | LEXISOFT"<br>SpellBinder                          | \$239          | BASIC 80<br>BASIC Compiler                            | \$295<br>\$295<br>\$549 | SpellGuard                                         |         |
| Power!                                    | \$119          | LIFETREE SYSTEMS"                                 |                | COBOL Compiler<br>FORTRAN 80                          | \$549<br>\$349          | VISICORP®<br>VisiCalc                              |         |
| CONTINENTAL SOFTWARE**<br>Home Accountant | CALL           | VolksWriter                                       | \$129          | Flight Simulator                                      | \$ 45                   | VisiTerm<br>VisiDex                                |         |
| DIGITAL RESEARCH"                         | UALL           | 1/2/3                                             | \$379          | Mulli-tool Word<br>All Other Products                 | CALL                    | VisiFile                                           |         |
| CBASIC<br>CB-80 Compiler                  | \$109<br>\$379 | METASOFT'*<br>Benchmark                           | \$359          | MICROSTUF'"                                           |                         | VisiSchedule<br>VisiTrend/Plot                     |         |
| PASCAL/MT+                                | \$259          | MICROLAB'                                         | \$233          | Crosstalk<br>OASIS'*                                  | \$119                   | VisiWord<br>Business Forecaster                    |         |
| SPP<br>Access Manager                     | \$155<br>\$225 | Tax Manager                                       | \$179          | The Word Plus                                         | \$129                   | Desktop Planner                                    |         |
| Display Manager<br>CBASIC 86              | \$299<br>\$139 | MICROPRO®<br>Wordstar                             | \$249          | Punctuation and Style                                 | \$109                   | Specials<br>FLOPPY DISKETTES (Boxes of             | ( To- ) |
| PASCAL/MT+ 86                             | \$289          | Wordstar / MailMerge                              | \$349          | ORGANIC"<br>Milestone                                 | \$269                   | 8"                                                 | ien)    |
| Concurrent CP/M 86<br>CP/M 86             | \$249<br>\$49  | Wordstar/MailMerge/SpellStar<br>Wordstar/InfoStar | \$459<br>\$499 | PBL CORPORATION"                                      | 105                     | 5" (SS)<br>5" (DS)                                 |         |
| FOX AND GELLER"                           | •              | MailMerge                                         | \$129<br>\$259 | Personal Investor<br>PERFECT SOFTWARE'*               | \$105                   | Larger Quantities                                  |         |
| Quickcode                                 | \$219<br>\$59  | CalcStar                                          | \$ 89          | Perfect Writer                                        | \$289                   |                                                    |         |
|                                           | 4 30           | DataStar                                          | \$179          | Perfect Speller                                       | \$169                   |                                                    |         |

#### NOW, PAY LESS, AND GET GREAT SERVICE, TOO!

When you buy software from us you're in good company. You see, one of our favorite customers is IBM, itself.

That's right.

DZ4J

WordStar® MailMerge"

\$349

\$259

When IBM PC headquarters in Boca Raton. Florida wants to try out some competitive products, they give us a call and place an order.

So do Hewlett-Paekard and General Electric and Honeywell

Frankly, we're flattered but not surprised. Because we know we've earned a national reputation for rock-bottom prices, fast, personal service.

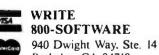

Berkeley, CA 94710 CA residents add sales tax. Copyright 800-Software 1983

and outstanding product support.

#### Now, we'd like to go to work for you.

#### TAKE A LOOK AT WHAT WE OFFER.

LOWEST PRICES: Compare prices for yourself. We think you'll be impressed. (Somebody at IBM must love a bargain!)

How do we keep prices so low? By buying in tremendous volume and negotiating the best deals. (We were the first mail-order house in the country to sell Perfect Writer!)

FAST DELIVERY: When you call 800-SOFTWARE you get the fastest delivery available anywhere.

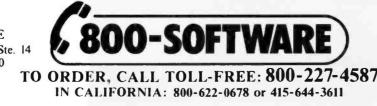

Microsoft is a registered trademark, and Softcard, RAM Card, and Mulfiplan are trademarks of the Microsoft Corporation.

Circle 3 on inquiry card.

Which means that every order is filled the day we get it. And that our unique Order Tracking System" is on the job, keeping tabs on your order every step of the way.

**JIO**J

Perfect Writer" \$289

> \$409 \$169 \$279 \$799

> \$ 95 \$ 95 \$ 95

\$129 CALL \$179 \$129

\$169 \$85 \$189 \$209 \$209

\$209 \$209 \$279 \$100 \$219 CALL

\$ 25 \$ 25 \$ 35 CALL

Our giant inventory - one of the largest in the United States - also assures you of the fastest possible service. Everything's in stock so you don't have to wait

TECHNICAL SUPPORT: It's the best. When IBM calls with a question, we herter be ready! (One day, when you have a question, you'll be glad you bought from 800-SOFTWARE.)

- Purchase orders accepted.
- Please call us in advance. Prompt UPS 3 day Blue Label.
- □ Call for shipping charges. free catalog. and other low software prices.
- Now open Mon. - Sat.
- International and national dealer requests welcome.
- Quantity discounts available
   Prices may change.

BYTE August 1963 149 list of public symbols with corresponding segment locations and offsets. A utility program, clist, produces paginated source listings with line numbers, fully formatted for printing, and includes a crossreferenced listing of all functions and all line numbers where they were found. Object libraries included can be called from either C or assembly language, and both options are clearly explained.

The object library supplied consists of 59 subroutines. An additional 16 routines for IBM PC screen and keyboard handling are included in a separate assembly-language source file that may be assembled and linked with C or assembly-language object modules. A C implementation of the game of Life, invented by English mathematician John H. Conway, is included in both executable and source-code forms to illustrate the use of this comprehensive assemblylanguage PC screen handler.

Two other source files accompany this package. A core-style file-dump

utility illustrates the use of file and screen I/O routines. An assemblylanguage source file for an operatingsystem utility patch, which extends the keyboard input buffer from its current 15 to a full 128 characters, illustrates use of the system assembler. Both are included in executable form and are valuable as programs and as examples.

Although brief, the documentation devotes just enough attention to each feature in this extensive package to supply the user necessary information. The lack of an index seems less noticeable here than in some other documentation due to the clear structural organization and the inclusion of a functionally subdivided listing of library routines in the table of contents. All programs include extensive error messages, which are fully documented.

Intellect Associates C88 is a onepass, nonoptimizing, integer-only subset compiler that seems to be constructed on a foundation of the publicdomain small-c source but incorporates many enhancements. Memory usage is limited to the 64K-byte 8080 .COM file format, with the origin of a user's program set at the address 100 hexadecimal. The somewhat nonstandard subset of C this compiler supports is limited, but fortunately the documentation clearly outlines what is missing. A function library consisting of 44 individual object files requires the supplied linker to form an executable file. No run-time I/O redirection for the user's programs is supported. Modules may be compiled without a main, so they can be used as subroutines in addition to the object files supplied.

The two allowable data types are int and char, and pointers may point only to these. Structures, unions, compound assignments, goto, the storage classes auto, static, extern, and register and typedef declarations are not allowed. Multidimensional arrays are not permitted, and subscripting either an integer array or a pointer to an integer—in contrast to standard

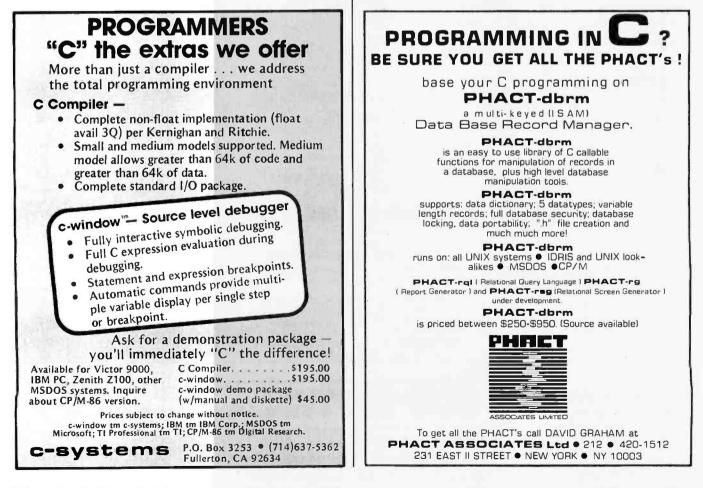

Circle 59 on inquiry card.

www.americanradiohistorv.com

# THE ONE AND ONLY CRAAN BODY

You've got a problem. Go to your favorite computer store. Ask to see their Combo Cards. Then ask about their RAM Cards. See the problem? Just too many to pick from. Now, ask to see the CRAMBO<sup>™</sup>. No problem. There's only one. Ours. Except you don't know what a CRAMBO is. You've probably guessed it's a Combo Card piggy backed to a RAM Card. So it only takes up one slot in your IBM/PC. That's right. But here are the details.

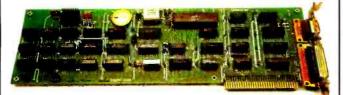

#### THE COMBO II CARD:

For **\$189** you'll get a Clock Calendar, Async Communications, Parallel Printer and a Game Adapter.

#### THE 512K RAM CARD:

It too, is only **\$189** with 64K of RAM installed. And when you need more RAM, 64K increments are available for \$64 each. And, SDRIVE, the electronic disk emulator, is available at no cost with the RAM Card.

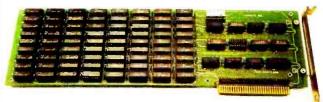

You can buy either of our boards separately for use in the XT or PC expansion chassis. But only our boards can be piggy backed to give you the one and only CRAMBO. And for only **\$359.** 

Go check out the CRAMBO at the same store carrying all those Combo Cards and RAM Cards. If they don't have the CRAMBO have them call us. **800/525-7674.** Or write: Apparat, Inc. 4401 South Tamarac Parkway, Denver, Colorado 80237, 303/741-1778.

IBM PC is a registered trademark of International Business Machine Corp.

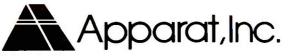

www.american.adonistory.com

### **Eye-Guard**... the only anti-glare shield\* made with lead to cut eye fatigue caused by glare, X-rays, UV radiation & microwaves from computer terminals.

The new Eye-Guard anti-glare screen shield is made of strong, impact-resistant, lead-impregnated acrylic.

It is identical to the material used as windows by nuclear power plants and hospital x-ray facilities to block radiation and protect personnel. And, even though Eye-Guard screen shields contain 30% lead (by weight), they are completely transparent.

Whether your eye-fatigue is caused by glare, radiation, or both, from your computer terminal, Eye-Guard will give your eyes relief.

Eye-Guard is the only anti-glare shield on the market made with lead. It's the only product that can make that claim.

It is so effective at reducing eye-fatigue and

\*Attaches to computer terminal with convenient Velcro tabs.

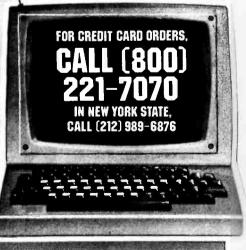

eliminating the possibility of damage to your eyes from computer generated radiation that it's sold with a 100% money-back guarantee of satisfaction.

If your eye-fatigue isn't absolutely eliminated in the first 30 days, we'll buy back the Eye-Guard Leaded Screen Shield for the full purchase price.

Order your Eye-Guard Leaded Acrylic Anti-Glare Radiation Shield today. 9<sup>1</sup>/<sub>2</sub>" x 11<sup>1</sup>/<sub>2</sub>" or 10" x 13," complete with velcro fasteners for easy attachment to most monitor screens, **\$129.95.** 

Eye-Guard Leaded Acrylic Radiation Shields (without anti-glare filter), **\$119.95**.

Dealer inquiries invited.

| W. 24th St., New<br>Please ship the l | following Eye-Guard Leaded                          |
|---------------------------------------|-----------------------------------------------------|
| Acrylic Radiation                     |                                                     |
|                                       | and/or10" x13" with<br>ter @ \$129.95 \$            |
|                                       | and/or 10" x13" without<br>ter @ \$119.95 \$        |
|                                       | rdered<br>S □ UPS Blue Label □<br>Post □ Overseas □ |
|                                       |                                                     |
| Charge to my M                        | asterCard 🛛 Visa 🗆                                  |
| No                                    | Expires                                             |
|                                       | including shlpping                                  |
| My check for \$ costs enclosed.       |                                                     |
|                                       |                                                     |
| costs enclosed.                       |                                                     |
| costs enclosed.<br>Ship to:           |                                                     |

• Langley-St.Clair Instrumentation Systems, Inc. 132 W. 24th St., New York, NY 10011 Circle 234 on Inguiry card. syntax—will double the subscript evaluation. Arguments to #defines are not permitted, and #includes may not nest.

All constant expressions are evaluated at run-time (rather than at compile time, which would be faster), and function arguments must be defined in the order in which they appear in the function declaration. The compiler considers all undeclared but referenced functions or variables to be external functions and sends necessary external references to the object file. The user must examine the list of external identifiers printed at the end of compilation for incorrect entries such as misspelled variable names.

Function calls have a decidedly nonstandard but potentially interesting feature for the absoluteaddress adventurer. Almost anything you can imagine immediately followed by ( (the open parenthesis) is compiled as a function call. Thus 1000() would call absolute memory location 1000 decimal and array[i]( ) would call the location whose address is found in the ith member of the array. Arguments to such functions are pushed onto the stack in the order in which they appear within the parentheses.

Most of the object files that constitute the library have nonstandard names, syntax, and functions and do not include routines for heap management or string handling. Several useful PC console interface, BIOS interface, special-purpose disk I/O, and memory-utility functions are also on the disk. The 60 pages of documentation are neither well structured nor oriented to the novice. After considerable groping about, however, I found most of the information I needed.

C88 was fast at compiling its limited subset of the C language, and it generated some of the smallest executable files. The supplied interactive linker was equally rapid and only required input of files actually used by the final program. I felt a certain frugal satisfaction at seeing this software produce an executable utility program to clear the PC's display screen that occupied only 128 bytes

# Microsoft languages connect your software to more 16-bit systems.

The largest market for 16-bit software. Over 95% of all 16-bit microcomputers run Microsoft operating systems, languages, or both. That means your programs written in Microsoft languages find their market in the largest installed base of 16-bit systems. The IBM® PC, and systems from Wang, Zenith, DEC, Victor, Altos, Texas Instruments and Radio Shack, to name just a few. And, if you're working with Microsoft operating systems and languages, you'll find that it's far easier to transport software between systems.

A full range of languages. The versatile MS-BASIC interpreter and the fast MS-BASIC compiler, Microsoft Business BASIC and MS-COBOL for business use. MS-FORTRAN for scientific and engineering applications. Microsoft C, a complete C, that provides a productive alternative to assembly language. And MS-Pascal, a high-level language compiler specifically designed for microprocessor system software implementation. All these languages are compatible with ANSI or ISO standards. A total programming environment. Compatible languages. Operating systems. Utilities. Plus complete support. All the tools you need

to write software that sells. Leadership in micros. Microsoft wrote the first BASIC for the first production microcomputer. Since then, we've added a full range of 8-bit and 16-bit languages, plus the MSm-DOS and XENIXm operating systems. What's more, we are constantly enhancing both languages and operating systems. And we make those enhancements available to our customers. That means Microsoft programming languages are state-of-the-art programming tools. Tools that allow your applications programs to reach more systems. More effectively.

**More information?** See your Microsoft dealer for complete information on Microsoft's 16-bit languages and operating systems. Or, write for our booklet,"The Microsoft Language Family." A family of tools that give your programs access to the largest installed base of 16-bit systems.

MICROSOFT CORPORATION DOZON NORTHUP WAY BELLEVUE, WASHINGTON 98004

BETTER TOOLS FOR MICROCOMPUTERS

Microsoft is a registered trademark, and MS, XENIX and the Microsoft logo are trademarks of Microsoft Corporation.

### Need to Measure Your Corporate Communications?

Want to define your company's image? Measure competitive strengths? Determine the acceptance of your company publications? Gauge reactions to your annual report? Determine the effectiveness of your corporate advertising? Monitor the impact of important trends and developments on your company's business?

# Call McGraw-Hill Research

Backed by 30 years of research experience covering scores of markets and fields, McGraw-Hill Research professionals design custom projects that can make a big difference in the success of your corporate communications efforts. The Corporate Communications Research Center will meet your research needs promptly, at a reasonable price.

Put McGraw-Hill Research to work for you.

For a quote or proposal, call Joan Bullen, Director-Corporate Communications Research Center at (212) 997-3517 or Eleanor Nicoletti, Project Director, at (212) 997-3095. Or, write Corporate Communications Research Center, 1221 Avenue of the Americas, New York, NY 10020

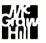

If it's a communications problem, we probably pioneered the solution.

# INTRODUCES: $PC - VSAM^{TM}$

- one of the most comprehensive and versatile I/O programs available with power and performance to match that of the IBM-PC.®
- uses sophisticated and easy command language that allows flexible and efficient storage of information.
- meets the challenge of today's complex system and application needs while saving time and money in development.

SYSTEM REQUIREMENTS: IBM-PC™, DOS, 64K RAM, ONE DISK DRIVE-5¼", 80 COLUMN DISPLAY, OPTIONAL PRINTER

INTRODUCTORY PRICE: \$155.00 (Offer good through Sept. 7, 1983)

In order to enable us to market the most economically prices software we use functionally-inexpensive packaging<sup>m</sup>. Thus, passing the savings on to you.

#### PROFESSIONAL BUSINESS SPECIALISTS,<sup>™</sup> INC.

P.O. Box 026005 Miami, Florida 33102-6005 **Call Collect (305) 545-7077** For Information and Specifications.

Method of Payment: Check. Money Order.

Terms: All Handling and Shipping are included in Software price. Allow 2-4 weeks delivery. Trademark: IBM is a registered trademark of International Business Machines, Corp. PROFESSIONAL BUSINESS SPECIALISTS, FUNCTIONALLY-INEXPENSIVE PACKAGING, PC-VSAM, PBS are Trademarks Pending of PROFESSIONAL BUSINESS SPECIALISTS, INC. on the disk. Other compilers impose a minimum overhead of 6 to 10K bytes on executable files by including mandatory I/O redirection, even for those programs where this is unused and totally inappropriate. However, the performance of the code generated, especially in such critical areas as looping and localvariable access, is inadequate for any serious production work, particularly when compared to the price/performance ratio of other available software.

Lattice C, in addition to the two-pass compiler, includes a standard library in object form, an object module disassembler, three header files, a source function-extraction utility, and sample C source files. A run-time package supports full I/O redirection. The 150-page manual includes a detailed table of contents and a comprehensive index. With the addition of an object-code librarian, this compiler is marketed as the Microsoft C compiler.

The Lattice C compiler produces remarkable code. In integer and floating-point math evaluation, pointer and array handling, localvariable access, and function calling, performance was outstanding in terms of both execution speed and code compactness. Most measures applied to the compiler group echoed this superiority. Not only was the code fast and compact, but the Lattice compiler was consistently second only to the DeSmet compiler in compiling and linking speed in both memory-disk emulator and floppydisk environments.

Rapid compilation and high-performance code are crucial in a productproduction environment where they facilitate an interactive "successive approximation" style of coding. This compiler encourages the programmer to code in small units, testing each as he goes, rather than build untested monoliths that require laborious debugging.

In extensive use over an 8-month period, the Lattice compiler has performed reliably and predictably, even when facing intentionally nasty traps and errors. The preprocessor handles

#### **COMPETITIVE EDGE**

#### WELCOME TO THE GREAT LAKES EXPANSION CELEBRATION

SLUDER HAS EXPANDED AND RELOCATED AND IS NOW READY TO SERVE YOU EVEN BETTER THAN BEFORE. WE ARE CELEBRATING AND TO HELP YOU JOIN US WE ARE FEATURING THIS MONTH SOME BRAND NEW ITEMS AND HAVE CUT EVERYDAY SALE PRICES EVEN FURTHER.

#### COMPUPRO<sup>™</sup> FROM GODBOUT ELECTRONICS LOMAS DATA PRODUCTS INC.

#### FULLY INTEGRATED

|                                                                                                    | 816-A A&T      | \$ 3995.  | CSC \$ 4449. |
|----------------------------------------------------------------------------------------------------|----------------|-----------|--------------|
| States Letiti Plangeliki - Ball                                                                                 | 816-B A&T      | \$ 5095.  | CSC \$ 5690. |
| Contraction of the second second second second second second second second second second second second second s | 816-C A&T      | \$ 6566.  | CSC \$ 7335. |
|                                                                                                    | 816-D A&T      | \$10216.  | CSC \$11676. |
| · · · · · · · · · · · · · · · · · · ·                                                                           | 816-08 A&T     | \$ 6566.  | CSC \$ 7335. |
|                                                                                                    | 816-16 A&T     | \$10216.  | CSC \$11676. |
|                                                                                                    | 816-68K AT     | \$ 6566.  | CSC \$ 7335. |
| 20 MECABYTE                                                                                                    | SUB-SYS W/DISH | \$ 2 3495 | CSC \$ 3595. |

#### COMPETITIVE EDGE INTEGRATED BUDGET SYSTEMS

| 85/88, 64K, I/O-I, 10 SLOT, CP/M, (2) 8" DSDD | \$3095.  |
|-----------------------------------------------|----------|
| 6MHZ CPU Z, 64K, I/O-I, 10 SLOT, CPM, (2) 8"  | 2995.    |
| 10MHZ 8086, 128K, I/O, 10 SLOT, CPM, 2-8"     | 3895.    |
| 10MHZ 8086, 256K, I/O-3, 10 SLOT, MPM, 2-8"   | 5495.    |
| 10MHZ 8086, 512K, I/O-3, 10 SLOT, MPM, 20MB   | 9995.    |
| 10MHZ 68K, 128K, I/O-I, 10 SLOT, CPM, 2-8"    | 3895.    |
| CPU 80286, 128K, I/O-I, 10 SLOT, CPM, 2-8"    | 4495.    |
| DISK 1 & CPM-2.2 \$ 445. DISK 2 A&T           | 507.     |
| CPU 80286 A&T \$1164. CPU 80286 CSC           | 1268.    |
| CPU 68000 A&T 499. CPU 68000 CSC              | 621.     |
| M-DRIVE-H A&T 1383. ENCLOSURE 2 D             | ESK 595. |

#### SEATTLE COMPUTER PRODUCTS

| GAZELLE, 128K, LIST \$5995.       | SALE \$4695. |
|-----------------------------------|--------------|
| 15 MEGABYTE HARD DISK FOR GAZELLE | 1895.        |
| INCLUDES CONTROLLER & SOFTWARE    |              |
| SEPARATE CABINET & 15 MB HD       | 2095.        |

#### COMPETITIVE EDGE BUDGET SYSTEM

| SEATTLE 86 CPU SET, 128K, (2) 8", MSDOS 2.0, | 3395. |
|----------------------------------------------|-------|
| 10 SLOT CAB, POWER SUPPLY, READY TO RUN      |       |
| POWER SUPPLY, READY TO RUN                   |       |
| CE INTEGRATED SYSTEM W/ 1-8" DR, 15 MEGA-    | 4995. |

BYTE HARD DISK, 8086 SET, MSDOS 2.0, 128K OF FAST SEATTLE STATIC RAM.

| 8086 CPU SET, MSDOS | \$595. | 64K STATIC RAM    | 475. |
|---------------------|--------|-------------------|------|
| SCP DISKMASTER      | 319.   | SCP 2 PORT SERIAL | 175. |
| SCP 4 PORT SERIAL   | 210.   | 8087 PACKAGE      | 263. |
|                     |        |                   |      |

#### SEATTLE RAM+ & RAM+ 3 FOR IBM PC

| RAM+ 64K \$199, 128K 249, 192K 299, 256K | 350 |
|------------------------------------------|-----|
| RAM+ 3 64K 269, 128K 319, 192K 369, 256K | 420 |
| 8087 PACKAGE W/8087 & BASCOM. LIB        | 263 |

#### HARD DISK SUB SYSTEMS FOR ANY Z80 CPM COMPUTER

| 10 MEGABYTE INCLUDES SOFTWARE CAB. & CONTROLLER    | \$1795. |
|----------------------------------------------------|---------|
| 22 MEGABYTE INCLUDES SOFTWARE CAB. & CONTROLLER    | \$2295. |
| 44 MEGABYTE INCLUDES SOFTWARE CAB. & CONTROLLER    | \$3995. |
| ABOVE FOR CP/M OR TELETEK TURBODOS DEALER PRICES A | VAIL.   |

#### LOMAS DATA PRODUCTS INC. 8MHZ 8086, LDP72, HAZITALL, 256K DRAM 4 BOARD SET FROM LOMAS

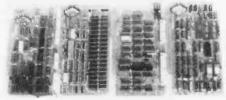

AUGUST SALE \$1399.

LOMAS S100 PC 2-5" DRS,8MHZ 8088 \$2499. 128K RAM, LDP72, HAZITALL, MSDOS, 15 SLOTS

#### COMPETITIVE EDGE INTEGRATED SYSTEMS

| 8MHZ 8086, 128K DRAM, 2.4 MB 2-8" DRS, 10 SLOT   | 2995.  |
|--------------------------------------------------|--------|
| 10MHZ 8086, 128K STATIC, 2-4 MB, 10 SLOT         | 3795.  |
| LOMAS 286, 128K, 2.4 MB 2-8" DRS, 10 SLOT        | 4995.  |
| 2 USER MPM 86, 86/89, 256K, 10 SLOT, 2-8"        | 3895.  |
| 5 USER MPM 86, 86/89, 512K, 10 SLOT, 1-8" 8MBHD  | 6595.  |
| 5 USER MPM 86, 86/89, 512K, 10 SLOT, 1-8" 32MBHD | 8095.  |
| 4 BOARD SET AUGUST ONLY, 86, LDP72, HAZ, 256K    | 1399.  |
| 8MHZ 8086 \$420., LDP72 \$220., HAZITALL         | \$260. |
| 10MHZ 8086 \$520, 128K STATIC \$875, 256K DRAM   | 636.   |
|                                                  |        |

#### TELETEK

TELETEK OFFERS FINE SINGLE & MULTI-USER COMPONENTS IN THE 4 & 6MHZ Z80 SERIES

Z80A, 64K, 2-5". 6 MEGABYTE FLOPPY \$1795. SYSTEM W/2 SERIAL, 2 PARALLEL PORTS AND CP/M 2.2 OPERATING SYSTEM

10 MEGABYTE HARD DISK FOR ABOVE1795.22 MEGABYTE HARD DISK FOR ABOVE2295.

Z80A, 64K, 2-8" 2.0 MEGABYTE FLOPPY 2495. SYSTEM W/2 SER. 2 PAR PORTS, CP/M AND 10 SLOT S-100 CABINET 2495.

Z80A. 64K, 1-8" DR, 1-10MB HD, TWO Z80A SLAVES, TURBODOS NETWORK O/S 10 SLOT CABINET, EXPAND TO 9 USERS BY ADDING MORE SLAVES. 22MB AVAIL. MANY CONFIGURATIONS UP TO 16 USERS

| TELETEK SYSTEMASTER | \$671. | Z80A SLAVE | \$649. |
|---------------------|--------|------------|--------|
| Z80B SLAVE          | 756.   | TURBODOS   | 750.   |
| TELETEK HD/CTC      | 596.   | CP/M 2.2   | 165.   |

#### DEALER CORNER

DEALER PRICES AVAILABLE ON SYSTEMS, HARD DISK SUB SYSTEMS & BARE DRIVES TELETEK COMPONENTS AT SPECIAL DEALER PRICES. WE DISTRIBUTE SPELLBINDER FOR IBM PC AND ALL CP/M COMPUTERS

#### MANY TERMINALS (QUME 102 \$535.), PRINTERS, & ALL CP/M & IBM PC SOFTWARE AVAILABLE

COMPETITIVE EDGE ● P.O. BOX 556 ● PLYMOUTH, MI 48170 800 ORDER LINE 1-800-336-1410 LOCAL & INFORMATION LINE 1-313-451-0665 VISA & MASTERCARD ACCEPTED NO SURCHARGE

CP/M. & MP/M ARE TRADEMARKS OF DIGITAL RESEARCH. TURDOBOS IS A TRADEMARK OF SOFTWARE 2000 INC., COMPUPRO<sup>®</sup> IS A TRADEMARK OF GODBOUT ELECTRONICS

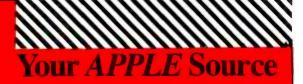

#### OGRAMMING

#### Apple DOS

| Apple 003                              |             |             |
|----------------------------------------|-------------|-------------|
| Applied Software                       |             |             |
| Technology<br>Versaform                | LIST<br>389 | SALE<br>269 |
| Versaform-Pascal                       |             | 180         |
| Versaform/Corvus                       |             |             |
| Hrd Disk                               | 495         | 360         |
| ARTSCI<br>Magic Mailer                 | 70          | 49          |
| Magic Pack Combo                       | 225         | 156         |
| Magic Window                           | 100         | 75          |
| Magic Window II                        |             | 109         |
| Magic Words                            | 70          | 49          |
| Avant Garde<br>Ultra Plot/DIF/         |             |             |
| Datagraph                              | 99          | 71          |
| Beagle Brothers                        |             |             |
| . Apple Mechanic                       |             | 22          |
| Beagle Bag<br>DOS Boss                 | 30<br>24    | 23<br>17    |
| Double Take                            |             | 27          |
| Flex Text                              |             | 23          |
| Pronto DOS                             | 30          | 23          |
| Utility City                           | 30          | 22          |
| GL, AR, AP,                            |             |             |
| Payroll, JobCost,                      |             |             |
| Inventory (ea)                         | 395         | 320         |
| <b>Broderbund Software</b>             |             |             |
| Bank Street Writer .<br>General Ledger | 70          | 53          |
| w/AP                                   | 495         | 305         |
| Payroll                                | 395         | 275         |
| Computer Station                       |             |             |
| Combined<br>Enhanced Graphics          | 55          | 40          |
| Station Master                         |             | 136         |
| Comshare                               |             |             |
| Image Maker                            | 175         | 126         |
| Continental Software<br>CPA #1,2,3,4   |             | 7           |
| (all 4) [5]                            | 1000        | 609         |
| CPA #1 GL                              | 250         | 159         |
| CPA #2 AR<br>CPA #3-1                  | 250<br>250  | 159         |
| CPA #3-A                               | 250         | 159<br>159  |
| CPA #5-Property                        |             |             |
| Management                             | 495         | 362         |
| FCM (Feet Class<br>Mail)               | 100         | 75          |
| Home Accountant                        | -75         | 52          |
| Crane                                  |             |             |
| Menu Generator                         | 40          | 29          |
| Creative Curricutum<br>Speed Reading   |             |             |
| Courseware                             | 99          | 75          |
| Dakin 5                                |             |             |
| Business Book                          | 705         | 299         |
| keeping System<br>Budget Planner       | 395         | 112         |
| Depreciation                           |             |             |
| Planner 🦯                              | 395         | 299         |
| Datamost<br>Reap (Real Estate)         | 130         | 90          |
| Tax Beater                             | 130         | 90          |
| Write On                               | 130         | 99          |
| Datasoft<br>BASIC Compiles             | 100         | 75          |
| BASIC Compiler<br>Lisp Interpreter     | 100         | 75<br>94    |
| Micropainter                           | . 35        | 25          |
|                                        |             |             |
|                                        |             | -           |
| (800)222                               | 2-8         | 811         |
| Inside Cellif                          |             |             |
| Inside Calif                           |             |             |
| (415)324-                              | 3/3         | U           |
|                                        |             |             |

| Decision Software                                                                                                    | 129                                                                                                    | 97                                                                                                    |
|----------------------------------------------------------------------------------------------------|----------------------------------------------------------------------------------------------------|----------------------------------------------------------------------------------------------------|
| Accountant                                                                                                    | 123                                                                                                    | 31                                                                                                    |
| DBCalc                                                                                                    | 149                                                                                                    | 112                                                                                                    |
| DBCalc                                                                                                    | 0                                                                                                    | 20                                                                                                    |
| Delta Software                                                                                                    |                                                                                                    |                                                                                                    |
| Bookkeeper Check<br>Writer                                                                                                    | 40                                                                                                    | 29                                                                                                    |
| Bookkeeper Master                                                                                                    | 90                                                                                                    | 68                                                                                                    |
| Denver                                                                                                    |                                                                                                    |                                                                                                    |
| Financial Partner                                                                                                    | 250                                                                                                    | 188                                                                                                    |
| Pascal Programmer                                                                                                    | 000                                                                                                    | 000                                                                                                    |
| Pascal Tutor                                                                                                    | 296<br>125                                                                                                    | 223<br>97                                                                                                    |
| Eduware                                                                                                    | 125                                                                                                    | 31                                                                                                    |
| Algebra 1                                                                                                    | 40                                                                                                    | 30                                                                                                    |
| Algebra 2                                                                                                    | 40                                                                                                    | 30                                                                                                    |
| Algebra 3                                                                                                    | 40                                                                                                    | 30<br>30                                                                                                    |
| Algebra 4<br>Algebra 5 & 6                                                                                                    | 40<br>50                                                                                                    | 38                                                                                                    |
| Compu-Math/                                                                                                    | 00                                                                                                    | 00                                                                                                    |
| Arithmetic Skl                                                                                                    | 50                                                                                                    | 37                                                                                                    |
| Compu-Read                                                                                                    | 30                                                                                                    | 22                                                                                                    |
| Compu-Spell/                                                                                                    | 20                                                                                                    | 15                                                                                                    |
| Data Disk 4-8 (ea) .<br>Compu-Speil/                                                                                                    | 20                                                                                                    | 15                                                                                                    |
| System                                                                                                    | 30                                                                                                    | 22                                                                                                    |
| Counting Bee                                                                                                    | 30                                                                                                    | 22                                                                                                    |
| Decimals                                                                                                    | 49                                                                                                    | 37                                                                                                    |
| Fractions                                                                                                    | 49                                                                                                    | 37                                                                                                    |
| Metri-Vert<br>Perception                                                                                                    | 16<br>25                                                                                                    | 12<br>19                                                                                                    |
| PSAT Word Attack                                                                                                    | 49                                                                                                    | 37                                                                                                    |
| Rendezvous                                                                                                    | 40                                                                                                    | 30                                                                                                    |
| SAT Word Attack                                                                                                    | 49                                                                                                    | 37                                                                                                    |
| Spell Bee w/<br>Reading Primer                                                                                                    | 40                                                                                                    | 30                                                                                                    |
| Statistics                                                                                                    | 30                                                                                                    | 22                                                                                                    |
|                                                                                                    | •••                                                                                                    |                                                                                                    |
|                                                                                                    |                                                                                                    |                                                                                                    |
| GL, AR, AP,                                                                                                    | -                                                                                                    | 1                                                                                                    |
| Payroll, Job Cost                                                                                                    | 208                                                                                                    | 120                                                                                                    |
| Payroll, Job Cost<br>Inventory (c.i)                                                                                                    | 395                                                                                                    | 32,0                                                                                                    |
| Payroll, Job Cost<br>Inventory (td)<br>Harden<br>Plewner/Multi                                                                                                    | 1                                                                                                    | 320                                                                                                    |
| Payroll, Job Cost<br>Inventory (23)<br>Hayden<br>Plewister/Multi<br>I O Column                                                                                                    | 150                                                                                                    | 108                                                                                                    |
| Payroll, Job Cost<br>Inventore 1231<br>Harden<br>Plewinter/Multi<br>IO Column<br>Plewinter Standard                                                                                                    | 1                                                                                                    | ٦                                                                                                    |
| Payroll, Job Cost<br>Inventor Ical<br>Havden<br>Plewmor/Mulu<br>to Coumn<br>Plewmor Stannard<br>Hayes                                                                                                    | 150                                                                                                    | 108                                                                                                    |
| Payroll, Job Cost<br>Inventor Teal<br>Hayden<br>Hewsterr Mutu<br>Io Column<br>Hewster Statuato<br>Haybe<br>Micromodient I                                                                                                    | 150                                                                                                    | 108                                                                                                    |
| Payroll, Job Cost<br>Inventors total<br>Handen<br>Plewriter-Multi<br>O Courne<br>Tiewoter-Stantato<br>Heyee<br>Micromoden II<br>w/Term Pgn<br>Hermel Program                                                                                                    | 150<br>150                                                                                                    | 108                                                                                                    |
| Payroll, Job Cost<br>Inventors (CI)<br>Handen<br>Flewner-Muth<br>O Courne<br>Tiewner-Stankad<br>Micromodenni<br>Wieren Pgrn<br>Isermial Program -<br>Highlands                                                                                                    | 150<br>150<br>409<br>100                                                                                            | 108<br>108<br>289<br>75                                                                                                    |
| Payroll, Job Cost<br>Inventors TEIL<br>Henden<br>Flewner: Mukh<br>O Coumo<br>Hewer Statistato<br>Heyes<br>Mccromoden II<br>wTerm Pgm<br>Hermital Program .<br>Highlands<br>CRAE                                                                                                    | 150<br>150<br>409<br>100<br>40                                                                                      | 108<br>108<br>289<br>75<br>30                                                                                                    |
| Payroll, Job Cost<br>Inventors total<br>Handen<br>Flewriter-Multi<br>O Courne<br>Tieweter-Stantato<br>Herre Bon<br>Kernen Bon<br>Herren Bon<br>Herren Pon<br>Herren Pon<br>Herren Pon<br>Extende Cost<br>Herren Bon<br>Ez Ledger                                                                                                    | 150<br>150<br>409<br>100<br>40<br>60                                                                                | 108<br>108<br>289<br>75<br>30<br>37                                                                                                 |
| Payroll, Job Cost<br>Inventors TEIL<br>Henden<br>Flewner: Mukh<br>O Coumo<br>Hewer Statistato<br>Heyes<br>Mccromoden II<br>wTerm Pgm<br>Hermital Program .<br>Highlands<br>CRAE                                                                                                    | 150<br>150<br>409<br>100<br>40                                                                                      | 108<br>108<br>289<br>75<br>30                                                                                                    |
| Payroll, Job Cost<br>Inventors total<br>Anden<br>Plewreer-Multi<br>O Courne<br>Tiewoter-Stankato<br>Heyre<br>Micromoten II<br>wrTerm Ren<br>Lewnital Program<br>Ez Ledger<br>MCAT<br>Howard<br>Creave Financing                                                                                                    | 150<br>150<br>409<br>100<br>40<br>60<br>25                                                                          | 108<br>108<br>289<br>75<br>30<br>37<br>19                                                                                           |
| Payroll, Job Cost<br>Inventors i call<br>Harden<br>Flewriter: Muth<br>O Courne<br>Tiewriter: Standeto<br>Heyee<br>Micromotien fl<br>w/Term Pgin<br>Highlands<br>CRAE<br>EZ Ledger<br>Micative Financing<br>Howard<br>Creative Financing<br>1983                                                                                                    | 150<br>150<br>409<br>100<br>40<br>60                                                                                | 108<br>108<br>289<br>75<br>30<br>37                                                                                                 |
| Payroll, Job Cost<br>Inventors (CE)<br>Handen<br>Flewner Muth<br>fl Courne<br>Tiewner Stansad<br>Micromodenni<br>w Terra Para<br>Hern Para<br>Formial Program<br>Highlands<br>CRAE<br>EZ Ledger<br>Micat<br>Howard<br>Treatwe Financino<br>1983<br>Roal Faster                                                                                                    | 150<br>150<br>409<br>100<br>40<br>60<br>25<br>195                                                                   | 108<br>108<br>289<br>75<br>30<br>37<br>19                                                                                           |
| Payroll, Job Cost<br>Inventors i call<br>Harden<br>Flewriter: Muth<br>O Courne<br>Thewriter: Standard<br>Hayee<br>Micromotien fl<br>w/Term Pgin<br>Highlands<br>CRAE<br>EZ Ledger<br>Howard<br>Creative Financing<br>1983                                                                                                    | 150<br>150<br>409<br>100<br>40<br>60<br>25                                                                          | 108<br>108<br>289<br>75<br>30<br>37<br>19                                                                                           |
| Payroll, Job Cost<br>Inventors (CE)<br>Harden<br>Flewner Muth<br>O Courne<br>Tiewner Stansad<br>Micromodenni<br>Wieren Pon<br>Hern Pon<br>Hern Pon<br>Kern Pon<br>Kern Pon<br>Kern Pon<br>Kern Pon<br>Heghlands<br>CRAE<br>EZ Ledge<br>MCAT<br>Howard<br>Fraulwe Financino<br>1983<br>Real Satale<br>Analyzer<br>Tax hicepater 1983<br>IUS                                                                                                    | 150<br>150<br>409<br>100<br>40<br>60<br>25<br>195<br>195<br>225                                                     | 108<br>118<br>289<br>75<br>30<br>37<br>19<br>149<br>149<br>146<br>179                                                               |
| Payroll, Job Cost<br>Inventors I CEI<br>Harden<br>Flewriter: Stanbató<br>Beyee<br>Micromoten II<br>wrfern Pgm<br>Highlands<br>CRAE<br>EZ Ledger<br>MCAT<br>Treatve Financino<br>1983<br>Real Fotole<br>Analyzer<br>Tac Kepster 1983<br>IUS                                                                                                    | 150<br>150<br>409<br>100<br>40<br>60<br>25<br>195<br>195<br>225<br>150                                              | 108<br>108<br>289<br>75<br>30<br>37<br>19<br>149<br>149<br>145<br>179                                                               |
| Payroll, Job Cost<br>Inventors I CEI<br>Handen<br>Flewriter Multi<br>O Courne<br>Thewriter Stanbato<br>Heyee<br>Micromoten II<br>wrTerm Pgm<br>Listmail Program<br>Highlands<br>CRAE<br>EZ Ledger<br>MCAT<br>Treative Financing<br>1983<br>Real Fotole<br>Analyzer<br>Tack Repoter 1983<br>IUS<br>Dataon<br>Disk Conter Disk                                                                                                    | 150<br>150<br>100<br>40<br>60<br>25<br>195<br>195<br>225<br>150<br>300                                              | 108<br>108<br>289<br>75<br>30<br>37<br>19<br>149<br>146<br>179<br>108<br>216                                                        |
| Payroll, Job Cost<br>Inventors I CEI<br>Harden<br>Flewriter: Stanbató<br>Beyee<br>Micromoten II<br>wrfern Pgm<br>Highlands<br>CRAE<br>EZ Ledger<br>MCAT<br>Treatve Financino<br>1983<br>Real Fotole<br>Analyzer<br>Tac Kepster 1983<br>IUS                                                                                                    | 150<br>150<br>409<br>100<br>40<br>60<br>25<br>195<br>195<br>225<br>150                                              | 108<br>108<br>289<br>75<br>30<br>37<br>19<br>149<br>149<br>145<br>179                                                               |
| Payroll, Job Cost<br>Inventors (CI)<br>Ha den<br>Flewriter Multi<br>f O Courne<br>Thewriter Stanbato<br>Hayee<br>Micromoten fil<br>w/Term Pgm<br>Listmail Program<br>EZ Ledger<br>MCAT<br>Howard<br>CRAE<br>CRAE<br>CRAE<br>CI Estate<br>Andyzer<br>Tacktepater (1983)<br>HS<br>Datates<br>Datates<br>Da | 150<br>150<br>409<br>100<br>40<br>60<br>25<br>195<br>225<br>150<br>300<br>100<br>140                                | 108<br>108<br>289<br>75<br>30<br>37<br>19<br>149<br>149<br>149<br>108<br>216<br>75<br>101                                           |
| Payroll, Job Cost<br>Inventors (CEI)<br>Harden<br>Flewner Nutts<br>O Courne<br>Tiewner Stanbadd<br>Heves<br>Micromoternell<br>Wiern Pgen<br>Isemmal Program<br>Highlands<br>CRAE<br>CRAE<br>Ez Ledger<br>MoAT<br>Howard<br>Creative Financial<br>1983<br>Real Sistile<br>Analyzer<br>Tax hicepater 1983<br>US<br>Database<br>Databaseter Disk .<br>Easy Mover<br>Fern Development<br>Splem<br>Tellstar Level 1                                                                                                    | 150<br>150<br>409<br>100<br>40<br>60<br>25<br>195<br>225<br>150<br>300<br>100<br>140<br>40                          | 108<br>118<br>289<br>75<br>30<br>37<br>19<br>149<br>146<br>179<br>108<br>216<br>75<br>101<br>30                                     |
| Payroll, Job Cost<br>Inventors total<br>Plewriter/Multi<br>O Courne<br>Tiewriter/Multi<br>O Courne<br>Tiewriter/Multi<br>O Courne<br>Tiewriter/Statkato<br>Heyre<br>Mitcromoten II<br>writerin Bon<br>Iermital Program<br>Iermital Program<br>Ez Ledger<br>MCAT<br>Howard<br>CRAE<br>Erestwe Financino<br>1983<br>Real Postate<br>Analyzer<br>Batader<br>Datader<br>Datader                                                                                                    | 150<br>150<br>409<br>100<br>40<br>60<br>25<br>195<br>225<br>150<br>300<br>100<br>140                                | 108<br>108<br>289<br>75<br>30<br>37<br>19<br>149<br>149<br>149<br>108<br>216<br>75<br>101                                           |
| Payroll, Job Cost<br>Inventors (CEI)<br>Harden<br>Flewner Nutts<br>O Courne<br>Tiewner Stanbadd<br>Heves<br>Micromoternell<br>Wiern Pgen<br>Isemmal Program<br>Highlands<br>CRAE<br>CRAE<br>Ez Ledger<br>MoAT<br>Howard<br>Creative Financial<br>1983<br>Real Sistile<br>Analyzer<br>Tax hicepater 1983<br>US<br>Database<br>Databaseter Disk .<br>Easy Mover<br>Fern Development<br>Splem<br>Tellstar Level 1                                                                                                    | 150<br>150<br>409<br>100<br>40<br>60<br>25<br>195<br>225<br>150<br>300<br>100<br>140<br>40                          | 108<br>118<br>289<br>75<br>30<br>37<br>19<br>446<br>179<br>108<br>216<br>75<br>101<br>30                                            |
| Payroll, Job Cost<br>Inventors i call<br>Plewriter/Multi<br>O Courne<br>Tiewriter/Multi<br>O Courne<br>Tiewriter/Stantato<br>Heyes<br>Micromoten II<br>wrTerm Pgm<br>Lemmal Program<br>EZ Ledger<br>MCAT<br>Howard<br>Treative Financino<br>1983<br>Real Satale<br>Analyzer<br>Tax hrepater 1983<br>US<br>Dalader<br>Dita It.evitere Disk<br>Easy Mover<br>Fart Development<br>Tellstar Level 1<br>Tellstar Level 1<br>Tellstar Level 2<br>Tellstar Level 2<br>Tellstar Level 2<br>Tellstar Level 1<br>Tellstar Level 1<br>Tellstar Level 1<br>Tellstar Level 2<br>Tellstar Level 1<br>Tellstar Level 2<br>Tellstar Level 2<br>Tellstar Level 2<br>Tellstar Level 2<br>Tellstar Level 2<br>Tellstar Level 2<br>Tellstar Level 2<br>Tellstar Level 2<br>Tellstar Level 1<br>Tellstar Level 2<br>Tellstar Level 2<br>Tellstar Level 1                                                                                                    | 160<br>150<br>409<br>100<br>40<br>60<br>25<br>195<br>195<br>150<br>300<br>100<br>140<br>80<br>75<br>30              | 108<br>118<br>289<br>75<br>30<br>37<br>19<br>145<br>179<br>108<br>216<br>675<br>101<br>30<br>58<br>56<br>23                         |
| Payroll, Job Cost<br>Inventors I CEI<br>Harden<br>Flewriter Multi<br>O Courne<br>Tiewriter Stantiató<br>Heyee<br>Micromoten II<br>w/Term Pgm<br>Listmail Program<br>EZ Ledger<br>MCAT<br>Howard<br>Treshee Francing<br>1983<br>Real Estale<br>Andyzer<br>Lat Krepzier 1983<br>IUS<br>Datafes<br>Datafes<br>Da       | 160<br>150<br>409<br>100<br>40<br>60<br>25<br>195<br>225<br>150<br>300<br>100<br>140<br>40<br>80<br>75<br>30<br>75  | 108<br>1118<br>289<br>75<br>30<br>37<br>19<br>149<br>145<br>179<br>108<br>216<br>75<br>101<br>30<br>58<br>56<br>23<br>56            |
| Payroll, Job Cost<br>Inventors i call<br>Harden<br>Flewriter: Muth<br>O Courne<br>Tiewriter: Stansleid<br>Hayee<br>Micromotiener II<br>w Term Pon<br>Highlands<br>CRAE<br>EZ Ledger<br>MCAT<br>Howard<br>Creative Financifu<br>1983<br>Real Fostale<br>Analyzer<br>Tas Kepzier 1983<br>US<br>Datader<br>Detailse: Hore Disk<br>Easy Mover<br>Fost Development<br>System<br>Tellstar Level 2<br>Tellstar Level 2<br>Tellstar Level 2<br>Tellstar Level 2<br>Tellstar Level 2<br>Tellstar Level 2<br>Tellstar Level 2<br>Tellstar Level 2<br>Tellstar Level 2<br>Tellstar Level 2<br>Tellstar Level 1<br>Tellstar Level 2<br>Tellstar Level 1<br>Tellstar Level 2<br>Tellstar Level 1<br>Tellstar Level 2<br>Tellstar Level 1<br>Tellstar Level 1<br>Tellstar 1<br>Tellstar Level 1<br>Tellstar 1<br>Tellstar 1                                                                                                    | 160<br>150<br>409<br>100<br>40<br>60<br>25<br>195<br>195<br>150<br>300<br>100<br>140<br>80<br>75<br>30              | 108<br>118<br>289<br>75<br>30<br>37<br>19<br>145<br>179<br>108<br>216<br>675<br>101<br>30<br>58<br>56<br>23                         |
| Payroll, Job Cost<br>Inventors i cell<br>Plewriter/Multi<br>O Courne<br>Tiewriter/Multi<br>O Courne<br>Tiewriter/Stantato<br>Heyee<br>Micromoten II<br>w/Term Pgm<br>Lemmal Program<br>EZ Ledger<br>MCAT<br>Howard<br>Treafwe Francino<br>1983<br>Roal Satale<br>Analyzer<br>Tax hospater 1983<br>US<br>Dalader<br>Dita Icenter Disk<br>Easy Mover<br>Fart Development<br>Satale Level 1<br>Tellstar Level 1<br>Tellstar Level 2<br>Histoft<br>ALD System II<br>Electric Ouet<br>Graforth II<br>Transforth II<br>Transforth II<br>Task                                                                                                    | 160<br>150<br>409<br>100<br>40<br>60<br>25<br>195<br>225<br>150<br>300<br>100<br>140<br>40<br>80<br>75<br>30<br>75  | 108<br>1118<br>289<br>75<br>30<br>37<br>19<br>149<br>145<br>179<br>108<br>216<br>75<br>101<br>30<br>58<br>56<br>23<br>56            |
| Payroll, Job Cost<br>Inventors i call<br>Harden<br>Flewriter: Muth<br>O Courne<br>Tiewriter: Stansleid<br>Hayee<br>Micromotiener II<br>w Term Pon<br>Highlands<br>CRAE<br>EZ Ledger<br>MCAT<br>Howard<br>Creative Financifu<br>1983<br>Real Fostale<br>Analyzer<br>Tas Kepzer<br>1983<br>Real Fostale<br>Analyzer<br>Tas Kepzer<br>1983<br>Real Fostale<br>Analyzer<br>Tas Kepzer<br>1983<br>Real Fostale<br>Analyzer<br>Tas Kepzer<br>Bata des Hard Disk<br>Easy Mover<br>Fost Development<br>System<br>Tellstar Level 2<br>Tellstar Level 2<br>Tellstar Level 2<br>Tellstar Level 2<br>Tellstar Level 2<br>Tellstar Level 1<br>Tellstar Level 2<br>Tellstar Level 2<br>AD System II<br>Electric Ouet<br>Graforth II                                                                                                    | 160<br>150<br>409<br>100<br>40<br>60<br>25<br>195<br>225<br>150<br>300<br>100<br>140<br>80<br>75<br>30<br>75<br>125 | 108<br>118<br>289<br>75<br>30<br>37<br>19<br>149<br>145<br>179<br>108<br>216<br>75<br>101<br>30<br>58<br>55<br>56<br>23<br>56<br>94 |

Kensington Format II ...

| Lightning                      |           |           | Sensible                                      |            |            | Applied Software                   |          |      |
|--------------------------------|-----------|-----------|-----------------------------------------------|------------|------------|------------------------------------|----------|------|
| Master Type                    | 40        | 30        | Applesoft +                                   |            |            | Technology                         | LIST     | SALE |
| Link Systems                   |           |           | Struc. BASIC                                  | 40         | 30         | Versaform                          | 495      | 371  |
| Data Fax                       | 199       | 149       | Best                                          | 40         | 30         | Datamost                           |          |      |
| Data Link                      | 100       | 75        | Bug, The                                      | 50         | 32         | Write On                           | 130      | 99   |
| Link Disk                      | 70        | 51        | Build Using                                   | 30         | 23         | Denver Software                    |          | 600  |
| Link Index                     | 195       | 149       | Disk Organizer                                | 30         | 23         | EASY                               | 750      | 562  |
| Link Sampler I                 | 60        | 45        | Disk Recovery                                 | 30         | 23         | Insoft                             | 75       | 56   |
| Link Video                     | 55        | 42        | DOS Plus                                      | 25         | 19         | ALD System III                     | 125      | 94   |
| LJK Enterprises                | 100       | 78        | Edit Soft                                     | 40         | 30         | Transforth III                     | 125      | 34   |
| Data Perfect                   | 100       | 78        | Image Printer                                 |            |            | Link Systems<br>Data Fax           | 249      | 187  |
| Lettr Pefct w/                 | 100       | 70        | Epson                                         | 40         | 30         | Link Index                         | 195      | 149  |
| Mail Merge                     | 150       | 112       | Image Printer                                 |            |            | Link Sampler I                     | 60       | 45   |
| Lotus                          | 100       |           | Letter Qual                                   | 40         | 30         | Link Video                         | 55       | 42   |
| Executive Briefing             |           |           | Image Prtr NEC/                               | 40         | 20         | Software Publishers                |          |      |
| System                         | 199       | 149       | Dot Matrix                                    | 40<br>25   | 30<br>19   | PFS: File                          | 175      | 129  |
| Micro Lab                      |           |           | Quadrant 6112                                 | 30         | 23         | PFS: Graph                         | 175      | 129  |
| Asset Manager                  | 200       | 144       | Quickloader                                   | 25         | 19         | PFS: Report                        | 125      | 94   |
| Data Factory                   | 300       | 216       | Sensible Speller                              | 125        | 94         | Visitorp                           |          | - 1  |
| English SAT #1                 | 30        | 22        | Sensible Speller                              | 120        |            | Business                           |          |      |
| Invoice Factory                | 200       | 144       | Pascal                                        | 125        | 94/        | Forecasting Model .                | 100      | 78   |
| Learning System                | 150       | 108       | Sens Speller                                  |            |            | Deskies Fiat                       | 300      | 234  |
| Merger                         | 50        | 37        | Word Handler                                  | 125        | 94         | Visione Advanced .                 | 400      | 312  |
| Painter Power                  | 40<br>300 | 30<br>215 | Sinner Disk Copy                              | 35         | 26         | Visisched als                      | 300      | 234  |
| Payroll Mañager<br>Tax Manager | 180       | 129       | Simra On Line                                 |            |            | Annin Marthurson                   |          |      |
| US Constitution                | FOU       | - î       | Elictionary                                   |            | 70         | Apple Hardware                     |          |      |
| Tutor                          | 30        | A.        | EPFIV                                         | 80         | 56         | Eastside                           | LIST     | SALE |
| Visitkend                      | 50        |           | General Manager II                            | 230        | 168        | Wildcard                           | 130      | 109  |
| Vultactory                     | 75        | 54        | LISA                                          | 80         | 56         | Hayes                              | 100      | 100  |
| Wall Streater                  | 300       | 216       | LISA Educational                              | 100        | 0.2        | Micromodem II [5]                  | 379      | 259  |
| Microsoft                      |           |           | System                                        | 120<br>130 | 83<br>85   | Kensington                         |          |      |
| Appresoft " Compiler "         |           |           | Screenwriter                                  | 130        | 03         | Switen Saver Fan                   | 90       | 69   |
| (TASC) '*                      |           | 119       | Professional                                  | 200        | 149        | Kratt                              |          |      |
| Multiplan "                    | 275       | 198       | Sillom Valley                                 |            |            | Joystick                           | 65       | 49   |
| µMath/µSimp'"                  | -         | 1         | Dictionary                                    | 125        | 94         | Lak                                |          |      |
| (ADIOS)                        |           | 194       | List Handling                                 | 40         | -68        | Lower Case Char                    | 05       | 10   |
| Time Manager                   | 150       | 116       | Word Handler                                  | 190        | 145        |                                    | 25       | 19   |
| Typing Tutor II                | 237       |           | Sirius                                        |            | 1          | Merte-Sta                          | 470      | 329  |
| Address Book                   | 50        | 36        | Pascal Graphics                               |            |            | Microsolt                          | 479      | 329  |
| Dataput                        | 60        | 43        | Edito                                         | 100        | 75         | 16K Ran Card                       | 100      | 69   |
| Elementary math                | 40        | 99        | SOF/SYS                                       | -          |            | Premium System "                   |          |      |
| Form Letter Mothuis            |           |           | Executive Secretary                           | 250        | 100        | 5]                                 | 695      | 489  |
|                                | 100       | 75        | Executive Speller                             | 250        | 188<br>56  | New Premium                        |          |      |
| Supertext Home                 | 1         |           | Softech                                       | 13         | 50         | Card (32K printer                  |          |      |
| Office                         | 125       | 94        | BASIC Compiler                                |            |            | tuiter, 256 byte type              |          |      |
| Supertext                      |           |           | & Runtime [5]                                 | 225        | 169        | unead, 64K                         |          | - 1  |
| Professional                   | qq        | 74        | Soffeach                                      | 125        | 94         | memory, 80 col.                    |          | 000  |
| The Voice                      | 40        | 29        | UCSD p-System                                 |            |            | CPM                                | 495      | 369  |
| Omega                          | 60        |           | Set [5]                                       | 625        | 469        | Softcare "                         | 345      | 219  |
| Inspector                      | 60<br>100 | 1 S. 1    | Yenofile                                      | 50         | 38         | Personal Computer                  | 595      | 449  |
| Optimized System Soft          |           | nc        |                                               |            |            | Applicard ( MHz<br>TG Products     | 292      | 449  |
| Speer Read Plus                | 60        | · 1       | Apple fie                                     |            |            | Joystick                           | 60       | 45   |
| PRI PRI                        | 00        |           | Apple lie                                     | -          |            | Selectaport                        | 60       | 45   |
| Perstant Investor              | 145       | 99        | Rest Apple II products                        | also ri    | 0.00       | Trackball                          | 65       | 49   |
| Panguin                        |           |           | the lie (call for details).                   |            |            | Versa Computing                    | 00       |      |
| Additional Points              |           |           | below are specially des                       |            |            | Versawriter                        |          |      |
| Char Set                       | 20        | 15        | lle.                                          |            |            | Graphics Tablet                    | 299      | 249  |
| Comp Graphics/                 |           |           |                                               |            |            | Videx                              |          |      |
| Apple Tablet                   | 120       | 86        | Software Dimensions                           | LIST       | SALE       | Enhancer II                        | 149      | 119  |
| Complete Graphics              | -         | 50        | Accounting + Ile                              |            |            | Function Strip                     | 79       | 65   |
| System                         | 70        | 50        | AP                                            | 395        | 289        | Inverse Character                  | 00       |      |
| Graphics Magician .            | 60        | 45<br>30  | • AR                                          |            | 289        | Set                                | 29       | 24   |
| Special Effects                | 40        | 30        | GL                                            | 395<br>395 | 289<br>289 | Lower Case Chip<br>Lower Case Chip | 29       | 24   |
| Apple Tablet                   | 70        | 50        | <ul> <li>Inventor</li> <li>Payroll</li> </ul> | 395        | 289        | (Rev 0-6)                          | 35       | 29   |
| Phoenix                        |           | 55        | • POE                                         | 395        | 289        | Micromodem                         | 30       |      |
| Zoom Graphics                  | 50        | 38        | • POS                                         |            | 289        | Firmware                           | 29       | 24   |
| Program Design                 |           |           | • SOE                                         | 395        | 289        | Soft Video Switch                  | 35       | 29   |
| New Step-By-Step               | 80        | 58        | Software Publishers                           |            |            | Videoterm                          |          |      |
| Step by Step II                | 90        | 70        | PFS: File                                     | 125        | 94         | Switchplate                        | 19       | 16   |
| Quality Software               |           |           | PFS: Graph                                    | 125        | 94         | Videoterm with                     |          |      |
| Bag of Tricks                  | 40        | 30        | PFS: Report                                   | 125        | 94         | Softswitch                         | 375      | 239  |
| GBS—DB Appl                    | 650       | 400       | Visicorp                                      | 0.00       | 400        |                                    |          |      |
| Dev Prooram                    | 650       | 488       | Visicalc                                      | 250        | 189        | TM = Manufacturer'                 | s trader | mark |

TM = Manufacturer's trademark

Dev Program ...... 650

Visicalc ..... 250

#### VARE Source A& HA Your ( RI

### GBAMMIN

#### CP/M-80

8" standard SSSD and Apple 51/4". Please call to confirm price & availability for other formats, available as special orders.

|                         |      |      | 1440                 |
|-------------------------|------|------|----------------------|
| Mark of The Unicorn     | LIST | SALE | MAC                  |
| Final Word              | 300  | 223  | Pascal MT +          |
| Mince                   | 175  | 139  | Pascal MT + with     |
| Adventure Internation   |      |      | SPP                  |
| Adventures              |      |      | PL/1 80              |
| 1-12 (Reg Z80)          | 129  | 97   | SID                  |
| ATI                     | 129  | 57   | SPP                  |
| Power for CP/M          | 75   | 54   | ZSID                 |
|                         | /5   | 54   | DJR Associates, Inc. |
| Anderson-Bell           |      |      | FMS 80               |
| ABSTAT                  |      | 359  | FMS 80-1             |
| Artificial Intelligence |      |      | FMS 80-2             |
| Dental (PAS-3)          | 995  | 749  |                      |
| Medical (PAS-3)         | 995  | 749  | Eagle                |
| Ashton-Tate             |      |      | Citation             |
| Bottom Line             |      |      | Ecosoft              |
| Strategist              | 400  | 279  | Microstat            |
| dBASE                   | 700  | 398  | Microstat 3.0        |
| dBASE II w/User's       |      |      | Epic                 |
| Guide                   | 729  | 419  | Supervyz             |
| Aspen Software          | 120  | 110  | Faircom              |
| Grammatik               | 75   | 56   | Micro B + (CBasic)   |
|                         | 50   |      | Micro B + (Other) .  |
| Proofreader             | 50   | 38   | Fox & Geller         |
| Balcones                |      |      | dGRAPH               |
| BOSS Fin. Acctg         |      |      | dUTIL                |
| System                  | 2495 | 1496 | Quickcode            |
| Byrom Software          | -    |      | Quickscreen/         |
| BSTAM                   | 200  | #49  |                      |
| BSTMS                   | 200  | 349  | CBasic               |
| Caxton                  |      |      | Quicescreen          |
| Cardbox                 | 245  | 177  | dBASE 11             |
| Comm soft               |      |      | Quickscreen          |
| Roots/M                 | 195  | 142  | FMS-80               |
| Computer Control        |      |      | Quickscreen          |
| FABS-BTree File         |      |      | A MBasic             |
| Access                  | 195  | 146  | FYI, Inc             |
| Ultrasort I             | 195  | P40  | Superfile            |
| Computer developmer     |      |      | Human Sõlt           |
| Image                   | 495  | 356  | dBPlus               |
| Comshare                | 435  | 330  | Infocom              |
| Planner Calc            | 99   | .74  | Deadline             |
|                         | 395  | -74  | Starcross            |
| Target Application      |      | 38   | Starcross            |
| Guide                   | 50   |      | Zorki                |
| Combo Pak               | 125  | 94   | Zorkil               |
| Condor                  |      |      | Zarkill              |
| Condor I                | 295* | 189  | Zork III             |
| Condor 3                | 650  | 398  |                      |
| Designer Software       |      | 1    | Mathemagic           |
| Palantir                | 425  | 329  | Itheca intersystems  |
| Dictronics              |      |      | Pascal BZ            |
| Random House            |      |      | Pascal Z             |
| Thesaurus               | 150  | 113  | Pascal Z & BZ        |
| Digital Research        |      |      | Lexisoft             |
| Access Manager          | 300  | 225  | Spellbinder          |
| CB80                    | 500  | 395  | Metasoft             |
| CBasic                  | 150  | 94   | 8enchmark Mail       |
| CIS Cobol               | 800  | 595  | List                 |
| Despool                 | 50   | 38   | Benchmark            |
|                         | 400  | 295  | Wordprocessor        |
| Display Manager         | 400  | 290  |                      |
|                         |      |      |                      |

| MI+                                                                                                    | 350                                                                       | 262                                                                                                    | Datastar                                                                                                    |
|----------------------------------------------------------------------------------------------------|---------------------------------------------------------------------------|----------------------------------------------------------------------------------------------------|----------------------------------------------------------------------------------------------------|
| IMT+ with                                                                                                    |                                                                           |                                                                                                    | Infostar .                                                                                                    |
|                                                                                                    | 500                                                                       | 395                                                                                                    | Mailmerge                                                                                                    |
| 30                                                                                                    | 500                                                                       | 375                                                                                                    | Reportsrar                                                                                                    |
|                                                                                                    | 75                                                                        | 63                                                                                                    | Spellstar                                                                                                    |
|                                                                                                    | 200                                                                       | 150                                                                                                    | Supersort                                                                                                    |
|                                                                                                    | 100                                                                       | 88                                                                                                    | Word/Mail                                                                                                    |
| oclates, Inc.                                                                                                    |                                                                           |                                                                                                    | Word/Soel                                                                                                    |
| 30                                                                                                    | 995                                                                       | 625                                                                                                    | Word Spell: Ma                                                                                                    |
| 80-1                                                                                                    | 495                                                                       | 312                                                                                                    |                                                                                                    |
| 30-2                                                                                                    | 495                                                                       | 312                                                                                                    |                                                                                                    |
|                                                                                                    |                                                                           |                                                                                                    | Wordmaster                                                                                                    |
| on nc                                                                                                    | 250                                                                       | 169                                                                                                    | Wordstar                                                                                                    |
|                                                                                                    | 200                                                                       | 105                                                                                                    | Microsoft                                                                                                    |
| stat                                                                                                    | 295                                                                       | 248                                                                                                    | BASIC 80"                                                                                                    |
| stat 3.0                                                                                                    | 395                                                                       | 320                                                                                                    | BASIC Compiler                                                                                                    |
| stat J.U                                                                                                    | 323                                                                       | 320                                                                                                    | COBOL 80"                                                                                                    |
|                                                                                                    | 450                                                                       | 94                                                                                                    | FORTRAN 80                                                                                                    |
| rvyz                                                                                                    | 150                                                                       | 94                                                                                                    | MACRO 80.1                                                                                                    |
|                                                                                                    |                                                                           |                                                                                                    | µLips/µStar"                                                                                                    |
| B + (CBasic)                                                                                                    | 260                                                                       | 211                                                                                                    | Multiplan **                                                                                                    |
| B + (Other) .                                                                                                    | 260                                                                       | 211                                                                                                    | Math/uSimp                                                                                                    |
| eller                                                                                                    |                                                                           |                                                                                                    | Sorting Facility                                                                                                    |
| PH                                                                                                    | 295                                                                       | 195                                                                                                    | (MSORT)"                                                                                                    |
|                                                                                                    | 99                                                                        | 59                                                                                                    | Text Editor"                                                                                                    |
| code                                                                                                    | 295                                                                       | 195                                                                                                    |                                                                                                    |
|                                                                                                    |                                                                           |                                                                                                    |                                                                                                    |
| screen/                                                                                                    |                                                                           | 1 Miles                                                                                                    | Microstul                                                                                                    |
| screen/                                                                                                    | 149                                                                       | 125                                                                                                    | Crosstalk/                                                                                                    |
| screen/                                                                                                    | 149                                                                       | 1 Miles                                                                                                    | Crosstalk/<br>Smartmodem                                                                                                    |
| screen/                                                                                                    | 149                                                                       | 1 Miles                                                                                                    | Crosstalk/<br>Smartmodem<br>Northwest Analy                                                                                                    |
| screen/                                                                                                    |                                                                           | 125                                                                                                    | Crosstalk/<br>Smartmodem<br>Northwest Analy<br>Statpak                                                                                                    |
| screen/                                                                                                    |                                                                           | 125                                                                                                    | Crosstalk/<br>Smartmodem<br>Northwest Analy<br>Statpak<br>Dasis                                                                                                    |
| screen/<br>Cc<br>Screen/<br>E11<br>screen<br>80                                                                                                    | ¢49                                                                       | 125<br>125                                                                                                    | Crosstalk/<br>Smartmodem<br>Northwesi Analy<br>Statpak<br>Dasis<br>The Word Plus                                                                                                    |
| screen/<br>creen/<br>E II                                                                                                    | 149-<br>149                                                               | 125<br>125<br>125                                                                                                   | Crosstalk/<br>Smartmodem<br>Northwest Analy<br>Stätpak<br>Dasis<br>The Word Plus<br>Organic Softwar                                                                                                    |
| screen/<br>Cc<br>Screen/<br>E11<br>screen<br>80                                                                                                    | ¢49                                                                       | 125<br>125                                                                                                    | Crosstalk/<br>Smartmodem<br>Northwest Analy<br>Statpak<br>Dasis<br>The Word Plus<br>Organic Softwar<br>Datebook                                                                                                    |
| screen/<br>Creen<br>E I                                                                                                    | 149<br>149<br>149                                                         | 126<br>125<br>125<br>185                                                                                            | Crosstalk/<br>Smartmodem<br>Northwest Analy<br>Statpak<br>Gasis<br>The Word Plus<br>Organic Softwar<br>Datebook<br>Milestone                                                                                                    |
| screen/<br>c<br>creen<br>creen<br>streen<br>streen<br>ic                                                                                                    | 149-<br>149                                                               | 125<br>125<br>125                                                                                                   | Crosstalk/<br>Smartmodem<br>Northwest (Analy<br>Statpak<br>Dasis<br>The Word Plus<br>Organic Spitwaz<br>Datebook<br>Milestone<br>Peachtree                                                                                                    |
| screen/<br>c<br>screed/<br>Ell<br>screed/<br>SD<br>streed/<br>streed/<br>s                                                                                                    | 149<br>149<br>149<br>195                                                  | 125<br>125<br>125<br>125<br>125                                                                                     | Crossfalk/<br>Smartmodem<br>Northwest Analy<br>Slatpak<br>dasts<br>The Word Plus<br>Organic Softwar<br>Datebook<br>Milestone<br>Peachtree<br>Series 4 Pak                                                                                                    |
| screen/<br>Creen/<br>Ell                                                                                                    | 149<br>149<br>149                                                         | 126<br>125<br>125<br>185                                                                                            | Crossialk/<br>Smartmodem<br>Northwost Analy<br>Slatpak<br>Oaste<br>The Word Plus<br>Orpanic Softwaz<br>Datebook<br>Milestone<br>Peachtree<br>Series 4 Pak<br>(GL_AR.AP)                                                                                                    |
| screen/<br>creen<br>Freen<br>Freen<br>Sorreen<br>Sorreen<br>Korreen<br>Sorreen<br>Korreen<br>Sorreen<br>Korreen<br>Sorreen<br>Korreen                                                                                                    | 149<br>149<br>149<br>195<br>125                                           | 125<br>125<br>125<br>125<br>125<br>129<br>95                                                                        | Crossfalk/<br>Smartmodem<br>Northwest Analy<br>Statpak<br>Gasis<br>The Word Plus<br>Organic Softwar<br>Oarebook<br>Milestone<br>Peachtree<br>Series 4 Pak<br>(GL,AR,AP)                                                                                                    |
| screen/<br>c<br>creen<br>Ell<br>screen<br>soreen:<br>soreen:<br>soreen:<br>solt<br>ssite<br>solt<br>ssite<br>solt<br>ssite<br>solt<br>ssite<br>solt<br>ssite<br>solt<br>ssite<br>solt<br>ssite<br>solt<br>ssite<br>solt<br>ssite<br>ssite<br>ssi<br>ssite<br>ssite<br>ssi                                                                                                    | 149<br>149<br>149<br>195<br>125<br>60                                     | 125<br>125<br>125<br>125<br>129<br>95<br>43                                                                         | Crossfalk/<br>Smartmodem<br>Northwest Analy<br>Statpak<br>Gasis<br>The Word Plus<br>Organic Softwar<br>Oarebook<br>Milestone<br>Peachtree<br>Series 4 Pak<br>(GL,AR,AP)                                                                                                    |
| screen/<br>C<br>creen<br>FI<br>screen<br>80<br>sureen<br>to<br>sureen<br>to<br>solt<br>Is<br><br>solt                                                                                                    | 149<br>149<br>149<br>195<br>125<br>60<br>50                               | 125<br>125<br>125<br>125<br>125<br>129<br>95<br>43<br>43                                                            | Crossialk/<br>Smartmodem<br>Northwest Analy<br>Slatpak<br>dasis<br>The Word Plus<br>Organic Softwaz<br>Datebook<br>Milestone<br>Peachtree<br>Series 4 Pak<br>(GL,AR,AP)<br>- AP                                                                                                    |
| screen/<br>c<br>creed.<br>50                                                                                                    | 149<br>149<br>149<br>195<br>125<br>60<br>50<br>50                         | 125<br>125<br>125<br>125<br>125<br>129<br>95<br>43<br>43                                                            | Crossialk/<br>Smartmodem<br>Northwest Analy<br>Slatpak<br>Dasts<br>Organic Softwar<br>Datebook<br>Milestone<br>Peachtree<br>Series 4 Pak<br>(GL,AR,AP) ,<br>- AP<br>- AR<br>- GL                                                                                                    |
| screen/<br>C<br>creen<br>FI<br>screen<br>80<br>sureen<br>to<br>sureen<br>to<br>solt<br>Is<br><br>solt                                                                                                    | 149<br>149<br>149<br>195<br>125<br>60<br>50<br>50<br>50<br>50             | 125<br>125<br>125<br>125<br>129<br>95<br>43<br>98<br>38<br>38<br>38<br>38                                           | Crossialk/<br>Smartmodem<br>Northwest Analy<br>Slatpak<br>Dasts<br>Organic Softwar<br>Datebook<br>Milestone<br>Peachtree<br>Series 4 Pak<br>(GL,AR,AP) ,<br>- AP<br>- AR<br>- GL                                                                                                    |
| screen/<br>c<br>crreen<br>el I<br>screen<br>bo<br>sourcen.<br>to<br>sourcen.<br>to<br>to<br>to<br>to<br>sourcen.<br>to<br>to<br>to<br>to<br>to<br>to<br>to<br>to<br>to<br>to<br>to<br>to<br>to | 149<br>149<br>149<br>195<br>125<br>60<br>50<br>50<br>50<br>50             | 125<br>125<br>125<br>125<br>129<br>95<br>43<br>43<br>43<br>88<br>38<br>38<br>38                                     | Crossialk/<br>Smartmodem<br>Northwest Analy<br>Statpak<br>Datebook<br>Milestone<br>Peachtree<br>Series 4 Pak<br>(GL_AR.AP)<br>AR<br>AR<br>AR<br>Burestory<br>Series 8                                                                                                    |
| screen/<br>c<br>creed.<br>50                                                                                                    | 149<br>149<br>149<br>195<br>125<br>60<br>50<br>50<br>50<br>50             | 125<br>125<br>125<br>125<br>129<br>95<br>43<br>98<br>38<br>38<br>38<br>38                                           | Crossialk/<br>Smartmodem<br>Northwest Analy<br>Slatpak<br>Dasts<br>Organic Softwar<br>Datebook<br>Milestone<br>Peachtree<br>Series 4 Pak<br>(GL,AR,AP) ,<br>- AP<br>- AR<br>- GL                                                                                                    |
| screen/<br>c<br>crreen<br>el I<br>screen<br>bo<br>sourcen.<br>to<br>sourcen.<br>to<br>to<br>to<br>to<br>sourcen.<br>to<br>to<br>to<br>to<br>to<br>to<br>to<br>to<br>to<br>to<br>to<br>to<br>to | 149<br>149<br>149<br>195<br>125<br>60<br>50<br>50<br>50<br>50<br>50       | 125<br>125<br>125<br>125<br>129<br>95<br>43<br>43<br>43<br>43<br>38<br>38<br>38<br>38<br>38<br>38<br>38             | Crossfalk/<br>Smartmodem<br>Northwes: Analy<br>Statpak<br>Dasis<br>The Word Plus<br>Organic Softwar<br>Datebook<br>Milestone<br>Peachtree<br>Series 4 Pak<br>(GL, AR, AP)<br>- AP<br>- AP<br>- AP<br>- GL<br>- AP<br>- GL<br>- AP<br>- BL<br>- AP                                   |
| screen/<br>c<br>crreen<br>ell<br>screen<br>bo<br>sourcen<br>to<br>sourcen<br>to<br>to<br>to<br>to<br>to<br>to<br>to<br>to<br>to<br>to<br>to<br>to<br>to                                                                                                    | 149<br>149<br>149<br>195<br>125<br>60<br>50<br>50<br>50<br>50             | 125<br>125<br>125<br>125<br>129<br>95<br>43<br>43<br>43<br>88<br>38<br>38<br>38                                     | Crossialk/<br>Smartmodem<br>Northwest Analy<br>Slapak<br>Casis<br>The Word Plus<br>Organic Softwar<br>Datebook<br>Milestone<br>Peachtree<br>Series 4 Pak<br>(GL_AR_AP)<br>AP<br>AP<br>AR<br>GL<br>Inventory<br>Sones 8<br>SLL<br>AP                                                 |
| screen/<br>c                                                                                                    | 149<br>149<br>149<br>195<br>125<br>60<br>50<br>50<br>50<br>50<br>50<br>50 | 125<br>125<br>125<br>125<br>129<br>95<br>43<br>43<br>43<br>43<br>38<br>38<br>38<br>38<br>38<br>38<br>38             | Crossialk/<br>Smartmodem<br>Northwest Analy<br>Slaipk<br>Casis<br>The Word Plus<br>Organic Softwar<br>Datebook<br>Milestone<br>Peachtree<br>Series 4 Pak<br>(GL,AR,AP)<br>- AP<br>- AR<br>- Gi<br>Inventory<br>Sones 8<br>- GL<br>- AP<br>- AP                                      |
| screen/<br>c                                                                                                    | 149<br>149<br>149<br>195<br>125<br>60<br>50<br>50<br>50<br>50<br>50       | 125<br>125<br>125<br>125<br>129<br>95<br>43<br>43<br>43<br>43<br>38<br>38<br>38<br>38<br>38<br>38<br>38             | Crossnalk/<br>Smartmodem<br>Northwes: Analy<br>Statpak<br>Dasis<br>The Word Plus<br>Organic Softwar<br>Datebook<br>Milestone<br>Peachtree<br>Series 4 Pak<br>(GL,AR,AP)<br>- AP<br>- AP<br>- GL<br>Series 8<br>- GL<br>- AP<br>- AR<br>- AR<br>- AR<br>- AR<br>- AR<br>- AR<br>- AR |
| screen/<br>c                                                                                                    | 149<br>149<br>149<br>195<br>125<br>60<br>50<br>50<br>50<br>50<br>50<br>50 | 125<br>125<br>125<br>125<br>129<br>95<br>43<br>43<br>43<br>43<br>43<br>43<br>43<br>43<br>43<br>43<br>43<br>43<br>43 | Crossialk/<br>Smartmodem<br>Northwest Analy<br>Slaipk<br>Casis<br>The Word Plus<br>Organic Softwar<br>Datebook<br>Milestone<br>Peachtree<br>Series 4 Pak<br>(GL_AR_AP)<br>- AP<br>- AR<br>- Gi<br>Inventory<br>Sones 8<br>- GL<br>- AP<br>- AP                                      |

ອບ

350

10

262

Calcstar

Analytical

Peachpak Seres 9

· Mailing List

· Peachcatc .

Proofreader

Series 40 Pak (GL,AR,AR)†

· Peachtex

Telecom

· AP† ....

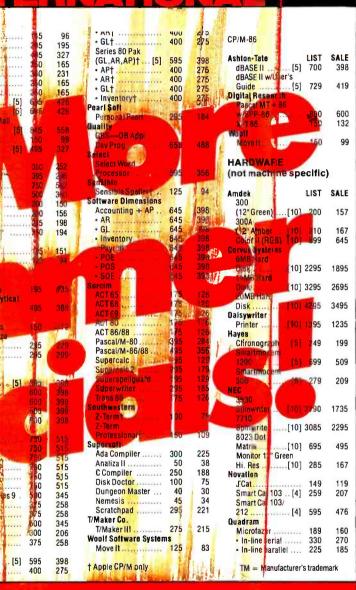

TERMS; All prices subject to change without notice and evaluability. Cashier's check/MO/bank transfer. Allow time for company or personal checke to cloar Pricestellect ansh prepaid discount. VISA/MASTERCARD/COD/POIs + 3% CA residents add sales tex. All sales fin Eldor games & special orders.

650 542

495 281

250 184

500

367

SAIPPING: 53 per item for UPS surface (\$6 for Blue Label) Within Continental

USA, Strept where shipping cost is specified in square brackets. UPS doos ato Canada, Alaska, APO's, FPO's%califior ship charge or add \$5%--we wilffetund/credit difference.

RETURNS: Must have sufforization number, obtained at 415-324-0305 Unauthorized returns will be refused; damaged goods will be felused. All returns Subject to 15% festoging tee. No geturn atter 30 days.

Ordersmustbe PAID by AUGUST 31 to qualify for these special prices

#### **TELEPHONE ORDERS** Outside Calif.:

Inside Calif.

#### (800) 222-8811 (415).324-3730

| Order lines are manned 6:30-6<br>5 Saturday. Other lines are ope | Monday thru Friday and 9–<br>er79–5 Monday thru Fgiday |
|------------------------------------------------------------------|--------------------------------------------------------|
| Technical Support                                                | (415) 324-0311                                         |
| Order Status                                                     | (415) 324-0306                                         |
| Sales Manager                                                    | (415) 324-0305                                         |

Moge CP/M\*, APPLE\*, IBM BCs, UNDP\*, UCSD p-System" software, hardware, etc: calffor quote.

**PROGRAMMING INTERNATIONAL** 

505 HAMILTON AVE. + SUITE 301

PALO ALTO, CA 94301

(800) 222-8811

(415),324-3730

| FLOPPY DISK DRIVES - 8"                                                          | PRICE QTY. ONE     |
|----------------------------------------------------------------------------------|--------------------|
| QUME                                                                             |                    |
| 242 - Half height DSDD 48TPI<br>842 - Full size DSDD 48TPI                       | 450.00<br>▲ 465.00 |
| TANDON                                                                           | 400.00             |
| TM-848-2 - Half height DSDD 48TPI                                                | 399.00             |
| MITSUBISHI                                                                       |                    |
| M-2894 - Full height DSDD 48TPl<br>M-2896 - Half height DSDD 48TPl               | 455.00             |
| FLOPPY DISK DRIVES - 51/4"                                                       | 0.00               |
| QUME                                                                             |                    |
| 142 - Half height DSDD 48TPI                                                     | 195.00             |
| 542 - Full size DSDD 48TPI                                                       | 260.00             |
| 592 - Full size DSDD 96TPI                                                       | 335.00             |
| RFD-480 - Two-thirds height DSDD 4874                                            | 245.00             |
| RFD-960 - Two-thirds height DSDD 96                                              | 290.00             |
| (IBM compatible; full-height face plate option available, N/C; 6-month warranty) |                    |
| TANDON                                                                           |                    |
| TM-100-2 - Full size DSDD 48TPI                                                  | 255.00             |
| TM-100-4 - Full size DSDD 96TP                                                   | 365.00             |
| (For the IBM PC)                                                                 |                    |
| M-4853 - Half height DSDD 9611 1MB                                               | 335.00             |
| M-4854 - Half height DSDD COLPLEMB                                               | 395.00             |
| WINCHESTER HARD DISKS                                                            |                    |
| AMPEX                                                                            |                    |
| Pyxis 7 - 5¼" 7MB capath<br>Pyxis 13 - 5¼" 13MB capath                           | 650.00<br>795.00   |
| Pyxis 27 - 51/4" 27MB canacity                                                   | 1225.00            |
| *** 1 year warranty                                                              |                    |
| WINCHESTER SUBSYSTEMS                                                            |                    |
| MEDIA DISTRIBUTING                                                               | 2695.00            |
| MD-10 - 11MB capasay<br>MD-20 - 22MB capacity                                    | 3595.00            |
| (For Z-80, CP/M BM RC systemus                                                   |                    |
| TERMINALS                                                                        |                    |
| ADDS VIEWPOINT                                                                   | Call for prices    |
| AMPEX                                                                            | 100.00             |
| D-125 Green photophot<br>D-150 Green photophot<br>D-175 Green photophot          | 499.00<br>610.00   |
| D-175 Green phosphon                                                             | 625.00             |
| (Amber phosphics opage averable)                                                 |                    |
| QUME<br>OVT-102 Grant Shoarson                                                   | 595.00             |
| QVT-103 Sugen prospect                                                           | 749.00             |
| QVT 108 Green unosphor                                                           | 749.00             |
| PRINTERS                                                                         |                    |
| QUME                                                                             | 1395.00            |
| Spring 1 40 DPS Date Mark                                                        | Call for prices    |
|                                                                                  | can for prices     |
| MONITORS<br>TAXAN                                                                |                    |
| KG-12N-U 12" Green phosphor hi-res.                                              | 149.00             |
| KG-12N-UY 12" Amber phosphor hi-res.                                             | 159.00             |
| RGBVISION-I 12" RGB color medium-res.<br>RGBVISION-III 12" RGB color hi-res.     | 359.00<br>629.00   |
|                                                                                  |                    |
|                                                                                  |                    |
| MEDIA DISTRIBUTING                                                               |                    |

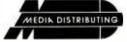

#### (408) 438-5454

SUPPLIES AND ACCESSORIES ALSO AVAILABLE DEALER INQUIRIES INVITED TERMS: COD, CASH WITH ORDER, MASTERCARD, VISA

FREIGHT CHARGES WILL BE ADDED TO ALL ORDERS 158 August 1983 © BYTE Publications Inc

Circle 253 on Inquiry card.

most complex constructions without error or complaint. The company has shown steady progress in upgrading the product and adding preplanned enhancements. The documentation sets such a high standard of comprehensive excellence that others don't even come close. Only the function library is slightly lacking, and additional functions for sorting, randomizing, and ASCII/numerical conversion would be icing on the cake.

A full implementation of the C language, the Lattice compiler produces code only for the small memory model, although versions for the compact and big models are in use at test sites. A command-line option allows inline generation of 8087 floating-point code, but in the review compiler, library floatingpoint routines in 8087 format were substituted. Another command-line option enables you to intersperse C source code in the object module disassembler output, a step toward a planned high-level symbolic debugging package.

The few extensions to and variances from the C standard are worth noting. Only one copy of identically written string constants is generated by this compiler, although Kernighan and Ritchie state that all strings are distinct even when identical. Multiple character constants are allowed. Comments nest by default. Identical names may be used for members in different structures because the specific structure being referenced determines which member name (and corresponding offset and attributes) is intended.

The Lattice manual is logically organized and complete in its documentation of compiler libraries and assembly-language interface. The in-depth treatment of the relationship between the Lattice implementation and the C standard is especially welcome to the serious user. It lists variances and clarifications in order, with numerical reference to the corresponding section of the standard. The compiler's 90 error messages are fully and helpfully explained.

The object library includes additional functions for low-level memory

### **Compilers From Whitesmiths, Ltd.** Are Earning Top Grades.

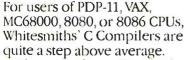

The compilers offer a wide range of desirable features. Like dependable and proven code. Flexibility Ease of use. Portability. An incredible number of cross support options (now including support for the DEC and IBM PCs). An extensive portable library, with a new set of UNIX-

style functions to aid migration. And, of course, our optional Pascal Translator as well.

PORTABLE C LIBRARY

COMPATIBILITY

AFFORDABILITY

EASY LICENSING

ELEXIBILITY

PORTABILITY

With our compilers, you get all this plus affordability. Prices start as low as \$550 for C Native Compilers, \$1100 for Cross Compilers. Pascal plus C Native Compilers cost

\$700, Pascal plus C Cross Compilers cost \$1400. And our new "licensing under copyright" eliminates end-user licenses, thereby compilers we are sure you'll agree: we are crafting software that is in a class by itself.

ing software distribution.

To find out how you can make our compilers work for you, write

lowering OEM costs and simplify-

When it comes to Whitesmiths'

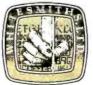

Whitesmiths, Ltd., 97 Lowell Road, Concord, MA 01742. Or call (617) 369-8499, Telex 951708 SOFTWARE CNCM.

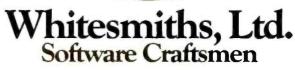

("NIX vs trademark of Bell Laboratories: PDP-11 and VAX are trademarks of Digital Equipment Corporation, ME68000 is a trademark of Motorola Inc Distributors Australia, Fawnray Pty Ltd., P.O.B. 224, Hurstville, NSW 2220 (612) 570-6100; Japan, Advanced Data Controls Corp., Chiyoda-ku, Tokyu (05) 263-0385, United Kingdom, Real Time Systems, Newcastle opon Tyne 0632 733131

#### Name Quanțum C compiler

Type of Software Package C programming language compiler bundled with multitasking operating system

Manufacturer Quantum Software Systems Inc. 7219 Shea Ct. San Jose, CA 95139 (408) 629-9402

Price \$650 including operating system and utilities

Format 5¼-inch double-density single-sided IBM PC-compatible QNX format floppy disks

Type of Compiler Produces assembly language

#### **Computer Needed**

IBM PC running QNX with two singlesided disk drives and a minimum of 128K bytes of RAM; 8087 coprocessor required for floating point

#### Documentation

186-page loose-leaf manual plus operating system documentation in two cloth binders

#### Audlence

Systems and applications software developers, C programmers

management, direct console I/O, and sophisticated string handling by pattern matching, parsing and symbol and token extraction are provided. An optional \$150 library, whimsically named "C Food Smorgasbord," provides a complete fixed and floating-point BCD (binary-coded decimal) arithmetic package with 16 significant-digit accuracy, an extensive series of direct device I/O routines, and a terminal-independence package providing the programmer with access to a variety of predefined existing terminals using ANSI X3.64 standard conventions. Built-in facilities let you add new terminals.

**Quantum C**, nearly a full Unix version 7 standard compiler, is an integral part of a complete multitasking operating system that supports up to 16 users and 250 simultaneous tasks and includes a large number of UnixName Supersoft C compiler version 1.1.3

Type of Software Package C programming language compiler

Manufacturer Supersoft Inc. POB 1628 Champaign, IL 61820 (217) 359-2112

Price \$500

Format 5¼-inch double-density single-slded IBM PC-compatible PC-DOS or CP/M-86 format floppy disks

Type of Compiler Produces assembly language

#### **Computer Needed**

IBM PC running PC-DOS or CP/M-86 with two single-sided disk drives and a minimum of 64K bytes of RAM; IBM Macro Assembler required for use

**Documentation** 80-page loose-leaf manual in vinyl binder

Audience Systems and applications software developers, C programmers Name Telecon Systems C version 2.6

Type of Software Package C programming language compiler

Manufacturer Telecon Systems 1155 Meridian Ave., Sulte 218 San Jose, CA 95125 (408) 275-1659

Price \$200—compiler without floating point

Format 5¼-inch double-density single-sided IBM PC-compatible PC-DOS or CP/M-86 format floppy disks

Type of Compiler Produces assembly language

#### **Computer Needed**

IBM PC running PC-DOS or CP/M-86 with two single-sided disk drives and a minimum of 96K bytes of RAM; IBM Macro Assembler required for use

Documentation 21-page loose-leaf manual

Audlence Systems and applications software developers, C programmers

like features such as hierarchical file structure with multilevel file security, device-independent I/O with mountable disk-resident drivers, and a complete shell command structure including inter-task pipes.

Quantum C has far too many special features and programs to explain in this article. One highly innovative feature worth mentioning, however, is that it shares the last three stages of code generation and assembly with optional FORTRAN 77, PC-compatible BASIC, and extended Pascal compilers, allowing separate compilation and cross-linking of modules from any of these different languages into one executable file. The four languages share a single extensive series of subroutine libraries; all require the 8087 coprocessor for floating-point calculations and all employ the same assembler (which may be used separately) and linking loader. Full external communications and PC-DOS two-way file transfer are supported. The libraries, with over 150 subroutines to interface to all capabilities of the operating system, also include math support for exponential and logarithmic functions and trigonometrics, including hyperbolics and inverses.

The C compiler supports enumerated data types and allows in-line assembly language insertion via the #asm directive. It does not currently support initialization of auto variables, bit fields, or expressions following #if. Structures are initialized as if they were int arrays, and braces may not be nested in initializations. All of these features will be supported in the next major release.

All Quantum parsers support 64 significant characters in variable names. I/O redirection is supplied by the underlying operating system and thus is available to all programs in all

# Innovative technology brings you quality color printing

# for only \$599

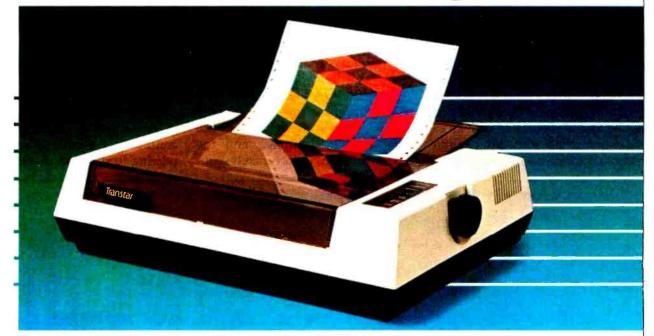

T he technology of the all-new Transtar 315 color printer revolutionizes color impact printing! Unlike old-fashioned printers needing multiple passes with pins to print color, the Transtar 315 employs an innovative 4-hammer print head to allow 7 colors and more than 30 shades to be printed in a single pass!

A unique 4-color diagonal ribbon maximizes the efficiency of the 315's color imaging and enhances its simple reliability. Built by Seikosha, the most experienced manufacturing company of the famous Seiko group, the Transtar 315 is available now and has been designed to be compatible with the IBM, Apple II/IIe and Franklin personal computers. An optional PICS card also allows Apple and Franklin users to simply depress the 315's "copy" button to print any highor low-resolution screen without exiting a program!

Transtar is bringing the technology of tomorrow to you today. <u>Your</u> future in color printing is only \$599 away.

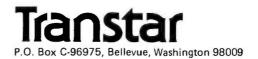

Circle 394 on inquiry card.

languages. Kernel interface is possible on two levels, by software interrupts or message passing. Memory allocation is according to a systemspecific model, with an initial configuration, similar to the small model, defaulting to a low-memory code segment with the remaining two allocatable segments concatenated immediately above. Direct segmentregister usage manipulation by the programmer is allowed. In addition, the C parser recognizes the @ symbol as a pointer reference in the same manner as \* pointers but as a reference off the base value of the ES segment register rather than the DS register used in normal C pointer reference.

This compiler produces fast, compact code for its host operating system and supports some highly innovative features. If it were available for more widely used systems, it could be generally recommended, but because it is bundled with an extensive discrete software environment, a decision on its merits or use must be based on the entire operating system, not just the compiler alone. While I like the Quantum development environment-especially on a hard disk where command file access is reasonably short-full evaluation of this system is impossible here. It is worth noting that, while the system contains many powerful commands, programs, and utilities, the user pays a considerable price, in terms of performance, for the multitasking multiuser and capabilities. Potential users should anticipate some actual need for these capabilities.

The operating system and C compiler are accompanied by two manuals. Their structure provides for functional coverage of all aspects of the system, but their style assumes the user has considerable knowledge of the kind of programs provided. The libraries are given comprehensive alphabetized coverage, but only 16 small pages are devoted to the details of the compiler, and the documentation unfortunately contains no indexes.

Supersoft C is one of a related series of products said to be available for any host-target combination from 8080, Z80, 8086, and Z8000 microprocessor families. Current operating systems supported are said to include the versions of CP/M and MP/M for both the 8080 and 8086 processors, MS-DOS, Unix, Xenix, and Central Data's ZMOS. The subroutine library is supplied in both source and object forms, and the package contains five sample programs.

In relation to the standard, the Supersoft implementation lacks long, double, and float data types, static and typedef storage class specifiers, bitfields, and initializers on declaration. No parameters are allowed to #define macroinstructions, and the preprocessor does not support any conditionals, but #asm and #endasm are included to allow in-line assembly language.

The Supersoft documentation, a confusing pastiche of fragments relating to different processors and

### The Most Promising Duet For An Orchestra.

Our duet is perfect for a single user system. The same duet performs even better in a multi-user orchestra.

#### MCM + 80:

S-100 Single Board Computer Single or multi processor capability Programmable master or slave selection Redundant processor manipulation 4MHz Z80A or 6MHz Z80B CPU

64K RAM and 2K EPROM with monitor 2 serial, 2 parallel, 4 timer ports Bi-directional interprocessor channel Dual mode serial ports interface Multi-layer PCB construction. 5495. Circle 218 on inquiry card. DCM + 80: S-100 Disk Controller Module = 8" and/or 5¼" floppy disk controller = SASI (ANSI, SCSI) hard disk host adapter = Single and double density, single and double side = Software implementation on CP/M<sup>1</sup> 2.2 and TurboDOS:

> <sup>1</sup> TM of Digital Research, inc. <sup>9</sup> TM of Software 2000, inc.

> > 345

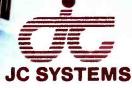

469 Valley Way Mllpitas, CA 95035 408-945-0318 TWX#910-381-7041

### Taxan mor when prec coum s

Dedicated to quality nd precision. AXAN offers a co lete line 🥣 een and amber, monitors including ionochrome, plus ultra-high resolution medium and high reso ion RGB monitors.

- IAX AN

TAXAN also offers the 410-80, 80 column and RGB card to interface with the Apple IIe.

TAXAN monitors stand alone.

See your local STAXAN dealer, or call us for details!

RGB vision-

www.americanradiohistorv.com

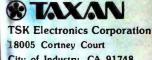

City of Industry, CA 91748 (213) 810-1291

Circle 399 on Inquiry card.

operating systems, was a factor in making the Supersoft compiler the most difficult of the nine to use. Files that do not exist on the supplied disks are allocated whole chapters, and the files that do exist are mentioned only in passing, if at all. In the PC-DOS version I examined, the operating-system-related documentation was mainly concerned with CP/M, and its instructions were quite misleading. Run-time memory structure was only one of many useful items the manual neglected to cover, although an examination of the compiler's output shows the default to be the small model.

This software consistently took the longest time to compile the largest executable files of any compiler evaluated. In spite of the size of the executable file, facilities for run-time I/O redirection were not included. The run-time package did, however, produce a copyright message each time the user's program executed. Execution times for the code produced were consistently in the bottom third of the nine compilers, with particularly poor results in pointer intensive and integer math operations. In light of the poor documentation and poor performance in terms of compile time, code size, and execution times, the software and documentation I received do not warrant consideration for serious use.

The **Telecon 8086/88** C compiler, a product of Telecon Systems, will be obtainable for any combination of these host and target environments: 6809 (Flex, Uniflex, OS-9), PDP-11 (RT-11, RSX-11), 8080/Z80 (CP/M), 8086/88 (PC-DOS, CP/M-86). Priced at \$200, the package includes, in addition to the compiler, the standard I/O library in both source and object form, the stdio.h header file, and 21 pages of loose-leaf documentation. A floating-point library (not yet available) for the 8088 will cost about \$150.

The compiler accepts the full C language, and while the manual claims full Unix version 7 compatibility, potential users should note the lack of support for enumerated data typing and structure assignment. Register declarations are treated as if they are automatic. Compiler I/O can be redirected, and C source code may be optionally interspersed with the assembly-language output as comments. Other command-line switches allow the generation of absolute addressed output (the default is relocatable), preprocessor macroinstruction expansion only, or run-tolocate errors only. The compiler's 36 error messages are cryptic.

Documentation is sparse, and, in relation to the other compilers, incomplete. The description of interfacing methods to external routines, in an attempt to cover all supported processors, is too general. No mention is made of how the compiler allocates memory or manipulates the segmentation of the 8088 processor, although code examination reveals that the compiler supports the small memory model as default. Custom-segmentation schemes can be implemented

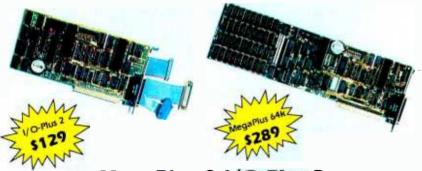

#### MegaPlus & I/O-Plus 2 The Ultimate Expansion for IBM PC or XT

The AST Research MegaPlus<sup>™</sup> has three functions standard: Parity checked and fully socketed memory up to 256k in 64k increments; clock/ calendar with battery back-up for automatic loading of time and date when the computer is turned on, and asynchronous communication port (RS232C serial) which can be used as COMI or COM2. (DTE for a printer, or DCE for a modem). Also included is SuperDrive<sup>™</sup> "electronic disk" software. This program builds "disk drives" in memory which access your programs at the speed of RAM memory. And you get SuperSpooler!<sup>™</sup>, print spooling software.

Options include a 100% IBM compatible parallel printer port (can be configured as LPTI, or LPT2), and a second R\$232C asynchronous port (COMI or COM2) The MegaPak™ option plugs into your MegaPlus "piggyback" style to give you an additional 128k or 256k of memory. I/O-Plus 2, is the answer for those who don't need additional memory but would like all those other multi-function board features. The I/O-Plus 2 comes standard with a clip-on battery powered clock/calendar, an asynchronous communication port (RS232C serial). SuperDrive<sup>11</sup> electronic disk, and SuperSpooler<sup>11</sup> print spooling software.

Optional is a second asynchronous port (DTE, or DCE), a parallel printer adapter, and the best game paddle adapter on the market. It is an IBM standard game port, but it can also use Apple compatible paddles and joysticks,

Both boards come with a one year factory warranty and the Ouble' satisfaction guarantee, If for any reason you are not satisified with the performance of your board within thirty days of purchase, you may return it for a full refund, including the postage to return it.

| In California (805) 482-9829              |         |
|-------------------------------------------|---------|
| Outside California TOLL FREE (800) 821    | -4479   |
|                                           |         |
| VISA' munitir charge                      |         |
| PRICES:                                   |         |
| I/O-Plus 2" with Clock/calendar.          | asvn-   |
| chronous communication adapter.           |         |
| Drive" and SuperSpool" - \$129            | ape.    |
| MegaPlus" with memory clock a             | asume   |
| SuperDrive" and SuperSpool" - 528         |         |
| OPTIONS:                                  |         |
| 64k upgrades, installed and tested        | \$50    |
| Parallel Printer Port                     | \$35    |
| Second Asynchronous Port                  | \$35    |
| Game Adapter (I/O-Plus 2 only)            | \$35    |
| MegaPak <sup>1*</sup> with 256k of Memory | \$349   |
| with 128k of Memory                       | \$249   |
| 2 year extended warranty                  | \$50    |
| ConnectAll Cable Bracket                  | \$19    |
| Cable to Parallel Printer                 | \$35    |
| Cable to Modern or Senal Printer          | \$25    |
| Comprehensive Diagnostics Program         | 15 \$10 |
| SUPERWRITER by Sorcim                     | \$179   |
| SUPERCALC' by Spircim                     | \$159   |
| dBASE II by Ashton-Tate                   | \$419   |
| SHIPMENT:                                 |         |

TO ORDER BY PHONE:

Normal shipment is day after receipt of order. We pay UPS surface charges. 2 day air service 55 extra.

#### QUBIE' DISTRIBUTING

4809 Calle Alto, Camarillo, CA 93010 European Inquiries:

129 Magdalen Rd., London, SW18, England Phone (01) 870-8899

### The new COMPAQ Portable Computer. IBM compatibility to go.

mple, isn't it? The COMPAQ<sup>™</sup> Portable Computer can do what the IBM<sup>®</sup> Personal Computer does. To go.

It runs all the popular programs written for the IBM. It works with the same printers and other peripherals. It even accepts the same optional expansion electronics that give it additional capabilities and functionality.

There's really only one big difference. The COMPAQ Computer is designed to travel.

Carry the COMPAQ Computer from office to office. Carry it home on the weekend. Or take it on business trips.

If you're a consultant, take it to your client's office.

If you use a portable typewriter, you can use the COMPAQ Computer as a portable word processor instead.

If your company already uses the IBM Personal Computer, add the COMPAQ you'd probably need to buy an additional display screen because the built-in screen is too small for certain tasks, like word processing. The COMPAQ Computer's display screen is nine inches diagonally, big enough for any job, and it shows a full 80 characters across. And the built-in display offers high-resolution graphics and text characters on the same screen.

The bottom line is this. The COMPAQ Computer is the first uncompromising portable computer. It delivers all the advantages of portability In the standard configuration, the COMPAQ Computer has three open slots for functional expansion electronics as your needs and applications grow. It accepts standard network and communications interfaces including ETHERNET<sup>TM</sup> and OMNINET<sup>TM</sup>.

If you're considering a personal computer, there's a new question you need to ask yourself. Why buy a com-

puter that isn't portable? For more information on the COMPAQ Portable Computer and the location of the Authorized Dealer nearest you, write us. COMPAQ Computer Corporation, 12330 Perry Road, Houston, Texas 77070. Or call 1-800-231-9966.

© 1983 COMPAQ Computer Corporation IBM\* is a registered trademark of International Business Machines Corporation. ETHERNET\*\* is a trademark of Xerox Corporation. OMNINET\*\* is a trademark of Corvus Systems. Apple\* is a registered trademark of Apple Computer. Inc. COMPAQ\*\* is a trademark of COMPAQ Computer Corporation.

Portable as a mobile unit that can use the same programs, the same data disks, and even the same user manuals.

There are more programs available for the COMPAQ Computer than for any other portable. More, in fact, than for most nonportables. You can buy them in hundreds of computer stores nationwide, and they run as is, right off the shelf.

With most other portables

without trading off any computing power capability. And what do those advantages cost?

Nothing. The COMPAQ Portable sells for hundreds less than a comparably equipped IBM or APPLE\* III. Standard features include 128K bytes of internal memory and a 320K-byte disk drive, both of which are extra-cost options on the IBM. Memory and additional disk drive upgrades are available options to double those capacities.

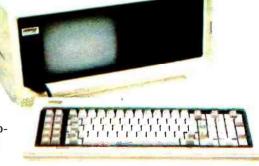

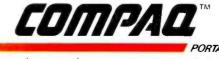

PORTABLE COMPUTER

The most computer you can carry Circle 81 on Inquiry card.

|                 | S         |         | NIX SYSTEM | CALLS REPI  | ACED BY C  | LIBRARY SI | JBROUTNES |           |         |
|-----------------|-----------|---------|------------|-------------|------------|------------|-----------|-----------|---------|
|                 | c-systems | Caprock | C1-C86     | DeSmet      | Intellect  | Lattice    | Quantum   | Supersoft | Teleco  |
| brk             |           |         |            |             |            |            |           | х         |         |
| close           | Х         |         | Х          | х           |            | Х          |           | х         |         |
| creat           | Х         |         | Х          | х           |            | Х          |           | Х         |         |
| exit            |           |         | Х          |             |            | Х          |           |           |         |
| exit            | Х         | х       | Х          | Х           |            | Х          | Х         | Х         | Х       |
| lseek           | Х         |         | X          | Х           |            | X          |           |           |         |
| open            | Х         |         | X          | X           |            | Х          |           | X         |         |
| read            | Х         |         | X          | Х           |            | Х          |           | X         |         |
| sbrk            | Х         |         | X          |             |            | Х          |           | х         |         |
| tell            | Х         |         | х          |             |            |            |           |           |         |
| unlink          | Х         |         | х          | х           |            | Х          |           | Х         |         |
| write           | х         |         | Х          | Х           |            | Х          |           | Х         |         |
|                 |           |         | STANDA     | ARD C LIBRA | RY SUBROU  | TINES      |           |           |         |
|                 | c-systems | Caprock | CI-C86     | DeSmet      | Intellect  | Lattice    | Quantum   | Supersoft | Telecor |
| abort           |           |         | х          |             |            |            | х         |           |         |
| abs             |           |         |            |             |            | Х          | Х         | Х         |         |
| atof            |           |         | Х          |             |            |            | X         |           |         |
| atoi            | Х         |         | х          |             |            |            | X         | Х         |         |
| atol            |           |         |            |             |            |            | X         |           |         |
| calloc          |           |         | Х          | X           |            | Х          | Х         |           |         |
| free            |           |         | Х          | Х           |            | Х          |           | Х         |         |
| longjmp         |           |         | V          | V           |            | х          | ~         |           |         |
| malloc          |           |         | X<br>X     | Х           |            | X          | Х         |           |         |
| qsort           |           |         | X          | х           |            |            | ~         | х         |         |
| rand            |           |         | х          | X           |            |            | . X<br>X  | ^         |         |
| realloc         |           |         | ~          | X           |            |            | ~         |           |         |
| setjmp<br>srand |           |         |            | х           |            |            |           | х         |         |
|                 |           | STAN    | DARD C LIB | RARY STRIN  | G FUNCTION | I SUBROUT  | INES      |           |         |
|                 | c-systems | Caprock | CI-C86     | DeSmet      | Intellect  | Lattice    | Quantum   | Supersoft | Telecor |
| strcat          | х         |         | х          |             |            | х          | х         | х         | х       |
| strcmp          | Â         |         | Â          |             |            | x          | x         | x         | x       |
| strcpy          | Â         |         | Â          | х           | х          | Х          |           |           | Х       |
| strien          | x         |         | x          |             |            | x          | х         | х         |         |
| strncat         | ~         |         | x          |             |            |            |           | x         |         |
| strncmp         |           |         | Â          |             |            |            |           |           |         |
| strncpy         |           |         | X          |             |            |            |           | х         |         |
| index           |           |         | X          |             |            |            |           | х         |         |
| rindex          |           |         | X          |             |            |            |           | Х         |         |

**Table 3:** Standard library functions included with each of the compilers. In the table, an X indicates the function is available, an ! (exclamation point) means the function varies significantly from the standard, and a blank means the function is not included. Most compilers also include additional, nonstandard functions.

using assembly language.

The entire Telecon object library is entered to the linker in line with the user's program, rather than as a library to be searched through for only the appropriate code. Although this strategy ensures a consistent method across the range of processors supported, these files mean an additional 6K bytes at the least to any program. Fortunately, the source code is included, so the experienced programmer can separate what will be used from the remainder and recompile for minimum program size. Unfortunately, the library contains only a bare minimum of subroutines.

The Telecon compiler is simple and straightforward to use. Compile and link times in both memory disk emulator and floppy-disk environments were somewhat longer than the median, and incremental code size and execution speed were only average. For some reason, this compiler crashed when attempting to compile a function consisting solely of an empty for loop, used to factor out looping times from measures of other compiler performance facets, forcing the system to be reloaded. The Telecon compiler is relatively efficient at function calling, but it ranked behind the others in integer math, local-variable access, and pointer operations. I haven't seen or used the

#### STANDARD C LIBRARY CTYPE CHARACTER MACROS

|          | c-systems | Caprock | CI-C86 | DeSmet | Intellect | Lattice | Quantum | Supersoft | Telecon |
|----------|-----------|---------|--------|--------|-----------|---------|---------|-----------|---------|
| isalnum  | х         |         | х      |        |           | х       |         | х         |         |
| isalpha  | Х         |         | Х      | Х      |           | Х       | Х       | Х         |         |
| isascii  |           |         | х      |        |           | Х       |         | Х         |         |
| iscntrl  |           |         | Х      |        |           | Х       |         | Х         |         |
| isdigit  | Х         |         | х      | Х      |           | Х       | х       | Х         |         |
| islower  | X         |         | X      | Х      |           | Х       | Х       | Х         |         |
| isprint  |           |         | х      |        |           | Х       |         | х         |         |
| ispunct  |           |         | X      |        |           | X       |         | X         |         |
| isspace  | х         |         | X      | х      |           | X       | х       | X         |         |
| isupper  | X         |         | X      | X      |           | X       | X       | X         |         |
| *tolower | X         |         | x      | X      |           | X       | X       | X         |         |
| *toupper | x         |         | X      | X      |           | X       | x       | X         |         |

\*Conversion functions

#### STANDARD C LIBRARY stdio SUBROUTINES

|          | c-systems | Caprock | CI-C86      | DeSmet | Intellect | Lattice | Quantum | Supersoft | Telecon |
|----------|-----------|---------|-------------|--------|-----------|---------|---------|-----------|---------|
| fflush   | х         |         | X<br>X      |        |           | х       | х       | ××        |         |
| fclose   | X         | Х       | Х           |        | Х         | Х       | Х       | Х         | Х       |
| feof     |           |         |             |        |           | Х       | х       |           |         |
| ferror   |           |         | Х           |        |           | Х       |         |           |         |
| clearerr |           |         | Х           |        |           | Х       |         |           |         |
| fileno   |           |         |             |        |           | Х       |         |           |         |
| fopen    | Х         | Х       | Х           | Х      | !X        | X<br>X  | Х       | Х         | X<br>X  |
| freopen  |           |         |             |        |           | Х       |         |           | Х       |
| fread    |           |         | Х           |        |           |         |         |           |         |
| fwrite   |           |         | Х           |        |           |         |         |           |         |
| fseek    | Х         |         | Х           |        |           | х       | Х       |           |         |
| ftell    | Х         |         | х           |        |           | х       |         |           |         |
| rewind   |           |         |             |        |           | х       | Х       |           |         |
| getc     | Х         | х       | х           | х      | х         | х       | Х       | Х         | Х       |
| getchar  | Х         | !X      | X<br>X<br>X | X<br>X | IX        | X       | х       | X<br>X    |         |
| fgetc    |           |         | х           |        |           | х       |         |           |         |
| getw     | Х         |         | Х           | Х      |           |         |         | Х         |         |
| gets     | Х         | IX      |             | х      | х         | х       | х       | Х         | Х       |
| fgets    | Х         |         | х           | Х      |           | х       | Х       | Х         | Х       |
| printf   | Х         |         | X<br>X<br>X | х      | х         | х       | Х       | Х         | Х       |
| fprintf  | Х         |         | х           | х      |           | х       | Х       | Х         | Х       |
| sprintf  | X         |         | X           | X      |           | X       | X       | X         | X       |
| putc     | X         | х       | ××          | X      | х         | X       | X       | X         | X       |
| putchar  | X         | !X      | X           | х      | !X        | х       | х       | х         |         |
| fputc    |           |         | ×<br>×      |        |           | X       |         |           |         |
| putw     |           |         | X           | Х      |           |         |         | х         |         |
| puts     | х         | !X      | x           | x      | х         | х       | х       | X<br>X    | х       |
| fputs    | x         |         | ××          | x      | ix        | x       | X<br>X  | x         | x       |
| scant    | x         |         | x           | x      |           | x       |         | x         | x       |
| fscanf   | Ŷ         |         | x           | Â      |           | Â       |         | â         | x       |
| sscanf   | x         |         | X           | x      |           | x       |         | x         | Â       |
| ungetc   | x         |         | ××          |        |           | x       | х       | Â         |         |
|          |           |         |             |        |           |         |         |           |         |

other code generators or compilers in this series, but I think the main reason for choosing this software would be its cross-compilation facilities. Because the output is assembly language, small applications could always be hand optimized for speed and compaction.

#### Conclusions

Evaluating the nine compilers in several broad categories may shed

light on their main strengths and weaknesses. Software floating point is supported by Computer Innovations, DeSmet, Lattice, and Quantum. Compilers that use the 8087 are Computer Innovations, DeSmet, and Quantum, with the Quantum compiling in-line code and others making function calls to library subroutines. C-systems allows use of more than 128K bytes of memory, although versions of several others that do so are imminent. Run-time library source code is included in systems from Caprock, Computer Innovations, Supersoft, and Telecon. Under PC-DOS, the c-systems, Caprock, Supersoft, and Telecon compilers require ownership of the IBM Macro Assembler. The compilers from Caprock, Intellect Associates, and Supersoft were unable to compile several programs in the test group. C-systems, Caprock, DeSmet,

#### Unix Version 7 Extensions to the C Language

The two significant Unix version 7 extensions to the C language—enumerated data types and structures as function arguments—need further elucidation because no readily available source of information about them exists. Because Kernighan and Ritchie's standard text made provisions for both of them, they are likely to be more widely used in the future.

#### **Enumerated Data Types**

This powerful extension, shared with the other ALGOL-derived languages—Pascal (as enumerated scalars), Ada, and Modula-2—allows the user to specify named, ordered, and sequential data sets. By default, each newly created set member is assigned, in sequence, an integer value, ascending from 0 in increments of 1. The keyword onum is used to define the new data type, declare the set members, and initialize those members to specific values. For example, to specify a sequential set of constants that may appear anywhere an integer constant is allowed,

enum direction { north, east, south, west }; enum opcode { clc, stc, cli, sti, cld, std }; enum workday { monday, tuesday, wednesday, thursday, friday };

Constant integral values may be assigned, at declaration or later, to any

Quantum, and Supersoft provide support for mixing in-line assembly language with C code. The Computer Innovations and Lattice compilers provide command-line options to ease translation from 8080 C source code written for the ubiquitous BDS C compiler, in which all variables are extern or auto.

Three broad classes emerged in performance, price, and user interface. At the top, "superior quality, but expensive and unsuited to the beginner" are the Lattice and Quantum compilers. Just below this category is software that offers particular individual values and features. These might be called "good-quality." In this category I would include the csystems, Computer Innovations, DeSmet, and Telecon software. The last category, "other," includes of the set elements as:

enum direction { north = 'N', east = 90, south = 180, west = 270 };

If any set member is assigned a value, the remaining members progress from there. In the 8088 instruction set, for example:

enum opcode { clc = '0xf8', stc, cli, sti, cld, std };

Having previously defined the data type workday, it can then be used in a declaration such as:

enum workday today; /\* today can have one of five possible values \*/ today = tuesday; /\* assigns a set element to the new variable\*/

An example of illegal assignment:

today = south; /\* south is not one of the five valid choices \*/

The possible applications of this technique are extensive and can lead to dramatic improvement in the clarity and readability of C programs.

Structures as Function Arguments

Function calling with a structure as an argument causes a copy of the entire struc-

ture to be passed to the function. Similarly, with functions returning structures, a copy of the entire structure is passed back to the caller. This extension allows normally global data to assume a temporarily local nature, thus optionally isolating the actions of a function or series of functions on a structure.

For example, if struct1 has been declared a structure, then & struct1 is a pointer to it. Calling a function with a pointer to a structure has been the usual way of passing this data type as a parameter. It looks like this:

function(&struct1);

In compiler's that implement the new version 7 extensions, to actually pass the entire data structure, rather than pass a pointer to the structure's location in memory, simply omit the &:

function(struct1);

Some compilers accept the structure name without & while still passing only a pointer, and they may or may not give a warning message telling what's going on. Obviously this can lead to trouble if you then transport that code into a true Unix version 7 environment.

Caprock, Intellect Associates, and Supersoft.

My personal preferences are Lattice C in the top category for its quick compile and execution times, small incremental code, best documentation and consistent reliability; DeSmet in the good category for its combination of fast compiling and executing code, good documentation, extraordinary price/performance ratio and many included utilities; and Caprock in the third category because it's a good learning tool for a reasonable price. C-systems, in the "good" group, is also attractive for its innovative debugger, PL/M compatibility mode, and memory-usage extensions. The company has been working hard to improve its product since it was released, and I would expect performance upgrading following the completion of their implementation. The DeSmet compiler would be rated at the top except for preprocessor problems and the newness of the producer, making the extent of future support and improvements unpredictable.

These nine C compilers are part of the largest array of compilation tools available for any single programming language on the IBM PC.■

Ralph A. Phraner (516 Shrader St., San Francisco, CA 94117) is an independent microcomputer product-development consultant currrently working with the C and FORTH programming languages.

#### Acknowledgments

I'd like to thank the compiler manufacturers who made their products available for my evaluation and those compiler authors who freely shared their insights and experience with me.

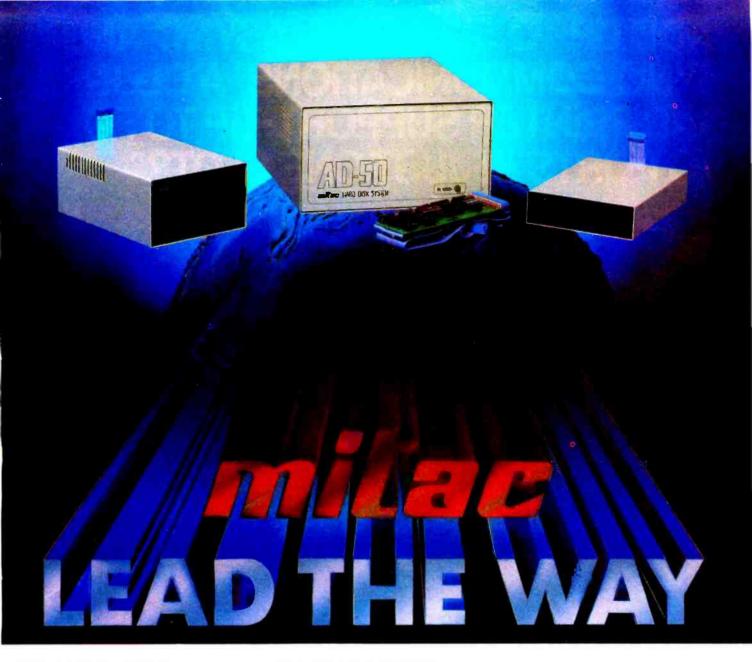

#### FOR APPLE USERS

MITAC is the leading supplier of add-on disk drives for APPLE II computers. The MITAC add-on line-up includes 5¼" standard/half height floppy disk drives and 5¼" 5MB/10MB Winchester disk drives. MITAC disk drives are engineered and built to the most demanding industrial standards of reliability, availability and maintainability. Passing through the crucial 48 hours of burn-in and a series of hardware/software tests, you are assured of MITAC's superior quality.

MITAC disk drives are designed to be compatible with the APPLE II<sup>(0)</sup>, II Plus<sup>(0)</sup>, and IIe<sup>(0)</sup> computers. All software developed under Apple DOS, CP/M<sup>(2)</sup>, PASCAL<sup>(4)</sup> can be run on the MITAC AD-X disk drives without modification.

For U.S.A and CANADA Inquiries Please Call Collect (408)988-0258,

#### AMERICAN milac CORP

P.O. Box D Santa Clara, CA. 95055 Tel: (408) 988-0258 Telex: 9103382201 MECTEL

#### FOR IBM PC USERS

Business people needing storage, reliability, fast access and office automation will be impressed with MITAC MATE- $\nabla$ ,  $\mathbf{X}$  Winchester disk drives due to the unique, microprocessor-based cost-effective design. With built-in hardware capability, it checks and automatically corrects errors and this insures you of data integrity. MITAC Winchester disk drives are designed to be fully compatible with IBM PC computers, all software developed under MS-DOS<sup>®</sup>, CP/M-86<sup>®</sup>, UCSD-P <sup>®</sup> systems can be run on MATE- $\nabla$ ,  $\mathbf{X}$  without modification.

 Registered trademarks of @Apple Computers Inc. @Digital Research Inc. 
 UCSD 
 Microsoft BiSoftech Microsoft

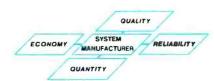

#### FULL LINES OF AD-ON DISK DRIVES

| BRAND   | MODEL    | COMPAT   | TBILITY | CAPACITY    |  |
|---------|----------|----------|---------|-------------|--|
| BHAND   | MODEL    | APPLE II | IBM PC  | (FORMATTED) |  |
| MATE- I | AD-1     | v        |         | 143.4KB     |  |
| MATE-II | AD-2     | v        |         | 143.4KB     |  |
| MATE- T | AD-50A   | v        |         | 5 MB        |  |
| MALE-Y  | AD-50 I  |          | v       | 5 MB        |  |
|         | AD-100A  | v        |         | 10 MB       |  |
| MATE-X  | AD-100 I |          | v       | 10 MB       |  |

MITAC is a system manufacturer. Add-on disk. drives, office microcomputers, personal computers, video monitors, ASCII and Chinese terminals.

For International Inquiries Please Contact

#### Taipel, 75 Nanking E. Rd., Sec. 4, Taipel, Talwan, R.O.C. Tel: (02) 713-6980; (02)715-0940 Telex: 20261 MECTAC; 11942 TAIAUTO Circle 21 on inquiry card.

www.americanradiohistorv.com

# "ADD UP TO 512K RAM, ASYNC AND SYNC COMMUNICATIONS, A CLOCK AND PRINTER SUPPORT-UP TO FOUR I/O PORTS IN JUST ONE SLOT?"

# "YOU CAN WITH PERSYST."

#### The Persyst Time Spectrum. It's the most powerful and expandable multi-function PC board you can buy.

A Persyst Time Spectrum™ multi-function board can make any personal computer work better.

Whether you own an IBM PC or XT. Or the IBM compatible Compaq or Columbia.

There's even a Time Spectrum board for the Texas Instruments PC.

With Time Spectrum, you can combine up to six powerful functions—plus two advanced software programs—on just one board. And get performance and features like nothing else.

### For the IBM PC, Compaq and Columbia, maximum capability in minimum space.

For example, Time Spectrum is the only multi-function board that lets you expand your IBM PC from 64K up to 512K RAM. Add a calendar clock. Add as many as two RS-232 asynchronous communications ports, or two synchronous and one asynchronous communications port. Plus print spooling and as much as 320K of RAM disk memory.

Up to four I/O ports—in just one slot. How did we do it? With the Cliffhanger.<sup>™</sup> A unique, RFI-shielded connector system that solves the problem of tying two or more I/O ports to peripheral equipment like a printer or modem, without consuming two or more slots. And only Persyst has it.

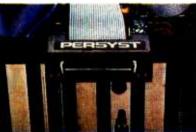

The Time Spectrum Cliffhanger.™ So ingenious, it's patented.

What's more, expansion functions can be plugged right onto the Time Spectrum board. Or added with Versapak<sup>™</sup> piggyback modules. So you can add exactly the capability you need, when you need it.

#### Extra flexible expansion for the IBM XT.

For the IBM XT, Time Spectrum not only delivers exceptional oneboard expansion capability, but extra flexibility, too.

First, we designed Time Spectrum so you can add the RAM you want without having to fill the memory rows on the XT mother board. And with Time Spectrum plugin expandability, you can continue to add functions as you add requirements.

Start with basic memory and a calendar clock. Then add another asynchronous communications port. Parallel printer port. Additional memory. Or any combination of functions.

With Persyst, the choice is yours.

#### And now, one-slot capability for your Texas Instruments PC.

Now there's even a Time Spectrum multi-function board for your TI PC. With it, you can add up to 512K RAM, two serial ports, calendar clock and light pen port—capability to handle even the most complex and difficult computing functions.

And still only consume one slot. The Persyst Time Spectrum board.

Maximum expandability now. And quality and versatility so you can keep on expanding later.

See your IBM or TI PC dealer and insist on Persyst.

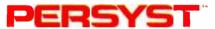

Persyst Products, Personal Systems Technology, Inc., 15801 Rockfield Blvd., Suite A, Irvine, CA 92714. Telephone: (714) 859-8871. TWX: 467864.

Circle 313 on inquiry card.

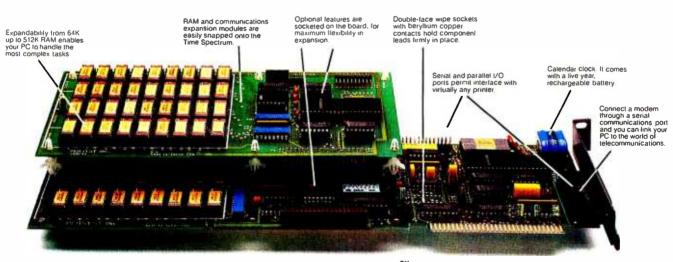

# THE TIME SPECTRUM BY PERSYST.

# Managing Software Development with C

Selecting a program-development environment that meets its users' needs

Designing software for the rapidly changing personal computer marketplace is a complex task. But by carefully selecting a programdevelopment environment, you can ease the job considerably. Choosing the development environment's major component, the programming language, from the many languages available today is difficult, but coming to grips with this problem early in the design cycle hastens the development of efficient, competitive programs.

The rapidly growing market for personal computer software is driven by constantly improving hardware technology that in turn raises users' expectations of software performance. As a result, developing software for this market requires careful understanding of users' needs and the ability to rapidly develop programs that meet these expectations.

This article will focus on how to select a program-development environment and choose a programming language that allows the most efficient use of program-development time. Note that the environment includes all the hardware and software

#### by Jason Linhart

tools used in the process of developing programs: the programming language, the compiler, the text editor you use to compose programs, and the machine you use for development. The development environment also includes such factors as programming style and the availability of consultants.

#### **Choosing an Environment**

A good programming environment can affect programming ease and code quality more than you might imagine. An often quoted maxim about end-user applications applies equally to programmers' tools: if a system is comfortable and easy to use, you will use it more frequently and produce better work with it.

A programming environment should make programs easy to write; it should include a large assortment of useful tools and techniques to help ease the programming process at every step. And the tools should never be obstacles to the development process—error messages aimed at experienced programmers, for example, should be clear and concise.

A poor programming-environment

selection can limit marketing possibilities for the program. For example, licensing restrictions on the use of the development compiler's run-time library can prevent programs from being competitive with similar programs written on different systems. In general, environments aimed at producing programs for sale must not impose such disadvantages.

When you choose your programming environment, keep in mind that the development software should run on a variety of microcomputers. That way, you can use common, inexpensive development systems while developing your program on the target machine and at the same time keep in touch with the target machine's limitations and capabilities. Development software that runs on a variety of machines makes writing transportable applications programs easier. Indeed, to increase market potential, such programs should be transportable to many different microcomputers. The microcomputer industry changes quickly, and designing programs to be transportable increases their chances of running on the new hardware that

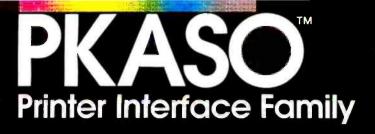

### Welcomes the New Apple *I*/e... We work together.

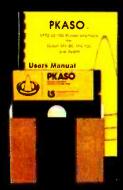

PKASO Intertaces come complete with Cable, Instructional Diskette and Comprehensive Manual.

#### The PKASO family makes you and your Apple Computer a master of text and graphics.

PKASO makes it easy to use the features of your printer—select character sizes, vary line spacing, even print in colors. Simple PKASO commands make these features usable from the keyboard or a program.

PKASO also adds features to your system. Press a few keys and get a snapshot "dump" of the image you see on the screen—text or graphics. Add new characters and symbols that you couldn't print before, using our SuperFont™system. Add our new PipeLine ™ printing buffer and your printer can take its time while you and your Apple move on to the next task. The PipeLine is a modular addon to the standard PKASO board.

The PKASO interface is designed for Apple II and Apple III in all the popular configurations. It prints in full color on the IDS Prism Printer, and in striking black on C. Itoh, Centronics, Epson, IDS, NEC, and Okidata matrix printers

Circle 211 on inquiry card.

www.americanradiohistorv.com

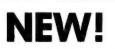

The IS Pipeline<sup>™</sup> Printing Buffer with Random Access Printing stores paragraphs or pictures for printing in any order—any number of times!

- Universal—works with any parallel (Centronics style) computer/printer combinations.
- 8K to 128K Bytes of memory with data compression for efficient use of memory space.

3

Interactive Structures Inc. 146 Montgomery Avenue Bala Cynwyd, PA 19004 Telephone: (215) 667-1713 will probably replace existing machines within three years.

A development environment should also be suitable for writing programs that are large, at least by microcomputer standards. Most systems won't constantly be used to generate programs with thousands or tens of thousands of lines, but an environment suited to such tasks is almost always adequate for writing small programs.

#### Choosing a Language

Selecting a programming language is the most fundamental step in the implementation of a programming environment. It is far simpler to change compilers, machines, text editors, or any of the other factors in the environment than it is to change the language in which a library of programs is written. The substantial investment in any code already written is lost if it must be translated into another language.

The first step in language selection is to choose between assembly lan-

guage and high-level languages. Assembly language can be thought of as a more readable version of the binary machine code that tells the processor what to do. High-level languages let you program for an abstract or theoretical computer that does not necessarily correspond to any particular physical computer.

Assembly language tells the machine what to do for each program step. A program written in assembly language can therefore run as fast as the machine is theoretically capable of operating. In contrast, a program written in a high-level language must be translated into machine code, typically by a compiler. The result of this compilation is never as tailored to the machine as it would be if an experienced assembly-language programmer had written the code. Programming in assembly language always results in faster programs, given sufficient programming effort.

The size of the finished program is under the direct control of the assembly-language programmer. A compiler, on the other hand, translates a given program into a sequence of instructions that is not always the shortest possible route to the desired result. Because the programmer has no control over the compiler's translation operation, an assembly-language program can always be made smaller than a compiled program for a given task.

One major disadvantage of assembly-language programming is the large size of the source program. Assembly-language programs are 10 or more times larger in source-code form than their equivalent high-level language programs. High-level languages usually specify several machine instructions with a single statement, while an assembly-language statement specifies only one instruction.

Another drawback to programming in assembly language is that it generally introduces an additional level of complexity into the programming process. Assembly-language statements can often serve more than

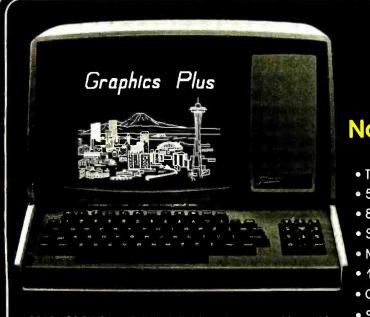

GRAPHICS-PLUS is a field installable enhancement board for the popular Zenith<sup>1</sup> Z19 video terminal adding many powerful features found only on terminals costing much more. GRAPHICS-PLUS provides Tektronix<sup>2</sup> 4010 compatible vector drawing graphics, VT100<sup>3</sup> compatible 80 and 132 column display formats, off-screen scrolling memory, programmable function keys, "Plain English" menu-driven Set-up mode, and a host of other enhancements. Installation can be accomplished within 15 minutes using only a screwdriver.

#### GRAPHICS-PLUS an enhancement For Z19 Terminals from Northwest Digital Systems

- Tektronix<sup>2</sup> 4010 Compatible Graphics
- 512 Horiz by 250 Vert Resolution
- 80/132 Col and 24/49 Line Text Displays
- Seven Page Off-Screen Text Memory
- Menu-driven "Plain English" Set-up Mode
- 16 Programmable Keys- 128 Chars Each
- Optional Hardcopy Port

| Simple Field Installation | 1 TM Zenith<br>2 TM Tektronix<br>3 TM DEC |
|---------------------------|-------------------------------------------|
|                           |                                           |

| GP-19 Upgrade for Z19 Terminal    | Ş | 849  |
|-----------------------------------|---|------|
| Z19 Terminal With GP-19 Installed | S | 1495 |

Northwest Digital Systems

P.O. Box 15288, Seattle, WA 98115 (206) 362-6937

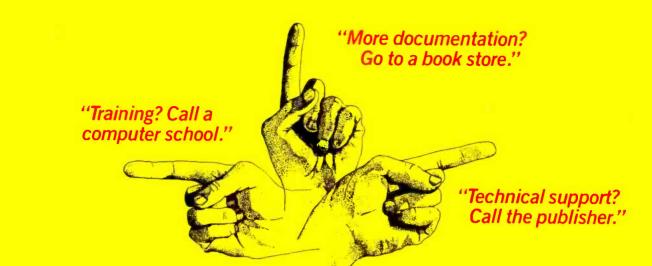

# Interested in dBASE II or 1-2-3? Beware The Dreaded Finger Pointers!

Sound familiar? Does your dealer turn into a "finger pointer" when you need help?

At SoftwareBanc we offer a complete system that doesn't stop when your software is delivered.

#### **Careful Product Selection**

Do you get bewildered by the endless lists of software you find in most ads? Let us be your quality control department.

We only sell the best programs on the market. After a thorough evaluation we chose dBASE II<sup>™</sup> for data processing, and 1-2-3<sup>™</sup> for financial management.

Our complete line of add-on products help you to continue to get the most from your software.

#### Expert Technical Support

When you buy software from us, you can rest assured that help is only a phone call away. Just call us at (617) 641-1235 for all the free support you need.

#### Money Back Guarantee

We are offering a 60 day money back guarantee on the following software: 1-2-3, dBASE II and ABSTAT. Call for details.

Free dBASE II<sup>™</sup> User's Guide Order dBASE II<sup>™</sup> from us, and you'll receive a free copy of our dBASE II<sup>™</sup> User's Guide. You can also buy the User's Guide first for only \$29, and then receive a full credit when you buy dBASE II.<sup>™</sup>

#### 1-2-3" & dBASE II" Classes

Want more in-depth information about dBASE II<sup>™</sup> or 1-2-3<sup>™</sup>? Attend a SoftwareBanc Seminar near you. Each session runs from 9 to 5, and costs \$175. Seminars are in lecture format with a custom sound & video system which is used to display taped interviews with prominent software personalities and sessions with various software programs.

Los Angeles July 18-22 Washington, D.C. Aug. 29-Sept. 2 Anchorage August 11-12 New York City September 19-23

#### Prices You Can Afford

| †1-2-3™                              | .\$399 |
|--------------------------------------|--------|
| tdBASE II <sup>™</sup>               |        |
| †ABSTAT™                             |        |
| dBASE II <sup>™</sup> User's Guide   |        |
| DBPlus <sup>™</sup>                  |        |
| dGRAPH <sup>™</sup>                  | .\$199 |
| dUTIL'*                              | . \$69 |
| dNAMES"                              |        |
| QUICKCODE"                           |        |
| TEXTRA <sup>™</sup>                  |        |
| †No-risk 60 day money back guarantee |        |

\*Only available for IBM PC with MS-DOS.

#### Free Catalog

If you want to learn more about SoftwareBanc, call or write for our free product catalog.

#### SoftwareBanc

661 Massachusetts Avenue Arlington, Mass. 02174 For technical support call (617) 641-1235

Dealer Inquiries Invited.

"Manufacturer's trademark

Payment may be made by: MasterCard, Visa, check, C.O.D., money order. Mass. residents please add 5% sales tax. Add \$5.00 for shipping and handling. Prices subject to change.

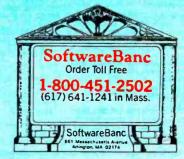

www.americanradiohistory.com

one purpose, depending on the context. The original author of a program must select the proper assemblylanguage instructions to perform each task, and the person reading the program must understand how the sequence of instructions performs that task. It is usually advisable to include comments on each assembly statement to describe the purpose of the instruction. High-level language programs perform the same task with a single statement that is often selfdocumenting to some extent, so they generally require fewer comments.

Overall program size and the fine detail required in assembly-language programming on most machines have an important effect on programming effort. Some statistics collected by Frederick Brooks indicate that the time it takes to develop a program is proportional to the size of the source code and relatively independent of the level (high or low) of the language in which the program is written. Read Brooks' book, *The Mythical Man-Month: Essays on Software*  *Engineering* (Addison-Wesley, 1975), for some fascinating, surprising, and still relevant facts, figures, and war stories.

The final problem with assembly language is that it is inherently not portable. Assembly code specifies instructions for a processor and is rarely, if ever, applicable to another processor. You can compile high-level languages for a variety of machines with a minimum of machine dependencies if you take care in choosing your compiler.

#### Structured Programming

"Structured programming" refers to a practice of combining several programming techniques. Any language selected should be suitable for use with structured-programming methods. Many modern languages have been designed specifically to support this method, and using one of them substantially eases the process.

The most basic structured-programming technique involves the use

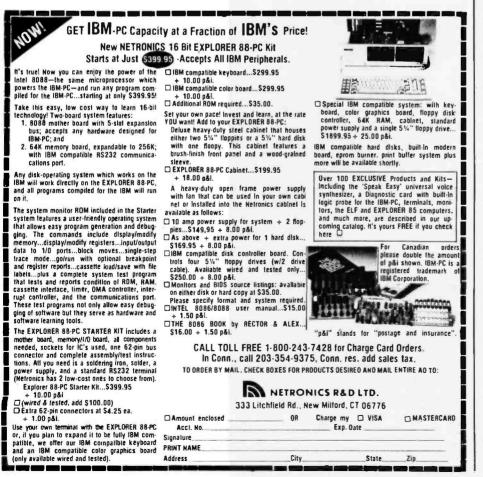

of control structure (program flow) built out of code blocks that each have a single entry and a single exit. These blocks can be built up of if-thenelse-endif, while-do-endwhile, and do-untilend-do structures and others like them. In languages that contain only goto and conditional goto constructs, simulating these control structures is possible but generally requires more work than does using languages that directly provide the structures as basic language constructs.

The other fundamental structuring technique is the use of procedures or subroutines. These enable you to reuse common blocks of code, and, more important, they move the detail of complex operations away from local program flow, where such detail might be more confusing than helpful.

Along these lines, another important development-environment feature is separate compilation. Separate compilation allows a program to be made up of several source files compiled at different times and then linked together to create the final program. This technique enables you to split up the program into logical blocks developed at different times or by different people. Because each of these blocks can stand by itself, each may be tested separately, and a library of tested blocks of code can be developed.

Another helpful programming feature is support of data abstractions—groups of routines that define the structure and operations of userdefined data types by allowing them to be easily integrated into the language. Most languages inherently allow the manipulation of characters, integers, and floating-point numbers, but users often want to define new (at least to the language) abstractions—such as imaginary numbers, lists of items, and polynomials-preferably by adapting the program facilities that define the standard data types.

#### What Languages Are Available?

Thousands of programming languages have been invented, but only a few are widely available. Picking a language requires finding one that is

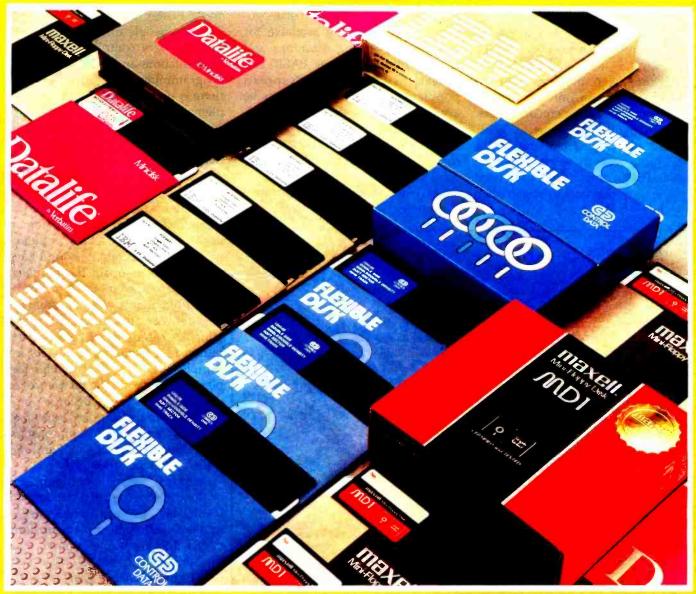

For users of Apple, IBM, TRS/80, Atari, Commodore, Texas Instruments, and other brand name computers:

# Here's the easiest way to buy quality diskettes at discount prices

Now you can get error-free double or single-side diskettes by IBM, Control Data, Maxell and Verbatim delivered to your door. For some of the lowest prices around. You save because we ship huge volumes of magnetic media in boxes of 10.

#### To order, use the form at right:

- Select the manufacturer
- Indicate the quantity of boxes you need
- Fill in your name, address and credit card number
   For even faster service, call our toll-free number for your area.

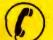

In the continental U.S. 1-(800)-FLOPPYS or 1-(800)-521-5700 In Canada • 1-800-265-4824.

In Alaska/Hawaii • 1-800-821-9029.

Shipping & handling F.O.B. Southfield Transaction Storage Systems Inc., Southfield, MI

#### EXPECT A MIRACLE

Circle 393 on Inquiry card.

|                                                                                                    | F     | - F      |          | Control        | _   |        |      |  |  |
|----------------------------------------------------------------------------------------------------|-------|----------|----------|----------------|-----|--------|------|--|--|
| Size                                                                                                    | IBMo  | y Verbat | ime Oty. | Data CO        | Qty | maxell | Qty. |  |  |
| 5-1 SS<br>5-1 DS                                                                                                    | 24.90 | 23.9     |          | 19.90<br>29.90 |     | 28.90  |      |  |  |
| 8" SS                                                                                                    | 24.90 | - 34.5   |          | 19.90          |     |        |      |  |  |
| 8" DS                                                                                                    | 39.90 | -        |          | 29.90          |     | -      | _    |  |  |
| Sub<br>Totals                                                                                                    | s     | \$       |          | s              |     | s      |      |  |  |
| Name Title                                                                                                    |       |          |          |                |     |        |      |  |  |
| Compar                                                                                                    | у     |          |          |                |     |        |      |  |  |
| Address                                                                                                    |       |          |          |                |     |        |      |  |  |
| City                                                                                                    |       |          | Stat     | e Zi           | ρ   |        |      |  |  |
| AMEX AMASTERCARD VISA                                                                                                    |       |          |          |                |     |        |      |  |  |
| Card Number Expiration Date Stendard Stendard Expiration Date Expiration Date Card Number Card Number Card Number To more add \$6.00 per order Clip and mail today to: Transaction Storage Systems, Inc., 22255 Greenfield Road, Southfield, MI 48075 |       |          |          |                |     |        |      |  |  |

www.americanradiohistory.com

TISS

going to be available for the machine that interests you.

The most popular languages on microcomputers have been BASIC and Pascal. FORTRAN, COBOL, and PL/I have been more popular on mainframes but are only just becoming available for microcomputers. Other languages such as C, LISP, APL, and FORTH have not yet or have only recently begun enjoying general popularity, having been used for the most part only by small, often specialized, groups. From these languages, programmers must select the ones that are going to be predictably available for most or all existing machines and possible future machines. BASIC and Pascal, with their widespread popularity, can be expected to be available for some time. FORTRAN, COBOL, and PL/I are more complex languages that take longer to adapt to a microcomputer. Only recently have complete implementations of these languages existed for microcomputers, and some microcom-

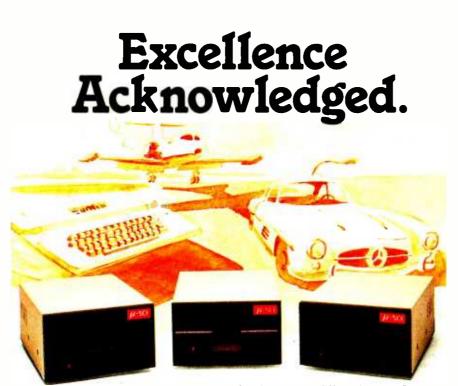

#### Some people demand the best.

Superior quality of superior value identifies the "best" products, and the best in Apple II\*compatible drives is the Micro-Sci line of 51/4 " floppy disk drives and subsystems.

Business people needing storage, reliability and fast occess have been impressed with Micro-Sci's A4O system since we introduced it back in 1979. For 0 lower list price than the Apple Disk II\*'s, the A4O offers 20Kb more capacity, faster access time and greater data reliability.

The Micro-Sci A70 drive combines quick occess and high reliability with a full 286Kb storage capability.

The newest member of Micro-Sci's Apple IIcompotible family, the A2, is o direct replacement for the Disk II, featuring totol compatibility of a lower cost. Better still, you can mix our A2 drive and controller with their drive and controller for complete freedom of interchangeability.

And Micro-Sci's controller includes operating features like jumper-selectable 3.2 and 3.3 DOS.

#### Give yourself the privilege.

Micro-Sci delivers the most in quality, reliability and performance. So when you consider additional drives or a disk subsystem for your Apple II, indulge yourself in the Micro-Sci alternative.

See our complete product line today at o deoler neor you.

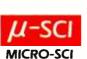

(SPECIAL NOTE TO APPLE III\* USERS: Micro-Sci also offers a full range of Apple III-compatible drives. Ask your local dealer for details.)

Micro-Sci is a Division of Standun Controls, Inc. 2158 SOUTH HATHAWAY STREET - SANTA ANA, CALIFORNIA 92705 - 714/662-2801 - TELEX: 910-346-6739 International Dealer Inquiries... IMC International Markets Corp. Telephone: 714/730-0963 - Telex: 277782-ROBY UR

\* Apple, Apple II. Apple III and Disk II are registered trademarks of Apple Computer, Inc

puters are still not supported. LISP and APL are interesting languages that few people understand as yet. Both are very complex in their implementations and very powerful for programming, but unfortunately there is no reasonably complete implementation of either for any microcomputer. FORTH is a relatively young language that has many dialects. There does not appear to be a single standard implementation that interacts well with host operating systems (because FORTH is often thought of as an operating system in itself). C has gained a lot of popularity recently, and compilers for it have appeared for many microcomputers.

It is important to check for compatibility not only within a language but between machines and compilers. A standard for Pascal exists, but it is generally considered incomplete. Thus each compiler implementer adds additional features in incompatible ways. Because programming in the standard portion of Pascal is very hard, use of nonstandard extensions proliferates and can cause portability problems.

Despite its long life and popularity, there is no recognized standard for BASIC, although one is under development. Different implementations vary wildly from one another. One possible standard is Microsoft BASIC; unfortunately, there is no second source for Microsoft-compatible BASICs, and depending on a sole supplier seems unwise.

The standard for C is contained in Kernighan and Ritchie's book *The C Programming Language* (Prentice-Hall, 1978) and in the Unix C compiler. Both of these standards are complete and reasonably accurate descriptions of the language that compiler writers must adhere to with some care. Unfortunately, the C I/O (input/output) library is not standardized. The resulting problem is surmountable, however: because the I/O library contains nothing but C functions, a different I/O library can be substituted while maintaining portability.

#### BASIC, Pascal, or C?

The languages that appear to be consistently available on most micro-

## THINK ELECTRONIC TYPEWRITERS MAKE TYPING EASY? WAIT TILL YOU GET YOUR HANDS ON THIS.

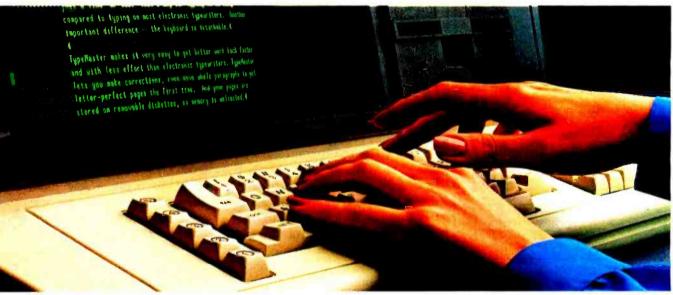

LANIER'S TYPEMASTER<sup>™</sup> IS A MASTER OF EASY TYPING. You get better work back faster and with less effort than electronic typewriters. No more white-outs or retyping.

TypeMaster lets you make corrections, even move whole paragraphs to get letter-perfect pages the first time. And your pages are stored on removable diskettes, so memory is unlimited.

A VISIBLE DIFFERENCE.

Watch this. TypeMaster's full display screen lets you see your page, not just a line or two.

That's why our typing is so easy compared to typing on most electronic typewriters.

TYPEMASTER'S "HANDS ON" TRIAL OFFER.

Even the trial is easy. You'll see how the

TypeMaster not only makes typing easier. But how it also makes deciding between a TypeMaster and any other electronic typewriter a lot easier, too.

Simply send us this coupon to set up an immediate trial or call (800) 241-1706. Except in Alaska and Hawaii. In Georgia, call collect (404) 321-1244. ©1983 Lanier Business Products, Inc.

| Lanier Business Proc<br>1700 Chantilly Drive | luets, Inc.<br>e N.E., Atlanta, GA 30324 |      |
|----------------------------------------------|------------------------------------------|------|
| Name                                         | Title                                    |      |
| Phone                                        | Best time to                             | call |
| Firm                                         |                                          |      |
| Address                                      | County                                   |      |
| City                                         | State                                    | Zip  |

Lanier's TypeMaster is a master of easy typing. Try it in your office today. Circle 235 on inquiry card. www.americanradiohistory.com

| WAREHOUSE SOFTU                                                                                           |                          |
|----------------------------------------------------------------------------------------------------|--------------------------|
| MOST DISK FORMATS AVAILA<br>CP/M Program names prefaced w                                                 | BLE-                     |
| also available for IBM PC.                                                                                | STEMS.                   |
| BUY OF THE YEAF<br>DBASEII+EVERYMANS DATA<br>PRIMER+EXTRA DISKETTE WITH<br>ACCOUNTING, MAIL LIST AND      | A BASE<br>IDBASE         |
| TORY PROGRAMS. IBM PC AND<br>CALL FOR OUR SPECIAL PRICE.                                                  | ) CP/M-                  |
| #Condor III<br>#NWA Statpack<br>#TIM                                                                      | \$339                    |
| #Infostar<br>WORD-PROCESSING PACK AG                                                                      | Call                     |
| #Wordstar, Mail Merge, Spellstar<br>#Wordstar<br>#Mail Merge                                              | \$265<br>\$135           |
| #Wordstar, Mail Merge                                                                                     | \$345<br>\$145<br>\$270  |
| #Lexisoft Spellbinder<br>#Aspen Spellchecker<br>#Metasoft Benchmark<br>#Sorcim Spellguard                 | \$335                    |
| Peachtree Magic Wand, Spell                                                                               | \$135<br>\$325           |
| #Calcstar                                                                                                 | \$95                     |
| #Supercalc<br>#Microsoft Multiplan                                                                        | \$185<br>\$185           |
| ACCOUNTING<br>#TCS•Equivalent Of Peachtree•<br>Augmented By Warehouse Soft                                | ware Cus-                |
| tomized For Your IBM•Terminal A<br>GL, AR, PA, AP Each Modu<br>For All Four                               | ule <b>S75</b>           |
| #TCS Total Accounting                                                                                     | Çall                     |
| #CYMA                                                                                                    | \$375<br>\$150           |
| LANGUAGES<br>C-Basic<br>CB-80                                                                             | S395                     |
| Microsoft Basic 80                                                                                        | \$250<br>\$315           |
| Move-It<br>IBM PC Move-It<br>FOR THE IBM PC<br>Best Price In U.S.                                         | _\$95<br>\$110           |
| Seven Function Board-Includ                                                                               | les Async                |
| Adapter, Parallel Adapter, Clock w<br>Back-Up and Software, Game<br>Memory Expandable to 512K.            | ith Battery<br>Port, 64K |
| 1 year warranty<br>Floppy Disk Controller w/Par.                                                          | or Serial                |
| Port<br>Plantronics Color + Board                                                                         | \$365                    |
| Tandon 100-2 Drives<br>256K Ram Board W/Async Port<br>Corona Computer—look alike fo                       | \$365                    |
| 128K User Ram—Par. Port—Ser.<br>320K Drives—Mono Display—CP/<br>Dos + other software                      | Port—Two                 |
| Hayes Smartcom Program                                                                                    |                          |
| IBM PC Volkswriter<br>PCII Copy Program                                                                   | \$135<br>\$34<br>\$94    |
| Datamost Write-On<br>Real Estate Investment Prog<br>Microsoft Flight Simulator                            | \$94<br>\$38             |
| Howard Real Estate Analyzer II .<br>IBM PC CP/M-86                                                        | .\$185                   |
| CBasic86<br>CIS Cobol86<br>Pascal MT+86 W/Spp<br>TERMS: Prices include 3% cash disco                      | \$145<br>\$595<br>\$450  |
| TERMS: Prices include 3% cash disco<br>for charge orders. Shipping or<br>\$5.00. AZ orders + 5% sales ta: | most items               |
| 4935 West Glendale Ave., St                                                                               |                          |
| Glendale AZ, 85301<br>(602) 842-1133 Technical Inform<br>1-800-421-3135 Toll Free Order                   | ation                    |

cations of a compiler. For personal use a certain amount of waiting may be tolerable, but speed is often an important factor in program sales. The size of the code affects not only the size of the program as perceived by the user but the number of capabilities that can fit into the program.

computers are BASIC, Pascal, and C. Other languages may be added to

this list, but none of them is solidly

available now. PL/I and FORTH, however, seem to be the most likely

The speed and size of a compiled program are closely related. In almost

all current compilers, smaller source

code translates to fewer instructions

and so takes less time to execute. Oc-

casional exceptions to this rule exist,

but for the most part small programs

are fast. When you're writing pro-

grams for resale, size and speed are

perhaps the most important qualifi-

candidates for future support.

Interpreted versions of any given language are slower than compiled code. Because of the importance of speed in influencing user impressions of a program, in the following summary we will consider only the compiled versions of each. A quick look at available compilers for each language shows that BASIC is noticeably slower than the others and that C usually is slightly faster than Pascal. C's performance is due to the fact that it was designed to be very easy to compile. The basic operators in C correspond to basic machine operations on many machines. Thus C can be compiled more closely to a specific machine than Pascal or BASIC, given the same amount of complexity in each compiler.

As mentioned, separate compilation is an important feature in the development environment. Neither BASIC nor Pascal offers separate compilation as a standard feature, although some implementations offer this capability. Note, however, that using separate compilation features that vary from one system to another causes portability problems. Separate compilation, a standard feature of C, is available in all implementations.

It's difficult to judge portability accurately. At present, no accepted standard for BASIC exists, and the standard for Pascal is considered very limiting and is almost always extended. The standardization process for Pascal is farther along than that for BASIC, but in neither case do the available compilers adhere closely to the standards. C has a well-defined standard, the version 7 Unix C compiler, which is also well documented in Kernighan and Ritchie's book. Almost all existing compilers adhere to the standard or provide a proper subset of it with no loss of language generality. Thus the portability of C programs is much higher than those written in BASIC or Pascal.

BASIC is the weakest language for structured programming.<sup>1</sup> Most BASIC systems do not have named subroutines, local variables, do-untilenddo, while-do-endwhile, or record structures, to name a few limitations. Some of these features are being added to recent BASIC systems, but extensions are not being done consistently from one system to another. Pascal is much better because it provides almost all of the common structured-programming constructs. C also provides a full set of structured-programming features, and it has greater flexibility as well.

BASIC does not provide any facilities to support the use of data abstractions. It has a fixed set of data types and no facilities to define more. Pascal provides structures and pointers, both of which can be used to implement data abstractions but present limitations.

In Pascal, to define a data object and several procedures that act on it so that they can be used anywhere in the program, you must define all data and functions at the top level of the program. This means, first, that the structure of the source is forced on the programmer. Second, it means that the entire representation of the data is accessible to the entire program, making name conflicts and invalid data access very likely. Finally, the lack of separate compilation means that all of the code associated with a data abstraction must be inserted into the source for a particular program that uses it.

C is better suited to data abstractions. A data abstraction can be a **COMPUTER WAREHOUSE** 

CALL TOLL FREE 1-800-528-1054

#### PRINTERS

| C-itoh                                                                                                    |                                                                                                    |
|----------------------------------------------------------------------------------------------------|----------------------------------------------------------------------------------------------------|
| E-10-Parallel or Serial                                                                                                    | \$1049                                                                                                    |
| F-10-Parallel or Serial<br>55 CPS Serial or Parallel                                                                                                    | \$1555                                                                                                    |
| PETO Develop (Development)                                                                                                    |                                                                                                    |
| 8510 Parallel (Prowriter)                                                                                                    | 2338                                                                                                    |
| Computer International                                                                                                    |                                                                                                    |
| Daisywriter 2000 w/16K                                                                                                    | Call                                                                                                    |
| Daisywriter 2000 w/48K                                                                                                    | Call                                                                                                    |
| Comrex                                                                                                    |                                                                                                    |
|                                                                                                    | CERE                                                                                                    |
| CR-1-S                                                                                                    | . 3003                                                                                                    |
| CR-1-P                                                                                                    | . ຈຸ/ວວ                                                                                                    |
| CR-2                                                                                                    | Call                                                                                                    |
| Datasouth                                                                                                    |                                                                                                    |
| DS180                                                                                                    | S1155                                                                                                    |
| Diablo                                                                                                    |                                                                                                    |
| 620 RO                                                                                                    | S910                                                                                                    |
| 620 DO                                                                                                    | 61710                                                                                                    |
| 630 RO                                                                                                    | 31/IV                                                                                                    |
| IDS                                                                                                    |                                                                                                    |
| Microprism 480                                                                                                    | . \$480                                                                                                    |
| Juki                                                                                                    |                                                                                                    |
| 6100                                                                                                    | Call                                                                                                    |
| Epson                                                                                                    |                                                                                                    |
| •                                                                                                    | Call                                                                                                    |
|                                                                                                    |                                                                                                    |
| NEC                                                                                                    |                                                                                                    |
| PC-8023A                                                                                                    | \$399                                                                                                    |
| 3510                                                                                                    | \$1365                                                                                                    |
| 3550                                                                                                    | S1710                                                                                                    |
| 7710                                                                                                    | Š1900                                                                                                    |
| 2010                                                                                                    | \$785                                                                                                    |
|                                                                                                    |                                                                                                    |
| 2015                                                                                                    | . 3/83                                                                                                    |
| 2050                                                                                                    |                                                                                                    |
|                                                                                                    | . \$910                                                                                                    |
| Okidata                                                                                                    |                                                                                                    |
| Okidata<br>824                                                                                                    | S385                                                                                                    |
| Okidata<br>824                                                                                                    | S385                                                                                                    |
| Okidata<br>82A<br>83A                                                                                                    | \$385<br>\$630                                                                                                    |
| Okidata<br>82A<br>83A<br>84P                                                                                                    | \$385<br>\$630<br>\$975                                                                                                    |
| Okidata<br>82A<br>83A<br>84P<br>84S                                                                                                    | \$385<br>\$630<br>\$975<br>\$1060                                                                                                    |
| Okidata<br>82A<br>83A<br>84P<br>84S                                                                                                    | \$385<br>\$630<br>\$975<br>\$1060<br>\$490                                                                                                    |
| Okidata<br>82A<br>83A<br>84P<br>84S                                                                                                    | \$385<br>\$630<br>\$975<br>\$1060<br>\$490                                                                                                    |
| Okidata<br>82A<br>83A<br>84P<br>84S<br>92<br>93<br>Olivetti                                                                                                    | \$385<br>\$630<br>\$975<br>\$1060<br>\$490<br>\$835                                                                                                    |
| Okidata<br>82A<br>83A<br>84P<br>84S<br>92<br>93<br>Olivetti                                                                                                    | \$385<br>\$630<br>\$975<br>\$1060<br>\$490<br>\$835                                                                                                    |
| Okidata           82A           83A           84P           84S           92           93           Olivetti           PRAXIS 41 (w/interface)                                                                                                    | \$385<br>\$630<br>\$975<br>\$1060<br>\$490<br>\$835<br>\$725                                                                                                    |
| Okidata           82A           83A           84P           84S           92           93           Olivetti           PRAXIS 41 (w/interface)           2300 INK JET                                                                                                    | \$385<br>\$630<br>\$975<br>\$1060<br>\$490<br>\$835<br>\$725                                                                                                    |
| Okidata           82A           83A           84P           84S           92           93           Olivetti           PRAXIS 41 (w/interface)           2300 INK JET           Silver Reed                                                                                                    | \$385<br>\$630<br>\$975<br>\$106<br>\$490<br>\$835<br>\$725<br>\$725<br>Call                                                                                      |
| Okidata<br>82A<br>83A<br>84P<br>84S<br>92<br>93<br>Olivetti<br>PRAXIS 41 (w/interface)<br>2300 INK JET<br>Silver Reed<br>EXP550P                                                                                                    | \$385<br>\$630<br>\$975<br>\$1060<br>\$490<br>\$835<br>\$725<br>\$725<br>\$675                                                                                    |
| Okidata<br>82A<br>83A<br>84P<br>84S<br>92<br>93<br>Olivetti<br>PRAXIS 41 (w/interface)<br>2300 INK JET<br>Silver Reed<br>EXP550P                                                                                                    | \$385<br>\$630<br>\$975<br>\$1060<br>\$490<br>\$835<br>\$725<br>\$725<br>\$675                                                                                    |
| Okidata           82A           83A           84P           84S           92           93           Olivetti           PRAXIS 41 (w/interface)           2300 INK JET           Silver Reed           EXP550P           EXP550S           Star Micronics                                                                                                    | \$385<br>\$630<br>\$975<br>\$1060<br>\$490<br>\$835<br>\$725<br>Call<br>\$675<br>\$690                                                                            |
| Okidata           82A           83A           84P           84S           92           93           Olivetti           PRAXIS 41 (w/interface)           2300 INK JET           Silver Reed           EXP550P           EXP550S           Star Micronics                                                                                                    | \$385<br>\$630<br>\$975<br>\$1060<br>\$490<br>\$835<br>\$725<br>Call<br>\$675<br>\$690                                                                            |
| Okidata           82A           83A           84P           84S           92           93           Olivetti           PRAXIS 41 (w/interface)           2300 INK JET           Silver Reed           EXP550P           EXP550S           Star Micronics           Gemini-10X                                                                                                    | \$385<br>\$630<br>\$975<br>\$1060<br>\$490<br>\$835<br>\$725<br>\$725<br>\$725<br>\$675<br>\$690<br>Call                                                          |
| Okidata           82A           83A           84P           84S           92           93           Olivetti           PRAXIS 41 (w/interface)           2300 INK JET           Silver Reed           EXP550P           EXP550S           Star Micronics           Gemini-10X           Gemini-15X                                                                                                    | \$385<br>\$630<br>\$975<br>\$1060<br>\$490<br>\$835<br>\$725<br>\$725<br>\$725<br>\$675<br>\$690<br>Call                                                          |
| Okidata           82A           83A           84P           84S           92           93           Olivetti           PRAXIS 41 (w/interface)           2300 INK JET           Silver Reed           EXP550P           EXP550S           Star Micronics           Gemini-10X           Gemini-15X           Tally                                                                                                    | S385<br>S630<br>S975<br>S1060<br>S490<br>S835<br>S725<br>Call<br>S675<br>S690<br>Call<br>Call                                                                     |
| Okidata           82A           83A           84P           84S           92           93           Olivetti           PRAXIS 41 (w/interface)           2300 INK JET           Silver Reed           EXP550P           EXP550S           Star Micronics           Gemini-10X           Gemini-15X           Tally           1805/1802                                                                                                    | S385<br>S630<br>S975<br>S1060<br>S490<br>S835<br>S725<br>Call<br>S675<br>S690<br>Call<br>Call<br>S1455                                                            |
| Okidata           82A           83A           84P           84S           92           93           Olivetti           PRAXIS 41 (w/interface)           2300 INK JET           Silver Reed           EXP550P           EXP550S           Star Micronics           Gemini-10X           Gemini-15X           Tally           1805/1802           MT 160L w/Tractors                                                                                                    | S385<br>S630<br>S975<br>S1060<br>S490<br>S835<br>S725<br>Call<br>S675<br>S690<br>Call<br>S1455<br>Call                                                            |
| Okidata           82A           83A           84P           84S           92           93           Olivetti           PRAXIS 41 (w/interface)           2300 INK JET           Silver Reed           EXP550P           EXP550S           Star Micronics           Gemini-10X           Gemini-15X           Tally           1805/1802           MT 160L w/Tractors                                                                                                    | S385<br>S630<br>S975<br>S1060<br>S490<br>S835<br>S725<br>Call<br>S675<br>S690<br>Call<br>S1455<br>Call                                                            |
| Okidata           82A           83A           84P           84S           92           93           Olivetti           PRAXIS 41 (w/interface)           2300 INK JET           Silver Reed           EXP550P           EXP550S           Star Micronics           Gemini-10X           Gemini-15X           Tally           1805/1802           MT 160L w/Tractors           MT 180L w/Tractors           Texas Instruments                                                                     | S385<br>S630<br>S975<br>S1060<br>S835<br>S725<br>Call<br>S675<br>S690<br>Call<br>S1455<br>Call<br>S1455<br>Call<br>Call                                           |
| Okidata           82A           83A           84P           84S           92           93           Olivetti           PRAXIS 41 (w/interface)           2300 INK JET           Silver Reed           EXP550P           EXP550S           Star Micronics           Gemini-10X           Gemini-15X           Tally           1805/1802           MT 160L w/Tractors           MT 180L w/Tractors           Texas Instruments                                                                     | S385<br>S630<br>S975<br>S1060<br>S835<br>S725<br>Call<br>S675<br>S690<br>Call<br>S1455<br>Call<br>S1455<br>Call<br>Call                                           |
| Okidata           82A           83A           84P           84S           92           93           Olivetti           PRAXIS 41 (w/interface)           2300 INK JET           Silver Reed           EXP550P           EXP550S           Star Micronics           Gemini-10X           Gemini-15X           Tally           1805/1802           MT 160L w/Tractors           MT 180L w/Tractors           Table asic                                                                            | S385<br>S630<br>S975<br>S1060<br>S490<br>S835<br>S725<br>Call<br>S675<br>S690<br>Call<br>S1455<br>Call<br>S1455<br>Call<br>S1455<br>S615<br>S690                  |
| Okidata           82A           83A           84P           84S           92           93           Olivetti           PRAXIS 41 (w/interface)           2300 INK JET           Silver Reed           EXP550P           EXP550S           Star Micronics           Gemini-10X           Gemini-15X           Tally           1805/1802           MT 160L w/Tractors           MT 180L w/Tractors           Tals           810 Basic           850                                                | S385<br>S630<br>S975<br>S1060<br>S490<br>S835<br>S725<br>Call<br>S675<br>S690<br>Call<br>S1455<br>Call<br>S1455<br>Call<br>S1455<br>S615<br>S690                  |
| Okidata           82A           83A           84P           84S           92           93           Olivetti           PRAXIS 41 (w/interface)           2300 INK JET           Silver Reed           EXP550P           Star Micronics           Gemini-10X           Gemini-15X           Tally           1805/1802           MT 160L w/Tractors           MT 180L w/Tractors           810 Basic           850           Toshiba                                                               | S385<br>S630<br>S975<br>S1060<br>S490<br>S835<br>S725<br>Call<br>S675<br>S690<br>Call<br>S1455<br>Call<br>S1455<br>S650                                           |
| Okidata           82A           83A           84P           84S           92           93           Olivetti           PRAXIS 41 (w/interface)           2300 INK JET           Silver Reed           EXP550P           EXP550S           Star Micronics           Gemini-10X           Gemini-15X           Tally           1805/1802           MT 160L w/Tractors           MT 180L w/Tractors           Texas Instruments           810 Basic           850           Toshiba           P1350 | \$385<br>\$630<br>\$975<br>\$1060<br>\$490<br>\$835<br>\$725<br>\$725<br>\$675<br>\$690<br>Call<br>\$1455<br>Call<br>\$1455<br>\$650<br>\$1245<br>\$650<br>\$1460 |
| Okidata           82A           83A           84P           84S           92           93           Olivetti           PRAXIS 41 (w/interface)           2300 INK JET           Silver Reed           EXP550P           Star Micronics           Gemini-10X           Gemini-15X           Tally           1805/1802           MT 160L w/Tractors           MT 180L w/Tractors           810 Basic           850           Toshiba                                                               | \$385<br>\$630<br>\$975<br>\$1060<br>\$490<br>\$835<br>\$725<br>\$725<br>\$675<br>\$690<br>Call<br>\$1455<br>Call<br>\$1455<br>\$650<br>\$1245<br>\$650<br>\$1460 |

#### MODEMS

| Hayes<br>Smartmodem<br>Smartmodem<br>Novation | 12 | 20  | <br>0 | • | • |   | ••• | • | • |   | ••• | • | • | • • | \$205<br>\$499 |
|-----------------------------------------------|----|-----|-------|---|---|---|-----|---|---|---|-----|---|---|-----|----------------|
| CAT<br>D-CAT                                  |    |     |       | • | • |   | • • | • |   |   | .,  |   |   | •   | \$140<br>\$155 |
| J-CAT                                         |    | • • | • •   | • | • | • | • • | • | • | • | • • | • | • | •   | \$110          |

#### DISK DRIVES

| Rana ( | Drives | for / | Appl | <b>e</b> ) |
|--------|--------|-------|------|------------|
| Elito  | 1      |       |      |            |

|         |    |   |   |   |    |   |   |   |    |    |   |   |     |   |    |   |   |   |   |   |   |    |    |    |   |    | 245        |
|---------|----|---|---|---|----|---|---|---|----|----|---|---|-----|---|----|---|---|---|---|---|---|----|----|----|---|----|------------|
| Elite 2 |    | , |   |   |    |   |   |   |    |    |   |   |     |   |    |   |   |   |   |   |   |    |    |    | 1 | \$ | 380        |
| Elite 3 |    |   |   |   |    |   |   |   |    |    |   |   |     |   |    |   |   |   |   |   |   |    |    |    | 1 | S  | 490        |
| Contro  | ı. | A | r | 6 | ŵ  | İ | Ď | r | i١ | /6 |   | o | 'n  | ĥ | ñ  |   | j |   |   |   |   |    | j  | Ĵ  |   | Ì  | \$75       |
| 1000 (F |    | ÷ |   | v | •• | 1 | - |   |    |    | • | ~ | ••• | 1 | ., | • | • | • | • | • | • | ۰. | ۰. | ۰. | • |    | <b>X 1</b> |

#### UNBELIEVABLE SYSTEM! UNBELIEVABLE PRICE! \$1399

#### PIED PIPER • GEMINI 10X TAXAN 12" AMBER MONITOR 5 SOFTWARE PACKAGES

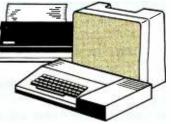

System includes: Pied Piper Portable (features below) • Gemini 10X • Taxan KG-12N • CPM • Perfect Writer • Perfect Speller • Perfect Calc • Perfect Filer • All necessary cabling.

SPECIAL OF THE MON

#### **VIDEO TERMINALS**

| ADDS               |                |
|--------------------|----------------|
| A-1                | \$445          |
| VIEWPOINT 60       | . \$685        |
| Hazeitine          |                |
| Esprit I           |                |
| Esprit II          |                |
| Esprit III         | . \$525        |
| Qume               |                |
| QVT 102 Green      | \$550          |
| _QVT 102 Amber     | \$560          |
| Televideo          |                |
| 910 or 910 Plus    | . \$560        |
| 925                | \$730          |
| 950                | \$905          |
| 970                | \$1015         |
| Wyse               |                |
| Wyse 100           | <b>\$680</b>   |
| Wyse 300           | \$1020         |
| Visual             |                |
| Visual 50          | . <b>\$610</b> |
| Zenith             |                |
| Z-29               | . \$635        |
| ZT-1 Keyboard Only | \$350          |

#### MONITORS

| The state        |              |
|------------------|--------------|
| Zenith           |              |
| 12" Green Screen | . \$95       |
| 12" Amber Screen | \$120        |
| Amdek            |              |
| Video 300        | \$130        |
| Video 300A       | \$145        |
| Color I          | <b>\$270</b> |
| Color I Plus     | \$310        |
| Color II         |              |
| Color III        | \$360        |
| NEC              |              |
| JB 1201          | \$155        |
| JB 1260          | \$115        |
| Taxan            |              |
| 12" Amber        | \$125        |
| USI              |              |
| 12" Amber        | \$150        |
| 4                |              |

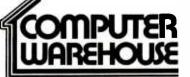

#### DISKETTES

| Maxeli<br>MD-1 (Qty. 100)              | . \$250 |
|----------------------------------------|---------|
| Scotch<br>744-0 (Qty. 100)<br>Elephant | \$225   |
| S/S S/D (Qty. 100)                     | \$180   |

#### COMPUTERS

| Altos             |         |
|-------------------|---------|
| Series 5-15D      | \$2100  |
| 5-80-10 W/MPM     | \$4200  |
| Atari             |         |
| 600XL             | \$149   |
| 800XL             | . \$219 |
| Corona            | Call    |
| NEC               |         |
| APC HO1           | \$1875  |
| APC HO2           | \$2375  |
| APC HO3           | \$2875  |
| Northstar         |         |
| Advantage         | \$2160  |
| Advantage w/5MB   | \$3345  |
| Advantage W/15MB  |         |
| Horizon II 64K QD | \$2625  |

#### **Pied Piper**

#### Sanyo 2-Drive System \$1850

System includes: wordstar, clacstar, mailmerge, spellstar, infostar, Sanyo basic, CPM. \$1450 with 1-Drive

#### Televideo Systems

| 010 11000 | <br>• 1 |   |  |  | r. |   |   |   |   |   |   |   |   |    |   | - |    |    |   |
|-----------|---------|---|--|--|----|---|---|---|---|---|---|---|---|----|---|---|----|----|---|
| TS-802    | <br>Ţ   |   |  |  |    |   | , |   | , | , | , |   | , | \$ | 5 | 2 | 52 | 2, | 5 |
| TS-802H   |         |   |  |  |    |   |   | , |   |   |   |   |   | 5  | 5 | 4 | 4  | 50 | D |
| TS-803    |         | , |  |  | ,  | • |   |   |   |   |   | • |   |    |   |   | Ca | al |   |

#### 2222 E. Indian School Rd. Phoenix, Arizona 85016

Order Line: 1-800-528-1054 Other Information: 602-954-6109 Order Line Hours: Mon.-Fri. 10-5 MST Saturday 9-1 MST

Prices reflect 3% to 5% cash discount. Product shipped in factory cartons with manufacturer's warranty. Please add \$8.00 per order for shipping. Prices & availability subject to change without notice. Send cashier's check or money order...all other checks will delay shipping two weeks. 9/83 single compilation unit in which only the desired function names are visible to the rest of the program. The data representation can be completely hidden within the single source file. Various modules can be maintained separately and linked together to form the final program. C does not provide type checking on these userdefined types—a limitation that is alternately a blessing and a curse. You can use a programming tool such as lint (so named because it ''picks nits'' in your programs) on Unix for type checking.

Another advantage of C over Pascal is its flexibility in terms of how you can program. There are always several different ways to code a given construct, and you can choose an appropriate one depending on the level of readability, speed, or programming style you want. You are not forced into a programming style by the language; you are free to explore the style suggested by the task at hand. This ability is most apparent when a particular section of the code must run very fast. C provides constructs such as pointers and register variables that can be used to locally improve the speed of a particular spot of code instead of depending on the overall quality of the compiler.

#### Picking a Compiler

Having picked a language, C in this case, we still have to pick a compiler. Several C compilers are available for each microprocessor, so we can pick the one that comes closest to meeting other design goals.

The first thing to check on a compiler is the accuracy and completeness of its implementation of standard C. It is not actually necessary that it implement the full language. The C programs should run on a large variety of compilers, so it is best to stay away from features that might be missing on some compilers. C has very few such features; most have to do with features added in Unix since the C book was written. Still, the compiler must implement most of the language accurately. It is also important to check how long it takes the compiler to compile a large program. Because the compiler will run many times, long compilation times can be a problem. The difference in compiling time among the available compilers is incredible. I have observed compiling times for compilers working on the same medium-sized program vary from 40 seconds to 15 minutes.

The size and speed of the resulting code will affect every program you write for it every time it is run. People might be willing to wait around for the compiler, but it is hard to get them to buy a slow program. The size of the compiled code usually varies by a factor of up to 2 between compilers. Remember, a code-size improvement of just 1 percent in a medium-to-large program can make room for another feature. Fine differences are worth watching.

Jason Linhart is president of Mark of the Unicorn Inc. (222 Third St., Cambridge, MA 02142).

## C LANGUAGE TRAINING FROM PLUM HALL

- C Programming Workshop: Comprehensive, hands-on C course for programmers.
- Advanced C Topics Seminar: Includes Efficiency and Portability; for lead programmers.
- UNIX Workshop: Hands-on course in uses of UNIX; for general audience.
- Each is a 5-day course: available in-house or at public sessions.

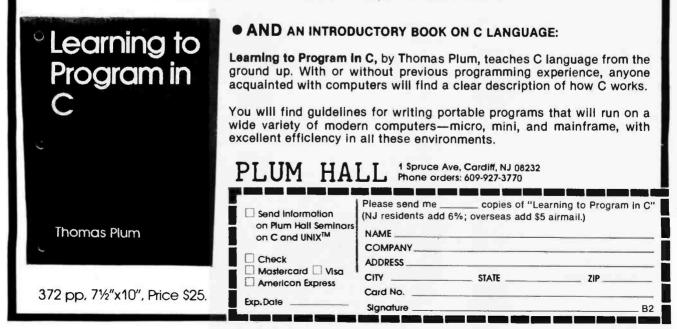

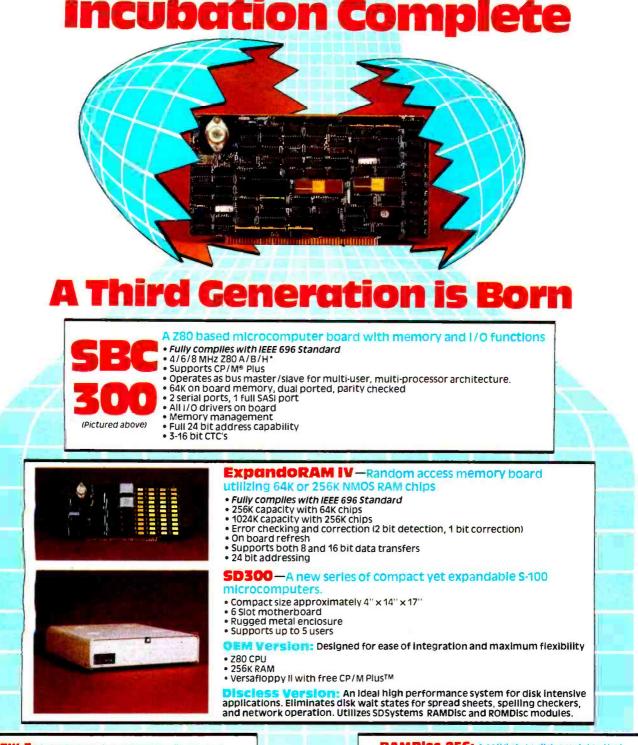

VFW-3: A single board controller for floppy and Winchester disk drives:

Fully complies with IEEE 696 Standard 
■ Free copy of CP/M Plus<sup>™</sup> included 
■ Up to 4 floppies and three Winchester drives may be controlled by VFW-3 
■ Data transfers to and from board under DMA or programmed I/O control 
■ Supports 24 bit address space.

#### **CP/M Plus<sup>TM</sup>:**high performance single user operating system.

• CP/M® 2.2. compatible—no modification! • When used with SDSystems 256k memory board speeds are up to 7 times faster than CP/M® 2.2. • High performance file system • MP/M® II file password protection • Time and date stamps on files • Support for 1 to 16 banks of RAM • Support for 1 to 16 drives of up to 512 MB each • Easy to use system utilities with HELP facility • Powerful batch facility • Sophisticated programmer utilities.

A Syntech Company

**RAMDISC 256:** A solid state disk emulator that greatly increases system performance by eliminating disk walts in disk intensive applications. Excellent for spreadsheets, spelling checkers and software development.

 256K capacity • 1 mb total bus capacity • CP/M<sup>®</sup> 2.2, PLUS ™ compatible • 1/0 port addresses user selectable • Storage locations addressed by on board 20 bit counter • On board refresh.

**ROMDISC 128:** An EPROM board that replaces a floppy disk drive for the purposes of booting CP/M<sup>8</sup> and loading application programs.

Provides non volatile, permanent storage of programs and data • Utilizes 2732 or 2764 EPROMS, (16 max) • 128K capacity per board • 512K system capacity • Use with SDSystems RAMDisc to configure a stand alone or network discless system • CP/M Plus<sup>TM</sup> available in eproms • Serial port provided.

CP/M® 2.2 and CP/M Plus<sup>TM</sup> are registered trademarkes of Digital Research, Inc. \* Z80 product of Zilog Corp.

Circle 351 on Inquiry card. www.americanradiohistory.com

# IBN UNIEASHED

COPONS Personal Hard Disk 10 Vinchester Technology

Now you can move your IBM PC<sup>1</sup> from the fast lane into the jet stream. With the Personal Hard Disk<sup>™</sup> from Corona.

#### More power to you.

The Corona Personal Hard Disk really revs up your IBM PC, with none of the floppy bottlenecks, headaches and hassles.

You get 5 to 10 megabytes of storage. Speeds up to ten times faster than floppy disc drives.

The high reliability of a hard disk.

In an easy add-on external package, or a convenient internal plug-in.

#### Lightning strikes twice.

If that's not enough, you also get a lot of the features of the Corona PC, our own 16-bit desktop and portable personal computer.

Like free RAM "disk." Just define blocks

of main memory as a disk and load your programs, then run them at incredible microsecond speeds.

Like disk partitioning that supports several operating systems at the same time, so MS-DOS<sup>2</sup>, CP/M-86<sup>3</sup> and Pascal are all right there when you need them.

Like simple menu operation that makes your PC friendlier than you would have believed possible. Small directories. Automatic backup. And much more.

All backed by Corona's exclusive DataGuard<sup>™</sup> and FailSafe<sup>™</sup> data protection systems for maximum reliability.

So if you're hungry for power and your IBM

just can't keep you fulfilled, get your hands on the Personal Hard Disk from Corona. It'll set you free.

The Personal Hard Disk is available in internal and external, 5 and 10 megabyte versions. For the name of your nearest Corona dealer, just call us tollfree at 800-621-6746. Or write Corona Data Systems, 31324 Via Colinas, Westlake Village, CA 91361. (213) 991-1144.

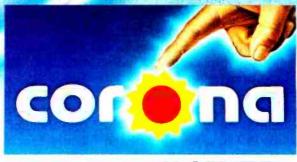

Internet.

### FEEL THE POWER.

Circle 114 on inquiry card. © Corona Data Systems. 1983. 1, tm IBM Corp. 2. tm Microsoft. 3. tm Digital Research.

## The Unix Tutorial Part 1: An Introduction to Features and Facilities

A look at some of the programming tools available to a Unix user

C. Unix. In the acronym-happy world of computers, these collections of letters stand out. The C language, it is whispered, can replace everything from assembly language to Pascal, and is only understandable by those willing to deal with a 5-year-old text and lots of squiggly characters; Unix, the legendary operating system from Bell Laboratories, is now being offered to the public under a halfdozen names and by four dozen computer manufacturers. Why are C and Unix always spoken of in the same breath, and why are so many people talking about them at all?

This three-part series will attempt to answer this and other questions about Unix and C. This month I'll present a tutorial overview of the Unix operating system and its toolbox of utilities, with explanations of its internal structure as well as its user interface.

In part 2 I'll discuss a few more Unix utilities and the variety of applications that have been written in or adapted to the Unix environment.

#### by David Fiedler

Part 3 will focus on Unix implementation by different software vendors for several computers and how Unix compares to its competitors—Unix work-alikes, look-alikes, and the other 16- and 32-bit operating systems.

#### Unix was specifically designed to make software development easier.

The popularity of Unix is easily explained. It was the first complete programming environment designed by programmers to make it easier to write programs. (See the text box "The History of Unix.") Like the C language, it has both elegance and simplicity, and like most great discoveries, its virtues seem so obvious that you may wonder why no one thought of them before. (See figure 1 for a schematic breakdown of Unix's features.)

#### The File System

On some operating systems, you

must specify what kind of disk file you intend to work with before you can gain access to it, and then you can use the file only in predefined ways. The actual storage of the file may be different for a sequential file, a random-access file, and a database file. When writing a program to read a file, you may have to include tests for the physical end of the file, the logical end of the file, the end-of-file marker, reading past the last record, or all of the above. On Unix, all files are alike. Each file is simply a sequence of bytes, whether it contains text, program source code, executable object code, or the disk directory. If you wish to read one byte, you can. If you wish to read the 768th byte from the end of the file, you can do that too, provided the file has at least 768 bytes. You need follow no predefined structure of files to work with them. Naturally, some of the system programs expect a certain structure in their data files, but such constraints are not forced by the system itself.

The way you deal with files at the user level is particularly interesting. On many large timesharing computer systems and most home or

Unix is a trademark of Bell Laboratories.

## THIS IS IT!

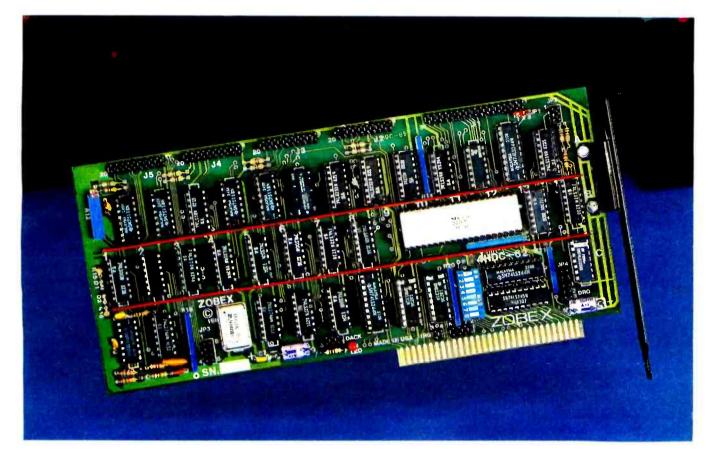

### The HARD DISK CONTROLLER for IBM PC and TI PROFESSIONAL Computers

Whether you use MINISCRIBE, SEAGATE, SHUGART, TANDON, DISKTRON, SYQUEST, MAXTOR or others with ST506 compatible interface, this is the ONLY BOARD you need.

It plugs right into the IBM PC, and features:

- Parallel seek allows overlap seeks between drives
- ECC generation/check/correction
- CRC generation/check
- Up to 4 disk drives
- Write-protect each drive individually
- CARTRIDGE CHANGED, CHANGE CARTRIDGE and CARTIDGE IN lines are provided to allow use of cartridge type disk drives
- Compatible with 140 Mbyte MAXTOR drive
- Programmable track format: data length is variable from 128 4095 bytes/sector
- Data transfer rate 5 Mbits/sec
- Multiple sector transfer
- Multiple track transfer
- Data scan, Data verify commands

HARD DISK SUBSYSTEM AVAILABLE

DMA Data transferring

#### Dealer's inquiries invited.

Competitive Pricing

For more information contact:

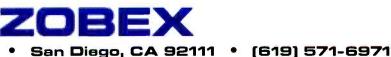

#### 7343-J Ronson Road •

 COBEX IS A TRADEMARK OF ZOBEX CORPORATION
 IBM IS A TRADEMARK OF INTERNATIONAL BUSINESS MACHINES CORPORATION

 TI PROFESSIONAL IS A TRADEMARK OF TEXAS INSTRUMENTS CORPORATION

Circle 433 on inquiry card.

www.americanradiohistorv.com

In the late 1960s, a project was underway at the Massachusetts Institute of Technology (MIT) to improve the state-ofthe-art in timesharing software. Along with MIT. Bell Laboratories and General Electric (GE was once a mainframe computer manufacturer) were collaborators in the venture. But Multics, as the system was christened, was too big and slow-an overdesigned behemoth of the software world. So Bell Labs pulled their people out of the project, which left MIT and GE to develop the system further on their own. (They did, and Honeywell, who later bought GE's computer operation, still sells Multics.) Unfortunately, that left Ken Thompson, a computer scientist at Bell Labs, without any hardware to run his video game.

Thompson had written a simulation of the solar system, called Space Travel, which ran on the Multics system on a timesharing terminal. The loss of Multics was the impetus he needed to find hardware he could use exclusively. He gained access to a Digital Equipment Corporation (DEC) PDP-7, complete with a video display that would enhance Space Travel tremendously. While Thompson was rewriting Space Travel for the PDP-7, he began experimenting with some ideas he had for a new type of file system. Working in PDP-7 assembly language, he soon had his file system running with some utility programs and a central core (or kernel) that together made a rudimentary operating system. Here was a system designed by one man for the sole purpose of making his own software-development work easier. Unix was thought to be a good name for it-the Uni (one) was a word play on the Multi (many) of Multics.

Unix came to the attention of others at Bell Labs, including Dennis Ritchie, another systems software designer. Together, Ritchie and Thompson enhanced Unix, adding some word-processing facilities in response to hints that another department needed a word-processor. This earned the designers enough funding for a PDP-11 minicomputer, a more modern and reliable machine than the PDP-7. Eventually, other departments bought PDP-11s and chose to use Unix for the software base rather than DEC's own operating systems.

### The History of Unix

But Thompson, dissatisfied as he was with other operating systems, also felt that programming languages could be improved. FORTRAN was tried and discarded. He then worked for a while on BCPL (Basic Combined Programming Language), which was a simplification of CPL, itself a simplification of the Algol 60 language (today, we would call Algol 60 a Pascallike language). Thompson condensed BCPL down to its most basic features. The interpreted language that resulted he named simply B. Ritchie then took the best parts of B, reworked them until he had a language that was simple and elegant, added data structures, and called it C. Ritchie and Thompson both felt this was a language suitable for systems programming-one that allowed a programmer to express concepts clearly without being tied to one machine's architecture, and yet was efficient enough so that assembly language would not be needed for speed.

#### Getting a Handle on Portability

Unix was rewritten in C in 1973, whereupon Ritchie and Thompson realized that because C was a relatively high-level language, compilers could be written on other computers to give them C capability too. And because Unix was written in C, theoretically Unix could then be moved to these other machines. The experiment was tried in 1977 with an Interdata 8/32, a 32-bit minicomputer that was as unlike the PDP-11 as possible. All code specific to the PDP-11 was taken out of the kernel and rewritten to make it easy to transport Unix. After the Interdata test, they moved Unix to an IBM/370 mainframe. With each trial they learned more about C, Unix, and portability in general.

Until Unix, operating systems were written exclusively in assembly language. This long, error-prone process seemed the only one appropriate to an industry that considered machine efficiency to be more essential than human efficiency because computers were more expensive in dollars and cents than human labor. Compared to other languages, assembly language allows the fastest execution of instructions and takes up the least memory space; therefore, programs as important as operating systems could only be written in assembly language. Who cared if a programmer or two went crazy trying to understand it? What was the difference if it took a long time to write and three times as long to debug?

Ritchie and Thompson saw that a software designer's environment was more important, in the long run, than that of the computer; computer hardware tends to get cheaper and faster, while the cost of labor in both economical and emotional terms tends to go up. This last is especially true when the software tools at hand are not appropriate for the job. Unix forever broke the notion that a system had to be written in assembly language and therefore tied to a specific computer design, word size, or architecture. For the first time, an entire programming environment, including file system, kernel, applications packages, utility programs, and user interface, could be moved to an entirely different type of machine.

Think about that for a moment. Look at the CP/M 2.2 operating system. CP/M has gained immense popularity; it runs on computers made by literally hundreds of different manufacturers and supports many different languages and applications packages. Why is it so popular with computer makers? CP/M is portable to many different hardware configurations. The catch is that the systems must use a microprocessor than runs 8080 assembly code.

In comparison, you can now run Unix or Unix-compatible systems on computers based on any of these processors: 8080, Z80, 8086, 8088, Z8000, 68000, 16032, LSI-11, PDP-11, VAX, HP-9000, Perkin-Elmer, Gould S.E.L., BBN C-Machine, IBM Series/1, and IBM/370. Typical hardware configurations range from \$5000 to considerably more. A program correctly written in C for any of these machines will run on any other one, needing only to be physically moved and recompiled. No doubt you can see why so many software houses have suddenly discovered Unix. By using C and Unix, they can expand their potential customer base tremendously with little trouble—one user manual, one customer support group, one version of source code. The net result can benefit everyone with better, more widely used software at lower prices.

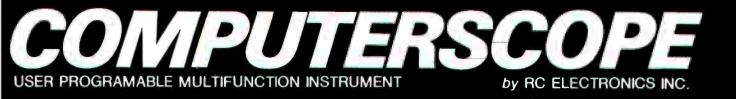

#### DIGITAL STORAGE OSCILLOSCOPE

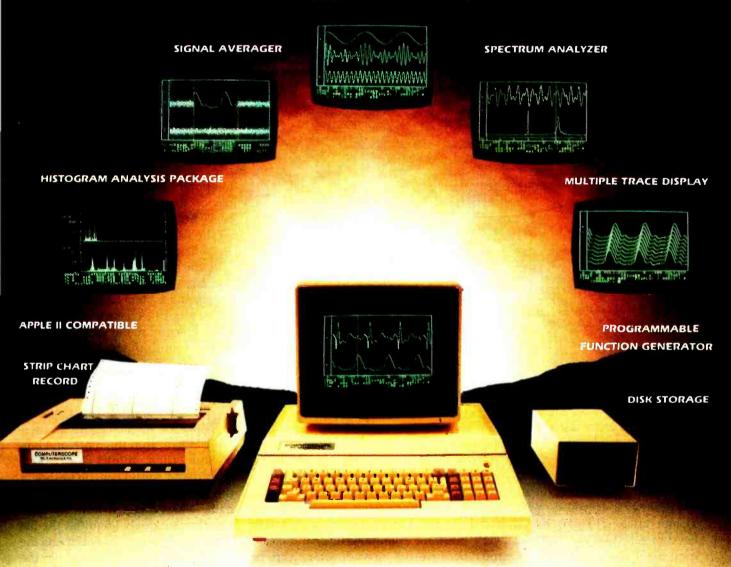

#### THE FIRST MULTIFUNCTION INSTRUMENT BASED ON A PERSONAL COMPUTER

Why pay for several different companies to design microprocessors into their instruments when we have upgraded a general-purpose microcomputer to accomplish the same tasks. R.C. Electronics has developed special hardware to give the **COMPUTERSCOPE** performance matching that of dedicated instruments with all the flexibility of a general-purpose computer. The **COMPUTERSCOPE** is hardware- and software-compatible with the Apple II, but with bonus features like a heavy-duty power supply and a 10-key pad for data entry.

For further information on the COMPUTERSCOPE's capabilities, contact R.C. Electronics for the name of your local representative.

5386 HOLLISTER AVE. • SANTA BARBARA, CA 93111 • (805) 964-6708 Telex 295281

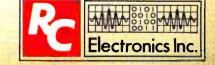

Product demonstration circle 334. General Information circle 335.

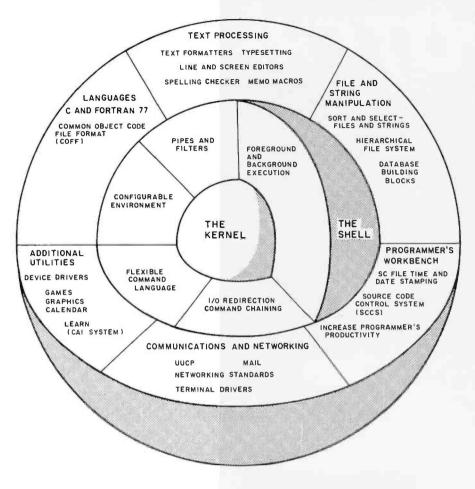

**Figure 1:** A model of the Unix operating system and its components. The inner facilities are general purpose; the outer ones concern specific applications. (Figure courtesy of AT & T.)

business computer systems, you get used to looking at your single directory (a collection of files). If you have, say, 142 files in your directory, you have to watch pretty fast as they scroll up the screen. To avoid this long scroll you might split up your files to have all the BASIC programs on one disk and all the text files on another, but then what do you do with your system utilities? Then, too, if you have all your files on a 20-megabyte hard disk, you might have to scroll through as many as 1375 files before you find the one you want. More troubles arise when you have two files with the same name and don't know which is the latest version. Now imagine 20 people using the system at once with all these problems.

Relax, you've got Unix. As a Unix user, you begin with a single directory, called your *home* directory. When you want to create a new grouping of files that belong together, you simply issue the command to create a new file directory and move those files into it. The new directory looks to you almost like another file in your home directory, except that any time you want to, you can use those files you put into it (see listing a sample session on a Unix 1, system). Or you can "move down" to that directory: move, because the new directory becomes your new vantage point for examining files, and down, because the new directory can be thought of as being below your home directory (see figure 2).

You can repeat this process any reasonable number of times by creating new subdirectories one level below your home directory or at deeper and deeper levels, or by branching out in both directions at once. The tree-like structure of files and directories on Unix enables you to group files as you please, so one directory never has to have too many files. Because each "branch" or new directory is logically distinct from all others, two files in different directories may have the same name without confusion.

Technically, the inverted tree structure is also called a hierarchical file system (it resembles a hierarchy or organization chart), and the directories don't actually contain any files, but rather contain pointers or links to the files by which the system can locate them. In fact, a directory is just another file that contains this link information, called the i-node. The highest directory shown in figure 2 is called the root directory, and it normally contains the executable kernel of Unix in binary form, as well as links to several important system directories, the names of which are almost always the same on all Unix systems. These usually include /tmp, a place where anyone may create temporary files as needed; /dev, the device directory (to be discussed later); /usr, in which files belonging to all the users of the system are kept; letc, where special programs and data files for adminstration are located; and /bin, where most executable programs and system utilities reside.

The slash (1) character in front of each directory name signifies that it will be found under the root directory, which has the simple name of 1. Each level you descend in the file system is denoted by another slash, so the home directory of someone named Rick might be /usr/rick (two levels down from the root), and one of his files might be called lust/rick/test.c. Putting all the slashes in the file name identifies the unique path followed down from the root and thus uniquely identifies the file itself; this is known as specifying the full path name. If Rick logs onto the system, he finds himself in his home directory /usr/rick, from which the file test.c could be accessed simply as test.c, without having to specify the full path name.

Another interesting feature of the Unix file system design is its extensibility. It stands to reason that the /usr directory, under which all users keep their files, needs to have more storage space reserved for it than does the /tmp directory, which only holds files for a short period of time.

Champagne performance.

For businesses on a beer budget.

For a small business system that's beer-budget priced, there's no better buy today than the MIC 500 from Multitech.

It's got the same sparkling performance features as other popular micros: Z80A processor, 64K RAM, CP/M 3.0 operating system, and a full complement of business software, including Perfect Writer, Perfect Speller, Perfect Calc and Perfect Filer.

Beyond that, the MIC 500 is definitely not <u>ordinaire</u>. With its 400K bytes of lowprofile disk storage, it's in a class by itself. And unlike comparably priced micros, the MIC 500 is easy to expand via two RS-232C ports and a parallel printer port. Or to program with languages like CBASIC, COBOL and Pascal. The corker, though, is price: \$1,395 without terminal, or \$1,995 with. Of course,

The corker, though, is price: \$1,395 without terminal, or \$1,995 with. Of course, OEMs and dealers can expect discounts when you buy them by the case. For full details, write Multitech Electronics, 195 W. El Camino Real, Sunnyvale, CA 94086. Or phone (800) 538-1542; in California, (408) 773-8400.

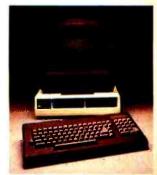

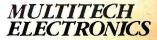

Circle 1 on inquiry card.

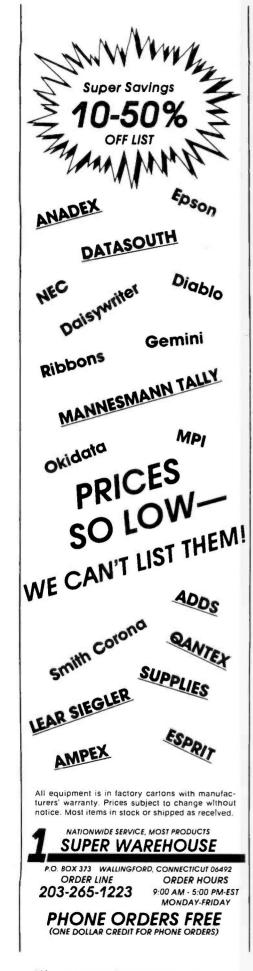

**Listing 1:** A sample session on a Unix System with comments added. The \$ is the Unix prompt. login: davg (typing error) Paggword. Login incorrect (login name not recognized) login: dave Password:

testl.c

include

79 Oct 21 15:46 test1.c

lost+found news

src

lib

sieve.c

man

mbai

8109 i-nodes

6666 i-nodes

(actual elapsed time)

(what files are in my home directory?)

(see how much space is left on disk)

(time the compilation of a benchmark)

(time spent executing the cc command)

(execute benchmark and time it too)

(this is small since the benchmark program is CPU-intensive: no files to get)

(time spent in system getting files, etc.)

(what directory am I currently working in?)

(go up one branch and tell me where I am)

(what files or directories are here?)

spool

arc

testl.c

preserve

(go back to home directory and list files)

(show in long format with hidden files)

tmp

(see what users are logged on the system)

Last login: Wed Mar 30 18:46:57 on geriall See /usr/news/READ\_ME. (system message of the day to all users)

bin mbox sieve.c arc s who

dave seriall Mar 30 18:46

/usr (/dev/usr ): 12045 blocks (/dev/root ): 8071 blocks

> 6.2 6.9

\$ time cc sieve.c 36.0

\$ time a.out

5 19

s df

real

user

sys

1899 primes 0.0 real user 7.4 978 0.4

S pwd /usr/dave

\$ cd ...; pwd /usr

S 19 adm demo bi11 dict bin

dave \$ cd;1s a.out bin \$ 1s -al total 113

drwxr-xr-x 5 dave 224 Mar 30 18:53 . drwxr-xr-x23 root 544 Mar 7 11:05 ... -rw-r--r-- 1 dave O Feb 11 22:20 .news\_time drwx----- 2 dave 240 Nov 13 14:49 .personal 183 Feb 27 03:37 ,profile -rw-r--r-- 1 dave -rw-r---- 1 dave 42170 Mar 5 23:36 .rogue.save -rwxr-xr-x 1 dave 8696 Mar 30 18:53 a.out drwx---- 2 dave 32 Oct 4 17:02 bin -rw-r---- 1 root 576 Oct 12 21:33 mbox -rw-r---- 1 dave 904 Oct 21 15:46 sieve.c drwx----- 2 dave 32 Oct 4 17:02 src

ega

games

garp

mbox

-rw-r---- 1 dave

\$ cat .profile

PATH=: \$ (HOME ) /binSPATH: /usr/games SHELL=/bin/sh ED=/bin/vi export PATH SHELL ED umask 027 stty -tabs

\$ stty (look at current terminal settings) speed 1200 baud erase = ^H; kill = @; intr = ^?; quit = ^\ start = ^Q; stop = ^S; eof = ^D; brk <undefs even odd -raw -nl echo -lcase -tabs -cbreak

3 mail root

(complain to the super-user that my backspace key doesn't work correctly)

(look at Shell program executed at login) (here some Shell variables are set)

(set default command search path)

(lets these variables be used later)

(and my desired terminal settings)

(tells which Shell I'm using)

(sets default protection)

(and which editor)

Listing 1 continued on page 194

## Looking Good!

### **Composite Color Attractively Priced**

Fine Resolution — 350 x 350 lines with 400 at center.
 Full Compatibility with IBM PC — as well as Apple II, Apple III, and many other popular personal computers.
 Proven BMC Quality, Performance and Reliability.

Contact your local dealer or call BMC direct for the dealer nearest you.

IBM® is a registered trademark of International Business Machines; Apple® is a trademark of Apple Computer, Inc.

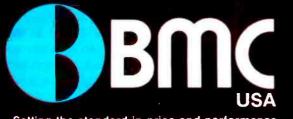

LOS ANGELES 16830 South Avalon Blvd. Carson, CA 90746 Telex: 664258 BMC GDNA Phone: 213-515-6005 NEW YORK 450 Barell Avenue Carlstadt, NJ 07072 Phone: 201-939-7079/7061

Dealer inquiries circle #51. End users circle #53.

Setting the standard in price and performance.

Circle 139 on Inquiry card.

Listing 1 continued:

is there a problem with stty accepting ^H as erase? my stty is set that way but the system doesn't seem to see them.

|                                                                                                    | is set that way but the system doesn't seem to see them.                                                                                                    |
|----------------------------------------------------------------------------------------------------|----------------------------------------------------------------------------------------------------|
| <b>!!!!COMPETITIVE PRICES!!!!</b>                                                                                                    |                                                                                                    |
|                                                                                                    |                                                                                                    |
| FROM DIGITAL DIMENSIONS                                                                                                    | 5 ls -1 / (look at files under the root directory)                                                                                                    |
| FOR THE IBM P.C.                                                                                                    | total 823                                                                                                    |
|                                                                                                    | drwxr-xr-x 2 root 32 Feb 10 14:49 bck                                                                                                    |
| FULL AST LINE CALL                                                                                                    | drwxr-xr-x 2 root 2880 Mar 23 22:35 bin                                                                                                    |
| NEC Spinwriter 355033CPS\$1,990                                                                                                    | drwxr-xr-x 3 root 3552 Mar 11 20:57 dev                                                                                                    |
| NEC 8023A                                                                                                    | drwxr-xr-x 2 root 320 Feb 12 02:26 etc                                                                                                    |
| Quadram Quadboard w/64K                                                                                                    | drwxr-xr-x 3 root 576 Peb 18 20:18 1ib                                                                                                    |
| Quadram Quadboard w/128K \$380                                                                                                    | $\frac{drwxr - xr - x}{drwxr - xr - x} 2 \text{ root} \qquad 32 \text{ Jan} 5 23:38 \text{ lost+found}$                                                                                                    |
| Quadram Quadboard w/192K \$430                                                                                                    | -rw-rw-rw-l root 3862 Mar 16 08:08 rst011966                                                                                                    |
| Quadram Quadboard w/256K \$490                                                                                                    | drwxrwxrwx 2 root 544 Mar 30 18:55 tmp                                                                                                    |
| Guadram Quaddoard W/256K                                                                                                    |                                                                                                    |
| OKIDATA                                                                                                    |                                                                                                    |
|                                                                                                    | -rwx 1 root 67487 Jan 19 08:26 unix                                                                                                    |
| ML-80\$317 ML-82A\$395                                                                                                    | drwxr-xr-x23 root 544 Mar 7 11:05 usr                                                                                                    |
| ML-82A\$639 ML-83A\$639                                                                                                    | \$ 1s -1d /etc (look at protections on /etc directory)                                                                                                    |
| ML-84S\$1,083                                                                                                    | (Look to Freedom on / cos director)                                                                                                    |
| ML-9280 COL.,                                                                                                    | drwxr-xr-x 2 root 320 Feb 12 02:26 /etc                                                                                                    |
|                                                                                                    |                                                                                                    |
| 160 CPS PARALLEL \$509                                                                                                    | <pre>\$ cat /etc/passwd (look at system password file)</pre>                                                                                                    |
| ML-93136 COL.,                                                                                                    | root:/uwAMrSGHnJIw:0:0::/:/bin/sh                                                                                                    |
|                                                                                                    | daemon:x:l:l:/:                                                                                                    |
| 160 CPS PARALLEL \$832                                                                                                    | sync::l:l:sync command:/tmp:/bin/sync                                                                                                    |
| THE GORILLA                                                                                                    | bin:x:3:3::/bin:                                                                                                    |
| SEIKOSHA DOT MATRIX, PARALLEL                                                                                                    | uucp:not-now:4:4::/usr/spool/uucppublic:/usr/lib/uucp/uucico                                                                                                    |
|                                                                                                    | dave:RMuFz3n/yNaPo:10:2:Dave Fiedler (InfoPro Systems):/usr/dave:/bin/sh                                                                                                    |
| 50 CPS PLUS GRAPHICS\$241                                                                                                    | demo::100:100:guest account:/usr/demo:/bin/sh                                                                                                    |
| INFO RUNNER RITEMAN                                                                                                    |                                                                                                    |
| 120 CPS, EPSON COMPATIBLE FRICTION                                                                                                    | \$ fortune (fortune "cookie" selected at random)                                                                                                    |
| & PIN FEED, PARALLEL\$390                                                                                                    | As the trials of life continue to take their toll, remember that there                                                                                                    |
| & PIN FEED, PARALLEL                                                                                                    | is always a future in Computer Maintenance.                                                                                                    |
| IDS                                                                                                    |                                                                                                    |
| PRISM 803.4K & 200 Sprint\$1,036                                                                                                    | (typed control-d and ended input to Shell                                                                                                    |
| Inc. sheet feed, color & graphics \$1,429                                                                                                    | login:                                                                                                    |
|                                                                                                    | A CONTRACTOR OF A CONTRACTOR OF A CONTRACTOR O |
| PRISM 1323.4K & 200 Sprint\$1,195                                                                                                    |                                                                                                    |
| Inc. sheet feed, color & graphics \$1,591                                                                                                    |                                                                                                    |
| MICROPRISM 480                                                                                                    | (root)                                                                                                    |
|                                                                                                    |                                                                                                    |
| DIADIO                                                                                                    |                                                                                                    |
| DIABLO                                                                                                    |                                                                                                    |
|                                                                                                    |                                                                                                    |
| Diablo 620 \$1,015                                                                                                    |                                                                                                    |
|                                                                                                    |                                                                                                    |
| Diablo 620 \$1,015                                                                                                    |                                                                                                    |
| Diablo 620         \$1,015           Diablo 630         \$1,915           C. ITOH         Prowriter80 Col., 120 CPS, Parallel         \$396                                                                                                    | Imp dev usr bin etc                                                                                                    |
| Diablo 620         \$1,015           Diablo 630         \$1,915           C. ITOH         Frowriter.80 Col., 120 CPS, Parallel         \$396           Prowriter 280 Col., 120 CPS, Parallel         \$396                                                                                                    | Imp dev usr bin etc                                                                                                    |
| Diablo 620         \$1,015           Diablo 630         \$1,915           C. ITOH         Frowriter.80 Col., 120 CPS, Parallel         \$396           Prowriter 2.80 Col., 120 CPS, Parallel         \$696           Starwriter F-10.40 CPS         \$1,425                                                                                                    | Imp dev usr bin etc                                                                                                    |
| Diablo 620         \$1,015           Diablo 630         \$1,915           C. ITOH         Frowriter.80 Col., 120 CPS, Parallel         \$396           Prowriter 280 Col., 120 CPS, Parallel         \$396                                                                                                    | Imp dev usr bin etc                                                                                                    |
| Diablo 620         \$1,015           Diablo 630         \$1,915           C. ITOH         Prowriter.80 Col., 120 CPS. Parallel         \$396           Prowriter 2.80 Col., 120 CPS. Parallel         \$696           Starwriter F-10.40 CPS.         \$1,425           Printmaster F-10.55 CPS         \$1,595                                                                                                    | Imp dev usr bin etc                                                                                                    |
| Diablo 620         \$1,015           Diablo 630         \$1,915           C. ITOH         Frowriter .80 Col., 120 CPS, Parallel         \$396           Prowriter 2.80 Col., 120 CPS, Parallel         \$696           Starwriter F-10.40 CPS         \$1,425           Printmaster F-10.55 CPS         \$1,595           MODEMS         \$1,595                                                                                                    | Imp dev usr bin etc                                                                                                    |
| Diablo 620         \$1,015           Diablo 630         \$1,915           C. ITOH         Frowriter 2.80 Col., 120 CPS, Parallel           Prowriter 2.80 Col., 120 CPS, Parallel         \$396           Starwriter F-10.40 CPS         \$1,425           Printmaster F-10.55 CPS         \$1,595           MODEMS         Hayes 300 Baud                                                                                                    |                                                                                                    |
| Diablo 620         \$1,015           Diablo 630         \$1,915           C. ITOH         Frowriter .80 Col., 120 CPS, Parallel         \$396           Prowriter 2.80 Col., 120 CPS, Parallel         \$696           Starwriter F-10.40 CPS         \$1,425           Printmaster F-10.55 CPS         \$1,595           MODEMS         \$1,595                                                                                                    | Imp dev usr bin etc<br>printer junk lp console thy4 hd2 floppy rick dave susan cd cmp diff lpr pr sh posswd ro                                                                                                    |
| Diablo 620         \$1,015           Diablo 630         \$1,915           C. ITOH         \$396           Prowriter 2.80 Col., 120 CPS. Parallel         \$396           Starwriter F-10.40 CPS         \$1,425           Printmaster F-10.55 CPS         \$1,595           MODEMS         Hayes 300 Baud           Smart Modem         \$219                                                                                                    |                                                                                                    |
| Diablo 620         \$1,015           Diablo 630         \$1,915           C. ITOH         Prowriter.80 Col., 120 CPS. Parallel         \$396           Prowriter 2.80 Col., 120 CPS. Parallel         \$696           Starwriter F-10.40 CPS         \$1,425           Printmaster F-10.55 CPS         \$1,595           MODEMS         Hayes 300 Baud           Smart Modem         \$219           Hayes 1200 Baud         \$219                                                                                                    |                                                                                                    |
| Diablo 620         \$1,015           Diablo 630         \$1,915           C. ITOH         Prowriter.80 Col., 120 CPS. Parallel         \$396           Prowriter Z.80 Col., 120 CPS. Parallel         \$696           Starwriter F-10.40 CPS         \$1,425           Printmaster F-10.55 CPS         \$1,595           MODEMS         Hayes 300 Baud           Smart Modem         \$219           Hayes 1200 Baud         \$515                                                                                                    |                                                                                                    |
| Diablo 620         \$1,015           Diablo 630         \$1,915           C. ITOH         Prowriter.80 Col., 120 CPS. Parallel         \$396           Prowriter Z.80 Col., 120 CPS. Parallel         \$696           Starwriter F-10.40 CPS         \$1,425           Printmaster F-10.55 CPS         \$1,595           MODEMS         Hayes 300 Baud           Smart Modem         \$219           Hayes 1200 Baud         \$515                                                                                                    |                                                                                                    |
| Diablo 620 \$1,015<br>Diablo 630 \$1,915<br>C. ITOH<br>Prowriter.80 Col., 120 CPS, Parallel \$396<br>Prowriter 2.80 Col., 120 CPS, Parallel \$696<br>Starwriter F-10.40 CPS \$1,425<br>Printmaster F-10.55 CPS \$1,595<br>MODEMS<br>Hayes 300 Baud<br>Smart Modem \$219<br>Hayes 1200 Baud<br>Smart Modem \$515<br>Hayes Integrated Modem                                                                                                    |                                                                                                    |
| Diablo 620 \$1,015<br>Diablo 630 \$1,915<br>C. ITOH<br>Prowriter.80 Col., 120 CPS, Parallel \$396<br>Prowriter F-10.40 CPS. Parallel \$696<br>Starwriter F-10.40 CPS. \$1,425<br>Printmaster F-10.55 CPS \$1,595<br>MODEMS<br>Hayes 300 Baud<br>Smart Modem \$219<br>Hayes 1200 Baud<br>Smart Modem \$515<br>Hayes Integrated Modem<br>for the IBM PC \$499                                                                                                    | printer junk lp console tty4 hd2 floppy rick dave susan cd cmp diff lpr pr sh passwd rc                                                                                                    |
| Diablo 620 \$1,015<br>Diablo 630 \$1,915<br>C. ITOH<br>Prowriter. 80 Col., 120 CPS. Parallel \$396<br>Prowriter Z. 80 Col., 120 CPS. Parallel \$696<br>Starwriter F-10.40 CPS \$1.425<br>Printmaster F-10.55 CPS \$1.595<br>MODEMS<br>Hayes 300 Baud<br>Smart Modem \$219<br>Hayes 1200 Baud<br>Smart Modem \$515<br>Hayes Integrated Modem<br>for the IBM PC \$499<br>DATEC 212A-300/1200 bps \$445                                                                                                    |                                                                                                    |
| Diablo 620 \$1,015<br>Diablo 630 \$1,915<br>C. ITOH<br>Prowriter.80 Col., 120 CPS, Parallel \$396<br>Prowriter 2.80 Col., 120 CPS. Parallel \$696<br>Starwriter F-10.40 CPS \$1,425<br>Printmaster F-10.55 CPS \$1,595<br>MODEMS<br>Hayes 300 Baud<br>Smart Modem \$219<br>Hayes 1200 Baud<br>Smart Modem \$515<br>Hayes Integrated Modem<br>for the IBM PC \$499<br>DATEC 212A-300/1200 bps \$445<br>212A-300/1200 bps                                                                                                    | printer junk lp console tty4 hd2 floppy rick dave susan cd cmp diff lpr pr sh passwd rc                                                                                                    |
| Diablo 620 \$1,015<br>Diablo 630 \$1,915<br>C. ITOH<br>Prowriter.80 Col., 120 CPS, Parallel \$396<br>Prowriter 2.80 Col., 120 CPS, Parallel \$696<br>Starwriter F-10.40 CPS \$1,425<br>Printmaster F-10.55 CPS \$1,595<br>MODEMS<br>Hayes 300 Baud<br>Smart Modem \$219<br>Hayes 1200 Baud<br>Smart Modem \$515<br>Hayes Integrated Modem<br>for the IBM PC \$499<br>DATEC 212A-300/1200 bps \$445<br>212A-300/1200 bps<br>Inc. Auto Calling Unit. \$515                                                                                                    | printer junk lp console tty4 hd2 floppy rick dave susan cd cmp diff lpr pr sh passwd rc                                                                                                    |
| Diablo 620 \$1,015<br>Diablo 630 \$1,915<br>C. ITOH<br>Prowriter.80 Col., 120 CPS, Parallel \$396<br>Prowriter 2.80 Col., 120 CPS. Parallel \$696<br>Starwriter F-10.40 CPS \$1,425<br>Printmaster F-10.55 CPS \$1,595<br>MODEMS<br>Hayes 300 Baud<br>Smart Modem \$219<br>Hayes 1200 Baud<br>Smart Modem \$515<br>Hayes Integrated Modem<br>for the IBM PC \$499<br>DATEC 212A-300/1200 bps \$445<br>212A-300/1200 bps                                                                                                    | printer junk lp console tty4 hd2 floppy rick dave susan cd cmp diff lpr pr sh passwd rc                                                                                                    |
| Diablo 620 \$1,015<br>Diablo 630 \$1,915<br>C. ITOH<br>Prowriter.80 Col., 120 CPS, Parallel \$396<br>Prowriter 2.80 Col., 120 CPS, Parallel \$696<br>Starwriter F-10.40 CPS \$1,425<br>Printmaster F-10.55 CPS \$1,595<br>MODEMS<br>Hayes 300 Baud<br>Smart Modem \$219<br>Hayes 1200 Baud<br>Smart Modem \$515<br>Hayes Integrated Modem<br>for the IBM PC \$499<br>DATEC 212A-300/1200 bps \$445<br>212A-300/1200 bps<br>Inc. Auto Calling Unit. \$515                                                                                                    | printer junk lp console tty4 hd2 floppy rick dave susan cd cmp diff lpr pr sh passwd rc                                                                                                    |
| Diablo 620 \$1,015<br>Diablo 630 \$1,915<br>C. ITOH<br>Prowriter. 80 Col., 120 CPS. Parallel \$396<br>Prowriter Z.80 Col., 120 CPS. Parallel \$696<br>Starwriter F-10.40 CPS \$1.425<br>Printmaster F-10.55 CPS \$1.595<br>MODEMS<br>Hayes 300 Baud<br>Smart Modem \$219<br>Hayes 1200 Baud<br>Smart Modem \$515<br>Hayes Integrated Modem<br>for the IBM PC \$499<br>DATEC 212A-300/1200 bps<br>Inc. Auto Calling Unit \$515<br>RIXON PC-212A Modem Card<br>For the IBM PC CALL                                                                                                    | printer junk lp console tty4 hd2 floppy rick dave susan cd cmp diff lpr pr sh passwd rc                                                                                                    |
| Diablo 620 \$1,015<br>Diablo 630 \$1,915<br>C. ITOH<br>Prowriter.80 Col., 120 CPS, Parallel \$396<br>Prowriter 280 Col., 120 CPS, Parallel \$696<br>Starwriter F-1040 CPS \$1,425<br>Printmaster F-1055 CPS \$1,595<br>MODEMS<br>Hayes 300 Baud<br>Smart Modem \$219<br>Hayes 1200 Baud<br>Smart Modem \$515<br>Hayes Integrated Modem<br>for the IBM PC \$499<br>DATEC 212A-300/1200 bps \$445<br>212A-300/1200 bps \$445<br>212A-300/1200 bps \$445<br>RIXON PC-212A Modem Card<br>For the IBM PC CALL                                                                                                    | printer junk lp console tty4 hd2 floppy rick dave susan cd cmp diff lpr pr sh passwd rc                                                                                                    |
| Diablo 620 \$1,015<br>Diablo 630 \$1,915<br>C. ITOH<br>Prowriter.80 Col. 120 CPS. Parallel \$396<br>Prowriter F-10.40 CPS. Parallel \$696<br>Starwriter F-10.55 CPS \$1,425<br>Printmaster F-10.55 CPS \$1,595<br>MODEMS<br>Hayes 300 Baud<br>Smart Modem \$219<br>Hayes 1200 Baud<br>Smart Modem \$515<br>Hayes Integrated Modem<br>for the IBM PC \$499<br>DATEC 212A-300/1200 bps \$445<br>212A-300/1200 bps \$445<br>212A-300/1200 bps \$1515<br>RIXON PC-212A Modem Card<br>For the IBM PC CALL<br>MONITORS<br>Taxan                                                                                                    | printer junk lp console tty4 hd2 floppy rick dave susan cd cmp diff lpr pr sh passwd ro<br>test.c junk a.out bin mbox sieve.c src test1.c tmp update profile dac                                                                                                    |
| Diablo 620 \$1,015<br>Diablo 630 \$1,915<br>C. ITOH<br>Prowriter. 80 Col., 120 CPS. Parallel \$396<br>Prowriter F-10.40 CPS. Parallel \$696<br>Starwriter F-10.40 CPS. Parallel \$696<br>Starwriter F-10.55 CPS \$1,425<br>Printmaster F-10.55 CPS \$1,595<br>MODEMS<br>Hayes 300 Baud<br>Smart Modem \$219<br>Hayes 1200 Baud<br>Smart Modem \$515<br>Hayes Integrated Modem<br>for the IBM PC \$499<br>DATEC 212A-300/1200 bps \$445<br>212A-300/1200 bps \$445<br>212A-300/1200 bps \$155<br>RIXON PC-212A Modem Card<br>For the IBM PC CALL<br>MONITORS<br>Taxan<br>RGB 1 - Med. res. color. \$309                                                                                                    | printer junk lp console thy4 hd2 floppy rick dave susan cd cmp diff lpr pr sh posswd ro<br>test.c junk a.out bin mbax sieve.c src test1.c tmp update profile dac<br>lp nsh file.1 file.2 file.3                                                                                                    |
| Diablo 620 \$1,015<br>Diablo 630 \$1,915<br>C. ITOH<br>Prowriter 2.80 Col., 120 CPS, Parallel \$396<br>Prowriter 2.80 Col., 120 CPS, Parallel \$696<br>Starwriter F-10.40 CPS \$1,425<br>Printmaster F-10.55 CPS \$1,595<br>MODEMS<br>Hayes 300 Baud<br>Smart Modem \$219<br>Hayes 1200 Baud<br>Smart Modem \$515<br>Hayes Integrated Modem<br>for the IBM PC \$499<br>DATEC 212A-300/1200 bps \$445<br>212A-300/1200 bps \$445<br>212A-300/1200 bps \$445<br>E12A-300/1200 bps \$1515<br>RIXON PC-212A Modem Card<br>For the IBM PC CALL<br>MONITORS<br>Taxan<br>RGB 1- Med. res. color \$309<br>RGB III - High res. for the                                                                                                    | printer junk lp console thy4 hd2 floppy rick dave susan cd cmp diff lpr pr sh posswd ro<br>test.c junk a.out bin mbax sieve.c src test1.c tmp update profile dac<br>lp nsh file.1 file.2 file.3                                                                                                    |
| Diablo 620 \$1,015<br>Diablo 630 \$1,915<br>Diablo 630 \$1,915<br>C. ITOH<br>Prowriter.80 Col. 120 CPS. Parallel \$396<br>Prowriter F-10.40 CPS. Parallel \$696<br>Starwriter F-10.55 CPS \$1,425<br>Printmaster F-10.55 CPS \$1,595<br>MODEMS<br>Hayes 300 Baud<br>Smart Modem \$219<br>Hayes 1200 Baud<br>Smart Modem \$515<br>Hayes Integrated Modem<br>for the IBM PC \$499<br>DATEC 212A-300/1200 bps \$445<br>212A-300/1200 bps \$445<br>212A-300/1200 bps \$445<br>212A-300/1200 bps \$1515<br>RIXON PC-212A Modem Card<br>For the IBM PC CALL<br>MONITORS<br>Taxan<br>RGB I - Med. res. color \$309<br>RGB III - High res. for the<br>IBM and Apple III. \$509                                                                                               | printer junk lp console thy4 hd2 floppy rick dove susan cd cmp diff lpr pr sh posswd ro<br>test.c junk a.out bin mbox sieve.c src test1.c tmp updote profile doc<br>lp nsh file.1 file.2 file.3<br>Figure 2: Part of a simple Unix file system. The hierarchical file structure organizes files and                                                                                                    |
| Diablo 620 \$1,015<br>Diablo 630 \$1,915<br>C. ITOH<br>Prowriter 2.80 Col., 120 CPS, Parallel \$396<br>Prowriter 2.80 Col., 120 CPS, Parallel \$696<br>Starwriter F-10.40 CPS \$1,425<br>Printmaster F-10.55 CPS \$1,595<br>MODEMS<br>Hayes 300 Baud<br>Smart Modem \$219<br>Hayes 1200 Baud<br>Smart Modem \$515<br>Hayes Integrated Modem<br>for the IBM PC \$499<br>DATEC 212A-300/1200 bps \$445<br>212A-300/1200 bps \$445<br>212A-300/1200 bps \$445<br>E12A-300/1200 bps \$1515<br>RIXON PC-212A Modem Card<br>For the IBM PC CALL<br>MONITORS<br>Taxan<br>RGB 1- Med. res. color \$309<br>RGB III - High res. for the                                                                                                    | printer junk lp console thy4 hd2 floppy rick dave susan cd cmp diff lpr pr sh posswd rc<br>test.c junk a.out bin mbox sieve.c src test1.c tmp update profile dat<br>lp nsh file.1 file.2 file.3<br>Figure 2: Part of a simple Unix file system. The hierarchical file structure organizes files and<br>allows the use of the same file name within different directories. The directory files are sym-                                                                                                    |
| Diablo 620 \$1,015<br>Diablo 630 \$1,915<br>Diablo 630 \$1,915<br>C. ITOH<br>Prowriter.80 Col., 120 CPS, Parallel \$396<br>Prowriter F-10.40 CPS. Parallel \$696<br>Starwriter F-10.55 CPS \$1,425<br>Printmaster F-10.55 CPS \$1,595<br>MODEMS<br>Hayes 300 Baud<br>Smart Modem \$219<br>Hayes 1200 Baud<br>Smart Modem \$515<br>Hayes Integrated Modem<br>for the IBM PC \$499<br>DATEC 212A-300/1200 bps \$445<br>212A-300/1200 bps \$445<br>212A-300/1200 bps \$445<br>212A-300/1200 bps \$1515<br>RIXON PC-212A Modem Card<br>For the IBM PC CALL<br>MONITORS<br>Taxan<br>RGB I - Med. res. color \$309<br>RGB III - High res. for the<br>IBM and Apple III. \$509<br>Green Phosphor \$159<br>Amber \$169                                                       | printer junk lp console thy4 hd2 floppy rick dove susan cd cmp diff lpr pr sh posswd ro<br>test.c junk a.out bin mbox sieve.c src test1.c tmp updote profile doc<br>lp nsh file.1 file.2 file.3<br>Figure 2: Part of a simple Unix file system. The hierarchical file structure organizes files and                                                                                                    |
| Diablo 620 \$1,015<br>Diablo 630 \$1,915<br>Diablo 630 \$1,915<br>C. ITOH<br>Prowriter.80 Col. 120 CPS. Parallel \$396<br>Frowriter F-10.40 CPS. Parallel \$696<br>Starwriter F-10.55 CPS \$1,425<br>Printmaster F-10.55 CPS \$1,595<br>MODEMS<br>Hayes 300 Baud<br>Smart Modem \$219<br>Hayes 1200 Baud<br>Smart Modem \$515<br>Hayes Integrated Modem<br>for the IBM PC \$499<br>DATEC 212A-300/1200 bps \$445<br>212A-300/1200 bps \$445<br>212A-300/1200 bps \$445<br>212A-300/1200 bps \$445<br>212A-300/1200 bps \$1515<br>RIXON PC-212A Modem Card<br>For the IBM PC CALL<br>MONITORS<br>Taxan<br>RGB I - Med. res. color \$309<br>RGB III - High res. for the<br>IBM and Apple III. \$509<br>Green Phosphor. \$159<br>Amber \$169<br>Amdek<br>Color I. \$309 | printer junk lp console thy4 hd2 floppy rick dave susan cd cmp diff lpr pr sh posswd rc<br>test.c junk a.out bin mbox sieve.c src test1.c tmp update profile dat<br>lp nsh file.1 file.2 file.3<br>Figure 2: Part of a simple Unix file system. The hierarchical file structure organizes files and<br>allows the use of the same file name within different directories. The directory files are sym-                                                                                                    |
| Diablo 620 \$1,015<br>Diablo 630 \$1,915<br>Diablo 630 \$1,915<br>C. ITOH<br>Prowriter.80 Col., 120 CPS, Parallel \$396<br>Prowriter F-10.40 CPS. Parallel \$696<br>Starwriter F-10.55 CPS \$1,425<br>Printmaster F-10.55 CPS \$1,595<br>MODEMS<br>Hayes 300 Baud<br>Smart Modem \$219<br>Hayes 1200 Baud<br>Smart Modem \$515<br>Hayes Integrated Modem<br>for the IBM PC \$499<br>DATEC 212A-300/1200 bps \$445<br>212A-300/1200 bps \$445<br>212A-300/1200 bps \$445<br>212A-300/1200 bps \$1515<br>RIXON PC-212A Modem Card<br>For the IBM PC CALL<br>MONITORS<br>Taxan<br>RGB I - Med. res. color \$309<br>RGB III - High res. for the<br>IBM and Apple III. \$509<br>Green Phosphor \$159<br>Amber \$169                                                       | printer junk lp console thy4 hd2 floppy rick dave susan cd cmp diff lpr pr sh posswd rc<br>test.c junk a.out bin mbox sieve.c src test1.c tmp update profile dat<br>lp nsh file.1 file.2 file.3<br>Figure 2: Part of a simple Unix file system. The hierarchical file structure organizes files and<br>allows the use of the same file name within different directories. The directory files are sym-                                                                                                    |
| Diablo 620 \$1,015<br>Diablo 630 \$1,915<br>C. ITOH<br>Prowriter. 80 Col., 120 CPS. Parallel \$396<br>Prowriter Z.80 Col., 120 CPS. Parallel \$696<br>Starwriter F-10.40 CPS. Parallel \$696<br>Starwriter F-10.55 CPS \$1,425<br>Printmaster F-10.55 CPS \$1,595<br>MODEMS<br>Hayes 300 Baud<br>Smart Modem \$219<br>Hayes 1200 Baud<br>Smart Modem \$515<br>Hayes Integrated Modem<br>for the IBM PC \$499<br>DATEC 212A-300/1200 bps \$445<br>212A-300/1200 bps<br>inc. Auto Calling Unit \$515<br>RIXON PC-212A Modem Card<br>For the IBM PC CALL<br>MONITORS<br>Taxan<br>RGB I - Med. res. color \$309<br>RGB III - High res. for the<br>IBM and Apple III \$509<br>Green Phosphor \$159<br>Amber \$159                                                         | printer junk lp console thy4 hd2 floppy rick dave susan cd cmp diff lpr pr sh passwd rc<br>test.c junk a.out bin mbax sieve.c src test1.c tmp update profile doc<br>lp nsh file.1 file.2 file.3<br>Figure 2: Part of a simple Unix file system. The hierarchical file structure organizes files and<br>allows the use of the same file name within different directories. The directory files are sym-<br>bolized with a block outline.                                                                                                    |
| Diablo 620 \$1,015<br>Diablo 630 \$1,915<br>Diablo 630 \$1,915<br>C. ITOH<br>Prowriter.80 Col. 120 CPS. Parallel \$396<br>Frowriter F-10.40 CPS. Parallel \$696<br>Starwriter F-10.55 CPS \$1,425<br>Printmaster F-10.55 CPS \$1,595<br>MODEMS<br>Hayes 300 Baud<br>Smart Modem \$219<br>Hayes 1200 Baud<br>Smart Modem \$515<br>Hayes Integrated Modem<br>for the IBM PC \$499<br>DATEC 212A-300/1200 bps \$445<br>212A-300/1200 bps \$445<br>212A-300/1200 bps \$445<br>212A-300/1200 bps \$445<br>212A-300/1200 bps \$1515<br>RIXON PC-212A Modem Card<br>For the IBM PC CALL<br>MONITORS<br>Taxan<br>RGB I - Med. res. color \$309<br>RGB III - High res. for the<br>IBM and Apple III. \$509<br>Green Phosphor. \$159<br>Amber \$169<br>Amdek<br>Color I. \$309 | printer junk lp console tty4 hd2 tloppy rick dave susan cd cmp diff lpr pr sh passwd re<br>test.c junk a.out bin mbax sieve.c src test1.c tmp update profile dac<br>lp nsh file.1 file.2 tile.3<br>Figure 2: Part of a simple Unix file system. The hierarchical file structure organizes files and<br>allows the use of the same file name within different directories. The directory files are sym-<br>bolized with a block outline.<br>When the person administrating the ly reside on a distinct section of a disk                                                                                                    |
| Diablo 620 \$1,015<br>Diablo 630 \$1,915<br>C. ITOH<br>Prowriter.80 Col., 120 CPS. Parallel \$396<br>Prowriter Z.80 Col., 120 CPS. Parallel \$696<br>Starwriter F-10.40 CPS. Parallel \$696<br>Starwriter F-10.55 CPS \$1,425<br>Printmaster F-10.55 CPS \$1,595<br>MODEMS<br>Hayes 300 Baud<br>Smart Modem \$219<br>Hayes 1200 Baud<br>Smart Modem \$515<br>Hayes Integrated Modem<br>for the IBM PC \$499<br>DATEC 212A-300/1200 bps \$445<br>212A-300/1200 bps<br>Inc. Auto Calling Unit \$515<br>RIXON PC-212A Modem Card<br>For the IBM PC CALL<br>MONITORS<br>Taxan<br>RGB I - Med. res. color \$309<br>RGB III - High res. for the<br>IBM and Apple III \$509<br>Green Phosphor \$159<br>Amber \$159                                                          | printer junk lp console thy4 hd2 floppy rick dave susan cd cmp diff lpr pr sh passwd rc<br>test.c junk a.out bin mbax sieve.c src test1.c tmp update profile doc<br>lp nsh file.1 file.2 file.3<br>Figure 2: Part of a simple Unix file system. The hierarchical file structure organizes files and<br>allows the use of the same file name within different directories. The directory files are sym-<br>bolized with a block outline.                                                                                                    |

Info & Orders Call 203-649-3611 Orders Only 1-800-243-5222

C O D. Welcome: Allow 2-3 Weeks For Checks. MC VISA OK All Prices. Include UPS Graund Freight In U.S. CT. Residents. Add. 73 (20) Salets. Tax Prices Subject To Change Without Netice

194 August 1983 © BYTE Publications Inc

she can allocate more space to the

lusr directory (and therefore the files

under it) by setting up lusr as a

logically separate file system. While

this separate file system can physical-

removable disk pack), it can also be on a totally different disk than the rest of the system; it can even take up an entire disk if needed. Not only can this allocation be changed later, it can CALL FOR OTHER SOFTWARE & HARDWARE PRICES FOR **IBM-PC & APPLE COMPUTERS** 

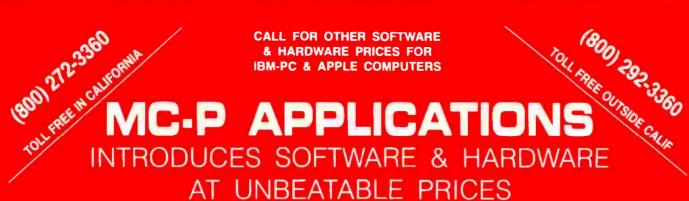

#### "WHY PAY MORE - COMPARE THESE PRICES"

|                                                        |                               |            |                                         |                                        | _                 |                                            |                    | _          |            |
|--------------------------------------------------------|-------------------------------|------------|-----------------------------------------|----------------------------------------|-------------------|--------------------------------------------|--------------------|------------|------------|
| LOTUS<br>1-2-3<br>\$325                                | WORDST<br>\$267               | AR         | VISICALC<br>\$165                       | MULTIPL<br>\$168                       | AN                | <b>dBase II</b><br>\$395                   | HO<br>ACCOU<br>\$4 | INT/<br>19 |            |
|                                                        | LIST                          |            | Account Receivable                      |                                        | OUR               |                                            |                    | LIST       | OUR        |
| APPLIED SOFTWARE<br>VersaForm<br>VersaForm (hard disk) | TECHNOLOGY<br>\$389 \$<br>495 | \$252      | APPLE<br>IBM<br>Peach Pack              | 400<br>600<br>595                      | 237<br>355<br>300 | MPC PERIPHERALS<br>Parallel Interface Card |                    | 90         | 63         |
| ASHTON TATE                                            |                               |            | SOFTWARE PUBLISH                        | ING                                    |                   | NOVATION                                   |                    |            |            |
| dBaseII                                                | 700                           | 395        | Pfs:File                                |                                        |                   | Apple-Cat II                               |                    | 389        | 260        |
| Financial Planner                                      | 700                           | 452        | APPLE                                   | 125                                    | 81                | 212 Auto Cat                               |                    | 695        | 561        |
| BRODERBUND                                             |                               |            | IBM                                     | 140                                    | 91                | J-Cat                                      |                    | 149        |            |
| Bank Street Writer                                     | 70                            | 46         | Pfs:Report                              | 125                                    | 81                | Smart-Cat 103/121                          |                    | 595        |            |
| CONTINENTAL                                            |                               |            | SORCIM                                  |                                        |                   | Smart-Cat 103                              |                    | 249        |            |
| Home Accountant                                        |                               |            | SuperCalc                               | 195                                    | 130               |                                            |                    |            |            |
| APPLE                                                  | 75                            | 49         | Super Writer                            | 295                                    | 195               | PERSONAL COMPU                             | TER PRODU          |            |            |
| IBM                                                    | 150                           | 96         | SYNAPSE                                 |                                        |                   | Appli-Card: 6MHz                           |                    | 375        | 265        |
| Property Management                                    | 495                           | 320        | File Manager                            | 150                                    | 97                | Applipac: 4 MHz Appli<br>Max 8 Cat. Card   |                    | 620        | 334        |
| HOWARDSOFT                                             |                               |            | VISICORP<br>Visicalc                    | 050                                    | 165               |                                            |                    |            |            |
| Real Estate Analyzer II<br>APPLE                       | 195                           | 126        | VisiFile                                | 250                                    | 105               | KRAFT Joystick                             |                    | 70         | 46         |
| IBM                                                    | 250                           | 162        | APPLE                                   | 250                                    | 165               | IBM<br>APPLE                               |                    | 70<br>65   | 40         |
| Creative Financing                                     | 200                           | 102        | IBM                                     | 300                                    | 198               | Paddle                                     |                    | 50         | 33         |
| APPLE                                                  | 195                           | 126        | VisiTrend/Plot                          | 300                                    | 198               | Paquie                                     |                    | 50         | 33         |
| IBM                                                    | 250                           | 162        | VisiSchedule                            | 300                                    | 198               | T G PRODUCT Joy                            | stick              |            | 1          |
| LOTUS 1-2-3                                            | 495                           | 325        | VisiWord                                |                                        | 375               | IBM                                        |                    | 65         | 42         |
| LIFETREE Volkswrite                                    |                               | 129        | DeskTop Plan I                          | 300                                    | 210               | APPLE                                      |                    | 60         | 39         |
|                                                        |                               |            |                                         |                                        |                   | AFFLL                                      |                    | 00         | 39         |
| MICROPRO<br>Word Star                                  |                               |            | HARD                                    | WARE                                   | Ξ                 | ELECTRONIC PROT                            | ECTION DE          | VICE       | s          |
| APPLE                                                  | 495                           | 267        |                                         |                                        |                   | Lemon                                      |                    | 60         | 39         |
| IBM                                                    | 495                           | 295        | HAYES MICROCOMP                         |                                        |                   | Peach                                      |                    | 98         | 63         |
| Spell Star                                             |                               |            | Hayes Stack Chronograph                 | · (· · · · · · · · · · · · · · · · · · | 182               | AST RESEARCH                               |                    |            |            |
| APPLE                                                  | 250                           | 149        | Hayes Stack Smart Mod                   | dem                                    | 014               | Megaplus 64K                               |                    | 395        | 330        |
| IBM                                                    | 250                           | 162        | (RS-232)                                |                                        | 214<br>511        |                                            |                    | 000        |            |
| Mail Merge<br>APPLE                                    | 250                           | 135        | Smart Modem 1200 (                      | H2-232) 099                            | 511               | QUADRAM                                    |                    | 205        | 205        |
| IBM                                                    | 250                           | 162        | ADVANCED LOGIC S                        | YSTEMS (APP                            | LE II)            | Quadboard 64K<br>Quad S12 + 64K            |                    | 395<br>325 | 285<br>240 |
| Data Star                                              | 295                           | 176        | Z-Card                                  |                                        | 110               |                                            |                    | 325        | 240        |
| Super Sort                                             | 250                           | 149        | PrinterMate (Parallel)                  | 99                                     | 49                | TANDON                                     |                    |            |            |
| Calc Star                                              | 145                           | 86         | CP/M Card (with CP/M:                   | 3.0) 399                               | 300               | TM 100-2 Drive                             |                    | 395        | 235        |
| Info Star                                              | 495                           | 320        |                                         |                                        |                   | PRINTERS                                   |                    |            |            |
| Report Star                                            | 350                           | 221        |                                         | 345                                    | 242               | Mennesman Tally M                          | T 160L             | 798        | 645        |
| MICROSOFT                                              |                               |            | Softcard (APPLE)                        | 100                                    | 70                | NEC 8023A                                  |                    |            | 395        |
| Multi Plan                                             |                               |            | Ram Card (APPLE)<br>64-K Ram Card (IBM) | 350                                    |                   | Okidata 82A                                |                    |            | 410        |
| APPLE                                                  | 275                           | 178        | 04-K Ham Caro (IBM)                     | 330                                    | 240               | Okidata 84                                 |                    |            | 1019       |
| IBM                                                    | 275                           | 168        | TERMS: All prices                       | subject to char                        | nne               | Okidata 92                                 |                    |            | 499        |
| Flight Simulator                                       | 50                            | 33         | Cashier's check / M                     |                                        | •                 | Okidata 93                                 |                    |            | 875        |
| PBL CORPORATION                                        |                               |            |                                         |                                        |                   | Gemini 10                                  |                    | 399        | 305        |
| Personal Investor                                      | 145                           | 94         | Allow time for com                      |                                        |                   | Panasonic KPX1090                          | ł                  | 550        | 435        |
| PEACHTREE                                              |                               |            | checks to clear. P                      |                                        |                   | MONITORS                                   |                    |            |            |
| General Ledger                                         |                               |            | prepaid discount.                       |                                        |                   | Amdek 12" 310A                             |                    | 230        | 169        |
| APPLĚ                                                  | 400                           |            | CARD / COD / PO'                        |                                        | rnia              | Amdek 12" 300A                             |                    |            | 155        |
| IBM                                                    | 600                           | 355        | residents add sales                     |                                        |                   | Amdek Color I                              |                    | 399        | 291        |
| Account Payable                                        | 400                           | 007        |                                         | \$2 per item for l                     |                   | Amdek Color II RGI                         | B Hi-Res           | 529        | 425        |
| APPLE                                                  | 400                           | 237<br>355 | surface (\$6 for Blue                   |                                        |                   | Panasonic TR120 G                          |                    | 220        |            |
| IBM                                                    | 800                           | 300        | tinental USA. Circle                    |                                        |                   | Panasonic CT 160 C                         | Color              | 399        | 305        |
|                                                        |                               |            |                                         |                                        |                   |                                            |                    |            |            |

MC-P APPLICATIONS, 111 W. St. John Street, Suite 230G, San Jose, CA 95113 HOURS: 8 a.m. to 5:30 p.m Monday thru Saturday Telephone (408) 293-3360

| Computer Exchange                                                                                                    | e — The                         | Su                      | pply Center for the IBM-PC or XT 8" CP/M-80 BUSINESS & SYSTEM SOFT                                                                                                    | WARE -                       |          |
|----------------------------------------------------------------------------------------------------|---------------------------------|-------------------------|----------------------------------------------------------------------------------------------------|------------------------------|----------|
| SOFTWAR                                                                                                    |                                 |                         |                                                                                                    | LIST                         | -        |
| BUSINESS                                                                                                    | IBM-PC o                        | or XT                   | IBM is a trademark of IBM Corporation. ASHTON-TATE, dBase II<br>INFOCOM, Zork I or Zork II or Zork III or Starcross, each                                                                                                    | \$ 700                       | 5        |
|                                                                                                    | LIST                            | OUR                     | IBM-PC<br>System Includes IBM:<br>MICROPRO, WorldStart plus fee WordStart Training Manual<br>MicRoPRO, WordStart plus fee WordStart Training Manual<br>MaiMreger ("Calino 2 Pas, 3 Pask and others)                                                                                                    | \$ 995<br>\$ 495             | 1        |
| ASHTON-TATE. dBase II. requires CP M-86 & 128K<br>dBase II. requires PC-DOS & 128K                                                                   | \$ 700<br>\$ 700                | \$439<br>\$439          | Two 320K Disk Drives by CDC                                                                                                    | \$ 250<br>\$ 250             | 1        |
| The Financial Planner<br>dBase II User's Guide by Software Banc                                                                                      | NEW! \$ 700<br>\$ 30            | \$439<br>\$ 20          |                                                                                                    | \$ 895<br>WI \$ 495          | -        |
| Everyman's DB Primer (Book)<br>Friday                                                                                                    | NEW! \$ 15<br>NEW! \$ 295       | \$ 12<br>\$199          |                                                                                                    | W' \$ 350<br>\$ 275          | 1        |
| APPLIED SOFTWARE TECHNOLOGY. Versatorm<br>CONTINENTAL The Home Accountant Plus                                                                       | 5 389<br>5 150                  | \$265<br>\$112          | BASIC Compiler                                                                                                    | \$ 500<br>\$ 395             | -        |
| FCM (Friing, Cataloging, Mailing)<br>Property Management                                                                                             | \$ 125<br>\$ 495                | \$ 85                   | lor the<br>IBM PC or XT HARDWARE                                                                                                    | \$ 350                       |          |
| ATAMOST Rea Esiate investment Program<br>Write-On (Word Processor Program)                                                                           | NEW! \$ 130<br>\$ 130           | \$ 89<br>\$ 89          | LIST OUR M-Son-80                                                                                                    | \$ 195                       | - 5      |
| OW JONES. Dow Jones Market Manager<br>AGLE SOFTWARE. Money Decisions                                                                                 | 5 300<br>NEW! \$ 150            | \$239<br>\$129          | PRICE PRICE Edi-80 MEMORY CHIP KITS Add-on to your memory cases or XT mother Macro-80 Macro-80 Macro-8                                                                                                    | \$ 120<br>\$ 200             |          |
| AYDEN IBM Pie Whter<br>OWARDSOFT Rea: Estate Analyzer II                                                                                             | NEW! \$ 200<br>\$ 250           | \$135<br>\$189          | CAK KA 200NC Debree 4164 E 150 E 10                                                                                                    |                              | -        |
| FORMATION UNLIMITED. EasyWriter II (Word Process<br>EasySpeller II (88K Words)                                                                       | or1 5 350<br>5 225              | \$259                   | 16K Kil. 200NS.9 chips. 4116 (for PC-1 motherboard) \$ 30 \$ 16 MONITORS AND ACCESS                                                                                                    |                              |          |
| EasyFiler (a DBMSI                                                                                                    | \$ 400<br>\$ 495                | \$299<br>\$329          | AMDEK. 12' Green # 300G<br>12' Amber # 300G<br>12' Amber # 300G                                                                                                    |                              |          |
| SOFT Data Design ( a powerful easy to use DBMS)<br>Data Base Made Easy (Book)                                                                        | NEW! \$ 225<br>NEW' \$ 17       | \$169<br>\$ 12          | Above Combo Plus. 256K. S P C S 695 \$ 525 \$ 13" Colori, Composite                                                                                                    | \$ 529                       |          |
| M MatheMagic<br>DTUS 1-2-3                                                                                                    | \$ 90<br>NEW' \$ 495            | \$ 69                   | *COMX 256K RAM Card w Fastrak" RAM disk emulator<br>and printer spooler software 2 Year Warranty \$ 750 \$ 225<br>NEC. 12 Green, Model JBR 201M                                                                                                    | \$ 479<br>\$ 199             |          |
| CROCRAFT. Verdict IL egals or Billkeeper. each ICP MB<br>CRO LAB. The Tax Manager                                                                    | 51 \$ 995<br>\$ 250             | \$329<br>\$469<br>\$189 | CURTIS. PC Pedestal* for Display on PC 5 80 \$ 65 PRINCETON, RGB Hites                                                                                                    | S 249<br>S 450               |          |
| CROPRO. WordStar ' plus free WordStar Training Manu<br>Mail Merge ' (Callion 2 Pak. 3 Pak and others                                                 | al 5 495                        | \$269                   | 9 Foot Cable for IBM Keyboard (extends 3' to 9') \$ 50 \$ 35 QUADRAM, Quadchrome 12' RGB Color                                                                                                    | \$ 795<br>\$ 795             |          |
| SpellStar *<br>WordStar Professiona 4 Pak 3 above - Sta                                                                                              | 5 250                           | \$129                   | Key Tronic, KB5150, Standard Typewriter key locations NEW' S 269 S 179 SANYO, 9" Green, Model DM5109<br>12" Green, Model DM5109<br>12" Green, Model DM5120X                                                                                                    | \$ 200<br>\$ 260             |          |
| Starindex *                                                                                                    | (Special) S 895<br>NEW! S 195   | \$429<br>\$109          | MICROSOFT 64K RAM Card w Panty \$ 350 \$ 250<br>256K RAM Card w Panty \$ 875 \$ 625<br>64K System Card 4 Function \$ 395 \$ 225<br>750K RAM Card w Panty \$ 875 \$ 625<br>750K RAM Card w Panty \$ 375 \$ 625<br>750K RAM Card w Panty \$ 250<br>750K RAM Card w Panty \$ 250K RAM Card w Panty \$ 250K RAM Card w Panty \$ 250K RAM Card w Panty \$ 250K RAM Card w Panty \$ 250K RAM Card w Panty \$ 250K RAM Card w Panty \$ 250K RAM Card w Panty \$ 250K RAM Card w Pa | \$ 470<br>\$ 399             |          |
| infoStar"<br>Report Star                                                                                                    | \$ 495<br>\$ 350                | \$269<br>\$199          | 256K System Card. 4 Function \$ 625 \$ 465                                                                                                    | \$ 150                       | -        |
| CROSOFT. Multiplan MSDOS<br>Multiploor Word MSDOS                                                                                                    | \$ 275<br>NEW' \$ 375           | \$199<br>\$275          | MBI Monte Carlo 64K Five Function (to 1000K) \$ 625 \$ 395 MODEMS ACCESSOR                                                                                                    |                              |          |
| Multitool Word with Mouse MSDOS<br>Multitool, Financial MSDOS                                                                                        | NEW' 5 475<br>NEW' 5 100        | \$350<br>\$75           | QCS. Big Blue. 280 CPU plus five functions \$ 595 \$ 449 AXLON. Datalink 1000 Hand Held Communications Terminal HAYES. Micromodem II (for the Apple II)                                                                                                    |                              |          |
| Multitooi, Budget MSDOS<br>muLiso muStar                                                                                                    | NEW' \$ 150<br>NEW' \$ 250      | \$115<br>\$185          | QUADRAM CORPORATION: Apple Terminal Program for Micromodem II<br>IBM-PC Smartcom II                                                                                                    | \$ 100<br>\$ 119             |          |
| muMath muSimp<br>Business BASIC Compiler MSDOS                                                                                                    | NEW! \$ 300<br>NEW' \$ 600      | \$225<br>\$450          | Cuadhik, IBM to Apple II Link     S 680     S 680     S 580     S 580     S 580     S 580     S 580     S 580     S 580     S 580     S 580     S martimodem 320 (RS-232)     S martimodem 320 (RS-232)     S martimodem 320 (RS-232)                                                                                                    | \$ 249<br>\$ 289             |          |
| Pascal Compiler MSDOS<br>C Compiler MSDOS                                                                                                    | NEW! \$ 350<br>NEW! \$ 500      | \$260<br>\$375          | ★ Quadboard 256K, four function board \$ 595 \$ 425 Micromodern 100 (5-100 bus)                                                                                                    | 5 699<br>5 399               | 1        |
| BASIC Compiler MSDOS<br>Fortran MSDOS                                                                                                    | NEW! \$ 395<br>NEW' \$ 350      | \$295                   | Ouad 512 - 256K pussenaiport \$ 550 \$ 440 MICROCOM. Micro Courier for Apple II                                                                                                    | \$ 39<br>\$ 250              |          |
| COBOL MSDOS<br>BASIC Interpreter MSDOS                                                                                                    | NEW! \$ 750<br>NEW! \$ 350      | \$559<br>\$259          | Quadcolor I \$ 295 \$ 235 NOVATION. Applecatilitedem 300 BAUD                                                                                                    | \$ 250<br>\$ 389             |          |
| ORTH AMERICAN BUS SYSTEM. The Answer<br>SBORNE COMX. (Book & Disk: Business. Statistics & K                                                          | \$ 250                          | \$169                   | Microfazer w Copy, Par Par 64K, #MP64 w Power Supply \$ 319 \$ 235 SIGNALMAN, Microm MKI (BS: 232)                                                                                                    | \$ 725<br>\$ 99              |          |
| Some Common Basic Programs (70 programs)<br>Practica Basic Programs (40 more programs)                                                               | \$ 100<br>\$ 100                | \$ 69<br>\$ 69          | Microlazer, W Copy Par Par, 128K, MP1 28 w Power Supply 5 455 \$ 345<br>Microlazer, Snap-on, 8K, Par Par, Epson. #ME8, w Power Supply 5 179 \$ 145<br>Microlazer, Snap-on, 6K, Par Par, Epson. #ME64, w Pum, Supply 5 319 \$ 235                                                                                                    | \$ 89<br>\$ 299              |          |
| BL CORPORATION Personal Investor<br>EACHTREE SOFTWARE Peach Pak 4 (GL, AR & AP)                                                                      | \$ 145<br>\$ 595                | \$ 99<br>\$365          | All Microlazers are expandable tw convilo 512KHSpan-on to 64KG                                                                                                    | \$2395                       |          |
| RFECT SOFTWARE Perfect Writer *<br>Perfect Speller * or Perfect Calc *                                                                               | \$ 389                          | \$219<br>\$129          | TGPRODUCTS, Joystick S 65 S 49 CORVOS 11 Meg Hard Disk, w/o Interface                                                                                                    | \$3195                       |          |
| Perfect Filer *<br>ELECT INFO. Se ect (a WPS)                                                                                                    | \$ 595<br>\$ 595                | \$259<br>\$339          | IBM-PC Interface (IBM DOS). Manual & Cable Kit                                                                                                    | \$ 300<br>\$ 790             |          |
| OFTWARE PUBLISHING. PFS' File<br>PFS Report                                                                                                    | NEW' \$ 140<br>NEW! \$ 125      | \$ 95<br>\$ 85          | CONLICUIDALA UK LANGON Apple Interface. Manual & Cable Kit                                                                                                    | \$ 300                       | ĺ        |
| DRCIM ISA SuperCacil<br>SuperWriter                                                                                                    | S 295<br>S 395                  | \$199<br>\$269          | with IBM-PC & XT, Tested, burned in With installation instructions.                                                                                                    |                              | _        |
| Superwriter<br>Speiguard<br>C The Creator                                                                                                    | 5 395<br>S 195<br>S 300         | \$269<br>\$129<br>\$195 | 90 day warranty by us. 1 each \$ 529 \$ 239<br>2 ormore \$ 529 \$ 239<br>H P 75C Portable Computer, 48K, load to 168K                                                                                                    | \$ 995<br>\$ 195             |          |
| NAPSE. Fre Manager<br>NERGISTIC. Data Reponer                                                                                                    | 5 300<br>5 150<br>5 250         | \$ 99<br>\$169          | Hall Height 360K or 320K Drives, same as above 5 395 \$ 199 H P 41CV Calculator with 2.2K Memory                                                                                                    | S 275                        |          |
| SICORP VisiCarc <sup>+</sup> 256K<br>VisiDex or VisiSchedule, each                                                                                   | \$ 250<br>\$ 250<br>\$ 250      | \$169<br>\$179<br>\$199 | (ForPC-1.includes 10-12MB \$2395 \$1495                                                                                                    |                              | =        |
| VisiDex of VisiDenedule, each<br>VisiTrend Plot<br>VisiFire of Desktop Plan Leach                                                                    | \$ 300<br>\$ 300                | \$219<br>\$239          | MAYNARD, Floppy Drive Control Board, for up to 4 drives. \$ 195 \$ 165 CONTROL DATA CORPORATION Certified Top of the Line Diske                                                                                                    |                              |          |
| UTILITY                                                                                                    | 3 300                           | 4234                    | same with Serial Port \$ 325 \$ 235 CDC, 100 each, 5-1/4, with ring, SS, DD, 48T (Apple, IBM, etc.)                                                                                                    | \$ 550<br>\$ 55              | -        |
| NTRAL POINT. Copy II PC Backup and Utinty                                                                                                    | NEW! \$ 40                      | 1 25                    | same with Parallel Port \$ 275 \$ 205<br>10 each, 5-14, with ring, SS, DD, 481 (Apple, IBM, HP, ec.)<br>10 each, 5-14, with ring, DS, DD, 481 (IBM, HP, ec.)<br>075AA. 10 each, 5-14, SS, SD, (Apple, etc.)                                                                                                    | \$ 75                        |          |
| MI KAL POINT. Copy If PC Backup and Utility<br>MX Fastrak.". RAM Disk emulator and printer spooler<br>on any PC DOS version of RAMCard. Menu Driven. | program. Works                  | \$ 35                   | PRINTERS AND ACCESSORIES                                                                                                    | 5 89                         | -        |
| On any PC DDS version of RAMCard, Menu Driven.<br>SITAL RESEARCH, Concurrent CP M-86 *<br>CBASIC 86 *                                                | NEW! \$ 100<br>\$ 350<br>\$ 200 | \$ 59<br>\$235          | EPSON MX OF FX PRINTERS CALL CALL GENERIK DISKETTES                                                                                                    | S 415                        |          |
| CBASIC 86<br>CP M 86<br>YES Smartcom II                                                                                                    | \$ 200<br>\$ 60<br>\$ 119       | \$135<br>\$40           | LEADING EDGE. Gonia Banana NEW! S 250 S 209<br>PRACTICAL PERIPHERALS. Microbutter In-Line 64K<br>Paraiter Universal Butter S 349 S 255<br>Holo each DS, DJ, 35 Track (Apple, Atari, etc.)<br>Paraiter Universal Butter S 349 S 255<br>Holo each DS, DD, 40 Track (Apple, Atari, etc.)                                                                                                    | \$3200<br>\$626              | 1        |
| CROCOM Microteminal<br>CROSTUF Crosstalk                                                                                                    | \$ 100<br>\$ 195                | \$ 89<br>\$ 65<br>\$129 | Microbulter In-Line 64K Serial<br>Universal Butter \$ 349 \$ 259 With lackets, no labels, produced by a top of the line manufacturer, on                                                                                                    | \$4550                       | - 5      |
| AGY SYSTEMS, Copy PC, Back and Utilities<br>DRELL DATA, System Back                                                                                  | \$ 35<br>\$ 50                  | \$ 25                   | * STAR MICRONICS. 9x9 Dot Matinx, 100cps, 2 3K, Gemini 10 \$ 499 \$ 349<br>9x9 Oot Matinx, 100cps, 2 3K, Gemini 15 \$ 649 \$ 469                                                                                                    | Suy Hurds                    |          |
| ORTON Norton Utilities 14 powerful programs 3 disks                                                                                                  | \$ 80                           | \$ 65                   | Apple Interface and Cable for Epson or Gemini \$ 60 \$ 35 ★ Means a BEST buy #9                                                                                                    | 76                           |          |
| HOME & EDUCATIO                                                                                                    |                                 | 8                       | Grappler - by Orange Micro, specify printer \$ 165 \$ 119<br>Apple Graphics Dump Program by Epson \$ 15 \$ 9                                                                                                    |                              | -        |
| PYX Automated Simulations. Temple of Apshall<br>Oil Barons                                                                                           | NEW! \$ 100                     | \$ 29<br>\$ 75          | LETTER QUALITY – DAISY WHEEL PRINTERS<br>COMREX. Commiter CR-1, IF, 200 wpm<br>Limited Special \$1199<br>\$ 645<br>Over-the-counter sales only. Open Monday through Saturday 10:00 unt                                                                                                    |                              |          |
| RMONK, Executive Suite<br>PLSYSTEMS: Personal Accounting<br>RODE RELIND: Aprile Page                                                                 | \$ 40<br>5 195<br>5 20          | \$ 27<br>\$139<br>\$ 22 | Committer Tractor Feed for CR-1 5 118 5 99 PORTLAND, OREGON, 11507-D S.W. Pacific Hwy, Tetrace<br>SMITH-CORONA. TPI Printer special serial or parallel I/F Special 5 899 5 499 Taract Cargo Multiple Special 5 Call 245 (102)                                                                                                    |                              | C        |
| RODERBUND Apple Panic<br>DIVINENTAL the Home Accountant Plus                                                                                         | \$ 30<br>\$ 150<br>\$ 30        | \$112                   | TPITractor Feed S 149 \$ 129<br>SUPPLIES: Tractor Feed Paper. Ribbons, Heads. Cume Daisy Wheels and Ribbons<br>Supplies: Tractor Feed Paper. Ribbons, Heads. Cume Daisy Wheels and Ribbons                                                                                                    |                              |          |
| TAMOST. Pig Pen or Space Strike.each<br>VIDSON The Speed Reader II                                                                                   | \$ 30<br>\$ 75<br>\$ 60         | \$ 22                   | All Mail: P.O. Box 23068, Portland, OR 97223, Include telephone number, AD                                                                                                    | #976                         | -        |
| COOM Deadline<br>Zork tor Zork II or Zork III. each                                                                                                  | S 50<br>S 40                    | \$ 39<br>\$ 29          | OHDEKING INFORMATION AND TERMSAI items usually in stock. We immediately honor Cashiers Checks, Money Orders, Fortun<br>Government Checks, Personal or Company Checks allow 20 days to clear. No. C.O.D. Add 3% for VISA or MC. For U.S. Maintand, add 3% for shipping, insurance and                                                                                                    | e 1000 Che<br>thandling (S   | ec<br>Si |
| SOFT, Word Trix or Quotrix or Mystrix, each<br>CROSOFT, Flight Simulator (by Sub-Logic)                                                              | NEW' 5 35<br>NEW' 5 50          | \$ 29<br>\$ 35          | UPS with \$5 minimum for \$18.H. UPS ground is standard so add 3% more for UPS Blue with \$10 minimum for \$18.H. Add 12% total for SI&H for US Postal, APO or FPC for \$18.H. For Hawaii, Ataska and Canada, UPS is in some areas only all others are Postal so call, write or specify Postal, Foreign orders ercent Canada tor \$18.H.                                                                                                    | D with \$15 m<br>& H add 189 | nin<br>% |
| ERRA ON-LINÉ Ulysses & The Golden Fleece<br>BL CORP., Personal Investor                                                                              | \$ 35<br>\$ 145                 | \$ 25<br>\$ 99          | minimum for SI&H except for monitors add 30% or SS0 minimum for SI&H. Prices subject to change and typo errors, so call to verify. All goods are new, include warra<br>teed to work. Due to our low prices, ALL SALES ARE FINAL. Call before returning goods for repair or replacement. Orders received with insufficient SJ&H charge<br>ORDER DESK HQURS B to 6571, Monds) through Fnday and 10 to 4 Saturday. 1 P.M. hreen is 4 P.M. in New York.                                                                                                    | nty and are<br>es will be re | : g      |
| Dille Coort and a Column to an                                                                                                    |                                 |                         |                                                                                                    |                              | 1        |
| RIUS Conquest or Calito Arms, each<br>R-TECH, Wizardry, Scenerio #1<br>MNNAKER, Snooper Troops #1 or #2, each                                        | \$ 30<br>\$ 60<br>\$ 45         | \$ 23<br>\$ 40<br>\$ 35 | ORDER DESK HOURS bio 6 PST, Monday through Friday and 10 to 4 Saturday. 1 M. here is a PM. In New York.<br>ORDER DESK HOURS bio 6 PST, Monday through Friday and 10 to 4 Saturday. 1 M. here is a PM. In New York.<br>OUR REFERENCES: We have been in computers and electronics since 1958, a computer deater since 1978 and In mail order since 1979. Banks: 1                                                                                                    | et laterated                 | 10       |

LOW PRICES TO PROFESSIONALS WHO KNOW WHAT THEY WANT AND KNOW HOW TO USE IT.

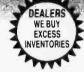

T.M.

### apple II+/IIe supply center

|                                                                                                    |                                                                                                    | APPLE IIe 64K, 40<br>APPLE IIe 128K, 8<br>Apple File STAPT | OCOLUMN                                                                         | \$1,175<br>\$1,395                       | DISK DRIVES for                                                                                                    |
|----------------------------------------------------------------------------------------------------|----------------------------------------------------------------------------------------------------|------------------------------------------------------------|---------------------------------------------------------------------------------|------------------------------------------|----------------------------------------------------------------------------------------------------|
|                                                                                                    |                                                                                                    |                                                            | ER SYSTEM BY APPLE (System A)<br>54K and 80 column                              |                                          | APPLE II + /IIe                                                                                                    |
| F'                                                                                                    |                                                                                                    | 1                                                          | Disk II with controller<br>Apple Monitor III                                    |                                          | μ-SCI A2, 5-1/4", 143K Disk Drive 5 479 \$ 249<br>Controller Card for A2 Drive 5 100 \$ 79                               |
| Empoke of                                                                                                    |                                                                                                    |                                                            | Monitor Stand<br>ER SYSTEM BY COMPUTER EXCHANGE                                 | \$1,695                                  | MICRO-SCI # A40,5-1/4", 160K Disk Drive \$ 449 \$ 299<br># A70,5-1/4", 286K Disk Drive \$ 599 \$ 299                     |
|                                                                                                    |                                                                                                    |                                                            | 2ª1 and 80 column                                                               |                                          | Controller for A40 or A70         \$ 100         \$ 79           File, Disk Utility Software         \$ 20         \$ 15 |
|                                                                                                    |                                                                                                    | 1                                                          | I wicro-Sci Drive with controller<br>Filer, Utility and DOS 3.3 Diskette        |                                          | VISTA Solo, 5" 143K Disk Drive<br>Std. Height \$ 300 \$ 249                                                              |
|                                                                                                    |                                                                                                    | F                                                          | Sanyo 9" Green Monitor<br>RF Modulator (for color TV)                           |                                          | Duet, 5", Double Sided, 320K                                                                                             |
|                                                                                                    |                                                                                                    |                                                            | Same Paddles<br>Same with color graphics and sound                              | \$1,875                                  | Harl Height 5 420 \$ 329<br>Quartet, 5", 2 Duets Side by Side                                                            |
|                                                                                                    |                                                                                                    | 1                                                          | 0% Parts and Labor for 90 days by us.                                           |                                          | or Standard Cabinet \$ 715 \$ 575<br>Controller Card \$ 89 \$ 75                                                         |
|                                                                                                    |                                                                                                    | add drive price {                                          | ete drive on System B, subtract \$245 and<br>System D)                          |                                          | #V1000 Dual 8", Std. Format<br>w/Controller, Complete \$2195 \$1295                                                      |
|                                                                                                    |                                                                                                    |                                                            | d A2 Drive to above, add \$245. (System DD)                                     |                                          | <b>TEAC</b> #143K Disk Drive, 1/2 High \$ 379 \$ 279<br>Controller Card. \$ 89 \$ 69                                     |
|                                                                                                    |                                                                                                    | monitor price (Sy                                          | lete monitor on System B, subtract \$130 and add of<br>rstem M).                |                                          | #Electronics by ComX                                                                                                    |
| HARDWAR                                                                                                    |                                                                                                    | L                                                          | an <u>an an an an an an an an an a</u> n an an an an an an an an an an an an an |                                          | CENTRAL POINT, Filer, Utility and DOS 3.3 \$ 20 \$ 15                                                                    |
| for Apple II                                                                                                    | -                                                                                                    |                                                            |                                                                                 | LIST OUR                                 | WHILE THEY LAST                                                                                                    |
| and the second second sec | - COETIU                                                                                                | DE                                                         | Sensible. Sens. Speller, specify version                                        | PRICE PRICE<br>\$ 125 \$ 85              |                                                                                                    |
| RAM EXPANSION                                                                                                    | SOFTWA                                                                                                  |                                                            | ★ Silcon Valley, Word Handler<br>Sof,/Sys., Executive Secretary                 | \$ 250 \$139<br>\$ 250 \$169             |                                                                                                    |
| LIST OU<br>PRICE PRIC                                                                                                    | E                                                                                                    | 1+/IIE                                                     | Executive Speller<br>Software Publishing, PFS: File                             | \$ 75 \$ 55<br>\$ 125 \$ 85              |                                                                                                    |
| ★ ComX, for IIe, 80 col 64K Adder Card \$ 295     \$14     ★ ComX, RAN Card, 2 Yr, Wiy, (II +) 16K \$ 179     \$3                                                                                                    | BUSINESS                                                                                                | S                                                          | (specify - or e) PFS: Report<br>PFS: Graph                                      | \$ 125 \$ 85<br>\$ 125 \$ 85             | # ALS, Synergizer + Supercaic + Condor for (II+) \$ 749 \$399                                                            |
|                                                                                                    | 9                                                                                                    | LIST OUR                                                   | Stoneware, DB Master<br>DB Ulility for II                                       | \$ 229 \$155<br>\$ 99 \$ 69              | Anadex, DP8000, Dot Matnx Printer \$ 995 \$395                                                                           |
| ★ Saturn Systems RAMCard (II - ) 32K 5 249 \$16<br>RAMCard (II - ) 64K 5 425 \$31                                                                                                    | 9 Apple Computer, Inc. 50% off list, on Apple                                                           | PRICE PRICE                                                | DB Master 3 Pak. Special<br>Videx. Applewriter II preboot disk                  | \$ 687 \$387<br>\$ 20 \$ 15              | + ComX. 16K RAM Card, 2 Yr. Warranty, for II + 5 179 \$ 39                                                               |
| RAM Card II(+)128K \$ 599 \$45                                                                                                    | 9 Applied Soft Tech., VersaForm<br>5 Artscl. MagicWindow II NEV                                         | \$ 389 \$265<br>N! \$ 150 \$ 99                            | Visicale 80 col. prebool disk<br>Visicale 80 col. to 176K disk                  | \$ 50 \$ 39<br>\$ 90 \$ 69               | MicroCom, Micro Courier \$ 250 \$125                                                                                     |
| VIDEO CARDS                                                                                                    | Ashton-Tate, dBase II (CP/M)<br>Financial Planner                                                       | 5 700 \$439<br>5 700 \$439                                 | Videolerm Utilities Disk<br>VisiCorp Personal Software.                         | 5 37 <b>\$ 28</b>                        | Micro-Telegram \$ 250 \$125<br>Micro-Sci, A70,5 <sup>1</sup> /4" 286K Disk Drive \$ 599 \$299                            |
| ★ ALS. Smarterm II ( - ore) \$ 179 \$13<br>ComX. 80 col. 64K Adder (IIe) \$ 295 \$14                                                                                                    | g User's Guide by Software Banc                                                                         | S 30 S 20                                                  | Visicalc 3.3                                                                    | \$ 250 \$169<br>\$ 250 \$169             | Microsoft. 16K RAMCard for II + \$ 100 \$ 79                                                                             |
| Videx, Videoterm 30 col ( ≤ ore) \$ 345 \$22<br>★ UltraTerm ( + ore) \$ 379 \$27                                                                                                    | g Job Cost                                                                                              | \$ 595 \$435<br>\$ 70 \$ 47                                | VisiFile or VisiDex. each                                                       | \$ 250 \$169                             | Silicon Valley, Word Handier \$ 250 \$139                                                                                |
| Soft Video Switch (II - ) \$ 35 \$ 2<br>Enhancer II (II - ) \$ 149 \$ 5                                                                                                    | Continental. GL, AR. AP or PR ea                                                                        | \$ 250 \$169<br>\$ 75 \$ 49                                | UTILITY & DEVELO                                                                |                                          | Videx, Videoterm, 80 column card for II + 5 345 \$229                                                                    |
| Function Strip+II - ) \$ 79 \$ 5<br>Full Videx Line, Call Up to 35% off.                                                                                                    | 9 FCM                                                                                                   | \$ 100 \$ 68<br>\$ 300 \$239                               | Beagle, Utility City<br>DOS Boss                                                | \$ 30 <b>\$ 22</b><br>\$ 24 <b>\$ 18</b> |                                                                                                    |
| Vista Vision80 \$ 289 \$19                                                                                                    | Dow Jones, Market Analyzer<br>Hayden. Pie Writer (Specify brd.)<br>Howard Soft, Real Estate Analyzer II | \$ 150 \$ 99<br>\$ 195 \$129                               | Apple Mechanic<br>Central Point, Filer, DOS Utility                             | \$ 30 \$ 22<br>\$ 20 \$ 15               | 51500WIII                                                                                                    |
| MISCELLANEOUS                                                                                                    | Tax Preparer                                                                                            | S 225 \$149<br>S 175 \$119                                 | Copy Il Plus (bit copier)<br>Computer Appli., Nibbies Away Il                   | \$ 40 \$ 35<br>\$ 70 \$ 59               | Note: Substitutions and deletions same as System B anniv                                                                 |
| ALS. The CP M Card V3 0 ( + or e) 5 399 529<br>Z-Card ( + or e) 5 169 512                                                                                                    | LJK, Letter Perfect w Mail Merge                                                                        | \$ 150 \$ 99                                               | Epson, Graphics Dump<br>Insoft, GraFORTH by Paul Lutus                          | \$ 15 \$ 9<br>\$ 75 \$ 59                | Syscom 2 is software and hardware compatible to                                                                          |
| Colo: It( - ore) \$ 179 \$13<br>ASTAR RF Modulator \$ 35 \$ 2                                                                                                    | Professional Billkeeper                                                                                 | S 995 \$469<br>S 995 \$469                                 | Microsoft, A L.D.S<br>BASIC Compiler                                            | \$ 125 \$ 75<br>\$ 395 \$ \$299          | Syscom 2, 64K (Apple II + Compatible) \$ 869 \$ 659<br>Syscom 2, 64K (Apple II + Compatible)                             |
| CCS. Senal Interface 7710A \$ 150 \$12<br>Dan Paymar, Lower Case Chip (II - ) \$ 50 \$ 3                                                                                                    | Micro Lab. Tax Manager                                                                                  | S 180 S119                                                 | Cobol 80<br>Fortran 80                                                          | \$ 750 \$559<br>\$ 195 \$149             | Apple lie System B above except<br>54K 40 columns) 51810 51810                                                           |
| Don't Ask. DAG 003 S.A. Mouth S 125 S 8<br>★ Eastside, Wid Card, copier S 130 S 9                                                                                                    | 9 WordStar* + Training Manual SPECIA                                                                    | AL S 495 \$269<br>AL S 250 \$129                           | TASC Compiler<br>Omega.Locksmith (bit copier)                                   | \$ 175 \$159<br>\$ 100 \$ 75             |                                                                                                    |
| Kensington, System Saver 5 90 \$ 6<br>Key Tronic, KB200 keyboard.                                                                                                    | SpellStar'* SPECI/                                                                                      | AL \$ 250 \$129                                            | Graphics Magician NEWI                                                          | \$ 70 <b>\$ 53</b><br>\$ 60 <b>\$ 41</b> |                                                                                                    |
| 84 keys (II - ) \$ 298 \$ 19<br>Kraft, Júystíck (Ap II. II + ) \$ 65 \$ 4                                                                                                    | 3 above - Star Index SPECIA                                                                             | AL \$ 895 \$429<br>\$ 495 \$345                            |                                                                                 | \$ 40 \$ 34<br>\$ 40 \$ 29               | AALUN The Leader in Atari Add-ons                                                                                        |
| Paddle(Apill II +) \$ 50 \$ 3<br>M&R, Sup Rifan \$ 50 \$ 3                                                                                                    | 9 Microsoft, Multi-Plan (CP Mor Apple DOS                                                               | S 275 \$199                                                | Saturn Systems, VC-Expand<br>VC-Expand 80                                       | \$ 100 \$ 49<br>\$ 125 \$ 69             |                                                                                                    |
| ★ Microsoft, Z60 Softcard ( -> ore) \$ 345 \$23     ZE0 Soltcard Plus ( + ore) \$ 645 \$45                                                                                                    | 9 Sierra On Line ScreenWiter II                                                                         | S) S 150 S115<br>S 130 S 89                                | Sensible. Back it Up. (bit copier)                                              | \$ 60 \$ 49                              | ATAD Hampower 48K Module (for 400) \$ 185 \$115                                                                          |
| Seltcard Premium Pack (II + ) \$ 695 \$49<br>Softcard Premium Pack (IIe) \$ 495 \$39                                                                                                    | 5 The Dictionary NEV<br>General Manager II NEV                                                          | N! \$ 100 \$ 69                                            | Broderbund, Choplifter                                                          | \$ 35 \$ 26                              | Ramscan Diamonstic Diskette \$ 15 \$ 12                                                                                  |
| Micro Tek, Dumpling 64, Butter \$ 349 \$26<br>+ Orange Micro, Grappler Plus \$ 165 \$11                                                                                                    | Ochoche (C. P. Soft (Dick and Book)                                                                     |                                                            | BudgeCo. Pinball Constr. Set<br>Continental, Home Accountant                    | \$ 40 \$ 27<br>\$ 75 \$ 49               |                                                                                                    |
| Practical Peripherals.<br>MBP IIe 64K Par. (Epson Internal) ( • /e) \$ 279 \$20                                                                                                    | 9 Statistics and Math Programs                                                                          | \$ 100 \$ 49<br>\$ 100 \$ 49                               |                                                                                 | S 40 S 27<br>Call Call                   |                                                                                                    |
| MBS1le32KSer (Epson Internal) (+/e) S 219 \$16<br>Microbutter II + , 15K. (+ or e)                                                                                                    | 9 Peachtree. Requires CP/M & MBasic. 40<br>Series 40 GL & AR & AP. all 3                                |                                                            | Hayden, Sargon II (Chess)                                                       | \$ 35 \$ 29<br>\$ 40 \$ 27               | ★ Means a BEST buy.                                                                                                    |
| Par Ser (specify) \$ 259 \$19<br>Microbuffer II64K. ( - or e)                                                                                                    | Series 40 Inv. or Payeach                                                                               | \$ 400 \$275<br>\$ 595 \$395                               | Deadline                                                                        | \$ 50 \$ 34<br>\$ 40 \$ 27               |                                                                                                    |
| Par/Ser (specify) \$ 349 \$25<br>PCPI: Appli-Card. 14 features 4 Mhz \$ 295 \$23                                                                                                    | 5 Perfect. Perfect Writer<br>5 Perfect Sceller                                                          | \$ 495 \$219<br>\$ 295 \$129                               | Micro Lab. Miner 2049er                                                         | 5 40 \$ 27<br>5 30 \$ 23                 | AD #976                                                                                                    |
| 6Mhz S 375 \$27<br>RH Electronics, Super Fan II \$ 75 \$ 5                                                                                                    | 9 Perfect Writer Speller 2 Pak                                                                          | \$ 695 \$299<br>\$ 595 \$259                               | Sierra On-Line, Uttima II                                                       | \$ 60 \$ 40<br>\$ 35 \$ 22               |                                                                                                    |
|                                                                                                    | 9 Quark. Word Juggler (IIe)                                                                             | \$ 239 \$179                                               | Sir-Tech. Wizardry                                                              | \$ 50 \$ 39<br>\$ 34 \$ 25               |                                                                                                    |
| TG Products, Game Padoles (II - ) \$ 40 \$ 2<br>Joyslick (II + ) \$ 60 \$ 4                                                                                                    | 5                                                                                                    |                                                            | OTHER BRANDS AND PROGRAMS IN ST                                                 |                                          | VISA                                                                                                    |
| Select-A-Port(II - ) \$ 60 \$ 4<br>Trak Bait(II - ) \$ 65 \$ 4                                                                                                    | 4                                                                                                    |                                                            |                                                                                 |                                          | master charge                                                                                                    |
| Videx, PSIO, Para Ser Interface S 229 \$16<br>WICO, Trackball (Ap II II - ) S 90 \$ 6                                                                                                    | 1                                                                                                    |                                                            |                                                                                 |                                          |                                                                                                    |
| Arialog Joystick \$ 70 \$ 4                                                                                                    | / T                                                                                                    |                                                            |                                                                                 |                                          | NATIONAL<br>ORDER DESK TOLL FREE                                                                                         |
| THE WORLD                                                                                                    | S LARGEST COMPU                                                                                         | TER MAI                                                    | L ORDER FIRM                                                                    |                                          |                                                                                                    |
| CONDI                                                                                                    | NIIA                                                                                                    | DI                                                         | )/A/T-                                                                          |                                          | (800) 547-1289                                                                                                    |
| CONRC                                                                                                    | 17-1 /1                                                                                                 | PL.                                                        |                                                                                 |                                          | All Other Orders Including Portland: 245-6200                                                                            |
|                                                                                                    |                                                                                                    |                                                            |                                                                                 | TM                                       |                                                                                                    |
|                                                                                                    | Formerly                                                                                                | Con                                                        | nputer Excha                                                                    | inge                                     | [800] 451-5151 On Your Order                                                                                             |
|                                                                                                    | ALL MAIL: P.O. Box 2                                                                                    |                                                            |                                                                                 | 7                                        | [503] 245-1030                                                                                                    |

Formerly Computer Exchange ALL MAIL: P.O. Box 23068, Portland, OR 97223

SHOWROOM AT 11507D SW PACIFIC HWY., PORTLAND, OR, OPEN M-SAT 10-5

Circle 89 for IBM Peripherals, Circle 90 for Apple, Circle 91 for all others. www.americanradiohistorv.com

| console | -the system console terminal             |
|---------|------------------------------------------|
| fd0     | —floppy disk 0                           |
| fd1     | —floppy disk 1                           |
| hd0     | -hard disk 0                             |
| hd1     | -hard disk 1                             |
| kmem    | -kernel memory                           |
| lp      | line printer                             |
| mem     | —user memory                             |
| null    | -null device (bit bucket)                |
| phone   | -telephone dialer (sometimes called acu) |
| rfd0    | "raw" access to floppy disk 0            |
| rfd1    | -"raw" access to floppy disk 1           |
| rhd0    | -"raw" access to hard disk 0             |
| rhd1    | -"raw" access to hard disk 1             |
| ttyO    | "teletype" 0-a user terminal or modem    |
| tty1    | -"teletype" 1-a user terminal or modem   |
| tty2    | "teletype" 2-a user terminal or modem    |
| tty3    | -"teletype" 3-a user terminal or modem   |
|         |                                          |

**Table 1**: A typical listing of the files in the *l*dev (device) directory with descriptions of each device.

**Listing 2:** A typical directory listing for a user on a Unix system employing the list directory (ls) command with the -1 (long form) option.

| \$ ls -1   |   |      |      |     |    |       |         |
|------------|---|------|------|-----|----|-------|---------|
| -rwxr-xr-x | 1 | dave | 8696 | Mar | 26 | 18:53 | a.out   |
| drwxr-xr-x | 2 | dave | 80   | Oct | 4  | 17:02 | bin     |
| -rw-rw     | 1 | dave | 576  | Oct | 12 | 21:33 | mbox    |
| -rw-rr     | 1 | dave | 904  | Oct | 21 | 15:46 | sieve.c |
| drwx       | 2 | dave | 149  | Oct | 4  | 17:02 | src     |
| -rw-rr     | 1 | dave | 79   | Oct | 21 | 15:46 | testl.c |
| drwxrwxrwx | 2 | dave | 48   | Mar | 26 | 18:55 | tmp     |
| -rwxrr     | 1 | dave | 3508 | Nov | 23 | 13:11 | update  |
| \$         |   |      |      |     |    |       |         |

also be done *at any level* of the file system. This means that one of your lowest-level subdirectories can be reassigned to reside on another device, expanding theoretical storage space almost ad infinitum (each file can contain almost 2<sup>30</sup> bytes, and thousands of files are possible on a system).

#### **I/O Independence**

The I/O (input/output) system on Unix is easy to understand. Every physical device supported by the system appears, like a file, as an entry in the /dev (device) directory. Users and programs running on Unix handle the devices as if they actually were files. A typical listing of the files in the /dev directory might look similar to the left-hand column of table 1 (descriptions of each device are on the right).

Notice that every physical resource on the system is accessed as if it were a regular file, even memory itself. To send characters to the line printer, you just issue a system write command to the file /dev/lp. If you want to debug a new disk device driver you can read, say, the file /dev/rhd1, which will show you exactly what's on a particular hard disk in "raw" form (i.e., not under control of the file system). Changing one byte in memory would involve writing the byte to /dev/mem.

While users can treat devices like files, to the Unix system programmer they are still devices, which must have device-driver programs written for them so they can communicate

with the system. The device drivers are loaded into /unix, the executable code that is the actual operating system, before you receive your Unixequipped computer. Because the operating system must access devices through these driver programs, the devices are also known as special files. Depending on how information is passed to or from the device, these are either character special files or block special files. Generally, devices such as modems, terminals, and printers are considered character-bycharacter devices, while disks and tape drives are usually treated as block-by-block devices because they transfer data in larger blocks of 512 or 1024 bytes for efficiency.

#### **File Security**

Naturally, some control must be exercised over devices and files. Several people trying to write to the printer at once would result in confused program listings, and letting just anyone write to random spots in memory would soon crash the system. In addition, you wouldn't want other people to be able to read or erase your personal files. Unix provides this control in a simple but effective way. Each file has an associated group of protection bits (also known as mode bits), which the owner of the file can control individually.

The values of these bits may be seen for any file on Unix by executing the slist directory command with the -l (long form) option. Listing 2 shows a typical directory listing. If a bit is set (turned on, or enabled) its value is visible; otherwise, you simply see a hyphen.

The 10 bits shown for each file include a directory bit (d—not actually a protection bit), 3 "user" protection bits (rwx, for read, write, and execute), 3 "group" protection bits (rwx), and 3 "other" protection bits (rwx). An enabled directory bit means that the file in question is a directory. The three sets of protection bits tell how the *user* (owner of the file), his or her working *group* (a collection of other people wishing to share file access for a project), or all *other* system users can access the file. When the

## DAWN OF A NEW GENERATION

**RELIANT • EFFICIENT • UPGRADABLE** 

### CMC 8/16 SUPERSYSTEM II

- TurboDOS\*, CPIM\*\* and CPIM-86\*\* operating systems
- Floppy and hard disk drives
- SuperNet, local area networking, accommodates up to 16 users with 6 MB to 52 MB storage
- All stand-alone models utilize 750K to 19 MB storage and can be field-upgraded to SuperNet status
- All 8-bit SuperSystems are easily upgraded to our new 8/16-bit system which features Intel's 80186 Processor and full CP/M-86 compatibility
- "Perfect Writer" word processing standard, with all models
- Generous dealer and OEM discounts
- 6 month warranty
- National on-site service in over 150 cities

### **CMC** International

\*TurboDOS is registered Trademark of Software 2000 \*\*CP/M is a registered Trademark of Digital Research, Inc. 1720 130th Avenue N.E. Bellevue, Washington 98005 (206) 885-1600 Telex 152556 SEATAC

Circle 72 on Inquiry card.

read or write bit is enabled for one of these groups of bits, a user belonging to that group is permitted read or write access. When the read bit, but not the write bit, is set, you cannot add to, change, or destroy the file. This kind of protection is usually used for data files accessible to all, such as the system header files any C programmer might need. If the write bit, but not the read bit, is set, you have a "write-only" file. This is handy for creating system accounting log files where information about what people do on the system is kept. It may not be desirable to allow such information to be available to all users. When the execute bit is enabled, it means that the file may be executed as a program because it's either object code or a Shell program (I'll explain more about this later).

The significance of these bits is slightly altered when applied to directories. If the write bit is enabled for a directory, it means that files may be created or deleted in the directory. When the execute bit is turned on, you may then search through the files in the directory and read, write, and execute these files if permitted by the protection bits on the files themselves. If only the read bit is enabled, you may simply read the directory as a file, and you have limited access to the names of the files and their pointer information. The system administrator or superuser can bypass all file protections.

Because only an owner of a file or the super-user may change the values of these bits with the chmod command, the security on Unix is as good as users wish it to be. The umask command allows you to set the default protection for all files you create, from rw----- for the suspicious to rw-rw-rw- for the trusting.

#### **Redirection and Pipes**

Most people who regularly run programs on computer systems don't concern themselves with where the program input comes from—usually it comes from their terminal, another predefined device such as a tape drive, or a dedicated data file.

#### File security in Unix is almost entirely up to each user.

Similarly, the output of a program is generally expected to end up on their terminal, in a new data file, or on the system printer. On Unix, you can easily arrange for your programs to get their input from any file or device you have access to (and it's equally easy to redirect output). Let's look at how Unix handles this procedure and you'll wonder why other operating systems weren't set up to do it this way.

Remember that devices are treated as files, and so to send a directory listing to the printer, you just type the following:

\$ ls > /dev/lp \$

The "greater than" (>) character sends the output of the ls command (which would normally print a list of files on your terminal) to the system printer. The dollar sign (\$) is the Unix prompt character (some versions of Unix use the percent sign (%) for the same purpose).

Input to a program can be controlled in a similar way. For example, if a file on the disk called textfile contains a list of words, we can find the spelling errors in the file and have them appear on the terminal with the command

#### \$ spell < textfile

The "less than" (<) character redirects the input of the spell command to come from the disk file (notice the mnemonic nature of the characters used: each one points in the direction of data transfer).

Where would input normally come from? The typical Unix program has one source of input and only one type of output. Such a program is known as a *filter* if it simply accepts

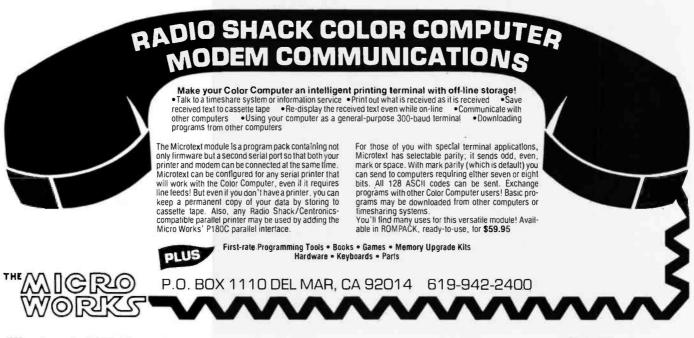

www.americanradiohistory.com

Circle 265 on inquiry card.

## with a few facts?

Nothing in the noisy world of multi-user micros fits the requirements of business system integrators like our new desktop system - the MuSYS NET/work 8816\*\*

The MuSYS NET/work gives you multiprocessor architecture, extensive mass storage facilities (much greater than 8MB) and TurboDOS<sup>T</sup>, the high speed CP/M® compatible operating system. Gone are the bottlenecks that make shared-processor multi-user svstems too sluggish for real world business applications. You'll also appreciate the 128K RAM per user,

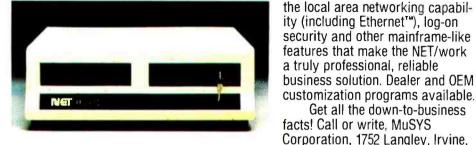

California 92714. (714) 662-7387 8816 (toll-free outside California 1-800licromation lariner 852-5362). TWX: 910-595-1967. MuSYS Net/work ( Cable: MUSYSIRIN. The facts: 55 We design the future. No. users (min/max) 2/8 4/4 1/6 1/8 Winchester formatted Mbytes (min/max) 16/102 10/2015/30 20/40 **Total RAM per user** 48K 128K 64K 64K **User TPA** 63.5K 48K 54K 62K 8- and/or 16-bit user processors YES YES NO NO Perfect Software<sup>1</sup> YES NO NO NO **Telecommunications Software** YES NO NO NO **Operating system**<sup>1</sup> M/NET MP/MII Turbo-Mmm-DOS **OST** Use with any terminal YES YES N0 YES Price (2 user system) \$7,490 \$13,400 \$7,495<sup>2</sup> \$10,7853

1 NET/work 8816 is a trademarked product of MuSYS Corporation. Perfect Software is a trademarked product of Perfect Software. Inc. TurboDOS is a trademarked product of Software 2000, Inc. CP/Me and MP/MII are trademarked products of Digital Research. Inc. Mmmost is a trademarked product of Televideo. M/Net is a trademarked product of Micromation. Ethernet is a trademark of Xerox Corp. <sup>2</sup> 8-User network is \$11,995. MuSYS prices include 16 MB formatted Winchester. <sup>3</sup> Includes terminals.

Get all the down-to-business

its input, performs some function on it, and emits the processed data as output. The system causes the default, or *standard*, input and output "files" to be the user's terminal unless otherwise redirected. So, for example, you can redirect the output of ls to a file in the following manner:

\$ ls > temp \$

Now if you look at the file temp, you'll see the names of the files in your directory. The all-purpose program cat (short for concatenate) can be used to collect several files and put them all together. In the following example we'll simply use cat to show the contents of temp without formatting, using the directory from listing 2:

\$ cat temp a.out bin mbox sieve.c src temp test1.c tmp update \$

Notice the file temp you just redirected input to is listed as being in the directory. Redirecting input to a file creates the file if it didn't exist or erases it and creates it anew if it did exist. This is done before running the program that is having its input redirected; so when ls executed, it picked up the temp file from the directory. Using the operator twice (>>) signals that you wish to add to the end of the file if it exists; this is useful for collecting data. If you now want to print out all the C source files, start each on a separate page, include page numbers, the date each file was last modified, and the name of each file, then the pr program will do this:

\$ pr \*.c Oct 21 15:46 1982 sieve.c Page 1 /\* Eratosthenes Sieve Prime Number Program in C \*/ #define true 1 #define false 0 #define size (interrupted) \$

Note that the almost universal wild-card character, the asterisk (\*), is used to represent all files with a .c extension. But the pr program, like most others, sends its output to the terminal, and you wanted the printer. So for a printed listing, you have to redirect the output of pr to the printer (/dev/lp). However, on most Unix systems, users are not permitted to write directly to the printer (check the protection bits on your system), but must use something called the line printer spooler program. This program (called lpr on most systems) accepts as input whatever you want to print, writes it to a temporary file, and begins printing. This way, you can start a print job that might take an hour to finish, but the lpr program will return to you as soon as it's finished copying your files, so you can continue working. Now if you say

\$ lpr \*.c \$

> you get your prompt back almost immediately, and meanwhile the files are being printed. But when you look at them, you find both files are printed one after the other, with no page numbers or even expansion of tab characters. You really wanted pr to format them, so you can do this:

\$ pr \*.c > temp1
\$ lpr temp1
\$

Now we formatted the output properly, sent it to a file, then printed the file. We are also starting to leave files around to mess up our directory. Besides, this is a lot of typing. A better way would be to pass the output of pr directly to the input of lpr. So that's exactly what we do:

\$ pr \*.c | lpr \$

The vertical bar (|) looks somewhat like a pipe, and is called a pipe because the connection between programs is very much like a plumbing connection. At first it would seem that the pipe is simply an elegant notation for sending the output of pr to a temporary file, redirecting the input of lpr from that file, then erasing the file. In Unix, all programs in a pipeline actually run *simultaneously* 

|                                         | CO CO                           | mpilers                            |                                 |                                                                                    | UNIX* Ver. 7 COMPATABILITY                                   |
|-----------------------------------------|---------------------------------|------------------------------------|---------------------------------|------------------------------------------------------------------------------------|--------------------------------------------------------------|
| HOST                                    | 6809<br>TARGET                  | PDP-11*/LSI-11*<br>TARGET          | 8080/(Z80)<br>TARGET            | 8088/8086<br>TARGET                                                                | NO ROYALTIES ON GENERATED CODE                               |
| FLEX*/UNIFLEX*<br>OS-9*                 | \$200.00 00000<br>\$350.00 0000 | 500.00                             | 500.00                          | 500.00                                                                             | GENERATED CODE IS REENTRANT     C AND ASSEMBLY SOURCE MAY BE |
| RT 11*/RSX 11*<br>PDP-11*               | 500.00                          | 200.00 Million 1<br>350.00 Million | 500.00                          | 500.00                                                                             | INTERMIXED                                                   |
| CP/M*<br>8080/(280)                     | 500.00                          | 500.00                             | 200.00 Million                  | 500.00                                                                             | UPGRADES & SUPPORT FOR 1 YEAR                                |
| PCDO5*/CP/M86*<br>8088/9086             | 500.00                          | 500.00                             | 500.00                          | 200.00 ******<br>350.00 *****                                                      | C SOURCE AVAILABLE FOR \$2500 <sup>oo</sup><br>408-275-1659  |
| rademark of Bell L<br>rporation. FLEX/U | obs. RT-11/R                    | SX-11/PDP-11 is<br>rademark of Tec | a trademark o<br>hnical Systems | CROSOFT, UNIX is<br>f Digital Equipment<br>consultants, CP/M<br>ark of Microware & | TELECON SYSTEMS                                              |

## PRESENTING THE **DO-PC**<sup>T</sup>**FOR** \$

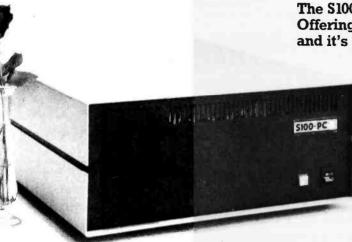

#### The S100-PC by Lomas Data Products: Offering high performance at a "low" price... and it's IBM-PC diskette compatible.

The S100-PC is a cost effective high performance floppy based system ideally suited to business and scientific applications.

The system offers the following standard features:

- Two 5¼" double sided disk drives (640 Kbytes of storage)
- Two serial ports. Two parallel ports.
- Battery protected clock calendar
- MS-DOS\*\* operating system (others optional) 128K RAM
- 8 MHZ 8088 processor (8087 optional)
- 15 slot S100 mother board
- Attractive desktop enclosure

And, the S100-PC is diskette compatible with the IBM-PC and most programs will operate without any changes. Plus, with its S100 bus expansion capability . . . your system will never be outdated.

### S100 bus board products & support for the system integrator...

#### ■ LIGHTNING ONE \*\*\* 8086/8088 CPU

8086 or 8088, with 8087 and 8089 coprocessors. Up to 10MHZ operation PRICES start at \$425.00

#### ■ HAZITALL SYSTEM SUPPORT BOARD

2 serial, 2 parallel ports, battery protected clock calendar, 

#### LDP128/256K DYNAMIC RAM

Advanced dynamic RAM with LSI controller for failsafe operation, parity ..... Price 128K - \$495.00, 256K - \$795.00

#### ■ RAM67 HIGH PERFORMANCE STATIC RAM

High speed (100ns) low power CMOS static RAM. 128K bytes; 

#### ■ LDP72 FLOPPY DISK CONTROLLER

Single/double density, single/double sided disks, both 8" and 

#### ■ LDP88 8088 SINGLE BOARD COMPUTER

8088 CPU, 1K RAM, 8 K EPROM, Monitor RS232 serial port, 8 

#### ■ LIGHTNING 286 - 80286 CPU BOARD

Offers 4 times the performance of a 5MHZ 8086 CPU while maintaining software compatibility......CALL FOR PRICE

#### OCTAPORT 8 PORT SERIAL BOARD

8 serial ports 0 to 19200 baud operation real time clock interrupt. Ideal for multi-user systems such as MP/M-86.\* ... CALL FOR PRICE

\*CP/M-86, MP/M-86 and CONCURRENT CP/M-86 are trademarks of Digital Research. \*\*MS-DOS is trademark of Microsoft. \*\*\*Lightning One is trademark of Lomas Data Products, Inc.

#### Circle 241 on inquiry card.

Our 16 Bit Set: Offers pricing & performance that can't be beat!

it easier to take advantage of our 16 bit board set,

we are offering a special price on the boards you

need to get a 16 bit system up and running quickly: LIGHTNING ONE model 86/10

- LDP72 floppy disk
- HAZITALL system support board
- controller LDP256K DYNAMIC RAM

Here's your opportunity to

move up to 16 bit computing. To make

Price valid for month of August only.

**PRICE \$1695.00** 

All of LDP boards are fully tested to exacting standards and carry a one year warranty. We specialize in 16-bit products & support the four major operating systems for 16-bit processors:

CP/M-86\*, MP/M-86, CONCURRENT CP/M-86\*, and MS-DOS (PC-DOS).

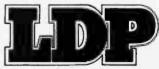

Dealer inquiries invited.

LOMAS DATA PRODUCTS, INC. 66 Hopkinton Road, Westboro, MA 01581 
Telephone: (617) 366-6434

Circle 36 On inquiry card.

#### Multitasking

Unix, of course, is a timesharing system, which means that more than one person can share the resources of a single computer and its set of storage devices and peripherals. Aside from being a multiuser system, Unix is also multitasking, splitting the available processor time among the various programs run by the users on the system. Even in the smallest Unix environments, where only one person at a time can use the system, this multitasking facility can speed up your work quite a bit.

Suppose you are writing a C program and its documentation. You write the latest changes of your program to disk, request a Unix command line while remaining in the editor, then type the following:

\$ (cc test2.c 2>errors ; echo check errors) & 5179 \$

around most of the command line.

This illustrates several features at once. First, note the parentheses

This treats the enclosed commands as a unit. There are actually two commands on this line, separated by a semicolon, which signifies that they are to be run sequentially. The cc command calls for the C program test2.c to be compiled, while the number 2 before the output redirection symbol means that only the standard error output (always referred to by the number 2) is to be redirected to a file called errors. When this compile is done, the echo program is run, which simply sends its arguments to the standard output. Because no redirection is called for, the message will appear at your terminal when the compilation is done. But you don't have to sit there waiting for it because the ampersand (&) at the end of the command line means that both commands (remember the parentheses) will run in the "background" as one. The prompt comes back instantly, preceded by an identification number for the background process. Very simply, this means that your job is running, and you don't have to wait for it to finish before continuing your work.

Meanwhile, you've gone back to editing your documentation file. When the message check errors appears on your screen, you write your text out to a file (possibly also beginning to print it in background), read in the errors file, note the line numbers of any errors, and fix them by editing test2.c. You can, of course, switch between any two or more tasks. It's much easier to sit down and do this than to read about it; it's a very natural way to work, and fast even on small Unix machines.

Every separate program running on Unix is called a *process*. Each process has a unique process identification number (PID). It's this PID that is displayed when you start up a background process, so that if you find the process has gotten stuck or is running too long, you can stop it by typing kill *PID*, where PID is that process identification number. You can also check its progress with the ps (process status) command, which will tell you how much processor time each of your programs has used. *Text continued on page 210* 

| COMPUTER DEA<br>THIS AD WRITTEN FOR                                                                                                    |                                                              | TOP                            |
|----------------------------------------------------------------------------------------------------|--------------------------------------------------------------|--------------------------------|
| BYTE INDUSTRIES WANTS TO BE YOUR COMPUTER<br>Byte Industries is your one STOP shopping place for over 50 lines of<br>microcomputers, terminals, printers and various other computer<br>peripherals and accessories. Byte won't leave you at a STOP waiting<br>for equipment to complete a sale. If you call in your order by<br>1:00 PST, we'll ship it out THE SAME DAY!<br>Byte Industries is searching for qualified Computer Dealers in the<br>business of reselling the product we stock. If you're such a Dealer,<br>you may have just found the best wholesale "Computer<br>Connection" available.<br>BYTE INDUSTRIES IS THE AUTHORIZED COMPUPRO DISTRIBUTOR | TeleVideo<br>DISPLAY TERMINAL<br>Disblo<br>PRINTER PR<br>NEC | CARTON NO                      |
| am in the business of reselling computers and related products. I would like a sales epresentative to contact me and tell me how I can receive my free Wholesale Pricelist and period. Name:                                                                                                    | MicRoLine 32<br>Mapul Moise<br>CompuPro                      | APC-HO2P<br>NEC Information Sy |

### When critics rate you tops, what do you do for an encore?

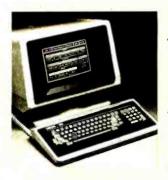

"VISUAL 50 is in a class by itself for visual quality; the character set is unusually clear and sharp."\*

"The VISUAL 50 is the most promising new terminal to come out so far, especially in light of its price."\*

"We consider this terminal to be one of today's best products in price/ performance, its incorporation of ergonomically designed features and its broad range of functionality."\*\*

| Feature                | ADDS<br>60 | VISUAL | TeleVideo<br>925 | Zenith<br>19 | Wyse<br>100 |
|------------------------|------------|--------|------------------|--------------|-------------|
| Style                  | 4          | 4      | 4                | 3            | 5           |
| Overall Quality        | 2          | 5      | 3                | 4            | 3           |
| Keyboard               | 3          | 5      | 2                | 4            | 2           |
| Rollover/false keying  | 5          | 5      | 3                | 4            | 4           |
| Video Quality          | 1          | 5      | 4                | 4            | 3           |
| No. of attributes      | 5          | 5      | 5                | 2            | 5           |
| Attribute method       | 2          | 5      | 2                | 4            | 2           |
| Suitability for micros | 2          | 5      | 3                | 5            | 3           |
|                        | 24         | 39     | 26               | 30           | 27          |
| List Price             | \$895      | 695    | 995              | 895          | 995         |

NOT ANICE DUDGION

\*MICROSYSTEMS—March 1983 \*\*THE ERGONOMICS NEWSLETTER—August 1982

## **Meet the VISUAL 55**

The VISUAL 50, widely acclaimed as the best performing low cost terminal in the industry, is a tough act to follow. But the new VISUAL 55 extends its predecessor's performance even further by adding 12 user-programmable nonvolatile function keys, extended editing features and selectable scrolling regions ("split screen").

Both the VISUAL 50 and VISUAL 55 offer features you expect only from the high priced units. For example, the enclosure is ergonomically designed and can be easily swiveled and tilted for maximum operator comfort. A detached keyboard, smooth scroll, large 7 x 9 dot matrix characters and non-glare screen are only a few of the many human engineering features.

Another distinctive feature of the VISUAL 50 and VISUAL 55 is their

emulation capability. Both terminals are code-for-code compatible with the Hazeltine Espirit," ADDS Viewpoint," Lear Siegler ADM3A and DEC VT52." In addition, the VISUAL 55 offers emulations of the Hazeltine 1500/1510 and VISUAL 200/210. Menu-driven set-up modes in non-volatile memory allow easy selection of terminal parameters.

And you're not limited to mere emulation. Unbiased experts rate the combination of features offered by the VISUAL 50/55 family significantly more attractive than competitive terminals. Both VISUAL terminals are UL and CSA listed and exceed FCC Class A requirements and U.S. Government standards for X-ray emissions.

Call or write for full details.

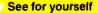

Visual Technology Incorporated 540 Main Street, Tewksbury, MA 01876 Telephone (617) 851-5000. Telex 951-539

Circle 414 on inquiry card.

## Compute While You the Buffer that

#### MICROFAZER PUTS YOU BACK TO WORK

Your computer helps you work fast. Unless the printer is running. Then it doesn't help you work at all. It won't

let you enter data or process information. It simply won't compute.

That's where Microfazer by Quadram comes in. It's the print buffer that frees your computer. And lets you keep right on working.

#### THE BUFFER THAT REMEMBERS IT ALL

Microfazer stores data from your computer in its own memory, then sends it to the printer at the prop-

er rate.

You don't have to worry about losing vital information because of limited buffer space. Because Microfazer starts with 8K of memory and is expandable to 512K—a full half-megabyte. So it can keep pace with your needs. Now, and in the future.

#### THE ANY COMPUTER. ANY PRINTER BUFFER

Microfazer is perfect for any buffer task. Word Processing. Accounting. Graphics.

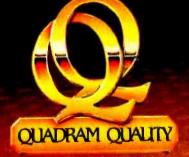

Available at retail stores worldwide.

## Print with Microfazer, Remembers It All.

You name it. And it's perfect with any enhancement. Printers. Plotters. Even modems.

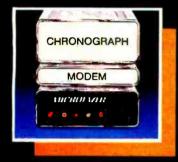

You'll find Microfazer in a variety of models and sizes. Some stand alone while others are stackable. There's one that snaps onto the back of the popular MX Series Epson printers. And another that plugs inside an Epson MX or FX.

There's a Microfazer to interface incompatible devices. And for any data transmission need. Serial or parallel.

#### QUADRAM REMEMBERS TOO

Whatever your system, Quadram has a buffer to handle it. Including Microfazer's counterpart: Interfazer, for buffering and controlling up to eight computers with one or two printers.

Quadram didn't forget the hardware features either. The Ready LED, manual Reset and Pause/Copy buttons are all part of the

IIIIII AICROFATER

Reset Ready Error

Quadram Quality tradition.

#### A PRICE YOU'LL GO FOR You'll be glad

to know that you can get Microfazer backed by Quadram Quality at a price that won't stop you from own-

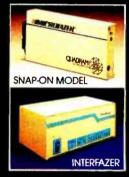

ing one. Parallel to parallel versions start at \$159 (8K). Serial to parallel, parallel to serial and serial to serial versions start at \$199.

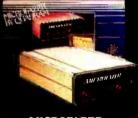

MICROFAZER, THE PRINT BUFFER THAT REMEMBERS IT ALL.

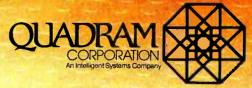

4355 International Blvd./Norcross, Ga. 30093 (404) 923-6666/TWX 810-766-4915 (QUADRAM NCRS)

Circle 332 on inquiry card.

Сору

QUADRAM

#### The Shell

Many of the features I've described, while physically implemented in the low-level guts of the system, are controlled by the program you interact with most on Unix—the Shell. The Shell program is run each time you actually log onto the system. Because it is just another program, it can be changed or replaced if you don't like its function.

The Shell is responsible for the user interface to the system. It causes your prompt to be displayed, accepts your commands and causes them to be executed, expands wild-card symbols to provide a complete list of file names to pass to the programs, interprets and processes all the metacharacters (such as &, >, <, |, (, ), and ;), and allows you to write fairly complex procedures in its own structured language. Further, it allows you to save a series of personal commands and use them as any other command on Unix.

When sending C files to the printer with pipes, suppose you don't want to type pr \*.c | lpr all the time, especial-

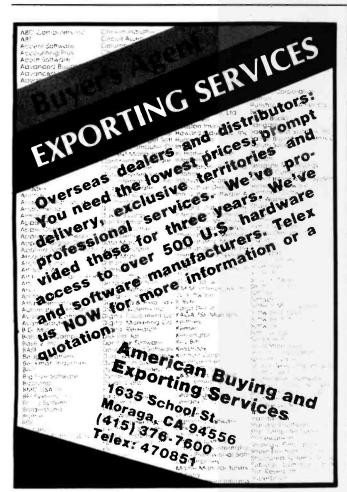

Circle 23 on inquiry card.

www.americanradiohistorv.com

August 1983 © BYTE Publications Inc

210

ly after you find out that the default width of a pr listing is only 72 columns and you have a 132-column printer. Instead, try writing a simple command line with the cat command, taking input from the terminal and directing it into a file:

cat > lp(pr -w132 \$\* | lpr) & D \$

The ^ D (control-d) is taken to be the end of input by many programs on Unix, among them cat, mail, and the Shell. Now the file lp has that single line you typed: it's set up permanently to provide pr with 132-column output if necessary, and the entire pipeline is put in the background for even faster response. But what's that \$\*, and how do you execute this as a command?

The explanation is rather involved. Any list of valid commands that can be entered to the Shell may be stored in a file and presented to the Shell for execution. One simple way is by redirection:

\$ sh < command\_list
. . . execution of commands. . .
\$</pre>

Because you're already running under the Shell, the effect of this is to start up a new Shell as a process, which then executes your commands, ends, and returns to you. In fact, this is the way all commands are executed from the Shell; the currently running Shell makes a fork system call, effectively reproducing itself, then waiting for the "child" Shell to finish. You can also use the chmod command described before to make the file of commands executable: after that, only the name of the file needs to be typed. When the Shell reads a command file that has been thus marked executable, it will execute each command in the file. So you would type:

\$ chmod +x command\_list
\$ command\_list
. . . execution of commands . . .
\$

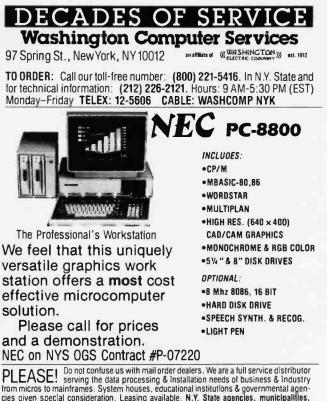

PLEASE! Do not confuse us with mail order dealers. We are a full service distributor from micros to mainframes. System houses, educational institutions & governmental agencies given special consideration. Leasing available. N.Y. State agencies, municipalities, and schools — call us for information on our 0.G.S. term contracts on hardware & software. Please call to make an appointment for demonstration of this extractordinary computer at our showroom. Prices subject to change without notice: call for latest prices. Prices include 3% cash discount. N.Y. residents add sales tax. CP/M® is a trademark of Digital Research. All sales subject to or standard sale conditions (available on request). Above prices do not include customization or installation.

## **BUBBLES HEP MPC PROTECT APPLES FROM BRUISES.** -David Robert A

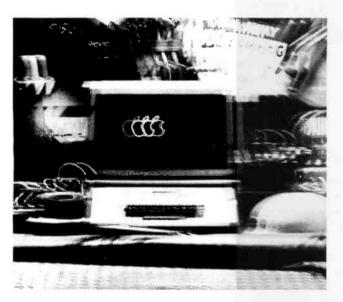

And dust. And dirt. And heat. And vibration. All the elements that can cause a disk drive to turn sour.

But thanks to a fresh idea from MPC Peripherals, Apples<sup>®</sup> can now run in the most demanding environments.

With BUBDISK,<sup>™</sup> a MPC memory module more rugged than a disk drive. More versatile than a RAM card.

A board that uses an Intel 7110 bubble.

The 7110 gives BUBDISK a full megabit of Feat solid-state memory. As well as three times the data access speed of a floppy. Over 1000 times the data integrity of – Daniel R. Obed, CEO MPC Peripherals Corp. San Diego, California

tapes or disks. Plus a 10-year MTBF. Assuring that BUBDISK will smoothly work in environments where other types of mass storage have trouble operating at all.

Because the Intel 7110 bubble is non-volatile, MPC's BUBDISK retains its memory through power failures and power surges. Or when you simply turn the Apple off.

And BUBDISK makes Apples portable as well as durable, because it doesn't require battery back-up. Allowing Apples to operate just about anywhere, for any application. From truck stops to oil rigs. Grain elevators to highway maintenance.

So remember. If reliable memory is going to make or break your design, protect it with Intel bubbles.

Call Intel, toll-free. (800) 538-1876. In California, (800) 672-1833. Or write Intel Corporation, Lit. Dept. #Y-2, 3065 Bowers Avenue, Santa Clara, California, 95051.

intel delivers solutions

Apple is a registered trademark of Apple Computer Inc. BUBDISK is a trademark of MPC Peripherals Corp.

#### A Survey of Unix and C Resources by Walter Zintz

Unix and C users have many sources they can turn to for general help and moral support. Much of this help is free or available at minimal cost—in most cases, you'll find that the cult-like history of Unix has created an atmosphere of camaraderie rather than exclusivity.

At least three Unix user groups are active in the United States. The oldest, Usenix (POB 7, El Cerrito, CA 94530-0007, (415) 528-8649) is oriented toward university users; it offers a newsletter, conferences, and software distributions for source-license holders. Another organization, /usr/group (POB 8570, Stanford, CA 94035-0221) was founded by system vendors, although membership is open to users. The group publishes a newsletter and an annual Unix product directory, has committees actively working on Unix standardization and licensing, holds conferences, and offers sponsorship to local user groups. Uni-Ops (POB 5182, Walnut Creek, CA 94596-1182, (415) 945-0448) began with a nucleus of newer Unix end users who wanted to share information. Uni-Ops holds conferences, tutorials and local meetings, coproduces a newsletter and an online software index/exchange, sponsors a Berkeley Unix SIG (special interest group), and maintains a mailing list of Unix and C users. The C Users Group (POB 287, Yates Center, KS 66783, (316) 625-3554) was originally for users of a C language subset that runs under CP/M, but it now supports the general C community. The group has a newsletter and distributes software. Unix user associations are also active in Canada, Europe, Australia, and Japan.

Usenix holds the largest conferences, which are a common meeting ground for everyone involved in Unix, although the papers presented are often a bit esoteric; /usr/group conferences offer the best exposure to available products. Uni-Ops slants its conferences toward newcomers to Unix who want to know how to get started.

Other sources for newsletters include Southwater Corporation (30 Mowry St., Mount Carmel, CT 06518, (203) 288-0283), which publishes *World Unix & C*, a nontechnical newsletter in a newspaper format. Infopro Systems (POB 33, East Hanover, NJ 07936, (201) 625-2925) publishes *Unique*, a mixture of technical and product information. Urban Software Corporation (330 West 42nd St., New York, NY 10036, (212) 736-4030) publishes a somewhat eclectic newsletter called the *Urban Software Newsletter*.

Local user meetings are starting to take hold. Established, regular meetings are held in the Washington, DC, and Silicon Valley areas. For meeting schedules and agendas in either of those areas, contact Gary Donnelly (RLG Corp., Suite 508, 1760 Reston Ave., Reston, VA 22090) and Uni-Ops, respectively. Regular meetings are firming up in the Boston area, and several metropolitan areas in the Sunbelt are trying to get meetings started.

#### **On Line**

Electronic meetings using Unix's uucp utility are popular, too. By far the largest network is Usenet, in which systems poll each other over phone lines. Usenet allows intersystem mail at minimal cost, and Netnews as a bonus. To have your system formally admitted to Usenet, contact Stephen Daniel (Dept. of Computer Science, Room 201, North Building, Duke University, Durham, NC 27706, (919) 684-3048). Many new Usenet sites simply find a nearby installation that is already on Usenet and arrange to poll or be polled. A system that joins the net this way is not known to the Usenet software; it appears to Usenet as an individual user on the parent installation. I've seen Usenet addresses with as many as eight intermediate systems in them, but this delays messages and runs up phone bills to boot. Also, users on "hung-on" (polling or polled) systems do not have direct access to Netnews.

If you find that the polling equipment needed to access Usenet is beyond your budget, consider The C Line, a fledgling free service out of New Jersey. It's a message drop, bulletin board, and free software exchange for C language users. A new user need merely dial up the central computer, log on to the system, and begin browsing around. The C Line runs on a CP/M system, but it has two packages of Unix-like utilities to help Unix users feel at home. To access the C line, call (201) 625-1797 (with your modem set anywhere from 110 to 710 bits per second), hit a few carriage returns, then follow the system's prompts. The C Line is available at all hours except from 9:00 A.M. to 8:00 P.M. on weekdays; that's when the system's owners are using it for their own work.

#### Books

The serious Unix user also needs detailed information in printed form. Bell Laboratories is a good source to start with. It offers a flock of manuals on various aspects of System V and smaller but still substantial manual sets for earlier versions of Unix. These are thorough and rigorous (but not easy to read), and they're now available to anyone, with or without a Unix license. Bell Labs also has reprinted the Bell System Technical Journal special issue on Unix (July-August 1978), a wellspring on the philosophy and history of Unix. In conjunction with Holt, Rinehart and Winston, Bell Labs has brought out two volumes of the UNIX Programmer's Manual (New York: Holt, Rinehart and Winston, 1983).

The runaway best-seller among books on Unix, and deservedly so, is A User Guide to the UNIX System by Rebecca Thomas and Jean Yates (Berkeley, CA: Osborne/McGraw-Hill, 1982). Its technical chapters cover the most used Unix commands in clear style suited even to computing beginners, the resources sections are still useful as an elementary guide to software and services available, and the appendix has the complete official description of version 7 Unix as released by Bell Labs. Now, though, several newly published books are making strong bids for space on your bookshelf. Introducing the UNIX System by Henry McGilton and Rachel Morgan (New York: McGraw-Hill, 1983) has an ocean of information on what to do at a terminal or console. The UNIX System by Steve Bourne (Reading, MA: Addison-Wesley, 1983) is good on theory as well as practice,

and strong on the Bourne shell. Unix Primer Plus by Mitchell Waite, Donald Martin, and Steve Prata (Indianapolis, IN: Howard W. Sams and Co., 1983) will emphasize Berkeley Unix and be strong on logically organized reference tables and illustrative graphics.

There are worthwhile new books on C programming, too. Beginners, though probably not raw beginners, should consult Learning to Program in C by Thomas Plum (Cardiff, NJ: Plum Hall; 1983), which is rather complete for an introductory book and is not Unix-dependent. Plum also wrote C Programming Standards and Guidelines (Cardiff, NJ: Plum Hall, 1982). The C Primer by Les Hancock and Morris Krieger (New York: McGraw-Hill, 1982) is a good introduction to the language. People with some C experience can have fun while advancing their skills with The C Puzzle Book by Alan R. Feuer (Englewood Cliffs, NJ: Prentice-Hall, 1983), which is exactly what its name suggests. We mustn't overlook the standard reference work The C Programming Language by Brian Kernighan and Dennis Ritchie (Englewood Cliffs, NJ: Prentice-Hall, 1978) and C Notes by C. T. Zahn (New York: Yourdon Press, 1979).

With Unix's blooming popularity of late, your computer store or technical book shop may have the manuals and books you want. If not, three mailorder book servies specialize in Unix and C. All three have lists of the books and manuals they offer and their prices. Cucumber Bookshop Inc., (5611 Kraft Dr., Rockville, MD 20852, (301) 881-2722) is the oldest. The Unix Bookstore (47 Potomac Street, San Francisco, CA 94117, (415) 621-6415) is run by a veteran Unix and C instructor. Southwater Corp. (30 Mowry St., Mount Carmel, CT 06518, (203) 288-0283) also carries general programming books.

#### Courses

A flood of tutorial sources has emerged in the last year or so. Some organizations offer courses at your site, others schedule classes in major cities around the country, still others hold all their training at their own offices. Many have hands-on training, with one to three students per terminal, others teach through lectures and audiovisual materials.

Of the many tutorial firms these days, I can list only the most active ones. California firms include the Center for Advanced Professional Education Inc. (11928 North Earlham, Orange, CA 92669, (714) 633-9280), International Technical Seminars (47 Potomac St., San Francisco, CA 94117, (415) 621-6415), and The Wollongong Group (1135A San Antonio Rd., Palo Alto, CA 94303, (415) 962-9224).

In the Midwest, contact Uniq Computer Corp, (28 South Water St., Batavia, IL 60510, (312) 879-1566), the Computer Technology Group, (Telemedia Inc., 310 South Michigan Ave., Chicago IL 60604, (312) 987-4000), Unir Corp. (Suite 106, 5987 East 71st St., Indianapolis, IN 46220, (317) 842-7014), and, in Canada, Human Computing Resources Corp. (Suite 401, 10 Saint Mary St., Toronto, Ontario M4Y 1P9, Canada, (416) 922-1937).

On the East Coast, you can try RLG Corp. (Suite 508, 1760 Reston Ave., Reston, VA 22090, (703) 471-6860), Plum Hall Inc. (1 Spruce Ave., Cardiff, NJ 08232, (609) 927-3770), Structured Methods Inc. (7 West 18th St., New York, NY 10011, (212) 741-7720), DJR Associates Inc. (303 South Broadway, Tarrytown, NY 10591, (914) 631-6766), Training Services Group (Bunker Ramo Information Systems, Trumbull Industrial Park, Trumbull, CT 06609, (203) 386-2600), and the Institute for Advanced Professional Studies (55 Wheeler St., Cambridge, MA 02138, (617) 497-2075).

In the computer age it's practical to teach Unix and C without face-to-face meetings, and two organizations have software to do just that. User Training Corp. (POB 970, Soquel, CA 95073), (408) 354-6433) uses audio cassettes and a black box the firm manufactures to let you listen through earphones to an instructor's explanations while you watch an example displayed on your terminal screen. Uni-Ops (mentioned earlier) offers computer-managedinstruction interactive tutorials that can be run on any Unix system.

Walter Zintz is affiliated with Uni-Ops (POB 5182, Walnut Creek, CA 94596).

The dollar sign in \$\* is the Shell's notation for a parameter whose value you may change. If a digit followed the dollar sign, then the argument corresponding to that number is substituted (\$0 would represent the command file name itself). The \$\* simply means to expand all arguments following the command file name and substitute them for the \$\*.

In the case of our new command lp above, now you need only type lp \*.c to have all your C source files printed and nicely paged in the background. Even better than this is the programming language built into the Shell. Here's a quick example:

rm /tmp/cprinter for i in \*.c do cc \$i 2>\$i.err cb \$i | pr >> /tmp/cprinter pr \$i.err >> /tmp/cprinter done lpr /tmp/cprinter rm /tmp/cprinter

First, any temporary file with the given name (in this case, /tmp/cprinter) is removed. Then the program loops through each occurrence of a C source file by replacing the \$i with the proper name, compiles it (sending the error output to a similarly named file; e.g., test.c would have an error file; test.c.err), runs the C beautifier (cb) program (which indents structures and loops), sends the result through pr to be paged and dated, and appends this to the temporary file. Then the error file is paged and appended. When all C files have been through this procedure, the temporary file is printed and removed.

Why go through all this? If the C compiler sees a list of files, it assumes they are all to be compiled and loaded together, and this is not always the case. And if all the output was not directed to the temporary file, we might have had 45 or so separate printouts from all the source and error files. This type of short program doesn't even have to be saved in a file; it could be typed directly into the Shell and interpreted on the spot. And much more elaborate programs

Gircle 406 on inquiry caru.

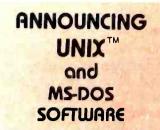

#### UNIX III FOR APPLE LISA:

Full Bell Labs System III implementation with UNISOFT enhancements. \$495 - \$1495

#### EMACS:

Acclaimed Gosling version, for UNIX and VMS. Full screen, multiwindow, extensible editing system with built-in COMPILED MLISP.

From \$395

#### LEX:

Finest WORD PROCESSOR available under UNIX or MS-DOS (and all DEC operating systems.) Full screen editing and interactive formatting. Built-in spelling, calculator, and mass mailing.

From \$500

#### THE MENU SYSTEM:

Build menus INTERACTIVELY for any application. Multiple windows. System commands can be issued at any time. From \$495

#### PHACT ISAM:

Multikey isam file system, handles VARIABLE length records. The routines can be included in any C program. Runs on MS-DOS tool From \$250

#### RDB:

More than 40 relational data base TOOLS for UNIX. From \$495

#### MIMIX:

CP/M EMULATOR. Migrate your programs to UNIX. Runs CP/M object code. Hardware assist optionally available. From \$495

#### UNICALC:

SPR€ADSH€€T, with mathematical, trig, conditional functions. \$175

#### AND FOR MS-DOS

| C Compiler           | \$395       |
|----------------------|-------------|
| Software Tools       | \$200       |
| PHACT ISAM           | \$250       |
| YOUR UNIX SOFTU      | UARE SOURCE |
| <b>UNIPRESS SOFT</b> | WARE, INC.  |
| 1164 Raritar         | Avenue      |
| Highland Park,       | NJ 08904    |

Orders: 800-222-0550 Technical: 201-985-8000 Visa and Master Charge Accepted UNIX is a trademark of Bell Laboratories

#### Development Tools and Languages

The most important aspect of software development is whether the tools needed for development are available. Unix not only has a full set of interpreters and compilers for various languages, but also includes programs that can be invaluable in creating your own language processors.

A typical Unix system will come with a C compiler (cc), assembler (as), syntax and portability checker (lint), a loader (ld) for the processor the system runs on, an interpreter for a BASIC-like language (bs), and the C beautifier (cb) mentioned before. A set of programs, together called SCCS (Source Code Control System), allows all changes made to source files to be stored, so that a previous level of revision can be reconstructed at any time-a lifesaver for people who tend to lose track of their latest changes. A sophisticated file comparator (diff) shows the exact differences between two text files and, optionally, can tell the text editing program how to convert one to the other. A full FOR-TRAN 77 compiler (f77) and a structured Ratfor-to-FORTRAN filter (ratfor) are included, as are numerous programs used to plot graphical output on a variety of devices. You also get a general-purpose macro processor (M4), a SNOBOL interpreter (sno), a program that will let you generate programs to perform lexical analysis (lex), a string-processing language (awk), and a compiler generator (yacc), not to mention the typesetting program (troff) and its word-processing companion (nroff).

You can expect all of the above with standard Unix. Also available are cross-compilers for almost every type of microprocessor available, COBOL compilers, FORTH interpreters, various versions of Pascal and Ada, translators from several languages to C, and LISP. Each month I receive dozens of press releases about new software products for Unix systems, such as full-screen editors, word-processing packages, applications programs, and even a few CP/M emulators. Almost everything you could ever need to develop and use software on Unix is on the market; you just have to find it.

#### Communications

Unix was invented at Bell Laboratories, so it's not surprising that the system makes it easy for you to use the telephone network for computer-to-computer communications. Interpersonal communication is natural and uncomplicated on Unix. The command most people first discover is the impromptu write facility, which lets you exchange messages with another person currently logged into the system. Each of you can write a message, then wait for the other's answer; in this way, a slow conversation can take place.

If the party you wish to reach is not logged on, the write command will tell you so. In this case you can send electronic mail with the mail command and the recipient will be notified of its existence when he or she next logs on. Mail is postmarked with the date and time sent and who sent it. You can type outgoing mail directly from the terminal or use an editor and text formatter to make it a bit fancier. Mail can even be forwarded to other people, and you can send the same item to several people at once. The mail facility proves to be quite useful in an organizational setting because people can log on at any time and send a message they know will be received eventually. Mail to yourself is equally useful as a reminder, and all incoming mail can be saved for future use.

Mail can also be sent to remote systems semi-automatically. If your Unix system is capable of dialing the phone by an automatic calling unit or intelligent modem, it may already have been set up to use the uucp facility to access other Unix systems. The name uucp is an acronym for "Unix-to-Unix copy"; essentially it uses an error-checking protocol to allow files to be transferred between machines. The important thing about uucp is that, once set up, it is easy to operate. You need only specify the publicly known name of the reci-

## IS THIS LEVEL OF RELIABILITY REALLY NECESSARY? ACCUTRACK

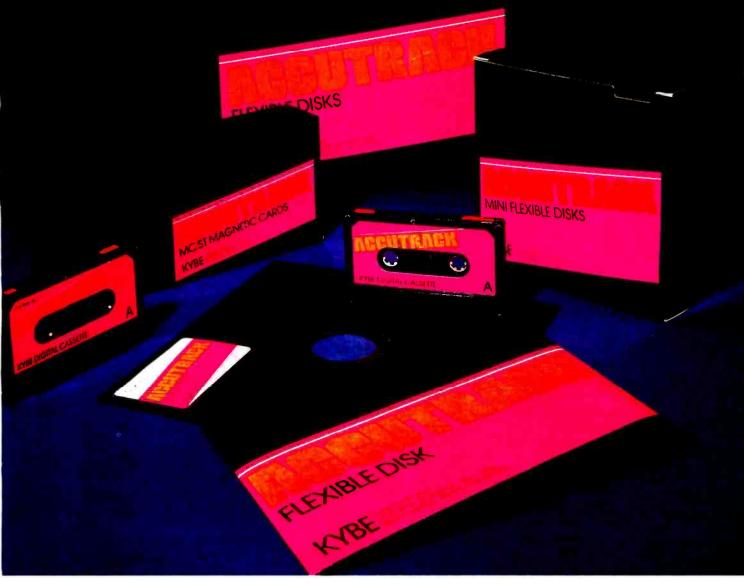

If you've ever lost data due to a faulty disk, you know how important reliability can be.

That's why Accutrack disks are critically certified at 2-3 times the error threshold of your system. Why they're precision fabricated for higher signal quality, longer life and less head wear. And why we take such extra steps as testing singledensity mini disks at double-density levels. So you don't have to worry about the reliability of your media. Accutrack disks. OEMs have specified them for years. You can trust them for your data. Call tollfree (800 225-8715) for your nearest dealer.

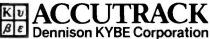

82 Calvary Street, Waltham, Mass. 02254 Tel. (617) 899-0012; Telex 94-0179 Outside Mass. call toll free (800) 225-8715 Offices & representatives worldwide

Circle 306 on inquiry card.

www.americanradiohistory.com

Dealers: Give your customers a choice—Accutrack's OEM performance as well as your heavily advertised brand. We have the industry's only complete line of disks, cassettes and mag cards, including virtually all special formats. If you want a quality line, small minimums, the ability to mix and match, private labeling, fast delivery and great price, call today. Find out how responsive a media supplier can be. pient's machine and his or her user name, as in infoproldave or decvaxlaps. Then instead of sending to Ann by typing mail ann, you can just type mail harpolann if harpo is the name of Ann's machine, and this will automatically send the remote mail via uucp. If your computer is part of the informal uucpnet, you can specify a series of machine names through which the messages will be passed until the final destination is reached, as in decvax!harpo!floyd!infopro!dave. The advantage of this is that each machine in the chain only has to make a local or short-distance call, saving ultimately in telephone charges. Other similar networks exist, and in some the message will be automatically passed by the shortest available route. Regular program, text, and data files can also be sent and received using uucp, which is set up to dial in the middle of the night when phone rates are cheapest.

Transfer of data can also be initiated manually with the cu (call Unix) command. This lets you simply specify a phone number to be dialed, after which you can log onto the other machine, run programs, and send files back and forth. The combination of all these facilities allows Unix users all over the country to interact almost as if they were on one large machine. In addition, a few electronic news services enable people to conduct ongoing discussions, announce products, and spread rumors.

#### Unix Compared to Other Operating Systems

It's hard for some diehard buffs to remember that Unix isn't the only operating system around and that it still lacks a few important features.

Most inconvenient for business users is the lack of either file or record locking at the user program level. These facilities would allow several users to access the same database at once without fear that information would be inaccurate, as it can be when several different people write the same record simultaneously. While several commercially available database systems (such as MDBS III, Informix, and Mistress) handle this problem internally, Unix software designers are hampered without a standard set of system calls to depend on.

Real-time facilities that could guarantee a maximum known response time for selected programs would benefit not only laboratory researchers (for whom such facilities are absolutely essential) but also would allow acceptance of Unix in other markets where speed is necessary. A simple order-entry program can be brought to its knees by an nroff program run at the wrong moment when the system as a whole is not carefully tuned and monitored.

Each time a person logs onto Unix a new process is created. When attempting to put large numbers of users on a single computer system simultaneously, Unix system administrators find that the large number of processes thus created is itself a drain on the system. Unix spends a good deal of time in switching context between processes; so the net result of too many processes is a system that spends most of its time doing no productive work. This prevents Unix from replacing other operating systems in traditional data centers where one mainframe computer might serve hundreds of terminals. While it is likely that networks of small Unix-based workstations will tend to make such traditional configurations obsolete, certain applications may be restricted from using Unix for this reason.

Virtual memory is not yet supported, even on machine configurations where this is possible. While this feature and record/file locking are expected to be added in future Bell releases of Unix, it has so far remained the province of the University of California at Berkeley to support virtual memory with its release of Unix, known as 4.2 BSD. However, this version is not widely available on the commercial market.

It was once commonly accepted that a Unix guru had to be on call at all times to reconstruct the file system after the almost inevitable system failure. This is no longer true; utilities exist on Unix to fix the file system automatically after a crash, and crashes themselves are less frequent on newer releases due to improved ordering of disk writes and other factors. Nevertheless, while on many competing commercial systems all running programs will resume without error after a crash, that sort of improvement is not expected soon on Unix.

As previously mentioned, security of individual files tends to be left to the users themselves or the system administrator. While an almost foolproof data-encryption algorithm used on Unix for passwords may be invoked by users to encode any file they wish, several known methods can be used to compromise both user passwords and the super-user password. The result of this compromise could be destruction of important data files and the possible dilution of the encryption algorithm. Therefore, we advise would-be keepers of sensitive information to administer Unix with care.

System resources, in terms of exclusive use of physical devices and processor and memory facilities, are not adequately protected. This means that a naive user's first C program could crash the system. Also, if a program needs a tape drive and it is not available, the program will simply fail rather than wait for the tape.

However, these failings must be weighed against some more facts: First, Unix uses much less memory than other large operating systems, needing 64K to 160K bytes of main memory for the executable kernel. Large systems may require a megabyte of memory to run, or even more. Of greater importance is the size of the source code. Written in a high-level language, Unix is manageable by one person, while assembly-language operating systems tend to need teams of programmers just to install the fixes issued each month by the supplier.

The one-time cost of Unix, to an end user, is measured in the hundreds of dollars; compare this to the multiple thousands required *per month* to license and maintain a mainframe operating system. In fact, the cost of Unix in binary form approaches that of a single-user CP/M

## THE NEW CANON MICROCOMPUTER. Its graphic system makes brilliant color more affordable.

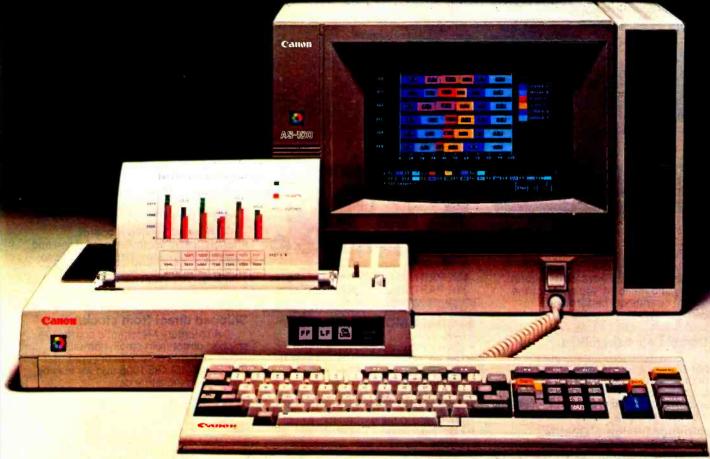

Now everyone can have the advantage of a full-color graphics system at a very affordable price.

The Canon AS-100 microcomputer gives you a choice of 27 high resolution colors. Plus, its quiet color ink jet printer generates clean, crisp, impressive copies.

And it isn't just the AS-100's vivid color that dazzles.

It has a powerful, fast 16 bit microprocessor with standard 128K RAM.

A choice of storage capacity that includes 5¼ mini or 8 inch floppy disks, with hard disk drive also available.

A software system that uses either CP/M-86\* or MS-DOS<sup>+</sup>, and if you prefer, a monochrome green or black and white display unit.

All of which make it the perfect tool for business and professional needs.

The new Canon AS-100. It's so smart, it makes life simple. \*CP/M.86 is a trademark of Digital Research. \*MS-DOS is a trademark of MICRO SOFT. c 1983 Canon U.S.A. Inc

B8/83 Canon U.S.A. Inc Systems Division One Canon Plaza Lake Success NY 11042 Please send me more information about the Canon AS-100 Microcomputer. Name (Please print) Title Company Addr City-(State) (Zip) Phone ( So smart, it makes

## **64K STATIC RAM MEMORY**

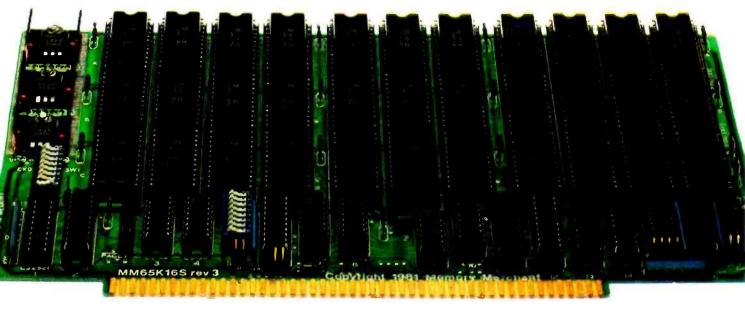

#### S-100 STATIC MEMORY BREAKTHROUGH

Finally, you can buy state-of-the-art S-100/IEEE 696 static memory for your computer at an unprecedented savings.

Memory Merchant's memory boards provide the advanced features, quality and reliability you need for the kind of operational performance demanded by new high-speed processors.

#### Completely Assembled.

These memory boards are not kits, nor skeletons - but top-quality, highperformance memories that are shipped to you completely assembled, burned-in, socketed, tested and insured with one of the industry's best warranties.

#### Superior Design & Quality.

Memory Merchant's boards are created by a designer, well known for his proven ability in advanced, cost-efficient memory design. Innovative circuitry provides you with highly desired features and incredible versatility.

Only first-quality components are used throughout, and each board is rigorously tested to assure perfect and dependable performance.

#### No Risk Trial.

We are so convinced that you will be absolutely delighted with our boards that we extend a no-risk trial offer. After purchasing one of our boards, you may return it (intact) for any reason within 15 days after shipment and we will refund the purchase price (less shipping).

#### **NEW S-100 PRODUCTS COMING** SOON:

- \* DUAL 8/16 BIT CPU BOARD 128K 8/16 BIT STATIC RAM
- 256K 8/16 BIT DYNAMIC RAM

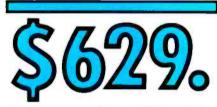

48K PARTIALLY POPULATED \$519. 32K PARTIALLY POPULATED \$409.

#### 64K RAM, MODEL MM65K16S

- 64K × 8-bit
- Speed in excess of 6 MHz Uses 150ns 16K (2K × 8) static RAMS . Ultra-low power (435 Ma. max. -
- loaded with 64K) Bank Select and Extended Addressing
- A 2K window which can be placed anywhere in the 64K memory map
- Four independently addressable 16K blocks organized as:
- Two independent 32K banks or One 64K Extended Address Page or
- One 48K and one 16K bank for use
- in MP/M<sup>1</sup> (option) Each 32K bank responds
- independently to phantom 2716 (5V) EPROMS may replace any or
- all of the RAM
- Field-proven operation in CROMEMCO CROMIX\* and CDOS\*
- Compatible with latest IEEE 696 systems such as Northstar, CompuPro. Morrow, IMS, IMSAI front panel, Altair and many others.

#### OEM and DEALER inquiries invited.

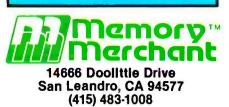

Circle 255 on inquiry card. WWW

#### **FULL TWO-YEAR** WARRANTY.

The reliability of our boards, through quality-controlled production and proven performance, has enabled us to extend our warranty to a full two years. That's standard with us, not an option. This includes a 6-month exchange program for defective units.

#### Shipped direct from stock.

All Memory Merchant's boards are shipped direct from stock, normally within 48 hours of receipt of your order. Call us at (415) 483-1008 and we may be able to ship the same day.

16K RAM. Model MM16K14

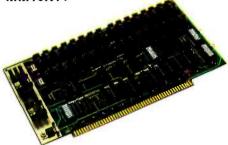

#### 16K STATIC RAM \$169.

16K × 8 Bit Bank Select & Extended Addressing Four independently addressable 4K blocks

One 4K segment equipped with 1K windows

Uses field-proven 2114 (1K × 4) RAMS Low Power (less than 1.2 Amps)

Runs on any S-100 8080, 4 MHz Z-80 or 5 MHz 8085 system.

Prices, terms, specifications subject to change without notice.

 Cromix and CDOS are trademarks of CROMEMCO. ' MP/M is a trademark of Digital Research

license!

Unix is portable, requiring from 1 to 12 months for a experienced systems programmer to move it to a different hardware configuration.

Comparing Unix to even smaller systems like CP/M is pointless because no single-user, single-tasking system is comparable to Unix on a features basis. However, important market considerations abound, which will be taken up in part 3 of this series.

#### Moving On

The features I've described explain why an expanding segment of the computer industry feels that Unix has reached its goal of being a pleasant environment in which to write and use programs.

Next month, I'll discuss what applications programs are available under Unix and some specific ways you can create a personalized environment on Unix. The last article of this three-part series will address Unix implementations on several different microprocessors and look at Unix in the marketplace of the future—where AT&T is likely to go with it, how it will stack up against other operating systems, and what your first Unix-based computer is likely to be.

#### References

- 1. Gilbreath, Jim. "A High-Level Language Benchmark," BYTE, September 1981, p. 180.
- 2. Greenberg, Robert B. "The UNIX Operating System and the XENIX Standard Operating
- Environment." BYTE, June 1981, p. 248. 3. Hancock, Les and Morris Krieger. *The C Primer.* New York: McGraw-Hill, 1982.
- McGilton, H. and R. Morgan. Introducing the UNIX System. New York: McGraw-Hill, 1983.
- Meyer, E. C. "MULTICS Alumnus Sets the Record Straight on UNIX." *Infoworld*, May 10, 1982, p. 30.
- Ritchie, D. M. "UNIX Time-Sharing System: A Retrospective." *The Bell System Technical Journal*, July-August 1978, p. 1905.
- Rosenblatt, A. "The 1982 Award for Achievement." *Electronics*, October 20, 1982, p. 108.

David Fiedler (Infopro Systems, POB 33, East Hanover, NJ 07936) is the editor of the monthly newsletter Unique: Your Independent UNIX and C Advisor and the magazine UNIX Review. He is also an analyst for the Perchwell Corporation, a consulting firm assisting management of companies using Unix.

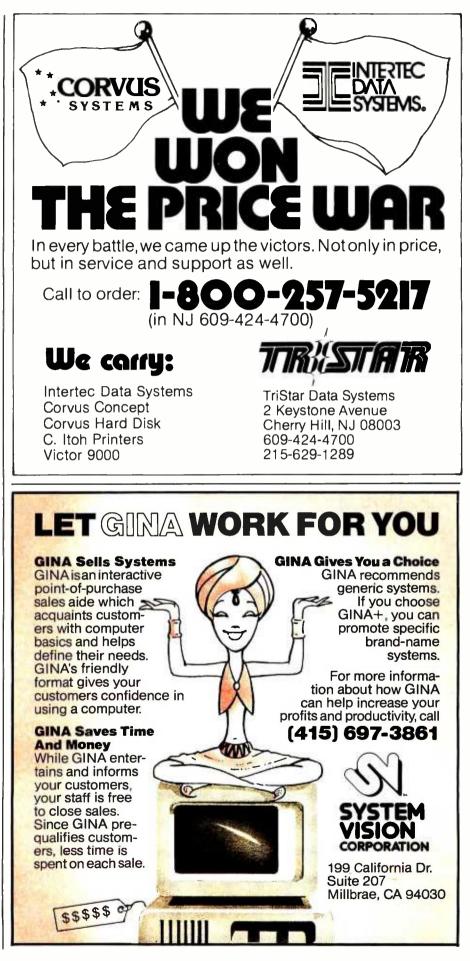

Circle 374 on inquiry card. www.americanradiohistory.com

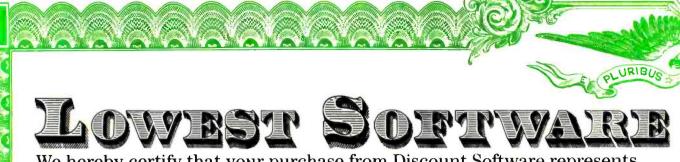

We hereby certify that your purchase from Discount Software represents the lowest price sold anywhere. If you find a lower price on what you purchased within 30 days, send the ad and we'll refund the difference.

| Discount Price                                                         | WordStar/Mailmerge \$399<br>WS/MM/SpellStar \$549               | Analiza II<br>Disk Edit                             |
|------------------------------------------------------------------------|-----------------------------------------------------------------|-----------------------------------------------------|
| CP/M                                                                   | \$199 SpellStar                                                 | Term II                                             |
| ARTIFICIAL INTELLIGENCE<br>Medical (PAS-3)\$849<br>Dental (PAS-3)\$849 | DataStar                                                        | SOFTWARE DIMENSIONS/<br>ACCOUNTING PLUS<br>1 Module |
| ASHTON-TATE                                                            | ReportStar \$254<br>Wordmaster \$119                            | 4 Modules \$1<br>All 8. \$2                         |
| dBASE II<br>call for price                                             | Supersort I \$199<br>Caic Star \$129<br>MICROSOFT               | UNICORN<br>Mince or Scribble (each) \$<br>Both \$   |
| BASE User's Guide \$29<br>riday \$265                                  | \$249 Basic-80                                                  | The Final Word \$                                   |
| inancial Planner                                                       | \$329 Basic Compiler                                            | "C" Compiler\$<br>Pascal (incl "C")\$               |
| rof Time Accounting                                                    | \$349 Fortran-80                                                | "PASCAL"<br>Pascal/MT+ Pkg\$                        |
| pplication Utilities                                                   | \$549 Cobol-80                                                  | Compiler                                            |
| P/M 2.2<br>Intel MDS \$135                                             | Multiplan                                                       | Pascal/UCSD 4.0\$<br>DATA BASE                      |
| 149 Northstar                                                          | \$159 Macro-80                                                  | dBASE II                                            |
| 159 TRS-80 Model II<br>(P&T)                                           | MuSimp/MuMath \$224                                             | FMS-80. \$<br>FMS-80-1 \$<br>Conder L * III         |
| Micropolis                                                             | MuLisp-80 \$174<br>ORGANIC SOFTWARE<br>Textwriter III \$111     | Condor I & III<br>Selector \$<br>Superfile \$       |
| 98 CBasic-2                                                            | Datebook II \$269<br>Milestone \$269                            | "WORD PROCESSING"<br>Perfect Writer                 |
| isplay Manager \$319<br>ccess Manager \$239                            | OSBORNE (McGraw/Hill)<br>G/L, or AR & AP, or PAY\$59            | WordSearch SpellGuard                               |
| 449 PL/1-80                                                            | All 3 \$129<br>All 3 + CBASIC-2 \$199                           | Peachtext<br>Spell Binder<br>Select                 |
| 17-80 \$179<br>1AC \$85                                                | Enhanced Osborne                                                | The Word                                            |
| MAC\$179<br>id\$65                                                     | (each) \$399<br>8 Version Add \$234                             | \$145 The Word Plus                                 |
| 90 <sup>Z-Sid</sup>                                                    | Peachcalc \$249<br>Peachpack (G/L, A/R, A/P) \$349              | Palantier-1 (WP)<br>"COMMUNICATIONS"<br>Ascom       |
| eSpool\$49<br>B-80\$459                                                | STAR COMPUTER SYSTEMS<br>G/L, A/R, A/P, Pay (each) \$349        | BSTAM or BSTMS                                      |
| ink-80 \$90<br>OX & GELLER<br>uickscreen \$135                         | All 4\$1129<br>Legal or Property Mgt\$849<br>STRUCTURED SYSTEMS | \$139 Crosstalk                                     |
| uickcode\$265                                                          | Business Packages (call)                                        | \$89 Move-it                                        |
| 65 DUtil                                                               | \$179 SuperCalc I                                               | Micro Plan<br>Plan 80                               |
| Graph \$265<br>NICRO DATA BASE SYSTEMS<br>nowledge Man \$429           | SuperCalc II                                                    | Target PlannerCalc                                  |
| IDBS                                                                   | SUPERSOFT<br>Ada \$270                                          | Target Task<br>MicroStat<br>Vedit                   |
| RS or QRS or RTL                                                       | Diagnostic II                                                   | MiniModel                                           |
| 279 WordStar                                                           | Forth (8080 or z80) \$149<br>Fortran \$319<br>Ratfor \$79       | Micro B+                                            |
| 179 Mail Merge                                                         | C Compiler \$225<br>Scratch Pad \$266<br>StatsGraph \$174       | -                                                   |
|                                                                        |                                                                 |                                                     |
|                                                                        |                                                                 |                                                     |

0

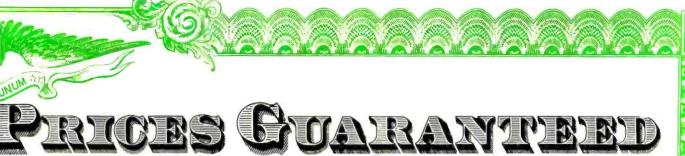

These remarkable savings represent only half the story of Discount Software. The other half is our reputation for prompt, courteous, and informative service. We are always available, always ready to help.

| String/80          |   |   |   |   |   |  |  |   |      | . \$84 |
|--------------------|---|---|---|---|---|--|--|---|------|--------|
| String/80 (source) |   |   |   |   |   |  |  |   |      |        |
| ISIS CP/M Utility  |   |   |   |   |   |  |  |   |      |        |
| Lynx               |   |   |   |   |   |  |  |   |      |        |
| Supervyz           |   |   |   |   |   |  |  |   |      |        |
| ATI Power (tutoria |   |   |   |   |   |  |  |   |      |        |
| Mathe Magic        |   |   |   |   |   |  |  |   |      |        |
| CIS Cobol          |   |   |   |   |   |  |  |   |      |        |
| Forms II           |   |   |   |   |   |  |  |   |      |        |
| Basic              |   |   |   |   |   |  |  |   |      |        |
| Zip MBasic, CBas   |   |   |   |   |   |  |  |   |      |        |
|                    | - | ` | - | _ | - |  |  | _ | <br> | -      |

#### APPLE II

| ASHTON-TATE<br>(See CP/M Ashton-Tate)       |
|---------------------------------------------|
| BRODERBUND<br>G/L (with A/P)\$444           |
| Payroll \$355                               |
| EasyWriter (Prof) \$155                     |
| EasyMailer (Prof)\$129<br>Datadex \$134     |
| MICROSOFT<br>Softcard (Z-80 CP/M) \$249     |
| Fortran \$179<br>Cobol \$549                |
| Tasc \$139<br>Premium Package \$549         |
| RAM Card\$89<br>MICROPRO                    |
| (See CP/M Micropro)                         |
| Z-80 Card                                   |
| Desktop/Plan II \$219                       |
| Visiterm \$90<br>Visidex \$219              |
| Visitrend/Visiplot. \$259<br>Visifile \$219 |
| Visischedule\$259                           |

| PEACHTRE     | F  |    |   |   |   |   |   |   |   |    |   |    |    |    |    |   |   |   |   |      |    |
|--------------|----|----|---|---|---|---|---|---|---|----|---|----|----|----|----|---|---|---|---|------|----|
| G/L, A/R,    |    |    | 2 |   | F | 5 | 4 | Y |   | 1  | e | ea | ac | :t | 1) |   |   |   |   | \$39 | 99 |
| PeachPack I  | Ρ4 | 0  | 1 |   |   |   |   |   |   |    |   |    |    |    |    |   |   |   |   |      |    |
| ACCOUNTI     |    |    |   |   |   |   |   |   |   |    |   |    |    |    |    |   |   |   |   |      |    |
| G/L, AR, AP  |    |    |   |   |   |   |   |   | h | I) |   |    |    |    |    |   |   |   | ÷ | \$38 | 35 |
| OTHER GO     |    |    |   |   |   |   |   |   |   |    |   |    |    |    |    |   |   |   |   |      |    |
| Dow Jones    |    | •  |   |   | • |   | • | • |   | •  | • | •  |    |    | ÷  | • | • |   |   | \$31 | 4  |
| Incredible J | ac | :k |   | • |   |   |   | • | • |    | • |    |    |    |    |   | • |   |   | \$12 | 29 |
| Super-Text I | L  |    |   |   |   |   |   |   |   |    |   |    |    |    |    |   |   |   |   | \$12 | 27 |
| Data Factory | 1  |    |   | ÷ |   |   |   |   |   |    |   |    |    |    |    |   |   |   |   | \$26 | ;9 |
| Mini Factory | 1. |    |   |   |   |   |   |   |   |    |   |    |    |    |    |   |   |   |   | \$13 | 39 |
| DB Master    |    |    |   |   |   |   |   |   |   |    |   |    |    |    |    |   |   |   |   | \$18 | 34 |
| Versaform V  | S  | 1  | • | • | • | • | • | • | • |    | • | *  | •  | •  | •  |   | • | * | • | \$35 | 50 |
| IRM D        |    |    |   | 4 | 7 | - |   |   | 1 | 1  |   |    | 6  |    | I  |   |   |   |   |      |    |

#### DISPLAYWRITER

#### WORD PROCESSING

| TOTE THOSE CONTA                                                                                                    |
|----------------------------------------------------------------------------------------------------|
| Wordstar \$289                                                                                                    |
| Spellstar \$199                                                                                                    |
| Mailmerge\$179                                                                                                    |
| Easywriter\$299                                                                                                    |
| Easyspeller \$159                                                                                                    |
| Select/Superspell \$535                                                                                                    |
| Write On\$115                                                                                                    |
|                                                                                                    |
| Spellguard \$189                                                                                                    |
| Spellbinder \$349                                                                                                    |
| Final Word \$264                                                                                                    |
| Wordex\$159                                                                                                    |
| Edix \$159                                                                                                    |
| EUIX                                                                                                    |
|                                                                                                    |
| "LANGUAGES & UTILITIES"                                                                                                    |
| "LANGUAGES & UTILITIES"<br>Crosstalk\$139                                                                                                    |
| "LANGUAGES & UTILITIES"<br>Crosstalk                                                                                                    |
| "LANGUAGES & UTILITIES"<br>Crosstalk                                                                                                    |
| "LANGUAGES & UTILITIES"<br>Crosstalk                                                                                                    |
| "LANGUAGES & UTILITIES"<br>Crosstalk                                                                                                    |
| "LANGUAGES & UTILITIES"           Crosstalk         \$139           Move-it         \$129           BSTAM or BSTMS         \$149           Pascal MT+ /86, SPP         \$679           CBasic 86         \$294                                                                                                    |
| "LANGUAGES & UTILITIES"           Crosstalk         \$139           Move-it         \$129           BSTAM or BSTMS         \$149           Pascal MT+ /86, SPP         \$679           CBasic 86         \$294           Act 86         \$157                                                                                                    |
| "LANGUAGES & UTILITIES"           Crosstalk         \$139           Move-it         \$129           BSTAM or BSTMS         \$149           Pascal MT+ /86, SPP         \$679           CBasic 86         \$294           Act 86         \$157           Trans 86         \$115                                                                        |
| "LANGUAGES & UTILITIES"           Crosstalk         \$139           Move-it         \$129           BSTAM or BSTMS         \$149           Pascal MT+ /86, SPP         \$679           CBasic 86         \$294           Act 86         \$157           Trans 86         \$115           XI T 86         \$135                                        |
| "LANGUAGES & UTILITIES"           Crosstalk         \$139           Move-it         \$129           BSTAM or BSTMS         \$149           Pascal MT + /86, SPP         \$679           CBasic 86         \$294           Act 86         \$157           Trans 86         \$115           XLT 86         \$132           MBasic (MSDOS)         \$329 |
| "LANGUAGES & UTILITIES"           Crosstalk         \$139           Move-it         \$129           BSTAM or BSTMS         \$149           Pascal MT+ /86, SPP         \$679           CBasic 86         \$294           Act 86         \$157           Trans 86         \$115           XI T 86         \$135                                        |

**FREE WITH PURCHASE:** 

"Hotline"

or 1 213-837-5141

Calif: 1 800 252-4092

6520 Selma Avenue, Los Angeles, CA 90028 Circle 146 on inquiry card.

**Exclusive Service** 

Our reputation for cour-

teous and knowledgeable

available to customers only.

from people who never

purchased our products.

| Pascal (MSDOS) \$429  |
|-----------------------|
| Fortran (MSDOS) \$429 |
| "C" (MSDOS) \$429     |
| "OTHER GOODIES"       |
| SuperCalc II \$265    |
| VisiCalc\$219         |
| Visiplot/trend \$259  |
| Visidex\$219          |
| Easyfiler \$359       |
| Mathemagic \$95       |
| dBase II Call 4??     |
| Friday!\$265          |
| Statpak \$449         |
| Optimizer \$174       |
| Desktop Plan \$259    |
| FORMATS AVAILABLE *   |

8" single density 8" OSI Superbrain Micropolis/Vector Graphic NorthStar Horizon NorthStar Advantage Osborne Heath/Zenith Cromemco Televideo Xerox 820 Dynabyte Hewlett-Packard 125 NEC Eagle Apple II/III · Otrona TRS-80 Model I/II/III DEC VT-180 Altos CP/M-86 IBM PC \*New formats added weekly. Call for information.

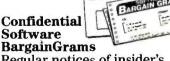

Regular notices of insider's bargains not available to the general public.

#### DISCOUNT SOFTWARE

DISCOUNT SOFTWARE Outside Continental U.S.-add \$10 plus Air Parcel Post. Add \$3.50 postage and handling per each item. California residents add 64% sales tax. Allow 2 weeks on checks. C.O.D. \$3.00 extra. Prices subject to change without notice. All items subject to availability. <sup>9</sup>Mfr. trade-mark. Blue Label \$3.00 additional per item. CP/M is a registered trademark of DIGITAL RESEARCH, INC.

BM 883

**Complete Software Buyer's Guide** (\$5.00 value) Filled with facts and usable advice about service has resulted in calls scores and scores of software programs from accounting and business Now a separate "hotline" is

systems to word processing and utilities. 1 800 421-4003

**ORDER TOLL-FREE VIA VISA OR MASTERCARD:** 

GUIDE

## SOFTWARE

www.americanradiohistory.com

### What Is a Software Tool?

Develop your own problem-solving programming tools.

#### by Rebecca Thomas

The dictionary describes a tool as anything employed in performing an operation. A software tool is a program that is used to perform the operation of solving a data-processing problem. But this definition is too general for the purposes of this article because most commercial software packages would be considered software tools by this definition.

The type of software tools I'll describe here are programs that specifically aid the programmer in the development of other programs. These programs are designed to work well together.

Large programs such as operating systems and language compilers are technically software tools. In particular, the most important software tool is a good structured programming language. I'll describe how to use the Unix system and C programming language to develop software tools.

#### The Unix Environment and Productivity

The C programming language, the Unix operating system, and the numerous utility programs (software tools) together provide a very productive programming environment. These elements constitute the Unix development system, which promotes productivity by providing a friendly environment and quality tools for sophisticated software problem solving. The Unix system is one, and perhaps the only, operating system that actually assists in solving problems rather than presenting itself as a problem to overcome.

#### Build Tools and Use Them

The most widely used Unix tools are the programs for manipulation of text. Line and screen-oriented editors create and change text, a stream editor and other utilities transform text, several programs analyze text files statistically, and powerful formatting programs produce high-quality hard copy suitable for publication.

Your first step in understanding and using software tools is to master the rich set of tools that comes with the Unix system. Then don't hesitate to build new tools as your skill increases to help with your daily programming tasks. It is often tempting to use unskilled labor (yourself included in this context) to manually perform a task instead of stopping to build a tool that automatically performs the same task. If a tool of some general utility can be built, this tool then becomes a useful addition to your ever-growing software toolbox.

#### The Unix Shell

A brief discussion of the Unix shell should make clear how this command interpreter can be used to manipulate the software tool utilities. The Unix shell is actually a program itself that interprets user commands, calls programs into memory, and executes them one at a time or in series.

The Unix shell can be employed interactively as a command language to provide an efficient interface to the facilities of the operating system. In addition, it can be used in a "batch mode" to execute files of commands. In the latter context, the shell functions as a programming language that provides control-flow primitives (including while-do, if-then-else, for-do, and a case statement), string-valued variables, and parameter passing from the command line. I'll restrict my discussion to the interactive command language of this powerful command in-

<sup>© 1983</sup> Yates Ventures. Excerpted from a forthcoming book A Programmer's Guide to the Unix System by Jean Yates, Lawrence Rogers, and Rebecca Thomas to be published by Addison-Wesley.

### A Complete Graphics Department For Just \$2295

Realize day-in and day-out solid performance from a quiet and capable desktop plotter. It's true. For only \$2295° the Houston Instrument HIPLØT<sup>™</sup>DMP-29 will provide you with worldclass multi-color hard copy graphics, and deliver a level of quality and performance that you would expect in a plotter costing three times as much.

It's a hard worker. The DMP-29 goes about its job with amazing speed and precision. Unbeatable resolution and repeatability are yours in both 8½" x 11" and 11" x 17" formats, and 8-pen capability assures you of fast attention-free flexibility when multi-color output is required. High pen speed combined with an addressable resolution of 0.001" assures fast, accurate and stepless traces.

It's friendly. You can call 21 different functions directly from the front-panel membrane keyboard. It's tolerant too. The DMP-29 will modestly protect itself from user errors, as when attempting to place a pen in an already occupied stall. And it's smart. An extensive set of firmware routines makes life easier for the user. A small sampling of the built-in talent inherent in the DMP-29 includes character generation, circle, arc and ellipse synthesis, line type variations, viewport/windowing, clipping and scaling.

For the name, address and phone number of your nearest distributor/dealer, write Houston Instrument, 8500 Cameron Road, Austin, Texas 78753. Phone 512-835-0900, or 1-800-531-5205 if outside Texas. In Europe contact Bausch & Lomb Belgium NV., Rochesterlaan 6, 8240 Gistel, Belgium. Tel 059-27-74-45. Tlx 846-81399.

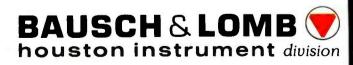

Circle 45 on inquiry card.

<sup>\*</sup> U.S. Domestic price only TM Trademark of Houston Instrument terpreter. In some cases the algorithms proposed for a C language software tool can be tested by using the shell to execute a file of Unix commands to simulate the behavior of the algorithms. After debugging, you can code the algorithms in C.

The Unix software tools have a common invocation structure, which is based on how the shell invokes and executes programs. Simple shell commands are written as a series of "words" separated by white space (blanks or tabs):

#### (command name) (flags or options) (arguments)

These are three basic command-line elements for invoking a software tool. The command name is always required and represents the name of an executable binary program or perhaps a file of shell commands. The flags or options are specified next and generally cause some modifying action of the basic command. Usually the absence of an option indicates that the default action for the command is desired. Not all commands take modifying options. Finally, arguments might be required on the command line to specify, say, the identity of input or output files or devices.

Simple Unix commands such as date (print date and time) and who (who is currently logged on the system) require only that you type their name followed by a carriage return:

\$ date

\$ who

(Note: I will use \$ as the shell command prompt for the Unix system.) Other command lines call utilities that can take options, such as du (summarize disk usage), ls (list contents of directory), ps (process status), and stty (set terminal options). For example, some command lines and their options are

| \$ du -s                      | (summary option)                    |
|-------------------------------|-------------------------------------|
| \$ ls -ld                     | (long listing as directory)         |
| \$ ps -alx                    | (long listing of all processes)     |
| \$ ps -1                      | (long listing of owners' processes) |
| <pre>\$ stty erase '^h'</pre> | (set erase character to backspace)  |

Finally consider the following commands, which may require specification of file arguments: cat (catenate and display file), cp (file copy), mv (move or rename files), rm (remove file), and wc (word count). With file arguments, simple command lines are

| \$ cat file1 file2     | (display contents of file1 fol-<br>lowed by that of file2) |
|------------------------|------------------------------------------------------------|
| \$ cp srcfile destfile | (copy contents of srcfile to destfile)                     |
| \$ mv oldname newname  | (rename file oldname to newname)                           |
| \$ wc -I textfile      | (count lines in textfile)                                  |
| \$ rm -i oldfile       | (interactively delete oldfile with query)                  |

#### **Design Tools as Filters**

I'll design a filter program as the first example of a software tool. In a filter program, the input data comes from the standard input file (the keyboard, by default) and output data is directed to the standard output file (terminal screen, by default). The filter program performs some suitable transformation of the data passing through. In this way, the output of any one utility program may become the input to a different program. The Unix shell will establish the necessary connection (data paths, or pipeline) between the programs. In fact, the utility program may never be aware of where its data is actually coming from or going to. Rather, the tool considers the input and output (I/O) to be associated with the standard I/O files.

You can see the command line for accomplishing the task and an example of some actual results in this sample display of a terminal screen:

| \$ who        |       |              |
|---------------|-------|--------------|
| root          | tty00 | Mar 29 10:30 |
| avante        | ttyh5 | Mar 29 10:03 |
| vance         | ttyhc | Mar 29 10:39 |
| avante        | ttyi3 | Mar 29 10:27 |
| becca         | ttyi4 | Mar 29 11:01 |
| consult       | ttyi9 | Mar 29 11:08 |
|               |       |              |
| \$ who   sort |       |              |
| avante        | ttyh5 | Mar 29 10:03 |
| avante        | ttyi3 | Mar 29 10:27 |
| becca         | ttyi4 | Mar 29 11:01 |
| consult       | ttyi  | Mar 29 11:08 |
| root          | tty00 | Mar 29 10:30 |
| vance         | ttyhc | Mar 29 10:39 |
| \$            |       |              |
|               |       |              |

The first example, with just the who command, has the output sorted according to the second field (terminal designation). By using the sort command, you can have the second example reorder the file by the first field (the log-in name).

This use of filter tools necessitates restriction of program output to a bare minimum. For example, the who command produces one line of output for each user logged in to the Unix system. Thus, to obtain just the number of users, pass the output of who into the input of wc, the word count program employing the option to just count lines of input:

```
$ who | wc -1
6
$
```

If the who command output included a header containing the date and time, column headings, etc., more information would be at hand. However, then the number of output lines would no longer directly reflect the number of users. Instead it is best to use other utilities

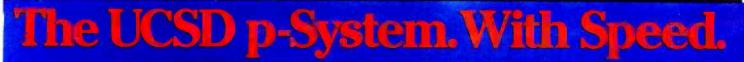

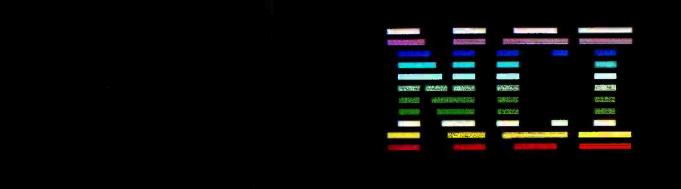

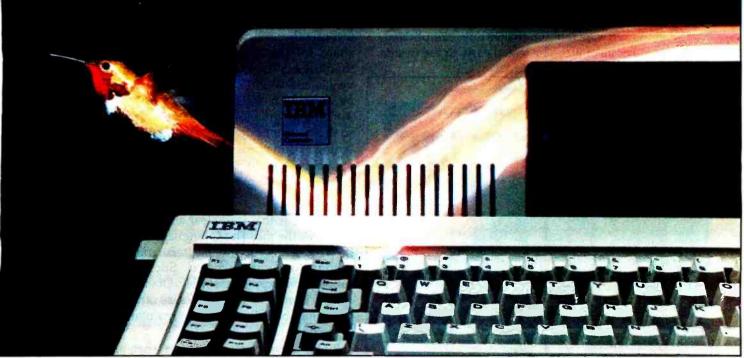

#### The new NCI implementation of the p-System. For IBM personal computers and compatibles.

NCI now makes the UCSD p-System run  $1\frac{1}{2}$  to 5 times faster on the IBM Personal Computer, including the new XT model and compatibles like Corona, Columbia, Compaq, Colby, Dot, Hyperion and Victor 9000. This speed is possible only with our new interpreter.

NCI includes more features for your PC.

NCI offers a wide range of software and hardware support that lets you tailor the *p*-System to your needs, including:  $\Box$  HARD DISK SUPPORT compatible with most hard disk suppliers, including IBM Personal Computer XT, Corona, Davong, Corvus-Systems and Tallgrass Technologies. AUTOMATIC RAMdisk SUPPORT (up to 512K) stores files for much faster access. PRINT BUFFER (up to 64K) eliminates printing bottlenecks.

□ 8087 SUPPORT speeds numeric and graphics applications.

□ GRAPHICS SUPPORT with much faster Turtlegraphics software or Tektronix emulation for business and scientific applications. □ COMMUNICATIONS SUPPORT LIBRARY links computers across continents. □ NCI CUSTOMER SERVICE - we're there when you need us to support the most reliable p-System ever developed for the IBM PC.

| For all the advantages of the UCSD p-System                                   | of the NCI version B8 call or write:                                                                                                    |
|-------------------------------------------------------------------------------|----------------------------------------------------------------------------------------------------|
| Network Consulting<br>Discovery Park, Suite 110-<br>Burnaby, B.C., Canada V50 | -3700 Gilmore Way                                                                                                    |
| NAME                                                                          |                                                                                                    |
| COMPANY                                                                       | a - to prove the second second s |
| ADDRESS                                                                       | -                                                                                                    |
| СІТҮ                                                                          | STATE                                                                                                    |
| ZIP                                                                           |                                                                                                    |

IBM and IBM XT are trademarks of International Business Machines Corporation.

UCSD p-System is a trademark of the Regents of the University of California.

Portability. Reliability. Speed.

such as date to obtain additional information independently of the who program.

#### A Software Tool Performs One Job Well

You should design each software tool to perform a specific task as well as possible. If a different task is to be performed then a different tool (program) should be developed. This approach helps to avoid the messy "Band-Aid" program, which may be the result of adding too many new features to an existing software tool. For example, the Unix C compiler doesn't have any output listing. Instead, you would use other programs (tools) to generate symbol tables, etc.

It may not always be obvious how to best interpret the "one-task-well" guideline. For instance, programmers frequently require a source-code listing containing a line number at the beginning of each line. Here, the question might be raised, should another option be added to an existing tool such as cat to produce line numbering or should a dedicated line-numbering filter be developed? The best answer may depend in part on the tools that already exist and the best method of incorporating the line-numbering utility into the system.

#### **Design for Early Testing**

Design the software tool, no matter how complicated, so that some or all of it can be tested early in the design

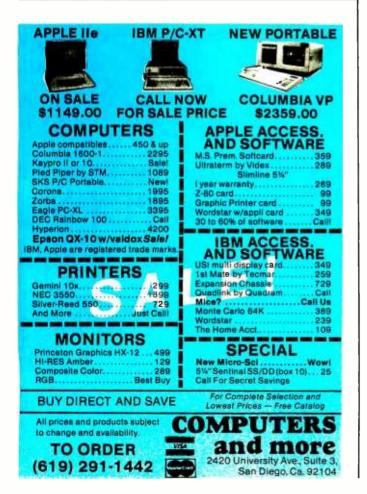

cycle. It would be advantageous if this first testing phase could begin within a few weeks of starting a project. In this way, you will spot algorithms that do not work as expected early so that they can be changed or even discarded. It is often prudent to discard awkward code and start over with a fresh approach based on the design experience to date.

#### **Coding Guidelines**

The tool program should be broken down into modules of code, which help simplify a program development task by controlling its complexity. Some coding guidelines are as follows:

•Use the logical control structures that the C language provides instead of the goto statement.

•A function should be moderate in size (say, less than 100 lines long and preferably smaller). This is so that the function can be easily comprehended as a whole.

•The functions that make up the module should be closely related, and the resulting module should represent one functional unit of the program.

•Both the functions and modules should be as independent of each other as possible. In this way, a change in one function or module of code will have minimal effect on other functions or modules. If it is necessary to share, for example, data structures between modules, then the interface to these structures should be clearly visible and well defined. In this way, the program will be easier to change at a later date.

•All the programs should be designed to work together so that a complicated task can be solved by suitably combining existing programs. In this context each program appears as a module, which interfaces with other programs via a simple well-defined interface.

Write code that is as clear and simple as possible and still does the job. The C language code, especially, may be written in a very obtuse, terse manner, which makes it almost incomprehensible. Such an algorithm could probably be expressed simply. Obviously, the simple approach is more desirable because other programmers (or you) may be called upon to maintain or modify your programs.

Build the program in steps that are manageable. Develop the central theme first, leaving the embellishments for later. In this way, the portion that is constructed first can be tested and even used in a production sense as soon as possible.

Don't reinvent the wheel. That is, if possible, start with existing modules or programs, modifying them as desired.

#### **Portable Tools**

You should design the software tools to be portable. To help achieve this end, the interface to the operating system should be clearly defined and localized within

#### THE FORTH SOURCE™

#### MVP-FORTH - A Public Domain Product

MVP Forth is fig-FORTH updated to the FORTH-79 Standard Required Word Set. The source is public domain. Included are an editor, FORTH assembler, tools and utilities, making it compatible with the instructional book, *Starting FORTH*. Except for hardware dependencies, all high level FORTH is transportable between all systems. Modifications and extensions can be simplified through the use of MVP-FORTH Programming Aids and Meta and Cross Compilers.

#### MVP FORTH Books - A Series

- □ Volume 1, All about FORTH by Haydon. MVP-FORTH glossary with cross references to fig-FORTH, Starting FORTH and FORTH-79 Standard. 2<sup>nd</sup> Ed. \$25
- $\hfill\square$  Volume 2, MVP-FORTH Assembly Source Code. Includes CP/M^{\$\hfill \$\$} , IBM-PC  ${\hfill $$}$  , and APPLE  ${\hfill $$}$  listing for kernel \$20

#### MVP-FORTH Software - A Transportable FORTH

| MVP-FORTH Pro              | grammer's Kit i | ncluding disk, d | ocumen- \$150 | ) .    |
|----------------------------|-----------------|------------------|---------------|--------|
| tation, Volumes            | 1 & 2 of MVP-FO | RTH Series (All  | About         |        |
| FORTH, 2 <sup>nd</sup> Ed. | & Assembly Sou  | rce Code), and   | Starting      |        |
| FORTH. Specify             | CP/M            | CP/M 86          | MSDOS 🗖       | APPLE  |
| IBM-PC                     | TRS-80/1        | or 3             | TRS Color Co  | mputer |

□ MVP-FORTH Cross Compiler for CP/M Programmer's Kit. Can also generate headerless code for ROM or target CPU \$300

#### FORTH DISKS

| FOR      | RTH with editor                                                                                                    |                                                                                   | nd ma                                       |                                                                                                    |                                       |
|----------|----------------------------------------------------------------------------------------------------|-----------------------------------------------------------------------------------|---------------------------------------------|----------------------------------------------------------------------------------------------------|---------------------------------------|
|          | APPLE by MM                                                                                                    |                                                                                   |                                             | IBM-PC <sup>®</sup> by LM                                                                                 | \$100                                 |
|          | APPLE by Ku                                                                                                    | ntze \$9                                                                          | 0                                           | NOVA by CCI 8" 1                                                                                          |                                       |
|          | ATARI® valF                                                                                                    |                                                                                   |                                             | Z80 by LM                                                                                                 | \$50                                  |
|          | CP/M® by MI                                                                                                    |                                                                                   |                                             |                                                                                                    | \$100                                 |
|          | HP-85 by Lar                                                                                                    |                                                                                   |                                             | 8086/88 by LM                                                                                             |                                       |
|          |                                                                                                    |                                                                                   |                                             | VIC FORTH byHE                                                                                            | \$, 1020                              |
|          | HP-75 by Ca                                                                                                    |                                                                                   |                                             | cartridge                                                                                                 |                                       |
| Enh      | anced FORTH                                                                                                    | with: F-Float                                                                     | ing Poi                                     | int, G-Graphics, T-                                                                                       | Tutorial,                             |
|          | as, 79-FORTH                                                                                                    |                                                                                   | ipport,                                     | MT-Multi-Tasking,                                                                                         | X-Other                               |
|          |                                                                                                    |                                                                                   |                                             | Extensions for LM                                                                                         | Specify                               |
| υ        | APPLE by MN<br>F. G. & 79                                                                                                    | n,<br>\$14                                                                        |                                             | IBM, Z80, or 8086                                                                                         |                                       |
| <b>—</b> |                                                                                                    |                                                                                   | -                                           | Software Floatin                                                                                          |                                       |
|          | ATARI by PNS                                                                                                    |                                                                                   |                                             | Point                                                                                                    | \$100                                 |
|          | CP/M by MM,                                                                                                    |                                                                                   |                                             | 8087 Support                                                                                              |                                       |
|          | Apple, GraFC                                                                                                    |                                                                                   |                                             | (IBM-PC or 8086                                                                                           | \$100                                 |
|          | Multi-Tasking                                                                                                    |                                                                                   |                                             | 9511 Support                                                                                              | <b>*</b> ***                          |
| _        | CP/M, X & 79                                                                                                    |                                                                                   | 5                                           | (Z80 or 8086)                                                                                             | \$100                                 |
|          | TRS-80/I or II                                                                                                    |                                                                                   | 0                                           | (IBM-PC)                                                                                                  | \$100                                 |
|          | F, X, & 79                                                                                                    | \$13                                                                              |                                             | Data Base                                                                                                 | \$100                                 |
| Ш        | Timex by FD,                                                                                                    |                                                                                   |                                             | Management                                                                                                | \$200                                 |
| _        | 79                                                                                                    | \$4                                                                               | 5                                           | Requires LM FORT                                                                                          | H disk.                               |
| ш        | TUTORIAL by<br>Starting FORT                                                                                                 |                                                                                   | _ □                                         | Victor 9000 by DE                                                                                         | , G,X NEW                             |
|          | Starting FURT                                                                                                    | H \$9                                                                             | 5                                           |                                                                                                    | \$150                                 |
|          | fig-FORTH Pro                                                                                                    | ogramming Ai                                                                      | ids for                                     | decompiling, callfir                                                                                      | idina.                                |
|          | and translating                                                                                                    | . CP/M, IBM-F                                                                     | C, Z8                                       | 0, or Apple                                                                                               | \$150                                 |
| CR       | OSS COMPILE                                                                                                    | RS Allow exte                                                                     | endina.                                     | modifying and con                                                                                         | noiling for                           |
|          |                                                                                                    |                                                                                   |                                             | produce ROMable of                                                                                        |                                       |
|          | equires FORTH                                                                                                    |                                                                                   |                                             |                                                                                                    |                                       |
|          | CP/M                                                                                                    | \$300                                                                             |                                             | □ IBM•                                                                                                    | \$300                                 |
|          | 8086•                                                                                                    | \$300                                                                             |                                             | 🗆 Z80•                                                                                                    | \$300                                 |
|          | Northstar                                                                                                    | \$300                                                                             |                                             |                                                                                                    |                                       |
|          |                                                                                                    |                                                                                   |                                             | Apple II/II +                                                                                             | \$300                                 |
|          |                                                                                                    |                                                                                   |                                             | Apple II/II +                                                                                             |                                       |
|          | FORTH Comp                                                                                                    | uter – Jupiter                                                                    | Ace                                         | Apple II/II +                                                                                             | \$150                                 |
|          | FORTH Comp                                                                                                    | uter – Jupiter<br>M Pack                                                          | Ace                                         | Apple II/II +                                                                                             | \$150<br>\$50                         |
|          | FORTH Comp                                                                                                    | uter – Jupiter<br>M Pack<br>M Pack                                                | Ace                                         | Apple II/II +                                                                                             | \$150                                 |
|          | FORTH Comp                                                                                                    | uter – Jupiter<br>M Pack<br>M Pack                                                | r Ace                                       |                                                                                                    | \$150<br>\$50<br>\$125                |
| Көу      | FORTH Comp<br>16K RA<br>48K RA<br>Par/Sec<br>to vendors:                                                                     | outer – Jupiter<br>M Pack<br>M Pack<br>M Pack<br>Interface                        | LM L                                        | NEW<br>aboratory Microsyste                                                                               | \$150<br>\$50<br>\$125<br>\$100       |
| Көу      | FORTH Comp<br>16K RA<br>48K RA<br>Par/Sec<br>to vendors:<br>CCI Capstone C                                                   | outer – Jupiter<br>AM Pack<br>AM Pack<br>Interface<br>omputing Inc.               | LM L                                        | NEW<br>aboratory Microsyste<br>dicroMotion                                                                | \$150<br>\$50<br>\$125<br>\$100<br>ms |
| Көу      | FORTH Comp<br>16K RA<br>48K RA<br>Par/Sec<br>to vendors:                                                                     | outer – Jupiter<br>AM Pack<br>M Pack<br>Interface<br>omputing Inc.                | LM L.<br>MM M                               | NEW<br>aboratory Microsyste                                                                               | \$150<br>\$50<br>\$125<br>\$100<br>ms |
| Көу      | FORTH Comp<br>16K RA<br>48K RA<br>Par/Sec<br>to vendors:<br>CCI Capstone C<br>DE Dai-E System<br>FD Forth Dimens<br>I Insoft | outer – Jupiter<br>AM Pack<br>AM Pack<br>Interface<br>omputing Inc.<br>as<br>sion | LM L<br>MM M<br>MMS<br>NS N<br>PNS          | wet<br>aboratory Microsyste<br>AicroMotion<br>Miller Microcompute<br>autilus Systems<br>Pink Noise Studio | \$150<br>\$50<br>\$125<br>\$100<br>ms |
| Көу      | FORTH Comp<br>16K RA<br>48K RA<br>Par/Sec<br>to vendors:<br>CCI Capstone C<br>DE Dai-E System<br>FD Forth Dimensi            | outer – Jupiter<br>AM Pack<br>AM Pack<br>Interface<br>omputing Inc.<br>as<br>sion | LM L<br>MM M<br>MMS<br>NS N<br>PNS          | aboratory Microsyste<br>dicroMotion<br>Miller MicroCompute<br>autilus Systems                             | \$150<br>\$50<br>\$125<br>\$100<br>ms |
| Көу      | FORTH Comp<br>16K RA<br>48K RA<br>Par/Sec<br>to vendors:<br>CCI Capstone C<br>DE Dai-E System<br>FD Forth Dimens<br>I Insoft | outer – Jupiter<br>M Pack<br>M Pack<br>Interface<br>omputing Inc.<br>is<br>sion   | LM L<br>MM M<br>MMS<br>NS N<br>PNS<br>SL SI | wet<br>aboratory Microsyste<br>AicroMotion<br>Miller Microcompute<br>autilus Systems<br>Pink Noise Studio | \$150<br>\$50<br>\$125<br>\$100<br>ms |

- MVP-FORTH Meta Compiler for CP/M Programmer's kit. Use for applicatons on CP/M based computer. Includes public domain source \$150
- MVP-FORTH Fast Floating Point for APPLE Programmer's Kit. Includes 9511 math chip on board with disk and documentation. \$400
- MVP-FORTH Programming Aids for CP/M, IBM or APPLE Programmer's Kit. Extremely useful tool for decompiling, callfinding, and translating.
   \$150
- MVP-FORTH by ECS Software for IBM-PC or ATARI®
   400/800. Standalone with screen editor. License required.
   Upgradeable
   \$100
- MVP-FORTH by ECS Software for IBM-PC or ATARI 400/800. Enhanced with color animation, multitasking sound, utilities, and unlimited run time license. \$175
- MVP-FORTH Professional Application Development System (PADS) for CP/M, IBM-PC, or APPLE. A three level integrated system with complete documentation. Complete system \$400

| MVP-FORTH PADS   | enhanced virtual system | \$150 |
|------------------|-------------------------|-------|
| □ MVP-FORTH PADS | Programming Aids        | \$150 |

MVP-FORTH PADS Meta Compiler \$150

★★★ MVP-FORTH operates under a variety of CPU's, computers, and operating systems. CP/M<sup>®</sup> disks can be supplied 8", SS/SD, 3740 format or 5<sup>1</sup>/<sub>4</sub> for Osborne<sup>®</sup> Northstar<sup>®</sup> Micro Decisions<sup>®</sup> Kaypro<sup>®</sup> or H89/Z89<sup>®</sup> Specify your computer and operating system. ★★★

| FORTH MANUALS, GUIDES & DOCUMENTS                                                                                                    |                                                |                                                                                                    |                                                 |  |  |
|----------------------------------------------------------------------------------------------------|------------------------------------------------|----------------------------------------------------------------------------------------------------|-------------------------------------------------|--|--|
| ALL ABOUT FORTH by                                                                                                    |                                                | 1982 Rochester FORTH                                                                                                    |                                                 |  |  |
| Haydon. See above. \$25                                                                                                    |                                                | Proc.                                                                                                    | \$25                                            |  |  |
| FORTH Encyclopedia by                                                                                                    |                                                | A FORTH Primer                                                                                                    | \$25                                            |  |  |
| Derick & Baker. 2nd Ed.                                                                                                    |                                                | Threaded Interpretive                                                                                                    |                                                 |  |  |
| Programmer's manual to fig-                                                                                                    |                                                | Languages                                                                                                    | \$23                                            |  |  |
| FORTH with FORTH-79<br>references. Flow charted \$25                                                                                                    |                                                | AIM FORTH User Man                                                                                                    | \$12                                            |  |  |
| references. How challed \$25                                                                                                    |                                                | APPLE User's Manual                                                                                                    |                                                 |  |  |
| 🗆 FORTH Encyclopedia 🥁                                                                                                    |                                                | MM                                                                                                    | \$20                                            |  |  |
| Pocket Guide \$7                                                                                                    |                                                | METAFORTH by                                                                                                    |                                                 |  |  |
| And So FORTH by Huang. A                                                                                                    |                                                | Cassady                                                                                                    | \$30                                            |  |  |
| college level text. \$25                                                                                                    |                                                | Systems Guide to fig-                                                                                                    | <b>*</b> • • <b>*</b>                           |  |  |
| FORTH Programming by                                                                                                    |                                                | FORTH                                                                                                    | \$25                                            |  |  |
| Scanlon \$17                                                                                                    |                                                | Caltech FORTH Manual                                                                                                    |                                                 |  |  |
| FORTH on the ATARI by E.                                                                                                    |                                                | Invitation to FORTH                                                                                                    | \$20                                            |  |  |
| Floegel \$8                                                                                                    |                                                | PDP-11 User Man.                                                                                                    | \$20                                            |  |  |
| Starting FORTH by Brodie.                                                                                                    |                                                | CP/M User's Manual,                                                                                                    | £00                                             |  |  |
| Best instructional manual<br>available, (soft cover) \$18                                                                                                    |                                                | MM                                                                                                    | \$20                                            |  |  |
| Starting FORTH (hard                                                                                                    |                                                | FORTH-79 Standard                                                                                                    | \$15                                            |  |  |
| cover) \$22                                                                                                    |                                                | FORTH-79 Standard<br>Conversion                                                                                                    | \$10                                            |  |  |
| 1980 FORML Proc. \$25                                                                                                    |                                                | Tiny Pascal fig-FORTH                                                                                                    | \$10                                            |  |  |
| 1981 FORML Proc 2 Vol \$40                                                                                                    |                                                | NOVA fig-FORTH by CC                                                                                                    |                                                 |  |  |
| □ 1982 FORML Proc. \$25                                                                                                    |                                                | Source Listing                                                                                                    | \$15                                            |  |  |
| □ 1981 Rochester FORTH                                                                                                    |                                                | NOVA by CCI User's Ma                                                                                                    |                                                 |  |  |
| Proc. \$25                                                                                                    |                                                | includes editor, assemble                                                                                                    |                                                 |  |  |
|                                                                                                    | ä                                              | and utilities                                                                                                    | \$25                                            |  |  |
| Installation Manual for fig-FORT                                                                                                    | н                                              | \$15                                                                                                    |                                                 |  |  |
| Source Listings of fig-FORTH, for s                                                                                                    | oecifi                                         | c CPU's and computers.                                                                                                    | The                                             |  |  |
| Installation Manual is required for imp                                                                                                    |                                                |                                                                                                    | \$15                                            |  |  |
| □ 1802 □ 6502 □ 680                                                                                                    | 00                                             | AlphaMicro                                                                                                    |                                                 |  |  |
| 8080 8086/88 990                                                                                                    | 00                                             | APPLE II                                                                                                    |                                                 |  |  |
| □ PACE □ 6809 □ NO                                                                                                    | VA                                             | D PDP-11/LSI-11                                                                                                    |                                                 |  |  |
| G8000 Eclipse VA                                                                                                    | x                                              | □ Z80                                                                                                    |                                                 |  |  |
| Ordering Information: Check, Money Ord<br>INC.), VISA, MasterCard. COD's \$5 extra<br>residents add sales tax. Shipping costs in I<br>in US funds on US bank, include for handli<br>under \$25, \$10 for each fitem between \$2<br>\$100. Minimum order \$15. All prices and p<br>without notice. Single system and/or sing<br>some products. | a. No<br>US incl<br>ng and<br>25 and<br>roduct | billing or unpaid PO's. Cal<br>luded in price. Foreign order<br>d shipping by AIr: \$5 for eac<br>d \$99 and \$20 for each Iten<br>ts subject to change or witho | itornla<br>s, pay<br>h item<br>n over<br>trawal |  |  |

DEALER & AUTHOR INQUIRIES INVITED

MOUNTAIN VIEW PRESS, INC. PO BOX 4656 MOUNTAIN VIEW, CA 94040 (415) 961-4103

Circle 280 on inquiry card.

### System Saver

The most important peripheral for your Apple II and IIe.

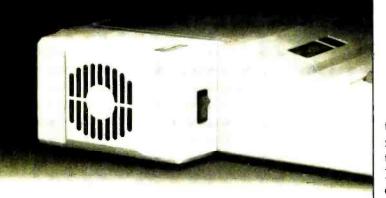

#### For Line Surge Suppression

SYSTEM SAVER provides essential protection to hardware and data from dangerous power surges and spikes. Dangerous voltage spikes are clipped off at a safe 130

Volts RMS/175 Volts dc level. High frequency noise is smoothed out before reaching the Apple II.

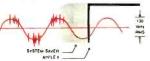

#### For Cooling

Today's advanced peripheral cards generate more heat. In addition, the cards block any natural air flow through the Apple II creating high temperature conditions that

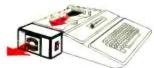

substantially reduce the life of the cards and computer itself. SYSTEM SAVER's fan exhausts 15 cubic feet of air per minute.

#### For Operating Efficiency

SYSTEM SAVER contains two switched power outlets. SYSTEM SAVER efficiently organizes your system so that one convenient, front mounted power switch controls

SYSTEM SAVER, Apple II, monitor and printer. The heavy duty switch has a pilot light to alert when system is on. You'll

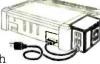

never use the Apple power switch again. Also available in 220/240 Volt. 50/60 Hz.

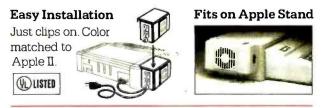

\$89.95 at dealers everywhere or order direct by phone or mail. For phone or mail orders include \$2.50 for handling. New York State residents add sales tax. VISA and MASTERCARD accepted. Dealer inquiries invited.

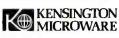

919 Third Avenue • New York, NY 10022 • (212) 486-7707 Telex: 236200 KEN UR

228 August 1983 © BYTE Publications Inc

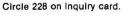

**Listing 1:** The file copy filter program, copy. Written in the C language, the program uses Unix I/O routines to transfer data a character at a time from the keyboard to the terminal screen.

the code. For example, if you use input and output routines from the Unix standard I/O library, then portability between Unix systems is virtually guaranteed. Even if the software tool is to be written for a non-Unix environment, you should restrict all code that interacts with the operating system to a minimum number of modular functions.

#### Primitives

For the purposes of this article a primitive is code that deals with the interface between the software tool and the operating system environment. You may use primitives to enhance portability of the software-tool program by restricting all system-dependent code to a few modules. In this way, only the system-dependent primitives need to be rewritten when moving the tool program to a foreign programming environment.

#### File Copy Filter

The trivial-looking example in listing 1 provides the basis for the tool programs I'll discuss. (For this and the examples that follow, I'll use the standard I/O library from the Unix environment. If you are working in a different environment, use the equivalent basic primitives for I/O.) Basically, the copy program transfers data a character at a time from a standard input file (the keyboard, by default) to a standard output file (the terminal screen, by default). I am employing two primitives from the Unix standard I/O library: getchar(), which reads the next input character, and putchar(c), which outputs a single character. In listing 1, the line #include <stdio.h> directs the C compiler preprocessor to add the standard I/O library definitions directly to the source file before actual compilation begins.

Note that c is declared as an integer. This is necessary in order to have an end-of-input code, EOF=-1 in this case, which is distinct from any valid character value. Also note that the standard library routine getchar() actually returns an integer value.

#### **I/O Redirection**

The Unix shell maintains three open files for each program it invokes: the standard input file, the standard output file, and a standard error file. Recall that this basic file-copy program reads characters from the standard input file and writes them to the standard output file. The Unix shell can be easily instructed to redirect input

www.americanradiohistorv.com

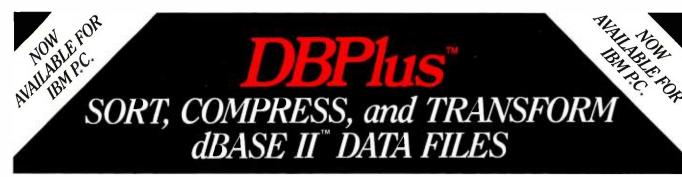

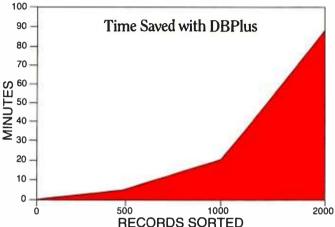

If you are serious about dBASE II<sup>™</sup> you need DBPlus. This program runs outside of dBASE II<sup>™</sup> and performs the following important functions on dBASE II<sup>™</sup> data files:

- Sort
- Compress/Decompress
- Transform

DBPlus<sup>™</sup> is designed to free you from the chore of typing or memorizing a new language. In most cases all you have to do is move the cursor to the next menu item and press return!

#### SORT

DBPlus<sup>™</sup> can sort a data file up to 15 times faster than dBASE II<sup>™</sup> on a single field; 32 fields may be sorted in a single pass and each additional field requires 1% more sorting time.

Available from: Software Distributors 1-800-421-0814 France: La Commande Electronique 5 Villa Des Entrepreneurs 75015 Paris, France Tel: (1) 577-31.82

#### Software Wholesalers 1-800-633-1000 Japan: JSE Int'l 9F Toyo Bldg. 6-12-20 Jingmae Shibuya-ku Tokyo, Japan 150 Tel: (03) 486-7151

Available in popular formats

#### **COMPRESS/DECOMPRESS**

A copy of any dBASE II<sup>™</sup> data file can be produced which is only 30% to 40% of the original size.

The compressed file will save you transmission time and phone costs when you send a data file over a modem.

Making backup copies of large data files can use up many floppy disks. Compressed files will save you space in archival storage.

#### TRANSFORM

You can now modify the structure of any data file by adding, deleting, and modifying fields without any programming knowledge.

DBPlus<sup>™</sup> can also create a new file which is compatible with WordStar/MailMerge.<sup>™</sup>

#### Now retailing for \$125.

Manual and demo available. Call for the name of a dealer near you. Dealer and distributor inquiries invited!

#### HumanSoft

661 Massachusetts Avenue Arlington, Mass. 02174 (617) 641-1880

> , dBASE II is a registered trademark of AshtonTate, Inc. WordStar/MailMerge is a registered trademark of MicroPro, Inc. DBPlus is a registered trademark of HumanSoft

> > Germany: M&T Software Verlag Hans-Pinsel-Strausse 2 8013 Haar bei Munich, West Germany Tel: 089-4613-0

and/or output for the copy program. This redirection capability of the shell greatly enhances the utility of a program even as simple as copy.

The shell redirects input or output by closing the original standard input and/or output file and opening the other files specified on the command line in its place. In this way, the program that the shell invokes is completely unaware of the redirected input or output.

For example, assume you want to quickly put a few lines in a disk file named message. The invocation command line would be

#### \$ copy > message

Characters entered from the keyboard (standard input) would be written to the disk file message. When text entry was complete, the operator would give the end-offile code (a Control-D in Unix), and the copy program would exit. Input could also be redirected. In fact, you could check the contents of the file you just created by rechanneling input from the disk file message instead of the keyboard. Here the command line would be

#### \$ copy < message</pre>

The contents of the disk file are read by copy and sent to the terminal screen (standard output file).

The shell can redirect both input and output

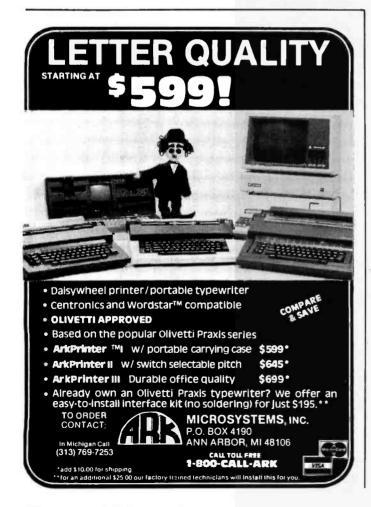

simultaneously so that copy could be used to easily produce another instance of the disk file message as a backup. For example:

#### \$ copy < message > message.bak

Now you have seen how a program as simple as copy is quite useful in its own right. You have also seen that with the aid of the Unix shell this program can be used to copy a character stream from virtually any source to any destination (if it can be specified as a file). In the Unix system, even all physical I/O devices are treated as files so that they can be easily accessed by specifying special-device file names on the shell command line.

#### The page Program

The copy program can serve as a model for constructing more complicated tools. Here again my philosophy is to use primitives that can read from an arbitrary input and can write to an arbitrary output destination. In this way, the tools are most flexible and work best together.

For the next example, let's create the page program (see listing 2) by adding the more() function, which counts the characters sent to the output. When a screenful has passed, the output is suspended, and the function command() is called, instructing the program to await operator intervention. If the operator presses the space bar, another screenful will be displayed, or if the return key is pressed, only one additional line will be shown. Obviously, this simple program lacks many embellishments required for a production version; however, it does serve to illustrate the evolution of a more complex tool from a simple one.

The page program requires an additional I/O channel (open file) to be attached to the keyboard. Thus the statement

20 fd = open("/dev/tty", 0);

returns a file descriptor for reading the terminal (/dev/tty). If the standard input channel is used for all input (including the operator response to the query for "more?"), then the display would never stop after one screen or line because the answer to the query would be supplied by the file passing through the filter.

The function command() reads characters from the alternate keyboard input shown opened in line 20 of listing 2 as depicted by the statement

48 while (read(fd,&c,1) && c != -' ' && c != ' \ n' && c != EOF)

This statement causes a character to be read into the location pointed to by &c. If the character is not a space (' '), a newline (' \ n') or EOF (the end-of-file code, -1), then it will remain in the while loop. A space character causes the line counter to be reset so that another entire screenful will be displayed, as follows:

www.americanradiohistorv.com

has the right performer for every terminal role. It begins with *Esprit I*, an editing terminal at a conversational price. This basic Esprit presents crisp, clear video in comfortable green phosphor on a 12" diagonal screen. The integral typewriter keyboard has a 14-key numeric pad with alternate function key modes. *Esprit II* delivers additional editing features, plus the convenience of a detached keyboard; enhancements you'll appreciate in data entry. *Esprit III* meets a wide range of terminal applications. It costs much less than a TVI 925, but gives a significantly stronger performance including line drawing graphics, a broad repertoire of video attributes and editing commands, 22 user definable function keys and an optional 4-page display memory. *Esprit III COLOR* delivers the full Esprit III performance in eight brilliant colors. There's an Esprit that's ready to star in all your terminal roles. Auditions are being held by your

Esprit dealer right now.

Esprit Systems, Inc., Hazeltine Terminals Division, 100 Marcus Drive, Melville, NY 11747 (516) 293-5600

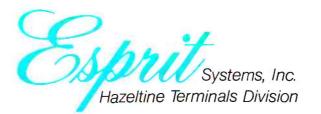

The

Esprit product line

## Pickup a SixPakPlus

Introducing...SixPakPlus<sup>™</sup>, the refreshing new 384KB multifunction card! In response to the changing needs of the IBM PC and PC-XT marketplace, AST Research, Inc. is proud to announce the latest addition to our line of multifunction enhancement products, the SixPakPlus! This new product is the result of extensive marketing research into the needs of IBM PC users whether they have the original 64K system board, the newer 256K

system board, or the PC-XT. The

**SixPakPlus** has been engineered to meet these needs at a competitive price while maintaining AST's high standards for quality and reliability.

The **SixPak**, as we like to call it, could have been named for the six banks of RAM on it. However, we like to think that it was named for the six functions of the card.

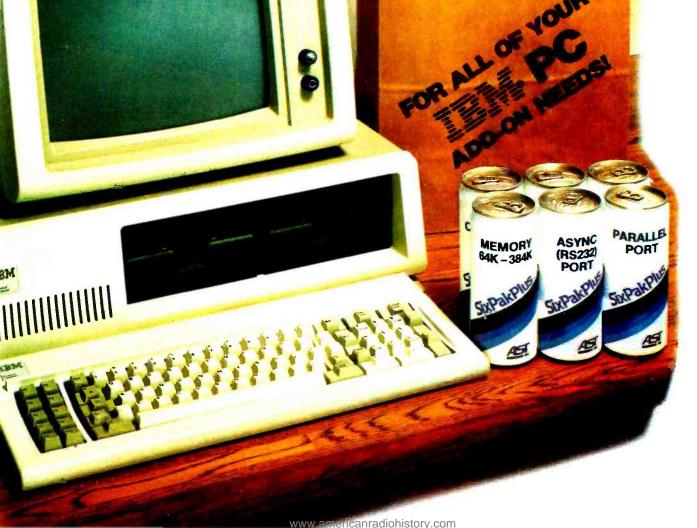

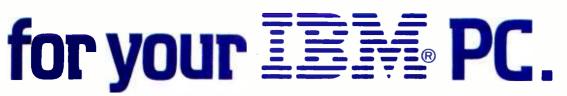

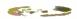

#### 

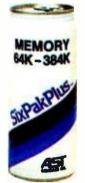

### The features of the **SixPak** include:

**1.** RAM memory starting at 64K, user-expandable in 64K increments to 384K. This makes the **SixPak** ideal for the PC or PC-XT with a 256K system board; 384K on a **SixPak** added to 256K on the system board yields 640K, the maximum addressable user memory in these systems.

**2.** One Serial (async) communications port, configurable as either COM1 or COM2, for use with serial printers, modems, a "mouse," and other serial devices. The serial port has on-board jumpers for easy management of the RS-232C lines, simplifying the wiring of cables in many installations.

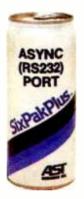

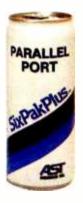

**3.** One Parallel (printer) port, configurable as LPT1 or LPT2 (LPT2 or LPT3 when the IBM monochrome card is installed), for use with the IBM/Epson and other compatible printers. The port is compatible with IBM diagnostics.

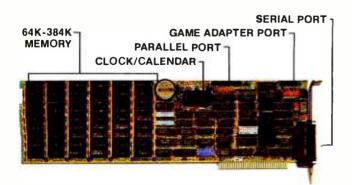

\* IBM is the registered trademark of International Business Machines

Circle 4 on inquiry card.

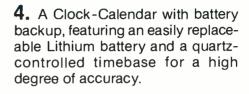

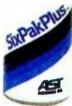

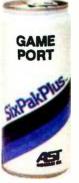

**5.** An optional IBM-compatible Game Adapter port, for use with an IBM-type joystick. In conjunction with application programming, this game port may be used for cursor control, in generating graphics or for playing games at the end of your work day!

**6.** Every **SixPak** comes with an AST SuperPak utility diskette which includes SuperDrive and Super-Spool, the most powerful disk emulator and print spooler software you can get. These programs will greatly enhance the throughput of your PC or PC-XT by emulating disk drive and printer access

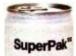

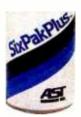

at RAM speeds rather than the normal slower speed of mechanical devices. SuperPak is the first of such software to be compatible with both DOS 1.1 and DOS 2.0.

Most important of all, the **SixPak** comes with the AST "Plus," AST's unsurpassed reputation for quality, reliability, after-the-sale support, and overall design excellence that gives our products the best price/performance ratio in the industry! Hence the name, **SixPakPlus**!

AST products are available from Computerland. Entre', ComputerMart, and selected dealers worldwide. Call factory if your dealer does not have the AST products you want.

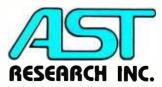

2372 Morse Avenue Irvine, California 92714 (714) 540-1333 • TWX 295370ASTRUR Dealer Inquiries Welcome

## Start ahead. Stay ahead.

The Columbia Family: IBM-PC compatibility plus outstanding value and performance.

Today, Columbia offers you the highest level of IBM-PC hardware and software compatibility.

Each Columbia microcomputer is delivered with software worth thousands of dollars for word processing, financial planning, communications, and more. Stay ahead with Columbia's economic multi-user capabilities and quality expansion products.

Choose the very practical Columbia VP Portable, \$2,995. Or, the flexible Columbia MPC, \$3,395. The Columbia MPC with hard disk is

\$4,995. All prices include CRT controller with graphics and keyboard. Call (301) 992-3400 for the

name of the dealer or distributor nearest you. Serviced and supported worldwide. National service by Bell & Howell Service Company.

**World Headquarters:** 9150 Rumsey Road Columbia, MD 21045 (301)992-3400 TWX 710-862-1891 West Coast: 3901 MacArthur Blvd. Suite 211 Newport Beach, CA 92660 (714) 752-5245 Telex 277778

Europe: Limitenstr. 94 4050 Moenchengladbach 2 West Germany 02166-17097 Telex 852452

COLUMBIA DATA PRODUCTS, INC.

Distributors in Australia, Belgium, Colombia, Denmark, Hong Kong, Israel, Italy, Malaysia, Netherlands-Antilles, Norway, Portugal, Spain, Sweden, Switzerland, United Kingdom, Venezuela.

2 mi 2 mi **Listing 2:** The page program counts the characters sent to the output so that the operator can control the amount of information shown on the terminal screen.

```
$ cat -n page.c
     1
       #include <stdio.h>
     \mathbf{2}
       #define LINESIZE 80
     З.
        #define SCRNSIZE 23
     4
     5
        /*
     6
        * Global variables:
     7
         */
     8
     9
        int c; /* The character */
    10
        int colont, lineont; /* The counters */
        int fd; /* The descriptor for the alternate key board input */
    11
    12
    13
        main(arsc, arsv)
    14
        int arec:
   15
        chan **arev:
   16
        C
   17
                 colont = 1;
   18
                 linecnt = 0;
   12
   20
                 fd = open("/dev/tty", 0);
   21
   22
                while ((c = setchar()) != EOF) (
   23
                         putchar(c);
   24
                         more();
   25
                 3
   26
        3
   27
   28
       more()
   29
        C
   30
                 if (c == (n^{-1}) (
   31
                         linecnt++;
                   - 9
   32
                         colont = 1;
   33
                3
   34
                else (
   35
                         colent++;
   36
                         if (colort == LINESIZE) (
   37
                                  linecnt++;
   38
                                  colont = 1;
   39
                         3
   40
                3
   41
                if (linecnt == SCRNSIZE)
   42
                         command();
   43
       3
   44
   45
       command()
   46
       C
   47
                while (read(fd,&c,1) && c != 1 1 && c != 1\n1 && c != EOF)
   48
   49
                         7
   50
                if (c == < <)
   51
   52
                         linecnt = O; /* reset counter */
                else if (c == (\n/)
   53
   54
                         linecnt--;
   55
                else
                         exit();
   56
   57
       3
[]
```

\$

### **MITSUBISHI**<sup>®</sup> DRIVES 🙏

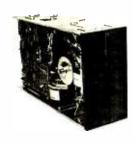

M2892 1.6 MB, DS/DD

**8" FULL HEIGHT** Floppy Disk Drive

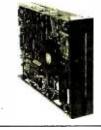

M2896 1.6 MB, DS/DD 8" HALF HEIGHT **Floppy Disk Drive** 

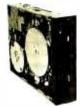

1.6 MB, DS/DD

M4854

5¼"HALF HEIGHT Floppy Disk Drive

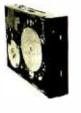

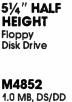

M4851

48 TPI

500 KB, DS/DD

96 TPI 5¼" FULL HEIGHT Floppy **Disk Drive** 

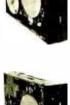

M4855 2.0 MB, DS/DD 96 TPI

M4853

96 TPI

1.0 MB, DS/DD

5¼" HALF

HEIGHT

**Disk Drive** 

Floppy

5¼" HALF HEIGHT Floppy Disk Drive

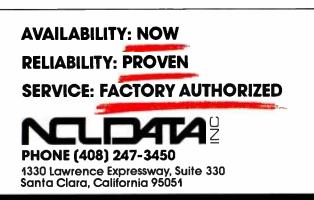

Text continued from page 230:

51 52 if (c = - ')linecnt = 0; /\* reset counter \*/

Actually, because Unix usually requires you to type the line terminator before the keyboard is "read," a space followed by a carriage return must be typed to get the next screenful.

A *newline* is the Unix line terminator and is more or less equivalent to the CP/M's carriage return/linefeed pair. When the response to the "more?" query is a newline (entered by typing the return key), one additonal line will be displayed because the line counter is decremented by one:

53 else if ( $c = - ' \setminus n'$ ) 54 linecnt--:

The remaining possibility has to be the EOF code, which causes the page to exit:

55 else 56 exit();

#### The concat Program

For the last example, I will introduce a few more primitives and illustrate how to transform the copy program into a more general utility, called the concat program, which can be employed to combine files specified on the command line and send them to the standard output (see listing 3).

In this example, I have added the function getarg(), which returns a pointer to the desired command-line argument. This approach is necessary so that functions besides main() can access the command-line variables without having to pass these same variables as additional arguments to functions outside of main(). Note that you need the function allocarg() to allocate space for the command-line argument(s). The actual copy operation is performed by filecopy(), which will copy the contents of the files (if specified) to the standard output file. If no files are designated on the command line when concat is invoked, then concat acts like the copy program introduced earlier.

Line 19 of listing 3 declares the variable fp to be a pointer to type FILE and fopen() to be a function that returns a pointer to a FILE. Now just what is FILE? First consider the definition of the array of \_iobuf structures as defined in the include file <stdio.h>, which is actually located in /usr/include/stdio.h:

extern struct \_iobuf {

| char *_p     | otr; /* r | next character position */   |
|--------------|-----------|------------------------------|
| int _c       | nt; /* r  | number of characters left */ |
| char *_bas   | se; /*    | ocation of buffer */         |
| char _fla    | ıg; /∗ı   | mode of file access */       |
| char _       | fd; /* f  | ile descriptor */            |
| } _iob[_NFIL | .E];      |                              |

Circle 283 on Inquiry card. www.americanradiohistorv.com Listing 3: The concat program. Building upon the original copy program, this expanded utility program can combine files and send the results to the standard output, in this case the terminal screen.

```
$ cat -n concat.c
       #include <stdio.h>
     1
     \mathbf{2}
     з.
        /*
     4
         * Command line arguments must be
     5
         * external to all functions:
     6
         */
     7
     8
        int narss; /* number of arsuments */
     9
        char **arsstr; /* pointer to argument string */
    10
   11
       extern char *setars();
   12
   13
       main(arsc, arsv)
   14
       int arec:
   15
       char **arsv;
   16
        6
   17
                int i;
   18
                char #string;
   19
                FILE *fr, *fopen();
   20
   21
                allocars(arsc, arsv);
   22
   23
                if (narss == 1)
   24
                         filecopy(stdin);
   25
                else
   26
                         for (i = 1; i < nargs; i++) (
   27
                                  string = getarg(i);
   28
                                  fr = foren(string, "r");
   29
                                  filecopy(fp);
   30
                                  fclose(fr);
   31
                         )
   32
        )
   33
   34
       allocars(arsc, arsv)
   35
       int arec:
   36
       char **arsv;
   37
        6
   38
                int i;
   39
                char *calloc(), *malloc(), *strepy();
    40
   41
                narss = arsc;
                arestr = (char**) calloc((unsigned) argc, sizeof(char*))
   42
   43
                for (i = 0; i Carsc; i++) (
    44
    45
                         arestr[i] = malloc((unsigned) strlen(arev[i])+1)
                         strcpy(argstr[i], argv[i]);
    46
    47
                )
    48
       )
    49
   50
       char *setars(n)
   51
       int n;
   52
        (
   53
                if (n > narss)
   54
                         return((char *)-1);
   55
                return(arsstr[n]);
   56
        3
   57
   58
       filecory(filein)
   59
        FILE *filein;
   60
        (
   61
                repister int c;
   62
                while ((c = setc(filein)) != EOF)
   63
   64
                         putc(c, stdout);
   65
       )
```

The include file further defines FILE to be an instance of this structure:

#### #define FILE struct \_\_iobuf

Observe that the structure \_iobuf contains information important to performing buffered I/O (also known as stream I/O). For instance, information such as the buffer location, the current character position in the buffer, the mode of file access (read/write), and the actual (lowlevel) file descriptor (which was used in the page program) is contained in this important structure.

Note that all names in the include file stdio.h intended for internal use begin with an underscore (\_) to minimize the chance of conflict with user-defined names. Some of the important names intended to be used externally are

| stdin (&_iob[0])             | the standard input file (fd = 0)  |  |
|------------------------------|-----------------------------------|--|
| stdout (&_iob[1])            | the standard output file (fd = 1) |  |
| stderr (&_iob[2])            | the standard error file (fd = 2)  |  |
| EOF $(-1)$ end-of-file value |                                   |  |
| NULL (0)                     | the null pointer                  |  |
| BUFSIZ (512)                 | recommended I/O buffer size       |  |

FILE is a convenient shorthand for declaring pointers to streams. Streams represent buffered I/O with output flushing where necessary.

The main processing loop for the concat program is reproduced here:

26 for (i = 1; i < nargs; i++) {
27 string = getarg(i);
28 fp = fopen(string, "r");
29 filecopy(fp);
30 fclose(fp);
31 }</pre>

For each command-line argument, (for i = 1; i < nargs; i++), a pointer to that argument, string = getarg(i), is obtained. The string argument represents (you hope) a file that is opened for reading (fp = fopen(string, "r"). The function filecopy() actually performs the copying from the designated file to the standard output (see lines 63 and 64 in listing 3).

The allocarg() function is required to allocate storage for the external variables nargs and argstr. The Unix library routine calloc() allocates memory for an array of argc elements of size size of(char\*). The malloc() routine returns a pointer to a block of at least strlen(argv[i]) + 1 bytes beginning on a word boundary. The strcpy() function actually makes the copy of the argument to the external variable argstr.

This last example nicely illustrates how the addition of a few primitive functions can transform the basic copy program into a very useful general-purpose tool with many of the same properties as the Unix cat utility program.

#### Summary

The software tools I've used as examples are very simple, but their design typifies the ease of use of the Unix environment. By carefully developing your software tools and adhering to good programming practice, you can design your own problem-solving tools. With these tools, you, the programmer, become the hammer rather than the anvil.■

Dr. Rebecca Thomas (1839 10th Ave., San Francisco, CA 94122) is coauthor of the popular Unix guide for beginners, A User Guide to the Unix System (Osborne/McGraw-Hill, 1982). She is also coauthoring additional Unix titles to be available in 1983, including both a business user's and an application programmer's guide to both the Unix and Xenix systems, to be published by Addison-Wesley.

#### References

- 1. "The Bell System Technical Journal" Bell Laboratories, July 1978.
- Brooks, F.P. The Mythical Man-Month. Reading, MA: Addison-Wesley, 1974.
- Kernighan, B.W., and P.J. Plauger. The Elements of Programming Style. New York: McGraw-Hill, 1978.
- Kernighan, B.W., and P.J. Plauger. Software Tools in Pascal. Reading, MA: Addison-Wesley, 1981.
- Kernighan, B.W., and D.M. Ritchie. The C Programming Language. Englewood Cliffs, NJ: Prentice-Hall, 1978.
- 6. "The Unix Programmer's Manual," Bell Laboratories, 1978.

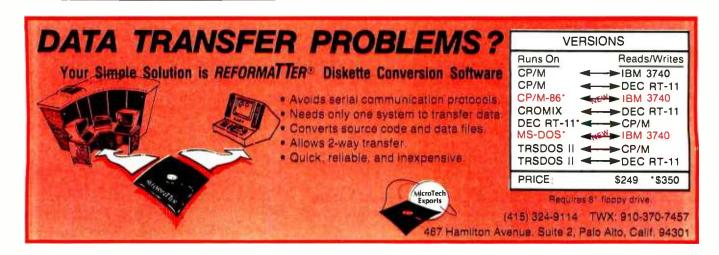

## **Frustration Insurance**.

#### The New DiskGuide<sup>™</sup> Series from Osborne/McGraw-Hill.

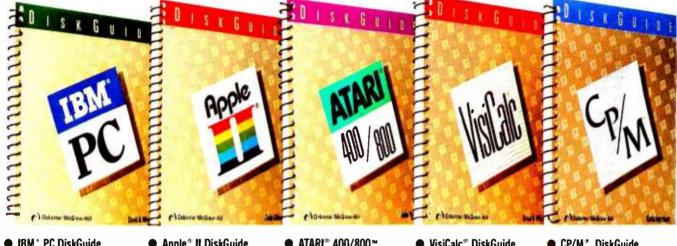

- IBM\* PC DiskGuide Order #94-2 \$8.95
- Apple<sup>®</sup> II DiskGuide (Including Apple II Plus and IIe) Order #96-9 \$7.95

Look for The DiskGuide

Series soon at a bookstore or computer store near you. Or order direct by phone or

- ► ATARI<sup>®</sup> 400/800 DiskGuide Order #95-0 \$7.95
- VisiCalc<sup>®</sup> DiskGuide Order #98-5 \$6.95
- CP/M\* DiskGuide (Including CP/M-80 and CP/M-86) Order #97-7 \$8.95

The Computer Frustration Syndrome. It can hit anyone who uses a personal computer. We want to protect you from it. That's why we created **The DiskGuide Series**. Five easy-to-use, compact, computer reference guides chock full of vital commands, keys, summary tables and charts information you need for frustration-free computing. No chitchat. Just clear-cut cues to help you master the Apple<sup>®</sup> II, IBM<sup>®</sup> PC, ATARI<sup>®</sup> 400/800<sup>™</sup> plus VisiCalc<sup>®</sup> and CP/M<sup>®</sup>.

mail.

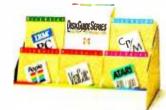

Escape The Computer Frustration Syndrome by reaching for our new **DiskGuide Series** or any one of 60 other Osborne/McGraw-Hill computer books.

© 1983 Osborne/McGraw-Hill

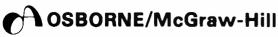

#### TO ORDER:

By phone, call TOLL FREE 800-227-2895. In California, call 800-772-4077. VISA and MasterCard accepted.

By mail, complete the coupon below and mail to Osborne/McGraw-Hill, 2600 Tenth Street, Berkeley, CA 94710. All orders must be prepaid. You can pay by check, money order, VISA or MasterCard. Be sure to add taxes and shipping fees. See schedule below. Taxes and Shipping Fees. Add per item: \$0.75 4th class, \$1.50 UPS, \$3.00 1st class/UPS Blue Label. California residents add local sales tax. Allow 4-6 weeks for delivery. Prices subject to change without notice.

| Name                |                                                                 |                |  |
|---------------------|-----------------------------------------------------------------|----------------|--|
|                     |                                                                 |                |  |
| State<br>Indicate n | nethod of payment:                                              | _Zip           |  |
| 0                   | heck or money order                                             | VISA/Exp. date |  |
| N                   | lasterCard/Exp. date                                            | Card #         |  |
| Qty.                | Order #                                                         | Price          |  |
|                     |                                                                 | Tax            |  |
|                     |                                                                 | Shipping       |  |
| ///¢<br>//0///      | Signature<br>Osborne/McGraw Hill<br>2600 Tenth Street, Berkeley |                |  |

 Apple and Apple II are registered trademarks of Apple Computer Inc. 

 ATARI and ATARI 400/800 are registered trademarks of Atari, Inc.
 CP/M and CP/M 86 are registered trademarks of Digital Research, Inc.
 Diskfuide is a trademark of Osborne/McGraw-Hill
 IBM is a registered trademark of IBM Corp.
 VisiCalc is a registered trademark of Personal Software.

Circle 298 on inquiry card.

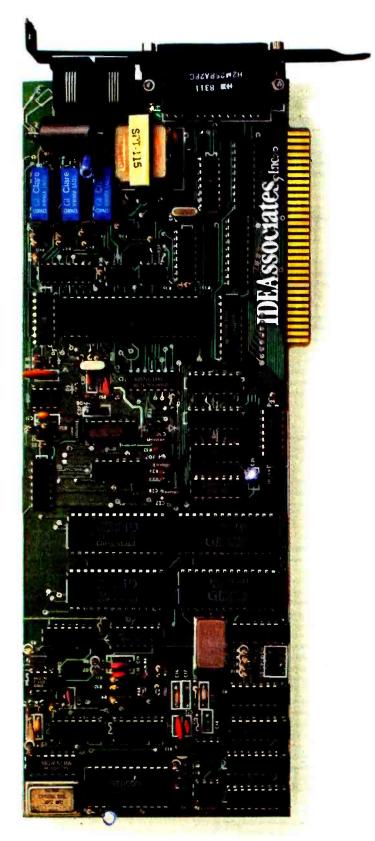

## Introduce your IBM-PC to a fast-talking card sharp.

www.americanradiohistorv.com

## The IDEAComm 1200: Fast, reliable communications on a plug-in card.

DR.

**IDE Software** 

Now you don't need an external modem to get 1200 baud communications capability for your IBM-PC. The IDEAComm 1200 is an integral modem that combines the functions of an in-board asynchronous communications card and an out-board modem in one integrated plug-in unit. Snap it into an expansion slot, plug in a modular telephone jack, and you have direct 1200 IDHKA or 300 baud communications without the confusion and added expense of external boxes and cables. And there are no switches to set; the speed is software-selectable or automatically selected by the card. Plus, we've designed in outstanding reliability: four powerful on-board microprocessors replace conventional analog circuitry with digital precision and reliability.

#### One Card That's a Great Deal

The fast-talking IDEAComm 1200 is one sharp card: it eliminates the need for an external modem, gives you 1200/300 baud communications capability with the exceptional reliability of digital design; provides an additional plug so you don't lose regular telephone voice communications; and includes a standard RS232C interface and connector that can be used as an

additional serial port. All for only \$545. That's about the cost of a conventional external modern alone, saving you the entire cost of the internal asynchronous card.

#### One Card Gives You a Full Hand

The IDEAComm 1200 comes complete with software diskette enabling easy, menu-driven selection of all

**Technical Specifications** IBM Port Speed 0-300 bps or 1200 bps COM 1 Data Format Modem Serial, binary. 7-8 Compatibility data bits, 1-2 stop bits Bell System 103 or **Dialing Capability** 212A in both Originate Touch-Tone (TM) or and Answer mode **Physical Data** rotary dial pulse 3.9" x 10.8" x .6" Operation Full Duplex (one card slot)

communications, autodial, and auto log-on procedures, and easy recall at the touch of a single key. It also allows the IDEAComm 1200 to work with most other terminal

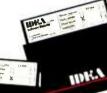

emulation packages—including IBM Comm 2.0 communications software.

#### We've Stacked Our Deck With Better Ideas

IDE's Better Ideas for your IBM-PC include expansion memory boards, "The IDEABoard" combination boards, fixed or removable Winchester disk drives for either internal or external mounting, and printer spooler

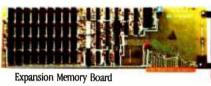

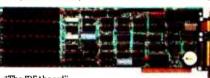

"The IDEAboard"

and RAMFloppy disk emulation software. We have Better Ideas on product support, too. Superb technical support and documentation, including full programming specifications for the IDEAComm 1200 . . . an aggressive pricing policy . . . a unique upgrade policy that lets you trade up any IDE product

for another in our line . . . and our full year warranty. Get the IDEA

To see IDE's Better Ideas for yourself, contact any of the knowledgeable dealers listed below. If there is no listing for a dealer near you, call us. We'll provide you with the name of your page.

the name of your nearest dealer or take your order over the phone. **1-800-257-5027** (In Massachusetts, call 617-275-4430)

Removable Winchester disk drive

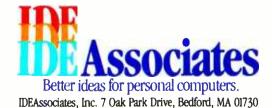

**IDE Dealers:**  $\Box$  Alaska: VFM Electronics, Fairbanks  $\Box$  Arizona: Abbot Data Products, Glendale; Computer Emporium, Tucson  $\Box$  California: Q-Bits, Mountain View; Stoneware Ltd., La Jolla  $\Box$  Connecticut: The Computer Establishment, Old Saybrook: MicroAge, Danbury; American Business Computers, Groton; Creative Systems, E. Granhy  $\Box$  Hawaii: Peripherals Hawaii, Kahuku  $\Box$  Illinois: DM Micro Systems, Collinsville  $\Box$  lowa: Computer Land, Des Moines  $\Box$  Kansas: Computer Depot/Daytons Computer Centers, Minneapolis, St. Paul, Burnsville Center, Ridgedale, Rosedale, Southdale  $\Box$  Nebraska: Computer Land, Lincoln; Computer Land, Omaha  $\Box$  New York: Ruture Data, NYC: Oppenheimer Software, NYC; Yankee Computer Services, Putnam Valley  $\Box$  North Carolina: Surveyor's Supply; Apex; Computer South, Charlotte; Microcomputer Saks, Fayetteville; The Computer Exchange. Durham  $\Box$  Ohio: U-Computer. Tokyclo  $\Box$  Oldahoma: Advanced Financial Technology, Oklahoma City; Biologic Instruments, Stillwater  $\Box$  Pennsylvania: Software Projections, Inc., Flourtown  $\Box$  South Carolina: Berry's Office Automation, Lugoff  $\Box$  South Dakota: Computer Terminal, Sioux Falls  $\Box$  Tennessee: FICON, Nashville  $\Box$  Texas: MicroSpec, Plano; Yideo Station, Plano; Southwest Automation, Houston  $\Box$  Utah: Weidner Communications Corp.. Provo  $\Box$  Virginia: Micro Solutions. Reston

International Distributors: Austria, Switzerland, West Germany: Computer 2000 GmbH, Munich 🗌 United Kingdom: KPG-Hardware House, London 🗌 France: Micro Connection International, Paris 🗋 Israel: O.D.C. Systems, Natariya

Circle 200 on inquiry card.

## THE LEMON SOURS SURGES

Our crop-The Lemon<sup>™</sup>, The Lime<sup>™</sup>, and The Orange<sup>™</sup> are designed to eliminate undetected submicrosecond overvoltage transients from electrical circuits. Commonly referred to as "spikes", or "glitches", these transients can cause hardware and software damage to unprotected circuits.

Today's electronic products are often microprocessor controlled - mini and micro computers, televisions, video cassette recorders - to name a few. Each of these products is sensitive to fluctuations in electrical power lines. Power switching devices such as refrigerators coming on and off or air conditioners starting up can be responsible for a momentary surge or spike of electricity in a circuit. Even your local utility stepping-up transformers to add power at peak load times or an electrical storm passing through can trigger surges. Such surges can cause equipment to falter at times, not to work at peak performance or fail completely. An entire data base can be lost.

Now you can prevent this from happening to you with an AC Surge Protector from Electronic Protection Devices. Each Protector is a solid state clamping device with 6 outlets utilizing modern high speed semiconductor technology. Using our Protectors is as simple as plugging it into any standard three wire duplex outlet then plugging what needs protection into it. Each Protector exceeds the IEEE 587-1980 Guide for Surge Voltages in Low Voltage AC Power Circuits.

When you compare the cost of computer hardware, software and your time with the price of a Protector (from \$59.95 to \$139.95), you'll want to sour your surges with one of the AC Surge Protectors from EPD, which are available through your local dealer.

#### Electronic Protection Devices 5 Central Avenue

Waltham, Massachusetts 02154

In Massachusetts Call: (617) 891-6602

Outside Massachusetts Call: 1-800-343-1813

Dealer Inquiries Invited

## The Unix C Compiler in a CP/M Environment

What subset of Unix version 7's compiler makes sense for CP/M?

How much of the C programming language, as it exists under Bell Labs' version 7 Unix, can be made available under CP/M? To begin with, we must say what distinguishes Unix C from other implementations that follow the formal language definition. This is largely a matter of the "standard I/O library," though I maintain below that other groups of support functions must be considered as well. An examination of three C compilers for the CP/M environment (small-c, BDS C, and Aztec C) will give an idea how close the compilers actually come to version 7's C.

#### The Formal Side of C

For those without access to a Unix system, the principal source of information on C is the remarkable book *The C Programming Language* by Kernighan and Ritchie, referred to hereafter as simply K&R (see the references). I assume the reader to be familiar with this work. Appendix A of this book contains a formal definition of C, which is the place to turn for precise specifications of syntax, scope of identifiers, and other legal matters. This is not, however, the place to resolve a question on, say, the procedure for opening a file.

C does not specify the system interface: there are no built-in connections with terminals, printers, or files. These functions are supplied as library routines rather than innate parts of the compiler. Presumably, this simplifies the task of writing the compiler and allows flexibility in constructing the I/O (input/output) inter-

#### ·by Matthew Halfant

face. But it creates a potentially awkward situation: programs will not be portable between systems with widely divergent support libraries.

For this reason, Unix supplies the *standard I/O library* that is, according to chapter 7 of K&R, "... a set of functions designed to provide a standard I/O system for C programs ... the routines are meant to be 'portable' in the sense that they will exist in compatible form on any system where C exists, and that programs that confine their system interactions to facilities provided by the standard library can be moved from one system to another essentially without change."

Adoption of this library is not obligatory; we have the example of Whitesmiths' C compiler, in which most of the standard functions have been renamed or redefined. The difficulty observed in moving a Whitesmiths program to a Unix system argues for formalizing the standard I/O library along with many other of the common functions described in K&R. (Editor's note: Whitesmiths recently released a new version of its compiler that will be more compatible with Unix version 7.) Such a project is the responsibility of the ANSI (American National Standards Institute) committee that was recently formed. I am not attempting to define a language standard here but merely describing the dialect of C that is spoken on Unix systems and devoting special attention to the subset that can be implemented under CP/M.

In the remarks of Kernighan and Ritchie quoted above, the terms "standard library" and "standard I/O library" are used interchangeably, whereas I would prefer "standard library" to designate the entire collection of support functions, of which the I/O library is a specific subset. Other members include the stringhandling functions (streat(), etc.), the math library (sqrt(), etc.), and a number of system calls. Some such collection of functions must be standardized if convenient portability is to be secured.

#### The Standard Library as Part of the C Language

To illustrate the importance of standardization, compare the treatment of character strings in C versus those in PL/I. The latter admits strings as a data type that may be assigned, transmitted as an argument, or returned by a function. In C, strings are implemented as null-terminated character arrays. Suppose I want to write a utility function to remove blanks from a string. I want to turn "this is a string" into "thisisastring". One strategy (I don't claim it to be optimal) is to operate in what might be called a "while there's still a blank in the string" loop in pseudocode. The loop body locates the leftmost blank, breaks the string into the part before the blank and the part after, and concatenates the two parts. In PL/I, I might write

do while(index(string, ')>0);

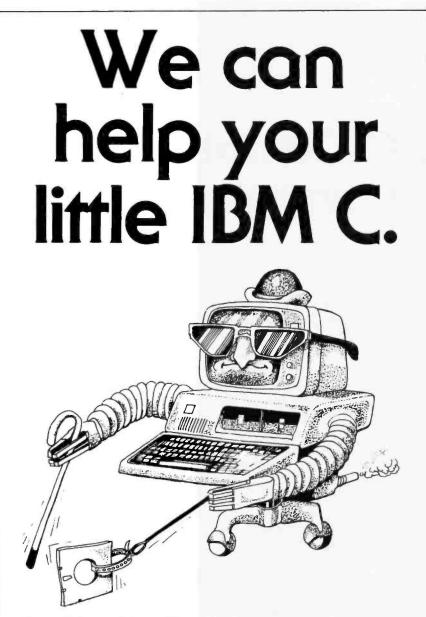

Powerful, portable and fast, C is the language of tomorrow!

With Computer Innovations' C86 compiler you'll have full unixcompatible Crunning on your PC or other 8086/8088 system. C86 is a complete implementation, with struct/union, bit fields, trig functions and floating point with 8087 support.

The source code for the run-time library is included — you pay no royalties on programs you produce!

C86 is only \$389, or \$399 with K&R "The C Programming Language" reference monuol. And with each order we include o free copy of our powerful modem/file transfer program VaMP, a \$100 value!

Call us toll free ot 1-800-426-5248. We'll help your PC "C" the light!

VISA, MasterCard and AMEX accepted.

For more information call: (206) 542-7611 or write Vandata: 17544 Midvale Ave. N., Suite 107 Seattle, WA. 98133

unix is a trademark of Bell Laboratories.

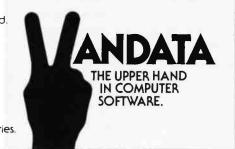

i = index(string,' ');
string = substr(string,1,i-1) ||
substr (string,i+1);
end;

The concatenation operator || is part of the PL/I language, as are the "builtin" functions index() and substr().

In C I would use a similar method but would use the standard library functions index() (modeled on the above) and strcat():

while( (p=index(string," '')) != NULL) {
 \*p++ = " \ 0";
 strcat(string,p);

Concatenation is achieved with a function call; assignment, when required, is done the same way (using strcpy()). As a C programmer, I come to regard functions like index() and strcat() as parts of the language, as is the case with their PL/I counterparts. Of course, they are not really parts of C as defined in Appendix A, but they do belong to Unix C, and I would expect to find them accompanying any C compiler advertised as Unix version 7 compatible.

#### What Is Meant by "Unix C"?

My intention is to use the phrase "Unix C" suggestively, rather than definitively, to encompass those features commonly used by C programmers in the Unix environment. To me, the Unix environment involves more than the union of C and the Unix standard library; it also includes certain system interface conventions, such as I/O redirection and the handling of command-line arguments. Such conventions become as indispensable as the standard library itself; thus, we begin our programs with

main(argc,argv) int argc; char \*argv[]; {

and take advantage of getchar() and putchar() when writing filters that can be tested at the terminal before being applied to files or embedded in a pipe.

#### Where Is the Standard Library Defined?

K&R explicitly decline to describe the standard library in its entirety; moreover, several of the functions illustrated in the text differ in minor ways from those currently used. For example, the memory allocation function alloc() is named malloc() in version 7 Unix. A less trivial departure concerns the function index(): as shown on page 67 of K&R, it returns the integer index of the located substring (or -1 if none is found); under Unix version 7, index() returns a pointer to the located substring (or NULL if none is found). There are other inconsistencies of this kind.

The authoritative source for standard library definitions is Volume 1 of *The Unix Programmer's Manual*, which has recently been published in book form (see the references). This volume is divided into several sections, of which the ones on system calls (section 2) and subroutines (section 3) are relevant here. They enumerate the functions that may be invoked from within a C program, and thus comprise what I would speak of as the "standard library."

The special set of subroutines normally known as the "standard I/O library" consists of those items in section 3 denoted by the letter S, as in SCANF(3S). A separate description of the standard I/O library can be found in Volume 2 of The Unix Programmer's Manual, a companion volume to the one mentioned above. Chapter 17, on Unix programming, is a tutorial along the lines of chapter 8 of K&R, but it covers additional ground. An appendix to that chapter, titled "The Standard I/O Library," contains a list that differs slightly from the conventions of Volume 1. For example, the listed function system() is not considered part of the I/O library in Volume 1. The same is true for the memoryallocation functions (see MALLOC(3)); what's more, the Appendix uses the name cfree() in place of free().

#### Sections 2 and 3 Seen as One Collection

Any operating system defines the interface that programmers must use

in accessing system resources. For Unix, these are the system calls of section 2; they are analogous to the BDOS (basic disk operating system) calls of CP/M. The subroutines of section 3 provide a higher level of service to applications programs and are considered distinct from the system calls (by the systems programmers, at least). But this distinction, however relevant in the Unix domain, completely evaporates when we consider transporting the functions to CP/M, for they must there be implemented as subroutines based on CP/M's own system interface.

Consider an especially important example: the low-level I/O interface. CP/M's view of reading and writing files is based on 128-byte logical sectors. Unix supports a more flexible approach: there are system calls to seek to an arbitrary byte boundary, and there to read or write an arbitrary number of bytes. These functions lseek(), read(), and write()—can indeed

| ATARI<br>2723 W. Wind<br>Phoenix, Ar<br>1-800-52                                                                                                    |                                                                                                    |
|----------------------------------------------------------------------------------------------------|----------------------------------------------------------------------------------------------------|
| All Prices Subj                                                                                                    |                                                                                                    |
| COMPUTERS                                                                                                    | PRINTERS                                                                                                    |
| ALTOS<br>5-15D - \$2120 586 - 14 CALL<br>580-10 - \$4695 586-10 - \$5698<br>580-14 - \$9395 8600-12 - \$8950<br>NORTHSTAR<br>Advantage - \$2250 280A - \$1950<br>15m Byte - \$4499 | OKIDATA<br>M92A - \$ CALL M93A - \$ CALL<br>M82A - \$ CALLW/Tractor & Grap. \$ CALL<br>M84P - \$ CALL M84S - \$ CALL<br>Pacemark 2350P - \$ CALL<br>CITOH<br>F10 40 cps - \$1090 F10 55cps - \$1499        |
| TELEVIDIO<br>802 \$2520 802H - \$4450<br>806 - \$4950 800A - \$1250<br>803 - \$1890 1603 - \$2695<br>APPLE-LOOK-A-LIKE<br>CALL                                                     | 1550P - \$599 1550CD - \$655<br>8510P - \$375 8510BCD - \$499<br>DATASOUTH<br>DS120 - \$595 DS180 - \$1169<br>DIABLO<br>630RO - \$1725 620 - \$895<br>NEC                                                  |
| APPLE CARDS           16K RAM - \$78         Z80 CARD - \$235           Videx Card - \$227         Viewmax-80 - \$175           Microsoft Prem. Pk - \$465                         | 8023 – \$399 7710 – \$1999<br>3510 – \$1375 3550 – \$1750<br><b>TRANSTAR</b><br>140 – \$1290 130P – \$715                                                                                                  |
| SOFTWARE                                                                                                    | TERMINALS                                                                                                    |
| All Major Brands<br>25% off List<br>\$ CALL<br><b>DISK DRIVE</b><br>Microsci Apple Dr. – \$255<br>Rana Elite I – \$260<br>Rana Elite I II – \$550<br>Rana 1000 – \$299             | ADDS<br>A1 - \$485 Viewpoint A3 - \$485<br>HAZELTINE<br>1500 - \$995 ESPRIT I - \$498<br>TELEVIDEO<br>910 - \$569 925 - \$718<br>970 - \$1040 950 - \$899<br>ZENITH<br>Z19 - \$670 Z89 - \$2129            |
| MODEMS                                                                                                    |                                                                                                    |
| HAYES – MICROMODEM – \$263<br>HAYES – SMARTMODEM – \$199<br>HAYES – 1200 Baud – \$499<br>DISKETTES/BOXES                                                                           | MONITORS           Amdek 300 \$130         Color I \$295           Amdek Color II \$425         Amber \$145           BMC Green \$85         USI Amber \$149           COMPUTER         IC'S COMPLETE LINE |
| Elephant - \$19 Scotch - \$25 Dysan - \$35                                                                                                    | SPECIAL 4164 (150ns) \$5.50ea.                                                                                                    |
| GUARANTEED<br>LOW PRICES                                                                                                    | Customer Service<br>602-863-0759                                                                                                    |

be replicated under CP/M, but there they are higher-level functions on an equal footing with any member of the standard library.

#### What Portions of the Standard Library Make Sense for CP/M?

Browsing through the available functions can help us to assemble a wish-list for CP/M. Naturally we can omit functions that deal with process management, such as fork() and wait() (described in chapter 17 of Volume 2). We can also dispense with functions—such as mknod(), for making new directories—that address incompatible aspects of the file systems. At the other extreme are functions whose suitability is clear, and we take these up before proceeding to the gray area between.

The I/O library: The standard I/O library is first on the list of things to include. (An exception, POPEN(3S), pertains to process communication and is therefore inapplicable.) Along with these subroutines, I am in favor of including the low-level functions open(), creat(), lseek(), read(), write(), close(), and unlink(). This set is more convenient to use for byte-random access to binary files than are the buffered functions fread(), fwrite(), and fseek(); and, fopen(), unlike open(), does not provide access for both reading and writing at one time. Besides, unlink() is needed in any case.

The mathematics library: The mathematics library can, of course, be included. This consists of doubleprecision trigonometric, logarithmic, exponential, and hyperbolic functions as well as the less familiar Bessel functions. The function pow(x,y) is equivalent to exp(y\*log(x)) and compensates for C's lack of the exponentiation operator that in FORTRAN allows writing simply x\*\*y. Some lower-level functions are also convenient to have, such as frexp() and ldexp(), which provide separate access to the significand and exponent of doubles.

#### String and Character Handling

Many programmers who could live

without the mathematics library would not accept omission of the string functions, streat(), strncat(), index(), rindex(), and so on (see STRING(3)). Note that, as already indicated, some of the definitions do not agree with those given in K&R.

The character-classification macros —isalpha(), isupper(), and so on—are normally provided in the include file <ctype.h> (the angle brackets specify a standard directory in which include files are normally found). I find no mention of toupper() and tolower() in Volume 1, although they are included in the cited appendix of chapter 17, Volume 2 (and are, indeed, present in ctype.h). Actually, these functions are somewhat troublesome because their original formulation is, taking the first for illustration,

#define toupper(c) ((c) + 'A'-'a')

which mutilates nonletters and must normally be preceded by the test

if (isalpha(c)) ....

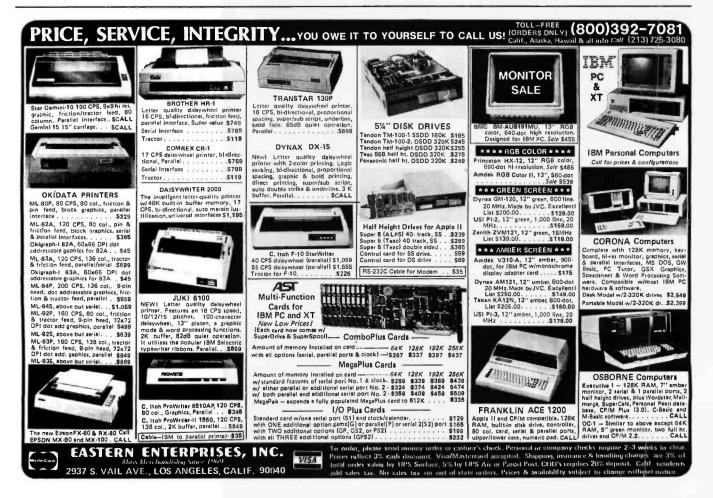

## The BROADEST LINE of CPUs is also the FASTEST.

To get a job done *now*, you need **CompuPro** CPU boards. They not only run at maximum speed for maximum throughput, but like other **CompuPro** products, are designed to keep on running -- day in and day out -- to maintain peak system efficiency.

For 8 bit, 16 bit, or 8 and 16 bit operation, **CompuPro's** fine family of high speed CPUs deliver the performance, quality, and reliability you need for serious computing applications.

CPU 68K CPU 68K is the most advanced 68000 based board available. It includes sockets for an optional memory management unit and up to 8K X 16 (16 Kbytes) of EPROM. \$695 (8 MHz), \$850 CSC (10 MHz),

CPU 86/87 CPU 86/87 lets you take advantage of the 8086's large library of of ultra-efficient 16 bit software. Includes sockets for 8087 math co-processor and 80130 firmware on ps. \$750 ASM (8 MHz), \$850 CSC (10 MHz). Add \$300 for factory installed \$087.(Ilmits clock speed to 5 MHz).

CPU 8085/88 CPU 8085/88 (s<sup>3</sup>) the original, much imitated dual processor, board. When you need the best of both worlds -- 8 bit, 16 bit, or 8 and 16 bit -- CPU 8085/88 delivers

results in high-level computing applications. \$495 ASM, \$595 CSC.

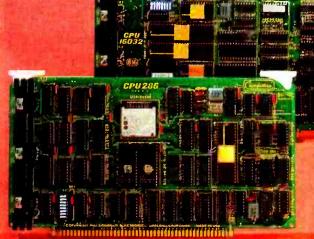

#### CPU Z

This premium 8 bit workhorse not only includes all standard Z80A features, but also has the necessary options to insure backward compatibility with most older S-100 mainframes, \$325, \$425 CSC.

CPU 16032 National's 16032 features true 32 bit internal architecture which more ofosely resembles that of a minicomputer than the architecture found in older micros; CPU 16032 lets you use this new processor to its maximum potential.

CPU 285 When we introduced CPU 8085/88 in 1980, we designed it to be upward compatible with future P-series processors. Three years later, CPU 286 (based on the 16 bit IAPX 286) not only protects your software investment by running all existing 8086/8088 software, but opens up new possibilities by combining an advanced instruction set with the use of four on-chip processors. \$1595 ASM, \$1750 CSC.

**CompuPro** CPU boards form the heart of our **System 816** family of high-speed, high-performance, modular computing systems. These include: **Model A** (CP/M® operating system, single user), **Model B** (CP/M, advanced single user), **Model C** (MP/M® 8-16<sup>TM</sup>, multi-user), **Model 86/87** (MP/M-86<sup>TM</sup>, multi-user), **Model 08** (Oasis operating system, 8-bit multi-user) and **Model 016** (Oasis, 16-bit multi-user). CP/M is a registered trademark of Digital Research: MP/M and MPM-86 are trademarks of Digital Research. CompuPro is a tegistered trademark of CompuPro

For business, scientific and industrial computing solutions, contact a Full Service CompuPro Systems Center or CompuPro Sales Center today; call (415) 786-0909 for location.

CompuPro products are backed by a one year limited warranty (two years for boards qualified under the Certified System Component high-reliability program).

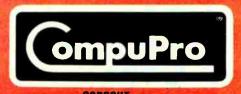

A GODBOUT COMPANY 3506 Breakwater Court, Hayward, CA 94545 Circle 85 on inguiry card.

www.americanradionist

A common, though questionable, practice is to alter the definition to incorporate the test:

#define toupper(c) ((c) >= 'a' && (c) < = 'z' ?
 (c) + 'A'-'a' : (c))</pre>

Of what I've seen, only the Code Works Q/C version 2.0 compiler retained the original toupper() and tolower() and added new functions chupper() and chlower(), which do the right thing.

Memory allocation, program exit: The memory-allocation functions malloc(), free(), sbrk(), etc.—appear to be as natural under CP/M as under Unix. Most of the implementations I've seen are based on the one worked out at the end of K&R, chapter 8; they adopt the names alloc() and free() given there. Another easy transplant is the function exit(), along with its companion \_exit(), which neglects to close all open files.

**Program chaining:** Several Unix system calls support program chaining; of these, execl() and execv() are appropriate for CP/M. The format for execl() is

execl(name, arg0, arg1, ..., argn, 0) char \*name, \*arg0, \*arg1, ..., \*argn;

Here name is the complete path name of an executable module; arg0 is a repetition of name as it would be typed from the default directory, and arg1 through argn are command-line arguments to be supplied to name. To quote a charming illustration (from chapter 17 of Volume 2),

execl("/bin/date", "date", NULL); execl("/usr/bin/date", 'date", NULL); fprintf(stderr, "Someone stole 'date' \n");

If you don't know the number of command-line arguments in advance, the form

execv(name, argv) char \*name, \*argv[];

may be used. (This is similar to the convention by which the function

main(argc, argv) is itself called.) Here argv is a null-terminated array of character strings; argv[0], argv[1],... is the same as arg0, arg1,... above.

The function execl() is adopted by BDS C and Supersoft C, but in an incompatible form. The term arg0 (admittedly superfluous under CP/M) is omitted, and the list begins with arg1 immediately following name. An alternative would be to replace the name execl() with another; for example, chain().

The Unix "system" function: Implementing the Unix library routine system(string), which causes the system to respond as if string were typed at the command level, is a real challenge. The difficulty is in making the program resume after the call completes. The effect is similar to that obtained using overlays, but the flexibility is greater because no special preparation is required for the called program. Supposing you can achieve this much, will addressing string directly to CP/M's Console Command Processor be satisfactory, or

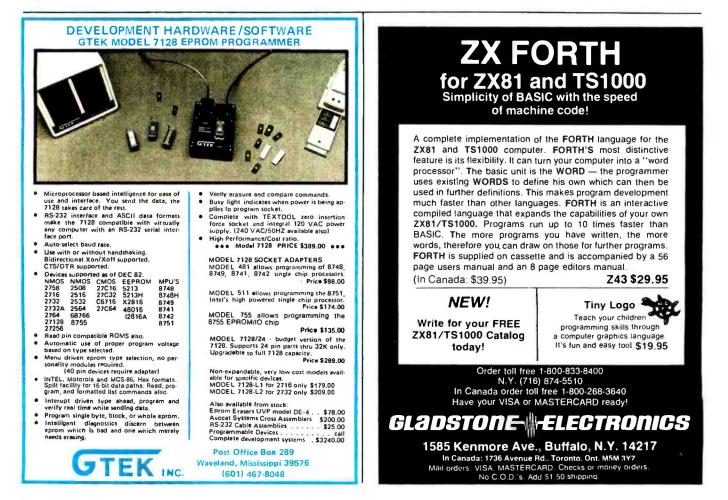

Circle 189 on Inquiry card. www.americanradiohistory.com

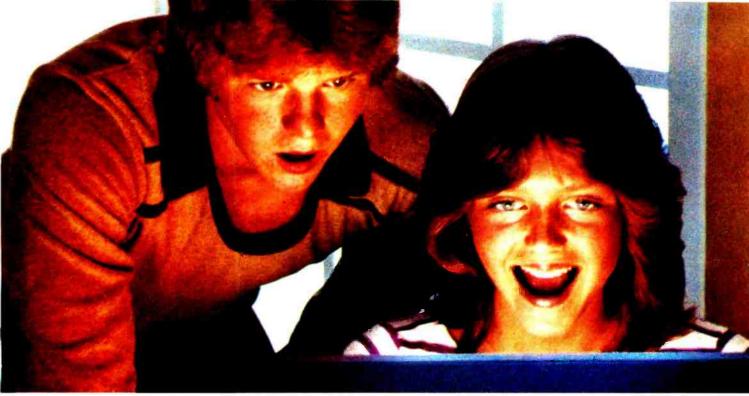

### PLATO EDUCATIONAL COURSEWARE BRINGS NEW EXCITEMENT TO LEARNING.

If your kids think serious education has to be dull, wait until they use Control Data PLATO® educational courseware.

With PLATO courseware, children can learn by competing against themselves; by interacting with stimulating graphics that keep them motivated. They see their progress, and find real excitement in achievement.

PLATO courseware is being used in classrooms across the nation. Now you can bring this quality education home. You'll find PLATO lessons at selected retail outlets where quality software is sold.

#### For the Apple II Plus and Apple IIe, the TI 99/4A or Atari 800.

The selection includes elementary Math lessons in Basic Number Facts, Whole Numbers, Decimals and Fractions. Through such computerized activities as "darts" and "pinball," PLATO makes learning math almost fun. Foreign Language lessons use the popular hangman or pyramid game concept to help teach French, German or Spanish in a way that holds and builds interest.

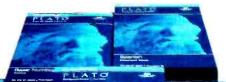

other | Horney

Our Computer Literacy lesson provides a perfect introduction to the computer age for kids and novices.

#### For Apple II Plus and Apple IIe.

Our Keyboarding lesson shows children and adults how to use a keyboard to enter data into the computer. Developed in cooperation with Gregg-McGraw Hill.

#### Widen your child's world.

See the growing library of PLATO educational courseware at selected retail outlets. Or for information and a free PLATO educational courseware catalog, call toll-free 800/233-3784. Or write: Control Data Publishing Co., P.O. Box 261127, San Diego, CA 92126. In California call 800/233-3785.

Warranty available free from Control Data Publishing Co., 4455 Eastgate Mall, San Diego, CA 92121

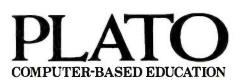

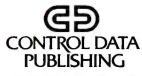

Circle 111 on inquiry card.

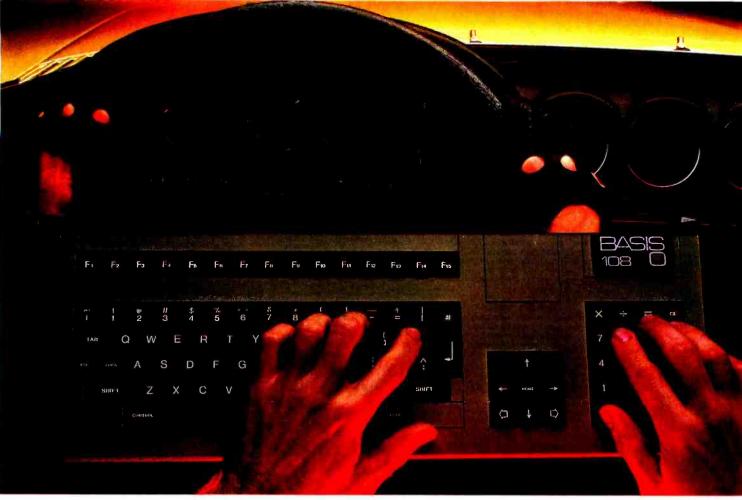

### Some people drive fine German machines to work. Some people drive them once they arrive.

The tradition of high quality, high performance German craftsmanship and engineering is legend. And while we most often see that tradition in action on America's streets and highways, it is in America's business offices that its future holds the most promise.

The BASIS 108 is the proof.

This powerful small business computer passes higher-

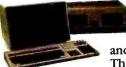

priced competitors with ease. Its dual processors – for CP/M<sup>\*</sup> and Apple II<sup>\*</sup> compatibility – open up the largest library of microcomputer software and plug-in peripherals available today. This unique combination also provides

compatibility with other popular languages, including Pascal<sup>™</sup> and LOGO.<sup>™</sup>

The detached keyboard is a work of art and practicality. Lightweight and low profile, it features a full one-meter cord for comfortable operation on your desk — or your lap. There's a full 128-key ASCII character set. Fifteen user-definable function keys that can provide access to 60 distinct functions. A nine-key cursor control block. And a convenient eighteenkey numeric pad. For special applications, you can also custom map the keyboard with a simple exchange of ROMs. And there's more. RGB and composite NTSC or PAL

video. Keyboard-selectable 80-or 40-column display.

High resolution color graphics. Parallel and serial printer interfaces. Easily accessible outboard I/O connectors. Six Apple II-compatible card slots for peripherals expansion. Even a two-inch alarm or music speaker.

The BASIS chassis is cast aluminum, eliminating heat and RFI interference problems. And there's plenty of room for internal expansion to include hard disk drives and other peripherals.

The BASIS 108. Microcomputing's "Best Of Both Worlds." German craftsmanship and American business savvy. CP/M-based business computing and Apple II-based personal computing. High performance and surprisingly low cost. The BASIS 108. A computing machine finely tuned to handle the fast tracks of business today. Call your BASIS dealer for a test drive. Or call toll free in the U.S. (800) 222-0626.

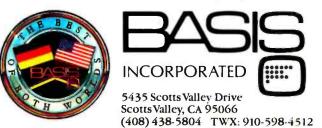

CP/M<sup>®</sup> is a registered trademark of Digital Research, Inc. Apple II<sup>®</sup> is a registered trademark of Apple Computer. Inc. Pascal<sup>™</sup> is a trademark of the Regents of the University of California at San Diego. LOGO<sup>™</sup> is a trademark of Logo Computer Systems, Inc.

Circle 44 on inquiry card. www.americanradiohistory.com would an intervening interpreter with sophistication approaching that of the Unix shell be preferable?

Some powerful utilities: There are some Unix utilities that are worthy of reproduction. The generic sorter qsort() and the random-integer generator rand() are examples that belong in this category and will be familiar to BDS C users. More ambitious efforts are required to duplicate the routines supporting arbitrary-precision integer arithmetic (see MP(3X)), database management (DBM(3X)), or encryption (CRYPT(3)). They'd certainly be nice to have.

It is useful to have a uniform and portable means for reading a real-time clock.

System clock: Many CP/M users employ a real-time clock (not, alas, for time-stamping files). It would be useful to have a uniform and portable means of reading such a device; the Unix approach provides a reasonable model. There are the system calls stime() and time() for setting and reading the clock; time(0) returns a long int equal to the elapsed seconds since 00:00:00 GMT (Greenwich Mean Time) January 1, 1970. Unix also provides a set of library routines for converting this to more familiar formats; for example, if t is the value returned by time(0), then gmtime(&t) returns a pointer to a structure that looks like this:

#### struct tm {

2

int tm\_sec; /\* 24-hour clock \*/ int tm\_min; int tm\_hour; int tm\_mday;/\* day of month, 1 to 31 \*/ int tm\_mon; /\* month of year, 0 to 11 \*/ int tm\_year; /\* year - 1900, e.g. 83 for 1983 \*/ int tm\_wday; /\* day of week, Sun=0, Mon=1,... \*/ int tm\_yday; /\* day of year, 0 to 365 \*/ int tm\_isdst; /\* if !=0, daylight savings time in effect \*/

# Save time.

One call to the ITM experts gets you the right software at the right price ... in less than 20 minutes. Expertise and low prices are just two reasons you should call ITM first. For complete information and the 8 other reasons call toll free today.

## We make software buying simple. 800–334–3404 IN CALIFORNIA CALL 415–284–7540

936 Dewing Ave., Suite E Lafayette, CA 94549

## our ass

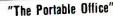

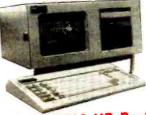

.000 Worth Software

#### UMBIA VP Portable Computer

Fully compatible with IBM-PC: 128K ROM standard, 8088 CPU, socket for 8087 numeric processor. 2 Floppies 640 KB, serial & parallel ports, DMA, 1 IBM-PC compatible expansion slot. Keyboard, 9" screen w/full graphics built-in. AND, \$4,000 WORTH SOFTWARE INCLUDED FREE:

MS-DOS, CP/M-86, BASICA, MS-BASIC, Perfect Writer, Perfect Speller, Perfect Filer, Perfect Calc, Fast Graphs, Home Accountant Plus, Macro Assembler, Asynchronous Communications Support, Columbia Tutor, Diagnostics Package, and Space Commanders!

#### Nationwide Service (BELL & HOWELL)

Whether you need a *portable* computer or not, this package represents OUTSTANDING VALUE for

| represents UUISI/ |         | <b>1</b>   | (-AII |
|-------------------|---------|------------|-------|
| LIST              | \$2,999 | . <b>Ф</b> | UALL  |

#### PIED PIPER Portable Computer

First truly portable computer which comes with a built-in quad-density Floppy (1 MB unformatted, 51/4"), 64K RAM, full-size keyboard, includes CP/M, PerfectWriter, Perfect-Speller, PerfectCalc and PerfectFiler. Serial & parallel outputs. No monitor, but can use external monitor OR connect to your own TV (RF modulator built-in) or use optional built-in modem (300 Baud auto-dial/answer). WEIGHS ONLY 12.5 lb, and small enough to carry daily from your home to the office

(4"x20"x11") LIST ... \$1,296

CALL

#### **RITEMAN Dot-Matrix Printer**

Small enough to fit in your briefcase (2%"x14"x10 9/16", 11 lb.), yet prints 80/132 col. AND full dot graphics (9 x 9 printhead) at 120 CPS on standard, untreated paper! Adjustable tractor and friction feed standard. Emphasized characters, double-strike, italics, superscript & subscript, continuous underline and, of course, compressed /expanded characters. 1 line buffer, parallel interface standard, serial optional. LIST . . \$499

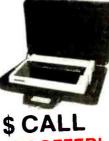

SPECIAL INTRODUCTORY OFFER! Buy a Columbia VP portable computer at list, and get a RITE-MAN printer for only \$1.00 morel

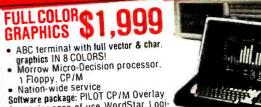

for novice ease-of-use, WordStar, Logi-Calc. BASIC, GRAPHICS module ... add \$395 Second Floppy and Data Base program: add \$399 Double-sided Floppies add \$699 S CALL Morrow Micro-Decision w/o color terminal

Simply call [714] 783-3234. To place an order, call our toll-free line (800) 845-5555. If we don't have it, we'll tell you where to get it! Either way, you win!

54

Call

74 254

90

360

74

| IBM PC (MS-D                                  | OS)        |            | Word Processors:                          | 405        |      |
|-----------------------------------------------|------------|------------|-------------------------------------------|------------|------|
|                                               |            | Your       | Wordstar (reg. CP/M0                      |            |      |
|                                               | List       | Price      | Spellstar<br>Mailmerge                    | 295<br>295 |      |
| ATI Power for PC DOS                          | 75         | 54<br>54   | Super Sort                                | 195        |      |
| ATI Power (WordStar)<br>Supercalc             | 75<br>75   | 54         | BONUS PACK                                | 990        |      |
| MBASIC                                        | 75         | 54         | (Includes: Wordstar                       |            |      |
| Multiplan                                     | 75         | 54         | & M/merge)                                |            |      |
| Visicalc                                      | 75         | 54         | Word Handler                              | 199        |      |
| dB Power                                      | 75         | 54         | CP/M (Most F                              |            | ats) |
| EasyFiler                                     | 75         | 54         | CP+                                       | 150        |      |
| EasyWriter II                                 | 75         | 54         | Random House Thes.<br>dPATCH              | 150<br>195 |      |
| Versa Form<br>BSTAM                           | 389<br>200 | 288        | MicroLib File Lib.                        | 295        |      |
| Targel Fin. Model                             | 325        | 253        | ATI-Pwr. for CP/M                         | 75         |      |
| Condor I Database                             | 295        | 212        | dB POWER                                  | 75         |      |
| Condor III Database                           | 650        | 468        | Wordstar Power                            | 75         |      |
| Home Account. Plus                            | 150        | 104        | SuperCalc Power                           | 75         |      |
| 1st Class Mail                                | 124        | 89         | MBASIC Power                              | 75         |      |
| Properly Management                           |            | 345        | MultiPlan Power<br>dBASE II               | 75         |      |
| Write on                                      | 129        | 89         | Financial Planner                         | 700        |      |
| Real Estate Invest.                           | 129<br>150 | 94<br>109  | Bottom Line Strat.                        | 400        |      |
| Random House Thes.<br>Money Decisions         | 199        | 144        | BSTAM                                     | 200        |      |
| ZORK I. II. III                               | 39         | 29         | Cardbox                                   | 245        |      |
| Deadline                                      | 39         | 29         | Roots/M                                   | 195        |      |
| Star Cross                                    | 39         | 29         | PlannerCalc                               | 99         |      |
|                                               | -100       | 70         | Target Fin. Modeling                      | 325        |      |
| Window                                        | 150        | 109        | Palantir Word Proc.<br>FMS-80             | 425<br>995 |      |
| Wordtrix<br>Joysticks (Kraft Sys.)            | 34<br>69   | 25<br>49   | Citation card file                        | 250        |      |
| Spellbinder                                   | 495        | 274        | Supervyz                                  | 150        |      |
| Mince                                         | 175        | 160        | Micro B+ 1/BASIC                          | 260        |      |
| Final Word                                    | 300        | 215        | Micro B+ f/MBASIC/                        | 260        |      |
| Scribble                                      | 175        | 159        | COBOL                                     |            |      |
| Cross Talk                                    | 195        | 149        | Smart Key                                 | 60         |      |
| StatPack                                      | 495        | 359        | Smart Print<br>QuickScreen f/BASIC        | 35<br>149  |      |
| The Word Plus                                 | 150        | 108        | MBASIC, dBASEII                           | 143        |      |
| The Personal Investor<br>RM/COBOL             | 145<br>950 | 99<br>684  | FMS80                                     |            |      |
| RM/COBOL Runtime                              | 250        | 179        | dGRAPH                                    | 295        |      |
| Job Cost System                               | 495        | 359        | dUTIL                                     | 99         |      |
| File Manager Plus                             | 149        | 109        | Quickcode                                 | 295        |      |
| Advanced Visicalc                             | 400        | 309        | Agri-bus. Software                        | 3500       | 1    |
| VisiWord                                      | 375        | 293        | Prof. Time Acct.<br>SuperFile             | 595<br>195 |      |
| VisiSpell                                     | 225        | 176        | ZORK I. II. III                           | 49         |      |
| Visicalc<br>Desktop Plan                      | 250<br>300 | 189<br>229 | Deadline                                  | 59         |      |
| VisiDex                                       | 250        | 219        | Star Cross                                | 49         |      |
| VisiTrend/Plot                                | 300        | 229        | Mathemagic                                | 99         |      |
| Bus. Forecast. Models                         | 100        | 79         | Pascal Z                                  | 450        |      |
| Move-It                                       | 150        | 99         | Pascal BZ (bus. ver.)                     |            |      |
| Multiplan                                     | 275        | 219        | Spellbinder<br>Final Word                 | 495        |      |
| CP/M 8                                        |            |            | Final Word<br>Benchmark                   | 300<br>499 |      |
| Random House Thes.                            | 150        | 109        | Benchmark mailist                         | 250        |      |
| Spellbinder                                   | 495        | 269        | CIS Cobol                                 | 850        |      |
| SP/Law                                        | 125        | 90         | FORMS 2                                   | 200        |      |
| Benchmark                                     | 499        | 359        | FORTH 79                                  | 139        |      |
| BSTAM 86                                      | 200        | 149        | CRDSSTALK                                 | 195        |      |
| Move-It                                       | 150        | 99         | ZIP (C or M-BASIC)<br>ZIP for both C- and | 160<br>225 |      |
| DBASE II                                      | 700        | 469        | M-BASIC                                   | 223        |      |
| Level II COBOL                                | 1600       | 1059       | StatPack                                  | 495        |      |
| APPLE                                         |            |            | The Word Plus                             | 150        |      |
| Games                                         |            |            | Textwriter III                            | 125        |      |
| Cannon Ball Blitz                             | 35         | 25         | Oatebook                                  | 295        |      |
| Eggs It                                       | 30         | 21         | Milestone                                 | 295<br>500 |      |
| Frogger                                       | 35         | 25         | Job Files (Proj. Cost)<br>Pearl 1         | 49         |      |
| Kamikaze<br>Master Type                       | 35<br>40   | 27         | Pearl 2                                   | 295        |      |
| Olympic Decathelon                            | 29         | 23         | Pearl 3                                   | 495        |      |
| Robot Wars                                    | 40         | 24         | Personal Pearl                            | 295        |      |
| Zork I, II & III                              | 40         | 27         | The Ouad                                  | 495        |      |
| Wizardry                                      | 50         | 35         | Ouick N Easy Pro                          | 395        |      |
| Serious Stuff:                                | 105        |            | MailMan<br>Ouick 'N Facu Con              | 125<br>295 |      |
| PFS: Pers File System<br>PFS: Pers. Rep. Sys. | 125<br>95  | 80<br>80   | Quick 'N Easy Gen.<br>CRT FORM            | 400        |      |
| Eduware (all)                                 | 20         | Call       | Encode/Decode                             | 100        |      |
| Visicalc 3.3                                  | 250        |            | Diagnostic II                             | 125        |      |
| Desktop Plan 3.3                              | 250        | 169        | Term II                                   | 200        |      |
| Advanced Visicalc                             | 400        | 315        | Disk Doctor                               | 100        |      |
| (Apple III)                                   |            |            | Disk Edit                                 | 100        |      |
| Modifiable D/base                             | 80         | 59         | Scratch Pad<br>Move-It                    | 295<br>125 |      |
| D B Master                                    | 229        | 160        | indvolu.                                  | 123        |      |

BYTE August 1983

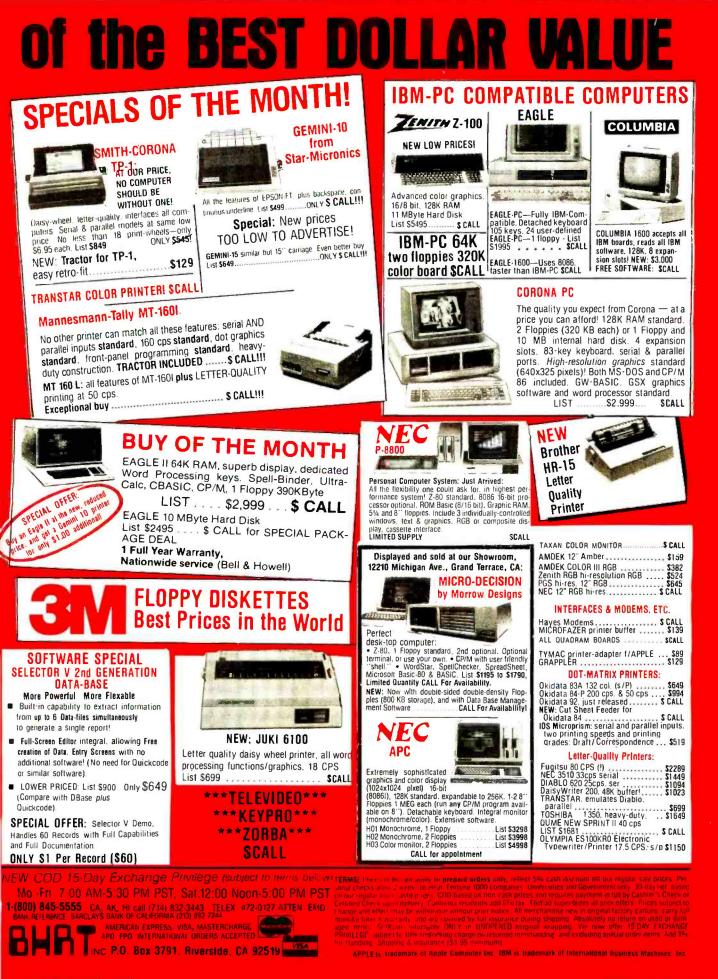

Circle 49 on inquiry card.

localtime(&t) returns a pointer to a structure of the same kind, but with local time instead of GMT. Finally, the function asctime() accepts a pointer to a tm structure and returns a string of the form

Wed Apr 13 21:13:30 1983 \ n \ 0

It would also be nice to have available the date command (described in section 1 of Volume 1), which elicits a string in this format; or which, if typed with an argument, is used to set the system clock, as in

### date 8304132113.30

which sets the date shown above. Users who do not already own a realtime clock may find time() and stime() convenient primitives, for a count of seconds can be maintained using simple hardware (or no new hardware at all, if interrupts are available). Owners of real-time clocks might prefer that localtime() had been the primitive function because it seems silly to have to implement time() by reading a date that is then converted to seconds since 1/1/1970, only to hand this back to localtime() to get the date again. However, the conversion to seconds is no big deal, and the transformation is a useful one to make in any case. Many interesting problems, from appointment scheduling to keeping track of the planets, involve computing the duration between two points in time; this is a far more natural operation when those points are represented as elapsed seconds from a common epoch than when they are encoded in the asctime() type format that is admittedly more suitable for display.

### **Difficulties Acknowledged**

Functions like sin() or streat() are clearly indifferent to the operating system under which they are invoked; translation from Unix to CP/M will be an issue only for functions that call on the Unix system interface. As I stated earlier, system calls that deal with concurrent processes, or that depend too intimately on the structure of the file system, will be inappropriate for CP/M. The difficult ground occurs with Unix functions for which an analogous, but not identical, service makes sense for CP/M. For example, chdir() changes the default directory under Unix and could be used under CP/M to log a different drive or user number. Likewise, the Unix system calls access() and stat() retrieve information about a named file and could be mapped into CP/M lookalikes. The appropriateness of doing this is partly a subjective matter; you may feel comfortable with the identification, or the analogy may seem strained by the attempt to ignore the underlying differences of the file systems. It is easy to state criteria for translationthe meaning of the function is preserved, and the result works well in the new environment. The hard part is judging that these conditions are met in specific cases.

An example of a bad translation might be instructive. The system call unlink(), which deletes a file from a directory, is entirely at home under CP/M, and I adopted it without hesitation. Suppose I want to do the same with its companion call link (oldname, newname), which creates a directory entry "newname" as a synonym for the already existing file "oldname". CP/M does not allow two names for the same file, but if I get rid of the old one, then I will have merely renamed the file. Should I coerce link() into performing the rename() function under CP/M? Clearly, no. The essential idea of linking has been destroyed along with the original file name. Common practice is to coin the new function rename(), as in BDS, Supersoft, or Aztec C.

### Other Inheritances

Beyond the standard library, most of the CP/M C compilers support I/O redirection and the argc, argv convention for command-line arguments. The redirection itself is quite easy to achieve, but pipes are more trouble-

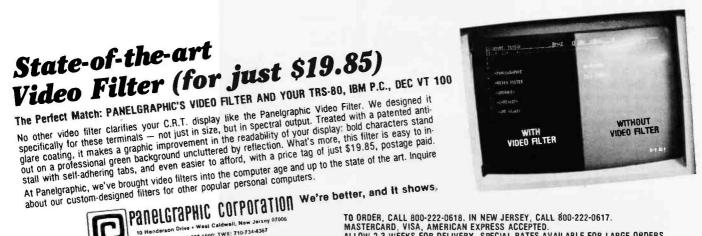

TO ORDER, CALL 800-222-0618. IN NEW JERSEY, CALL 800-222-0617. Mastercard, VISA, American express accepted. Allow 2-3 weeks for delivery. Special rates available for large orders. N.J. RESIDENTS MUST ADD 6% SALES TAX.

Phone (201) 227-1500; TWX: 710-734-4361

### The ultimate printing machines.

SINESS GRAPHICS

# Perfect business partners for IBM, Apple, Osborne, Eagle and other micros.

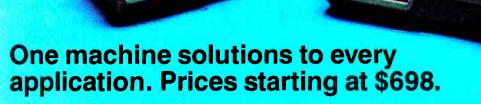

Meet the leading family in multifunctional micro printers. The 80-column Tally MT 160 for a small footprint; the 132-column Tally MT 180 for accounting and spreadsheet packages. (Print at 20 cpi and get 264 columns!)

MANNESMANN

A Word Processing package gives you letter quality text, proportional spacing, margin justification, auto centering. A resident Graphics package offers the versatility of two different dot densities. And you get high speed report printing at 160 cps bi-directionally. Plus eight different resident character widths for condensed or doublewide printing.

There's more. 3-way paper handling lets you use fanfold forms, letterhead or roll stock. The control panel has a conversational program menu for easy "answer a question" pushbutton set-up. The dual interface has both a serial and parallel port for direct plug compatibility with your micro (no hidden interface costs!) And one look at the solid machine construction lets you know that Tally builds printers to last!

----

Tally has the printers for today that you won't outgrow tomorrow.

Mannesmann Tally, 8301 S. 180th Street, Kent, Washington 98032. Phone (206) 251-5524. Mannesmann Tally Canada, 703 Petrolia Road, Downsview, Ontario M3J 2N6. Phone (416) 661-9783.

For the name of the sales outlet nearest you, call toll free **1-800-447-4700.** (In Illinois 1-800-322-4400)

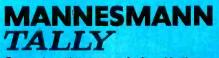

Computer printers manufactured in the U.S. and Europe for worldwide markets. Circle 246 on inquiry card.

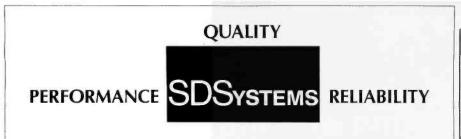

### The Choice of Systems Integrators Worldwide!

The features you need, the quality you demand, and field proven with over 50,000 S-100 boards sold since 1977. SDSystems quality board products now backed by a *one year warranty.* 

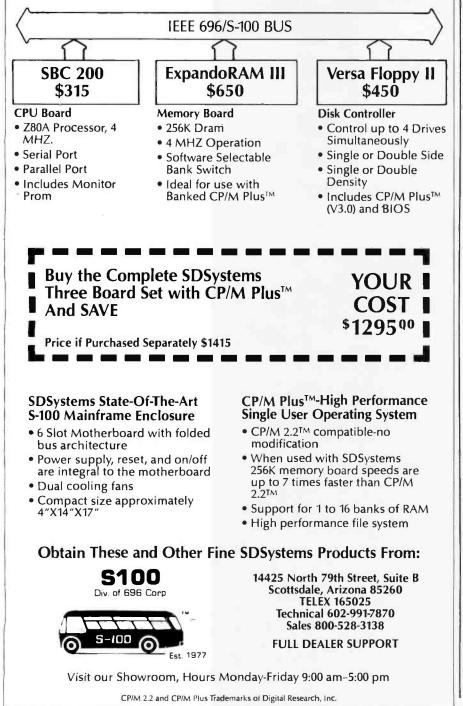

some to implement, and only BDS C does it, so far as I'm aware. It's easiest to have each program run to completion and deposit its entire output in a temporary file, to be used as input by its successor. But a more foolproof way is to limit the output of individual programs—to avoid filling the disk—even though this adds the burden of round-robin management.

Command-line arguments are also easy to provide, except for the minor detail that CP/M refuses to let you do it! There's no legal way to capture, in argv[0], the name by which a program is invoked; thus, phrases like

### if(argc==1) {

}

printf("usage: %s filename \n", argv[0]);
exit( );

cannot be used with CP/M. Much more annoying is CP/M's insistence on mapping its command line to uppercase; this makes it impossible to run a Unix C program in which the command-line switch -a has one meaning while -A has another.

Devices as files: One of the outstanding features of Unix is its uniform syntactical manner of addressing files and devices. Some of the C compilers, including Aztec C, support this to a limited extent: the names con:, lst:, rdr:, and pun: correspond to the logical CP/M devices so named. It is legal to open the listing device for output:

FILE \*lst, \*fopen();

if((lst = fopen("lst:","w")) == NULL) {
 fprintf(stderr,"cannot open lst: device \n");
 exit();

}

Then you can send formatted output to the printer:

fprintf(lst, "The square of %d is %d \n", i, i\*i);

What is really wanted is the ability to incorporate arbitrary new devices into the file system; by writing a set of drivers and associating them with a name, I should be able to "open" the named device, read from it, and write to it using standard library functions. Further, writing the

Circle 352 on Inquiry card. www.americanradiohistory.com

# THE BEST KEPT SECRET IS OUT....

JUKI LETTER QUALITY, DAISY WHEEL PRINTERS ARE NOW AVAILABLE NATIONWIDE AT  $699^{00}$ 

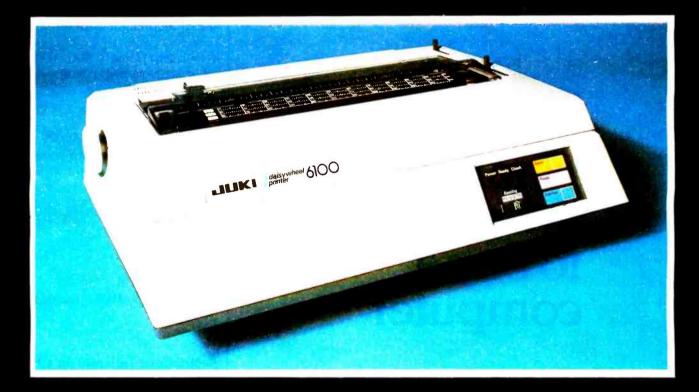

### There's no mystery about it! Juki's Model 6100 bi- directional, daisy wheel printers are full featured and priced right!

Designed to perform word processing and graphic functions including bold face, subscript, superscript and shadow, the Model 6100 prints at 18 cps, has a proportional spacing control and utilizes 100 character drop-in daisy wheels. The Juki printer uses IBM Selectric Ribbons and is compatible to IBM, Apple, Osborne, Kaypro and most other personal computers. But that's no secret! The news is that the Juki Model 6100 printers are now available through a reliable network of industry professionals strategically located throughout the country to give you the prompt, dependable sales and technical service you need. And Juki distributors are backed by a company who has been specializing in electronics for over 25 years.

So, contact the Juki distributor nearest you for the real undercover story on the best letter quality, daisy wheel printer around.

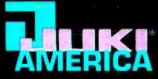

#### CONTACT YOUR JUKI DISTRIBUTOR FOR THE DEALER LOCATION MOST CONVENIENT FOR YOU:

| CONTROL TOWN DOWN DISTRIBUTION THE DERICH EDURITOR HOST CONVENIENT FOR THE |                                                                                                    |                                                                                                    |                                                            |                 |                                                        |                                                                                                    |                                      |                                                                                                    |                                              |                                                       |                                                                                                    |      |
|----------------------------------------------------------------------------|----------------------------------------------------------------------------------------------------|----------------------------------------------------------------------------------------------------|------------------------------------------------------------|-----------------|--------------------------------------------------------|----------------------------------------------------------------------------------------------------|--------------------------------------|----------------------------------------------------------------------------------------------------|----------------------------------------------|-------------------------------------------------------|----------------------------------------------------------------------------------------------------|------|
| 7304-L South Alton Way<br>Englewood, CD 80112<br>303/779-6644<br>Serving:  | Newton, MA 02161 905 f<br>617/964-5270 Weet<br>Serving: 201/                                                                                      | RNATIONAL CORP.<br>Boulevard East<br>hawken, NJ 07087                                                         | 7665 Currency<br>Orlando, FL 3<br>305/859-7450<br>Serving: | y Orive<br>2809 | 2420 E. Dak<br>Arlington He<br>312/228-548<br>Serving: | ton Street. Unit K<br>Ights, IL 60005<br>10                                                            | SYSTER<br>7023 L<br>Annand<br>703/75 | MS CENTER<br>Little River Turnpike<br>date. VA 22003<br>50-3882                                                              | TECHNOL<br>6666 Old<br>E. Syraci<br>315/437- | OGIES, INC.<br>Collamer Road<br>use, NY 13057<br>6666 | SIGMA DISTRIBUTI<br>2110 1161h Ave. N<br>Bellevue, WA 980<br>206/454-6307<br>Serving,<br>WA, 0R, 10, AK | I.E. |
| DISTRIBUTORS<br>8708 Royal Lane<br>living, TX 75063<br>214/258-6636        | STAR-TRONIC<br>DISTRIBUTOR CO.<br>23976 Freeway Park Drive<br>FarmIngton Hills, MI 48024<br>313/477-7586<br>Serving, MI, IN, OH, KY, PA, W. PA, Y | TECHNOLDGY MAR<br>2300 Valley View<br>Suite 109<br>Dallas, TX 75234<br>214/243-7994<br>WV Serving: TX, DK, AF | Lane                                                       |                 | walk Avenue<br>CA 92069                                | WESTERN MICRO<br>TECHNOLOGY<br>10040 Bubb Road<br>Cupertino, CA 95<br>408/725-1660<br>Serving:N.CA.NV. | d 0<br>i014 2<br>S                   | NATIONAL HEADQUARTEI<br>IUKI INDUSTRIES OF AME<br>DA DIVISION<br>299 Market Street<br>Saddle Brook, NI 07662<br>201/368-3666 | RICA.INC                                     | CALIFORNIA DI                                         | VISION<br>Vestern Avenue                                                                                | IC.  |

drivers should be sufficient; I should not be required to recompile the standard library.

This could be achieved in the following way: a standard source file, devices.c, could be used to house all device drivers, these being, for each device, the appropriate "flavor" of open(), close(), read(), write(), and lseek(). The compiled form, devices.o, would be available on the disk for linking.

We might find, in devices.c, a structure such as the following:

```
struct dev {
    char *name;    /* device name */
    int (*open)();    /* open function */
    int (*close)();    /* close function */
    int (*read)();    /* read function */
    int (*write)();    /* write function */
    long (*lseek)();    /* lseek function */
    } dev[] = {
    {"plotter",pl_open,noper,pl_read,
        pl_write,noper},
```

{NULL,NULL,NULL,NULL,NULL,NULL, /\* mandatory last entry \*/

};

The function names pl\_open,... would be declared ahead of the structure definition. A null function, noper(), simply returns 0 when called.

The standard library function open() must be written so that a given name that is neither a file name nor a CP/M device name (e.g., con:) can be associated with an external device. If the name corresponds to entry n in the device array dev[], the file descriptor returned by open() is n+MAXFD, where MAXFD is the number of file descriptors reserved for files and the CP/M devices. The search loop might appear:

```
for (i=0; dev[ i ].name != NULL; i++)
if (strcmp(name, dev[ i ].name) == 0)
return (i+MAXFD);
return (-1);
```

The other standard library functions, such as read(), must know how to use this file descriptor:

```
read(fd, buf, n)
int fd, n;
char *buf;
{
    if (fd > = MAXFD)
        return (*dev[fd - MAXFD].read)(fd, buf, n);
....
```

ł

### **Restrictions Inherent in CP/M**

Beyond CP/M's mapping of command-line arguments to uppercase and its refusal to turn over the program name to argv[0], some other problems are hard to get around. Perhaps the most vexing of these is that CP/M denotes the end of a line of text by a carriage return followed by a linefeed. Unix employs just the linefeed. The problem has its origin in the teletypewriter code: the carriage return and the linefeed corresponded to physical actions on the teletypewriter; a separate newline code should denote the beginning of a new line. As it stands, both CP/M and Unix behave reasonably.

I suspect that implementers must agonize over how to handle this situation. For simplicity, consider output only: we might want to arrange for putc() to write a carriage-

## Finally, the reason to buy a computer

EXCEL

Software to be released in the U.S. December 1983 through selected, supportive Distributors.

www.americanradiohistorv.com

## True MAIL ORDER Prices

With so many so-called Mail Order establishments using "toll free" lines, and grandiose advertising, how can you, the customer, expect to receive true mail order savings? We have done away with these expenses to offer comparable service passing on the savings to you. Our reputation for low prices and satisfaction is outstanding

### DISKETTES

| MODEMS                   |            |
|--------------------------|------------|
| Hayes:                   |            |
| MicroModem II            |            |
| with Terminal Program    | \$285.00   |
| without Terminal Program | \$255.00   |
| Hayes Smartmodem:        |            |
| 300 Baud                 | \$199.00   |
| 1200 Baud                | \$505.00   |
| Hayes Chronograph        | \$179.00   |
| Novation:                |            |
| J-Cat                    | \$104.00   |
| Applecat II              | \$285.00   |
| Smartcat 1200 Baud       | . \$440.00 |

U.S. Robotics:

300 Baud 1200 Baud

\$165.00 \$459.00

TM-10

TM-58

Quad

### COMPUTER PRODUCTS FOR IBM

| The Ultimate Peripheral<br>MONTE CARLO™ GT™ CARD<br>64K \$45 per 64K upgrade<br>Ask about the Quatro™ Card |   |
|----------------------------------------------------------------------------------------------------|---|
| T & G Products:                                                                                            | - |
| Joysticks \$42.00<br>Trakball \$49.00                                                                      |   |
| BUSINESS<br>Visicorp:<br>Visidex\$180.00                                                                   |   |
| Visifiles                                                                                                  |   |
| ENTERTAINMENT:<br>Infocom:<br>Zork I                                                                       |   |
|                                                                                                    |   |

| PRINTERS                                                                                                    |  |  |  |  |
|----------------------------------------------------------------------------------------------------|--|--|--|--|
| Okidata:         Microline 92         \$ 499.00           Microline 93         \$ 869.00           Pacemark 2350:         \$ 1999.00           Serial         \$ 2099.00           Pacemark 2410:         \$ 2299.00           Serial         \$ 2299.00           Serial         \$ 2399.00 |  |  |  |  |
| Call for prices on the entire line                                                                                                    |  |  |  |  |
| of Okidata Printers.<br>Call for the New Epson FX Printers.                                                                                                    |  |  |  |  |
|                                                                                                    |  |  |  |  |
| C.ITOH:<br>Prowriter I Parallel \$ 369.00<br>Prowriter II Parallel \$ 629.00<br>F-10 Starwriter \$1150.00<br>F-10 Printmaster \$CALL<br>Brother HRI: \$ 775.00<br>Smith Corona TPI: \$ 539.00<br>Star Micronics:<br>NEW Gemini 10X Call for low prices!                                      |  |  |  |  |
| NEW PRODUCTS                                                                                                    |  |  |  |  |
| Commodore 64       \$CALL         Commodore Disk Drive       \$CALL         Panasonic JR200       \$299.00         Percom Hard Disk Drives:       (Apple/IBM/TRS-80)         (Apple/IBM/TRS-80)       \$CALL         Juki Printer:       • L/Q • 18CPS                                       |  |  |  |  |

| SPECIAL              |   |
|----------------------|---|
| 0-2 DS/DD 320K Bytes | S |
| Ram Quadboard        |   |

45.00

239.00

| 64K                                                            |  |
|----------------------------------------------------------------|--|
| 128K\$330.00                                                   |  |
| 192K \$375.00                                                  |  |
| 256K\$415.00                                                   |  |
| Kraft Products:<br>Joysticks \$55.00<br>Game Paddle \$29.00    |  |
| Davong Hard Disks                                              |  |
| 5 Megabyte\$1359.00                                            |  |
| 10 Megabyte\$1759.00                                           |  |
| 15 Megabyte \$2159.00                                          |  |
| Maynard Electronics<br>Floppy Controllers w/Parallel .\$209.00 |  |

Send orders and inquiries to:

### Computer Apparatus™

P.O. Box 32063 · Aurora, Colorado 80012 Telephone Inquiries: (303) 759-9251 Monday thru Friday - 9:00 a.m. to 5:00 p.m. (Mountain Standard Time)

### We built our reputation on low prices for the informed computer user.

| MONITORS            |            |
|---------------------|------------|
| Amdek:              |            |
| Color I             | \$295.00   |
| Color II            | \$489.00   |
| 300G Green          | \$145.00   |
| 310G Green          | \$175.00   |
| 310A Amber          |            |
| Zenith: 12" Green.  | . \$ 99.00 |
| USI: 12" Amber      |            |
| 12" Green           | \$155.00   |
| *Taxan: Amber       | \$139.00   |
| PGS: RGB Monitor    |            |
| BMC: 12" Green      | . \$ 85.00 |
| NEC 1203 Hi Res RGB | \$589.00   |
|                     |            |

| DISK DRIVES         |            |
|---------------------|------------|
| For Apple:          |            |
| Fourth Dimension:   |            |
| w/o controller      | \$219.00   |
| w/ controller       | \$309.00   |
| Rana Elite I:       |            |
| w/o controller      | \$270.00   |
| w/ controller       | \$339.00   |
| For IBM:            |            |
| Shugart Half-Height | . \$239.00 |

### COMPUTER PRODUCTS FOR APPLE

| MBI:                      |            |
|---------------------------|------------|
| VIP Graphics Card         | \$109.00   |
| Appletime Clock Card      | \$ 75.00   |
| Silicon Valley Systems:   |            |
| Final Analysis            | \$149.00   |
| Word Handler              | \$115.00   |
| Continental:              |            |
| Home Acct.                | \$ 49.00   |
| On-Line:                  |            |
| Screenwriter II Pro       | \$139.00   |
| Visicorp:                 |            |
| Visidex                   |            |
| Visifiles                 |            |
| Visicalc                  |            |
| Visitrend/Plot            | \$225.00   |
| Stoneware:                |            |
| DB Master                 |            |
| DB Utility Pak            | \$ 65.00   |
| T & G Products:           |            |
| Joysticks                 |            |
| Select-a-Port             |            |
| Game Paddles              | \$28.00    |
| Davong Hard Disks         |            |
| 5 Megabytes               |            |
| 10 Megabytes              | \$1759.00  |
| 15 Megabytes              | \$2159.00  |
| Microsoft 16K             | 675.00     |
| Generic 16K               |            |
| Microsoft CP/M Z80 Card . |            |
|                           | a \$245.00 |
| 80 Column Card:           |            |
| Videx w/softswitch        | \$269.00   |

DELIVERIES: 2 - 4 weeks average. PERSONAL CHECKS: Cashier's check and money order will receive shipping preference. VISA & MASTERCARD: Add 4% to total. CATALOG: Send for full pricing details. Prices subject to change without notice SHIPPING: UPS add \$2.00 plus 3% of order total, or we calculate exact freight.

return/linefeed pair when given the newline argument (LF). But then putc() behaves improperly when we use it to write a binary file. Aztec C provides two versions of putc(); the second version expands newline characters to carriage-return/linefeed pairs, while the first does not. In C/80, a file is opened in either text or binary mode; this determines whether newlines are given special treatment on output.

My own inclination is to avoid all special handling of the newline character: when writing '\n' to a file or device, simply write the lone character as it stands. You can always pass text files through a trivial filter that expands the newlines to carriagereturn/linefeed pairs. In the case of certain devices, such as the console, the lack of expansion is a nuisance, and it would seem that you should allow drivers for particular devices to prescribe special treatment of particular characters. This is what Aztec

C does for the CP/M devices con: and lst:. Alas, that interfered with my attempt to perform even low-level I/O to the lst: device (an Epson printer) for graphics control.

Actually, I like the idea of having the device drivers rather than the formatting function printf() (or worse yet, write()) perform the expansion themselves. What is needed to resolve my graphics problem is simply another device name for the printer—one that exercises the same communication ports, but with a binary protocol.

A related problem occurs with detection of the EOF (end of file) condition. Under Unix, a file may contain any integer number of bytes, and it is possible to read a file down to the end using a loop such as:

while (read(fd, &c, 1)) {

}

Because read() returns the number of bytes actually read, a returned value of 0 signifies EOF. Under CP/M, files have physical lengths equal to some integral number of 128-byte sectors. A text file might not end on such a boundary; the CPMEOF (Control-Z) character is used to delimit the end of the file. In the unlikely event that one were reading a text file a byte at a time using read(), it would be necessary to modify the loop shown above:

while (read(fd, &c, 1) && c != CPMEOF) {
...
}

### Some Actual CP/M C Compilers

There are quite a few C compilers around, three of which I've used to a significant degree: small-c, BDS C, and Aztec C. Each is remarkable in its own way. They will serve as illustrations of how C has been implemented for microcomputers.

### The small-c code generator produces assembly mnemonics for the 8080 but can be made to produce mnemonics for other processors as well.

small-c: small-c is a subset of the C language and was created by Ron Cain, who simply wanted a compiler for his home computer. It is described in his article "A Small C Compiler for the 8080s" (see *Dr. Dobb's Journal*, Number 45). The small-c compiler is written in small-c and is fully compatible with Unix C. It had to be; the first working version was compiled on a Unix system.

Small-c has char and int data types and pointers to each of these; there are no floats, longs, multiply-dimensioned arrays, or structures. Control statements include if, else, and while; there is no for, do, or switch. Only a subset of the operators is supported, not including &&, ||, or the assignment operators +=, \*=, etc. Nonetheless, the language is clearly useful: it served to write its own compiler.

Although it was not originally intended for CP/M, a CP/M version of small-c is available from the Code Works of Santa Barbara, CA. This includes full source code for the compiler, which is in the public domain, and a run-time support library, which is copyrighted. Many extensions of this compiler have appeared, includ-

### Here's where to find more printer for less.

DIGITAL ENTRY SYSTEMS 27 Spruce Street Waltham, Massachusetts 02154 (617) 899-6111

GENERAL MICROCOMPUTER Georgetown Center 52303 Emmons Road, No. 26 South Bend, Indiana 46637 (219) 277-4972

INTECH GROUP Royal Commerce Center 2025 Royal Lane Dallas, Texas 75229 (214) 241-1717

KALTRONICS 702 Landwehr Road Northbrook, Illinois 60062 (312) 291-1220

MICROAMERICA 21 Putnam Street Needham, Massachusetts 02194 (617) 449-5807

MICRO DISTRIBUTOR 11794 Parklawn Drive Rockville, Maryland 20852 (301) 468-6450 or (800) 638-6621

MICROWARE DISTRIBUTORS. INC. 20415 S.W. Blanton Avenue Aloha. Oregon 97007 (503) 642-7679

MONROE DISTRIBUTING, INC. 2999 Payne Avenue Cleveland, Ohio 44114 (216) 781-4600

PARAGON SALES 780 Charcot Avenue San Jose, California 95131 (408) 263-7955

PREMIER SOURCE 18380 Enterprise Lane Huntington Beach, California 92648 (714) 842-2208

STAR DATA, INC. 3031 E. Indian School Road, Suite 16 Phoenix, Arizona 85016 (602) 955-9233

SYSPRINT. INC. 7777 South Central Expressway Suite 2A Richardson, Texas 75080 (214) 669-3666

TRANS ALASKA DATA SYSTEMS. INC. 200 Center Court Anchorage. Alaska 99502 (907) 561-1776

## TOSHIBA

### Toshiba's P1350.

It's the three-in-one printer that gives you so much because it offers so many choices.

Choose rapid-fire letter quality printing at 100 CPS.

Or draft quality printing at speeds up to 192 CPS.

And the P1350 prints graphics, too. It gives even more.

More pins (24) in the printhead than anyone else for a 180-dot-per-inch density pattern with a single pass.

More choices of pitches and character fonts.

Plus more reliability, more performance, and more paper feed options, including Toshiba's ultra-

### dependable automated sheet feeder. And asks very little.

The suggested list price of Toshiba's spectacular three-in-one P1350 printer is just \$2195, plus options of your choice.

So find out how much you can get for so little. Write Toshiba America, Inc. today.

### Show me how you give so much for so little.

Please send me more information on Toshiba's P1350 printer. Mail to: Toshiba America, Inc. Information Systems Division 2441 Michelle Drive, Tustin, CA 92680 Or call toll-free: **1-800-457-7777** 

| NAME      |           |
|-----------|-----------|
| TITLE     |           |
| COMPANY   |           |
| ADDRESS   |           |
| CITY      |           |
| STATE/ZIP | 10 C 10 C |
| PHONE     |           |
|           |           |

### "NO OTHER PRINTER GIVES SO MUCH, YET ASKS SO LITTLE."

TOM WATSON, golf professional

|                      | MODEL                   | TOSHIBA<br>Pl350                                                                     |         |
|----------------------|-------------------------|--------------------------------------------------------------------------------------|---------|
|                      | PRINTING SPEED          | 100 CPS - Letter Quality<br>192 CPS - Draft Quality                                  |         |
|                      | * OF PRINT<br>Head Pins | 24                                                                                   | I and   |
|                      | POPULAR FONTS           | Prestige Elite, Courier 10,<br>Data Processing                                       |         |
|                      | CARRIAGE SIZE           | 15" - 132 characters at 10 pitch                                                     | A Start |
|                      | GRAPHICS                | Yes - 180 x 180 dots per inch                                                        |         |
|                      | PAPER FEED<br>OPTIONS   | Bi-directional Tractor<br>Automatic Sheet Feeder<br>(ultra reliable-sound dampening) |         |
| A. S.                | INTERFACES              | Centronics (industry standard)<br>RS-232C (industry standard)                        |         |
|                      | COMMAND SET             | Qume Sprint 5 compatible                                                             |         |
|                      | COMPATIBLE WITH         | IBM, DEC, Apple, and other microcomputers                                            |         |
|                      | PRICE                   | \$2195                                                                               |         |
|                      |                         |                                                                                      |         |
| PERSONAL PROPERTY OF |                         |                                                                                      |         |

In Touch with Tomorrow

 $For further information, contact: Information Systems Division {\tt TOSHIBA} {\tt AMERICA}, {\tt INC.}, 2441 \, Michelle \, Drive, {\tt Tustin}, {\tt CA} \, 92680 \, Contact \, Contact \, Co$ 

Circle 301 on inquiry card.

| DIA<br>DIA<br>DIA<br>DIA<br>DIA<br>Superwriter                                                           | \$ 1           | 179<br>059     | Infostar<br>dBase II<br>supercalc 2                                                                                                    | \$2<br>\$2<br>\$1 | all            | an at will do |
|----------------------------------------------------------------------------------------------------|----------------|----------------|----------------------------------------------------------------------------------------------------|-------------------|----------------|---------------|
| Supervite                                                                                                | Ş              | 259            | - noture                                                                                                    |                   | - 0            |               |
| Wordstar                                                                                                 | S              | 69             | Supere<br>ickcode \$589<br>jellstar/Star Index                                                                                                    | \$3               | 89.            | 18            |
| Visicalc                                                                                                 | 7              | II/QU          | visicarp<br>visicarp<br>visicarp<br>visicarp                                                                                                    |                   | PRICE          |               |
| VISICE                                                                                                   | ase            | REISF          | elistan                                                                                                    | LIST              | c 169          |               |
| Mai                                                                                                    | Imer           | gore           |                                                                                                    | \$250<br>\$375    | \$289<br>\$219 |               |
| Wordstar                                                                                                 |                | OUN            | Visicorp                                                                                                    | \$300             | \$219<br>\$219 |               |
| 440.                                                                                                    | LIST           | \$139          | VISIWORD                                                                                                    | c 300             | \$219          |               |
|                                                                                                    | \$250          | a 4 45         | VISIFILE ND/PLU                                                                                                    | \$300             |                |               |
| MICTOPTO                                                                                                 | \$250<br>\$645 | \$350<br>\$145 | VISITIEND/PLO<br>VISITREND/PLAN<br>DESKTOP PLAN<br>VISISCHEDULE                                                                                                    | \$345             | \$249<br>\$195 |               |
| Micropro<br>MAILMERGE<br>MAILNSTAR<br>CRELLSTAR                                                          | \$250<br>\$350 | \$219<br>\$89  | VISIO                                                                                                    | \$275             | c 479          |               |
| Microbie<br>MAILMERGE<br>SPELLSTAR<br>WORDSTAR/MAILMERGE<br>WORDSTAR/MAILMERGE<br>SUPERSORT<br>SUPERSORT | \$145          | \$ 05          | Microsoft<br>SOFTCARD<br>SOFTCARD                                                                                                    | \$695<br>\$195    | \$149          |               |
|                                                                                                    |                | \$129          | MULMIUM SI                                                                                                    |                   | \$429          |               |
| CALO                                                                                                    | \$195<br>\$295 | \$179<br>\$179 | MOUSE                                                                                                    | \$650             |                |               |
| n miner                                                                                                  | \$295          | \$129          | Condor B 20-3                                                                                                    | \$295             | \$215<br>\$65  | -3-           |
| CITECT                                                                                                   | \$195          |                | Fox & Geller                                                                                                    | \$ 99             | \$215          | -             |
| SUCEASPELL                                                                                               | \$700          | scall<br>s309  | QUICT                                                                                                    |                   | \$ 99          |               |
| SUITATE                                                                                                  | \$400<br>\$295 | \$209          | UTL HARAPH                                                                                                    | \$150             | \$ 89          |               |
| Ashion-Inte<br>dBASE-II<br>THE STRATEGIST                                                                | \$290          | \$329          | dUTL<br>dGRAPH<br>Continental<br>HOME ACCOUNTANT PLUS<br>HOME ACCOUNTANT PLUS                                                                                                    | \$125             | \$259          | 15            |
|                                                                                                    | \$425          | c 3 5 9        | CONTINE ACCOUNTANT<br>HOME ACCOUNTANT<br>HOME ACCOUNTANT<br>FIRST CLASS MAIL<br>FIRST CLASS MAIL                                                                                                    | \$350             | c295           |               |
| =                                                                                                    | \$500<br>\$125 | \$ 99<br>\$225 | Fille Researce CP/M OU                                                                                                    | \$400             | \$145          |               |
| SUPERSUN<br>FORTRAN<br>C COMPLER<br>C CONNAL DATA BASE<br>PERSONAL DATA<br>PERSONAL DATA                 | \$295          |                | FIRST CLASS<br>FIRST CLASS<br>Digital Research<br>Digital Research<br>CONCURRENT CP/M 86<br>CONCURRENT CP/M 86<br>PASCAL MT+ 86<br>PASCAL MT+ 86<br>PASCA 86<br>PASIC 86                                                                                        |                   | \$129          |               |
| C COSONAL DA<br>PERSONAL DA<br>SCRATCHPAD<br>SCRATCHPAD                                                  | \$495          | \$255          | PASIC 80                                                                                                    | \$195             | \$109<br>\$199 |               |
|                                                                                                    |                | \$129          |                                                                                                    | \$295             |                |               |
| Lexisott<br>SPELLBINDER                                                                                  | \$195<br>\$225 | \$145          | C BAC Software<br>Alpha Software<br>APPLE-IBM CONNECTION<br>APPLE-IBM CONNECTION<br>THE EXECUTIVE PACKAGE<br>THE EXECUTIVE PACKAGE<br>THE EXECUTIVE PACKAGE<br>THE EXECUTIVE PACKAGE<br>THE EXECUTIVE PACKAGE<br>THE EXECUTIVE PACKAGE<br>THE EXECUTIVE PACKAGE | c.00              | \$499          |               |
| Lifetree<br>VOLKSWRITER INTL                                                                             | 5225           |                | DAI                                                                                                    | \$680<br>\$295    | \$229          |               |
| Lifetree<br>VOLKSWRITER INTL.<br>VOLKSWRITER INTL.                                                       | \$195          | \$135          | Quadram Quadram South                                                                                                    | \$395             | \$289<br>\$425 |               |
| MICTOSTUL                                                                                                | \$500          | \$365          | OUADLINK<br>OUADLINGR<br>OUADCOLOR<br>AAM EXPANSION BOARDS<br>GAK EXPANDABLE<br>GAK EXPANDABLE                                                                                                    | \$595             | 546-           |               |
| Metasoft<br>BENCHMARK<br>BENCHMARK                                                                       | \$350          | \$199<br>\$129 | 64K EA.<br>256K                                                                                                    |                   |                |               |
| BENCI Unlimite                                                                                           | \$225          | \$265          | The second second second second second second second second second second second second second second second se                                                                                                    |                   |                |               |
|                                                                                                    | \$400          |                | At Diamond S                                                                                                    |                   |                | 4             |
| EASYFILEN                                                                                                |                |                | e best selling business app                                                                                                    |                   |                |               |
|                                                                                                    |                |                | , CP/M or Apple Computer                                                                                                    |                   |                |               |

ware for your IBM PC, CP/M or Apple Computer at the lowest possible prices. And we maintain a complete technical department

to assist you before, during and after your system purchase. Not only that, we offer same day shipment on most items and we accept Visa, Mastercard and also American Express. We'll even pay the shipping charges if you send us a money order, cashiers, company or personal check. Purchase orders are gladly accepted from qualified organizations and we welcome dealer inquiries. Call Diamond today, you'll be glad you did.

### TO ORDER CALL TOLL-FREE 1-800-227-0545

Diamond Software Supply 484 Lake Park Ave., Suite 123 • Oakland, CA 94610 For price guotes, information, or In California call 1-415-893-7676. We credit your order for the call. Technical Department (415) 893-7678. International Telex 338139 (attn. 149)

### Support, Service and Price.

Shipping/Handling UPS surface \$3.00 plus an additional \$3.00 per item for UPS Blue. C.O.D. orders add \$4.00. For personal check allow 2 weeks for delivery. All items subject to availability, prices subject to change without notice. Calif. residents please add 6½% sales tax. \*IBM is a registered trademark of International Business Machines. CP/M is a registered trademark of Digital Research. ing C/80 by the Software Toolworks of Sherman Oaks, CA, which implements a more complete subset and produces more efficient code.

Besides providing the student an extraordinary opportunity to probe compiler internals, small-c has the advantage of being easily transported to other machines. The code generator, as written, produces assembly mnemonics for the 8080; it is a simple matter to arrange for it to produce mnemonics for other processors as well. This has been done a number of times; I did it for Texas Instruments' 9900, and my article "Small-C for the 9900" (see *Dr. Dobb's Journal*, Number 69) gives some pointers on what's involved.

**BD Software C:** BDS C was one of the early entries in the CP/M world and was the first (so far as I know) to adopt K&R as its guiding document. Despite this, it is not entirely compatible with either the language definition of Appendix A or the conventions of the standard I/O library. For example, BDS C assigns the operators && and || equal precedence, whereas the much-photocopied page 49 of K&R shows higher precedence for &&; thus, an expression such as

a < b || c==0 && d>2

will be evaluated differently by BDS C and regulation C. A declaration of the form

char (\*bitmap)[ROWSIZ];

is useful for preparing bitmap to behave like a two-dimensional array without reserving storage space in advance; but according to the manual, BDS C will treat the declaration as equivalent to

char \*bitmap[ROWSIZ];

which is totally different. There is also the business of standard library functions like fopen() and read() behaving differently than their identically named K&R counterparts.

These incompatibilities, while unfortunate, are not severe; with modest effort, a BDS C program can be converted to run under Unix.

## LET THE "ANGEL" DO THE WAITING

THE INTELLIGENT BUFFER

Two RS-232C Connectors for serial innut and output.

6 Leds to indicate power, transmission and reception status, buffer activities, page number, etc.

SKIP and REPRINT provide independant page controls to reprint portions of documentation.

40 Pin Expansion Bus available for future expansion

COPY provides convenient one key operation for single copy or multi-copy of text

3 externally accessible Dip Switches for baudrate, device type, and parallel and serial selections. Selections can be made without losing buffer

Connect an "ANGEL" between your com-puter and your printer, and let the "ANGEL" do the waiting ....

Your valuable computer spends 95% of its time waiting for the printer to catch up...and while the computer waits, the payroll continues.

The computer sends data to the "ANGEL" at speeds up to 19.2K baud. The "ANGEL" stores data and sends it to the printer at a speed the printer can handle, and your computer is free to continue working without interruption.

### A USER WRITES:

"I tried the "ANGEL" with my Altos system connected to an Epson MX-100, both set at 9600 baud. Without the "ANGEL" it takes 30 minutes to print 210 doctors' requisition forms. With the "ANGEL" installed, my computer is free after 90 seconds."

With "ANGEL'S" self diagnostics and memory test, the entire system thoroughly checks itself every time you power up.

PAGE REPRINT is another unique feature. EXAMPLE: You are printing a 32 page report, and the paper jams at page 11. Reset the printer to the top of the form, press PAGE REPRINT, and resume printing at the top of page 11. Want to restart two pages back? Press PAGE REPRINT twice, and you resume at page 10.

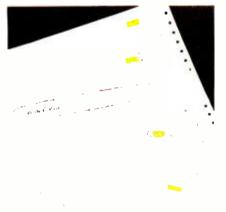

PAGE REPRINT

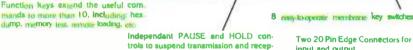

SKIP

COPI

FUNC

RESET

HOLD

Two 20 Pin Edge Connectors for parallel input and output

"ANGEL" is compatible with almost all Micro-Computers, including IBM. Apple. TRS-80, Vector Graphic, NorthStar, Altos, Xerox, Heath, Zenith, NEC, DEC, etc., with RS-232 serial, Hardware Handshaking, or Centronics compatible parallel interface. The manufacturer reserves the right to change the product specification.

...And think of these other possibilities: HEX DUMP. Display or printout every bit of data your computer sends out to the printer in an easy-to-read Hexidecimal and ASCII format. A must for your programmer. Pause and Hold for real time programs. Page skip for selective printing. What a

tion.

waste to print the entire documentation if you only need part of it.

Simple external switch settings, let the "ANGEL" accept either RS-232 serial or Centronics parallel data and can output either/or in any combination, (S·S,S·P,P·S,P·P). The "ANGEL" is compatible with almost all Micro-Computers, and can be installed by anyone in minutes. Switches are clearly marked for ease of operation, and a concise, USER FRIENDLY operator reference card is included with each unit.

### The "ANGEL" has a full one year limited warranty. THE "ANGEL" WILL NEVER KEEP YOU WAITING

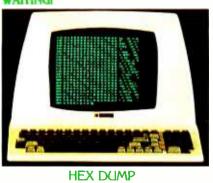

ANGEL, The Intelligent Buffer. features:

- · 64K Byte Memory Size
- Four Interface Modes in one unit:
  - Serial to Serial
    - · Parallel to Parallel
    - Serial to Parallel
  - · Parallel to Serial
- Serial Baudrate from 110 to 19.2K Baud
- Single, Multiple and Continuous Copy
- Clear/Reset
- Pause/Hold
- Page Skip
- Page Re-print
- Page Pause
- Hex-Dump
- Self-Diagnostics
- Space Compression to extend the effective buffer size to more than 128K · Price · \$295.00

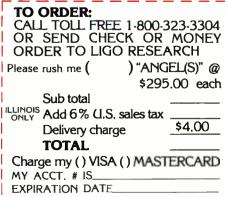

Ligo Research, Inc. • 396 E. 159th St. • Harvey, IL 60426 • 1-312-331-8797 • In Canada 1-416-859-0370 EXPIRATION DATE. Circle 238 on inquiry card.

Conversion in the opposite direction will, in general, be far more difficult, owing to BDS's lack of long ints, doubles, floats, static variables, and initializers.

On the positive side, the BDS C compiler is exceptionally well suited to the CP/M environment. Its library is equipped with the special functions you really need to use the machine: inp() and outp() for doing port I/O, bdos() and bios() for communicating with the operating system, and convenience functions like kbhit() for testing console status.

More important, the compiler is written in assembly language and optimized to give acceptable performance even on a relatively slow 8080based microcomputer. (I've never seen another compiler under CP/M-80 that could match its speed of compiling and linking; debugging sessions can be quite lively, which is normally only true with interpreted languages).

Aztec C: There are two compilers I use nearly every day: one runs under Unix version 7 on my company's own 68000-based microcomputer, and the other is the Aztec C compiler that runs on my home Z80 system under CP/M. I routinely move code between the two machines and find that, except for allowable array sizes and execution speed, the behavior in each environment is the same. We have more than upward compatibility here: in the domain of applications programs, we are close to functional equivalence.

Aztec C supports all language features defined in K&R Appendix A except bit fields. A healthy subset of the standard library is supplied, along with source code. Even the mathematical function library, except for the Bessel functions, is provided. That works out well for me, because many of the applications programs I write involve FORTRAN-style number crunching.

Actually, the treatment of the scientific-function library has been done especially well and deserves elaboration. You might suppose that writing routines for sine and cosine is not such a difficult task, but there are many pitfalls for the unwary. The Unix C implementers took this problem seriously and based their code upon the mathematical treatise "Computer Approximations" by Hart et al. The implementers of Aztec C likewise turned to expert authority for guidance, employing the more recent work *Software Manual for the Elementary Functions* by Cody and Waite.

This book contains a series of recipes for writing the standard FOR-TRAN scientific functions. It also provides a testing program for each of the functions, whereby the final accuracy may be assessed. Out of curiosity, I applied these tests to Microsoft FORTRAN and obtained a surprising result: nearly every function, in both single and double precision forms, shows excessive loss of accuracy over at least some interval of its domain. Aztec C, having passed these tests (in translated form), may be considered reliable for accurate scientific computation.

Aztec C is somewhat weaker than BDS C in its CP/M interface. The function getchar(), for example, buffers input until a carriage return is detected; it would be more convenient, as in BDS C, to have getchar() return its value upon receipt of a single character. The buffering action is also performed under Unix, by the way; there, you get around it by turning on a flag called CBREAK that forces keystroke response. It can be circumvented in Aztec C as well, by redefining getchar() or creating a new function, such as

#define getkey( ) bdos(1)

or else

#define getkey() bdos(6,0xff)

depending on the effect you desire.

### Further C Compilers: Guidelines for Implementors

Several new C compilers have recently appeared, and more may be expected to follow. In what ways could these improve on what has already been achieved? Of course they must be complete implementations; if Aztec C can do this, what excuse is there for providing any less?

Portability has to be a main consideration, especially given the emergence of progressively more powerful microprocessors. A formal standard is clearly needed; until it arrives, common sense suggests to me the following simple rule: do not redefine any of the functions appearing in sections 2 and 3 of *The Unix Programmer's Manual*, Volume 1.

The temptation to alter a function definition must occasionally be very great, as in the case of omitting arg0 from execl() or making the n in read(fd, buf, n) stand for a number of sectors rather than bytes (both offenses are seen in BDS C). In the latter case, an alternative would be to coin a different name—say, secrd() instead of read()—or, following the example of Walt Bilofsky, the implementer of C/80, retain the meaning of read(fd, buf, n) but restrict n to be a multiple of the sector size. A little discipline is all that's required.

The discussion of the preceding sections reveals the Unix standard library as a rich source of ideas for attractive features. Can system() be done in a tasteful way? Can anything useful be done with interrupts (SIGNAL(2)) or communications (PKON(2), PKOPEN(3))?

Bear in mind the role of C as a "high-level assembler." It is intended to allow efficient access to the features of the underlying machine, to provide the capabilities of an assembler with the advantages of an expressive syntax. BDS C has set a fine example with rapid compilation, modest object-code size, and appropriate library enhancements such as inp() and outp(), bios() and bdos(). More can be done.

The ability to open devices as files has already been discussed. This provides a uniform interface to the device, which can be used freely in C programs. The drivers are easier to write and maintain in C than they would be in assembly language. Another area that suggests itself is support for ROM-based applications. Many compilers allow specification of addresses for code and data areas, but that is only part of what's required. There should be convenient ENTERSORY CATEGORY SHEE COTE OF GOODS HET SALES NORINISTENTION POWETERSO

# HIGH TECHNOLOGY REQUIRES HIGH PERFORMANCE ACCESSORIES

In the fast moving, high technology world of microcomputers, the need for high performance accessories often gets overlooked.

Discwasher, recognized as a world leader in audio/video care accessories, understands this need and has developed a line of computer accessories to allow users to get the most from their computer hardware.

The easy-to-use Discwasher<sup>™</sup> Disk Drive Cleaner is both a problem preventer and problem solver. Its dry format safely cleans single or doublesided drives without altering the delicate head alignment or doing possible damage to rubber drive parts with solvents.

The Discwasher<sup>™</sup> Computer Cassette Drive CareSet<sub>iv</sub> is a total maintenance package for your cassette drive system. It includes both the Discwasher<sup>™</sup> Computer Cassette Drive Head Cleaner and the Computer Cassette Drive Mechanism Cleaner. Together, these two maintenance units can keep the high resolution heads and the critical drive system of your cassette drive system in optimum performance.

The Discwasher<sup>®</sup> DiscKeeper<sub>14</sub> is a magnetically shielded storage system for floppy disks that takes up no more space than conventional folder packs. DiscKeeper protects against stray magnetic fields which can destroy valuable software. Three DiscKeeper sizes provide lossfree storage and protection for transporting any size disk format.

> 1407 NORTH PROVIDENCE ROAD, P.O. BOX 6021, DEPT. BY, COLUMBIA, MO 65205 USA A DIVISION OF JENSEN an ESMARK Company

# APPLES ABLE TO DRAW-WHAT NEXT FOR BOY WONDER?

### \$795. Personal Plotter Produces Apple Art.

The new Sweet-P<sup>™</sup> Personal Plotter<sup>™</sup>, invented by Whiz Kid Richard Murray will have your Apple\* drawing every graphic you will ever need. In addition, Sweet-P Sweet-P not only draws colorful pie charts, bar graphs, line graphs and alphanumeric lettering, but illustrations as well. On any type of Sweet-P Software Offers More Apple Applications.

Sweet-Plot<sup>™</sup> I Software will have you drawing standard graph formats within minutes—even if you're not familiar with how a plotter works. And, for drawing

comes complete with Sweet-Plot I Software and interface hardware, all for an amazing \$795. And, because Sweet-P fits neatly into a slimline briefcase,

you can even see the fruits of your labor while on the road.

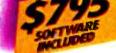

thoughtfully

With Sweet-P next to your Apple, you quickly create, store, edit and draw high resolution, hard copy graphics that add color and clarity to any business, engineering or scientific presentation.

Sweet-P polishes Apple's performance.

Artistic Apples foreseen by Richard Murray, Enter Computer's Whiz Kid Chairman.

paper or transparency material. At an incredible speed of 6 inches per second. And, once stored in memory, information can be drawn in any scale desired—even on paper up to 10 feet long. With Sweet-P you're not only able to draw your own conclusions, but com-

municate them more effectively as well.

complex busi-

ness graphics, there's Sweet-Plot<sup>™</sup> II Software by BPS<sup>®</sup> limited only by your imagination. So, when you want to see Apple Art at work, just ask your local computer store to show you the very tasty Sweet-P Personal Plotter.

> Enter Computer, Inc. 6867 Nancy Ridge Drive San Diego, CA 92121 Tel: 619-450-0601

Circle 309 on inquiry card.

267

mechanisms for excluding unneeded parts of the run-time environment, in order to minimize the size of the compiled object.

I/O redirection is obviously worthwhile, but it imposes a definite overhead, and there should be a means of disabling it when it cannot be used. This is always the case for users who run under a CP/M front end like Microshell, which handles the redirection at a higher level.

The need for judgment to discern features from bugs is illustrated by the recent tendency to have the C compiler produce assembler output targeted for Microsoft's M80 assembler, despite the fact that L80 is not a suitable linker for a language allowing identifiers with 8 significant characters of mixed case (with the M80/L80 pair, you are limited to 6 characters, and the case distinction is lost). Aztec C supports M80-compatible output but also provides its own assembler and linker that do the right thing, and this is what I use even though the assembler lacks the macro capability of M80. After all, with C, one doesn't make heavy use of assembly-language routines; when, on occasion, they are required, any working assembler will do.∎

Matthew Halfant is a mathematician who, as senior scientist at Bedford Computer Corp. (Tirrell Hill Rd., Bedford, NH 03102), is currently involved with the analytic representation of typographic fonts. He has taught numerous courses in subjects ranging from programming languages to microprocessorbased instrument design.

### References

- 1. Kernighan, Brian W. and Dennis M. Ritchie. The C Programming Language. Prentice-Hall, 1978.
- 2. Unix Programmer's Manual, Volume 1, Revised and Expanded Version. Holt, Rinehart and Winston, 1983.
- 3. Unix Programmer's Manual, Volume 2. Seventh Edition, Holt, Rinehart and Winston, 1983
- 4. Cain, Ron. "A Small C Compiler for the 8080s," Dr. Dobb's Journal, Number 45.
- 5. Halfant, Matthew, "Small-C for the 9900," Dr. Dobb's Journal, Number 69.
- 6. Hart et al. Computer Approximations. Robert E. Krieger Publishing Company Inc., 1978.
- 7. Cody, William J. and William Waite. Software Manual for the Elementary Functions. Prentice-Hall, 1980.

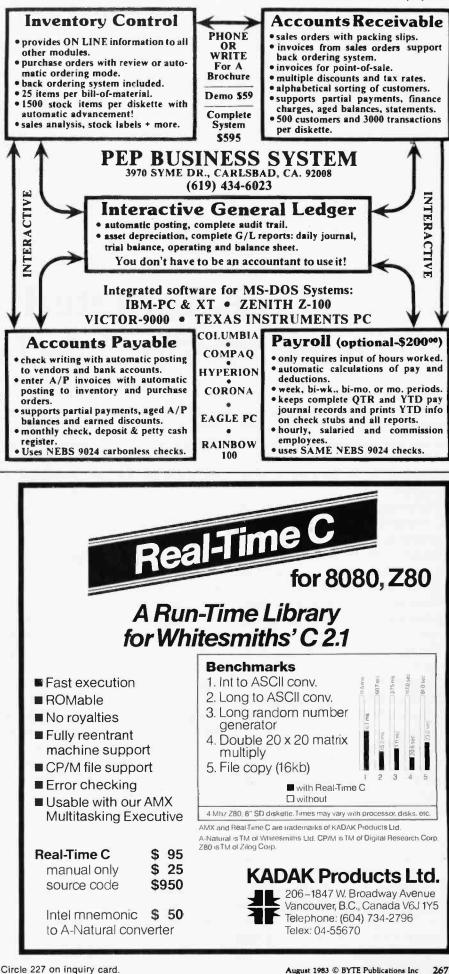

Circle 227 on inquiry card.

www.americanradiohistorv.com

## Annotated C A Bibliography of the C Language

You have probably read a great deal about the C language, but just where can you find the books, articles, and reviews that will make this less-thanwell-known language part of your repertoire?

While struggling to find reviews of a C compiler that I was interested in purchasing, I thought that other microcomputer users might be having the same problem locating information. This bibliography of 100 items is my attempt to provide some guidance to the literature pertaining to the C programming language.

The material is listed alphabetically by author in both book and periodical sections, and I have also provided an index to the bibliography by subject matter and type of C used (where applicable).

Finally, these are my own opinions and do not reflect the views of BYTE. For me, C is *the* language for micros. To paraphrase a popular book, "Real microcomputers don't use BASIC!"

### Books

01 Bell Telephone Laboratories Inc. Unix Programmer's Manual: Volume 1 and Volume 2 (New York: Holt, Rinehart and Winston, 1983).

These two volumes contain a wealth

### by Terry A. Ward

of information on C and particularly its use with Unix. Volume 1 contains the system calls and subroutines in the standard C libraries and their calling sequence. Volume 2 has a reprint of the C programming language reference manual, an article on lint (the C program checker), and technical tours through the Unix C compiler and the portable C compiler by their respective authors.

02 Feuer, Alan F. The C Puzzle Book: Puzzles for the C Programming Language (Englewood Cliffs, NJ: Prentice-Hall, 1982).

In this unique book, Feuer presents fragments and sections of C code and asks, "What does this code do?" Used in conjunction with a working C compiler and Kernighan and Ritchie's book, it provides an excellent way to tackle the nitty-gritty of the language in an enjoyable fashion. Caution: as the author states, "Some of the code is *atrocious*." Style should be learned from Kernighan and Ritchie. Feuer provides interesting puzzles to help learn the language. Heartily recommended.

03 Hancock, Les and Morris Krieger. *The C Primer* (New York: McGraw-Hill, 1982).

This introductory book is paced slowly for beginners, with numerous short examples that depict isolated features of the language. There are more illustrations in this tutorial than in any other C book to help clarify some of C's unusual points.

04 Kernighan, Brian W. and Dennis M. Ritchie. *The C Programming Language* (Englewood Cliffs, NJ: Prentice-Hall, 1978).

This is the definitive work on the C language. Don't read any further until you have this book! Topics such as pointers are obscure, but the book as a whole is excellent.

05 Plum, Thomas. *Learning to Program in C.* (Cardiff, NJ: Plum Hall, 1983).

The newest addition to the all too meager C book literature. Designed to teach programming in C, with emphasis placed upon the programming of portable C applications.

06 Purdum, Jack. C Programming Guide (Indianapolis, IN: Que Corporation, 1983).

This is another introductory book on C, oriented toward using C on microcomputers. Most of the programs in the first half of the book will work with inexpensive subsets of the C language, and often the equivalent program in BASIC is shown.

07 Zahn, C. T. C Notes: A Guide to the C Programming Language

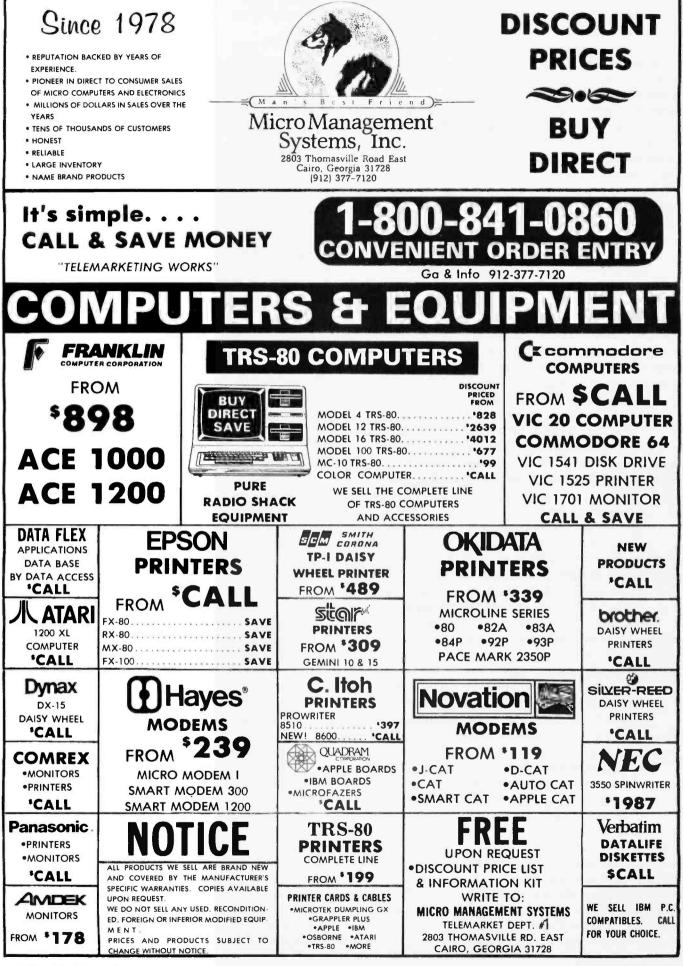

Circle 261 on inquiry card.

(New York: Yourdon Press, 1979).

A reference manual and tutorial for C focusing primarily on the portable features of the language. All major topics are covered and the book is an excellent supplement to Kernighan and Ritchie (see above). Each chapter concludes with a concise syntactic summary chart. Recommended for any C library.

### **Periodicals**

08 Anderson, Bruce. "Type Syntax in the Language 'C' : An Object Lesson in Syntactic Innovation," ACM SIGPLAN Notices 15(3): 21-27 (March 1980).

A technical and critical look at C directed especially at the "infelicities" of the typing of variables in C. Anderson considers the syntax of C to be messy and irregular.

09 Anonymous. "Bell Labs' 32-Bit C/UNIX Micro," Pipes and Filters 1(1): 4 (June 1981).

A brief report on Bell Labs' MAC-32 microprocessor chip. The chip itself is optimized for data manipulation using C.

10 Anonymous. "BDS C Compiler Version 1.45," *Lifelines* 2(9): 39-41 (February 1982).

A notification and evaluation of a new version of BDS C compiler.

11 Anonymous. "The C Programming Language," *Mini-Micro Software* 6 : n.p. (1981).

A description and brief history of the C language, including a review of Kernighan and Ritchie's book.

12 Ashcraft, Steven E. "Ultra Low Level Programming Using a High Level Language," in Microcomputer Research & Applications: Proceedings of the First Conference of the HP/1000 International Users Group, Helen K. Brown, ed.; pp. 168-184 (Elmsford, NY: Pergamon, 1981).

This paper describes the use of C in the implementation of a driver for use with terminal type devices on a Hewlett-Packard HP1000 minicomputer. Includes a discussion of the advantages and disadvantages of systems programming in a higher-level language. The C code for the driver is also shown.

13 Bailes, P. A. C. "A Coroutine Package for C," Australian Computer Science Communications 1(4): 306–309 (December 1979).

Description of a coroutine package for C. An interesting example of the extensibility of C.

14 Barach, David R. and David H. Taenzer. "A Technique for Finding Storage Allocation Errors in C-Language Programs," ACM SIGPLAN Notices 17(5): 16-23 (May 1982).

Technical description of a tool for the diagnosis of allocation errors in C programs. Consists of a traced replacement for the standard memory allocator, plus a program to analyze traces. This technique is said to make large programs more robust.

15 Barach, David R. and David H. Taenzer. "A Technique for Finding Storage Allocation Errors in C-Language Programs," ACM SIGPLAN Notices 17(7): 32–38 (July 1982).

Same article as Barach and Taenzer (May 1982).

16 Birman, H. K., L. N. Rolnitzky, and J. R. Biggee. "A Shape Oriented System for Holter ECG Analysis," in Computers in Cardiology, 1978.

Use of C in an application where assembly language would be used traditionally for speed considerations—medical signal processing.

 Bolton, Bill. "Some Useful C Time Functions," Dr. Dobb's Journal 6(8): 16-21 (August 1981).

Nine time and date functions and a demonstration program for an S-100 hardware clock board are presented.

18 Brooker, R. A. "A 'Datebase' Subsystem for BCPL," Computer Journal 25(4): 448-464.

Describes how one would organize a database structure in a language such as BCPL. Contains a useful discussion of structural considerations. The author notes that these ideas should be transferable into a C environment.

19 Burkowski, F. J., W. F. Mackey, and M. H. Hamza. "Micro-C: A Universal High Level Language for Microcomputers," in Proceedings of the IEEE International Symposium on Mini and Micro Computers (Canada/ USA), 1977/1978.

A description of a subset of C for small-computer use.

20 Cain, Ron. "A Small-C Compiler for the 8080's," Dr. Dobb's Journal #45: 5-46 (May 1980).

This is the original source for the small-c compiler. Complete source code is included. The language is often used by software experimenters with this as the basis for modification. Small-c does not support floating-point, structures or unions, or multiple-dimension arrays.

21 Cain, Ron. "Runtime Library for the Small-C Compiler," *Dr. Dobb's Journal* #48: 4-15 (September 1980).

Source code and description of the runtime library for the small-c compiler (see Cain, May 1980). The library consists of arithmetic, logical routines as well as the I/O functions for small-c.

22 Christensen, Ward. "Full Screen Program Editors for CP/M-80: Ed Ream's Editor in C," Lifelines 3(5): 43-45 (October 1982).

A review of Ed Ream's public-domain editor. A unique feature of the editor is the inclusion of source code (allowing modification and customization by the user). Versions are available from the C Users Group or from Ed Ream. Available in both BDS C and small-c verisons.

23 Christensen, Ward. "Full Screen Program Editors: MINCE," Lifelines 2(11): 7-11 (April 1982).

A review of the MINCE editor (from Mark of the Unicorn). MINCE is written in BDS C and includes notes for customization. MINCE features excellent documentation, multiple edit capability, split-screen editing, and other EMACS-type features.

24 Christensen, Ward. "MINCE Revisited," *Lifelines* 3(5): 45 (October 1982).

Update of earlier review of MINCE (see Christensen, April 1982). Highlights MINCE's capability for splitscreen multiple-file-editing capability. 25 Christensen, Ward. "The

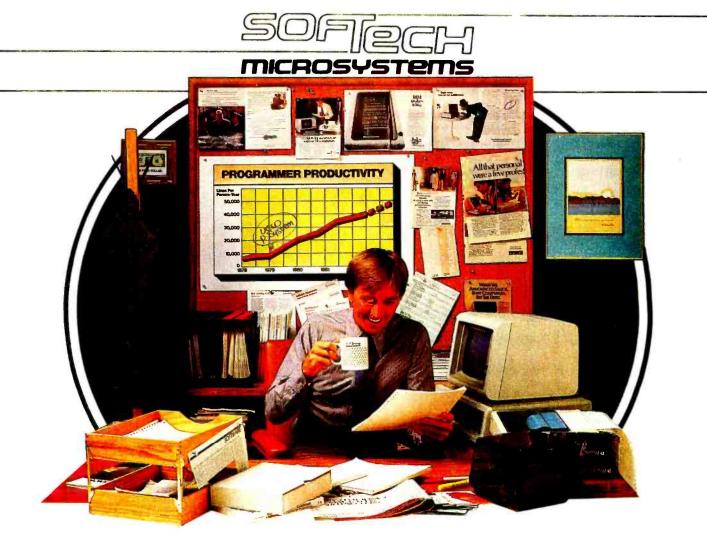

### The Universal Operating System<sup>\*</sup>. Finally, all the tools for your trade.

The UCSD p-System<sup>\*</sup> is the first truly universal operating system ever developed. Its capabilities allow you to develop integrated, high quality applications faster and more efficiently with virtually no limit on size. And whether it's an IBM PC or Displaywriter, an Apple, a DEC, an HP, an Osborne, a Philips, a Sage, a Tandy, or a TI, the p-System is portable across virtually any popular micro made anywhere today. Which means you can develop your program, on any microcomputer, then compile to object code, and it's totally transportable.

### All the tools you'll need.

The p-System lets you write your programs using any combination of UCSD Pascal<sup>\*</sup>, FORTRAN-77 and BASIC. Each language operating effectively with the others. So you can take advantage of the best features of each—in a single program.

And you also get a completely integrated set of software development tools that work together to make your job even simpler. Including a screen editor, Once is Enough.

macro assemblers, a debugger and a print spooler. There are also portable graphics utilities and native code generation—where and when you need it. And the p-System provides for dynamic memory management, as well as automatic linking, multi-tasking, and more.

### Truly universal, truly efficient.

When we set out to develop the p-System, we wanted it to be truly universal, truly portable, truly efficient. And we weren't going to be satisfied with anything less. We didn't think you would be, either.

So now you can get all the tools you'll need to develop applications faster. Less expensively. More dependably. For a much larger market.

All at the same time.

All on one micro. Finally, once is enough.

For product information or information on how to get a copy of the p-System Application Catalog, call or write to us at SofTech Microsystems.

SofTech Microsystems · 16885 West Bernardo Drive · San Diego, Calif. 92127 · (619) 451-1230 'Universal Operating System is a trademark of SofTech Microsystems Inc., UCSD p-System and UCSD Pascal are trademarks of the Regents of the University of California

# Make your 212A modem

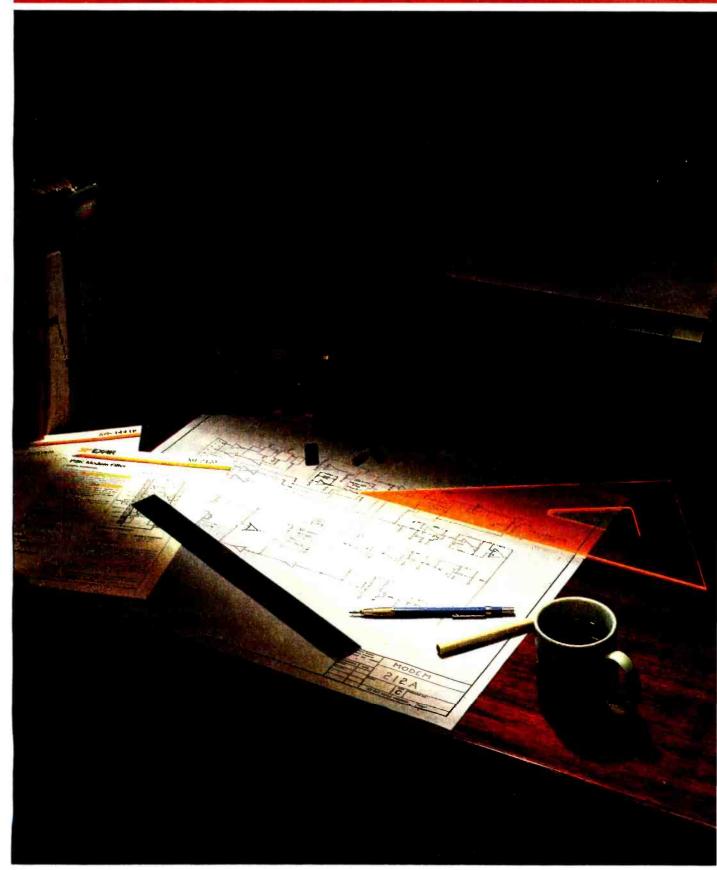

www.americanradiohistorv.com

# for half the cost.

Reliability

half the

money you

mally spend

for a finished

board and

reliability is

improved

because our

house them.

LSI circuits reduce the

number of necessary

parts and the space to

More Modem Solutions

Exar provides modem solutions

for a wide variety of applications, from

telephone communications compatible

with Bell and CCITT standards to high

wires. Modern types available included

are Bell Standard 103 (300 BPS FSK),

speed transmission over twisted-pair

would nor-

Cut Costs, Reduce Space, Improve

know how you make sure your

modem will be right.

With our LSI

components, you get

a modem for about

By getting our IC's along with our

XR-2123 1200 BPS

PSK

MOD/

DEMOD

XR-14412 300 BPS

FSK

MOD/

DEMOD

### Your Design Problems are Over

Now available to you are the LSI circuits and software know how needed for your own design and implementation of an operational Bell 212A compatible modem – all from one experienced source, Exar.

### Exar Delivers the Solution

First, you get high technology, quality IC's that form the heart of a 212A modem. The XR2123 CMOS Modular/Demodulator provides the 1200 BPS PSK function, the XR14412 modem system performs the 300 BPS FSK modulation/demodulation function required for 212A compatibility and the XR2120 switched capacitor filter, also CMOS technology provides the 1200 and 300 BPS filtering requirements for the modem.

But, Exar does not stop there. In order to implement these devices into a compatible Bell 212A modem, we have devised a simple and cost effective trouble-free way to evaluate them in a system. Exar can provide you with a modem evaluation kit including these three devices, along with all the necessary supporting components, PC board, schematic and operating instructions to minimize your design task.

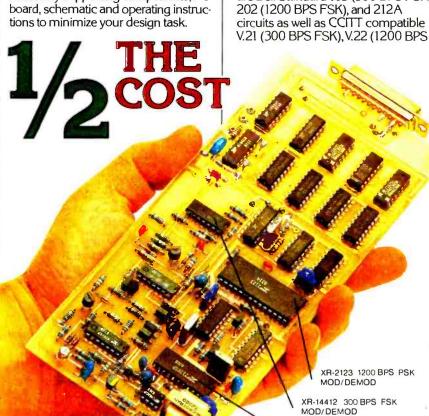

XR-2120 FILTER

### PSK), V.23 (1200/75 BPS FSK) and V.26 (2400 BPS PSK).

To round out a complete design Exar provides RS-232 line drivers and receivers for interfacing and a wide range of op amps to perform amplification and signal conditioning functions.

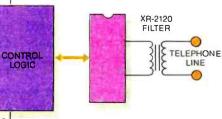

<sup>212</sup>A Compatible Modem

### The Solution is Available Now

Just send the coupon below or give us a call. You'll get everything you need, including our compilation of modem design and technical data, called the *Modem Data Book*.

So let Exar get your modem design going. Send us the coupon today.

### Help me make my modem!

□ Send me the Exar

Modem Data Book.

Also, send me more information about the Modem Design Kit.

| Name        |
|-------------|
| Title       |
| Company     |
| Dept/Div    |
| Address     |
| City        |
| StateZip    |
| Phone()Ext  |
| Application |
|             |

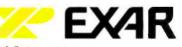

750 Palomar Avenue Sunnyvale, CA 94088 Tel. (408) 732-7970 TWX 910-339-9233

For telecommunications, industrial, medical and military IC applications ...EXAR Goes One Step Further.

### Circle 168 on inquiry card.

CP/M Users Group Volume 48: Catalogue and Abstracts," *Lifelines* 1(10): 15–16 (March 1981).

A description and abstract of the BDS C "sampler" disk available from the CP/M Users group. Programs include LIFE, the AWARI game, and a program to "tabify" source code.

 26 Cotton, G. "A Master Disk Directory," *Interface Age* 6(11): 104-105, 162-167 (November 1981).

Describes a small-c program for a master disk directory for CP/M systems. Features include wild-card characters and enhanced humaninterface characteristics. Source code is given.

27 Datapro. "An Introduction to the 'C' Language," Applications Software Directory (Delran, NJ: Datapro Research, 1980).

A reprint and adaptation from C Notes: A Guide to the C Programming Language by C. T. Zahn (Yourdon, 1979). Contains a description of C with emphasis on the language's portability. Features examined include syntax, declarations, initializers and statements, machine dependencies.

28 Dobyns, Barry A. "MINCE: Not Just Another Editor," Dr. Dobb's Journal 6(4): 48-52 (April 1981).

A review of MINCE, an advanced full-screen editor written in C. The source code for MINCE can be purchased as well.

29 Elliott, Conal. "A Very General Problem-Oriented CAI System," Behavior Research Methods and Instrumentation 14(2): 165-169 (April 1982).

A description of a psychology CAI system written in C.

30 Feuer, Alan R. and Narain H. Gehani. "A Comparison of the Programming Languages C and Pascal," ACM Computing Surveys 14(1): 73-92 (March 1982).

The authors examine two popular languages—C and Pascal—in terms of their design philosophies, their handling of data types, the programming facilities they provide, and the impact these facilities have on the quality and reliability of programs. Finally, the authors consider the various types of tasks in which these languages can be applied. C is favored for operating systems and utilities programming. Neither language is deemed suitable for business programming. Pascal is favored in scientific programming because of its greater safety.

 Fiedler, David, ed. UNIQUE (formerly The UNIX\* Software List) (Info Pro Systems, POB 33, East Hanover, NJ 07936).

A monthly newsletter devoted to news, announcements and analysis of the Unix-C marketplace. Expensive (\$20/year), but it includes news and information not otherwise available. Useful for keeping track of this volatile topic.

 Fitzhorn, Patrick A. and Gearold R. Johnson, "C: Toward a Concise Syntactic Definition," ACM SIGPLAN Notices 16(12): 14–21 (December 1981).

The paradox of C as a systems implementation language vis-à-vis its "vague (and sometimes incorrect)" grammar description is discussed. The authors present a definition of C that incorporates into the syntax many of the semantics currently describing the language. Advantages to this approach include easier compiler implementation and faster compilation.

33 Fitzhorn, Patrick A. "C: Toward a Concise Syntactic Description: Appendix," ACM SIGPLAN Notices 17(8): 89-95 (August 1982).

BNF (Backus-Naur-Form) description of the C language in a more readable form than Fitzhorn and Johnson (December 1981).

34 Garrett, Roger C. "Structured English for the 'C' Programmer," Interface Age 6(10): 30-34 (October 1981).

Describes an extension to C that allows the expression of algorithms in English-like phrases. Called C.plus, it is useful for the specification of algorithms. Global data references, local data definitions, and structures are all discussed.

35 Garrett, Roger C. "More on 'C' Programming," Interface Age 6(11): 26–28, 158 (November 1981).

A continuation of Garrett's description of C.plus (October 1981) dealing with executable statements, unary operators, and shift and increment/ decrement operations. Source code included.

36 Garrett, Roger C. "C.Plus (Conclusion)," Interface Age 6(12): 34-38, 142-143 (December 1981).

Garrett's concluding article on extensions to C (C.plus), including decision and looping structures. Source code included.

37 Gewirtz, David A. "An Introduction to the C Programming Language," *Microsystems* 2(6): 20-38 (November/December 1981).

An introductory tutorial on C and evaluation of several popular C compilers (BD Software C, small-c, tiny-C Two, and Whitesmiths C). Differences in implementation are noted.

38 Gewirtz, David A. "An Introduction to the C Programming Language (Part II)," Microsystems 3(1): 50-58 (January/ February 1982).

A tabular comparison of C compiler implementations (see Gewirtz, November/December 1981) and program benchmark tests. Source code for benchmark programs is included. Price-performance leader is BDS C compiler, while Whitesmiths C is the only complete implementation of the language.

39 Gewirtz, David A. "Reply to Larry Hamelin," *Microsystems* 3(4): 12 (July/August 1982).

Gewirtz agrees with Hamelin concerning pointer clarification.

40 Gibson, T. A. and S. B. Guthery. "Structured Programming, C and tiny-C," Dr. Dobb's Journal 5(5): 30-33 (May 1980).

Summary of structured programming concepts illustrated with tiny-C. Comparison of tiny-C with standard C.

 41 Gilbreath, Jim. "A High-Level Language Benchmark," BYTE 6(9): 180–198 (September 1981).

An examination of high-level lan-

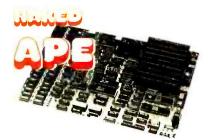

### **Naked APE Specifications**

- 8088 CPU with optional 8087 co-processor
- 64K to 256K of parity checked RAM.
- 32K of EPROM space. (Address F8000 to FFFFF) Supports 2716. 2732. 2764. and 27128 EPROMS
- 4 DMA channels (one is used for refresh)
- 3 Timer channels (one is used for refresh) with 1.05 micro-second resolution
- 8 levels of interrupts
- 1 parallel printer port (centronix)
- · 2 serial ports (8250 UART)
- IBM compatible keyboard port
- Speaker port
- Reset port
- 5 to 9 IBM compatible expansion slots
- OOS BIOS included on EPROM
- Supports MS DDS. CP/M 86 and Qunix
- Small size: 8 1/2" x 12" multi-layered board
- Operating temperature: 0-55° C
- Power: -5v @ 3a / -12v @ 50ma / =12v @ 50ma / -5v not required, but may be required by expansion stots
- 6 Month Warranty

| 1+                                                                                                    | \$650   | 5+ | \$615 |
|----------------------------------------------------------------------------------------------------|---------|----|-------|
| I see a second second secon | . 00.00 | U' | 9010  |

#### NAKED APE SYSTEM

Advanced PC emulator • Motherboard • 2 thinking 320K drives • power supply • Keytronics Keyboard • Graphics Video Card • OOS • Basic • Olsk Controller • Add Video Monitor

### \$1850

#### COMPUTERS

| ļ | Apple II-E Starler System                                 | \$1655              |
|---|-----------------------------------------------------------|---------------------|
| 1 | Chameleon by Seequa                                       | \$1875              |
| 1 | Columbia MPC system w/soft                                | \$2795              |
|   | Columbia MPC 10MB w/soft                                  | \$3900 *            |
| i | Columbia VP portable w/solt                               | \$2750 ×            |
|   | Compaq -1 drive                                           |                     |
| 1 | Compaq -2 drive                                           | \$3150              |
|   | CORONA Data Systems-Systems include 320K drives .         |                     |
| ļ | 128K RAM expandable to 512K • 640 x 325 graphics •        |                     |
|   | green monitor with 16 x 13 matrix characters + serial por | 1+                  |
|   | parallel port • DOS. Basic, and software.                 |                     |
|   | PC-1 1 drive/desk                                         | \$2195              |
|   | PC-2 2 drive/desk                                         |                     |
| ł | PC-HO IDMByte                                             |                     |
|   | PPC-1 1 drive/portable                                    |                     |
|   | PPC-2 2 drive/portable                                    |                     |
|   | Epson QX-10 w/Valdocs                                     |                     |
|   | Franklin ACE1000 w/color                                  |                     |
|   | Franklin ACE 1000 system                                  |                     |
|   | Franklin ACE1200                                          | \$1625              |
|   | IBM PC syslem                                             | \$2650              |
| j | IBM XT system                                             | \$5300              |
| 1 | Kaypro II                                                 | \$1475              |
| ļ | Kaypro IV                                                 | \$1895              |
| 1 | Morrow MO2 w/solt                                         | S1145*              |
|   | Naked APE-motherboard                                     |                     |
|   | Naked APE System                                          |                     |
| 1 | NEC PC8800                                                |                     |
| 1 | NEC APC HD1                                               |                     |
| I | Osborne double density                                    |                     |
|   | Osborne Executive                                         |                     |
| ļ | PIED PIPER 784K drive. soltware                           | \$1055 <del>*</del> |
| ĺ | Slimline S-100: Z-80, CP/M. 2MByle drives, 64K            | \$1955              |

### TASKMASTER FOR IBM OFTWARE TO RUN 9 JOBS STOP 1 TANEOUSLY

NOT \$900 10T \$350 JUST \$125

### "Do you want low price or high performance?"

**IRONSIDES** prices are so low YOU CAN AFFORD higher performance. \* Indicates New Item

#### FOR IBM PC

| Anrok 6 Slot Expansion Cabinet                 |                    |
|------------------------------------------------|--------------------|
| AST I/O+ II S/G/C                              | <b>. \$149</b>     |
| AST ComboPlus 64K/S/P/C                        | \$265              |
| AST MegaPlus II 64K/S/P/C/G                    | \$305              |
| AST MegaPak 256K for MegaPlus                  |                    |
| dBase II for PC-DOS                            |                    |
|                                                |                    |
| Hayes Smartmodem 1200B w/soft                  |                    |
| Hercules 720 x 350 graphics                    |                    |
| JCS RGB-III 640 line. with Cable               |                    |
| Lotus I-2-3                                    | \$335              |
| Keytronics Keyboard                            | \$195              |
| Monte Carlo 64K, Serial, Parallel, Clock, Game |                    |
| Princeton HX-12 RGB with Cable                 |                    |
|                                                |                    |
| Quadlink (Apple converter)                     |                    |
| RAM Sets 64K with parity                       |                    |
| Rixon PC212A modem                             |                    |
| Shugart Thin 320K drive #SA455-2               | \$245 <del>*</del> |
| Sysgen II-10 (10Mb with Backup)                | \$2250 *           |
| Sysgen II-20 (20MB with Backup)                | \$3100 +           |
| Sysgen Image (Backup)                          |                    |
| Tandon TM100–2                                 |                    |
| Tandon (040) hand diab austam                  | 61050              |
| Tandon tOMB hard disk system                   |                    |
| USI muitidisplay Card                          | . \$345 <b>★</b>   |
|                                                |                    |

#### FOR ATARI

| Rana Elite 1000-single/double density floppy | \$385 |  |
|----------------------------------------------|-------|--|
| Rana double density software                 | \$45  |  |

#### **MASTER FLEX DISKETTES**

|                      | ihe best brand. 5 year wa | arranty. 5¼". soft |
|----------------------|---------------------------|--------------------|
| sector, hub ring, 10 | per box.                  |                    |
| SS00                 | \$20/BOX                  |                    |
| <b>OSOO</b>          | . \$27/BOX                | 5 QTY=\$25/80X+    |

#### FOR OSBORNE

| OSMOS I-double density mod | \$175 |
|----------------------------|-------|
|                            |       |
| OSMOS 5-80 column adapter  | \$235 |

#### **VIDEO MONITORS**

| Amdek 300G                                    | \$142   |
|-----------------------------------------------|---------|
| Amdek 300A                                    | \$165   |
| Amdek 310A amber for IBM                      | \$185   |
| Amdek Color I We recommend BMC Composite 13"  | \$275   |
| Amdek Color II w/PC cable                     | \$435   |
| BMC 13" Color (BM-AU9191U)                    | \$275   |
| BMC 13" RGB with card for Apple II+           | \$395   |
| Dynax 12" Green (GM-130)                      | \$129   |
| Oynax 12" Amber (AM-121) 970 line resolution! | \$145   |
| JCS RGB-III with cable-PC                     | \$395   |
| Princelon HX-12 RGB for PC                    | \$495   |
| Taxan 12" Amber                               | \$159   |
| Taxan Vision-III (PC or Apple)                | \$535   |
| Taxan Apple II-E interface w/BO column        | \$145   |
| USI PI-1 9" G                                 | \$126*  |
| USI PI-2 12" A                                |         |
| USI PI-3 12" A                                | \$147 * |
| USI PI-4 9" A                                 | \$137 * |

MICROPRO SPECIALS FOR APPLE: WORDSTAR & CP/M LIST...\$495 NOW...\$295 FOR APPLE: INFOSTAR & CP/M LIST...\$495 NOW...\$295 FOR IBM-PC, APPLE, & ALL CP/M: WORDSTAR/SPELLSTAR/MAIL **MERGE/STAR INDEX** LIST...\$895 NOW...\$395

### EPSON

FX-100 • 160 cps drait • 80 cps correspondence • 15" wide paper • friction • sprocket • graphics \$745

### FOR APPLE & FRANKLIN

| ALS CP/M Card-64K. CP/M 3.0                                    | \$295         |
|----------------------------------------------------------------|---------------|
| AMOISK   3" disk, 286K, uses std, controller                   |               |
| 16K RAM Card                                                   |               |
| BO COLUMN Card for II+ & Franklin                              | \$05          |
| 80 COLUMN with 64K-for II-E                                    |               |
|                                                                | \$419         |
| dBase II (requires CP/M)<br>Davong 10 MByle hard disk-BEST BUY | 5419<br>B1COF |
|                                                                |               |
| Oumpling 16K-graphics and buffer. expandable                   |               |
| Grappler+                                                      |               |
| Graphics Interface with Cable                                  |               |
| Hayes Micromodem II with MICROPRO Package                      |               |
| INFOSTAR with CP/M-MICROPRO Package                            |               |
| Microsofi MULTIPLAN                                            |               |
| Rana Elite One-still the best                                  |               |
| Rana Elite One Plus-with controller                            |               |
| Rana Elite Two-double storage                                  |               |
| Rana Elite Three-quad storage                                  |               |
| Serial Interface                                               |               |
| SSM Modemcard w/SOURCE                                         |               |
| VISTA QUARTET (2 drives, thin, 640K, controller)               | \$685         |
| WORDSTAR with CP/M-MicroPro package-                           |               |
| list \$495                                                     | \$295         |
| Z-80 CARO                                                      | \$115         |

#### MODEMS

| Hayes Smartmodem 300<br>Hayes Smartmodem 1200—outsells the rest   | \$215<br>\$515 |
|-------------------------------------------------------------------|----------------|
| Novation J-CAT                                                    | \$110<br>\$385 |
| Novation 103 SMART (direct connect)<br>RIXON R212A-300/1200 SMART |                |

#### PRINTERS

| Brother HR-1A 17cps daisy                         |        |
|---------------------------------------------------|--------|
| Brother HR-15                                     | \$555* |
| Epson MX-80FT                                     | \$475  |
| Epson FX-80                                       | \$565  |
| Epson FX-100                                      | \$745× |
| F-10 Starwriter 40cps                             | \$1145 |
| F-10 Printmaster 55cps                            |        |
| Gemini-10x 120 CPS, Epson compatible              | \$295  |
| Gemini-15 wide carriage friction/tractor/graphics | \$429  |
| IDS Microprism                                    | \$495  |
| IOS PRISM 80. all options                         | \$1275 |
| Mannesmann-Tally 160L with tractor                | \$645  |
| Mannesmann-Tally 180L wide                        | \$870* |
| NEC 3550                                          | \$1865 |
| NEC 7730                                          | \$2145 |
| Okidata uses standard spool type ribbons          |        |
| u82A serial/parallel/friction/sprocket            | \$405  |
| uB3A                                              |        |
| u92 160cps. 80 column. parallel                   | \$495  |
| u93                                               | \$895  |
| Prowriter (C. Itoh 8510A) 120cps. proportional    |        |
| Prowriter II (C. Itoh 1550A)                      |        |
| RITEMAN with tractor                              |        |
| TTX1014 13cps daisy, serial, parallel             |        |
|                                                   |        |

Verlfy prices by phone. Add 2% for Visa or MasterCard. Add 61/2% on California orders. Orders perpaid with check, cashiers check, money order or wire transfer are shipped prepaid within the Continental U.S. COD's require 10% non-refundable deposit (re-stocking fee).

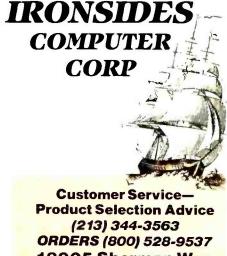

18905 Sherman Way **Reseda, CA 91335** 

Visit our new, enlarged showroom.

guage performance using the Sieve of Eratosthenes algorithm on both micro- and mini-based systems. Source code is included for all languages. PL/I-80 rates highest in execution speed, surpassing Whitesmiths C by approximately 10%. Other Cs evaluated include BD Software C and tiny-C. Note that versions of BDS C include a modified Sieve program that would place it just below PL/I-80 in speed.

42 Gilbreath, Jim and Gary Gilbreath. "Eratosthenes Revisited: Once More Through the Sieve," BYTE 8(1): 283-326 (January 1983).

An excellent update and revision of the earlier Gilbreath article (BYTE, September 1981) on the Eratosthenes Sieve program as a benchmark for several languages. After presenting normal timing data, the authors also show the effect optimizing can have on benchmark speed. A second benchmark is presented that exercises the computer's operating system—language interface. The authors make two very interesting observations concerning C: first, that "the degree of compatibility among the C compilers is remarkable" (as they note, no C standard exists); second, that "programming in C is fun, like driving a small car." All in all, this is an excellent article on this specific benchmark and the whole benchmark approach. Source code for benchmarks is included.

43 Hamelin, Larry. "Intro to the C Programming Language," *Microsystems* 3(4): 12 (July/ August 1982).

Note to the editor concerning ambiguity in the description of pointers in the Gewirtz series (see David Gewirtz's articles).

 Hancock, Les. "Growing, Pruning and Climbing Binary Trees with tiny-C," Dr. Dobb's Journal 4(5): 37-41, 54 (May 1979).

The use of tiny-C in implementing a complex data structure (here, binary trees) is shown. Extensive use and discussion of pointers. Source code *is included*.

45 Hancock, L. "Implementing a Tiny Interpreter with a CP/M- flavored C. Dr. Dobb's Journal 5(1): 20-28 (January 1980).

¥.

Presents the implementation of a simple interpretive language on CP/M using the BDS C compiler. Useful discussion of the parts of an interpreter. Source code is included.

46 Hendrix, J. E. "Small-C Expression Analyzer," Dr. Dobb's Journal 6(12): 40–43 (December 1981).

Patches for three problems with the address arithmetic in the small-c expression analyzer are given.

47 Hendrix, J. E. "Small-C Compiler, v. 2," Dr. Dobb's Journal 74: 16–52 (December 1982).

Improved version of the classic smallc compiler (see Ron Cain's articles for details of the original). Improvements include code optimization, data initialization, compiler directives, and numerous others. (Hendrix lists 18 new features.) An excellent starting point for any C software hacker. Full source code is included. This series is destined to the same fame accorded the original small-c.

48 Hendrix, J. E. "Small-C Compiler, v.2 Continued," Dr. Dobb's Journal 75: 48-64 (January 1983).

Continuation of the source code listing for a new, improved small-c. Details of the compiler can be found in Hendrix's December 1982 article.

- 49 Hogan, W. L. "An Evaluation of a Raster Scan Display for Use in an Aircraft Information Handling System" (Master's thesis, Naval Postgraduate School, Monterey, CA, 1977). Information system written in C.
- 50 Howard, J. E. "An Implementation of a Codasyl Based Data Base Management System Under the UNIX Operating System" (Master's thesis, Naval Postgraduate School, Monterey, CA, 1978).

Data handling features of the system are written in C.

51 Hughes, Phil. "BASIC, Pascal or Tiny-C? A Simple Benchmarking Comparison," BYTE 6(10): 372-375 (October 1981).

The author uses a simple "card-shuffling" benchmark program to test three popular microcomputer languages. Tiny-c fares poorly, but see BYTE, September 1981 (pp. 180-198) for benchmarks of other compilers (BDS, Whitesmiths, tiny-C II).

52 Jackson, T. R. "Letter to the Editor," *Microsystems* 3(5): 22-23 (September/October, 1982).

This letter notes several problems in David Gewirtz's article series on C compilers.

53 Johannson, Jan-Henrik. "Argc and Argv for Small-C," Dr. Dobb's Journal 74: 62-64 (December 1982).

An enhancement to the Code Works version of small-c to implement command-line arguments and I/O redirection.

54 Johnson, S. C. "A Portable Compiler: Theory and Practice," in *Proceedings 5th ACM Conference on Principles of Programming Languages* (1978).

A technical discussion of the design considerations in the first C compiler.

55 Johnson, S. C. and D. M Ritchie. "Portability of C Programs and the UNIX System," Bell System Technical Journal 57 (6; pt. 2): 2021–2048 (July/ August 1978).

Discusses the theory behind the C features that enhance program portability. Case study presented with transfer of programs from DEC to Interdata systems. (See Gilbreath and Gilbreath, January 1983, for examples of portability on microprocessor C systems.)

56 Joyce, J. "Review of The C Puzzle Book," ACM Computing Reviews (June 1982): 286.

Contains a brief review of *The C Puzzle Book* (see Alan Feuer, 1982) suggesting that it can be useful in exploring interdialect differences in C implementations.

57 Kern, Chris opper. "A User's Look at Tiny-C;" BYTE 4(12): 196-206 (December 1979).

Includes extensive favorable analysis and review of the tiny-C interpreter. Highlights the program preparation system (written in tiny-C itself), as well as the differences between C and tiny-C. Commencies between C and tiny-C. Commencies between C and tiny-C program sample with explana-

### WHY DEC AND INTEL CHOSE THE MARK WILLIAMS C-COMPILER.

DEC and INTEL wanted the best C technology available, with excellent code density, supporting the full C language and their specific operating environments all at a competitive price.

They found it all at Mark Williams.

### WHY YOU SHOULD CHOOSE THE MARK WILLIAMS C-COMPILER.

Our C-compiler supports the dominant 16-bit microcomputers—68000, PDP-11\* Z8000, 8086—with a proven reliable, high-technology product. We are shipping versions of C for a large number of environments including CP/M\* and PC DOS\* Both cross and native compilers are available.

Call us for the distributor nearest you. OEM's should contact us directly about their specific requirements.

Mark Williams Company 1430 West Wrightwood, Chicago, Illinois 60614, 312/472-6659

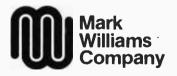

PDP-11 is a trademark of Digital Equipment Corporation.
 CP/M is a trademark of Digital Research Corporation.
 PC-DOS is a trademark of IBM.

Circle 422 on inquiry card.

tion.

58 Kern, Christopher. "Printf for the C Function Library," BYTE 6(5): 430-434 (May 1981).

An enhancement to early versions of BDS C that allows the very useful printf to be used in output processing. Allows printing of numerical data in octal as well as variable precision. Souce code and sample program using the function are included.

59 Kern, Christopher. "The BDS C Compiler," BYTE 6(6): 356-362 (June 1981).

A product review of the BDS C Compiler that notes the power and conciseness of C vis-à-vis Pascal. Includes a comparison of C and Pascal aimed at those "not ideologically committed to the proposition that Pascal is the most congenial programming language." The only complaints are with lack of floating-point (available in library functions) and redirection of I/O (also included in later versions as library functions).

60 Kern, Christopher. "MINCE: A Text Editor," BYTE 6(9): 150–160 (September 1981).

A product review of the MINCE (MINCE Is Not Complete EMACS) editor, which is written in BDS C. Useful features noted include multifile capabilities as well as the ability to modify the editor to one's own needs. MINCE is a good example of the power of BDS C. One major complaint is that MINCE is slow. Kern commends MINCE for excellent documentation.

61 Kern, Christopher. "Microshell and Unica: Unix-style Enhancements for CP/M," BYTE 7(12): 206-219 (December 1982).

A product review of two Unix-style operating shells for CP/M. Both Microshell and Unica are considered to be useful enhancements to CP/M by increasing the system's flexibility and user friendliness. Note is also made that MARC is a complete operating system, not simply a CP/M enhancement.

62 Kern, Christopher O. "The Scribble Text Processor," BYTE 8(2): 302-309 (February 1983).
A product review of the Scribble text processor. The companion processor to the MINCE text editor, SCRIBBLE may be described as a high-level language for text manipulation. As with other Mark of the Unicorn products, documentation is superb (100-page user manual and a comprehensive program logic manual). Kern notes that SCRIBBLE is best when processing large, complex documents.

63 King, B. "The Flexibility of C," *CP/M Review* 1(2): 22–23, 75 (January/February 1983).

Brief and accurate discussion of C's feaures by an author "who refuses to work at a company that doesn't use C."

64 Krieger, M. S. and P. J. Plauger. "C Language's Grip on Hardware Makes Sense for Small Computers," *Electronics* (May 8, 1980).

The authors (both of Whitesmiths and one of Software Tools fame) describe C and its use in small-computer environments where portability between processors is important. Useful presentation of pointer arithmetic is included, as well as a description of Whitesmiths A-Natural code (a narrative type of assembler code). As the authors conclude, "It is ironic that the ability to write very machine-dependent code with C has encouraged its portability. By filling the gap between assembly language and traditional high-level languages, C has succeeded in wooing numerous converts from both camps."

Libes, Don. "Reply to T. R. Jackson," Microsystems 3(5): 23-26 (September/October 1982).

A reply to Jackson's letter noting typographical and other errors in David Gewirtz's series of articles on C compilers (see T. R. Jackson, September/October 1982).

66 Madden, J. Gregory. "C: A Language for Microprocessors?" BYTE 2(10): 130–138 (October 1977).

An early (dark ages of 1977) article extolling the virtues of C with a tutorial presentation of its primary features. Notes I/O capabilities and control structures. Written before any microcomputer Cs existed, the article concludes with a hopeful "wait and C." Today, one need simply "look and C."

67 Mark of the Unicorn, MINCE Text Editor Documentation (Mark of the Unicorn, 1981).

While it might seem unusual to include a user manual for a specific text editor in a bibliography on the C language, my reasons are many. First, MINCE is written in C, specifically BDS C, and includes details on how to customize the editor using the C language. Second, this manual is the finest technical manual I have ever seen. It even includes a section (of some 50 pages) that discusses the consideration involved in implementing any text editor. Mark of the Unicorn is to be commended for using C and providing means for software modification. MINCE is highly recommended as an excellent example of a complete system. (See Christopher Kern's articles for reviews of the entire Mark of the Unicorn's text system-MINCE/ SCRIBBLE.)

68 Mateti, Prabhaker. "Pascal Versus C: A Subjective Comparison," in Proceedings of the Symposium on Language Design and Programming Methodology (Sydney, September 10-11, 1979); pp. 37-69.

Discusses Pascal and C, noting that both possess comparable data and control structures. The program structure of C is considered superior, although the power and ambiguity of C also pose dangers to the programmer. C's powerful features are counterbalanced by its tendency for obscure code. As Mateti notes, "Excellent programs can be written in either language. . . I am concerned that it is all too easy to write incomprehensible programs in C."

69 McSkimin, J. R. "REDAS—A Relational Data Access System for Real-Time Applications," in *Proceedings of COMPSAC 1978* (Computer Software and Applications Conference, 1978).

Interpretive database retrieval system written in C.

70 Meissner, Michael. "Letter to the Editor," ACM SIGPLAN Notices 17(8): 84–88 (August 1982).

Contains an extensive commentary

# UNBELIEVABLE!

XCOMP sat down to design a truly distributed IBM network so versatile and complete that it would satisfy any user's needs. It seems too good to be true, but we did it!

X-NET is so advanced that it can only be imitated. It has all the features of standard networks and many more. And, because it is **not dependent on a central file server** you save the high cost of that hardware.

Call our sales department today for complete details on X-NET. The exclusive network of PC-DOS 2.0!

# A Network Superset of PC-DOS 2,0

### Other quality products available from XCOMP.

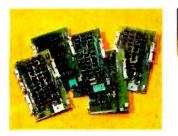

**CONTROLLERS** XCOMP manufactures a complete line of controllers for all popular drives. The X/R Series is a controller for 3 to 300 megabyte drives.

We also produce a \$100 controller package. A microprogrammable data board is common to each package and operates with a second drive interface board. Buffer size is 256 bytes, with disk data rate up to 10MHz.

### Circle 428 on inquiry card.

Apple, Apple II and Apple III are trademarks of Apple Computer, Inc. IBM and IBM PC are trademarks of International Business Mathines Corporation

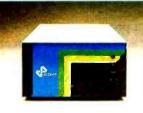

HARD DISK SUB-SYSTEMS

10 megabyte and 16 megabyte hard disk sub-systems for the IBM PC, Apple II and III and nearly all popular personal computers.

XCOMP sub-systems are 2 to 3 times faster than many of the competition's and come complete with our extensive software.

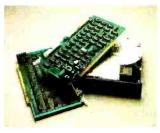

### PACKAGE DEALS

Exceptional prices on 10 and 16 megabyte formatted drives and controllers. The ST/S for S100 computers and the ST/R for single board computers. An optional Z-80 adapter allows for simple plug-in convenience. Optional equipment includes software, cables and cabinetry.

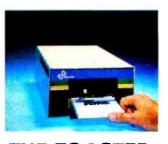

THE TOASTER THE TOASTER is a hard disk sub-system containing TWO REMOVABLE 3.9", 5 megabyte cartridges. THE TOASTER provides unlim storage and conveniback-up with totportability. Y FOR MING speed an OUFORLMING speed an OUFORLMING speed an OUFORLMING speed an OUFORLMING voronse antially backs reference on the speed offered are your patience offered are your patience

© 1983, XCOMP, Inc.

XCOMP, Inc., 7566 Trade Street, San Diego, CA 92121, (619) 271-8730, Telex 182786

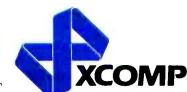

on the Fitzhorn and Johnson article (December 1981). Clarification of the comma (,) operator in C, as well as such features of C as sizeof, arithmetic if, and types are included. Should be read in conjunction with Fitzhorn and Johnson.

Mohler, Lorin S. "A Disk Alignment Routine," *Microsystems* 2(6): 70 (November/December 1981).

A disk-alignment routine for Tarbell single-density drives written in BDS C. Source code is included.

72 Ness, David and A. Krigman. "MINCE Editor from Mark of the Unicorn," *Infoworld* (May 11, 1981).

A favorable review of MINCE with special emphasis on its capacity for large file manipulation tasks and user extensibility and modification. A typically thorough *Infoworld* review.

 73 Norris, Bill. "C-Bits (All About BDS C version 1.45)," *Lifelines* 2(9): 37–38 (February 1982).

A note briefly describing the bug fixes, new features, the new linker, and the file sieve.doc (benchmarking program).

74 *Pipes and Filters* (publication of Uni-Ops, POB 582, Walnut Creek, CA 94596-1182).

A newsletter/journal for Unix, C, and Software Tools news and trends. A useful guide to the expanding C field. (See David Fiedler for a similarly useful newsletter.)

75 Plauger, P. J. "Review of The C Programming Language," ACM Computing Reviews (January 1979): 2-4.

Plauger considers C to be "one of the important contributions of the decade to the practice of computer programming" and notes that Kernighan and Ritchie's book is the definitive treatise on the subject. Although the reviewer is concerned over consistency of presentation, this is, all in all, a very favorable recommendation of the "C bible."

76 Pournelle, Jerry. "User's Column . . . MINCE Is Not Complete EMACS," BYTE 7(7): 294, 298, 300 (July 1982).

Pournelle reviews MINCE unfavorably, although he admits his own prejudice. He notes the good features of MINCE, but specifically also dislikes MINCE's habit of telling the user "things I don't want to know." Concludes by saying that others like MINCE.

Pournelle, Jerry. "User's Column . . . There's a New C A' comin," BYTE 7(12): 230, 235, 236 (December 1982).

Includes a brief mention of the major C compilers available. The software developers' addresses are given along with brief evaluations.

78 Pugh, T. J. "MCALL-C: A Communications Protocol for Personal Comuters," Dr. Dobb's Journal 5(2): 16–20 (June/July 1980).

Communications software written in C.

79 Pugh, Tim. "BDS C, A Full Compiler from Lifeboat Associates," *Infoworld* (March 31, 1980).

Contains a review of the BDS C compiler with comparisons to Whitesmiths full C compiler. Concludes that BDS C could use improved errorhandling capabilities but that in terms of price-performance ratio, BDS C is an excellent product.

 Reed, Adam. "An Underline Filter for Matrix Printers," BYTE 7(3): 300–306 (March 1982).

The author presents a program in C that sets the half-line spacing option for DECwriter printers, thus allowing fast, legible underlining of text. This is a useful example of the power of C in system utility writing. Source code is included.

81 Reid, Larry and Andrew P. McKinlay. "Whitesmiths C Compiler," BYTE 8(1): 330–344 (January 1983).

An excellent discussion of the "cadillac" of C compilers, Whitesmiths C, which features full Unix version 7 compatibility. The inclusion of I/O redirection and command-line arguments makes the user interface for Whitesmiths C programs much more friendly. With Unix 7 compatibility, Whitesmiths C programs are extremely portable (however, note the Gilbreaths' comments on the ease of portability in all Cs). Whitesmiths' documentation is excellent and the system is heartily recommended by the authors in spite of its high cost (about \$550).

82 Reitz, Randy. "Small-VOS and Small-Tools," *Microsystems* 4(1): 66–69 (January 1983).

This article describes the use of smallc to implement 14 of the text-processing programs inspired by the book *Software Tools* by Kernighan and Plauger. A short section is also devoted to a discussion of small-c itself.

83 Ritchie, D. M., S. C. Johnson, M. E. Lesk, and B. W. Kernighan. "The C Programming Language," Dr. Dobb's Journal 5(5): 20-29 (May 1980).

The authors present an overview of the semantics and syntax of C. The strengths and weaknesses of the language are discussed, with the authors concluding that C is likely to remain a high-level assembly-language replacement into the far future. Useful discussions of the C preprocessor, pointers, and derived types are included. A highly recommended article (reprinted from *Bell Systems Technical Journal*; see below).

Ritchie, D. M, S. C. Johnson, M. E. Lesk, and B. W. Kernighan. "UNIX Time-Sharing System: The C Programming Language," *Bell Systems Technical Journal* 57(6): 1991-2019 (July/August 1978).

84

An article from the source of C itself describing the language, its power, and its problems. Note that there are some discrepancies between this article and *The C Programming Language*, Appendix A. Only the latter should be considered the definitive description of the language. This article has been reprinted in *Dr. Dobb's Journal "C* Issue" (May 1980) and is highly recommended.

85 Robertson, M. D. "An Extended BASIC Compiler with Graphics Interface for the PDP-11/50 Computer" (Master's thesis, Naval Postgraduate College, Monterey, CA, 1977).

BASIC compiler written in C to run under the Unix system.

86 Rovegno, H. D. "Using C Language for Microprocessors," in *Electro*/77 Conference Record (1977).

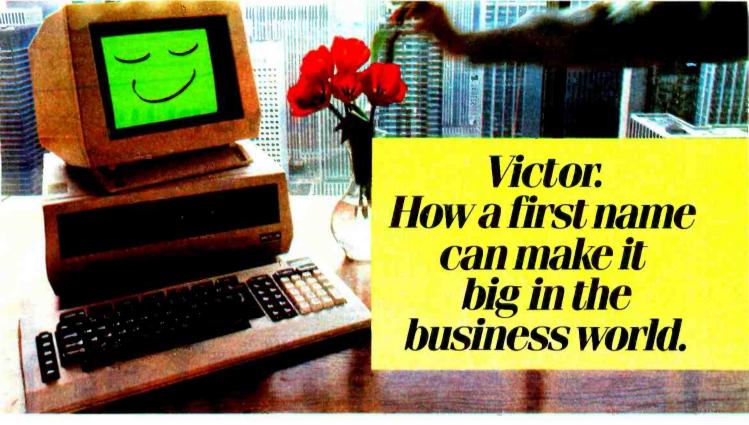

What does it take these days to be successful?

First, speak several languages. Have a large and infallible memory. Adapt at lightning speed. Stay accessible 24 hours a day. Be practical. And, above all, remain simple and inexpensive.

That's exactly why Victor<sup>®</sup> is a leader. The leading 16-bit microcomputer in Europe.

Start with the fact that Victor speaks virtually all Western languages. Fluently. And, you can adapt Victor's keyboards to either language or business specific applications.

Then, Victor has a large and useful memory. That's vital.

And Victor is highly flexible and adaptable. With appropriate software, Victor can perform thousands of jobs at electronic speed. In fact, Victor's extensive software library allows you to put Victor to work in your office, department or plant immediately. Productively.

Finally, Victor is cost-conscious. When it comes to price and performance, you can't buy more computer for less.

A success in the business world? Absolutely. To find out how a first name can make it big in your business, contact Victor at the address or phone number below.

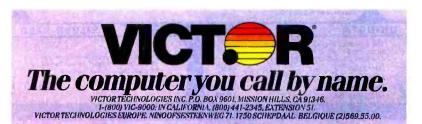

Circle 411 on Inquiry card.

www.americanradiohistorv.com

|                                                                                                    | S                                                                                                    | ANYO PLUS                                                                                                    |                                                                                                    |                                                                                                    |
|----------------------------------------------------------------------------------------------------|----------------------------------------------------------------------------------------------------|----------------------------------------------------------------------------------------------------|----------------------------------------------------------------------------------------------------|----------------------------------------------------------------------------------------------------|
| REPORTSTAL<br>REPORTSTAR<br>DATASTAR                                                                                                    |                                                                                                    |                                                                                                    | "It would be i<br>sophisticated<br>price range of                                                                                                    | hard to lind a more powerful or<br>desktop computer within the<br>t the Sanyo<br>Infoworld - 11/29/82                                                                                                    |
| ISTAR<br>TISTAR<br>AR                                                                                                    | A full                                                                                                    | SANY                                                                                                    |                                                                                                    | / \                                                                                                    |
|                                                                                                    | section figh-<br>printe<br>10-ke                                                                                                    | ionyo Pius hardware includes a S<br>res green phaspher 25x80 displa<br>er port. The detached keybaard<br>ey pad.<br>anyo Pius has dual 5 %" double de<br>city of 624K.                                                                                                    | iy, a serial communicati<br>is sculpt and tiered an                                                                                                    | ions port and a porallel<br>ad includes a separate                                                                                                    |
| Just Add<br>Self-Teac<br>Disk.                                                                                                    | ed:<br>hing<br>The S<br>appli<br>the n<br>Plus v<br>game                                                                                                    | anyo Plus software includes CP/M<br>catian programs: Wordstar, with tra<br>ew Infostar package including Da<br>ve add a 300 baud direct connect<br>es disk. Plus we integrate and test y                                                                                                    | ining guide, Mailmerge<br>tastar and Reportstar,<br>madem with cable, m                                                                                                    | e. Spellstar. Calcstar. and<br>odem software, and a                                                                                                    |
| \$19                                                                                                    | 95 For m<br>One<br>\$164                                                                                                    | our system.<br>Hore information call us at Scottsda<br>year wartanty \$99, Five module b<br>9, Hard disks: 10Mb-\$1995/16Mb<br>ing Soon: Sanya Plus with graphics                                                                                                    | usiness software pack<br>\$2395.                                                                                                    |                                                                                                    |
| TELEVIDEO                                                                                                    | ALTOS                                                                                                    | ZENITH                                                                                                    |                                                                                                    | COLUMBIA                                                                                                    |
|                                                                                                    |                                                                                                    |                                                                                                    |                                                                                                    |                                                                                                    |
| Buy o Televidea multi-user system from<br>us of discount and we'll arrange an-site<br>Installation In any of 55 U.S. cities vio<br>TRW (caditional charge). You can stor<br>with the single-user 803 and expand to<br>a 16 user multi-tasking, multi-user network,<br>803 Call<br>1603 Call<br>802H S4529<br>806/20 Mb \$5111<br>816/40 Mb \$9210 | Our rech's lavarite systems. From the lowest priced J-user systems with eitht 2 at 6 MG, storage to 40MG, 8-user 1 bit systems.         Add terminals, printers, and softwar and we confully test and configure yat system at low prices. Back nationwid by Maare Systems Service.         5-15D       \$217         5-80-10       \$469.         8000-10       \$544.         16 Dir Systems       Ca         Series 5. 8000. systems include MP/M | Pf         compatible.         Plus they re           6         Zenith service virtually eve         Z-100's feature two built-           e         120k RAM, and 223x640         223x640           ur         a 13" RGB ZWA-134 mc         e         110'fai superior color disp           ZF-110-22         5         110' w/green         5           5         monitor         ZF-120-22         110' w/green           4         ZF-120-22         ZF-120-22         2 | DS and CP/M an a<br>backed by Colur<br>prywhere. The 9° gr<br>n 51% drives. Com<br>graphics. Add Dosic<br>graphics. Add Dosic<br>graphics. Add Dosic<br>graphics. Add Second<br>Jack Second<br>Second<br>Second | Ve been waiting for a great deal<br>in IBMalike wait na longer. The<br>mbia VPIs a 38 lbs. portoble with a<br>een streen-and dual 320K drives,<br>esstandard with MS-DOS, CP/M-86,<br>a (with IBM-PC comparible color<br>hist). Matta Assembler. Async. com-<br>rotions. Perfect WriterIM. Perfect<br>eilM. Perfect Colt/M. Perfect PierIM.<br>GraphsTM. Hame Acc'r PlusTM.<br>& Cammanders. Diagnastics. and<br>mbia Turar. Plus they ie backed<br>nwide ihru Bell & Hawell<br>\$2349.00 |
| TERMINALS                                                                                                    | Houston Instruments: DMP-40.                                                                                                    | \$745, DMP-29\$1795, DT-1                                                                                                    |                                                                                                    | PRINTERS                                                                                                    |
|                                                                                                    | 617 N. Scottsdale Road,                                                                                                    | Ie Systen<br>Suite B, Scottsdale, Arizona                                                                                                    | a 85257 NEC<br>Tally                                                                                                    | anini 10X \$288<br>nini 15 \$444<br>8023A \$398<br>100L/trac \$584                                                                                                    |
| Adds Viewpoint 3A+-Emulares<br>the ADM-3A detached keyboard. Keypod.<br>12" green display, narionwide Adds<br>service.                                                                                                    |                                                                                                    | 941-5856<br>Il 8-5 MonFri.                                                                                                    |                                                                                                    | r 180L/trac     \$799       Microprism     \$509       HIGH SPEED                                                                                                    |
| \$469.<br>Wyse 100 \$694<br>Wyse 200 \$1049                                                                                                    | We participate in arbitra<br>Business Bureau of Man                                                                                                    | tion for business and customers through I<br>icapo County.                                                                                                    | Qan<br>TI-81                                                                                                    |                                                                                                    |
| Televideo 910         \$579           Televideo 925         \$735           Televideo 950         \$927                                                                                                    |                                                                                                    | ICE / ORDERING                                                                                                    | magufacturer's Prism                                                                                                    |                                                                                                    |
| Televideo 970         \$1044           Zenirh Z-29         \$659           Zenirh ZTX         \$349           Zenirh ZT-1         \$446           Espiriri II         \$544           Ampex D175         \$409                                                                                                    | waitanty. We will pretest your equipme<br>special coblex, etc., for an additional cho<br>ORDERING: MALL ORDER ONLY<br>basis to Fonune 1000 companies and<br>subject to change, product subject to avait                                                                                                    | ni, iniegiaie yau system, Canfigure yau sa<br>arge, Call far pices.<br>, Prices listed are for cash, Na C.O.D.'s. We s<br>diviersities with good credit. Charge cards<br>itability, AZ, residents add 6%. Personal check<br>of merchandlise. Shipping extra - products an                                                                                                    | tware, pravide 100<br>ell on o net 20 Sany<br>odd 2%, Prices Silve<br>e F.O.B. point of 550<br>NEC                                                                                                    | ded"         \$1369           LETTER QUALITY         yo         PR5500         coll           tr Reed 550         \$654         \$695         \$510         \$1411                                                                                                    |
| Qume 102 \$544                                                                                                    | SOFTWARE: We sell oil popular CP/M<br>warrantied for suitability.                                                                                                    | * programs at discount. Saftware sold only v                                                                                                    |                                                                                                    | 7710 \$2099<br>380Z (48K) \$1044                                                                                                    |
|                                                                                                    | DATA                                                                                                    |                                                                                                    | VER-REED EXP                                                                                                    | 500                                                                                                    |
| Sran<br>Mic                                                                                                    | new Microline 92's and 93's feature 160 C.<br>1 made. 40 C.P.S. correspondence mar<br>dord parallel. serial card add \$91.<br>roline 92 \$40<br>roline 82 \$30                                                                                                    | 89 14 CPS (Shonnan text).5<br>15 pitch. Std. parallel in<br>89                                                                                                    | reflace.                                                                                                    |                                                                                                    |
|                                                                                                    | roline 93 \$83<br>roline 84 \$99                                                                                                    |                                                                                                    | \$555                                                                                                    |                                                                                                    |

A description of C with particular emphasis upon good documentation practice.

87 Rovegno, H. D. "A Support Environment for MAC-8 Systems," Bell Systems Technical Journal 57(6; pt. 2): 2251–2264 (July/August 1978).

A description of the support packages available for the Bell System's MAC 8 microprocessor system that is optimized for C.

88 Runyon, John. "Review of C Notes: A Guide to the C Programming Language," DEC Professional (November 1982): 22–26.

Runyon considers the book *C Notes* by C. T. Zahn to be an excellent reference manual to use as a supplement to Kernighan and Ritchie. He estimates C to be a more "universal" language than either COBOL or FORTRAN.

89 Saloman, F. A. "Software Development for Microprocessors—A Case Study," Proceedings of COMPSAC 1978 (Computer Software and Applications Conference, 1978).

A case study of the use of C in a traditional assembly-language application, a communications switching network.

90 Sethi, Ravi. "A Case Study in Specifying the Semantics of a Programming Language" in Proceedings 7th Annual ACM Symposium on Principles of Programming Languages (Las Vegas, NV, January 28–30, 1980); pp. 117–130 (ACM, 1980).

A very technical study of C using denotational semantics.

91 Skjellum, A. "Argnum—A 'C' Command Line Processor," Dr. Dobb's Journal 70: 10-31 (August 1982).

An enhancement package to BDS C to simplify the process of command line argument interpretation. Complete source code is included and it appears to be easily modifiable and portable.

92 Skjellum, A. "Using C Instead of Assembly Language," *Micro*systems (5): 33–36 (September/ October 1982).

Skjellum argues that C can be a replacement language for the traditional assembly-language systems programming tasks. Features are presented (e.g., pointers, program structure, local variables) that make C a powerful language for systems work.

93 Springer, Allen. "A Comparison of Language C and Pascal," Technical Report G320-2128 (IBM Cambridge Scientific Center; Cambridge, MA, 1979).

Another general comparison of C and Pascal.

94 Stankowski, J. B. "The Design and Implementation of a General Purpose Interactive Graphics Subroutine Library" (Master's thesis, Naval Postgraduate College, Monterey, CA, 1976).

A subroutine library in C for use under Unix in graphics processing.

95 Stroustrup, Bjarne. "Classes: An Abstract Data Type Facility for the C Language," ACM SIGPLAN Notices 7(1): 42-51 (January 1982).

A technical article that describes the construction of a new data type facility in C, the *class*. This construct can be used to restrict access to a data structure or to a specific set of functions associated with it. *Class* is defined in the standard C language and source listings are provided. Difficult reading, but an interesting example of C's extensibility.

96 Taylor, Jeff. "LIST—A Source-Listing Program for the C Language," BYTE 6(6): 234–246 (June 1981).

A system utility written in Whitesmiths C that provides source listing outputs for compiler error listings and which uses RT-11 system-specific date routine for heading. Source listing included and should be adaptable (without DATE) to other processors and Cs.

- 97 tiny-C Associates. "BDS Software C Compiler" (tiny-C Associates pamphlet, n.d.).
- Description of BDS C compiler.
  98 Ward, Robert, ed. C Users Group Newsletter (formerly, BDS C Users Group Newsletter). (C Users Group, POB 287, Yates Center, KS 66783).

An occasional publication directed to

all users of the C language in any form. Emphases include notes of C Users Group disks of public-domain C programs, as well as technical information of interest to users of any version of C. Essential for all C users.

99 Whitesmiths C Programmers' Manual (Whitesmiths Ltd., 97 Lowell Rd., Concord, MA 01742).

A four-part manual describing the Whitesmiths C implementation with sections on run-time library portability issues.

100 Whitesmiths The C Letter (Whitesmiths; three issues per year).

Publication by Whitesmiths for users of its C language implementation.

### Index

- General and Introductory C Materials: 01, 02, 03, 04, 05, 06, 07, 11, 27, 37, 38, 40, 43, 52, 63, 64, 65, 66, 77, 83, 84, 88, 92, 97
- II. Reviews
- A. C compilers:
  - BD Software C (BDS C), 10, 37, 38, 59, 73, 77, 79, 97, 98
  - 2. C.plus, 34, 35, 36
  - 3, Small-c, 20, 21, 37, 38, 47, 48, 82
  - 4. tiny-C, 37, 38, 40, 44, 51, 57, 77
  - 5. Other C versions 45, 77, 81, 99, 100
- B. C-based editors and text processors:1. Ed Ream editor, 22
  - 2. MINCE/SCRIBBLE, 17, 23, 24, 60, 62, 67, 72, 76
- III. Benchmarks and Comparisons
- A. Benchmarks: 41, 42, 51
- B. Comparisons of C with Pascal: 30, 41, 42, 51, 68, 93
- IV. Applications/Techniques using C (hobbyist), 17, 20, 21, 26, 34, 35, 36, 44, 46, 47, 48, 53, 58, 71, 78, 80, 91, 92, 96
- V. Applications/Techniques using C (advanced), 08, 09, 12, 13, 14, 15, 16, 18, 19, 29, 32, 33, 49, 50, 54, 55, 68, 69, 70, 84, 85, 86, 87, 89, 90, 93, 94, 95 ■

Terry A. Ward is a programmer/analyst for Academic Computing Services, University of Northern Iowa, Cedar Falls, IA 50614.

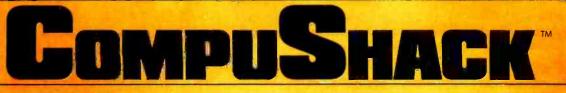

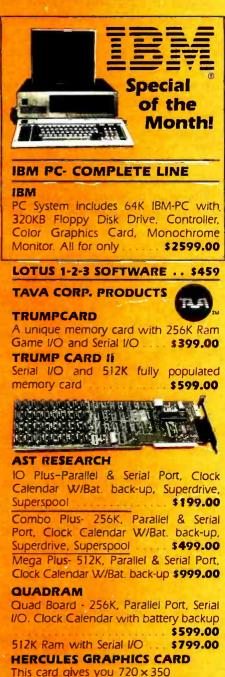

| graphics               | \$499.00 |
|------------------------|----------|
| BIG BLUE               |          |
| MAYNARD SANDSTAR       |          |
| Multifunction Card     |          |
| Floppy Disk Controller |          |
| Memory Card            |          |
| Add-On Memory Module   |          |
| Parallel Port Module   |          |
| Serial Port Module     |          |
| Clock Calendar Module  |          |
| Games Adapter Module   | \$ 59.00 |

### **OTHER PRODUCTS FOR IBM**

THE ULTIMATE SOLUTION TO THE PC EXPANSION DILEMMA FROM LNW COMPUTERS FOR YOUR IBMPC AND PCXT **BUSBOARD "MOTHERBOARD".** 

Allows for addition of eleven (11) different modules and additional processing power through coprocessor BUS ... \$349.95 LNW80 CP/M PLUS®

COPROCESSOR MODULE. Z80A

module runs CP/M® and CP/M PLUS® as well as CP/M 2.2 programs. For use in both 5" and 8" disk drives ... \$249.95 ASYNCHRONOUS COMMUNICA-TIONS I/O. Allows each Busboard to contain up to 8 separate serial asynchronous channels with a total of 15 dif-

ferent channels \$79.95 5" OR 8" FLOPPY DISK I/O

MODULE. Replaces disk controller in PC and is compatible with diskettes from other CP/M 86<sup>®</sup> and CP/M<sup>®</sup> systems \$169.95

### **PARALLEL PRINTER I/O**

MODULE. Multi-user Printer port addressing, or general purpose 8-bit I/O DOIT \$49.95 **CLOCK CALENDAR I/O MODULE.** Operates both CP/M 86<sup>®</sup> and MSDOS<sup>®</sup>. Also includes back-up battery and Alarm function . \$69.95 GAME I/O MODULE. Compatible with IBM PC Game I/O card. Allows for connection of either 2 joysticks, or 4 paddles. \$49.95 **DIRECT-CONNECT MODEM** 

I/O MODULE. Features answer/dial in tone or pulse for low cost long distance services. Program listing allows for smart modem under BASIC. Speed dialer program included ..... \$149.95 A/D I/O MODULE, 16 independent multiplexed analog input channels w/8 bits of resolution per channel . . . \$109.95 8 BIT I/O MODULE. Both latched 8 bits output and input with interrupt capability fully supported. User programmable port addressing for up to 8 modules per Busboard ..... \$59.95 PROTOTYPING I/O MODULE. Utilizes 3M Scotchflex Breadboard prototyping system. Complete with 40 conductor I/O BUS connector and an assortment of prototyping pins \$29.95

\*APPLE is a registered trademark of Apple Computers, Inc.

| WORD PLUS—PC<br>Word Processing Software | \$299 |
|------------------------------------------|-------|
| HARD DISK SYSTEMS FOR                    | IBM   |

| DAVONG FOR IBM |          |  |  |          |
|----------------|----------|--|--|----------|
|                | Internal |  |  | External |
| 5MB            | \$1495   |  |  | \$1695   |
| 10MB           | \$1795   |  |  | \$1995   |
| 15MB           | \$2295   |  |  | \$2495   |
| 21MB           | \$2595   |  |  | \$2795   |
| 32MB           | \$2995   |  |  | \$3195   |

### FLOPPY DISK DRIVES

S

S/

S,

S.

| HUGART         | 12.00    |
|----------------|----------|
| A400 SS/SD     | \$169.00 |
| A450 DS/DD     | \$239.00 |
| A800/801 SS/SD | \$365.00 |
| A850/851 DS/DD | \$459.00 |

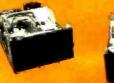

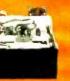

| TANDON         |          |
|----------------|----------|
| TM-100-1 SS/DD | CALL     |
| TM-100-2 DS/DD |          |
| TM-100-4 DS/DD | \$359.00 |
| TM-848-1 SS/DD | \$425.00 |
| TM-848-2 DS/DD | \$499.00 |
| SIEMENS        |          |
| FDD 100-5      | \$159.00 |
| FDD 200-5      |          |
| DICK DDD (PE   |          |

| DISK DRIVES                   |       |
|-------------------------------|-------|
| For IBM PC                    |       |
| Tandon 100-2                  | CALL  |
| Teac 55-B Slimline 320KB      |       |
| Shugart SA-455 Slimline 320KB | \$250 |

### THE BUSINESS MANAGER Integrated Accounting System

The best and most complete business program package on the market. Providing all the software and storage you ever wanted. All software pre-installed on 10 or 15MB hard disk and ready to run. No more diskettes and tedious paper work. High speed. All programs self-prompting and menu driven. Fully guaranteed and supported. Includes: General Ledger Accounts Receivable Accounts Payable Billing Inventory Payroll Word Processor Spelling File Management Checker Spreadsheet Database Management System .....CALL

\*DATA DRIVE, APPLETTE 1, APPLETTE 2, and TRUMP CARD are registered trademarks of TAVA Corporation

"IBM is a registered trademark of IBM Corporation.

### WE'VE MOVED TO BIGGER FACILITIES TO SERVE YOU BETTER PLEASE NOTE OUR NEW PHONE

Sales and Service: Business & Home Computers

261-100

PRICES AND AVAILABILITY SUBJECT TO CHANGE WITHOUT NOTICE

| PRINTERS                                                                                                    |                                                                                                    |
|----------------------------------------------------------------------------------------------------|----------------------------------------------------------------------------------------------------|
| TAVA PRINTERS                                                                                                    | тм                                                                                                    |
| Model 11<br>80 Column/100 CPS                                                                                                    |                                                                                                    |
| Model 31<br>132 Column/100 CPS                                                                                                    | CALL                                                                                                    |
| Model 32                                                                                                    | CALL                                                                                                    |
| 132 Column/150 CPS                                                                                                    | 1.1.2                                                                                                    |
| 132 Column/400 CPS                                                                                                    | \$1999.00                                                                                                    |
| Dot Mtx, Epson MX80<br>Compatible Printer                                                                                                    |                                                                                                    |
| DAISY WHEEL PRINTER<br>Model 620                                                                                                    | 25                                                                                                    |
| 132 Column/20CPS                                                                                                    | \$899.00                                                                                                    |
| API/40 CPS Letter Quality<br>Model 630                                                                                                    | \$1499.00                                                                                                    |
| ECS/API-40CPS<br>Multi-Lingual                                                                                                    | \$1899.00                                                                                                    |
| NEC                                                                                                    |                                                                                                    |
| SPINWRITER                                                                                                    | MANES TO A S                                                                                                    |
|                                                                                                    |                                                                                                    |
| NEC                                                                                                    | Contraction of the local division of the local division of the loc |
| 7710-1 \$1995 3510                                                                                                    |                                                                                                    |
| NEC           7710-1         \$1995         3510           7715-1         \$2195         3515           7730-1         \$1995         3530                                                                                                    | \$1395                                                                                                    |
| NEC           7710-1         \$1995         3510           7715-1         \$2195         3515           7730-1         \$1995         3530           7720-1         \$2595         3550           7725-1         \$2595         PC8023/                                                                                                    | \$1395<br>\$1595<br>\$1895                                                                                                    |
| NEC           7710-1         \$1995         3510           7715-1         \$2195         3515           7730-1         \$1995         3530           7720-1         \$2595         3550           7725-1         \$2595         PC8023/           STAR MICRONICS         Gemini 10                                                                                                    | \$1395<br>\$1595<br>\$1895<br>\$1895<br>\$ 495<br>CALL                                                                                                    |
| NEC           7710-1         \$1995         3510           7715-1         \$2195         3515           7730-1         \$1995         3530           7720-1         \$2595         3550           7725-1         \$2595         PC8023,           STAR MICRONICS         Gemini 10         Gemini 15           SMITH CORONA         Sc                                                                                                    | \$1395<br>\$1595<br>\$1895<br>A \$ 495<br>CALL<br>CALL                                                                                                    |
| 7710-1       \$1995       3510         7715-1       \$2195       3515         7730-1       \$1995       3530         7720-1       \$2595       3550         7725-1       \$2595       PC8023/         STAR MICRONICS       Gemini 10         Gemini 15       SMITH CORONA       SCM         TP-1 parallel       TP-1 serial                                                                                                    | \$1395<br>\$1595<br>\$1895<br>\$1895<br>\$ 495<br>CALL                                                                                                    |
| 7710-1       \$1995       3510         7715-1       \$2195       3515         7730-1       \$1995       3530         7720-1       \$2595       3550         7725-1       \$2595       PC8023/         STAR MICRONICS       Gernini 10         Gernini 15       SMITH CORONA       Scale         TP-1 parallel       TP-1 serial         C-ITOH       GX-100 (50 CPS Dot Matrix)                                                                                                    | \$1395<br>\$1595<br>\$1895<br>\$ 495<br>CALL<br>CALL<br>\$579.00<br>\$579.00                                                                                                    |
| 7710-1       \$1995       3510         7715-1       \$2195       3515         7730-1       \$1995       3530         7720-1       \$2595       3550         7725-1       \$2595       PC8023/         STAR MICRONICS       Gernini 10         Gernini 15       SMITH CORONA       School         TP-1 parallel       TP-1 serial         C-ITOH       GX-100 (50 CPS Dot Matrix)         8510       1550 (15")                                                                                                    | \$1395<br>\$1595<br>\$1895<br>\$1895<br>CALL<br>CALL<br>\$579.00<br>\$579.00<br>\$249.00<br>\$469.00<br>\$699.00                                                                                                    |
| NEC           7710-1         \$1995         3510           7715-1         \$2195         3515           7730-1         \$1995         3530           7720-1         \$2595         3550           7725-1         \$2595         PC8023/           STAR MICRONICS         Gemini         10           Gemini         10         Gemini         15           SMITH CORONA         SCM         SCM         TP-1           TP-1 parallel         TP-1 parallel         TP-1         SE           TP-1 parallel         TP-1         SE         SE         SE           GX-100         (50 CPS Dot Matrix)         8510         1550 (15")         F-10 (40 CPS, Letter Qual.)           F-10         (40 CPS, Letter Qual.)         F-10 (55 CPS, Letter Qual.)         F-10 (55 CPS, Letter Qual.)         F-10 (55 CPS, Letter Qual.) | \$1395<br>\$1595<br>\$1895<br>\$1895<br>CALL<br>CALL<br>\$579.00<br>\$579.00<br>\$249.00<br>\$469.00<br>\$699.00<br>\$1395.00                                                                                                    |
| 7710-1       \$1995       3510         7715-1       \$2195       3515         7730-1       \$1995       3530         7720-1       \$2595       3550         7725-1       \$2595       PC8023/         STAR MICRONICS       Gernini 10       Gernini 15         SMITH CORONA       Scale       Scale         TP-1 parallel       TP-1 parallel       TP-1 serial         C-ITOH       GX-100 (50 CPS Dot Matrix)       8510         1550 (15")       F-10 (40 CPS, Letter Qual.)       F-10 (55 CPS, Letter Qual.)         F-10 (55 CPS, Letter Qual.)       F-10 (55 CPS, Letter Qual.)         OKIDATA       82A       Scale                                                                                                    | \$1395<br>\$1595<br>\$1895<br>CALL<br>CALL<br>\$579.00<br>\$579.00<br>\$249.00<br>\$469.00<br>\$699.00<br>\$1395.00<br>\$1695.00                                                                                                    |
| NEC           7710-1         \$1995         3510           7715-1         \$2195         3515           7730-1         \$1995         3530           7720-1         \$2595         3550           7725-1         \$2595         PC8023/           STAR MICRONICS         Gemini         10           Gemini         10         Gemini           Gemini         15         SMITH CORONA         School           TP-1         parallel         TP-1         serial           C-ITOH         GX-100         (50 CPS Dot Matrix)         8510           1550         (15")         F-10         (40 CPS, Letter Qual.)         F-10         (55 CPS, Letter Qual.)           F-10         (55 CPS, Letter Qual.)         S24, 83A         83A         83A                                                                              | \$1395<br>\$1595<br>\$1895<br>\$1895<br>CALL<br>CALL<br>\$579.00<br>\$579.00<br>\$469.00<br>\$469.00<br>\$1395.00<br>\$1395.00<br>\$1695.00<br>\$429.00<br>\$699.00                                                                                                    |
| NEC         7710-1       \$1995       3510         7715-1       \$2195       3515         7730-1       \$1995       3530         7720-1       \$2595       3550         7720-1       \$2595       9500         7720-1       \$2595       PC8023/         STAR MICRONICS       Gemini 10       Gemini 15         SMITH CORONA       Scient       TP-1 parallel         TP-1 parallel       TP-1 serial       C-ITOH         GX-100 (50 CPS Dot Matrix)       8510       1550 (15")         F-10 (40 CPS, Letter Oual.)       F-10 (55 CPS, Letter Oual.)         F-10 (55 CPS, Letter Oual.)       S2A         83A       84AP parallel         84AP parallel       84AS serial         92A       92A                                                                                                    | \$1395<br>\$1595<br>\$1895<br>\$1895<br>CALL<br>CALL<br>\$579.00<br>\$579.00<br>\$249.00<br>\$469.00<br>\$469.00<br>\$1395.00<br>\$1695.00<br>\$429.00<br>\$429.00<br>\$429.00<br>\$1099.00<br>\$525.00                                                                                                    |
| NEC           7710-1         \$1995         3510           7715-1         \$2195         3515           7730-1         \$1995         3530           7720-1         \$2595         3550           7720-1         \$2595         9C8023,           STAR MICRONICS         Gemini 10         Gemini 15           SMITH CORONA         Score         Score           TP-1 parallel         TP-1 serial         C-ITOH           GX-100 (50 CPS Dot Matrix)         8510         1550 (15")           F-10 (40 CPS, Letter Qual.)         F-10 (55 CPS, Letter Qual.)         6KIDATA           82A         83A         84AP parallel         84AS serial         92A           92A         JDS PRISM         JDS PRISM         JDS PRISM                                                                                               | \$1395<br>\$1595<br>\$1895<br>\$1895<br>CALL<br>CALL<br>\$579.00<br>\$579.00<br>\$469.00<br>\$469.00<br>\$469.00<br>\$1395.00<br>\$1395.00<br>\$1695.00<br>\$429.00<br>\$1695.00<br>\$1099.00<br>\$525.00<br>\$999.00                                                                                                    |
| NEC         7710-1       \$1995       3510         7715-1       \$2195       3515         7730-1       \$1995       3530         7720-1       \$2595       3550         7725-1       \$2595       PC8023/         STAR MICRONICS       Gemini 10       Gemini 15         SMITH CORONA       Scale       Scale         TP-1 parallel       TP-1 parallel       TP-1 serial         C-ITOH       GX-100 (50 CPS Dot Matrix)       8510         1550 (15")       F-10 (40 CPS, Letter Qual.)       F-10 (55 CPS, Letter Qual.)         F-10 (55 CPS, Letter Qual.)       F-10 (55 CPS, Letter Qual.)       S2A         83A       84AP parallel       84AS serial       92A         93A                                                                                                    | \$1395<br>\$1595<br>\$1895<br>CALL<br>CALL<br>\$579.00<br>\$579.00<br>\$249.00<br>\$469.00<br>\$469.00<br>\$1395.00<br>\$1695.00<br>\$429.00<br>\$699.00<br>\$1099.00<br>\$525.00<br>\$999.00<br>\$1395.00                                                                                                    |

tCP/M and CP/M86 are registered trademarks of Digital Research. Inc.

| HR-1 A parallel<br>HR-1 A serial<br>HR-15<br>Tractor feed option | \$599.00 |
|------------------------------------------------------------------|----------|
| MONITORS                                                         |          |
| AVAILABLE (All Models)<br>AMDEK MONITORS                         | CALL     |
| Color I                                                          | \$359.00 |
| Color II                                                         | \$699.00 |
| Color III                                                        |          |
| 300A                                                             |          |
| 310A                                                             | \$239.00 |
| PRINCETON GRAPHIC<br>His Res. Color                              | CALL     |

4

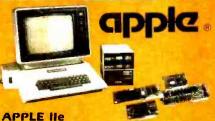

Computer System, Controller, Two Disk Drives, Monitor \$1890 TAVA PLUS COMPUTER SYSTEM (APPLE II + COMPATIBLE) 64K CPU Expandable to 128K 2 Disk Drives Controller Card Monitor, Parallel Port, Serial Port, 2 Game I/O's, CP/M® on \$1299 board, DOS 3.5 Apple II . Compatible Computer System W/48K of memory. One "Data Drive" disk drive, Controller card, 12" green screen Hi-Resolution Monitor. All Cables are included for a Compushack price of \$999.00 **Additional Drive** 

With purchase of above System \$100.00 OTHER PRODUCTS FOR APPLE Special of the Month! \$259

100% Compatible Disk drive for APPLE II + and APPLE IIe. Runs DOS. CPM® Pascal software. APPLETTE DRIVE ......\$269

Walnut Creek (415) 945-8011 Colorado Denver (303) 422-4545 Idaho Twin Falls (312) 964-4612 Illinois Chicago Montana Great Falls (406) 721-1811 Missoula (800) 228-5525 New York New York (716) 924-2544 Rochester (315) 336-0266 Rome Texas Austin (512) 258-1062 Washington Richland Spokane (608) 845-7110 Verona Wisconsin (416) 249-8601 Torcrito Canada 01.935-0480 U.K. London CALL FOR NUME

16861 ARMSTRONG, IRVINE, CA 92714 ALL FLOPPIES REPAIRED QUICKLY AT LOW COST MEADQUARTERS/TELEX: 181667—ANSWER BACK: COMPDSHACK IRIN

DATA DRIVE

### TAVA PRODUCTS FOR APPLE

| TAVA P                               | RODUCTS                         | FOR APPLE                                            |
|--------------------------------------|---------------------------------|------------------------------------------------------|
| Cooling Sy                           | /stem and                       |                                                      |
| Power Mc                             | nitor                           |                                                      |
| Joystick                             |                                 | \$49                                                 |
| BO Colum                             | n Card                          | \$ 149                                               |
| HAYES N                              | AICROCOMP                       | UTER                                                 |
| PRODUC                               |                                 |                                                      |
|                                      |                                 | d \$299.95                                           |
|                                      | em 1200 baud                    |                                                      |
|                                      |                                 | and Apple II +                                       |
|                                      | your apple in                   | \$199.00                                             |
|                                      | DUCTS                           |                                                      |
| Lemon Su                             | rge Protector .                 | \$49.95                                              |
|                                      | e Protector                     |                                                      |
| Peach Sur                            | ge Protector                    | \$89.95                                              |
|                                      | irge Protector                  | 140.05                                               |
|                                      | e Protector                     | \$48.95                                              |
| Keybaord,<br>RS232 Poi<br>Monitor, ( | t. Two X-4001<br>CP/M86®/80 Sc  | 088. 64K. Serial<br>KB Disk Drives.<br>Oftware. CALL |
|                                      | OFT PHOTO                       |                                                      |
|                                      |                                 | to take, process, ceive color and                    |
|                                      |                                 | with your Apple                                      |
| Il compute                           |                                 | init your ppic                                       |
|                                      |                                 | board, manual.                                       |
|                                      |                                 | \$499.95                                             |
|                                      |                                 | s Panasonic TV                                       |
|                                      |                                 | sory \$749.95                                        |
|                                      |                                 |                                                      |
|                                      | OUR LO                          |                                                      |
| COMP                                 | USHACK                          | DEALERS:                                             |
|                                      |                                 | C. Stranger                                          |
|                                      |                                 | HACK                                                 |
|                                      |                                 |                                                      |
| California                           | Concord                         | (415) 828-4752                                       |
| Camornia                             | Invine                          | (714) 261-1000                                       |
|                                      | La Mirada                       | (213) 947-9505                                       |
|                                      | San Fernando Valley<br>San Jose | (213) 906-7000<br>(408) 973-1444                     |
|                                      | San Ramon                       | (415) 838-2233                                       |
|                                      | Tustin<br>Walnut Creek          | (714) 730-7227<br>(415) 945-8011                     |

## Chisel Your Code with a Profiler

This software tool can help you speed up compiled programs

The time and effort required to construct a software program for a microcomputer application depend on the tools available. Without software tools it may not be feasible; with an assembler it may take months; with a compiler an application program can be written in only weeks.

A compiler is a tool that reduces the amount of toil required to design, code, debug, and document a program by about a factor of 10. Unfortunately, this 10 to 1 advantage is offset by at least a 2 to 1 size disadvantage. That is, a compiled program's object code is typically at least two times longer than it would be if the program had originally been written in assembly language by a competent programmer.

The amount of code generated is not usually a problem. Each additional 2000 bytes of code above a system's limit require another

### by Dennis Leas and Paul Wintz

EPROM (erasable programmable read-only memory) or ROM chip. Unless you plan to set up 1000 or more identical systems running the program, the extra ROM per system is preferable to the time and expense it would take to write the program in assembly language.

On the other hand, some applications are significantly hampered by

### A profiler isolates a section of the code so that you can optimize it for fastest execution time.

the time required by the processor to execute compiled code. If the compiler produces twice as much code, the processor will take twice as long to execute the code. If the additional execution time cannot be tolerated, you must either rewrite the program in assembly language or find some way to make the compiler-generated code execute faster.

### **Enter the Profiler**

A profiler is a computer program that allows you to modify the com-

piled program in order to reduce the execution time to nearly what it would be if the program had been written in assembly language, but at only a fraction of the effort and cost.

### Why It Works

If you analyze a microprocessor system that is executing compiled code, you almost always find that the processor spends 90 percent of its time executing 10 percent of the code. In other words, the processor spends most of its time executing a particular subroutine or a small section of the code. The idea is to locate this particular section and then modify it to execute faster. Clearly, finding this section and rewriting it in assembly language is preferable to rewriting the entire program in assembly language.

A profiler isolates a section of the code so that you can optimize it for faster execution time. If the execution speed of this section of the code can be increased by a factor of 2, the execution speed of the total program will be increased by nearly the same factor. The final product is a compiled program that remains twice as large as the equivalent assembly code

Editor's Note: The profiler program discussed here, written in a combination of C and assembly language, was developed on a Wintek Sprint 68 microcomputer, a 6800-based software development system. However, this programming technique is sufficiently flexible for you to implement it on most microcomputers. . . S. J. W.

# When it comes to superior performance, we study our lines very carefully.

Superior printer performance is not a fluke. It evolves from analyzing printed line after printed line. Taking the time to test and retest. After 30 years of manufacturing precision parts, we know that there are no shortcuts.

And so we took the Gemini-10X and methodically put it through its 120 cps pace. We achieved a print head life of over 100 million characters with an extremely precise dot alignment creating each crisp character.

So far so good.

Next, sophisticated performance demanded versatility. A wide choice of character sets, a buffer expandable to 8K, and the ability to interface with all popular personal computers. We added macro instruction, giving Gemini-10X the capability to perform up to 16 operations with one command. We included as standard a paper feed system that has a friction and fully adjustable tractor feed. Then we even built in the dexterity to print graphics and text on the same line.

Done.

And, of course, staying the best means constant reviewing and fine-tuning. Keeping the Gemini easy to find, easy to afford and so reliable it can be warranted for up to twice as long as its major competitors.

> Only the most careful engineering has built the new hard-working Gemini-10X. You'll applaud its performance.

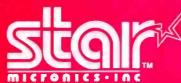

THE POWER BEHIND THE PRINTED WORD. Computer Peripherals Division 2803 N.W. 12th Street, Dallas/FL Worth Airport, TX 75261

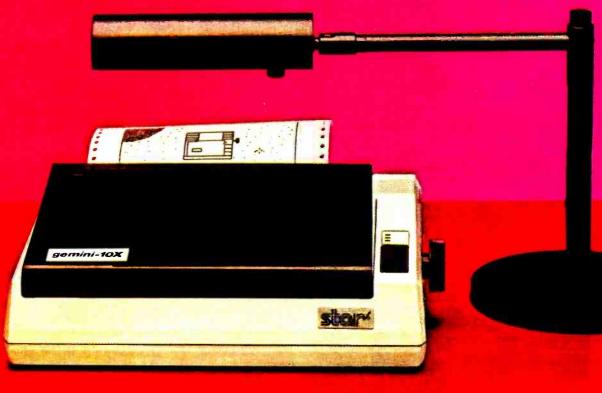

but executes at about the same speed as if it had been written entirely in assembly language.

The profiler monitors an application program while it executes and then computes and displays a histogram of the length of time the application program spends executing different subsections of its code.

Our version of a profiler is an interactive program that first asks you to specify the section of code to be profiled by stating a start address and a stop address. The section of code to be analyzed could, of course, be the entire program. The profiler then divides this section of code into 16 subsections called "bins." As the applications program executes, the microprocessor interrupts every 1/6 second and the profiler examines the program counter. If the value in the program counter (the instruction address) falls within the section to be profiled, the profiler scores a hit and records which of the 16 bins contains the hit. This process continues until

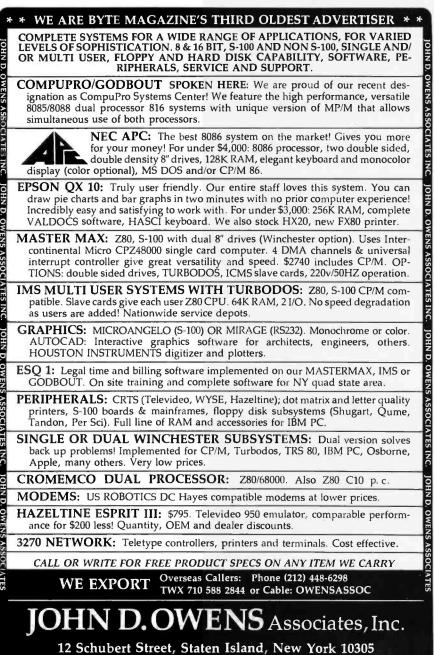

(212) 448-6283 (212) 448-2913 (212) 448-6298

the program finishes or one of the bins fills with a maximum of 255 hits. At this point you can elect to display a histogram of the bin hits in a bar graph on a standard video-display terminal or line printer.

### **Details of the Profiler**

Our profiler's parameters were chosen mainly to facilitate writing the profiler program. The number of bins-16-is convenient for arithmetic operations and as a number of bars to display in horizontal bar graph format on a conventional video display terminal. Six interrupts per second appear to be sufficient and posed no design problems for our profiler because 8-inch floppy-disk drives spin the disk at a rate of 6 revolutions per second and generate an index pulse once per revolution. (On the Wintek Sprint 68 microcomputer the only additional hardware required for the profiler is a jumper on the floppy controller module to feed the index signal to an unused PIA control line to generate the interrupts.)

Our profiler consists of an interactive part and a kernel. The interactive part handles the user interface. It prompts you to enter the FWA (firstword address) and the LWA (lastword address) of the section of code to be analyzed. It then divides this range (LWA to FWA) into 16 equal bins and displays the bin size on the video screen. If the range is not a multiple of 16, it increases the LWA until it is, and so informs you. The interactive part of our version of the program was written in the C language and compiled into 6800 object code on a Wintek Sprint 68 microcomputer.

The kernel part of the profiler is an interrupt-handler subroutine. As a program executes in the normal way an interrupt occurs every 1/6 second. The kernel subroutine reads the value of the program counter from the stack and determines if it falls within the profile range. If so, it scores a hit, increments the appropriate bin counter, and ends with a return from interrupt. When a bin is full (255 hits) interrupts are disabled and the program executes to completion. Our version of the kernel

# ANNOUNCING NEPTUNE<sup>™</sup>

# EXTENDED 80-COLUMN CARD FOR APPLE<sup>TT</sup> IIe

.... 64K to 192K memory .... 80 – Column display ....

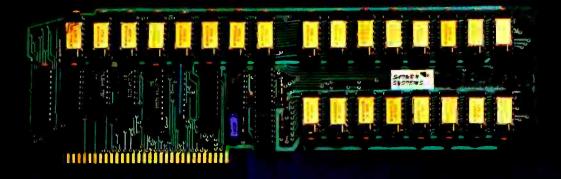

The Neptune Extended 80. Column Card. A plug- in caro for the applicity wat of the Apple ite. Available with 64K. 126K, or 182K of RAM memory. Sorware included for use with visiCalc<sup>2</sup>. PASCAL, CP/M<sup>2</sup>, and DOS, Card can be used as a fast RAM disk. VC-EXPAND<sup>2</sup> program provides gip to 220K visiCale watkapace memory and many other enhancements. Suggested petalli price: \$248 with 54K. 5995 with 126K, 5499 with 192K.

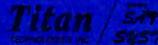

.O. Box 8050 mr Arbor, Michigan 48107 Bigginane (313), 973-8422 III Europe<sub>c</sub>comact Pete & Pam Computers New Hall Hey Road Rossendale Lanchehirê LIK BB4 6JG Talephone (0708) 227011 Telex 605740 PETPAM

Citating Ben on milluiny card

BYTH dogsail (1984). 2000

is a 20-line 6800 assembly-language program.

At this point you can direct the interactive part to display a histogram on the video screen or line printer. The histogram is displayed as a horizontal bar graph with the length of each of the 16 bars proportional to the number of hits in the corresponding bin. The profiler scales the bars so that the longest bar is equal to 80 (the number of characters per line on typical video-display terminals).

### A Case History

Wintek started the development of a resident 6800 C compiler in 1979 by writing it in C, using the C compiler to compile itself, and writing a 6800 code generator. When first brought up on Wintek's Sprint 68 microcomputer, the C compiler ran too slowly; a test program required 10 minutes and 45 seconds to compile.

We ran the profiler on the compiler as it compiled the test program and obtained the histogram presented in listing 1. Note that the processor spent about half of the 10 minutes and 45 seconds executing the code in the range of 7898 to 8098 (hexadecimal memory addresses). We decided to take a closer look at this section by running the profile over the range 7898 to 8098. This higherresolution view, shown in listing 2, shows that the code between 7C18 and 7D18 offered the best prospect for improvement. Consequently, we carefully rewrote these routines in assembly language to obtain a modified C compiler. Next, the modified C compiler was used to compile the test program. The performance of the improved C compiler is presented in listing 3. When comparing listings 1 and 3, keep in mind that our profiler scales the histogram so that the largest bin count is 80. The results show that we removed the bottleneck and reduced the execution time from 10 minutes and 45 seconds to 6 minutes and 35 seconds.

### Summary

The use of a profiler can greatly speed the development of compiled programs. Because 90 percent of program execution time is required by 10 **Listing 1:** Output of our profiler from the examination of the C compiler as it compiled a test program. The histogram shows the relative number of times that the processor was interrupted while executing code within each of the 16 different memory locations or bins. The listing shows that code within the memory area of 7898 hexadecimal took the most processing time to execute.

01 SY0:FROFILE HISTOGRAM 645 hits recorded 4898 \* 5078 \* 5898 \*\*\* 6098 \*\*\*\*\*\* 6898 \*\*\*\* 8098 \*\*\*\*\*\*\*\*\*\*\*\*\*\*\*\*\* 8896 \*\*\*\*\* 9098 \*\*\*\* 7978 \* A098 \*\* A896 \*\*\*\*\*\*\*\*\*\*\*\*\*\*\*\*\*\*\*\*\*\*\*\*\*\*\*\*\*\* 1058 \* H858 \*\*\*\*\*\*\*\*\*\*\*\*\* C098 \*\*\*\*

**Listing 2:** Modified examination of the C compiler as it compiled the test program. By redefining the area of memory recorded by the profiler, we gained a more detailed histogram showing that the code within memory area 7C18 through 7C98 hexadecimal took most of the processing time.

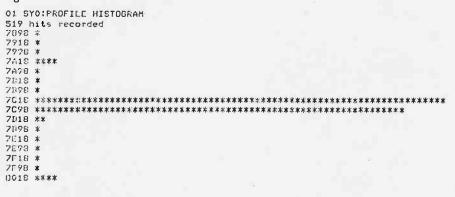

**Listing 3:** Histogram for the revised C compiler. With the processing bottleneck removed, the listing shows a relatively even amount of time required for all sections of the compiler code. The execution time improved from 10 minutes 45 seconds for the original version to 6 minutes 35 seconds for the revised version.

01 SYO: FROFILE HISTOGRAM 1001 hits recorded 4898 \* 4098 \* 5098 \* 5498 \*\* 5878 \*:\*\*\*\* 5098 \*\*\*\* 4098 \* 6898 \*\*\*\*\*\*\*\*\*\*\*\*\*\*\*\* 6078 \*\* 7093 \*\*\*\*\*\*\*\*\*\*\*\*\*\*\*\*\*\*\*\* 7898 \*\*\*\*\*\*\* 7098 \*\*\*\*\*\*\*\*\*\*\*\*\*\*\*\*\*\*\*\*\*\* 

percent of the code, modifying the slow 10 percent of the code will be a more efficient use of your time than writing the entire program in assembly language. By developing your own profiler program you can significantly reduce the toil and time required for program development.

Dennis Leas is a software engineer for Wintek Corporation (1801 South St., Lafayette, IN 47904). He holds a degree in electrical engineering from Purdue University.

At the time the article was written, Paul Wintz was president of Wintek Corporation. He has since retired from the company and is living in New Zealand.

# BUY FACTORY DIRECT CUSTOM COMPUTER SYSTEMS

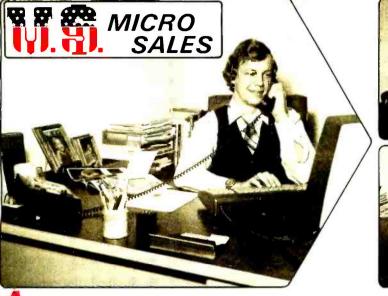

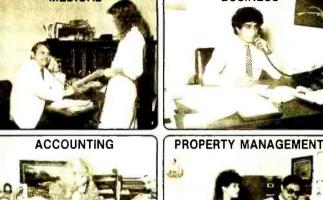

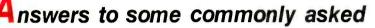

- A: The Company has been producing computers for 7 years now. We represent and manufacture many different lines of computers, peripherals and supplies.
- A : The XDS series from U.S. Micro Sales comes to you factory direct; thus cutting out the "middleman" distributor or dealer. You get a tremendous cost savings!! The XDS series is fully expandable including 5¼" and 8" floppies, cartridge disks, hard disks, tape backup, etc. We carry a complete line of single user systems, upgradable to multi-user, with the fastest operating speeds in the industry compared to such machines as Apple, IBM, Televideo, etc.
- A: U.S. Micro Sales **XDS** series allows you to use any standard CRT terminal, printer, modem, plotter, keyboard, etc. You are not stuck with peripherals which may not fit your needs, or poorly designed, or hard to operate. (i.e. IBM's keyboard, Apple's expandability)
- A: Our systems use the CP/M operating system which has the largest installed base of application software in the world. CP/M, versus some of the "fad" operating systems is tried and proven and has applications which have been on the market for years.
- A: U.S. Micro Sales carries a complete line of peripherals 23 different CRT terminals, 18 printers, 6 lines of moderns, etc. We also supply cables for whatever peripherals you order with your system.
- A: We provide highly documented manuals with each system. Also, the largest collection of free software utilities to work with your system, and a Customer Service "Hotline" to answer your questions and assist you with any field problems. We also offer extended warranties over our 1 year standard warranty!

Our Toll Free Analysts are ready to answer these and any other questions you may have regarding your data processing needs.

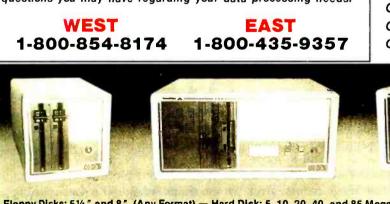

# **Questions Q:** How long have you been in the industry?

Q: Why should I buy an XDS system?

- **Q:** Why not buy an IBM or Apple instead?
- Q: What software runs on your systems?
- **Q:** Where do I get peripherals when I buy your system?
- **Q:** Who helps me solve problems in the field?
- Q: What free software will I get with my system?
- Q: What will "M" Disk do for me?
- Q: What disk formats is my system compatible with?
- Q: How can I expand or upgrade my system?
- **Q:** What is the difference between your cartridge disk and a conventional hard disk?

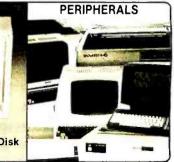

Floppy Disks: 514" and 8", (Any Format) — Hard Disk: 5, 10, 20, 40, and 85 Megabyte — Removeable Cartridge Disk — Cartridge Tape Backup: 17 and 60 Megabytes — Single User/Multi-User Configurations.

15392 Assembly Lane, Huntington Beach, CA 92649

# A New Shape Subroutine for the Apple

Athletes pole-vault, race cars spin, and fighter planes fire at enemy aircraft. Is this the real world? No, I'm talking about fast, smooth animation on the Apple II high-resolution graphics screen. In the past year, dozens of new Apple II programs have achieved such awesome animation capabilities that several years ago most Apple programmers would scarcely have believed them possible. After trying unsuccessfully to match the quality of the commercially produced animation in my own assembly-language programs, I realized that the problem stemmed from the standard Apple shape subroutine that I was using to display the shapes I wanted to animate.

# Standard Hi-Res Package

The hi-res (high-resolution) graphics package I was using is the standard package supplied by Apple Computer. It once was supplied with all Apple II computers sold, and it can now be found on the volume 3 disk of the Apple Software Bank Contributed Programs, available from Apple dealers. Indeed, this package was eventually incorporated into the Applesoft language to add hi-res commands. Written in machine language, the package includes subroutines to clear the screen, plot a point, draw a line, and draw a shape on the hi-res screen. Although the clear, plot, and line subroutines work well in animation, the shape

# by Richard T. Simoni Jr.

subroutine is much too slow to allow shapes to move across the screen quickly, smoothly, and without flickering.

The speed of the shape subroutine is the most important factor in animation for two main reasons. First, the speed with which the subroutine can plot the shape, erase it, and plot it again in its next position limits how fast any shape can move across the screen. Second, in a typical animation scheme, a shape moves from one position to the next in four phases, which correspond to the time required to plot the shape, the time the shape remains on the screen, the time required to erase the shape, and the time that the shape is not on the screen at all. These four phases repeat each time a shape moves to a new position. The time spent during each phase of the process determines how fast the shape moves and how smooth and flicker-free the animation looks. To maximize the smoothness, the time used in plotting the shape, erasing the shape, and leaving the shape off the screen must be minimized, for the human eye perceives these phases as contributing to the flicker of the image. On the other hand, if the amount of time the eye sees the image whole on the screen is significantly greater than the time required for the other phases, the image appears to move smoothly across the screen. Minimizing the time the image is totally off the screen is not difficult, for all calculations for the next plot can be done while the image is on the screen; when the image is erased, it can then be immediately plotted in the new position. The times required to plot and erase the shape, however, are directly determined by the speed of the image subroutine. If the subroutine is slow, the plot and erase times are long, and the image appears to flicker as it moves across the screen.

## **Representing Shapes**

To understand why the standard Apple shape subroutine is too slow for most animation purposes, you must know how the subroutine works and especially how it expects a shape to be represented in memory. A shape is represented by a series of vectors in memory, with each vector specifying if a given pixel should be turned on. It also specifies which of the four adjacent pixels should be addressed by the next vector. This scheme best suits the representation of simple, single-line shapes such as those in figure 1. Unfortunately, if a shape must be filled in or if the shape has any detail drawn within its boundaries, as in figure 2, the shape's representation is awkward and inefficient at best. In these cases it is often necessary to overplot points and use many vectors that specify motion without plotting. Moreover, if the shape is large, the sheer size of

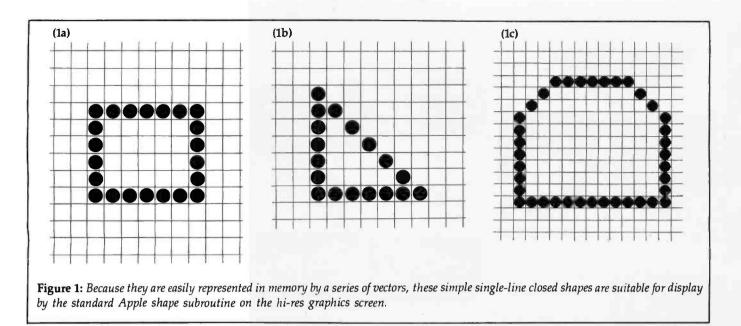

the vector table becomes unwieldy. When the time comes to plot these shapes, the subroutine steps through the table, and each vector takes up a certain amount of time. If the vector table represents the shape inefficiently, the end result is wasted time in the plotting of the shape.

Similarly contributing to the slow speed of the shape subroutine is the inclusion of scaling and rotation factors. In order to plot a shape, a calling routine must specify a scaling factor that determines the plotted shape's size (actual size, double size, triple size, etc.) and a rotation factor that determines the angle through which the shape is rotated before plotting. Although these factors are useful in some applications, using them with shape animation rarely produces satisfying results, and these calculations slow the subroutine considerably.

## A New Shape Subroutine

After realizing that the speed bottleneck in my programs was caused by the shape subroutine, I went about designing my own subroutine with two criteria in mind. First, the subroutine had to be high speed to minimize image flicker, and second, the method of representing a shape in memory had to allow complicated images to be plotted as quickly as simple single-line shapes of the same overall size. One way to meet these criteria is to use a bit picture to represent the shape in memory. In other words, the shape is represented in main memory in the same form in which it is ultimately represented in the hi-res screen memory when the shape is plotted on the hi-res screen. Plotting the shape is then simple and fast: the bytes representing the shape in main memory need only be transferred to the hi-res screen memory. I used this technique in writing a fast shape subroutine suitable for animation.

The table of bytes that make up the bit picture is called the shape table.

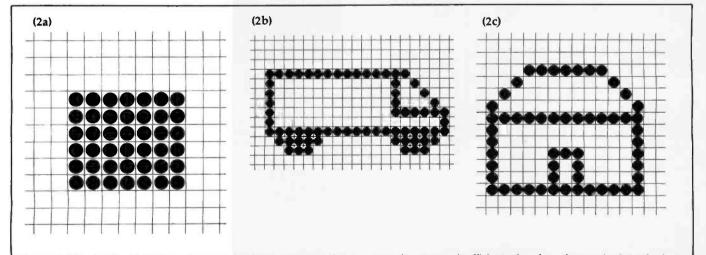

Figure 2: The detail within these shapes makes their representation as vectors in memory inefficient; therefore, the standard Apple shape subroutine is neither well suited nor easy to use for the display of these shapes on the hi-res screen.

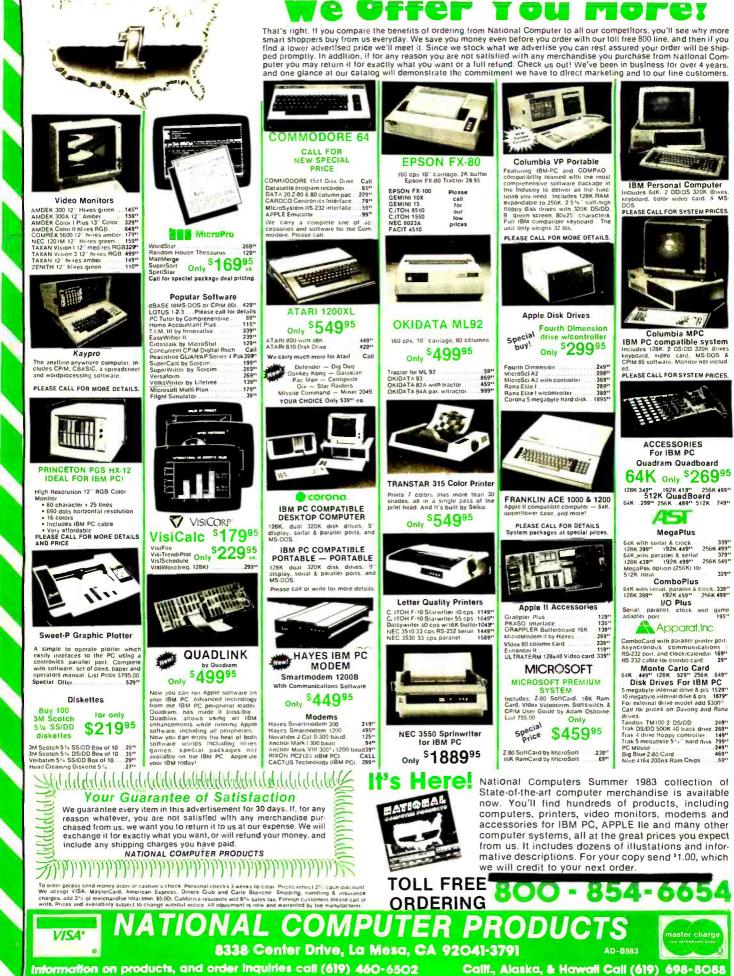

DEALERS, WE BUY EXCESS STOCK, PLEASE CALL OR WRITE

www.amerGissle2.palinguiry cards

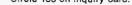

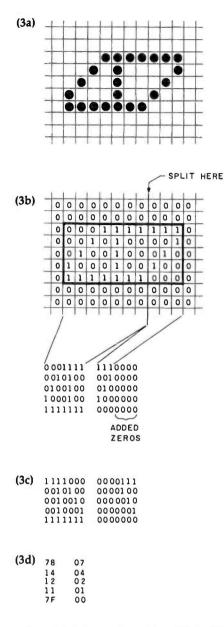

**Figure 3:** To form a shape table, start by drawing the desired shape on graph paper, using 1s and 0s to represent "on" and "off" pixels (3a). Next, split each line of bits into 7-bit groups, padding the last group of each line with 0s if necessary (3b). Then, reverse the order of the binary digits in each 7-bit group (3c) and convert to hexadecimal (3d). Later you must add height and width bytes as described in the text.

A shape table is most easily formed through the use of the shape-editor program presented later in this article. To form a shape table manually, start by drawing the shape on a piece of graph paper with one pixel per square, as in figure 3a. Use 1s to represent on pixels and 0s to represent off pixels. Draw the smallest possible rectangle that still encloses

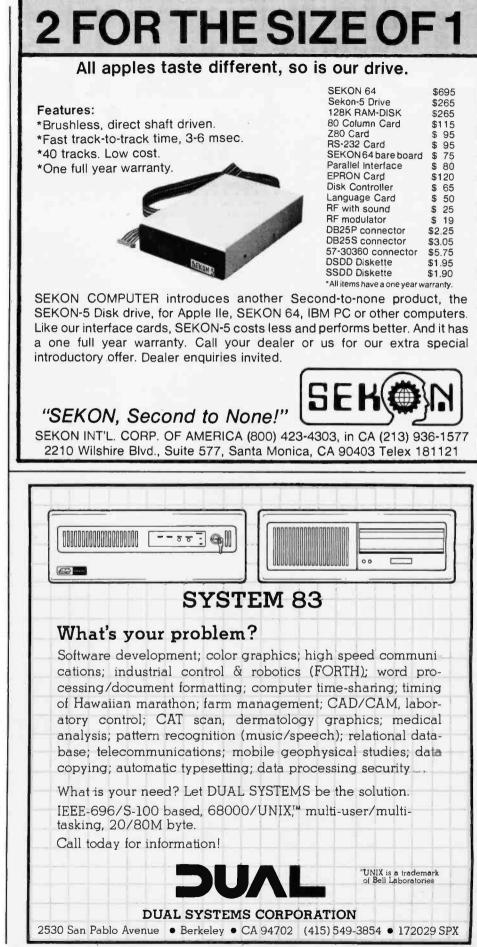

Circle 151 on inquiry card.

www.americanradiohistorv.com

# Do you have the the entire S-100

# We do.

And now you can too: The most powerful multi-processing CPU board you can buy. The world's first 256K static RAM memory board. And the most sophisticated hard disk controller board available.

# Run 8-bit CP/M 80\* and 16-bit CP/M 86\* simultaneously in a single or multi-user environment. \$895.

Now you can upgrade to 16-bit without forsaking your investment in 8-bit software. Octagon's plug-and-play CPU Board 8/16<sup>™</sup> is a complete computer-on-a-board with all this:

- Dual processors: 4MHz NSC-800 (executes full Z80\* instruction set) and 8MHz 8088.
- Intel 8272 floppy disk controller with 24-bit DMA. Runs up to four 5¼" or 8" floppies in any combination at the same time.
- 8K PROM monitor. Boots operating system and also contains all the disk interface software you need for almost any operating system. Plus many useful debugging features, such as memory test, memory dump and memory search.
- Two serial ports (baud rate software selectable up to 19.2 Kbauds.)

Interrupt controller with eight vectored interrupts.

- Fixed frequency real-time clock interrupt for multi-user dispatching.
- IEEE-696 S-100 compatible.

Add the optional 8087 math co-processor for just \$300.

And save \$155 when you buy the operating system from Octagon, whether you take Concurrent CP/M 86 at \$195, CP/M 86 at \$150 or MP/M 86\* at \$495.

CPU Board 8/16 is completely ready to run with no additional software. And both operating systems automatically include your CP/M 80 emulator, so you can run any 8-bit CP/M program—as well as auto-select bios that let you transfer files back and forth between 5¼" and 8" floppies.

# World's first 256K Static RAM Memory Board. \$1850

Memory may be configured as either four totally independent 64K software-selectable blocks or as a single 256K block which responds to IEEE-696 extended addressing lines. Will accept either 8-bit or 16-bit bus requests. And each 64K block can be one of 256

addresses—so theoretically you could address

10502041100700

256K Static RAM

ADD DED DED

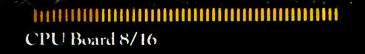

# guts to take on micro industry?

up to 16MB of these boards in your system, A partially populated 128K board with the same characteristics is just \$1095.

> Sophisticated, reliable Hard Disk Controller. \$550.

Designed around LSI technology for greater reliability. With its sophisticated Western Digital

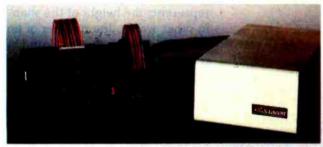

1010 hard disk controller chip to control up to four 5¼" drives, this unique board gives you automatic seek, automatic retries after error; comes with both CP/M 80 and CP/M 86 bios; and includes two serial ports and one Centronicscompatible parallel port.

Using the WD 1014, it detects and corrects single-bit errors and detects double-bit errors.

**TAANAAAAAAAAAAA** 

ECC generation and correction on data fields is user selectable.

And its phase lock loop lets you forget about critical timing adjustments. In fact, you never need to adjust it at all. There's no pot.

Octagon's Hard Disk Controller Board also gives you data rates up to 5MBits/sec., and CRC generation and verification on ID fields. Complete subsystem including board and 19.2 MB hard disk packaged with power supply: \$2195.

# 1-408-262-7777

Call us now for more details. And take advantage of these introductory offers: Buy CPU Board 8/16 plus the Memory Board and get Concurrent CP/M 86 or CP/M 86 free. (Includes CP/M 80 emulator.) Or buy all three boards and get MP/M plusnew Personal BASIC from Digital Research free.

You'll never need any other S-100 boards. It takes guts to say that, but try us out and you'll know: Octagon has what it takes.

Circle 291 on Inquiry card.

2960 North First St., San Jose, CA 95134 408-262-7777 CP/M 80, CP/M 86, MP/M 86 and Personal BASIC and trademarks of Digital Research, Z68 is a trademark of Zilog

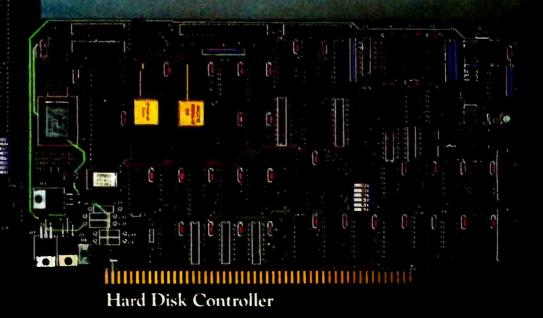

www.americanradiohistory.com

**Listing 1:** A fast shape subroutine that plots high-resolution shapes on the Apple II.

0000: 1 08.1 \$1800 ORG \$1800 1800: 2 ASSEMBLY LOCATION 1800: 3 1800: \* SHAPE SUBROUTINE WRITTEN BY RICHARD T. SIMONI, JR. 4 \* 1800: 5 SHAPE WORKS BY STEPPING THROUGH THE USER TABLE ONE HI-RES LINE AT A TIME, SHIFTING THE BIT PATTERN THE APPROPRIATE NUMBER OF TIMES (DEPENDING ON THE \* 1800: 6 1B00: 7 \* 8 \* 1800: 1800: 9 \* X-COORDINATE passed in the X- and Y-Registers) , and moving the pattern to the proper place in the HI-res 1800: 10 \* SCREEN MEMORY. 1800: 11 \*\*\*\*\*\*\* \*\*\*\*\*\*\*\*\*\*\*\*\* 1800: 12 ; START OF LINE STORAGE 1800: 13 STARTZ EOU \$19 EQU SE3 ; LINE COUNTER YCOORD 1800: 14 1800: 15 START EQU SEB USER TABLE POINTER 1800: 16 ADDRL EQU \$ED ;1ST SCREEN BYTE TO USE 1800: 17 ADDRH EQU SEE IN LINE YCOORD 1800: 18 ADDRADD EQU SEF :OFFSET FROM LEFT BYTE ; NUMBER OF SHIFTS 1800: 19 SHFTNUM EOU SF9 EQU \$FD ;LAST LINE + 1 1800: 20 ENDLN 1800: 21 WIDTH EOU \$F8 ;WIDTH OF USER TABLE INDEX ; POINTER IN USER TABLE 1800: 22 EQU SFC 1800: 23 24 \* DIVIDE X-COORD BY 7 TO GET BYTE OFFSET FROM LEFTMOST 1800: × BYTE IN ANY HI-RES LINE. REMAINDER WILL BE CORRECT 1800: 25 \* NUMBER OF SHIFTS TO PERFORM ON BIT PATTERN. 1800: 26 1800: DEVISION IS PERFORMED USING LOOKUP TABLE FOR SPEED. 27 1800: 28 1800: 85 E3 STA YCOORD STORE Y-COORD (COUNTER) 29 TXA 1802: 8A 30 1803: OA 31 ASL A 1804: AA 32 TAX 1805: 98 TYA 33 34 1806: 2A ROL A 1807: A8 TAY MULTIPLY X-COORD BY TWO 35 CLC 1808: 18 36 ;A-REG = X-COORD\*2 LO-BYTE 1809: 8A 37 TXA 1B0A: 69 83 38 ADC #>QUOTBL ;ADD TABLE ADDRESS LO-BYTE 180C: 85 ED 39 STA ADDRL STORE RESULT TYA :A-REG = X-COORD\*2 HI-BYTE180E: 98 40 #<QUOTBL ADD TABLE ADDRESS HI-BYTE 1BOF: 69 18 41 ADC 1811: 85 STA ADDRH STORE RESULT 42 EE 43 #\$00 ZERO Y-REG FOR INDEXING LOAD X-COORD/7 FROM TABLE 1813: A0 00 LDY (ADDRL),Y 1815: 81 ED 44 LDA : ADDRADD = X - COORD/71817: 85 EF 45 STA ADDRADD REMAINDER FOLLOWS IN TABLE 1819: C8 46 INY LOAD REMAINDER FROM TABLE 181A: 81 ED 47 LDA (ADDRL),Y 181C: 85 STA SHETNUM ;SHFTNUM = REMAINDER F9 48 181E: 49 . INITIALIZE LOCATIONS ENDLN AND WIDTH. ENDLN CONTAINS 181E: 50 \* THE Y-COORD OF THE LAST LINE + 1. WIDTH CONTAINS THE 51 181E: . WIDTH (IN BYTES) OF EACH LINE. 181E: 52 181E: 53 . 54 55 LDA YCOORD 181E: A5 E3 1820: AO 00 LDY #\$00 1B22: 18 CLC 56 (START),Y 1823: 71 FR 57 ADC ;ENDLN = Y-COORD+LENGTH 1825: 85 FD 58 STA ENDLN 1827: C8 59 INY 1828: B1 EB 60 LDA (START),Y 182A: 85 FB 61 STA WIDTH ;GET & STORE WIDTH 1320: 08 62 INY 132D: 34 FC STY INDEX ; INDEX=2 63 182F: 64 LOOPI IS THE LOOP THAT IS CYCLED THROUGH ONCE FOR EACH \* 132F: 65 \* LINE ON THE HI-RES SCREEN 132F: 66 \* 67 182F: ; X-REG=0 (COUNTER) 182F: A6 FB 68 LOOP1 LDX WIDTH 1331: A4 FC 69 LDY INDEX 1833: 70 71 \* MOVE BYTES FOR LINE YCOORD FROM USER TABLE TO ZERO PAGE 1833: 1833: 1833: B1 EB 73 LOOP2 LDA (STAPT),Y ; GET XTH BYTE OF LINE 1835: 95 1837: C8 74 STA STARTZ,X 19 ;STORE IN STARTZ+X 76 1838: CA DEX ;MOVED ALL BYTES YET? ;NO, LOOP ;STARTZ=0 1839: DO F8 77 BNE LOOP2 1838: 86 19 183D: 84 FC 79 STX STARTZ 79 STY INDEX 183F: 80 183F: SHIFT THE BIT PATTERN SHFTNUM TIMES 81 183F: 82 ; IS SHETNUM=0? 183F: A4 F9 83 LDY SHETNUM YES, SKIP THE SHIFTING FO 16 84 BEQ SKIP 1841: NO, STAPT SHIFTING 85 LOOP3 1843: 18 86 LDX 1844: A6 FB WIDTH 1346: 08 87 PHP KEEP STACK IN ORDER 1847: 28 88 LOOP4 PLP :RESTORE CARRY 1848: 85 19 LDA STARTZ,X ; LOAD ORIGINAL PATTERN 89 184A: 2A 90 ROL A

the entire figure. Then split each line of binary digits enclosed by the rectangle into 7-bit groups. If, as in figure 3b, the last group doesn't have a full 7 bits, add enough 0s to the end of each line to bring the total up to 7 bits. Due to limitations to the subroutine, no more than seven 7-bit groups per line are allowed. Reverse the order of the bits in each group, as shown in figure 3c. Convert each new 7-bit group into its hexadecimal or decimal equivalent, whichever is preferred (figure 3d shows the hexadecimal equivalent) and, reading across each line left to right from the top to the bottom line, recopy the list of numbers in table (linear) form. The table is now complete except for two bytes that belong at the top of the table. The first of these bytes represents the height of the shapein other words, the number of lines of digits in figure 3b; the second byte represents the width of the shape in 7-bit groups—that is, the number of 7-bit groups used in each line in figure 3b. As previously mentioned, this width should be no more than seven groups. The complete table in hexadecimal form for the sample shape used in figure 3 is as follows:

## 05 02 78 07 14 04 12 02 11 01 7F 00

The shape subroutine itself is shown in listing 1, and the lookup tables used by the subroutine are shown in listing 2. Before calling the subroutine, several registers and memory locations must be set up with certain parameters, including the hi-res screen coordinates of the pixel where the upper left corner of the bit picture should be positioned. The low-order byte of the xcoordinate should be placed in the X register, and the corresponding highorder byte of the *x*-coordinate (either 1 or 0) goes in the Y register. The ycoordinate goes in the A register (accumulator). The low- and high-order bytes of the shape-table starting address should be stored in hexadecimal memory locations EB and EC, respectively. The subroutine can then be called with the usual JSR instruc-Text continued on page 303

Listing 1 continued on page 300

| ROCKY MTN                                                                                                    | . MICRO, INC.                                                                                                    |
|----------------------------------------------------------------------------------------------------|----------------------------------------------------------------------------------------------------|
|                                                                                                    | & SERVICE FROM THE HIGH COUNTRY                                                                                                    |
| Display of the second of the second of th | ALL       ACE 1000 (64K)       ACE 1200 (128K)         ACE 1000 (64K)       ACE 1200 (128K)         Numeric Keypad       NOW WITH COLORI         Numeric Keypad       NOW WITH COLORI         Numeric Keypad       NOW WITH COLORI         Numeric Keypad       NOW WITH COLORI         Numeric Keypad       NOW WITH COLORI         Numeric Keypad       NOW WITH COLORI         Numeric Keypad       NOW WITH COLORI         Numeric Keypad       NOW WITH COLORI         Numeric Keypad       NOW WITH COLORI         Numeric Keypad       NOW WITH COLORI         Call for Special package price       Sootard (CP M) + 80 columns         Built-In drive. built-In color       Serial & Paralitel Interfaces       S CALL         MICRO-SCI A2 Disk Drive       S 249.00       Micro Builfer II       S 169.00         Effite I (up to 163K)       S 289.00       Micro Builfer II       S 169.00         Effite I (up to 163K)       S 289.00       Micro Builfer II       S 169.00         PRESENTS THE V1200:       S 65.00       RaM Stystem Saver       S 169.00         Ram Storage for your Applet       G meg (formalited) per 5 disc cartridge.       Microsotil (Microsoti (If Mi 16K)       S 73.00         Stor Kakeroli (If KK)       S 73.00       So |
| ENHANCED IBM ALTERNATIVE<br>IBM Hardware & Software compatability in a Multi-user 16 Bit computer. 128K two<br>senal ports one parallel port and 8 expansion stots. Runs MS-DOS, CP M 86 or MP M<br>86. OASIS-16 MS-DOS Super-Pak' includes Macro-Assembler. Diagnostics. Basaca w<br>colorgraphics PLUS Perfect Writer. Speller, Calc and File. Fast Graph & Space<br>Commanders. S CALL                                                                                                    | WHAT'S NEW FOR IBM-PC<br>COLUMBIA DATA SYSTEMS PORTABLE:<br>COLUMBIA 1600-VP      Store 2320K Slim Line Drives, 9" Monitor, comes wMS-DOS Super Pak (as described in<br>Columbia Data Systems section). 18" x 16" x 8" with cover. Weighs 32 lbs. Centronics                                                                                                    |
| Prowriter I - par       S       CALL         Prowriter I - par       S       CALL         Stom       S       CALL         Stom       S       CALL         Stom       S       CALL         Stom       S       CALL         Stom       S       CALL         Stom       S       CALL         Stom       S       CALL         Stom       S       CALL         Microprism       S       CALL         Microprism       S       CALL         Stammer       S       CALL         B2A       S       419.00         B2A       S       706.00         B2A       S       51055.00         SAR       S       S         Sop par       S       S         Gemini 10       S       CALL         Gemini 10x       S       CALL         AMDEK Addition       S       S         ROTHER HR-1       S       884.00         TICWH TER (WKEYBOARDI)       S       S         Starwriter F-10-40 par       S       S         Starwriter F-10-40 par       S       S                                                                                                    | State         NEC APC           State         State           State         State           State<                                                                                                    |

MAIL ORDERS: 10890 E. 47th Ave. Denver, Colorado 80239

• NO CREDIT CARD FEE

NO CREDIT CARD FEE
 Personal checks (allow 10 days to clear). Visa. Master Card, wire Iransfers, include lelephone number
 COD orders accepted - S300 maximum - 510 nonrefundable surcharge - All products factory sealed with manufacturer's warranty
 PO's accepted from qualified customers - Approval needed on all refurns - 10% restorking charge unless detective plus shipping.
 All Colorado residents add 3.5% sales tax. City & County of Denver residents additional 3.6% sales tax
 Shipping, Handling & Insurance S5.00 minimum., 4% UPS ground; UPS Blue Labet rate quoted at time of order

All prices autopertio change without notice
 Export orders accepted from foreign dealers. Contact F. L. Kleinberg & Co. TWX 910-940-2517
 Telephone Order Desk Hours: 8 AM to 6 PM, Monday Ihrough Friday, 10 AM to 4 PM Saturday, Mountain Standard Time

IN COLORADO CALL: 303-371-2430

TECH ASSIST. & CUSTOMER SERVICE CALL 303-371-2430 YOUR SATISFACTION IS OUR

**BEST ADVERTISING!** WE SERVICE WHAT WE SELL Circle 207 on inquiry card.

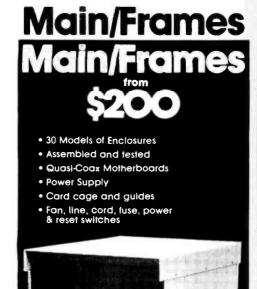

.

8" Floppy Main/Frame

\$482

\$250

\$525

8" Disc Enclosure 0 1880-01 03 1BCO-02 04 1BD0- 03 05 1BE0- 04 06 18F0-05 07 1C10-1C20-0A 0B 00 01 Phase/80 8" Floppy Mainframe 1C30-02 0C 03 0D 1040-1050-04 OE 1060-05 OF 06 11 1070-1080-00 12 1090-01 13 1CA0-02 14 03 15 1CB0-

\$900 Phase/80 Desk + Mainframe Write or call for our brochure which includes our application note: "Building Computers -A Recipe" GR4

8620 Roosevelt Ave. • Visalia, CA 93291 209/651-1203 We accept BankAmericard/Visa and MasterCharge

| Listing 1 continued        | :                |                      |                          |
|----------------------------|------------------|----------------------|--------------------------|
| 184B: 2A                   | 91               | ROL A                | ;ROTATE LEFT TWICE       |
| 184C: 08                   | 92               | PHP                  | SAVE CARRY               |
| 184D: 4A                   | 93               | LSR A                | SHIFT RIGHT ONCE         |
| 1B4E: 95 19                | 94               | STA STARTZ,X         | STORE SHIFTED PATTERN    |
| 1850: CA                   | 95               | DEX                  | STORE SHIFTED FALLERN    |
| 1851: E0 FF                | 96               |                      | DOTATED CACU AVECO       |
| 1851: EU FF<br>1853: DO F2 |                  | CPX #\$FF            | ; ROTATED EACH BYTE?     |
|                            | 97               | SNE LOOP4            | INO, LOOP                |
| 1855: 28                   | 98               | PLP                  | ; KEEP STACK IN ORDER    |
| 1856: 88                   | 99               | DEY                  |                          |
| 1857: DO EA                | 100              | BNE LOOP3            | ;LOOP IF Y<>0            |
| 1859:                      | 101 *            |                      |                          |
| 1859:                      |                  |                      | RESS FOR FIRST BYTE TO   |
| 1859:                      | 103 * BE USED    | IN LINE YCOORD       |                          |
| 1859:                      | 104 *            |                      |                          |
| 1859: A4 E3                | 105 SKIP         | LDY YCOORD           |                          |
| 1858: 89 83 1D             | 106              | LDA LOSTRT, Y        |                          |
| 185E: 18                   | 107              | CLC                  |                          |
| 185F: 65 EF                | 108              | ADC ADDRADD          |                          |
| 1861: 85 ED                | 109              | STA ADDRL            |                          |
| 1863: 89 73 1E             | 110              | LDA HISTRT, Y        |                          |
| 1866: 69 00                | 111              | ADC #\$00            |                          |
| 1868: 85 EE                | 112              | STA ADDRH            | GET ADDR FOR 1ST BYTE    |
| 186A:                      | 113 *            | otti Abotti          | John Hook rok for bitte  |
| 1B6A:                      |                  | FTED BYTES FROM 7 FR | O PAGE TO HI-RES SCREEN  |
| 1B6A:                      |                  | FOR NON-EXCLUSIVE-O  |                          |
| 186A:                      |                  |                      | DPL) Y' (OPCODE S11).    |
| 186A:                      | 117 *            |                      |                          |
| 186A: A0 00                | 118              | LDY #\$00            |                          |
| 186C: A6 FB                | 119              | LDX WIDTH            |                          |
| 1B6E: B5 19                | 120 LOOP5        | LDA STARTZ,X         |                          |
| 1870: 51 ED                | 121              | EOR (ADDRL),Y        |                          |
| 1872: 91 ED                | 122              | STA (ADDRL),Y        | PLOT BYTE ON SCREEN      |
| 1B74: C8                   | 123              | INY                  | FLOI BILL ON SCREEN      |
| 1875: CA                   | 123              | DEX                  |                          |
| 1876: £0 FF                | 125              | CPX #SFF             |                          |
| 1878: D0 F4                | 125              |                      | ; THROUGH PLOTTING LINE? |
| 187A: E6 E3                | 126              | BNE LOOPS            | ;NO, LOOP                |
| 187C: A5 E3                | 127              | INC YCOORD           | ;YES, GO TO NEXT LINE    |
|                            |                  | LDA YCOORD           |                          |
| 187E: C5 FD<br>1880: D0 AD | 129              | CMP ENDLN            | ;MORE LINES?             |
|                            | 130              | BNE LOOP1            | ;YES, LOOP               |
| 1882: 60                   | 131              | RTS                  | ;NO, RETURN              |
| 1883:<br>1883:             | 132 QUOTBL       | EQU *                |                          |
|                            | 133 LOSTRT       | EQU *+560            |                          |
| 1883:                      | 134 HISTRT       | EQU *+752            |                          |
| ***                        |                  | 0.0.0                |                          |
| SUCCESSFUL                 | ASSEMBLY: NO ERF | toks .               |                          |
|                            |                  |                      |                          |
|                            |                  |                      |                          |

Listing 2: Lookup tables used by the listing 1 subroutine.

# **SuperSoft FORTRAN** Now for CP/M-86, MS DOS, and IBM PC DOS<sup>®</sup>

SuperSoft FORTRAN is the answer to the growing need for a high quality FORTRAN compiler running under CP/M-86 and IBM PC DOS. It has major advantages over other FORTRAN compilers for the 8086. For example, consider the benchmark program used to test the IBM FORTRAN in InfoWorld, p. 44, Oct. 25, 1982. (While the differential listed will not be the same for all benchmark programs, we feel it is a good indication of the quality of our compiler.) Results are as follows:

IBM FORTRAN: 38.0 Seconds SuperSoft FORTRAN: 2.8 Seconds In its first release SuperSoft FORTRAN offers the following outstanding features:

- 1. Full ANSI 66 standard FORTRAN with important extensions
- 2. Standard data types, double precision, varying string length, complex numbers
- Free format input and free format string output
- 4. Compact object code and run time support
- Special functions include string functions, dynamic allocation, time/date, and video access
- 6. Debug support: subscript checking, good runtime messages
- 7. Full IEEE floating point
- 8. Full 8087 support—available as option (\$50.00).

Program developers:

SuperSoft's family of FORTRAN compilers means you can write your programs once and they will run under CP/M-80, CP/M-86, and MS DOS. This lets you get your applications running fast no matter what the environment.

The current compiler allows 64K code space and 64K data space with expansion anticipated in future releases.

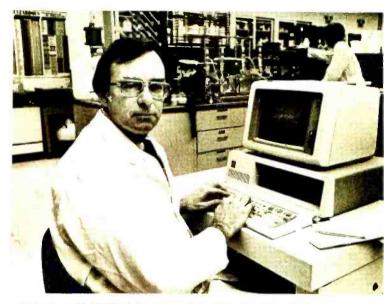

"At last, a FORTRAN compiler that works great on my 8086, 8087, and 8088 based systems!"

# SuperSoft FORTRAN: available NOW and working great!

| <b>Requires</b> : | 128K with CP/M-86 <sup>®</sup> |
|-------------------|--------------------------------|
|                   | and MS DOS                     |
| Price:            | \$425 (in each environment)    |
| CP/M-80 v         | ersion also available.         |

In conjunction with SuperSoft, SuperSoft FORTRAN was developed by Small Systems Services, Urbana, IL, a leader in FORTRAN development.

CP/M and CP/M-86 are registered trademarks of Digital Research.

Japanese Distributor: ASR Corporation International, 3-23-8, Nishi-Shimbashi, Minato-Ku, Tokyo 105, Japan, Tel. (03)-437571 Telex: 0242-2723.

European Agent: Micro Technology Ltd., 51 The Pantiles, Tunbridge Wells, Kent, England TN2 5TH TEL 0892-45433. Telex: 95441 Micro-G. Circle 373 on Inguiry card.

FIRST IN SOFTWARE TECHNOLOGY P.O. Box 1628 Champaign, IL 61820 (217) 359-2112 Telex 270365

| Sat<br>LOW,<br>GRE                                                                                                    | ated to Your<br>isfaction!'<br>LOW PRICES!<br>AT SERVICE!<br>re can you ask for!                                                                                                    | NPUTERS                                                                                                    |
|----------------------------------------------------------------------------------------------------|----------------------------------------------------------------------------------------------------|----------------------------------------------------------------------------------------------------|
| PRINTERS:         STAR MICRONICS:         Gernini prices too low to print!       \$CALL         Gernini 10X:       \$CALL         The improved & updated 10       \$CALL         SMITH CORONA:       \$CALL         TPI       \$CALL         Prowriter 1       \$ 689.00         F-10 Printmaster       \$CALL         Nicroline 92       \$ 499.00         Microline 92       \$ 499.00         Microline 92       \$ 499.00         Microline 93       \$ 849.00         Childata:       \$689.00         Microline 93       \$ 539.00         OKIDATA:       \$689.00         Microline 93       \$ 499.00         Microline 93       \$ 499.00         Microline 93       \$ 499.00         Microline 93       \$ 499.00         Microline 93       \$ 499.00         Microline 93       \$ 499.00         Microline 93       \$ 1339.00         OKIBATA:       Contract         Microline 93       \$ 1339.00         Microline 93       \$ 1339.00         Microline 93       \$ 1339.00         Midma Apple)       \$ 1339.00         SMB       \$ 1339.00         MBB | brary case       \$19.50         \$28.50       \$14.50         \$14.50       \$22.50         \$22.50       \$14.50         \$22.50       \$14.50         \$22.50       \$14.50         \$22.50       \$14.50         \$22.50       \$14.50         \$22.50       \$14.50         \$22.50       \$14.50         \$22.50       \$14.50         \$200       \$200         \$200       \$200         \$200       \$200         \$200       \$200         \$200       \$200         \$200       \$200         \$200       \$200         \$200       \$200         \$200       \$200         \$200       \$200         \$200       \$200         \$200       \$200         \$200       \$200         \$200       \$200         \$200       \$200         \$200       \$200         \$200       \$200         \$200       \$200         \$200       \$200         \$200       \$200         \$200       \$200         \$200       \$200         \$200                                                                                                    | DD (Box of 10)       \$20.95         DD (Box of 10)       \$29.95         DD (Box of 10)       \$30.95         DD (Box of 10)       \$38.95         MOONITORS:         MOONITORS:         Amdek:       \$299.00         Color I       \$299.00         Color I       \$499.00         310G Green       \$179.00         300G Green       \$144.00         Taxan: Amber 12"       \$144.00         Princeton Graphics System:       RGB Hi-Res         RGB Hi-Res       \$Priced too low!         Zenith:       ZVM 121 Green       \$ 99.00         Micromodern II         with terminal program       \$CALL         Smartmodem       \$209.00         300 Baud       \$209.00         1200 Baud       \$509.00 |
| SMB     10 Bit       10MB     15 Bit       15MB     20MB       20MB     SCALL for lowest prices       OTHER COMPUTERS     CALL FOR       VE ALSO STOCK:     PORT                                                                                                    | Approximation<br>C ASS22 1 Parameter<br>A Witchestage<br>A Witchestage<br>A Structure<br>A Structure<br>A St | leCat II \$279.00<br>Cat 1200 Baud \$CALL<br>Robotics:<br>rd \$CALL<br>DISK DRIVES:<br>for your Apple Computer<br>LL Fourth Dimension:<br>LL With Controller \$270.00                                                                                                    |
| Franklin ACE 1000/1200 Commodore 64K Panasonic JR200<br>Call for IBM PC and Apple Ile Prices<br>PRODUCTS FOR YOUR IBM-PC®:                                                                                                    | Elite III SCAL                                                                                                    |                                                                                                    |
| MBI:       I-C—MAGIC: Programmable Graphics Screen Dump Prom Chip       \$CALL         I-C—MAGIC: Programmable Graphics Screen Dump Prom Chip       \$CALL         T&G Products:       Joysticks       \$27.00         Joysticks       \$55.00       Game Paddles       \$33.00         SOFTWARE:       Infocom:       Zork I       \$27.00         Zork II       \$27.00       Zork II       \$27.00         Zork II       \$27.00       Zork II       \$27.00         Zork II       \$27.00       Zork II       \$27.00         Deadline       \$27.00       Visidex       \$179.00         Visikswriter       \$CALL       Visicalc       \$179.00                                                                                                    | MBI:<br>VIP Graphics Card \$119.00<br>Appletime Clock Card \$85.00<br>EXPANSION<br>CARDS:<br>Microsoft:<br>16K Card \$79.00<br>CP/M Z80 Card \$259.00<br>Generic:<br>16K Card \$259.00<br>Generic:<br>16K Card \$CALL<br>Videx:<br>80 Column Card<br>with Softswitch \$269.00<br>Advanced Logic Systems \$CALL                                                                                                    | SOFTWARE:                                                                                                    |

# For a Great Time, Call: **1-800-533-8987** P.O. Box 22573 • Minneapolis, MN 55422 • 1-612-529-7139

Circle 166 on inquiry card.

2

TERMS AND CONDITIONS: Payment: Personal checks are accepted although cashier's checks and money orders will be shipped first. VISA and Mastercard accepted—add 4% to total. Shipping: We calculate exact freight—for mail-in orders add 3% UPS GRD, 4% UPS BLUE. Monitors minimum \$8.00. Delivery: ASAP with 2-4 weeks on average. Price List: Features all of our up-to-date pricing. General: We replace or repair faulty goods at our discretion—refunds only at our discretion—no returns on software.

| (1a)<br>Coordinate                         | 6502 Register   |
|--------------------------------------------|-----------------|
| x low-order byte<br>x high-order byte<br>y | X<br>Y<br>A     |
| (1b)<br>Address Byte                       | Memory Location |
| low-order byte<br>high-order byte          | EB<br>EC        |
|                                            |                 |

**Table 1:** Summary of parameters that must be set up prior to calling the shape subroutine: coordinates of upper left corner of bit picture (1a) and starting address (hexadecimal) of shape table (1b).

#### Text continued from page 298:

tion. A summary of the parameter setup is given in table 1.

The subroutine works by taking the exclusive-OR of each affected bit in page-1 hi-res screen memory with the corresponding bit of the bit picture. This exclusive-OR plotting has several advantages. First, a color need not be specified; the shape is drawn by calling the subroutine once and is erased by simply calling it again with the same screen coordinates. Second, any shape drawn using exclusive-OR plotting is nondestructive; that is, whatever the shape happens to plot over is restored when the shape is erased. This property can be used to form interesting backgrounds that need not be redrawn after shapes are plotted and moved on top of them. Cross-hair cursors are also free to move around without destroying the screen's previous contents.

Several details about the subroutine need to be explained. Zero page (hexadecimal locations 00 through FF) of memory is used for temporary storage; the particular locations used were chosen to avoid destruction of locations used by the Apple Monitor, Applesoft, Integer Basic, and the DOS (disk operating system). The subroutine does not operate correctly without the tables shown in listing 2. These tables may be stored anywhere in memory, but are best located immediately after the subroutine in memory. Three pertinent Text continued on page 306

#### Listing 2 continued:

| 1E50- | D0 | D0  | D0 | 50 | 50 | 50         | 50  | 50 | 50 | 50  | 50 | D0 | DO | DO  | D0   | DO |  |
|-------|----|-----|----|----|----|------------|-----|----|----|-----|----|----|----|-----|------|----|--|
| 1E60- | D0 | D0  | D0 | 50 | 50 | 50         | 50  | 50 | 50 | 50  | 50 | D0 | D0 | DO  | D0   | D0 |  |
| 1E70- | DO | D0  | D0 | 20 | 24 | 28         | 2C  | 30 | 34 | 38  | 3C | 20 | 24 | 28  | 2C   | 30 |  |
| 1E80- | 34 | 38  | 3C | 21 | 25 | 29         | 2 D | 31 | 35 | 39  | 3D | 21 | 25 | 29  | 2D   | 31 |  |
| 1E90- | 35 | 39  | 3D | 22 | 26 | 2A         | 2E  | 32 | 36 | 3A  | 3E | 22 | 26 | 2A  | 2 E  | 32 |  |
| 1EA0- | 36 | 3A  | 3E | 23 | 27 | 28         | 2F  | 33 | 37 | 38  | 3F | 23 | 27 | 2B  | 2F   | 33 |  |
| 1E80- |    |     |    |    |    |            |     |    |    |     |    |    |    |     | 2C   |    |  |
| 1ECO- | 34 | 38  | 3C | 21 | 25 | 29         | 2D  | 31 | 35 | 39  | 3D | 21 | 25 | 29  | 2 D  | 31 |  |
| 1ED0- | 35 | 39  | 3D | 22 | 26 | 2A         | 2 E | 32 | 36 | 3 A | 3E | 22 | 26 | 2 A | 2 F. | 32 |  |
| IEE0- | 36 | 3 A | 3E | 23 | 27 | 2 <b>B</b> | 2 F | 33 | 37 | 3B  | 3F | 23 | 27 | 2B  | 2 F  | 33 |  |
| 1EF0- | 37 | 38  | 3F | 20 | 24 | 28         | 2C  | 30 | 34 | 38  | 3C | 20 | 24 | 28  | 2C   | 30 |  |
| 1F00- | 34 | 38  | 3C | 21 | 25 | 29         | 2D  | 31 | 35 | 39  | 3D | 21 | 25 | 29  | 2 D  | 31 |  |
| 1F10- | 35 | 39  | 3D | 22 | 26 | 2A         | 2 E | 32 | 36 | 3A  | 3E | 22 | 26 | 2A  | 2 F. | 32 |  |
| 1F20- | 36 | 3A  | 38 | 23 | 27 | 2B         | 2F  | 33 | 37 | 38  | 3F | 23 | 27 | 28  | 2F   | 33 |  |
| 1F30- | 37 | 38  | 3F |    |    |            |     |    |    |     |    |    |    |     |      |    |  |

**Listing 3:** This shape-editor program forms a shape table directly from a high-resolution screen *image*.

```
100 TEXT : HOME : POKE - 16298,0: POKE - 16300,0
110 PESTORE : FOR I = 768 TO 774: READ J: POKE I,J: NEXT I: POKE 232,0: POKE 23
3,3: DATA 1,0,3,0,45,5,0
120 DIM 58(105), T8(212)
130 XMAX = 42:YMAX = 35:ML = 101:MT = 10
140 H$ = "0123456789ABCDFF"
150 D$ = CHR$ (4)
160
       GOSUB 3100: GOSUB 3300: GOSUB 3400
400
      REM SHOW CURSOR POSITION ON GRID
       410
420
430 Q =
440
500
501
                     CURSOR MOVEMENT COMMANDS
        REM
502
        REM
        IF Q < > ASC ("I") THEN 550
XDRAW 1 AT CL + 1,CT + 3
IF Y > 1 THEN Y = Y - 1:CT = CT - 4
510
520
530
540
        GOTO 410
       IF Q < > ASC ("M") THE
XDRAW 1 AT CL + 1,CT + 3
550
                           ASC ("M") THEN 590
560
        IF Y < YMAX THEN Y = Y + 1:CT = CT + 4
570
      GOTO 410
580
590
        IF Q \langle \rangle ASC ("J") THEN 630
XDRAW 1 AT CL + 1,CT + 3
600
       IF X > 1 THEN X = X - 1:CL = CL - 4
GOTO 410
610
620
630
      IF Q \langle \rangle ASC ("K") THE
XDRAW 1 AT CL + 1,CT + 3
                            ASC ("K") THEN 700
640
       IF X < XMAX THEN X = X + 1:CL = CL + 4
GOTO 410
650
660
700
        REM
                     PLOT COMMAND
701
        REM
702 REM
702 REM

710 IF Q < > ASC ("P") THEN 810

720 ELE = INT ((X - 1) / 14) + 3 * (Y - 1)

730 8IT = (X - 1) - INT ((X - 1) / 14) * 14

740 A = INT (S&(ELE) / 2 ^ BIT)

750 IF A / 2 < > INT (A / 2) THEN 810

760 S&(ELE) = S&(ELE) + 2 ^ BIT

770 FOR I = 2 TO 4: XDRAW 1 AT CL + 1, CT + I: NEXT I

780 HCOLOR= 7: HPLOT 29 + X,62 + Y

790 COTO 430
790
         GOTO 430
800 REM
801 REM
                   ERASE COMMAND
802 REM
802 REM

810 IF Q \langle \rangle ASC ("E") THEN 900

820 ELF = INT ((X - 1) / 14) + 3 * (Y - 1)

830 BIT = (X - 1) - INT ((X - 1) / 14) * 14

840 A = INT (S% (ELE) / 2 ^ BIT)

850 IF A / 2 = INT (A / 2) THEN 900

860 S% (ELE) = 2 % (ELE) - 2 ^ BIT

870 FOR I = 2 TO 4: XDRAW 1 AT CL + 1, CT + I: NEXT I

880 HCOLOR= 0: HPLOT 29 + X, 62 + Y
         GOTO 430
890
900
         REM
                   CLEAR SCREEN COMMAND
901
        REM
902
         REM
        IF Q < > ASC ("C") THEN 1030
910
        XDRAW 1 AT CL + 1, CT + 3
VTAB 23: PPINT "SURE YOU WANT TO ERASE THE SCREEN?"
920
930
940
        GOSU8 3500
        VTAB 22: CALL - 959: IF Q < > ASC ("Y") THEN 410 FOR I = 0 TO 105:S%(I) = 0: NEXT I
950
960
970 GOSUB 3300: GOSUB 3400: GOTO 410
1000 PEM
                     TABLE COMMAND
1010
           REM
1030 IF Q < > ASC ("T") THEN 1520
1040 VTAB 23: PRINT "SET CURSOR TO TOP LEFT CORNER OF": PRINT "DESIRED BIT MAP
AND HIT RETURN";
1050 L5 = 1
```

Listing 3 continued on page 304

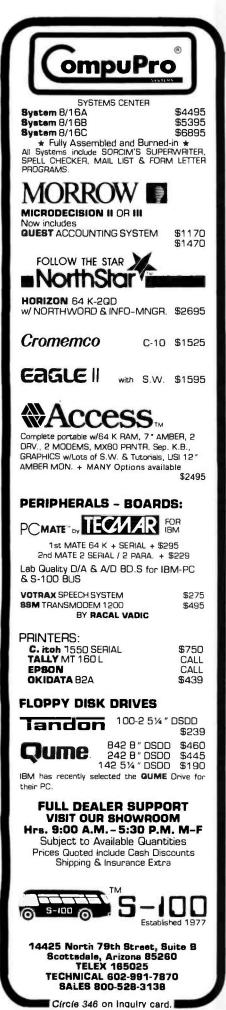

1060 GOTO 430 1070 PL = X:PT = 1080 VTAB 22: CALL - 958: PRINT : PRINT "SET CURSOR TO BOTTOM RIGHT CORNER OF" PRINT "DESIRED BIT MAP AND HIT RETURN"; 1090 L5 = 2GOTO 430 1100 1110 PR = X:PB = Y:L5 = 0XDRAW 1 AT CL + 1,CT + 3 1120 VTAB 22: CALL - 958 IF PL > PR OR PT > PB THEN VTAB 23: HTAB 1: POKE 50,63: PRINT "ILLEGAL BI T MAP CORNERS": POKE 50,255: FOR I = 1 TO 2000: NEXT I: VTAB 22: CALL - 95 1130 1140 8: GOTO 410 VTAB 23: HTAB 1: PRINT "NOW FORMING SHAPE TABLE" 1150 1160 FOR I = 0 TO 212:T%(I) = 0: NEXT I 1170 L = PB - PT + 1:W = (PR - PL + 1) / 7: IF W < > INT (W) THEN W = INT (W) 1180 T%(0) = L:T%(1) = W:N = 2:O = 0 FOR Y = PT TO PB FOR X = PL TO PL + W \* 7 - 1 1190 1200 1210 IF X > PT THEN BN = 0: GOTO 1250 1220 FLF = INT ((X - 1) / 14) + 3 \* (Y - 1)1230 BIT = (X - 1) - INT ((X - 1) / 14) \* 141240 BN = 0:A = INT (SS (ELE) / 2 BIT): IF INT (A / 2) < > A / 2 THEN BN = 1 1250 IF BN = 1 THEN TS(N) = TS(N) + 2 Q Q = Q + 1: IF Q = 7 THEN Q = 0: N = N + 1 NEXT X: NEXT Y 1260 Q = Q + 1:1270 1280 HOME : POKE - 16303.0 VTAB 2: PRINT "DO YOU WANT TO SEE THE TABLE IN HEX": PRINT " 1290 OR IN DECIM AL?": PRINT : PRINT GOSUB 3500 IF Q < > 1300 1310 IF Q < > ASC ("D") AND Q < > ASC ("H") THEN 1280 1320 Z = 0: FOR I = 0 TO L \* W + 1 1330 Z = Z + 1IF Q = ASC ("D") THEN PRINT TAB( Z \* 4); T%([];: GOTO 1360 PRINT TAB( Z \* 3); MIDS (HS, INT (T%(I) / 16) + 1,1); MIDS (HS,T%(I) -NT (T%(I) / 16) \* 16 + 1,1); IF Z = 8 THEN Z = 0: PRINT 1340 1350 1360 1370 NEXT I PRINT : PRINT : IF PEEK (37) < 21 THEN POKE 34, PEEK (37) PRINT "OO YOU WANT TO SAVE THE OBJECT TABLE": PRINT " ON 1380 1390 ON DISK?" GOSUB 3500 1400 IF Q < > ASC ("Y") THEN 1470 PRINT : PRINT "WHAT DO YOU WANT TO NAME": INPUT " 1410 1420 THE FILE? " :NS FOR I = 0 TO L \* W + 1: POKE 16384 + I,T%(I): NEXT I PRINT DS;"BSAVE";NS;",A\$4000,L";L \* W + 2 1430 1440 PRINT "FILE SAVED USING NAME ";N\$ 1450 PRINT : PRINT : GOTO 1390 1460 POKE 34,0: HOME : VTAB 2: PRINT "DO YOU WANT TO RETURN TO THE": PRINT " SCREEN EDIT MODE?" 1470 1480 GOSUB 3500 IF Q < > ASC ("Y") THEN 2260 GOSUB 3100: POKE - 16304,0: GOSUB 3310: GOTO 410 REM 'RETURN' PSEUDO-COMMAND 1490 1500 1510 IF Q < > 13 THEN 1600 ON L5 + 1 GOTO 430,1070,1110 1520 1530 1600 REM 1601 REM SAVE TABLE COMMAND REM 1602 TFQ < > ASC ("S") THEN 1800 XDRAW 1 AT CL + 1,CT + 3 VTAB 23: INPUT "FILE NAME FOR SAVE? ";N\$ VTAB 24: PRINT "NOW SCANNING IMAGE";: HTAB 1 1610 1620 1630 1640  $1650 \ 21 = 0$ IF 5%(21) = 0 AND 21 < 105 THEN 21 = 21 + 1: GOTO 1660 1660 1670 22 = 105 1680 IF S%(22) = 0 AND 22 > 0 THEN 22 = 22 - 1: GOTO 1680 IF 21 > 22 THEN 21 = 0:22 = 1 VTAB 24: PRINT "NOW SAVING IMAGE TO DISK";: VTAB 23: PRINT PRINT D\$;"OPEN";N\$: PRINT D\$;"WRITE";N\$ 1690 1700 1710 1720 PPINT 21: PRINT 22 FOR I = 21 TO 22 1730 1740 PRINT S%(I) 1750 NEXT I 1760 PRINT DS; "CLOSE";N\$ VTAB 22: CALL - 958: GOTO 410 1770 1800 REM 1801 REM LOAD TABLE COMMAND 1802 REM IF Q < > ASC ("G") THEN 2100 XDRAW 1 AT CL + 1,CT + 3 VTAB 23: PRINT "SURE YOU WANT TO LOAD?" 1810 1820 1830 1840 GOSUB 3500 VTAB 22: CALL - 958: IF Q < > ASC (' VTAB 23: INPUT "FILE NAME FOR LOAD? "; PRINT DS; "OPEN"; NS: PRINT DS; "READ"; NS ASC ("Y") THEN 410 AD? ";N\$ 1850 1860 1870 INPUT Z1: INPUT Z2 FOR I = 0 TO Z1:S%(I) = 0: NEXT I: FOR I = Z2 TO 105:S%(I) = 0: NEXT I FOR I = 21 TO Z2 1880 1890 1900 1910 INPUT S%(I) 1920 NEXT I 1930 PRINT D\$; "CLOSE" ; NS 1940 GOSUB 3300: GOSUB 3400 Listing 3 continued on page 306

Circle 231 on Inquiry card. -----

Listing 3 continued:

# **KEY TRONIC POLISHES THE APPLE II\* KEYBOARD**

| soot  | 6704        |   | 665          | 1      | 82 | "3 | \$ 4   | %5 | Ĝ | 87  | *  | 9 | ) | = | 1     | -             |     | -   |   | SET   |
|-------|-------------|---|--------------|--------|----|----|--------|----|---|-----|----|---|---|---|-------|---------------|-----|-----|---|-------|
| LOAD  | SEL<br>LINE |   | 14.3         | 0      | 2  | W  | E      | R  |   | r I | UI |   | 0 | P |       | З             | 7   | 8   | 9 | -     |
|       | CL.R.       |   | CTHL         |        | Δ  | S  | D      | F  | G | H   | J  | К | L |   | 7     | RETURN        | 4   | 5   | 6 | +     |
| PSAR. | ist.        | 1 | LAPA<br>LACK | onur t | 2  | XX | C      | V  | 8 | N   | M  | < | 2 |   | Brend | 1             | - 1 | - 2 | 3 |       |
| DEL   | cat :       |   | -            | ŀ      |    |    |        |    |   |     |    |   |   |   | C MA  |               | Ø   | 1   |   | ENTER |
| -     |             |   | -            |        |    |    | an the | -  |   |     |    |   | / |   |       | and all all a |     |     |   | -     |

Enhance your APPLE II\* Computer System with a Key Tronic keyboard peripheral. This detached, low-profile keyboard is plug-compatible with the existing keyboard socket of the Apple II. It also features reliable microprocessor electronics, solid-state capacitance switches, and positive tactile feedback.

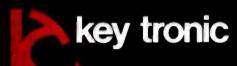

Price: \$298.00 To Order Model KB-200 Call Toll Free 1-800-262-6006 (8am-4pm Pacific Standard Time). Warranty information may be obtained, free of charge, by writing to the address below.

THE RESPONSIVE KEYBOARD COMPANY

DEPT. E1 • P.O. BOX 14687 • SPOKANE, WASHINGTON 99214 USA

# **AUTHORIZED DISTRIBUTORS:**

BAGC TIME Fos Angeles, CA (213) 538-9711 (800) 323 8437

C.J. SALLS, INC San Francisco, CA (415) 941-6892 J.C. SALLS Tos Angeles, CA (213) 340-6136 DIGITAL ENTRY SYSTEMS, INC Boston, MA (617) 899-6111 COMPUTER-MATE, INC Dallas, TX (800) 442-4006 (Texas) (800) 527-3643 (Continental U.S.) COMPONENTS UNLIMITED, INC Lynchburg, VA (804) 384-6000

 FEMS, INC
 PERIPHERAL SUPPORT, INC

 6111
 Chicago, IL (312) 593-5900

 4C
 SSE PRODUCTS, INC

 006 (Lexas)
 Elmont, NY (516) 872-9001

 643 (Continental U.S.)
 OED ELECTRONICS, INC

 MITED, INC
 Philadelphia, PA (215) 657-5600

 84-6000
 HHINO SALES COMPANY

 www.americanradiohestell@Ph\_ML(313) 227-1788

FUTURE ELECTRONICS, INC. Montroal, Quebec (514) 694-7710 Ottawa, Ontario (613) 820-8313 Toronto, Ontario (416) 663-5563 Calgary, Alberta (403) 259-6408 Edmonton, Alberta (403) 466-0974 Vancouvor, B.C. (604) 438-5545 Listing 3 continued: 2000 CL = CL + 4:BIT = BIT + 1: IF BIT < > 14 THEN 1980 2010 IF ELE > = Z2 THEN GOSUB 3310: GOTO 410 2020 BIT = 0:ELE = ELE + 1 2030 IF ELE / 3 = INT (ELE / 3) THEN CL = ML:CT = CT + 4 GOTO 1980 2040 2100 REM 2101 REM HELP COMMAND REM 2102 IF Q < > ASC ("H") AND Q < > ASC ("/") AND Q < > ASC ("?") THEN 2200 VTAB 21: CALL - 958: POKE - 16303,0 2110 2120 2130 GOSUB 3170 POKE - 16304,0 VTAB 20: PPINT : CALL - 958: HTAB 2: PRINT "ACTUAL SIZE";: HTAB 21: PRINT "VIEWING WINDOW" 2140 2150 2160 GOTO 430 REM 2200 2201 REM OUIT COMMAND 2202 REM IF Q < > ASC ("Q") THEN 430 XDRAW 1 AT CL + 1,CT + 3 VTAB 23: PRINT "SURF YOU WANT TO QUIT?" 2210 2220 2230 2240 GOSUB 3500 IF Q < > ASC ("Y") THEN VTAB 22: CALL - 958: HOME : POKE - 16303,0: POKE - 16298,0: VTAB 24 2250 ASC ("Y") THEN VTAB 22: CALL - 958: GOTO 410 2260 2270 GOTO 9999 3000 REM 3010 P.E.M SUBROUTINES 3020 REM 3100 HOME HTAB 15: PRINT "COMMAND MENU": HTAB 15: PRINT "-----" VTAB 4: PRINT "I,J,K,M"; TAB( 9);"CURSOR MOVEMENT": PRINT : PRINT "P"; TAB 3110 3120 VTAB 4: PRINT "I,J,K,M"; TAB( 9);"CURSOR MOVEMENT": PRINT : PRINT "P"; TAB ( 9);"PLOT POINT AT CURSOR POSITION": PRINT PRINT "E"; TAB( 9);"ERASE POINT AT CURSOR POSITION": PRINT : PRINT "C"; TA B( 9);"CLEAR SCREEN": PRINT PPINT "T"; TAB( 9);"MAKE SHAPE TABLE": PRINT : PRINT "S"; TAB( 9);"SAVE SH APE SOURCE FILE TO DISK": PRINT PRINT "G"; TAB( 9);"GET SHAPE SOURCE FILE FROM DISK": PRINT : PRINT "H OR ?"; TAB( 9);"HELP (RETURN TO THIS MENU)" PPINT "Q"; TAB( 9);"MAKE JADE TABLE TO EXIT MENU]" VTAB 24: HTAB 10: PRINT "HIT SPACE TO EXIT MENU"; GOSUB 3500: IF Q < > ASC (" ") THEN 3180 VTAB 21: CALL - 958 3130 3140 3150 3160 3170 3180 3190 VTAB 21: CALL - 958 RETURN 3200 3200 RETURN 3300 POKE 230,32: CALL 62450: HGR : SCALE= 1: ROT= 0 3310 PT = YMAX + 1:PB = 0:PL = XMAX + 1:PR = 0 3220 VTAB 21: HTAB 2: PRINT "ACTUAL SIZE";: HTAB 21: PRINT "VIEWING WINDOW";: C ALL - 958: PRINT 3300 X = INT (XMAX / 2):Y = INT (YMAX / 2) 3340 MR = ML + XMAX \* 4:MB = MT + YMAX \* 4 3350 (L = WL + XMAX \* 4:MB = MT + YMAX \* 4) 3350 CL = ML + (X - 1) \* 4:CT = MT + (Y - 1) \* 43360 RETURN 3400 HCOLOR= 7 FOR I = ML TO MR STEP 4: HPLOT I,MT TO I,MB: NEXT I FOR I = MT TO MB STEP 4: HPLOT ML,I TO MR,I: NEXT I 3410 3420 3430 RETURN 3500 Q = PEFK ( - 16384): IF Q < 128 THEN 3500 3510 POKE - 16368,0:Q = Q - 128 RETURN 3520 9999 END

#### Text continued from page 303:

tables are named QUOTBL, LOSTRT, and HISTRT. QUOTBL is a lookup table used internally by the subroutine to divide the x-coordinate by 7. LOSTRT and HISTRT are each 192 bytes long, and they contain the low- and high-order bytes of the address of the leftmost byte of each. y-coordinate in page 1 of hi-res screen memory. For plotting on page 2 of the hi-res memory, a hexadecimal 20 should be added to each byte in the table HISTRT. Although I wanted the subroutine to be fully relocatable, I compromised this requirement in favor of additional speed. However, as I have written it, relocating the subroutine requires changing only the two locations referencing QUOTBL in lines 38 and 41 of listing 1.

### A Note on Color

One of the most difficult aspects of using the Apple high-resolution graphics mode is trying to control the color of objects displayed on the screen. This difficulty arises because a color cannot be individually assigned to each pixel on the screen; the color depends instead on such factors as whether an object is drawn with pixels horizontally alternating between on and off and whether the on pixels have even or odd x-coordinates. Through careful programming and shape-table composition, you can control colors in this manner using the shape subroutine presented in this article. In newer Apples, however, two more colors are added to the hi-res screen by defining the previously unused high-order bit in each word in hi-res screen memory. Unfortunately, these colors cannot be easily displayed using the shape subroutine because the subroutine forces the extra bit in the hires screen to 0. For a complete description of color in the Apple hires screen, see page 19 of the Apple II Reference Manual (Cupertino: Apple Computer Inc., 1979).

## The Shape-Editor Program

Although it is not difficult to form the shape table for a given shape, it is often time consuming. When writing a program that uses shapes, you rarely know in advance the exact pixel pattern that makes up the shape. Even if you know the pattern, you're probably not sure whether the shape will look good on the hi-res screen. It might take you hours to develop a suitable shape if you have to write out each trial on graph paper, form the shape table, and use the subroutine to display the shape before you can tell if it is satisfactory. This time-consuming method can bring the creative process to a halt. A more desirable situation would be one in which you could easily experiment with different shapes on the hires screen until you were satisfied with the results and then form the shape table directly from the screen image. I had this concept in mind when writing the shape-editor program shown in listing 3. The program features complete hi-res editing, both actual size and a blown-up view of the shape being drawn, disk storage of the current shape (the source file) for future editing, and assembly of a shape table from any portion of the current screen.

The editor program requires an Apple II with 32K bytes of memory, a disk drive, and Applesoft in ROM (read-only memory). When you run the program, the list of commands shown in photo 1 comes up on the screen. After you press the space bar, the left area of the screen becomes blank, and a grid appears on the right. The blank area is the "slate" on which you can draw different shapes actual size. Anything drawn also appears enlarged on the grid, making it easier to see details of the shape. Once the grid has been drawn, a

# LMC's 32-Bit Virtual Memory MegaMicro Achieves New Price/Performance Breakthrough

LMC's MegaMicros are among the most powerful and expandable microcomputers ever offered. They provide mainframe or super-minicomputer performance at prices competitive with today's far less powerful 8- and 16-bit microcomputers. And, they are available for delivery now. A typical multiuser MegaMicro system which includes a half meg of RAM and 20 megs of fast (30 ms. average access time) winchester disk storage as well as UNIX; C and FORTRAN costs only \$15,000 (and even less with OEM or quantity discounts). These are true multiuser systems allowing one to thirty-two users simultaneously to address 16 megabytes of virtual storage per user process even with very little true RAM.

LMC Mega-series computers incorporate: the NS16032 central processing unit which has true 32-bit internal logic and internal data path configured on the multibus (IEEE 796) 16-bit interface (making hundreds of peripheral boards and products available); demand-paged virtual memory implemented in hardware; and hardware 64-bit double-precision floating point arithmetic. These features give the MegaMicro remarkable performance.

In addition, the NS16032 instruction set architecture is symmetrical making the processor ideally suited to high-level languages such as FORTRAN, C, and PASCAL and to structured modular programming. Consequently, LMC's MegaMicros make efficient use of large operating systems and are supplied with an implementation of UNIX that includes the Berkeley 4.1 enhancements to take advantage of demand-paged virtual memory. Also included are C and FORTRAN 77; PASCAL, PL/I, ADA and other high-level languages will be available soon as options.

OEMs who wish to run C or FORTRAN benchmarks are invited to send evaluation code to LMC. Full technical specifications and prices of LMC's MegaMicros are available on request.

# LMC MegaMicros The Logical Alternative™

\* UNIX is a Trademark of Bell Laboratories

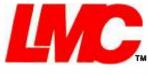

The Logical MicroComputer Company 140 South Dearborn, Chicago, IL 60603 USA (312) 580.0250 Telex: 270384 Cable: Lexecomp

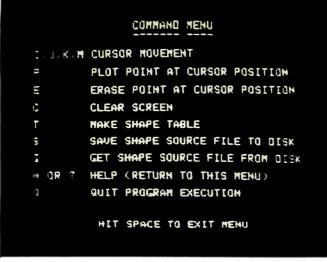

**Photo 1:** The command menu that appears at the beginning of the shape-editor program (listing 3). This menu also appears whenever the Help key is pressed.

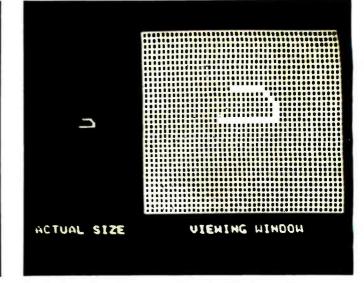

**Photo 2:** A view of the screen-edit mode of the shape-editor program. The figure on the grid is an enlarged view of the actual-size shape on the left side of the screen. The cursor is the small horizontal line in a square above the lower left corner of the displayed shape.

small horizontal line appears in one of the small squares in the grid. This is the cursor, which always shows the current drawing position of the program.

Once the cursor appears on the screen, you can execute any of the commands listed in the menu (photo 1) by pressing the corresponding letter on the keyboard. The letters I, J, K, and M are used for moving the graphics cursor up, left, right, and down, respectively. The Plot command plots a point at the current cursor position, and the Erase command erases the point at the current cursor position. Neither the Plot nor the Erase command causes any harm if the command has already been used at the cursor position (e.g., if the Plot

command is used at a position where a point already exists). The Clear command clears the screen after prompting you to verify that the screen should indeed be cleared. By using the cursor-movement, Plot, Erase, and Clear commands, you can draw the desired shape on the screen and modify it as many times as necessary. A shape being drawn in this screen-edit mode is shown in photo 2.

With the Table command, you can make a shape table from any segment of the screen where you have drawn a shape. After choosing the Table command by pressing the T key, you must choose the smallest rectangle that encloses the shape; this is the same rectangle chosen when forming

the shape table manually as previously described. You specify the boundaries of this rectangle by moving the cursor to the upper left position of the rectangle and pressing the Return key and then doing the same for the lower right corner of the rectangle. The corners are inclusive; that is, the rows and columns that contain the corners become the outermost edges included in the shape table. A portion of the rectangle selection process is shown in photo 3. After you select the desired rectangle, the program will form the shape table. The time this takes (typically 15 to 30 seconds) depends on the size of the shape. The completed shape table is displayed on the screen in either decimal or hexadecimal form, de-

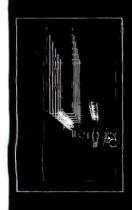

# GRAPHIC SOFTWARE-

A self-teaching guide of 61 BASIC programs that will show you how to write your own 2D and 3D graphics software: create 2D and 3D shapes, translate, rotate, scale, stretch, clip, remove hidden lines, shade, perspective views, surface intersections, animation, applications to science, business, engineering. Named 'The best book available for micro graphics' by Creative Computing. Special IBMpc version also covers separating text from garphics, hardware requirements and more. Book 'Graphic Software for Micros'-\$21.95

# **DATA PLOTTING SOFTWARE-**

18 programs to process and display business and scientific data: Pie, bar, stock market charts, histograms, 3D views of surfaces, log plots, semi-log plots, curve fitting, regression, statistical analysis. Data management programs create disk data files, recall, update, list, refile. Special features- text over graphics, auto-scaling, auto-replot when data changes. All programs in BASIC, modular, menu driven, fully explained. Use as-is or modify and combine for custom applications. □Book 'Date Ptotling Software for Micros'-\$28.50 □Apple Disk \$19.95 □IBMpc Disk \$19.95

SOFTKITS<sub>TM</sub>: Our publications are called SOFTKITS. They contain ready-to-run programs written in BASIC listed alongside theory, equations and sample problems. This format allows you to learn how such programs are written, modify and combine them for custom applications, or use them as-is. Disks (Apple and IBMpc) contain the same programs in Applesoft BASIC or IBMpc BASICA.

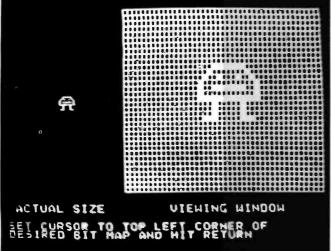

**Photo 3:** A view of the first step in forming a shape table. The desired shape is selected by defining a rectangle enclosing the shape. Here, the user has positioned the cursor to the correct position to define the upper left corner of the rectangle.

pending on how you answer a prompt. The program will then save this object-file shape table on disk as a standard binary file if you so desire. You are then asked whether to return to the screen-edit mode or end the program. Photo 4 shows the final shape table formed from the sample shape used in photo 3.

The Save and Get commands let you store on disk and later retrieve any picture drawn in the screen-edit mode. The Save command prompts you for a file name and then saves to disk a representation of the shape drawn on the grid. The Get command can then be used to retrieve and display the picture as long as the saved file remains on disk. Because the Get command erases any drawing previously on the screen, you are first asked to confirm that a file is to be loaded. Once the picture is retrieved, it can be modified or assembled into a shape table just as if the picture had been entered using the keyboard commands.

The Help command (executed by pressing the H or ? key) returns you from the screen-edit mode to the menu shown at the beginning of the program for a quick command-letter check. Pressing the space bar returns you to screen-edit mode with the contents of the screen unaltered. The Quit command ends the program. Because any drawing on the screen is lost once the program is ended, you are asked to confirm the Quit directive.

Summing Up

Using the techniques and programs described in this article, you can implement professional-looking animation on the Apple without having to work around the limitations of the standard Apple shape subroutine. Although I wrote my shape subroutine with animation in mind, the subroutine is useful in any graphics applications where detailed shapes must be drawn. Using the graphics editor as a development tool, virtually any shape can be easily displayed on the hi-res screen.

Richard T. Simoni Jr. (29 Farnham Park Dr., Houston, TX 77024) is currently enrolled as a senior electrical engineering/computer science/math science major at Rice University in Houston, Texas.

# MAIL LIST SOFTWARE-

a series of ready-to-use mail list programs arranged in a tutorial sequence that show how to write mail list software: Create random access data files, store on disk, recall, update, sort by zip code, sort in alphabetical order, list, print mail labels. Programs progress step-by-step from elementary file handling concepts and build to ready-to-use mail list software. Perfect for small businesses who want to customize their own software. Programs listed in the book in IBMpc BASICA; disks available for Apple and IBMpc. DBook 'Mall List Software tor Micros'-\$32.50 DApple Disk \$19.95 DIBMpc Disk \$19.95

## STRUCTURAL SOFTWARE-

11 programs combining structural analysis with graphics: Create a 3D mesh interactively, rotate in 3 dimensions, store on disk. Then recall, do linear and non-linear 3D truss analysis, linear 3D frame analysis using the 'direct stiffness' method. Also do combined stress analysis, calculate geometric properties of beam cross-sections. Truss programs graphically display deformed shape of structure. All programs in BASIC fully documented with theory, equations, sample problems.

Book 'Structural Analysis Software for Micros'-\$42.50 Apple Disk \$42.50 DIBMpc Disk \$42.50

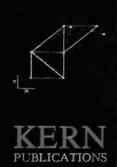

TO ORDER: Send check on US bank, money order In US funds, VISA/MASTERCARD no with exp date to KERN PUBLICATIONS, PO Box 1029-BJ, Duxbury, MA 02332. Ad \$2 per book 4th cl mail in US and Cenada; \$4 1st cl or UPS In US; \$4.50 1st cl Canada; \$12 air Europe and Central America; \$18 elsewhere. Fer faster delivery call (617)934-0445.

### UIEHING HINDOH ULEFT CORNER OF ND WIT REYURN DO YOU HANT TO SEE THE TABLE IN HEX OR IN DECIMAL? DO YOU HANT TO SEE THE TABLE IN HEX OR IN DECIMAL? DO YOU HANT TO SEE THE TABLE IN HEX OR IN DECIMAL? DO YOU HANT TO SAVE THE OBJECT TABLE WHAT DO YOU HANT TO HAME THE FILE? DO YOU HANT TO HAME

**Photo 4:** A view of the screen after the shape-editor program has formed the shape table for the shape shown in photo 3.

# computer mail order

| P  |                                                        |
|----|--------------------------------------------------------|
| Ē  | PRINTERS                                               |
| 1  | EPBON                                                  |
| ł. | MXBO. MXBO FT. MX100 CALL                              |
| 1  | RX80 CALL                                              |
| Ľ  | FX80. FX100                                            |
|    | OKIDATA                                                |
| ŧ. | 82.83.84 CALL                                          |
|    | 92.93. CALL                                            |
| 1  | STAR                                                   |
|    | Gemin: 10X                                             |
| ł. | Gemin: 15\$479.00                                      |
|    | Serial Board                                           |
|    | TP 1 \$499.00                                          |
|    | TP-2CALL                                               |
|    | Tractor Feed \$129.00                                  |
| Ê. | C.ITOH                                                 |
| ł  | Gonilia \$209.00                                       |
|    | Prowriter 8510P                                        |
|    | Prownter 1550P \$689.00                                |
|    | Starwriter F10-40P \$1149.00                           |
|    | Printmaster F10-55P \$1599.00<br>Tractor Feed \$109.00 |
|    | DAIBYWRITER                                            |
|    | 2000 Letter Quality                                    |
|    | 2500 "NEW" CALL                                        |
|    | Traclor Feed \$109.00                                  |
|    | DIABLO                                                 |
| É. | 620 \$949.00                                           |
| Ŀ  | 630 \$1769.00                                          |
|    | 108                                                    |
|    | Call for ALL Configurations on                         |
|    | IOS PRISM PRINTERS.                                    |
|    | NEC                                                    |
|    | 8023 \$399.00                                          |
| I  | 7710/7730. \$2149.00<br>3510/3530. \$1549.00           |
| l  | 3510/3530. 51549.00                                    |
| ľ  |                                                        |
| ł  |                                                        |
| L  | CABLES & CONNECTIONS<br>PRINTER CABLES                 |
| ۱  | Atari to Parallet\$29.00                               |
|    | Atari To Serial                                        |
|    | Apple to Parallal                                      |
|    | Apple of Parallel/Graphics\$99.00                      |
|    | Apple to Serial                                        |
|    | (BM to Parallel                                        |
| 1  | IBM to Serial                                          |
| Ľ  | Serial to Seriel                                       |
|    | Grappler Plus \$129.00                                 |
|    | PKASO \$139.00                                         |
|    | Atari to Modam Cabla                                   |
| í. | CBM 64 to IEEE Board \$79.00                           |
|    | Apple 80 Column Card \$159.00                          |
| 1  |                                                        |
| 1  |                                                        |
|    |                                                        |
| Ľ. |                                                        |

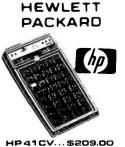

\$146.00 HP 41C HP 10C \$52.00 \$69.00 HP 12C \$92.00 HP 15C \$92.00 HP 16C \$92.00 For HP41/41Cv \$99.00 HPIL Module Card Reader. \$144.00 Extended Functions Module .... \$64.00 Time Module \$64 00

| Ea                        | GLE                                          | Γ   |
|---------------------------|----------------------------------------------|-----|
|                           |                                              |     |
|                           |                                              |     |
| -                         |                                              | 1   |
| 1 A.                      | di Herri                                     | 1.1 |
|                           |                                              |     |
|                           |                                              | 1.1 |
| ILE-1                     | EAGLE<br>\$1369.00<br>\$1649.00<br>\$2399.00 |     |
| IIE-2                     | \$1649.00                                    | 1   |
|                           |                                              |     |
| 11E 4.                    | \$3199.00                                    | 1.1 |
| PC·E                      | \$1579.00                                    |     |
| PC-1                      |                                              |     |
|                           | \$2799.00                                    |     |
| PC-XL.                    |                                              |     |
| 1620                      | \$3599.00                                    |     |
| 1630                      | \$3599.00                                    |     |
| 1640                      | \$6499.00                                    |     |
|                           |                                              | 4   |
|                           |                                              | 1   |
|                           | AMDEK                                        | 1   |
| 300G                      | \$149.00                                     |     |
| 300A                      | \$159.00                                     | 1.1 |
| 310A                      |                                              |     |
| Color I                   | \$279.00                                     | 1   |
| Color II                  | \$299.00<br>\$399.00                         | 1   |
| Color II<br>Color III     | \$349.00                                     | 1   |
| Color IV                  |                                              | 1   |
|                           | USI                                          |     |
| Pi 1. 9' G<br>Pi 2. 12' G | \$99.00                                      |     |
| Pr 2. 12 G                | \$99.00                                      | 1   |
| PI 3. 12 A                | \$159.00                                     |     |
| Pi 4. 9 A.                | \$139.00<br>\$299.00                         | 1   |
| 200 0010                  | ENITH                                        | -   |
| ZVM 121                   | \$95.00                                      | 1   |
| ZT1 Terminal              | \$369.00                                     |     |
|                           | BMC                                          | 1   |
| 12 Green                  | \$85.00<br>or \$299.00                       |     |
|                           | TAXAN                                        |     |
| 12 N Green.               |                                              |     |
|                           |                                              |     |
|                           | NABONIC                                      |     |
| TR 120 Hi-res             | Green \$159.00<br>Mode Color \$299.00        |     |
| C1 100 00a11              | NEC                                          | 1 x |
| JB 1260                   | \$119.00                                     |     |
| JB 1201                   | 6\$149.00                                    | ۱ I |
| JC 1212                   |                                              | 1   |
| JC 12-202                 | \$299.00                                     |     |
|                           | \$549.00                                     |     |
| 12" Green                 | SHILLA \$89.00                               |     |
|                           |                                              |     |

#### TIMEX SINCLAIR 1000 \*39<sup>95</sup>

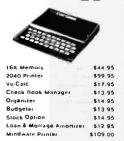

ABBABAAAAAA IIIIIIIIIIIIIIIIIII

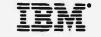

NEC 3660 PRINTER ... 81799

PERCOM/TANDOM DRIVE 5% 320K Floppy \$279.00 10 Meg Hard \$1495.00 AMOEK 310A Amber Monilor \$169.00 OXY Plotter \$599.00 Color II \$399.00 ABT CALL Mega Plus CALL Mega Pack. CALL 1/O Plus CALL PROFESSIONAL SOFTWARE PC Plus Word Processing \$319.00 MICRO PRO ...\$319.00 Word Star/Mail Merge InfoStar \$299.00 Spell Star. \$159.00 CallStar. \$159.00

MICROSTUF Crosstells \$139.00 MICROSOFT \$199.00

ASHTON-TATE O-Base II ... \$449.00 1118 EasyWriter H ... \$209.00 EasySpeller \$129.00 EasyFiler \$129.00

BOFTWARE The Home Accountant Plus .... \$109.00 SYNAPSE File Manager. \$119.00

CONTINENTAL

|        | PFB     |         |
|--------|---------|---------|
|        | APPLE   | IBM     |
| File   | \$89.00 | \$99.00 |
| Report | \$89.00 | \$89.00 |
| Graph  | \$89.00 | \$99.00 |
| Write  | n/a     | \$99.00 |

#### VIBICORP FOR APPLE. IBM & FRANKLIN ...\$189.00 isider. Visitia \$169.00 Visiplot .\$159.00 Visiterm \$89.00 lisitrend/Plot \$229.00 VisiSchedule \$229.00 Deaktop Plan .\$189.00 Visicale (Apple, CBM, IBM). ... \$179.00 Visicol p prices for IBM may vary slightly

SHARP

PC-1500 POCKET COMPUTER \$169. PC1250.... \$89.00

CE-150 Printer, Plotter & Cessette Interlace for 1500 .\$172.00 CE 125 Printer/Micro Cassette For 1250 CE 152 Casselle Recorder ... \$62.00 CE 155 8K Ram \$94.00 CE 158 8K Ram Battery ..... \$129.00

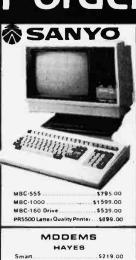

Smart 1200 (1200 Baud)

Micromodem Illwithterm) \$299.00

NOVATION

Apple Catil 212 Upgrade \$309.00

ANCHOR

Chronograph

Smart Com II

Smart 12008

103 Smart Cat

103 212 Smart Cat

212 Apple CatH

Mark 1(RS-232)

Mark Ili (T 1 991

Mark IV (CBM-PET)

Mark VII (Auto Ans Auto Dial)

READY FORMS

6% Bink Wht PeperTrect Feed) \$19.95

8%"Bink Env(Tracl.Fead)....\$14.95

TeleVideo

TERMINALB

COMPUTERS

\$4695.00

910 912

920

925

970

800A

802.

801

802H

808/20

816/40.

1602

1603

\$559.00

.\$689.00

\$739.00

\$719.00 

... CALL

\$1259.00

.\$2199.00

\$1949 00

\$4949 00

\$8999.00

.\$3399.00

CALL

Mark VIII (1200 Baud) ... TRS-80 Color Computer

9 Volt Power Supply

or2"Address Lat

Mark V (Osbornet Mark VI JIBM-PCI

Mark II (Atani

Apple Cat II

J-Cat

O-Cat

Cat.

Micromodem 100

Micromodem II

.\$519.00

\$199.00

\$309.00

\$279.00

.5489.00

\$119.00

\$144.00

\$159.00

\$189.00

\$279 00

\$439.00

\$609.00

\$79.00

\$79.00

\$109 00

\$125.00 \$95 00

\$179 00

\$99.00 ....\$269.00

\$99 00

15" Report Paper (Tract. Feed)....\$24.95

\$9.00

# RANKLIN

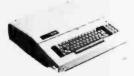

Call for Price & Information on Franklin 1000, 1100, 1200 and other NEW Franklin Hardware & Software & Special System Pricing

| MICRO-SCI                             |
|---------------------------------------|
| Apple & Franklin                      |
| A2 \$249.00                           |
| A40\$349.00                           |
| A70 \$459.00<br>C2 Cantraller \$79.00 |
| C47 Controller \$89.00                |
|                                       |
| RANA                                  |
| Elite I (Apple/Franklin) \$279.00     |
| Elite II (Apple/Franklin)CALL         |
| Etite III (Apple/Franklin) CALL       |
| 1000 (Ateri). CALL.                   |
|                                       |
| MEMORY                                |
| MPC                                   |
| Bubdisk (128K Non Volitare)\$649.00   |
| AXLON                                 |
| Apple/Franklin 128K Ram \$259.00      |
| Apple: Franklin Ram Oisk \$729.00     |
|                                       |
| INFOCOM                               |
| Deedline(APIBM.AT.&C-64)\$35.00       |
| Star Cross                            |
| Zork I, II or III                     |
|                                       |
| BRODERBUND                            |
| Apple Panic                           |
| Oavid's Magic                         |
| Star Blazer\$25.00                    |
| Arcade Machine                        |
| Choplitter                            |
| Serpentine                            |
| BIRIUS                                |
| Bandits                               |
| Free Fall                             |
| Sneakers                              |
| Snake Byte                            |
| Fast Eddie (Atari)                    |
| Turmoli (Atari)                       |
| Deadly Duck (VIC)                     |
| AMDEK DISK DRIVES                     |
| Amdisk I, 3" Mini Disk for            |
| Apple II & IIE\$229.00                |
|                                       |
|                                       |
|                                       |
| FLOPPY DISKS                          |
|                                       |
| maxell。                               |
|                                       |
| MD-1 (Box of 10)                      |
| MD-2 (Box of 10)                      |
| FD-1 (8")                             |

| MD-1 (Box of 10)  | \$32.00 |
|-------------------|---------|
| MD-2 (Box of 10)  | \$44.00 |
| FD-1 (8")         | \$40.00 |
| FD-2 (8 OD)       | \$50.00 |
| ELEPHAN           | T       |
| 5% SS SD          | \$18.95 |
| 5% SS DD          | \$24.95 |
| 5% DS 00          | \$29.95 |
| VERBATU           | PM I    |
| 5% SS DD          |         |
| 5% DS DD          | \$36.00 |
| HEAD              |         |
| Disk Head Cleaner | \$14.95 |
|                   |         |

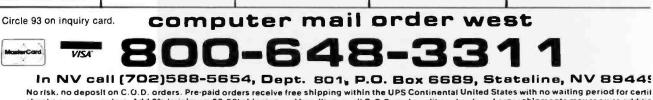

checks or money orders. Add 3% (minimum \$3.00) shipping and handling on all C.O.D. and credit card orders. Larger shipments may require addition charges. NV and PA residents add sales tax. All items subject to availability and price change. NOTE: We stock manufacturer's and third party software most all computers on the market. Call today for our new catalog.

# computer mail order

| Ccommodore                                              |           |                                          | ore                                                                                                    | ATARI" HON                                                            |                                | RS                     |
|---------------------------------------------------------|-----------|------------------------------------------|----------------------------------------------------------------------------------------------------|-----------------------------------------------------------------------|--------------------------------|------------------------|
|                                                         |           | CBM 80                                   | 032                                                                                                    | 1. 1. 1. 1. 1. 1. 1. 1. 1. 1. 1. 1. 1. 1                              | Mill all person at the res way |                        |
|                                                         | C BM      | *595                                     |                                                                                                    |                                                                       |                                |                        |
|                                                         |           |                                          |                                                                                                    |                                                                       | 600XL (16K Ram)                |                        |
| 5 <sup>11</sup> 1 10 10 10 10 10 10 10 10 10 10 10 10 1 |           |                                          | ALM                                                                                                    |                                                                       | 800XL (64K Ram)                |                        |
|                                                         |           | 6                                        | NEW                                                                                                    |                                                                       | 1200XL (64K Ram)               | ********               |
|                                                         |           |                                          | 1                                                                                                    |                                                                       | 1400XL (64K Ram)               |                        |
| CBM 64                                                  | 1         |                                          |                                                                                                    |                                                                       | 1450XL (64K Ram)               |                        |
|                                                         |           |                                          | The second second secon | N                                                                     | 1430XE (04K Hall)              |                        |
| 822                                                     | 9°°       | 1 10 10 10 10 10 10 10 10 10 10 10 10 10 |                                                                                                    | 1010 Program Recorder \$74.00<br>1020 40 CoL Printer/Plotter \$249.00 | SYNAPSE                        |                        |
| EJ                                                      |           | The second second second                 |                                                                                                    | 1025 80 Col. Printer \$449.00                                         | File Meneger 800 plus \$69.00  | Letter Per             |
|                                                         |           |                                          |                                                                                                    | 1027 Letter Quality Printer\$299.00                                   | Chicken (ROM)                  | Letter Per             |
|                                                         |           |                                          |                                                                                                    | 1050 Disk Drive                                                       | Picnic Peranole (ROM) \$34.00  | Osta Parte             |
|                                                         |           | 100                                      |                                                                                                    | 850 Interface \$169.00                                                | Claim Jumper (ROM)             | Mail Morg              |
| VIC 20                                                  |           | t                                        |                                                                                                    | 1030 Direct Connect Modem CALL<br>CX30 Paddles                        | Slime (ROM)                    | CALL FO                |
| 5                                                       | 99°°      | Contraction and the                      | A HILL                                                                                                    | CX40 Joyslick \$8.00                                                  | Shemus (ROM)                   |                        |
|                                                         | 33        | 11.956934444                             | Pieles .                                                                                                    | CX42 Remote Joystick                                                  | Dodge Racer (C/D)              | Snooper                |
|                                                         |           |                                          |                                                                                                    | CX77 Touch Tablet                                                     | Nautilus (C/D)                 | Snooper                |
| 520 Color Primer/Plotter                                | \$169.00  | EVECUT                                   | IE CA                                                                                                    | Cx80 Trak Ball\$49.00                                                 | Shadow World (C/D)             | Face No                |
| 1525 80 Column Printer                                  |           | EXECUTIV                                 | VE 64                                                                                                    | CK85 Keypad                                                           | Survivor (C/D)                 | Story Ma<br>Delta Dro  |
| 1526 80 Col. Printar                                    |           | PORTA                                    | BLE                                                                                                    | CX418 Home Manager\$69.00                                             | Drelbs (C/D)\$26.00            | Rhymes                 |
| 1530 Delesetta.<br>1541 Single Disk Drive               |           |                                          |                                                                                                    | CX488 Communicator II\$229.00<br>KX7098 Alars Accountant\$209.00      | Necromencer (C/D)              | Kinderco               |
| 1600 VIC Modem                                          | \$59.00   |                                          |                                                                                                    | KX7101 Entertainer                                                    | Pheroh's Curse (C/D)           |                        |
| 1650 AD/AA Modem                                        | \$89.00   | Pet 64<br>Pet 4032                       | \$569.00                                                                                                    | KX71D2 Arcade Champ \$75.00                                           | Assembler                      | Wizerd o               |
| 1701 14 Color Monitor                                   |           | CBM 8032                                 |                                                                                                    |                                                                       | DATABOFT                       | Deluse 1               |
| PROFESSION                                              | AL        |                                          | \$999.00                                                                                                    | Pacman                                                                | Pecific Coast Highway \$17.00  | Gorf (RO               |
| BOFTWARE                                                |           | 8128-80                                  |                                                                                                    | Centipede                                                             | Cenyon Climber                 |                        |
| Word Pro 64                                             | \$69.95   | BX256-80                                 | \$969 00                                                                                                    | Detender                                                              | Tumble Bugs                    |                        |
| CAROCO                                                  |           | 2031                                     | \$299.00                                                                                                    | Gatasian                                                              | Shooling Arcade                | Crush. C<br>Crypt of I |
| ight Pen                                                | \$32.00   | 4040                                     | \$699.00                                                                                                    | Missile Command                                                       | Clowns and Balloons \$17.00    | Curse of               |
| Cassette Intertace                                      | \$29 00   | 8250                                     | \$949.00                                                                                                    | Star Raiders\$33.00                                                   | Graphic Master                 | Dateston               |
| Parallel Printer Interface                              | . \$69.00 | 9060                                     | \$1999.00                                                                                                    | Caverns of Mers\$32.00<br>Dig Dug\$33.00                              | Micro Painter                  | Invesion               |
| Siol Expans. Interface (20                              |           | 9090                                     | \$2199.00                                                                                                    | Dig Dug                                                               | Text Wizard\$34.00             | King Arth              |
| Slot Expans Interface (20                               | \$79.00   | 4023                                     | \$379 00                                                                                                    | Donkey Kong. Jr                                                       | Spell wizard                   | Morloc's               |
|                                                         |           | 6400                                     | \$1399.00                                                                                                    | E.T. Phone Home                                                       | Bishop's Square                | Rescue a               |
| PROFESSION                                              |           | 64K Upgrade Kit                          | \$269.00                                                                                                    | Eastern Front (1941)\$39.00                                           | Sands of Egypt                 | Ricochet<br>Star Warr  |
| BOFTWARI<br>Word Pro 2 Plus                             | 5159 00   | Spell Master<br>Z-Ram                    | \$149 00                                                                                                    | QIX\$33.00                                                            | Moon Shuttle                   | Temple o               |
| Word Pro 3 Plus                                         | \$199.00  | Silicon Office                           | 5749.00                                                                                                    | Superman II                                                           | Tele talk                      | Upper Re               |
| Word Pro 4 Plus                                         | \$299 00  | The Manager                              | \$209 00                                                                                                    | Star Truz\$33.00<br>Astaroids\$29.00                                  | CBS                            |                        |
| Word Pro 5 Plus                                         | \$299.00  | Soft Rom                                 | \$129.00                                                                                                    | Besketbell \$29.00                                                    | CBS<br>K-rezy Shoot Qu1        |                        |
| nfoPro                                                  | \$199.00  | Jinsam                                   | CALL                                                                                                    | Computer Chess                                                        | K-razy Kritters \$29.00        | Aları Voi              |
| dministrator                                            | 5379.00   | ADA 1450 (Senal)                         | \$99.00                                                                                                    | Juggles House                                                         | K-razy Antics                  | Apple Vo               |
| Power                                                   | \$79 00   | ADA 1600 (Parallel)                      | \$89.00                                                                                                    | My First Alphabet                                                     | K-star Patrol \$29.00          |                        |

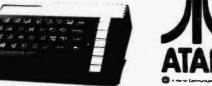

\$29.00 \$3 99

Slick Stand

| 600XL (16K Ram)  | 149. |
|------------------|------|
| BOOXL (64K Ram)  | VEW  |
| 1200XL (64K Ram) | NEW  |
| 1400XL (64K Ram) | JEW  |
| 1450XL (64K Ram) | NEW  |
|                  |      |

#### LJ.K.

| Letter Perfect 40/80 Col. Disk | \$109.00 |
|--------------------------------|----------|
| Letter Perfect 40 Col. ROM     | \$179.00 |
| Letter Perfect 80 Col. ROM     | \$179.00 |
| Osta Perfect 40/80 Col. Disk . |          |
| Mail Merge                     | .\$21.95 |
| CALL FOR APPLE/LJK PRO         | DUCTS    |
| BPINNAKER                      | 1        |
| Snooper Troops # t             | .\$34.00 |
| Snooper Troops # 2.            | .\$34.00 |
| Face Meker                     |          |
| Story Machine                  |          |
| Della Drewing                  | \$45.00  |
| Rhymes and Riddles             | \$21.00  |
| Kindercomp                     | \$21.00  |
| ROKLAN                         |          |

411

#### Wizerd of Wer (ROM) \$34.00 Deluse Invider (ROMI \$29.00 Gorf (ROM) \$34.00

#### EPYX

| Crush. Crumble & Chomp    | \$24.00 |
|---------------------------|---------|
| Crypt of the Undesd       |         |
| Curse of Ra               |         |
| Datestones & Ryn          |         |
| Invesion Orion            |         |
| King Arthur's Heir        | \$24.00 |
| Morloc's Tower            |         |
| Rescue at Rigel           |         |
| Ricochel                  |         |
| Star Warrior              |         |
| Temple of Apshal          |         |
| Upper Reaches of Apshal . |         |
|                           |         |

#### ALIEN

| Alari Voica Bos             | \$119.00  |
|-----------------------------|-----------|
| Apple Voice Box             | \$149.00  |
| MEMORY                      |           |
| Aslon 32K Ram               | \$65.00   |
| Axlon 48K Ram               | \$109.00  |
| Auton 128K Ram              | .\$299.00 |
| Inlec 32K Board             | \$74.00   |
| Intec 64K Board             | \$99.00   |
| Intec 64K Board (400 only). | \$149.00  |

| JOYBTIC<br>Wico Joystick |        |
|--------------------------|--------|
|                          |        |
| Famous Red Ball          |        |
| Apple Trackball          | \$59.0 |
| Alan/VIC Trackball       |        |
| Apple Adaptor            | \$16.0 |
| Krall Apple Joystick     |        |

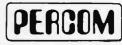

| DISK DRIVES FOR A       | TARI      |
|-------------------------|-----------|
| AT88-S1                 | \$369.00  |
| AT88-A1                 | \$299.00  |
| AT88-52                 | \$569.00  |
| AT88-S1 PD              | \$419.00  |
| AT88-S2 PD              | .\$669.00 |
| AT88-DDA                | \$139.00  |
| AT44-S1                 | \$579.00  |
| AT44-S2                 | \$969.00  |
| Texas Instruments Drive | \$369.00  |
|                         |           |

# computer mail order east Circle 93 on inquiry card. VISA 33-

1 PA call (717)327-9575, Dept. 801, 477 E. 3rd St., Williamsport, PA 17701

ITERNATIONAL ORDER8: All shipments outside the Continental United States must be pre-paid by certified check only.Include 3% (minimum ..00) shipping and handling. EOUCATIONAL DIBCOUNTB: Additional discounts are available from both Computer Mail Order locations to qualified lucational Institutions. APO & FPO: Add minimum \$5.00 shipping and handling.

C.M.O. TOP ATARI

APPLE/FRANKLIN Choplifter \$2 \$2 Beer Run PES File \$6 \$17 Visicale Home Accountant \$4 \$3 Arcade Machine Bandits \$2 i Visilite \$18 Apple Pani \$2 O Deadline \$3 11 Free Fal \$ 12 PES Report \$6 \$7 13 ZOIN 11 14 Frander \$3 15 Lat Pas \$3 6 Galactic Atlack \$2 17 Snooper Troops el \$2 18 Kindercomp \$7 19 WAVY NAVY \$2 20 Visiterni 21. Mission Asteroid \$8 .\$2 22. Lunar Leeper .... 23. Facemaker . 24. Crossfire \$27.00 24. Easy Script ...... \$79.00 25. Pool 1.5 \$27.00 

|       | C8M 64                             |    |
|-------|------------------------------------|----|
| 7 00  | I. Word Pro 64                     | 5  |
| 4 00  | 2. Kickman (20/64)                 | 5  |
| 9 00  | 3. Gort (20/64) \$14.9             | 5  |
| 9 00  | 4. Microspec Data Base 64 \$69.0   | 0  |
| 5 00  | 5. Logo 64\$39.0                   | ю  |
| 4 00  | 6. Microspec Gen. Ledger 64 \$79.0 | ю  |
| 8.00  | 7. Zork                            | 5  |
| 9.00  | 8. Frogger (64) \$23.0             | 0  |
| 3 00  | 9. Ourck Brown Fox (20/64) \$49.0  | 0  |
| 5 00  | 10. Shamus                         | 0  |
| 4 00  | 11. Deadline\$35.0                 | 0  |
| 9 00  | 12. Assembler 64                   | 5  |
| 00.00 | 13. Zork I                         | ю  |
| 1 00  | 14. Radar Rat Race (20/64) \$12.0  | 0  |
| 1.00  | 15. Protector \$32.0               | 0  |
| 4 00  | 16. Starcross                      | ю  |
| 4 00  | 17. Easy Mail 64                   | 15 |
| 00    | 18. Grave Robber                   | ю  |
| 00 19 | 19. Wall Street                    | 0  |
| 19 00 | 20 Trash Man \$32.0                | ю  |
| 6.00  | 21. HES Writer                     | ю  |
| 27.00 | 22. HES Mon                        | ю  |
| 28.00 | 23. Road Toad                      | ю  |
|       |                                    |    |

| \$39.00  | 1. Donkey Kong             |
|----------|----------------------------|
| \$29.00  | 2. Zasson                  |
| \$39.00  | 3. E.T. Phone Home         |
| \$35.00  | 4. Miner 2049er            |
| \$33.00  | 5. Dig Dug                 |
| \$24.00  | 6. Preppie                 |
| \$39.00  | 7. Donkey Kong Jr.         |
| \$17.00  | 8. Canyon Climber          |
| \$34.00  | 9. Snooper Troops #2       |
| \$34.00  | IO. Test Wizard            |
| \$34 00  | 11. Picnic Paranoia        |
| \$39.00  | 12. Eastern Front          |
| \$34.00  | 13. Shamus                 |
| \$109.00 | 14. Letter Perfect.        |
| \$69 00  | 15. File Manager 800       |
| \$71 00  | 16. Chopliller             |
| \$25.00  | 17. Astro Chase            |
| \$79.00  | 18. K-razy Shoot Out       |
| \$33.00  | 19. Pac Man                |
| \$75 00  | 20. Baja Buggies           |
| \$24.00  | 21. Crush, Crumble & Chomp |
| \$19.00  | 22. Hell Fire Warrior      |
| \$79 00  | 23. Zork 11                |
| \$159.00 | 24. Visicalc               |
| \$79.00  | 25. Alarr Writer           |
| \$159    | 24. Visicalc               |

| 26  | Three Little Pigs       | \$25.00  |
|-----|-------------------------|----------|
| 27  | Upper Reaches of Apshai | \$16 00  |
| 28  | Starbowl Football       | \$24 95  |
| 29  | Oreibs                  | \$26 00  |
| 30  | Protector               | \$34 00  |
| 31  | Fragger                 | \$31 00  |
| 32  | Jawbreaker              | \$27.00  |
| 33  | Wizatd of Wor           | \$34 00  |
| 34  | Kindercomp              | \$21.00  |
| 35  | Moon Shullle            | \$25 00  |
| 36  | 747 Simulator           | \$18 50  |
| 37  | Temple of Apshai        | \$29 00  |
| 38  | Spell Wizard            | \$34.00  |
| 39  | Nautilus                | \$26 00  |
| 40  | K-rary Antics           | \$29 00  |
| 41  | Soft Porn               | .\$27.00 |
| 42  | Qia                     | .\$33.00 |
| 43  | Wizard & Princess.      | .\$29.00 |
| 44. | Centipede               | .\$33.00 |
|     | Strip Poker             |          |
|     | Juggles House           |          |
|     | Jumpman                 |          |
|     | Slime                   |          |
|     | Gort                    |          |
| 50  | Juggles Rainbow         | .\$23.00 |
|     |                         |          |

terCord

# The Debate Goes On . . .

A discussion of the future of microcomputer languages

I've written several large computer programs. The two largest, an accounting package and my minimum database do-all program, were originally written in BASIC. Another large program, my interstellar trader game, was written in Pascal. Recently I've had to make extensive revisions in all three—with interesting results.

First, I find it impossible to work with BASIC programs. My accounting package, although originally in BASIC, was long ago translated to CBASIC and from that to CB-80 (also called Compiled CBASIC). The translations make it possible to maintain the programs. If that hadn't been done, I wouldn't even try.

Example: my accounting program doesn't do depreciation, because almost all my accounting is done to satisfy the IRS, and the IRS wants depreciation handled in a rather special way. When I first began using microcomputers to keep my books, I wrote what I thought was a simple BASIC program to keep track of depreciation. It didn't have to do

# by Jerry Pournelle

much: simply list the item, when it was bought, the useful life, purchase price, amount claimed this year, and cumulative amount claimed over the life of the item. Each year I add new items at the end of the list, then run the program to figure and list out depreciated items.

The program has some checking to do, of course; the last year's claimed amount can't make the cumulative amount claimed be larger than the purchase price. Also, if the item was purchased *this* year, you can't claim a full year's depreciation, and have to prorate it by the number of months you've used the equipment. Even so, it's a simple program.

It's simple, but this year it took me about as long to update that simpleminded little BASIC program as it did to add major new features to the accounting package. When I get a chance, I'm going to scrap my depreciation program and write it over, probably in CB-80 because it has to handle files, and I've still got some problems doing file handling with CP/M Pascal. What I'm not going to do is put up with normal BASIC programs, with their line numbers, cramped printout format, and the primitive text-editing capabilities.

With CB-80 it's possible to write structured programs. Moreover, the compiler can be used to catch a lot of bugs. Example: my minimum database has a procedure to check the size of any entry. This is useful, because entries that are too long can't be printed properly (especially if they're to be printed on a mailing label). The original program got its input by calling a subroutine that both input the data and checked the input length.

Alas, that's silly. If you forget to specify the input length before calling the input subroutine, then the input length is checked against what the program was *last* told the input length should be; and that can cause really boffo problems. I know, because I did forget, not once but several times.

The remedy was simple: use a *function* to get input and check

# Four Answers To Your S-100, Multi-User Problems.

Intercontinental Micro Systems makes everything you need for S-100 bus multi-user systems, networks or single user systems.

At a price that won't break your budget. Quite simply, our single board computers, slaves, 256K memories and personality boards let you build a system now, not later. The hardware works, the software works,

and the prices are what you'd expect from a company that uses the most advanced design, software and production techniques to keep costs down.

What you won't expect is the almost awesome sophistication of Intercontinental Micro System's products.

So stop messing around with multiple sourc-

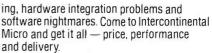

Read the specs, then call, write or circle the bingo number below. We'd be glad to send more information and help solve your S-100, multi-user system problems.

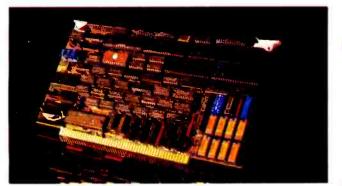

# **CPX-MX SLAVES.**

□ IEEE 696.1/D2 S-100 compliance. □ Compatible with CPZ-48000 SBCP any Z-80A based CPU with extended address capability or 16 bit based CPUs complying with IEEE 696.1/D2 bus specification. □ Z-808" 6MHz (CPS-6X) or Z80A4MHz (CPS-4X) operation. □ Two synchronous (CPS-MS) or CP/NET<sup>™</sup> compatible. □ Master confiscation of slave memory for diagnostic purposes. □ Two parallel I/O ports; eight data

bits + 2 handshake lines per port. 
Get Kbytes of onboard dynamic RAM. □ Master/slave memory-to-memory transfers under DMA control @ 571 Kbyte/sec transfer rate when used with CPZ-48000 SBCP. D Software selectable baud rates. D Usable as an intelligent I/O processor in single user system.

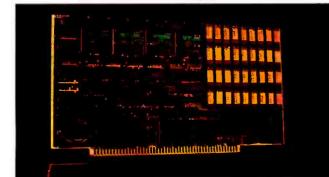

# PERSONALITY BOARDS.

□ Centronics printer. □ 8 inch floppy disk. □ 5¼ inch floppy disk. □ 51/4 inch floppy disk. □ RS232 serial communications. □ Synchronous/ asynchronous modem. 
Priam smart/smart E hard disk. Long distance serial communication (2000 ft @ 9600 baud). □ Shugart Associates Systems Interface (SASI). □ Clock / calendar. 
Generation Konan David, Jr." hard disk. 
Archive tape drive.

Circle 212 on inquiry card.

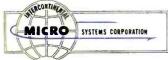

1733 South Douglass Road, Ste.E Anaheim, California 92806 (714) 978-9758 Telex: 678401-TAB-IRIN

# CPZ-48000 SINGLE BOARD COMPUTER.

□ IEEE 696.1/D2 S-100 compliance. □ Z80A," 4MHz Operation. □ Floppy disk controller (FDC). Single or double sided. Single or double density. 8" or 5¼." □ Two synchronous or asynchronous serial I/O channels (SIO). Two parallel I/O channels (SIO). (PIO). Four channel DMA controller. 64K on board RAM. Memory management unit (MMU). Addresses up to 16

able baud rates. □ IBM Bisync, HDLC, SDLC and other protocols. □ CP/M." MP/M," and TurboDOS'" operating systems available. 

Turbo-Disk \* implementation included.

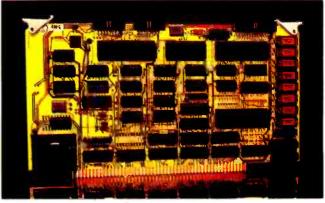

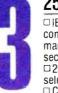

# 256KMB-100 256K MEMORY.

□ IEEE S-100 bus, spec 696.1/D2 compliance. The 256KMB-100 is compatible with most IEEE S-100 board products now on the market. 
Linear addressable to 2 megabytes. 
225 nanosecond access time, maximum, 160 nano-seconds, typical. 295 nano- second read-write time, minimum. Bank selectable 16K increments. DI/O port address bank selection. □ Configures for phantom deselection. □ Parity error detection. visual and/or interrupts. 
Bank selection compatible with CROMIX.

CP/M2.2," MP/M." Alpha Micro, and other major systems.

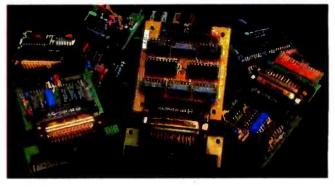

Z80A & Z80B are trademarks of ZILOG Corp. • CP/M, MP/M & CP/NET are trademarks of Digital Research Corp. • TubroDOS is a trademark of Software 2000 Inc. CROMIX is a trademark of CROMEMCD Corp. • DAVID JR. is a trademark of KONAN Corp.

# Give us a call and it's on its way.

Our inventory is so huge, we've probably got just what you want in stock. We'll ship it out right now. At the right price.

# DISKETTES

| SCOTCH       | 3M          |        |       |
|--------------|-------------|--------|-------|
| S S D DEN 40 | TRK.10.16   | SECTOR | 23.50 |
| DSDDEN 40    | TRK, 10, 16 | SECTOR | 36.50 |
|              |             |        |       |

| V LIIDA    |     |    |
|------------|-----|----|
| MO 525-01. | 10. | 16 |
| MD 550-01. | 10. | 16 |
|            |     |    |

# DISKETTE STORAGE

| 514  | PLASTIC LIBRARY CASE        | .5 |
|------|-----------------------------|----|
| FLIP | & FILE (50 Disk Capacity)19 | .9 |
| DISK | BANK 514                    | .9 |

# PRINTERS

| RIBBONS FOR MX-80.              |          |
|---------------------------------|----------|
| RIBBONS FOR MX-100.             | 19.95    |
| C-ITOH F-10 40 CPS PARLL or SER | 1250.00  |
| C-ITOH F-10 55 CPS PARLL or SER | .1639.00 |
| C-ITOH PROWRITER PARALLEL       | .410.00  |
| EPSON MX-80 W/GRAFTRAX PLUS     | \$CALL   |
| NEW! EPSON RX-80                | \$CALL   |
| NEW! EPSON FX-80                | \$CALL   |
| EPSON MX-100 W/GRAFTRAX PLUS    | \$CALL   |
| EPSON GRAFTRAX PLUS             | 60.00    |
| BMC PB101 PAR.                  | 730.00   |
| NEC 8023A                       | .425.00  |

## APPLE HARDWARE

| PREMIUM PAK                     | .455.00 |
|---------------------------------|---------|
| MICROSOFT 2-80 SOFTCARD         | .249.00 |
| MICROSOFT RAMCARO               | 79.00   |
| VIDEX ULTRATERM                 |         |
| VIDEX 80x24 VIDED CARD          | .260.00 |
| T/G JOYSTICK                    | 44.95   |
| T/G PAODLE                      | 29.95   |
| KRAFT JOYSTICK                  | 48.00   |
| VERSA E-Z PORT                  | 21.95   |
| MICROBUFFER II‡ 16K W/GRAPHICS  | .199.00 |
| MICROBUFFER II‡ 32K W/GRAPHICS  |         |
| SUPERFAN II                     | 62.00   |
| SUPERFAN 11 W/ZENER             |         |
| RANA ELITE I                    | .318.00 |
| GRAPPLER +                      |         |
| 7710A ASYNCHRON. SER. INTERFACE | .149.00 |
|                                 |         |

# MONITORS

| USI AMBER 12"     | .160.00 |
|-------------------|---------|
| BMC GREEN MONITOR | 89.00   |
| TAXAN 12" AMBER   | 125.0   |
| NEC GREEN.        | .159.0  |

# MODEMS

| NOVATION J-CAT                 | 125.00 |
|--------------------------------|--------|
|                                |        |
| NOVATION SMARTCAT              | 209.00 |
| NOVATION APPLE-CAT (300 Baud)  | 310.00 |
| NOVATION APPLE-CAT (1200 Baud) |        |
|                                |        |
| HAYES MICROMODEM II            | 289.00 |
| MICROMODEM W/TERMINAL PKG      | 309.00 |
| HAYES SMART MODEM (300 Baud)   | 227.00 |
| HAYES SMART MODEM (1200 Baud). | 540.00 |
| SIGNALMAN MODEM W /RS-232C     | 85.00  |
|                                |        |

## **IBM HARDWARE**

| SEATTLE 64K RAM+    | .355.00 |
|---------------------|---------|
| OUADBOARD 64K       | .338.00 |
| 64K MEMORY UPGRADE  | 69.00   |
| APPARAT COMBO BOARO | .175.00 |

| AICROSOFT 64K                                 |  |
|-----------------------------------------------|--|
| MONTE CARLO MULTIFUNCTION w/64K. 395.00       |  |
| /G JOYSTICK                                   |  |
| IERCULES GRAPHICS CARD                        |  |
| RAFT JOYSTICK                                 |  |
| avong Systems, Inc. Call for prices and stock |  |

# **IBM 16K**

RAM KITS......15.75 Set of 9 NEC 4116 200ns. Guaranteed one year

FOR IBM-PC. set of 9. .15.75

ALPHA BYTE IBM MEMORY EXPANSION BOARDS

| 230K | N | 1 182-2 | 320. |       |       |   |        |
|------|---|---------|------|-------|-------|---|--------|
| 256K | W | /RS-232 | 8 32 | SUPER | RCALC | 2 |        |
| 512K | W | /RS-23  | 2C   |       |       |   |        |
| 512K | W | /RS-232 | 8 32 | SUPER | RCALC | 2 | 749.00 |

# **IBM DISK DRIVES**

Alpha Byte's add-on drive kits for the IBM-PC --each kil includes installation instructions. Tandon TM100-1 Single head 40 trk....195.00 Tandon TM100-2 Double head 40 trk...262.50 

#### **ISOLATORS**

## **IBM SOFTWARE**

| IDIN OOT I WAILE                         |       |    |
|------------------------------------------|-------|----|
| LOTUS 1.2,3.                             | .380. | 00 |
| VOLKSWRITER V 1.2                        |       |    |
| EASYWRITER II                            |       |    |
| HOME ACCOUNTANT +                        |       |    |
| FIRST CLASS MAIL                         | 85.   | 00 |
| DBASE II.                                | 419.  | 00 |
| THE WORD PLUS                            |       |    |
| T.I.M. III                               | 379.  | 00 |
| JFORMAT                                  |       |    |
| JETDRIVE-ODS 2.0                         |       |    |
| MOVE IT                                  |       |    |
| VISICALC / 256K                          |       |    |
| VISITREND / VISIPLOT                     |       |    |
| VISIDEX                                  | 192.  | 00 |
| VISIFILE                                 | 249   | 00 |
| VISISCHEDULE                             | 229   | 00 |
| VERSA WRITER GRAPHICS TABLETS            |       | 00 |
| VERSAFORM.                               | 312.  | 00 |
| CONCURRENT CP/M' 86                      |       |    |
| CP/M 86 DIGITAL RESEARCH.                | . 60  | 00 |
| GRAPHICS HARD COPY SYSTEM                | 19    | 50 |
| PFS: FILE                                |       |    |
| PFS: GRAPH                               |       |    |
| PFS: REPORT                              |       | 50 |
| Call for additional IBM software prices. |       |    |
|                                          |       |    |

# **IBM GAME SOFTWARE**

| ZORK I, U, III                         |             |
|----------------------------------------|-------------|
| STARCROSS                              |             |
| DEADLINE                               | 35.00       |
| THE WARP FACTOR                        |             |
| APPLE PANIC                            |             |
| TEMPLE OF ASPHAL                       |             |
| FROGGER                                | 27.26       |
| If you don't see the software you want | . call. Our |
| software stock is constantly expandin  | IQ.         |

# APPLE SOFTWARE

| PFS GRAPH                        |         |
|----------------------------------|---------|
| PFS: (NEW) PERSONAL FILING SYSTE | M.85.00 |
| PFS: REPORT                      | 79.00   |
| Z-TERM PRO*                      | 129.95  |
| BANK STREET WRITER               |         |
| APPLE MECHANIC                   | 23.00   |
| TIP OESK #1                      | 15.95   |
| LISA 2.5                         |         |
| SCREENWRITER II                  | 99.00   |
| DICTIONARY                       | 79.00   |
| THE HOME ACCOUNTANT              | 59.95   |
| MICIOORD                         |         |
| VISICORP                         |         |
| VISIOEX                          | 189.00  |

| VISIOEX      | 189.00 |
|--------------|--------|
| VISITERM     | .79.00 |
| VISICALC     | 189.00 |
| VISIFILES    | 189.00 |
| VISISCHEDULE | 229.00 |

# **CP/M® SOFTWARE**

We carry CP/M\* software in all popular disk formats. Call for availability and price. Most soft ware also available on fBM. DBASE II..... 419.00 MAC 82.00 ZSID 92.00 9.00 <del>]</del>.00

| PASCAL MT | + | W/SSP | <br> | <br> | <br>429 |
|-----------|---|-------|------|------|---------|
| PL/ 1-80  |   |       |      |      | <br>439 |
| MULTIPLAN |   |       |      |      | 199     |
|           |   |       |      |      |         |

00

174.00

# MICROPRO

| APPLE/     | IRW | 8. | CPM |
|------------|-----|----|-----|
| SPELLSTAR. |     |    |     |

| MAILMERGE    |                 | 174.00 |
|--------------|-----------------|--------|
| WOROSTAR     |                 | 279.00 |
| INFOSTAR     |                 | 279.00 |
| NEW PRODUCTS | S COMING! CALL. |        |

# **APPLE & ATARI GAMES**

| ZAXXON                   | 31_16   |
|--------------------------|---------|
| CHOPLIFTER               | 27.20   |
| CRUSH, CRUMBLE AND CHOMP |         |
| TEMPLE OF APSHAI         | 31.35   |
| WIZARD AND PRINCESS      | 27.26   |
| SOFT PORN ADVENTURE.     | 23.36   |
| ULYSSES & GOLDEN FLEECE  | 25.95   |
| ULTIMA II                |         |
| FROGGER                  | 24.50   |
| ZORK I.II.III            |         |
| STARCROSS                | 28.00   |
| DEADLINE                 | 35.00   |
| FLIGHT SIMULATOR         | 26.61   |
| SARGON II.               |         |
| THE WARP FACTOR          | . 31.16 |
| WIZARDRY                 |         |
| CRISIS MOUNTAIN          |         |
| GORGON                   | 31 16   |
| BANDITS.                 | 25.00   |
| LUNAR LEEPER             | 23.36   |
| TIME ZONE                | 77.96   |
| CANNON BALL BLITZ        | 25.95   |
| ROBOT WARS               | .32.95  |
|                          |         |

#### MICROSOFT APPLE/IBM/CPM

| ORTRAN         | 150.00 |
|----------------|--------|
| BASIC COMPILER | 299.00 |
| COBOL          | 550.00 |

| RAMCARD                 | 79   | 00 |
|-------------------------|------|----|
| TYPING TUTOR II         | 16   | 50 |
| OLYMPIC DECATHALON      | . 24 | 95 |
| TASC APPLESOFT COMPILER | 125  | 00 |
| ALDS                    | . 95 | 00 |
| MULTIPLAN.              | 199  | 00 |

To order or for information call From Chicago: (312)454-1236From New York: (212) 509-1923 In Los Angeles: (213)706-0333From Dallas: (214)744-4251 By Modem: **(213) 991-1604** CALL OUR MODEM LINE

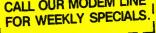

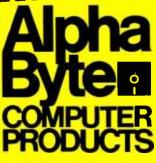

31304 VIA COLINAS WESTLAKE VILLAGE, CA 91362

\*For all your computer product needs, come visit us at our new California store.

Satisfaction Assurance — Your satisfaction is assured by our 30 day moneyback guarantee on all hardware products we sell. No refunds after 30 days. All manutacturers' warranties are honored by manufacturers. Defective software will be replaced tree during the first 30 days, however, no refunds or exchanges on software. Proof of purchase required. All refurms must be authorized in advance. How To Order — All orders must be paid proor to shipment. Order by manufacturers (Jee Valuer), advance will be replaid order sode of 30 (under 2016). DOI coll bein 3300. Shipping charges. Visa, M/C orders = actual shipping costs, Prepaid orders add 53 (under 2016). Jor 35 (coll coll being state) and 64 state and add 54 sucharge. Froeign, FPO and APO orders add 15% of order total Calif. orders add 6% sales tax. L.A. County add 61/2% sales tax. Prices quoted are subject to product availability and may change without notice. Trademark of Practical Peripherals, Inc.

CP/M is a reg. Irademark of Digital Research. \*Requires Z-80 Softcard. 1Reg. Irademark of Micro Pro International Corp.

length. Define the function so that you *must* give it a maximum input length as a parameter when you call it. Now if you forget to do that, the compiler will complain.

When I did this, it came to me with blazing clarity that I'd hit on a major secret of good programming practice: let the compiler do much of the work for you. CB-80 is well designed to let you write structured code with good error checking.

However: it doesn't force you to write good code. You can still do things the wrong way if you want to. Pascal doesn't force you to write good code either, but it tries harder than CB-80. Marvin Minsky (cofounder of the MIT Artificial Intelligence Laboratory) once said that Pascal was a voluntarily worn straitjacket. In some ways he's right: one uses Pascal precisely because it won't let you do certain things. This can be annoying when you're writing the program, but it's surely a blessing when, later on, you haul it out and try to remember what you did.

With that for background, let's speculate on the future of computer languages.

## Viable Languages

I used to worry about conducting language discussions, because probably half my readers don't write programs. However, the mail indicates that even those who don't write programs find the subject interesting. It is, after all, a matter of some importance: what languages will prevail in the microcomputer field?

No one knows. I have some informed guesses, and I get a lot of feedback from both amateur and expert readers; but I've lost the operator's manual to my crystal ball, so my predictions aren't 100 percent reliable. For all that, the subject is too important to ignore, and every now and then it's valuable to review just where things are in the field.

Let's set a ground rule. It's obvious that microcomputers will continue to grow in capability even as their prices fall. The distinction between microcomputer and minicomputer is already blurred. In the next few years, memory will continue to drop in price while system speeds increase; within two years, one will be able to buy the equivalent of a VAX the top-of-the-line minicomputer from Digital Equipment Corporation—for \$6000 or so, what people now pay for a good microcomputer. This future "microcomputer" will run at 12 to 15 MHz and have a halfmillion to a million bytes of memory; in other words, the microcomputer will in effect have the power of machines that people now pay \$75,000 and up for. What languages will programs for the new generation of "microcomputers" be written in?

The first thing to note is that "efficiency" of the language isn't very important. There's enough computing power and memory to make up. True, languages that are *really* slow, or waste great gobs of memory, aren't likely to become popular; but cheeseparing benchmark comparisons won't matter a lot.

Given that, let's look at the candidate languages.

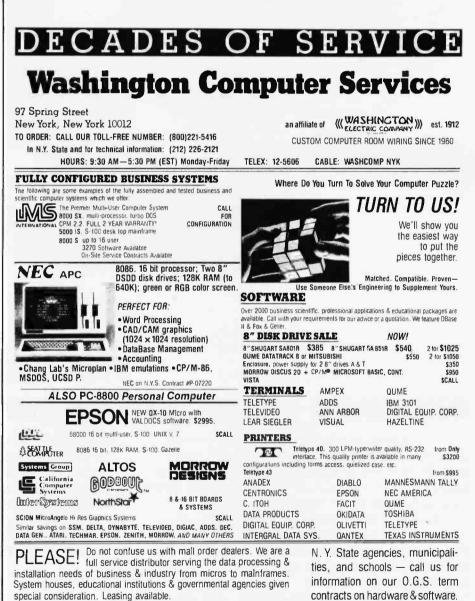

# DEALER and INTERNATIONAL INQUIRIES WELCOME

For fast delivery, send certified check, money order or call to arrange direct bank wire transfer. Personal or company checks require two to three weeks to clear. Prices subject to change without notice: call to tatest prices. Prices include 3% cash discount. N.Y. residents add sales tax. Dantex is a trademark of North Atlantic Industries. Inc. CP/M\* is a trademark of Digital Research. All sales subject to our standard sate conditions (available on request). Call for shipping charges. Above prices do not include customization or installation. DBase II is a trademark of Ashton Tate. P.O.'s accepted upon our credit approval; call for prices and terms.

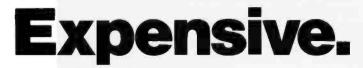

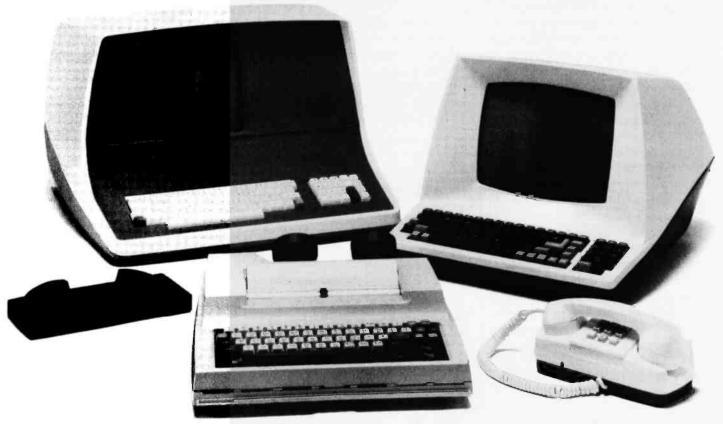

# The new RCA APT expands your data communications

For business, professional and personal data communications, you'll find more userfriendly features and greater communications capabilities in the RCA APT than in other terminals selling for up to three times the price.

The new APT terminals are ideally suited to multi-data base time sharing and dedicated, direct computer-connected applications. They feature menu-controlled operation and a programmable "personality" to match specific communications requirements for your data bases.

A single keypress can dial a stored number, send the log-on sequence to the host computer, and return terminal control to the user. Password protection prevents unauthorized access to designated numbers. APT can also be used as an auto-dialer for voice communications.

APT terminals list for \$399, in your choice of full stroke or membrane keyboard versions. Either style is also available with a display monitor for \$598 list. The data display monitor alone, VP3012D,\$229 list.

OEM and dealer pricing available.

APT VP3801. Flexible membrane keyboard version designed for travel and hostile environments.

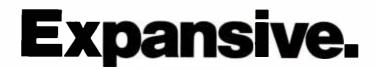

DISPLAY (VP3012D). High performance, 12" diagonal, non-glare, green phosphorus screen.

> VIDEO OUTPUT. Selectable 80 or 40 characters x 24 lines on standard monitor.

AUTO DIAL. Tone or pulse dialing of up to 26 stored phone numbers, voice or data base calls.

Built-in, 300 baud,

DIRECT CONNECT MODEM.

originate/answer/auto answer.

TV OUTPUT. Displays 40 characters x 24 lines on Ch. 3/Ch. 4 of standard TV set.

FUNCTION KEYS. User

from host computer.

programmable or downloadable

AUTO LOG-ON. Enters information automatically after auto dialing.

APT VP4801

**RESIDENT MENUS.** User-friendly terminal set-up and phone directory maintenance.

**MEMORY BACKUP.** Minimum 48-hour storage of directory, log-on and other parameters without plug-in power. No batteries required.

# (All Purpose Terminal) capabilities for a lot less money.

Quite simply, matching features with price, there is no other professional quality terminal available today that can do as much at such low cost.

For more information, just clip the coupon at right. The new RCA APT. Expansive. Not expensive.

## **OTHER FEATURES**

RS232C port for direct computer connections at data rates to 9600 baud, or for connecting high speed modems and other accessories. Parallel printer port for hard copy. Numeric keypad, can dial phone numbers not in terminal directory. Built-in speaker with adjustable volume control for audio monitoring of phone line. Smooth scroll display. Automatic screen blanking to reduce possibility of burn. Briefcase size: 17" x 7" x 2". Weight: under 4 lbs.

#### To:

RCA MicroComputer Products New Holland Avenue Lancaster, PA 17604

RСЛ

Please send me the APT brochure with complete specifications.

| Name                                                        |       |           |         |
|-------------------------------------------------------------|-------|-----------|---------|
| Title                                                       |       |           |         |
| Company                                                     |       |           |         |
| Address                                                     |       |           |         |
| City                                                        | State | Zip       |         |
| For more information or to<br>In Penna., call collect to 71 |       | 233-0094. | BYT-883 |

# APL

APL, for those who don't know, is an interpreted language (like LISP or BASIC). It makes use of many curious symbols, such as squashed squares and bent arrows. It is very powerful. You can multiply matrices with a single command, invert them with another, and do transformations of the results with two more commands. A single line of APL code can do complex arithmetic, logs, trigonometry, and fairly complicated logical operations. Alas, APL has been described, with good reason, as a "write only" language: you're just not likely to understand your program an hour after you've written it. Used interactively, though, it's hard to beat.

I foresee a place for APL in the microcomputer future: it will turn small computers, especially portables, into *very* powerful desk calculators. It will already run on an Osborne 1, I understand that they're working on a version for the Otrona, and I expect that trend to continue. If someone will write a good introductory text, and APL implementers will do good tutorials with lots of examples, it's possible that APL will become quite popular for quick-and-dirty problem solving. It won't ever be as popular as BASIC for calculator-like computation, but it will contend with it.

## FORTH and LISP

I expect LISP to absorb FORTH. Not completely, of course, because nothing ever wins completely; but I know of nothing you can do with FORTH that you can't do with LISP, while LISP lets you do a lot that FORTH can't even approach.

FORTH is sometimes used to write operating systems, and was for some time the only powerful language available to Atari programmers. Like LISP, FORTH boasts a number of fanatic adherents. My mad friend used to say that FORTH was a kind of assembly language that used the programmer as a preprocessor.

LISP (LISt Processing language) was one of the earliest "higher level" computer languages. It was written by John McCarthy in the 50s and has dominated the artificial intelligence field ever since. It's a very strange language, using peculiar notation and *lots* of parentheses; but it's very powerful.

The main problems with LISP are (1) it's hard to learn from books, although not so hard to learn if you've access to people who already use it, and (2) it uses memory like mad, so that there haven't been good LISPs for microcomputers.

FORTH has some similarities to LISP but doesn't use as much memory. People I respect have convinced me that LISP is much more powerful than FORTH. Having half learned both LISP and FORTH, it's my opinion that they're equally difficult to master; both require a good bit of concentration, and you have to work until something clicks—what the Gestalt psychologists call ''the Aha! experience.'' They're also rather easy to forget if you don't use them regularly.

Incidentally, those who'd like ''a LISP experience'' without much in-

Save valuable time! 5 to 50 times faster performance than floppy disks and Winchester drives

PION'S INTERSTELLAR DRIVE is designed for use with a family of interfaces and software packages. Currently available are interfaces for IBM, S100, TRS80, Apple, SS50, and most Z80 uP, and software for most popular operating systems. Additional interfaces are continually being developed for the most popular computers.

SAVE MONEYI Increase your computer's productivity

The INTERSTELLAR DRIVE is a high performance data storage subsystem with independent power supply, battery backup, and error detection. It has 256KB to 1 Megabyte of solid state memory integrated to perform with your operating system.

**Basic Price for 256KB unit [Includes Interface and software] \$1095.** *plus tax (where applicable) and shipping* Visa and Master Card accepted.

SOLID STATE DISK EMULATO

PION, INC. Tel. (617) 923-8009 101R Walnut St., Watertown, MA 02172 TRS80 trademark of Tandy Corp. Apple trademark of Apple Computers

Interstellar Drive trademark of PION, Inc.

# Don't take no for an answer!

WINCHESTER CARTRIDGE DISK DRIVES FOR MICROCOMPUTERS

| Feature                    | DMA Systems<br>5¼″ Drives | 3.9" Drives | Other<br>5¼"Drives |
|----------------------------|---------------------------|-------------|--------------------|
| Now in production          | yes                       | no          | no                 |
| Data interchange           | yes                       | no          | no                 |
| Contamination control      | yes                       | no          | no                 |
| Retractable heads          | yes                       | no          | no                 |
| Standard cartridge         | yes                       | no          | yes                |
| 40 ms access time          | yes                       | no          | no                 |
| 5 Mb capacity (formatted)  | yes                       | yes         | yes                |
| Capacity growth capability | yes                       | no          | no                 |
| Removable-only drive       | yes                       | yes         | yes                |
| Fixed/Removable drive      | yes                       | no          | no                 |

A comparison of Winchester cartridge disk drives shows there's really no comparison.

Only DMA Systems allows you to interchange data between drives.

Only DMA Systems has a unique retractable head that ensures data integrity by never touching the disk.

Only DMA Systems has a selfsealing clean air system that prevents contaminants from reaching the data — even after thousands of insertions.

And only DMA Systems gives you a choice of fixed/removable or removable-only drives. Both models match mini-floppy front panel dimensions and adapt to existing 5¼" Winchester drive controllers.

What's more, DMA Systems is the only manufacturer delivering

microcomputer Winchester cartridge disk drives.

But DMA Systems drives don't just outperform other cartridge systems. They outperform all other types of microcomputer backup.

Consider the alternatives... Floppies have low capacity poor reliability and slow access time. Streamers are unreliable and can't provide random access.

There's only one drive manufacturer who can answer "yes" to all of your needs: DMA Systems.

For more information write DMA Systems, 601 Pine Avenue, Goleta, CA 93117. Or call (805) 683-3811, Telex 658341.

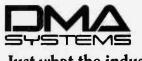

Just what the industry needs.

DMA

Caption

#### with the set of the set of the se

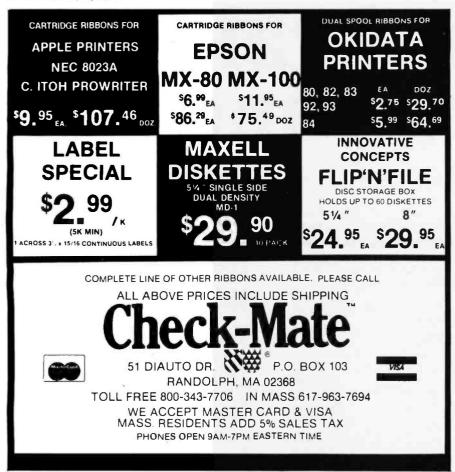

# The Bell 212 Modem for the S-100 Bus has Arrived

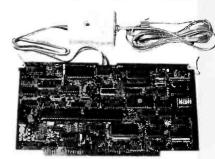

### UNBEATABLE FEATURES:

- Bell 212A (1200 baud) or Bell 103 (45.5-300 baud) modes
- 1200 baud synchronous & asynchronous
- Access to PMMI's 24 hour a day test center
- Microprocessor based design
- Auto answer and auto dial
- Five year limited warranty
- Full or half duplex
- Maskable interrupts

PMMI & Racal Vadic joined

forces to bring you the first Bell

212A-compatible modem for the

S-100 bus. The MM-212 is a

top quality modem designed to

696/S-100 specification. FCC

timing requirements of the IEEE

registered for direct connection

meet all physical, electrical &

Self test modes

FOR FURTHER INFORMATION, call or write for free brochure or send \$10°° (refundable w/purchase) for MM-212 Owner's Manual.

to the telephone line.

5201 Leesburg Pike, Suite 604

Falls Church, VA 22041

(703) 379-9660

OEALER & OEM OPPORTUNITIES AVAILABLE

PMMI modems' performance proves

ALL MODEMS ARE NOT CREATED EQUAL

vestment should get Daniel P. Friedman's The Little LISPer. This rather odd book ''is a programmed text based on lecture notes from a twoweek 'quickie' introduction to LISP for students with no previous programming experience and an admitted dislike for anything quantitative.'' It has to be experienced to be appreciated; I found myself alternately fascinated and throwing the book across the room. It certainly shows—not tells, but shows—you a lot about LISP.

As memory gets cheaper, small computers get more powerful, and communications get simpler, I expect many publishers will offer better LISP interpreters (and compilers; LISP is a hybrid, with the possibility of both interactive-interpretive mode and compiled mode), as well as more online tutorials, so that LISP will be easier to learn. FORTH and LISP users both tend to be fanatics. I'm neither, so it's only an informed guess, but I suspect that as LISPs get more common, LISP will get the bulk of the recruits who would otherwise have gone to FORTH.

# **COBOL** and FORTRAN

Every time I say anything negative about COBOL, I get half a dozen letters reminding me that there are many billions of dollars' worth of COBOL programs. Surely those won't go away?

I think they will. Not instantly, and I doubt that COBOL will vanish entirely, but I do not see a large place for COBOL in the microcomputer world. If it were going to catch on, it would have by now; and it just hasn't. That, in my judgment, is just as well. COBOL is a language whose time has passed. It doesn't force readable code, it takes experts to maintain large COBOL programs, and it doesn't have most of the features required for structured programming.

It does do certain things well. COBOL has built-in commands for sorts and merges and other fairly complex operations. On the other hand, it's not hard to translate wellwritten COBOL programs into some other language, such as Pascal, while

www.americanradiohistorv.com

# Lookover the Rainbow.

*Learn Rainbow*<sup>TM</sup> computer-based instruction ends manual labor. No slaving over computer manuals, you learn to use the Rainbow on screen, in minutes, not months.

One of the Rainbow's best features is the service and support from Digital, the world's second largest computer company. The Rainbow shows more character, 132 columns instead of the usual 80. So you can screen a 12 month spreadsheet, without losing 6 months.

> Keyboard is designed with separate function groups and special keys like "HELP", "DO", and "NEXT SCREEN".

The Rainbow's sleek, comfortable keyboard with standard typewriter keypad fits almost anywhere, even on your lap. Of the hundreds of software applications now available many are Digital Classified and serviced.

> Only the Rainbow automatically runs the widest range of the popular 8-bit and 16-bit CP/M<sup>®</sup> software.

After you look over the Rainbow<sup>™</sup> personal computer on paper, look over the Rainbow in person. To learn where, call 1-800-DIGITAL or write **Digital Equipment Corporation**, 200 Baker Avenue, Concord, MA 01742.

Not even the world's largest computer company gives you so much. But the second largest does.

© Digital Equipment Corporation 1983 CP/M is a registered trademark of Digital Research, Inc.

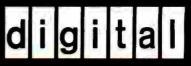

www.americanradiohistory.com

Circle 142 on inquiry card.

# If you stick with timesharing after reading this ad, you haven't read this ad.

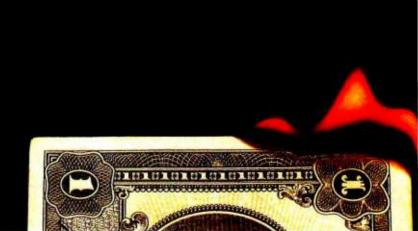

Typically, financial planning on a timesharing service runs \$2,000 a month and more. Month after month after month.

And it doesn't take a spreadsheet to figure that as a \$24,000a-year-after-year expense.

# The incredibly cheap alternative.

The Financial Planner<sup>™</sup> from Ashton-Tate can stop this cash drain once and for all.

You pay \$700—one time—for the Planner. And handle your financial planning quickly, easily and completely on your microcomputer.

Without having to share your time or your money with anyone.

# A forecaster's dream come true.

The Financial Planner has enough depth to solve the most complex business problems you can foresee, yet can be used almost intuitively.

The Planner automatically performs calculations on individual items, rows, columns and entire models. Understands conditional logic. Solves simultaneous equations. Computes Present Value and Internal Rate of Return. Reads and writes dBASE II<sup>™</sup> files. And much, much more.

But you use abbreviated names, not mysterious formulas. And you communicate with the computer in the English-like vocabulary of FPL™ (Financial Planning Language), so you can easily set up your budgeting and evaluation models.

Editing and report-writing are an integral part of the package, and you can preview results on the screen, then produce presentation-quality financial reports directly.

And when you have your models and reports just right, you can automate them so even your President can run them.

With the Planner, you produce P & L forecasts and financial consolidations in minutes. Explore

"what if" alternatives. Analyze new business ventures and mergers. Plan real estate acquisition and development. And fine tune operations until you reach the financial objectives you've set.

It's one of the most comprehensive business tools available on any computer. All for a fraction of what you've been spending on timesharing services to do the same things.

# For the ardent skeptics.

It may sound too good to be true, but you can check out the Financial Planner with no financial risk.

Run through a hands-on demo at your nearest computer or software store. Then take a package home and use it for 30 days on your IBM PC or CP/M microcomputer. If it's not everything we said it was, just return it and you'll get your money back.

For the name of your nearest dealer, contact Ashton-Tate at 10150 West Jefferson ,

Boulevard, Culver City, CA 90230. Or better yet, call (213) Financial 204-5570 today.

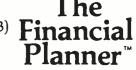

Time's a-wasting.

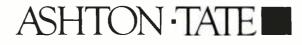

CP/M is a trademark of Digital Research

www.americanradiohistorv.com

those programs not easily translated are generally almost impossible to maintain. For that matter, you can call some of those splendiferous special routines, such as Sort, from inside languages like Modula-2...

FORTRAN is another language that won't go away entirely, but will, I think, fade into the background. For a while it looked as if FORTRAN, augmented by the RATFOR (RA-Tional FORtran) preprocessor, might stake out a large place in microcomputerland, but that didn't happen.

FORTRAN, which is very useful for crunching lots of numbers, is not all that well designed for anything else. You can write complex textoriented programs in FORTRAN; the original Crowther and Wood Adventure of the Colossal Cave was written in FORTRAN. It wasn't designed for that, though, and FORTRAN programmers usually must resort to tricks to make it handle text well.

Because so very many COBOL and FORTRAN programs are in existence, neither language will die; but as time goes on, most of those programs will be translated into other languages with better structural features, while fewer and fewer programmers will use either language for writing new programs for microcomputers.

# PL/I

The PL/I programming language is very popular among mainframe and large minicomputer programmers. It was one of the earliest of the "higher level" languages and one of the first designed to allow formal structuring. It has good string handling, relatively good portability, and better input/output and file handling than Pascal.

In fact, considered a feature at a time, PL/I sounds nearly ideal. My late mad friend found it so attractive that he wrote nearly all his programs in it.

There is a good implementation of PL/I for CP/M microcomputers; what's more, it's not likely to go away. Dr. Gary Kildall, president of Digital Research and author of CP/M, is a PL/I enthusiast. Much of

the original CP/M was written in a subset of PL/I. Kildall has committed Digital Research to provide PL/I for all CP/M upgrades; this presumably includes new systems based on the 68000 and 8086 chips.

Despite these advantages, PL/I hasn't caught on in the microcomputer world. Joan K. Hughes wrote one of the standard PL/I textbooks (*PL/I Structured Programming*) but wrote all the programs for her microcomputer consulting firm in CBASIC because PL/I was not then available for CP/M microcomputer systems; later, she found that she had too much invested in CBASIC programs to change over.

Then, too, many computer users including myself—do not find PL/I programs readable, nor is the language easily learned. "Easily" is, of course, a relative term; PL/I is not much harder to learn than, say, FOR-TRAN. It has many more statements than Pascal, but PL/I programmers find that a desirable feature.

Like CB-80, PL/I requires separate compile and link operations, but

#### **LATYDAS** INDUSTRIES, INC. In Texas Orders **To Order** 22511 Katy Freeway 1-800-231-3680 **Ouestions & Answers** Katy (Houston) Texas 77450 1-713-392-0747 800-231-3681 SAVE BIG DOLLARS ON ALL TRS-80° HARDWARE & SOFTWARE TRS-80® BY RADIO SHACK. Brand new in cartons delivered. Save state sales tax. Texas residents add only 5% sales tax. Open Mon.-Fri. 9-6, Sat. 9-1. We pay freight and insurance. Come by and see us. Call us for a reference in or near your city. Ref: Farmers State Bank, Brookshire, Texas. WE ALWAYS WE OFFER ON OFFER REQUEST Federal Express (Overnight Delivery) ✓ We accept Master Card, VISA, and American Express. -**Houston Intercontinental** 🕑 We use Direct Freight Lines. No Airport Delivery (Same Day) long waits. U.P.S. BLUE (Every Day) ✓ We always pay the freight and insurance -References from people who have No Tax on Out of Texes Shipments! bought computers from us probably in I Toll free order number your city. We have thousands of Save Our capability to go to the giant satisfied customers. WE WILL NOT BE TRS-80° Computer warehouse 5 10% 15% UNDERSOLD! hours away, in Ft. Worth, Texas, OR MORE to keep you in stock. **JOE MCMANUS ED McMANUS** Telex 77-4132 (Fleks Hou) See us in the Wall Street Journal every Tues., Wed., and Thurs. VISA \* TRS-80 is a Registered Trademark of Tandy Corp

Circle 248 on Inquiry card.

August 1983 © BYTE Publications Inc 323

both are relatively straightforward. When PL/I first came out, the only manuals were written in the early Digital Research style of high density and low readability, while CBASIC had remarkably clear documentation. This may have contributed to CBASIC's early ascendancy.

The newest Digital Research PL/I manuals have been completely rewritten. They are clear, readable, and filled with examples. A lot of minicomputer programmers are quite familiar with PL/I. Therefore, now that the distinction between micro and mini is becoming blurred, it's possible that PL/I, despite its relatively late start, will experience rapid new gains in popularity. The language certainly can't be counted out.

## The C Programming Language

The "C" language was developed at Bell Laboratories. Until recently its fate was intimately dependent on the future of the Unix operating system. In the past couple of years, though, CP/M versions of C have appeared. One, Leor Zolman's BDS C Compiler, almost single-handedly made C a formidable contender because many useful programs were written in it.

BDS C had severe limits; now lots of C compilers without those limits are available. In addition, CP/M-68K, the CP/M operating system for machines using the 16-bit 68000 processor chip, comes with a limited C compiler. This will undoubtedly stimulate new users to learn something of the C language.

C is popular, and both C and the Unix operating system have fanatical supporters. The language is powerful and is certainly easier to learn than assembly language.

The drawback is readability. C programs are not self-documenting; one could argue that there ought to be at least one comment for each line of code. Alas, the programs are *almost* readable, and while one is writing C programs the purpose of each line is quite clear, so that further comments seem silly and are often omitted. Six weeks later the program is nearly incomprehensible.

A second problem with C-at least

with the compilers I have been able to work with—is that it generates very large programs. For example:

```
/* A Very Simple Program. */
main ()
{ printf("This is a very simple
    program. \ n");
}
```

}

is a program that merely prints the quoted message. (The  $\ n$  specifies a "newline," i.e., carriage return and linefeed.)

We compiled it with Lattice C, which is a well-regarded C compiler. The program itself is 384 bytes long. It compiles into 178 bytes of object code. It must be linked to turn it into a command file before it can be run. That produces a program 11,008 bytes long. This seems excessive.

When we installed our M-Drive (a "silicon disk" program that deludes the computer into believing that extra memory is a *very* fast disk drive), we required a program to format the "memory disk." The program furnished us by Compupro was written in Whitesmiths C and was 16K bytes long. Tony Pietsch found this absurd and wrote a format program in assembly language: it was only 487 bytes long.

There are good reasons for this obesity. The C language was originally intended for use with the Unix operating system, and much of the seemingly excessive code that must be packed into programs compiled in C is there to compensate for the missing Unix. We may understand this and still be unhappy at the code size. There may be implementations that don't generate superfat code, but we haven't come across one.

C has become increasingly popular—with fanatic supporters. It will certainly survive. However, I don't expect it ever to become a highly popular language, and if I had to bet on its future, I'd say that it will take a respectable niche, after which its growth will be quite slow in comparison to the microcomputer world in general.

Until recently, those interested in learning more about the C language

pretty well had to read *The C Programming Language* by Brian Kernighan and Dennis Ritchie. This book is better written than many computer texts, but it isn't easy reading, and it was never intended for microcomputer users.

I have recently received C Programming Guide by Jack Purdum. I found this much clearer than Kernighan and Ritchie. Purdum's book has plenty of illustrative examples and even compares C programs with similar programs in BASIC. It recognizes that many readers will be using CP/M systems and explains some of the problems they may encounter. There's a very good discussion of pointers; this is especially welcome because C makes extensive use of pointers. I recommend this book to anyone interested in learning more about the C language. Read it before trying to tackle Kernighan and Ritchie.

I have a large number of C compilers and hope to do an extensive comparison of them for a future issue.

# Pascal and Modula-2

Pascal has been the real success story in microcomputing. Last year more books were published about Pascal than about BASIC. (By books, I mean titles; there were probably more copies sold of BASIC books than Pascal books.)

The Pascal language was devised by Prof. Niklaus Wirth of Zurich. It was originally intended as a teaching language that would force students to write readable, structured programs, and thus train them to think about programming in a logical way. It generated a number of enthusiastic converts who developed Pascal into a practical language. The structured features caused many program bugs to be caught by the compiler, so that once a program written in Pascal is made to run, it often runs properly without much debugging.

Pascal is now taught in many universities. Some even require Pascal proficiency for graduation in any science. Pascal courses are found in high schools, and that practice is also spreading. Thus the language

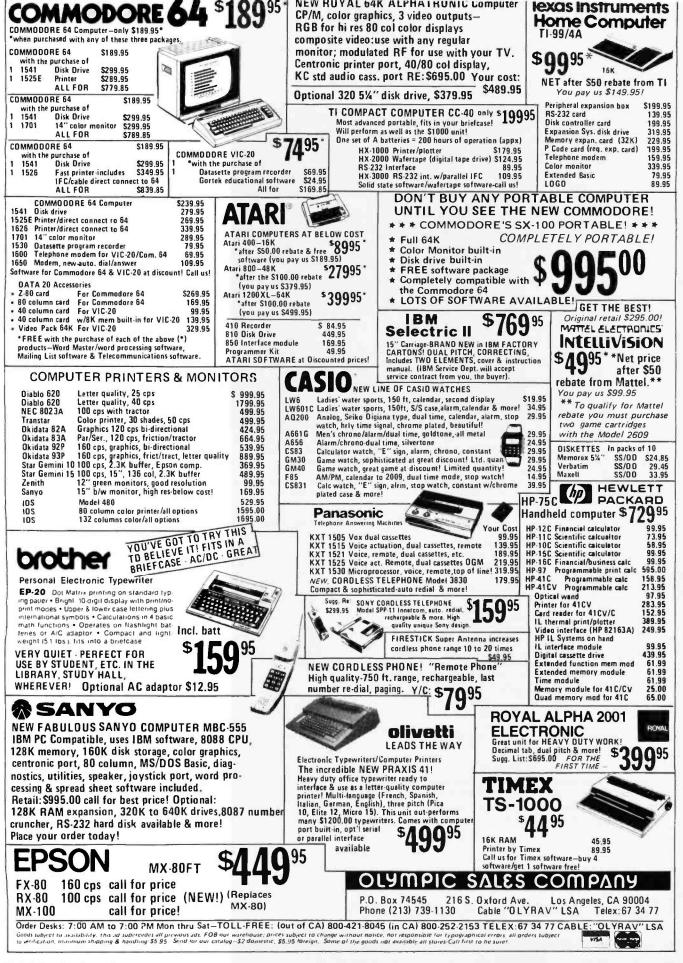

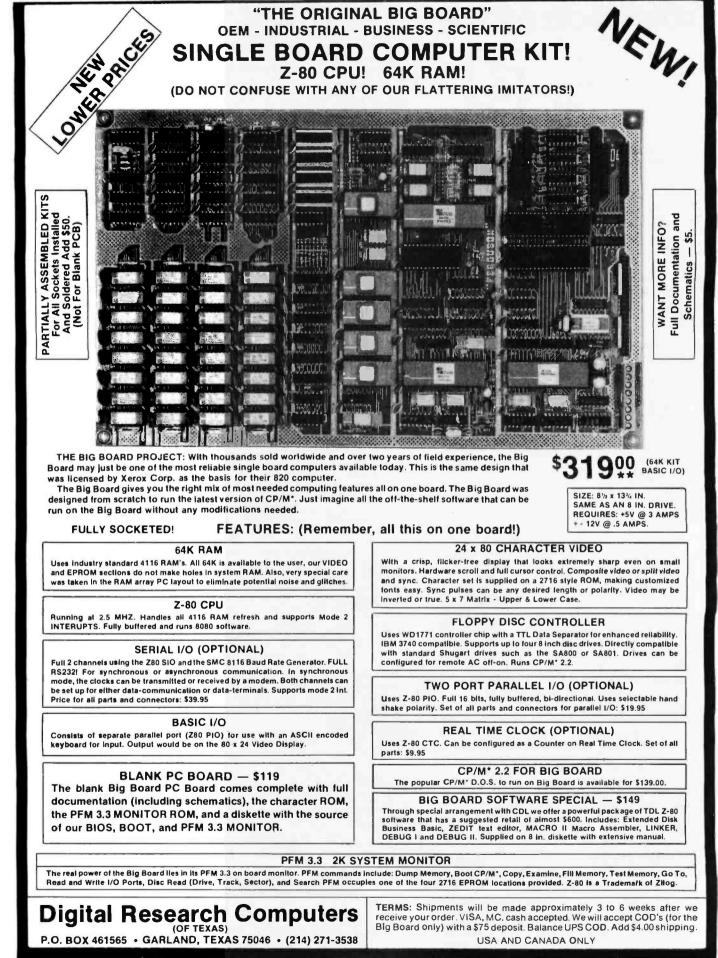

\*TRADEMARK OF DIGITAL RESEARCH. NOT ASSOCIATED WITH DIGITAL RESEARCH OF CALIFORNIA, THE ORIGINATORS OF CPM SOFTWARE \*\*1 TO 4 PIECE DOMESTIC USA PRICE. Circle 145 on inquiry card. has a secure place and is probably second only to BASIC in popularity among microcomputer users.

Pascal does have some very severe drawbacks, particularly as implemented for small computers. The original language had primitive (and not well-designed) input/output structures, so that most I/O has to be done through extensions to the language. The extensions have not been standardized, which compromises portability. (Portability refers to the ease of getting programs that run on one kind of machine to run on any other.) The language also has internal limits. Many of them have been discussed at length in previous columns.

Most of Pascal's deficiencies have been corrected in Niklaus Wirth's newest language, called Modula-2. As I write this, we don't have many implementations of Modula-2; but the two potential U.S. publishers of Modula-2 for microcomputers, Volition Systems of San Diego and Logitech of Palo Alto, promise new compilers Real Soon Now. Fortunately, the two companies are in communication and seem willing to agree on standard ways of extending Modula-2. They may set a de facto standard that newer publishers will have to meet, and thus avoid the cacophony of dialects that afflicts Pascal.

My experience has been that Pascal programmers tend to become Modula-2 enthusiasts. Much of the excitement and popularity of Pascal may thus be transferred to Modula-2. There are good reasons for this. Modula-2 is more powerful than Pascal and a lot easier to use. It is also very easy to translate Pascal programs into Modula-2; 90 percent or more of the work can be done by a translator program written in Modula-2. Add that Modula-2 is suitable for writing systems programs-I've seen a very powerful operating system written in Modula-2-and it's not hard to predict that Modula-2 will become increasingly more popular as it becomes available.

My own prediction is that Modula-2 will swallow a good chunk of both Pascal and C. So far not many experts join me in that fore-

## Finally, investment software from Dow Jones.

Dow Jones & Company, publisher of The Wall Street Journal and Barron's, is proud to introduce **DOW JONES SOFTWARE.**"

These products turn your personal computer into a powerful investment and business tool. With them, you can analyze and manage timely information available by telephone connection from the leading provider of online business and financial news and information. Dow Jones News/Retrieval®

DOW JONES SOFTWARE is reliable, easy-to-use, fully supported-from a company you can trust. Available at selected computer stores. For more information call 1-800-345-8500 Ext. 48 (Alaska, Hawaii and foreign call 1-215-789-7008 ext. 48)

ES SOFTWARE

## Finally, portfolio management software from Dow Jones.

The DOW JONES MARKET MANAGER™ easily manages single or multiple portfolios with stock quotes from Dow Jones News/Retrieval<sup>®</sup>. Evaluate current positions and maintain a year-to-date record of all securities transactions. Now you can easily maintain all your records for concise portfolio evaluation. Available at selected computer stores.

| Copera 1 | 5. BÌ | 18   | 10712781  |           |         |           |                     |         |                                                                                                    |  |
|----------|-------|------|-----------|-----------|---------|-----------|---------------------|---------|----------------------------------------------------------------------------------------------------|--|
|          |       |      |           |           |         |           |                     |         |                                                                                                    |  |
|          |       |      |           |           |         |           |                     |         |                                                                                                    |  |
| 6        | - 3   |      |           |           |         |           |                     |         |                                                                                                    |  |
| 2        | - 2   |      |           |           |         |           | and an other states |         | UNITE ALL T ZD                                                                                                    |  |
| s terra  |       | 85   | late for  | Daniel I  | 80.051  | (hitt     | 11001.1.0           | FWICE   | Ge11/4 055                                                                                                    |  |
| L uma    |       | 82   | Date of C |           |         | CHICK.    |                     |         | State of the state of the state |  |
|          |       |      |           |           |         |           |                     |         |                                                                                                    |  |
| A 11.02  |       |      | 3735782   | Lass      | 11820   | 15.79     | 3.050               | 30 1/2  | 1,522                                                                                                    |  |
| A NAME   |       | 5    | 3/15/87   | 1 Out     | 5.540   | 15.40     | 3, 190              | 10 1/2  | 3,910                                                                                                    |  |
| O AAPS   |       |      | 371270-   | 200       | 2.823   | 14,27     | fat- 100            | 30 1/2  | 2.247                                                                                                    |  |
|          |       |      |           |           |         |           |                     |         |                                                                                                    |  |
| +1016    |       |      |           | dame      | 3. 471  |           | 20, 20*             |         | 14,279                                                                                                    |  |
|          |       |      |           |           |         |           |                     |         |                                                                                                    |  |
| A DEC    |       | 1.00 | 1/13/87   | 30        | 4,128   | 82.56     | 21842               | 117 1/4 | 1,735                                                                                                    |  |
| a bice   |       | 1.04 | 1/27/85   | 25        | 7.159   | 644 x T44 | 2.453               | 112 114 | 792                                                                                                    |  |
| e1014    |       |      |           | 75        | 4-207   |           | w, 784              |         | 2,907                                                                                                    |  |
| LG A     |       | 1.15 | 2108-83   | 39        | 1,057   | 23.14     | 2,514               | 3+ 5/0  | Bo7                                                                                                    |  |
| A DJ     |       |      | 21102183  | 200       | 0.051   | \$\$.76   | \$0,075             | 50 1/8  | 0.426                                                                                                    |  |
| Le A     | 1     |      | 2100103   | 75        | 7.584   | \$5.92    | 3,770               | 31 3/8  | 1.214                                                                                                    |  |
| -10146   | LO .  |      |           | 3.25      | 10,852  |           | ta, 372             |         | 5.9.00                                                                                                    |  |
|          |       |      | \$720782  | 100       | 0.575   | 28.13     | 25.714              | 617     | 3. 107                                                                                                    |  |
| a the    |       |      | 5/19/87   | 50        | 3,182   | \$3.64    | 3,850               | 117     | 7.448                                                                                                    |  |
| a the    |       | 16   | 8/91/97   | 241       | 3. 1440 | 42.10     | 3.020               | 3 8 7   |                                                                                                    |  |
|          |       |      |           |           |         |           |                     |         |                                                                                                    |  |
| 110146   | 184   |      |           | 204       | 12.403  |           | 29,800              |         | 10.791                                                                                                    |  |
| NA 15 0  | 145   | UP1  | 114 1 040 | Laborator | 19.001  |           | 48.784              |         | 33, 103                                                                                                    |  |

Bank on it.

Convright © Dow longs & Co., Inc. All rights reserve

Holdings by Portfolio Reports display each tax lot valued to the stock market

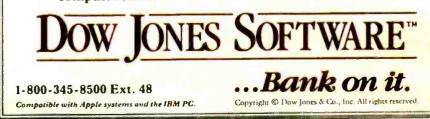

www.americanradiohistory.com

| Items Cited                                                     |                |
|-----------------------------------------------------------------|----------------|
| Augusta                                                         | Not available  |
| Computer Linguistics                                            |                |
| POB 390145                                                      |                |
| Mountain View, CA 94039                                         |                |
| CB-80                                                           | \$50           |
| Pascal MT+ with Speed Programming Package                       | \$50           |
| Digital Research                                                |                |
| POB 579                                                         |                |
| Pacific Grove, CA 93950                                         |                |
| (408) 649-3896                                                  |                |
| Janus Compiler                                                  | 8080/8085 \$30 |
| R&R Software                                                    | 8088/8086 \$40 |
| POB 1512                                                        |                |
| Madison, WI 53701                                               |                |
| (608) 244-6436                                                  |                |
| Lattice C                                                       | \$50           |
| Lifeboat Associates                                             |                |
| 1651 Third Ave.                                                 |                |
| New York, NY 10028                                              |                |
| (212) 860-0300                                                  |                |
|                                                                 |                |
| Books Cited                                                     |                |
| C Programming Guide                                             | \$17.9         |
| Jack Purdum. Indianapolis: Que Corporation, 1983, 250 pages, so | ftware.        |
| The Little LISPer                                               | \$3.9          |
| Daniel P. Friedman. Palo Alto, CA: Science Research Associate   |                |

cast, but I've seen nothing to make me change my views on the matter.

## Ada

The Department of Defense estimated that if all DOD programs were written in a single language, the resulting savings would run to billions of dollars. After long consideration by a number of middleand high-level committees, Ada was created to be *the* DOD programming language.

Ada will certainly have a large place in the computer world; any language supported by the Department of Defense would have to. As I've said before, learning to program in Ada is surefire job insurance.

Ada was designed by a committee, and it shows: it has *tons* of bells, whistles, features, and gimmicks. This tends to complicate the language, and some computer science experts have professed concern: given the complexity of Ada, how can you verify the language? That is: can you be sure the compiler is doing all—and only—what you think it will, or can there be mysterious unintended side effects? If one side effect is to launch a missile without permission, all the savings resulting from Ada's creation could literally go up in smoke.

It's very hard to estimate Ada's future in the microcomputer world. No full Ada compilers for microcomputers are yet available, and this situation isn't likely to change for a while. I think Ada's future in microcomputerland depends in large part on just how quickly we get an Ada compiler we can use.

Incidentally, I have just received Augusta, a program that compiles a subset of Ada on the Z80. It has only just come, so I have been unable to compare it with Janus (the other Ada-subset compiler for microcomputer systems). Augusta seems to run, and the manual is written in clear English with numerous examples. It does not support pack-

ages, multitasking, real numbers, enumerated types, user-defined types and records, or exception error handling. I find the Janus documentation more complete and better organized, but this is impressionistic, not based on detailed objective comparison.

## **Bottom Line**

If I had to pick a single language for future microcomputers, it would be Modula-2. That, however, is based on certain expectations about future Modula-2 implementations; just now (May Day 1983) I have no Modula-2 for CP/M systems.

If I were going to buy and learn one single language of those available today, I'd be hard put to choose. The two I'd consider would be CB-80 and Pascal MT + with the Speed Programming Package. Both Pascal MT + and CB-80 are expensive; the term "overpriced" is a value judgment I find myself tempted to use. Even so, I like Pascal MT + somewhat better than I do the other Pascal implementations I have.

Deciding between Pascal and CB-80 isn't easy. Pascal, which also serves as a good introduction to Modula-2, is probably the more valuable to have learned over the long haul; but I find just now that I use CB-80 (and CB-86) more than I use Pascal.

It may be, of course, that I've missed the real contender; that Logo, Smalltalk, or some such will sweep the field. I don't think that will happen, but it isn't impossible.

The language debate will continue.■

Jerry Pournelle welcomes readers' comments and opinions. Send a self-addressed envelope to Jerry Pournelle, c/o BYTE Publications, POB 372, Hancock, NH 03449. Please put your address on the letter as well as on the envelope. Due to the high volume of letters, Jerry cannot guarantee a personal reply.

Jerry Pournelle is a former aerospace engineer and current science-fiction writer who loves to play with computers.

# Plug 3,000 new applications into your Apple.

THE CP/M Card<sup>™</sup> plugs CP/M Plus<sup>™</sup> into your Apple. The CP/M Card gives you the option of running your Apple II with the speed and capability of a professional Z-80 system with CP/M\*-compatible software. You plug in the CP/M Card. Then choose CP/M or your standard Apple software at your option.

## Plug into a big, new world of software.

The CP/M Card gives you instant access to the world's largest selection of microcomputer software -- more than 3,000 CP/M-compatible applications, languages, and

programming utilities. So, you, too can use professional business programs such as WordStar,\* SuperCalc,™ Condor,™ and other high-performance software from Day One. Yet, you still have access to your present library of Apple software.

Plug into incredible performance. Together, the ultra-fast CP/M Card and CP/M Plus run applications up to

300% faster than your Apple system! The CP/M Card is the only Apple II performance package that offers the speed and efficiency of CP/M Plus.

## A plug about quality.

The CP/M Card was designed and built by Digital Research, the creators of CP/M, and Advanced Logic Systems, the most respected manufacturer of Apple performance products. So you know the CP/M Card is the most perfectly integrated Apple performance package you can buy.

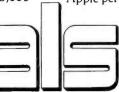

Why just keep plugging along? The CP/M Card provides everything you need—including 64K of on-board memory, CP/M Plus, CBASIC\* GSX™-80 and full documentation—for just \$399. Now available through the CP/M library. See your local microcomputer dealer today. Or contact Advanced Logic Systems, 1195 East

Advanced Logic Systems Arques Ave., Sunnyvale, CA 94086 (800) 538-8177. (In California (408) 730-0306.)

## The CP/M Card for your Apple II.

CP/M, CP/M Plus, the CP/M Card and CBASIC are either trademarks or registered trademarks of Digital Research Inc. Z-80 is a registered trademark of Zilog, Inc. WordStar is a registered trademark of MicroPro International Corporation. SuperCalc is a trademark of Sorcim Corporation. Condor is a trademark of Condor Computer veorostar is a registered trademark of Micro in Micro in Software System. Apple is a registered trademark of Apple Computer, Inc. ©1982 Digital Research Inc.

Circle 12 on inquiry card. WWW

## SUPER SIX

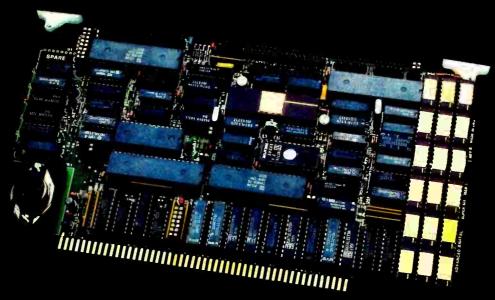

SUPER SIX, THE FIRST 6MHz S-100 SINGLE BOARD COMPUTER TO SUPPORT BANKED CP/M<sup>TM</sup> 3.0

## SUPER SIX FEATURES:

- 128 KB of Bank selectable RAM
- 6 MHz, Z-80B CPU
- DMA Controller
- 6 MHz, Z-80B DART (2 Serial RS-232 Ports)
- 6 MHz, Z-80B PIO (2 Parallel Ports)
- 6 MHz, Z-80B CTC (Clock Timer)
- Double/Single Density Floppy Disk Controller -Supports 8" and 5-1/4" Drives Simultaneously
- 2/4 KB of Monitor EPROM
- S-100, IEEE 696 Compatible

\*CP M is a trademark of Digital Research Corp. TurboDOS is a trademark of Software 2000 Inc. SUPER SLAVE are trademarks of Advanced Digital Corp.

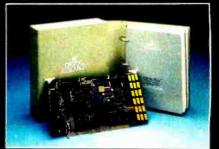

SUPER SIX & CP/M<sup>TM</sup> 3.0 A PERFECT MATCH

Advanced Digital has found the perfect match to its powerful, high-speed SUPER SIX single board computer. It's Digital Research's new CP/M 3.0. Because of SUPER SIX's 128 KB of RAM. it is the only S-100 board to support CP/M 3.0 in the banked mode: or run CP/M 2.2 with 64 KB of extra buffer.

## SUPER SIX & TurboDOS<sup>TM</sup> ANOTHER PERFECT MATCH

When you combine the TurboDOS multi-user operating system with the 6 MHz SUPER SIX, you'll find your system running 1-1/2 times faster than

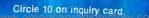

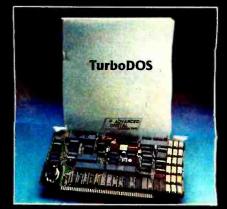

before. Add the 4 MHz or 6 MHz SUPER SLAVE<sup>TM</sup> processor board(s) and you will have the fastest multi-user, multi-processor system available today.

See the SUPER SIX at your quality computer dealer or contact:

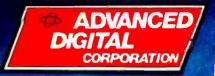

12700-B Knott Street Garden Grove, CA 92641 Phone: (714) 891-4004 Telex: 678401 tab irin

## The IBM PC and the Intel 8087 Coprocessor

## Part 1: Overview and Floating-Point Assembly-Language Support

Addition of the 8087 chip to the IBM PC provides instant access to powerful floating-point, integer, and BCD arithmetic operations from assembly language

## by Tim Field

The Intel 8087 Numeric Data Processor (NDP) is a coprocessor chip that greatly extends the calculation abilities of the Intel 8088 CPU (and Intel CPUs like the 8086, 80186, and 80286). The 8087, when attached to the 8088, performs a useful range of operations on a variety of data types much faster, more accurately, and with less trouble.

[Editor's Note: The acronym CPU, which stands for central processing unit, is one that we usually do not use in BYTE because, for most material in the magazine, the word is more accurately replaced by the word "microprocessor." In this situation, however, the 8088 microprocessor is the central processing unit in relation to the 8087 Numeric Data Processor. Because of this, we will use the acronym CPU to refer to the 8088 and NDP to refer to the 8087....G. W.]

The IBM Personal Computer uses an Intel 8088 CPU and has an empty 40-pin socket just waiting for an 8087. With the 8087 NDP in place, you can immediately access it with software that explicitly issues the proper instructions to the 8087.

A great deal of confusion abounds concerning the level of support that IBM software currently provides for the 8087-enhanced PC. At one meeting of an IBM users club, a user said he had purchased an 8087, plugged it into the socket, and could not tell any difference in the execution speed of his BASIC programs. He was quite confused why the PC did not take immediate advantage of the new resource.

Unfortunately, things just are not that easy. As I write this article, the only high-level support of the 8087 in IBM software is in the new APL package. Pascal, BASIC, and the other IBM languages will not automatically execute using the 8087. IBM designed the hardware into the IBM PC and the IBM PC XT, but it is only beginning to support it officially.

For the moment, we must create our own software utility to make use of the 8087 in the IBM PC. This month, we will look at a piece of software called M8087 that makes it easy for the assembly-language programmer to add 8087 instructions to programs. Next month, we will use this assembly-language support to provide higher-level software support for the IBM Pascal Compiler.

While this article specifically discusses the 8087 interface with the IBM Personal Computer, the topics under

### **Processor Control Instructions**

| FINIT/FNINIT<br>FDISI/FNDISI<br>FENI/FNENI<br>FLDCW<br>FSTCW/FNSTCW<br>FSTSW/FNSTSW<br>FCLEX/FNCLEX<br>FSTENV/FNSTENV<br>FLDENV<br>FSAVE/FNSAVE<br>FRSTOR<br>FINCSTP<br>FDECSTP<br>FFREE<br>FNOP<br>FWAIT | Initialize processor<br>Disable interrupts<br>Enable interrupts<br>Load control word<br>Store control word<br>Clear exceptions<br>Store environment<br>Load environment<br>Save state<br>Restore state<br>Increment stack pointer<br>Decrement stack pointer<br>Free register<br>No operation<br>CPU wait |  |
|----------------------------------------------------------------------------------------------------|----------------------------------------------------------------------------------------------------|--|
| Cons                                                                                                    | tant Load Instructions                                                                                                    |  |
| FLD1LoaFLDPILoaFLDL2TLoaFLDL2ELoaFLDLG2Loa                                                                                                    | d + 0.0<br>d + 1.0<br>d $\pi$<br>d $\log_2 10$<br>d $\log_2 e$<br>d $\log_1 2$<br>d $\log_{10} 2$                                                                                                    |  |
| Transo                                                                                                    | cendental Instructions                                                                                                    |  |
| FPATANPariF2XM12* -FYL2XY+loc                                                                                                    | tial tangent<br>tial arctangent<br>- 1<br>$pg_2X$<br>$pg_2(X + 1)$                                                                                                    |  |
| Com                                                                                                    | parison Instructions                                                                                                    |  |
| FCOMP Cor<br>FCOMPP Cor<br>FICOM Inte<br>FICOMP Inte<br>FTST Tes                                                                                                    | mpare real<br>mpare real and pop<br>mpare real and pop twice<br>eger compare<br>eger compare and pop<br>st<br>imine                                                                                                    |  |
| Data                                                                                                    | Transfer Instructions                                                                                                    |  |
| Real Transfers                                                                                                    |                                                                                                    |  |
| FST Sto<br>FSTP Sto                                                                                                    | id real<br>re real<br>re real and pop<br>change registers                                                                                                    |  |
|                                                                                                    | instruction set grouped by class.                                                                                                    |  |

### Integer FILD Integer load FIST Integer store FISTP Integer store and pop Packed Decimal Transfers FBLD Packed decimal (BCD) load FBSTP Packed decimal (BCD) store and pop Arithmetic Instructions Addition FADD Add real FADDP Add real and pop FIADD Integer add Subtraction FSUB Subtract real FSUBP Subtract real and pop FISUB Integer subtract FSUBR Subtract real reversed **FSUBRP** Subtract real reversed and pop FISUBR Integer subtract reversed Multiplication FMUL Multiply real FMULP Multiply real and pop FIMUL Integer multiply Division FDIV Divide real FDIVP Divide real and pop FIDIV Integer divide FDIVR Divide real reversed **FDIVRP** Divide real reversed and pop FIDIVR Integer divide reversed Other Operations FSORT Square root Scale FSCALE FPREM Partial remainder

consideration should apply fully to almost any 8088- or 8086-based system that has the 40-pin 8087 socket on the system board. If the system runs PC-DOS (or, equivalently, MS-DOS), then the software support presented in this article should be applicable to any user of Microsoft's Macro Assembler for the 8088/8086 systems.

## M8087.MAC

The 8087 watches for ESC (escape) instructions as potential operations for it to work on, while the 8088

CPU ignores them. Therefore it is possible for the assembly-language programmer to use the 8087 by looking up the proper escape-code sequence for each 8087 instruction in a table and inserting the ESC instruction in the program. (For example, an FDIV instruction translates to the hexadecimal sequence "DC F1", which translates to "ESC 26H,CX".) Obviously this tedious and error-prone task is the same as assembling the instructions into machine code by hand.

Round to integer

Absolute value

Change sign

Extract exponent and significand

To avoid those errors and save time, we'll let the user Text continued on page 350

FRNDINT

FXTRACT

FABS

FCHS

## ſ AENE

## We Know How You Felt, Columbus!

In 1492 most people were saying the world was flat. They said, "You'll fall off the edge if you go too far." But that didn't stop you Columbus. You went ahead and discovered America.

Today, most people are saying, "file service...is just not feasible."\* They're even saying, "operations like record locking are not available."\*\* But that hasn't stopped Novell, either. Because we've gone ahead and discovered, designed, yes...

even built and shipped file servers that the less adventurous said couldn't be built. And our file servers are up and running all over America, (not to mention the rest of the world.)

Our Versatile Applied Server Technology (VAST) lets multiple operating systems on multiple types of personal computers share the same disk space and directories simultaneously.

And yes, all you other guys, record locking is available ... on the ShareNet/VAST system, anyway.

### **Discover the vast ShareNet Difference.**

The trouble with the "civilized" world of networking offered by our competitors is that they are still thinking FLAT! They're still concentrating on the hardware connection instead of the software that makes that hardware function. Just like Columbus, Novell is the ONLY company that can offer you a VAST networking difference. We're thinking round, you see.

### Does choosing a network have you "on edge"?

Don't fall off the edge! If networking—we mean real local area networking of numerous PC's, running multiple operating systems without modification to ''off the shelf'' software, having concurrent file sharing, default file locking, extensive data security and more—sounds exciting to you, call us for a demonstration so you can discover your options. ShareNet/VAST will take you out of the ''flat'' bounded network world and into the boundless universe of networks that work.

### **Explore Novell's world!**

Discover the vast ShareNet difference. You'll find out-of-

this-world performance at very down-to-earth prices. ShareNet/VAST is easy to use. All you have to do is call us and we'll set sail on a course that solves your PC networking problems. Get on board with the Columbus of networking. Novell, Inc., 1170 North Industrial Park Drive, Orem, Utah 84057, 801 226-8202 • 800 453-1267

Novell—making networks work. Our VAST difference.

www.americanradiohistorv.com

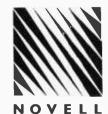

<sup>\*3</sup>Com Corp. in March Systems & Saftwore, pg. 118

<sup>\*\* 3</sup>Com Corp. in March Systems & Software, pg. 119

|                                                                                                    | CHECK_ST - Inputs parameter "ST(i)" and returns with REG≈i ;<br>;<br>; :******************************** | P_ST<br>-1 ; Assume no match is found<br><&P_ST>, <st(ø)> ; ls i=Ø?<br/>= Ø</st(ø)>  |                                          | ~ ~                                                                                                    | ~ ~ ~                                                                                                    |                                                                                                    | > ; 1% i=0?                                                                                                    |                                                                                           | ~ ~ ~     | ~ ~                    | ^                                  | or 7, see if actually an<br>string. indicating use of<br>nt<br>>                                                                          |
|----------------------------------------------------------------------------------------------------|----------------------------------------------------------------------------------------------------|--------------------------------------------------------------------------------------|------------------------------------------|----------------------------------------------------------------------------------------------------|----------------------------------------------------------------------------------------------------|----------------------------------------------------------------------------------------------------|----------------------------------------------------------------------------------------------------|-------------------------------------------------------------------------------------------|-----------|------------------------|------------------------------------|----------------------------------------------------------------------------------------------------|
| Q                                                                                                    | ;<br>:<br>:<br>:********************************                                                         | CHECK_ST macro P_ST<br>REG = -1 ; AS:<br>ifidn <&P_ST>, <st(@)<br>REG = @</st(@)<br> |                                          | = 2<br><&P_ST>, <st(3)<br>= 3<br/>&lt;&amp;P_ST&gt;,<st(4)<br>= 4</st(4)<br></st(3)<br>                                                                                                    | <pre>endif ifidn &amp; ST&gt;,<st(5)> ifidn &amp; SP_ST&gt;,<st(5)> REG = 5 endif endif ifidn &amp; SP_ST&gt;,<st(6)> </st(6)></st(5)></st(5)></pre> |                                                                                                    | <&P_ST>, <st(0)<br>= 0<br/>/************************************</st(0)<br>                                                                                                    | 11101 xxr 2) 7, 55 (1)<br>REG = 1<br>endif = 1<br>ifidn (xr 27), (st (2)<br>REG = 7 - (2) | ° ° ∎ ° 1 |                        | REG<br>ndif<br>fidn<br>REG<br>ndif | <pre>istinct between &amp; or 7 is "ST(i)" or "ST(I)" striv top of stack element ifidn (&amp;P_ST&gt;,<st(i)> REG = 0 endif</st(i)></pre> |
| the IBM Macro Assembler format) that implement the standard Intel mnemonics for the<br>instructions executed by the Intel 8087 Numeric Data Processor. This file lets you write<br>assembly-language programs that intermix 8088 and 8087 instructions. |                                                                                                    |                                                                                      | issessessessessessessessessessessessesse | <pre>ESC_REG - "REG" parameter specifies ESC value. Issue<br/>ESC_REG - "REG" parameter specifies ESC value. Issue<br/>proper ESC sequence depending on REG value.<br/>PARAM is a 6-bit parameter whose upper 3-bits<br/>make up the "xxx" bits in the ESC opcide (10/11xxx)<br/>and house the "xxx" bits in the ESC opcide (10/11xxx)</pre> | byte following (using standard "mod" and "r/m" ;<br>designators define byte as "modyyyr/m"). ;<br>************************************               | acro PARAM,REG<br>We need to determine what "req" field assignment corresponds with<br>*he needed to determine Mat "req" field assignment corresponds with | <pre>: ESC operation. PARAM is used directly in the ESC call : ESC operation. PARAM is used directly in the ESC call : fe REG ; Decrement until REG = Ø, then issue ESC sequence ESC PARAM, AX = ØØØØ (see operand summary for BØBB)</pre> | CX = 001b                                                                                 | DX = Ø1Øb | BX = Ø11b<br>SP = 100b | 8                                  | SI = 110b<br>14 REG >= 7, assume 7<br>D1 = 111b                                                                                           |
| implement the s<br>Numeric Data F<br>mix 8088 and 8                                                                                                    | ***                                                                                                    | of macros which F<br>software support (<br>the IRM personal (                        | * /<br>* u                               | ++++++++++++++++++++++++++++++++++++++                                                                                                    | ing sta<br>byte a<br>*****                                                                                                    | = 1<br>0                                                                                                    | 5 ed di<br>6 8 6,                                                                                                    | 50.                                                                                       | **        | 60- 60                 |                                    | LA 18 18                                                                                                    |

.

339

## HANG ON TO YOUR HAT, CHARLIE...

www.americanra

# THE CORONA PC'S ARE HERE.

The Corona PC's, desktop and portable, give you everything you've ever wanted in an IBMcompatible PC and more. For a great deal less.

## Compatible and more.

The Corona PC is a 16-bit microcomputer based on the 8088 microprocessor, just like the IBM PC. And like the IBM PC, it runs any software that conforms to the IBM standard.

But unlike the IBM PC, the Corona PC comes with 128K of memory. Supports up to 512K on the main board. Includes a 320K floppy drive, a communication port, a printer port and an improved IBM PC keyboard.

Both the desktop and portable Corona PC's include high-resolution monitors and built-in graphics. Higher character definition makes both models easier to read, and our 640 x 325 pixel high-resolution graphics are over 60% better than the

IBM PC. It's a complete system, the standard for microcomputing in the IBM-compatible world.

## You can take it with you.

And unlike IBM, we have a portable version. Its high-resolution, high-contrast 9" display is easy to read. It has all the power and features of our desktop, but lets you take it to the office next door, across the country or just conveniently tuck it onto a corner of your desk.

## More expandability.

You may never add a thing to your Corona PC because we've built in so much capability.

But just in case, we've built all the important components into the main system board, leaving the four expansion slots free. And provided an extra large power supply to support any capabilities you may want to add in the future.

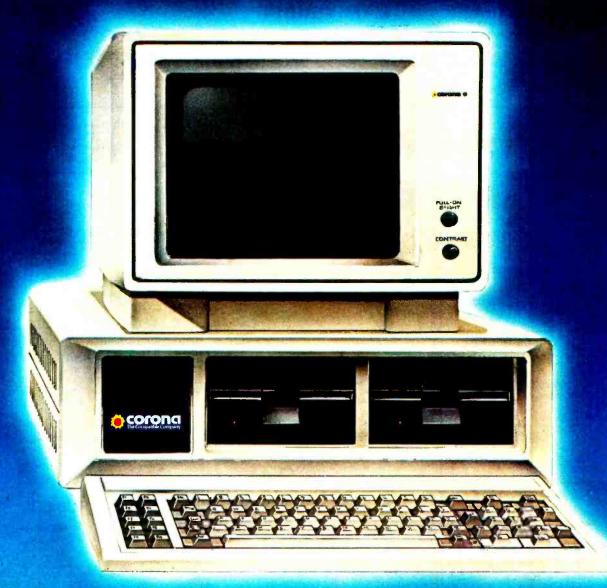

## RAM-disk for incredible speed.

Our RAM-disk software lets you treat an area of your computer's memory as if it were a disk drive. So you can copy your programs and data into memory, then watch your work get done faster.

## More software.

The Corona PC includes the MS-DOS operating system and comes with GW-BASIC, the MultiMate<sup>1</sup> word processor and the PC Tutor<sup>2</sup> training course. So you can start being productive immediately.

And you can run Context MBA<sup>3</sup>, dBASE II<sup>4</sup>, LogiCalc<sup>5</sup> and LogiQuest<sup>5</sup>, the EasyFamily<sup>6</sup>, Wordstar<sup>7</sup> and the "Star" family, the SuperWare<sup>8</sup> series, T.I.M<sup>9</sup>, the VisiSeries<sup>10</sup> and Perfect Series<sup>11</sup> of programs and most other popular software.

## And it improves your bottom line.

The Corona Portable PC<sup>™</sup> is \$2,545, the desktop

version is \$2,595. Both about a thousand dollars less than the equivalent IBM PC.

For more information, contact Corona Data Systems, 31324 Via Colinas, Westlake Village, CA 91361. (213) 991-1144. Call (800) 621-6746 toll-free.

Or better yet, just grab your hat and head to the nearest Corona PC dealer for a very convincing demonstration. Circle 116 on Inquiry card.

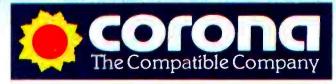

© Corona Data Systems 1983 1: TM Softword Systems. 2: TM Comprehensive Software Support. 3: TM Context Management Systems. 4: TM Ashton-Tate. 5: TM Software Products International. 6: TM Information Unlimited Software. 7: TM Micropro. 8: TM Sorcim Corp. 9: TM Innovative Software. 10: TM Visicorp. 11: TM Perfect Software Inc.

|                                                                                        | it us in our<br>showroom.                                                                                                    | puter (Cha                                                                                                    | nnel                                                                                                    |
|----------------------------------------------------------------------------------------|----------------------------------------------------------------------------------------------------|----------------------------------------------------------------------------------------------------|----------------------------------------------------------------------------------------------------|
|                                                                                        |                                                                                                    | 00, 6809 CPU, graphic, datab                                                                                                    |                                                                                                    |
| R                                                                                      | Cromemco                                                                                                    | MITSUBISHI                                                                                                    | TENITH                                                                                                    |
|                                                                                        |                                                                                                    | IDS, OKIDATA, EPSON, HO                                                                                                    |                                                                                                    |
|                                                                                        | C.ITOH, TANDON                                                                                                    | I, SWTPC, AMDEK, NEC, IBM, DEC, ESI                                                                                                    | C.ITOH F-10 Starwriter 40 cps1,295                                                                                                    |
| CROME                                                                                  |                                                                                                    |                                                                                                    | NEC         7710, 7730,                                                                                                    |
| CS1D2E<br>CS1HD5E                                                                      | 256K RAM, 68000 & Z80 two<br>5%'' floppy disks                                                                                                    | Super Pak         \$ 1490           Televideo 803         1,995                                                                                                    | Zenith ZVM-123 12" green 115                                                                                                    |
| WICAT                                                                                  | floppy disk                                                                                                    | IBM COMPATIBLE<br>Zenith<br>Z-110 Dual drives, 128K RAM,                                                                                                    | ZVM-122 12" Amber139<br>ZVM-131 medium resolution305<br>*ZVM-135 640 × 480550<br>color I 13"                                                                                                    |
| DUAL                                                                                   | disk, graphic 9,000 & up<br>68000 CPU, 80MB SMD hard<br>disk, intelligent I/O, UNIX, relational<br>database                                                                                                    | 8/16 bit, color board, 225 × 640<br>graphics         2,799           ZW-110-32         with 11MB hard dlsk         4,699           ZVM-135         RGB color monitor         640 × 480          | *color II RGB                                                                                                    |
|                                                                                        | LX, DYNABYTE, TERAK CALL<br>PERSONAL ROBOT                                                                                                    | Corona<br>128K RAM, 320K floppy, 640 ×325 graphic,<br>green monitor ser. & per, port, DOS, GW BASIC,                                                                                            | Taxan         color monitor         330           Amber         149           PLOTTER/DIGITIZER                                                                                                  |
| D.C. Hayes                                                                             | Smartmodem           300         baud         230           1200/300         baud         530           * 1200B modem & communication                                                                                                    | MultiMate word processing, PC Tutor                                                                                                    | Houston instrument DMP-29         1,795           DMP-40         795           DMP-41 & DMP-42         CALL           Amdek         XY plotter, 1 pen         665           6 pens         1,095 |
| USR<br>UDS<br>Novation                                                                 | SW.         470           Auto Link 1200.         450           212 LP.         400           212A.         595           Smartcat 300.         200                                                                                                    | Columbia<br>128K RAM, two floppies, 2 Ser. & 1 per.<br>ports, software                                                                                                    | Sweet-P *Plotter                                                                                                    |
|                                                                                        | Smartcat         300/1200                                                                                                    | Portable Computer<br>Corona PPC-1 128K RAM, one 320K<br>floppy, monitor, and serial                                                                                                    | COMPUTER CHANNEL COMPUTER CHAN                                                                                                    |
| dBase II<br>Redding                                                                    | Ashton-Tate                                                                                                    | por CALL<br>Columbia, Hyperion CALL<br>AST, Quadram, LNW cards CALL<br>PRINTERS                                                                                                    |                                                                                                    |
| Accounting a                                                                           |                                                                                                    | BANANA 50 cps. 205<br>IDS<br>Microprism 110 cps, 84 × 84 graphic, pin &<br>friction feed, ser./par. 498                                                                                         | M2894-63         1.2MB drive                                                                                                    |
| Zenith                                                                                 | TERMINALS                                                                                                    | Prism 132 200 cps, 132 col                                                                                                    | 이 (c) (assembled)                                                                                                    |
| Hazeltinë                                                                              | ZT-1 with modem                                                                                                    | Gemini 10         100 cps.                                                                                                    | Slimline bare drive 8"                                                                                                    |
| Televideo<br>Visual                                                                    | Esprit III color terminal                                                                                                    | 84 Par                                                                                                    | Dealers Welcome                                                                                                    |
| Wyse<br>Viewpoint                                                                      | 55 green         725           300         948           550 graphic         2,200           100         795           ADDS color terminal         CALL                                                                                                    | MT 160L         160 cps.         620           MT 1802         200 cps.         1,393           C.ITOH         Prowriter   par.         410           8600 two colors.         1,050            | For information CALL (212) 937-6363                                                                                                    |
| Prices subject t<br>edd 3%. F.O.B<br>returned mercl<br>cleer. COD on<br>tax. Menufacti | o change. American Express, Vise/Mestercard<br>3, point of ahipment. 20% restocking fee for<br>handise. Personal checks take 3 weeks to<br>certified check only. N.Y. residents add seles<br>urers' warrenty only. International customers,<br>price before order, Accept P.O. from Fortune | *Letter Quality*           Dynax 15         13 cps.         520           Brother         HR-1 12 cps.         785           Silver Reed         699         699           Transtar         130 | Computer Channel TELEX:<br>21-55 44th Road 429418                                                                                                    |

Listing 1 continued:

1fidn <&P\_ST>,<st(i)>
REG = Ø <&P\_ST>, <st(I) > <u>ی</u> REG ifidn endi f endi f endi f

endm

| :<br>:                                                                                                    | ***         |
|----------------------------------------------------------------------------------------------------|-------------|
| <pre>CHK_CONC - Simple macro that will automatically insert CHK_CONC - Simple macro that will automatically insert CHK_CONC - Simple macro that will automatically insert CHK_CONC - Simple macro the number of the number of the number of the number of the number of the number of the number of the user program sets CHK_CONC to a zero value, then no WAITS CHK_CONC to a zero value, then no WAITS CHK_CONC to a zero value, then no WAITS CHK_CONC the user's responsibility to insure synch- CONC the user's responsibility to insure synch- CONC the user's responsibility to insure synch- CONC to the user's responsibility to insure synch- CONC the user's responsibility to insure synch- CONC to the user's responsibility to insure synch- CONC to the user's responsibility to insure the user's responsible to the user's responsib</pre> |             |
| CHK_CONC macro<br>14 AUTOSYNC WAIT ; Automatic syncronization<br>endm                                                                                                    |             |
| CHOOSE_4 - Determine which of four parameters (XXX1 to XXX4)<br>choose (XXX1 to XXX4)<br>should be used in ESC sequence, depending on P1<br>and P2 values. P1 and P2 are parameters passed<br>by user in macro call. XXX1 to XXX4 are macro-<br>dependent parameters tacked on to the call to<br>cHOOSE_4 by the specific 8087 macro called by the<br>user code.                                                                                                    | * * * ** ** |
| CHODSE_4 macro P1,F2,XXX1,XX2,XX3,XX4<br>T Initalize variables<br>ZERO = Ø<br>NDTZERO = Ø<br>                                                                                                    |             |
| <pre>1f user passed no parameters, (P1 and P2 are "blank") then<br/>issue a call to ESC_REG macro to set up proper ESC sequence.<br/>An arithmetic instruction with no operands is identical to th<br/>same instruction with the operand form "ST(1) ST".<br/>Example : "FDIV" - Divides second element on stack by first a<br/>places result in second element on stack.</pre>                                                                                                    | the<br>and  |

```
by top of 8087 stack and leave result on top of stack
                                                                                                                                                                                                                                                                                                                                                                                                                                                                                                                                                                                                                                                                                                                                                                                                                                                                                                                                                                                                                                                                                                                                                                                                                                                                                                                                                                                                                                                                                                                            See if P1 indicates a "LONG" real type. If So, P2 is
source/destination address and XXX4 is LONG opcode.
Example : "FDIV LONG EP7.ID_NUMB" - Divide top of stack
by 64 bit number found at SS:BP + ID_NUMB
in memory. Leave result on top of 8007 stack
                                                                                                                                                                                                                                                                                                                                                                                                                                                                                                                                                                                                                                                                                                                       if not, else REG = i (i from 0 to 7). If of ST(i) form, assume
P2 is ST (ie. operands are "ST(i),ST". Use ESC_REG for ESC
                                                                                                                                                                                                                                                                                                                                                                                                                                                                                                                                                                                                                                                                                                                                                                                                    Example : "FSUB ST(3),ST" - Subtract top of stack from register
three (the fourth element down the stack) and leave
Check to see if first parameter (P1) passed by user is "ST".
If yes, indicates that second parameter (P2) is of form "ST(i)"
so use CHECK_ST macro to determine 'i. Then call ESC_REG macro
to issue ESC sequence
Example : "FADD ST,ST(4)" - Adds register four (fifth element on
B007 stack) to top element and leaves result on top
                                                                                                                                                                                                                                                                                                                                                                                                                                                                                                                                                                                                                                                                                                                                                                                                                                                                                                                                                                                                                                                                                                                                                                                            found in memory at VECTOR offset from DS:S1 address
                                                                                                                                                                                                                                                                                                                                                                                                                                                                                                                                                                                                                                                                                              See if P1 is of form "ST(i)". CHECK_ST returns with REG = -1
                                                                                                                                                                                                                                                                                                                                                                                                                                                                                                                                                                                                                                                                                                                                                                                                                                                                                                                                                                                                                                                                                   See if P1 indicates operation is "SHORT" real type. If so,
                                                                                                                                                                                                                                                                                                                                                                                                                                                                                                                                                                                                                                                                                                                                                                                                                                                                                                                                                                                                                                                                                                                                     SHORT version of operation requested.
Example : "FMUL SHORT VECTOR[SI]" - Multiply 32 bit number
                                                                                                                                                                                                                                                                                                                                                                                                                                                                                                                                                                                                                                                                                                                                                                                                                                                                                                                                                                                                                                                                                                              then P2 is address of source/destination and XXX3 sets up
                                                                                                                                                                                                                                                                                                                                                                                                                                                                                                                                                                                                                                                                                                                                                                                                                                                                                                                                                                                                                                                                                                                                                                                                                                                                                                                                                                                                                                                 ; Insert non-concurrent WAIT?
                                                                                                                                                                                                                                                                                                                                                                                                                                                                                                                                                                                                                                                                                                                                                                                                                                                                                                                                                                                                                                                                                                                                                                                                                                                                                                                                      ; Insert non-concurrent WAIT?
                                                                                                                                                                                                                                                                                                                                                                                                                                                                                                                                                                                                                                                                                                                                                                                                                                                                                                                                                                                                                                                                                                                                                                                                                                                                                                                                                                                                                                                                                                                                                                                                                                                                                                                                                                                                                                                                  ; Insert non-concurrent WAIT?
                                                                                                                                                                                                                                                                                                                                                                                                                                                                                                                                                                                                                                                                                                                                                                                                                                                                                                                                                                                                                                                                                                                                                                                                                                                                                                                                                                                                                                                                                                                                                                                                                                                                                                                                                      ; Insert non-concurrent WAIT?
                                                                                                                                                                                                                                                                                                                                                                                                                                                                                                                                                                                                                                                                                                                                                                                                                                                              result in register 3.
                                                                                                                                                                  of stack.
                                                                                                                                                                                                                                                                                                                                                                                                                                                                                                                                                                                                                                                                                                                                                                                                                                                                                                                                                                                                                                                                                                                                                                                                                                                                                                                                                                                                                                                                                                                                                                                                                                                                                               ifidn <P1>,<LONG>
ESC XXX4,P2
                                                                                                                                                                                                                                                                                                                                                                                                                                                                                                                                                                                                                                                                                                                                                                                                                                                                                                                                                                                                                                                                                                                                                                                                                                                                                                                                                                                                                                                                                                                                                                                                                                                                                                                                                                                                        ifidn <P1>,<1ong>
ESC XXX4,P2
                                                                                                                                                                                                                                                                                                                                                                                                                                                                                                                                                                                                                                                                                                                                                                                                                                                                                                                                                                                                   ESC_REG XXX1, REG
                                                                                                                                                                                                                                                                                                                                                                                                                                                                                                                                                                                                                                                                                                                                                                                                                                                                                                                                                                                                                                                                                                                                                                                                                                                                               ifidn <P1>,<SHORT>
                                                                                                                                                                                                                                                                                                                                                                                                                                                                                                                                                                                                                                                                                                                                                                                                                                                                                                                                                                                                                                                                                                                                                                                                                                                                                                                                                                                       ifidn <P1>,<short>
ESC XXX3,P2
                                                                                                                                                                                                                                                                                                                                                                                                                                                                                                                                                                                                                                                                                                                                                                                                                                                                                                                CHECK_ST P1
NOTZERO = REG + 1
                                                                                                                                                                                                                                                                                                                                                                                       ESC_REG XXZ, REG
                                                                                                                                                                                                                                                                                                                                                                                                                                                                                                                                                                                                              ESC_REG XXX2,REG
                                                                                                                                                                                                                                                                                                                                                                                                                                      ifidn (P1),<st>
CHECK_ST P2
ZERO = REG + 1
                                                                                                                                                                                                                                                                                                                                                                                                                                                                                                                                                                                                                                                                                                                                                                                                                                                                                                                                                                                                                                                                                                                                                                                                                                                                                                       ESC XXX3,P2
                                                                                                                                                                                                                       ifidn <P1>,<ST>
CHECK_ST P2
ZER0 = REG + 1
                                                                                                                                                                                                                                                                                                                                                                                                                                                                                                                                                                                                                                                                                                                                                                                                                                                                                                                                                                                                                                                                                                                                                                                                                                                                                                                                                                                                                                                                                                                                                                                                                                                                                                                                                      CHK_CONC
                                                                                                                                                                                                                                                                                                                                                                                                                                                                                                                                                                                                                                                                                                                                                                                                                                                                                                                                                                                                                                                                                                                                                                                                                                                                                                                                                                                                                                                                                                                                                                                                                                                                                                                                                                                                                                                                  CHK_CONC
                                                                                                                                                                                                                                                                                                                                                                                                                                                                                                                                                                                                                                                                                                                                                                                                                                                                                                                                                                                                                                                                                                                                                                                                                                                                                                                                      CHK_CONC
                                                                                                                                                                                                                                                                                                                                                                                                                                                                                                                                                                                                                                                                                                                                                                                                                                                                                                                                                                                                                                                                                                                                                                                                                                                                                                                                                                                                                                                 CHK_CONC
                                                                                                                                                                                                                                                                                                                                                                                                                                                                                                                                                                                                                                                                                                                                                                                 sequence
                                                                                                                                                                                                                                                                                                                                                                                                                                                                                                                                                                                                                                                                                                                                                                                                                                                                                                                                                                    if NOTZERO
                                                                                                                                                                                                                                                                                                                                  REG = 1
                                                                                                                                                                                                                                                                                                                                                                                                                                                                                                                                                       REG = 1
                                                                                                                                                                                                                                                                                                       ife ZERO
                                                                                                                                                                                                                                                                                                                                                                                                                                                                                                                         ife ZERO
                                                                                                                                                                                                                                                                                                                                                                                                                                                                                                                                                                                                                                                                                                                                                                                                                                                                                                                                                                                                                                                                                                                                                                                                                                                                                                                                                                                                                                                                                                                                                                                                                                                                                                                                                                                  else
                                                                                                                                                                                                                                                                                                                                                                                                                                                                                                                                                                                                                                                                                                                                                                                                                                                                                                                                                                                                                                                                                                                                                                                                                                                                                                                                                                    else
                                                                                                                                                                                                                                                                                                                                                                 endi f
                                                                                                                                                                                                                                                                                                                                                                                                                                                                                                                                                                                                                                                                                                                                                                                                                                                                                                                                                                                                                                                                                                                                                                                                                                                                                                                                                                                                                                                                                e] 5e
                                                                                                                                                                                                                                                                                                                                                                                                                                                                                                                                                                                   endi f
                                                                                                                                                                                                                                                                                                                                                                                                                                                                                                                                                                                                                                                                                                                                                                                                                                                                                                                                                                                                                              el se
                                                                                                                                                                                                                                                                                                                                                                                                                        else
                                                                                                                                                                                                                                                                                                                                                                                                                                                                                                                                                                                                                                          else
```

Listing 1 continued on page 340

else

ESC\_REG XXX1, REG

el se

REG = 1

ifb <P1>

| <pre>5 Do "LONG" integer operation.<br/>5 Example : "FILD LONG POS_LABEL" - Load 64-bit integer onto top<br/>7 of stack from main memory at POS_LABEL<br/>9 ifidn <pi>,<long><br/>6 ESC XXX_L,P2<br/>8 ifidn <pi,<long><br/>6 ESC XXX_L,P2<br/>8 ifidn <pi,<long><br/>8 ifidn <pi,<long><br/>8 ifidn <pi,<long<br>8 ifidn <pi,<long><br/>8 ifidn <pi,<long><br/>8 ifidn <pi,<long><br/>8 ifidn <pi,<long<br>8 ifidn <pi,<long><br/>8 ifidn <pi,<long><br/>8 ifidn <pi,<long><br/>8 ifidn <pi,<long><br/>8 ifidn <pi,<long><br/>8 ifidn <pi,<long><br/>8 ifidn <pi,<long><br/>8 ifidn <pi,<long><br/>8 ifidn <pi,<long><br/>8 ifidn <pi,<long><br/>8 ifidn <pi,<long><br/>8 ifidn <pi,<long><br/>8 ifidn <pi,<long><br/>8 ifidn <pi,<long><br/>8 ifidn <pi,<long< p=""><br/>8 ifidn <pi,<long< p=""><br/>8 ifidn <pi,<long< p=""><br/>8 ifidn <pi,<long< p=""><br/>9 ifidn <pi,<long< p=""><br/>9 ifidn <pi,<lon< th=""><th><pre>/CONC ; Insert non-concurrent W ************************************</pre></th><th><pre>FMDS macro ; MDSOLUCE VALUE - ND OPERANDS<br/>WAIT ESC @CH,CX ; Synchronization cmd<br/>ESC @CH,CX ; Synchronization cmd<br/>macro P1,P2 ; Add real - //source/destination,source<br/>if P(1)&gt; if no parameters, classical stack - discard operands<br/>else WAIT ; Synchronization cmd<br/>WAIT ; Synchronization cmd<br/>endif<br/>endm EADDP P1,P2,20H,00H,20H<br/>endif<br/>MAIT ; Synchronization cmd<br/>MAIT ; Synchronization cmd<br/>endm BFDDP macro P1,P2 ; Add real and pop - destination,source<br/>WAIT ; Synchronization cmd<br/>cHOOSE_4 P1, 30H</pre></th><th>FBLD       macro       P1       ; Packed decimal (BCD) load - source         WAIT       ; Synchronization cmd         ESC 3CH,P1       ; Synchronization cmd         endm       : Synchronization cmd         FBSTP       macro       P1       : Packed-decimal (BCD) store and pop - destination         FBSTP       macro       P1       : Packed-decimal (BCD) store and pop - destination         FBSTP       macro       P1       : Packed-decimal (BCD) store and pop - destination         MAIT       ; Synchronization cmd       endm       : Change sign - No operands         FCHS       macro       ; Change sign - No operands       : Synchronization cmd         ESC 06H.AX       : Synchronization cmd       : Synchronization cmd</th><th>Listing 1 continued on page 342</th></pi,<lon<></pi,<long<></pi,<long></pi,<long></pi,<long></pi,<long></pi,<long></pi,<long></pi,<long></pi,<long></pi,<long></pi,<long></pi,<long></pi,<long></pi,<long></pi,<long></pi,<long<br></pi,<long></pi,<long></pi,<long></pi,<long<br></pi,<long></pi,<long></long></pi></pre> | <pre>/CONC ; Insert non-concurrent W ************************************</pre>                                                                                                    | <pre>FMDS macro ; MDSOLUCE VALUE - ND OPERANDS<br/>WAIT ESC @CH,CX ; Synchronization cmd<br/>ESC @CH,CX ; Synchronization cmd<br/>macro P1,P2 ; Add real - //source/destination,source<br/>if P(1)&gt; if no parameters, classical stack - discard operands<br/>else WAIT ; Synchronization cmd<br/>WAIT ; Synchronization cmd<br/>endif<br/>endm EADDP P1,P2,20H,00H,20H<br/>endif<br/>MAIT ; Synchronization cmd<br/>MAIT ; Synchronization cmd<br/>endm BFDDP macro P1,P2 ; Add real and pop - destination,source<br/>WAIT ; Synchronization cmd<br/>cHOOSE_4 P1, 30H</pre>                                                                                                    | FBLD       macro       P1       ; Packed decimal (BCD) load - source         WAIT       ; Synchronization cmd         ESC 3CH,P1       ; Synchronization cmd         endm       : Synchronization cmd         FBSTP       macro       P1       : Packed-decimal (BCD) store and pop - destination         FBSTP       macro       P1       : Packed-decimal (BCD) store and pop - destination         FBSTP       macro       P1       : Packed-decimal (BCD) store and pop - destination         MAIT       ; Synchronization cmd       endm       : Change sign - No operands         FCHS       macro       ; Change sign - No operands       : Synchronization cmd         ESC 06H.AX       : Synchronization cmd       : Synchronization cmd | Listing 1 continued on page 342 |
|----------------------------------------------------------------------------------------------------|----------------------------------------------------------------------------------------------------|----------------------------------------------------------------------------------------------------|----------------------------------------------------------------------------------------------------|---------------------------------|
| Listing 1 continued:<br>5 See if Pl indicates "TEMP" real type. If so, P2 is<br>5 source/destination and XXX2 is TEMP opcode.<br>5 source/destination and XXX2 is TEMP opcode.<br>5 source/destination and XXX2 is TEMP opcode.<br>5 source/destination and XXZ2 is TEMP opcode.<br>5 source/destination and XXZ2 is TEMP opcode.<br>5 source/destinatis TEMP opcode.<br>5 source/                                                                                                    | <pre>: If nome of above, assume operation is of type "ST(1)" : and take appropriate action : Example : "FFREE ST(2)" - Free register 2 in 8087 : REG = 1 REG = 1 ESC_REG XXX2.REG endif endif endif endif endif endif endif endif endif endif endif endif endif endif endif endif endif endif endif</pre> | <pre>er.d.<br/>INT_SIZE - For all integer operations, determine proper<br/>parameters to use in ESC sequence<br/>parameters to use in ESC sequence<br/>parameters to use in ESC sequence<br/>parameters<br/>integer operation.<br/>Do "WORD" integer operation.<br/>Example : "FIMUL WORD PULSE_CNTI by top of stack<br/>if idn <pi::.(word)<br>if idn <pi:.(word)<br>if idn <pi:.(word)<br>if idn</pi:.(word)<br></pi:.(word)<br></pi::.(word)<br></pre> | <pre>ific filt</pre>                                                                                                    | ESU XXA_Str4<br>e1se            |

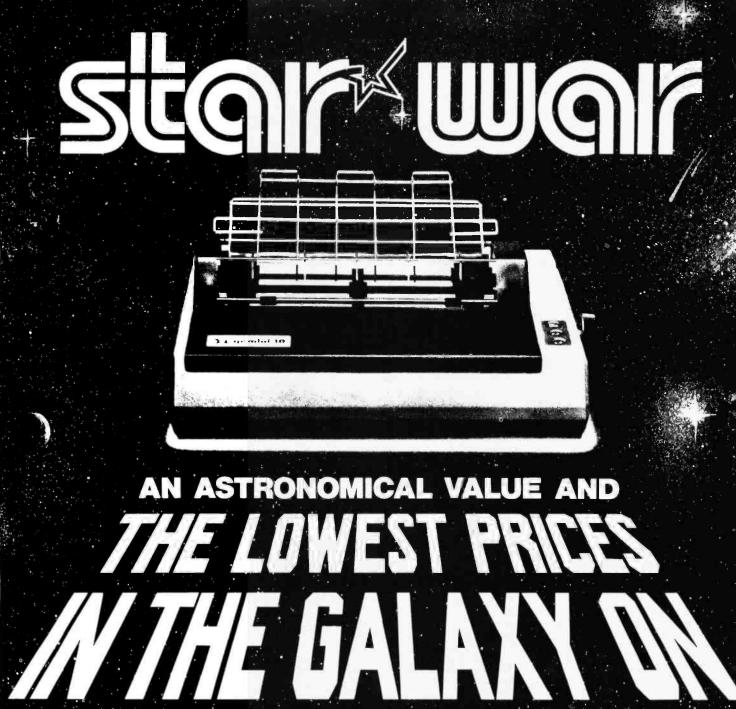

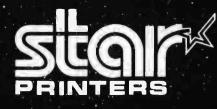

## CALL: (303) 279-2848 or (800) 525-7877

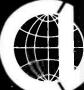

THE COMPUTER LINE, INC. GOLDEN, COLORADO Offer void outside the Milky Way

www.americanradiohistory.com

| Listing 1 continued:<br>endm                  |                                                                                                    | endm            | E<br>C                                                                          |                                                                                                    |
|-----------------------------------------------|----------------------------------------------------------------------------------------------------|-----------------|---------------------------------------------------------------------------------|----------------------------------------------------------------------------------------------------|
|                                               | ; Clear exceptions - No operands<br>; Synchronization cmd                                                                                                    | u mpra          | 4                                                                               | Synchronization                                                                                                    |
| P1, P2                                        | <pre>P1.F2 ; Compare real - //source<br/>; //ST(i)/short-real/long-real<br/>; Synchronization cmd<br/>4 P1.F2,02H,02H,22H</pre>                                                                        | F I ADD<br>endm | macro P1,P2 ; Inte<br>HAIT ; Synci<br>INT_SIZE P1,P2,10H,30H                    | ; Integer add - source<br>; word-integer/short-integer<br>; Synchronization cmd<br>i0H,30H                                                          |
| P1.P2<br>4 P1.P2,                             | macro Pi,P2 ; Compare real and pop - //source<br>; //ST(i)/short-real/long-real<br>WAIT ; Synchronization cmd<br>CHODSE_4 P1,P2,03H,,03H,23H                                                           | F ICOM<br>enda  | macro Pi,P2 ; Inte<br>; Synch<br>MAIT ; Synch<br>INT_SIZE Pi,P2,12H,32H         | ; Integer compare - source<br>; word-integer/short-integer<br>; Synchronization cmd<br>12H,32H                                                      |
| macro<br>WAIT<br>ESC 33H,CX                   | ; Compare real and pop twice - No operands<br>; Synchronization cmd                                                                                                    | FICOMP          | macro P1,P2 ; Inter<br>MAIT ; Syncl<br>INT_SIZE P1,P2,134,334                   | ; Integer compare and pop<br>; word-integer/short-integer<br>; Synchronization cmd<br>134,334                                                       |
| macro<br>WAIT<br>ESC ØEH,SI<br>macro<br>WAITO | ; Decrement stack pointer - No operands<br>; Synchronization cmd<br>; Disable interrupts - No operands<br>; Synchronization cmd                                                                        | FIDIV<br>endm   | macro P1,P2 ; Intec<br>;<br>MAIT ; Synch<br>INT_SIZE P1,P2,16H,36H              | ; Integer divide - source<br>; word-integer/short-integer<br>; Synchronization cmd                                                                  |
| 51<br>0 P1,P2<br><p1></p1>                    | <pre>5 Divide real - //source/destination,source<br/>5 Divide real - //source/destination,source<br/>6 //ST(1),ST/short-real/long-real<br/>7 f no parameters, classical stack - discard operands</pre> | FIDIVR<br>endm. | macro P1,P2 ; Inte<br>MAIT ; Syncl<br>INT_SIZE P1,P2,174,374                    | ; Integer divide reversed - source<br>. word-integer/short-integer<br>; Synchronization cmd<br>174,374                                              |
| FDIVP S<br>WAIT<br>CHODSE_                    | FDIVP ST(1),ST<br>WAIT : Synchronization cmd<br>CHOOSE_4 P1,P2,26H,@5H,@6H,26H                                                                                                    | FILD<br>endm    | macro Pi,P2 ; Integer J<br>mor<br>WAIT ; Synchron<br>INT_SIZE Pi,P2,184,384,3D4 | ; Integer load - source<br>; word-integer/short-integer/long-integer<br>; Synchronization cmd<br>18H,38H,3DH                                        |
| P1, P2                                        | <pre># Divide real and pop - destination.source # Synchronization cmd</pre>                                                                                                    | FIMUL           | macro P1, P2<br>WAIT<br>INT_SIZE P1, P2,                                        | 1.P2 ; Integer multiply - source<br>; word-integer/short-integer<br>; Synchronization cmd<br>P1.P2,11H,31H                                          |
|                                               | <pre>; Divide real reversed - //source/destination,source<br/>; //ST,ST(i),ST(i),ST/short-real/long-real<br/>; if no parameters, classical stack - discard operands</pre>                              | FINCSTP<br>endm | macro<br>WAIT<br>ESC ØEH,DI                                                     | ; Increment stack pointer - No operands<br>; Synchronization cmd                                                                                    |
| HULVRY<br>WAIT<br>CHOOSE_                     | ruiver sillisi<br>WAIT ; Synchronization cmd<br>CHODSE_4 P1,P2,27H,07H,27H                                                                                                    | FINIT           | macro<br>WAIT<br>FNINIT                                                         | ; Initialize processor - No operands<br>; Synchronization cmd<br>;                                                                                  |
| macro P1,P2<br>WAIT<br>CHOOSE_4 P1,,37H       | ; Divide real reversed and pop - destination,source<br>; ST(i),ST<br>; Synchronization cmd                                                                                                    | F IST<br>endm   | macro P1,P2 % Inter<br>; Synci<br>MAIT ; Synci<br>INT_SIZE P1,P2,1AH,3AH        | % Integer store - destination<br>; word-integer/short-integer<br>; Synchronization cmd<br>iAH,3AH                                                   |
|                                               | ; Enable interrupts - No operands<br>; Synchronization cmd                                                                                                    | FISTP           | macro P1,P2<br>WAIT                                                             | <pre>: Integer store and pop - destination<br/>. word-integer/short-integer/long-integer<br/>; Synchronization cmd<br/>Listing I continued on</pre> |

342 August 1983 © BYTE Publications Inc

Listing 1 continued:

www.americanradiohistorv.com

ting 1 continued on page 347

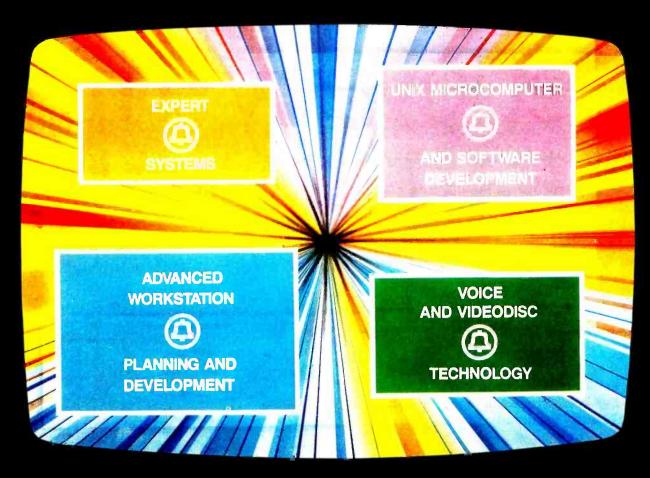

## **REACH OUT AND TOUCH TOMORROW**

Bell Laboratories is moving in new directions to develop sophisticated UNIX<sup>™</sup> applications for microcomputers. Here, at the home of UNIX, we are applying advanced technology to every facet of information systems.

One of our newest developments is ARIEL, an interactive information retrieval system, the first to bring audio, text and video together in a centrally controlled network. ARIEL is inviting visitors at Disney's EPCOT Center to 'reach out and touch me' to see and hear about attractions in the park, make reservations for dinner and even speak to guides over a two-way video system.

And ARIEL is just the beginning...

The microcomputer is going everywhere and we are going everywhere with it.

To assist us in developing unique applications for tomorrow's microcomputers, we need talented soft-ware and computer engineers who are in close touch with one or more of the expertises displayed above and who have an MS or PhD degree or a BS degree with at least five or more years of highly relevant experience.

Successful candidates will have the opportunity to work creatively to:

- Develop software for UNIX-based microprocessors
- Develop software for advanced display systems

- Develop voice and text applications for intelligent workstations in the UNIX environment
- Identify and develop management decision sup-port software for various vertical applications
- Plan and develop videodisc-based information
- retrieval systems Develop knowledge-based, expert systems using artificial intelligence techniques.

At Bell Labs, you will have a wide spectrum of tech-nical resources readily available to you. Processor, software and communications capabilities will be at your finger tips. You will work with some of the best minds in your field in an atmosphere that fosters free exchange of ideas.

Openings are located at our Laboratories in New Jersey.

If you have the required credentials and are interested in joining us in shaping the future of microcomputers, please send your resume detailing education and experience to: Director, Technical Employment, Bell Laboratories, Dept. 303/45 31/83, 150 John F. Kennedy Parkway, Short Hills, New Jersey 07078.

An equal opportunity employer.

## **Bell Laboratories**

# Get everything

I'm a pretty smart guy. I've been Office Manager for only six weeks and I've already scored an impressive coup:

I talked the old man into investing in some office help that's already paid for itself.

And now we're getting everything done by Friday! Every single day of the week.

That may sound confusing but it really isn't. Because Friday! is the revolutionary new electronic file handling system from Ashton-Tate, the people who invented dBASE II.™

Friday! runs on your microcomputer and it's made for people like you and me, people who know their jobs but who don't know much about computers.

I won't go into great technical detail about Friday! because there isn't any. I just follow the English-language instructions on the screen, push a few buttons and — Zap! — I get the job done. With incredible speed because we've turned our paper files into much more efficient "electronic files."

So whatever I need to know, I can find it in seconds.

Sales by product, salesman and territory since the first of the year.

Time billing for work in progress last month.

A quick report on our accounts payable.

Or a custom report that the old man can take to a Board of Directors' meeting. (Friday! and I whipped one out last week and

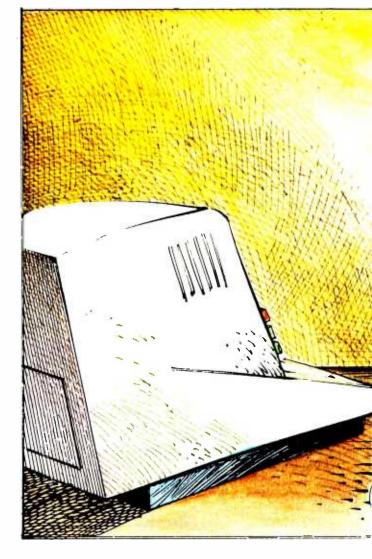

he said it was the best he'd seen since the company opened its doors.)

Very simply — and with blazing speed — Friday! handles just about everything that needs handling around the office.

It's terrific for inventory and invoices and paychecks and input screens and plain or fancy reports. It works with dBASE II and 1-2-3<sup>1</sup> and Wordstar<sup>2</sup> files.

And wait until you see the way it handles mailing lists and labels—it's worth the \$295 price for that alone!

# done by Friday!

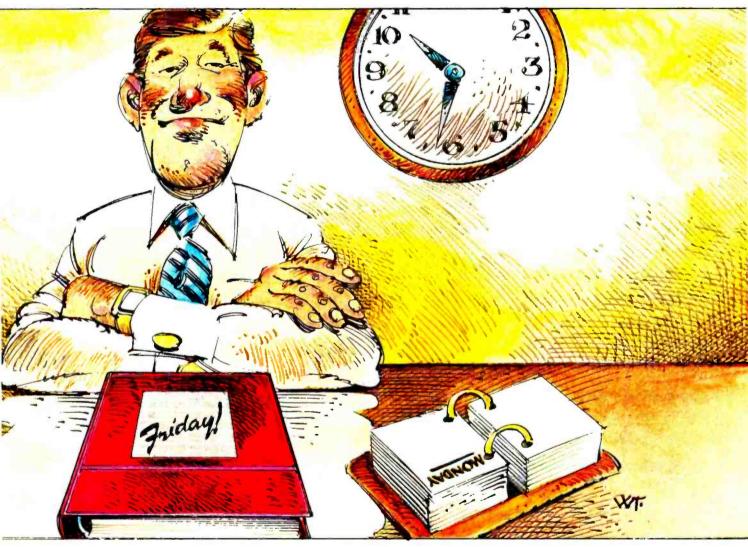

Well, with Friday! on board, everything's running so smoothly these days, I now have time to contemplate my next move up the corporate ladder.

If, that is, Dad has cleared off the next rung for me.

For the name and location of the Friday! dealer nearest you, contact Ashton-Tate, 10150 W. Jefferson Blvd., Culver City, CA 90230. (213) 204-5570.

Or better yet, just call today and start getting everything done by Friday!

## ASHTON TATE

©Ashton-Tate 1983. Friday! runs under CP/M<sup>3</sup>-80, CP/M-86, PC-DOS<sup>4</sup> and MS-DOS<sup>5</sup> Friday! and dBASE II are trademarks of Ashton-Tate. 1-TM Lotus Corp. 2-TM Micropro. 3-TM Digital Research. 4-TM IBM Corp. 5-TM Microsoft. The Micromint MPX-16 Microcomputer System.

As featured on the cover of "BYTE" magazine, November 1982. Also featured in Ciarcia's Circuit Cellar, November, December 1982 & January 1983.

## These are all the tools you'll need to build the world's most powerful single board microcomputer. The Micromint MPX 6. Put one together tonight.

Once assembled, the most useful tool will be your own imagination. The possibilities are limitless. Micromint will help you tailor the MPX-16 system to your particular needs and budget. Purchase the MPX-16 as a bare pc board, as a semi-kit with all the IC sockets, I/O connectors and discreet components wave soldered to the pc board, or as an assembled and tested unit.

- Directly boots CP/M-86 or MS-DOS.
- Runs all CP/M-86 or MS-DOS \* applications programs.

## On board features.

- IBM PC bus compatible with 9 expansion slots.
- Intel 8088 16-bit microprocessor.
- Optional Intel 8087 math coprocessor.
- 256K bytes on board memory.
- Up to one megabyte of system memory.

- Up to 64K bytes of system ROM/EPROM.
  Two RS-232C serial I/O ports.
  Three parallel I/O ports.
  Floppy disk controller for 51/4" or 8" single or double density disk drives.
- Four independent DMA channels
- Sixteen levels of vectored interrupts.

\*Available Soon.

Circle 483 on inquiry card.

## Micromint IV

The System with the Winning Combination. IBM PC is a trademark of International Business Machines, Inc., CP/M-86 is a trademark of Digital Research. Inc.

www.americanradiohistorv.o

MS-DOS is a trademark of Microsoft Corp

To get the MPX-16 up and running only requires one disk drive, power supply and serial terminal.

| 1  | <ul> <li>MPX-16 single board computer assembled, tested</li> </ul>                           |              |
|----|----------------------------------------------------------------------------------------------|--------------|
| -1 | and burned in with 64K bytes of RAM, CP/M-86                                                 |              |
| 1  | or MS-DOS operating system *                                                                 | \$1,895.00   |
| 3  | MPX-16 with 256K bytes of RAM                                                                |              |
|    |                                                                                              | \$595.00     |
|    | Complete kit of IC's burned in and tested with 64K                                           |              |
|    | ovtes of RAM.                                                                                | \$595.00     |
| W  | /ith 256K bytes of RAM.                                                                      | \$800.00     |
|    | MPX-16 Unpopulated (bare) pc board, silk screened                                            |              |
|    | and solder masked                                                                            | \$300.00     |
|    | <ul> <li>CP/M-86 Operating System on 51/4" or 8" disketter</li> </ul>                        | 2 \$200.00   |
|    | CP/M-86 Operating System on 51/4" or 8" diskette     MPX-16 Switching Power Supply including |              |
|    | oower supply harness                                                                         | \$300.00     |
|    | <ul> <li>MPX-16 Technical Reference and User's Mail</li> </ul>                               | nual \$50.00 |
|    | Call for current pricing on serial terminals,                                                | floppy disk  |
|    | drives, metal enclosures, hard disk syste                                                    | ems, etc.    |
| 1  |                                                                                              |              |
| ÷. | To Order: Call Toll Free   MICRO                                                             | MINT INC.    |

1-800-645-3479

1-800-645-3479 561 Willow Avenue In N.Y. 1-516-374-6793 Cedarhurst, NY 11516

| 348     | Listing 1 o | Listing 1 continued:        |                                                                                                    |            |                            | WAIT ; Synchronization cmd<br>CHOOSE_4 P1,P2,24H,04H,04H,24H                                         |
|---------|-------------|-----------------------------|----------------------------------------------------------------------------------------------------|------------|----------------------------|----------------------------------------------------------------------------------------------------|
| Augus   | FPTAN       | macro<br>WAIT               | ; Partial tangent - No operands<br>; Synchronization cmd                                                   | enda       | end1+                      |                                                                                                    |
| 1083    | endm        | ESC ØEH, DX                 |                                                                                                    | FSUBP      | macro Pi, P2               | ; Subtract real and pop - destination, sour<br>; ST(i),ST                                            |
| © BYTE  | FRNDINT     | macro<br>WAIT<br>ESC ØFH,SP | ; Round to integer - No operands<br>; Synchronization cmd                                                  | endm       | WAIT<br>CHOOSE_4 P1,,34H   | synchr                                                                                               |
| Publ    | endm        |                             |                                                                                                    | FSUBR      | macro P1,P2                | <pre>Subtract real reversed - //source/destin</pre>                                                  |
| icatio- | FKSTOK      | macro P1                    |                                                                                                    |            | ifb <p1><br/>FSUBRP S</p1> | ; //Si,Si(1)/Si(1)/Si(1)/Su/Short-real/ion<br>; If no parameters, classical stack - disc<br>ST(1).ST |
| • Inc   | mbna        | WAIT<br>ESC 2CH.P1          | ; Synchronization cmd                                                                                      |            | else WAIT<br>CHOOSE 4      | WAIT ; Synchronization cmd<br>CHOOSE_4 P1,P2,25H,05H,05H,25H                                         |
|         | FSAVE       | macro P1                    | ; Save state - destination<br>: 94-bytes                                                                   | endm       | endi f                     | •                                                                                                    |
|         |             | WAIT<br>FNSAVE P1           | Synchronization cmd                                                                                        | FSUBRP     | macro P1,P2                | : Subtract real reversed and pop - destin<br>- stri) st                                              |
|         | endm        |                             |                                                                                                    |            | WAIT                       | Synchr                                                                                               |
|         | FSCALE      | macro<br>WAIT               | <pre>: Scale - No operands ; Synchronization cmd</pre>                                                     | mbra       | CH005E_4 P1,,35H           |                                                                                                    |
|         | endm        | ESC ØFH, BP                 |                                                                                                    | FTST       | macro<br>WAIT              | ; Test stack top against +0.0 - No operan<br>; Synchronization cmd                                   |
|         | FSORT       | macro<br>WAIT               | ; Square root - No operands<br>; Synchronization cmd                                                       | endm       | ESC ØCH, SP                |                                                                                                    |
|         | endm        | ESC ØFH, DX                 |                                                                                                    | FWAIT      | macro<br>4011              | ; (CPU) Wait while 80087 is busy - No oper<br>- NOTE - Ebu instruction not errane rode               |
|         | FST         | macro Pi,P2                 | <pre>\$ Store real - destination</pre>                                                                     | endm       |                            |                                                                                                    |
|         |             | WAIT<br>CHUNGE & P1_P2_1    | ; ST(i)/short-real/long-real<br>; Synchronization cmd<br>4 P1 P2 2AH _0AH _0AH _0AH _0AH _0AH _0AH _0AH _0 | FXAM       | macro<br>WAIT              | ; Examine stack top - No operands<br>; Synchronization cmd                                           |
|         | enda        |                             |                                                                                                    | endm       | ESU ØCH, BP                |                                                                                                    |
|         | FSTCW       | macro Pl                    | Store                                                                                                    | FXCH       | macro Pi                   | ; Exchange registers - //destination<br>: //ST(i)                                                    |
|         | endm        | WAIT<br>FNSTCW P1           | ;<br>Synchronization cmd                                                                                   | endæ       | WAIT<br>CHOOSE_4 P1,,09H   | ; Synchronization cmd                                                                                |
|         | FSTENV      | macro P1                    | Store                                                                                                    | FXTRACT    | macro<br>HATT              | <pre>: Extract exponent and significand - No of<br/>. Contraction and significand - No of</pre>      |
|         |             | WAIT<br>FNSTENV PI          | ; 14-bytes<br>; Synchronization cmd<br>;                                                                   | endm       | ESC ØEH, SP                |                                                                                                    |
|         | enda        |                             |                                                                                                    | FYL2X      | Macro<br>Moit              | ; Y * log X (base 2) - No operands<br>: Svorbronization red                                          |
|         | FSTP        | macro Pi,P2<br>WAIT         |                                                                                                    | endm       | ESC ØEH,CX                 |                                                                                                    |
|         | endm        | CH005E_4 P1, P2,            | ZBH,1FH,ØBH,ZBH ; 1FH INDICATES TEMPOKARY KEAL '!                                                          | FYL2XP1    | MACFO                      | ; Y * log (X+1) (base 2) - No operands<br>: Svorbronization red                                      |
|         | FSTSW       | macro P1                    | ; Store status word - destination<br>; 2-bytes                                                             | endm       | ESC ØFH, CX                |                                                                                                    |
|         | endm        | WAIT<br>FNSTSW P1           | Synchr                                                                                                    | FZXM1      | MACFO                      | ; (2^^x - 1) - No operands<br>; Synchronization cmd                                                  |
|         | FSUB        | macro Pi,P2                 | ; Subtract real - //source/destination,source                                                              | endm       | ESC ØEH, AX                |                                                                                                    |
|         |             | 1fb <p1></p1>               | ; //ST,ST(i)/ST(i),ST/short-real/long-real<br>; If no parameters, classical stack - discard operands       | endif      |                            |                                                                                                    |
|         |             | FSUBP ST(1),ST<br>else      | 1(1),S1                                                                                                    | AUTOSYNC=1 |                            | ; Initialize MB087 to automatic synchronization                                                      |

|             |                                    | WAIT ;                       | ; Synchronization cmd                                                                                                    |
|-------------|------------------------------------|------------------------------|----------------------------------------------------------------------------------------------------|
| Ē           | endî f                             |                              | P1, P2, 24H, 04H, 04H, 24H                                                                                                    |
| e e         | macro<br>WAIT<br>CHOOSE_4          | P1, P2 ;                     | Subtract real and pop - destination,source<br>ST(i),ST<br>Synchronization cmd                                                                                                    |
| Я           | macro  <br>ifb <p1<br>else</p1<br> | P1,P2<br>><br>FSUBRP<br>WAIT | ; Subtract real reversed - //source/destination,source<br>; //ST,ST(i)/ST(i),ST/short-real/long-real<br>; If no parameters, classical stack - discard operands<br>ST(1),ST<br>A D1 D2 254 of Methonization Cmd |
| Ē           | endi f                             |                              |                                                                                                    |
| BRP         | MALT<br>WAIT                       | P1, P2 ;                     | Subtract real reversed and pop - destination,source<br>ST(i),ST<br>Synchronization cmd                                                                                                    |
| Ē           |                                    |                              |                                                                                                    |
| 5 5         | macro<br>WAIT<br>ESC ØCH,SP        | č, č                         | Test stack top against +0.0 - No operands<br>Synchronization cmd                                                                                                    |
| TIC E       | macro<br>WAIT                      | 18 18                        | (CPU) Wait while 8087 is busy - No operands<br>NOTE : CPU instruction, not escape code                                                                                                    |
| ŗ e         | macro<br>WAIT<br>ESC ØCH, BP       | , BP                         | Examine stack top - No operands<br>Synchronization cmd                                                                                                    |
| Ŧ           | MACLO                              | P1                           | Exchange registers - //destination                                                                                                    |
| E           | ա՝                                 | ;<br>4 P1,,09H               | ST(i)<br>ization cmd                                                                                                    |
| IRACT<br>Im | macro<br>WAIT<br>ESC ØEH,          | e<br>E                       | Extract exponent and significand - No operands<br>Synchronization cmd                                                                                                    |
| ž e         | macro<br>WAIT<br>ESC ØEH,CX        | ۰ د<br>۲ د                   | Y * log X (base 2) - No operands<br>Synchronization cmd                                                                                                    |
| ZXP1        | macro<br>WAIT<br>ESC ØFH,CX        | , cx                         | Y * log (X+1) (base 2) - No operands<br>Synchronization cmd                                                                                                    |
| ΣĘ          | macro<br>WAIT<br>ESC ØEH,AX        | . ex                         | (2^^X = 1) - No operands<br>Synchronization cmd                                                                                                    |
| di f        |                                    |                              |                                                                                                    |

## NEW FOR APPLE II AND IIe

## MAKES BACK-UP COPIES OF PROTECTED SOFTWARE QUICKLY, EASILY, WITH JUST A PUSH OF A BUTTON.

New software locking schemes have rendered even the latest generation of copy programs virtually unusable. Locksmith<sup>™</sup>, Nibbles Away<sup>™</sup> and other "Nibble copiers" require complicated parameter settings, much patience and great effort to use. More often than not, the results are disappointing. WILD-CARD is different. Rather than copying disks track by track, WILDCARD ignores the disk and any copy protection encrypted on it. Instead, WILDCARD

takes a snapshot of memory in your Apple® II. Now you can make back-up copies

of protected software with the push of a button.

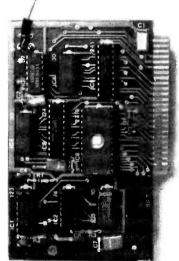

Software is not copy protected. System requirements: Apple II Plus with 64K and DOS 3.3 or Apple I/e. Franklin Ace also supported.

Wildcard does not operate with CP/M\* or other microprocessor based software.

Circle 155 on inquiry card.

## FEATURES

- Hardware copying device... push button operation.
- □ Copies 48K memory resident software, most 64K software.
- No programming experience or parameters necessary.
- Backs up DOS 3.2 and DOS 3.3 disks.
- Creates DOS 3.3 unprotected and autobooting disks.
- WILDCARD lives in any slot. Undetectable by software.
- Produces autobooting disk in 2 minutes.
- □ Copies are DOS 3.3 compatible.
- Copies become accessible for alterations.
- Simple, easy-to-use software included.

WILDCARD Utility Disk 1 also included, featuring:

- Automatic program compression and BRUN file maker.
- Multiple programs can be placed on the same disk.
- Recreates basic files to load and save.
- Files can be placed on a hard disk...and more.

### WILDCARD

\$139.95

TM

Order direct from East Side Software Co., 344 E. 63 St., Suite 14-A, New York City 10021, 212-355-2860. Please include \$3.00 for shipping and handling. Orders outside continental U.S. please add \$10.00 for shipping and handling. Mail and phone orders may be charged to MasterCard and VISA. N.Y. State residents add sales tax. Dealer inquiries welcome.

IMPORTANT NOTICE: The WILDCARD is offered for the purpose of enabling you to make archival copies only. Under the Copyright Law you, as the owner of a copy of a computer program, are entitled to make a new copy for archival purposes only and the WILDCARD will enable you to do so. The WILDCARD is offered for no other purpose and you are not permitted to utilize it for any other use, other than that specified.

Apple and the Apple logo are registered trademarks of Apple Computer, Inc.—CP/M trademark of Digital Research, Inc. Locksmith– trademark of Omega Microwave, Inc. Nibbles Away—trademark of Computer: applications.

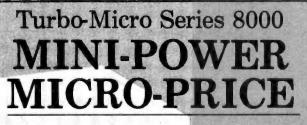

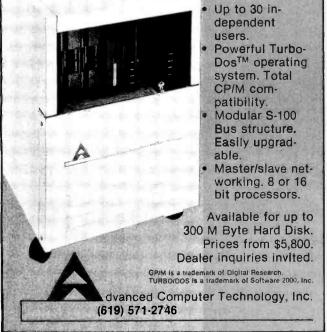

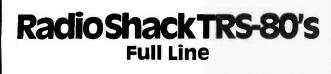

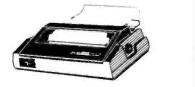

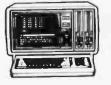

YOU CAN SAVE money when you buy Radio Shack TRS-80 Computers from **Pan American Electronics**. Pan American Electronics went into business in 1976 and led the way in bringing consumers original Radio Shack TRS-80 Computers at reduced prices. **NO** other company has done it longer. **NO** other company has done it better and

NO other company sells them for less.

## Pan American Electronics

## **TOLL FREE NUMBER 800/531-7466**

1117 Conway Avenue • Department B Mission, Texas 78572 Phone: 512/581-2766 Telex Number 767339

TM — Trademark of Tandy Corporation

www.americanradiohistorv.com

Text continued from page 332:

freely intermix standard 8088 CPU and 8087 mnemonics in assembly-language programs and then let the macro assembler take care of correctly converting the 8087 instructions into the proper escape codes.

The support package, named M8087.MAC (referred to throughout this article as M8087), uses Intel's mnemonic names for the 8087 instruction set listed in table 1. Because only 8087 instructions begin with the letter "F," it is easy to skim through an assembly-language listing and pick out the appropriate instructions.

The software support package M8087 requires the use of MASM, part of the IBM Macro Assembler package, and at least 96K bytes of RAM (random-access read/write memory). This file of 83 macros presented in listing 1 allows full and easy access to the entire 8087 instruction set at a level equivalent to assembly-language programming.

M8087 is intended to be placed in a separate file (I named mine M8087.MAC and placed it on the disk that contains the macro assembler). The complete package can then be used simply by placing the statement "IN-CLUDE M8087.MAC" (or some variation such as "IN-CLUDE A:M8087.MAC", etc.) in the assembly-language program somewhere near its start. This instruction causes the assembler to go to the appropriate disk drive, locate the file M8087.MAC, and read it into the program.

Once M8087 resides on the MASM disk, the single IN-CLUDE statement provides access to these 8087 mnemonics from any number of programs. Any valid 8087 mnemonic instruction will automatically be expanded into the correct escape sequence at assembly time.

If you look through listing 1, you will notice five long and involved macros at the start (ESC\_\_REG, CHECK\_ST, CHK\_CONC, CHOOSE\_4, and INT\_\_ SIZE) followed by 77 short macros, one for each Intel 8087 instruction mnemonic. The first five macros are all nested macros (defined and/or invoked within other macros) called by some of the 77 instruction macros. In fact, ESC\_REG, CHECK\_ST, and CHK\_CONC are nested two levels down because they are invoked by the CHOOSE\_4 and INT\_SIZE nested macros.

Let's first look at the 77 instruction macros. A careful analysis of the 8087 instruction set and its machinelanguage op codes leads to a division of the instructions into four types that I call "directly translated," "nonwaiting," "integer operations," and "variety."

## **Directly Translated Instructions**

These instructions have only one form of call and include all instructions without operands or with only one type of operand. For example, the FINIT instruction has only a single form translatable into only one valid machine-language sequence, namely "DB E3" (hexadecimal). (For a full list of all the 8087 op codes, see appendix A of Intel's Numerics Supplement to the 8086 Family User's Guide.)

The macro for a directly translated instruction can immediately issue the appropriate ESC sequence for the macro invocation because the form is known in advance.

# Keep your bottom line on the up and up and up.

The future never comes with any guarantees.

But there is a way to improve tomorrow's business performance today.

called the Bottom Line Strategist.<sup>™</sup>

## The future is now.

With the Strategist and your microcomputer, you can explore alternative business decisions and ing forecasts. get answers to the questions common to any business focused

on growth:

How much money are we risking? Will the business be profitable? When? Is that soon enough? Can we improve this by changing the price? What's the

impact of our assumptions on net worth, cash flow, market penetration and growth?

The Strategist uses seven sophisticated econometric models originally developed for companies on the Fortune 500 list.

But it's pre-programmed, so all you do is enter your current business assumptions, then sit back and watch the dynamics of your future unfold graphically.

It's a microcomputer program The Strategist plots (and tabulates) your marketing and sales projections; anticipated cash flows; break-even point; Net Present Value; and more—a total of 11 production, financial and market-

1983

If any area looks interesting, the unique "zoom" takes you in

for a closer look at the picture. And if you don't like what you see, do it all over again.

1984

Instantly. Without any programming. And do it as often as you need

to get the results that you want.

## Tomorrow's answers today.

The Strategist is a unique short-cut to experience, without the hard knocks.

You can refine your pricing policies. Optimize your cash flows. And maximize your profits while minimizing your risks.

In today's business climate, how much is that worth? The Bottom Line Strategist is \$400.

### www.americanradiohistorv.com

## Our no risk offer.

1986

You can check out the Bottom Line Strategist with no financial risk.

1985

Drop by a dealer showroom and run through a hands-on demonstration. Then take home a package and use it for 30 days. It runs on 8-bit and 16-bit microcomputers (IBM PC, Apple II, CP/M, etc.) If you don't like it, return it and you'll get your money back.

For the name of your nearest dealer, contact Ashton-Tate at 10150 West Jefferson Boulevard, Culver City, CA 90230.

Better yet, call (213) 204-5570 today. Because if time is money,

the Bottom Line Strategist is money in the bank.

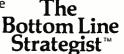

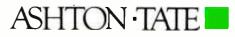

Circle 37 on inquiry card.

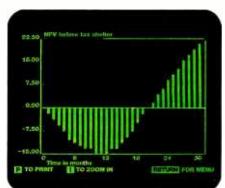

PROFITS

DataVu A Complete Information Management Facility Here's What They're Saying About Us

"Thank you!! for DATAVU. After spending hundreds of dollars and hours on DBASE 11, Condor and other DBASE systems, with little or no results in applying them in my business I feel that DATAVU is a SUPER DBASE system that can be implemented by any small business."

## James E. Proctor

President, Valcom, Inc., White River, VT "This relational data base system in perhaps the finest value in software today. You include an easy-touse screen formatting utility and a powerful forms processor that truly make setting up a data base a task easy enough for any user."

## Scott M. Baker

"... how can it be good? Take it from a programmer, it beats those Data Base Manager Systems that are priced over \$500 (no need to mention names)."

## Ernie Johnson

Stanford Software System, Minitou Springs, CO

Assistant Manager, Heathkit, Jericho, NY

After experimenting with and using 10 to 20 microprocessor based databases over the last few years, I have finally found the most powerful and cost-effective tool available to the micro-computer user.

## **Tom Potter**

Roseville Computer Store Roseville, Michigan

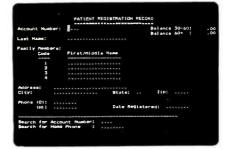

Automatic Screen Design (ASD): This feature permits you to specify the design of a form (which may be multi-page) that you wish to use for data entry and data viewing. You simply layout a screen mask and within seconds, without any programming, a data entry program can be generated.

> See DataVu™ at your local software dealer. We also have a demonstration system up and running. You can dial in and try most of the DataVu™ features. Call us for more information.

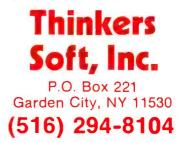

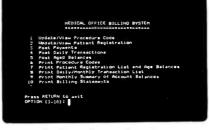

Automatic Menu Generation: This feature permits you to design your own menus in which each option in the menu may invoke an executable program or a batch file. You simply layout the menu pages, and within seconds, without any programming, your menu program can be generated. This allows you to construct user-friendly menu-driven packages.

|         | HONTHLY SUPENALY    | REPORT - | - ACCOUNT | BALANCE |         |
|---------|---------------------|----------|-----------|---------|---------|
|         | ***********         | *******  |           |         |         |
| ACCOUNT |                     |          |           | (0-20)  | SAL. DU |
| 1001    | Disk, Floopy F.     | 75.00    | ,00       | 173.00  | 200.0   |
|         | Teral Oal, Duet, D. |          |           | 20.00-  |         |
| 1003    | Printer, Dot H.     |          | .00       |         |         |
| 1004    | MICCO, Graphics G.  |          | .00       | 45.00   |         |
| 1005    | Noden, Dial D.      |          | .00       | 88.00   |         |
|         | TOTALS              | 65.00    | .00       | 353.00  | 438.0   |

Report Generation: Reports generated from your data base(s) that become routine and have enduring value may be specified by you in detailed format to the Report Generation feature. It is designed to retrieve information from the data base with simple statements and perform arithmetic operations.

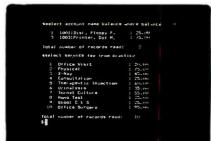

Relational Data Base Management: Having established data base(s) through use of the ASD feature, you may use the Relational Data Base Management feature to manipulate and retrieve these data. This feature supplies 12 commands and four utility programs to support activities like Select, Sort, Index, Join, Reformat, and so on

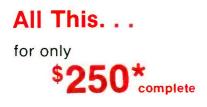

Available for IBM PC, CP/M@-80: Osborne, Northstar, Micro Decision, Kaypro, Superbrain. Heath 89/Z100, Televideo, NEC. Sanyo, Xerox. Apple II, and 8" SSSD disk. CP/M@-86 available soon.

CP/M is a registered TM of Digital Research, Inc.

\* If you want to impress your boss, or your friends, we'll gladly charge you \$700. for this software package.

This instruction type accounts for half of the 8087 instruction set or a total of 38 macros.

## Nonwaiting Instructions

The nonwaiting instructions are a set of eight mnemonics that Intel defined to help prevent deadlocking the 8087 under special conditions. Notice from listing 1 that, in most of the 77 instruction macros, the first line of the macro definition is a WAIT mnemonic. This is interpreted by the assembler as the normal 8088 WAIT instruction and is assembled as such. This causes the 8088 CPU to wait on the 8087 to finish any current task before beginning the next operation. (When an 8087 and an 8088 are correctly interconnected, the BUSY pin of the 8087 NDP is tied to the WAIT pin of the 8088 CPU. The 8088 WAIT instruction, when executed, waits for the signal on the TEST pin to go low. Because the 8087 holds the BUSY line high while it is executing an instruction, a WAIT instruction executed immediately before an 8087 instruction ensures that the program will not give the 8087 an instruction before it is ready to execute it.)

The WAITs are automatically inserted before all operations except the eight nonwaiting instructions FNCLEX, FNDISI, FNENI, FNINIT, FNSAVE, FNSTCW, FNSTENV, and FNSTSW. For each of these, Intel also specifies a waiting form (FCLEX, FDISI, FENI, FINIT, FSAVE, FSTCW, FSTENV, and FSTSW). An indepth look at why these instructions are special is beyond the scope of this article and will not be necessary for most applications of the 8087 on the IBM PC. (For more information, see Intel's *Numerics Supplement* book mentioned earlier.) Suffice it to say that the nonwaiting instructions are handled in the same manner as the directly translated types without preceding the escape sequence with a WAIT command.

## **Integer Operation Instructions**

These instructions deal with integer operations, which on the 8087 always use an integer operand from memory as a source. The three types of integer operands are wordinteger (16 bits), short-integer (32 bits), and long-integer (64 bits).

The integer operation instruction is implemented as a macro by use of the INT\_SIZE nested macro. All macro invocations of an integer instruction must specify the type of operand followed by the memory address at which that integer operand is to be found. For example:

FIADD WORD CURRENT\_SPEED ; where CURRENT\_SPEED is a

; label to a memory location

or

FIMUL SHORT [BP].SEQUENCE ; where register BP is index ; offset by value in SEQUENCE

| IBM® Personal Computer ProductsDavong 5 MB Hard Disk System - \$1495.0012 MB - \$1995.00IBM PC-2 Drive System\$ CALL3" OUAL ORIVE SUBSYSTEM\$725.00                                                                                                    | Apple II® Computer Products           syscom Apple compatible system         \$625.00           Apple Compatible Controller Card         \$79.95           Apple Compatible Disk Drive w/Cabinet & Cable         249.00           w/Controller         315.00 |
|----------------------------------------------------------------------------------------------------|----------------------------------------------------------------------------------------------------|
| Quadram – Quadboard with Parallel                                                                                                    | TEAC SLIM LINE 5%" DRIVE \$285.00         DUAL SLIM LINE         \$525.00           Printer/Graphics Interface         99.95                                                                                                    |
| Port, Serial Port, Clock/Calendar, Expandable to 256K                                                                                                    | Davong 5 MB Hard Disk System - \$1495.00 - 12 MB - \$1995.00                                                                                                    |
| 64K on brd \$340.00         128K on brd \$395.00           192K on brd \$439.00         256K on brd \$499.00                                                                                                    | Apple Compatible Joysticks                                                                                                    |
| Quadram Memory Expansion<br>192K Maximum<br>64K on brd. – \$230.00<br>192K on brd. – \$230.00<br>192K on brd. – \$290.00<br>192K on brd. – \$290.00<br>192K on brd. – \$290.00<br>192K on brd. – \$290.00<br>192K on brd. – \$290.00<br>192K Maximum<br>State Persyst Memory Expansion Products<br>S CALL<br>Amdek Monitors | MX80 \$425.00 FX80 \$550.00 MX100 \$675.00<br>TRS 80 / Parallel Printer Cable \$20.00<br>IBM Parallel Printer Cable \$35.00<br>STAR MICRONICS GEMINI 10 \$ CALL<br>GEMINI 15 \$ CALL<br>Smith Corona TP-1 Letter Quality Daisy Wheel                          |
| Mod 300 Phosphor - \$150.00         Composite Color III - \$345.00           IBM RGB Compatible Color II - \$599.00         Color I - \$300.00                                                                                                    |                                                                                                    |
| IBM/TRS 80 Disk Drives/Cabinets<br>TM 100 Single 40 Track Drive - \$189.00                                                                                                    | TRS-80 MOD III Disk Controller Incl: Disk Controller. Power-<br>Supply. Mounting Hardware. Cables & Instruction Manuals \$239,00<br>POWER SUPPLIES Dual 8" Slim Line - \$180,00 Dual 5½" - \$ 99,00                                                           |
| TM 100-2 Double 40 Track Drive - \$280.00         TEAC 5¼" SLIM SINGLE & DOUBLE DRIVE SUBSYSTEMS       \$ CALL                                                                                                    | AND CABINETS Single 5¼" - \$ 89.00<br>3" DUAL DRIVE SUBSYSTEM FOR IBM                                                                                                    |

Circle 209 on inquiry card.

www.americanradiohistorv.com

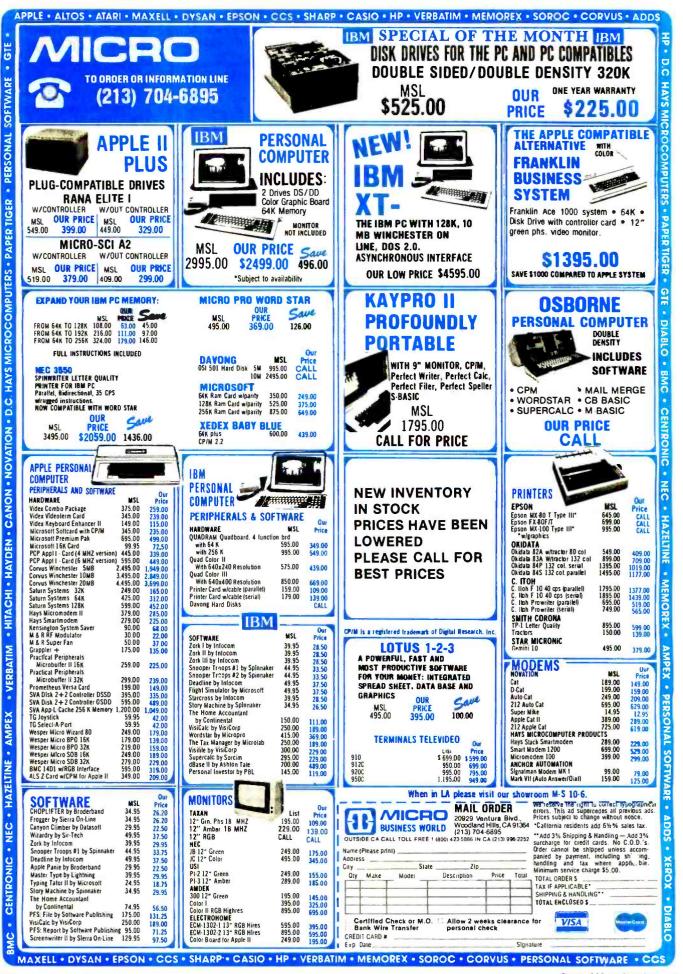

The integer macros receive two parameters, P1 and P2, from the user's program. P1 specifies the type of operand ("WORD" and "SHORT" from the examples above). P2 contains the memory address and can be any valid addressing scheme permitted by the assembler ("CUR-RENT\_SPEED" and "[BP].SEQUENCE" from the examples above).

The integer macros then turn and call the INT\_SIZE macro, passing to it the two parameters as well as up to three other parameters (XXX\_S, XXX\_W, and XXX\_ L—see the definition of INT\_SIZE in listing 1). These are individual values that form part of the escape sequence depending on whether the type parameter is WORD (XXX\_W), SHORT (XXX\_S), or LONG (XXX\_L).

The INT\_SIZE macro uses the conditional assemblylanguage pseudo-ops to compare the type strings and determine which escape sequence to use. If the operand type is none of the valid or expected types, then an "ERROR in macro" message is inserted instead of an escape sequence, causing an assembly-language error to occur later.

## Variety Instructions

The last type of instruction macro is variety and includes the 19 remaining instructions. Basically, these instructions are similar in that the source operand can be specified in a variety of ways, including the classical stack, register, and real-memory forms.

The variety macro type uses the CHOOSE\_4 nested macro to issue the proper escape sequence. The instruction macro passes to CHOOSE\_4 any parameters it received in its invocation (from the user program) as well as some instruction-specific parameters. CHOOSE\_4 then examines its parameters (as many as six) and determines what the escape sequence should be.

The classical stack and register variations of the variety type include four types of operands: none, "ST(i)" (for single-operand instructions), "ST, ST(i)", and "ST(i), ST". CHOOSE\_4 receives the operands as dummy parameters P1 and P2. In place of the *i* will be the user-specified register number (0 to 7) used to determine the escape sequence.

The variety instruction type includes all the realnumber instructions (such as FADD, FSUB, FDIV, etc.). These real-number instructions can be of the classical stack or register type just mentioned or of the realmemory type. The real-memory operand type specifies that the source operand is found somewhere in the 8088 memory space. The operands of this type can be of various lengths ("SHORT", "LONG", and "TEMP"). Examples of the variety instructions are

FLD ST(4)

; Push stack once and move contents of reg 4 ; to top of stack

FADD SHORT DISTANCE

; Add "short" real-memory operand found

; at memory address "DISTANCE" to top

; value on stack, leave result on TOS

FDIVP ST(4), ST

Text continued on page 358

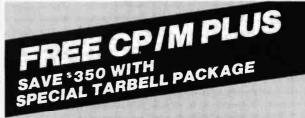

Buy Tarbell's Z-80A S-100 CPU/IO board and Double Density Floppy Disk interface, and get free new Digital Research CP/M Plus.

CP/M Plus features: 
high performance file system 
CP/M 2.2 compatible 
time and date stamps on files 🗆 automatic disk login of removable media 
support for 1-to-16 banks of RAM and 1-to-16 drives up to 512 megabytes each 
easy to use system utilities with HELP facility D banked or nonbanked memory and  $\Box$  high speed loading.

Total price is \$945. Ask nearest Tarbell dealer for demo.

CURRENT EMPIRE OWNERS: Special low prices for upgrading your unit to CP/M Plus. Call for details.

Jarbell

950 Dovlen Place

(213) 538-4251

Carson, CA 90746

Suite B

## **OUR ISOLATORS FOR YOUR PROTECTION**

## Preventa

| 24                                                                                                    |
|----------------------------------------------------------------------------------------------------|
| A STATE OF THE STATE OF THE STA |
|                                                                                                    |
|                                                                                                    |
| \$76.95                                                                                                    |
| 76.95                                                                                                    |
|                                                                                                    |
| 115.95                                                                                                    |
| 115.95                                                                                                    |
| Rei - Koncur                                                                                                    |
| 200.95                                                                                                    |
| 169.95                                                                                                    |
| Add 10.00                                                                                                    |
| Add 18.00                                                                                                    |
|                                                                                                    |

Electronic Specialists, Inc. 171 South Main Street, Box 389, Natick, Massachusetts 01760

> Toll Free Order Desk 1-800-225-4876 MasterCard, VISA, American Express

www.americanradiohistorv.com

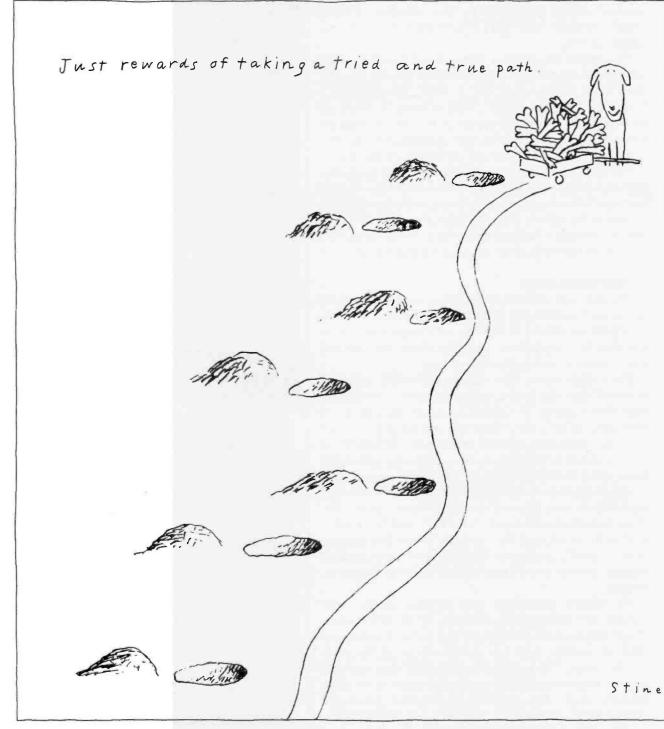

WordStar runs on the IBM PC. Apple Computer with CP/M<sup>®</sup>card and all CP/M<sup>®</sup>based computers. IBM, Apple and CP/M are registered trademarks of IBM Corp., Apple Computer Inc. and Digital Research Inc., respectively.

For the name of the dealer nearest you, phone (800) 227-2400, ext. 948; in California. (800) 772-2666, ext. 948. For more information

WordStar<sup>®</sup> is used by more people, more often, to do more things than any other word processing software.

## And you'll find it'll do more for you.

The only surprise you'll get with WordStar is how much you can do with it.

Ask Arthur C. Clarke. He used WordStar to write his best selling novel, 2010: Odyssey Two.

Ask Osborne-McGraw Hill. Where the editors use it to produce all the books.

Or, for that matter, ask any of over 400,000 others who swear by WordStar's reliability when it comes to making fast work of the written page.

And no wonder.

WordStar has more worksaving features to take the time and drudgery out of revising and retyping than any other word processing software. For instance, there are production typing features to let you move columns around and merge para-

graphs from different documents at the touch of a key. Along with print features like boldfacing and centering to make any late-night typist look like a pro. be a pro. WordStar starts off by simply giving you a choice, and then guides you with menus every step of the way. Menus adjust to your proficiency. And of course, what you see on the screen is what you get on paper.

But that's not to say you have to

Then as your needs grow, WordStar can grow right along with you. With options like MailMerge, SpellStar<sup>®</sup> and StarIndex<sup>™</sup> to help you personalize form letters, correct spelling and create indexes. And with other MicroPro products like InfoStar<sup>™</sup> and CalcStar<sup>™</sup> so you can automatically insert business data and financial projections into WordStar documents.

WordStar runs on almost every personal computer. Which means you don't have to go out of your way to find the word processing software

that can do more for you.

Just take a walk over to your local computer store and ask for WordStar. You'll be on the right path.

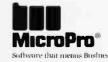

write MicroPro, 33 San Pablo Avenue, San Rafael, CA 94903. (415) 499-1200.

Circle 271 on inquiry card.

WELCOME

WORDSTAR

Text continued from page 355:

- ; Divide top of stack into reg 4
- ; in 8087 reg set and leave result in
- ; reg 4, pop top-of-stack after done

The CHOOSE\_4 macro uses two submacros: CHECK\_ST and ESC\_REG. CHECK\_ST is called with a parameter that CHOOSE\_4 thinks is in the range "ST(0)" to "ST(7)" (from ST(i)). If it is in this range, CHECK\_ST returns a value "REG" equal to i, which is then used in the escape sequence. If the parameter string is not in this range, then REG is set equal to -1 and is returned.

Once the CHOOSE\_4 macro determines that the instruction is using the "ST(i)" form and determines i, it invokes ESC\_\_REG to determine the final escape sequence for the instruction. If the instruction is a real-memory type, CHOOSE\_4 itself issues the escape-sequence instruction for the assembler.

Each of the 77 instruction macros in listing 1 is fully commented to specify the legal operands and types for that instruction. When specifying an operand from memory for either the integer or real operations, the user program must specify the type of operand to be used. The instruction form should be < operation-name operandtype operand-address>. Valid types for integers are WORD, SHORT, and LONG. Valid types for reals include SHORT, LONG, and TEMP. Only the FILD and FISTP (integer load, integer store and pop) instructions use long integers. Likewise, only the FLD and FSTP (realnumber load, real-number store and pop) instructions use temporary reals. Here are two 8087 instructions that use operands from memory:

| FIADD        | WORD          | INT_ADDR                                                             |
|--------------|---------------|----------------------------------------------------------------------|
| ; INT_AD     | 0 1           | bits) found at<br>ue on 8087 stack.<br>stack.                        |
| ;<br>FADD    | LONG          | [BX].TIME_VAL                                                        |
| ; off of 808 | 8 CPU interna | s) found by indexing<br>1 register BX plus<br>op value on 8087 stack |

Because M8087 is designed to be as efficient as possible, it does not contain much error-checking capability. Therefore, you may discover invalid operand types in 8087 instructions that M8087 will happily translate into some incorrect escape sequence. The results of any such occurrence are undefined.

For example, if you try to assemble the invalid command "FADD TEMP VARIABLE" (invalid because FADD can use only short and long real-memory variables, not temporary reals), M8087 will not spot this as an error. The valid operand types for all 8087 instruc-

## IBM PC-8087 SUPPORT FROM MICROWARE

87FORTRAN/RTOS<sup>™</sup> is a full ANSI-77 subset with 8087 extensions. It generates in line 8087 code allowing use of all 8087 data types, including 32, 64 and 80 bit reals and 64 bit integers. The complete subset I/O is supported including Internal and External Files and List Directed I/O. Exceptions allow the generation of recursive subroutines. interrupt handlers and can cause interrupts from FORTRAN. 87FORTRAN/RTOS uses the Intel large memory model, allowing data/ code structures which utilize the full megabyte. The compiler provides direct access to 8088 ports and supports logical operations on 8 and 16 bit operands normally treated in assembly language. 87FORTRAN/RTOS is ideal for applications which are number intensive or control hardware. 95% of all "main frame" size programs compile and run without extensive editing. The price includes support for one year and RTOS...... \$1350

87 PASCAL/RTOS<sup>™</sup> is the most powerful compiler available to PC users at this time. It is an ISO-Standard Pascal, with 8087-8088 exceptions. These make it possible to use all the 8087 data types directly, while generating modules in one of the three Intel Memory Models, Modules produced using different memory models can be interfaced and linked. This gives the user complete control of the memory model/speed trade off characteristic of iAPX cpu's. All exceptions to the ISO definition are clearly marked with a grey background in a manual which is a standard of the industry, and more readable than many tutorials. The compiler makes it possible to cause or handle interrupts. It also reads ports and performs all the tasks necessary to control iAPX-86 hardware. Use of 87PASCAL guarantees you upward compatibility with future Intel processors and languages. Includes RTOS ...... \$1350

## RTOS<sup>™</sup> — Real Time Operating System

RTOS is a MicroWare configured version of iRMX-86, Intel's legendary real time operating system. This DOS is entirely re-entrant and provides many features found only on mainframes. It includes the Intel Assembler, ASM-86, which supports the 8086, 8087, 8088 and 80186. All modules produced by the compilers or ASM-86 are combined, loaded and managed with the Utilities LINK-86, LOC-86 and LIB-86. These products make it possible to load modules anywhere in RAM, and resolve external references between runtime modules. Overlays with a single root job are supported by the linker. Binding of modules is accomplished at link or load time. RTOS/ASM-86/LINK-86/LOC-86/LIB-86.

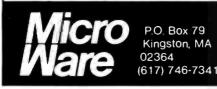

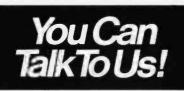

| MicroWare 8087 Products |
|-------------------------|
|-------------------------|

87MACRO<sup>™</sup> - the key to writing 8087 assembly language routines using the IBM assembler. It contains a complete library of standard 8087 routines.....\$150

87BASIC<sup>\*\*</sup> - includes patches for BASCOM.COM, BASCOM.LIB and BASRUN.EXE and the MicroWare 8087 runtime routines **\$150** 

## 87PASCAL<sup>™</sup>/87FORTRAN<sup>™</sup> -

8087 libraries and IBM compiler patches, either for \$150

87FASTPAK<sup>™</sup> - includes your choice of one MicroWare runtime library, the 87/88 Guide, an 8087, and installation instruc-

| aons | ***** |    | <br>• • | • • • |    |       |      | . 5. | \$15 |
|------|-------|----|---------|-------|----|-------|------|------|------|
| 8087 | CHI   | P- | n       | lus   | ch | anter | five | of   | the  |

## LSI 11/23 PLUS COMPUTERS WITH UP TO 4 MEGABYTES RAM MEMORY

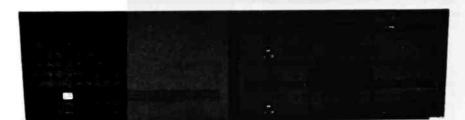

| CI-103      | DESKTOP COMPUTER — Complete computer system enclosed within a VT103 video terminal with<br>LSI 11/2 and 64KB Memory<br>With LSI 11/23 and 256KB Memory<br>With LSI 11/23 PLUS and 1 Megabyte Memory | \$3100.00<br>\$4100.00<br>\$5395.00 |
|-------------|----------------------------------------------------------------------------------------------------|-------------------------------------|
| CI-11/23 AC | LSI 11/23 CPU with MMU, 256K byte RAM Memory. Power supply, 8x4 backplane, in a rack mountable chassis                                                                                              | \$2675.00                           |
| CI-11/03 LK | Same with LSI 11/23 PLUS and 1 Megabyte Memory<br>LSI 11/2 CPU with 64K byte RAM Memory. Power supply, fixed and floating point instruction set                                                     | \$4395.00                           |
| CI-520      | (KEV11) and 8x4 backplane in a rack mountable chassis<br>10 Megabyte Winchester with 2 Megabyte 5¼ floppy RX02/RL02 or RX50/WD50 emulation                                                          | \$1845.00<br>\$3995.00              |

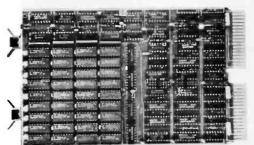

## 256KB TO 1 MEGABYTE OF MEMORY ON A DUAL WIDTH CARD

- On board parity generator with CSR
- Addressable as a contiguous block in 256KB increments
  - Battery back-up mode

SINGLE QTY. PRICE: 256KB .....

.

ringer resites

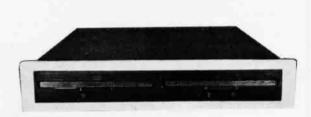

CI-1220-TF Dual drive, double density, double sided, 2MB capacity floppy plus DMA LSI 11 controller occupying 3½" of vertical space ... \$2695.000

## DON'T ASK WHY WE CHARGE SO LITTLE, ASK WHY THEY CHARGE SO MUCH.

**Chrislin Industries, Inc.** 31352 Via Colinas • Westlake Village, CA 91362 Telephone: 213-991-2254 • TWX 910-494-1253 CHRISLIN WKVG

LSI and DEC's are trademarks of Digital Equipment Corporation

\$ 595.00

Circle 98 on inquiry card.

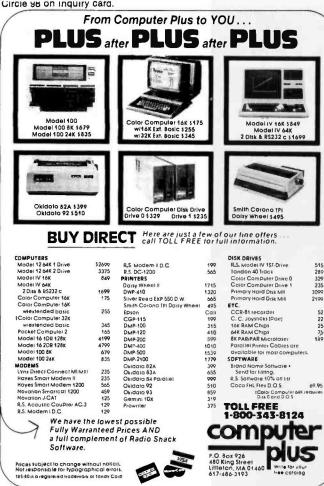

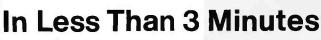

Your IBM Model 50, 60, 65, 75, or 85 Electronic Typewriter can be an RS232C PRINTER or TERMINAL

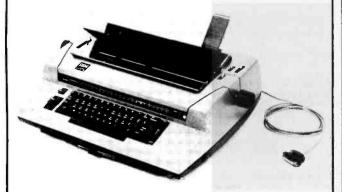

CALIFORNIA MICRO COMPUTER Models 5060 and 5061 can be installed easily and require NO modifications to the typewriter.

For additional information contact:

CALIFORNIA MICRO COMPUTER 17791 Jamestown Lane Huntington Beach, CA 92647 (714) 847-4141

tions are documented in the comments of each instruction macro shown in listing 1. They are also documented in Intel's Numerics Supplement guide.

In order to get a feeling for how the 8087 code is put together, let's look at a simple example. Suppose we have three variables x, y, and z previously defined (where x, y, and z are actually memory addresses to numbers stored in memory). Let x be a short-real value, y a word-integer, and z a long-real. Suppose that we wish to calculate the following:

$$x = \frac{(x^2 + y^2)}{x + y} + \sqrt{(z - y)}$$

One solution is

| FLD   | LONG z   | ; Load z into 8087 stack (TOS)        |
|-------|----------|---------------------------------------|
| FISUB | WORD y   | ; Subtract integer y from z, leave    |
|       |          | ; TOS                                 |
| FSQRT |          | ; Take square root of $x - y$         |
| FLD   | SHORT x  | ; Load short-real x                   |
| FMUL  | ST,ST(0) | ; Multiply by itself to get x-squared |
| FILD  | WORD y   | ; Load word-integer y                 |
| FMUL  | ST,ST(0) | ; Get y-squared                       |
| FADD  |          | ; Add x-squared to y-squared          |
| FLD   | SHORT x  | ; Load short-real x again             |
| FIADD | WORD y   | ; Add word-integer y to x             |
| FDIV  |          | ; Divide $(x+y)$ into $(x^2+y^2)$     |
| FADD  |          | ; Add result to $\sqrt{(z-y)}$        |
| FST   | SHORT x  | ; Store result back as short-real x   |
|       |          |                                       |

It is important to stress at this point that this series of instructions is now available at the assembly-language level because of the M8087 package. What has happened is that many high-level functions usually reserved for languages such as BASIC or Pascal are now available for easy use by the lowly assembly-language program.

## 8087 Synchronization

The final topic that we must look at relates to the CHK\_CONC macro in listing 1. This macro lets the user turn concurrency checking off to allow highly parallel computations to be performed when desired or turn it on to safeguard the user from unsynchronized data references.

Because the 8087 NDP is a separate processor, it and the 8088 CPU can run in a true parallel processing environment. The user program can issue a task for the 8087 to process and then proceed to do some other (unrelated) work until the 8087 is finished. But this very freedom results in some dangerous computational situations.

You must be very careful when allowing the 8087 and the CPU to run simultaneously not to allow the CPU code to interfere with the 8087 working on its task. The big problem comes when both the 8087 and the CPU wish to update the same variable. Access to that variable must be controlled so that one processor at a time has exclusive. rights to it, and the desired sequence of accessing that variable is achieved.

To aid the novice user of the 8087, I have included the

# OF ALL THE THINGS YOU BUY, HOW MANY ARE GOOD ENOUGH TO BE WARRANTED 5 YEARS?

Few disks stand the test of time. Because few are built to the precision standards or certified to the critical levels of Omni's complete line.

Each Omni disk is rated for 12 million passes without diskrelated errors or significant wear. Each is certified error-free at a minimum of twice the errorthreshold of your system. And built to exceed all industry specifications including those of ANSI, ECMA, ISO and virtually every drive manufacturer. So you can count on them for the long haul. We guarantee it.

Call toll-free (800 343-7620) for your nearest dealer. In Mass., call 617 799-0197.

Omni Resources, 4 Oak Pond Ave., Millbury, Mass. 01527

Dealers. Software houses. Check our prices, services and specifications. We offer duplicating, formatting, private labeling, small minimums, fast delivery and copy protection schemes on disks for virtually any system.

## **OVNI** THE DISK GOOD ENOUGH TO BE WARRANTED 5 YEARS

www.americanradiohistory.com

#### **Interchanging Real-Value Formats**

Real numbers are generally stored in a three-field binary format similar to exponential or scientific notation. One field is a sign bit (signifying whether the number stored is positive or negative). The second field is the significand field (also called the mantissa), which stores the number's significant digits. The third field is the exponent field, which contains the value of the exponent of the real number. The sizes of the significand and exponent fields vary as the number of bits used to store the value in varies.

Unfortunately, while the 8087 NDP hardware and the IBM PC software both use the same basic approach to storing real numbers as described above, they do not use identical formats. This means that a real number entered from IBM BASIC or Pascal cannot be directly moved into the 8087 and used for computational purposes. Numbers must be transformed from IBM to 8087 format and then, after all computations are finished, converted back from 8087 to IBM format.

The differences between the two formats are in the way that the three fields of the real number are stored and the treatment that the binary exponent receives. For a 32-bit short-real number (the size used by BASIC and Pascal), both 8087 and IBM formats designate 1 bit for the sign, 8 bits for the exponent, and 23 bits for the significand. The IBM format places the 8-bit exponent in the first byte by itself, the sign bit in the first bit of the second byte, and the 23-bit significand in the remaining bits. This scheme makes manipulation of the exponent byte easy to do in software.

The 8087, concerned with maximizing the processing of these numbers in hardware, places the sign bit in the upper bit of the first byte, the exponent gets the remaining 7 bits in that byte and the upper bit in the second byte, with the significand getting the remaining 23 bits.

[Editor's Note: Both real and integer numbers in Intel format are read from the byte with the highest address to the byte with the lowest address. Thus, given a 32-bit real number in bytes n through n+3, the "first" byte talked about in these paragraphs is byte n+3, the "second" byte is n+2, and so on. . . .G. W.] Thus, to move a number from IBM format to 8087 format, we must save the sign bit of the number (from bit 7 of the second byte), shift the first byte right one bit with the lowest bit being placed into the upper bit of the second byte, and then placing the sign bit into bit 7 of the first byte. Converting from 8087 to IBM reverses the operation.

Finally, converting between the IBM and 8087 formats requires changing the exponent field in a way called biasing. The two formats are slightly different in their requirements. The differences lie once again in the fact that the IBM-format real numbers are set up to allow easy use from software and 8087-format numbers are optimized for hardware manipulation.

The 8087 format biases the exponent by adding a bias value to the true exponent. The size of the bias exponent depends on the type of real number being used: a short-real number adds a bias value of 127 (decimal), a long-real number uses 1023, and a temporary-real number uses 16,383.

The IBM format uses a different biasing scheme, the end result of which is that the IBM format exponent is 2 greater than the 8087 format. To convert from the IBM to the 8087 format, subtract 2 from the exponent. Add 2 to the exponent to go from 8087 to IBM format. There is one exception to the conversion processes. The real number 0.0 is stored as all zeros in both formats.

Listing 2 contains two assembly-language routines that convert short-real numbers from IBM to 8087 format (C\_JBM\_8087) and vice versa (C\_8087\_JBM). These efficient conversion routines require less than 20 microseconds to convert a short-real number. Similar routines are easily implemented for long-real-number conversions (however, IBM's Pascal does not use double-precision real numbers).

In any user-application program, it is the user's responsibility to keep track of the current format of any number. Usually, the numbers need be converted only when they are input from the user and then again when they are output to the user. Most intermediate steps can leave the numbers in 8087 format.

CHK\_\_CONC macro in M8087. Basically, this macro is called from CHOOSE\_4 and INT\_\_SIZE whenever any external variable reference is made by an 8087 operation. It includes a user-settable flag (named AUTOSYNC) that determines whether CHK\_\_CONC will do anything or not.

If the AUTOSYNC flag is set (i.e., has a nonzero value), then any call to CHK\_CONC will result in a WAIT instruction being inserted immediately *after* the 8087 instruction that accesses the external variable. This forces the 8088 to wait until the 8087 instruction is finished, thus ensuring exclusive access to the variable by the 8087. The AUTOSYNC flag is set by default and must be explicitly cleared (simply by inserting the line "AUTO-SYNC = 0" anywhere in the assembly-language source code) to disable the forced concurrency.

If the user knows that no problem will exist between the 8088 CPU and the 8087, then the AUTOSYNC flag should be cleared. This saves both memory space (a WAIT instruction takes up a byte) and execution time and allows exploitation of the parallel processing capabilities of the 8088/8087 system.

#### Performance of M8087

So how well does M8087 work? Well, it works very well from every point of view except assembly time. After a little practice, the 8087 mnemonics become second nature (much as the standard 8088 assemblylanguage mnemonics). However, the lengthy macros that M8087 uses can significantly increase the time it takes to assemble an assembly-language file that uses 8087 mnemonics. But let me reiterate that this is a one-time cost that occurs only when you create the executable object-code file (which runs extremely fast).

I created several short utility programs needed to use the 8087 in the IBM PC. The first, explained in the text box "Interchanging Real-Value Formats" and given in listing 2, converts real-value numbers between the slightly different formats used by IBM software and the 8087.

# The most comprehensive statistics and graphics ever developed for

Years of research, development, and field testing have resulted in the most extensive statistics and graphics database program specifically designed for the personal computing environment. STATPRO™ provides the data analysis capabilities and flexibility previously available only on a large computer. Researchers, business professionals, and other data analysts will welcome the breadth yet simplicity of this program! STATPRO requires no previous computer experience, no special command language. Single keystrokes access all of the data manipulation, statistics, and graphics power of STATPRO.

# STATPRO allows easy access to its extensive numerical data capabilities.

The strength of STATPRO is found in the functions of its user friendly, menu-driven database. You can easily learn to enter and edit, manipulate, transform, and print out data. STATPRO's searching capabilities allow these functions to be performed on all your data or a user defined subset of your data.

Statistics Modules Menu A) DESCRIPTION B) REGRESSION C) ANOVA D) TIME SERIES E) MULTIVAR (ESC)) Exit to Master Menu Choice – )[ ]

Transformations and over 400 conversions are available. You can place the results of these transformations into the same field or any other field in STATPRO's database.

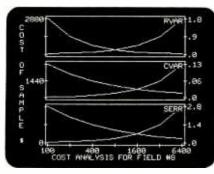

#### STATPRO offers a comprehensive collection of statistical procedures. The statistics component of

STATPRO contains a multitude of procedures, grouped into the following modules:

*Descriptive:* Contingency analysis, cross tabulation, normality tests; descriptive, comparative, range and non-parametric statistics.

*Regression:* Linear, non-linear, stepwise, and multiple regressions; residual analysis and statistical matrices.

Analysis of Variance: Single and nested classifications, two and three way equal and unequal sample size and non-parametric ANOVA.

*Time Series:* Moving averages, multi-stage least squares, fitted polynomials and trig functions, additive and multiply forecasting.

Multivariate: Principal components, factor, orthogonal factor, oblique factor, pair-weighted cluster, discriminant function, multiple contingency, and canonical correlation analysis.

# STATPRO provides graphic representation of your data in minutes.

STATPRO graphics plot *all* the results of your STATPRO statistical analyses including scatter, triangle regression, and box plots; pie-

#### and sophisticated database workstation the personal computer.

charts, histograms, and dendograms. Further, with STATPRO you can custom edit with any of four character sets from the keyboard. You can also edit using paddles, joystick or special graphics commands. Mix text with data fields. Place multiple plots on each screen. Define your axis limits.

TM

You can save your graphics on a disk for a multiple color "slide show" presentation, or print them out through a variety of compatible printers.

### STATPRO documentation wraps up the package.

Although STATPRO software is essentially self-documenting, complete print documentation is provided. This includes a walk-through Introductory Tutorial, a Menu Chart, and a comprehensive User's Guide for each STATPRO component.

STATPRO currently runs on all versions of the Apple® II personal computers. It will be available for the IBM® PC in September.

To find out more about <u>Statpro:</u> The Statistics and Graphics Database Workstation, contact your local dealer, or

Call us toll-free at

## 800-322-2208

In Massachusetts call (617) 423-0420.

You can also call us toll-free for information on corporate purchase through our National Account Program.

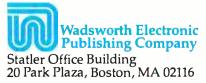

STATPRO is a trademark of Wadsworth Electronic Publishing Company. Apple is a registered trademark of Apple Computer, Inc. IBM is a registered trademark of International Business Machines, Corp.

# Call "THE COMPUTER-LINE" in Colorado

"Committed to bringing computers within the reach of all Americans"

The Computer-Line balieves that it is important to be competitive by offering low prices; however, we regard service as the most important aspect of a mail-order organization. All our lines are available so that you, the customer, are able to talk to fully qualified computer specialists trained to answer all your questions pertaining to our line of microcomputers. We are renowned for our excellent after-sales support and our promptness for delivery. Peace of mind and excellence in service is our pledge to all our customers.

### **PRODUCTS FOR THE IBM® PERSONAL COMPUTER**

| The Ultimate Peripheral for your IBM PC from MBI<br>MONTE CARLO " GT " CARD<br>Five Functions — Memory/Serial/Parallel/Clock/Joystick<br>• Up to 1 Megabyte Expandable Memory<br>• One IBM Compatible Centronics Parallel Port                                                                                                    | TANDON DRIVE SPECIAL<br>Double Sided/Double Density;<br>320K Bytes of Storage<br>TM-100-2<br>ONLY \$245.00                                                                                                    |
|----------------------------------------------------------------------------------------------------|----------------------------------------------------------------------------------------------------|
| One IBM Compatible Asynchronous Communication Port     Clock/Calendar (Battery-backed) with Alarm     Dual Port Joystick Interface     Future Upgrade Options: Direct Connect Modem     SCALL                                                                                                    | SEIMANS DISK DRIVE<br>Double Sided/Double Density;<br>320K Bytes of Storage<br>ONLY \$245.00                                                                                                    |
| NEW from MBI:<br>Monte Carlo <sup>™</sup> Quatro <sup>™</sup><br>Same features as the GT, but without the joystick ports.<br>\$CALL                                                                                                    | SHUGART HALF<br>HEIGHT DRIVE<br>Shugart Quality now available for your IBM<br>ONLY \$245.00                                                                                                    |
| MAYNARD ELECTRONICS           Floppy Disk Controller for IBM PC           With Parallel Port           With Serial Port           \$219.00           With Serial Port                                                                                                    | ACCESSORIES T & G Products: Trak Ball \$ 45,00                                                                                                    |
| I-C — MAGIC<br>Prom Chip<br>Programmable Graphics Screen Dump<br>Print Spooling up to 64K Terminal Emulation \$CALL                                                                                                    | Joysticks \$45.00<br>MBI:<br>Monte Carlo Joysticks \$39.00<br>Joystick Adapter \$14.95<br>Gibson:<br>Light Pen \$259.00                                                                                                    |
| QUADRAM CORPORATION         Quadboard: The memory board for the IBM featuring:         • Fully Expandable from 64K - 256K         • Parallel Port         • Asynchronous (RS232) Serial Port         • Clock/Calendar         • RAM Disk Drive         SCALL         Microtazer:         • Buffering from 8K - 64K (4 - 32 pages of text)         • Printer & Computer Independent         • Parallel/Parallel; Parallel/Serial; Serial/Serial available         • Compute while you print! | SOFTWARE         Ashton-Tate:       D. Base II       \$475.00         D. Base II       \$475.00       Supercalc       \$199.00         Continental:       Supercalc       \$199.00       Supercalc       \$199.00         Home Accountant Plus       \$ 99.00       Speliguard       \$149.00         Infocom:       Cork       \$CALL       Volkswriter       \$149.00         MicroPro:       \$329.00       Visicorp:       256K Visicalc       \$185.00         Wordstar       \$329.00       Visidex       \$185.00       Peachtree:         Peachpak       \$CALL       \$CALL       \$185.00 |

### **PERIPHERALS FOR ALL COMPUTERS**

#### PRINTERS

| C.Itoh Printers:                         |           |
|------------------------------------------|-----------|
| Prowriter   Parallel                     | \$ 379.00 |
| Prowriter I Serial                       | \$ 499.00 |
| Prowriter II Parallel                    | \$ 649.00 |
| Prowriter II Serial                      | \$ 699.00 |
| Okidata:                                 |           |
| Microline 92: 160 CPS bidirectional with | 40 CPS    |
| correspondence, 80 column                | \$529.00  |
| Microline 93: 160 CPS bidirectional with | 40 CPS    |
| correspondence, 132 column               | \$899.00  |
| Pacemark 2350: 350 CPS bidirectional/2   | color     |
| printing, 136 column,                    |           |
| Parallel                                 | \$2099.00 |
| Serial                                   | \$2199.00 |
| Pacemark 2410:                           |           |
| Parallel                                 | \$2399.00 |
| Serial                                   | \$2499.00 |
|                                          |           |

#### Call for prices on all Okidata Printers!

| IDS Prism:                           |           |
|--------------------------------------|-----------|
| 132 Color                            | \$1495.00 |
| Smith Corona:                        |           |
| TP-I Parallel or Serial              | \$ 549.00 |
| New Gemini 10X, improved throughout! |           |
| 120 CPS, Parallel                    | \$CALL    |
| L Q. 18 CPS, Parallel                | SCALL     |

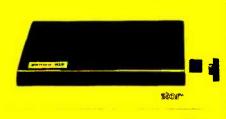

#### MONITORS

| AMOBK:                    |          |
|---------------------------|----------|
| Color I                   | \$299.00 |
| Color II                  |          |
| 300G Green                |          |
| 300A Amber                |          |
| BMC:                      |          |
| Lo Res Green              | \$ 89.00 |
| Hi Res Green              |          |
| NEC:                      |          |
| 1201 Green                | \$159.00 |
| 1212 Color Composite      |          |
| 1203 RGB Hi-Res Color     |          |
| Zenith:                   |          |
| ZVM-121 17MHZ             | \$109.00 |
| Taxan:                    |          |
| Amber                     | \$145.00 |
| Princeton Graphics:       |          |
| Outstanding color for IBM | SCALL    |
|                           |          |

| D.C. Haves: MODEMS         |                  |
|----------------------------|------------------|
| Micromodem II (Apple)      | \$259.00         |
| Smartmodern 300 Baud       | \$209.00         |
| Smartmodern 1200 Baud      | \$525.00         |
| Smartcom II                | \$ 85.00         |
| Novation:                  | \$ 05.00         |
|                            | \$119.00         |
| J-Cat RS232 Direct Connect |                  |
| Smart Cat 1200 Baud        | \$455.00         |
| Applecat II (Apple)        | <b>\$289.</b> 00 |
| **U.S. Robotics:           |                  |
| 2 year warranty            |                  |
| 300 Baud                   | \$179.00         |
| 1200 Baud                  | \$479.00         |
| Passport                   |                  |
|                            |                  |

#### DISKETTES

| **Kangaroo:                                   |         |
|-----------------------------------------------|---------|
| The disks with the 'jump' on the competition. |         |
| Outstanding value with library case and a ten | vear    |
| warranty.                                     | ,       |
| 51/4" SS/DD (Boxes of 10)                     | \$21.95 |
| 5¼" DS/DD (Boxes of 10)                       | \$30.95 |
|                                               | 330.95  |
| *NEW! The '6-pak':                            |         |
| 5 <sup>1</sup> /4" SS/DD (Boxes of 6)         | \$14.95 |
| 5¼" DS/DD (Boxes of 6)                        | \$19.95 |
| *Dysan—outstandingly low priced               |         |
| 51/4" SS/DD (Boxes of 10)                     | \$31,95 |
|                                               |         |
| 5¼" DS/DD (Boxes of 10)                       | \$39.95 |
| Verbatim:                                     |         |
| 51/4" SS/DD (Boxes of 10)                     | \$23.95 |
| 51/4" DS/DD (Boxes of 10)                     | \$43.95 |
| Elephant Diskettes:                           | 040.00  |
|                                               |         |
| 5 <sup>1</sup> /4" SS/DD (Boxes of 10)        | \$22.95 |
| 5 <sup>1</sup> /4" DS/DD (Boxes of 10)        | \$29.95 |

## **PRODUCTS FOR THE APPLE® COMPUTER**

#### **MBI APPLETIME CARD** Works with DB Master and Visidex Mountain Computer mode. **APPLE SOFTWARE** Basic and pascal operation complete with datebook software ..... \$ 79.00 Ram Cards: Continental: MBI VIP CARD Microsoft 16K .... \$ 79.00 Use ASCII Express The Professional 4.0 to simultaneously transfer data from modem to printer using the VIP Card. CII Express (The Professional) CP/M for Apple: Microsoft Z80 Card ..... \$269.00 Dual Port Parallel/Serial Graphics Card . The Home Accountant ... \$ 54.00 Advanced Logic ..... \$CALL ASCII Express (The Professional) List Handler ..... \$ 65.00 ..... \$ 99.00 Kensington System Saver . \$ 69.00 Stoneware: T& G: WORD PROCESSING SPECIALS Visicorp: **Online:** Visicalc 3.3 ..... \$185.00 Kraft: \$CALL Screenwriter Joysticks \$ 49.00 Game Paddles \$ 33.00 80 Column Cards: Visifiles ..... \$185.00 The Professional ..... \$CALL Visidex \$185.00 Visitrend/Plot \$229.00 Silicon Valley: SCALL Format II Videx with Softswitch .... \$279.00 DRIVES FOR YOUR APPLE **Microsci**: **Bana**: Elite I: 40 track SCALL Fourth Dimension: Elite II: 80 track \$CALL SCALL With Controller Card Elite III: 160 track \$CALL Without Controller Card \$CALL Product Information & Order Lines: For 24-hour/7 Days a Week Ordering & Product Information, (303) 279-2848 or (800) 525-7877 Call "COMPU-LINE<sup>™</sup>" our Computer Modem Line Customer Service & Order Inquiry Line: (303) 278-8321 1-303-279-4218

(full dupley, 300 baud)

| Apple IIe®<br>Provides these standard<br>features:<br>• Typewriter-style, full ASCII<br>keyboard, upper and lower<br>case, and auto-repeat feature.<br>• 6502A microprocessor (8-bit<br>CPU)<br>• 64K bytes RAM memory                                                | Commodore 64: 'The personal co<br>Features:<br>64K RAM memory<br>7 Typewriter style keyboard with 8 function keys<br>Advanced color graphics<br>Professional sound and music<br>Two game ports                                           | omputer with professional power'<br>\$CALL                                                                  | Columbia<br>Data Products<br>Personal Computer                                                                                                    |
|----------------------------------------------------------------------------------------------------|----------------------------------------------------------------------------------------------------|----------------------------------------------------------------------------------------------------|----------------------------------------------------------------------------------------------------|
| <ul> <li>16k bytes ROM, which includes built-in Apple-soft BASIC language</li> <li>Color graphics and sound capabilities</li> <li>Seven I/O expansion slots</li> <li>Back panel designed for quick connect/disconnect, using D-style connectors</li> </ul>            | NEW<br>Columbia Portable Computer<br>'The very personal computer'<br>Featuring:<br>Fully IBM PC compatible<br>128K RAM<br>2, 5¼" half height drives<br>9" green or amber screen<br>Thousands of dollars worth of free software<br>\$CALL | NEC APC<br>NEC's finest<br>business computer<br>only available at<br>our retail stores.                     | Featuring:<br>• IBM PC Compatibility<br>• 16-bit 8088 Processor<br>• 8 Expansion Slots<br>• Two RS232 Serial Ports<br>• Centronics Printer Port<br>• Double Density Floppy Disk                                                                   |
| IBM <sup>®</sup><br>Personal<br>Computer                                                                                                    | NOW CARRYING:<br>Panasonic JR-200:<br>ALL THIS BUILT IN:<br>• Color/Sound/Graphics<br>• 32K<br>• Auto repeat keys/Function keys/Separate cu<br>• Basic in ROM<br>• Much, much more                                                       | rsor contol pad                                                                                             | <ul> <li>Double Density Proppy Disk<br/>Controller</li> <li>128K RAM Standard Memory<br/>CALL FOR PRICING AND<br/>INFORMATION ON THE<br/>EXTENSIVE SOFTWARE<br/>STANDARD WITH THE<br/>COMPUTER!</li> </ul>                                        |
| Features:<br>• 64K Memory<br>• 2 Tandon TM-100-2,<br>320K Byte Drives<br>• 1 floppy disk controller<br>• 1 color graphics card<br>SlimLine drives and hard disk<br>drives configurations are availa-<br>ble upon request.<br>Call for pricing<br>on all IBM® Systems. | Product Informat<br>MonFri. 7 a<br>SatSun. 8 a                                                                                                    | s299.00<br>is NOW OPEN<br>a Week!<br>ion & Order Lines<br>a.m. to 8 p.m.<br>a.m. to 6 p.m.<br>tandard Time) | Franklin Ace 1000<br>Offers:<br>- 64K Memory<br>- 40 column upper/lower case<br>display<br>- Apple Ile compatibility<br>- more space between<br>expansion stots and internal fan<br>aid cooling SCALL<br>Call for prices on<br>Franklin Ace 12001 |
|                                                                                                    | Write or Call for Our C<br>Call "THE CON                                                                                                    | Comprehensive Catalog.<br>MPUTER-LINE"                                                                      | Circle 103 on inquiry card.                                                                                                    |

Product Information & Order Lines: (303) 279-2848 or (800) 525-7877 Look for our "Computer-Line" Stores Customer Service & Order Inquiry Line: (303) 278-8321

ORDER DEPARTMENT: COMPUTER-LINE, Inc. + 1019 8th Street • Golden, CO 80401 COMPUTER-LINE of Denver + 1136 So. Colorado Blvd. • Denver, CO 80222

opening throughout the U.S. Write for our Franchise Package.

ORDER DEPARTMENT: 1019 8th St. • Golden, CO 80401

TERMS. All process reflect a 2 9% cash decount: All goods acknowledged faulty on receipt by the customer will be repaired or replaced at our discretion. Customers must call for an RMA number before returning any goods. This face/hase our duck attendance to faulty goods. We reserve the right to repair or return to the manufacturer for repair at goods becoming faulty within the specified warranty period. Any goods thandware or software) returned for restocking are subject to a 19% restocking fee at our discretion. The charge for cancellation of orders is 20% at our discretion. Ke reduce on software will be repaired or reportability for any face claims made by manufacturers. Proce guoted for stock on hand and subject to charge written notice. Specialists in APO and international devinees. Place add 5% imminium. \$5.00 for shipping, APO add to all proce 2% for shipping faminium.

ALL BRANDS ARE REGISTERED TRADEMARKS

| CODE ESEMENT                                                                                             | 17 : INITEER:<br>18. Asumes user J<br>18. Asumes user J<br>ther Joaded A and<br>ther Joaded A and<br>ther Joaded A and<br>ther Joaded A and<br>Returns<br>Register A                                                                                                    | ALLESS:     ALLESS:     ALLESS: | XAMB<br>i fun<br>r to<br>r to<br>r<br>al                                                                                                    |
|----------------------------------------------------------------------------------------------------|----------------------------------------------------------------------------------------------------|----------------------------------------------------------------------------------------------------|----------------------------------------------------------------------------------------------------|
| ***                                                                                                    |                                                                                                    | 00001         530           00001         530           00001         530           00001         500           00001         500           00001         500           00001         500           00001         500           00001         500           00001         500           00001         500           00011         500           00011         500           00011         500           00011         500           00011         500           00011         500           00011         500           00011         500           00011         500           00011         500           00011         500           00011         500           00011         500           00011         500           00011         500           00011         500           00011         500           00011         500           00011         500           00011         500           00011         500           00011 </th <th>24<br/>24</th>                                                                                                    | 24<br>24                                                                                                    |
| Listing 2: Two subroutines to convert floating-point numbers between IBM and 8087 in-<br>ternal formats. | PIGE 88.122 i Set mage width to 132 columns<br>TILLE - ImAVBNG'Short-Real Conversion Routines<br>GOBS ESEMENT<br>For Content Science<br>This side can be assembled searcisely and then inteed with any sther<br>is side can be assembled searcisely and then inteed with any sther<br>PUBLIC [.]90.9897 - routine to convert a "short-real number from IBM<br>files that meed the conversion routines<br>PUBLIC [.]90.9897 - routine to convert a "short-real number from IBM<br>files that meed the converse BP points to the 4-byte "short-real"<br>inputs : Register BP points to the 4-byte "short-real"<br>Outputs: Converted value is an ittlen over or opinal<br>converted value is an ittlen over or opinal | <pre>C</pre>                                                                                                    | All       Converted value su written over ortgrad         All       C.9667.16       Ar register contexts desirved         All       C.9667.16       Rec register context desirved         All       C.9667.16       Rec register context desirved         All       Stap 1       Rec register context desirved         All       Stap 1       Rec register context desirved         All       Stap 1       Rec register context and rec rec         All       Stap 1       Rec register context and rec rec         All       Stap 1       Rec register context and rec rec         All       Stap 1       Rec rec       Rec register context and rec rec         All       Rec register context and rec rec       Rec register context and rec rec         All       Rec register context and rec rec       Rec rec         Rec register       Rec rec register context and rec rec       Rec rec         Rec register       Rec rec rec rec rec       Rec rec rec       Rec rec         Rec rec rec rec rec rec rec rec       Rec rec rec rec rec       Rec rec rec rec       Rec rec rec rec         Rec rec rec rec rec rec rec rec rec rec r                                                                                                    |
| Listing 2: Two sub<br>ternal formats.                                                                    | 8888<br>200                                                                                                    | 0000<br>0000<br>0000<br>0000<br>0000<br>0000<br>0000<br>0000<br>0000                                                                                                    | ABIC<br>ABIC SB 40.42<br>ABIC SB 40.42<br>ABIC SB 40.42<br>ABIC SD 600<br>ABIC SD 60 10<br>ABIC SD 60 10<br>AB |

366 August 1983 © BYTE Publications Inc

americanradiohistor

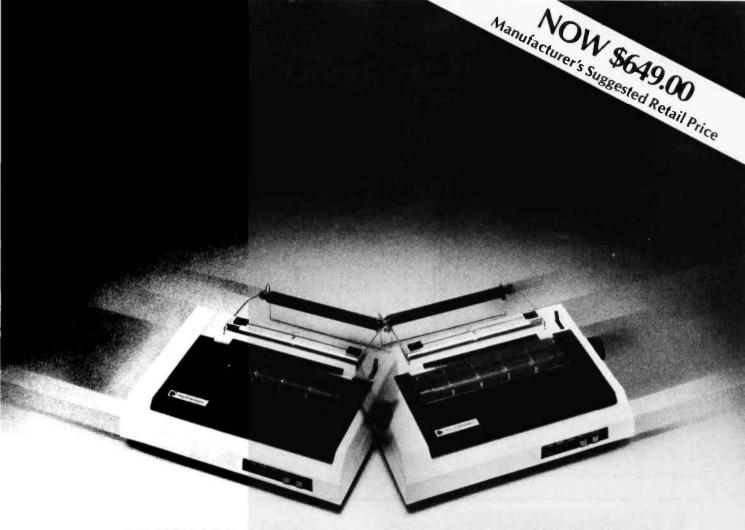

### PRINTS LIKE A DAISY...COSTS LIKE A MATRIX.

Integral Data Systems introduces the only low-cost dot matrix printer on the market that features Maisey<sup>™</sup> printing. Maisey printing is a technique that allows you to produce correspondencequality text approaching that of more expensive daisy-wheel printers, but at much faster speeds.

How fast? With Microprism Printer's<sup>™</sup> dual speed capability, you can output at 75cps in correspondence-quality and 110cps in high-speed data mode. And it also features sharp, high-density graphics in an 84 x 84 dpi format.

You'll get cleaner, crisper output than you ever thought possible in a single pass.

Other standard features of the Microprism include proportional spacing, text justification and, of course, software compatibility with our more expensive Prism Printer<sup>™</sup> line.

The Microprism Printer is the perfect system mate that can handle all of your printing requirements... it's the best of both worlds. So if you've been waiting for the price of daisy-wheel printers to come down, or the quality of dot matrix to go up, now is the time to check out the exciting new Microprism Printer from Integral Data Systems.

Stop in at your local dealer today and ask for a demonstration. If you need the name of the dealer nearest you, call us toll-free at (800)258-1386. Or write Integral Data Systems, Milford, NH 03055.

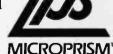

Integral Data Systems, Inc.

Microprism Printer, Prism Printer and Maisey are registered trademarks of Integral Data Systems, Milford, NH.

|                     |                                  | Execute EIAM operation on FUS<br>Execute Will be stored in this location<br>in Meed to get address to state<br>in FU as address for store |                                                                                                    |                     | current STACK TOP POINTER value from status    | v user<br>Mone<br>Returns value 8 - 7 as function |                | <pre>Status will be stored in this location<br/>Meed to get address to stack<br/>Will use RP as address for store<br/>6 et status of top of stack in meeory</pre> |                                                                                                    |            | ts<br>current status bits from status                    | t to user Wone | Returns value 🕸 - 255 as function |                 | Status will be stored in this location<br>Need to get address to stack<br>Will use PP as address for store<br>Get status in meanry | A Restore BP address<br>i Thoves status into register AI<br>i Clear out ail but status bits |             |                  |
|---------------------|----------------------------------|----------------------------------------------------------------------------------------------------|----------------------------------------------------------------------------------------------------|---------------------|------------------------------------------------|---------------------------------------------------|----------------|----------------------------------------------------------------------------------------------------|----------------------------------------------------------------------------------------------------|------------|----------------------------------------------------------|----------------|-----------------------------------|-----------------|----------------------------------------------------------------------------------------------------|---------------------------------------------------------------------------------------------|-------------|------------------|
| d.:                 | PUBLIC EXMMB7<br>EJAMB7 PFOC FAR | + M611 FJAM<br>+ 65C 6614.8F<br>1059 AA<br>1059 AA<br>1059 P55P                                                                           |                                                                                                    | EXANG? ENDP<br>Page | FUNCTION GETST : INTEGER<br>This function gets | Inputs :<br>Inputs :<br>PUBLIC GETST              | GETST PROC FAR | PUSH AT<br>PUSH BP<br>MOV BP_SP<br>FSISW [BP+2]                                                                                                    |                                                                                                    | GETST ENDP | FUNCTION STATUS : INTEGER;<br>This function gets current | word           | Outputs<br>URI JC STATUS          | STATUS PROC FAR | PUSH A1<br>FUSH BF<br>MDV BP_SP<br>FSTSW (BP+2)                                                                                    | • 4417<br>• ESC 2FH, EDP+23 BP<br>POP A1<br>MUV A1.8<br>RET                                 | STATUS ENDP | CODE EMÓS<br>ENÚ |
| Listing 3 continued | 882°                             | 88222 99<br>88223 99<br>88255 99 55<br>84257 95 55<br>84237 95 55                                                                         | 64279 95 6<br>64270 95 75 6<br>64270 50 75 6<br>64210 50 6<br>64211 55 6<br>64211 55 6<br>6431 55 6<br>6431 55 6<br>644 55<br>644 55<br>64 6<br>6 5<br>6 6 6<br>6 6 5<br>6 6 6<br>6 6 6<br>6 6 6<br>6 6 6<br>6 6 6<br>6 6 6<br>6 6 6<br>6 6 6<br>6 6 6<br>6 6 6<br>6 6 6<br>6 6 6<br>6 6 6<br>6 6 6<br>6 6 6<br>6 6 6<br>6 6<br>6 6 |                     |                                                |                                                   | gedf           |                                                                                                    | 00000 10 75 42<br>00000 10 75 42<br>00000 10 75 42<br>00000 10 75 42<br>00000 10 75 00<br>00000 10 75 00<br>00000 10 75<br>00000 10 75<br>00000 10 75<br>00000 10 75<br>00000 10 10 10 10 10 10 10 10 10 10 10 1 | 5584       |                                                          |                |                                   | 5540            |                                                                                                    | 0059 98<br>0155 10 7E 02<br>0155 58<br>0155 58<br>0155 54<br>0155 84 00<br>0155 84 00       | \$862       | ê862             |

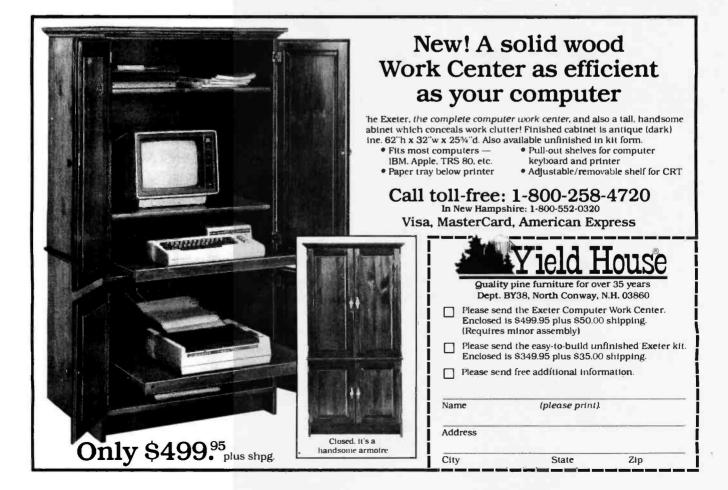

# YOU WANTED TO BE THE BOSS.

#### YOUR QUARTERLY TAXES ARE DUE ON FRIDAY, BUT YOU'RE STILL DOING LAST WEEK'S PAYROLL.

Today, even the greatest entrepreneur can feel that he works for everybody but himself—the IRS, the landlord, the banker, even the janitor.

#### WITH THE BOSS, YOU'RE THE BOSS AGAIN.

Business and computer experts agree the key to solving your business problems is the choice of software. Hardware equipment selection is second.

To be competitive today means handling large amounts of information quickly. To be on top tomorrow means managing much, much more.

The Boss Business Software Products are comprehensive business software programs which get you information you need, as you need it, when you need it and the way you need it. You know your financial picture at every moment. You don't have to wait to close out the books at the end of every month.

The Boss takes care of all your business needs, your financial accounting, payroll, inventory and time billing.

#### WITH THE BOSS, YOU'RE THE BOSS AGAIN.

The Boss Business Software Products are compatible with most hardware systems. Call Balcones Computer Corporation to learn more about making yourself the Boss again. Circle 42 on Inquiry card.

| □YES, Send n  | ne more informat | ion on The Boss.                                                          |             |
|---------------|------------------|---------------------------------------------------------------------------|-------------|
| COMPANY       |                  |                                                                           | 1           |
| CITY<br>PHONE | STATE            | ZIP                                                                       | 1           |
|               | NESS             |                                                                           | -<br>-<br>- |
| d             | Balo             | cones Computer Corporation<br>5910 Courtyard Drive<br>Austin, Texas 78731 |             |

## THE BOSS BUSINESS SOFTWARE PRODUCTS

www.americanradiohistorv.com

# SOMEWHERE, OUT THE **A BEST-SELLING PROC** RE IS I'

Wherever it is, we want it. Maybe, just maybe, we're searching for your program, but we'll never find it unless you call us.

It has to be good, though. Because we're the Software Guild", an organization devoted to finding the very best microcomputer programs for packaging and distribution under the Softsmith" label. Hundreds of titles have already been licensed to the Softsmith library. But they're only the beginning. Our goal is to have the best program in major categories on every

popular machine. Of course, we can't do it without you. If you're a program author or publisher, The Software Guild offers some distinct professional and monetary advantages.

First, you devote your time to what you do best: programming. You can leave the manufacturing, packaging, documentation, distribution and customer service to us.

Second, our revolutionary retail merchandising system will put your program before the public through the normal computer and software stores, plus record outlets, department stores, book shops, and more places where software has never before been available.

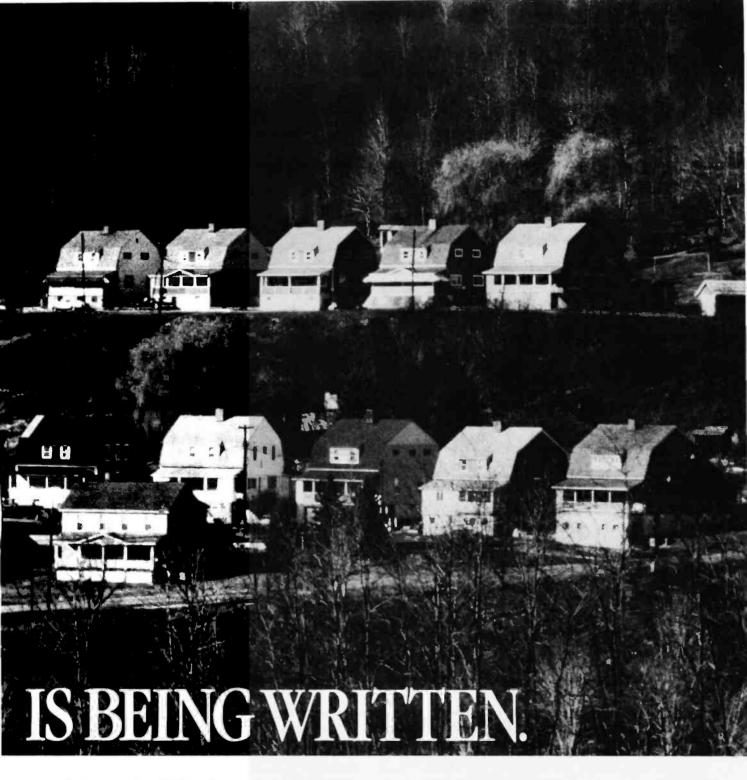

Third, is royalties. Wider distribution means more substantial royalties. And, your Software Guild royalties start to accrue when the dealer makes his purchase in quantity, so you aren't left waiting while money trickles in.

Fourth is flexibility. We do not insist on the exclusive rights to your program. You can deal with other publishers and distributors, or market your program yourself, while it is in Softsmith distribution.

We know you're out there, working and dreaming, and we want to help make your dream come true. Our full staff of professional evaluators are waiting to review your best-seller. So call us, wherever you are. Contact Regina Roberts at (415) 487-5200. Or write:

The Software Guild 2935 Whipple Rd. Union City, CA 94587

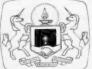

<u>The Software Guild</u> (415)487-5200

#### 8087 Status-Word Utilities

The 8087 comparison operations look at the top stack element within the 8087 and compare it with some other operand or test it (i.e., implicitly compare the top-of-stack with 0.0). The 8087 has an internal status word that can be accessed (via the FSTSW "store status word" instruction) by the 8088 CPU to determine the results of the comparison operations. The 8087 status word reflects the overall condition of the chip.

It should be made clear at this point that the 8087 NDP and 8088 CPU do not share registers. You cannot move the contents of an 8088 register directly to the 8087 stack or vice versa. To move a value from an internal 8088 register (perhaps containing a 16-bit word-integer), you must move that value into some temporary location in memory and then load it into the 8087. To examine the internal status of the 8087, you must store the status word into memory using the FSTSW operation, then move it into the 8088 CPU internal registers for testing.

The main use of the status word is for conditional branching (i.e., to test a register or registers and branch to a certain code depending on the value of the register or the comparison of two registers). Table 2 shows the different interpretations of the 8087 condition-code bits of the status word for the three comparison instructions; NAN means "not a (valid) number." Condition-code bits C0 through C3 are bits 8, 9, 10, and 14 of the status word.

Listing 3 contains four subroutines that provide access to the 8087 status word and return to the user some indication of the internal state of the 8087. These routines are a great help in debugging programs during software development because they provide a "peek" into the 8087.

The first of the four routines, CHK87, is designed to be executed immediately after an 8087 test or comparison operation is executed (see FTST and the FCOM variations of instructions in table 1). This routine will return an indication of whether the comparison/test returned "equal to," "greater than," "less than," or "no order." The condition-code bits CO and C3 from the 8087 status word are used as defined in tables 2a and 2b to determine these results.

The EXAM87 routine executes the 8087 FXAM instruction, which examines the top stack element. The 4 condition-code bits (C0 to C3) in the status word are set according to the rules set out in table 2c. EXAM87 returns the value (0 to 15) under this interpretation of the condition codes.

| C3<br>(Bit 14) | C0<br>(Bit 8) | Result                                     | C3<br>(Bit 14) | C2<br>(Bit 10) | C1<br>(Bit 9) | C0<br>(Bit 8) | Interpretation |
|----------------|---------------|--------------------------------------------|----------------|----------------|---------------|---------------|----------------|
| 0              | 0             | ST is positive and nonzero                 | 0              | 0              | 0             | 0             | + Unnormal     |
| 0              | 1             | ST is negative and nonzero                 | 0              | 0              | 0             | 1             | + NAN          |
| 1              | 0             | ST is zero (+ or -)                        | 0              | 0              | 1             | 0             | - Unnormal     |
| 1              | 1             | ST is not comparable (i.e., it is a NAN or | 0              | 0              | 1             | 1             | - NAN          |
|                |               | projective ∞)                              | 0              | 1              | 0             | 0             | + Normal       |
|                |               |                                            | 0              | 1              | 0             | 1             | + ∞            |
| (2b)           |               |                                            | 0              | 1              | 1             | 0             | - Normal       |
| C3             | CO            | Order                                      | 0              | 1              | 1             | 1             |                |
| (Bit 14)       | (Bit 8)       |                                            | 1              | 0              | 0             | 0             | +0             |
|                |               |                                            | 1              | 0              | 0             | 1             | Empty          |
| 0              | 0             | ST> source                                 | 1              | 0              | 1             | 0             | -0             |
| 0              | 1             | ST < source                                | 1              | 0              | 1             | 1             | Empty          |
| 1              | 0             | ST = source                                | 1              | 1              | 0             | 0             | + Denormal     |
| 1              | - 1           | ST?source                                  | 1              | 4              | 0             | 1             | Empty          |
|                |               |                                            | 1              | 1              | 1             | 0             | - Denormal     |
|                |               |                                            | 1              | 1              | 1             | 1             | Empty          |
| 1              | · 1           | S1/source                                  | 1              | 1<br>1<br>1    | 0<br>1<br>1   | 1<br>0<br>1   | - Denormal     |

Text continued from page 362:

The rest, explained in the text box "8087 Status-Word Utilities" and given in listing 3, give four needed utility routines that let the 8088 CPU interact with the 8087 status register.

Some things can be done to M8087 to speed up its use. First, avoid entering all the comments found in listing 1 into the M8087.MAC file. This saves both disk space and a great deal of assembly time (comment lines slow down the assembler). I have included fairly detailed comments in listing 1 for the reader's sake. The version I actually use has had all the comments removed for maximum performance.

Another way to speed up M8087 is to remove the

lowercase support features included in the CHECK\_ST, CHOOSE\_4, and INT\_SIZE macros. For every operand memory type and "ST" use, these macros check for lowercase and uppercase versions of the same string. This is a nice feature, but it does cost in assembly time.

Implementing the above suggestions cuts the disk file size of M8087 from around 20K bytes to 6K bytes. The speedup of the reduced file is dependent on the percentage of instructions in the program that are 8087 operations, but the above modifications can cut assembly time by as much as half.

The IBM Macro Assembler recognizes the "real" constant type. It lets you include a value in decimal scientific

## TALMIS/InfoWorld 2

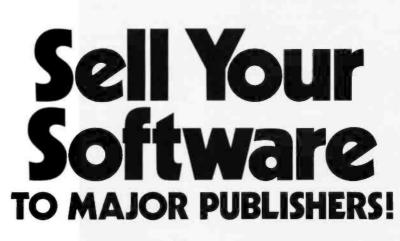

Would you like the opportunity to discuss your software or software development skills with major publishers looking for product and development assistance, venture capitalists looking for investment opportunities and agents looking for software developers? At The Great American Software Contest you can do all that and compete for prizes worth up to \$10,000 at the same time!

In addition, you'll spend the day before the exhibit in seminars with software market analysts from TALMIS the same people consulted by IBM, Atari and other major companies for information and advice. They'll tell you what it will take to sell software yourself; how you might work with an agent; what publishers and venture capitalists are looking for; what to watch out for when negotiating contracts, how the software market is changing and more important selling tips.

THE COOD

CONTRST

Enter

We've tried to make this conference as inexpensive for you as possible. You won't need any fancy booth or signs. Curtained booths are available for those with top-secret programs. Just bring yourself, your microcomputer and your unpublished software. The cost for you to compete for prizes up to \$10,000, learn the ropes of software selling and discuss your products or talents with publishers, agents and venture capitalists is \$195 plus \$15 for electricity (that's less than it costs us.) Special hotel rates are available.

Space is limited so call today to enter The TALMIS/InfoWorld Great American Software Contest. And get busy on that software – the publishers are waiting for you! For more details contact Master Plans Conference Management, 111 E. Chestnut St., Suite 24F, Chicago, IL 60611: (312) 944-1711.

Nov. 1-2

Boston Park Plaza Boston, MA

One \$10,000 Grand Prize Five \$3000 First Prizes in category Five \$500 Second Prizes in category Ten \$250 Third Prizes in category

# + \$30,000 IN PRIZES

Affiliates of International Data Corporation

#### More on the 8087

For more information on the 8087 and how it works, see the text boxes in this article, the article "The Intel 8087 Numerics Processor Extension" (April 1983 BYTE, page 154—in particular, see the text box on 8087 binary arithmetic on pages 174 and 175), and Intel Corporation's Numerics Supplement to the 8086 Family User's Guide. For more information, contact the source below.

#### M8087 on Disk

A disk containing both commented and uncommented versions of the M8087 macro file is available on a standard IBM single-density format 5<sup>1</sup>/<sub>4</sub>-inch floppy disk. For more information, contact

Field Computer Products 909 North San Antonio Rd. Los Altos, CA 94022 (415) 949-3457

notation such as "27.24E-2" in your program. It assembles this into a 32-bit IBM-format binary real number. This is a handy feature and, when used with the conversion routines from listing 1, can be used in 8087-based computations.

The main task remaining for an assembly-language programmer wishing to use the 8087 is to write a couple of routines that will convert real numbers into their ASCII (American National Standard Code for Information Interchange) equivalents (and vice versa). This will let you enter and display real variables from an assemblylanguage program. An Intel application note (#AP-113, "Getting Started With the Numeric Data Processor") has assembly-language routines to do these and other tasks,

#### **Final Notes**

The bottom line to M8087 is "Is it worth the cost in assembly time?" For myself the answer is a hearty yes. If using it increased the running time of a program, my answer would be different. But a slowdown in assembly time is a small price to pay for not having to handassemble each 8087 instruction into its escape sequence.

We have seen what the Intel 8087 NDP is, what it can do, how it fits into the IBM Personal Computer, and how we can provide software support for the assemblylanguage programmer using the 8087 in the IBM PC. Next month, we will see how to provide higher-level support so that Pascal users can access the 8087.

#### Acknowledgment

I would like to thank Brian Van Herp of Intel in Indianapolis for his assistance.

Tim Field (909 North San Antonio Rd., Los Altos, CA 94022) has a master's degree in computer science from Purdue University. His experience includes several years' work at Digital Equipment Corp.

# BU Eback issues for sale

|       | 1976 | 1977   | 1978   | 1979   | 1980   | 1981   | 1982   | 1983   |
|-------|------|--------|--------|--------|--------|--------|--------|--------|
| Jan.  |      |        |        | \$2.75 | \$3.25 | \$3.25 |        | \$3.70 |
| Feb.  |      |        | \$2.75 | \$2.75 | \$3.25 | \$3.25 | \$3.70 | \$3.70 |
| March |      |        | \$2.75 | \$2.75 | \$3.25 | \$3.25 | \$3.70 | \$3.70 |
| April |      |        | \$2.75 | \$2.75 | \$3.25 | \$3.25 | \$3.70 | \$3.70 |
| May   |      | \$2.00 | \$2.75 | \$2.75 | \$3.25 | \$3.25 | \$3.70 | \$3.70 |
| June  |      | \$2.00 | \$2.75 | \$2.75 | \$3.25 | \$3.25 | \$3.70 | \$3.70 |

Circle and send requests with payment to: BYTE Back Issues P.O. Box 328 Hancock, NH 03449

Please allow 4 weeks for domestic delivery and 8 weeks for foreign delivery.

| name    |     |  |
|---------|-----|--|
| address |     |  |
| city    |     |  |
| state   | zip |  |

| _     |        |        |        | _      | _      |        |        | _      |
|-------|--------|--------|--------|--------|--------|--------|--------|--------|
|       | 1976   | 1977   | 1978   | 1979   | 1980   | 1981   | 1982   | 1983   |
| July  | \$2.00 | \$2.00 | \$2.75 | \$2.75 | \$3.25 | \$3.25 | \$3.70 | \$4.25 |
| Aug.  |        | \$2.00 | \$2.75 | \$2.75 |        | \$3.25 | \$3.70 |        |
| Sept. |        | \$2.75 | \$2.75 | \$2.75 | \$3.25 | \$3.25 | \$3.70 |        |
| Oct.  |        |        | \$2.75 | \$2.75 | \$3.25 | \$3.25 |        |        |
| Nov.  |        | \$2.75 |        | \$3.25 | \$3.25 | \$3.25 | \$3.70 |        |
| Dec.  | \$2.00 | \$2.75 | \$2.75 | \$3.25 | \$3.25 | \$3.25 | \$3.70 |        |

The above prices include postage in the US. Please add \$.50 per copy for Canada and Mexico; and \$2.00 per copy to foreign countries.

#### □ Check enclosed

Payments from foreign countries must be made in US funds payable at a US bank.

|           | Master Card |
|-----------|-------------|
| Card #    | Exp         |
|           |             |
| Signature |             |

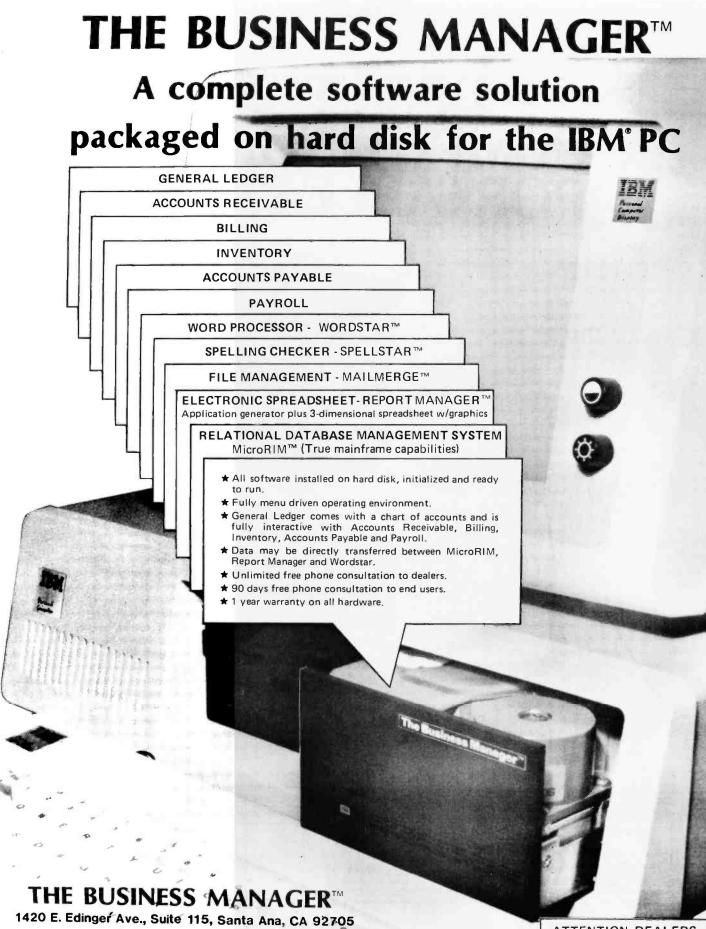

IBM is a Reg. trademark of IBM Corp. Wordstar, Spellstar and Mailmerge are Reg. trademarks of MicroPro International. Report Manager is a Reg. trademark of Datamension Corp. Prices and specifications subject to change without notice.

www.ame

Cirole 54 on inquiry card.

(714)836 - 3560

ATTENTION DEALERS: Call today to find out more about our dealer program

# DESK-TOP COMPUTING AT A PORTABLE PRICE.

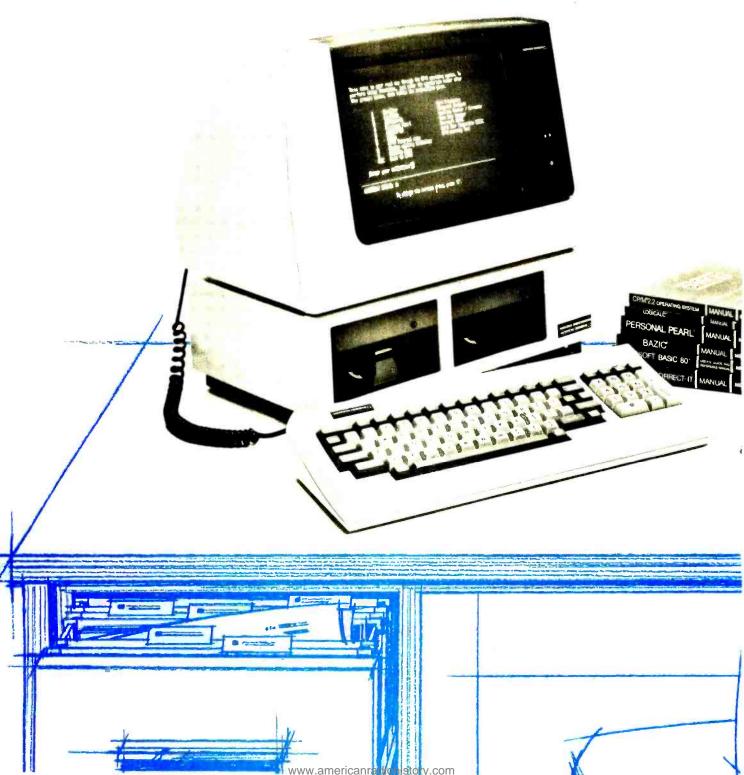

What price portability? If you're looking for value in a computer, you've probably been thinking portable. Think again. How many portables have you seen in the airport? On the elevator? How about waiting for a bus? Maybe portability isn't the issue at all. Maybe what you're really looking for is a good, inexpensive answer to your computing problems. Without the limitations of a portable computer.

A simple solution. The Morrow Micro Decision.<sup>M</sup> A complete, *desk-top* business computer system with all the hardware and software of the most popular portable: Including a full size easy-to-read 12'' display screen that portables will never be able to match. And the price? As little as \$1590. Complete.

**Expand your options.** The Micro Decision is more than just one product; it's a product line. With complete systems, including software, from \$1590 to \$2490. And Morrow letter quality printers starting at \$595. Whether you need more hardware, more software, or more system, Morrow gives you more. For less.

**Computing without compromise.** If you're a business person looking for a real computer, call us at (800) 521-3493. We'll show you desk-top computing at a price you can handle.

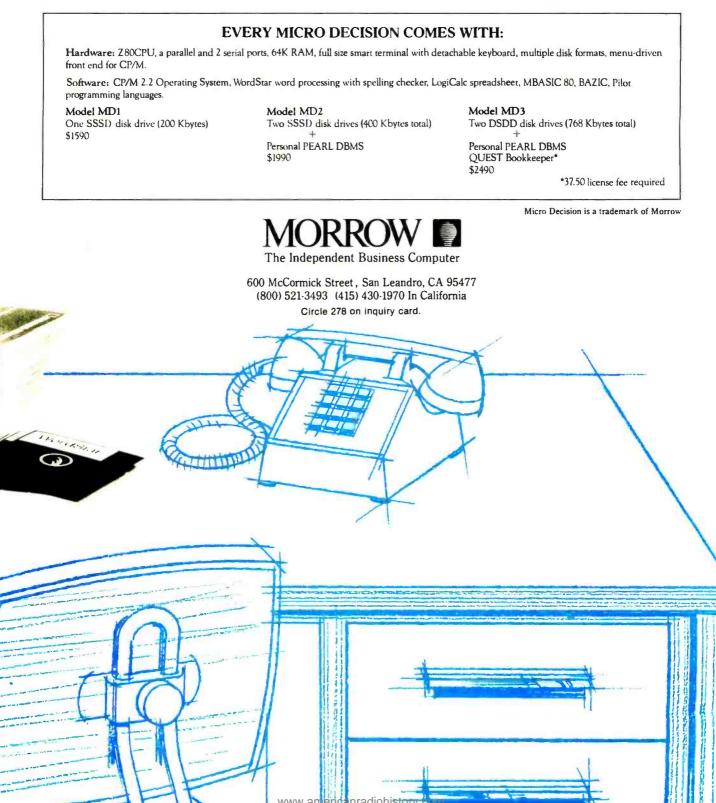

# **Cross-Reference Utility for IBM PC BASIC Programs**

#### by James A. Folts

After struggling to debug a BASIC program, I finally discovered that my problem was a misspelled variable name in one line. To BASIC, CLRCSR and CLRSCR are as different as black and white. To me, after staring at a monitor screen for over three hours, the difference wasn't so obvious. A cross-reference listing that organizes all labels (variable names) with their corresponding locations (line numbers) would provide a handy clue to spelling errors.

In the cross-reference listing, the misspelled variable becomes obvious because in most cases the correct name corresponds to several line numbers while the misspelled version has only a single reference. Although it is possible to define a variable and never use it again, the chances of that are slight enough to make this procedure a useful way to discover spelling errors.

The cross-reference listing also lets you change variable names systematically, check for conflicting or matching variable names before you merge two programs, and locate all the program lines that call a certain subroutine. With all of these applications, a cross-reference listing becomes a valuable tool for program development, debugging, and documentation.

#### The Program

To produce a cross-reference listing for BASIC programs running on the IBM Personal Computer, I wrote a program (see listing 1) that scans a BASIC program file and builds a list of variable names and the locations where they occur. The program then sorts that list and writes it to a file. Listing 2 shows a sample run, which is a cross-reference listing for the program itself. The program expects a standard BASIC program file, that is, one saved without the special A (ASCII— American National Standard Code for Information Interchange) or P (protect) options. The standard save procedure stores the program in a tokenized format in which all reserved BASIC words are represented by tokens, 1or 2-byte codes. For instance, the RANDOMIZE statement is represented by a single ASCII value of 185. This tokenized format saves space because multiple-character reserved words are represented by only one or two characters.

All tokenized characters have a value of 128 or greater, outside the range of ASCII values legal in variable names. Only capital letters, numerals, and the period are legal in variable names, and these have values between 46 and 90. (Variables can be entered in lowercase, but BASIC converts them to capitals.) The restrictions on legal variable names simplify the work of the crossreference program because it can usually just skip tokens in its search for valid variable names. Two exceptions are the tokens for a remark (ASCII 143) or data statement (ASCII 132). In both these cases the program skips to the end of the line so as not to confuse words in remarks, or literals in data statements, with valid variable names.

All numbers used in a program—constants, initial values, line-number references, and so on—are also encoded. For instance, an ASCII 28 code indicates that an integer value follows in the next 2 bytes in the file. An ASCII 29 indicates a single-precision number in the next 4 bytes. Other prefixes indicate various types of double-precision numbers, octal numbers, or hexadecimal numbers.

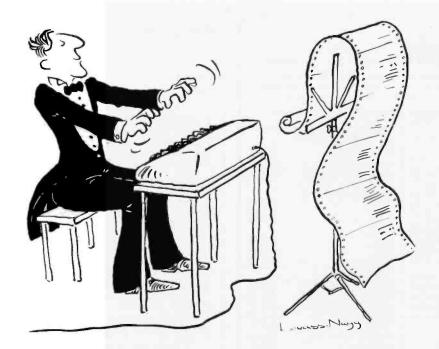

# The Well-Tempered Cross-Assembler

Before Johann Sebastian Bach developed a new method of tuning, you had to change instruments practically every time you wanted to change keys. Very difficult.

Before Avocet introduced its family of cross-assemblers, developing micro-processor software was much the same. You needed a separate development system for practically every type of processor. Very difficult and very expensive.

But with Avocet's cross-assemblers, a single computer can develop software for virtually any microprocessor! Does that put us in a league with Bach? You decide

#### **Development Tools That Work**

Avocet cross-assemblers are fast, reliable and user-proven in over 3 years of actual use. Ask NASA, IBM, XEROX or the hundreds of other organizations that use them. Every time you see a new microprocessorbased product, there's a good chance it was developed with Avocet crossassemblers.

Avocet cross-assemblers are easy to use. They run on any computer with CP/M<sup>•</sup> and process assembly language for the most popular microprocessor families.

| XASMO5 6805                           |
|---------------------------------------|
| XASMO9 6809<br>XASM18 1802            |
| XASM48 8048/8041<br>XASM51 8051 \$200 |
| XASM65 6502 each                      |
| XASM68 6800/01<br>XASMF8 F8/3870      |
| XASMZ8 Z8<br>XASM400 COP400           |
| XASM75 NEC 7500 \$500                 |
| (Coming soon: XASM68K 68000)          |

#### Turn Your Computer Into A Complete Development System

Of course, there's more. Avocet has the tools you need from start to finish to enter, assemble and test your software and finally cast it in EPROM:

**Text Editor VEDIT** -- full-screen text editor by CompuView. Makes source code entry a snap. Full-screen text editing, plus TECO-like macro facility for repetitive tasks. Pre-configured for over 40 terminals and personal computers as well as in userconfigurable form.

CP/M-80 version \$150 CP/M-86 or MDOS version \$195 (when ordered with any Avocet product)

**ROM Simulator** -- ROMSIM by Inner Access eliminates need to erase and reprogram EPROM. Installed in an S-100 host, ROMSIM substitutes RAM for EPROM in external target system. 16K memory can be configured to simulate the 2708, 2758, 2716, 2516, 2732, 2532, 2764, 2564 in either byte or word organization. Avocet's configurable driver makes loading of HEX or COM files fast and easy.

From \$495 depending on cabling and RAM installed

**EPROM Programmer** -- Model 7128 EPROM Programmer by GTek programs most EPROMS without the need for personality modules. Self-contained power supply ... accepts ASCII commands and data from any computer through RS 232 serial interface. Cross-assembler hex object files can be down-loaded directly. Commands include verify and read, as well as partial programming. PROM types supported: 2508, 2758, 2516, 2716, 2532, 2732, 2732A, 27C32, MCM8766, 2564, 2764, 27C64, 27128, 8748, 8741, 8749, 8742, 8751, 8755, plus Seeq and Xicor EEPROMS.

(Upgrade kits will be available for new PROM types as they are introduced.)

| Programmer                                  | \$3 | 89 |  |
|---------------------------------------------|-----|----|--|
| Options include:<br>Software Driver Package | œ   | 20 |  |
|                                             |     | 30 |  |
|                                             | -   |    |  |
|                                             |     | 98 |  |
| 8751 family socket adaptor                  | \$1 | 74 |  |

#### Call Us

(

If you're thinking about development systems, call us for some straight talk. If we don't have what you need, we'll help you find out who does. If you like, we'll even talk about Bach.

VISA and Mastercard accepted. All popular disc formats now available -- please specify. Prices do not include shipping and handling -- call for exact quotes. OEM INQUIRIES INVITED.

\*Trademark of Digital Research.

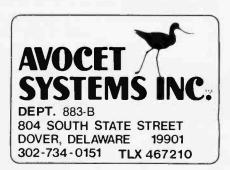

Circle 308 on Inquiry card.

Home & Businecs Computers Products Sales & Services

We Shop The Wholesale Market And Negotiate The Best Price For You.

We Save You Off The List Price. We Share A Common Goal - To Save You Money.

| Apple* II Compatible 48K Computer<br>Drive/Controller & Monitor \$949.00         Kaypro II Computer<br>Complete System                                                                                                    | Franklin Ace 1000       call for best price         Columbia MPC       Computer System       call for best price         'MAYNARD ELECTRDNICS       Floppy Disk Controller       \$169.00         Floppy Disk Controller       \$219.00         FDC W/Parallel Port       \$229.00         Memory Card W/256K RAM       \$489.00         *PRINTERS       BROTHER D/W         HR-1A P       \$759.00         HR-1A S       \$859.00         Tractor       \$129.00         EPSON       \$469.00         FX80FT       \$69.00         FX80FT       \$69.00                                                                                                    |
|----------------------------------------------------------------------------------------------------|----------------------------------------------------------------------------------------------------|
| TM848-2 DS/DD         \$479.00           *WINCHESTER         \$1379.00           5MB For External         \$1379.00           15MB For External         \$1599.00           15MB For External         \$1789.00           5-1/4* Simu Line Single Drive         \$235.00           Dual Drives         \$349.00           *AST COMBO CARD         *Combo Plus - 256K           Parallel & Serial Port, Clock Calendar         WBattery Back-Up W/Super Spool,           Super Drive         \$489.00           *Mega Plus - 512K         Parallel & Serial Port, Clock Calendar           W/Battery Back-Up W/Super Spool,         \$489.00           *Mega Plus - 512K         \$489.00           Parallel & Serial Port, Clock Calendar         \$489.00           *Mgattery Back-Up W/Super Spool,         \$489.00 | MX100FT         \$669.00           FX100FT         \$769.00           "MONITORS         BMC BM-12 AU 12" Green         \$89.00           BMC BM-12 AU 12" Amber         \$99.00           BMC BM-12 AU 12" Amber         \$99.00           DYNAX GM-12 Q GM 12"         \$139.00           DYNAX GM-120 GM 12"         \$139.00           DYNAX AM-121 AM 12"         \$149.00           TAXAN KG-12N 12" Green         \$149.00           TAXAN KG-12N 12" Green # \$149.00         TAXAN KG-12N 12" Green           TAXAN KG 12N 12" Green # \$169.00         AMDEX 12" Green # \$365.00           AMDEX 12" Green # 300         \$159.00           COMREX CR 5500-12" Green         \$79.00           COMREX CR 6500-12" Green         \$79.00           COMREX CR 6500-12" Green         \$79.00           COMREX CR 6600-12" RGB         \$419.00           Many More Not Listed         \$419.00 |

#### PC Tech (714) 546-3887 3742 W. Warner Ave., Santa Ana, CA 92704

Disc Drive Service Available At Low Cost - Quick Turn-a-round

ADD SHIPPING CHARGES Telephone or Mall Orders Please - Cashier's Checks, Money Orders, Checks (Allow 10 days). COD Accepted. CA Residents Add 6% Sates Tax. Prices Subject To Change Without Notice.

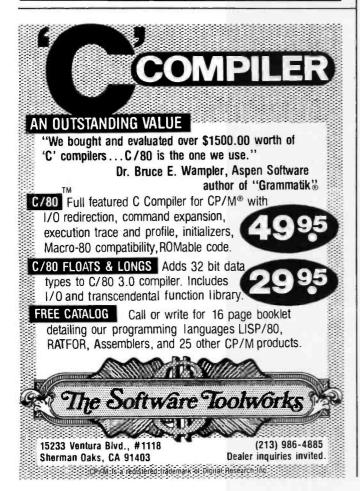

#### Programming Quickies.

**Listing 1:** Source code for cross-reference utility, written in IBM PC BASIC.

| 1 REMARCASSESSESSESSESSESSESSESSESSESSESSESSESSE                                                                                                    |                                                                                                    |
|----------------------------------------------------------------------------------------------------|----------------------------------------------------------------------------------------------------|
| 3 REM: CROSS-REFERENCE LISTING UTILITY FOR BASIC PROGRAMS<br>4 REM: FOR THE IBM PERSONAL COMPUTER                                                                                                    | 8                                                                                                    |
| 5 REMa by James A. Folts                                                                                                    | ÷.                                                                                                    |
| 6 REM:<br>7 REM: This program reads a tokenized BASIC program file, finds and sorts                                                                                                    | 1                                                                                                    |
| B REMs all variable names and line references, and lists them on a disk<br>9 REMs file. Each name and line reference is cross-referenced to the                                                                                                    | 1                                                                                                    |
| 10 REMs line where it appears.<br>11 REMs                                                                                                    | 1                                                                                                    |
| 12 REM8 IBM PC BASIC JUNE 26, 1982<br>13 REM8                                                                                                    |                                                                                                    |
| 14 REMARARARARARARARARARARARARARARARARARARA                                                                                                    |                                                                                                    |
| 15 REM<br>100 REMARKARRARA INITIALIZATION AND DEFINITIONS ADDREADARRARARARARARARARARARARARARARARAR                                                                                                    |                                                                                                    |
| 110 DIM LABEL\$(500), LINE.REF%(500), C\$(128)<br>120 LABEL.NUMBER = 0 : FALSE=0 : TRUE=NDT FALSE : PDINTER=129                                                                                                    |                                                                                                    |
| 130 REM<br>200 REMANNANANANA GET FILE NAME OF BASIC PROGRAM ANANANANANANANANANANANANANANANANANANA                                                                                                    |                                                                                                    |
| 210 CLS : KEY OFF : PRINT "BASIC CROSS REFERENCE GENERATOR" : PRINT<br>220 INPUT "ENTER FILE NAME: ", FILENAME: PRINT                                                                                                    |                                                                                                    |
| 230 OPEN FILENAMES AS #1 LEN=128                                                                                                    |                                                                                                    |
| 240 REM<br>300 REM888888888888888888888888888888888888                                                                                                    |                                                                                                    |
| 310 FOR I=1 TO 128       'set up file buffer as an arr         320       FIELD #1, (I-1) AS X\$, 1 AS C\$(I)       'of 128 single characters                                                                                                    | ay                                                                                                    |
| 330 NEXT I<br>340 REM                                                                                                    |                                                                                                    |
| 400 REMIIIIII READ FIRST THREE CHARACTERS DF BASIC PROGRAM FILE ####################################                                                                                                    |                                                                                                    |
| 420 GDSUB 7000 : IF C<>255 THEN PRINT "NOT A TOKENIZED PROGRAM FILE" : END<br>430 GDSUB 4000 'subroutine to get value for BASIC's offset address                                                                                                    |                                                                                                    |
| 440 REM<br>500 REMONNER CONTINUE READING THE FILE: FILL ARRAYS LABELS AND LINE? \$\$\$\$\$\$                                                                                                    |                                                                                                    |
| Sio REMassassassassassassassassassassassassass                                                                                                    |                                                                                                    |
| 530 REMANNAN GET LINE NUMBER (A TWO-BYTE INTEGER VALUE) ####################################                                                                                                    |                                                                                                    |
| 550 GDSUB 7000 : HIGH, BYTE = C                                                                                                    |                                                                                                    |
| 560 LINE.ND% = (HIGH.BYTE # 256) + LDW.BYTE<br>570 LDCATE 10,1 : PRINT "PROCESSING LINE NUMBER"; LINE.ND%;                                                                                                    |                                                                                                    |
| 570 LUGATE 10,1 : PRINT "PROCESSING LINE NUMBER"; LINE.NOX;<br>580 GDSUB 7000 'get first character after line number<br>590 RENETION NOW READ REST OF LINE that                                                                                                    |                                                                                                    |
| 600 WHILE C<>0 'C=0 indicates end of line<br>610 IF C=143 OR C=132 THEN WHILE C<>0 : GOSUB 7000 : WEND : GOTO 720                                                                                                    |                                                                                                    |
| 'remark or data statementskip to end of 1<br>620 IF C=209 THEN LABEL.NUMBER=LABEL.NUMBER+1 : LABEL\$(LABEL.NUMBER)                                                                                                    | ne                                                                                                    |
| "FN" : GOSUB 5030 : GOTO 720 'get user-def function n<br>630 IF C>127 GOTO 710 'skip any other tokens                                                                                                    | ame                                                                                                    |
| 640 IF (C)64 AND C(91) THEN GOSUB 5000 : GDTO 720 'get variable n                                                                                                    | ame                                                                                                    |
| 650         IF C=14 THEN GOSUB 6000 : GOTO 720         'get line number reference           660         IF C=34 THEN GOSUB 7000 : WHILE C<>34 AND C<>0 : GOSUB 7000 :                                                                                                    |                                                                                                    |
| WEND : 1F C=0 6010 720 : 6010 710 'skip string const.<br>670 1F C=15 THEN GOSUB 7000 : 6010 710 'skip one-byte number                                                                                                    |                                                                                                    |
| 6B0 IF (C>10 AND C<14) OR C=28 THEN GOSUB 7000 : GDSUB 7000 : GOTD 7<br>'skip two-byte number that fold                                                                                                    |                                                                                                    |
| 490 IF C=29 THEN FOR I=1 TO 4 : GOSUB 7000 : NEXT 1 : GOTO 710<br>'skip four-byte number                                                                                                    |                                                                                                    |
| 700 IF C=31 THEN FOR 1=1 TO B : GOSUR 7000 : NEXT 1 : GOTO 710                                                                                                    |                                                                                                    |
|                                                                                                    |                                                                                                    |
| 710 GOSUB 7000                                                                                                    |                                                                                                    |
| 'skip 8-byte number<br>710 GOSUR 7000<br>720 WEND<br>730 GOSUB 4000 *begin new line; get next value for offset address                                                                                                    |                                                                                                    |
| 'skip 8-byte number<br>710 GOBUN 7000<br>720 WEND<br>730 GOSUB 4000 'begin new line; get next value for offset address<br>740 WEND<br>750 REM                                                                                                    |                                                                                                    |
| 'skip 8-byte number<br>710 GOSUB 7000<br>720 WEND<br>730 GOSUB 4000 'begin new line; get next walue for offset address<br>740 WEND<br>750 REM<br>800 REM<br>810 LOCATE 12,1 : PRINT "PROCESSING COMPLETE"                                                                                                    |                                                                                                    |
| 'skip B-byte number<br>710 GOSUB 7000<br>720 WEND<br>730 GOSUB 4000 'begin new line; get next walue for offset address<br>740 WEND<br>750 REM<br>800 REM<br>800 REM<br>810 LOCATE 12,1 : PRINT "PROCESSING COMPLETE"<br>820 PASS=0<br>830 GX-LABEL.WUMBER                                                                                                    |                                                                                                    |
| 'stip B-byte number<br>710 GOSUE 7000<br>720 WEND<br>730 GOSUE 4000 'begin new line; get next walue for offset address<br>740 WEND<br>750 REM<br>800 REM<br>800 REM<br>810 LOCATE 12,1 : PRINT "PROCESSING COMPLETE"<br>820 PASS=0<br>830 G%-LABEL.NUMBER<br>840 PASSES=INT(LOG(62)/LOG(2))<br>850 WHILE GX)1                                                                                                    |                                                                                                    |
| 'stip 8-byte number<br>710 GOSUB 7000<br>720 WEND<br>730 GOSUB 4000 'begin new line; get next value for offset address<br>740 WEND<br>750 REM<br>800 REM<br>800 REM<br>800 REM<br>800 REM<br>800 REM<br>800 REM<br>800 REM<br>800 REM<br>800 REM<br>800 REM<br>800 REM<br>800 REM<br>800 REM<br>800 RESSENT (LOG (62)/LOG (2))<br>800 WHILE (6X)1<br>800 HILE (6X)1<br>800 HILE (6X)1<br>800 HILE (6X)1                                                                                                    |                                                                                                    |
| 'stip 8-byte number<br>710 GOSUB 7000<br>720 WEND<br>730 GOSUB 4000 'begin new line; get next value for offset address<br>740 WEND<br>750 REM<br>800 REM<br>800 REM<br>800 REM<br>800 REM<br>800 GX=LABEL.NUMBER<br>810 LOCATE 12,1 : PRINT "PROCESSING COMPLETE"<br>820 PASS=0<br>830 GX=LABEL.NUMBER<br>840 PASS=6<br>840 PASS=6<br>845 VLCBG(SX)/LOG(2))<br>850 WHILE GX>1<br>860 PASS=6<br>874 LOCATE 14,1:PRINT "SORTING: PASS ";PASS;" OF ";PASSES:" PASSES";<br>860 SORTED=FALSE                                                                                                    |                                                                                                    |
| 'stip B-byte number<br>710 GOSUB 7000<br>720 WEND<br>730 GOSUB 4000 'begin new line; get next value for offset address<br>740 WEND<br>750 REM<br>800 REH<br>800 REH<br>800 REH<br>800 REH<br>800 REH<br>800 GX=LABEL.NUMBER<br>810 LOCATE 12,1 : PRINT "PROCESSING COMPLETE"<br>820 PASS=0<br>830 GX=LABEL.NUMBER<br>840 PASS=0<br>840 PASS=0<br>850 WHILE GX>1<br>860 PASS=0<br>870 LOCATE 14,1:PRINT "SORTING: PASS ";PASS;" OF ";PASSES;" PASSES";<br>890 GX=0X\Z<br>900 WHILE NOT SORTED                                                                                                    |                                                                                                    |
| 'stip 8-byte number<br>710 GOSUB 7000<br>720 WEND<br>730 GOSUB 4000 'begin new line; get next walue for offset address<br>740 WEND<br>750 REM<br>800 REH<br>800 REH<br>800 REH<br>800 REH<br>800 REH<br>800 REH<br>800 REH<br>800 REH<br>800 REH<br>800 REH<br>800 REH<br>800 REH<br>800 REH<br>800 REH<br>800 REH<br>800 REH<br>800 REH<br>800 REH<br>800 REH<br>800 REH<br>800 REH<br>800 REH<br>800 REH<br>800 REH<br>800 REH<br>800 REH<br>800 REH<br>800 RES<br>800 REH<br>800 RES<br>800 REH<br>800 RES<br>800 REH<br>800 RES<br>800 RES<br>800 R                                                                                                    |                                                                                                    |
| 'stip 8-byte number<br>710 GOSUB 7000<br>720 WEND<br>730 GOSUB 4000 'begin new line; get next value for offset address<br>740 WEND<br>750 REM<br>800 REFNONCE SORT LABELS AND LINE NUMBERS<br>800 REFNONCE SORT LABELS AND LINE NUMBERS<br>810 LOCATE 12,1 : PRINT "PROCESSING COMPLETE"<br>820 PASS=0<br>830 GX=LABEL.NUMBER<br>840 PASS=0<br>840 PASS=0<br>850 WHILE GX>1<br>860 PASS=0<br>870 LOCATE 14,1:PRINT "SORTING: PASS ";PASS;" OF ";PASSES;" PASSES";<br>890 GX=0X\Z<br>900 WHILE NOT SORTED<br>910 SORTED=TRUE<br>920 FOR Tx=1TO LABEL.NUMBER=6%<br>930 IGX=1X4GX<br>940 IF LABELS(12)(LABELS(IGX) GOTD 1030                                                                                                    |                                                                                                    |
| 'stip 8-byte number<br>710 GOSUB 7000<br>720 WEND<br>730 GOSUB 4000 'begin new line; get next value for offset address<br>740 WEND<br>750 REH<br>800 REH<br>800 REH<br>800 REH<br>800 REH<br>800 REH<br>800 REH<br>800 REH<br>800 REH<br>800 REH<br>800 REH<br>800 REH<br>800 REH<br>800 REH<br>800 REH<br>800 REH<br>800 REH<br>800 REH<br>800 REH<br>800 REH<br>800 RES<br>800 REH<br>800 RES<br>800 RES<br>800 R                                                                                                    |                                                                                                    |
| 'stip B-byte number<br>710 GOSUB 7000<br>720 WEND<br>730 GOSUB 4000 'begin new line; get next walue for offset address<br>740 WEND<br>750 REM<br>800 REH<br>800 REH<br>800 R                                                                                                    |                                                                                                    |
| 'stip B-byte number<br>710 GOSUB 7000<br>720 WEND<br>730 GOSUB 4000 'begin new line; get next walue for offset address<br>740 WEND<br>750 REM<br>800 REM<br>800 REM<br>800 REM<br>800 REM<br>800 REM<br>800 REM<br>800 REM<br>800 REM<br>800 REM<br>800 REM<br>800 REM<br>800 RESS=NTICLOG(62)/LOG(2))<br>800 WHILE 6X:11<br>800 RESS=NTICLOG(62)/LOG(2))<br>800 WHILE 6X:12<br>800 SORTED=FALSE<br>800 SORTED=FALSE<br>800 SORTED=FALSE<br>800 SORTED=FALSE<br>800 IG%=1%+10<br>910 SORTED=TRUE<br>920 FOR 1%=1 TO LABEL.NUMBER-G%<br>930 IG%=1%+10<br>940 IF LABELs(12) <labels(162) 1030<br="" goto="">950 IF LABELs(12),LABELs(162)<br/>960 SWAP LABELs(12),LABELs(162)<br/>960 SORTED=FALSE<br/>970 SWAP LABELs(12),LABELs(162)<br/>960 SORTED=FALSE</labels(162)>                                                                                                    |                                                                                                    |
| 'stip B-byte number<br>710 GOSUB 7000<br>720 WEND<br>730 GOSUB 4000 'begin new line; get next walue for offset address<br>740 WEND<br>750 REM<br>800 REM<br>800 REM<br>800 REM<br>800 REM<br>800 REM<br>800 REM<br>800 RESS=0<br>810 LOCATE 12,1 : PRINT "PROCESSING COMPLETE"<br>810 PASS=0<br>830 GX=LABEL.NUMBER<br>840 PASS=5=INTLOG(62)/LOG(2))<br>850 WHILE 6X:11<br>870 LOCATE 14,1:PRINT "SORTING: PASS ";PASS;" OF ";PASSES;" PASSES:<br>800 SORTED=FALSE<br>890 GX=6X:2<br>900 WHILE NOT SORTED<br>910 SORTED=FALSE<br>890 GX=6X:2<br>920 FOR IZ=1 TO LABEL.NUMBER-GX<br>920 FOR IZ=1 TO LABEL.NUMBER-GX<br>920 FOR IZ=1 TO LABEL.NUMBER-GX<br>920 FOR IZ=1 TO LABEL.NUMBER-GX<br>920 FOR IZ=1 TO LABEL.NUMBER-GX<br>920 SORTED=FALSE<br>900 SHAP LABEL*(IZ),LABEL*(IGZ)<br>900 SHAP LABEL*(IZ),LINE.REFZ(IGZ)<br>900 GOTO 1030<br>1000 IF LINE.REFZ(IZ)_LINE.REFZ(IGZ)<br>900 SHAP LINE.REFZ(IZ),LINE.REFZ(IGZ)<br>900 SHAP LINE.REFZ(IZ),LINE.REFZ(IGZ)<br>900 SHAP LINE.REFZ(IZ),LINE.REFZ(IGZ)                                                                                                    |                                                                                                    |
| 'stip 8-byte number<br>710 GOSUB 7000<br>720 WEND<br>730 GOSUB 4000 'begin new line; get next walue for offset address<br>740 WEND<br>750 REM<br>800 REM<br>800 REM<br>800 REM<br>800 REM<br>800 REM<br>800 REM<br>800 REM<br>800 RESSENTITLOS(62)/LOG(2))<br>850 WHILE 6x21<br>870 LOCATE 12,1: PRINT "SORTING: PASS ";PASS;" OF ";PASSES;" PASSES:<br>870 LOCATE 14,1:PRINT "SORTING: PASS ";PASS;" OF ";PASSES;" PASSES:<br>870 LOCATE 14,1:PRINT "SORTING: PASS ";PASS;" OF ";PASSES;" PASSES:<br>870 BOS ONTED-FALSE<br>890 GX-63X2<br>900 WHILE NOT SORTED<br>910 SORTED-FALSE<br>900 IF LABELs(12)(LABELs(162) GOTO 1030<br>950 IF LABELs(12)(LABELs(162)<br>960 SWAP LABELs(12),LIME.REFX(162)<br>970 SWAP LABELs(12),LIME.REFX(162)<br>980 GOTO 1030<br>1000 IF LIME.REFX(12),LIME.REFX(162)<br>990 GOTO 1030<br>1000 IF LIME.REFX(12),LIME.REFX(162)<br>1020 SORTED-FALSE                                                                                                    |                                                                                                    |
| 'stip B-byte number<br>710 GOSUB 7000<br>720 WEND<br>730 GOSUB 4000 'begin new line; get next walue for offset address<br>740 WEND<br>750 REH<br>800 REH<br>800 R                                                                                                    |                                                                                                    |
| 'stip 8-byte number<br>710 GOSUB 7000<br>720 WEND<br>730 GOSUB 4000 'begin new line; get next walue for offset address<br>740 WEND<br>750 REH<br>800 REH<br>800 REH<br>800 REH<br>800 REH<br>800 REH<br>800 REH<br>800 REH<br>800 REH<br>800 REH<br>800 REH<br>800 REH<br>800 REH<br>800 REH<br>800 REH<br>800 REH<br>800 REH<br>800 REH<br>800 RESS<br>800 REH<br>800 RESS<br>800 REH<br>800 RESS<br>800 REH<br>800 RESS<br>800 RESS<br>800                                                                                                    |                                                                                                    |
| 'stip B-byte number<br>710 GOSUB 7000<br>720 WEND<br>730 GOSUB 4000 'begin new line; get next walue for offset address<br>740 WEND<br>750 REH<br>800 REH<br>800 R                                                                                                    | ang.                                                                                                    |
| 'stip 8-byte number<br>710 GOSUB 7000<br>720 WEND<br>730 GOSUB 4000 'begin new line; get next walue for offset address<br>740 WEND<br>750 REH<br>800 REH<br>800 R                                                                                                    | 1111<br>ame<br>15                                                                                            |
| 'stip 8-byte number<br>710 GOSUB 7000<br>720 WEND<br>730 GOSUB 4000 'begin new line; get next walue for offset address<br>740 WEND<br>750 REH<br>800 REH<br>800 R                                                                                                    | 1111<br>ame<br>15                                                                                            |
| 'stip 8-byte number<br>710 GOSUB 7000<br>720 WEND<br>730 GOSUB 4000 'begin new line; get next walue for offset address<br>740 WEND<br>750 REH<br>800 REH<br>800 R                                                                                                    | ***<br>ame<br>15                                                                                             |
| 'stip B-byte number<br>710 GOSUB 7000<br>720 WEND<br>730 GOSUB 4000 'begin new line; get next walue for offset address<br>740 WEND<br>750 REH<br>800 REH<br>800 R                                                                                                    | ang<br>ang                                                                                                   |
| <pre>'stip 8-byte number<br/>710 GOSUB 7000<br/>720 WEND<br/>730 GOSUB 4000 'begin new line; get next walue for offset address<br/>740 WEND<br/>750 REH<br/>800 REH####################################</pre>                                                                                                    | ang<br>ang                                                                                                   |
| <pre>'stip 8-byte number<br/>710 GOSUB 7000<br/>720 WEND<br/>730 GOSUB 4000 'begin new line; get next walue for offset address<br/>740 WEND<br/>750 REH<br/>750 REH<br/>750 REH<br/>750 REH<br/>750 REH<br/>750 REH<br/>750 REH<br/>750 REH<br/>750 REH<br/>750 REH<br/>750 REH<br/>750 REH<br/>750 REH<br/>750 REH<br/>750 REH<br/>750 REA<br/>750 REA<br/>75</pre> | nng<br>peri                                                                                                  |
| <pre>'stip 8-byte number<br/>710 GOSUB 7000<br/>720 WEND<br/>730 GOSUB 4000 'begin new line; get next walue for offset address<br/>740 WEND<br/>750 REH<br/>750 REH<br/>750 REH<br/>750 REH<br/>750 REH<br/>750 REH<br/>750 REH<br/>750 REH<br/>750 REH<br/>750 REH<br/>750 REH<br/>750 REH<br/>750 REH<br/>750 REH<br/>750 REH<br/>750 REH<br/>750 REA<br/>750 REA<br/>75</pre> | ane<br>ing<br>ng<br>it<br>i                                                                                  |
| <pre>'stip B-byte number<br/>710 GOSUB 7000<br/>720 WEND<br/>730 GOSUB 4000 'begin new line; get next walue for offset address<br/>740 WEND<br/>750 REH<br/>800 REH<br/>80</pre> | ane<br>ing<br>ng<br>ing<br>i                                                                                 |
| <pre>'stip B-byte number<br/>710 GOSUB 7000<br/>720 WEND<br/>730 GOSUB 4000 'begin new line; get next walue for offset address<br/>740 WEND<br/>750 REH<br/>800 REH<br/>80</pre> | ane<br>ing<br>ng<br>ing<br>i                                                                                 |
| <pre>'stip B-byte number<br/>710 GOSUB 7000<br/>720 WEND<br/>730 GOSUB 4000 'begin new line; get next walue for offset address<br/>740 WEND<br/>750 REH<br/>800 REH<br/>80</pre> | ane<br>ing<br>ng<br>ing<br>i                                                                                 |
| <pre>'stip B-byte number<br/>710 GOSUB 7000<br/>720 WEND<br/>730 GOSUB 4000 'begin new line; get next walue for offset address<br/>740 WEND<br/>750 REH<br/>800 REH<br/>80</pre> | ame<br>ame<br>is<br>ing<br>bit<br>is<br>is<br>is<br>is<br>is<br>is<br>is<br>is<br>is<br>is<br>is<br>is<br>is |
| <pre>'stip 8-byte number<br/>710 GOSUB 7000<br/>720 WEND<br/>730 GOSUB 4000 'begin new line; get next walue for offset address<br/>740 WEND<br/>750 REH<br/>800 REH************************************</pre>                                                                                                    | 111<br>Jane 15<br>15<br>100<br>100<br>100<br>100<br>100<br>100<br>100<br>100<br>10                           |
| <pre>'stip B-byte number<br/>710 GOSUB 7000<br/>720 WEND<br/>730 GOSUB 4000 'begin new line; get next walue for offset address<br/>740 WEND<br/>750 REH<br/>800 REH************************************</pre>                                                                                                    | 1111<br>James<br>15<br>15<br>10<br>10<br>10<br>10<br>11<br>11<br>11                                          |
| <pre>'stip 8-byte number<br/>710 GOSUB 7000<br/>720 WEND<br/>730 GOSUB 4000 'begin new line; get next walue for offset address<br/>740 WEND<br/>750 REH<br/>800 REH<br/>800 REH<br/>800 REH<br/>800 REH<br/>800 REH<br/>800 REH<br/>800 REH<br/>800 REH<br/>800 REH<br/>800 REH<br/>800 REH<br/>800 REH<br/>800 REH<br/>800 REH<br/>800 REH<br/>800 REH<br/>800 REH<br/>800 REH<br/>800 RESEARS:<br/>800 REH<br/>800 PASSES.<br/>800 REH<br/>800 PASSES.<br/>800 RED<br/>800 REH<br/>800 PASSES.<br/>800 REH<br/>800 SORTED-FALSE<br/>800 SORTED-FALSE<br/>800 REH<br/>800 REFORTED<br/>800 SORTED-FALSE<br/>800 SORTED-FALSE<br/>800 SORTED-</pre>                                                                                                    | anne<br>anne<br>is<br>ing<br>is<br>is<br>is<br>is<br>is<br>is<br>is<br>is<br>is<br>is<br>is<br>is<br>is      |

Listing 1 continued on page 382

# MAIL-COM<sup>®</sup> Software **Eliminates the 6 Costliest Steps of Business Mail Preparation**

- 1. No More Addressing
- 2. No More Folding
- 3. No More Inserting
- 4. No More Affixing
- 5. No More Sealing
- 6. No More Drop Offs

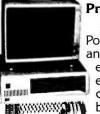

#### **Presenting E-Com.**

Last year the U.S. Postal Service quietly announced E-Com, enabling specially equipped personal computer users to bypass costly manual

mail preparation, by electronically submitting their messages and mailing lists directly to the Postal Service via modem.

This high speed computer originated mail arrives at its destination within 48 hours-often less-in an attentiongrabbing blue E-Com envelope.

#### Announcing MAIL-COM. Only from Digisoft Computers.

MAIL-COM is powerful software you can use with your personal computer to access E-Com. With your personal computer, a modem and MAIL-COM you can send from 200 to 2000 letters per hour for just 26¢ each. Typed, addressed, folded, inserted, sealed and delivered. Complete.

MAIL-COM even eliminates the need to use your expensive letterheads and envelopes.

MAIL-COM is the only interactive software available for E-Com operation. It's easy to use. No special training is necessary. And since Digisoft Computers developed MAIL-COM in accordance with U.S. Postal Service specifications, users are guaranteed certification for

Circle 138 on inquiry card.

use upon purchase of MAIL-COM software.

MAIL-COM is the easiest and most economical way to do your mailings.

And MAIL-COM is compatible with Database II<sup>™</sup> and Wordstar<sup>™</sup> if you are equipped with these programs. If you aren't, MAIL-COM includes a complete letter editor and address maintenance program of its own.

Each letter in your mailing can be identical or all can contain variable insertions. MAIL-COM operates all the features offered by E-Com.

#### Thousands of Uses.

If you have need for fast, economical mass mailing capabilities, MAIL-COM puts you and E-Com together.

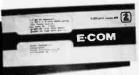

Use it for new product announcements, invitations to press events, invoicing, fund

raising, collection, bulletins to your sales force, new business prospecting, reactivation of customers and much, much more. Every department in your company will have use for MAIL-COM.

#### Don't Delay

With MAIL-COM you could be saving time and money on fast, efficient E-Com letters. MAIL-CÓM software is available for the IBM PC, Victor, Alpha Micro,

www.americanradiohistorv.com

CP/M, Apple CP/M and other formats. Order today. Call 212-734-3875, or mail the coupon below.

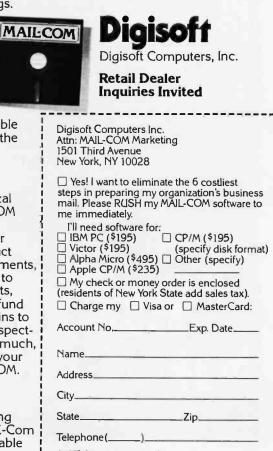

© 1983, Digisoft Computers, Inc. \_ \_ \_ \_ \_ \_ \_ \_ \_ \_

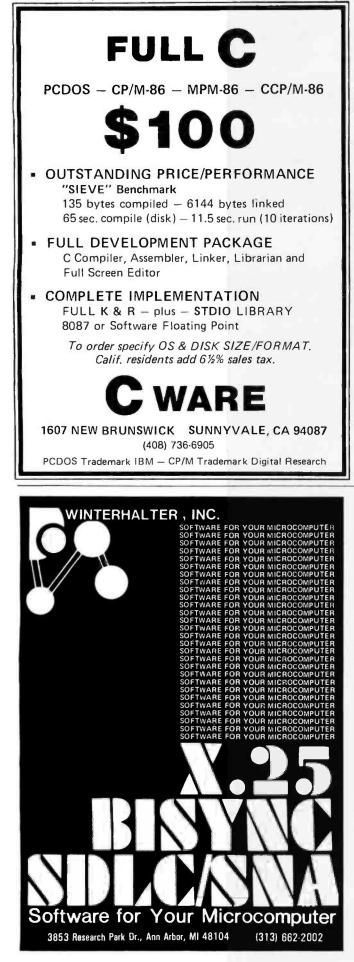

#### Programming Quickies,

Listing 1 continued:

SO20 LABEL\$(LABEL,NUMBER) = CHR\$(C) 'put first character in label SO30 GOSUB 7000 'get second character SO40 WHILE (C)47 AND C(S)80 OR (C)64 AND C(91) OR C=46 'add legal characters: capital letters, numerals and the period SO50 LABEL\$(LABEL,NUMBER) = LABEL\$(LABEL.NUMBER) + CHR\$(C) SO40 WHD

5040 GISUB 7000 5070 WEND 5080 IF (C734 AND C(3B) DR C=33 THEN LABEL\$(LABEL.NUMBER)=LABEL\$(LABEL.NUMBER)+ \*CHR\$(C) : GOSUB 7000 'get variable type symbol if any 5090 WHILE C=32 : GOSUB 7000 'skip over any blanks 5100 IF C=40 THEN LABEL\$(LABEL.NUMBER)=LABEL\$(LABEL.NUMBER)+"(SUB)": GOSUB 7000 'fdentify as a subscripted variable if it is 5110 LINE.REFX(LABEL.NUMBER) = LINE.ND% 'store current line number where this label appears

**Listing 2:** Sample output from the cross-reference program.

CROSS REFERENCE LISTING FOR PROGRAM FILE: DECODE.0 CREATED AT 19:22:59 ON 06-26-1982

| CREATED AT 19:22 | : 59 DN C    | 06-26-19     | 782          |              |             |              |              |              |
|------------------|--------------|--------------|--------------|--------------|-------------|--------------|--------------|--------------|
| 710              | 630          | 660          | 670          | 680          | 690         | 700          |              |              |
| 720              | 610          | 620          | 640          | 650          | 660         |              |              |              |
| 1000             | 950          |              |              |              |             |              |              |              |
| 1030             | 940          | 990          | 1000         |              |             |              |              |              |
| 4000             | 430          | 730          |              |              |             |              |              |              |
| 5000             | 640          |              |              |              |             |              |              |              |
| 5030             | 620          |              |              |              |             |              |              |              |
| 6000             | 650          |              |              |              |             |              |              |              |
| 7000             | 420          | 540          | 550          | 580          | 610         | 660          | 660          | 670          |
|                  | 680<br>5060  | 680<br>5080  | 690<br>5090  | 700<br>5100  | 710<br>6030 | 4010<br>6040 | 4020<br>6070 | 5030         |
| 7040             | 7010         |              |              |              |             |              |              |              |
| ADR              | 520          | 4030         |              |              |             |              |              |              |
| ÁS               | 230          | 320          | 320          | 2040         |             |              |              |              |
| C                | 420          | 540          | 550          | 600          | 610         | 610          | 610          | 620          |
|                  | 630<br>670   | 640          | 640<br>680   | 650<br>680   | 660<br>690  | 660<br>700   | 4010         | 4020         |
|                  | 5020<br>5080 | 5040<br>5080 | 5040<br>5080 | 5040<br>5090 | 5040        | 5040<br>6030 | 5050         | 5080<br>7050 |
|                  | 5080         | 3080         | 5080         | 3070         | 2100        | 6030         | 6040         | 7050         |
| C% (SUB)         | 110          | 320          | 7050         |              |             |              |              |              |
| CURRENT, LABELS  | 3040         | 3050         |              |              |             |              |              |              |
| FALSE            | 120          | 120          | 680          | 980          | 1020        |              |              |              |
| FILENAMES        | 220          | 230          | 2010         | 2020         | 2030        | 2050         |              |              |
| G%               | 830          | 840          | 850          | 890          | 890         | 920          | 930          |              |
| HIGH. BYTE       | 550          | 560          | 4020         | 4030         | 6040        | 6060         |              |              |
| I                | 310          | 320          | 320<br>3030  | 330<br>3040  | 690<br>3050 | 690<br>3060  | 700<br>3070  | 700          |
|                  | 5010         | 5020         | 3030         | 3040         | 3030        | 3080         | 3070         | 3070         |
| 17.              | 920<br>1030  | 930          | 940          | 950          | 960         | 970          | 1000         | 1010         |
| 16%              | 930          | 0.0          | 950          | 84.0         |             | 1000         |              |              |
| LABEL & (SUB)    |              | 940<br>620   |              | 960          | 970<br>950  | 1000<br>950  | 1010<br>960  | 240          |
| LABEL \$ (SUB)   | 110 3030     | 3040         | 940<br>3050  | 5020         | 5050        | 5050         | 5080         | 960<br>5080  |
| LABEL . NUMBER   | 5100         | 5100<br>620  | 6050<br>620  | 6060<br>620  | 830         | 920          | 3020         | 5010         |
|                  | 5010         | 5020         | 5050         | 5050         | 5080        | 5080         | 5100         | 5100         |
| LINE.NO%         | 560          | 570          | 5110         | 6020         | 8030        | 0000         |              |              |
| LINE. REF% (SUB) | 110          | 970          | 970          | 1000         | 1000        | 1010         | 1010         | 3060         |
|                  | 5110         | 6020         |              |              |             |              |              |              |
| LISTFILES        | 2030         | 2040         |              |              |             |              |              |              |
| LOW. BYTE        | 540          | 560          | 4010         | 4030         | 6030        | 6060         |              |              |
| N                | 3040         | 3070         | 3070         | 3070         | 3070        |              |              |              |
| DUTPUT           | 2040         |              |              |              |             |              |              |              |
| PASS             | 820          | 860          | 860          | 870          |             |              |              |              |
| PASSES           | 840          | 870          |              |              |             |              |              |              |
| PERPOS           | 2010         | 2020         | 2020         | 2030         |             |              |              |              |
| PDINTER          | 120          | 7010         | 7030         | 7040         | 7040        | 7050         |              |              |
| SDRIED           | 880          | 900          | 910          | 980          | 1020        |              |              |              |
| TRUE             | 120          | 910          |              |              |             |              |              |              |
| XS               | 320          |              |              |              |             |              |              |              |
|                  |              |              |              |              |             |              |              |              |

Circle 424 on inquiry card.

www.americanradiohistory.com

# **MicroAge** "THE RIGHT COMPUTER STORE FRANCHISE FOR ME!"

#### "They wanted us to succeed and they acted like it!"

"At our West Palm Beach, Florida, MicroAge Computer Store, we sell primarily to business people, professionals and corporate accounts. Being part of the MicroAge Computer Store network gave us the knowledge, support and name recognition we found to be essential to our success. Plus, during our first year and a half, MicroAge developed a relationship with us that helped us bypass potential mistakes and grow."

"Since joining MicroAge, our store size has doubled and our staff has quadrupled. Today our store has expanded from 1,800 square feet to 3,700 square feet, while our staff grew from 3 people to 13 people. Our growth with MicroAge has been beyond my expectations."

"Am I satisfied with my MicroAge franchise...absolutely!"

www.americanradiohistorv.com

Jonny Warshow

To build your own professional computer sales organization with MicroAge write to:

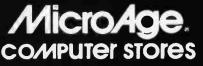

Corporate Center 1457 West Alameda • Tempe, Arizona 85282

(602) 968-3168

MicroAge franchisee Lonny Warshaw shown with Televideo & Altos products —

#### Programming Quickies.

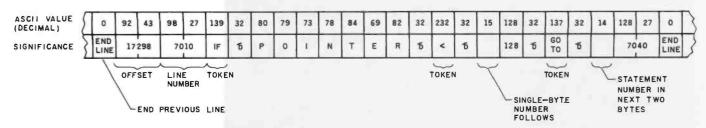

Figure 1: Tokenized format for line number 7010: 7010 IF POINTER < 128 GOTO 7040.

#### Text continued from page 378:

The program skips over all coded numbers except those prefixed by an ASCII 14. This code signifies a 2-byte number that is a program line-number reference, following a GOTO or GOSUB, for instance. The crossreference listing program treats line-number references as labels and lists all lines referenced by other lines. This can help you find all the places in a program that call a certain subroutine.

#### How It Works

The format of the lines in a tokenized program file is shown in figure 1. The first 2 bytes are the BASIC offset address to the next program line. Our only interest in it is when it is 0 because a 0 offset signifies the end of the program. The next 2 bytes contain the line number, with the least significant byte first. These are followed by a series of bytes, including tokens, coded numbers, and variable names, up to the end of the line, indicated by an ASCII value of 0.

The approach of the cross-reference utility, then, is very simple. It makes a note of the line number being scanned at the moment, then skips over tokens and encoded numbers, looking for variable names and references to other program lines. When it finds the beginning of a variable name, it builds the name, character by character, until it comes to an ASCII code that can't be part of a variable name. If the variable has been explicitly typed (marked by a \$, #, !, %), that character is added to the end of the name. If the variable is subscripted, then "(SUB)" is added. Once complete, the variable name is stored in an array; the line number where it appears is stored in a parallel array of line numbers.

Once the entire program file has been scanned, the label and line-number arrays are sorted using a Shell sort. Then they are written to a disk file.

The only real problem is that all the scanning and sorting takes time. The program took nearly 7 minutes to process and sort labels for its own 145 lines and 245 label references. For a smaller program (123 references and 133 labels), it required 3 minutes 45 seconds. You can get a modest increase in speed of about 5 to 10 percent by eliminating comments and consolidating statements into one line where possible. This will have the greatest effect in the WHILE loop beginning at line 600 and the sort routine beginning at line 800.

#### Be Wary

In order not to slow the program down further, I kept it as simple as possible. Because of this, a few bogus variables may creep into your listing. These are words used as part of BASIC statements that are not tokenized. They include the following: ALL in a CHAIN statement, BASE in an OPTION BASE statement, B or BF in a LINE statement, R in a LOAD statement, AS in a FIELD or NAME statement, and AS, APPEND, or OUTPUT in an OPEN statement. None of these is a reserved word, and they are therefore not tokenized. Thus, if you use them in a program, the cross-reference utility will treat them as variable names. Note that both AS and OUTPUT appear in listing 2.

The cross-reference listing is written to a sequential disk file, which may be read later. The file name for the listing is the file name of the program file with an extension of CRF. If the original program file were MYPROG.BAS, the listing would appear on file MYPROG.CRF. To display the listing on your monitor, you first need access to the DOS (disk operating system)—execute SYSTEM from BASIC. When in DOS, execute TYPE MYPROG.CRF. If you want a hard copy, press the Ctrl and PrtSc keys simultaneously prior to executing the TYPE command; the listing on the monitor will then be output to the printer.

#### Modifications

The output is formatted for an 80-column screen or printer as the program appears in listing 1. To format for a 40-column screen, change N > 8 in line 3070 to N > 3. To format for a 132-column printer width, change it to N > 16. You may also want to redimension the arrays in statement 110. They are large enough for modest programs, but larger programs with more references will need more space.

James A. Folts is an assistant professor of journalism at Oregon State University, Corvallis, OR 97331.

**Author's Note:** The slowness of this utility is primarily due to the slowness of the BASIC interpreter. The author has an object-code (compiled C) version of this algorithm that runs about 10 times faster than the BASIC version. Both copies are available on disk for \$15. Contact James A. Folts, 755 SW 55th, Corvallis, OR 97333.

# Can you tell the IBM from the Transtar 130?

## Letter quality standard of the industry

5x magnification

One of these two print samples was generated by an IBM Selectric II: the letter quality standard of the industry. The other was generated by the new Transtar 130 letterquality printer.

## Letter quality standard of the industry

5x magnification

And print quality is just the beginning! The new Transtar 130 daisy wheel printer is also plug-and-go compatible with the best-selling word processing packages! It features bidirectional printing, superscript, subscript, underlining and a true boldface. Retail price? Only \$895.

Quietly producing copy at 18 cps Shannon text speed, the Transtar 130 also features a unique autoload button to make printing on letterheads a breeze! Three new daisy wheels have just been made available for the 130 from your dealer: letter gothic (shown), script, and a 15-pitch "gothic mini"—perfect for printing spreadsheets to fit on one page!

Offering an end-user warranty period of a full six months, the Transtar 130 is an extraordinarily reliable machine. Its minimal failure rate runs less than 1%, but if your 130 should ever need repair, a nationwide network of authorized Transtar service centers stands ready.

Have you decided yet whose type is whose? If you picked A...You picked Transtar. The new standard for letter quality printing.

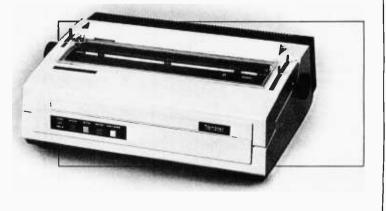

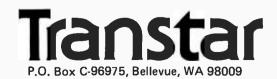

# **Curious Coordinates for Computer Graphics**

An elliptical coordinate scheme makes it easy to represent figures

Plotters and dot-matrix printers that can handle graphics usually use *x*,*y* coordinate systems, or Cartesian coordinates. Yet universal and useful as those systems are, they are not always the best choice for all plotting tasks. Some figures can be much more easily specified in other coordinate systems.

The roses in figure 1—one with three and the other with seven petals—are a good example. The equations that describe them are much more simply written in polar coordinates than in x, y coordinates.

#### by Roger C. Millikan

Perhaps more important is that, when polar coordinates are used to represent the roses, the integer multiplying T in the equation corresponds to an obvious feature of the resulting curve: the number of petals.

The role that coordinate systems play in graphics is analogous to the role that languages play in programming. Although a computer has a machine instruction set, the instructions are inconvenient for general use; therefore, high-level languages are set up to ease the task of specifying solutions to problems. Similarly,

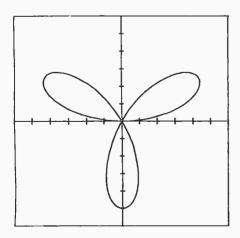

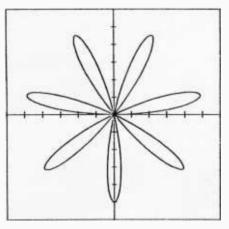

**Figure 1:** Three- and seven-leaf roses. In Cartesian coordinates, the equation for the threeleaf rose is  $x^4 - 3x^2y + 2x^2y^2 - y^3 + y^4 = 0$ . In polar coordinates, the equation becomes r = sin(3T). Can you guess the seven-leaf rose equation?

a plotter's x, y coordinate system is seldom convenient to use unless it's scaled to match a particular problem. You must therefore define a new and more appropriate coordinate system to match the problem at hand. And just as a compiler maps a high-level source language into a computer's instruction set, you can use a subroutine to map a coordinate system into a plotter's coordinates.

#### **Conversion Becomes Easy**

The idea of using a subroutine to convert to x,y coordinates is simple, yet it gives you a lot of freedom. Polar coordinates may have seemed difficult to work with when you were in school, but programs running on calculators or computers have eased the conversion between polar and x, ysystems. Given this ease, why stop with polar coordinates? Perhaps you can generalize them in interesting ways. Or maybe you'll discover systems that will make it easy to produce interesting graphics. All you need is the appropriate conversion subroutine for any set of coordinates.

Not surprisingly, symmetries in any coordinate system are reflected in the kind of curves that are easy to draw or specify. An Etch-a-Sketch,

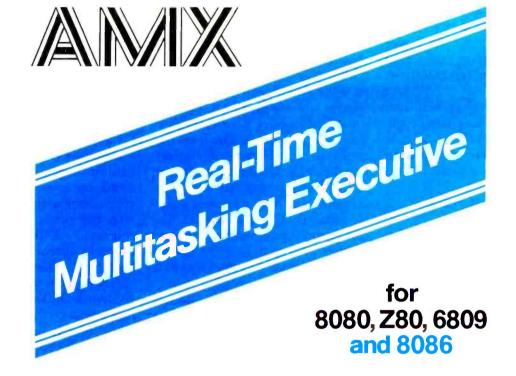

# Gives your application a head start

Save time and money in the development of your product or system by using AMX, the software executive with proven, fault-free operation.

#### **SIMPLE OPERATION**

You divide complex control programs into a number of separate, more manageable programs, called *tasks*, each designed to do one job. This allows tasks to be written and tested separately and then combined to form a reliable, finished system.

AMX supervises the orderly execution of these tasks, assuring that the most important jobs always get done first. Tasks appear to be executing simultaneously. It's almost like having a separate CPU for each task!

#### HARDWARE INDEPENDENCE

AMX does not require a particular hardware configuration. You control your environment. You pick the I/O method. You decide the preferred interrupt service technique for your system. AMX will support you on the microprocessor of your choice. AMX is fast, compact, and ROMable. The AMX nucleus, less than 1400 bytes in size, features multiple task priorities, intertask message passing with priority queuing, external event synchronization, and interval timing.

Support modules provide extended memory management, buffer control and resource allocation. Fast, reentrant integer and floating point math libraries are also available.

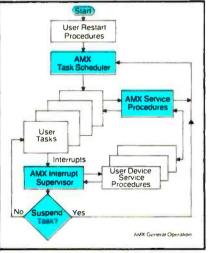

AMX is a trademark of KADAK Products Ltd. CP/M is a trademark of Digital Research Corp. 280 is a trademark of Zilog Corp.

AMX interfaces support programs written in C, PASCAL, PL/M, FORTRAN and assembler.

Access to CP/M<sup>®</sup> disk files in real time is possible using the AMX I/O Supervisor.

#### **COMPLETE DOCUMENTATION**

We deliver AMX source on diskette to permit AMX to be moved to the software development system of your choice. Our liberal license agreement permits binary (object) distribution without royalties.

#### **HOW TO ORDER**

A specification sheet and price list are available, free. Your check or money order for \$75 will purchase the AMX Reference Manual for immediate evaluation (specify 8080, Z80, 8086 or 6809 processor). Add \$25 for postage and handling outside USA and Canada. The standard 8080/Z80 AMX Multitasking Executive package, including source code, is **\$800.** Support modules and interfaces are available separately.

AMX is the choice of professionals the world over. Make it yours, today.

KADAK Products Ltd. #

206–1847 W. Broadway Ave., Vancouver, B.C., Canada V6J 1Y5/Phone: (604) 734-2796 Telex: 04-55670 Circle 226 on inquiry card. BYTE August 1983 387 for example, is great for drawing rectangular buildings, but did you ever try to draw a circle on one? Using polar coordinates, on the other hand, makes it especially easy to represent circular figures. You can, in fact, tailor the type of coordinates to suit any given purpose. If you want to draw elliptical figures, why not use an elliptical coordinate system?

### Coordinate Systems with Parameters

Polar coordinates are based on the circle, the limiting form of an ellipse, where the distance between the two foci becomes zero. This fact suggests a natural generalization of polar coordinates: a system, which could be called elliptical polar coordinates of scale C, based on confocal ellipses in which each focus is a distance C from the origin. The variable C, a parameter of the coordinate system, is specified by the user. If possible, the system should be set up so that it becomes the standard polarcoordinate system when C = 0. Then the conversion subroutine can provide conversions for a range of coordinate systems, including familiar ones.

Such a system is shown in figure 2b. The coordinates of a given point are R and T. In polar coordinates (figure 2a), R represents the radial distance from the pole to the point. The corresponding quantity in the elliptical system (figure 2b) is half the sum of the distances from the point to the two foci. The elliptical system's angle T is analogous to the polar

angle T. This is best seen in the plotting of constant coordinate lines as shown in figure 2. In figure 2b, where C = 400 (i.e., each focus is 400 units from the origin along the x-axis), the ellipses are obtained for different constant values of R, while T goes from 0 to  $2\pi$  radians. The lines that appear as hyperbolas result from setting the angle T to different constant values and, for each value of T, incrementing R from its lowest possible value (R = C) to higher ones. The conversion subroutine maps the grid of lines produced onto the normal rectangular grid of x, y lines that plotters use.

#### An Etch-a-Sketch is great for drawing rectangular buildings, but did you ever try to draw a circle on one?

This coordinate system depends on the parameter C. But what happens if you let that parameter become zero or, on the other hand, very large? The C=0 case is shown in figure 2a, where, as expected, the resulting coordinate grid is that of standard polar coordinates, Polar coordinates, then, are a special case of our more general coordinates. Perhaps more surprising is the case where C becomes large. Figure 2c depicts the grid that results when C = 10,000. In a small region near the origin, the grid appears rectangular. It is linear in the x direction as T increases but

nonlinear in the *y* direction as R increases. Thus the elliptical system can smoothly transform rectangular-type coordinates to polar types.

By choosing a particular value for the parameter C, a particular instance of elliptical coordinates is selected. Yet C can also be treated as a variable in a computer-graphics program, and you can use this modulation of the coordinate system to produce special effects. For example, consider the rose with five petals that has the polar equation R = 1000cos(5T). In the elliptical polar system of scale 400, the rose becomes a stylized stick man. And by redrawing him for C = 300, 200, and 100 (figure 3), we take him through his exercises.

The BASIC program in listing 1 provides the conversion subroutine from these elliptical polar coordinates of scale C to Cartesian coordinates. A simple conversion, it needs little explanation. In it, the variable R cannot be less than C. In the polar case, this requirement corresponds to that of the radial distance from any point to the origin being positive. Mathematically, this restriction prevents the square root in the conversion from becoming imaginary. Should you call the subroutine with R < C, the minimum possible value, R = C, is used to generate the x, y coordinates. Handling an error condition this way permits the plot to proceed without being hampered by error messages. And to avoid corrupting further computations, the original value of R is maintained upon exiting the subroutine.

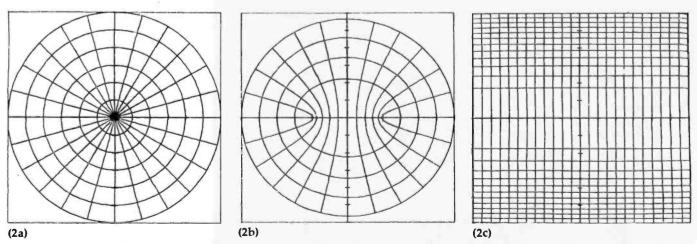

Figure 2: Elliptical polar coordinate grids for different values of the scale parameter C. In (2a), C=0, in (2b), C=400, and in (2c), C=10,000.

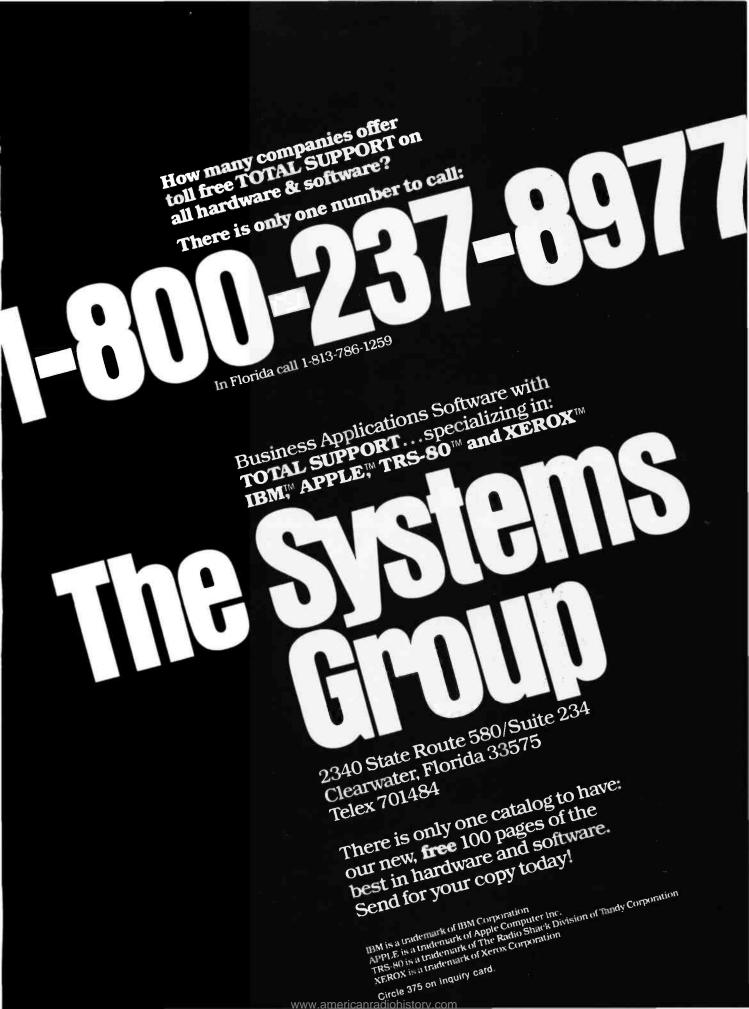

# **FIELD COMPANION**

**INVOICES** 

## Software For Portable And Desktop Computing

Now you can leave your office without abandoning your business. Gensoft has combined five of the most common business functions in one versatile software package: the **Field Companion**.

Don't overload your desktop or portable computer with five bulky programs when one will do it all. For instance, the **Field Companion** will help <u>you</u>:

• Summon product, parts or repair information when and where you need it.

CUSTOMER LIST

- Update customer files and record memos.
- Stay on top of expenses with a weekly expense tally itemized by day and category.
- Generate invoices or quotations, and store them for future reference.
- Record and compile the time you spend on each project or client.
- Interfaces with virtually any CP/M<sup>m</sup>-based word processor, allowing full editing of reports, journals, etc.

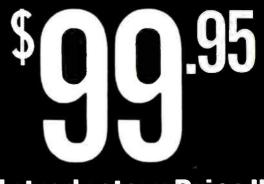

PRODUCT LIST

TIME LOG

### **Introductory Price!!**

The **Field Companion** provides universal business forms, concise on-screen instructions and password confidentiality. The regular price is \$129, but for a limited time you can order the **Field Companion** at our introductory price of **\$99.95**. Manual alone - \$10.

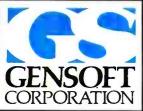

**EXPENSES** 

MONEY-BACK GUARANTEE: Examine the Field Companion for ten days after you receive it if you have any doubt, send it back to us with the disk seal intact for a full refund. Available for CP/M-80 and CP/M-86<sup>++</sup> operating systems; MS-DOS version available third quarter 1983. Special Osborne 1 version is customized for smaller screens. Please specify computer make/ model and disk format. Include street address for UPS delivery within 3-6 weeks. VISA, Mastercharge, C.O.D. and personal or business checks accepted. Dealer inquiries welcomed. CP/M and CP/M-86 are registered trademarks of Digital Research: Field Companion is a trademark of Gensott Corporation. Gensoft Corporation, an affiliate of Godbout Electronics,

2363A Boulevard Circle, Walnut Creek, CA 94595 --- (415) 930-9330.

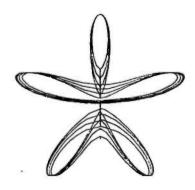

Jumping jacks

Figure 3: The result of changing the coordinate system parameter.

#### Additional 2-D and 3-D Coordinates

The elliptical polar system discussed here is just one example of a coordinate system that serves a specific purpose. Many other twodimensional curves could serve as a basis for coordinate systems. The intersecting sets of logarithmic spirals in the seed arrangement of sunflowers is one interesting possibility **Listing 1:** This BASIC program serves as the subroutine for converting elliptical polar coordinates of scale C to Cartesian types.

SUBROUTINE CONVERTS ELLIPTICAL POLAR COORD 1000 REM OF SCALE 'C' TO CARTESIAN X, Y COORDINATES. 1002 REM 'C' IS DISTANCE FROM DRIGIN TO EACH FOCUS. 1004 REM 1006 REM FOR C=O, COORD. BECOME STD POLAR COORD. 1008 REM POINT IS P(R, T) WHERE 'R' IS RADIAL DISTANCE 1010 REM 'T' IS POLAR ANGLE IN RADIANS. IF R<C, THE CONVERSION USES R=C (IN THE POLAR CASE THIS 1012 REM MEANS THE RADIUS MUST BE POSITIVE). 1014 REM 1016 REM 1018 Q = R1020 IF R >= C GOTO 1024  $1022 \ Q = C$ 1024 X = Q\*COS(T)1026 Y = SQR(Q\*Q-C\*C)\*SIN(T)1028 RETURN

that would differ completely from polar or rectangular systems. Once you've developed a conversion subroutine, you can try old plotting programs using the new coordinate system—often with surprising results.

Three-dimensional space offers even more freedom for coordinate explorations. Helical systems and toroidal systems are possible. Of course, you'd need a way to depict the results on a two-dimensional plotter . . . But that's just another subroutine.

Roger C. Millikan (5475 Toltec Dr., Santa Barbara, CA 93111) is a professor of chemistry at the University of California, Santa Barbara. His interest in computing dates back to a \$1 million machine the GE225 running Dartmouth BASIC—one about as powerful as the Z80 microcomputers of today.

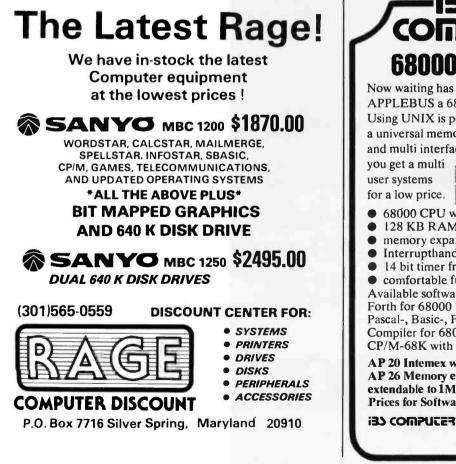

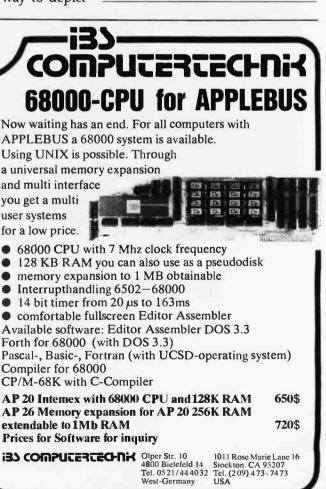

Circle 192 on inquiry card.

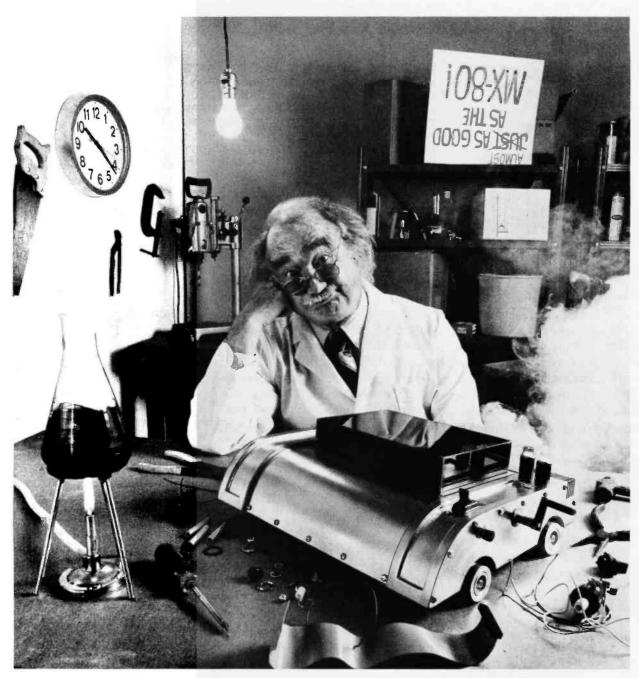

For everyone who's tried to top the MX-80, bad news. We just did.

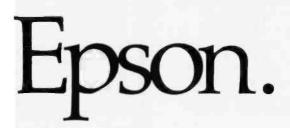

www.americanradiohistorv.com

The Epson MX-80 is the best-selling dot matrix impact printer in the world. It has been since its introduction. And despite the host of imitators it spawned, no one has been able to top it. Until now.

#### FX-80: Son of a legend.

The new Epson FX-80 is far more than just doo-dads added on to last year's model. It's the most astonishing collection of features ever assembled in a personal printer.

For starters, it's fast: 160 CPS. And clean. All the print quality Epson is famous for in a tack-sharp  $9 \times 9$  matrix.

But that hardly scratches the surface.

#### Create your own alphabet.

With the new FX-80, you aren't limited to ASCII characters. You can create your own. Any character or symbol that can be defined in a 9x11 matrix can be added to the FX-80's already impressive library of type styles and stored in its integral 2K RAM.

So you can create "Sally's Gothic" or "Tom's Roman" just by downloading and modifying standard characters. Or you can create a custom set from scratch. Either way, you can store up to 256 new characters. And if you don't need a new alphabet, the RAM functions as a 2K data input buffer.

#### Who knows graphics better than Epson?

Nobody, that's who. And if you don't believe it, witness the FX-80.

With a 12K ROM capacity, the FX-80 gives you a few things the others don't. For example, not one, not two, but *seven* different dot addressable graphic modes are program selectable. And can be mixed in the same print line. Everything from 72 DPI (dotsper-inch) Plotter Graphics to the 640 dots per line resolution designed to match the remarkable monitor clarity of the Epson QX-10 personal computer.

And *that* is in addition to an astonishing array of 136 different user-selectable type styles including Proportional, Elite and Italic as well as the more conventional faces you get on other printers.

#### Hard-to-beat hardware.

The FX-80 has all the hardware features you've come to know and love on the MX Series: logic seeking, bidirectional printing, the by-now-famous disposable printhead, and more.

The FX-80 features an adjustable pin platen or optional friction/tractor feed, so you can use fanfold, roll or sheet paper ... backwards or forwards. The FX-80 even gives you reverse paper feed.

And if you're printing forms, the FX-80 has a feature you're gonna love: a function that allows you to tear off the paper within one inch of the last print position.

#### Be the first on your block.

We'd be willing to bet that the FX-80 — like the MX-80 — will have its share of imitators. Don't be fooled. To make sure you get the genuine article, rush down to your local computer store right now and let them show you everything the FX-80 can do.

And while you're there ... ask them to show you how it works with our computers.

The New Epson FX-80. See it at your dealer now.

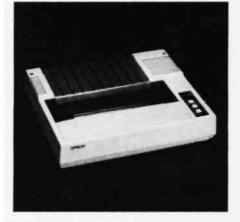

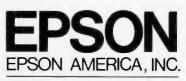

COMPUTER PRODUCTS DIVISION

3415 Kashiwa Street Torrance, California 90505 (213) 539-9140. Outside California, phone (800) 421-5426 for the Epson dealer nearest you.

Circle 165 on inquiry card.

### **Technical Forum**

# A Gauss-Jordan Elimination Method Program

A flexible routine solves simultaneous linear equations

#### by Patrick E. McGuire

You can often represent a technical problem as a system of simultaneous linear equations, forming the familiar set of n equations and n unknowns. One common approach for solving these equations is the Gauss-Jordan elimination method, which is rigidly systematic and straightforward for computer applications. To demonstrate, I'll describe a versatile program, which does the following, using the Gauss-Jordan elimination method:

- 1. Given a matrix of coefficients from any arbitrary-size system of equations, the program solves for the unknowns.
- 2. When used in its entirety, the program functions in a calculator mode, i.e., coefficients are entered in response to program prompts. The unknowns are then solved. Also, the determinant of the matrix is generated as well as the inverse. The latter is a preliminary step for matrix division. The input is echoed to a line printer, and, of course, the results are printed.
- 3. When modified slightly, the program performs as a concise subroutine for use in a larger program. In this case, the input takes the form of an array supplied by the calling program. Output from the subroutine is then made available in an extended form of the same array.

The program given in listing 1 is written in Level II (Microsoft) BASIC as implemented on the TRS-80 Model I microcomputer. You should have few, if any, problems adapting the program to other machines.

I'll briefly review the steps involved in the Gauss-

Jordan elimination method to clarify how you can use listing 1.

#### The Method

Any system of simultaneous equations can be represented in general form as shown in figure 1a. A square array formed by the coefficients of  $x_i$  from figure 1a establishes the coefficient matrix. You append the values from the right-hand side of the equations to the array to form the augmented matrix, as shown in figure 1b.

You can represent the Gauss-Jordan elimination method operating on this augmented matrix in pseudocode as shown in figure 2. When you read this procedure, note that the array is continually altered as the various loops progress. Any term labeled "a" in the process is the matrix element that remains after all previous operations have been completed. After these nested loops are performed, the solutions appear in the righthand column of the augmented matrix as shown:

The primes indicate the values derived from the numerous divisions, multiplications, and subtractions performed in the loops.

Text continued on page 398 Listing on page 396

# Pro-Net<sup>®</sup>System

Professional Local Area Network

#### What's Your Connection

Being well connected is not Really that Difficult! Make the Connection. The Right Connection. The PRO-NET from SWI International Systems, links up to 128 of the most popular microcomputers at distances over 5,000 feet with speeds at 4 million bits per second, "for under \$300.00 per computer."

Select the multi-user operating system that suits you best, featuring Password Security, Turnkey Command, File and Record Locking, Spooling to common Printers, Electronic Mail, Educational Languages, and more...much more.

Take advantage of the most flexible networking topology for your business, professional or educational environment. PRO-NET SYSTEM also allows for the most flexible use of popular mass storage available from a large variety of suppliers.

The PRO-NET SYSTEM emphasizes computing solutions at an affordable cost. Features found in systems costing far more are standard components of the PRO-NET SYSTEM making networking a cost-effective necessity. Increased productivity from top level management to the department level is part of the PRO-NET SYSTEM approach to distributed computing power, centralized storage, and better communications. The PRO-NET SYSTEM provides the missing element to make your personal computer a versatile distributed networking communication solution.

#### 

Specialist in Networking For Microcomputers

See the PRO-NET SYSTEM at your local SWI INTERNATIONAL SYSTEMS dealer. 7741 East Gray Road, Suite 2 • Scottsdale, Arizona 85260-3496 • 602 998-3986 Telex: 467580 Circle 356 on inquiry card.

www.americanradiohistory.com

Listing 1: This version of the program stands alone and can be used in a calculator mode (as defined in the text) to solve linear systems.

| 100 | Program module for solution of arbitrary size              |
|-----|------------------------------------------------------------|
| 110 | sustems of linear equations. Solution method is            |
| 120 | Gauss-Jordan Elimination. In addition to the               |
| 130 | solution vector the matrix inverse is also derived.        |
| 140 |                                                            |
| 150 | Patrick McGuire                                            |
| 160 |                                                            |
| 170 |                                                            |
| 180 |                                                            |
|     | ' The first section is a small utility for use in testing  |
|     | the module using keyboard array entry. It may also be used |
|     | "as is" to solve linear systems.                           |
| 220 |                                                            |
|     | INPUT"ENTER MATRIX SIZE, (N X N), ENTER N";N               |
|     | DIM A(N, N*2+1)                                            |
|     | FOR X=1 TO N<br>FOR Y=1 TO N+1                             |
|     | PRINT" ENTER ELEMENT ":X:Y                                 |
|     | INPUT A(X,Y)                                               |
|     | NEXTY                                                      |
|     | NEXT X                                                     |
|     | ' End utility section                                      |
|     | ·                                                          |
| 330 | ' Extend matrix array for inverse generation               |
| 340 | Y=N+1                                                      |
| 350 | FOR X= 1 TO N                                              |
| 360 | Y=Y+1                                                      |
| 370 | A(X,Y)=1                                                   |
|     | NEXT X                                                     |
|     | * End extension section                                    |
|     | ·                                                          |
|     | ' This section prints input and extended array             |
|     | LPRINT TAB(15);"GAUSS-JORDAN ELIMINATION"                  |
|     | LPRINT TAB(15);"Input Data and Annay Setup"                |
|     | FLAG=1: ' Suppress determinant printing                    |
|     | GOSUB 370                                                  |
|     | FLAG=0: ' Reactivate determinant printing                  |
|     | LPRINT: LPRINT                                             |
| 490 | ' End input printing section                               |
| 500 |                                                            |
|     | ' Begin actual solution                                    |
|     |                                                            |
|     | ' Pivot now normalization section: divides by the diagonal |
|     | DET=1: 'Initialize the determinant                         |
|     |                                                            |

|     | FOR R=1 TO N                                      |
|-----|---------------------------------------------------|
| 560 | J=2*H+1                                           |
|     | DIV=A(R,R)                                        |
| 590 | DET=DET*DIU: / Update determinant                 |
| 590 | FOR H=1 TO J                                      |
| 600 | A(R,H)=A(R,H)/DIU                                 |
| 610 | NEXT H                                            |
| 620 | ' End now normalization section                   |
| 630 | /                                                 |
| 640 | ' Non-Pivot row reduction section                 |
| 650 | FOR S=1 TO N                                      |
| 660 | Q=8(5,R)                                          |
| 670 | IF S=R G010 710                                   |
| 680 | FOR T=1 TO J                                      |
|     | A(S, T)=A(S, T)-A(R, T)*Q                         |
|     | NEXT T                                            |
|     | NEXT S                                            |
|     | ' End now reduction section                       |
|     | /                                                 |
| 740 | NEVE D                                            |
| 750 |                                                   |
| 700 | f End of any dian suching                         |
| 770 |                                                   |
| 780 | /                                                 |
|     | ' Print heading for solution output               |
|     | LPRINT TAB(15);"Gauss-Jordan Elimination Results" |
|     | G05UB 970                                         |
| 820 | FOR P=1 TO 6: LPRINT: NEXT P                      |
|     | END                                               |
| 840 | ,                                                 |
| 850 | ·                                                 |
| 860 | ' Line printer output subroutine                  |
|     | FOR X=1 TO N                                      |
| 880 | FOR Y=1 TO 2**14+1                                |
| 890 | LPRINT USING "###.####";A(X,Y);                   |
|     | LPRINT " ";                                       |
|     | NEXT Y                                            |
|     | LPRINT                                            |
|     | NEXT X                                            |
|     | LPRINT                                            |
|     | IF FLAG≠1 GOTO 970                                |
|     | LPRINT "DETERMINANT = ";DET                       |
|     | RETURN                                            |
|     |                                                   |

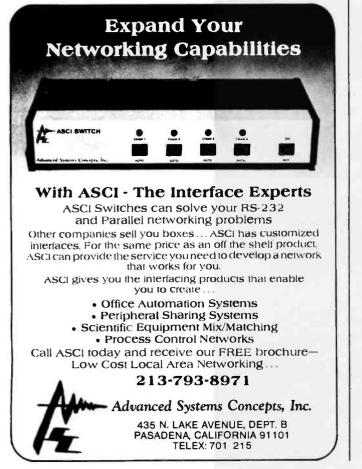

THIS IS THE YEAR OF THE HARD DISK. TRADE-IN YOUR EXISTING 5¼" DOUBLE SIDED, DOUBLE DENSITY DISK DRIVE ON A NEW 5¼" WINCHESTER SUBSYSTEM. McNEILL WILL GIVE YOU \$200 FOR YOUR OLD DRIVE, TOWARD THE PURCHASE OF ANY ONE OF THE FOLLOW-ING HARD DISK SUBSYSTEMS.

| (2 yr. LTD warranty)                                    | \$1849 | \$1995 |
|---------------------------------------------------------|--------|--------|
| 22 MB AMPEX formatted subsystem<br>(1 yr. LTD warranty) | \$2499 | \$2695 |
| 44 MB AMPEX formatted subsystem<br>(1 yr. LTD warranty) |        |        |

Hard disk subsystems include Z80 interface card, controller cabinet, power supply, cables, and hard disk. Compatible with: IBM-PC, Osborne, North Star, TRS-80 Model II, Televideo 802, Apple with CP/M, Heath/Zenith, any Z80 S-100 System.

We carry most major brands of printers. Here are a few examples of our prices: Enson EX80 (in stock) \$549

Special Department for Universities. We accept purchase orders. All prices are F.O.B. El Toro, CA. All prices are subject to change.

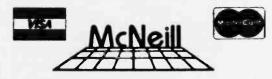

**714-768-8114** Suite 186 • 25422 Trabucco Rd. #105, El Toro, CA 92630 In Europe: McNeill, 138 University St., Belfast, Northern Ireland BT7 IJH TELEX 74351

Circle 14 on inquiry card.

www.americanradiohistorv.com

# Introducing a sensible solution to the problems of dBASE II.

|                                              | dBASE II                    | The Sensible Solution          |  |
|----------------------------------------------|-----------------------------|--------------------------------|--|
| Records Per File                             | 65, <b>535</b>              | 999,999                        |  |
| Maximum Record Size                          | 1,024 bytes                 | 1,536 bytes                    |  |
| Fields Per Record                            | 32                          | 384<br>10                      |  |
| Key Fields Per File                          | 7                           |                                |  |
| Number of Files<br>Simultaneously Accessible | 2                           | 10                             |  |
| Number of Screens Per Program                | Limited by<br>system memory | Limited only by system storage |  |
| Data Dictionary                              | No                          | Yes                            |  |

We don't mean to debase dBASE II, but if you're looking for a data base manager that's long on features, dBASE II can come up a little short.

For instance, a single dBASE II record can only contain 32 fields. And when you need to share information between one file and another, you can only access two at a time.

So, as good as dBASE II is, its limitations can quickly paint you into an electronic corner.

And that's why we created The Sensible Solution.

### Finally. A sensational relational.

Along with all the usual things you expect from a data base manager, *The Sensible Solution* lets you handle the kind of tough assignments that dBASE II can't:

You can design data files with more than 300 variables. You can create reports using 10 different files at once. You can even set up file locking for multi-user computers.

### Ready to get down to business.

A data base manager without ready-to-run application programs is hardly worth the disk it's copied on.

So, along with *The Sensible Solution*, you can also add *The Sensible Solution Bookkeeper*<sup>™</sup> or *Sensible Management*,<sup>™</sup> our complete one-entry accounting and management system.

They're both affordable. Business-tested. And supplied with source code so you can make your own modifications.

### A sensible trial offer.

When you purchase *The Sensible Solution*, we'll send along a special trial disk that lets you create forms and enter a limited number of records. If, after 30 days, you're not satisfied, just return the unopened master system disk for a full refund.

So why not take us up on our trial offer? You've got nothing to lose.

Except the problems of dBASEJI.

### The Sensible Solution

To order, write or call: O'Hanlon Computer Systems, 11058 Main Street, Bellevue, WA 98004 USA, Phone (206) 454-2261. Prices: *The Sensible Solution*—\$695, *Sensible Solution Bookkeeper*---\$495, *Sensible Management*—\$895. In Washington, add 6.5% state tax. VISA, Mastercard and dealer inquiries welcome.

dBASE [] is a registered trademark of Ashton-Tate. Sensible Solution, Sensible Solution Bookkeeper and Sensible Solution Management are trademarks of O'Hanlon Computer Systems, Inc.

(1a)

|                                                       | + a <sub>22</sub> x <sub>2</sub> | + | <br>    | = a <sub>2,n+1</sub>       |
|-------------------------------------------------------|----------------------------------|---|---------|----------------------------|
| <i>a</i> "1X1                                         | а<br>э.<br>э.<br>+ алта          |   | <br>    | $= a_{n,n+1}$              |
| (1b)                                                  |                                  |   |         |                            |
| a <sub>11</sub><br>a <sub>21</sub><br>a <sub>31</sub> | a22                              |   | <br>    | 81,n+1<br>82,n+1<br>83,n+1 |
| a <sub>n1</sub>                                       |                                  |   | <br>ann |                            |

**Figure 1:** A general representation of any set of simultaneous equations is shown in figure 1a. The coefficient array from the system of equations in 1a sets up the solution for  $x_1$ ,  $x_2$ ,  $x_3$ , etc., when you form the augmented matrix shown in 1b by appending the values from the right-hand side of the equation to the array.

```
for k = 1 to n
for i = 1 to n
for j = 1 to (n + 1)
a_{ij} = a_{ij}/a_{kk}, when i = k
or
a_{ij} = a_{ij} - (a_{kj}/a_{kk})(a_{ik}), when i \neq k
next j
next i
next k
end
```

**Figure 2:** The Gauss-Jordan elimination method, shown here in pseudocode, can be used to solve most simultaneous systems of equations.

| a11               | a12 a13 a1,n+1  | 1   | 0 | 0 0 |
|-------------------|-----------------|-----|---|-----|
| a21               | a22             | 0   | 1 | 0 0 |
| a31               | a <sub>32</sub> | 0   | 0 | 1 0 |
|                   |                 |     |   |     |
|                   |                 |     |   |     |
|                   |                 |     |   |     |
|                   | ×               |     |   |     |
|                   | *               |     |   |     |
| a <sub>-1</sub> . |                 | 1 0 | 0 | 1   |

**Figure 3:** Appending the array of 1s and 0s prior to performing the elimination procedure automatically yields the matrix inverse.

Text continued from page 394:

The inverse of the coefficient matrix can also be generated simultaneously during this routine. To do this, the original array (see figure 1b) is extended to include an identity matrix of size n, as shown in figure 3. Then, the inner loop of the pseudocode is extended to

for 
$$j = 1$$
 to  $(2n + 1)$ 

After the program is run, the matrix inverse is the result of the operations performed on the identity matrix.

The coefficient-matrix determinant can also be concurrently derived by taking the product of each term  $a_{kk}$ , as it is encountered, while the loops proceed. Called *pivot elements*, these terms lie along the diagonal of the matrix.

For additional information on linear systems analysis and matrix manipulation in general, see *Computational Matrix Algebra* by David Steinberg (McGraw-Hill, 1974).

### Using the Program

Use of the program in listing 1 is straightforward. As a problem-solving tool or teaching aid, the entire listing as given should be employed.

Operating as a stand-alone program, the routine first asks for the matrix size n of the  $n \times n$  coefficient array. Then, the user is prompted to enter the augmented array, element by element. The first entry is element 1,1 and the last is n, n+1.

After the last data entry, the program adds the array extension for generating the inverse, prints the input data (with extension), and proceeds with the solution. The solution sequence performed next is similar to the preceding pseudocode. Finally, the program prints the solution array along with the determinant.

Figure 4 shows a sample run based on the following set of equations:

$$2x_1 - 4x_2 + 5x_3 = 6$$
  

$$7x_1 + 4x_2 + 5x_3 = 6$$
  

$$2x_1 - 3x_2 + 6x_3 = 5$$

Note that the solutions

 $x_1 = 1.443, x_2 = -0.902, \text{ and } x_3 = -0.098$ 

appear in the n+1 column of the resulting array. In this case, the solution vector lies in the fourth column, and the determinant of the coefficient matrix given in the original first three (n) columns is 61.

You should use the version in listing 2 when you want the program to be a subroutine in a larger program. The calling program must have previously filled the array A with data and specified the value of N, where N equals n of an  $n \times n$  system. After the equation is solved, the main program can extract the solution vector and/or the inverse from the extended array. The determinant is also available as the variable DET. The calling program must include a dimension statement allotting enough space for the largest array (n by 2n + 1) to be solved.

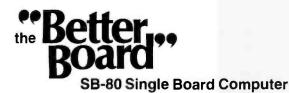

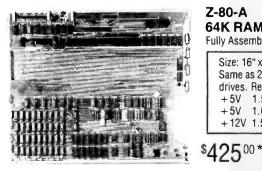

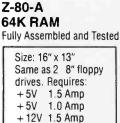

The SB-80 single computer board along with 1 or 2 8 inch disk drives, a power supply, an enclosure, and a CRT give you a complete computer system that can be used for either business or personal use and will still allow for upgrade options (up to 4 floppy dirves, 5 to 40 meg hard disk).

#### CONSTRUCTION

- · Computer is fabricated on a single printed circuit board.
- Sockets for all integrated circuits.
- 50 pin connector allows access to system for future expansion.
- PROCESSOR
- · Z80A with 4 MHZ system clock with no wait states.

#### MEMORY

- · 64K of 200ns dynamic RAM is standard .4116 IC's.
- Parity protection is standard. A memory error places the system in a permanent wait state and lights on LED indicator.

#### ROM

- 256 bytes bootstrap
- 2 SERIAL I/Os
- Z80A-SI0/0 dual channel chip. Two complete bidirectional serial ports with RS232 buffering. Fully programmable for Asynch. Bisynch, and SDLC.
- · Programmable dual baud rate generator on board. Selectable baud rates up to 19.2kb. Provisions for modem supplied clocks.
- · Interrupts or polling under program control.

### 2 PARALLEL I/Os

- · Z80-A-PIO chip.
- Two complete TTL eight-bit bidirectional ports with extra handshake lines. Interrupts or pollings under program control.
- Printer support through one parallel port.

### COUNTER/TIMERS

- Z80A-CTC chip
- Four separate counter/timers under program control.
  - Counters can count external events and can interrupt or be polled. Timers are programmed to interrupt or signal an external device after a desired time interval.
- FLOPPY DISK CONTROLLER
- Uses Western Digital 1793 controller chip which supports soft-sectored formats under program control. • Standard IBM --- CP/M single den-
- sity formats or double density 600K bytes per side. Density is selected by way of software control; runs CP/M 2.2\*

#### EXPANSION

 SB-80 BIOS is available for \$45.00 CP/M\* 2.2 modified by S & M Systems to run on a single board is available for .....\$130.00 SB-80 Technical Manual \$60.00

- · 50 pin connector bus allows for future expansion capabilities.
- OPTIONAL Winchester Host Adaptor board for Shugart SA-1000 or Corvus Hard Disk. Includes Cables. \$236.00

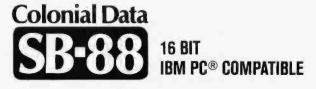

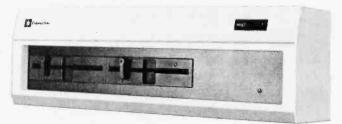

### \$**1995**<sup>00</sup>

#### 16-BIT — 8088 Processor

64K RAM (Expand to 256K) Dual 409 KBYTES 51/4" Floppies Runs MS-DOS® Operating System Includes RS232C Port

Total of 5 Expansion Slots

Additional 64K RAM ..... \$90.00

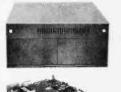

#### CABINET KITS

Metal cabinet with proportionately balanced air flow-convection cooling, AC power cord connector, lighted power switch, Fuse assembly, OL65 Dual drive power supply (Will also power single board CPU). All hardware included to mount 2 8" disk drives. Includes space area to mount any single board computer. Fully assembled and tested.

| SB- |  |  |  | , | , | <br>• ; | 1 | i, |     |  |   |  |  |   | . Ca | binet Kit | \$39 | 5.00 |
|-----|--|--|--|---|---|---------|---|----|-----|--|---|--|--|---|------|-----------|------|------|
| SB- |  |  |  |   |   |         |   |    | ię. |  | , |  |  | , | Bare | Cabinet   | \$14 | 5.00 |

#### SHUGART FLOPPY DISK DRIVES

| 455 (51/4" DS/DD) Slim | \$230.00 2/440.00 |
|------------------------|-------------------|
| 801 (8" SS/DD)         | \$385.00 2/750.00 |
| 851 (8" DS/DD)         | \$485.00 2/940.00 |
| 860 (8" DS/DD) Slim    | \$475.00 2/920.00 |

### PRINTERS

| Okidata Microline 80 (80 col, 80 cps)   | \$350.00 |
|-----------------------------------------|----------|
| Okidata Microline 82A (80 col, 120 cps) | \$450.00 |
| Okidata Microline 92 (80 col, 160 cps)  | \$550.00 |
| Okidata Microline 93 (136 col, 160 cps) | \$950.00 |
| C.Itoh Starwriter 40 (40 cps, Daisy) \$ | 51400.00 |
| C.Itoh Starwriter 55 (55 cps, Daisy) \$ | 1700.00  |

#### TERMINALS, KEYBOARDS, CRTs

| ADDS Viewpoint Terminal<br>Keytronics IBM Compatible Keybo       | ard \$250.00 |
|------------------------------------------------------------------|--------------|
| "Gorilla" Monochrome Monitor (1<br>Princeton Graphic Systems RGB | 12") \$99.00 |
| Color Monitor (IBM Compatible)                                   | \$499.00     |

HOW TO ORDER Phone orders using American Express, Visa, MasterCharge, Bank wire transfer, Cashier's or Certified check, Money Order, or Personal Check (allow 10 days to clear). Please add 5% for shipping, handling and insurance. Connecticut residents add 7.5% sales tax. All equipment is subject to price changes and availability without notice. All equipment is new and comes complete with manufacturers warranty. Showroom prices may differ from mail-order advertisement.

- \* 1 to 4 piece domestic U.S. price
- \* IMB PC is a registered trademark of IBM Corporation.
- MS-DOS is a registered trademark of MICROSOFT
- \* CP/M is a trademark of Digital Research Corp.

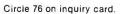

www.americanradiohistorv.com

Colonial Data Services Corp.

105 Sanford Street Hamden, Conn. 06514 (203) 288-2524 • Telex: 956014

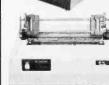

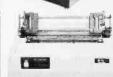

| (4a)  | ENTER MATRIX SIZE, $(N \times N)$ , ENTER N? 3 |
|-------|------------------------------------------------|
|       | ENTER ELEMENT 1 1                              |
|       | ? 2                                            |
|       | ENTER ELEMENT 1 2                              |
|       | ? -4                                           |
|       | ENTER ELEMENT 1 3                              |
|       |                                                |
|       | ENTER ELEMENT 1 4                              |
|       | ? 6<br>ENTER FLEMENT 2 1                       |
|       | ENTER ELEMENT 2 1                              |
|       | ENTER ELEMENT 2 2                              |
|       | 7 4                                            |
|       | ENTER ELEMENT 2 3                              |
|       | ? 5                                            |
|       | ENTER ELEMENT 2 4                              |
|       | ? 6                                            |
|       | ENTER ELEMENT 3 1                              |
|       | ? 2                                            |
|       | ENTER ELEMENT 3 2                              |
|       | ? -3                                           |
|       | ENTER ELEMENT 3 3                              |
|       | ? 6                                            |
|       | ENTER ELEMENT 3 4                              |
|       | ? 5                                            |
|       |                                                |
| (41-) |                                                |
| (4b)  | Gauss-Jordan Elimination                       |
|       | Input Data and Array Setup                     |
| 2 000 | -4.000 5.000 6.000 1.000 0.000                 |
| 2.000 | 1.000 0.000 0.000 1.000 0.000                  |

| 2.000 | - 3.000 | 6.000   | 5.000     | 0.000     | 0.000   | 1.000  |
|-------|---------|---------|-----------|-----------|---------|--------|
| (4c)  | Gaus    | s-Jorda | n Elimina | tion Rest | ults    |        |
| 1.000 | 0.000   | 0.000   | 1.443     | 0.639     | 0.148   | -0.656 |
| 0.000 | 1.000   | 0.000   | -0.902    | -0.525    | 0.033   | 0.410  |
| 0.000 | 0.000   | 1.000   | -0.098    | -0.475    | - 0.033 | 0.590  |

6.000

0.000

1.000

5.000

Determinant = 61

7.000

4.000

Figure 4: The example system of equations given in the text is solved here using the program in listing 1. Figure 4a is an illustration of the data-entry process as it appears on screen. Figure 4b is the augmented matrix with appended 1s and 0s formed from the input data. Figure 4c shows the solved matrix; values of the unknowns  $x_1$ ,  $x_2$ , and  $x_3$  are in the fourth column in this case.

### Summary

The version of the Gauss-Jordan elimination method described here includes some compromises. For example, if any of the diagonal elements  $(a_{11}, a_{22}, a_{33}, \text{etc.})$  are Listing 2: This is an abbreviated form of listing 1, which is intended for use as a subroutine in a larger program.

| 50000 | Subroutine to perform Gauss-Jordan solution                |
|-------|------------------------------------------------------------|
| 50010 | of simultaneous linear equations. The matrix               |
| 50020 | inverse and determinant are also derived.                  |
| 50030 | /                                                          |
| 50040 | Patrick McGuire                                            |
| 50050 | Lafayette, LA 1930                                         |
| 50060 | /                                                          |
| 50070 | /                                                          |
| 50030 | * Extend matrix array for inverse generation               |
| 50090 | Y=N+1                                                      |
| 50100 | FOR X=1 TO N                                               |
| 50110 | Y=Y+1                                                      |
| 50120 | I=N+2: J=2*N+1                                             |
|       | FOR K=I TO J                                               |
|       | R(X,K)=0                                                   |
|       | IF K=Y THEN A(X,K)=1                                       |
|       | NEXT K                                                     |
|       | NEXT X                                                     |
|       | 1 End extension section                                    |
| 50190 |                                                            |
| 50200 | /                                                          |
|       | ' Be∃in actual solution                                    |
|       |                                                            |
|       | " Pivot now normalization section: divides by the diagonal |
| 50240 | DET=1: 'Initialize the determinant                         |
|       | FOR R=1 TO N                                               |
|       | J=2*N+3                                                    |
|       |                                                            |
|       | DIU=A(R,R)                                                 |
|       | DET=DET*DIV: 'Urdate determinant                           |
|       | FOR H=1 TO J                                               |
|       | A(R,H)=A(R,H)/DIU                                          |
|       | NEXT H                                                     |
| 50320 | ' End now normalization section                            |
|       |                                                            |
|       | Mon-Fivet reduction section                                |
|       | FOR S=1 TO N                                               |
|       | Q=A(S,R)                                                   |
|       | IF S=R GOTO 50410                                          |
|       | FOR T=1 TO J                                               |
|       | A(S,T)=A(S,T)-A(R,T)*Q                                     |
|       | NEXT T                                                     |
|       | NEXT S                                                     |
|       | End now reduction section                                  |
|       |                                                            |
| 50446 | NEXT R                                                     |
|       | /                                                          |
|       | " End of solution sections                                 |
| 50476 |                                                            |
| 50480 |                                                            |
| 50490 | RETURN                                                     |
|       |                                                            |
|       |                                                            |

or become equal to 0, the solution fails. Ways exist to overcome this deficiency, but the inverse generation and determinant features are destroyed if you use simpler methods. There is another method, called the Maximum Pivot method, which overcomes the zero-diagonal problem and retains the other features. However, this procedure is significantly more complicated and timeconsuming. Fortunately, most physical problems do not exhibit the zero-diagonal difficulty.

Patrick E. McGuire (102 Duncan Circle, Lafayette, LA 70503) is a registered professional petroleum engineer and assistant district manager of a major oil company.

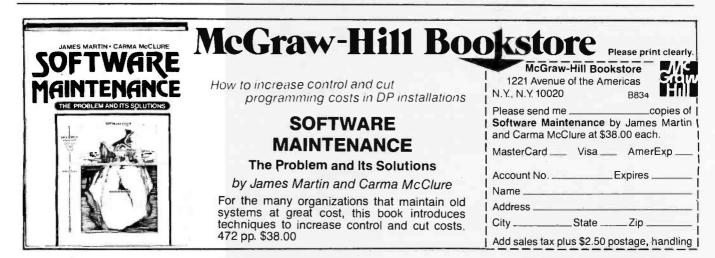

0.000

0.000

# The Future of Software Design

Industry looks to software as the source of the next wave of innovation in microcomputers

Software, after years of taking a backseat to hardware, has finally come into its own. Today there is general acknowledgment of software's importance. It is the bridge between the machine and the user the tool that brings the power of the computer to the user. And software is defining today's crucial information issues.

Instead of the emphasis of past years on building better and more powerful machines, the emphasis now is on how to harness the full power of the existing hardware through improved software design. The promise is that the existing machines could do the job much better—more easily, more efficiently—if software were better designed.

And this promise, in turn, leads straight into several key issues that are facing software developers today. What, exactly, constitutes a better design? Of the various approaches that software design can take, which will be most effective in helping users access the full potential of their machines?

Currently software developers face five major issues. None has easy

This month the BYTE West Coast editors relinquish their forum to Bill Gates. As chairman of the board of Microsoft Corporation, Gates directs the efforts of one of the microcomputer industry's major software houses and has some definite opinions about the arrival of the soft revolution.

### by William Gates

answers. The stand that each of the major players in the field chooses to take on these issues—and the degree to which the ultimate judge, the user marketplace, accepts each stand—will determine the direction of software design.

A great deal of money will be invested in these choices. The cost of developing a fully integrated family of applications is enormous. Apple talks of investing \$50 million to develop a complete applications family; Xerox views the job in terms of hundreds of man-years. Therefore, each software developer is going to have to take a good hard look at each of these issues and make its choice with great care. A wrong choice will be costly at best; at worst, it could spell financial disaster.

In this article, I'll examine today's central software issues, analyze the pros and cons of the possible choices within each issue, and hazard some guesses as to which directions will prove to hold the key to the software packages of the future.

### Integration

Integration has been a byword in the software industry for some time. But the issue here is not superficial integration. I am not talking about taking various products and calling them by similar names. I am not even talking about moving the data back and forth between the products through some sort of low-level numeric description, where special commands must be given each time the user wants to move data from one application to another.

Such an approach, although better than no integration at all, presents the user with two major problems. First, special commands take considerable time and effort, both in the initial learning and in their application each time the data is to be moved. Worse yet, with this type of integration, important information about the data is lost. Take sales data, for example. In a particular application, users may have described sales by time period (daily, weekly, or monthly), by sales unit (sales rep, product line, or division), and by the form in which they want to print it. With today's level of integration, if they try to move this data from one application to another, they generally will lose some of these important descriptors. The data will be devoid of its full structure.

The two key features of real integration, then, are that it must capture all data descriptors and it must be automatic. That is, to get two applications to work together, there should be no need to continually move the data back and forth manually. If, for example, users need to combine data from their balance sheets and their income statements to do monthly reports, they should be able to specify what data they want the reports to include and in what format it should be printed. The rest should be automatic—graphs, charts, and all—without any need to go back in and reinput or redescribe the data.

This is how fully integrated software will work. But the big question is, how do you get there? Basically, two possible approaches exist: either build one single application that does everything or else find better ways of moving data between separate applications.

The first approach has a definite appeal, in view of the fact that no one has yet developed a way of moving data between applications in a highlevel form. But there are three significant drawbacks to the idea of building a single applications package that does it all.

First, there is the problem of specialized expertise. Even if one software developer had the expertise to build a complete set of generic applications-time scheduling, project scheduling, database development, electronic spreadsheets, and the like-it would be impossible to find a single vendor who had the expertise to build all the necessary vertical applications. And vertical packages specific to different professions or companies are going to be a major segment of the software market. This need, then, points to the importance of developing an approach to integration that lets different parties with specialized types of expertise come in and provide specific vertical applications of the various packages.

A second problem with the approach of developing a single application that does it all is that it requires the selection of a single data structure. Because a data structure that is ideal for one application may be clumsy and inefficient for another, the net effect of this approach is that it compromises individual applications. For example, an in-memory data structure that is well suited to a spreadsheet application may be poorly suited for a database package. In fact, it may be totally unusable. If users want to develop graphs from the data stored in all the separate cells of a spreadsheet, for example, and they have to move the cells around

and give a special set of commands each time they need graphs drawn (or, alternatively, find a macro string that will accomplish the same end), they are not going to be likely to use the application very frequently. Clearly, different applications require different data structures to make them easy to use.

The third difficulty with the singleapplication approach is that the command structure could easily become overstrained. The number of different commands and decision trees could become a significant problem.

For all of the above reasons, Apple and Microsoft are in agreement that the best solution is to have multiple products that can easily pass data back and forth. This doesn't mean that the products cannot be priced as a single package, or that they can't all be on the screen at one time. But it does mean that they will be based on different data structures and will use different command structures.

### **User Interface**

A second crucial decision area facing software developers today involves the development of standards for user interfaces. Developers are in general agreement on some of these issues. For example, it is generally accepted that packages should include online "help" files so that users can immediately call up a piece of help text that is designed for the specific context in which they find themselves. Similarly, menus written in standard English and full-sentence prompts are generally accepted. Visicorp, for example, is moving away from the use of coded commands (/) and toward the use of English words.

The big issue today in the area of user interfaces is the introduction of graphics. To many people, graphics implies the drawing of bar charts, isometric charts, etc. But the graphics issue is, in reality, far broader than that.

The question is how to present data on the screen. So far, companies have been fairly confined in how they use the screen to present data. For a long time, they could only put characters (and monospaced ones, at that) in specific positions on the screen. This may not seem like a problem at first glance. But stop and think for a minute: if every time you went to use a piece of paper or a chalkboard you had to take little letters and place them where you wanted them, wouldn't you find this approach to be restricting? You might find yourself using the paper or chalkboard a great deal less than you now do, when you have the freedom to put arbitrary images there in any form.

The new graphic technology, with its use of pixels and bit-mapping, is bringing this same richness to the computer screen. The ability to view the screen as a piece of paper and to put arbitrary images on it means that graphics are going to be used for a great deal more than just drawing graphs. Icons, for example, tell the user what is happening in a much more compact and compelling way than words. Cursor displays to show users their positions are another form of visual feedback. For example, when users are deleting something, the screen could show scissors moving around the material being deleted. Even graphs and diagrams will be revolutionized by the new graphics technology because the time and effort required to produce them will be significantly reduced. In fact, what the new graphics technology represents is a revolution in user interfaces.

The bottom line is that graphics are going to be a standard part of all computers. No machine that costs more than \$1000 will be without a built-in bit-map graphics screen. And the software analog of that hardware statement is that, one year from today, no decent application software family, no decent language family, and no decent operating system will be without extremely high level support for this type of graphics capability. It will be no small task for the software developers to achieve this graphics integration, but it is a necessary task. Furthermore, the graphics capability is not going to be in the form of add-on packages that users go out and buy after they have bought their computers: it will be part of the definition of the machines themselves. As such, it will require

very high level primitives to allow the user to easily access the graphics capabilities.

As the above observations indicate, software developers are going to have to agree on some user-interface standards to allow the full power of this graphics revolution to be felt. First, they will need to develop some standards for incorporating the graphics capability into the machine. Apple is already moving in this direction with its development of a strong operating system as a foundation for such builtin features. Second, they will need to agree on some high-level operating system commands to make the graphics capabilities readily accessible to the user.

### **Data-Storage Metaphors**

Selection of the most appropriate data-storage metaphor is one of the toughest issues facing the software industry today. Basically, this term refers to the way the user perceives the storage of data within the system. Take Apple's Lisa system, for example, which is supposed to be capable of being learned in 20 minutes. Learning the spreadsheet application is going to be easy only for people who are used to working with formulas-people who like formulas, who understand them, and who understand how they can work together in an interdependent fashion. A data-storage metaphor that is based on placing formulas in cells of a spreadsheet is never going to be easy for most people to learn, regardless of how the system is dressed up with easy-to-remember icons, simple English commands, and so forth.

Xerox, on the other hand, uses a linear, document-oriented metaphor. It includes different types of frames (text, graphics, and so forth), but the orientation is still that of a document, which is scrolled through in linear fashion.

The direction that Microsoft is taking is toward a database metaphor. We undertook a study within our own offices to look at the ways people ask about and record data. Our findings showed that the data itself is the key; people generally take a database approach in recording and accessing information. Someone wanting sales figures for the previous year, for example, would not create a spreadsheet with empty cells and then send it to the accounting department to have the cells filled in. Rather, the person would start with the data that he had and request the additional data needed to complete the picture.

You can see that the metaphor question is entirely separate from concepts such as graphic icons or windows. It is also a much more difficult issue to deal with. The effort, however, will definitely be worth our while: it is in this area, more than any other, that we can make the breakthroughs that will allow the ordinary user to view the computer as simple. A software approach built around the right metaphor will allow users to walk up to the machine, immediately see the data that they have put into the system, and then easily choose the applications that will allow them to view that data in the formats they need-all without having to refer to files, spreadsheet cells, formulas, or any other complex constructs.

### Tying Personal Computers to Mainframes

A fourth major concern that software developers need to address is the growing interest in tying personal computers into mainframes. Because of the significant differences among mainframes, this is no simple matter. Mainframes-even those made by the same vendor-have different file handlers, different communications software, and different operating systems. The IBM 370 alone has at least six major operating environments and, within each of those, multiple databases. Creating the software that will allow a personal computer to tie into such a machine will not be a trivial task.

The problem is not simply tying two machines together. That has already been done: software exists that will turn the personal computer into a terminal, ignoring its local intelligence.

The difficulty is to create a method of tying the two together that will allow automatic database querying. Users should not, for example, have to know JCL (job-control language) to access data from the mainframe. Nor should they need to learn a complex set of command structures. Rather they should be able to query the computer for data anywhere in the system and have the system itself use its intelligence to retrieve that data. In fact, the way the data was initially described in the dictionary should tell the system where to go to get itwhether to go, for example, to the mainframe, Compuserve, or Dow Jones. Resolving this software problem will not be easy, but it must be accomplished; the increasing use of personal computers in large organizations makes this a central concern today.

### Expanded Definition of an Operating System

An important development that you will be seeing in the near future is a greatly expanded definition of an operating system. Microsoft, for example, as the vendor of one of today's most popular operating systems, MS-DOS, is planning to incorporate an increasingly higher number of functions into that system. Graphics capabilities, user-interface capabilities, networking-all will be incorporated into the operating system. Instead of these functions being considered add-on products, they will automatically be a part of every machine. This means that applications writers will be able to assume that these functions are there and design their packages accordingly.

### The Soft World Is Here

As the above observations indicate, the innovation taking place in the world of computers today originates with software. No longer do you need to go out and build better, more powerful hardware to achieve productivity improvements: you simply develop a new software package, and people can put it to use immediately in their existing machines. The revolution is here—and it is soft.

William Gates is chairman of the board of the Microsoft Corporation (10700 Northup Way, Bellevue, WA 98004).

### The 8086—An Architecture for the Future Part 3: Instruction Set Continued

Program transfers, string manipulations, and processor-control instructions are covered

In the previous two articles, I introduced the 8086 instruction set and demonstrated how it began to fulfill programmers' needs. Memory variables can be designated as the destination of most operations, and the addressing modes support the needs of compilers. In this final part, I look at 8086 program transfers, string manipulations, and processorcontrol instructions.

### **Program Transfers**

Instructions are fetched from memory using the CS register as the segment register and the IP register as the offset. The program-transfer instructions (see table 1) can change the contents of the CS and IP registers or just the IP register.

For example, the JMP (jump) instruction does an unconditional transfer to the target location. The two major forms of JMP are direct and indirect.

The direct JMP instructions have three forms: short, near, or far. The short and near JMP instructions add

### by Stephen A. Heywood

a displacement contained in the instruction to the IP register. Using a displacement instead of a direct address for these jumps helps the code become position-independent. This code can be located anywhere in memory because these jumps are a displacement from the current instruction instead of an absolute address. The short form contains a 1-byte displacement that adds to the IP register in order to jump + 127 or - 128 bytes from the next instruction. The near form contains a 2-byte displacement that adds to the IP register for jumps within a 32K-byte range. It can also be used to jump anywhere within the current program segment.

As noted earlier, a segment can be as long as 64K bytes. This is due to the offset being given by a 16-bit register. This addressing method makes the segments appear circular, as opposed to linear for earlier microprocessors. For example, if a

| Mnemonic                                                                                                    | Description of Operation                                                                                                    |
|----------------------------------------------------------------------------------------------------|----------------------------------------------------------------------------------------------------|
| JMP target<br>Jcond target<br>LOOP target<br>LOOPE/LOOPZ target<br>LOOPNE/LOOPNZ target<br>JCXZ target<br>CALL target<br>RET optional-value<br>INT type<br>INTO<br>IRET | Jump to target location<br>See table 2<br>Loop<br>Loop while equal/loop while zero<br>Loop while not equal/loop while not zero<br>Jump if CX = 0<br>Call procedure<br>Return from procedure<br>Interrupt<br>Interrupt if overflow<br>Interrupt return |
|                                                                                                    |                                                                                                    |

**Table 1:** The 8086 program-transfer instructions are used to modify the values in the CS and IP registers or the IP register alone.

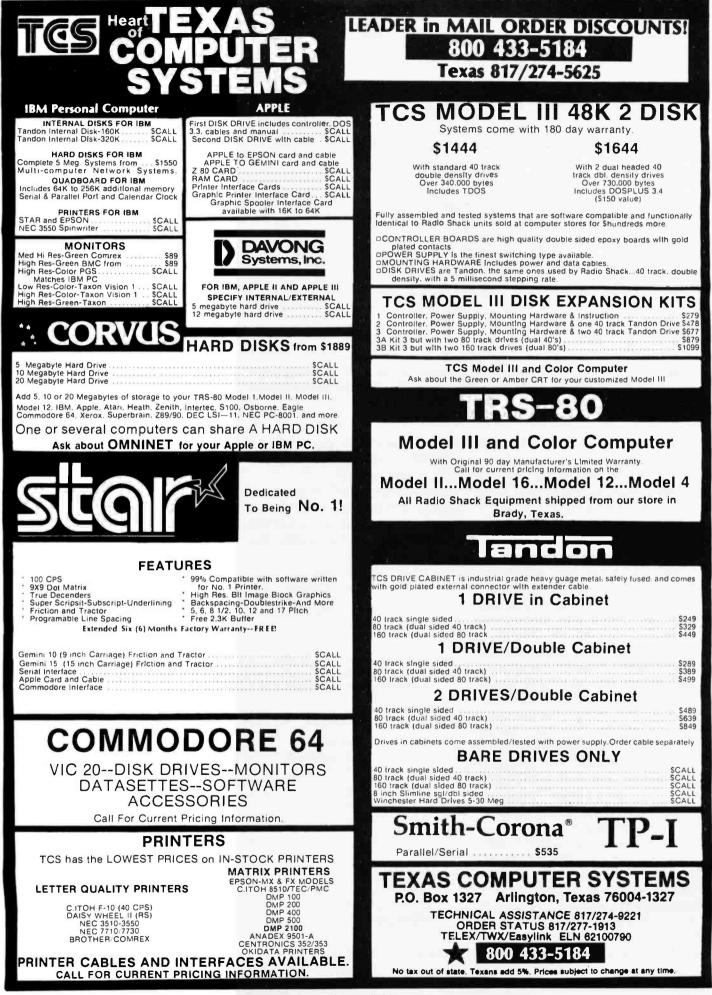

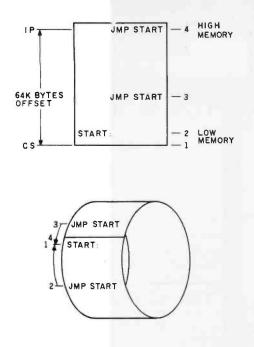

**Figure 1:** A near JMP, which is greater than 32K bytes from the target location, uses a forward JMP with a positive displacement; if less than 32K bytes from the target, it uses a backward JMP with a negative displacement.

displacement of +5 is added to the contents of IP, which contains a hexadecimal FFFE, then the IP register would contain a hexadecimal 0003 after the operation. Figure 1 graphically demonstrates this circular concept. Notice that a jump from the end to the beginning of the code area actually jumps forward instead of backward. Because the JMP instruction is more than 32K bytes from the beginning, the shortest distance is forward.

The far JMP replaces both the CS and IP registers with the 5 bytes contained in the instructions. This allows a jump to the beginning of a new segment. Modular programming takes advantage of this capability. Recall that modular programming splits up the programming task among several programmers and puts the final project together using a linker. To transfer control from one module to another, you would employ a far JMP.

Another use for the far JMP is after a reset. Delivering a reset to the 8086 causes the following: IP, DS, SS, ES, and the flags are cleared; the CS register reads hexadecimal FFFF; and the remaining registers are left alone. With CS equal to FFFF and IP equal to 0, the first instruction will be fetched from FFFF0. You would put a far JMP to the beginning of the program at this location.

Indirect-near JMP instructions transfer the contents of a general register or the contents of a memory location, using the addressing modes, to the IP register. This lets you use jump tables according to the values calculated. Figure 2 illustrates the use of an indirect jump on a value that has been input from a port to jump to a proper routine.

The far-indirect JMP uses the contents of a double-word memory location, using the addressing modes, to load the CS and IP registers. The first word transfers to the IP and the second word to the CS.

Conditional-jump instructions jump on the status of the 8086 flags at the time the instruction is executed. The tested flag conditions are shown in table 2. If the condition is TRUE, then the jump takes place; if the condition is FALSE, then the next instruction is executed. All conditional jumps are short jumps. Therefore, the target must be within – 128 or + 127 bytes of the next instruction. If you want to jump to a farther target, you would use the opposite condition to jump around a near JMP to the target location.

Conditional transfers can be divided into three categories: signed, unsigned, or either. Signed-conditional jumps look at the Overflow and Sign flags; the unsigned versions look at the Carry flag. Most of these instruc-

| TABLE                                                                   | DW<br>DW<br>DW<br>DW<br>DW | ERROR<br>ROUTINE1<br>ROUTINE2<br>ROUTINE3<br>ROUTINE4<br>ROUTINE5 | This sets up a table of offsets to<br>the printer routine<br>DW means to define as a word                                                                                                    |
|-------------------------------------------------------------------------|----------------------------|-------------------------------------------------------------------|----------------------------------------------------------------------------------------------------|
| in ASCII and                                                            | d jump                     |                                                                   | it port 0 a value from 1-5<br>for that key. If the key<br>prror routine.                                                                                                    |
| START:                                                                  | JBE                        | AL,0<br>AL,30<br>AL,5<br>INRANGE<br>AL,AL                         | ;Get value from keyboard at port 0<br>;Subtract hexadecimal 30 to change from ASCII<br>;to a value<br>;See if value is anything but 0-5<br>;If 0-5 then pointing correctly<br>;If not 1-5 then make it zero to go<br>;to error routine |
| INRANGE:                                                                |                            | AH,AH<br>SI,AX<br>SI,1<br>TABLE[SI]                               | Clear high byte to make word<br>Place in index register to address<br>Double value for word indexing<br>Jump to the routine whose offset<br>is TABLE plus SI                                                                           |
| ERROR:<br>ROUTINE1:<br>ROUTINE2:<br>ROUTINE3:<br>ROUTINE4:<br>ROUTINE5: |                            |                                                                   | ;Routines would go here                                                                                                    |

Figure 2: Using a JMP table.

### 

| * SPECIFICATIONS                                                                                                    |                                                                                                    |                                                                                                    | FEATURES                                                                                                    |  |  |
|----------------------------------------------------------------------------------------------------|----------------------------------------------------------------------------------------------------|----------------------------------------------------------------------------------------------------|----------------------------------------------------------------------------------------------------|--|--|
| Vertical Deflection<br>Sensitivity     Bandwight     Rise Time     Signal Delay Line     Max. Input Voltage     Input Coupling     Input Unpedance     Operating Modes.     X-Y Operation     Sensitivity     Horizontal Deflection     Trigger Coupling:     Trigger Coupling:     Trigger Coupling:     Trigger Coupling:     Trigger Coupling:     Trigger Coupling:     Trigger Source     Trigger Coupling:     Trigger Coupling:     Trigger Coupling:     Trigger Coupling:     Trigger Source     Synce     Internal     Trigger Coupling:     Trigger Coupling:     Trigger Coupl | ImV/div to LV/div<br>(When using x5 arr<br>Uncalibrated conti<br>steps T: <2.5 (pro<br>function)<br>DC to 30MHz, -3c<br>DC to 7MHz, -3c<br>DC to 7MHz, -3c<br>UC to 7MHz, -3c<br>When using x5 arr<br>12ns (for x5) 70n<br>Permits viewing lez<br>waveform<br>600Vp.p or 300V<br>AC, GND, DC<br>Direct 1M ohm, ag<br>CH1 CH2, DUAL<br>CH1 CH2, DUAL<br>CH1 CH2, DUAL<br>CH1 CH2, DUAL<br>CH1 CH2, DUAL<br>CH1 CH2, DUAL<br>CH1 CH2, LINE,<br>AC<br>TV sync-separation<br>Ldiy or more (V S<br>Frequency<br>20Hz to 5MHz<br>5 to 30MHz<br>5<br>to 30MHz<br>5<br>to 30MHz<br>5<br>to 2sp/div to 0.2s/<br>19 calibrated steps<br>Uncalibrated steps<br>Uncalibrated steps<br>Uncalibrated steps<br>Uncalibrated conti<br>steps 1: < 2.5 (pro | politier)<br>nuous control between<br>wide will fielick-politioning<br>18 (at 4 div)<br>3 (at 4 div)<br>19 (fier)<br>5 (vp<br>ding edge of displayed<br>(DC + AC peak, at 1kHz)<br>prox. 30pF<br>ADD, DIFF<br>Y axis<br>/ (when using x5 amplitier:<br>// +), TV (-)<br>ExT<br>n dircuit<br>vnc-signal)<br>Interval External<br>0.5div 200mV<br>1.5div 800mV<br>1.5div 800mV<br>1.5div 800mV<br>1.5div 800mV<br>1.5div 800mV | <ul> <li>1 mV/div high sensitivity design. Effective for measurement of weak signals.</li> <li>Employs TV sync separator circuitry with one touch synchronization of both TV-horizontal and vertical signals.</li> <li>Built-in signal delay line enables front observation of fast rising waves.</li> <li>X-Y operation convenient for measurement of phase difference between two signals.</li> <li>Delayed sweep function with one touch-control 10X magnification.</li> <li>Trace rotation system for easily adjusting trace inclination caused by terrestrial magnetism.</li> <li>Fine adjusting click positioning function enhances measuring efficiency.</li> <li>Signal output: CHI output terminal to Frequency -Counter, etc.</li> <li>Z axis input provided - possible to use as CRT display.</li> <li>One touch shifting of waveform slopes for easy observation of rise and fall of waves.</li> </ul> |  |  |
| • Dimensions<br>• Weight                                                                                                    | Approx. 275(W) x<br>Approx. 8.5kg                                                                                                    | 190(H) × 400(O) mm                                                                                                    | Mastercharge & Vise shipped within 24 hours.                                                                                                    |  |  |

We don't just take orders - we ship orders -Advance Electronics endeavors to keep everything we advertise in stock for jmmediate delivery.

- Bank checks or Money Orders shipped within 24 hours.
- Personal checks please allow 3 weeks for check to clear.
- All prices plus shipping charges. Please call for appropriate charges. Use our toll free number.
- New York State residents add appropriate sales tax.
- PRICES SUBJECT TO CHANGE WITHOUT NOTICE.

ECTRONIC.

TOLL FREE HOT LINE THE TEST EQUIPMENT SPECIALISTS

26 WEST 46th STREET, NEW YORK, N.Y. 10036 212-730-7030

VISA

|      | Mnemonic                                                                                                    | Jump if                                                                                                    | Condition Tested                                                                                                    |
|------|----------------------------------------------------------------------------------------------------|----------------------------------------------------------------------------------------------------|----------------------------------------------------------------------------------------------------|
|      | Signed<br>JG/JNLE target<br>JEE/JNL target<br>JL/JNGE target<br>JO target<br>JS target<br>JNO target<br>JNS target | greater/not less nor equal<br>greater or equal/not less<br>less/not greater nor equal<br>less or equal/not greater<br>overflow<br>sign<br>not overflow<br>not sign | ((SF XOR OF) OR ZF) = 0<br>(SF XOR OF) = 0<br>(SF XOR OF) = 1<br>((SF XOR OF) OR ZF) = 1<br>OF = 1<br>SF = 1<br>OF = 0<br>SF = 0 |
|      | Unsigned<br>JA/JNBE target<br>JAE/JNB target<br>JB/JNAE target<br>JBE/JNA target                                   | above/not below nor equal<br>above or equal/not below<br>below/not above nor equal<br>below or equal/not above                                                     | (CF OR ZF) = 0<br>CF = 0<br>CF = 1<br>(CF OR ZF) = 1                                                                             |
|      | Either<br>JC target<br>JE/JZ target<br>JP/JPE target<br>JNC target<br>JNE/JNZ target<br>JNP/JPO target             | carry<br>equal/zero<br>parity/parity even<br>not carry<br>not equal/not zero<br>not parity/parity odd                                                              | CF = 1<br>ZF = 1<br>PF = 1<br>CF = 0<br>ZF = 0<br>PF = 0                                                                         |
| T. 1 | 1. 0. 111                                                                                                    | two reforms to make any the status of                                                                                                    | and also flags and says of 1                                                                                                    |

**Table 2:** The conditional transfers jump on the status of certain flags and can only be short jumps.

tions have more than one mnemonic. Again, this is to aid documentation purposes.

The conditions of greater and less refer to signed values; the conditions of above and below refer to unsigned values. These conditions should be used after you have done a CMP or a SUB instruction to ensure that you have the right flag conditions. You can see the difference between these two conditions by an example. If you compare the following hexadecimal bytes, FF to 00, and treat them as signed numbers, you are comparing a -1 to a 0 and determining that FF is less than 0. But if you compare these same numbers and treat them as unsigned numbers, you would find that 255 is above 0. This means that the conditional jump that you would use depends on how you treat the numbers.

Most programs use some type of software loop to perform such tasks as adding a value to a group of locations or a delay. Included in the 8086 instruction set are three instructions to make looping easier. These LOOP instructions use the CX register as a counter. They decrement the CX register and transfer to the target location if CX is not equal to zero. Otherwise, control transfers to the next instruction. Basically, this instruction replaces the following two instructions:

| DCR | CX     |
|-----|--------|
| JNZ | target |

Except for one difference, no flags are affected by the LOOP instructions. Like the conditional transfers, LOOP instructions are only short transfers. Assembly-language programmers please note the following. If you like to use LOOP as a label in your programs, you might get an error from the assembler if you try it with the 8086.

The two conditional LOOP instructions are LOOPE (loop while equal)/LOOPZ (loop while zero) and LOOPNE (loop while not equal)/ LOOPNZ (loop while not zero). These two instructions have an alternate way of falling out of the loop. They decrement the CX register and transfer control to the target if CX is not equal to zero and the Zero flag is set for LOOPE or is cleared for LOOPNE.

The program will fall out of the loop if the CX register is zero, or prematurely fall out if the Zero flag is cleared for LOOP while equal/zero or if the Zero flag is set for the LOOP while not equal/not zero. Because the LOOP part of the instruction does

### The 80186—

The 8086 is a popular microprocessor being used by hardware designers in many different systems. In fact, in varied applications system designers employ the same components. For example, an interrupt controller supplies the external interrupt type number for multiple interrupts. A clock generator furnishes the 8086 and system clocks as well as buffering the reset and ready input signals. Chip-select logic chooses different memory blocks and input/output devices. Often, these devices run at different speeds. Therefore, waitstate generators insert wait states in the microprocessor for accessing the slower devices. Timers and counters handle the timing and counting of events and tasks. To transfer data quickly between input/output devices and/or memory devices, DMA (direct memory access) controllers find widespread use. Chips supply control signals and give added drive to the data bus. However, all these components take up board space, and their interconnections make for a complex design and possible future problems. Consequently, Intel designed and manufactured an improved version of the 8086 microprocessor, called the 80186.

The 80186 contains the following hardware on one 68-pin chip:

•8-MHz enhanced 8086 microprocessor •programmable multilevel interrupt controller for as many as five external and three internal sources

•clock generator for internal and external clocks

•programmable memory and input/output chip selects for as many as six independent memory blocks and as many as seven peripherals

•three 16-bit programmable timer/ counters, two external and one internal •two independent programmable DMA channels for transfers up to 2 megabytes/sec per channel

• data-bus transceiver for added drive • local bus controller for control signals

These 80186 devices can be addressed in the input/output space or in the memory space for programming purposes. The control registers for the interrupt controller, the timers, the DMA channels, and the chip-select logic are grouped together in a 256-byte block. The 80186 has one additional register, the relocation register. It

### A Lot of Hardware in One Package

locates this block in the input/output or memory space, contains the most significant 16 bits of the address where this block is located, determines the condition of the interrupt controller, and determines whether to interrupt if an ESC instruction comes in.

The 80186's microprocessor has been enhanced for added performance over the 8086. For example, the 8086 calculates addresses (segment + base + index + displacement) in an internal microcode routine. The 80186 uses a dedicated hardware adder to speed up address calculations. Also included in the 80186 is the hardware for 16-bit integer multiply and divide to speed up these instructions more than three times faster than the 8-MHz 8086. Furthermore, string manipulations have been streamlined by doing the string overhead of decrementing CX and checking flags in parallel so they execute as fast as the memory can handle them (up to 2 megabytes/sec). Multibit shifts and rotations execute each shift or rotation at a 1-bit/clock cycle.

The 80186 has the same instruction set as the 8086; therefore, code written for the 8086 can run on the 80186. Ten additional instructions are also included in the 80186, as listed in table 1.

For example, you can push an immediate 16-bit value or a sign-extended 8-bit value on the stack. This instruction speeds up the previous 8086 method of moving an immediate value to a register and then pushing that register on the stack to pass an immediate value as a parameter to a procedure.

If you want to save all the general registers (AX, BX, CX, DX, BP, SP, SI, and DI) at the beginning of an interrupt routine to use them in the routine, the 80186 has an instruction called PUSHA (PUSH all) to do all this storage in one instruction. Instruction POPA (POP all) does the reverse and is used at the end of the routine.

If you want to multiply by an immediate value in the 8086, you move it into a register or a memory location first and then multiply. In the 80186, instruction IMUL (integer multiply immediate) can multiply any 16-bit general register or memory location as the source with an immediate 16-bit integer (or a sign-extended 8-bit integer) and place the 16-bit product in any 16-bit general register as the destination.

For multibit shifts/rotations, you can

shift or rotate by the count held in the CL register for both the 8086 and the 80186. However, the 80186 also lets you specify the count by an immediate value in the instruction (e.g., SAL BX,5).

String instructions let you manipulate blocks of memory. The 80186 has two added string instructions (INS and OUTS) for input/output devices. Instruction INS (input string) stores in memory, pointed to by the ES segment register with DI offset, the block of bytes or words input from the device whose port address is in the DX register. Instruction OUTS (output string) outputs to the device, whose port address is in the DX register, the block of bytes or words in memory pointed to by the DS segment register with SI offset. You can use these instructions with or without a REP prefix, and DI and SI are updated the same way as string instructions.

Block-structured high-level languages (such as Pascal) create a stack frame for local variables at each procedure level and copy pointers to access a previous level's variables. The 80186 instruction ENTER is used by a compiler to set this up. The first operand says how much room (in bytes) to set aside on the stack for local variable space. The second operand equals the level to determine how many pointers to copy to this procedure's stack area. Instruction ENTER also follows the convention of pushing BP and loading BP with SP. The LEAVE instruction does the opposite and has no operands.

The BOUND instruction checks the array-index register specified in the instruction against a boundary to determine whether it is within limits. The arrayindex register is compared with a two-word memory block whose offset is in the instruction. The first word contains the lower limit that the index register can contain, and the second word contains the upper limit. If this register is out of the boundary, an automatic interrupt type 5 is generated. Any general register can be specified, but you would usually use BX, BP, SI or DI because they are in the addressing modes.

Notice that a new interrupt type is defined by the 80186. Other interrupts are also used by the 80186 that were previously reserved for future use by the 8086. If the 80186 encounters an undefined op code, an automatic type 6 interrupt is generated. If an ESC instruction comes in and the 80186 is not connected to a coprocessor, the instruction is normally ignored. But if you want to emulate the instruction in software, you would set the bit mentioned earlier in the relocation register. Then, every time an ESC instruction comes in, an automatic type 7 interrupt is generated, and the return address will point to the ESC instruction that caused it. The routine would then emulate the ESC instruction in software by using this information. The timers, DMA channels, and external interrupts have interrupt types associated with them as well.

Building on 8086 experience, enhanced hardware functions make the 80186 a much improved microprocessor for hardware designers because of its reduced component count and interconnections. These advanced features help speed up the execution of software. The added instructions provide additional programming benefits.

| Whentonic                    |
|------------------------------|
| PUSH immediate               |
| PUSHA                        |
| POPA                         |
| IMUL dest, source, immediate |
| Shift/rotate dest, immediate |
| INS                          |
| OUTS                         |
| ENTER stack-frame, level     |
| LEAVE                        |
| BOUND reg, boundary          |
|                              |

Mnemonic

#### **Description of Operation**

PUSH immediate data PUSH all general registers POP all general registers Integer multiply immediate Shiftrotate destination by immediate count value Input string using DX for port Output string using DX for port Enter procedure Leave procedure Check array against boundary

The 80186 has 10 additional instructions added to its 8086-based instruction set for added software capabilities.

| N HOI                                                                                                    |
|----------------------------------------------------------------------------------------------------|
| PRICES!                                                                                                    |
| FROM                                                                                                    |
| COMPUTERS                                                                                                    |
| Kaypro CALL<br>Superbrain OD 64K DS DD \$2250                                                                                                    |
| Franklin Ace 1000 \$1059<br>NEC APC 128K.<br>1 drive. monochrome \$2200<br>Columbia PC CALL                                                       |
| Columbia PC                                                                                                    |
| PRINTERS<br>Cables made to your order CALL                                                                                                    |
| Gemini 10x\$329<br>Gemini 15x\$535<br>Okidata 92\$529                                                                                             |
| Diablo 620 \$952<br>Mannesmann Talley 160L<br>10" carriage w/tractor \$659                                                                        |
| Mannesman Talley 180L<br>15" carriage w/tractor                                                                                                   |
| 17cps letter quality 48K \$1149<br>IDS Prism 80 \$1015                                                                                            |
| Microbuffer 64K stand alone \$290<br>IDS Prism 132 Sprint, 3.4K Buffer \$1179<br>IDS Prism 80 \$1015<br>Microbuffer 64K stand alone \$290         |
| MODEMS                                                                                                    |
| Hayes 300 baud                                                                                                    |
| Novation J Cat \$125<br>Novation Smart Cat \$190                                                                                                  |
| MONITORS<br>Princeton Graphics RGB                                                                                                    |
| BMC Green 585<br>Amdek Amber 5169<br>Amdek Green 5139                                                                                             |
| Amdek Color Composite \$319<br>Taxan Amber \$149<br>Taxan Green \$143                                                                             |
| Taxan 111 RGB 630H \$549                                                                                                    |
| APPLE PERIPHERALS           ALS CP/M         \$299           ALS Z Card         \$139                                                             |
| Taxan III Interface \$89<br>Davong Hard Disk 5MB \$1599<br>Apple Dumpling \$95                                                                    |
| Grappler Plus \$125<br>Grappler 16K Buffer Board \$125                                                                                            |
| Modemcard, internal, 300 baud       \$245         Rana Drives       \$295         Micro Sci Drives       \$259         Shugart Drives       \$259 |
| PFS Filler w/DOS & Copy Utility                                                                                                    |
| PFS Report         \$69           VIP Card p s.         \$113           Microbulfer 16K         \$212                                             |
| More than 1000 programs CALL<br>Apple Time Card                                                                                                   |
| IBM PERIPHERALS                                                                                                    |
| AST Mega Plus 64K. 1s. c                                                                                                    |
| Internal \$1345<br>Monte Carlo Card new pricing \$335<br>Hercules Board                                                                           |
| w/monochrome & graphics \$549<br>Peachtext 5000 \$275<br>Lotus 123 CALL                                                                           |
| Flight Simulator \$29                                                                                                    |
| Copy 11 \$40<br>Smartcom Communications, Hayes \$45<br>Hayes internal modem \$459                                                                 |
| More! 100's of programs available CALL<br>Orders Only 1-800-531-3133                                                                              |
| Information: (206) 641-7233<br>Bank Cards                                                                                                    |
| Prices reflect 3% Cash Discount<br>Sorry, no COD's.                                                                                               |
| PACIFIC COMPUTERS                                                                                                    |

13256 Northup Way #7 Bellevue, WA 98005 not affect the Zero flag, you could precede these conditions with a CMP and make it a condition to fall out of the loop prematurely.

Because LOOP decrements CX first and then checks to determine whether it is zero, you could encounter problems if you enter the loop with CX equal to zero. If you don't check CX for zero before the loop, you would execute the loop 65,536 times. To prevent this problem, you employ the JCXZ (jump on CX zero) instruction. It jumps if CX is equal to zero; you could use this to jump around the loop if CX is equal to zero and you don't want to execute the loop so many times.

### Procedures

Procedures, a name given to subroutines by high-level languages, are used for often repeated parts of a program. The CALL instruction is used to jump to a procedure, and the RET (return) instruction returns you back to the program. The CALL instruction is like a jump except that it saves the return address, the address of the next instruction following the CALL, on the stack; there is no short form of this instruction. The CALL instruction can be indirect or direct as well as near or far. The near-form CALL instruction places the contents of the IP register on the stack and then adds the displacement in the instruction to the IP register. The farform CALL instruction pushes both CS and IP on the stack before reloading these registers. This means that the RET instruction must be either far or near. Once a procedure has a far return at its end, you must use a far CALL to the procedure to make sure that the right information is on the stack for the RET instruction.

Often, you need to pass information, called parameters, to procedures. These parameters can be passed in different ways. One way is to pass the parameter in a register, and the procedure would use that register's contents. Another way is to save the parameter in a memory location common to the procedure. A third way is to pass the parameters on the stack and have the procedure get them and clean up the stack after it is done. To pass parameters on the stack, you can push register contents or the contents of memory locations; this is the most common method used by high-level languages.

Reentrant procedures are those that call themselves, that call another procedure and then that procedure calls it back, or that can be interrupted and the interrupt calls the procedure. Each time the procedure is called, it might require different parameters to work with. If you use the stack to pass these parameters, then each time the procedure is called it has a new stack frame to work with, an area in the stack set aside for a procedure to work in.

Figure 3 shows an example of a calling program that pushes the parameters on the stack and the procedure that utilizes these parameters. The stack frame is also shown as it would look after the BP register is pushed on the stack in the procedure.

Remember from part 1 that the physical address consists of a segment and an offset. The 8086 addressing modes can use the contents of the BX, SI, DI, or BP registers to generate the offset to get data. The BX, SI, and DI registers default to the DS, but the BP register defaults to the SS register as its normal segment register. BP can then be used as the base register to access parameters on the stack. All procedures that have parameters on the stack then employ the BP register as shown in figure 3.

In the sample procedure, you first use PUSH to put BP on the stack to save it and thus not ruin it for another procedure that is using it. Following that, you direct BP to point to the same location as SP with the MOV BP, SP instruction. In this way, you have the BP and SP registers pointing to the same area, namely, the top of the stack. Now you can use the BP register to access the parameters off the stack frame instead of changing the contents of the SP register. Because the SP register is used to point to the top of the stack, and interrupts as well as procedures employ the stack to save the return address, you don't want to mess around with this register.

# 1-2-3" FROM LOTUS. IT'LL HAVE YOUR IBM/PC JUMPING THROUGH HOOP

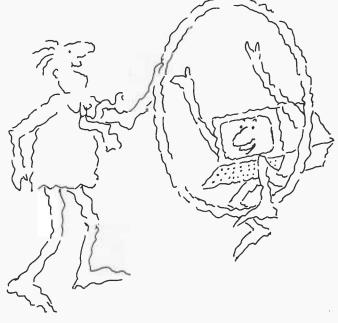

Meet 1-2-3 – the remarkable new software package that puts more raw power at your finger tips than anything yet created for the IBM PC. 1-2-3 actually combines information management, spreadsheet, and graphing in one program that can perform all three functions interchangeably and instantly at the touch of a key. That's power.

To explain: since 1-2-3's information management, spreadsheet and ( SPIREADSHEET graphing functions reside in memory simultaneously, you can go from retrieval to spreadsheet calculation to graphing (122) instantly, just by pressing a few keys. So now you can experiment and recalculate and look at data in an endless variety of ways. As fast as your mind can think up new possibilities. There's no lag between you and the computer. And that's a new kind of power – power that's

greater than the sum of its programs. The spreadsheet function.

If 1-2-3 were just a spreadsheet, you'd want it because it has the largest workspace on the market (2048 rows by 256 columns). To give you a quick idea of 1-2-3's spreadsheet capabilities: VisiCalc's spreadsheet for the IBM PC offers 15 arithmetic, logical and relational operators, 28 functions and 32 spreadsheet-related commands. 1-2-3 has 15 operators,

41 functions and 66 commands. And if you include data base and graphing com-

mands, it actually has 110! In addition, 1-2-3 is up to 50 times as fast as established spreadsheets. With all the features you've ever seen on spreadsheets. 1-2-3 also gives you the capability to develop customized applications (with 26 macro keys) and lets you perform

repetitive tasks automatically with one keystroke. If 1-2-3 were just a spreadsheet, it would be a very powerful tool. But it's much, much more.

The information management function.

Add to 1-2-3's spreadsheet a selective information management function, and the power curve rises at an awesome rate. Particularly since 1-2-3's information management capability reads files from other

Spreadsbeet. grapbing, information management all-in-one

GRAPHS

INFORMATION 1

MANAGEMENT

Star, VisiCalc and dBase II. So you can accumulate information on a limitless variety of topics and extract all or pieces of it for instant spreadsheet analysis. Unheard of before. Specific 1-2-3 information management features include sorting with primary and secondary keys. Retrieval using up to 32 criteria. 1-2-3 performs statistical functions such as mean, count, standard deviation and variance. It can produce histograms on part or all of the data base. 1-2-3 also

allows for the maintenance of multiple data bases and multiple criteria. The graphing function.

1-2-3 enables you to create graphs of up to six variables using information already on the spreadsheet. And have it on screen in less than two seconds! Once you've made a graph, three keystrokes will display it in a different form. If data on the spreadsheet changes, you can display a revised graph with one keystroke. This instant relationship of one format to another opens up a whole new application area. For the first time graphics can be used as a "what if" thinking tool! For a full demonstration of 1-2-3's

remarkable power, visit your nearby 1-2-3 dealer. For the name and address, call 1-800-343-5414 (in Mass. call 617-492-7171). Lotus Development Corporation,

55 Wheeler Street, Cambridge, MA 02138.

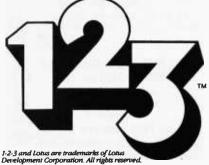

WordStar is a registered trademark of MicroPro Inc. VisiCalc is a registered trademark of VisiCorp. dBase II is a registered trademark of Asbton-Tate

Circle 97 on inquiry card.

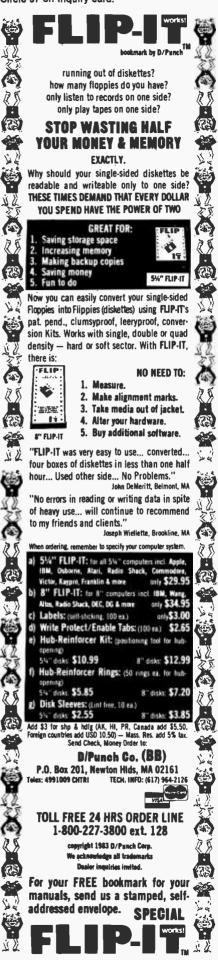

|                                                                                                    |                                                                                                    |                                                                                                    | HIGH MEMORY                                                                                   |
|----------------------------------------------------------------------------------------------------|----------------------------------------------------------------------------------------------------|----------------------------------------------------------------------------------------------------|-----------------------------------------------------------------------------------------------|
| OLD TOP<br>OF STACK                                                                                                    |                                                                                                    |                                                                                                    |                                                                                               |
| I                                                                                                    | ADDRESS OF ARE                                                                                                    | RAY                                                                                                    | (BP + 8)                                                                                      |
|                                                                                                    | LENGTH OF ARE                                                                                                    | TAY                                                                                                    | (BP + 6)                                                                                      |
|                                                                                                    | VALUE TO ADD                                                                                                    |                                                                                                    | (BP + 4)                                                                                      |
|                                                                                                    | RETURN ADDRES                                                                                                    | SS                                                                                                    | (BP + 2)                                                                                      |
| S P>                                                                                                    | OLD BP                                                                                                    |                                                                                                    | BP                                                                                            |
| s s•                                                                                                    |                                                                                                    |                                                                                                    | LOW MEMORY                                                                                    |
| ;Calling program<br>LEA<br>PUSH<br>MOV<br>PUSH<br>CALL<br>;SAMPLE procedure<br>PUSH<br>CALL<br>;SAMPLE procedure<br>PUSH<br>MOV<br>MOV<br>MOV<br>MOV<br>MOV<br>MOV<br>STOP: ADD<br>LOOP<br>POP<br>RET | AX, ARRAY<br>AX<br>AX, 10<br>AX<br>AX, 5<br>AX<br>SAMPLE<br>BP<br>BP,SP<br>AX, [BP + 4]<br>CX, [BP + 6]<br>SI, [BP + 8]<br>STOP<br>[SI], AX<br>SI, 2<br>AGAIN<br>BP<br>6 | ;value to be adde<br>;Save BP for prof<br>;Point BP at top<br>;Get value to be<br>;Get length of an<br>;Get offset of arra<br>;Skip loop if CX =<br>;Otherwise add v<br>;whose offset is i<br>;Have SI point to<br>;Do this CX times<br>;Restore BP | tection<br>of stack<br>added<br>ray<br>ay<br>= 0<br>value in AX to array<br>n SI<br>next word |

Figure 3: Using the BP register to access parameters.

To access the parameters, you use the BP register plus a displacement. As shown in figure 3, the return address is at BP+2 and the parameters are at BP+4, BP+6, and BP+8. This satisfies the first requirement to access parameters on the stack. Another benefit of using the stack is that you can subtract a value from the SP register after having BP point to it. Then, if you use a negative displacement with BP, you can access this area as a workspace for your procedure's local variables.

The procedure then moves these parameters into the proper registers. Next, you check the CX register for zero so that you don't do the loop 65,536 times. In the loop, you add the contents of the location pointed to by SI with the value in AX, and place the result back in memory. Then SI is made to point to the next word by adding 2 to it. You repeat this process CX number of times.

Now, you have to clean up the stack. If you simply pop the BP register and return, the SP register would be pointing at the first parameter, which is not where it is supposed to point. If you just did this, you would have to make it part of the calling program to pop the parameters off the stack. Because a procedure can be called several times, this would involve a large amount of overhead. To clean up the stack, the RET instruction can have a value that is added to the SP register after the return address is placed back in the IP register. In the sample program, the value added to the SP register is

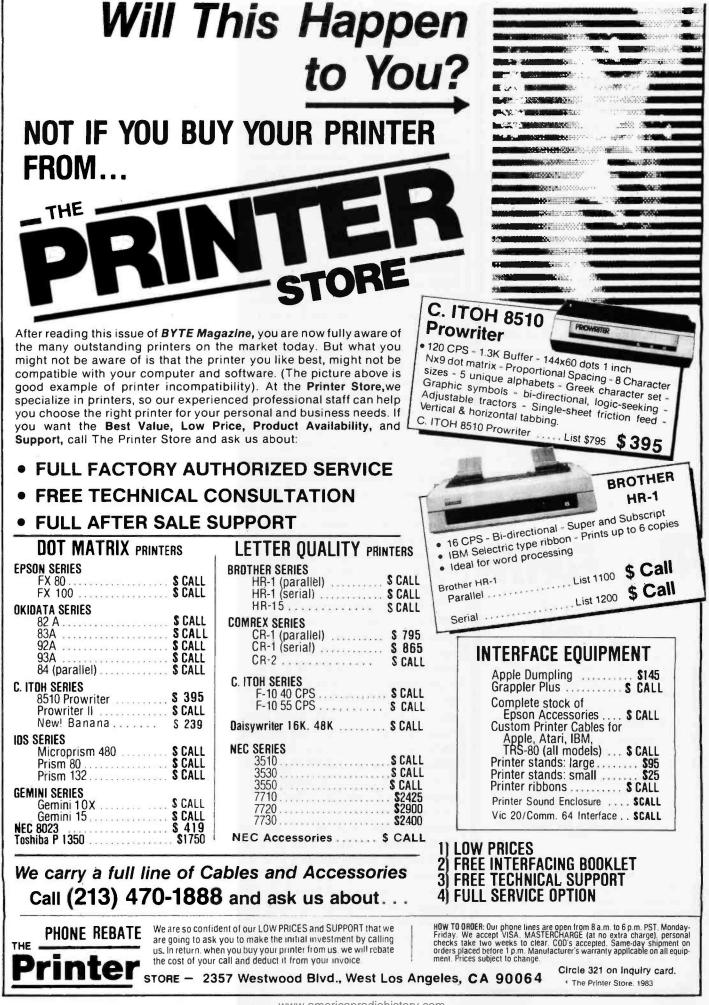

www.americanradiohistorv.com

### FOR TRS-80 MODELS 1, 3 & 4 IBM PC, XT, AND COMPAQ

### The MMSFORTH System. Compare.

- The speed, compactness and extensibility of the MMSFORTH total software environment, optimized for the popular IBM PC and TRS-80 Models 1, 3 and 4.
- An integrated system of sophisticated application programs: word processing, database management, communications, general ledger and more, all with powerful capabilities, surprising speed and ease of use.
- With source code, for custom modifications by you or MMS.
- The famous MMS support, including detailed manuals and examples, telephone tips, additional programs and inexpensive program updates, User Groups worldwide, the MMSFORTH Newsletter, Forth-related books, workshops and professional consulting.

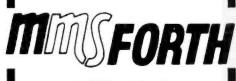

### A World of Difference!

- Personal licensing for TRS-80: \$129.95 for MMSFORTH, or "3+4TH" User System with FORTHWRITE, DATA-HANDLER and FORTHCOM for \$399.95.
- Personal licensing for IBM PC: \$249.95 for MMSFORTH, or enhanced "3+4TH" User System with FORTHWRITE, DATAHANDLER-PLUS and FORTHCOM for \$549.95.
- Corporate Site License Extensions from \$1,000.

If you recognize the difference and want to profit from it, ask us or your dealer about the world of MMSFORTH.

MILLER MICROCOMPUTER SERVICES 61 Lake Shore Road, Natick, MA 01760 (617) 653-6136 Circle 276 on inguiry card. 6, which is where the old top of stack was before the parameters were pushed on the stack by the calling program.

### Interrupts

The 8086 has several sources for interrupts. An interrupt can come from external devices, software instructions, or within the 8086 itself. The external sources for interrupts come from two pins called INTR (interrupt request) and NMI (nonmaskable interrupt). The INTR pin is maskable by the IE (interrupt enable) flag in the 8086 flag register. If the IE flag is set, INTR can interrupt the 8086; if the IE flag is cleared, then INTR can't interrupt. NMI cannot be masked and is used mostly to report catastrophic events such as memory-parity errors or an imminent power failure.

As listed in table 1, the software interrupts are INT (interrupt), followed by the interrupt type and INTO (interrupt on overflow). The interrupts from the 8086 itself are divide error and single-step. Divide error is caused by a division having a quotient larger than the destination register, such as division by zero or dividing a large number by 1. Singlestepping is actually an interrupt after every instruction that is caused by the TF (Trap flag) in the flag register being set.

When you receive one of these interrupts, certain events occur. If it is an external interrupt, the current instruction has to finish execution (except if it is a MOV or a POP to a segment register, then it is the instruction following the current instruction). All the interrupt types then push the contents of the flag register on the stack. After this is done, the 8086 clears the IF and TF flags. This is to prevent any INTR inputs from interrupting the processor and to prevent single-stepping through the interrupt routine. Because the flags are saved, whatever they were prior to the interrupt will be restored after the routine is finished. Next, the 8086 pushes the contents of the CS and IP registers on the stack to save the return address in the same way a far CALL does. Finally, CS and IP are loaded from an interrupt-pointer table, depending on the type of interrupt. The interrupt-pointer table is a reserved area of memory that occupies the first 1K bytes of memory space, as shown in figure 4.

Notice that certain interrupts have reserved pointers for them and can generate those types automatically when they occur. Divide error is type 0, single-step is type 1, nonmaskable interrupt is type 2, breakpoint is type 3, and overflow is type 4. In addition, types 5 through 31 are reserved by Intel for future use and should not be used at this time. The others are available for use by the INTR or INT instructions. For INTR, an external device supplies the type, and the INT instruction supplies the type in the instruction. The 8086 takes the type of interrupt, multiplies it by 4 to get to the correct table entry, and then loads it into the CS and IP registers. These table entries must be filled by you with the starting segment and offset of your particular interrupt routine. In other words, if you plan to include any divide instructions in your programs and you don't check the operands, you should fill the pointers at addresses 0 through 3 with the CS and IP values of a routine to handle a divide error.

The interrupt routine should save any register used by it because you don't know when the interrupt occurred for an external interrupt, and you wouldn't want to destroy anything that you might have in these registers. An IRET instruction should reside at the end of the interrupt. This instruction performs almost the same operation as a far-RET instruction, but it also pops the flags back.

The INT instruction can check out interrupt-service routines by having the INT instruction followed by the type number of the one to be checked or used. For example, the divideerror routine might be the same as a routine needed in your program. The INT instruction can also be used for calls to another program to service particular devices. Because the code can be located anywhere in memory, but the interrupt-pointer table is at a fixed location, this makes it convenient to use for this purpose.

### TEST-FLY A <sup>\$</sup>20 MILLION JET ON AN APPLE? YES. WITH Deserts Center there: With match based on the processing for the processing for the processing

At the Bethesda Naval Research Center, they've discovered the power of MicroSPEED. The Navy's engineers use this remarkable hardware/software combination to "fly" an advanced fighter aircraft in *real time*—even making vertical landings on a simulated carrier deck. A "crash" is merely another learning experience, and an opportunity to modify the research aircraft—inside the Apple—to improve tomorrow's combat planes.

Surprised that such a sophisticated task is possible on the Apple? So were the Navy's officials, and many others who have discovered...

**THE MICROSPEED DIFFERENCE** This extraordinary Language System exploits the real potential of the microcomputer for the first time. The difference between MicroSPEED and other programming languages is that with MicroSPEED, there is virtually *no limit* to what you can achieve. It may well be the ultimate language for the Apple II and III (and soon the IBM Personal Computer). MicroSPEED literally combines the performance of a *minicomputer* with an exhaustive set of user-friendly capabilities: hard-

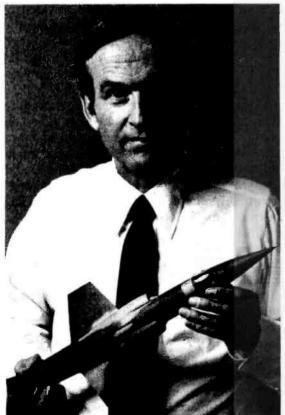

ware math processing, fast hi-res graphics and text, turtle graphics, print formating, two text editors, unlimited data types, and incredible FORTH extensibility—all at speeds up to 100 times faster than Basic.

**USER-FRIENDLY, EASY-TO-LEARN** Starting with simple commands that are comfortable even for non-programmers, MicroSPEED extends and builds, allowing you to create your own tailored application languages. The capability of your computer will grow exponentially, as you work in an active partnership with the machine, exploring and developing new problem-solving facilities—creating, correcting, refining your increasingly powerful system.

**DEMANDING JOBS AT LOW COST** Developed by a team of standout computer professionals, MicroSPEED has been put to the test in fields as diverse as medicine, the stock market, oceanography, and the arts. In even the most challenging applications, MicroSPEED users have been unanimous in their praise of the System and manual. Typical comments are:

### "Very high marks,"

Thomas Tosch Phd., Tosch Information Management. *"The more I use MicroSPEED, the more I love it,"* James L. Hockenhull, University of Washington.

*"Great!...A joy to use,"* Henry Harris, Mission Designer, Cal Tech's Jet Propulsion Lab.

### *"If you plan to use the Apple or IBM Personal Computer for <u>any</u> demanding task, then we built MicroSPEED for <u>you</u>,"*

Sam Cottrell, President of Applied Analytics

| MicroSPEED requires the Apple or IBM Personal Computer with single<br>disk.MicroSPEED II includes 2 MHz math processor. MicroSPEED II +<br>includes 4 MHz math processor. |
|----------------------------------------------------------------------------------------------------|
| Applied Analytics Incorporated<br>8910 Brookridge Drive<br>Upper Marlboro, Maryland 20772 (301) 627-6650                                                                  |
| I'm interested! My computer is:<br>Please send me:<br>MicroSPEED II, \$495.00160 Page Manual, \$15.00<br>MicroSPEED II+, \$645.00Detailed Information                     |
| Name:                                                                                                    |
| Company                                                                                                    |
| Address                                                                                                    |
| CityStateZipPhone No.( )                                                                                                    |
| Use this coupon to order, or for more information.                                                                                                    |
| APPLE IS A TRADEMARK OF APPLE COMPUTER INC.                                                                                                    |

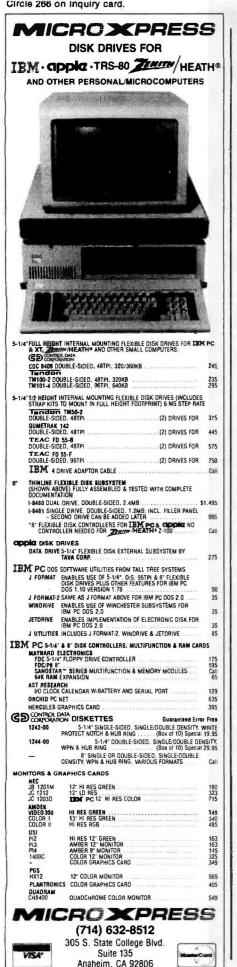

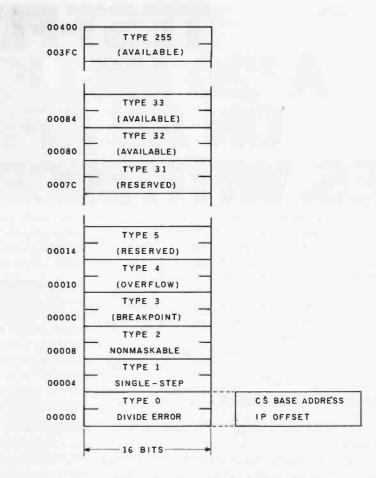

**Figure 4:** The interrupt-pointer table reserves the first 1K bytes of memory space. Each type of interrupt contains two words, which point to the segment and the offset of the interrupt routine that handles that type.

The INTO instruction is a conditional interrupt on the Overflow flag. This instruction generates a type 4 interrupt if the Overflow flag is set. Otherwise, control is passed to the next instruction. You could use this instruction after an arithmetic or logic instruction as a conditional CALL on the Overflow flag.

If you're like me, your programs often have bugs in them, and you would like to debug them easily. Two operations are provided to make this job easier. One is the INT 3 instruction, a special 1-byte form of the INT instruction. You can substitute this instruction for the op code of the instruction that you want to set a breakpoint for. Your interrupt routine would then interrogate registers, by pushing them on the stack, or certain memory locations. An INT 3 instruction could also be a way of inserting new instructions in a program to test new ideas without reassembling or recompiling.

The other operation provided to aid debugging involves setting the Trap flag in the flag register. When the Trap flag is set, the 8086 does an automatic type 1 interrupt after each instruction, except on a MOV or POP to a segment register. The procedure you write can then look at certain things, display them, or do whatever you want. There is no instruction to set the Trap flag; how often would you use it in normal programming? A simple program to set the Trap flag might look like this:

| PUSHE | 7       |                    |
|-------|---------|--------------------|
| POP   | AX      | ;Bring the flags   |
|       |         | ;into AX           |
| OR    | AX,0100 | ;Set bit 8 of the  |
|       |         | ;flag register     |
| PUSH  | AX      |                    |
| POPF  |         | ;Place it back in  |
|       |         | ;the flag register |

To clear the Trap flag, you could replace the OR instruction with an

### LOOKING FOR A MULTI-USER, HARD DISK COMPUTER SYSTEM YOUR CUSTOMERS CAN AFFORD?

### It's the Morrow Decision I.

Starting at \$5,495 retail. That's the basic Morrow 10MB system with 256K of RAM. Including a 14-slot S-100 (IEEE-696) motherboard, a 400KB floppy, one parallel and three serial ports.

A bundle of software. Beginning with our multi-user Micronix<sup>™</sup> operating system, with both UNIX<sup>™</sup> and CP/M<sup>®</sup> 2.2 compatibility. The Decision I also includes WordStar<sup>\*</sup> word processing, the Correct-It<sup>™</sup> spelling checker, Microsoft<sup>\*</sup> BASIC 80, the LogiCalc<sup>™</sup> electronic spreadsheet and Personal PEARL,<sup>™</sup> a relational data base manager.

**Economical expandability.** For customers with growth on their minds, the Decision I offers very affordable possibilities. Another \$2,000 buys 6 MB more memory, 256K more RAM and the ability to add three more users.

A few good dealers. That's who we're looking for. People who know how to sell and service multi-user, multi-tasking microcomputer systems. If you're one of those dealers, or a qualified systems integrator, call us. We'd like to introduce you to Morrow's complete line of S-100, multi-user microcomputers, disks and peripherals. Systems your customers can afford.

MORROW

Marketing Resources, P.O. Box 60055 Sunnyvale, CA 94088, (408) 980-7279 (800) 538-8157 EXT. 960 (800) 672-3470 EXT. 960 In California

Decision I. Correct-It. and Micronix are trademarks of Morrow. Inc. CP/M is a registered trademark of Digital Research. Inc. Microxoft is a registered trademark of Microxoft Corporation. WordStar is a registered trademark of Microxoft Corporation. Personal PEARL is a trademark of Microxoft Corporation. UNIX is a trademark of Bell Laboratories. Inc. LogiCale is a trademark of Software Products. InTl.

|       | Mnemonic                                                                                                   | Description of Operation                                                                                                    |
|-------|----------------------------------------------------------------------------------------------------|----------------------------------------------------------------------------------------------------|
|       | MOVSB/MOVSW<br>CMPSB/CMPSW<br>SCASB/SCASW<br>LODSB/LODSW<br>STOSB/STOSW<br>REP<br>REPE/REPZ<br>REPNE/REPNZ | Move byte or word string<br>Compare byte or word string<br>Scan byte or word string<br>Load byte or word string<br>Store byte or word string<br>Repeat<br>Repeat while equal/repeat while zero<br>Repeat while not equal/repeat while not zero |
| Table | <b>3:</b> The string instructions let                                                                      | you work with blocks of data using 1-byte instructions.                                                                                                    |

| Register or Flag     | How Contents Are Used                                                                                                    |
|----------------------|----------------------------------------------------------------------------------------------------|
| SI<br>DI<br>ES<br>CX | Index (offset) for source string<br>Index (offset) for destination string<br>Segment of destination string<br>Repetition counter |
| AL/AX                | Scan value<br>Destination for LODS<br>Source for STOS                                                                            |
| DF                   | 0 = auto-increment SI,DI<br>1 = auto-decrement SI,DI                                                                             |
| ZF                   | Scan/compare terminator                                                                                                    |

**Table 4:** The string instructions use dedicated registers to generate fewer instructions, and they are shorter (1 byte) in length.

### You can now order article reprints from this publication

### AND AX, FEFF.

### **String Instructions**

At times, you need to manipulate large blocks of data in memory, such as moving them from one location to another, searching for a particular value, etc. You could accomplish this with the instructions shown in figure 5's first program. In program 1, you load the SI register with the offset of the block you wish to move, the DI register with the offset of where you wish to move it to, and the CX register with the number of bytes you wish to move. The actual move requires loading the word using SI and saving the word using DI. Then you move the pointers to the next word and loop back and repeat it. This accomplishes the tasks you set out to do but requires several instructions and extra time to perform them.

Instead, string instructions, as shown in table 3, could be used to solve this problem. They can do byte or word operations and are actually short (1-byte) instructions. They use dedicated registers, as shown in table

University Microfilms International, in cooperation with publishers of this journal, offers a highly convenient Article Reprint Service. Single articles or complete issues can now be obtained in their original size (up to 8½ x 11 inches). For more information please complete and mail the coupon below.

### ARTICLE REPRINT SERVICE University Microfilms International

□ YES! I would like to know more about the Article Reprint Service. Please send me full details on how I can order. □ Please include catalogue of available titles.

\_\_\_\_\_Title \_\_\_\_\_

Name \_\_\_\_\_

Institution/Company\_\_\_\_\_

Department \_\_\_\_

Address\_\_\_\_\_

City\_\_\_\_

Mail to: University Microfilms International Article Reprint Service 300 North Zeeb Road Ann Arbor, Michigan 48106

\_\_\_\_\_State\_\_\_\_\_ZIp\_\_\_\_

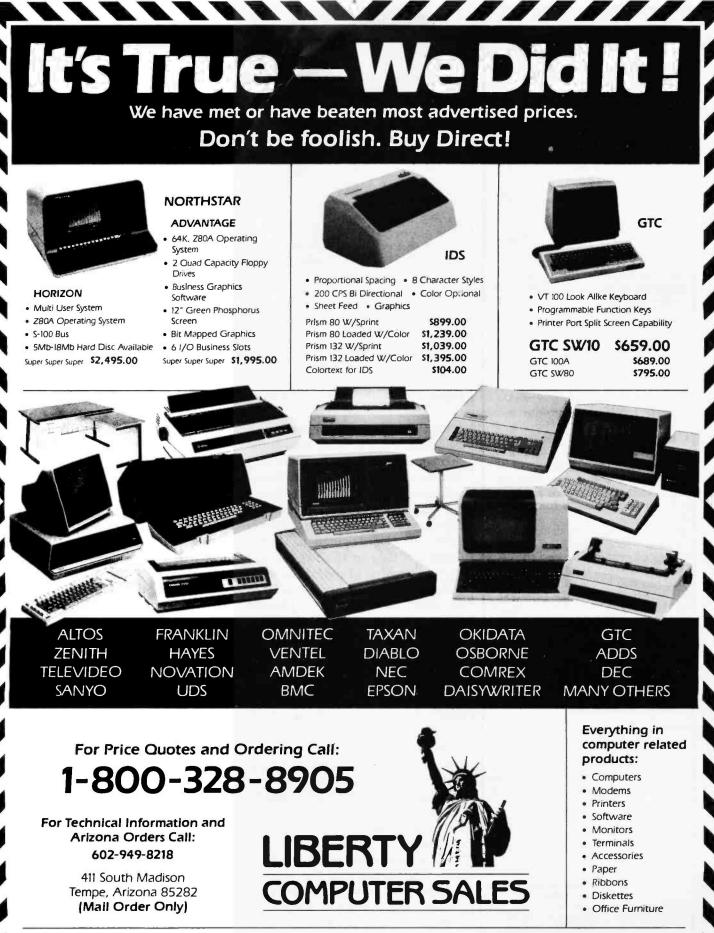

Prices listed reflect a cash discount and are subject to change without notice. We welcome Certified and Cashiers Checks. Bank Wires and Money Orders. Allow 2 to 3 weeks for personal checks to clear. Product Is subject to availability. Equipment is in factory sealed boxes with manufacturer's warranty. There will be a restocking charge for returned metchandise. Call first for an RMA number. Software not waranteed for suitability. No return of Software which has been opened. Add 2% for shipping charges (minimum \$2.50). 280A is a registered trademark of Zilog. Inc.

Circle 237 on inquiry card.

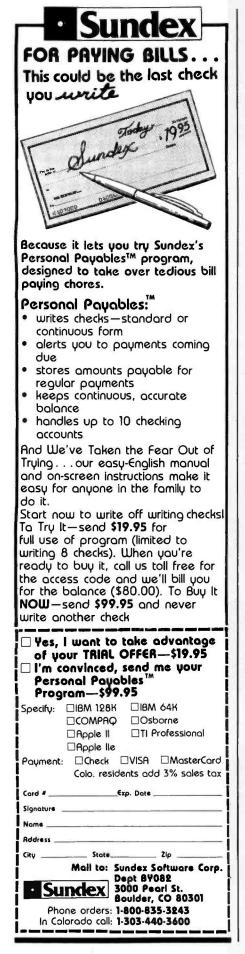

#### Program #1

This program will move a block beginning at BLOCK1 to a block ;beginning at BLOCK2. The DS register is pointing at the ;segment that contains these blocks. Each block is 80 words ;long (50 hexadecimal)

| AGAIN:                                                                                                    | LEA<br>LEA<br>MOV<br>MOV<br>ADD<br>ADD<br>LOOP | SI, BLOCK1<br>DI, BLOCK2<br>CX,0050<br>AX, [SI]<br>[DI], AX<br>SI, 2<br>DI, 2<br>AGAIN | ;Get the blocks offsets in<br>the index registers<br>;Number of words to move (80 decimal)<br>;Bring in from BLOCK1<br>;Save this word to BLOCK2<br>;Move pointers to next word<br>;Using CX as a counter to do 80 times |  |
|----------------------------------------------------------------------------------------------------|------------------------------------------------|----------------------------------------------------------------------------------------|----------------------------------------------------------------------------------------------------|--|
|                                                                                                    |                                                |                                                                                        | Program #2                                                                                                    |  |
| This program is the same as the first except the string ;instruction MOVSW is used and AX is not destroyed |                                                |                                                                                        |                                                                                                    |  |
|                                                                                                    |                                                |                                                                                        |                                                                                                    |  |

|     | PUSH<br>POP<br>LEA<br>LEA<br>MOV | DS<br>ES<br>SI,BLOCK1<br>DI,BLOCK2<br>CX,0050 | ;Make ES point to the same segment<br>;as DS to use as destination                       |
|-----|----------------------------------|-----------------------------------------------|------------------------------------------------------------------------------------------|
| REP | CLD<br>MOVSW                     |                                               | ;Set up auto-increment of SI and DI<br>;Same as AGAIN loop except AX is<br>;not affected |

Figure 5: Using the string instructions to move a block of data.

Registers DS and SI are the source pointers (DS can be overridden as the segment register to be CS, ES, or SS), and ES and DI are the destination pointers. The SI and/or DI registers are automatically incremented or decremented by 1 for a byte operation or by 2 for a word operation. The DF (Direction flag) in the flag register decides whether SI and/or DI are incremented or decremented. If DF is set, then you decrement or proceed to lower addresses; if DF is cleared, then you increment. The DF can be set by the STD (set direction) instruction and cleared by the CLD (clear direction) instruction.

String primitives perform single byte or word operations. Such primitives as MOVSB (move string byte) and MOVSW (move string word) transfer the contents of the location pointed to by SI to the location pointed to by DI with SI and DI adjusted. Primitives CMPSB (compare string byte) and CMPSW (compare string word) compare the contents of the location pointed to by SI with the contents of the location pointed to by DI with SI and DI adjusted, which affect the flags the same as a CMP instruction. Primitive SCASB (scan string byte) compares the contents of the AL register to the contents of the location pointed to by DI; SCASW (scan string word) does the same with AX. Only the DI register is adjusted with this instruction. Primitive LODSB (load string byte) transfers the contents of the location pointed to by SI to the AL register; LODSW (load string word), to the AX with SI adjusted. Primitive STOSB (store string byte) transfers AL to the location pointed to by DI; STOSW (store string word) transfers AX with DI adjusted.

To do block operations, you can place a 1-byte prefix in front of a string primitive called a REP (repeat) prefix. You would use REP in front of the MOVS, STOS, or LODS primitives to repeat that operation the same as a LOOP instruction would. CX contains the number of MOVS, STOS, or LODS operations you want to do with a REP prefix. As shown in figure 5, MOVSW with a REP prefix accomplishes in program 2 the same task done in program 1. Notice that the ES register is initialized and the Direction flag is cleared for auto increment. Using REP before a STOS instruction lets you initialize a block of memory with a certain value, such as a zero to clear a block of memory. However, REP would probably not be used before a LODS

### The Computer Times

\* 1 FOUR STAR EDITION

### business

### section

### **VR DATA CORPORATION ANNOUNCES: THE PRICE WAR IS OVER !!**

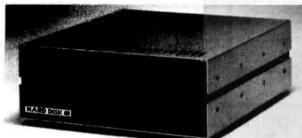

### HARD DISK III\* 5 MEG WINCHESTER

5+5 Meg System 15 Meg System 1449.00 15+15 Meg System 2299.00

1590.00 10 Meg System

1249.00 10+10 Meg System 1999.00

\*Hard Disk III includes up to 2 full height Winchester disk drives, heavy duty enclosure, disk controller, field proven power supply, I/O adaptor, and applicable cabling.

\*Hard Disk III is available directly from the factory only.

### HARD DISK III & HD-505 **ADAPTOR MODULES:**

**IBM-XT\* IBM-PC APPLE II\* APPLE IIe\* XEROX 820\*** XEROX 820-II\* FRANKLIN\* **LNW-80** TRS-80 MOD I LNW-II TRS-80 MOD III TRS-80 MOD 4

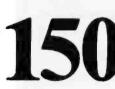

**OTHERS TO BE ANNOUNCED** \*AVAILABLE 3RD QUARTER 1983

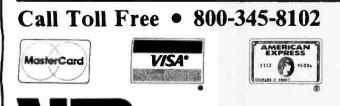

**HD-505 WINCHESTER** 

HIHIBURE 11111111

Compact, High Density, Low Profile, Low Power, Sub-Mini Disk System

### SAVE \$90 on 5+5 Meg

(Fixed/Removable) Package

| Packages includes:              |     |         |
|---------------------------------|-----|---------|
| HD-505F (Master) Fixed 5 meg    |     | 1395.00 |
| HD-505R (Slave) Removable 5 meg | g   | 1095.00 |
| Adaptor Module                  |     | 150.00  |
| Disk Cartridge for HD-505R      |     | FREE!!! |
| то                              | TAL | 2490.00 |

The NEW HD-505 Winchester Systems are available through quality Computer Stores everywhere. If yours doesn't have the HD-505 from VR DATA, tell them to get it.

MASTER unit includes: enclosure, switching power supply, disk drive, controller, host adaptor, applicable cabling. SLAVE unit includes: enclosure, switching power supply, disk drive, applicable cabling.

Published prices reflect cash discount. All prices are subject to change without notice, TRS-80 and TRSDOS are trademarks of Tandy Corp. Disk III and HD-505 are trademarks of VR DATA CORP. 8:30 am-7pm EST Mon-Fri., Sat 10am-3pm CABLE "VRDATA" TELEX 845-124

All VR DATA products are tested, burned-in, and re-tested. We're so proud of our quality control that we offer an optional unconditional extended warranty covering full costs of parts and labor on all VR DATA products.

(215) 461-5300 777 Henderson Blvd., Folcroft, PA 19032

**VR DATA-WEST** Watonga, OK 1-405-623-8664

Circle 416 on Inguiry card.

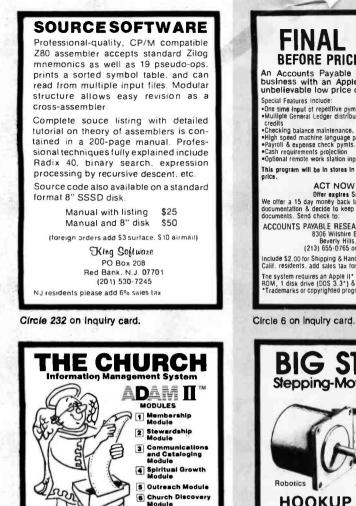

Demo Packages

available for Modules 1, 2, 3

PO Box 450125

Atlanta

SOMEGA User Lovin' (404) 329-0091 Your Software Quardian, ADAM II & User Lovin' Softwara are trademarks of Omega Information Systems

Circle 293 on inquiry card.

Digited Research Inc. \*\*Achien Tele
B and 16 BIT,CP/M \* compatible

DEALER INQUIRIES WELCOME

Your Software Guardian

**16-BIT MICROPROCESSOR** SEMINARS ON CASSETTE **995** PER SI PER SET This unique cassette album is based on a 3-day seminar presentation condensing comparative information about the Z8000, 68000, and 8086 and includes a complete set of seminar material. Now, at your own pace you can assimilate the facts on each microprocessor that will enable you to taylor an intelligent decision to best fit your needs. Additional copies of handout material in attractive binders are available with cassette order for \$25/conv \$25/copy. Send payment (MasterCard, Visa or check, no COD's please) to Daltech MicroSystems, PO. Box 810672, Dallas, TX 75381, or phone 214/245-9006. Allow 4 to 6 weeks for delivery.

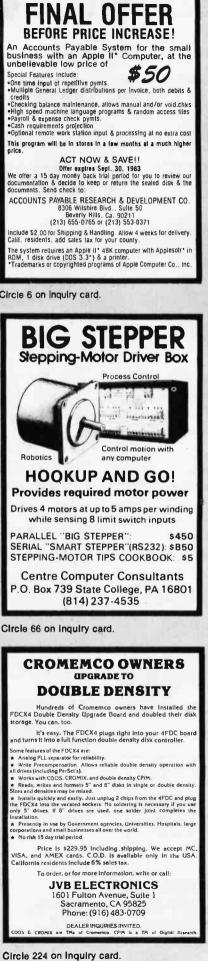

instruction.

For the CMPS and SCAS instructions, you have the conditional REP prefixes of REPZ/REPE for repeat while zero/repeat while equal and REPNZ/REPNE for the opposite condition. These are similar to the conditional LOOP instructions. For example, if you use the REPNE in front of the SCASB instruction, you will stop repeating if CX equals zero or if a match is found between the AL register and the location pointed to by the DI register. You could use the **REPNE** instruction and check the CX register for zero. If it is zero and ZF is not set, then no match is found. If CX is not zero or ZF is set, then the DI register is pointing to the location following or before the matching character, because it is autodecremented/incremented on each repetition by the SCAS instruction. A program demonstrating this setup is shown in figure 6.

With a repeat prefix, CX is checked for zero before the operation, which is different from the LOOP instruction. This means that you don't have to precede the repeated string operation with a JCXZ to prevent doing it 65,536 times. Another interesting point is that an interrupt can be recognized during a repeated string operation at each repetition. These are the only instructions that allow interrupts during execution because using a REP might tie up the 8086 for a long period of time.

Primitives also permit you to build your own string operations. For example, you could translate an entire block of memory from one code to another after the registers are set up correctly:

AGAIN: LODSB XLAT **STOSB** LOOP

### **Processor-Control Instructions**

AGAIN

Processor-control instructions let programs control various 8086 functions, as shown in table 5. The STC (set carry), CLC (clear carry), and CMC (complement carry) instructions affect the Carry flag. Instructions STD and CLD are explained in

### www.americanradiohistory.com

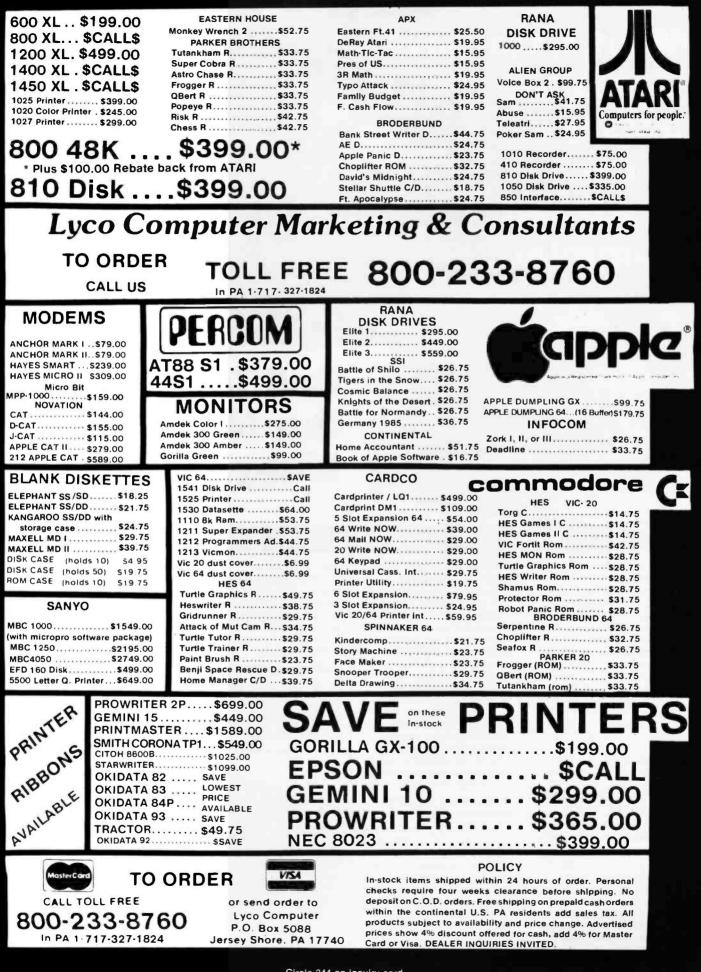

Circle 244 on inquiry card.

www.americanradiohistory.com

### Data for Our Most Extensive Computer Salary Survey Has Been Compiled!

### LOCAL METROPOLITAN METROPOLITAN COMPUTER COMPUTER SALARY SURVEY SOUTO (BO)

### Call Today for Our New, FREE Mid-year Report.

### It covers more positions and places!

Do you know how your salary compares with your peers? Whether computer professionals make more or less in other geographic areas. Or, now that recession is history, what economic resurgence will mean in terms of future compensation levels for computer people?

Our new, mid-year Loca/ Metropolitan Computer Salary Survey—the most extensive one published to date details salary differences in major metropolitan areas throughout the United States and Canada. It's chock-full of new statistics; some you'll find have changed substantially from past reports.

#### 2,350 position and compensation categories.

The new Survey is based on an in-depth analysis of salaries offered by our diverse client base as well as income data provided by thousands of computer professionals we are in contact with on a regular basis.

Not only does our new report provide national median figures, it also breaks out salary data by individual market. In all, fifty position categories were surveyed in. each of forty-six markets. Included are positions in programming, software marketing, software systems design, data communications, mini/micro systems, data base, computer operations, Edp auditing, computer marketing, sales, management, field service and others-at various levels of experience and at different size computer system sites.

### A useful tool for career advancement.

The Survey is compiled by Source Edp, the world's largest recruiting firm that's devoted exclusively to the computer profession.

If you're wondering where your career and income are heading, the report just might be the most valuable compensation guide you'll read and refer to often. It will not only help you evaluate your current career progress, but show you what skills are in most demand and what you can expect to earn in the future—with and without certain skill sets.

### Call for your FREE report.

The new Survey is available at no charge to computer professionals. Call the Source Edp office nearest you to request a copy, without obligation. As you'll discover, there's no better way to pinpoint salary levels with more precision or to gain insight into emerging opportunities. It could be the best reading you'll do all year.

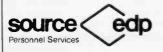

The world's largest recruiling firm devoted exclusively to the computer profession.

Call today.

Simply phone the Source Edp office nearest you that's listed to the right. A copy will be sent to you in strict confidence, without obligation. If unable to call, write:

> Source Edp Department B-2 P.O. Box 7100 Mountain View, CA 94039

(When writing, be sure to include your title.)

### Call Source Edp today.

| United States:                    |                                                                              |
|-----------------------------------|------------------------------------------------------------------------------|
| Arizona                           |                                                                              |
| Phoenix                           | 602/279-1010                                                                 |
| California<br>Northern            |                                                                              |
| Mountain View                     | 415/969-4910                                                                 |
| San Francisco                     | 415/434-2410                                                                 |
| Walnut Creek<br>Southern          | 415/945-1910                                                                 |
| Century City                      | 213/203-8111                                                                 |
| Fullerton                         | 714/871-6500<br>213/688-0041                                                 |
| Los Angeles<br>Newport Beach      | 714/833-1730                                                                 |
| San Diego                         | 619/231-1900                                                                 |
| Torrance                          | 213/540-7500                                                                 |
| Van Nuys<br>Colorado              | 213/781-4800                                                                 |
| Denver                            | 303/773-3700                                                                 |
| Connecticut                       | <u>.</u>                                                                     |
| Hartford                          | 203/522-6590<br>203/375-7240                                                 |
| Stratford<br>District of Columbia | 203/3/ 3-7240                                                                |
| Washington D.C.                   | 202/466-5890                                                                 |
| Florida                           |                                                                              |
| Miaml                             | 305/624-3536                                                                 |
| Georgia<br>Atlanta                |                                                                              |
| Downtown                          | 404/588-9350                                                                 |
| North                             | 404/953-0200                                                                 |
| Illinois<br>Chicago               | 312/861-0770                                                                 |
| Rolling Meadows                   | 312/392-0244                                                                 |
| Indiana                           |                                                                              |
| Indianapolis                      | 317/631-2900                                                                 |
| Kansas<br>Overland Park           | 913/888-8885                                                                 |
| Kentucky                          |                                                                              |
| Louisville                        | 502/581-9900                                                                 |
| Louisiana<br>New Orleans          | 504/561-6000                                                                 |
| Maryland                          |                                                                              |
| Baltimore                         | 301/727-4050<br>301/441-8700                                                 |
| Greenbelt                         | 301/441-8700<br>301/321-7044                                                 |
| Towson<br>Massachusetts           | 301/321-7044                                                                 |
| Boston                            | 617/482-7613                                                                 |
| Burlington                        | 617/273-5160<br>617/237-3120                                                 |
| Wellesley<br>Michigan             | 617/237-3120                                                                 |
| Detroit                           | 313/259-7607                                                                 |
| Southfield                        | 313/352-6520                                                                 |
| Troy                              | 313/362-0070                                                                 |
| Minnesota<br>Minneapolis          |                                                                              |
| Downtown                          | 612/332-6460                                                                 |
| West<br>St. Paul                  | 612/544-3600<br>612/227-6100                                                 |
| Missouri                          | 012/22/-0100                                                                 |
| Clayton                           | 314/862-3800                                                                 |
| Kansas City                       | 816/474-3393                                                                 |
| New Hampshire<br>Nashua           | 603/880-4047                                                                 |
| New Jersey                        |                                                                              |
| Cherry Hill                       | 609/482-2600<br>201/494-2800                                                 |
| Edison<br>Morristown              | 201/267-3222                                                                 |
| Paramus                           | 201/845-3900<br>609/452-7277                                                 |
| Princeton                         | 609/452-7277                                                                 |
| New York<br>New York City         |                                                                              |
| Grand Central                     | 212/557-8611<br>212/736-7445                                                 |
| Penn Station<br>Wall Street       | 212/736-7445                                                                 |
| Rochester                         | 716/263-2670                                                                 |
| Rochester<br>Syosset, L.I.        | 212//36-/445<br>212/962-8000<br>716/263-2670<br>516/364-0900<br>914/683-9300 |
| White Plains                      | 914/683-9300                                                                 |
| Ohlo<br>Akron                     | 216/535-1150                                                                 |
| Cincinnatl                        | 513/769-5080                                                                 |
| Cleveland<br>Columbus             | 216/771-2070<br>614/224-0660                                                 |
| Dayton                            | 513/461-4660                                                                 |
| Oklahoma                          |                                                                              |
| Tuisa                             | 918/599-7700                                                                 |
| Oregon<br>Portiand                | 503/223-6160                                                                 |
| Pennsyivania                      |                                                                              |
| King of Prussia                   | 215/265-7250                                                                 |
| Philadelphia<br>Pittsburgh        | 215/665-1717<br>412/261-6540                                                 |
| Texas                             |                                                                              |
| Dallas<br>Central                 | 214/954-1100                                                                 |
| North                             | 214/387-1600                                                                 |
| Fort Worth                        | 817/338-9300                                                                 |
| Houston<br>Downtown               | 713/751-0100                                                                 |
| W. Loop South                     | 713/439-0550                                                                 |
| San Antonio                       | 512/342-9898                                                                 |
| Virginia<br>McLean                | 703/790-5610                                                                 |
| Washington                        | 100/100-0010                                                                 |
| Bellevue                          | 206/454-6400                                                                 |
| Wisconsin                         | 414/277-0345                                                                 |
| Milwaukee<br>Canada:              |                                                                              |
| Ontario                           |                                                                              |
| Toronto<br>Downtown               | 416/865-1125                                                                 |
| Don Mills                         | 416/425-5730<br>416/272-3333                                                 |
| Mississauga                       | 416/272-3333                                                                 |

This procedure scans a buffer for a particular byte ;character and replaces it with another character. The ;parameters are passed in this order: ;The segment of the buffer ;The offset of the buffer ;The number of bytes to scan for ;A word whose low byte is the character to search for and ;whose high byte is the character to replace with

|         | PUSH<br>MOV               | BP<br>BP.SP                |                                                                                                    |
|---------|---------------------------|----------------------------|----------------------------------------------------------------------------------------------------|
|         | LES                       | DI,[BP + 8]                | ;Get segment in ES and offset in<br>;DI using a double word in the<br>;stack (may have to tell assembler<br>;by LES DI,DWORD PTR[BP + 8])                                       |
|         | MOV<br>MOV                | CX,[BP + 6]<br>AX,[BP + 4] | Length to search for<br>;AL contains character to search<br>;for and AH has character to<br>;replace with                                                                       |
| SEARCH: | CLD<br>REPNE<br>JE<br>JMP | SCASB<br>SWAP<br>Done      | ;Auto-increment<br>;Scan buffer until AL matches<br>;If a match swap the characters<br>;otherwise stop                                                                          |
| SWAP:   | MOV                       | ES:[D! – 1],AH             | ;Using DI with $a - 1$ displacement<br>;because SCAS does an increment of<br>;DI, transfer the new character<br>;making sure to use ES (and not<br>;DS) as the segment register |
|         | JCXZ                      | DONE                       | ;in case the last match was also<br>;at the end of the buffer                                                                                                    |
| DONE:   | JMP<br>POP<br>Ret         | SEARCH<br>BP<br>8          |                                                                                                    |

Figure 6: Scanning a buffer for a particular byte and replacing it with another character.

| Mnemonic                                                                           | Description of Operation                                                                                                    |
|------------------------------------------------------------------------------------|----------------------------------------------------------------------------------------------------|
| STC<br>CLC<br>CMC<br>STD<br>CLD<br>STI<br>CLI<br>HLT<br>WAIT<br>ESC<br>LOCK<br>NOP | Set Carry flag<br>Clear Carry flag<br>Complement Carry flag<br>Set Direction flag<br>Clear Direction flag<br>Set Interrupt-Enable flag<br>Clear Interrupt-Enable flag<br>Halt until interrupted or reset<br>Wait for TEST pin active<br>Escape to external processor<br>Lock bus during next instruction<br>No operation |

Table 5: Processor-control instructions direct various 8086 functions.

the section on string instructions.

The CLI (clear interrupt) instruction disables the INTR signal from interrupting the 8086 by clearing the Interrupt flag. The STI (set interrupt) lets you recognize the INTR signal after the instruction following STI has been executed.

The HLT (halt) instruction stops the 8086 until either a reset or an external interrupt on NMI or INTR occurs. When an interrupt routine returns, the 8086 resumes execution with the instruction following HLT.

Systems often use multiple micro-

processors. Using more than one microprocessor results in increased system performance. The 8086 is designed to cooperate with other microprocessors via its hardware and software structures.

A special type of microprocessor, called a coprocessor, might share a program with the 8086, executing only the instructions pertaining to it and ignoring the 8086 instructions. For example, the 8087 coprocessor, a numerics data processor, performs floating-point and trigonometric functions. However, the 8086 must

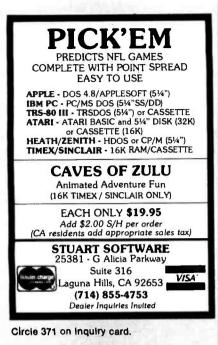

| Ī | U.S. Robotics Modems                                                                             |
|---|--------------------------------------------------------------------------------------------------|
|   | 300 / 1200 baud Auto dial / Auto Answer                                                          |
|   | New - Password \$374                                                                             |
|   | New - Courier (for Osborne) \$414                                                                |
|   | New - \$100 (for \$100 Systems) \$374                                                            |
|   | Auto Dial 212A \$469                                                                             |
|   | Telpac Communications Software \$ 69                                                             |
|   | Morrow Micro Decision                                                                            |
|   | Includes 64K Ram, Z80A, CP/M, Wordstar<br>Spelling Checker. Logicalc, Bazic,<br>MicroSoft Basic. |
|   | MD1 200K disk drive \$889                                                                        |
|   | MD2 2- 200K disk drives                                                                          |
|   | with Personal Pearl Data Base Manager \$1189                                                     |
|   | MD3 2- 384K double sided drives                                                                  |
|   | with Personal Pearl and Quest Bookeeping \$1589                                                  |
|   | * \$3.00 Long Distance Phone call credit with Purchase *                                         |
|   | XL Systems                                                                                       |
|   | A division of Data Information Systems. Inc.<br>967 East 4800 South Suite 4C                     |

Salt Lake City, Utah 84117

(801) 266-0454 S-100 EPROM PROGRAMMER EPROM - 32 High quality S-100 board meets or exceeds IEEE-696 Programs 1K through 32K (byte) EPROMs. EPROM is programmed through I/O ports and can be verified through I/O ports or located in memory space for verification. Programming voltage generated on-board. Personality Modules simplify adaptation of board to different EPROM types: PM-1 – 2508,2758 PM-3 – 2732, 2732A PM-6 – 68764 2516,2716 PM-4 – 2564 PM-8 – 27128 PM-2 – 2532 PM-5 – 2764 CP/M-compatible control software \$269.95 \* includes commands for programming, verification, disk I/O and editing, (A & T) MicroDynamics ORDER DESK 1-800-237-8400 ext 440 Corporation Technical Induiries 6363 Poplar Ave • Suite 105 Memohis, TN 38119 1901)-682-4054 Price includes EPROM-32, documentation and two Personality Modules (specify). Additional Modules — \$7.95. Control software on 8° SSSD diskette — \$9.95. UPS ground — \$2.00. UPS air — \$4.00, COD — \$1.50. (oregin add \$15.00, TN add 6% sales tax. VISA and MASTERCARD welcome. Circle 268 on inquiry card.

|                                                                                                    | ELECTRONCS LIMITED |            |           |       |
|----------------------------------------------------------------------------------------------------|--------------------|------------|-----------|-------|
| 512-441-320                                                                                                    | 2 PO BOX 43        | 006 AUS    | n. 1x. 74 | 3745- |
|                                                                                                    | 1.                 | . /.       | 1         |       |
|                                                                                                    |                    |            |           | -     |
| Valetar                                                                                                    |                    | -12-5      | 2         | 103   |
|                                                                                                    | ADVANCED-PROC      | ESSOR-SYST | INS .     | . L   |
| the second second second second second second second second second second second second second second second se |                    |            |           |       |
|                                                                                                    |                    |            |           |       |
|                                                                                                    | n Inquiry ca       |            |           |       |

SELECT-A-RAM

STANDARD FEATURES

WRITE PROTECTION RESET SWITCH EXPANDABLE TO 1925 WITH ADDITION IF GAK EXPANSION MODULES COMPATIBLE WITH ROM CARTRIDGES DNE TEAR WARRANTY ON PARTS NO LABOR 15 DAY MONEY GACK GUARANTEE

SELECT-A-RAM

OCKS SELECTABLE FROM THE IRD OR BY SOFTWARE COMMAND EXPANSION SLOTS E PROTECTION

**APPLE IIe** 80 COLUMN/64K BOARD 29.00 includes printed PCB \*  $\star$ pictorial layout ★ list of commands ★ you add parts and labor \* assembled 129.95 ProWriter I ..... 369.95 Parallel card w/cable .... 69.95 We also carry a full line of Apple & IBM Hardware & Software - add for -DATA-RITE CORPORATION 2.50 Shipping 3086 Wheeling COD 1.65 Aurora, CO 80011 2.00 2nd day air CO res. add 31/2% sis. tax (303) 366-5267 VISA/MC WELCOME

Circle 129 on inquiry card.

| DISK DRIVES           (For PC, Mod I, III & IV)           Tandon TM55-2         \$239           Tandon TM100-1         \$189           Tandon TM100-2         \$239           Tandon TM100-4         \$339           CDC 9409         call. |
|----------------------------------------------------------------------------------------------------|
| PC EXPANSIONS                                                                                                    |
| MAYNARD<br>DISK CONTROLLER<br>PP add \$50 SP add \$70                                                                                                    |
| QUADRAM<br>Four Function 256K capacity<br>with 64K installed\$289                                                                                                    |
| AST<br>ComboPlus:<br>64K+SPC+SuperDrive<br>+SuperSpool \$269<br>MegaPlus:                                                                                                    |
| 64K+SC+SuperDrive<br>+SuperSpool \$269<br>I/O plus (SQ \$114                                                                                                    |
| User installed.<br>2nd S or P or game \$. 35                                                                                                    |
| VLM Computer Electronics<br>10 Park Place • Morristown, NJ 07960<br>(201) 267-3268 Visa, MC. Check or COD.                                                                                                    |

Circle 415 on inquiry card.

64K for VIC 20"

APS-52A 52K MEMORY FOR ATARI 400/800 \$119.00 The APS 52A memory startson bad of come assentiated and listed we is 90 dis astratly covering materials and accurrentation badds come and compare do counternation

SELECT·A·RA

know that an instruction coming in is for the coprocessor and not for itself. Therefore, coprocessor instructions are contained in an ESC (escape) instruction, which the 8086 will ignore. The coprocessor monitors the bus and, when an ESC comes in, captures its op code from the ESC instruction. If an operand from memory is involved, the 8086 fetches that operand (calculating the address) and discards it. The coprocessor can capture the operand or the address at this time from the bus as well; the 8086 then goes on to the next instruction while the coprocessor is executing this instruction.

Because a coprocessor might take a different time period to execute its instruction, there should be some coordination between the two processors. Before another coprocessor instruction comes in, the coprocessor should finish its current one. A pin on the 8086, called TEST, accomplishes this mission. The WAIT instruction looks at this pin and, if the pin is LOW, the 8086 will go on to the next instruction. But if the pin is HIGH, the 8086 will enter a wait condition. Therefore, the coprocessor can pull this pin HIGH until it is finished with its instruction. Most ESC instructions, and any 8086 instruction that looks at a coprocessor's results, should be preceded with a WAIT instruction.

Although multiprocessors can share memory and input/output devices, they must have their own programs. Often, they utilize the same buses to access common devices and take turns using this bus. Sharing, then, might involve some communication between multiprocessors. For example, microprocessor #1 could be filling a block of memory with new data while microprocessor #2 is reading that same block of memory. Without some notification, microprocessor #2 might get part of some old data and part of some new data.

The most common method of sharing a block of memory is to set up one location as a flag to let each processor know that this block is in use. Therefore, each microprocessor

## PEUCHWSLK® The

# Word Processor Mail List Telecom Spelling Checker

A Family of Highly Developed Software for Your Personal Computer

### WE KEEP GOOD COMPANY-

### Dealers

Liberty Computer Sales Tempe. AZ (602) 949-8218 (800) 328-8905 outside AZ Compusales Lawndale, CA (213) 370-3224 K.J. Murphy & Company San Francisco, CA (415) 391-5950 Compumax Gainesville, FL (904) 375-7737 Advanced Business Systems of Jax Jacksonville, FL (904) 396-4414 InfoSystems, Inc. Tampa, FL (813) 223-5266 Atlanta Software House Decatur, GA (404) 292-2146 Major Mill, Inc. Glenwood, IL (312) 755-2500 (800) 323-8832 outside IL Southern Computer Systems Shelbyville, KY (502) 633-5639 Soft Supply & Systems Burlington, MA (617) 229-6666 Invent Software, Inc. Mineola, Long Island (516) 294-7670 J.A.M. Computers, Inc. Long Island, NY (516) 543-3770

Legal Computer Applications, Inc. Long Island, NY (516) 488-3338 Hasiba/Harris Assoc. New York NY (212) 929-0104 Advanced Data Technology Corporation Greenville, OH (513) 548-7747 The Software Place Austin, TX (512) 453-0851 Houston, TX (713) 781-1488 Marshall Business Equipment Marshall, TX (214) 938-8371 **Business Computer Systems, Inc.** Salt Lake City. UT (801) 967-0820 H & H Computer Enterprises, Inc. Blacksburg. VA (703) 552-0599 micro MAX Reston/Herndon, VA (703) 471-4156 Byte Size Solutions, Inc. Seattle, WA (206) 783-9599 **Total Computer Center** Washington, D.C., Metro (703) 836-8188 Faxx Computer Center Langley, B.C. Canada (604) 875-1221 Vancouver, B.C. Canada (604) 533-5337

#### Distributors

Electrical Equipment Company Phoenix, AZ (602) 275-7801 Software Resources San Rafael, CA (800) 851-9009 (800) 851-9010 outside CA **Computers**, Plus Tallahassee, FL (904) 386-6635 Van Ausdall & Farrar Inc. Evansville, IN (812) 424-5736 Fort Wayne, IN (219) 432-1547 Indianapolis, IN (317) 634-2913 South Bend, IN (219) 289-4006 Soft Source, Division of Continental Resources Boston Metro, MA (617) 275-2175 K.R. Computing St. Louis, MO (314) 721-3168 Professional Automated Systems, Inc. Columbus, OH (614) 890-1095 (800) 231-1367 outside OH Lone Star Micro, Inc. Dallas, TX (214) 521-2931 (800) 527-5078 outside TX **Futech International Corporation** Grand Prairie, TX (214) 660-1955

The Benchmark is a federally registered trademark of Metasoft Corporation

Metasoft Corporation • 6509 West Frye Rd. • Chandler, Ariz. 85224 • (602) 961-0003 • (800) 621-1908

Circle 257 on inquiry card.

### **"FANTASTIC!** SIMPLY FANTA Inexperienced users just love it! Professionals won't part with it! Self-demo, compare and discover what makes CUMSEA

the most highly acclaimed Apple II editor/assembler ever developed.

- Disk Based
  Menu Driven Mainframe Performance
   4 Additional Programs
- Syntax Checker
   Screen Editor
  - Interactive Assemble
     83-Page User Manual

\$69.95 at dealers. If not yet available locally, mail order directly from plant (\$67 refunded if returned in 60 days).

Special offer to educational institutions for \$26.50 EX PLANT  $\cdot$  contact the plant for endorsements, literature, etc.

US Distr: JAMSoftware, 18000 Pacific Hwy South. Suite \$11, Seattle, Washington 98188 Ph. 1206i 644-3468 UK Distr: Lesly Software, 38 Forlease Road. Maidenhead, Berkshire, England SL6 1RU Ph. 0628 35437

Plant: Custom Micro Systems Ltd., 16921 · 108 St. Edmonton, Alberta, Canada, TSX 3B2 Ph. (403): 456-0974

. One of many unsolicited testi

Circle 123 on inquiry card.

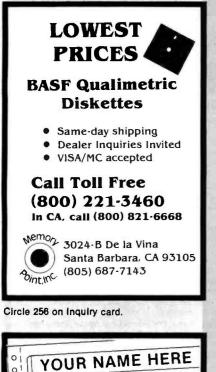

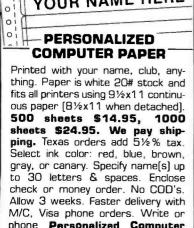

phone Personalized Computer Paper B, Box 20539/San Antonio. Tx. 78220/ (512) 227-0585.

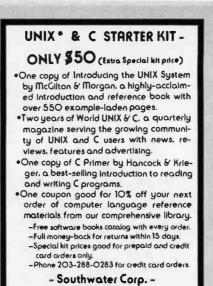

30 Mowry St. - Mt. Carmel CT 06518 \*UNIX is a trademark of Bell Laboratories

Circle 367 on Inquiry card.

|                                                       | EACH  | BARE  |
|-------------------------------------------------------|-------|-------|
| APPLE/SHUGART DRIVE (514")                            | \$199 |       |
| DISK CONTROLLER (DDS 3.2-3.3)                         | 69    | \$ 21 |
| 80 COLUMN CARD                                        | 139   | 29    |
| (VIOEX EQUIVALENT)                                    |       |       |
| 132 COLUMN CARD (II + DR IIE)                         | CALL  | 29    |
| (ULTRATERM EQUIVALENT)                                |       |       |
| 80 COLUMN WITH 64K RAM                                | 129   | 28    |
| (FOR HE ONLY)                                         |       |       |
| PRINTER INTERFACE WITH 16K                            | 139   | 29    |
| TD 64K BUFFER AND GRAPHICS                            |       |       |
| (APPLE DUMPLING EDUIVALENT)                           |       |       |
| MULTI-FUNCTION CARD<br>(PARALLEL, SERIAL, BSR, CLOCK) | 136   | .29   |
| (VERSA CARD EQUIVALENT)                               |       |       |
| IBM (PC) BARE BOARD                                   |       | 175.  |
| 5% "FLOPPY DRIVE ENCLOSURE                            | 17    | 175   |
| ZBO SOFTCARD (II + AND III)                           | 17    |       |
|                                                       |       |       |

Circle 77 on inquiry card.

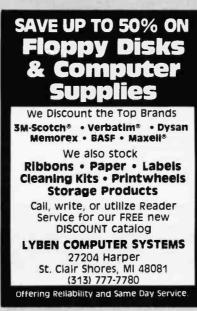

Circle 242 on Inguiry card. www.americanradiohistorv.com

agrees that if this location contains a hexadecimal 01, the block is in use. The microprocessor must then set it to 1 if it is using that block when the flag is clear. A simple method is to move a 1 into the AL register and exchange the AL register with this flag location. If after this exchange AL is still a 1, then you know that the block is being used by another processor. But if AL is zero, then the microprocessor can use this block, and the flag location is already set to 1 by the XCHG instruction.

However, there is one problem with this setup. The microprocessor must use the bus twice to do the XCHG instruction; once to read the memory contents and once to write the contents of the AL register in this location. However, in between these operations another processor might get in there and do the same thing, and you once again have the same problem. The 8086 has provided a prefix called LOCK in its instruction set. Any instruction preceded by the LOCK prefix gains total control of the bus for the entire instruction; no other processor can gain bus use until that instruction is done. This instruction affects one 8086 pin, called LOCK, which causes the hardware to lock the bus.

### Conclusion

You have perceived the many advantages that the 8086 offers programmers. Its addressing lets you access many types of operands for your instructions and accommodates different types of program development. The instruction set is versatile, and added operations make the programming task easier. The 8086 supports high-level languages with memory-based variables and produces compact code.

I hope that this series of three articles will help you when you work with the 8086, whether you are programming it or debugging its listings.

Stephen Heywood is an instructor with Intel Customer Training and is involved with preparation of the 8086 course. He can be contacted at Intel Corporation, 27 Industrial Ave., Chelmsford, MA 01824.

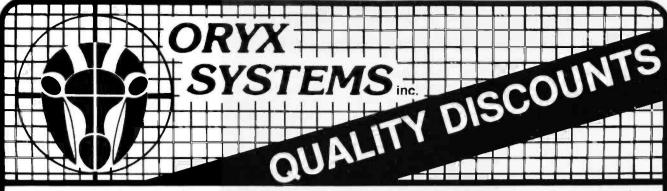

### for a complete selection of microcomputer hardware, software and accessories.

•••••\$Call

330

499

120

345

249

Pro-Pack (WS/MM/SS

Index)

### Apple/Franklin

| ASPEN SOFTWARE           Grammatik         \$ 60           Proofreader         42           BRODERBUND         Bank Street Writer         \$ 55           CALIFORNIA COMPUTER         7710 Async Serial           Interface         \$ 130           CDEX         *Visicalc Training         \$ 45           CHARLES MANN         Basic Teacher         \$ 30           Teacher Plus         32         Medicall           Medicall         879         Class Scheduling         299           CONTINENTAL SOFTWARE         Home Accountant         \$ 55           DOW JONES         Market Analyzer         \$ 273           Market Analyzer         \$ 279           Market Analyzer         \$ 279           Market Analyzer         \$ 569           HOWARD SOFTWARE         Creative Financing         \$ 145           Real Estate Analyzer         145           Real Estate Analyzer         \$ 145           Real Estate Analyzer         \$ 279           MicROPRO         Wordstar (Special)         \$ 375           Wisconfact (Special)         \$ 375           WS/MM/SS/index)         399           MICROSOFT         Cobol-80         \$ 499           Cobol-80                                                                             | ASHTON-TATE<br>D-Base II \$ 450                          |
|----------------------------------------------------------------------------------------------------|----------------------------------------------------------|
| BRODERBUND           Bank Street Writer         \$ 55           CALIFORNIA COMPUTER           7710 Async Serial<br>Interface         \$ 130           CDEX         *Visicalc TrainIng         \$ 45           CHARLES MANN         Basic Teacher         \$ 30           Basic Teacher         \$ 30         Teacher Plus         \$ 22           Medical II         879         Class Scheduling         299           CONTINENTAL SOFTWARE         Home Accountant         \$ 55         DOW JONES           Market Analyzer         \$ 279         Market Analyzer         \$ 279           Market Analyzer         \$ 279         Market Analyzer         \$ 279           Market Analyzer         \$ 279         Market Analyzer         \$ 279           Market Analyzer         \$ 279         Market Analyzer         \$ 279           Market Analyzer         \$ 279         Market Analyzer         \$ 279           Market Go. Logo (MIT)         \$ 75         Abelson Book         \$ 15           LINK SYSTEMS         Datafax         \$ Call         \$ 375           Wordstar (Special)         \$ 375         \$ 75         Po Pak         \$ (WS/MM/SS/index)         399           MICROSOFT         Cobol-80         \$ 499         \$ Fo | Grammatik \$ 60                                          |
| 7710 Async Serial<br>Interface       \$ 130         CDEX       *Visicalc TrainIng       \$ 45         *Visicalc TrainIng       \$ 45         CHARLES MANN       Basic Teacher       \$ 30         Teacher Plus       32         Medical II       879         Class Scheduling       299         CONTINENTAL SOFTWARE       Home Accountant       \$ 55         DOW JONES       Market Manager       240         Microscope       569       569         HOWARD SOFTWARE       Creative Financing       \$ 145         Real Estate Analyzer       145         KRELL CO. Logo (MIT)       \$ 75         Abelson Book       15         LINK SYSTEMS       Datafax       \$ 279         MICROPRO       Wordstar (Special)       \$ 375         (WiCP-M/70 col/64K)       1145       \$ 75         Intostar (Includes       CP-M/70 col/64K)       375         Pro Pak       (WSMM/SSrindex)       399         MICROSOFT       Cobol-80       \$ 499         Fortran-60       145       TASC Compller       125         A to D & D to A       (w/o cable)       \$ 299       OMEGA         Locksmith       \$ 75       Inspector                                                                                                    | BRODERBUND                                               |
| *Visicalc TrainIng \$ 45<br>CHARLES MANN<br>Basic Teacher \$ 30<br>Teacher Plus 32<br>Medical II 879<br>Class Scheduling 299<br>CONTINENTAL SOFTWARE<br>Home Accountant \$ 55<br>DOW JONES<br>Market Analyzer \$ 279<br>Market Manager 240<br>Microscope \$ 569<br>HOWARD SOFTWARE<br>Creative Financing \$ 145<br>Real Estate Analyzer 145<br>KRELL CO. Logo (MIT) \$ 75<br>Abelson Book 15<br>LINK SYSTEMS<br>Datafax SCall<br>Dataluk \$ Call<br>Datalink \$ 279<br>MiCROPRO<br>Wordstar (Special) \$ 375<br>(WiCP-M/70 col/64k)<br>Intostar (Includes<br>CP-M/70 col/64k) 375<br>Pro Pak<br>(WS/MM/SS/index) 399<br>MICROSOFT<br>Cobol-80 \$ 499<br>Fortran-50 145<br>TASC Compiler 125<br>A to D & D to A<br>(w/o cable) \$ 299<br>OMEGA<br>Locksmith \$ 75<br>Inspector 47<br>Watson 44<br>PEACHTREE (CP/M)<br>Peachpak 40 G/L + A/R                                                                                                    | 7710 Async Serial                                        |
| Basic Teacher       \$ 30         Teacher Plus       32         Medical II       879         Class Scheduling       299         CONTINENTAL SOFTWARE       Home Accountant       \$ 55         DOW JONES       Market Analyzer       \$ 279         Market Analyzer       \$ 279         Market Analyzer       \$ 279         Market Analyzer       \$ 279         Market Analyzer       \$ 279         Market Analyzer       \$ 279         Market Analyzer       \$ 279         Market Analyzer       \$ 279         Market Analyzer       \$ 279         Market Analyzer       \$ 279         Market Manager       \$ 240         Microscope       \$ 669         HOWARD SOFTWARE       \$ 75         Creative Financing       \$ 145         Real Estate Analyzer       \$ 145         Real Estate Analyzer       \$ 145         Inaliank       79         MicroSoren       \$ 50         OWordstar (Special)       \$ 375         WiCROPRO       \$ 375         Pro Pak       \$ (WS/MM/SS/index)         (WS/MM/SS/index)       399         MICROSOFT       \$ 200-180                                                                                                    |                                                          |
| Home Accountant         \$ 55           DOW JONES         Market Analyzer         \$ 279           Market Manager         240           Microscope         569           HOWARD SOFTWARE         Creative Financing         \$ 145           Real Estate Analyzer         145           KRELL CO. Logo (MIT)         \$ 75           Abelson Book         15           LINK SYSTEMS         Datafax           Datafax         \$ Call           Datalink         79           MICROPRO         Wordstar (Special)           Wordstar (Special)         \$ 375           (WiCP-M/70 col/64K)         1375           Pro Pak         (WS/MM/SS/index)           (WS/MM/SS/index)         399           MICROSOFT         Cobol-80         \$ 499           Cobol-80         \$ 499           FORTan&D         145           TASC Complier         125           ALD.S         99           MOUNTAIN COMPUTERS         A to D & D to A           (w/o cable)         \$ 299           OMEGA         Locksmith         \$ 75           Inspector         47           Watson         40           PEACHTREE (CP/M) <td< td=""><td>Basic Teacher \$ 30<br/>Teacher Plus 32<br/>Medicai II 879</td></td<>                                                            | Basic Teacher \$ 30<br>Teacher Plus 32<br>Medicai II 879 |
| Market Analyzer         \$ 279           Market Manager         240           Microscope         569           HOWARD SOFTWARE         Greative Financing           Creative Financing         \$ 145           Real Estate Analyzer         145           KRELL CO. Logo (MIT)         \$ 75           Abelson Book         15           LINK SYSTEMS         Datafax           Datafax         \$ Call           Datalax         \$ Call           Datafax         \$ Call           MicROPRO         Wordstar (Special)         \$ 375           Wordstar (Includes         \$ 79           CP-M/70 col/64K)         105tar (Includes           CP-M/70 col/64K)         375           Pro Pak         (WS/MM/SS/index)         399           MICROSOFT         Cobol-80         \$ 499           Fortran-80         145         TASC Complier         125           A to D.         \$ 499         Multipina (DOS)         189           MOUNTAIN COMPUTERS         A to D & D to A         (w/o cable)         \$ 299           OMEGA         Locksmith         \$ 75         Inspector         47           Locksmith         \$ 75         Inspector         47                                                                                         |                                                          |
| Creative Financing         \$ 145           Real Estate Analyzer         145           Real Estate Analyzer         145           KRELL CO. Logo (MIT)         \$ 75           Abelson Book         15           Link SYSTEMS         Datafax           Datafax         \$ Call           Datalink         79           MICROPRO         \$ Wordstar (Special)           Wordstar (Special)         \$ 375           (WiCP-M/70 col/64K)         1nlostar (Includes           CP-M/70 col/64K)         375           Pro Pak         (WS/MM/SS/index)         399           MICROSOFT         Cobol-80         \$ 499           Cobol-80         \$ 499         Fortran-50         145           TASC Complier         125         A.L.D.S         99           Multipitan (DOS)         189         MOUNTAIN COMPUTERS         A to D & D to A           A to D & D to A         (w/o cable)         \$ 299         OMEGA           Locksmith         \$ 75         Inspector         47           Watison         40         G/L + A/R         44                                                                                                    | Market Analyzer \$ 279<br>Market Manager 240             |
| Abelson Book                                                                                                    | Creative Financing \$ 145                                |
| Datafax         SCall           Datalink         79           MICROPRO         Yordstar (Special)         \$375           Wordstar (Special)         \$375           (WiCP-M/70 col/64K)         Infostar (Includes           CP-M/70 col/64K)         375           Pro Pak         (WS/MM/SS/index)         399           MICROSOFT         Cobol-80         \$499           Cotol-80         \$499         \$67tan-50         145           TASC Complier         125         A.L.D.S         99           Multipian (DOS)         189         MOUNTAIN COMPUTERS         A to D & D to A           (w/o cable)         \$299         OMEGA         \$75           Inspector         47         Yatson         44           PEACHTREE (CP/M)         Peachtraet (CP/M)         Peachtraet (CP/M)                                                                                                    |                                                          |
| Wordstar (Special)         \$ 375           (V//CP-M/70 col/64K)         Inlostar (Includes           CP-M/70 col/64K)         375           Pro Pak         (WS/MM/SS/index)           (WS/MM/SS/index)         399           MICROSOFT         Cobol-80           Cobol-80         145           TASC Compiler         125           A.L.D.S         99           Multiplan (DOS)         189           MOUNTAIN COMPUTERS         A to D & D to A           (w/o cable)         \$ 299           OMEGA         Locksmith         \$ 75           Inspector         47           Watson         44           PEACHTREE (CP/M)         Peachtrae (G/L + A/R                                                                                                    | Datafax                                                  |
| CP-M/70 col/64K)                                                                                                    | Wordstar (Special) \$ 375<br>(W/CP-M/70 col/64K)         |
| MICROSOFT           Cobol-80         \$ 499           Fortran-50         145           TASC Complier         125           A.L.D.S         99           Multiplan (DOS)         189           MOUNTAIN COMPUTERS         A to D & D to A           (w/o cable)         \$ 299           OMEGA         Locksmith         \$ 75           Inspector         47           Watson         44           PEACHTREE (CP/M)         Peachpak 40 G/L + A/R                                                                                                    | CP-M/70 col/64K) 375<br>Pro Pak                          |
| Fortran-60         145           TASC Complier         125           A.L.D.S         99           Multiplan (DOS)         189           MOUNTAIN COMPUTERS         A to D & D to A           (w/o cable)         \$299           OMEGA         Locksmith           Locksmith         \$75           Inspector         47           Watson         44           PEACHTREE (CP/M)           Peachpak 40 G/L + A/R                                                                                                    |                                                          |
| A to D & D to A<br>(w/o cable) \$299<br>OMEGA<br>Locksmith \$75<br>Inspector 47<br>Watson 44<br>PEACHTREE (CP/M)<br>Peachpak 40 G/L + A/R                                                                                                    | Fortran 80                                               |
| Locksmith \$ 75<br>Inspector 47<br>Watson 44<br>PEACHTREE (CP/M)<br>Peachpak 40 G/L + A/R                                                                                                    | A to D & D to A                                          |
| PEACHTREE (CP/M)<br>Peachpak 40 G/L + A/R                                                                                                    | Locksmith \$ 75<br>Inspector 47                          |
|                                                                                                    | PEACHTREE (CP/M)<br>Peachpak 40 G/L + A/R                |

| Series 40                                                                                                    |                                                                                                    |
|----------------------------------------------------------------------------------------------------|----------------------------------------------------------------------------------------------------|
| G/L, A/R, A/P ea                                                                                                    | 225                                                                                                    |
| Inventory                                                                                                    | 225                                                                                                    |
| Series 9                                                                                                    |                                                                                                    |
| Peachcalc                                                                                                    |                                                                                                    |
| Telecommunications .                                                                                                    | 219                                                                                                    |
| PENGUIN SOFTWARE<br>Complete Graphics \$                                                                                                    | 60                                                                                                    |
| Graphics Magician                                                                                                    | 45                                                                                                    |
| SUPERSOFT                                                                                                    |                                                                                                    |
| Basic TutorS                                                                                                    | 79                                                                                                    |
| Fortran                                                                                                    | 325                                                                                                    |
| SYSTEMS PLUS (Z80 req.)                                                                                                    |                                                                                                    |
| Landlord                                                                                                    | 375                                                                                                    |
| TERRAPIN LogoS                                                                                                    | 115                                                                                                    |
| VISICORP                                                                                                    |                                                                                                    |
| Visicalc (II or IIE)\$                                                                                                    | 179                                                                                                    |
| Visischedule                                                                                                    |                                                                                                    |
| MISC.                                                                                                    |                                                                                                    |
| ISM Mathemagic \$                                                                                                    |                                                                                                    |
| ISA Spellguard                                                                                                    | 199                                                                                                    |
| LJK Edit 6502                                                                                                    | 82                                                                                                    |
| On-Line Screen Writer II<br>PFS: Filing, Report                                                                                                    | 95                                                                                                    |
| or Graph.                                                                                                    | 112                                                                                                    |
|                                                                                                    | -                                                                                                    |
| CP/M                                                                                                    |                                                                                                    |
|                                                                                                    |                                                                                                    |
|                                                                                                    | .,                                                                                                    |
| ASHTONITATE                                                                                                    | 200                                                                                                    |
| ASHTON-TATE<br>D-Base II (8" only)\$                                                                                                    |                                                                                                    |
| ASHTON-TATE<br>D-Base II (8" only)\$<br>D-Base II (other CP/M) . \$<br>FPL                                                                                                    | Call<br>495                                                                                                    |
| ASHTON·TATE<br>D-Base II (8" only) \$<br>D-Base II (other CP/M) . \$<br>FPL                                                                                                    | Call<br>495                                                                                                    |
| ASHTON-TATE<br>D-Base II (8" only) \$<br>D-Base II (other CP/M) . \$<br>FPL<br>Bottom Line Stategist<br>SOFTWAREBANC                                                                                                    | Call<br>495                                                                                                    |
| ASHTON-TATE<br>D-Base II (0ther CP/M) . \$<br>D-Base II (other CP/M) . \$<br>FPL                                                                                                    | Calt<br>495<br>299                                                                                             |
| ASHTON-TATE<br>D-Base II (8" only) \$<br>D-Base II (other CP/M) . \$<br>FPL<br>Bottom Line Stategist<br>SOFTWAREBANC<br>D-Base User's Guide<br>w/ D-Base Purchase. \$                                                                                                    | Call<br>495<br>299                                                                                             |
| ASHTON-TATE<br>D-Base II (8" only) \$<br>D-Base II (other CP/M) \$<br>FPL<br>Bottom Line Stategist<br>SOFTWAREBANC<br>D-Base Purchase<br>w/o D-Base Purchase<br>w/o D-Base Purchase .                                                                                                    | Call<br>495<br>299                                                                                             |
| ASHTON-TATE<br>D-Base II (8" only) \$<br>D-Base II (other CP/M) . \$<br>FPL<br>Bottom Line Stategist<br>SOFTWAREBANC<br>D-Base User's Guide<br>w/ D-Base Purchase. \$                                                                                                    | Call<br>495<br>299<br>15<br>20                                                                                 |
| ASHTON-TATE<br>D-Base II (8" only) \$<br>D-Base II (other CP/M) . \$<br>FPL                                                                                                    | Call<br>495<br>299<br>15<br>20<br>130                                                                          |
| ASHTON-TATE<br>D-Base II (8" only) \$<br>D-Base II (other CP/M) . \$<br>FPL<br>Bottom Line Stategist<br>SOFTWAREBANC<br>D-Base User's Guide<br>w/ D-Base Purchase . \$<br>w/o D-Base Purchase .<br>COMPUVIEW<br>V-Edit 8080 Z80, IBM PCS                                                                                                    | Call<br>495<br>299<br>15<br>20<br>130                                                                          |
| ASHTON-TATE<br>D-Base II (8" only) \$<br>D-Base II (other CP/M) . \$<br>FPL<br>Bottom Line Stategist<br>SOFTWAREBANC<br>D-Base User's Guide<br>w/ D-Base Purchase . \$<br>w/o D-Base Purchase.<br>COMPUVIEW<br>V-Edit 8080 280, IBM PCS<br>V-Edit CP/M86, MS DOS<br>DIGITAL RESEARCH<br>Pascal Mt + W/SP \$                                                                                                    | Call<br>495<br>299<br>15<br>20<br>130<br>160<br>389                                                            |
| ASHTON-TATE<br>D-Base II (8" only) \$<br>D-Base II (other CP/M) .<br>Bottom Line Stategist<br>SOFTWAREBANC<br>D-Base User's Guide<br>w/ D-Base Purchase .<br>COMPUVIEW<br>V-Edit 8080 Z80, IBM PCS<br>V-Edit CP/M86, MS DOS<br>DIGITAL RESEARCH<br>Pascal Mt + W/SP \$<br>MAC                                                                                                    | Call<br>495<br>299<br>15<br>20<br>130<br>160<br>389<br>85                                                      |
| ASHTON-TATE<br>D-Base II (8" only) \$<br>D-Base II (other CP/M) \$<br>FPL                                                                                                    | Cali<br>495<br>299<br>15<br>20<br>130<br>160<br>389<br>85<br>68                                                |
| ASHTON-TATE<br>D-Base II (8" only) \$<br>D-Base II (other CP/M) \$<br>FPLBottom Line Stategist<br>SOFTWAREBANC<br>D-Base User's Guide<br>w/ D-Base Purchase. \$<br>w/0 D-Base Purchase.<br>COMPUVIEW<br>V-Edit 8080 280, IBM PCS<br>V-Edit R080 280, IBM PCS<br>V-Edit CP/M86, MS DOS<br>DIGITAL RESEARCH<br>Pascal Mt + W/SP \$<br>MAC<br>SID (8080 Debugger) \$<br>SID (8080 Debugger)                                                                                                    | Call<br>495<br>299<br>15<br>20<br>130<br>160<br>389<br>85<br>68<br>90                                          |
| ASHTON-TATE<br>D-Base II (8" only) \$<br>D-Base II (other CP/M) .<br>Bottom Line Stategist<br>SOFTWAREBANC<br>D-Base Durchase. S<br>w/o D-Base Purchase. \$<br>COMPUVIEW<br>V-Edit 8080 Z80, IBM PCS<br>V-Edit CP/M86, MS DOS<br>DIGITAL RESEARCH<br>Pascal Mt + W/SP \$<br>MAC<br>SID (8080 Debugger)<br>ZSID (280 Debugger)<br>ZSID (280 Debugger)<br>ZSID (280 Debugger)                                                                                                    | Cali<br>495<br>299<br>15<br>20<br>130<br>160<br>389<br>85<br>68                                                |
| ASHTON-TATE<br>D-Base II (8" only) \$<br>D-Base II (other CP/M) \$<br>FPL<br>Bottom Line Stategist<br>SOFTWAREBANC<br>D-Base Purchase. \$<br>w/o D-Base Purchase. \$<br>w/o D-Base Purchase. \$<br>w/o D-Base Purchase. \$<br>WAC<br>V-Edit 8080 Z80, IBM PCS<br>V-Edit CP/M86, MS DOS<br>DIGITAL RESEARCH<br>Pascal Mt + W/SP \$<br>MAC<br>SID (8080 Debugger)<br>ZSID (Z80 Debugger)<br>CP/M 2.2<br>C Basic 2                                                                                                    | Call<br>495<br>299<br>15<br>20<br>130<br>160<br>389<br>85<br>68<br>90<br>140                                   |
| ASHTON-TATE<br>D-Base II (8" only) \$<br>D-Base II (other CP/M) \$<br>FPLBottom Line Stategist<br>SOFTWAREBANC<br>D-Base User's Guide<br>w/ D-Base Purchase. \$<br>w/ D-Base Purchase.<br>W/ D-Base Purchase.<br>COMPUVIEW<br>V-Edit 8080 280, IBM PCS<br>V-Edit CP/M86, MS DOS<br>DIGITAL RESEARCH<br>Pascal M1 + W/SP \$<br>MAC<br>SID (8080 Debugger)<br>SID (8080 Debugger)<br>CP/M 2.2<br>C Basic 2<br>PL/1-80<br>FOX AND GELLER                                                                                                    | Call<br>495<br>299<br>15<br>20<br>130<br>160<br>389<br>85<br>68<br>90<br>140<br>110<br>425                     |
| ASHTON-TATE<br>D-Base II (8" only) \$<br>D-Base II (other CP/M) \$<br>FPLBottom Line Stategist<br>SOFTWAREBANC<br>D-Base User's Guide<br>w/ D-Base Purchase. \$<br>w/ D-Base Purchase.<br>W/ D-Base Purchase.<br>COMPUVIEW<br>V-Edit 8080 280, IBM PCS<br>V-Edit CP/M86, MS DOS<br>DIGITAL RESEARCH<br>Pascal M1 + W/SP \$<br>MAC<br>SID (8080 Debugger)<br>SID (8080 Debugger)<br>CP/M 2.2<br>C Basic 2<br>PL/1-80<br>FOX AND GELLER                                                                                                    | Call<br>495<br>299<br>15<br>20<br>130<br>160<br>389<br>85<br>68<br>90<br>140<br>110<br>425                     |
| ASHTON-TATE<br>D-Base II (8" only) \$<br>D-Base II (other CP/M) \$<br>FPL<br>Bottom Line Stategist<br>SOFTWAREBANC<br>D-Base Purchase. S<br>w/o D-Base Purchase. \$<br>w/o D-Base Purchase. \$<br>Wo D-Base Purchase. \$<br>Wo D-Base Purchase. \$<br>COMPUVIEW<br>V-Edit 8080 280, IBM PCS<br>V-Edit R080 Z80, IBM PCS<br>V-Edit R080 Z80, IBM PCS<br>DIGITAL RESEARCH<br>Pascal Mt + W/SP \$<br>MAC<br>SID (8080 Debugger).<br>ZSID (280 Debugger).<br>ZSID (280 Debugger).<br>CP/M 2.2<br>C Basic 2<br>PL/1-80.<br>FOX AND GELLER<br>Quick Screen. \$                                                                                                    | Call<br>495<br>299<br>15<br>20<br>130<br>160<br>389<br>85<br>68<br>90<br>140<br>110<br>425<br>125<br>209       |
| ASHTON-TATE<br>D-Base II (8" only) . \$<br>D-Base II (other CP/M) . \$<br>FPL<br>Bottom Line Stategist<br>SOFTWAREBANC<br>D-Base Purchase. S<br>w/o D-Base Purchase. \$<br>w/o D-Base Purchase. \$<br>w/o D-Base Purchase. \$<br>WO D-Base Purchase. \$<br>WO D-Base Purchase. \$<br>COMPUVIEW<br>V-Edit R080 280, IBM PCS<br>V-Edit CP/M86, MS DOS<br>DIGITAL RESEARCH<br>Pascal Mt + W/SP . \$<br>MAC<br>SID (8080 Debugger) .<br>ZSID (280 Debugger) .<br>ZSID (280 Debugger) .<br>ZSID (280 Debugger) .<br>ZSID (280 Debugger) .<br>ZSID (280 Debugger) .<br>CP/M 2.2<br>C Basic 2 .<br>PL/1-80 .<br>FOX AND GELLER<br>Quick Screen . \$<br>Quick Code .<br>D-Util . | Call<br>495<br>299<br>15<br>20<br>130<br>160<br>389<br>85<br>68<br>90<br>140<br>110<br>425<br>125<br>209       |
| ASHTON-TATE<br>D-Base II (8" only) \$<br>D-Base II (other CP/M) \$<br>FPL<br>Bottom Line Stategist<br>SOFTWAREBANC<br>D-Base Purchase. S<br>w/o D-Base Purchase. \$<br>w/o D-Base Purchase. \$<br>Wo D-Base Purchase. \$<br>Wo D-Base Purchase. \$<br>COMPUVIEW<br>V-Edit 8080 280, IBM PCS<br>V-Edit R080 Z80, IBM PCS<br>V-Edit R080 Z80, IBM PCS<br>DIGITAL RESEARCH<br>Pascal Mt + W/SP \$<br>MAC<br>SID (8080 Debugger).<br>ZSID (280 Debugger).<br>ZSID (280 Debugger).<br>CP/M 2.2<br>C Basic 2<br>PL/1-80.<br>FOX AND GELLER<br>Quick Screen. \$                                                                                                    | Call<br>495<br>299<br>15<br>20<br>130<br>160<br>389<br>85<br>68<br>90<br>140<br>110<br>425<br>125<br>209<br>69 |

MARK OF UNICORN

WordSlar ..... \$Call

. 275

We welcome:

MICROPRO

\*InfoStar

#### MICROSOFT . . . . . . \$ 249 Basic 80 . . Cobol 80 . . . . . . . . . Macro 80 . . . . . 150 MuMath/MuSimp .... 199 Multiplan. . . . . . . . . . . . 199 OASIS The Word Plus ..... \$ 120 \*Punctuation and Style . 99 PEACHTREE Peachpak 4 (G/L. A/R, AP) (Special) . . . . \$ 359 General Ledger Series 4 399 Accounts Receivable Series 4 . . .... 399 Accounts Payable Series 8 Modules each 425 PICKLES & TROUT CP/M .....\$170 PRO/TEM SOFTWARE \*Footnote . . . . . . . . \$ 105 REVASCO Z80 Disassembler . . . \$ 85 SORCIM Supercalc II . . . . . . \$ 199 Superwriter (W/Speller & Maller) STAR COMPUTER SYSTEM G/L. A/R, A/P or Pay . . \$ 350 Legal Time, Billing . . . 845 Property Management, 845 SUPERSOFT Diagnostic II.....\$ 90 Disk Doctor ..... 84 Fortran 4 ..... 305 Basic-8086 .... 225 Lisp . . . . . . Lisp ..... 120 Z8000 Assembler .... 400 C Cross Assembler . . 400 ScratchPad ..... 219 **IBM PC** \*Please see CP/M listing for products with a "\*\*". All pro-grams with a "\*\*" will also run on PCDOS. Peachpak 4 (GL-AR-AP) \$ 359 Peachtext 5000 . . . . . 259 \*Final Word . . . . . . . . \$ 239 Graphic Software Chartman II"

| IUS EasiSpeller        | 99  |
|------------------------|-----|
| Alpha DataBase         |     |
| Manager II             |     |
| Alpha Mailing List     |     |
| Woolf Move It          | 125 |
| Financier              |     |
| Personal Series        | 159 |
| TAX Series             | 129 |
| Sorcim Supercalc II    | 199 |
| Lifetree Volkswriter   | 145 |
| Ecosoft Microstat      | 257 |
| Northwest Statpak      | 397 |
| Organic Software       |     |
| Milestone              | 269 |
| Datebook II            |     |
| Microstul Crosstalk    | 139 |
| Copy II PC             | 34  |
| * Infostar             |     |
| Landlord (prop. mgmt.) |     |

#### Accessories/ Hardware

### BOARDS

| BOARDS                       |     |
|------------------------------|-----|
| APPLE/FRANKLIN               |     |
| CoProcessors 88 card . \$    | 795 |
| Softcard (Z80 CP/M)          | 245 |
| Videx 80 Col. Board          | 239 |
| Microsoft Premium Pak        | 489 |
| Videx Enhancer I             | 149 |
| K&D Enhancer                 | 115 |
| ALS-CP/M                     | 295 |
| ALS Smarterm                 | 379 |
| ALS Z-card                   | 149 |
| Versacard                    | 160 |
| Bit 3 Dual Comm-plus .       | 209 |
| 16K RAM WIZARD               | 79  |
| Microsoft 16K RAM            | 79  |
| Echo II Speech               |     |
| Synthesizer                  | 159 |
| East Side Software           |     |
| Wild Card                    | 110 |
| IBM PC                       |     |
| BYAD DS-II                   |     |
| (64K, Z80, CP/M) \$          | 599 |
| Datamac 64K                  | 399 |
| Zedex Baby Blue              | 475 |
| Quadram Quad Board           | 325 |
| Quadram 128K Ram             | 425 |
| AST Combo + 64K w/se         |     |
| & parallel port              | 350 |
| * Hercules Graphics          | 000 |
| Board                        | 369 |
| Orchid Monochrome            | 000 |
| Grahic Adptr                 | 432 |
| QuCeS Big Blue               | 499 |
| Vista Maxicard 64K           | 325 |
|                              | 020 |
| MISCELLANEOUS                |     |
| Percom Doubler II            | 167 |
| Symtec Light Pen             |     |
| (IBM PC)<br>Symtec Light Pen | 140 |
| Symtec Light Pen             | 000 |
| (APII/III)                   | 200 |

| Microfazer 8K Printer   |     |
|-------------------------|-----|
| Buffer                  | 135 |
| Maynard Floppy Drive    |     |
| Controller w/Par. Port  |     |
| (IBMPC)                 | 229 |
| Prometheus (64K upgrade | )   |
| Apple Surance           | 120 |
| 64K Upgrade             | 75  |
|                         |     |

#### COMPUTERS

Franklin/Televideo Nec/Xerox -- Call for Price information

#### MONITORS & TERMINALS PGS RGB Color . . . . SCall

| PGS HGB Color               | Call   |
|-----------------------------|--------|
| Amdek Video 300             | 160    |
| Amdek RGB Color             | 579    |
| NEC 12" Hires Green         | 159    |
| Sanyo 12" Hires Green       | 199    |
| USI Hi-RLS 12" Amber .      | .199   |
| Zenith ZVM 12" Grean .      | 115    |
| Quadchrome                  |        |
|                             | Joan   |
| NODEMS                      |        |
| Novation Apple Cat II . 5   |        |
| Novation 212 Auto Cat       | 585    |
| Hayes Smartmodem            | 209    |
| Hayes Smart Modem           |        |
| 1200                        | 499    |
| Micromodem II               | 319    |
| Haves Chronograph           | 189    |
| US Robotics:                |        |
| + Auto-Dial (Full           |        |
| Auto300/12001               | 459    |
| Auto-Link (Auto             |        |
| Answer300/1000)             | 379    |
| Password                    | 395    |
|                             | 030    |
| PRINTERS                    |        |
|                             | 1450   |
| C. Itoh Prowriter           | 485    |
| GE Printers                 | §Call  |
| Generic Prowriter           | 425    |
|                             | 1850   |
| NEC 3550                    | Call   |
| NEC 8123A                   | 489    |
| Okidata Microline 82A .     | 439    |
| Okidata Mlcrollne 83A .     | 685    |
| Prices 90 Juli options)     |        |
| color                       | 1399   |
| Prism 132 (w/4 options)     | 1547   |
|                             |        |
| DISK DRIVES                 |        |
| Rana Ellte I (AP II)        |        |
| (Special)                   | \$ 299 |
| Rana Elite II               | 420    |
| Rana Elite III              | 550    |
| CDC 1800<br>Tandon TM-100-2 | 270    |
| Tandon TM-100-2             | 250    |
| Tandon TL-55-2              | 275    |
| Corona Hard Disks           | scall  |
| Davong Hard Disks           |        |
| Tender Lined Dista          | IIa Da |

Tandon Hard Disks . . . \$Call

### ORDER TOLL FREE - Outside WI - 1-800-826-1589

IUS EasiWriter II

\* Multiplan (Microsoft) 199

#### Please:

- Wisconsin residents add 5% for sales tax
- Add \$3.50 for shipping per software and small items. Call regarding others.
- Foreign add 15% handling & shipping for small items & software.
- Prices subject to change without notice.
- All items subject to availability

#### Visa, Mastercharge & American Express — (Add 4%) . Checks (Allow 1-2 weeks for clearing) · COD (Add \$2.00 per shipment cashiers check requireo,

Working Hours: Mon.- Th. 8:30 - 5:30 • Fri. 8:30 - 6:30 • Sát. 10:00 - 2:00

For technical information & in Wisconsin: 715-848-2322 Store prices differ from mail order.

### ORYX SYSTEMS, INC. 205 Scott St. • P.O. Box 1961 Wausau, WI 54401 Int'l. Telex - 260181 ORYX SYS WAU

### **Book Reviews**

### CBASIC User Guide

Adam Osborne, Gordon Eubanks Jr., and Martin McNiff Osborne/McGraw-Hill 1981; 214 pages softcover, \$16.95

Reviewed by Dr. Bruce R. Evans

"The CBASIC language may be the most advanced version of BASIC yet created."

Adam Osborne never was wishy-washy! Don't, however, let this outrageous quotation from the cover of *CBASIC User Guide* put you off. CBASIC *is* a super language, with lots of business software written in it. If you are going to modify any of these programs or write your own, you need this book.

Much of the book's information is included in the documentation that comes with CBASIC, but the CBASIC manual is poorly written, edited, and printed. Not so with the CBASIC User Guide. As an example, six pages of error messages, their causes, and program responses to them tell more than the reference manual's ten pages. For this reason alone, any CBASIC programmer needs this book close by.

This book is more than a reference. Rather than dole out a single line demonstrating each command, the authors illustrate commands in the context of entire subroutines. Their discussion of the differences between and uses of WHILE. .. WEND and FOR. .. NEXT loops opened my eyes. In your BASIC, does a dimensioned variable start with the subscript 0 or 17 My manual doesn't mention this, but the CBASIC User Guide not only does but further explains how this can affect memory size. CBASIC supports compound IF statements, but I wouldn't have known this from the manual—score another plus for this book, which tells me about this.

This book is filled with meticulously written short programs that you should enter and run. By doing this, you can feel the language, get used to good programming style, and learn useful concepts without realizing it.

A few programs are not so short: the authors go into a great deal of detail about the video display input and output of programs. Here is an area in which many experienced computer users have a blind spot. The authors reminded me that. not only do most business users of personal computers not know the things programmers take for granted about the use of personal computers-how to signal the end of input by hitting the Return key, how to format their response to an INPUT statement-they are actually afraid of the machines. This makes programs that are fault-tolerant and easy to use a necessity. They also remind us that CBASIC programs should be made to run correctly on terminals that use different commands to manipulate the video display.

By itself, chapter 11 on file structure makes the book invaluable. What files are about, how they are arranged, and how we affect them are all fully discussed here. The chapter also talks about the dangers of leaving files unclosed, how this can accidentally happen (such as by inputting Control-Z), and how to program around these problems. Seven sample programs give a feel for handling sequential and random-access files. If you are not comfortable with files after reading this chapter, you never will be. Again, the basic information is available in the CBASIC manual, but it's not well explained there.

Does this book have any failings? Yes, it does have a few. The title is misleading. It should be *CBASIC Version 2 User Guide*. Because of significant differences between version CBASIC 2.x and earlier versions, you should not use this book if you have an earlier version.

A strong point of CBASIC is that it allows 31-letter variables; a weak point of this book is that the authors tend to use all 31 letters in their examples. To the uninitiated, it is confusing to see examples that use such variables as THIRTY.DAY.MONTH% or a line such as

### MTD.PAY = MTD.PAY + FN.NEAREST.CENT (NETPAY)

Although long variable

names are invaluable in documenting a program, they are needless complexities when illustrating the programming language itself. Finally, was it really necessary to include six pages of hexadecimal-decimal conversion charts at the end? This leaves the reader wondering if the writer is paid by the page1

The CBASIC User Guide is produced in the tradition of all Osborne books. It is well written, well printed, and high priced. I think the first two features justify the third. I recommend this book to anyone using CBASIC and even more to anyone who isn't using it yet.■

Bruce Evans is a family physician with a hobby interest in electronic computing who practices in Toronto. He can be reached at 16 Marwin Rd., Pickering, Ontario, L1V 2N7 Canada.

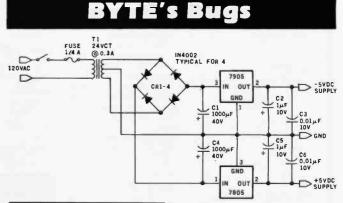

### Bad Resolution in Power Supply

A drafting error marred the System Notes article "A High-Resolution Analog-to-Digital Converter for the TRS-80" by James Cameron (February 1983 BYTE, page 378). The schematic diagram of the suggested power supply, shown in figure 2 on page 384, contained a reversed set of pin numbers for the 7905 voltage regulator. Furthermore, the capacitors were not properly specified and some of their polarities were reversed.

For the benefit of our readers who may want to build that power supply, the corrected circuit is shown here above. Our apologies to those of you who were inconvenienced.

Our thanks to Michael H. Butler of Beltsville, Maryland, and others for pointing out the problems.

### These career opportunities are already yesterday's news.

Now there's a source of employment information as technically advanced as the job openings it offers.

It's called CLEO. It's Computer Listings of Employment Opportunities. A few minutes on your personal computer with CLEO and you've got the inside story on today's fast-changing technical career market.

CLEO is classified advertising that talks back. You're guided through every step by explicit online instructions. You tell CLEO what job categories, companies, or geographic locations interest you. Then CLEO calls up the appropriate ads right on your screen.

CLEO job listings are updated daily, and access to the system costs you nothing but the price of a phone call. You can even apply for positions right from your terminal. If you're looking, or just curious, don't reach for today's paper—it may already be out of date. Reach for your computer terminal. And CLEO.

### CLEO access: (213) 618-8800

300 BAUD, full duplex, standard ASCII code. Access assistance: (213) 618-1525. An electronic publishing activity of The Copley Press, Inc.

### Today's career news is right here.

Recruitment advertisers – call (213) 618-0200 collect to find out how you can place your ad on CLEO.

Circle 113 on inquiry card.

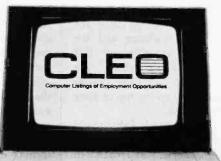

### **Book Reviews**

### An Assembly Language Course

Mark Fohl Petrocelli 1982; 169 pages hardcover, \$17.50

### Reviewed by Tim Kilby

Remember sweet Miss Fenwick, your eighth-grade math teacher? When you left her class you really felt you had learned something. She knew just how to explain all the details. You weren't forced to memorize; you learned to reason out solutions to problems. And she offered fun extras that helped you get the broad picture of what math was all about. Looking back, you remember that you didn't feel pressured in her class; eighth-grade math wasn't really heavy stuff to learn when it was explained properly. You were building a foundation for everything that was to come in all the advanced mathematics classes.

That's the way you will feel about An Assembly Language Course: unpressured and easygoing—a sturdy footing for future study. Not at all a bad way to be introduced to assembly language.

Let's face it. Only the Marquis de Sade could enjoy programming in assembly language. Even if it had a fancy French name it wouldn't be more palatable. But there comes a time when resistance must be replaced with the spirit of challenge and the promise of efficient, fast code. At that time, An Assembly Language Course should be on the top of your reading list.

Author Mark Fohl should be commended for providing a "generic" approach to assembly language. His choice of the Motorola MC6800 microprocessor and its instruction set should not alienate users of other microprocessors. In fact, those of you with other computers (myself included; I have the 6502) will benefit greatly by his instruction. Because I was not expecting to be a fullfledged assembly programmer by the last chapter, I was able to concentrate on principles, logic, and operations.

There is a laconic discussion of the 6800 architecture and instruction set, which you will find yaluable in studying your microprocessor's structure. While not confusing the reader with instruction sets of other processors. Fohl does suggest similarities to look for. His first-class explanation of the binary number system, as it is used in assembly language, is excellent reading for novices trying to understand how computers work. And a short source-code listing of a radixconverter routine (binary, octal, decimal, or hexadecimal) is not only useful as a learning tool, but it would be a great utility program to have on file.

Don't expect to write a new Alien Invaders game after reading An Assembly Language Course, however. You'll need a good reference book for your specific microprocessor and a lot of experience writing simple routines in assembly before you tackle any big jobs.

Perhaps the most important topic discussed in the text is the assembler programs themselves: what they are, how they work, and how they differ. (Even assembly language, as close as it is to the computer's own language, must be converted into machine-readable code.)

Other questions answered include the following. What is an assembler, exactly? And how does the two-pass assembler affect the readability of source code? When are cross-assemblers and macro assemblers preferred? Why would you want an assembler capable of conditional or relocatable assemblies? All these issues are discussed for the reader's complete understanding of the assembly-language process.

I can by no means be considered an experienced assembly-language programmer. I've learned by necessity to write subroutines that will speed my BASIC programs or do tricks otherwise unattainable. By spending many hours poring through reference books, by reading what assembly source code I could get my hands on, and by annoying knowledgeable friends, I have learned what I need.

I would have had it much easier if I had just possessed An Assembly Language Course. Then those pseudoops and addressing modes, and the LDAs, CLCs, BNEs, and JMPs, would not have been so confusing. And I would not have had to stare blankly so often at the person telling me about the latest such-and-such macro assembler.

Assembly language need not be as punishing as all that for you. Many of you may take to assembly coding quicker than a dog takes to its bark. Fohl's book may even be too light for a few of you. For almost everyone, though, it should prove to be a tasty first course in a promising feast.

Miss Fenwick knew the most efficient way to get you thinking for yourself. She made sure you had the solid background you needed. Ever since that class you've been glad for having her as your teacher. Think of An Assembly Language Course that way. It's not the complete picture of assembly language-no book is, nor should be. It just sets the stage with efficient and concise explanations. Miss Fenwick would approve.

Tim Kilby is a microcomputer programmer and computer consultant. His article "Character Editor for the Atari" appeared in the December 1982 BYTE. He can be reached at RR 1, Box 288-B, Sperryville, VA 22740.

### **BYTE's Bugs**

### **Faulty Philosophy**

In trying out the 32-bit multiply program in Thomas Starnes's article "Design Philosophy Behind Motorola's MC68000," Robert Delaney found a bug. (See the May 1983 BYTE, p. 342.)

In listing 1, the instruction ADDQ #4,A7, which appears as the second to last instruction on page 358, should be deleted. It causes an incorrect result and does not allow restoration of the stack pointer to its entry value upon completion of the last instruction.

### Breakout Box Broken

Two circuits using the LM324 op amp in Steve Ciarcia's "Build an RS-232C Breakout Box" will not work properly in their present configuration. (See figure 3, page 38, and figure 4b, page 41, in the April 1983 BYTE.) Reversing the input connections will correct this drafting error.

Our thanks to Harold Balyoz in Flagstaff, Arizona, for spotting this mistake.

cat101

With the ECHO speech synthesizer from Street Electronics whatever you type on the keyboard, your computer can say. The ECHO's text-to-speech system gives your computer an unlimited vocabulary while using a minimum of memory. And now a diskette of fixed, natural sounding words is available to enhance the ECHO II's voice output.

Nearly 400 language rules are contained in the ECHO's text-to-speech algorithm. These rules enable the computer to pronounce most correctly spelled words. When in the text-to-speech mode the user can select any of 63 different pitch levels, and have words spoken either monotonically or with intonation by using simple control character sequences. The rate of speech can be fast or slow; words can be spoken in their entirety or spelled letter by letter. The ECHOs also pronounce punctuation and numbers. Words can be encoded using phonemes and diphthongs when the text-to-speech or fixed vocabulary is not required.

Applications are unlimited, ranging from phone answering, educational and training programs, to games and aiding the sight and speech impaired. The ECHO is a complete stand alone unit which is compatible with most any computer; it sells for \$299.95. The ECHO I, which plugs into the Apple I, is priced at \$149.95.

Contact us about the ECHO/PC for the IBM Personal Computer.

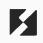

Street Electronics Corporation

1140 Mark Avenue Carpinteria, ČA 93013 Telephone (805) 684-4593

Call toll free for demonstration (800) 221-0339

### **User's Column**

# Epson QX-10, Zenith Z-29, CP/M-68K, and More

Significant subjects are surveyed by our sagacious savant

They say April is the cruelest month. It certainly was for me. April began with a trip to Houston for the L-5 Society Space Development Convention. I went directly from Houston to Ithaca, New York, where I delivered the C. P. Snow Memorial Lecture: from there to New York City to see agents and editors; direct (well, it was supposed to be direct until United Airlines managed some interesting routing) from NYC to Santa Cruz for a conference of anthropologists and science-fiction writers; back home in time to do my taxes; and north for a week in Washington state, where several scenes from our next book are set. Somewhere along the way I threw my back out.

Withal I managed to play about with the Epson QX-10 computer; we have CP/M-68K for the Sage; and there's a nifty new terminal from Heath/Zenith. I even managed to answer some mail, although, alas, not all I would like to have dealt with.

#### The Epson QX-10

The Epson QX-10 is now available, and I'm told it's selling well. It comes in two models: with a fairly standard keyboard that has a number of special-function keys marked in the usual manner and with the HASCI keyboard designed by Chris Rutkowski of Rising Star Industries.

#### by Jerry Pournelle

The "standard" keyboard model comes with CP/M software; the HASCI model comes with Rising Star's Valdocs software package. You're also supposed to get a disk with the CP/M operating system. I don't have that yet. By the time you read this, however, it will surely be included with any package you could buy.

First the machine itself: I love it. The Epson QX-10 is compact and handsome enough that my wife will even allow it in the living room. The keyboard is very nice. It's missing some keys, such as tilde and curly braces {  $\sim \sim$  }, but there are ways to make it produce them.

The keyboard is very typewriterlike; it even preserves some annoying typewriter features. For example, the Shift Lock is not an "alpha lock" but a true shift lock: it puts the numbers and punctuation marks in uppercase. Also, it falls out of Shift Lock when you hit the Shift key. These are features, not bugs, according to Epson: it wants the machine to be so much like a typewriter that anyone familiar with one will be able to use the QX-10 without any adjustments.

The QX-10 has many nifty features. Little lights on certain keys, such as Insert and Shift Lock, tell you what mode you're in. When you first power up the Epson, it goes through a series of internal checks (not described in the manuals I have, so I can't say precisely what) that flash all the lights in sequence.

The screen is pretty. The character set is nice, and a single keystroke lets you put in **boldface** and *italic* text that actually look like **boldface** and *italic* on screen. In other words, there's just a *lot* to like about the Epson QX-10.

Alas, there are also things to dislike. Not about the hardware; if the Epson has any hardware problems, I'm not aware of them. I've never had a hardware problem with the machine, and I'm very fond of its little half-height 5<sup>1</sup>/<sub>4</sub>-inch doublesided double-density disks.

The problems are in the Valdocs software.

Valdocs is an enhanced text editor intended for the absolute novice user. You can do just about anything you like from within the editor; it's like an operating system. For example, there's a full four-function calculator with memory; the results can be put into your document. You can also use the Calculator mode to sum up columns of numbers; I used it to prepare my expense accounts for my April trips. Like Wordstar, there's provision for running specific outside programs: I presume that one of these days there'll be things like spelling checkers, footnotes, and the like.

The Valdocs system is very easy to

# ne personal portable daisywheel printer Only \$599

For the first time, your latter quality printer can be used almost anywhere! Bring the new Transtar 120 with you to work to school, and home again! Conveniently weighing in at less than 19 pounds, it generates unrivated print quality and is the size of a standard briefcase. The new 120 is so light, so small, that you can take it with you!

Remarkably, the new \$539 Transtar 120 is "plug and go " compatible with the best selling word processing programs. Just plug the 120 into your personal computer and watch this precision printer purr along at 14 cps Shannon text speed producing superscript, subscript, underlining and a true boldface, Even using letterhead is now a breeze with the 120's automatic single sheet loading!

Don't worry about durability: It's a tough little machine. It joins the highly reliable famlly of Transtar printers with a failure rate that's the envy of the industry: less than 1%. Should your 120 ever need repair, a nationwide network of authorized service centers stands ready for speedy repair on your sixmonth end-user warranty.

Just think of it: everything you want in a letter-quality printer...anywhere you want it. Only \$599.

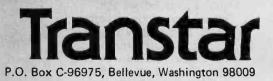

Circle 396 on Inquiry card.

learn. You don't have to open a single document. You just start using it, and soon you can type letters and such like. Online help is available at all times, and a big Undo key will pretty well cancel anything you just did and don't like.

There are a number of other helpful features. There's a communications system that's supposed to work with an optional modem; I don't have that, so I can't say how well it works, but from the description it sounds pretty good. The mail management system also includes a "card file" system that lets you keep names, addresses, and telephone numbers, and get at them from inside the text editor.

The Valdocs system creates a kind of database with multiple index entries for each file you've saved, so that it can display your file directory in a number of ways: sequential, alphabetical, or, because you can have multiple-word file names, as a crossindexed directory listing.

The system has a Schedule func-

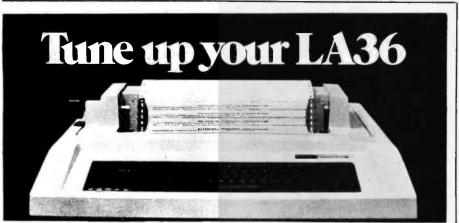

## The DS120 Terminal Controller makes your LA36 perform like a DECwriter<sup>®</sup> III.

The Datasouth DS120 gives your DECwriter<sup>®</sup> II the high speed printing and versatile performance features of the DECwriter<sup>®</sup> III at only a fraction of the cost. The DS120 is a plug compatible replacement for your LA36 logic board which can be installed in minutes. Standard features include:

- 165 cps bidirectional printing
- Horizontal & Vertical Tabs
- Page Length Selection
- 110-4800 baud operation
- 1000 character print buffer
- X-on, X-off protocol
- Self Test
- Sen Test

- RS232 interface
- 20 mA Current Loop interface
- Top of Form
- Adjustable Margins
- Double wide characters
- Parity selection
- Optional APL character set

Over 5,000 DS120 units are now being used by customers ranging from the Fortune 500 to personal computing enthusiasts. In numerous installations, entire networks of terminals have been upgraded to take advan-

tage of today's higher speed data communications services. LSI microprocessor electronics and strict quality control ensure dependable performance for years to come, When service is required, we will respond promptly and effectively. Best of all, we can deliver immediately through our nationwide network of distributors. Just give us a call for all the details.

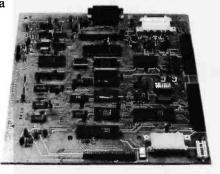

data South computer corporation 4216 Stuart Andrew Blvd. • Charlotte, North Carolina 28210 • 704/523-8500

tion that keeps track of dates and appointments in an electronic datebook. That too is accessible from within the text editor.

In other words, Valdocs is really splendid in conception, being a lot of what I've always wanted. The trouble is, you pay a high price for all these features.

The first problem is obvious from the other side of the room. The Valdocs system is *slow*. It seems to take forever to do disk operations. There's a reason, of course: when Valdocs saves a file, it makes entries in a whole series of indexes. This is all to the good, but it can be maddening.

I've been taught that when you do creative writing on a computer, the first rule is "Save Early And Often." There could be a power failure. Some fiend could pull the power cord. The computer could ingest a moth. *Anything* can happen, and unless you've saved that text from memory to disk, when something does happen, that text is *gone*.

The obvious way to save a file in Valdocs is to use the Store key, but that takes *forever*, after which you're in an empty buffer. You have to reload your file in order to continue working on it. It took me much more than a minute to save a one-page memo, then retrieve it to continue working. When you consider that I'm likely to save a long article such as this one 10 times an hour, and that it would take more than 2 minutes for each save, you can see I just can't do that.

There's another way to save your work: press the Copy Disk key, wait about 15 seconds, and press the Undo key. This stores your work in a temporary workfile that will automatically be accessed the next time you turn the machine on—a neat feature, and certainly a guard against power failures.

The trouble is that it hasn't made any backup file. If you want a backup file, you have to use the Store system. You'd also have to use a different file name.

When you do a save with Wordstar, WRITE, Magic Wand, and most other editors I'm familiar with, certain safe-

Circle 132 on inquiry card. www.americanradiohistory.com

### Alternate Voice/Data Private Line.

Voice communication and data transmission in an international telephone connection dedicated to your use only. That's the latest service from your most complete international telecommunications source.

No one gives you more ways to do business worldwide. Dedicated lines. Facsimile, data and voice transmission. And no one gives you Bell reliability. Now we're

#### going all out to give you a competitive edge. In price. In service. In technological innovation. Call on us whenever international telecommunications can answer your needs.

For more information about Bell's Alternate Voice/Data Private Line Service, contact your Bell Account Executive or call **1 800 821-7979**.

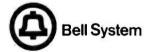

# ner reason the world is sold on Bell.

ty measures happen. Assume you save your text as FOOFILE.TXT. If you've previously saved that file, the disk will contain a file named FOOFILE.BAK (or .BAC). Now you save again. The system saves your file as FOOFILE.\$\$\$ (or some other temporary name), and only after a successful save and verify does it erase FOOFILE.BAK, rename the old .TXT file to .BAK, and name the new file .TXT. If there's some disaster (power failure, really screwed-up sector on the disk, whatever) during the save, you've still got copies of your work.

Valdocs doesn't do that. If you use the Copy-Undo save, or if you Store and don't give the file a new name, it writes over your only previous copy of the file: in other words, it bets all that it will be successful.

I'm not that confident. Alas, though, in order to have backup copies, I'd have to use Store, and that's just too slow to tolerate.

Joyce Lynn, the very friendly voice of Epson's hot line, tells me Rising Star is working on the problem and should have some new and faster software by next fall. Indeed, every time I pointed out problems in the Valdocs software, I was told that they'd fix it; that this is an evolving program, and when they get all the problems fixed, they'll send the revised system to everyone who bought the old. I believe that, too; but I do think prospective customers ought to be warned that they're part of a development process.

There's a second problem: Valdocs comes with the "TPM" operating system. Roger Amidon, systems group manager for Rising Star (which produced the software for the Epson), has told me many times that (1) TPM is better than CP/M, and (2) for all practical purposes you use TPM exactly the same as CP/M.

The first statement may be true, but I cannot agree with the second. As an example, TPM doesn't have the CP/M STAT program to allow you to set the output port as TTY:, nor does "ZPIP" allow PIP FILENAME = TTY: (or vice versa) for file transfer. I'm told that TPM has a highly efficient batch processing system that's much more useful than CP/M's SUBMIT, and there are other excellent features—but I'm also told that the TPM user documents will be available Real Soon Now. Thus, fair warning: if you buy the Epson Valdocs package, check to see that you're getting all the documents you need, including one on the TPM operating system, or be prepared to work entirely within the Valdocs editor environment without ever exiting it.

I had some real problems using Valdocs. Chris Rutkowski told me that was because I was too sophisticated; this is intended for rank beginners. [Editor's Note: See the correspondence between Rutkowski and Pournelle on page 442.] Fine. As an experiment, I put the QX-10 and Valdocs documents on John Carr's desk and hid his Selectric. John is an associate editor on science-fiction anthologies; he doesn't normally use computers.

At first John liked it a lot, and he

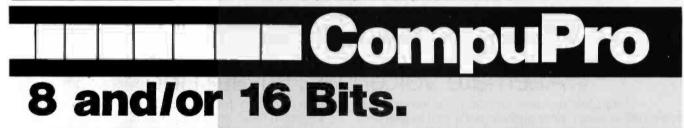

A **CompuPro Systems Center** is much more than a computer store: It is the first place to look for business, scientific, and industrial computing solutions. When you're ready for professional level, state-of-the-art microcomputing, turn to the professionals listed below . . . they're ready for you.

#### ARIZONA

Scottsdale S-100 (800) 528-3138

#### CALIFORNIA

Bakersfield Creative Computing Services (805) 325-9877

Berkley Track Computer Center (415) 845-6366

Burlingame Mentzer Computer Systems (415) 340-9363

Canyon Country Creative Computing Services (805) 251-9877 Carmichael Logic Systems (916) 971-3133

Chatsworth Priority One Electronics (213) 709-5464

Hayward Byte Shop of Hayward (415) 886-4732

Irvine Priority One Electronics (714) 660-1411

Los Angeles American Computers & Engineers (213) 477-6751

Gifford Computer Systems (213) 477-3921 Mountain View ACC

(415) 969-4969

**Oakland** Track Computer Center (415) 444-8725

Pacific Pallsades System Interface Consultants (213) 454-2100

Pasadena Omni Unlimited (213) 795-6664

Potaluma Advanced Information Mgmt. (707) 763-7283

Pleasanton Best Computer Stores (415) 463-2233

www.americanradiohistorv.com

certainly was able to use it right off the bat without reading a lot of documents. After a while, though, problems showed up.

Item: the QX-10 uses a single Z80 as both CPU (central processing unit, or brain) and as the manager for putting the text onto the memorymapped screen. That's not inherently impossible, of course; Zeke II, the machine I'm writing this on, does precisely that. However, the Valdocs software just overwhelms the Z80, so that what goes on the screen lags what you type by an appreciable amount. This is very annoying, and you don't really get used to it. John said he hoped he'd never have to type a long document with that.

Second, Valdocs doesn't have any way to print except to store it first. That means that it takes a minimum of two minutes to address an envelope. The Valdocs documents describe a "screen dump" feature that will print whatever you see on the screen. When we tried that with an address, however, it locked up the machine so that we had to reset it to get out; double plus ungood.

Third, Valdocs doesn't know how to print one sheet at a time. It's apparently fine for continuous fanfold, but if you want to use letterhead, you've got a problem. The program won't accept variable top and bottom margins: you have to set the bottom margin for the whole document, and of course the proper margin for the first page of letterhead is not the same as for the second and following sheets.

Finally, it's just plain slow all around. Example: I wanted to create 64 Valdocs files to check whether the directory could handle more; I created a three-line test file and started in. Save. Restore. Save. Restore. I was watching *The Pajama Game*, but the movie ran out before I was done: 2 hours and 20 minutes.

Getting from the beginning to the end of a six-page document takes 15 seconds. Deleting the first three pages of the same document takes 30 seconds. Killing unwanted files takes nearly a minute each.

In my judgment, the Valdocs system is noble in objective, but I don't think they'll ever get it to work reliably at an acceptable speed on a Z80. If Valdocs were available for something like the Eagle 1600, with its hard disk and 16-bit processor, it might be a different story.

There's also some confusion on the philosophy of Valdocs. On the one hand, Epson tried to make everything similar to what you'd experience if you were using a typewriter. Alas, then it put in a number of undocumented features, some excellent, but none of which you can reason your way to. Then, finally, Epson added other (definitely useful) features that assume you have read and absorbed all the documents and are reasonably familiar with computers. A lot of this looks as if it were designed by a committee that doesn't meet very often.

Valdocs is evolving. Some of the problems may be fixed by the time you read this. I hope so; but I have

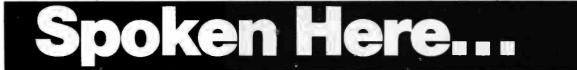

San Francisco Gifford Computer Systems (415) 391-4570

San Leandro Gifford Computer Systems (415) 895-0798

San Rafael Computer House (415) 453-0865

Santa Barbara Data Bank (805) 962-8489

Santa Maria Data Bank (805) 922-1333

Santa Rosa Matrix Computers (707) 542-0571

Sunnyvale Pragmatic Designs, Inc. (408) 736-8670

#### FLORIDA

Brandon Micro Computer Technology (813) 685-7659

#### HAWAII

Kahulul Maul Capacity Plus Computers (808) 877-3496

#### ILLINOIS

Athens Computers Plus (217) 636-8491

La Grange Park Small Business Systems, Inc. (312) 579-3311

Skokie Lillipute Computer Mart, Inc. (312) 674-1383

#### INDIANA

Terre Haute General Software, Inc. (812) 234-9421

#### MARYLAND

Bethesda JR Systems (301) 657-3598

#### MASSACHUSETTS

Boston New England Electronic Exch. (617) 491-3000

Chestnut Hill Key Micro Systems (617) 738-7306

(Please turn the page)

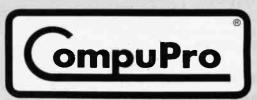

CompuPro, a **GODBOUT** COMPANY 3506 Breakwater Court, Hayward, CA 94545 to review what I have, not what I'm told is coming.

Alas, too, I think Epson is up against a fundamental limit. Apple's Lisa software pushes the Motorola 68000 chip right up to its limits, which is why Lisa is so slow. In my judgment, Valdocs has pushed the Zilog Z80 chip *past* its limits; I'd love to be proved wrong, but I don't think Valdocs will ever run properly until something like the 8086 or 68000 is used.

#### The Epson FX-80 Printer

The FX-80 is Epson's newest top-ofthe-line dot-matrix printer. It has very good print quality. With proper software to drive it in the "letter-quality" mode, it would certainly be adequate to produce submission-quality manuscripts and correspondence.

This is a really nifty printer; we had it working with the QX-10 a couple of weeks ago, using it to print graphs we made with the Valdocs graphconstruction program. (The graph program is very similar to the CHAR- TON graph program that comes with the Otrona.) The FX-80 made neat graphs of all kinds: pie, bar, wavy lines, and scattergram.

There's one feature that's also a problem. The feature is "last form access," meaning that the FX-80 is designed to let you remove the last page printed without wasting a sheet. The problem is that the design that allows this makes it very difficult to get the paper into the machine; in fact, I couldn't do it until a nice young lady at the Epson booth at CCS showed me how. (The secret is to ignore the instructions in the FX-80 manual.) Once you get the fanfold paper in, the printer works fine.

The FX-80 is not well designed for feeding in a sheet at a time. With proper text-editor software you could use letterhead paper, but as Valdocs is written at present, that's very difficult.

In fact, we had so much difficulty with paper feed that we finally hooked up the MPI Model 99G printer to the QX-10. John Matlock of The Printer People sent me a cable to allow that; he's interested in a speed comparison between the 99G and the FX-80. I haven't done that test yet, but the 99G certainly prints both letters and graphs with quality at least equal to the FX-80. It also has a normal external tractor that lets you feed in the paper without problems, and it works just fine. Full comparison another time.

#### **Comparing Editors**

One of the panels at the West Coast Computer Faire was devoted to text editors and word processing. I'd intended to go to it, but I got trapped in something conflicting. It was conducted by Arthur Naiman. I met him for about one minute before his panel. I'm sorry I missed the panel, because I'm told it was very good. I believe that, because last week I got a copy of Arthur Naiman's new book, *Word Processing Buyer's Guide*, and that's excellent.

I would be proud to have written Text continued on page 446

# ...And Here.

#### **NEW YORK**

Deer Park Datapro Systems, Inc. (516) 595-1311

Staten Island John D. Owens Associates, Inc. (212) 448-6283

#### NORTH CAROLINA

Greensboro General Semantics, Inc. (919) 288-1117

#### OREGON

Portland Microwest Computer Products (503) 238-6274

#### **RHODE ISLAND**

Coventry Key Micro Systems (401) 828-7270

#### TEXAS

Houston Gifford Computer Systems (713) 877-1212

#### WISCONSIN

Greenfield Byte Shop of Milwaukee (414) 281-7004

#### CANADA

Burnaby, British Columbia Dynacomp Business Computers Ltd. (604) 299-3747 Coquitiam, British Columbia CSC System Center Ltd. (604) 941-0622

#### **THE PHILIPPINES**

#### **Quezon City**

Corona International Inc. 78-34-71

#### UNITED KINGDOM

Swansea

Comcen Technology Ltd. (0792) 796000

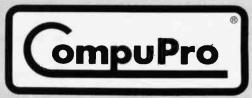

CompuPro, A **GODBOUT** COMPANY 3506 Breakwater Court, Hayward, CA 94545

# We take on Ted Turner

# DHL,#1 Worldwide Courier Express, now makes time-critical deliveries overnight throughout the U.S.

It takes a special kind of person to take on all challengers and come out ahead. A person like Ted Turner, who not only successfully defended the America's Cup but who indelibly changed the picture of American television with the first 24-hour news service on his innovative Cable News Network.

In today's world, speed of information is vital. "You not only have to be smarter than the next guy, you have to be faster," says Turner. That's why DHL takes on

- Chaiman

Ted Turner.

"For overnight delivery of timecritical documents and packages anywhere in the U.S.," says Turner, "they're the next best thing to taking it there yourself." Because, like Turner's superstation, DHL has incredible reach. **30.000 locations.** 

Service to 97% of the "Fortune 500."

More on-time deliveries to more places around the world than any other express courier. And DHL makes sure clients like

Ted Turner stay ahead with stateof-the-art technology. DHL uses helicopters and its

large fleet of trucks to speed urgent documents and packages on their way, all across America. "The only thing they can't deliver," says Turner, "is a pennant for my Atlanta Braves." For information, call your local office of DHL Worldwide Courier Express.

NEXT BEST THING TO TAKING IT THERE YOURSELF.

1983 DHL Airways Inc.

### **Epilogue:** A Look at Valdocs

As you know if you read Jerry's column, our intrepid user had some problems with Valdocs. Searching for an explanation, he called Chris Rutkowski, president of Rising Star Industries, with his comments and sent Rutkowski a draft version of this month's User's Column. What follows is the exchange that ensued between Rutkowski and Pournelle.

#### Dear Jerry,

Upon reflection, it seems that your criticisms of Valdocs are primarily related to the difficulty of adapting the Valdocs environment into a preexisting CP/M environment. That is, you have a number of computers, a large body of software, and far more peripherals than anyone would call average. Add to this your data and text files, and clearly, you are pretty well established.

Taking a QX-10 with Valdocs and integrating it into all of this is not a trivial task. But then, no one ever said it was, or that Valdocs would make that job any easier. This is not a function of Valdocs, which is a user environment; it is a function of the operating system, and in this regard, TPM is no different from CP/M, Unix, or any other. Without complete and proper documentation, the user will find it impossible to meld the system into a preexisting complex. And this documentation is not included with the first release of the machine.

But before you criticize this too strongly, please remember two things. First, the primary target for the Valdocs system is the person who will use it as a stand-alone system. For this user, the problems, you encountered are of no consequence, for now at least. Second, we are taking action to ensure that the documentation required to fully integrate the QX-10/Valdocs system with other environments is provided. This includes

•a TPM primer, which is being written by the author of a popular CP/M primer

•a plug-in 8-inch and 5¼-inch disk-controller card that will facilitate the easy transfer of software between the Valdocs system and any CP/M system

•a Valdocs technical manual that thoroughly documents the Val-

"It bolls down to this: Valdocs is not well suited as a hacker's environment, nor was it ever intended to be."

docs database filer, the bit-mapped screen drivers, etc. (This section will be of interest only to those who wish to write software specifically for the Valdocs environment.) These should be available by August. Thus even the inherently difficult job that you are attempting will be feasible.

I disagree that the Valdocs system was "designed by geniuses for use by idiots," unless you define idiot as "someone who neither knows nor cares about how a computer functions internally—who only wants to use the machine as a tool." I call that person normal.

Your statement that our philosophy is confused is both inaccurate and inappropriate. As long as the user remains in the Valdocs environment, things are simple and straightforward, although capable of quite sophisticated and comprehensive interactions. But as soon as the user departs that environment, he's on his own, just as he's on his own using any other operating system/computer combination. The current expert-level settings are arranged so that at the novice levels, even the possibility of departing the Valdocs environment is precluded. Thus the novice does not need to understand the operating system to enjoy the user environment.

Your observations about the slowness of the Epson disks is the result of comparing apples and oranges. A Store from within Valdocs is not a simple file save. The Indx program, which is invoked by Store, is a complex crossindexing database filing system that has little in common with that of any other word processor on the market. When Store is invoked. numerous disk operations have to take place to update the database (in a hard-disk environment with a large index, this could amount to dozens of operations). This can, quite logically, take a minute or more.

Obviously, using Store as a measure of disk speed is not likely to produce meaningful results. While we are not using track buffering or cache buffering to enhance disk speed, the Epson disks are otherwise quite competitive with any others on the market. We can perform a more meaningful test by exiting from the editor to the menu by pressing the Menu key. From the menu we can chain to other Valdocs modules without having to close any temporary files or the like. When chaining from the menu to other modules, the length of time

from the keypress to the blanking of the screen is the length of time it took the system to load the program off disk and start execution. Press one of the other function keys, such as MAIL, SCHD, or DRAW. The results are interesting: Schd, which is about 52K bytes in length, takes about 13 seconds to load. Mail, at 37K bytes, takes less than 10 seconds. Frankly, while no hard disks need feel threatened, these times are quite respectable and are typical of what a user would expect to experience with any CP/M-like system using 5<sup>1</sup>/<sub>4</sub>-inch drives.

As you observed, the Store mechanism is too slow to be useful for a Save. As a result, we created a separate mechanism to execute Saves. This mechanism has been in every version of Valdocs you have ever seen. (Note that when you press CONTROL Q, a new menu appears in the editor. This menu allows normal CP/M such as Saves, Retrieves, Directories, etc. However, we felt that such operating system operations were inappropriate for an elegant Save mechanism.) The actual Save mechanism is documented on page 2-24 or 2-25 of the Valdocs manual. In short, with only two keystrokes, you can save any file. The length of time to execute this save is only 15 seconds or so for files of any length.

While chaining from the editor to any other function, all editor work files are closed (which is the mechanism of a Save). This assures the user that his work is safe and also provides some unique capabilities. For example, at the end of a workday the user can chain out to menu and then power down. When he reboots the system in the morning, he'll find that Valdocs will sign on with his file in place, all tabs and margins correctly set, and his cursor exactly where he left it in the document. Additionally, this ensures that simply using the various functions of Valdocs continually saves the user's work. Thus the need to knowingly perform a discrete Save operation is dramatically reduced.

This Save mechanism is not intuitive, but, then, the necessity to do Saves at all is in no way intuitive. So, the need to save your work and the procedure for doing it can easily be taught in the same

"The current (May 1983) version of Valdocs is only a starting point. Much remains to be done to add in every possible feature."

place at the same time. (In developing Valdocs and HASCI, we have found that there are perhaps a half-dozen things that a prospective user must learn.) By August, Save will have been reduced to a single keystroke.

Our reasons for using TPM are many and valid. TPM has a Chain function, without which Valdocs would have been nearly impossible. It also supports a multibank system as well as up to 255 user areas and allows cross-user operations (vastly superior to CP/M's user constructs). By August, TPM will have hashed directories and numerous other improvements. Our reason for choosing TPM was that in 1982, TPM already supported many of the features now being introduced in version 3.0 of CP/M. TPM is compatible with both 1.4 and 2.2 versions of CP/M, but that doesn't mean that their user interfaces are identical. (Most common commands-DIR, ERA, PIP, SAVE, REM, etc-however, can be used identically, even though they possess numerous enhancements.) It means that they are functionally equivalent. The goal of Computer Design Labs (authors of TPM) was, of course, to have any CP/M-compatible software execute properly within the TPM environment. This has been no easy task.

CP/M was written in 8080 code, and more than one developer using CP/M on a Z80 took advantage of this to do some very strange things with the additional Z80 registers. Furthermore, more than one aspect of CP/M is documented quite poorly, complicating the task. As of this writing, we know of no CP/M program that does not run correctly under TPM. If any are found, the folks at CDL will be delighted to remedy the situation.

Your difficulties are in fact a function of your highly developed computer literacy: through the traditional school of hard knocks you've learned a lot of painful lessons about the need for documentation, the dangers of systems, and so on, lessons that simply don't apply in the Valdocs environment. It boils down to this: Valdocs is not well suited as a hacker's environment, nor was it ever intended to be. However, your statement that Valdocs is not suitable for professional writing tasks is in disagreement with the findings of our other 30 or so test sites, which include a great many professional wordsmiths.

The current (May 1983) version

of Valdocs is only a starting point. Much remains to be done to add in every possible feature. But our stated goal is that "90 percent of the potential users of Valdocs will never need any software not provided directly by the Valdocs environment." It is a tall order-and one which we expect to have largely accomplished within a year. In the meantime, most users will find Valdocs very satisfactory for most applications. Users who have very specific requirements in mind are, as always, well advised to check carefully before assuming that Valdocs will or will not suit their purposes.

#### **Chris Rutkowski**

#### Dear Chris,

I really think you have misunderstood, and perhaps my readers may, so I'll try to be more clear.

Agreed: integrating the QX-10 into my system here was what I first had in mind. I'd still like to try it as a small computer using one or another text editor. However, I do not know what terminal it emulates, and I still have no CP/M for it. TPM may be excellent, but I would have to write an assembly-language program to transfer files, as far as I can see. The package I got with the last software delivery said "Your QX-10 package may not be complete. The following items may be on backorder: CP/M Diskette, CP/M+ Manual."

In any event, I put the system in the other room and put the Selectric away. I paid John Carr's time to have him learn the system and handed him the manuals. John, an associate editor on science fiction anthologies, is totally unfamiliar with CP/M or any other operating system. His computer experience in the past has been confined to using a text editor after someone loaded the editor for him. Thus this seemed a fair test.

When the system crashed (after the directory was full) completely without warning, it didn't make John feel better about the QX-10. I should, I suppose, have shown him how to cancel files (or he should have done it, from reading the manual). Most of the files in the system were nothing more than addresses. That's one of the most serious problems: WE COULD NOT MAKE IT PRINT WITHOUT SAVING THE FILE FIRST.

We tried the Screen Dump instructions, and they don't save the file. What are we supposed to do? Save the address for the envelope, using Store—which takes a fairly long time—then cancel that file, which takes more time? True, we often use window envelopes, but one of the major difficulties we had was with the print system using letterhead and single sheets

"As I understand It, until you Store the document, you are writing over your last Save. That's not what I would call safety."

of paper. I'm trying it now, with the disk that came with the documents, presumably what is for sale to the public. We'll see what happens.

Incidentally, now I'll try the setup program and set the clock and such.

I changed the printer to FX-80. It was already set to the expert level. I fear I can make no sense of the input command; if there's a way to set things to TTY:, I cannot find out how that is done. Otherwise, as instructions dictated, I did not change anything. The clock, incidentally, is very accurate and has been running on time within a minute since the machine arrived.

Now for your points. I will wait for the TPM Primer. My remarks are pretty well confined to the experience within the Valdocs system, and we'll look at the Epson as a small computer independent of that when we have either of the TPM documents (I have one set, but they didn't explain how to transfer files. Unfortunately, the Osborne is not here just now; it reads a lot of formats, and I could transfer files from it to the Epson, etc., but that just doesn't seem reasonable).

I anxiously await the new controller that allows reading and formatting (I presume it will either offer a variety of disk formats or will write to previously formatted disks in the format they are in. I expect that it can read from one format and write to another, as the Lobo does).

I'd love a look at the Valdocs technical manual, but I don't really need it for what I'm trying to do now.

I still want Valdocs to work very much. I would like to have the whole system, with the database and address book and all the other features. However, until we can easily and conveniently write letters and do the general work of the office here, the other features aren't relevant.

It is certainly a drawback not to be able to change bottom and top page margins within a document. I don't think I can do that. I will try again. . . .No. When I change the bottom margin, wherever I am, I find myself at the top of the page again. This means that the system is nearly useless for letters on letterhead and not very good for other documents because you must format your text all at once. I have just tried the Size key, but I don't think it does anything.

More thoughts. For those used to computers, the type "drags" across the screen and cursor motion is very slow. I agree that's a function of what you're used to, and I am, on purpose, accustomed to the fastest and best word processing system.

Incidentally, the hyphen feature of Valdocs is a fatal error. Valdocs

www.americanradiohistorv.com

broke my line at the hyphen in word-processing. I had not intended the word to be broken there. Most authors do not want the machine to decide things like that for them, and I always send my manuscripts with no hyphens at all unless I intended them. I never leave a hyphen at the end of a line because that would be ambiguous to a typesetter or copy editor.

I will now try to Save using the instructions in the manual. I used Copy Disk, waited for a new prompt, and then pressed UNDO. Saving these three pages took 21.19 seconds, which I agree is reasonable. But it is also counterintuitive and differs from the philosophy we have up to now been led to expect. Moreover, I do not believe this makes a backup copy. As I understand it, until you Store the document, you are writing over your last Save. That's not what I would call safety. I am probably a fanatic on the subject of document integrity, but I am not likely to change, and neither are most authors.

I'm willing to believe you about TPM, but the fact is that I have been unable to make TPM do what CP/M's Stat program does. I have also been unable to figure out how to do the equivalent with whatever programs TPM employs. It may be a wonderful operating system, optimized and all that, but I don't have what it takes to learn it.

I would make the following improvements in Valdocs:

- 1. Have a Kill program that lets you run down a list of files and mark each D for Delete; then when you execute the program, it gets rid of them.
- 2. Make it possible to print without Storing the file. Sometimes we only want a short letter; we have no intention of keeping a copy, and we're interested in getting the work out the door. Same for addressing envelopes;

we have to keep a typewriter around to make mailing labels and envelopes.

- 3. Allow imbedded format commands of some kind so that, for example, we could change the bottom margin on page 2.
- 4. Have a Setup file that you can put your favorite defaults into. Tabs, for example; why must I set them for each document?
- 5. Naturally, you must have a way to deal with John's data disk disaster. Was that an older copy, or does it happen on all? I may test this tonight. Try to overfill the directory, and overfill the disk, and see what happens with the distribution software. First we will test the system to

"I agree that users don't need to know everything that's going on in the system, but they should be able to do things quickly and easily."

see how well we can print letters. I have fooled the FX-80 into believing there is paper by inserting a second sheet behind the first, but that's a pretty lousy way to have to proceed.

- 6. I'd think, then, that mating the system with the printer would be useful. There should also be an Install program that would let you use Valdocs with the RS-232C port so that it could be used with Diablo and NEC Spinwriter printers, although I agree that these new Epson printers produce high-quality work.
- 7. The Shift down-arrow doesn't really move to next visible page, but up a few lines. Perhaps you need a Multiplier key, as in EMACS, MINCE, and Wordmaster; in those<sup>\*</sup>W multiplies the next command by a factor of

4. Multiple uses multiply in cascade.

As to "designed by geniuses for execution by idiots," I agree that users don't need to know everything that's going on in the system, but they should be able to do things quickly and easily.

Anyway, there's a lot to like about Valdocs, and it could be terrific if implemented on a faster machine with a hard disk. Also, when finished for the Epson, I agree that it could be about as good as any system I know of, especially for the price.

I have to quit now. We'll see how the printing goes. [Editor's note: At this point in the letter, the sentences are printed diagonally across the page. After some investigation, Jerry discovered that if you insert the paper into the printer crookedly and then try to fix it, the printer begins printing. The reason for this is that the software sensor that determines whether the paper is indeed in the printer can be tripped before paper is located correctly under the print head. Jerry's letter continues now after several lines that illustrate the problem better than this description. . . . P. C.]

If you do not tell the printer to stop between pages, it does a formfeed when it starts, though you didn't tell it to, so don't try that with a single sheet in the machine.

The slowness of this screen is about to drive me crazy. I can type about four words ahead of the screen, sometimes, and sometimes not; it's not obvious what the relationship is. But I could live with all that. What I can't live with is the inability to write letters.

It is now 11:00, and I began this at 8:50. That's a lot of time for a 6-page letter. It took one minute and two seconds to Store. We'll do that again, and retrieve it. I have been an hour and a half writing this. I would have done far better with a Selectric. Sigh. Jerry Pournelle

#### Text continued from page 440:

this book. It's clear, objective, and damned thorough. It even has a review of WRITE, the text editor I use; Naiman read one of my articles and managed to get hold of Tony Pietsch, WRITE's author, and buy not only WRITE, but a computer modeled after Ezekial.

I gather from Naiman's book that, like me, he has just about every word-processing and text-editing program in existence. He even wrote the Sybex Introduction to Word Star. (Interestingly, Naiman used WRITE

to write it.)

Naiman uses an interesting point system to evaluate word-processing programs; thus you can see exactly why he rates the various programs the way he does. This book discusses just about every text editor I know of, plus a lot I had never heard of before reading his book. Anyone contemplating the purchase of a text editor or word processor should run, not walk, to the store and get this book before spending a single dime on word-processing software.

| 10 | ) reasons why you sh<br>for micro softwar | nould call DataSource <sup>**</sup><br>e and hardware |
|----|-------------------------------------------|-------------------------------------------------------|
| 1  | Software and Hardware for all Popular     | Risk-Free Software We stand behind                    |

Microcomputers. We carry software in all popular formals and operating systems including PC-DOS, MS-DOS: CP/M-86 and CP/M-80. Always the current versions in stock.

Competitive Prices Our volume enables us to offer you prices which are consistently competitive. Compare for yourself, then call us toll-free 800-328-2260.

Express Delivery Time is money and we at Balass Delivery lime is money and we DataSource understand that. Your order will be processed and shipped within 24 hours for all products in stock.

Discount Structures We offer significant discounts to any individual. organization or 4. discounts to any individual. Organized user's group purchasing in quantity.

Key Account Program For corporations and institutions, we offer a comprehensive program: volume discounts, complete maintenance packages, specially statted technical support, a sales team experienced in micro applications, and

several financing options

every product we sell. All items are fully every product we sen. An neuro are day documented, backed by manufacturer's warranties, and are guaranteed by DataSource to be in perfect working condition.

Toll-Free Technical Support We service what we sell. Our customers have direct access to our technical staff on a toll-free basis. 800-328-2260. I.

8 National Maintenance Network. We offer a variety of maintenance agreements tailored to the specific hardware items you select. Call for more information.

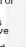

Flexible Payment Options We accept most major credit cards, checks, and money orders, as well as purchase orders, from approved corporate accounts.

Proven Track Record, Join our growing list of customers which include many Fortune 500 companies, major educational institutions and government entities.

Here's a small sampling of products available now from DataSource." (If you don't see what you need, just call us at the number below.)

| (                                                                                                    |                                                                                                    |                                                                                                    |                                                                                                    |                                                                                                    |                   |
|----------------------------------------------------------------------------------------------------|----------------------------------------------------------------------------------------------------|----------------------------------------------------------------------------------------------------|----------------------------------------------------------------------------------------------------|----------------------------------------------------------------------------------------------------|-------------------|
| Dala Base Managemeni                                                                                                    |                                                                                                    | Random House                                                                                                    |                                                                                                    |                                                                                                    |                   |
| Data Design - insolt                                                                                                    | 'CALL'                                                                                                    | Thesaurus - Dictronics                                                                                                    | 115.00                                                                                                    | Miscellaneous                                                                                                    |                   |
| dBase II - Ashton Tate                                                                                                    | \$449.00                                                                                                    |                                                                                                    | 115.00                                                                                                    | The Home Accountant + •                                                                                                    |                   |
| dBase II - Ashton Tate<br>Condor III - Condor                                                                                                    | 495.00                                                                                                    | Graphics                                                                                                    |                                                                                                    | Continental                                                                                                    | 99.00             |
| Easy Filer + JUS                                                                                                    | 275.00                                                                                                    | Chartman - Graphic Software                                                                                                    | 225.00                                                                                                    | Personal Investor - PBL<br>Superfile - FYI                                                                                                    | 105.00            |
| Visifile - Visicorp<br>Tim III - Innovative Software                                                                                                    | 189.00                                                                                                    | PFS: Graph - Software                                                                                                    |                                                                                                    | Statoak . NW Analytical                                                                                                    | 125.00            |
| Tim III - Innovative Software                                                                                                    | 325.00                                                                                                    | Publishing                                                                                                    | 105.00                                                                                                    | Statpak - NW Analytical<br>Milestone 66 - Organic                                                                                                    | 342.00            |
| Infostar Micropro                                                                                                    | 297.00                                                                                                    | dGraph - Fox & Geller                                                                                                    | 215.00                                                                                                    | Software                                                                                                    | 245.00            |
| PFS: File - Software Publishing<br>PFS: Report - Software                                                                                                    | 99.00                                                                                                    | Visitrend/Plot - Visicorp                                                                                                    | 225.00                                                                                                    | Easy Business Accounting                                                                                                    | 243.00            |
| PFS: Report - Software                                                                                                    |                                                                                                    | Fast Graph - Innovative                                                                                                    |                                                                                                    | Modules - IUS                                                                                                    | 450.00 eg.        |
| Publishing                                                                                                    | 95.00<br>215.00                                                                                                    | Software                                                                                                    | 199.00                                                                                                    | Modules · IUS<br>FCM · Continental                                                                                                    | 90.00             |
| Quickcode - Fox & Geller                                                                                                    | 215.00                                                                                                    | Graphwriter - Graphic<br>Communication                                                                                                    | 101 00                                                                                                    | Financies Personal                                                                                                    | 10.00             |
| DB Plus - Humansoft                                                                                                    | 99.00                                                                                                    | Communication                                                                                                    | 325.00                                                                                                    | Series - Fingncier                                                                                                    | 130.00            |
| Enowledge Man - MDBS                                                                                                    | 350.00                                                                                                    | Languages/OS                                                                                                    |                                                                                                    | TE Solver - Software Arts                                                                                                    | 'CALL'            |
| Versa Form - Applied<br>Software Tech.                                                                                                    | 000.00                                                                                                    | CP/M 86 - Digital Research                                                                                                    | 50.00                                                                                                    |                                                                                                    |                   |
| Sonware lech.                                                                                                    | 299.00                                                                                                    | Basic Compiler (IBM                                                                                                    |                                                                                                    |                                                                                                    |                   |
| Spreadsheets/Finance                                                                                                    |                                                                                                    | PC) - Microsoft                                                                                                    | 298.00                                                                                                    | Hardware                                                                                                    |                   |
| Supercole - Sorcim                                                                                                    | 125.00                                                                                                    | Pascal MT + 86 (IBM PC) -                                                                                                    |                                                                                                    | Epson FX80                                                                                                    | 595.00            |
| Supercalc - Sorcim<br>Supercalc 2 - Sorcim                                                                                                    | 160.00                                                                                                    | Digital Res.                                                                                                    | 285.00                                                                                                    | Okidata 92-A                                                                                                    | 575.00            |
| Visicale - Visicorp                                                                                                    | 169.00                                                                                                    | Forfran (IBM PC) - Supersoft                                                                                                    | 325.00                                                                                                    | C. Itoh F-10 Starwriter<br>C. Itoh 8510 Prowriter                                                                                                    | 1250.00           |
| Multiplan · Microsoft                                                                                                    | 195.00                                                                                                    | Communications                                                                                                    |                                                                                                    | NEC 3550                                                                                                    | 399.00            |
| Financial Planner - Ashton                                                                                                    | 110.00                                                                                                    | Crosstalk - Microstuf                                                                                                    | 145.00                                                                                                    | Hayes 300 Smartmodem                                                                                                    | 1915.00           |
| Tate                                                                                                    | 'CALL'                                                                                                    | Smartcom II · Hayes                                                                                                    | 85.00                                                                                                    | Hayes 1200 Smartmodem                                                                                                    | 220.00<br>525.00  |
| Bottom Line Strategist -                                                                                                    |                                                                                                    | PC/Intercom - Mark of the                                                                                                    | 00.00                                                                                                    | Hayes 1200B w/Smartcom                                                                                                    | 'CALL'            |
| Ashton Tate                                                                                                    | 'CALL'                                                                                                    | Unicorn                                                                                                    | 75.00                                                                                                    | Quadboard 64 K                                                                                                    | 325.00            |
|                                                                                                    |                                                                                                    | Emulink 3270 emulation -                                                                                                    |                                                                                                    | Secttle RAM + 128 K                                                                                                    | 'CALL'            |
| Word Processing                                                                                                    |                                                                                                    | Micro Link                                                                                                    | 695.00                                                                                                    | Gorilla Banana                                                                                                    | 219.00            |
| Wordstar · Micropro                                                                                                    | 289.00                                                                                                    |                                                                                                    |                                                                                                    |                                                                                                    |                   |
|                                                                                                    |                                                                                                    |                                                                                                    |                                                                                                    |                                                                                                    |                   |
| Wordstar/Mailmerge -                                                                                                    |                                                                                                    |                                                                                                    |                                                                                                    |                                                                                                    |                   |
| Micropro                                                                                                    | 375.00                                                                                                    | August Conser                                                                                                    | -                                                                                                    | nom Dalasso                                                                                                    | TH                |
| Micropro<br>Spellbinder - Lexisoft                                                                                                    | 375.00 295.00                                                                                                    | August Spec                                                                                                    | als f                                                                                                    | rom Datasou                                                                                                    | CeTN              |
| Micropro<br>Spellbinder - Lexisoft<br>The Final Word - Mark of the                                                                                                    | 295.00                                                                                                    |                                                                                                    |                                                                                                    | rom Datasour                                                                                                    | CeTN              |
| Micropro<br>Spellbinder - Lexisoft<br>The Final Word - Mark of the<br>Unicorn                                                                                                    | 295.00                                                                                                    | Micropro Professional Pa                                                                                                    | kWords                                                                                                    | tar. Mailmerge, Spellstar.                                                                                                    | CeTN              |
| Micropro<br>Spellbinder - Lexisoft<br>The Final Word - Mark of the<br>Unicorn<br>Easy Writer II - IUS                                                                                                    | 295.00<br>229.00<br>239.00                                                                                                    |                                                                                                    | kWords                                                                                                    |                                                                                                    | CeTM              |
| Micropro<br>Spellbinder - Lexisoft<br>The Final Word - Mark of the<br>Unicorn<br>Easy Wilter II - 105<br>Volkswriter - Lifetree                                                                                                    | 295.00<br>229.00<br>239.00<br>125.00                                                                                                    | Micropro Professional Pa<br>PLUS free Star Index all fo                                                                                                    | kWords                                                                                                    | tar. Mailmerge, Spellstar.<br>\$425.00                                                                                                    | CO.               |
| Micropro<br>Spellbinder - Lexisott<br>The Final Word - Mark of the<br>Unicorn<br>Easy Writer II - IUS<br>Volkswriter - Lifetree<br>Superwriter - Sorcim                                                                                                    | 295.00<br>229.00<br>239.00<br>125.00<br>179.00                                                                                                    | Micropro Professional Pa<br>PLUS free Star Index all fo<br>Microsoft Basic Compiler                                                                                                    | kWords                                                                                                    | tar. Mailmerge, Spellstar.<br>\$425.00                                                                                                    | CO.               |
| Micropro<br>Spelibinder - Lexisoft<br>The Final Word - Mark of the<br>Unicorn<br>Easy Willer II - 105<br>Volkswitter - Litetree<br>Superwriter - Sorcim<br>Superwriter - Sorcim<br>Superwriter - Sorcim<br>Superwriter - Sorcim<br>Superwriter - Sorcim                                                                                                    | 295.00<br>229.00<br>125.00<br>179.00<br>359.00                                                                                                    | Micropro Professional Pa<br>PLUS free Star Index all fo                                                                                                    | kWords                                                                                                    | tar. Mailmerge, Spellstar.<br>\$425.00                                                                                                    | CO.IN             |
| Micropro<br>Spelibinder - Lexisoft<br>The Final Word - Mark of the<br>Unicorn<br>Easy Willer II - 105<br>Volkswitter - Litetree<br>Superwriter - Sorcim<br>Superwriter - Sorcim<br>Superwriter - Sorcim<br>Superwriter - Sorcim<br>Superwriter - Sorcim                                                                                                    | 295.00<br>239.00<br>125.00<br>179.00<br>359.00<br>*CALL*                                                                                                    | Micropro Professional Pa<br>PLUS free Star Index all fo<br>Microsoft Basic Compiler<br>Only from Data Source:                                                                                                    | kWords<br>ronly<br>-Obsorne                                                                                                    | tar. Mailmerge. Spellstar.<br>\$425.00<br>\$235.00                                                                                                    | TCO <sup>TM</sup> |
| Micropro<br>Spelibinder - Lexisoft<br>The Final Word - Mark of the<br>Unicorn<br>Easy Willer II - 105<br>Volkswitter - Litetree<br>Superwriter - Sorcim<br>Superwriter - Sorcim<br>Superwriter - Sorcim<br>Superwriter - Sorcim<br>Superwriter - Sorcim                                                                                                    | 295.00<br>229.00<br>239.00<br>125.00<br>179.00<br>359.00<br>*CALL*<br>285.00                                                                                                 | Micropro Professional Pa<br>PLUS free Star Index all fo<br>Microsoft Basic Complier<br>Only from Data Source;<br>PC Utility Pak (Sort Directo                                                                                                    | kWords<br>ronly<br>-Obsorne                                                                                                    | tar. Mailmerge, Spellstar.<br>\$425.00<br>\$235.00<br>Clean-up) -                                                                                          | TCOTA             |
| Micropro<br>Spellbinder - Lexisoft<br>The Final Word - Mark of the<br>Eary Writer II - 105<br>Volkewriter - Lifeitee<br>Supervriter - Sortword Systems<br>Visiword - Visicord<br>The Word Pius - Oasis<br>Grammatik - Aspen                                                                                                    | 295.00<br>229.00<br>239.00<br>125.00<br>359.00<br>*CALL*<br>285.00<br>125.00<br>60.00                                                                                        | Micropro Professional Pa<br>PLUS free Star Index all fo<br>Microsoft Basic Compiler<br>Only from Data Source:                                                                                                    | kWords<br>ronly<br>-Obsorne                                                                                                    | tar. Mailmerge. Spellstar.<br>\$425.00<br>\$235.00                                                                                                    | TCOTA             |
| Micropro<br>Spellbinder - Lexisoft<br>The Final Word - Mark of the<br>Unicorn<br>Eary Writer II - 105<br>Volkavriller - Litetree<br>Volkavriller - Litetree<br>Studier - Unicorn<br>Visilword - Visicorn<br>Peachtest 5000 - Feachtree<br>The Word Plus - Oasis                                                                                                    | 295.00<br>229.00<br>239.00<br>125.00<br>179.00<br>359.00<br>*CALL*<br>285.00                                                                                                 | Micropro Professional Pa<br>PLUS free Star Index all fo<br>Microsoft Basic Complier<br>Only from Data Source;<br>PC Utility Pak (Sort Directo                                                                                                    | kWords<br>ronly<br>-Obsorne                                                                                                    | tar. Mailmerge, Spellstar.<br>\$425.00<br>\$235.00<br>Clean-up) -                                                                                          | Ce <sup>TM</sup>  |
| Micropro<br>Spellbinder - Lexisoft<br>The Final Word - Mark of the<br>Eary Writer II - 105<br>Volkewriter - Lifeitee<br>Supervriter - Sortword Systems<br>Visiword - Visicord<br>The Word Pius - Oasis<br>Grammatik - Aspen                                                                                                    | 295.00<br>239.00<br>125.00<br>179.00<br>359.00<br>*CALL*<br>285.00<br>125.00<br>60.00<br>99.00                                                                               | Micropro Professional Pa<br>PLUS free Star Index all fo<br>Microsoft Basic Compiler<br>Only from Data Source;<br>PC Utility Pak (Sort Directo<br>PC Consulting                                                                                                    | kWords<br>ronly<br>-Obsorne                                                                                                    | tar. Mailmerge. Spellstar.<br>\$425.00<br>\$235.00<br>Clean-up) -<br>\$39.00                                                                               | TCOTN             |
| Micropro<br>Spellbinder - Lexisoft<br>The Final Word - Mark of the<br>Eary Writer II - 105<br>Volkewriter - Lifeitee<br>Supervriter - Sortword Systems<br>Visiword - Visicord<br>The Word Pius - Oasis<br>Grammatik - Aspen                                                                                                    | 295.00<br>239.00<br>125.00<br>179.00<br>359.00<br>*CALL*<br>285.00<br>125.00<br>60.00<br>99.00                                                                               | Micropro Professional Pa<br>PLUS free Star Index all fo<br>Microsoft Basic Complier<br>Only from Data Source;<br>PC Utility Pak (Sort Directo                                                                                                    | kWords<br>ronly<br>-Obsorne                                                                                                    | tar. Mailmerge. Spellstar.<br>\$425.00<br>\$235.00<br>Clean-up) -<br>\$39.00                                                                               | rce <sup>TN</sup> |
| Micropro<br>Spellbinder - Lexisoft<br>The Final Word - Mark of the<br>Eary Writer II - 105<br>Volkewriter - Lifeitee<br>Supervriter - Sortword Systems<br>Visiword - Visicord<br>The Word Pius - Oasis<br>Grammatik - Aspen                                                                                                    | 295.00<br>239.00<br>125.00<br>179.00<br>359.00<br>*CALL*<br>285.00<br>125.00<br>60.00<br>99.00                                                                               | Micropro Professional Pa<br>PLUS free Star Index all fo<br>Microsoft Basic Compiler<br>Only from Data Source;<br>PC Utility Pak (Sort Directo<br>PC Consulting                                                                                                    | kWords<br>ronly<br>-Obsorne<br><b>Fry &amp; Disk</b><br>FOLL-FRE                                                                                                    | tar. Mailmerge. Spellstar.<br>\$425.00<br>\$235.00<br>Clean-up) -<br>\$39.00                                                                               | rce <sup>TM</sup> |
| Micropro<br>Spellbinder - Lexisoft<br>The Final Word - Mark of the<br>Eary Writer II - 105<br>Volkewriter - Lifeitee<br>Supervriter - Sortword Systems<br>Visiword - Visicord<br>The Word Pius - Oasis<br>Grammatik - Aspen                                                                                                    | 295.00<br>239.00<br>125.00<br>179.00<br>359.00<br>*CALL*<br>285.00<br>125.00<br>60.00<br>99.00                                                                               | Micropro Professional Pa<br>PLUS free Star Index all fo<br>Microsoft Basic Compiler<br>Only from Data Source;<br>PC Utility Pak (Sort Directo<br>PC Consulting                                                                                                    | kWords<br>ronly<br>-Obsorne<br><b>Fry &amp; Disk</b><br>FOLL-FRE                                                                                                    | tar. Mailmerge. Spellstar.<br>\$425.00<br>\$235.00<br>Clean-up) -<br>\$39.00                                                                               | rce <sup>TN</sup> |
| Micropro<br>Spellbinder - Lexisoft<br>The Final Word - Mark of the<br>Eary Writer II - 105<br>Volkewriter - Lifeitee<br>Supervriter - Sortword Systems<br>Visiword - Visicord<br>The Word Pius - Oasis<br>Grammatik - Aspen                                                                                                    | 295.00<br>239.00<br>125.00<br>179.00<br>359.00<br>*CALL*<br>285.00<br>125.00<br>60.00<br>99.00                                                                               | Micropro Professional Pa<br>PLUS tree Star Index all fo<br>Microsoft Basic Compiler<br>Only from Data Source:<br>PC Utility Pak (Sort Directo<br>PC Consulting<br>R MORE INFORMATION CALL<br>1-800-328-220                                                                                                    | kWords<br>ronly<br>-Obsorne<br>ory & Disk<br>rOLL-FRE:<br>50                                                                                                    | tar. Mailmerge. Spellstar.<br>\$425.00<br>\$235.00<br>Clean-up) -<br>\$39.00                                                                               | rce <sup>TM</sup> |
| Micropro<br>Spellbinder - Lexisoft<br>The Final Word - Mark of the<br>Eary Writer II - 105<br>Volkewriter - Lifeitee<br>Supervriter - Sortword Systems<br>Visiword - Visicord<br>The Word Pius - Oasis<br>Grammatik - Aspen                                                                                                    | 295.00<br>239.00<br>125.00<br>179.00<br>359.00<br>*CALL*<br>285.00<br>125.00<br>60.00<br>99.00                                                                               | Micropro Professional Pa<br>PLUS tree Star Index all to<br>Microsoft Basic Compiler<br>Only from Data Source:<br>PC Uniting Pak (Sort Director<br>PC Consulting<br>R MORE INFORMATION CALL<br>1-8000-328-224<br>IN MINNESOTA CALL 612-544                                                                                                    | kWords<br>ronly<br>-Obsorne<br><b>ry &amp; Disk</b><br>rOLL-FRE:<br><b>50</b><br>4-3615                                                                                                | tar. Mailmerge. Spellstar.<br>\$425.00<br>\$235.00<br>Clean-up) -<br>\$39.00                                                                               | Ce <sup>TN</sup>  |
| Micropro<br>Spellbinder - Lexisoft<br>The Final Word - Mark of the<br>Unicom Fill - 105<br>Volkewriter - Lieitree<br>Supervriter - Sortword Systems<br>Visiword - Visicom<br>Peachtest 5000 - Feachtree<br>The Word Flus - Oasis<br>Grammatik - Aspen<br>Punctuation & Style - Oasis                                                                                      | 295.00<br>229.00<br>239.00<br>125.00<br>179.00<br>359.00<br>*CALL*<br>285.00<br>125.00<br>\$0.00<br>99.00<br>FC                                                              | Micropro Professional Pa<br>PLUS tree Star Index all Io<br>Microsoft Basic Compiler<br>Only from Data Source;<br>PC Utility Pak (Sort Directo<br>PC Consulting<br>IN MORE INFORMATION CALL<br>IN MINNESOTA CALL 612-544<br>New hours: M - F 8-6, Sat, 9                                                                                                    | kWords<br>ronly<br>-Obsorne<br><b>bry &amp; Disk</b><br>rOLL-FRE<br><b>50</b><br>4-3615<br>-3 CST                                                                                      | tar. Mailmerge. Spellstar.<br>\$425.00<br>\$235.00<br>Clean-up) -<br>\$39.00                                                                               |                   |
| Micropro<br>Spellbinder - Lexisoft<br>Typellbinder - Lexisoft<br>Typellbinder - Lexisoft<br>Typellbinder - Lifeitee<br>Supervrifer II - IUS<br>Volkavriter - Social Systems<br>Wullbarde - Sollword Systems<br>Mullbarde - Sollword Systems<br>Percehers 5000 - Perchree<br>The Word Plus - Oasis<br>Grammarik - Aspen<br>Punctuation & Style - Oasis                     | 295.00<br>229.00<br>125.00<br>179.00<br>359.00<br>CALL<br>285.00<br>125.00<br>60.00<br>99.00<br>FC                                                                           | Micropro Professional Pa<br>PLUS free Star Index all fo<br>Microsoft Basic Compiler<br>Only from Data Source:<br>PC Villity Pak (Sort Director<br>PC Consulting<br>R MORE INFORMATION CALL<br>1-800-328-224<br>IN MINRESOTA CALL 612-54<br>New hours: M. F 8-6, Satt, 9<br>re subritt obtaing without pointe. Purcha                                                             | kWords<br>ronly<br>-Obsorne<br>ory & Disk<br>COLL-FRE:<br>50<br>4.3615<br>-3 CST<br>is orders acc                                                                                      | tar, Mailmerge, Spellstar,<br>\$425.00<br>\$235.00<br>Clean-up) -<br>\$39.00<br>E                                                                          |                   |
| Micropro<br>Spellbinder - Lexisoft<br>Typellbinder - Lexisoft<br>Typellbinder - Lexisoft<br>Typellbinder - Lifeitee<br>Supervrifer II - IUS<br>Volkavriter - Social Systems<br>Wullbarde - Sollword Systems<br>Mullbarde - Sollword Systems<br>Percehers 5000 - Perchree<br>The Word Plus - Oasis<br>Grammarik - Aspen<br>Punctuation & Style - Oasis                     | 295.00<br>229.00<br>125.00<br>179.00<br>359.00<br>CALL<br>285.00<br>125.00<br>60.00<br>99.00<br>FC                                                                           | Micropro Professional Pa<br>PLUS free Star Index all fo<br>Microsoft Basic Compiler<br>Only from Data Source:<br>PC Villity Pak (Sort Director<br>PC Consulting<br>R MORE INFORMATION CALL<br>1-800-328-224<br>IN MINRESOTA CALL 612-54<br>New hours: M. F 8-6, Satt, 9<br>re subritt obtaing without pointe. Purcha                                                             | kWords<br>ronly<br>-Obsorne<br>ory & Disk<br>COLL-FRE:<br>50<br>4.3615<br>-3 CST<br>is orders acc                                                                                      | tar, Mailmerge, Spellstar,<br>\$425.00<br>\$235.00<br>Clean-up) -<br>\$39.00<br>E                                                                          |                   |
| Micropro<br>Spellbinder - Lexisoft<br>Typellbinder - Lexisoft<br>Typellbinder - Lexisoft<br>Typellbinder - Lifeitee<br>Supervrifer II - IUS<br>Volkavriter - Social Systems<br>Wullbarde - Sollword Systems<br>Mullbarde - Sollword Systems<br>Percehers 5000 - Perchree<br>The Word Plus - Oasis<br>Grammarik - Aspen<br>Punctuation & Style - Oasis                     | 295.00<br>229.00<br>125.00<br>179.00<br>359.00<br>CALL<br>285.00<br>125.00<br>60.00<br>99.00<br>FC                                                                           | Micropro Professional Pa<br>PLUS tree Star Index all Io<br>Microsoft Basic Compiler<br>Only from Data Source;<br>PC Utility Pak (Sort Directo<br>PC Consulting<br>IN MORE INFORMATION CALL<br>IN MINNESOTA CALL 612-544<br>New hours: M - F 8-6, Sat, 9                                                                                                    | kWords<br>ronly<br>-Obsorne<br>ory & Disk<br>COLL-FRE:<br>50<br>4.3615<br>-3 CST<br>is orders acc                                                                                      | tar, Mailmerge, Spellstar,<br>\$425.00<br>\$235.00<br>Clean-up) -<br>\$39.00<br>E                                                                          |                   |
| Micropro<br>Spellbinder - Lexisoft<br>Typellbinder - Lexisoft<br>Typellbinder - Lexisoft<br>Typellbinder - Lifeitee<br>Supervrifer II - IUS<br>Volkavriter - Societors<br>Supervrifer - Societors<br>Supervrifer - Societors<br>Multimate - Soliword Systems<br>Willbarder Solio - Pacchitee<br>The Word Plus - Oasis<br>Grammatik - Aspen<br>Punctuation & Style - Oasis | 295.00<br>229.00<br>125.00<br>179.00<br>359.00<br>CALL<br>285.00<br>125.00<br>60.00<br>99.00<br>FC                                                                           | Micropro Professional Pa<br>PLUS free Star Index all fo<br>Microsoft Basic Compiler<br>Only from Data Source:<br>PC Villity Pak (Sort Director<br>PC Consulting<br>R MORE INFORMATION CALL<br>1-800-328-224<br>IN MINRESOTA CALL 612-54<br>New hours: M. F 8-6, Satt, 9<br>re subritt obtaing without pointe. Purcha                                                             | kWords<br>ronly<br>-Obsorne<br>ory & Disk<br>COLL-FRE:<br>50<br>4.3615<br>-3 CST<br>is orders acc                                                                                      | tar, Mailmerge, Spellstar,<br>\$425.00<br>\$235.00<br>Clean-up) -<br>\$39.00<br>E                                                                          |                   |
| Micropro<br>Spellbinder - Lexisoft<br>Typellbinder - Lexisoft<br>Typellbinder - Lexisoft<br>Typellbinder - Lifeitee<br>Supervrifer II - IUS<br>Volkavriter - Societors<br>Supervrifer - Societors<br>Supervrifer - Societors<br>Multimate - Soliword Systems<br>Willbarder Solio - Pacchitee<br>The Word Plus - Oasis<br>Grammatik - Aspen<br>Punctuation & Style - Oasis | 295.00<br>229.00<br>125.00<br>179.00<br>359.00<br>CALL<br>285.00<br>125.00<br>60.00<br>99.00<br>FC                                                                           | Micropro Professional Pa<br>PLUS free Star Index all fo<br>Microsoft Basic Compiler<br>Only from Data Source:<br>PC Villity Pak (Sort Director<br>PC Consulting<br>R MORE INFORMATION CALL<br>1-800-328-224<br>IN MINRESOTA CALL 612-54<br>New hours: M. F 8-6, Satt, 9<br>re subritt obtaing without pointe. Purcha                                                             | kWords<br>ronly<br>-Obsorne<br>ory & Disk<br>COLL-FRE:<br>50<br>4.3615<br>-3 CST<br>is orders acc                                                                                      | tar, Mailmerge, Spellstar,<br>\$425.00<br>\$235.00<br>Clean-up) -<br>\$39.00<br>E                                                                          |                   |
| Micropro<br>Spellbinder - Lexisoft<br>Typellbinder - Lexisoft<br>Typellbinder - Lexisoft<br>Typellbinder - Lifeitee<br>Supervrifer II - IUS<br>Volkavriter - Societore<br>Supervrifer - Societore<br>Multimate - Soltword Systems<br>Parachiers 5000 - Parachiere<br>The Word Plus - Oasis<br>Praces reflect a 31%94 cash<br>All orders of                                | 295.00<br>229.00<br>239.00<br>125.00<br>170.00<br>359.00<br>359.00<br>60.00<br>99.00<br>FO<br>discount and a<br>ure shipped UP.                                              | Micropro Professional Pa<br>PLUS free Star Index all fo<br>Microsoft Basic Compiler<br>Only from Data Source:<br>PC Unith Pak (Sort Director<br>PC Consulting<br>MORE INFORMATION CALL<br>1-8000-328-224<br>IN MINESOTA CALL 612-54<br>New hours: M-F 8-6, Satt 9<br>re subject to change without pointer. Purcha<br>S. 83 shipping charge on sadiustre items. 29<br>DATASOUR    | kWords<br>ronly<br>-Obsorne<br>ory & Disk<br>roLL-FRE:<br>80<br>4.3615<br>-3 CST<br>iste orders acco<br>& shipping ch                                                                  | tar, Mailmerge, Spellstar,<br>\$425.00<br>\$235.00<br>Clean-up) -<br>\$39.00<br>E                                                                          |                   |
| Micropro<br>Spellbinder - Lexisoft<br>Typellbinder - Lexisoft<br>Typellbinder - Lexisoft<br>Typellbinder - Lifeitee<br>Supervrifer II - IUS<br>Volkavriter - Societors<br>Supervrifer - Societors<br>Supervrifer - Societors<br>Multimate - Soliword Systems<br>Willbarder Solio - Pacchitee<br>The Word Plus - Oasis<br>Grammatik - Aspen<br>Punctuation & Style - Oasis | 295.00<br>229.00<br>139.00<br>137.00<br>359.00<br>359.00<br>7CALL*<br>285.00<br>125.00<br>60.00<br>99.00<br>FO                                                               | Micropro Professional Pa<br>PlUS tree Star Index all IO<br>Microsoft Basic Compiler<br>Only from Data Source:<br>P Chility Pak (Sort Director<br>P Consulting<br>IN MORE INFORMATION CALL<br>IN MINNESOTA CALL 612-544<br>New hours: M - F 6-0, Sart, 9<br>r subject to change without potice. Purcha<br>DataSOURCE Systems Market I                                             | kWords<br>ronly<br>-Obsorne<br>ory & Disk<br>roll-FRE:<br>50<br>1-3015<br>-3057<br>-3057<br>seroders acco<br>k shipping ch                                                             | tar. Mailmorge, Spollstar.<br>\$425.00<br>\$235.00<br><b>Clean-up) -</b><br><b>\$39.00</b><br>E<br>E                                                       |                   |
| Micropro<br>Spellbinder - Lexisoft<br>Typellbinder - Lexisoft<br>Typellbinder - Lexisoft<br>Typellbinder - Lifeitee<br>Supervrifer II - IUS<br>Volkavriter - Societore<br>Supervrifer - Societore<br>Multimate - Soltword Systems<br>Parachiers 5000 - Parachiere<br>The Word Plus - Oasis<br>Praces reflect a 31%94 cash<br>All orders of                                | 295.00<br>229.00<br>239.00<br>125.00<br>759.00<br>rCALL<br>759.00<br>rCALL<br>285.00<br>99.00<br>FO<br>discount and a<br>discount and a<br>Very Source Source<br>Your source | Micropro Professional Pa<br>PLUS free Star Index all fo<br>Microsoft Basic Compiler<br>Only from Data Source:<br>PC Unith Pak (Sort Director<br>PC Consulting<br>MORE INFORMATION CALL<br>1-800-328-224<br>IN MINNESOTA CALL 612-544<br>New hours: M-F 8-6, Sort, Purcha<br>S. St Shapping charge on software items.<br>DataSoURCE SYSTEMS MARKETI<br>Lice for micro software of | kWords<br>ronly<br>-Obsorne<br>ory & Disk<br>rolL-FRE:<br>50<br>4-3615<br>-3 CST<br>COLL-FRE:<br>50<br>4-3615<br>-3 CST<br>Set orders acco<br>* shipping charge<br>NG CORP.<br>nd hard | tar, Mailmerge, Spellstar,<br>\$425.00<br>\$235.00<br>Clean-up) -<br>\$39.00<br>E<br>F<br>rpird from approved corporate account<br>arge au hardware items. |                   |
| Micropro<br>Spellbinder - Lexisoft<br>Typellbinder - Lexisoft<br>Typellbinder - Lexisoft<br>Typellbinder - Lifeitee<br>Supervrifer II - IUS<br>Volkavriter - Societore<br>Supervrifer - Societore<br>Multimate - Soltword Systems<br>Parachiers 5000 - Parachiere<br>The Word Plus - Oasis<br>Praces reflect a 31%94 cash<br>All orders of                                | 295.00<br>229.00<br>239.00<br>125.00<br>759.00<br>rCALL<br>759.00<br>rCALL<br>285.00<br>99.00<br>FO<br>discount and a<br>discount and a<br>Very Source Source<br>Your source | Micropro Professional Pa<br>PLUS free Star Index all fo<br>Microsoft Basic Compiler<br>Only from Data Source:<br>PC Unith Pak (Sort Director<br>PC Consulting<br>MORE INFORMATION CALL<br>1-800-328-224<br>IN MINNESOTA CALL 612-544<br>New hours: M-F 8-6, Sort, Purcha<br>S. St Shapping charge on software items.<br>DataSoURCE SYSTEMS MARKETI<br>Lice for micro software of | kWords<br>ronly<br>-Obsorne<br>ory & Disk<br>rolL-FRE:<br>50<br>4-3615<br>-3 CST<br>COLL-FRE:<br>50<br>4-3615<br>-3 CST<br>Set orders acco<br>* shipping charge<br>NG CORP.<br>nd hard | tar, Mailmerge, Spellstar,<br>\$425.00<br>\$235.00<br>Clean-up) -<br>\$39.00<br>E<br>F<br>rpird from approved corporate account<br>arge au hardware items. |                   |
| Micropro<br>Spellbinder - Lexisoft<br>Typellbinder - Lexisoft<br>Typellbinder - Lexisoft<br>Typellbinder - Lifeitee<br>Supervrifer II - IUS<br>Volkavriter - Societore<br>Supervrifer - Societore<br>Multimate - Soltword Systems<br>Parachiers 5000 - Parachiere<br>The Word Plus - Oasis<br>Praces reflect a 31%94 cash<br>All orders of                                | 295.00<br>229.00<br>239.00<br>125.00<br>759.00<br>rCALL<br>759.00<br>rCALL<br>285.00<br>99.00<br>FO<br>discount and a<br>discount and a<br>Very Source Source<br>Your source | Micropro Professional Pa<br>PlUS tree Star Index all IO<br>Microsoft Basic Compiler<br>Only from Data Source:<br>P Chility Pak (Sort Director<br>P Consulting<br>IN MORE INFORMATION CALL<br>IN MINNESOTA CALL 612-544<br>New hours: M - F 6-0, Sart, 9<br>r subject to change without potice. Purcha<br>DataSOURCE Systems Market I                                             | kWords<br>ronly<br>-Obsorne<br>ory & Disk<br>rolL-FRE:<br>50<br>4-3615<br>-3 CST<br>COLL-FRE:<br>50<br>4-3615<br>-3 CST<br>Set orders acco<br>* shipping charge<br>NG CORP.<br>nd hard | tar, Mailmerge, Spellstar,<br>\$425.00<br>\$235.00<br>Clean-up) -<br>\$39.00<br>E<br>F<br>rpird from approved corporate account<br>arge au hardware items. |                   |

#### The Z-29

When the new Zenith Z-29 keyboard arrived, I was about to go off to Bellingham; I wouldn't be able to do anything with it for at least a week. As it happens, the night before the Z-29 arrived Chuck McMannis' home terminal had died. Chuck is our new research assistant. The solution, therefore, was obvious, and Chuck took the Z-29 home with him.

When I came back I found he had made his other boss (the one who pays him a living wage) buy a Z-29 for their minicomputer. Chuck thinks the Z-29 is the best thing he's seen for the money. The following is largely drawn from his report.

The Z-29 (H-29 in kit form) is a second-generation machine. It fixes most of the identified bugs that existed in the Z-19 and adds a detachable keyboard as well. Not only that, it has been sculpted to make it more like a Selectric. It has excellent feel. Some find it a bit "thick" for sitting on a desk although perfect for putting on your lap; I haven't noticed any problems at all.

If your system can use a Z-19, you can plug in the Z-29 and run. In addition, the Z-29 can emulate a Hazeltine 1500 and a Lear Siegler ADM 3A. Best of all, from Tony Pietsch's viewpoint, it has a full ANSI (American National Standards Institute) mode. This is important because all the big computer companies are moving toward the ANSi Standard communications mode.

I'm not entirely happy with the key layout. The arrow keys are put over for right-hand use; they're grouped above the Return key. I'd prefer a small separate left-hand pad of arrows with Home in the middle. This is a matter of taste and what one is used to, of course, and it won't take long to get used to the Z-29 layout.

The character set is aesthetically pleasing. There are several new attributes: underline, blink, and halfintensity. The screen is 24 by 80 with a twenty-fifth status line. The twentyfifth line accesses a built-in real-time clock. An alternate character set is included.

It does have problems. They work hell out of the 8051 chip in there, and

Circle 130 on inquiry card. www.americanradiohistorv.com

#### Now your computer can say anything and say it well. Introducing the Votrax Personal Speech System.

#### Quite articulate.

The unlimited vocabulary Votrax Personal Speech System is the most sophisticated, low cost voice synthesizer available today. Its highly articulate text-to-speech translator lets your computer properly pronounce conversational words at least 95% of the time.

For all those unusual words and proper names, you can define an exception word table and store your own translations. And remember, the entirely self-contained Votrax PS System gets your computer talking without using any valuable computer memory.

#### Built-in versatility.

Much more than just a voice output device, the Votrax PS System lets you mix either speech and sound effects or speech and music. A programmable master clock and 255 programmable frequencies give you unmatched control of speech and sound effects.

The Votrax PS System offers user expandable ROM for custom applications, user downloadable software capability and sound effects subroutines for easy user programming. Its programmable speech rate provides more natural rhythm, while 16 programmable amplitude levels give you greater control of word emphasis.

Actual size: 12.2" x 4.5" x 2.6"

#### Friendly to humans.

Designed to look like a printer to your computer, the Votrax PS System is extremely easy to use. It can be used in tandem with your printer without an additional interface card. Both serial and parallel ports come standard, allowing you to connect the Votrax PS System to virtually any computer. Speech, music and sound effects are only a PRINT statement away.

What to say after "Hello".

Businesses will appreciate spoken

data transmission, narration of graphic

demonstrations. Spoken verification of

data input will make computers much

easier for the blind to use. School chil-

The Votrax Personal Speech System

is covered by a limited warranty.

Write Votrax for a free copy.

500 Stephenson Highway, Troy, MI 48084

dren can receive comprehensive

displays and unmanned, oral product

computer instruction with voice textbooks as well as spoken drills and testing. And then, late at night, you can make those adventure games explode.

#### A quick list.

- Highly articulate Votrax text-tospeech translator.
- □ 255 programmable frequencies for speech/sound effects.
- 16 amplitude levels.
- Simultaneous speech and sound effects or speech and music.
- □ 8 octave, 3 note music synthesis.
  - □ Serial and parallel interface standard.
    - □ User programmable master clock. □ User defined exception word table.
      - □ User programmable speech rate, amplitude and inflection. □ User expandable ROM for custom applications.
        - □ User downloadable software capability.
        - □ 3,500 character input buffer: subdivisible for a printer buffer.
      - Internal speaker and external speaker jack.
      - □ Real time clock and 8 user defined alarms.
- □ Oral power up and error prompting.
- □ X-on/X-off and RTS-CTS handshaking.
- □ Programmable Baud settings (75-9600).
- Interrupt driven Z-80 microprocessor.
- Parallel/Serial interconnect modes.
- □ Proper number string translation: the number "154" is pronounced "one hundred fifty four".

To order, see your local computer retailer or call toll-free

#### 1-800-521-1350

Michigan residents, please call (313) 588-0341. MasterCard, VISA or personal check accepted. The price is \$395 plus \$4 for delivery. Educational discount available. Add sales tax in Michigan and California.

© VOTRAX 1982

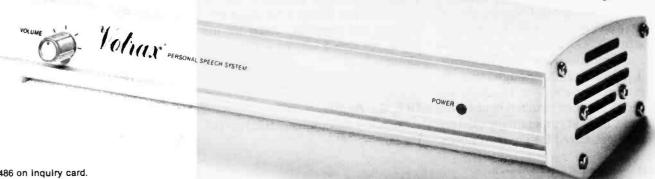

www.americanradiohistorv.co

Zenith didn't supply enough memory: the buffer is only 32 characters long, and that can be overrun. I'd have thought with memory so cheap the company would have provided at least 128 characters; 256 would have been better. It did provide an X-ON X-OFF handshake routine (a way to tell the computer "Stop sending! My buffer is full!"), but I hope that one day there'll be an upgrade to add more memory.

For reasons I do not understand, the cable connecting the keyboard plugs in at the *back* of the terminal. Nearly every terminal does this; I can't think why.

The brightness control is a knob on the back of the terminal, neatly placed so that you cannot adjust screen brightness while sitting where you'll look at the screen. Obviously Zenith ought to have made this a software adjust (as with the Otrona).

Note: Steve Ingish of Zenith tells me putting the connection and control on the back saves about \$50 on the terminal's price.

On the plus side, Zenith has provided a software setup menu; no longer must you flip physical switches, then turn the terminal off and back on to change the terminal parameters. Another plus that Ciarcia will like: there's almost no EMI (electromagnetic interference).

Chuck McMannis' final comment is, "If you can find a better terminal, buy it." He has seen nothing he likes better at anywhere near the price.

I tend to be a little more cautious; I want to experiment with the Z-29 for a while. Even so, there's a very good chance that the Z-29 will become the principal terminal for our workhorse machines. Except for that small memory buffer, I've seen little about it that I don't like. Before I make a final judgment, though, the Z-29 will go over to Tony Pietsch's place, where he and Nor Singh will install a version of WRITE optimized for the Z-29 and making use of all its special-function keys. *Then* I'll decide.

I have to admit, though, that the only serious rivals to the Z-29 are special-purpose terminal boards that let me, in effect, program my own terminal optimized for my own needs. I have a couple of those, and I'll report on them in another column. Meanwhile, I like the Z-29 quite a lot.

#### Oh, It's Easy To Get It Running . . .

In Ithaca I was taken to task by a professor of computer science. I have, it seems, been unkind to Pascal and have confused the language itself with particular implementations. I pointed out that I can only evaluate implementations; this is the User's Column, and I don't generally write about stuff my readers can't use.

He agreed, but then told me with some vigor that there exists a publicdomain UCSD Pascal that can be made to run on most CP/M S-100 bus systems. He also informed me that it's a wonderful implementation, complete with easy methods for opening and closing both sequential and random-access files under CP/M; features I very much want.

"Wow," I said. "How can I get this running?"

"Well, it's easy. If I had access to your system and your CBIOS (customized basic input/output system), I could have it running in no more than a day," he replied.

I quickly lost interest. Alas, I can't afford to have him come to Hollywood and install this marvel, nor, I fear, is that practical for many of my readers. I do recall that MacLean had an earlier version of UCSD Pascal running and had real problems with the built-in editor. It was also very slow. This caused him to learn PL/I, and he didn't live to return to Pascal.

If anyone has a simple and foolproof way to get public-domain UCSD Pascal running, preferably on a Compupro 8085/8088 dual-processor machine with System Support board, Disk One controller, and Telewidget (officially Televideo, but at Chaos Manor things tend to get new names) 950 terminal, *please* let me know, so that I can pass the word along.

#### JRT Yet Again

I'm told I was unjustly hard on JRT Pascal.

I said nothing I care to retract, but perhaps the tone was unduly harsh; let me clarify. JRT Pascal certainly works in the sense that you can write useful programs in it. I like Mr. Tyson's price and attitude. His Version 3.0 has fixed a number of bugs and glitches that made earlier reviewers so unhappy.

For all that, JRT Pascal is not, in my judgment, a good teaching instrument because it is so thoroughly nonstandard. The error messages are not the same as standard Pascal, and the extensions are done quite differently from the way anyone else does them. Programs written in JRT Pascal are almost guaranteed not to compile with *any* other Pascal compiler; worse, a number of standard programs out of such books as Osborne's *Practical Pascal Programs* won't compile on JRT either.

JRT Pascal error handling is not only nonstandard, but also unduly frightening to the beginning user; and the compiler never recovers from any error, so that JRT Pascal won't catch more than one error per compilation. For those who are as confused (or careless) about semicolons as I am, this can be very time consuming.

In other words, what it mostly has going for it is the price. You can write practical programs in JRT Pascal; if you're not interested in transporting those programs to some other machine, JRT is a bargain. To quote one programmer friend, though, I'd really hate having to write large programs in it.

#### **Revolution at Digital Research**

I'm told I had much to do with it. True or not, there's been a complete shake-up in Digital Research's document foundry. It's actually producing *readable and useful* documents with clearly written instructions and lots of *examples*. I used to dread opening a new DR manual. Now I find most of them a pleasure.

They also come in a brand-new format, a boxed loose-leaf notebook 9½ inches tall. At this height they will fit on most standard bookshelves; you don't need oversize shelves to hold

www.americanradiohistorv.com

# The IBM Personal Computer Work Station. It's optional. (But essential.)

Now, we could hard-sell you on its features. Or we could soft-sell you on its virtues. Instead, we're going to level with you.

You don't have to buy it.

But we have a hunch that the more you know

about the IBM Synergetix<sup>®</sup> PC Work Station the more you'll wonder how your business ever managed without it.

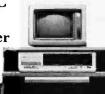

Necessity was surely the mother of this invention. For as

more and more

businesses come to rely on the personal computer, new and extraordinary demands are being placed on the work environment itself.

The IBM PC Work Station was specifically developed to meet the challenges of today's technology. And scientifically designed to satisfy the various needs of the people who use it.

It's not just another pretty desk.

First and foremost, the IBM PC Work Station provides a convenient and compact work space that instantly opens up to expand your work area

In addition, the IBM PC Work Station offers added mobility for your personal computer. So you get more mileage out of your invest-

ment as it moves from office to office, person to person, solving problem after problem.

And since your personal computers are as vulnerable as they are valuable, the IBM PC Work Station also functions as a security device.

It deters pilferage by providing a self-contained lockable storage compartment for your CPU, software, keyboard, printer, program books and diskettes.

It also protects valuable information, prohibiting unauthorized access to confidential computer data by keeping it all secure under lock and key. Circle 199 on inquiry card.

Last but not least, the IBM PC Work Station is human-factor engineered to meet IBM's strict ergonomic standards for operator comfort. For as you know, the more comfortable

people are, the more productive they can be.

There's one more important feature to our PC Work Station. It comes equipped with the added assurance of IBM quality. But then, that comes standard on all IBM products.

If all this hasn't convinced you that our PC

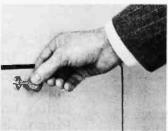

Work Station is as essential as it is exceptional, we're sure the price tag will. And IBM's quantity discounts make it absolutely irresistible.

To find out just how irresistible (or for additional information) call IBM Direct toll free at 1 800 631-5582\* ext. 40 or

visit one of our IBM Product Centers. Or send in the cour below.

The IBM Personal Computer Work Station-business people are finding it's one of those luxuries they just can't live without.

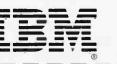

| 100 | 1  |       |     |     |     |     |
|-----|----|-------|-----|-----|-----|-----|
| 1.  |    |       | 100 |     | 100 | . 1 |
| 1   |    |       | -   |     |     | _   |
|     |    |       |     |     |     |     |
|     |    |       |     |     |     |     |
|     |    | 1517. |     |     |     |     |
| 5   | DA | TEN   | T P | END | INC | -   |

**IBM PERSONAL COMPUTER WORK STATION** Mail to: IBM Corporation, Attn: IBM Direct, One Culver Road, Dayton, New Jersey 08810

| AME    | TITLE      |
|--------|------------|
| OMPANY | TELEPHONE_ |
| DDRESS |            |

STATE\_

C

www.americanradiohistorv.com

CITY

\*In Alaska and Hawaii call 1 800 526-2484 ext. 40.

ZIP

your computer documents. The slipcase at first seems an affectation, but it isn't: the box serves as a placeholder to show where to put the document away when you're through with it.

The real revolution is inside, though.

#### **CP/M-68K**

The new CP/M-68K manual is a good case in point—it's actually readable! There's a sane preface, the introductory material is written in plain English, there are plenty of examples, and there's considerable sympathy for beginners. The organization is nice, with an overview, then details, and, once again, *lots of examples*.

This clarity continues throughout the first volume (*User's Guide*) of the four-volume manual set. (All four volumes are bound into one looseleaf notebook, which is a mistake; most users will prefer to buy another notebook and make two physical volumes of the set.) The second

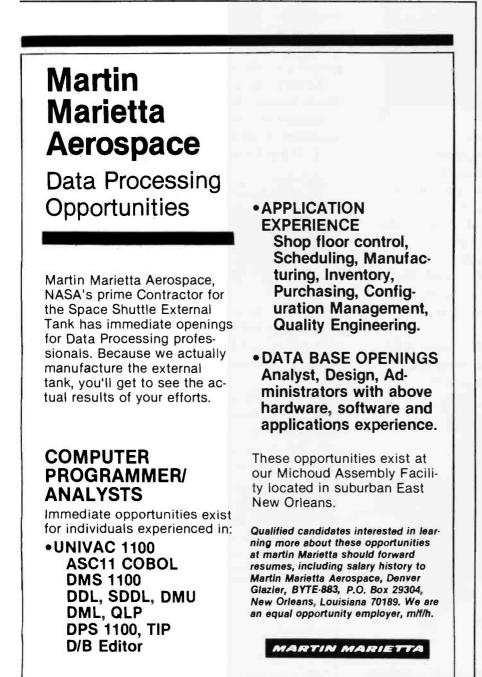

volume, System Guide, and the third, Programmer's Guide, are not so clear, although both are enormously improved over previous DR CP/M documentation. I can't in conscience pronounce them excellent, but they are darned good, and such a great improvement over what we normally expect from DR that there's no comparison.

The fourth volume, The C Language Programming Guide for CP/M-68K, doesn't attempt to teach the C language. Two experienced C programmers tell me the CP/M C manual is more than adequate and superior to a lot of system documents they've encountered; one added, "Of course that's not saying much." It does have examples, and I haven't found anything that sent me up the wall. I haven't read it all, either. I suppose I added that last sentence, not to be catty, because of my previous experiences with Digital Research documents. That's probably unfair; the new documents are so darned good I ought, I suppose, to expect clarity and good examples rather than terseness and obscurity.

#### CP/M-68K and the Sage

When the CP/M-68K for the Sage first arrived, I'd expected the Compupro 68000 board for the S-100 bus experimental machine to come within a couple of days. Thus I waited for it so we could compare the systems. Alas, Dr. Godbout discovered a problem with his 68000 board and ceased shipping them until it could be fixed. Meanwhile, the Telewidget 925 terminal that operates the Sage was being used for installation of text editors, and I've only just got it back.

The upshot is that I've barely got CP/M-68K up and running on the Sage II.

It does run, and if you're used to CP/M it's easy to use. We haven't yet established communications between the Sage and other machines, so I haven't been able to ship over very many C programs. I did type in a couple of simple ones, and they compiled quickly and easily.

We've been running the Sage since last summer. It has been shipped to San Diego a couple of times for one

www.americanradiohistorv.com

# Collector Edition BYTE COVERS

The Byte covers shown below are available as beautiful Collector Edition Prints. Each full color print is 11 in. x 14 in., including a 1 1/2 in. border, and is part of an edition strictly limited to 500 prints. Each print is faithfully reproduced from the original painting on museum quality acid-free paper, and is personally inspected, signed and numbered by the artist, Robert Tinney. A Certificate of Authenticity accompanies each print attesting to its quality and limited number. Collector Edition Prints are carefully packaged flat to avoid bending, and are shipped first class. The price of each print is \$25, plus \$3 per shipment for postage and handling (\$8 overseas). The prints are also available as 4-print sets: Set 9-12, Set 13-16, and Set 17-20. Each set costs \$80, plus postage and handling.

To order your own favorite Byte cover as a beautiful Collector Edition Print, use the convenient coupon below. Visa or MasterCard orders may call 1-504-272-7266.

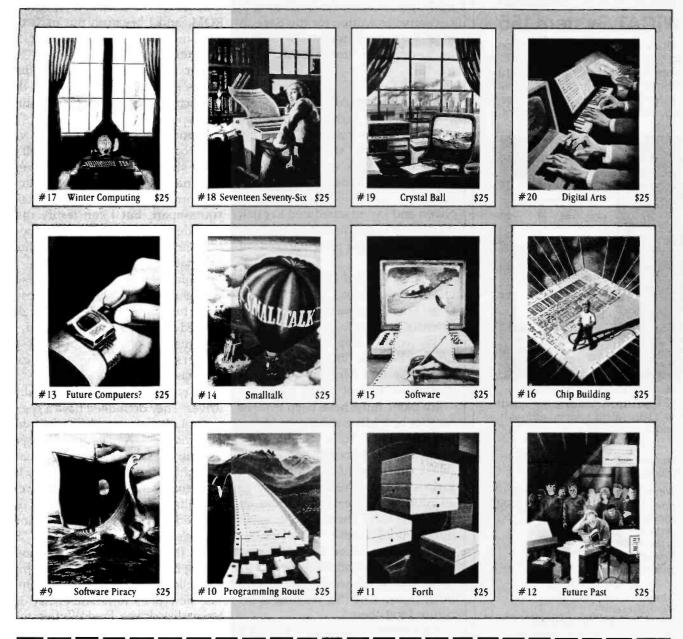

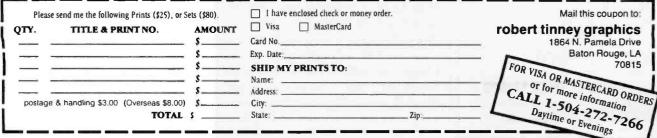

Circle 392 on inquiry card.

www.americanradiohistorv.com

## **NEW 68000 GROWS WICAT System 155** Here's the flexibility you've been

Here's the flexibility you've been waiting for. Extra MULTIBUS™ slots allow expansion with extra memory and/or a wide variety of devices for business, engineering, and software development uses.

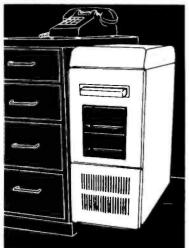

- Motorola 68000 512KB memory
- 12 MULTIBUS \*\* slots (3 occupied)
- MCS operating system, utilities, and choice of language.

#### \$9390

Three devices can be added as options, including:

- Winchester disk (10MB, 15MB)
- New Winchester disk (33MB,45MB)
- floppy disk (630KB)
- cartridge tape (17MB)
- expansion to 12 users
- New hardware floating point arithmetic

#### SOFTWARE

- integral<sup>™</sup> database and MenuSystem<sup>™</sup>
- complete business system
- New bisync communication to IBM mainframes

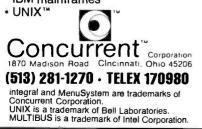

of Alex's mad friends to experiment with. Because it's the only machine I have that runs Modula-2, it got a good workout while I was learning that language.

We've yet to have a glitch. About a dozen readers tell me they bought Sage machines largely on my recommendation, and none of them are unhappy. Now that we have CP/M for the Sage, I expect to use it even more. Incidentally, I'm beginning to see software written for the Sage. A database came in today. The Sage is becoming an important little machine.

#### **Disassembling Adelle**

Adelle is my early-model Otrona Attache. She goes with me on all my travels. Recently she developed a glitch in her disk systems. It happened on a Thursday afternoon; the following Saturday at dawn Larry Niven and I were scheduled to catch a plane for Bellingham, Washington, where we've laid a principal scene of our next novel.

In panic I called Fred Whitney of CTI Data Systems. CTI is the West Coast representative for Otrona. Fred listened to my tale of woe.

"We could swap out your disk drives," he said. "But I couldn't get it done before Monday because I don't have a set of drives here."

My panic must have been evident because he told me to hang on. A few minutes later Judy Seelig, Mr. Whitney's programming expert, called. She thought my problem had to do with disk drive speeds. "There's an information sheet from Otrona on how to fix that," she said. "I've never done it, but I'll come out and we can work on it together. There's a new software ROM update, and we can install that while we're at it. To save time, please take the machine apart before I get there."

With some misgivings I spread a thick layer of newspapers across my desk and took Adelle out of her case. She came apart quite easily; it takes only one tool, a Phillips screwdriver. I began to remove parts: the circuit board, the screen, the power supply, the disk drives. It wasn't long before my pretty little machine was a pile of parts and small screws, and I was getting a little worried. "It'll be all right," I told Chuck McMannis. "She told me to take it apart, so she'll know how to get her together ..."

There was only one problem. Judy Seelig had *never* seen a machine taken quite so thoroughly apart, and she hadn't brought any documents on how to reassemble Adelle.

"Relentless application of logic," I muttered. We installed the new ROM, and I began to put parts on and tighten screws. In about 10 minutes everything was back together. Then we removed the disk drives and proceeded to follow the instructions Otrona sent for adjusting disk speed.

In another 10 minutes Adelle was back together and working as well as ever she has. That's one welldesigned little machine. I don't recommend that you casually take yours apart, but I can testify that, provided you're intelligent about reassembly, it doesn't seem to hurt the machine.

Incidentally, I discover there's a whole series of built-in diagnostic tests for the Otrona. They're described in the *Technical Manual*, a document normally supplied to dealers, but which users can purchase.

I'm not too happy about those disk drives. They do indeed have a speed control. It's a screwdriver-adjusted potentiometer. A *tiny* turn of that pot will put the speed wildly off. I'd have thought they'd want something a lot less sensitive. Indeed, while we were in Bellingham a speed problem developed again, forcing me to remove Adelle's case and adjust her "B" drive. It was easily fixed, but I hope I won't have to endure that every trip.

Adelle is an older-model machine. The new ones have somewhat different disk drives. Fred Whitney tells me they've never seen any problems with the new ones.

#### Things My Postman Brings Me . . .

John Lawler of Ann Arbor, Michigan, writes in praise of VEDIT, particularly used with the TVI 950 terminal. He's been using VEDIT for

# The Micromint Collection

Micromint. Supporting the varied projects that appear in Steve Ciarcia's monthly article in BYTE magazine, "Ciarcia's Circuit Cellar." Offering a wide range of computers and peripherals supporting the needs of the hobbyist as well as worldwide corporate clients.

### MPX-16 MICROCOMPUTER IBM PC COMPATIBLE

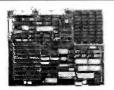

The MPX-16 is Steve Ciarcia's most ambitious project to date. The computer runs all application software written for the IBM PC and is IBM PC bus compatible. Can be used with video monitor & IBM keyboard with optional adapter.

Buy the MPX-16 in the form that best meets your budget. As a bare board, as a wave-soldered board that contains all components less the IC's, as an assembled and tested circuit board or as a complete System

#### As featured on the cover of "BYTE" magazine. Also featured in "Ciarcia's Circuit Cellar" November, December 1982 & January 1983.

- · Runs all application programs written for the IBM PC (simply boot up the system and slip in a disk formatted for the IBM PC).
- IBM PC bus compatible + 9 expansion slots.
- Intel 8088 16-bit microprocessor.
- Ontional Intel 8087 math coprocessor
- 256K bytes on-board memory.
- · Up to one megabyte of system memory. · Up to 64K bytes of system ROM EPROM.
- Two RS-232C serial I/O ports. Three parallel MO norts.
- Disk controller for 5¼" or 8" drives.
- · Sixteen levels of vectored interrupts.

MPX-16 Microcomputer circuit board assembled

| w/64K RAM, CP/M-86 or MS-DOS           | \$1,895. |
|----------------------------------------|----------|
| MPX-16 as above with 256K RAM          | . 2,135. |
| MPX-16 Semi-Kit (wave soldered circuit |          |
| 1                                      | COL      |

board w/all components) less IC's ...... 595. MPX-16 Unpopulated (bare) pc board ...... 300. CP/M-86 Operating System ...... 200. MS-OOS optionally available

MPX-16 Switching Power Supply including

| cable harness for 2 disk drives         | 300. |
|-----------------------------------------|------|
| MPX-16 Technical Reference Manual       | 50.  |
| MPX-16 Metal Enclosure with cutouts for |      |

| two 51/4" full height       | t  | lı | rin | VI | 2.5 | s  |    |    |    |   |    |   |   |  |  |  | : | 100. |
|-----------------------------|----|----|-----|----|-----|----|----|----|----|---|----|---|---|--|--|--|---|------|
| Tandon TM 100-2 dou         | bl | le | 1   | d  | eı  | n  | Sİ | 1  | 1  | d | ri | ¥ | e |  |  |  | 1 | 300. |
| Televideo Model 910         | Se | eı | ri  | a  | Ľ   | Te | 21 | Π  | nİ | Π | a  | I |   |  |  |  | ( | 575. |
| <b>IBM PC Keyboard Inte</b> | r  | la | IC  | e  | 1   | u  | 1  | ıç | ıt | e | f  |   |   |  |  |  | 1 | 100. |
| Serial terminal cable       |    | į  |     |    |     |    |    |    |    |   |    |   |   |  |  |  |   | 35.  |
| Parallel printer cable      |    | ,  |     | ,  |     | ,  |    |    | ,  |   | •  |   |   |  |  |  |   | 35.  |

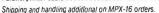

#### Z8 BASIC SYSTEM Controller NEW!!!

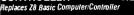

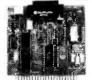

As featured in Ciarcia's Circuit Cellar, BYTE magazine, July & August 1981. Uses Zilog Z8671 single chip microcomputer.

- · On board tiny BASIC interpreter.
- · 2 parallel ports plus serial HO port.
- · Just connect a CRT terminal and write control programs in BASIC
- 2K bytes of RAM, up to 4K bytes of ROM.
- · Baud rates 110-9600 BPS.
- Data and address buses available for 124K memory
- and I O expansion. Consumes only 1.5 watts at +5, +12 & -12. · Cross Assemblers for various computers.
- BCC11 Assembled & Tested ...... **New Low Price**

IBM PC is a trademark of International Business Machines. Inc CPIM86 is a trademark of Digital Research Inc MS-DDS is a trademark of Microsoft Inc 28 is & trademark of Zilog Inc.

Circle 262 on inquiry card.

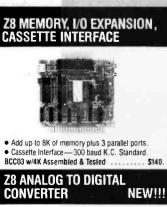

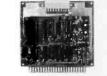

- Uses Analog Devices 7581 8 channel 8 bit IC.
- · Adds Process Control capability to the 28.
- 1000 samples per second.

#### **Z8 EPROM PROGRAMMER**

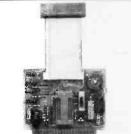

- Transfer BASIC or Assembly Language application programs from RAM to 2716 or 2732 EPROM. Requires Z8 Expansion Board for operation.
- BCC07 Assembled & Tested \$145

#### **Z8 SERIAL EXPANSION BOARD**

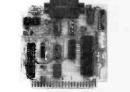

- Adds additional BS 232C and opto-isolated 20 ma. current loop serial port to the Z8.
- · Runs at 75 to 19.200 baud in all protocols.
- BCC08 Assembled & Tested ...... \$160.

#### Z8 16K MEMORY EXPANSION BOARD NEW!!!

- · Add 16K of additional memory, RAM or EPROM. to your 78 System Controller in any multiple.
- Uses 2016, 6116. 2716 or 2732 memory types S120 BCC14 w/8K Assembled & Tested .....

#### **Z8 FIVE SLOT MOTHER BOARD**

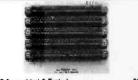

#### MB02 Assembled & Tested ...... \$69.

#### **Z8 CROSS ASSEMBLERS** From Allen Ashley

#### TRS-80 Model I or III From Micro Resources

#### SPEECH SYNTHESIZERS

MICROVOX TEXT-TO-SPEECH SYNTHESIZER

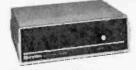

#### As featured in Ciarcia's Circuit Cellai

BYTE Magazine September, October 1982. Microvox is a second generation professional voice quality text-to-speech synthesizer that is easily interfaced to any computer, modem, RS-232C serial or parallel output device and provides speech of unbelievable Clarity.

- · Unlimited vocabulary.
- 64 programmable inflection levels.
- · 6K text-to-speech algorithm.
- Full ASCII character set recognition and echo.
- · RS232C and parallel output.
- 1000 character buffer, 3000 optional. Adjustable baud rates (75-9600).
- · Spelling output mode.
- 7 octave music and sound effects.
- · On board audio amplifier & power supply,
- X-On/X-Off handshaking.
- MV01 Assembled with 1K buffer ..... \$299. Add \$15.00 for 3K butter option.

#### SWEET-TALKER VOICE SYNTHESIZER

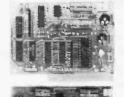

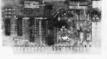

#### As featured in Ciarcia's Circuit Cellar BYTE Magazine, September 1981

The Sweet-Talker Voice Synthesizer allows you to add speech of unlimited vocabulary to your Apple II or any computer with a parallel printer port at very low cost. Utilizes Votrax SC-01A speech synthesizer.

Unlimited vocabulary.

www.americanradiohistorv.com

- Text-to-Speech Algorithm on disk for Apple II. Contains 64 phonemes accessed by 6-bit code.
- Four levels of programmable inflection.
- On board audio amplifier & volume control. ST02 Apple It plug-In, Assembled & Tested
- with Text-to-Speech Algorithm on 3.3 disk . . 141. **NEW LOW PRICE!!!**

ST01 Parallel Port Version, Assembled ... . 99 New Low Price

#### **VOTRAX SC-01A PHONETIC** SPEECH SYNTHESIZER

The SC-01A Speech Synthesizer is a completely selfcontained solid state device that phonetically synthesizes continuous speech of unlimited vocabulary. Used in Microvox and Sweet-Talker S

| SCOTA | Q | u | a | nt | li | ły | 1 | - | 9 | 9 |  |    |  |  |   |    | 2 |  |  | 2 | e. | \$ | 52. | ea. |
|-------|---|---|---|----|----|----|---|---|---|---|--|----|--|--|---|----|---|--|--|---|----|----|-----|-----|
| 00 +  |   |   |   |    |    | ì  |   |   |   |   |  | -, |  |  | , |    |   |  |  |   |    |    | 40. | ea. |
| 000 + |   |   |   |    |    |    |   |   |   |   |  |    |  |  |   | ., |   |  |  |   |    | ,  | 30. | ea. |

#### E-Z COLOR GRAPHICS INTERFACE

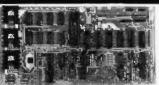

#### As featured In Ciarcia's Circuit Cellar BYTE Magazine, August 1982

Add color graphics, animation & 3-D effects to your S-100, TRS-80 Model I and III & Apple II at low cost The Super Editor software package includes a pattern editor, sprite editor, slide show, and demo scenes all in BASIC. Can be used with Color Monitor or TV set and rf modulator.

EZ01 Assembled & Tested ..... \$150.

EZ02 Complete Kit ..... 125.

NEW !! S-100 E-Z Color Graphics board with sound

generator, Atari type joy stick interface. plus MBasic

TRS-80 Model I or Model III E-Z Color w/ Super Edi-

Assembled & Tested ..... \$249.

**300 BAUD ANSWER/ ORIGINATE** 

\$289

NEW!!!

.... \$60.

. 27.

453

- Resolution 256 X 192 Pixels.
- 16 colors including Black & Transparent. . 16K Bytes on board I/O mapped video memory.
- Advanced TI TMS9918A Color Video Processor.
- 32 SPRITES facilitates 3-D effect.
- Composite Video output.
   Krell & Terrapin have LOGO software packages to support the E-Z Color Boards.

Apple II E-Z Color plug-in board

with Super Editor on 3.3 disk.

CP/M Super Editor Software on 8" disk.

EZ04 Assembled & Tested .....

tor software, power supply and enclosure.

As featured in Ciarcia's Circuit Cellar

The newest Item to Micromint's growing list of

products is this 300 Baud Modern. It is crystal controlled, uses the TI TMS 99532 IC, contains just 25 parts and can be used with an acoustic coupler or

MD05 Transformer for Direct Connect Mode .... 9. 

+ 5v @ 1 Amp. + 12v @ .5 Amp. - 12v @ 50 ma.

UPS03 Assembled & Tested ..... 60.

UPS04 Complete Kit ..... 50.

MICROMINT INC. 561 Willow Avenue,

To Order: Call Toll Free 1-800-645-3479

For Information Call: 1-516-374-6793

BYTE August 1983

BYTE Magazine, March 1983

in a direct connect mode. MD04 Complete Kit

TRIPLE VOLTAGE

UPS02 Complete Kit

Cedarhurst, NY 11516

Call: Monday-Friday, 9-5 PM

**POWER SUPPLIES** 

+ 5v @ 300 ma. +/- 12v @ 25 ma.

MODEM KIT

#### **Items** Reviewed

#### C

#### J

#### I

some time and likes it.

I like it too. My quarrel with VEDIT is that the installation and customization procedures are darned complex: in the version that was sent me, you had to answer 34 questions, and if you made a single mistake while doing it (not even Backspace was permitted for correcting the answers you had to give!) you had to start all over. I complained—bitterly—and the last I heard the VEDIT people were rewriting those procedures to make them easier to use.

I have two editors I can use on the Zenith Z-100: VEDIT and Superwriter. Both are very nice, and I hope to report on each in a future column. Meanwhile, several readers have written to praise VEDIT. The VEDIT philosophy is to have tons of special functions, so that each of the myriad special-function keys on the Telewidget can be made to do something special; as Mr. Lawler says, you can get "touch editing." This can be pretty useful, especially in a programming editor.

Philippe Malarme of Brussels, Belgium, writes: "On different occasions you complained in BYTE about poor and overpriced documentation, but I don't think you've met a worse case than Supersoft's Ada ... their 'document' consists of a Xerox copy of the Department of Defense Ada specifications (1980 version) and Ada Supersoft User's Manual, a book of 30 pages!

"The worst is yet to come: of the 30 pages, 2 are a 'software agreement' which disclaims any warranty or responsibility . . . and three list 'Standard Ada unimplemented features.'... Their compiler is an Ada subset the way Sinclair's ZX81 is a subset of the Cray-1 computer."

I don't have Supersoft Ada, but P. Malarme's letter is typical of those I've received from those who've bought it.

James Tower writes in behalf of a number of computer users in Germany, where they are condemned to 50-Hz power at 220 volts. Tower had decided on a Lobo Max-80 computer, when he discovered that Lobo won't guarantee that it can work with a 50-Hz power source. The monitor seems to be the major problem: the company is afraid the display will "swim." Moreover, Lobo doesn't want to guarantee a machine in Europe because it would have to reimport it if something went wrong.

Mr. Tower paints a pretty gloomy picture of what it must be like on the continent just now. Most products aren't available, and those that are seem overpriced. He thinks Lobo would have a very clear field, even at prices well above those currently advertised, if they had a package deal for export to Germany.

I can sympathize with Tower without knowing what to do. One of the few serious complaints I've had about Godbout/Compupro came from a German purchaser. Communications take forever, and shipping equipment back and forth is very expensive.

In any event, Mr. Tower wonders if there might be a simple solution to the problem of adapting a Lobo Max-80 to eat German electricity and still deliver stable video output. That seems more in Ciarcia's department than mine; perhaps Steve can answer. Meanwhile, I can report that Barry Workman continues to rely on his Lobo Max-80 as one of his principal machines; Ralph will read a wide variety of disk formats and has given him no trouble at all.

Some months are worse than others: this month I got bales of mail, and I'll hardly be able to answer any of it, what with all the other demands on my time. April is the cruelest month . . .

Jerry Pournelle welcomes readers' comments and opinions. Send a self-addressed, stamped envelope to Jerry Pournelle, c/o BYTE Publications, POB 372, Hancock, NH 03449. Please put your address on the letter as well as on the envelope. Due to the high volume of letters, Jerry cannot guarantee a personal reply.

Jerry Pournelle is a former aerospace engineer and current science-fiction writer who loves to play with computers.

| Items Reviewed                                                                                                    |                                                                |
|----------------------------------------------------------------------------------------------------|----------------------------------------------------------------|
| <b>CP/M-68K</b><br>Digital Research<br>POB 579<br>Pacific Grove, CA 93950<br>(408) 649-3896                                                                 | \$350                                                          |
| Epson FX-80 Printer<br>Epson QX-10 Computer<br>Epson America Inc.<br>Computer Products Division<br>3415 Kashiwa St.<br>Torrance, CA 90505<br>(213) 539-9140 | \$699<br>with 64K-byte RAM \$2495<br>with 128K-byte RAM \$2995 |
| JRT Pascal<br>JRT Systems<br>45 Camino Alto<br>Mill Valley, CA 94941<br>(415) 388-0530                                                                      | \$29.95                                                        |
| Zenith Z-29 Terminal<br>Zenith Data Systems<br>1000 Milwaukee Ave.<br>Glenview, IL 60025<br>(312) 391-8865                                                  | \$849                                                          |
| Book Reviewed                                                                                                    |                                                                |
| Word Processing Buyer's Guide<br>Arthur Naiman. Hightstown, NJ: BYTE/McGraw-Hil                                                                             | \$15.95<br>l, 1983, softcover                                  |
|                                                                                                    |                                                                |

| Now anyone can write     |     |
|--------------------------|-----|
| complex dBASE II" Progra | ıms |
| without any programmin   | ١g  |
| experience whatsoever.   |     |
| Autocode is the          |     |
| quickest and             |     |
| easiest.                 |     |

This powerful program generator for dBASE II<sup>™</sup> is available for all CP/M 80, 86 or CP/M operating systems derivatives such as MS/DOS or PC/DOS, as well as any Z80 or 8080/8085 systems, as in: APPLE, IBM/PC, KAYPRO, NORTHSTAR. OSBORNE, SUPERBRAIN, TELEVIDEO, VICTOR 9000, ETC.

ill utel

FOT dBASE IIM

- No prior knowledge of dBASE II™ required
- CP/M<sup>™</sup> & MS DOS<sup>™</sup> operating systems
- Very easy to learn. Autocode asks you what you want to do in menu form. Autocode1
  - The code produced impresses the most experienced programmer.

ONLY \$200.

### EMMOS LTD.

Automatic menu & sub menus

Automatic data entry sciens

Automatic data entry joutines

Automatic programs in dBASE II<sup>™</sup>

code with interactive screens

• String, numeric, date &

Automatic multiple reports

calculated fields

666 Howard Street, San Francisco, CA 94105 / Tel: (415) 777-3800

ORDER TOLL FREE 800-227-1617 (Ext. 417)

Just send the following to address above today.

800-772-3545 (Ext. 417)

- Your diskette format & hardware
- How many Autocodes you want at \$200 each\*
- Your name & complete address
- A check or money order. In CA add 6% soles tax

Credit card buyers may substitute their card number and expiration date for the check. Or call us toll free and save the trip to the mail box

For dBASE II

MANUAL

#### **IRONCLAD GUARANTEE**

#### Try AUTOCODE Risk Free

The AUTOCODE 1 Program Generator you receive will be complete and unabridged. Use it for 30 days. If for any reason whatsoever you decide it's not for you. return it to us and we will gladly refund your money (less shipping). No questions asked.

#### Dealer inquiries invited.

IBM is a registered trademark of International Business Machines. Inc. dBASE II \*\* Ashtan Tate. CP: M Is a registered trademark of Digital Research. Inc. Autocode 1\*\* Stemmos Ud.

VISA

IN CA CALL

### Voice Lab Part 2: Menu-Driven Routines for Digital Speech Synthesis and Analysis

UCSD Pascal units form a modular voice workbench

In part 1 (July, page 186) we looked at the theory behind the operation of the Voice Lab system. This month, we'll see how it works in practice.

#### Voice Lab Operation

The experimenter's interface to Voice Lab is menu-driven and highly interactive. Like any workbench, it was constructed to keep the tools handy and to minimally constrain what is constructed. (For a review of the functions of different Voice Lab units, see table 1.)

When the main program, shown in listing 1, is first executed, the primary function menu appears across the top of the screen in the usual style associated with the UCSD p-System. The options presented are

Voice Lab: D(ictionary

Numbering of figures and tables is continued from Part 1.

UCSD Pascal is a registered trademark of the Regents of the University of California. Use thereof in conjunction with any goods or services is authorized by specific license only, and any unauthorized use is contrary to the laws of the State of California.

p-System is a trademark of Softech Microsystems, Inc.

#### by John E. Hoot

| R(ecord    | &  | listen |
|------------|----|--------|
| S(tatistic | S  |        |
| M(essag    | es |        |
| F(ilter    |    |        |
| Q(uit      |    |        |

By striking one character (the one preceding the parenthesis) you may select the desired subsidiary screen menu. Typically, a subsidiary screen's resulting data is not erased when you return to the primary menu, but you may erase it by typing a space. Now let's take a look at how the program's subsidiary menu screens operate.

#### Dictionary

When the dictionary menu is selected, the unit (listing 2) displays a prompt line at the top of the display indicating the available options:

Dictionary: D)irectory R)emove A)ppend I)nsert C)lear Q)uit

Typing the character preceding the parenthesis selects the desired option. Pressing the space bar will erase any information remaining on the screen from a previous operation.

The Directory option displays the contents of the current vocabulary in three columns. The left-hand column contains an index to the vocabulary word, the middle column contains the word, and the right-hand column displays the size in bytes of the encoded speech segment stored for that word. Table 4 in part 1 (July, page 196) showed a segment of the sample output from this command.

The Remove command is used to delete unwanted entries from the dictionary.

The Append command is primarily used during speech analysis. Its function is to append to the current contents of the speech buffer a word or phrase stored in the dictionary. By using Append, you can assemble a phrase in the speech buffer for study. For instance, you could append the words "how," "are," and "you" to obtain the phrase "How are you."

The Insert command adds the contents of the speech buffer to the dictionary. The example below illustrates how to insert the word "through" and its homonyms into the dictionary, presuming that the word has already been captured in the speech buffer. Both the computer's output and the user's input are shown. Ι

Word or phrase name:throughReturn Enter Homonym :thruReturn Enter Homonym :threwReturn Enter Homonym :Return

When you answer the final prompt with just the Return key, the word and all of its homonyms will be added to the dictionary. The program then replies:

#### THROUGH, THRU, THREW added to dictionary.

The Clear command disposes of the entire dictionary. It allows you to discard your present dictionary and begin to build a completely new one. If you select this function, the program double-checks your intent.

The Quit command from the dictionary screen returns the program to the main prompt menu.

#### **Record and Listen Menu**

The Record and Listen menu, shown in figure 6 on page 469, controls the functions in which audio speech segments are captured and then played back. Its functions can isolate words or phrases from the speech buffer and control sampling rates for D/A (digital to analog) and A/D (analog to digital) conversion.

The Set Tempo item in the menu controls the rate of playback and recording digitization. Depending on exactly how the Analog I/O unit works in your system, the default rate may require modification. Recording at a normal rate and playing back at a higher rate has the same effect as listening to a 45-rpm phonograph record at 78 rpm. If your intent is to produce normal speech, you should always play back at the same rate as you recorded the input. You can vary the tempo to discover the minimum sampling rate that produces acceptable speech on your system.

The Beginning and End menu items each set one of two indexes that delineate the portion of the speech buffer upon which the program will operate. All operations in Voice Lab are bound by these indexes. As an ex-

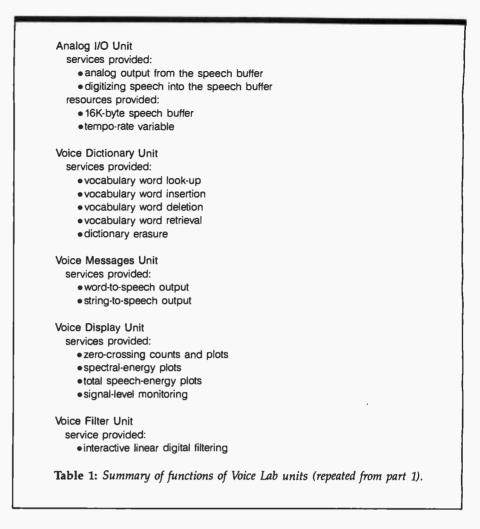

ample, you might originally set the Beginning parameter to 0 and the End parameter to 9999 (using the whole buffer), and record the phrase "one, two, three." By adjusting Beginning and End to 2800 and 3500, respectively, you might isolate the word "two" in the speech buffer.

The Record operation causes the following prompt to be displayed in the upper left-hand corner of the display:

Hit <ret> then speak

You can synchronize the beginning of your speech with the beginning of the digitization process. Upon completion of digitization, this prompt is replaced by the response:

#### Done!

The Play function reconstructs the contents of the speech buffer through the A/D converter on your computer.

Upon quitting the Record and Listen menu, all the information on the screen and in the speech buffer is preserved. Thus, assuming that the speech buffer contains the word "two," you could enter the dictionary menu and append the word "go" to the speech buffer; this would increment the End index of the speech buffer and leave the speech buffer containing the phrase "two go."

#### **Statistics Menu**

The Statistics menu controls the generation of the plots by the Voice Display Unit (listing 3). The options of the main statistics screen are as follows:

Stats: E(nergy & Crosses P(lot A(vg M(ax & min S(pectrum Q(uit Text continued on page 469

| Line, biological and a constrained of the transmission of the transmission of the tran                                                                                                    | Line,       93       2       110       1         Line,       93       2       110       1       1         Line,       93       2       110       1       1       1         Line,       93       2       110       1       1       1       1       1       1       1       1       1       1       1       1       1       1       1       1       1       1       1       1       1       1       1       1       1       1       1       1       1       1       1       1       1       1       1       1       1       1       1       1       1       1       1       1       1       1       1       1       1       1       1       1       1       1       1       1       1       1       1       1       1       1       1       1       1       1       1       1       1       1       1       1       1       1       1       1       1       1       1       1       1       1       1       1       1       1       1       1       1       1       1       1                                                                                                    | Listing 1: The main program Voice_lab, written in UCSD Pascal to use the p-System units<br>for performing specific functions.<br>Pascal compilar IV.1 c5a-4 3/27/83 | <br> | <pre>1 procedure sc_left;<br/>1 procedure sc_right;<br/>1 procedure sc_down;<br/>1 procedure sc_down;<br/>1 procedure sc_detc_ch(ver<br/>1 procedure sc_fr_en;<br/>1 procedure sc_fr_line [y]</pre> | ec_left;<br>sc_right;<br>sc_un;<br>sc_dom;<br>sc_getc_ch[ver ch:cher; return_on_metch:sc_cheet];<br>sc_clr_ine [y:integer];<br>sc_clr_ine [y:integer]; |
|----------------------------------------------------------------------------------------------------|----------------------------------------------------------------------------------------------------|----------------------------------------------------------------------------------------------------|------|----------------------------------------------------------------------------------------------------|----------------------------------------------------------------------------------------------------|
| bit       2       110       1         bit       2       110       1       1         bit       2       110       1       1         bit       2       110       1       1       1         bit       2       110       1       1       1       1         bit       2       2       110       1       1       1       1       1       1       1       1       1       1       1       1       1       1       1       1       1       1       1       1       1       1       1       1       1       1       1       1       1       1       1       1       1       1       1       1       1       1       1       1       1       1       1       1       1       1       1       1       1       1       1       1       1       1       1       1       1       1       1       1       1       1       1       1       1       1       1       1       1       1       1       1       1       1       1       1       1       1       1       1       1                                                                                                    | B4       2       110       1         B5       2       110       1         B6       2       110       1         B7       2       110       1         B7       2       110       1         B8       2       110       1         B1       2       110       1         C       2       2       110       1         C       2       2       110       1         C       2       2       110       1       1         C       2       2       110       1       1         C       2       2       110       1       1       1         C       2       2       110       2       110       1       1         C       2       2       110       2       110       1       1       1         C       100       2       110       2       110       1       1       1       1       1       1       1       1       1       1       1       1       1       1       1       1       1       1       1       1       1 <th></th> <th></th> <th>1 procedure sc_eras_so<br/>1 procedure sc_eras_so</th> <th>os [x,line:integer];<br/>v[x, line:integer];</th>                                                                                                    |                                                                                                    |      | 1 procedure sc_eras_so<br>1 procedure sc_eras_so                                                                                                    | os [x,line:integer];<br>v[x, line:integer];                                                                                                    |
| Control       Control       Contro       Control       Control                                                                                                    | bit       0       0       0       0       0       0       0       0       0       0       0       0       0       0       0       0       0       0       0       0       0       0       0       0       0       0       0       0       0       0       0       0       0       0       0       0       0       0       0       0       0       0       0       0       0       0       0       0       0       0       0       0       0       0       0       0       0       0       0       0       0       0       0       0       0       0       0       0       0       0       0       0       0       0       0       0       0       0       0       0       0       0       0       0       0       0       0       0       0       0       0       0       0       0       0       0       0       0       0       0       0       0       0       0       0       0       0       0       0       0       0       0       0       0       0       0       0       0                                                                                                    | 6                                                                                                    | 110  |                                                                                                    | r_line;<br>titeer:                                                                                                    |
| E7       2       110       1         E8       2       110       1         E8       2       110       1         77       2       110       1         78       2       110       1         78       2       110       1         78       2       110       1         78       2       110       1         78       2       110       1         78       2       110       1         78       2       110       1         780       2       110       1       1         78       2       110       1       1       1         79       2       110       1       1       1         88       2       110       1       1       1         98       2       110       1       1       1       1         101       2       110       2       110       1       1         101       2       110       2       110       1       1       1         101       2       110       2       110       1                                                                                                    | 67       2       110       1         71       2       110       1         71       2       110       1         71       2       110       1         73       2       110       1         73       2       110       1         73       2       110       1         73       2       110       1         73       2       110       1         73       2       110       1         73       2       110       1       1         73       2       110       1       1       1         74       2       110       1       1       1         73       2       110       1       1       1         77       2       110       2       110       1         88       2       110       110       110       1       1         93       2       110       2       110       1       1       1         101       2       110       2       110       1       1       1       1       1       1       1                                                                                                    |                                                                                                    | 1:0  |                                                                                                    |                                                                                                    |
| Constant       Constant       Constant <td< td=""><td>0       0       0       0       0       0       0       0       0       0       0       0       0       0       0       0       0       0       0       0       0       0       0       0       0       0       0       0       0       0       0       0       0       0       0       0       0       0       0       0       0       0       0       0       0       0       0       0       0       0       0       0       0       0       0       0       0       0       0       0       0       0       0       0       0       0       0       0       0       0       0       0       0       0       0       0       0       0       0       0       0       0       0       0       0       0       0       0       0       0       0       0       0       0       0       0       0       0       0       0       0       0       0       0       0       0       0       0       0       0       0       0       0       0       0       0       0       0       0</td><td>ite ]</td><td>1:0</td><td></td><td>scscrn_has(what:sc_scrn_commend):hootean;</td></td<>                                                                                                    | 0       0       0       0       0       0       0       0       0       0       0       0       0       0       0       0       0       0       0       0       0       0       0       0       0       0       0       0       0       0       0       0       0       0       0       0       0       0       0       0       0       0       0       0       0       0       0       0       0       0       0       0       0       0       0       0       0       0       0       0       0       0       0       0       0       0       0       0       0       0       0       0       0       0       0       0       0       0       0       0       0       0       0       0       0       0       0       0       0       0       0       0       0       0       0       0       0       0       0       0       0       0       0       0       0       0       0       0       0       0       0       0       0       0       0       0       0       0       0                                                                                                          | ite ]                                                                                                    | 1:0  |                                                                                                    | scscrn_has(what:sc_scrn_commend):hootean;                                                                                                    |
| Line,     100     110     110       1     1     1     1       1     1     1     1       1     1     1     1       1     1     1     1       1     1     1     1       1     1     1     1     1       1     1     1     1     1       1     1     1     1     1       1     1     1     1     1       1     1     1     1     1       1     1     1     1     1       1     1     1     1     1       1     1     1     1     1       1     1     1     1     1       1     1     1     1     1       1     1     1     1     1       1     1     1     1     1       1     1     1     1     1       1     1     1     1     1       1     1     1     1     1       1     1     1     1     1       1     1     1     1     1       1     1     1                                                                                                    | Discretized       110       110       110         Discretized       110       110       110       110         Discretized       110       110       110       110         Discretized       110       110       110       110       110         Discretized       110       110       110       110       110       110         Discretized       110       110       110       110       110       110       110         Discretized       110       110       110       110       110       110       110       110       110         Discretized       110       110       110       110       110       110       110       110       110       110       110       110       110       110       110       110       110       110       110       110       110       110       110       110       110       110       110       110       110       110       110       110       110       110       110       110       110       110       110       110       110       110       110       110       110       110       110       110       110       110                                                                                                    |                                                                                                    | 110  |                                                                                                    | /{whetrsc_key_commend]:boolean;                                                                                                    |
|                                                                                                    | Image: Second state state sta                                                                                                    |                                                                                                    |      |                                                                                                    | sc_msp_crt_command(var k_ch:char);sc_ksy_command;<br>sc_promot[line_sc_long_atring; x_cursor.v_cursor.x_DOS.                                           |
| 72     2     110     21       73     2     110     1       74     2     110     1       75     2     110     1       76     2     110     1       77     2     110     1       78     2     110     1       77     2     110     1       78     2     110     1       79     2     110     1       88     2     110     1       88     2     110     1       88     2     110     1       94     2     110     1       94     2     110     1       94     2     110     1       94     2     110     1       94     2     110     1       94     2     110     1       94     2     110     1       94     2     110     1       94     2     110     1       94     2     110     1       94     2     110     1       95     2     110     1       96     2     110       97 <td< td=""><td>72     2     110     2       73     2     110     2       74     2     110     1       75     2     110     1       76     2     110     1       77     2     110     1       78     2     110     1       78     2     110     1       77     2     110     1       78     2     110     1       79     2     110     1       83     2     110     1       84     2     110     1       85     2     110     1       86     2     110     1       91     2     110     2       92     2     110     2       93     2     110     2       94     2     110     2       95     2     110     1       96     2     110     1       91     100     2     110       91     100     2     110       91     100     2     110       91     100     2     110       91     100     2     110</td><td></td><td>1:4</td><td></td><td>where:integer; return on metch:sc cheet;</td></td<>                                                                                                    | 72     2     110     2       73     2     110     2       74     2     110     1       75     2     110     1       76     2     110     1       77     2     110     1       78     2     110     1       78     2     110     1       77     2     110     1       78     2     110     1       79     2     110     1       83     2     110     1       84     2     110     1       85     2     110     1       86     2     110     1       91     2     110     2       92     2     110     2       93     2     110     2       94     2     110     2       95     2     110     1       96     2     110     1       91     100     2     110       91     100     2     110       91     100     2     110       91     100     2     110       91     100     2     110                                                                                                    |                                                                                                    | 1:4  |                                                                                                    | where:integer; return on metch:sc cheet;                                                                                                    |
| 73 2 110 1<br>74 2 110 1<br>75 2 110 1<br>76 2 110 1<br>77 2 110 1<br>78 2 110 1<br>78 2 110 1<br>78 2 110 1<br>78 2 110 1<br>78 2 110 1<br>88 2 110 1<br>88 2 110 1<br>88 2 110 1<br>88 2 110 1<br>88 2 110 1<br>88 2 110 1<br>88 2 110 1<br>88 2 110 1<br>88 2 110 1<br>88 2 110 1<br>88 2 110 1<br>88 2 110 1<br>88 2 110 1<br>88 2 110 1<br>88 2 110 1<br>88 2 110 1<br>93 2 110 1<br>93 2 110 1<br>94 2 110 1<br>94 2 110 1<br>94 2 110 1<br>95 2 110 1<br>96 2 110 1<br>96 2 110 1<br>96 2 110 1<br>97 2 110 1<br>98 2 110 1<br>98 2 110 1<br>98 2 110 1<br>99 2 110 1<br>90 2 110 1<br>90 2 110 1<br>91 1<br>91 1                                                                         | 73 2 110 1<br>74 2 110 1<br>75 2 110 1<br>76 2 110 1<br>77 2 110 1<br>77 2 110 1<br>78 2 110 1<br>78 2 110 1<br>78 2 110 1<br>78 2 110 1<br>78 2 110 1<br>88 2 110 1<br>88 2 110 1<br>88 2 110 1<br>88 2 110 1<br>88 2 110 1<br>88 2 110 1<br>88 2 110 1<br>88 2 110 1<br>88 2 110 1<br>88 2 110 1<br>88 2 110 1<br>88 2 110 1<br>88 2 110 1<br>88 2 110 1<br>90 2 110 1<br>90 2 110 1<br>91 2 110 1<br>91 2 110 1<br>91 2 110 1<br>92 2 110 1<br>93 2 110 1<br>93 2 110 1<br>93 2 110 1<br>94 2 110 1<br>95 2 110 1<br>96 2 110 1<br>96 2 110 1<br>96 2 110 1<br>97 2 110 1<br>98 2 110 1<br>98 2 110 1<br>99 2 110 1<br>90 2 110 1<br>10 2 110 1<br>10 2 110 1<br>10 2 110 1<br>10 2 110 1<br>10 2 110 1<br>10 2 110 1<br>10 2 110 1<br>10 2 110 1<br>10 2 110 1<br>10 2 110 1<br>10 2 110 1<br>10 2 110 1<br>10 2 110 1<br>10 2 110 1<br>10 2 110 1<br>10 2 110 1<br>10 1<br>10 2 110 1<br>10 1<br>10 2 110 1<br>10 1<br>10 1       |                                                                                                    | 130  |                                                                                                    | no_char_back:boolwan; treul_char:char;                                                                                                    |
| 74     2     110       75     2     110     1       75     2     110     1       76     2     110     1       77     2     110     1       78     2     110     1       78     2     110     1       78     2     110     1       78     2     110     1       88     2     110     1       88     2     110     1       88     2     110     1       88     2     110     1       91     2     110     1       92     2     110     1       93     2     110     1       94     2     110     1       94     2     110     1       93     2     110     1       94     2     100     100       94     2     100     100       94     2     100     100       94     2     100     100       95     100     2     100       101     2     100     100       101     2     100     100                                                                                                    | 74     2     110       75     2     110     1       76     2     110     1       77     2     110     1       78     2     110     1       78     2     110     1       78     2     110     1       78     2     110     1       78     2     110     1       88     2     110     1       88     2     110     1       88     2     110     1       88     2     110     1       88     2     110     1       88     2     110     1       88     2     110     1       91     2     110     1       91     2     110     1       91     2     110     1       91     100     2     110       101     2     1     1       103     2     1     1       104     1     1     1       105     1     1     1       106     1     1     1       108     1     1       109     1     1 </td <td></td> <td>1:0</td> <td>1 function sc_check_ch</td> <td>function sc_chack_char(ver buf:sc_window; ver buf_index,bytes_left:integer]</td>                                                                                                    |                                                                                                    | 1:0  | 1 function sc_check_ch                                                                                                    | function sc_chack_char(ver buf:sc_window; ver buf_index,bytes_left:integer]                                                                            |
| $\begin{bmatrix} -1 & -1 & -1 & -1 & -1 & -1 & -1 & -1 $                                                                                                    | 7     7     5     2     110     1       7     7     5     2     110     1       7     7     5     2     110     1       7     7     5     2     110     1       7     7     5     2     110     1       7     7     5     2     110     1       7     7     5     2     110     1       8     2     110     2     110     1       8     2     110     2     110     1       8     2     110     2     110     1       9     2     110     2     110     1       100     2     110     2     110     1       101     2     110     2     110     1       101     2     110     2     110     1       101     100     2     110     1     1       101     100     2     110     1     1       101     100     2     110     1     1       101     100     2     110     1     1       101     100     2     110     1                                                                                                    |                                                                                                    | 1    |                                                                                                    | :boolean;                                                                                                    |
| Let     77     2     1     1       77     2     1     1     1       77     2     1     1     1       78     2     1     1     1       81     2     1     1     1       82     2     1     1     1       83     2     1     1     1       84     2     1     1     1       88     2     1     1     1       88     2     1     1     1       88     2     1     1     1       99     2     1     1     1       91     2     1     1     1       92     2     1     1     1       93     2     1     1     1       94     2     1     1     1       93     2     1     1     1       94     2     1     1     1       94     2     1     1     1       94     2     1     1     1       94     2     1     1     1       94     2     1     1     1       94     2                                                                                                    |                                                                                                    |                                                                                                    | 2 -  |                                                                                                    | L teststepterbition fear \$                                                                                                    |
| Left     73     2     114     1       11     2     114     1     1       12     2     114     1     1       13     2     114     1     1       14     2     114     1     1       15     2     114     1     1       16     2     114     1     1       16     2     114     1     1       16     2     114     1     1       16     2     114     1     1       16     2     114     1     1       16     2     114     1     1       16     2     114     1     1       16     2     114     1     1       16     2     114     1     1       16     2     114     1     1       16     2     114     1     1       16     2     114     1     1       16     2     114     1     1       16     2     114     1     1       16     2     114     1     1       100     2     114     1     1                                                                                                    | 73     2     114     1       73     2     114     1       81     2     114     1       81     2     114     1       81     2     114     1       81     2     114     1       82     2     114     1       83     2     114     1       84     2     114     1       85     2     114     1       86     2     114     1       88     2     114     1       88     2     114     1       88     2     114     1       88     2     114     1       88     2     114     1       88     2     114     1       91     2     114     1       92     2     114     1       100     2     114     1       101     2     114     1       103     2     114     1       104     2     114     1       105     2     114     1       106     2     114     1       108     114     1     1                                                                                                    |                                                                                                    |      |                                                                                                    |                                                                                                    |
| Lui<br>Lui<br>28 2 1:0 1 [<br>88 2 1:0 1 [<br>88 2 1:0 1 [-<br>88 2 1:0 1 [-<br>88 2 1:0                                                                                                    | Lui<br>28 2 1:0 1<br>80 2 1:0 1<br>81 2 1:0 1<br>83 2 1:0 1<br>84 2 1:0 1<br>85 2 1:0 1<br>85 2 1:0 1<br>86 2 1:0 1<br>86 2 1:0 1<br>88 2 1:0 1<br>88 2 1:0 1<br>88 2 1:0 1<br>88 2 1:0 1<br>88 2 1:0 1<br>88 2 1:0 1<br>88 2 1:0 1<br>88 2 1:0 1<br>88 2 1:0 1<br>88 2 1:0 1<br>88 2 1:0 1<br>88 2 1:0 1<br>90 2 1:0 1<br>10 2 1:0 1<br>10 2 1:0 1<br>10 2 1:0 1<br>10 2 1:0 1<br>10 2 1:0 1<br>10 2 1:0 1<br>10 2 1:0 1<br>10 2 1:0 1<br>10 2 1:0 1<br>10 2 1:0 1<br>10 2 1:0 1<br>10 2 1:0 1<br>10 2 1:0 1<br>10 2 1:0 1<br>10 2 1:0 1<br>10 2 1:0 1<br>10 2 1:0 1<br>10 2 1:0 1<br>10 2 1:0 1<br>10 2 1:0 1<br>10 1<br>10 2 1:0 1<br>10 2 1:0 1<br>10 1<br>10 2 1:0 1<br>10 1<br>10 1<br>10 2 1:0 1<br>10 1<br>10 1<br>10 2 1:0 1<br>10 1<br>1   |                                                                                                    | 1:0  |                                                                                                    | .code] scraenops,                                                                                                    |
| 78 2 124 1<br>80 2 124 1<br>81 2 124 1<br>83 2 124 1<br>84 2 124 1<br>85 2 124 1<br>86 2 124 1<br>86 2 124 1<br>88 2 124 1<br>88 2 124 1<br>88 2 124 1<br>88 2 124 1<br>88 2 124 1<br>88 2 124 1<br>91 2 124 1<br>93 2 124 1<br>93 2 124 1<br>94 2 124 1<br>94 2 124 1<br>94 2 124 1<br>95 2 124 1<br>96 2 124 1<br>97 2 124 1<br>98 2 124 1<br>98 1<br>98 2 124 1<br>98 1<br>98 2 124 1<br>98 1<br>98 2 124 1<br>98 1<br>98 2 124 1<br>98 1<br>98 1                                                                                                    | 78 2 120 1<br>80 2 120 1<br>81 2 120 1<br>82 2 120 1<br>83 2 120 1<br>84 2 120 1<br>85 2 120 1<br>86 2 120 1<br>88 2 120 1<br>88 2 120 1<br>88 2 120 1<br>88 2 120 1<br>88 2 120 1<br>88 2 120 1<br>88 2 120 1<br>90 2 120 1<br>90 2 120 1<br>90 2 120 1<br>91 2 120 1<br>92 2 120 1<br>93 2 120 1<br>93 2 120 1<br>93 2 120 1<br>94 2 120 1<br>96 1<br>10 2 120 1<br>10 2 120 1<br>10 2 120 1<br>10 2 120 1<br>10 2 120 1<br>10 2 120 1<br>10 2 120 1<br>10 2 120 1<br>10 2 120 1<br>10 2 120 1<br>10 2 120 1<br>10 2 120 1<br>10 2 120 1<br>10 2 120 1<br>10 2 120 1<br>10 2 120 1<br>10 2 120 1<br>10 2 120 1<br>10 1<br>10 2 120 1<br>10 1<br>10 2 120 1<br>10 1<br>10 1 |                                                                                                    |      | Leine MillENTC                                                                                                    |                                                                                                    |
| 000     2     110     1       001     2     110     1       002     2     110     1       003     2     110     1       004     2     110     1       005     2     110     1       006     2     110     1       007     2     110     1       008     2     110     1       009     2     110     1       010     2     110     1       011     2     110     1       010     2     110     1       101     2     110     1       101     2     110     1       101     2     110     1       101     2     110     1       101     2     110     1       101     2     110     1       101     2     110     1       101     2     110     1       101     2     110     1       101     2     110     1       101     2     110     1                                                                                                    | Dial of the second second seco                                                                                                    |                                                                                                    | 1 su |                                                                                                    |                                                                                                    |
| Line. Bit 2 110 1 [10]<br>Bit 2 110 1 [10]<br>Bit 1 [10]<br>Bit 1 [10]<br>Bit 1 [10]                                                                                                    | Line, bill 2 1:0 1 [<br>8 2 1:0 1 [<br>8 2 1:0 1 [<br>8 2 1:0 1 [<br>8 2 1:0 1 [<br>8 2 1:0 1 [<br>8 2 1:0 1 [<br>8 2 1:0 1 [<br>8 2 1:0 1 [<br>8 2 1:0 1 [<br>8 2 1:0 1 [<br>8 2 1:0 1 [<br>9 2 2 1:0 1 [<br>9 2 2 1:0 1 [<br>9 2 1:0 1 [<br>9 2 1:0 1 [<br>9 1 2 1:0 1 [<br>9 1 2 1:0 1 [<br>9 1 2 1:0 1 [<br>9 1 2 1:0 1 [<br>9 1 2 1:0 1 [<br>9 1 2 1:0 1 [<br>9 1 2 1:0 1 [<br>9 1 2 1:0 1 [<br>9 1 2 1:0 1 [<br>9 1 2 1:0 1 [<br>9 1 2 1:0 1 [<br>9 1 0 1 1 [<br>9 1 0 1 1 [<br>9 1 0 1 1 [<br>9 1 0 1 1 [<br>9 1 0 1 1 1 [<br>9 1 0 1 1 1 [<br>9 1 0 1 1 1 [<br>9 1 0 1 1 1 [<br>9 1 0 1 1 1 [<br>9 1 0 1 1 1 [<br>9 1 0 1 1 1 [<br>9 1 0 1 1 1 [<br>9 1 0 1 1 1 [<br>9 1 0 1 1 1 1 [<br>9 1 0 1 1 1 1 [<br>9 1 0 1 1 1 1 [<br>9 1 0 1 1 1 1 1 1 1 1 1 1 1 1 1 1 1 1 1                                                                                                    | 2661                                                                                                    | 1:0  |                                                                                                    |                                                                                                    |
| B2     2     110     1       B3     2     110     1       B4     2     110     1       B5     2     110     1       B6     2     110     1       B6     2     110     1       B6     2     110     1       B6     2     110     1       B7     2     110     1       B8     2     110     1       B8     2     110     1       B8     2     110     1       B8     2     110     1       B8     2     110     1       B8     2     110     1       B8     2     110     1       B8     2     110     1       B8     2     110     1       B8     2     110     1       B8     2     110     1       B8     2     110     1       B8     2     110     1       B8     2     100     2       B8     1     1       Cobsend]     101     2       B8     1     1       Cobsend]     101     2 <td>BC     110       BC     110       BC     &lt;</td> <td>2</td> <td>1:4</td> <td></td> <td></td>                                                                                                    | BC     110       BC     110       BC     <                                                                                                    | 2                                                                                                    | 1:4  |                                                                                                    |                                                                                                    |
| BS 2 110 1 [1 [1 [1 [1 [1 [1 [1 [1 [1 [1 [1 [1 [                                                                                                    | B3     2     1:u     1       B4     2     1:u     1       B5     2     1:u     1       B6     2     1:u     1       B6     2     1:u     1       B6     2     1:u     1       B7     2     1:u     1       B6     2     1:u     1       B7     2     1:u     1       B8     2     1:u     1       B8     2     1:u     1       B8     2     1:u     1       B8     2     1:u     1       B8     2     1:u     1       B1     2     1:u     1       M40,     91     2     1:u       M40,     101     2     1:u       M40,     101     2     1:u       Intertypert     101     2     1:u       Intertypert     101     2     1:u       Intertypert     101     2     1:u       Intertypert     101     2     1:u       Intertypert     101     2     1:u                                                                                                    |                                                                                                    | 1:4  | 1 [ VOICELAB VOC                                                                                                    | CABULARY DICTIONARY ]                                                                                                    |
| B4     2     1:u     1       B5     2     1:u     1       B6     2     1:u     1       B6     2     1:u     1       B6     2     1:u     1       B7     2     1:u     1       B8     2     1:u     1       B8     2     1:u     1       B8     2     1:u     1       B8     2     1:u     1       B1     2     1:u     1       B1     2     1:u     1       B1     2     1:u     1       M     91     2     1:u       M     91     2     1:u       M     100     2     1:u       Indix     100     2     1:u       Indix     100     2     1:u       Indix     100     2     1:u       Indix     100     2     1:u       Indix     100     2     1:u       Indix     100     2     1:u       Indix     1:u     1       Indix     1:u     1                                                                                                    | Define the set of the set of the                                                                                                    |                                                                                                    | 1:u  | 1 [ KANAGI                                                                                                    | SEMENT UNIT                                                                                                    |
| Delta     B5     2     1:u     1       B6     2     1:u     1       B7     2     1:u     1       B8     2     1:u     1       B8     2     1:u     1       B8     2     1:u     1       B8     2     1:u     1       B8     2     1:u     1       B8     2     1:u     1       B8     2     1:u     1       B8     2     1:u     1       B1     2     1:u     1       B1     2     1:u     1       M<br>MOV     98     2     1:u       B1     2     1:u     1       M<br>MOV     98     2     1:u       B1     2     1:u     1       M<br>MOV     98     2     1:u       101     2     1:u     1       103     2     1:u     1       the typort     101     2     1:u       101     2     1:u     1       102     2     1:u     1       103     2     1:u     1       104     2     1:u       105     2     1:u                                                                                                    | B5     2     1:u     1       B6     2     1:u     1       B7     2     1:u     1       B8     2     1:u     1       B8     2     1:u     1       B8     2     1:u     1       B8     2     1:u     1       B8     2     1:u     1       B8     2     1:u     1       B8     2     1:u     1       B1     2     1:u     1       B1     2     1:u     1       B1     2     1:u     1       B1     2     1:u     1       Inclusion     38     2     1:u       Inclusion     38     2     1:u       Inclusion     38     2     1:u       Inclusion     38     2     1:u       Inclusion     38     2     1:u       Inclusion     38     2     1:u       Inclusion     100     2     1:u       Inclusion     100     2     1:u       Inclusion     100     2     1:u       Inclusion     100     2     1:u       Inclusion     1:u     1       Inc                                                                                                    |                                                                                                    | 1:u  | -                                                                                                    |                                                                                                    |
| BB     2     124     1       BB     2     124     1       BB     2     124     1       BB     2     124     1       BB     2     124     1       BB     2     124     1       BB     2     124     1       BB     2     124     1       BB     2     124     1       BB     2     124     1       BB     2     124     1       BB     2     124     1       BB     2     124     1       M     96     2     124     1       Im     98     2     124     1       BB     2     124     1     1       Im     98     2     124     1       Im     98     2     124     1       Im     100     2     124     1       Im     100     2     124     1       Im     105     2     124     1       Im     106     2     124     1       Im     108     2     124     1                                                                                                    | Let Lybort ]<br>C. based]]<br>F. based]]<br>F. based]<br>F. based]<br>F. based]                                                                                                    |                                                                                                    | 1:0  | 1 [ [C]opyright John E                                                                                                    | E. Hoot 1983. Ail righte ]                                                                                                    |
| B     2     1     1       B     2     1     1       M     98     2     1       B     2     1     1       B     2     1     1       D     1     2     1       M     101     2     1       D     101     2     1       D     105     2     1       the typort     1     100     2                                                                                                    | bb     88     2     110     1       88     2     110     1       88     2     110     1       88     2     110     1       88     2     110     1       88     2     110     1       91     2     110     1       92     2     110     1       93     2     110     1       95     2     110     1       96     2     110     1       98     2     110     1       98     2     1     1       98     2     1     1       98     2     1     1       98     2     1     1       98     2     1     1       98     2     1     1       98     2     1     1       101     2     1     1       103     2     1     1       104     2     1     1       105     2     1     1       106     2     1     1       109     2     1     1       109     2     1     1       109 <td></td> <td></td> <td>1 ( reserved</td> <td></td>                                                                                                    |                                                                                                    |      | 1 ( reserved                                                                                                    |                                                                                                    |
| chol     88     2     110     1       80     2     110     1     1       91     2     110     1     1       91     2     110     1     1       91     2     110     1     1       92     2     110     1     1       93     2     110     1     1       94     2     110     1     1       95     2     110     1     1       101     2     110     1     1       103     2     110     1     1       104     2     120     1     1       105     2     120     1     1       106     2     120     1     1       107     2     120     1     1       108     100     2     1     1       109     2     1     1     1       101     101     2     1     1       103     1     1     1     1       103     2     1     1     1       103     2     1     1     1                                                                                                    | chol     88     2     112     1       chol     80     2     112     1       80     2     112     1     1       80     2     112     1     1       80     2     112     1     1       80     2     112     1     1       80     2     112     1     1       91     2     112     1     1       95     2     112     1     1       96     2     112     1     1       98     2     112     1     1       98     2     112     1     1       98     2     112     1     1       98     2     1     1     1       98     2     1     1     1       98     2     1     1     1       98     2     1     1     1       98     2     1     1     1       98     2     1     1     1       98     2     1     1     1       98     2     1     1     1       99     2     1     1     1                                                                                                    |                                                                                                    |      |                                                                                                    |                                                                                                    |
| cho]       80       2       110       1         cho]       82       2       110       1         gas       2       110       1       1         gas       2       110       1       1         gas       2       110       1       1       1         gas       2       110       1       1       1       1         m_key,       100       2       110       1       1       1       1       1       1       1       1       1       1       1       1       1       1       1       1       1       1       1       1       1       1       1       1       1       1       1       1       1       1       1       1       1       1       1       1       1       1       1       1       1       1       1       1       1       1       1       1       1       1       1       1       1       1       1       1       1       1       1       1       1       1       1       1       1       1       1       1       1       1       1       1       1                                                                                                    | cho]     80     2     1:0       cho]     81     2     1:0     1       91     2     1:0     1     1       93     2     1:0     1     1       94     2     1:0     1     1       95     2     1:0     1     1       95     2     1:0     1     1       96     2     1:0     1     1       98     2     1:0     1     1       98     2     1:0     1     1       98     2     1:0     1:0     1:0       98     2     1:0     1:0     1:0       98     2     1:0     1:0     1:0       98     2     1:0     1:0     1:0       103     2     1:0     1:0     1:0       104     2     1:0     1:0     1:0       the typort 1     100     2     1:0     1:0       1     100     2     1:0     1:0       1     100     2     1:0     1:0       1     100     2     1:0     1                                                                                                    |                                                                                                    | 2 3  |                                                                                                    |                                                                                                    |
| cho]     91     2     1:u     1       sec     2     1:u     1     1       sec     2     2     1:u     1       sec     2     2     1:u     1       sec     2     2     1:u     1       sec     3     2     1:u     1       sec     3     2     1:u     1       sec     3     2     1:u     1       m_key,     101     2     1:u     1       inkey,     101     2     1:u     1       inkey,     103     2     1:u     1       inkey,     105     2     1:u     1       inke typort     105     2     1:u     1       in     108     2     1:u     1       in     103     2     1:u     1       in     103     2     1:u     1       in     103     2     1:u     1       in     103     2     1:u     1       in     103     2     1:u     1       in     103     2     1:u     1       in     103     2     1:u     1       in <td< td=""><td>chol     91     2     1:u     1       chol     92     2     1:u     1       33     2     1:u     1       94     2     1:u     1       95     2     1:u     1       95     2     1:u     1       95     2     1:u     1       95     2     1:u     1       96     2     1:u     1       101     2     1:u     1       103     2     1:u     1       104     2     1:u     1       105     2     1:u     1       the taport 1     105     2     1:u       109     2     1:u     1       101     2     1:u     1       103     2     1:u     1       the taport 1     105     2     1:u       109     2     1:u     1</td><td>70.2</td><td></td><td>1 type dict resultais</td><td>successful but of low, not found.</td></td<>                                                                                                    | chol     91     2     1:u     1       chol     92     2     1:u     1       33     2     1:u     1       94     2     1:u     1       95     2     1:u     1       95     2     1:u     1       95     2     1:u     1       95     2     1:u     1       96     2     1:u     1       101     2     1:u     1       103     2     1:u     1       104     2     1:u     1       105     2     1:u     1       the taport 1     105     2     1:u       109     2     1:u     1       101     2     1:u     1       103     2     1:u     1       the taport 1     105     2     1:u       109     2     1:u     1                                                                                                    | 70.2                                                                                                    |      | 1 type dict resultais                                                                                                    | successful but of low, not found.                                                                                                    |
| bhol       32       2       110       1         Sin       2       2       110       1         Sin       2       2       110       1         Sin       2       2       110       1       1         Sin       2       1       1       1       1       1         Letx_Key,       36       2       1       1       1       1       1         Letx_Key,       36       2       1       1       1       1       1       1       1       1       1       1       1       1       1       1       1       1       1       1       1       1       1       1       1       1       1       1       1       1       1       1       1       1       1       1       1       1       1       1       1       1       1       1       1       1       1       1       1       1       1       1       1       1       1       1       1       1       1       1       1       1       1       1       1       1       1       1       1       1       1       1       1                                                                                                    | Chol     B2     2     110     1       Since     110     110     110     110       Since     110     110     110     110       Contact     100     2     110     110       Mukey,     100     2     110     110       Mukey,     100     2     110     110       Induction     101     2     110     110       Induction     101     2     110     110       Induction     101     2     110     110       Induction     101     2     110     110       Induction     101     2     110     110       Induction     101     2     110     110       Induction     101     2     110     110       Induction     101     2     110     110       Induction     101     2     110     110       Induction     101     2     110     110       Induction     101     2     110     110       Induction     101     2     110     110       Induction     101     2     110     110                                                                                                    |                                                                                                    | 1:1  |                                                                                                    | dict full.dup entry.index oflow]:                                                                                                    |
| <pre>93 2 1:0 1 94 2 1:0 1 95 2 1:0 1 95 2 1:0 1 96 2 1:0 1 97 2 1:0 1 100 2 1:0 1 101 2 1:0 1 103 2 1:0 1 103 2 1:0 1 103 2 1:0 1 103 2 1:0 1 104 2 1:0 1 105 2 1:0 1 105 2 1:0 1 105 2 1:0 1 105 1 1:0 1 106 1 1:0 1 10 10 10 1 1:0 1 10 10 10 10 10 10 10 10 10 10 10 10 10</pre>                                                                                                    | Line, 93 2 1:0 1<br>94 2 1:0 1<br>95 2 1:0 1<br>95 2 1:0 1<br>97 2 1:0 1<br>97 2 1:0 1<br>98 2 1:0 1<br>98 2 1:0 1<br>101 2 1:0 1<br>102 2 1:0 1<br>103 2 1:0 1<br>105 2 1:0 1<br>105 2 1:0 1<br>106 2 1:0 1<br>106 2 1:0 1<br>107 2 1:0 1<br>108 2 1:0 1<br>108 2 1:0 1<br>108 2 1:0 1<br>108 2 1:0 1<br>109 2 1:0 1<br>109 2 1:0 1<br>109 2 1:0 1<br>101 2 1:0 1<br>101 2 1:0 1<br>101 2 1:0 1<br>101 1 1<br>101 2 1:0 1<br>101 1 1<br>101 2 1:0 1<br>101 1 1<br>101 2 1:0 1<br>101 1 1<br>101 1 1<br>10 1 1<br>10 1 1<br>10 1 1<br>10 1 1<br>10 1 1<br>10 1 1<br>10 1 1<br>10 1 1<br>10 1 1<br>10 1 1<br>10 1 1<br>10 1 1<br>10 1 1<br>10 1 1<br>10 1 1<br>10 1 1<br>10 1 1<br>10 1 1<br>10 1 1<br>10 1 1<br>10 1 1<br>10 1 1<br>10 1 1<br>10 1 1<br>10 1 1<br>10 1 1<br>10 1 1<br>10 1 1 1<br>10 1 1 1<br>10 1 1 1 1                                                                                                    | set; [Characters not to echo]                                                                                                    | 110  |                                                                                                    |                                                                                                    |
| 94     2     1:u     1       Jne,     95     2     1:u     1       95     2     1:u     1       98     2     1:u     1       97     2     1:u     1       98     2     1:u     1       97     2     1:u     1       101     2     1:u     1       102     2     1:u     1       103     2     1:u     1       103     2     1:u     1       103     2     1:u     1       104     2     1:u     1       105     2     1:u     1       the typort     105     2     1:u       1     108     2     1:u       108     2     1:u     1                                                                                                    | Line, 94 2 1:0 1<br>Line, 96 2 1:0 1<br>97 2 1:0 1<br>10 2 1:0 1<br>m_key, 98 2 1:0 1<br>m_key, 98 2 1:0 1<br>m_key, 100 2 1:0 1<br>101 2 1:0 1<br>102 2 1:0 1<br>103 2 1:0 1<br>103 2 1:0 1<br>104 2 1:0 1<br>the typort ] 105 2 1:0 1<br>the typort ] 108 2 1:0 1<br>109 2 1:0 1<br>109 2 1:0 1<br>109 2 1:0 1<br>101 2 1:0 1<br>101 1 1<br>105 2 1:0 1<br>105 2 1:0 1<br>106 1 1:0 1<br>107 2 1:0 1<br>108 2 1:0 1<br>109 2 1:0 1<br>109 2 1:0 1<br>100 2 1:0 1<br>101 1 1<br>101 2 1:0 1<br>101 1 1<br>101 2 1:0 1<br>101 1 1<br>101 1 1<br>10 1 1 1 1<br>10 1 1 1 1 1 1<br>10 1 1 1 1 1 1 1 1 1 1 1 1                                                                                                    | sc_rect                                                                                                    | 1:u  | 1 function find word[                                                                                                    | [ name:string; ver idx:integer ]: boole                                                                                                    |
| Ine.     95     2     11u     1       Ine.     96     2     11u     1       97     2     11u     1       2     1     98     2     1 <u< td="">       88     2     1<u< td="">     1       98     2     1<u< td="">     1       98     2     1<u< td="">     1       98     2     1<u< td="">     1       98     2     1<u< td="">     1       98     2     1<u< td="">     1       98     2     1<u< td="">     1       101     2     1<u< td="">     1       102     2     1<u< td="">     1       103     2     1<u< td="">     1       104     2     1<u< td="">     1       105     2     1<u< td="">     1       108     2     1<u< td="">     1       the typort     1     103     2       1     108     2     1<u< td="">     1</u<></u<></u<></u<></u<></u<></u<></u<></u<></u<></u<></u<></u<></u<></u<>                                                                                                    | <pre>June. 95 2 1:u 1 June. 96 2 1:u 1 2_etx_key, 98 2 1:u 1 m_key, 98 2 1:u 1 m_key, 100 2 1:u 1 m_key, 100 2 1:u 1 102 2 1:u 1 103 2 1:u 1 103 2 1:u 1 104 2 1:u 1 105 2 1:u 1 105 2 1:u 1 105 1 1:u 1 105 1 1:u 1 1 10 1 109 2 1:u 1 1 10 1 10 2 1:u 1 1 10 1 10 2 1:u 1 1 1 1 1 1 1 1 1 1 1 1 1 1 1 1 1 1 1</pre>                                                                                                    |                                                                                                    | 1:0  | 1                                                                                                    |                                                                                                    |
| _ine. 86 2 1:0 1<br>2.etx_Key, 88 2 1:0 1<br>m_Key, 98 2 1:0 1<br>m_Key, 100 2 1:0 1<br>101 2 1:0 1<br>102 2 1:0 1<br>103 2 1:0 1<br>103 2 1:0 1<br>103 2 1:0 1<br>104 2 1:0 1<br>105 2 1:0 1<br>105 2 1:0 1<br>106 2 1:0 1<br>107 2 1:0 1<br>108 2 1:0 1<br>108 2 1:0 1<br>109 2 1:0 1<br>101 2 1:0 1<br>101 1 1<br>101 2 1:0 1<br>101 1 1<br>101 2 1:0 1<br>101 1 1<br>101 1 1 1<br>101 1 1 1 1 1 1 1 1 1 1 1 1 1 1 1 1 1 1                                                                                                     |                                                                                                    |                                                                                                    | 1:0  | 1 function index_word                                                                                                    | <pre>1[ ldx:lnteger; ver neme:string;</pre>                                                                                                    |
| 97 2 1:0 1<br>-ett_key, 98 2 1:0 1<br>m_key, 98 2 1:0 1<br>100 2 1:0 1<br>101 2 1:0 1<br>102 2 1:0 1<br>103 2 1:0 1<br>103 2 1:0 1<br>104 2 1:0 1<br>105 2 1:0 1<br>105 2 1:0 1<br>106 2 1:0 1<br>107 2 1:0 1<br>108 2 1:0 1<br>109 2 1:0 1<br>101 2 1:0 1<br>101 1<br>101 2 1:0 1<br>101 1<br>101 1                                                                                                    | 97     2     1:u     1       Letx_Key,     98     2     1:u     1       m_Key,     98     2     1:u     1       m_Key,     98     2     1:u     1       100     2     1:u     1     1       101     2     1:u     1     1       102     2     1:u     1     1       103     2     1:u     1     1       104     2     1:u     1     1       105     2     1:u     1     1       the typort 1     105     2     1:u     1       108     1:u     1     1     1       11     105     2     1:u     1       11     108     2     1:u     1       109     2     1:u     1     1                                                                                                    | scersse sol, scclasr_ins,                                                                                                    | 1:u  |                                                                                                    | var Lr.:integer ] : boolean;                                                                                                    |
| tetx_key, 88 2 1:u 1<br>tetx_key, 88 2 1:u 1<br>mkey, 100 2 1:u 1<br>102 2 1:u 1<br>103 2 1:u 1<br>103 2 1:u 1<br>104 2 1:u 1<br>105 2 1:u 1<br>the typort ] 105 2 1:u 1<br>the typort ] 105 2 1:u 1<br>(bei<br>the typort ] 108 2 1:u 1<br>108 2 1:u 1<br>109 2 1:u 1<br>101 2 1:u 1<br>101 2 1:u 1<br>101 2 1:u 1<br>101 2 1:u 1<br>101 2 1:u 1<br>101 2 1:u 1<br>101 2 1:u 1<br>101 2 1:u 1<br>101 1 1 1<br>101 2 1:u 1<br>101 1 1 1<br>101 1 1 1<br>101 1 1 1<br>101 1 1 1<br>101 1 1 1<br>101 1 1 1<br>101 1 1 1<br>101 1 1 1<br>101 1 1 1<br>101 1 1 1<br>101 1 1 1<br>101 1 1 1<br>101 1 1 1<br>101 1 1 1<br>101 1 1 1<br>101 1 1 1<br>101 1 1 1<br>101 1 1 1<br>101 1 1 1<br>101 1 1 1<br>101 1 1 1<br>101 1 1 1<br>101 1 1<br>101 1 1<br>101 1 11 1<br>101 1 1<br>101 11 1<br>101 11 1<br>101 11 1<br>101 11 11 11 11 11 11 11 1 |                                                                                                    | cursor, sc_down_cursor,                                                                                                    | 1:u  |                                                                                                    |                                                                                                    |
| C_ett_May, 88 2 1:0 1<br>m_key, 100 2 1:0 1<br>101 2 1:0 1<br>102 2 1:0 1<br>103 2 1:0 1<br>103 2 1:0 1<br>105 2 1:0 1<br>105 2 1:0 1<br>the typort ] 105 2 1:0 1<br>the typort ] 105 2 1:0 1<br>the typort ] 108 2 1:0 1<br>108 2 1:0 1<br>109 2 1:0 1<br>10 2 1:0 1<br>10 2 1:0 1<br>10 2 1:0 1<br>10 2 1:0 1<br>10 2 1:0 1<br>10 2 1:0 1<br>10 2 1:0 1<br>10 2 1:0 1<br>10 2 1:0 1<br>10 2 1:0 1<br>10 1<br>10 1<br>10 1<br>10 1<br>10 1<br>10 1<br>10                                                                                                    | C_etx_Mey, 88 2 1:0 1<br>m_key, 100 2 1:0 1<br>101 2 1:0 1<br>102 2 1:0 1<br>103 2 1:0 1<br>103 2 1:0 1<br>105 2 1:0 1<br>105 2 1:0 1<br>the typort ]<br>107 2 1:0 1<br>108 2 1:0 1 [                                                                                                    | •                                                                                                    | 1:u  | 1 function insert_word                                                                                                    | <pre>rds[ s:string ] : dict_result;</pre>                                                                                                    |
| m_key, 100 2 1:u 1<br>101 2 1:u 1<br>102 2 1:u 1<br>103 2 1:u 1<br>103 2 1:u 1<br>105 2 1:u 1<br>105 2 1:u 1<br>105 2 1:u 1<br>106 2 1:u 1<br>107 2 1:u 1<br>108 2 1:u 1<br>109 2 1:u 1<br>10                                                                                                    | m_kay, 100 2 1:u 1<br>101 2 1:u 1<br>102 2 1:u 1<br>103 2 1:u 1<br>103 2 1:u 1<br>105 2 1:u 1<br>105 2 1:u 1<br>105 2 1:u 1<br>106 2 1:u 1<br>108 2 1:u 1 [                                                                                                    |                                                                                                    | 1:0  | -                                                                                                    |                                                                                                    |
| 101 2 1:0 1<br>102 2 1:0 1<br>103 2 1:0 1<br>104 2 1:0 1<br>105 2 1:0 1<br>105 2 1:0 1<br>105 2 1:0 1<br>106 2 1:0 1<br>107 2 1:0 1<br>108 2 1:0 1 [                                                                                                    | 101 2 1:u 1<br>102 2 1:u 1<br>103 2 1:u 1<br>103 2 1:u 1<br>105 2 1:u 1<br>105 2 1:u 1<br>105 2 1:u 1<br>the typort ]<br>107 2 1:u 1 [                                                                                                    | key, sc_up_key, sc_down_ksy,                                                                                                    | 1:u  | 1 function append_work                                                                                                    | <pre>-d{ name:string ] : dict_result;</pre>                                                                                                    |
| 102 2 1:4 1<br>103 2 1:4 1<br>104 2 1:4 1<br>105 2 1:4 1<br>105 2 1:4 1<br>105 2 1:4 1<br>106 2 1:4 1<br>107 2 1:4 1<br>108 2 1:4 1 [                                                                                                    | 102 2 1:4 1<br>103 2 1:4 1<br>104 2 1:4 1<br>105 2 1:4 1<br>105 2 1:4 1<br>the typort ]<br>107 2 1:4 1 [<br>108 2 1:4 1 [<br>108 2 1:4 1 [                                                                                                    | key, sc_not_(sgst);                                                                                                    | 1:0  |                                                                                                    |                                                                                                    |
| 103 2 1:u 1<br>104 2 1:u 1<br>105 2 1:u 1<br>105 2 1:u 1<br>106 2 1:u 1<br>107 2 1:u 1<br>108 2 1:u 1<br>108 2 1:u 1<br>109 2 1:u 1<br>109 2 1:u 1                                                                                                    | 103 2 1:u 1<br>104 2 1:u 1<br>105 2 1:u 1<br>105 2 1:u 1<br>105 2 1:u 1<br>107 2 1:u 1<br>108 2 1:u 1<br>108 2 1:u 1<br>109 2 1:u 1<br>109 2 1:u 1<br>100 2 1:u 1<br>100 2                                                    |                                                                                                    | 1:0  | 1 function resovement                                                                                                    | -d{ nemesstring ] : dict_result;                                                                                                    |
| 104 2 1:4 1 process<br>105 2 1:4 1<br>105 2 1:4 1<br>106 2 1:4 1<br>107 2 1:4 1<br>108 2 1:4 1 [<br>108 2 1:4 1 [                                                                                                    | 104 2 1:u 1 proces<br>105 2 1:u 1<br>105 2 1:u 1<br>the taport ] 107 2 1:u 1<br>108 2 1:u 1 [<br>] 109 2 1:u 1 [                                                                                                    | charj                                                                                                    | 1:0  | **                                                                                                    |                                                                                                    |
| ro based]] 105 2 1:4 1<br>the typort ] 107 2 1:4 1<br>107 2 1:4 1<br>108 2 1:4 1 [<br>] 108 2 1:4 1 [                                                                                                    | ro based)] 105 2 1:4 1<br>the taport ] 105 2 1:4 1<br>107 2 1:4 1<br>108 2 1:4 1 [<br>] 109 2 1:4 1 [                                                                                                    |                                                                                                    | 1:   | 1 procedure clear_dic:                                                                                                    | tionery:                                                                                                    |
| the typort ] 100 2 1:0 1<br>the typort ] 107 2 1:4 1<br>108 2 1:4 1 [                                                                                                    | the taport ] 100 2 1:0 1<br>(bing VO) 107 2 1:0 1<br>108 2 1:0 1 [<br>] 109 2 1:0 1 [                                                                                                    | [ SCF001 FOLDITYO]<br>[ airs of turnet [ress head]]                                                                                                    | 2    |                                                                                                    | to the second second second second second second second second second second second second second second second                                        |
| the typort ]<br>107 2 1:4 1<br>108 2 1:4 1<br>199 2 1:4 1                                                                                                    | the taport ] Using VOICEMSC<br>107 2 1:u 1 1 1 1 1 1 1 1 1 1 1 1 1 1 1 1 1 1                                                                                                    |                                                                                                    | 0.   | 1 (30 00108-0101                                                                                                    | .code/ vuice_dictionery,                                                                                                    |
| 107 2 1:4 1<br>108 2 1:4 1<br>109 2 1:4 1                                                                                                    | 107 2 1:u 1 0 0:00 0:00 0:00 0:00 0:00 0:00 0                                                                                                    | nteger;<br>and southtains relative to the twent ]                                                                                                    |      |                                                                                                    |                                                                                                    |
| 107 2<br>108 2<br>109 2                                                                                                    | 107 2 1:0 1<br>108 2 1:0 1 [                                                                                                    |                                                                                                    |      | UGING VULCEPUE                                                                                                    |                                                                                                    |
| ]F 109 2                                                                                                    | 109 2 1:4 1 [                                                                                                    |                                                                                                    | 2    |                                                                                                    |                                                                                                    |
|                                                                                                    |                                                                                                    | e: ver t infosec info type];                                                                                                    |      |                                                                                                    |                                                                                                    |
|                                                                                                    | in);                                                                                                    | at ver t porting tx port);                                                                                                    | -    |                                                                                                    |                                                                                                    |
| Jer];                                                                                                    |                                                                                                    | ger];                                                                                                    |      |                                                                                                    | Listing 1 continued on page 46                                                                                                    |

460

Nobody offers you a wider variety of computer printers and printer experience than Facit/Dataroyal... all the way from low cost (\$695 list) matrix printers, to sophisticated graphics and color matrix printers, to models that print variable size characters and bar codes, to "daisy wheels" and a multimode near letter-quality printer. Industry standard parallel and RS232C serial interfaces are available in all printers.

Our products are built to perform day after day in the most rugged

environments. We achieve that kind of reliability by incorporating modern, trouble-free LSI circuitry, and fewer moving mechanical parts along with a high level of quality control.

Hundreds of computer systems manufacturers choose Facit/Dataroyal products with confidence, as do a great number of Fortune 500 companies who use Facit/Dataroyal peripherals with their systems.

If you want a trouble-free printer, contact your local computer

printer dealer or Facit/Dataroyal, 235 Main Dunstable Road, P.O. Box 828. Nashua, NH 03061, (603) 883-4157.

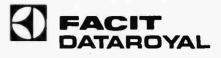

Circle 503 on inquiry card.

Printers, printers, and more

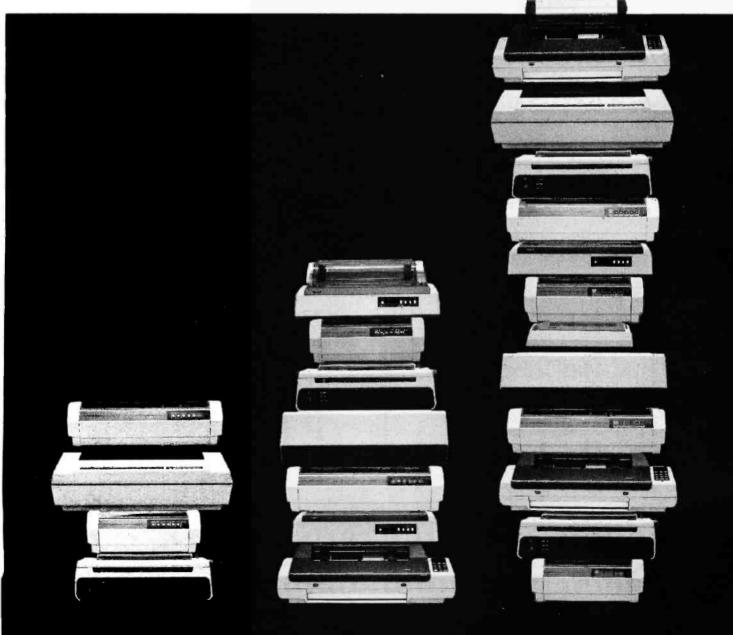

offset, len: vox\_hufrange; rate:integer ); offset, lan:vux\_bufrange; rete:integer ]; c:=sc\_prompt('Meeseges: L[iterel, F[ile, Q[uit ' vox\_buffer=pecked erray[vox\_bufrange] of hyte; reset[f,concat[e,'.text']]; writeln['File not found'] write('Enter fileneme: '); sc\_ctr\_cur\_line; write['Enter Text: "]; while not[eof[f]] [4U Analog.io.code] analog.io; procedure DAC{ ver ptr:vox\_buffer; result:=!oresult; rusult: foresult; type vox\_bufrenge = 0..vox\_buflen; ver tempo,start,stop:vox\_bufrange; procedure ADC[ ver ptr:vox\_buffer; If result<>0 then if result<>0 then BC\_Ctr\_cur\_line; speak (ine(s); read in [s]; until 6=''; do begin reset[f,s]; var result, dummy: integer; vox\_ptr = "vox\_buffer; readin[s]; ' 'sc\_clr\_screen; begin writein; writeln; repeat 'L', 'L': begin [-[\$] IF1, F1: begin end; else byte = 0. 2555; etreemsvox\_ptr; procedure message; sc\_clr\_screen; stetring; ,-1,0,0,0, casa c of f:text; c:cher; VBr c:cher; repeat begin • ¢. 46 346 48 56 56 58 58 72 81 81 85 81 104 2C1 205 223 ŝ 63 4 107 107 113 127 151 159 225 1:0 2:4 2:5 2:5 1:0 2:3 2:4 5:4 5:4 5:4 2:4 2:4 3:0 5:4 5:4 2:4 1.1 n:| n:| 1:1 1:0 n: | 1:0 1:0 p:d 5:0 5:5 2:5 5:5 2:5 2:5 2:2 2:4 2:4 2:5 2:2 2:5 5:5 2:4 2:2 2:2 2 2 1:0 2 1:4 ba 1 p: 1:0 P: 4 2:0 2:d P: d 5:1 5:1 0 CI. 214 209 210 212 213 215 216 217 164 166 166 168 169 170 172 173 175 176 179 180 82 183 184 185 186 88 200 202 203 204 205 206 207 211 220 167 174 17 178 8 187 68 192 83 194 195 96 187 199 201 171 à

Listing 1 continued on page 461

function speakword[ statring ]: boolean; [C]opyright.John E. Koot 1883. All rights [C]opyright John E. Hoot 1983. All rights [C]opyright John E. Hoot 1983. All rights [C]opyright John E. Hoot 1983. All rights VOICELAB PCM SPEECH ANALYSIS UNIT VOICELAB PCM SPEECH RECURSIVE DIGITAL (#U Voice.ftr.code) voice\_filter. procedure speakline[ in:atring ]; VOIDELAB TEXT-TO-SPEECH OUTPUT VUICELAB ANALOG INPUT/OUTPUT [\$U Voice.msg.code] voice\_msg. (#U Voice.dsp.code) voice\_dsp. FILTERING UNIT SERVICE UNIT SERVICE UNIT const vox\_buflen = 16383; procedure display; procedure filter; reserved reserved **Devreerved** reserved Using VOICEDSP Using VOICEFIL Using ANALOGIO Listing 1 continued: 1:0 1:0 2:1 1:0 1:4 1:0 2 1:0 . 2 2: 1:1 1:0 11 1:1 2:1 1:6 11 1:0 1:0 1:4 2 1:4 -1:0 1:0 1:1 1:0 2 1:6 1:6 110 1:0 2 2 2 1:1 1:0 1:4 1:0 1:0 1:1 1:d 1:0 1:5 1:0 1:0 1:0 1:0 2 1: N ¢. CU. CL CU. CU. Cu. N CU. cu Cu. N Cu. CU. Cu. CU. 3 CU. N Cu. ໜ່ ¢. ¢, Ň ΰų ~ N Ċ CU. C) ŝ CU. ¢. 118 119 120 124 126 127 140 110 112 113 114 115 116 117 122 125 129 131 132 133 134 135 138 142 145 145 145 147 148 148 111 136 138 152 153 155 155 155 157 158 158 158 158 158 151

#### 460 August 1983 © BYTE Publications Inc

| *pue                | Ligens 1, 4, 7. | ac_ctr_acrean;<br> |                    |                     | reading for the second second s |     | beolo | s:≡concet[s.∩m.'.']:      | write['Enter Yomonym e']: |     |     | (f a())) that | casa insert words a ] of | erectors and a lot of a lot of | ductooolutteristala ("Mondefe") alaadu dafaad 1).<br>dur anterestala ("Mondefe") alaadu dafaad 1). | autrig at the second second for the second at the second second second second second second second second second | dictdict                       |                   | end: | 'C','c'sbegin | sc_ctr_screen; | write['Do really wish to arass the dictionary? ']; | read[ch];                                                        | if [ch≃'y'] or [ch='Y'] then         | begin                                                  | clear_dictionery; | writein;  | write['Dictionery Erused.']; | BNG <sup>‡</sup> |          |                                                            | write('Annand what word to huggar. '). | readin(6);               | case append word[ s ] of | <pre>successful:vriteln(s,'dded to buffer.');</pre> |     | buf_oflow:writein['Not enough room in buffer. ', | vox_buften-stop,' bytas remain.']; |                                 |            |     | until (c='a') or (c='0')* | end;                                                       |       |                | procedure record_listen; | ver cicher;                  | begin      |                           | write['S[et tempo | gotoxy[25,6]; write['8[eginning ',etert];<br> |                                     | write['Pflev']:                              |     | eest. |  |
|---------------------|-----------------|--------------------|--------------------|---------------------|----------------------------------------------------------------------------------------------------|-----|-------|---------------------------|---------------------------|-----|-----|---------------|--------------------------|----------------------------------------------------------------------------------------------------|----------------------------------------------------------------------------------------------------|----------------------------------------------------------------------------------------------------|--------------------------------|-------------------|------|---------------|----------------|----------------------------------------------------|------------------------------------------------------------------|--------------------------------------|--------------------------------------------------------|-------------------|-----------|------------------------------|------------------|----------|------------------------------------------------------------|----------------------------------------|--------------------------|--------------------------|-----------------------------------------------------|-----|--------------------------------------------------|------------------------------------|---------------------------------|------------|-----|---------------------------|------------------------------------------------------------|-------|----------------|--------------------------|------------------------------|------------|---------------------------|-------------------|-----------------------------------------------|-------------------------------------|----------------------------------------------|-----|-------|--|
| 295                 | 208             |                    | 312.               | 320                 | 320                                                                                                    | 335 | 344   | 344                       | 385                       | 387 | 387 | 406           | 416                      | ACA                                                                                                    | 454                                                                                                | 1 V L V                                                                                                    | 494                            | 514               | 517  | 520           | 520            | 522                                                | 534                                                              | 541                                  | 552                                                    | 552               | 554       | 550                          | 2/2              | 5/2      | 575                                                        | 577                                    | 589                      | 605                      | 613                                                 | 643 |                                                  | 594                                | 734                             | 733        | 737 | 140                       | •                                                          | 0     | 0              | +                        | -                            | 0          | 0                         | ~                 |                                               | 3                                   |                                              | 117 | 134   |  |
| 8.8                 | 4.6             |                    | 3:4                | 3:4                 | 3:5                                                                                                    | 3.5 | 3:6   |                           | 3:7                       |     |     |               | 3:5                      | 10° E                                                                                                    |                                                                                                    |                                                                                                    | 5.6                            | 3:5               | 3:3  |               | 3:4            | 3:4                                                | 3:4                                                              |                                      |                                                        |                   |           |                              |                  |          |                                                            |                                        |                          | 3:4                      |                                                     |     |                                                  | 310                                |                                 |            |     |                           |                                                            | 1:0   | 1:0            | 1:4                      | 4:0                          | 420        | 4:1                       | 4:1               |                                               | 14                                  |                                              |     |       |  |
| <b>C</b> V 0        | u 0.            | 4 0                | . 0                | 0                   |                                                                                                    | 0   | ຸດ    | ດ                         | ດເ                        | 2   |     |               | . 01                     | 1 9                                                                                                    | . 0                                                                                                |                                                                                                    | . 0                            | 0                 | 0    | ຸດ            | cu             | C)                                                 | ຸດມ                                                              | Cu                                   | cu                                                     | ຸດ                | 01        | 0. 0                         |                  | N C      |                                                            |                                        | 0                        | Q                        | cu                                                  | ດມ  | N C                                              | N C                                | <b>u</b> 0                      | <b>ا</b> م | . 0 | . CI                      | 0                                                          | ຸ     | Q              | ŝ                        | a                            | CN         | 01                        | 0.0               |                                               | 1 01                                | เณ                                           | 0   |       |  |
| 280                 | 282             |                    | 284                | 285                 | 286                                                                                                    | 287 | 288   | 288                       | 280                       | 281 | 585 | 583           | 294                      | 505                                                                                                    | 286                                                                                                | 200                                                                                                    | 58B                            | 299               | 300  | 301           | 302            | 303                                                | 304                                                              | 305                                  | 306                                                    | 307               | 308       | 308                          | 018              | 115      | 313                                                        | 314                                    | 315                      | <b>31</b> 6              | 317                                                 | 318 | 818                                              | 320                                | 322                             | 1 20       | 324 | 325                       | 326                                                        | 327   | 328            | 328                      | 330                          | 331        | 332                       | 333               | 400                                           | 336                                 | 337                                          | 338 | 338   |  |
|                     | sas⊀inf€ sì.    | reactr [1];        | epress trate (e) ; | وعدت .<br>م اعمد ام |                                                                                                    |     |       | until [c='0'] or [c='o']: | st Cir streen:            |     |     |               | procedure lift; thomaru: |                                                                                                    | Var result;ultrabut;;<br>4. [A.dumevitstesen.                                                      |                                                                                                    | done-hontaen;<br>done-hontaen; | B. DW. 6 ft f Dr. |      | begin         | sc_ctr_screen; | repeat                                             | c:≔ac_prompt[concat['Ofctionery: D]irectory, R]mmove, A]ppend,', | ' I]nsert, C]lear Q]uit '],-1,0,0,0, | ['d','r','a','!','c','q','D','R','A','I','C','Q',' '], | fetee,','];       | C888 C D1 | 'D','d';begin                |                  | writein; | uunga-teteej<br>while [not dama] and index word[ i.e. [n ] |                                        | writeln[1:3.s:20.ln:10]: | 1 == 1 + 1 =             | if [1 mod 23]=23 then                               |     | if not space_weit[felse] then                    | dona;#true                         | eres ac_ctr_ectaen;<br>eritein: |            |     | if not done then          | <pre>write('0ictionary constains ',i-1,' antries.');</pre> |       | "R","', zbagin | sc_clr_screen;           | write['Remove what word? ']; | readin(s); | if s<> <sup>14</sup> then | begin             | reault:=remove.goralej;<br>rear socit+ of     | successful: writein[s.' removed.']: | not founds writeln[s,' not in dictionery.']; | end | end;  |  |
| inued:              | 866             | 222                | 520                | 96.9                | 258                                                                                                    | 220 | 280   | 263                       | 277                       |     |     | • •           |                          | • •                                                                                                    | - 0                                                                                                | u u                                                                                                    | <b>,</b> ,                     |                   | 08   | ٥             | ٥              | ¢u                                                 | ຸດາ                                                              | 20                                   | 38                                                     | 46                | 52        | 58                           | 8                | 32       | 5 2                                                        | 23                                     | 78                       | 110                      | 113                                                 | 123 | 123                                              | 128                                | 135                             | 141        | 141 | 143                       | 146                                                        | 179   | 182            | 182                      | 184                          | 196        | 212                       | 222               | 222                                           | 202                                 | 282                                          | 282 | 285   |  |
| Listing 1 continued | 0.0             |                    | 2:2                |                     |                                                                                                    |     | 2:2   | 2:1                       | 211                       | 1.1 |     |               | 1.1                      |                                                                                                    | 9. d                                                                                               |                                                                                                    | 3.4                            | 3:0               | 3:4  | 3:0           | 3:1            | 8:1                                                | 3:2                                                              | 3:2                                  | 3:2                                                    | 3:2               | 3:5       | 3:2                          |                  |          | 4.6                                                        | 3:4                                    | 3:6                      | 3:6                      | 3:6                                                 | 3:7 |                                                  |                                    |                                 | 2.6        | 3:5 | 3:4                       | 3:5                                                        | 3,3   | 3:2            | 3:4                      | 3:4                          | 3:4        | 3:4<br>1                  | 9.0<br>0          | 0.0<br>9.0                                    | 5.0                                 | 3:6                                          | 3:6 | 3:5   |  |
| ting                |                 | N C                | v 0.               |                     |                                                                                                    |     |       |                           |                           |     |     |               |                          |                                                                                                    |                                                                                                    |                                                                                                    |                                |                   |      | ຸດ            | ຸດ             | Q                                                  | 0                                                                |                                      |                                                        |                   |           |                              |                  |          |                                                            |                                        |                          |                          |                                                     |     |                                                  |                                    |                                 |            |     |                           |                                                            |       |                |                          |                              |            |                           |                   |                                               |                                     |                                              |     |       |  |
|                     |                 |                    | 224                | 100                 | 200                                                                                                    |     |       |                           |                           |     |     |               |                          |                                                                                                    | 236                                                                                                |                                                                                                    |                                |                   |      |               |                |                                                    |                                                                  |                                      |                                                        |                   |           |                              |                  | 201 2    |                                                            | 264 2                                  |                          |                          |                                                     |     |                                                  | 260 2                              | 282                             |            |     |                           |                                                            | 267 2 | 268 2          |                          |                              |            |                           | 2 8/2             | 275 D                                         |                                     |                                              | ·   | 279 2 |  |

| <pre>gravy(0,0);<br/>mem conf<br/>mem conf<br/>mem conf<br/>mem conf<br/>mem conf<br/>mem conf<br/>memory(0,0);<br/>memory(0,0);</pre> | <pre>44:<br/>45. gtray(0,0);<br/>46. est<br/>47. est (14. (*et &gt; them speak');<br/>48. est (16. yboarts);<br/>48. est (17. MALDEGU);<br/>48. est (1. (*et &gt; them speak');<br/>49. est (1. (*et &gt; them speak');<br/>49. est (1. (*et &gt; them speak');<br/>49. est (1. (*et &gt; them speak');<br/>40. est (1. (*et &gt; them speak');<br/>40. est (1. (*et &gt; them speak');<br/>40. est (1. (*et &gt; them speak');<br/>40. est (1. (*et &gt; them speak');<br/>40. est (1. (*et &gt; them speak');<br/>40. est (1. (*et &gt; them speak');<br/>40. est (1. (*et &gt; them speak');<br/>40. est (1. (*et &gt; them speak');<br/>40. est (1. (*et &gt; them speak');<br/>41. est (1. (*et &gt; them speak');<br/>42. est (1. (*et &gt; them speak');<br/>43. est (1. (*et &gt; them speak');<br/>44. est (1. (*et &gt; them speak');<br/>44. est (1. (*et &gt; them speak');<br/>44. est (1. (*et &gt; them speak');<br/>44. est (1. (*et &gt; them speak');<br/>44. est (1. (*et &gt; them speak');<br/>44. est (1. (*et &gt; them speak');<br/>44. est (1. (*et &gt; them speak);<br/>44. est (1. (*et );<br/>44. est (1. (*et );<br/>44. est (1.</pre> | Listing 2: The Voice Dictionary unit (Voice_dictionary), which provides all speech-storage and speech-retrieval functions for Voice Lab. |                    | Pascel Compiler IV.1 c5s-4 3/27/83 |         | 1 2 11d 1 Unit Voice_dictionary;<br>0 2 4.4 4 | 1 01    | 2 11d 1 | 2 11d 1 [ | 2 1sd 1 [ VOICELA    | / 5 150 1 [ NAMADEMENI UKI / 7  | 01      | 2 1:1d 1 [ |                        | CN C            | 13 2 110 1<br>14 2 1.4 1 type diet mauit=faucemaaful.buf oflow. Not found. | 2 1id 1 | 2 1:d 1          | 1/2 1:4 1 function find_mord[nemessfring; ver joxinneger j: pooleen;<br>18 2 1:4 1 | 2 1:d 1 function index_word{ idxiinteger; ver |                    | ເດ               | 23 2 1:d 1<br>24 2 1:d 1 function epoend word[ neme:string ]: dictresult: | 2 1:d 1 |                    |              |                                                           | 31 2 1sd 1         | Uming AVALDGID | -     |       |                                                           | 2 1:u 1 [                                                   | 1au 1 [ |                                                                                                 | 2 1:u 1 [ | ณ      |                  | 2 1:u 1 |        | 2 1:u 1 | 2 1su 1 | 2 1:u 1 | 48 2 1ju 1<br>En 9 1eu 1 - Jan Seen stat stantuck hufsennon | 2 1su 4             |
|----------------------------------------------------------------------------------------------------|----------------------------------------------------------------------------------------------------|----------------------------------------------------------------------------------------------------|--------------------|------------------------------------|---------|-----------------------------------------------|---------|---------|-----------|----------------------|---------------------------------|---------|------------|------------------------|-----------------|----------------------------------------------------------------------------|---------|------------------|------------------------------------------------------------------------------------|-----------------------------------------------|--------------------|------------------|---------------------------------------------------------------------------|---------|--------------------|--------------|-----------------------------------------------------------|--------------------|----------------|-------|-------|-----------------------------------------------------------|-------------------------------------------------------------|---------|-------------------------------------------------------------------------------------------------|-----------|--------|------------------|---------|--------|---------|---------|---------|-------------------------------------------------------------|---------------------|
|                                                                                                    | 11         11         11         11         11         11         11         11         11         11         11         11         11         11         11         11         11         11         11         11         11         11         11         11         11         11         11         11         11         11         11         11         11         11         11         11         11         11         11         11         11         11         11         11         11         11         11         11         11         11         11         11         11         11         11         11         11         11         11         11         11         11         11         11         11         11         11         11         11         11         11         11         11         11         11         11         11         11         11         11         11         11         11         11         11         11         11         11         11         11         11         11         11         11         11         11         11         11         11         11         11         11<                                                                                                    |                                                                                                    |                    | e.                                 |         |                                               |         |         |           |                      |                                 |         |            |                        |                 |                                                                            |         |                  |                                                                                    |                                               |                    |                  |                                                                           |         |                    |              |                                                           |                    |                |       |       |                                                           |                                                             |         |                                                                                                 |           |        |                  |         |        |         |         |         |                                                             |                     |
|                                                                                                    |                                                                                                    | continued:<br>412 134                                                                                                    | 4:2 138<br>4:2 146 | 4:2 150 'R','r':begin              | 4:4 155 | 414 163                                       | 424 1/0 | 4:4 209 | 4:4 227   | 4:4 235 gotoxy[0,0]; | 4:4 240 write('<br>4:3 252 end: | 4:2 255 | 4:2 285    | 4:4 285 gotoxy [37,5]; | 4:4 281 write[' | 4:4 303<br>A.4 300                                                         | 4:3 304 | 4:2 326 '8','b'; | 4:4 326 gotoxy[37,65];<br>4:4 332 mrite[*                                          | 4:4 344 gotoxy[37,6];                         | 4:4 350<br>4-9 965 | 4:2 387 'E','e': | 4:4 367 gotoxy(37,7);<br>4:4 373 writef'                                  | 4:4 385 | 4:4 391<br>4:3 ADE | 4:2 408 end; | 4:2 419 then write (chr[7]); 4:2 418 then write (chr[7]); | 4:1 428<br>4.4 428 | 1:0 0          | 1:0 0 | 1:0 0 | 1: 0 c:=ac prompt[ concat['Voiceleb: D[ictionerv. Kiecord | 1:2 17 ' & Listen, E(tutisitics, M(essage, F(ilter, Q(uit ' |         | 182 85 ['#','0','1','1','8','1','9','1',''','1','1','1','1','5','1','0',<br>182 43 felsa''.''): | 112 50 ca | 1:2 53 | 112 57<br>1.0 81 | 1:2 85  | 112 69 | 112 73  | 1:2 77  | 1:1 80  | 0                                                           | End of Compiletion. |

Listing 2 continued on page 464

|                | runction remove_word[ name : string ] : dict_result];<br>ver 1.[.kvl/src.[n:integer; | begin                                | remove_word:=mot_found;                   | 1f find_word[ name, 1] then | Degit<br>white [17] and                | [dict^[1-1].blk=dict^[1].blk] | do 1,≡1-1;                                                                                                    | ]s≖t ș               | while dict^[i].blk=dict^[]].blk | do ]s=]+1;      | <pre>src:=dict^[].blk;</pre> | l:=src-dict^[1].blk; | dict"[dict"[D].blk].words='';<br> | whilm j<=dict"[0].bik | ao bagin<br>Afrt*[i] mord.=Afrt*[] mord. | dict"[1].[en:=dict"[]].[en: | dict^[i].blk:=dict^[]].blk-l;     | 1 = 1 + 1 ; | J == ] + f ; | end;                    | dict^[0].blk:=dict^[0].blk+1-j; | k;≖dict"[dict"[0].blk].blk; | dummy:=blockwrite{[ib,dict",4,0);<br>in,4. | while [sec-1] (b | do beain                                                           | 1° k-src+l<4 then ln₁≖k-src+l; | dummy:=blockreed[[ib,dictî,ln,arc]; | dummy;≕blockwrite[[1b,dict°,ln,src-l]]; | Brc:=Brc+4; | end <del>a</del> | dummy:≕blockreed[[t1b,d1ct^,4,0]; | remova_word:∺fuccesefu[; | exit[remove_word];<br>ord: |       |                       | procedure clear dictionery: | begin | with dict^[0] | do begin | blks=1; | dict <sup>2</sup> [1].blk:=4; | dummery:=b[ockwrite[[ib,dict^,4,0]; | end;   | end ; |     | function incert mordal averation ] • dict man[r]• | var t.[.k.next:intager: | duo.firstime:boolean: | neme:string; | begin      | dup:=false; | firstime:=true;                                                                                                    | Listing 2 |
|----------------|--------------------------------------------------------------------------------------|--------------------------------------|-------------------------------------------|-----------------------------|----------------------------------------|-------------------------------|----------------------------------------------------------------------------------------------------|----------------------|---------------------------------|-----------------|------------------------------|----------------------|-----------------------------------|-----------------------|------------------------------------------|-----------------------------|-----------------------------------|-------------|--------------|-------------------------|---------------------------------|-----------------------------|--------------------------------------------|------------------|--------------------------------------------------------------------|--------------------------------|-------------------------------------|-----------------------------------------|-------------|------------------|-----------------------------------|--------------------------|----------------------------|-------|-----------------------|-----------------------------|-------|---------------|----------|---------|-------------------------------|-------------------------------------|--------|-------|-----|---------------------------------------------------|-------------------------|-----------------------|--------------|------------|-------------|----------------------------------------------------------------------------------------------------|-----------|
|                |                                                                                      | ¢                                    | ı<br>م                                    | <del>.</del> 6              | - 1                                    | 5                             | 8                                                                                                    | 51                   | 23                              | 72              | 8                            | 6                    | 104                               | 971                   | 142                                      | 163                         | 185                               | 209         | 212          | 215                     | 217                             | 243                         | 263<br>978                                 | 280              | 283                                                                | 287                            | 302                                 | 317                                     | 334         | 338              | 340                               | 365                      | 358<br>ac 3                |       |                       | -                           | ¢     | ¢             | 0        | 10      | 15                            | 83 :                                | η<br>Έ |       |     |                                                   |                         | - LO                  | 7            | 0          | ~ '         | a                                                                                                    |           |
| 011            | 2 Q 2 Q                                                                              | B:0                                  | 6:1                                       | 6:1                         | 6:3                                    | 6:3                           | 6:3                                                                                                    | 6:3                  | 6:3                             | 6:3             | 8:3                          |                      |                                   |                       |                                          |                             |                                   | 6:5         |              |                         |                                 |                             |                                            |                  |                                                                    |                                |                                     |                                         |             |                  |                                   |                          |                            |       |                       | 1:4                         | 7:0   | 7:1           | 711      | 7:3     | 7:3                           | 7:3                                 | 782    | 0. L  |     |                                                   | Δ.Δ                     | 4:4                   | 4:d          | 4:0        | 4:1         | 4:1                                                                                                    |           |
|                | งณ                                                                                   | Q                                    | 01                                        | ດເດ                         | 4 04                                   |                               |                                                                                                    |                      |                                 | 0               | 0                            | <b>N</b> 1           | 0. 0                              | N C                   |                                          | เณ                          | Q                                 | Q           | Q            | ณ                       | ດ (                             | N (                         | <b>N</b> 0                                 |                  | เณ                                                                 | . <b>N</b>                     | Q                                   | c,                                      | Q           | ຎ                | ດ -                               | ດ. (                     |                            | 4 0   | 4 04                  | ଷ                           | Q     | Q             | ຸ        | ~       | ณ                             | ດ ເ                                 |        | N 6   | N 6 | 4 0                                               |                         | ı م                   | ຸ            | Q          | ~           | 2                                                                                                    |           |
| 113            | 116                                                                                  | 117                                  | 118                                       | 119<br>12n                  | 121                                    | 122                           | 123                                                                                                    | 124                  | 125                             | 126             | 127                          | 128                  | 128                               | 061                   | 195                                      | 133                         | 134                               | 136         | 136          | 137                     | 138                             | 139                         | 140                                        | 1                | 143                                                                | 144                            | 145                                 | 146                                     | 147         | 148              | 148                               | 150                      | 151                        | 15.2  | 154                   | 155                         | 156   | 157           | 158      | 159     | 160                           | 161                                 | 162    | 163   | 164 | 166                                               | 167                     | 168                   | 169          | 170        | 171         | 172                                                                                                    |           |
| procedure ADC( | 2<br>offest, len: vox_bufrenge; rate:integer );                                      | l procedure DACE ver ptr:vox buffer; | offset, len:vox_bufrenge; rate:integer ]; |                             | l Usec [\$U anslog.io.code] analog_io; | ronat dirt aira 2 169.        | type more distributed and the second second se | array[0dict_size] of | record                          | wordsstring[7]; | Ler,blk;integer;             | end;                 |                                   | Var                   |                                          | dict: word_dict;            | nenradira ibrasef var sestring ju |             |              | ) for is=1 to length(s) | t do if s[i] in ['a''z'] then   | t s[1]:=chr{ord[s[1]]-32];  | b end;                                     |                  | l function ting_mora(nametatring; var idxtintagar jtboolean j;<br> |                                |                                     |                                         |             |                  | ÷                                 |                          |                            | d0 11 | s begnn .<br>Idazzijt |                             | -     |               | end;     | en.     |                               | function index_word[ 1              |        |       |     | H                                                 | s with dict" [dX] do    |                       |              |            |             | panet for the second second seco |           |
| inued:         | ol •                                                                                 |                                      |                                           | -                           |                                        |                               | -                                                                                                    | -                    | **                              | -               | **                           | -                    | -                                 |                       |                                          | 3 2                         |                                   |             |              | Þ                       | 4                               |                             |                                            | •                |                                                                    |                                |                                     | -                                       | 18          |                  |                                   |                          |                            |       | 22                    |                             |       |               | 100      | •       | 0                             |                                     |        |       |     |                                                   | 2 ¥                     |                       |              |            | ო           |                                                                                                    | 2         |
| 2 conti<br>11u |                                                                                      | 2                                    | 1:0                                       | 1:1                         |                                        |                               |                                                                                                    | 1:4                  | 1:0                             | 1:0             | 1:0                          | 1:4                  | 1:0                               | 1:0                   |                                          |                             |                                   | 8:4         | 8:0          | 8:1                     | 8:1                             | 8:3                         | 0.1                                        |                  |                                                                    | 0.0                            |                                     | 5.1                                     | 2:2         | 2:1              | 2:1                               | 212                      | 5:3                        |       | 9.5                   | 2.6                         | 2:6   | 215           | 212      | 1:0     | 1:0                           | nented                              | 1:0    | 3:0   | 3:1 |                                                   |                         | 4.E                   | 3:4          | 3:4        | 3:3         | 1:0                                                                                                    | 110       |
| ing            | 01 0<br>47 1                                                                         |                                      |                                           |                             |                                        |                               |                                                                                                    |                      |                                 |                 |                              |                      |                                   |                       |                                          | - 0                         |                                   |             | а<br>9       |                         |                                 |                             |                                            |                  |                                                                    |                                |                                     | 00 I                                    |             |                  |                                   |                          |                            | - C   |                       |                             | . N   |               |          |         |                               | 2                                   | Q      |       |     |                                                   |                         |                       |              |            | ດ (         |                                                                                                    |           |
| List           | 54                                                                                   | 0 9 <u>5</u>                         | 57                                        | 58                          | 20                                     | 00<br>61                      | 62                                                                                                    | 83                   | 64                              | 65              | 66                           | 67                   | 69                                | 69                    | 02<br>2                                  | C 2                         | 73                                |             |              | 76<br>76                |                                 |                             | r l                                        |                  | <b>s e</b><br>an                                                   |                                |                                     |                                         |             |                  |                                   |                          |                            |       | 29<br>83              | 48                          | 32    | 96            | 87       |         |                               |                                     |        |       |     |                                                   |                         |                       | atio         | 80<br>Ma 1 |             | 441<br>4                                                                                                    | ≓<br>163  |

| 232 2 1±0 D          | 2 11d 1 fun | 2 5id 1    | 2 510 D | 2 5:1 6  | 511 10 1f                            | 2 5:2 18   | 2 5:1 32 1f        | 2 512 47                                      | CN C                   | 515 82                          | 2 515 81 do           | 2 517 82 11             | 2 5s8 108 | 2 519 109                  |                               | 2 288   | 250 2 517 115 dummayratockreadillosfreadillosfreadillosfreadillosfreadillosfreadillosfreadillosfreadillosfreadi | 2 617 148 atom:                                        | 2 517 163          | 2 547 166    | 2 516 171                      | 2 512 176 | 25/ 2 011 /b append_words=not_found;<br>258 2 1:0 0 and; | 2 110 D                      | 2 110               | 2 110 D         | 262 2 111 9 Feast[1]3, VOICe.01CT.]}<br>263 2 4.4 20 filt] | 2 111 20 | 2 112 26         | 2 1:3 26 | 26/2 113 33 uumanyi-vernangurusi)<br>268 9 113 440 claan dictingurusi | 2 1:2 51 | 2 111 51                              | 2/1 2 1:1 53 0.0000/10/0105 44,0/5<br>222 2 4:4 78 400 | 2       | 121 87                   | 275 2 20 0 and {Voice dictionary} |         | End of Lompitstion.              | Tiatian 3. The Wire Dienlaw Abire den) weit which dienlaws oranhical information | LISTING 3. AILS VOLC LIPUNG (VOLC LADY) MILLI MILLI MILLI RUPUNG CHAPTEN I)<br>LISTING 1 | descripting the contents of the speech puller. It contains routines specific to the type of printer | being used. |         | Pascal Compiler IV.1 c5a-4 3/27/83 |                                       |            | 1 1                | 0                     | 2 11d 1     |                           |       |
|----------------------|-------------|------------|---------|----------|--------------------------------------|------------|--------------------|-----------------------------------------------|------------------------|---------------------------------|-----------------------|-------------------------|-----------|----------------------------|-------------------------------|---------|----------------------------------------------------------------------------------------------------|--------------------------------------------------------|--------------------|--------------|--------------------------------|-----------|----------------------------------------------------------|------------------------------|---------------------|-----------------|------------------------------------------------------------|----------|------------------|----------|-----------------------------------------------------------------------|----------|---------------------------------------|--------------------------------------------------------|---------|--------------------------|-----------------------------------|---------|----------------------------------|----------------------------------------------------------------------------------|------------------------------------------------------------------------------------------|----------------------------------------------------------------------------------------------------|-------------|---------|------------------------------------|---------------------------------------|------------|--------------------|-----------------------|-------------|---------------------------|-------|
|                      |             |            |         |          |                                      |            |                    |                                               |                        |                                 |                       |                         |           |                            |                               |         |                                                                                                    |                                                        |                    |              |                                |           |                                                          |                              |                     |                 |                                                            |          |                  |          |                                                                       |          |                                       |                                                        |         |                          |                                   |         |                                  |                                                                                  |                                                                                          |                                                                                                    |             |         |                                    |                                       |            |                    |                       |             |                           |       |
|                      |             | repeat     | 1=1;    | [ est- ] | while [i<=length[m]] end [m[i]<>','] | do 1:=1+1; | nems:=copy[s.1.1]; | <pre>{f s&lt;&gt;'' then delete[s,1,1];</pre> | upcase(name);<br>rec.i | [WH+]<br>40  south[name])7 then | neme:=copy(neme,1,7); | if dist"[0].blk<>1 then | begin     | for 1:=1 to dict^[0].blk-1 | do if name=dict^[i].word then | ngan    | insert_words:=dup_entry;<br>// // // // // // // ////////////////                                               | it firstime then exit()neert_mords)<br>alse dinettrue: |                    | end 2        | if dict^[0].blk>dict_size then | begin     | insert_mordszmindex_oflow;<br>▲*4+f4meart mordel.        | exit (meeru_words) ;<br>end; | next:=dict^[0].bik; | if not dup then | 0901C<br>14++ 44++ 14++*                                   | do begin | (ans-etop-start; |          | it lumitant are and                                                   | begin    | dummy:=blockwrite[lib,streem^[mtert], | 1 dimension of them                                    | begin   | insert_words:=dict_full; | exit(ineert_words);               | end;    | 01CC [NBKC+1]。DIKT=DIK+1]<br>BDd | else                                                                             | begin                                                                                    | dict^[next+1].bik:=bik;                                                                             | blk;=blk-1; | (pue    | dict^[0].bik;=mext+1;              | dummys=blackwrite(lib,dict°,4,0);<br> | end;       |                    | cupit-titles:sfalles: | until primi | insert_words:=successful; | enciș |
| ntinued:             |             | 11 rei     | 11      | 13       | 13                                   | 26         | 34                 | 50                                            | 99                     | 89                              | 76                    | 80 1f                   | 103       | 103                        | 114                           | 139     | 139                                                                                                    | 14.3                                                   | 155                | 160 and ;    | 160 ir                         | 175       | 175<br>178                                               | 184                          | 184                 | 195             | 200                                                        | 208      | 211              | 223      | 241                                                                   | 244      | 244                                   | 289 (1                                                 | 273     | 273                      | 277                               | 282     | 300                              | 300 ets                                                                          | 302                                                                                      | 302                                                                                                 | 318         | 326     | 326                                | 342<br>967                            | 367<br>367 | 367                | 368                   | 361 unt     | 372                       | ٥     |
| Listing 2 continued: |             | 4:1 11 rej | 412 11  | 4:2 13   | 412 13                               | 412 26     | 4:2 34             | 4:2 50                                        | 4:2 66                 |                                 | 4:3 76                | 4:2 90 11               | 4:3 103   | 4:4 103                    | 414 114                       | 456 139 |                                                                                                    | 4:/ 143<br>4.7 151                                     | 45/ 101<br>456 155 | 4:3 160 end: | 412 160 1f                     | 4:3 175   |                                                          | 413 184                      | 4:2 184             | 412 195         |                                                            | 4:4 208  | 416 211          | 416 223  |                                                                       | 437 244  | 458 244                               | 10                                                     | 418 273 | 410 273                  | 410 277                           | 4:8 282 |                                  | 416 300 els                                                                      | 417 302                                                                                  | 418 302                                                                                             | 418 318     | 4:7 328 | 416 326                            | 415 342<br>4.5 352                    | 410 20/    | 410 357<br>4.0 357 | 369                   | 4r1 361 unt | 4:1 372                   | 110 0 |

| [C](S)(Syrt)(Art John E. Moct 1986. All rights       11       19       2       11         Procedure display;       5       2       11         Procedure display;       5       2       12         Procedure display;       5       2       12         Procedure display;       5       2       12         Procedure dit       5       2       12 <th><pre>#C_info_type = packed record<br/>#C_info_type = re_deta_rec;<br/>#C_deta = sc_deta_rec;<br/>#Sec_deta = sc_deta_rec;<br/>#Sec_deta = sc_deta_rec;<br/>#Sec_deta = sc_deta_rec;<br/>#Sec_deta_rec;<br/>#Sec_deta_r</pre></th> | <pre>#C_info_type = packed record<br/>#C_info_type = re_deta_rec;<br/>#C_deta = sc_deta_rec;<br/>#Sec_deta = sc_deta_rec;<br/>#Sec_deta = sc_deta_rec;<br/>#Sec_deta = sc_deta_rec;<br/>#Sec_deta_rec;<br/>#Sec_deta_r</pre>             |
|----------------------------------------------------------------------------------------------------|----------------------------------------------------------------------------------------------------|
| <pre>[ [ Uppringnt. John E. Foot 1955. All Tights ] [</pre>                                                                                                    | o}<br>atx_key,<br>jkay,<br>besed]]<br>he txport                                                                                                    |
| Final contraction       1       1       1       1       1       1       1       1       1       1       1       1       1       1       1       1       1       1       1       1       1       1       1       1       1       1       1       1       1       1       1       1       1       1       1       1       1       1       1       1       1       1       1       1       1       1       1       1       1       1       1       1       1       1       1       1       1       1       1       1       1       1       1       1       1       1       1       1       1       1       1       1       1       1       1       1       1       1       1       1       1       1       1       1       1       1       1       1       1       1       1       1       1       1       1       1       1       1       1       1       1       1       1       1       1       1       1       1       1       1       1       1       1       1       1       1       1                                                                                                    | o]<br>me,<br>jkay,<br>he txport                                                                                                    |
| Froceedure display;       5       5       5       5       5       5       5       5       5       5       5       5       5       5       5       5       5       5       5       5       5       5       5       5       5       5       5       5       5       5       5       5       5       5       5       5       5       5       5       5       5       5       5       5       5       5       5       5       5       5       5       5       5       5       5       5       5       5       5       5       5       5       5       5       5       5       5       5       5       5       5       5       5       5       5       5       5       5       5       5       5       5       5       5       5       5       5       5       5       5       5       5       5       5       5       5       5       5       5       5       5       5       5       5       5       5       5       5       5       5       5       5       5       5       5       5       5                                                                                                    | o)<br>hetk_key,<br>he txport                                                                                                    |
| Frocedure display;       57       2       110         Inylementation       77       2       110         Leing ANLUGEIO       77       2       110         Leing ANLUGEIO       77       2       110         Leing ANLUGEIO       77       2       110         Inylementation       77       2       110         VOIDELAG ANALUE       560/17       77       2       110         Inylementation       77       2       110       77       2       110         Instruct       550/175       51       77       2       110       77       2       110       77       2       110       77       2       110       77       2       110       77       2       110       77       2       110       77       2       110       77       2       110       77       2       110       77       2       110       77       2       110       77       2       110       77       2       110       77       2       110       77       2       110       77       2       110       77       2       110       77       2       110       77       2                                                                                                    | ne.<br>kay.<br>heed]]<br>he txport                                                                                                    |
| Proceedure display:       110       110       110       110       110       110       110       110       110       110       110       110       110       110       110       110       110       110       110       110       110       110       110       110       110       110       110       110       110       110       110       110       110       110       110       110       110       110       110       110       110       110       110       110       110       110       110       110       110       110       110       110       110       110       110       110       110       110       110       110       110       110       110       110       110       110       110       110       110       110       110       110       110       110       110       110       110       110       110       110       110       110       110       110       110       110       110       110       110       110       110       110       110       110       110       110       110       110       110       110       110       110       110       110       110<                                                                                                    | ne.<br>stx_key.<br>[kmy,<br>besed]]<br>he txport                                                                                                    |
| Procedure display:       10         Trylementation       72       10         Using ANALDGIO       73       10         Using ANALDGI Heur/OUTPUT       73       10         Using ANALDGIO       75       10         STATUE UNIT       75       10         Image: Status and Status and Status a                                                                                                    | ne,<br>jkay,<br>jkay,<br>ha txport                                                                                                    |
| Tiylementation       70       2       10         Using AMALDGIO       73       2       10         Using AMALDGIO       73       2       10         Image Amalogic Manual Amalogic Manual Amalogic Manual Amalogic Manual Amalogic Manual Amalogic Manual Amalogic Manual Amalogic Manual Amalogic Manual Amalogic Manual Amalogic Manual Amalogic Manual Amalogic Manual Amalogic Manual Amalogic Manual Amalogic Manual Amalogic Manual Manual Amalogic Manual Manual M                                                                                                    | ne.<br>_ksy.<br>he txport                                                                                                    |
| Tryl lamentation       71       2       11         Using ANULDEIO       72       2       11         Using ANULDEIO       75       2       11         Using ANULDEIO       75       2       11         Important       75       2       11         Important       75       2       11         Important       75       2       11         Important       75       2       11         Important       8       2       11       75       2       11         Important       1       8       2       11       75       2       11         Important       1       8       1       75       2       11       75       2       11       11       75       2       11       11       75       2       11       11       75       2       11       11       11       11       11       11       11       11       11       11       11       11       11       11       11       11       11       11       11       11       11       11       11       11       11       11       11       11       11       11<                                                                                                    | _ksy.<br>_ksy.<br>ha txport                                                                                                    |
| 1       Trylomentation       72       2       11         Ueing ANUDEIO       75       2       11       7       2       11         Using ANUDEIO       75       2       11       7       2       11       1         Image: Service Last Anulus Impur/OUTPUT       1       7       2       11       7       2       11       1         1       VOLCELAS ANULS Impur/OUTPUT       1       7       2       11       1       2       11       1       2       11       1       2       11       1       2       2       11       1       2       2       11       1       2       2       11       1       2       2       11       1       2       2       2       2       2       2       2       2       2       2       2       2       2       2       2       2       2       2       2       2       2       2       2       2       2       2       2       2       2       2       2       2       2       2       2       2       2       2       2       2       2       2       2       2       2       2       2                                                                                                    | stx_key,<br>_key,<br>besed]]<br>he txport                                                                                                    |
| Uaing AMALDGIO       75       2       110         Uaing AMALDGIO       75       2       110         Image: Service Umit       7       2       110         Image: Service Umit       7       2       110         Image: Service Umit       7       2       110         Image: Service Umit       7       2       110         Image: Service Umit       7       2       110         Image: Service Umit       7       2       110         Image: Service Umit       7       2       110         Image: Service Umit       7       2       110       7         Image: Service Umit       7       2       110       7       2       110         Image: Service Umit       7       2       110       7       2       110       7       2       110       7       2       110       7       2       110       7       2       110       7       2       110       7       2       110       7       2       110       7       2       110       7       2       110       7       2       110       7       2       110       7       110       7 <td< td=""><td>_kay.<br/>_kay.<br/>ha txport</td></td<>                                                                                                    | _kay.<br>_kay.<br>ha txport                                                                                                    |
| <pre>Ueing AMLDGIO Ueing AMLDGIO Ueing AMLDGI AMLDG INEUT/UUTFUT 1 1 1 1 1 1 1 1 1 1 1 1 1 1 1 1 1 1 1</pre>                                                                                                    | kay.<br>beeed]]<br>he txport                                                                                                    |
| Using AWLDGIO       76       2       110         Image: SEWVICE UNIT       7       2       110         Image: SEWVICE UNIT       7       2       110         Image: SEWVICE UNIT       7       2       110         Image: SEWVICE UNIT       7       2       110         Image: SEWVICE UNIT       7       2       110         Image: SEWVICE UNIT       7       2       110         Image: SEWVICE UNIT       7       2       110         Image: SEWVICE UNIT       7       2       110         Image: SEWVICE UNIT       7       2       110         Image: SEWVICE UNIT       7       2       110         Image: SEWVICE UNIT       7       2       110         Image: SEWVICE UNIT       7       2       110         Image: SEWVICE UNIT       7       2       110         Image: SE       7       2       110       2       110         Image: SE       7       2       110       2       110       2       110         Image: SE       7       2       110       2       110       2       110       2       110       2       110 <t< td=""><td>he txport</td></t<>                                                                                                    | he txport                                                                                                    |
| VOLCELAB ANALUGE INSULYCUTPUT       7       2       110         VOLCELAB ANALUGE INSULYCUTPUT       7       2       110         SERVICE UNIT       5       7       2       110         SERVICE UNIT       5       7       2       110         SERVICE UNIT       1       7       2       110         SERVICE UNIT       1       7       2       110         SERVICE UNIT       1       8       2       110         SERVICE UNIT       1       8       2       110         SERVICE UNIT       1       8       2       110         [[C]opyright John E, Hoot 1983. All rights       8       2       110         [[C]opyright John E, Hoot 1983. All rights       1       8       2       110         [[C]opyright John E, Hoot 1983. All rights       1       8       2       110         [[C]opyright John E, Hoot 1983. All rights       1       8       2       110         [[C]opyright John E, Hoot 1983. All rights       1       8       2       110         [[C]opyright John E, Nox_Luffer;       1       8       1       110       110         [[C]opyright John E, Nox_Luffer;       1       1       1                                                                                                    | beeed]]<br>he txport                                                                                                    |
| Image: Service unit       1       7       2       1:0         Image: Service unit       SERvice unit       7       2       1:0         Image: Service unit       SErvice unit       7       2       1:0         Image: Service unit       1       2       1:0       7       2       1:0         Image: Service unit       1       2       1:0       7       2       1:0       7       2       1:0         Image: Service unit       1       1       2       1:0       2       1:0       1       2       1:0       1       1       2       1:0       1       1       1       1       1       2       1:0       1       1       1       1       1       1       1       1       1       1       1       1       1       1       1       1       1       1       1       1       1       1       1       1       1       1       1       1       1       1       1       1       1       1       1       1       1       1       1       1       1       1       1       1       1       1       1       1       1       1       1                                                                                                    | beed)]<br>he txport                                                                                                    |
| 111       77       2       114         11       SERVICE UNIT       78       2       114         11       SERVICE UNIT       78       2       114         11       SERVICE UNIT       78       2       114         11       SERVICE UNIT       80       2       114         11       SERVICE UNIT       80       2       114         12       1383. All rights       11       80       2       114         11       11       80       2       114       114       114         12       13       11       11       80       2       114         11       11       11       11       80       2       114         11       11       11       11       80       2       114         11       11       11       11       114       114       114         12       13       14       11       114       114       114         13       14       14       114       114       114       114         14       14       14       14       114       114       114         14                                                                                                    | beed]]<br>he txport                                                                                                    |
| 1       VICELAB ANULDE INPUT/UUTPUT       1       78       2       110         1       SERVICE UNIT       1       79       2       110       1         1       SERVICE UNIT       1       78       2       110       1         1       ESPNICE UNIT       1       78       2       110       1         1       ESPNICE UNIT       1       88       2       110       1         1       Image of the second and the second and second and se                                                                                                    | besed)]<br>hs txport                                                                                                    |
| Image: Construct DMC (UTPUT       Image: Construct DMC (UTPUT       Image: Construct DMC (UTPUT       Image: Construct DMC (UTPUT       Image: Construct DMC (UTPUT       Image: Construct DMC (UTPUT       Image: Construct DMC (UTPUT       Image: Construct DMC (UTPUT       Image: Construct DMC (UTPUT       Image: Construct DMC (UTPUT       Image: Construct DMC (UTPUT       Image: Construct DMC (UTPUT)       Image: Construct DMC (UTPUT)       Im                                                                                                    | besed)]<br>he txport                                                                                                    |
| [ [C]opyright John E, Hoot 1983. All rights       ]       [ [C]opyright John E, Hoot 1983. All rights       ]       [ [C]opyright John E, Hoot 1983. All rights       ]       [ [ [C]opyright John E, Hoot 1983. All rights       ]       [ [ [ [ [ [ [ [ [ [ [ [ [ [ [ [ [ [ [                                                                                                    | beed]]<br>he txport                                                                                                    |
| Const vox_bufter       1       1       1       1       1       1       1       1       1       1       1       1       1       1       1       1       1       1       1       1       1       1       1       1       1       1       1       1       1       1       1       1       1       1       1       1       1       1       1       1       1       1       1       1       1       1       1       1       1       1       1       1       1       1       1       1       1       1       1       1       1       1       1       1       1       1       1       1       1       1       1       1       1       1       1       1       1       1       1       1       1       1       1       1       1       1       1       1       1       1       1       1       1       1       1       1       1       1       1       1       1       1       1       1       1       1       1       1       1       1       1       1       1       1       1       1       1                                                                                                    | beed))<br>he txport                                                                                                    |
| <pre>[[[Clopyright John E. Hoot 1983. All rights ] [ reserved</pre>                                                                                                    | he txport                                                                                                    |
| <pre>[ [Clopyright John E. Hoot 1983. All rights ]  [ reserved ] reserved [ reserved ] reserved [ reserved ] 24 2 110 1 25 2 110 1 26 2 110 1 27 2 110 1 28 2 110 1 28 2 110 1 29 2 110 1 20 2 110 1 20 2 1 20 2 1 20 2 1 20 2 1 20 2 1 20 2 1 20 2 1 20 2 1 20 2 1 20 2 1 20 2 1 20 2 1 20 2 1 20 2 1 20 2 1 20 2 1 20 2 1 20 2 1 20 2 1 20 2 1 20 2 1 20 2 1 20 2 1 20 2 1 20 2 1 20 2 1 20 2 1 20 2 1 20 2 1 20 2 1 20 2 1 20 2 1 20 2 1 20 2 1 20 2 1 20 2 1 20 2 1 20 2 1</pre>                                                                                                    | he txport                                                                                                    |
| <pre>[ remarked [ remarked ] [ remarked [ ] [ [ remarked ] ] [ [ [ remarked [ ] ] [ [ [ [ [ [ [ [ [ [ [ [ [ [ [ [</pre>                                                                                                    |                                                                                                    |
| remerved       1       1       1       1       1       1       1       1       1       1       1       1       1       1       1       1       1       1       1       1       1       1       1       1       1       1       1       1       1       1       1       1       1       1       1       1       1       1       1       1       1       1       1       1       1       1       1       1       1       1       1       1       1       1       1       1       1       1       1       1       1       1       1       1       1       1       1       1       1       1       1       1       1       1       1       1       1       1       1       1       1       1       1       1       1       1       1       1       1       1       1       1       1       1       1       1       1       1       1       1       1       1       1       1       1       1       1       1       1       1       1       1       1       1       1       1       1       1<                                                                                                    | end;<br>re 6c_use_info[do_mhstac_choice; var t_infoisc_info_type];<br>re ac_use_port[do_mhstac_choice; var t_portsec_tx_port];<br>re 6c_erse_to_sol[x,line:intager];<br>re 6c_us;<br>re 6c_us;<br>re 10_us;<br>re 10_us;<br>re 6c_clr_screen;<br>re 6c_clr_screen;<br>re 6c_clr_screen;<br>re 6c_con_son_son_son_son_son_son_son_son_son_s                                                                                                    |
| 1       1       1       1       1         1       1       1       1       1       1       1       1       1       1       1       1       1       1       1       1       1       1       1       1       1       1       1       1       1       1       1       1       1       1       1       1       1       1       1       1       1       1       1       1       1       1       1       1       1       1       1       1       1       1       1       1       1       1       1       1       1       1       1       1       1       1       1       1       1       1       1       1       1       1       1       1       1       1       1       1       1       1       1       1       1       1       1       1       1       1       1       1       1       1       1       1       1       1       1       1       1       1       1       1       1       1       1       1       1       1       1       1       1       1       1       1       1                                                                                                    | re sc_use_info[do_whatsc_choice; var t_infossc_info_type]]<br>re sc_use_port[do_whatsc_choice; var t_portsc_tx_port];<br>re sc_use_to_gol[x,[insintager];<br>re sc_right;<br>re sc_up;<br>re sc_up;<br>re sc_up;<br>re sc_up;<br>re sc_up;<br>re sc_tom;<br>re sc_tom                  |
| <pre>const vox_buffen = 15383;<br/>const vox_buffen = 15383;<br/>type vox_buffenge = 0vox_buffen;<br/>byte = 0266;<br/>vox_buffer=packed array(vox_buffenge] of byte;<br/>vox_buffer=packed array(vox_buffenge] of byte;<br/>vox_buffer=packed array(vox_buffenge] of byte;<br/>vox_buffer=packed array(vox_buffenge] of byte;<br/>vox_buffer=packed array(vox_buffenge] of byte;<br/>vox_buffer=packed array(vox_buffenge] of byte;<br/>vox_buffer=packed array(vox_buffenge] of byte;<br/>vox_buffer=packed array(vox_buffenge] of byte;<br/>vox_buffer=packed array(vox_buffenge] of byte;<br/>procedure ADC[ ver ptrivox_buffer;<br/>procedure DAC[ ver ptrivox_buffer;<br/>procedure DAC[ ver ptrivox_buffer;<br/>procedure D</pre>                                                                                                    | re sc_use_info(do_whatsc_choice; var t_infoisc_info_type);<br>re sc_use_port(do_whatsc_choice; var t_portsc_tx_port);<br>re sc_erss_to_sol(x, inaintager);<br>re sc_right;<br>re sc_form;<br>re sc_down;<br>re sc_down;<br>re sc_down;<br>re sc_down;<br>re sc_torsin;<br>re sc_torsin;<br>re s                                                                                                    |
| <pre>const vox_buften = 15383; const vox_buftenge = 0vox_buften; type vox_buftenge = 0vox_buften; byte = 0vox_buften; byte = 0vox_buften; vox_bufterspecked strey(vox_buftenge] of byte; vox_bufterspecked strey(vox_buftenge] of byte; vox_ptr = 'vox_buffer; vox_ptr = 'vox_buffer; vox_ptr = 'vox_buffer; procedure ADC( ver ptrivox_buffer; procedure DAC( ver ptrivox_buffer; ); </pre>                                                                                                    | re ac_ues_port[do_h#stac_choice; ver t_portac_tx_port];<br>re sc_erase_to_moi[x,linminteger];<br>re sc_right;<br>re sc_up;<br>re sc_up;<br>re no_getc_oh[var chicher; return_on_matchise_cheet];<br>re sc_toms;<br>re sc_toms;<br>re sc_to                                                            |
| const vox_buften = 15383;       97       2       1:0         type vox_buftenge = 0vox_buften;       88       2       1:0       1         byte = 0266;       90       2       1:0       1       1         vox_buffer=packed stray(vox_buftenge] of byte;       88       2       1:0       1         vox_buffer=packed stray(vox_buffer;       88       2       1:0       1         vox_buffer;       88       2       1:0       1       1         vox_buffer;       81       2       1:0       1       1         vox_buffer;       81       2       1:0       1       1       1       1       1       1       1       1       1       1       1       1       1       1       1       1       1       1       1       1       1       1       1       1       1       1       1       1       1       1       1       1       1       1       1       1       1       1       1       1       1       1       1       1       1       1       1       1       1       1       1       1       1       1       1       1       1       1                                                                                                    | re scuer_outrourmestac_montes en v_outrac_ut_ourg)<br>re sc_erae to gol(x,line;integer);<br>re sc_up;<br>re sc_up;<br>re sc_own;<br>re sc_own;<br>re sc_oreen;<br>re sc_own;<br>re sc_own in [y;integer];<br>re sc_own in [y_integer];                                                                                                    |
| const.vox_buffeng = 0vox_buffen;       97 2 1:0         type vox_buffenge = 0vox_buffen;       88 2 1:0         byte = 0266;       88 2 1:0         vox_buffer=packed array(vox_buffen;       80 2 1:0         vox_buffer=packed array(vox_buffer;       80 2 1:0         vox_buffer=packed array(vox_buffer;       80 2 1:0         vox_buffer=packed array(vox_buffer;       80 2 1:0         vox_buffer;       80 2 1:0         vox_buffer;       80 2 1:0         vox_buffer;       81 2 1:0         vox_buffer;       81 2 1:0         vox_buffer;       82 2 1:0         tempo,start,stoprov_buffer;       82 2 1:0         termos.start,stoprov_buffer;       84 2 1:0         termos.start,stoprov_buffer;       86 2 1:0         termos.trip;       86 2 1:0         termos.trip;       86 2 1:0         termos.trip;       86 2 1:0         termos.trip;       86 2 1:0         termos.trip;       86 2 1:0         termos.trip;       86 2 1:0         termos.trip;       86 2 1:0         termos.trip;       86 2 1:0         termos.trip;       86 2 1:0         termos.trip;       86 2 1:0         termos.trip;       86 2 1:0                                                                                                    | re sc_eraat_c_aol[x,lfnaifntager];<br>re ac_isft;<br>re sc_ispt;<br>re sc_down;<br>re sc_down;<br>re sc_down;<br>re sc_ctr_screen;<br>re sc_ctr_itma [yithtager];<br>re sc_toma;<br>re sc_toma;                                                                                                    |
| type vox_buffrange = 0vox_bufflen;       88       2       1:0       1         byte = DZ66;       90.x       1:0       1       1       1       1       1       1       1       1       1       1       1       1       1       1       1       1       1       1       1       1       1       1       1       1       1       1       1       1       1       1       1       1       1       1       1       1       1       1       1       1       1       1       1       1       1       1       1       1       1       1       1       1       1       1       1       1       1       1       1       1       1       1       1       1       1       1       1       1       1       1       1       1       1       1       1       1       1       1       1       1       1       1       1       1       1       1       1       1       1       1       1       1       1       1       1       1       1       1       1       1       1       1       1       1       1       1       1<                                                                                                    | re sc_left;<br>re sc_right;<br>re sc_up;<br>re nc_getc_oh[var chicher; return_on_matchisc_chest];<br>re sc_clr_screan;<br>re sc_clr_linm [yiinteger];<br>re sc_home;<br>re sc_home;                                                                                                    |
| 1       type vox_buffenge = 0vox_buffen;       88       2       110       1         1       byte = 0266;       00       2       110       1       1       1       1       1       1       1       1       1       1       1       1       1       1       1       1       1       1       1       1       1       1       1       1       1       1       1       1       1       1       1       1       1       1       1       1       1       1       1       1       1       1       1       1       1       1       1       1       1       1       1       1       1       1       1       1       1       1       1       1       1       1       1       1       1       1       1       1       1       1       1       1       1       1       1       1       1       1       1       1       1       1       1       1       1       1       1       1       1       1       1       1       1       1       1       1       1       1       1       1       1       1       1       1                                                                                                    | re ac_right;<br>re ac_up;<br>re ac_down;<br>re ac_ctr_acreen;<br>re ac_ctr_acreen;<br>re ac_onee;<br>re ac_onee;<br>re ac_one;<br>re ac_one; |
| byta = 0265;       90 2 1:0         vox_buffer=packed array(vox_bufrenge] of byta;       91 2 1:0         vox_ptr = 'vox_buffer;       92 2 1:0         vox_ptr = 'vox_buffer;       92 2 1:0         var_ptr = 'vox_buffer;       92 2 1:0         var_ptr = 'vox_buffer;       92 2 1:0         var_ptr = 'vox_buffer;       93 2 1:0         iver tempo,start.stop:vox_buffeng;       94 2 1:0         iver tempo,start.stop:vox_buffer;       94 2 1:0         iver tempo,start.stop:vox_buffer;       94 2 1:0         iver tempo,start.stop:vox_buffer;       94 2 1:0         iver tempo,start.stop:vox_buffer;       95 2 1:0         iver tempo,start.stop:vox_buffer;       97 2 1:0         iver tempo.dure DAC[ ver ptr:vox_buffer;       98 2 1:0         iver tempo.dure DAC[ ver ptr:vox_buffer;       90 2 1:0                                                                                                    | re sourcester<br>re sourcester<br>re sourcesterents<br>re sourcesterents<br>re sourcester<br>re sourcester<br>re sourc                                                                                                    |
| bytes       bytes       bytes <td< td=""><td>re so_up;<br/>re sc_dom;<br/>re sc_dom;<br/>re sc_clr_screan;<br/>re sc_tom [yinteger];<br/>re sc_hom;<br/>re sc_hom;</td></td<>                                                                                                    | re so_up;<br>re sc_dom;<br>re sc_dom;<br>re sc_clr_screan;<br>re sc_tom [yinteger];<br>re sc_hom;<br>re sc_hom;                                                                                                    |
| <pre>1 vor_buffer=packed array(vor_bufrange] of byte; 1 vor_ptr = 'vor_buffer; 2 1:u 1 1 vor_tempo_start_stop:vor_buffer; 3 2 1:u 1 4 atream:vox_ptr; 5 procedure ADC[ ver ptrivor_buffer; 6 procedure ADC[ ver ptrivor_buffer; 1 procedure DAC[ ver ptrivor_buffer; 1 procedure DAC[ ver ptrivor_buffer; 1 procedu</pre>                                                                                                    | re sc_down;<br>re sc_getc_oh[var ch:char; return_on_match:sc_chest];<br>re ac_ctr_ecreen;<br>re sc_iona; [y:integer];<br>re ac_iona; [v_iinteger];                                                                                                    |
| <pre>1 var_ptr = 'var_bffer; 1 var_tempo,start_stop:vox_buffange; 1 var_tempo,start_stop:vox_buffange; 1 var_tempo,start_stop:vox_buffer; 2 procedure ADC[ var_ptr:vox_buffer; 2 procedure ADC[ var_ptr:vox_buffar; 1 procedure DAC[ var_ptr:vox_buffar; 1 procedure DAC[ var_ptr:vox_btfar; 1 procedure DAC[ var_ptr:vox_btfar; 1 procedure DAC[ var_pt</pre>                                                                                                    | ra mu_gete_chivar chichar; return_on_matchisc_chaet);<br>re sc_cir_scremn;<br>re sc_cir_linm [yiinteger];<br>re sc_home; [y_iinteger];                                                                                                    |
| 1       var tampo,start,stop:vox_bufrange;       83       2       1:0       1         4       streme:vox_ptr;       84       2       1:0       1         5       procedure ADC[ var ptr:vox_buffer;       86       2       1:0       1         2       procedure ADC[ var ptr:vox_buffer;       87       2       1:0       1         1       procedure ADC[ var ptr:vox_buffer;       1       1       1       1       1         1       procedure ADC[ var ptr:vox_buffer;       1       1       1       1       1       1       1       1       1       1       1       1       1       1       1       1       1       1       1       1       1       1       1       1       1       1       1       1       1       1       1       1       1       1       1       1       1       1       1       1       1       1       1       1       1       1       1       1       1       1       1       1       1       1       1       1       1       1       1       1       1       1       1       1       1       1       1       1       1                                                                                                    | re sc_ctr_screen;<br>re sc_ctr_iim (yiinteger];<br>re sc_inoms;<br>re sc_inoms;                                                                                                    |
| ver tempo,start,stop:vox_bufrange;       0.0       0.0       0.0       0.0       0.0       0.0       0.0       0.0       0.0       0.0       0.0       0.0       0.0       0.0       0.0       0.0       0.0       0.0       0.0       0.0       0.0       0.0       0.0       0.0       0.0       0.0       0.0       0.0       0.0       0.0       0.0       0.0       0.0       0.0       0.0       0.0       0.0       0.0       0.0       0.0       0.0       0.0       0.0       0.0       0.0       0.0       0.0       0.0       0.0       0.0       0.0       0.0       0.0       0.0       0.0       0.0       0.0       0.0       0.0       0.0       0.0       0.0       0.0       0.0       0.0       0.0       0.0       0.0       0.0       0.0       0.0       0.0       0.0       0.0       0.0       0.0       0.0       0.0       0.0       0.0       0.0       0.0       0.0       0.0       0.0       0.0       0.0       0.0       0.0       0.0       0.0       0.0       0.0       0.0       0.0       0.0       0.0       0.0       0.0       0.0       0.0       0.0       0.0       0.0                                                                                                    | re ec.ct.ecreen;<br>re sc.ctr_ita [ysinteger];<br>re sc.home; [v_itneder];                                                                                                    |
| 1       Var tempo,start.stop:vox_bufranga;       94       2       1:u       1       procedure         4       atreas:vox_ptr;       95       2       1:u       1       procedure         5       procedure       96       2       1:u       1       procedure         6       procedure       96       2       1:u       1       procedure         6       procedure       96       2       1:u       1       procedure         7       procedure       97       2       1:u       1       procedure         2       procedure       98       2       1:u       1       procedure         1       procedure       98       2       1:u       1       procedure         1       procedure       000       2       1:u       1       function                                                                                                    | re sc.cur_ine (yinteger);<br>re sc.home;<br>re sc.home; [v_itm.inter.e.].                                                                                                    |
| <pre>4 stream:vox_ptr; 5 treating to a stream. 85 2 1:u 1 procedure 5 procedure ADC(ver ptrivox_buffer; 2 offest, len: vox_buffer; 3 procedure DAC(ver ptrivox_buffer; 1 procedure DAC(ver ptrivox_buffer; 1 proce</pre>                                                                                                    | re sc_home;<br>no sc ares que [v_limatintenar]:                                                                                                    |
| 5 procedure ADC( ver ptrivox_buffer;<br>5 procedure ADC( ver ptrivox_buffer;<br>2 offeet, len: vox_bufrange; reterinteger ];<br>1 procedure 000C( ver ptrivox_buffer;<br>1 procedure 000C( ver ptrivox_buffer;<br>1 procedure 000C( ver ptriv                                                                                                    | a cr are fr_line-interact.                                                                                                    |
| <pre>5 procedure ADC[ ver ptrivox_buffer;<br/>2 ffaet, [en: vox_bufrange; rate:integer ];<br/>3 2 1: 1 procedure<br/>3 2 1: 1 procedure<br/>3 2 1: 1 function<br/>1 procedure DAC[ ver ptrivox_buffer;<br/>1 function</pre>                                                                                                    |                                                                                                    |
| <pre>b procedure AUCL ver ptrivox_buffer;<br/>2 procedure offeat, len: vox_bufrange; reta:integer ];<br/>3 procedure UACL ver ptrivox_buffer;<br/>3 procedure UACL ver ptrivox_buffer;<br/>3 procedure UACL ver ptrivox_buffer;</pre>                                                                                                    |                                                                                                    |
| 2     offeet, lens vox_buffenge; reterinteger ];     98     2     1:u     1     Procedure       1     procedure DAC[ ver ptrivax_buffer;     100     2     1:u     1     function                                                                                                    | re sc_goto_xy[x, [ine:integer];                                                                                                    |
| 1 BProcedure DAC( ver ptrivex_buffer) 1 function 100 2 1:0 1 function                                                                                                    | re 6c clr cur line:                                                                                                    |
| 1 procedure DAC ver ptrivex_buffer                                                                                                    | a find volutanes.                                                                                                    |
| 1 procedure UACI ver privax Burferi                                                                                                    |                                                                                                    |
|                                                                                                    | n sc_find_ysintager;                                                                                                    |
| 1:U 1 function                                                                                                    |                                                                                                    |
| 1 100 2 110 1 function                                                                                                    |                                                                                                    |
| 1 manual (di analan in anda) analan in tanàn ing ang ang ang ang ang ang ang ang ang a                                                                                                    |                                                                                                    |
|                                                                                                    |                                                                                                    |
| 104 2 1:u 1 function                                                                                                    | n sc_prompt(line ssc_long_atring; x_curmor,y_curmor,x_pom,                                                                                                    |
| Using SCREENOP 105 2 1ru 1                                                                                                    | where:intager: return on metchiec chaet:                                                                                                    |
| 1 in 1 408 2 1 in 21                                                                                                    | ng char hack-hooleant heady chartchar] chart                                                                                                    |
|                                                                                                    |                                                                                                    |
|                                                                                                    | Tunctium sc_cmack_cmar(vsr aurisc_minace; var aur_inack,oytes_leftinteger)                                                                                                    |
| 1 ac_fitt_ten = 11;                                                                                                    | z booleen j                                                                                                    |
| 1:u 1                                                                                                    | function space_wait[flush:boolean];boolean;                                                                                                    |
| 10 2 1: n 1                                                                                                    | ra ac faite                                                                                                    |
| 1 tuna 141 D 1 1                                                                                                    |                                                                                                    |
|                                                                                                    |                                                                                                    |
| 1 sc_chest was of charp                                                                                                    | ( WJ acreenops.code) acreenops;                                                                                                    |
| 1su 1 sc_misc_rec = packed record 1su 1 s 2 1sd 1                                                                                                    |                                                                                                    |
| baicht width · D. 265.                                                                                                    |                                                                                                    |
|                                                                                                    |                                                                                                    |
| T 212 2 211                                                                                                    | ter services and the services of the services of the services                                                                                                    |
| 2:d 3                                                                                                    | f sinteger;                                                                                                    |
| 117 2 2:4 4                                                                                                    | cichar:                                                                                                    |
|                                                                                                    |                                                                                                    |
|                                                                                                    | statterray(uzu) of integer;                                                                                                    |
| 1 month : 012; 118 2 2:d                                                                                                    |                                                                                                    |
| 2rd 35                                                                                                    | orocedure oftch[ x:intenar];                                                                                                    |
|                                                                                                    |                                                                                                    |

slse vst:=vst+{dotte-stream^[1]};
if [stream^[1]-dotte]\*[stream^[1]-dotte]<0 then</pre> if print then fillcher[s[1],70,1 ']; if next\_cross=0 then next\_cross1=1; if lest\_cross>next\_cross then if [next<=3] then next\_cross:=0 write[f,' ',copy[s,1,hi+1]]; val;=val+[streem^[1]-delte] fillchar[s[lo].hi-lo.'.']; unitwrite(8,cr,1,,12); alse next\_cross:=cross\*2; if next>55 then next;=55; Last\_cross:=next\_cross;; if next=0 then next=1; avg:=streem^{1]+svg-delta; filtchar[s[1],70,1 ']; 1f [1-start] mod 50 = 4811. if delte<stream^[i] then s[next\_cross]:='.'; lo:=next\_cross; h1:=let\_cross; los≠last\_cross; his≓next\_cross; nexti=vel div 75; if lest>maxt them delta:=avg d1v 100; cross:=cross+1; if print then write[f,' lor=next; last:=next; begin begin begin begin t pue :pue Bnd begin else then

Listing 3 continued on page 467

| 77  | 83  | 8        | 92<br>7 | 118        | 137  | 137 | 146 | 104 | 159         | 158 | 165 | 165 | 167      | 170 | 188 | 181 | 207 | 212 | 227 | 241 |    | 303  | 307  | 318 | 326 | 325        | 336<br>711                      | 996<br>973 | 346 | 361  | 361 | 368        | 373<br>573 | 376<br>376  | 377 | 377 | 378 | 378<br>384 | 383  | 383 | 384 | 404<br>107 |     | 404 | 447  | 465 | 465 | 468 | 474      | 463        | 488<br>488  | ļ |
|-----|-----|----------|---------|------------|------|-----|-----|-----|-------------|-----|-----|-----|----------|-----|-----|-----|-----|-----|-----|-----|----|------|------|-----|-----|------------|---------------------------------|------------|-----|------|-----|------------|------------|-------------|-----|-----|-----|------------|------|-----|-----|------------|-----|-----|------|-----|-----|-----|----------|------------|-------------|---|
| 5:4 | 5:4 | 5:4      | 5:4     | 4 4        | 513  | 5:1 | 5:1 |     | 5.1         | 521 | 5:1 | 5:1 | 5:1      |     |     | 5:1 | 5:3 | 5:3 | 5:3 | 5:4 |    | 5.4  | 5:3  | 5:3 | 5:4 | 5:5        | 2<br>2<br>2<br>2<br>2<br>2<br>2 |            | 5.5 | 5.5  | 515 | 5:5        | 5.6<br>7.9 | 517         | 5:6 | 5:5 | 5:5 | 517        | 5:6  | 515 | 5:5 | 50         |     | 5+7 | 5:7  | 516 | 6:5 | 5:5 | 515      | 0.0        | 5:7         |   |
| Q   | Q   | <b>N</b> | ~ ~     | N 0.       | 1 01 | Q   | ~   | n c | <b>u</b> (1 | •   | Q   | Q   | <b>a</b> | ~ ~ | 4 0 | 0   | Q   | ຸດເ | Q   | ~ ~ | NC | 4 94 | ( CL | 0   | N   | <b>N</b> ( | ~ ~                             | N 0.       | 1 0 | 1 01 | CN  | <b>Q</b> ( | <b>N</b> 0 | <b>N</b> 01 | N   | Q   | 2   | ณิด        | ( QI | CJ  | Q   | ~ ~        | N C | N O | 1 01 | 2   | Q   | ณ   | <b>N</b> | <b>a</b> c | ~ ~         | ı |
| 180 | 181 | 182      | 183     | 184<br>185 | 186  | 187 | 188 |     | 181         | 192 | 193 | 194 | 195      | 196 | 198 | 198 | 200 | 201 | 202 | 203 |    | 508  | 207  | 208 | 200 | 210        | 23                              |            | 24  | 215  | 218 | 217        | 218        | 520         | 221 | 222 | 223 | 224<br>225 | 226  | 227 | 228 | 528        |     |     | 533  | 234 | 235 | 236 | 237      | AR2        | 2 <b>40</b> | ! |

| [ Printer dependent code to set line specing.                                            | te is in pixels. This v | the MOC/D. Requires rear |            | ver bipacked arrey[C2] of char; | Bagin<br>{ rommon hander for MX70MX100 } | schr[27]: | b[1]z='A'z | b[2]:=chr(x]; | unitwrite(6,b,3,,12); | []  | [ NOK BLD version suffix ] | [ b[1]s='2'; ] | [ unitwrite(5,b,2]; ] | end: |     | [+N0;] | function mean;integor; | var 1.jaintegar:<br>vai                                                                     |     | vel:=0; | for it=start to stop |     | meen:=trunc(val/(stop-stert));<br> |             | [   |     | { VOICELAB PCM SPEECH ENEGERY FLOT ] |     | John E. Hoot 1983. All rights | [ reserved |     | procedure energy: | ver delte.evg.vel:integer; | cr,c:char;   | lo,hi:integer | next_cross, last_cross, cross.thteger; | print: 500168n;<br> | fittert: | begin | sc_ctr_screan; | repeat | ≂Sc_prompt{ | [····] a0 | -1,0,0,0,('P','0','P','d'],false,','];<br> | Writedang<br>Arint-rfalas | If [c='p'] or [c='P'] then | begin | remeite[f.'nrintar']. |
|------------------------------------------------------------------------------------------|-------------------------|--------------------------|------------|---------------------------------|------------------------------------------|-----------|------------|---------------|-----------------------|-----|----------------------------|----------------|-----------------------|------|-----|--------|------------------------|---------------------------------------------------------------------------------------------|-----|---------|----------------------|-----|------------------------------------|-------------|-----|-----|--------------------------------------|-----|-------------------------------|------------|-----|-------------------|----------------------------|--------------|---------------|----------------------------------------|---------------------|----------|-------|----------------|--------|-------------|-----------|--------------------------------------------|---------------------------|----------------------------|-------|-----------------------|
|                                                                                          | -                       | -                        | 4-         | - 0                             |                                          | , c       | 2          | 15            | ្ត                    | 30  | 30                         | 30             | 8                     | , o  | 0   | 0      | -                      | - 6                                                                                         | 9 C | • •     | 80                   | Ŧ   | <b>¥</b> (                         |             | •   | G   |                                      | 0   | 0                             | 0          |     |                   | -                          | ч            | ø             | <u>ب</u>                               | 2 4                 | 2        | •     | 13             | 13     | 15          | 10        | 2                                          | 2                         | 20                         | 6     | 2                     |
| 21d<br>5:d                                                                               | 210                     | 2:d                      | 2:6        | 3:0                             |                                          |           |            | 3:1           | 3:1                   | 3:1 | 3:1                        | 311            | 31                    | 2:0  | 2:0 | 2:0    | 2:0                    | 4:4                                                                                         |     | 4:1     | 4:1                  | 4:1 | 414                                | 220         | 2:0 | 2:0 | 0:2<br>0:0                           | 2:0 | 2:0                           | 2:0        | 5°0 | 5:0               | 5:0                        | 5 <i>z</i> d | 5:d           | 2:0                                    |                     |          | 2:0   | 5:1            | 511    | 5:2         | 5:2       | 225                                        | 2.0                       | 5:2                        | 5:3   |                       |
| ณณ                                                                                       | N                       | Q                        | <b>C</b> 4 | ~ ~                             | <b>v</b> 0                               | 1 0       |            | Q             | <b>N</b>              | Q   | Q                          | Q              | ~ ~                   | งณ   | Q   | N      | ณ                      | <b>N</b> 0                                                                                  | • • | . 01    | Q                    | N   | ~ ~                                | <b>u</b> 01 | •   | Q   | <b>ດ</b> ດ                           | 0   | Q                             | Q          | ~ ~ | . 01              | Q                          | Q            | ຸດ            | <b>cu</b> c                            | N 0                 | 1 01     | I (N  | ຸ              | N      | Q           | Q         | ~ ~                                        | N 0                       |                            | 2     |                       |
| 1 <u>2</u><br>12<br>12<br>12<br>12<br>12<br>12<br>12<br>12<br>12<br>12<br>12<br>12<br>12 | 123                     | 124                      | 125        | 126                             | 128                                      | 128       |            | 131           | 132                   | 133 | 134                        | 136            | 136                   | 138  | 139 | 140    | 141                    | 1<br>1<br>1<br>1<br>1<br>1<br>1<br>1<br>1<br>1<br>1<br>1<br>1<br>1<br>1<br>1<br>1<br>1<br>1 | 1   | 145     | 146                  | 147 | 148                                | 150         | 151 | 152 | 153<br>154                           | 155 | 156                           | 157        | 158 | 160               | 161                        | 162          | 163           | 164                                    |                     | 167      | 168   | 169            | 170    | 171         | 172       | 173                                        | 175<br>175                | 176                        | 177   | 178                   |

466 August 1983 © BYTE Publications Inc

Writein[f,'Zero Crossings: ...'];

until c in ['p','P','D','d'];

end;

if print then pitch(4);

avg:=streen^[start]\*100;

next\_crose:=1;

next:=1;

a[0]:=chr[70];

Cross1=01

[ 87-] 8[0]:= [ 88+]

val:=0;

for 1:=start to stop

do begin

cr;=chr[13];

Writeln[f,'Energy: == '];

writein[f]; writein[f]; writein[f]; writein[f];

| w steln[n]: | writein(pt]; | writein[pt]; | and;  | if print then writein(pt) else writein; | w:==20‡   | for 1:=0 to 7 | do begin | if print then write[pt,w:7] eise write[w:7]; | 84 + ME2M    | t pue         | if print them writeln[y.L] wise writein; | for iz≠0 to 8 do                       | begin              | eg[1];=0.0; | f[1];=stream^[stort]; | end the second second se | if print then                     | p1tch[4]:             | for t:≂etert to stop | da beofin | f[0]:=stremm=[[t]. |               | for fiel to D |             | ₩ 200 mm<br>P[1]-zef1]-[P[4]-et+sam+[+]]/~ | trianter trianter account to account of the |     | for to 1 be 2       | to the to the total state of the total state of the total state of the total state of the total state of the total state of the total state of the total state of the total state of total state of total |     | 01-1[1]-1[1+1];<br>40 | II WAL LINGT |         |      |                | if [t=start] mod luu = 98 then |     |             |      | for it=7 downto D |            |     | w:=round(eg[1]/200]; | ]t=0;                | G = 1 - 1 5 | while [j <w] [j<8]<="" and="" th=""><th>do begin</th><th>bar[4+(j div 2)]ı=c;</th><th></th><th>if c='=' then c:='-' eise c:='±';</th><th>J==]+1;</th><th>end;</th><th>if print then write(pt,bar)</th><th>else write(ber);</th><th>eg[f]:=0.D;</th><th>unitatetve[1,stat,];</th><th>if stat[0]&gt;0 than</th><th>begin</th><th>read(keyboard,c);</th><th>if print then</th><th>begin<br/>Listing 3 continued on maps 468</th><th>ONE agent in manimum a guinne</th></w]> | do begin        | bar[4+(j div 2)]ı=c;    |                | if c='=' then c:='-' eise c:='±'; | J==]+1; | end; | if print then write(pt,bar)                            | else write(ber);                         | eg[f]:=0.D; | unitatetve[1,stat,]; | if stat[0]>0 than          | begin | read(keyboard,c);       | if print then | begin<br>Listing 3 continued on maps 468 | ONE agent in manimum a guinne |
|-------------|--------------|--------------|-------|-----------------------------------------|-----------|---------------|----------|----------------------------------------------|--------------|---------------|------------------------------------------|----------------------------------------|--------------------|-------------|-----------------------|----------------------------------------------------------------------------------------------------|-----------------------------------|-----------------------|----------------------|-----------|--------------------|---------------|---------------|-------------|--------------------------------------------|---------------------------------------------|-----|---------------------|----------------------------------------------------------------------------------------------------|-----|-----------------------|--------------|---------|------|----------------|--------------------------------|-----|-------------|------|-------------------|------------|-----|----------------------|----------------------|-------------|----------------------------------------------------------------------------------------------------|-----------------|-------------------------|----------------|-----------------------------------|---------|------|--------------------------------------------------------|------------------------------------------|-------------|----------------------|----------------------------|-------|-------------------------|---------------|------------------------------------------|-------------------------------|
| 84          | 80           | 96           | 102   | 102                                     | 120       | 122           | 123      | 135                                          | 157          | 161           | 166                                      | 184                                    | 187                | 187         | 208                   | 231                                                                                                    | 236                               | 238                   | 242                  | 245       | 260                | 280           | 282           | 283         | 296                                        | 338                                         | 2AP | 347                 | 046                                                                                                    | 360 |                       | 380          | ADE     | 0.04 | 100            |                                | 400 | 406         | 1/1  | 486               | 487        | 000 | 508                  | 523                  | 525         | 528                                                                                                    | 537             | 540                     | 55 <b>0</b>    | 560                               | 575     | 578  | 580                                                    | 583                                      | 806         | 618                  | 625                        | 639   | 639                     | 648           | 851                                      |                               |
| 6:3         | 6:3          |              |       |                                         |           |               |          |                                              |              |               |                                          |                                        |                    | 8:3         |                       |                                                                                                    | 6:1                               |                       |                      |           |                    |               |               |             |                                            |                                             |     |                     |                                                                                                    |     |                       |              |         |      |                |                                |     |             |      |                   |            |     |                      |                      |             |                                                                                                    |                 |                         |                |                                   |         |      |                                                        |                                          |             |                      |                            |       |                         |               | 0:0                                      |                               |
| Q           | Q            | 04           | 0     | 04                                      | 0         | 04            | ຸດ       | Q                                            | 0            | 04            | ຸດ                                       | 04                                     | 04                 | 0           | Q                     | 0                                                                                                    | 0                                 | 0                     | 0                    | 0         | 0                  | 0             | 10            | 10          | 1 0                                        |                                             |     | 1 0                 | 10                                                                                                    | 10  | 4 0                   | 4 0          | 10      | u c  | u c            | u c                            | u e | <b>N</b> C  | uc   | N (               | <b>N</b> ( | M ( | 0                    | Cu                   | ຸດ          | ຸດ                                                                                                    | QI              | Cu                      | N ·            | Q                                 | 0       | CU   | CU I                                                   | Cu                                       | Q           | Q                    | Q                          | Q     | CI I                    | <b>cu</b> (   | 2                                        |                               |
| 301         | 302          | 303          | 304   | 305                                     | 306       | 307           | 308      | 308                                          | 310          | 311           | 312                                      | 313                                    | 314                | 315         | 316                   | 317                                                                                                    | 318                               | 318                   | 320                  | 321       | 322                | 323           | P GE          | 395         | 328                                        | 397                                         | 328 | BGE                 | 830                                                                                                    | 334 | 000                   |              | VEE     | 100  |                | 000                            | 100 | 826         |      |                   | 341        |     | 343                  | 344                  | 345         | 346                                                                                                    | 347             | 348                     | 348            | 350                               | 351     | 362  | 363                                                    | 364                                      | 365         | 356                  | 357                        | 358   | 359                     | 360           | 361                                      |                               |
|             | h1;=last;    | end          | P(\$9 | begin                                   | Lo:=[est; | hi:=next;     | end;     | fillcher[s[lo],hi-to,'='];                   | B[next];≠'≠' | if print then | begin                                    | 1f [1 mod 100]=88 then write[f,i-88:5] | else write[f,' ']; | opy         | end                   | 8 ( 5 C                                                                                                    | writeln[1-89;5,' ',copy[e,1,55]]; | unitstetus[1.stat.1]: | if stat[0]<>0 then   | bentn     | read(kevboard.cl:  | if neith that |               | ndtch[12] t |                                            | avîtîanarovî t                              |     | sime evit [snerov]+ |                                                                                                    |     |                       |              |         |      | IT PITTL LABOR | Degin<br>- 4 t (a c) -         |     | Clobelf / ; | end; | end;              |            |     | procedure spectrum;  | var t,1,J,w:integer; | e:ree!;     | c ; cha r ;                                                                                                    | print abooleen; | eg,ftarrey[D8] of reul; | bsrsstring[7]; | pt:text;                          | begin   |      | ct≂ac_prompt['Ptot Spectrum to: P]rinter:, D(isplay ', | -1,0,0,0,0,['0','d','p','P'],false,',']; | writein;    | print:=false;        | if (c='p') or (c≖'P') then | begin | rewrite(pt,'printer:']; | print: true;  | writein[pt];                             |                               |
| :penu       | 480          | 482          | 482   | 484                                     | 484       | 486           | 498      | 488                                          | 508          | 516           | 518                                      | 518                                    | 542                | 556         | 593                   | 583                                                                                                    | 595                               | 647                   | 654                  | 667       | 687                | 875           |               |             | 684                                        | <b>RDR</b>                                  | 683 |                     | 200                                                                                                    | 002 |                       |              |         |      | 217            | 216                            |     | 81/         | Q2/  | 0                 | 0          | 0   | -                    |                      | ß           | 8                                                                                                    | 10              |                         |                | 87                                | 0       | 13   | 16                                                     | 2                                        | 41          | 48                   | 61                         | 62    | 62                      | 75            | 78                                       |                               |
| 3 continued | 517          | 5:6          | 5:5   | 5:6                                     | 5:7       | 5:7           | 5:6      | 5:5                                          | 5:5          | 5:5           | 5:6                                      | 5:7                                    | 5:7                | 5:7         | 5:6                   | 5:5                                                                                                    | 5:6                               | 5:5                   | 5:5                  | 5:6       | 5:7                | 5.7           | 5             | 5.9         | 5:9                                        | 3                                           | 2   | 5.7                 |                                                                                                    |     |                       | 2.0          |         |      |                |                                | 0.0 | n (         |      | 2                 | 5:0        | 5.0 | 5:0                  | 8:0                  | 6:d         | 6:0                                                                                                    | 6:0             | 614                     | 8:0            | 61d                               | 6:0     | 61   | 8:1                                                    | 611                                      | 6:1         | 6:1                  | 6:1                        | 6:2   | 6:3                     | 6:3           | 6:3                                      |                               |
| Listino     | 0 eu<br>     |              |       |                                         | 2         |               |          |                                              |              |               |                                          |                                        |                    |             | 8                     |                                                                                                    | 2                                 |                       |                      |           |                    |               |               |             |                                            |                                             |     |                     |                                                                                                    | . a |                       |              |         |      |                |                                |     | ~ ~         |      |                   | ~          |     |                      |                      |             | ŝ                                                                                                    |                 |                         | cv<br>20       |                                   | ~       |      |                                                        |                                          |             |                      | 01<br>02                   |       |                         | 04 0<br>09 0  |                                          |                               |
| l.is        | 241          | 242          | 243   | 244                                     | 245       | 246           | 247      | 248                                          | 248          | 260           | 261                                      | 252                                    | 263                | 254         | 255                   | 256                                                                                                    | 267                               | 258                   | 258                  | 280       | 261                | 282           | 283           | 2RA         | 265                                        | DAG                                         | 267 | 288<br>BBG          |                                                                                                    | 970 | 974                   | 020          | 1 2 2 2 | i i  | 4/2            | 0/2                            | 5   | 112         | R/2  | 278               | 280        | 281 | 282                  | 283                  | 284         | 286                                                                                                    | 288             | 287                     | 288            | 288                               | 280     | 291  | 282                                                    | 283                                      | 284         | 282                  | 296                        | 287   | 588                     | 588           | 300                                      |                               |

Listing 3 continued on page 469

| pitch[8]; | [ast:=[stress7[start] * 3] div 2; | for 12mstert to 5top | do begin        | bit:=128; | fillcher[buf,400,D]; |         | for k;=0 to 7 | do begin                                | present:=[stream^[1+k] * 3] d1v 2; | Loi=present; | h1:#lest;     | se toths then |         | begin          | ] s=hi ş       | h1 == to \$ | [o1=] ;   | • 500 | end;<br>se titure the converts. | 1 hiveax then mextably | for jutto to hi                                 | do buf[4+]]:≕buf[4+]]+bit; | last:=present;                     | bits=bit div 2; | and;           | 1 1=1+7 5 |                    |                                                                             | [ Start of MO70's escape to ] | [ araphics sequence ]                                              |                                                                                                    | ν.<br>huefπ] •=⊃7 • | buf[1]:=ord('K'); | buf[2]1≖[max mod 256]; | buf[3]:=[mex d1v 256];      |                       | [ End of MX/U's secape to ] |                             | uniterita(6.bu%_mex+412):                               | buf[0]s=13: | unitwrite(6,buf,1); | unitstetus[1,stat,1]; | if stat[0]<>0 then | hegin   | reed[keybosrd,c];            | pitch[12];          | exit[plot];        | t pue    | endf               | pitch[12];            | and;                   | until [sp='q'] or [sp≃'Q']; | end 3                 | [-N8]           |          | begin       | sc_ctr_screan; | repeat                       |      |
|-----------|-----------------------------------|----------------------|-----------------|-----------|----------------------|---------|---------------|-----------------------------------------|------------------------------------|--------------|---------------|---------------|---------|----------------|----------------|-------------|-----------|-------|---------------------------------|------------------------|-------------------------------------------------|----------------------------|------------------------------------|-----------------|----------------|-----------|--------------------|-----------------------------------------------------------------------------|-------------------------------|--------------------------------------------------------------------|----------------------------------------------------------------------------------------------------|---------------------|-------------------|------------------------|-----------------------------|-----------------------|-----------------------------|-----------------------------|---------------------------------------------------------|-------------|---------------------|-----------------------|--------------------|---------|------------------------------|---------------------|--------------------|----------|--------------------|-----------------------|------------------------|-----------------------------|-----------------------|-----------------|----------|-------------|----------------|------------------------------|------|
| 252       | 255<br>270                        | 272                  | 275             | 280       | 283                  | 302     | 305           | 306                                     | 316                                | 335          | 337           | 066           | 200     | 344            | 344            | 346         | 348       | 250   | 300                             | , 350                  | 358                                             | 359                        | 404                                | 406             | 410            | 415       | 419                | 804                                                                         | 423                           | 423                                                                | 201                                                                                                    | 103                 | 437               | 452                    | 474                         | 462                   | 482                         | 485                         | 284                                                     | 503         | 517                 | 526                   | 533                | 546     | 546                          | 555                 | 558                | 563      | 563                | 569                   | 572                    | 572                         | 0                     | 0               | 0        | 0           | 0              | 2                            |      |
| 7:4       | 7:4                               | 7:4                  | 7:4             | 7:6       | 7:6                  | 716     | 7:6           | 7:6                                     | 7:6                                | 7:8          | 7:8           |               |         | 7:8            | 7:0            | 7:0         | 7:0       |       |                                 |                        | 7:8                                             | 7:8                        | 7;8                                | 718             | 7:7            | 7:6       | 7.6                | 7.6                                                                         | 7:6                           | 7:6                                                                | 7.6                                                                                                    |                     | 7:6               | 7:6                    | 7:6                         | 7:6                   | 7:5                         | 2 4                         | 0:/<br>/ 2.5                                            | 7.6         | 7:6                 | 7:6                   | 716                | 717     | 7:8                          | 7:8                 | 7;8                | 7:7      | 7:5                | 7:4                   | 7:3                    | 711                         | 2:0                   | 2:0             | 2:0      | 2:0         | 211            | 2:1                          |      |
| 1 01      | ~ ~                               | 0                    | Q -             | ณ         | <b>N</b> (           | ณ       | Q             | 01                                      | Q                                  | 0            | Q             |               | u ·     | ณ              | ରା             | Q           | Q         |       | N 6                             | <b>N</b> 1             | ณ                                               | Q                          | Q                                  | ณ               | Q              | Q         | 1 9                | 1 0                                                                         | 0                             | 2                                                                  |                                                                                                    | 4 0                 | 1 01              | Q                      | 0                           | 04                    | N -                         | N C                         | N 0                                                     | 1 01        | 01                  | Q                     | Q                  | Q       | Q                            | Q                   | Q                  | Q        | ୠ                  | Q                     | Q                      | Q                           | Q                     | Q               | ୠ        | Q           | Q              | ଷ                            |      |
| 422       | 423                               | 424                  | 425             | 428       | 427                  | 428     | 428           | 430                                     | 431                                | 432          | 433           | 4.64          | 7       | 435            | 436            | 437         | 438       |       | AP4                             | 440                    | 441                                             | 442                        | 443                                | . 444           | 445            | 446       | 447                | BAA                                                                         | 448                           | 450                                                                | 824<br>824                                                                                                    | ARD                 | 463               | 454                    | 465                         | 458                   | 467                         | R0F                         | A04                                                     | 461         | 462                 | 463                   | 454                | 465     | 468                          | 467                 | 468                | 469      | 470                | 471                   | 472                    | 473                         | 474                   | 475             | 476      | 477         | 478            | 478                          |      |
|           |                                   |                      |                 |           |                      |         |               |                                         |                                    |              |               |               |         |                |                |             |           |       |                                 |                        |                                                 |                            |                                    |                 |                |           |                    |                                                                             |                               |                                                                    |                                                                                                    |                     |                   |                        |                             |                       |                             |                             |                                                         |             |                     |                       |                    |         |                              |                     |                    |          |                    |                       |                        |                             |                       |                 |          |             |                |                              |      |
|           | pftch[12];                        | close(pt);           | exit[spectrum]; | end       | else exit[spectrum]; | end;    |               | if print then writein[pt] else writein; | end;                               | - the        | if brint then |               |         | pitch[12];     | close(pt);     | t pue       | . : pue   |       |                                 | procedure plot;        | var mex,bit,lo,hi,lest,present,i,j,k:integer;   | sp,c:char;                 | tuf:packed array[0400] of 0255;    | begin           | sc cir screen: | repeat    | encertar tremant [ | aparationpet<br>Plat Mava Rama ta: Platatar, Nitenjav, Niuit <sup>1</sup> . |                               | [1 1 . PD. 101 . 101 . 101 . 101 . 101 . 101 . 10] . fm mm. 171] 2 | (f and) f then at the true of a literation of the and f the second of the second of t |                     |                   |                        |                             | for it=start to stop  | do begin                    | present; metress [1] d1v 4; | lottpresent; hiztlast;<br>44 iztt et                    |             |                     | Miselos               | [os=]!             | end;    | for j=0 to to do write(' '}; | for j:=lo to hi     | do write('-');     | writein; | last:-present;     | unftetetus[1,stat,1]; | if stat[0]<>0 then     | begin                       | read(keyboard,c);     | exit (plot);    | end;     | and;        | end ;          | if [sp='P'] ar [sp='p'] then |      |
|           |                                   |                      |                 |           |                      |         |               |                                         | 687 end;                           |              | 11            | :             |         | 706 pitch[12]; | 709 close(pt); | 716 and 1   | 0 end:    |       |                                 | 014                    | f var max,bft,lo,h1,last,present,1,j,k:1nteger; | 10 sp.czchar;              | 12 tuf:packed array[0400] of 0255; | 0 begin         |                |           | •                  |                                                                             |                               | , 0, , 0, , b, , 0, , 0, , 0, ,                                    | Aff and a theory of theory of the                                                                                                    |                     |                   |                        | lest:=stream^[start]        | for ismeart to        | do                          |                             | 104 Lor=present; his=last;<br>and defined to the second |             |                     |                       |                    |         |                              | 147 for j:=lo to hi | 148 do write(*-*); |          | 182 Last:-present; |                       | 181 if stat[0]<>0 then | 204 begin                   | 204 read(ksyboard,c); | 213 exit(plot); | 21B end; | Bind        | enc            |                              |      |
|           | 651                               | 654                  | 861             | 866       | 666                  |         | snd;          | if print then wr                        |                                    | 887 end      | 703 11        |               | 90/     |                |                |             | O         |       |                                 | 1                      |                                                 |                            |                                    | begi            | -              | 9         | ) (2               | -                                                                           | - 64                          | 12 [1 1 1 b1 101]                                                  |                                                                                                    | y 6                 | 50                | 2                      | 58 Lest:=etreen^[start]     | 73 for ismeart to     | 76 do                       | 81                          |                                                         | 148         | 113                 | 115                   | 117                | 119     | 119                          | -                   |                    |          |                    |                       |                        |                             |                       |                 |          | 218 and     | 224 enc        | 224                          | 901E |
|           | 651                               | 6:1 854              | 6:1 861         | 6:0 866   | 6;9 666              | 6:8 673 | 6:6 673 and;  | 679 if print then wr                    | 687                                | 6:2 887 and  | 6:1 703 If    |               | 0:2 /00 | 706            | 708            | 716         | 2:0 0 end |       | 2:0                             | 2:d 1 pro              | 7ad 1                                           | 10                         | 12                                 | 0 begi          | 7:1 4          | 7:1 6     | 7.0 5              | 7.9 7                                                                       | 7:2 12                        |                                                                    |                                                                                                    |                     | 7:3 61            | 714 51                 | 7:4 58 Lest:=stream^[start] | 7:4 73 for ismeter to | 7s4 78 do                   | 7:6 81                      | 104                                                     | 7.7 448     | 738 113             | 115                   | 7:8 117            | 717 118 | 119                          | 7r6 147             | 148                | 716 175  | 182                | 7:6 184               | 7s6 181                | 717 204                     | 7:8 204               | 718 213         | 218      | 715 218 and | 7:3 224 end    | 712 224                      |      |

| Listin | ng 3 | contin | nued: |                                                           |
|--------|------|--------|-------|-----------------------------------------------------------|
| 480    | 2    | 2:2    | 2     | C:=6c_prompt[                                             |
| 481    | 2    | 2:2    | 3     | concat[ 'Stats: E[margy & Crosses, P[lot,',               |
| 492    | 2    | 2:2    | 19    | ' A)vg, M)axGmin, S)pect, Q]uit '].                       |
| 483    | 2    | 2:2    | 31    | -1,0,0,0,('p','s','s','s','g','P','E','A','N','S','Q','') |
| 484    | 2    | 2:2    | 44    | FALSE,',');                                               |
| 485    | 2    | 2:2    | 50    | Case C of                                                 |
| 486    | 2    | 2:2    | 54    | 'isc_clr_screen;                                          |
| 487    | 2    | 2:2    | 59    | 'A','a'zbegin                                             |
| 488    | 2    | 2:4    | 59    | writeln;                                                  |
| 489    | 2    | 214    | 66    | writeln['Computing'];                                     |
| 490    | 2    | 2:4    | 86    | write['Meen value from ',start,' to ',stop,               |
| 491    | 2    | 2:4    | 134   | ' 1# ',meen);                                             |
| 482    | 2    | 2:3    | 158   | end;                                                      |
| 493    | 2    | 5:5    | 161   | 'N', 'm'ibegin                                            |
| 484    | 2    | 2:4    | 161   | writeln;                                                  |
| 495    | 2    | 2:4    | 168   | sc_clr_cur_lime;                                          |
| 496    | 5    | 2:4    | 170   | writeln['Computing'];                                     |
| 497    | 5    | 2:4    | 190   | mext=0;                                                   |
| 498    | 2    | 2:4    | 182   | minz=255;                                                 |
| 499    | 2    | 2:4    | 195   | for is=start to stop-1                                    |
| 500    | 2    | 2:4    | 201   | do bagin                                                  |
| 501    | 2    | 2:6    | 211   | if stream^[1]>mex then max;=streem^[1];                   |
| 502    | 2    | 2:6    | 236   | if stremm^[i]≺min then min;=stremm^[i];                   |
| 503    | 2    | 2:5    | 261   | end ;                                                     |
| 504    | 5    | 2:4    | 266   | writeln;                                                  |
| 505    | 5    | 2:4    | 273   | writeln['Hex from ',start,' to ',stop,' ia ',             |
| 506    | 2    |        | 334   | max, ', ');                                               |
| 507    | 2    |        | 360   | writeln['Hin from ',start,' to ',stop,' is ',             |
| 508    | 5    | 2:4    |       | min,',');                                                 |
| 509    | 2    | 2:3    |       | and;                                                      |
| 510    | 2    | 5:5    |       | 'E','e':Energy;                                           |
| 511    | 2    | 2:2    |       | 'P','p'splot;                                             |
| 512    | 2    | 2:2    |       | 'S','s':Spectrum;                                         |
| 513    | 2    | 2:2    |       | end;                                                      |
| 514    | 2    | 2:1    | 464   | until [c='Q'] or [c='q'];                                 |
| 515    | 2    | 1:0    | 0     | end;                                                      |
| 516    | 2    | 1:0    | 0     |                                                           |
| 517    | 2    | ±0     | 0     | end [voice_dsp].                                          |
|        |      |        |       |                                                           |

End of Compilation.

| S(et Tempo | 39 |
|------------|----|
| B(eginning | 0  |
| E(nd       | 0  |
| R(ecord    |    |
| P(lay      |    |
| Q(uit      |    |

## Figure 6: Menu screen for the Record and Listen routine.

#### Text continued from page 457:

Upon your selecting the Energy and Crosses plot, the program asks whether the plot is to be routed to the printer or to the video display. Once a selection is made, the program begins to produce graphs like those in figure 4 in Part 1 of this article (July, pages 202 and 203), which are graphs of the spectral energy and number of zero-crossings contained in the signal. You can abort the plot before it reaches the End index in the speech by pressing any character on the keyboard.

When you select Plot, the program asks whether the plot is to be routed to the printer or to the display. Once a selection is made, the program begins to print or display graphs like those in figure 3 from last month (page 198). This plot, too, can be stopped by pressing any character on the keyboard.

The statistics menu also contains functions to compute three useful scalar values: the maximum waveform peak, the minimum waveform peak, and the average (DC—direct current) bias of the speech-buffer segment. These values are useful primarily in calibrating the input signal level. The optimal signal parameters for a properly calibrated amplifier for voiced input speech are:

| Maximum Signal | 254 |
|----------------|-----|
| Minimum Signal | 1   |
| Average Value  | 127 |

You'll rarely attain these values exactly, but grossly underdriving the A/D converter or setting excessive DCoffset values can badly distort digital speech's intelligibility and introduce errors into Voice Lab's analysis computations.

When you select the Spectrum option, the program gives you the choice of routing output to the printer or to the display. Once you've made your selection, the program begins to produce graphs like those in figure 5 in part 1 (pp. 202 and 203). As above, this plot can be stopped by pressing any character on the keyboard.

Both the spectrum-analysis and the waveform plots take some time to generate. So that the program may run as fast a possible, the code in the Voice Display unit has native-code directives bracketing these sections. In some implementations of the UCSD p-System, such as the one for the IBM Personal Computer, it is possible to send the program's p-code (pseudocode) object file through a native-code generator. This will translate the indicated section of the program to machine instructions directly executable by the microprocessor. As a result, the computation time in this section will be dramatically reduced, while other, noncritical sections of the program are left in the more compact p-code representation. Just remember that producing native code for the Voice Display unit will render its object code incompatible with p-Systems running on different processors.

#### **Messages Menu**

The Messages menu contains just these choices:

Messages: L(iteral F(ile Q(uit

It allows you to have the word-listbased speech-synthesis functions in Voice Lab read back to you files or strings that you have keyed in. If you select Literal input, the program begins prompting you for input lines. After the line has been entered, it is passed to the speech synthesizer in the Voice Message unit (listing 4). It will continue prompting for additional lines until a blank line is entered. If you use the File option, specifying the name of an existing file, the program reads the file one line at a time and passes the text in it to the speech synthesizer.

Digital Filter: term <0.5>, D)c offset, F)ilter, Q)uit

Formula X[T] = 0.50 \* x[t] + 0.50 \* x[t + 1] + 5

> Delav Weight Term Ot 0.50 0) 1) 1t 0.50 2) Ot 0.00 3) Ot 0.00 4) Ot 0.00 5) Ot 0.00 D)c Offset: 5

Figure 7: Sample screen display produced by the filter routine.

Figure 8: Sample coefficient-modifying screen in the filter routine.

Term

0)

1)

2)

3)

4)

5)

D)c Offset: 0

--->

Formula Coefficients: W(eight, D(elay, Q(uit

 $0.50 \star x[t] + 0.50 \star x[t - 1]$ 

Formula X[T] =

#### Filter Menu

When the digital-filter option is selected, a screen similar to that in figure 7 is displayed. This screen displays the options available across the top line, along with the current difference equation and a table of terms. If the formula indicates the operation you wish to perform, press "F" to begin filtering. The program will make one pass through the speech buffer, from beginning to end, applying the indicated formula. The message:

Computing . . .

will be displayed across the bottom

of the display. For each 50 samples processed another period is displayed so you can watch the progress.

This operation, like the plots, can take a long time, particularly if you have specified a very complex polynomial. Like the plotting unit, the Voice Filter unit (listing 5) contains the compiler directives that will allow you to generate native code to perform the computation and improve the system's performance.

To modify the difference equation used in filtering the contents of the speech buffer, type the number corresponding to the equation term you wish to edit. When you do this, the screen will change to appear as shown in figure 8. You can modify both the weight and delay values in the equation. The DC-offset value can be changed only from the primary edit screen. When the selected term has been set to your satisfaction, you can return to the primary filter screen by selecting Quit. This process can be repeated indefinitely until all the terms of the equation have been set.

Delay

Ot

1t

Ot

Ot

Ot

Ot

Weight

0.50

0.50

0.00

0.00

0.00

0.00

Multistage filtering can be achieved by repeatedly filtering the same speech-buffer segment. Recursive or closed-loop filters (those with feedback and oscillators) can be simulated by using negative delay values. When using a recursive filter, take care to make sure it is stable.

Text continued on page 475

## a message to our subscribers

From time to time we make the BYTE subscriber list available to other companies who wish to send our subscribers material about their products. We take great care to screen these companies, choosing only those who are reputable, and whose products, services, or information we feel would be of interest to you. Direct mail is an efficient medium for presenting the latest personal computer goods and services to our subscribers.

Many BYTE subscribers appreciate this controlled use of our mailing list, and look forward to finding information of interest to them in the mail. Used are our subscribers' names and addresses only (no other information we may have is ever given).

While we believe the distribution of this information is of benefit to our subscribers, we firmly respect the wishes of any subscriber who does not want to receive such promotional literature. Should you wish to restrict the use of your name, simply send your request to the following address.

BYTE Publications Inc Attn: Circulation Department 70 Main St Peterborough NH 03458

Listing 5: The Voice Filtering unit (Voice\_filter), which can perform many kinds of digital filtration on the contents of the speech buffer.

3/27/83 Pascal Compiler IV.1 c5s-4

|             |                                 |      | Interface Interface Interf |
|-------------|---------------------------------|------|----------------------------------------------------------------------------------------------------|
|             |                                 |      | Interface Interface Interf |
|             |                                 |      | <pre>(     voiceLag PCM speech Recunsive Digital.     voiceLag PCM speech Recunsive Digital.     FiltERING UNIT     (C)opyright John E. Moot 1983. All rights     reserved     reserved     reserved     reserved     voiceLag AMALOGIO     voiceLag AMALOG INPUT/OUTPUT     SERVICE UNIT     voiceLag AMALOG INPUT/OUTPUT     SERVICE UNIT     voiceLag AMALOG INPUT/OUTPUT     service UNIT     voiceLag AMALOGIO     voiceLag AMALOG INPUT/OUTPUT     service UNIT     voiceLag AMALOGIO     voiceLag AMALOGIO     voiceLag AMALOGIO </pre>                                                                                                    |
|             |                                 |      | VDICELAB PCM SPEECH RECURSIVE DIGITAL<br>FILTERING UNIT<br>[ [C]opyright John E. Moot 1983. All rights<br>reserved<br>reserved<br>procedure filter;<br>fmplementation<br>Using AMALDGIO<br>[ VDICELAB AMALDG INPUT/OUTPUT<br>[ SERVICE UNIT                                                                                                    |
|             |                                 |      | VOLCEUM FULTRAING UNIT<br>FILTRAING UNIT<br>[[[]] remarked<br>[]] remarked<br>[]] remarked<br>[]] remarked<br>[]] procedure filter;<br>[]] procedure filter;<br>[]] procedure filter;<br>[]] []] []] []] []] []] []] []] []] []]                                                                                                    |
|             |                                 |      | <pre>[ [C]opyright John E. Moot 1983. All righte ] [ reserved [ reserved ] procedure filter; implementation Using AMALDGIO [ voliceLAB AMALD6 INPUT/OUTPUT ] </pre>                                                                                                    |
|             |                                 |      | [ [[])opyright John E. Hoot 1983. All rights ] [ reserved [ reserved [ reserved ] procedure filter; implementation Using AMALDGIO [ VOICELAB ANALDG INPUT/OUTPUT [ SEMVICE UNIT ] ]                                                                                                    |
|             |                                 |      | remarked<br>procedure filter;<br>fepleeentation<br>Using AMALDGIO<br>Using AMALDGIO<br>SERVICE UNIT                                                                                                    |
|             |                                 |      | procedure filter;<br>fepleeentation<br>Using AMALDGIO<br>[                                                                                                    |
|             |                                 |      | procedure filter;<br>procedure filter;<br>fepleeentation<br>Using AMALDGID<br>Laing AMALDGID<br>[ VOICELAB AMALD8 INPUT/OUTPUT ]<br>[ SERVICE UNIT ]                                                                                                    |
|             |                                 |      | procedure filter;<br>faplementation<br>Uming AMALDGIO<br>[                                                                                                    |
|             |                                 |      | procedure filter;<br>fmplementation<br>Using AMALDGIO<br>( VOICELAB AMALDG INPUT/DUTPUT<br>SERVICE UNIT                                                                                                    |
|             |                                 |      | (aplementation<br>Using AMALDGIO<br>( VDICELAB AMALDG INPUT/OUTPUT )<br>SERVICE UNIT                                                                                                    |
|             |                                 |      | (aplementation<br>Uming AWALDGIO<br>VOICELAB AMALDG INPUT/OUTPUT                                                                                                    |
|             |                                 |      | Ueing AMLDGTO                                                                                                    |
|             | 111<br>111<br>111<br>111<br>111 |      | Ueing AMALDGIO                                                                                                    |
|             | 2222222                         |      | Image: Service unit       Image: Service unit                                                                                                    |
|             |                                 |      | Image: Control of the control of the control of t                  |
|             |                                 |      | Imput/DutPut         Imput/DutPut           Emvice LAB AMALDB IMPUt/DutPut         Imput/DutPut                                                                                                    |
|             |                                 |      | {     VOICELAB ANALD6 INPUT/DUTPUT     SERVICE UNIT     Service UNIT     Service UNIT     S |
|             | ;;;                             |      | [ SERVICE UNIT ]<br>[ ] ] ] ] ] ] ] ] ] ] ] ] ] ] ] ] ] ]                                                                                                    |
|             | 1:0                             |      | [ [ [ [ [ [ [ [ [ [ [ [ [ [ [ [ [ [ [                                                                                                    |
|             |                                 |      | r relationships to the E Mark 4002 All states 1                                                                                                    |
|             | 1:0                             | •    | [ [c]abyrigne Juni c, nout ipag, net ingine J                                                                                                    |
|             | 1:                              | -    |                                                                                                    |
|             | 1:1                             |      |                                                                                                    |
|             |                                 | - •  |                                                                                                    |
|             |                                 |      | and the fight of the second second se |
|             |                                 |      |                                                                                                    |
|             |                                 | • •  | tvom vox bufrance = 0vox buflen:                                                                                                    |
|             | 1                               | -    |                                                                                                    |
|             | 1:0                             | -    | vox_buffer=packed srray[vox_bufrange] of byta;                                                                                                    |
|             | 124                             | -    | vox_ptr = ^vox_buffer;                                                                                                    |
|             | 110                             | -    |                                                                                                    |
|             | 110                             | -    | var tempo,etert,etop:vox_bufrenge;                                                                                                    |
|             | 1:0                             | 4    | <pre>stream:vox_ptr;</pre>                                                                                                    |
|             | 1:0                             | 6    |                                                                                                    |
|             | 1:0                             | n    | procedure ADC[ ver ptrivox_buffer;                                                                                                    |
|             | 1:0                             | CV · | offset, len: vox_bufrangej rate:integer ];                                                                                                    |
|             | 1:0                             | -    |                                                                                                    |
|             | 1:0                             | -    | procedure DAC[ ver ptrivox_buffer;                                                                                                    |
| <b>4</b> 3  | 1:0                             |      | offset, lentvox_bufranga; releiinteger                                                                                                    |
| <b>4</b>    | 1:0                             | -    |                                                                                                    |
| 45 2        | 110                             | -    | uses [5U analog.io.code] analog_io.                                                                                                    |
|             |                                 |      |                                                                                                    |
|             | ,                               | •    | Uning SUHEENOP                                                                                                    |
| <b>46</b> 2 | 1:1                             | -    |                                                                                                    |

|   | while [tength[ln]>=i] and [tn[i] >='A'] | and [in[i]<='Z'] | do begîn | 1 == 1 + 1 <del>2</del> | j:=j+1;<br>2 | and ; | 1f j>7 then | bagin | <pre>1f not speakword[copy[ln,1-j,7]) then</pre> | for kı=j downto 1 | do if not speekword[copy[ln,i-k,1]] then | <pre>writein[copy[ln.i-k.1],' ?'];</pre> | end | else | begin | if not speakword[copy[ln,1-j,]]] then | for k1=j downto 1 | -   | writeln[copy[ln,i-k,1],' ?']; |     | while [iength[in]>=i] and [in[i] >='0'] and | [ln[1]<=*8"] | do begin | case in[1] of | 10'; word:='ZEMO'.; | 11': words='ONE'; | '2'4 words='TO'5 | '3't words='THREE'; | 14'1 word:='FOR'; |     | 16'1 wordt='SIX'z | 17': word1='SEVEN'; | 18'1 word:='ATE'; | 18, mords='NINE'; | end; |     | writein[in[i],' ?']; | 1:==:+1; | and ; | [ength[ln] >=1] end | end [[1]1] >= [1] | [[[n[1]<='Z'] and [[n[1]>='A']]]] |     | if not speakword[copy[in,i,i]] then ; | 11=1+15 | t pue | and; | end; | { est+} | end [voice_messages]. |                     |
|---|-----------------------------------------|------------------|----------|-------------------------|--------------|-------|-------------|-------|--------------------------------------------------|-------------------|------------------------------------------|------------------------------------------|-----|------|-------|---------------------------------------|-------------------|-----|-------------------------------|-----|---------------------------------------------|--------------|----------|---------------|---------------------|-------------------|------------------|---------------------|-------------------|-----|-------------------|---------------------|-------------------|-------------------|------|-----|----------------------|----------|-------|---------------------|-------------------|-----------------------------------|-----|---------------------------------------|---------|-------|------|------|---------|-----------------------|---------------------|
|   | 36                                      | 111              | 120      | 123                     | 128          | 129   | 131         | 136   | 136                                              | 156               | 157                                      | 187                                      | 236 | 235  | 237   | 237                                   | 257               | 258 | 208                           | 336 | 336                                         | 362          | 360      | 364           | 371                 | 380               | 368              | 388                 | 407               | 416 | 425               | 434                 | 443               | 452               | 461  | 464 | 471 -                | 504      | 507   | 51C                 | 517               | 534                               | 553 | 556                                   | 574     | 677   | 678  | 0    | 0       | ٥                     |                     |
|   | 3:3                                     | 3:3              | 313      | 3:5                     | 315          | 3:4   | 3:3         | 314   | 315                                              | 3:6               | 3:6                                      | 3:8                                      | 3:4 | 3:3  | 3:4   | 3:5                                   | 3:6               | 3:6 | 3:8                           | 3:4 | 9:3                                         | 313          | 3:3      | 3:5           | 3:5                 | 315               | 3:6              | 315                 | 3:5               | 3:5 | 3:5               | 3:5                 | 3:5               | 3:6               | 3:5  | 3:6 | 3:6                  | 3:5      | 314   | 9.9<br>0            | 3:3               | 3:3                               | 3:3 | 3:5                                   | 3:5     | 3:4   | 3:2  | 1:0  | 1:0     | 0                     | End of-Compilation. |
| • | 2                                       | 0                | Q        | 01                      | N            | Q     | Q           | 01    | Q                                                | 01                | 04                                       | Q                                        | Q   | Q    | Q     | Q                                     | 04                | N   | Q                             | Q   | 04                                          | Q            | Q        | N             | Q                   | CN                | 0                | 04                  | Q                 | N   | Q                 | Q                   | Q                 | 04                | Q    | N   | Q                    | 2        | 2     | Q                   | 0                 | 0                                 | 01  | 2                                     | 0       | QJ    | 04   | CN   | 01      | Q                     | j.                  |
|   | 111                                     | 112              | 113      | 114                     | 115          | 116   | 117         | 118   | 118                                              | 120               | 121                                      | 122                                      | 123 | 124  | 125   | 126                                   | 127               | 128 | 128                           | 130 | 131                                         | 132          | 133      | 134           | 135                 | 136               | 137              | 138                 | 138               | 140 | 141               | 142                 | 143               | 144               | 145  | 146 | 147                  | 148      | 148   | 150                 | 151               | 152                               | 153 | 154                                   | 155     | 158   | 167  | 158  | 158     | 160                   | End of              |

1 const 1 sc\_fill\_len = 11;

1:u 1:u

~ ~ 49

Listing 4 continued:

| 21<br>1 function ac chark charlwar bucksbootenn; breek_cherscharjscher;<br>1 function ac chark charlwar buckar viodow var buc index.butem leftintener] |              | 1 function space weit[flush:boolean]:boolean: | 1 procedure sci_init; |                         | 1 [\$U mcreenops.code] screen_ops; |                       | 1 const lestline = $23$ ; |                                         | 1 type equation = | 1 record                    | 1 term:srray[05] of | 1 record      | 1 deley: integer; | 1 weights real; | 1 stanet: real:              | 1 Bnd: | de offant;intemer:     |                                                                                                    |     |     |     | c Tormulatequetion; |     | D/ procedure filter;                     | 187 | 3 cschar;                                                               | 4 term_tot;reml;                                   |     | pro |              |     |     | eritein[' | -                       |                                             |      | do  | 58 do 1° weight<>0 then                                            |                                                                |                                            | 78 then write['+']; | 92 write[weights5s2,' * x[t']] | 118 if deley>D then write['-',deley]; | 144 write('] ');   | 157 first_termi=false;                                       | 158 end;                 | 167 If formula.dc offset20 then    |                    | 11                                        |                                        | 1.1.2                      |                            |                            |     | <pre>1 procedure terms( {dx:integer);</pre> | 1 var cichar)                                              | 0 begin                                                           | C repeat                                 |
|----------------------------------------------------------------------------------------------------|--------------|-----------------------------------------------|-----------------------|-------------------------|------------------------------------|-----------------------|---------------------------|-----------------------------------------|-------------------|-----------------------------|---------------------|---------------|-------------------|-----------------|------------------------------|--------|------------------------|----------------------------------------------------------------------------------------------------|-----|-----|-----|---------------------|-----|------------------------------------------|-----|-------------------------------------------------------------------------|----------------------------------------------------|-----|-----|--------------|-----|-----|-----------|-------------------------|---------------------------------------------|------|-----|--------------------------------------------------------------------|----------------------------------------------------------------|--------------------------------------------|---------------------|--------------------------------|---------------------------------------|--------------------|--------------------------------------------------------------|--------------------------|------------------------------------|--------------------|-------------------------------------------|----------------------------------------|----------------------------|----------------------------|----------------------------|-----|---------------------------------------------|------------------------------------------------------------|-------------------------------------------------------------------|------------------------------------------|
| 130                                                                                                    | 110          | 1:0                                           | 120                   | 1:0                     | 1:4                                | 1:4                   | 1 zd                      | 1:0                                     | 11d               | 1±d                         | l:d                 | 1:d           | 1:0               | 1:0             | lzd                          | 1:d    | 1 z d                  |                                                                                                    |     |     | 2   |                     |     |                                          | 530 | 2:d                                                                     | 2:d                                                | 2:0 | 2:d | 3 <b>.</b> d | 3:0 | 311 |           |                         |                                             |      |     |                                                                    |                                                                |                                            | 315                 | 3:5                            | 315 1                                 | 315 1              | 315 11                                                       | 314 1                    | 3:1 1                              |                    |                                           |                                        |                            |                            | 2:0                        | 2:0 | 210                                         | 4zd                                                        | 4:0                                                               | 4:1                                      |
| ~ ~                                                                                                    |              |                                               |                       |                         |                                    |                       |                           |                                         |                   |                             |                     | 5             | 5                 |                 |                              |        |                        |                                                                                                    |     |     |     |                     |     |                                          |     |                                                                         |                                                    |     |     |              |     |     |           |                         |                                             |      |     |                                                                    |                                                                |                                            | 3                   | 8                              | 9<br>8                                | 9<br>8             | 9<br>8                                                       | 89<br>04                 | 8<br>0                             |                    |                                           |                                        |                            |                            |                            |     |                                             |                                                            | 4                                                                 |                                          |
| 105                                                                                                    | 108          |                                               |                       |                         |                                    |                       |                           |                                         |                   |                             |                     |               | 120 8             | 121 2           |                              |        |                        |                                                                                                    |     |     |     |                     |     |                                          |     |                                                                         |                                                    |     |     |              |     |     |           |                         |                                             |      |     |                                                                    |                                                                |                                            | 147 5               | 148                            | 148                                   | 150                | 151 2                                                        | 152 2                    | 163 2                              |                    |                                           |                                        |                            |                            |                            |     |                                             |                                                            | 163                                                               | 164 8                                    |
|                                                                                                    | sc eol = 13; |                                               | type                  | sc_chest = sat of char; | sc_ntac_rec = packed record        | height, width : 0255; |                           | cen_upscroli, can_downscroll : boolean; |                   | ac_datt_rec = peckad record | month : 012j        | dery : 0.,31; | yaar : 099;       |                 | sc info type = packed record |        | ac data : sc data rac: | and the second of the second second |     |     |     |                     |     | er clear ech ecupeuraur, ac domi cureur, |     | sc_kay_command = [sc_beckspace_kcy, sc_dc1_kay, sc_eof_kay, sc_etx_kay, | sc_escape_key, sc_del_key, sc_up_kay, sc_down_kay, |     |     | uł.          |     |     | 2         | cur_x, cur_y ; integer; | (curruct positions relative to the typert ] | end; |     | procedure sc_use_info[do_whatssc_choice; var t_infossc_info_type]; | procedure sourceport(dowhatisocchoice; var t_portisoctx_port); | procedure sc_erese_to_eol(x,line;integer); | procedure.sc_left]  | procedure sc_right;            | procedure sc_up1                      | procedure sc_down; | procedure sc_getc_ch[var.ch:cher; return_on_match:sc_chaet]; | procedure sc_clr_screen; | procedure sc_ctr_time [ysinteger]; | procedure sc home; | procedure sc erse eos [x, line; integer]; | procedure ac poto xv[x, [ine:integer]; | procedure sc clr_cur_line; | function softmed xintager; | function sc find vinteger: |     |                                             | function sc_map_crt_command[var k_chtchar]tsc_ksy_command; | function sc_prompt(line ;sc_long_string; x_cursor,y_cursor,x_pos, | where:integer; return_on_metch:sc_chast; |
| Listing 5 continued:                                                                                                    | -            | -                                             | -                     | -                       | -                                  | -                     |                           | _                                       | -                 | -                           | -                   | -             | -                 | -               | -                            | -      | -                      | -                                                                                                    |     |     |     | -                   |     |                                          | -   | -                                                                       | -                                                  | -   | -   | -            | -   | -   |           | -                       | •                                           |      | -   | - ·                                                                | -                                                              | -                                          | -                   | -                              | -                                     | -                  | -                                                            | -                        | -                                  | -                  | -                                         | -                                      | -                          | -                          | -                          | -   | -                                           | -                                                          | -                                                                 | -                                        |
| 5 con                                                                                                    | 1 = U        | 124                                           | 124                   | 1:0                     | 1 z u                              | 1:u                   | 1:0                       |                                         | 150               | 1:0                         | 1 : u               | 1:4           | 1:1               | 1:u             | 1:0                          | 1:4    | 1:4                    |                                                                                                    |     |     |     |                     |     |                                          |     | 1:0                                                                     | 134                                                | 1:0 | 1:u | 11           | 1:0 | 1:0 | 1:0       | 1:0                     | 1:1                                         | 11   | 1:1 | 1                                                                  | 1:4                                                            | 1:0                                        | 114                 | 1:0                            | 1:0                                   | 1:0                | 1:u                                                          | 1:u                      | 1:1                                | 1:4                | 110                                       | 1:u                                    | 1:4                        | 1:4                        | 1:4                        | 1:0 | 1 : U                                       | 1:4                                                        | 1:0                                                               | 120                                      |
| sting                                                                                                    |              | ~                                             |                       |                         | ເຈ<br>ເຄ                           |                       |                           |                                         |                   |                             |                     |               | ۵ı<br>۲           | ດະ<br>ດະ        |                              |        |                        |                                                                                                    |     |     |     |                     |     |                                          |     |                                                                         |                                                    |     |     |              |     |     |           |                         |                                             |      |     |                                                                    |                                                                |                                            | 8<br>8              |                                | د<br>0                                |                    |                                                              |                          | 4                                  |                    | 0<br>0                                    |                                        |                            |                            | د<br>0                     |     |                                             |                                                            |                                                                   | ର<br>ସ                                   |
| Li                                                                                                    | 8            | 60                                            | 51                    | 62                      | 53                                 | 54                    | <u>8</u>                  | 8                                       | 29                | 58                          | 63                  | 80            | 6                 | 62              | 3                            | 64     | 59                     | 8                                                                                                    | 3 8 | 9 8 | 8 8 | 8 6                 | 2 7 | <b>`</b> i                               | 21  | 2                                                                       |                                                    | 2   | 78  | 2            | 78  | 82  |           | 20                      | 8                                           | 8    | 8   | 8                                                                  | 88                                                             | 6                                          | 88                  | 8                              | 8                                     | 2                  | 92                                                           | 83                       | 84                                 | 82                 | 98                                        | 87                                     | 88                         | 88                         | 100                        | 101 | 102                                         | 103                                                        | 104                                                               | 105                                      |

Listing 5 continued on page 474

| 168 |                              |                | ct=ec_prompt(                                                                                                    | 225                 | Q            | 5:5   |
|-----|------------------------------|----------------|----------------------------------------------------------------------------------------------------|---------------------|--------------|-------|
|     |                              |                | 'Formule Coefficients: W[eight, D[eley, G[uit',                                                                                                    | 226                 | Q            | 2:5   |
| 167 | 2 412                        | 8              | 15,10+14x,0,0,['¤','d','q','W','0','0'],felwe,'?'];                                                                                                    | 227                 | Q            | 5:5   |
| 168 | 2 412                        | 28             | writa['>']j                                                                                                    | 228                 | Q            | 2:5   |
|     |                              |                | case c of                                                                                                    | 228                 | 2            | 2:5   |
|     | -                            | -              |                                                                                                    | 230                 | 2            | 2:5   |
| 171 |                              |                | begin                                                                                                    | 231                 | <b>ດ</b> 4 ( | 2:4   |
| 172 |                              |                | gotoxy[35,10+1dx];                                                                                                    | 232                 |              |       |
| 173 |                              |                | write('''89)]                                                                                                    | PPZ                 |              |       |
| 4/1 |                              | * *            | gotoxy(20510+10x);<br>                                                                                                    | 102                 | u o          |       |
| 176 |                              |                | reactive the two tester it is a lower group for the first for the first | 236                 | 4 64         |       |
| 1   |                              |                | wordforsula.tarm[idx].waidht:10:2);<br>writa[forsula.tarm[idx].waidht:10:2);                                                                                                    | 237                 |              | 5:5   |
| 178 |                              | -              |                                                                                                    | 382                 | مە           | 2:5   |
| 178 |                              |                | end:                                                                                                    | 238                 | Q            | 2:5   |
| 180 |                              |                | 1, P, 4, 10,                                                                                                    | 240                 | Q            | 5:5   |
| 181 | 2 4:3                        | 3 122          | with formula.term[idx]                                                                                                    | 241                 | 2            | 217   |
| 182 | 2 4:3                        |                | do begin                                                                                                    | 242                 | Q            | 2:7   |
| 183 |                              |                | gotoxy (26,1dx+10);                                                                                                    | 243                 | CI           | 2:7   |
| 184 |                              |                | write(''aB);                                                                                                    | 244                 | ณ            | 2:7   |
| 186 | 2 415                        |                | gotoxy (28,14x+10);                                                                                                    | 245                 |              | 518   |
| 100 |                              | 0 100<br>1 100 | reacts (ustay))<br>Actors [96.4]+444]•                                                                                                    | 740                 | <b>u</b> a   | 0.5   |
| 188 |                              |                | write(de(av;8)]                                                                                                    | 248                 | 1 01         | 5     |
| 188 | 2 415                        |                | Bchema ;                                                                                                    | 249                 | Q            | 2:1   |
| 180 | 2 4:4                        |                | t pue                                                                                                    | 260                 | Q            | 2:0   |
| 191 |                              |                | shd;                                                                                                    | 251                 | Q            | 2:7   |
| 182 |                              |                | until [c='Q'] or [c='q'];                                                                                                    | 525                 | <b>Q</b> (   | 2:7   |
| 183 |                              |                | gstoxy[15,10+10x];<br>                                                                                                    | 253                 |              | 2:2   |
| 196 |                              |                |                                                                                                    | 255                 |              | 5:6   |
| 186 |                              |                | and;                                                                                                    | 256                 |              | 215   |
|     |                              |                |                                                                                                    | 257                 | 01           | 2:5   |
|     |                              |                |                                                                                                    | 258                 | ຸ            | 2:5   |
|     |                              |                | begin                                                                                                    | 258                 | <b>Q</b> 1   | 2:4   |
|     |                              | et u<br>       | sc_ctr_screen;                                                                                                    | 260                 | N 6          |       |
|     |                              | -              | goruxy(10;01;<br>write['Tare''40.'Maiwr'41.'tWainht''41].                                                                                                    | 192                 |              |       |
| 500 |                              |                | for 12=0 to 5                                                                                                    | 283                 |              | 1:0   |
| 204 |                              |                | do with formule.term[1]                                                                                                    | 264                 | 0            | 1:0   |
| 202 | 2:2                          | 2 66           | do begin                                                                                                    | 265                 | Q            | 1:0   |
|     |                              |                | gotoxy[15,10+1];                                                                                                    | 266                 | Q            | 1:0   |
| 207 |                              |                | write[i:8,']',delay:8,'t',weight:10:2 ];                                                                                                    | 287                 | Q            | 1:1   |
|     |                              |                | end;                                                                                                    | 288                 | ດ, ເ         | 11    |
|     | 112 G                        | 1 1 1 1 1      | gotoxy(13-1/j;<br>ita['AC Dffaat, '_formuila_ic offaat ];                                                                                                    | 892                 |              |       |
|     |                              |                |                                                                                                    | 271                 | 4 0          |       |
|     |                              |                | repeat                                                                                                    | 272                 | 1 01         | 81    |
| 213 | 2:2                          |                | c;≖sc_prompt[concat['Digital Filter: term <05>,',                                                                                                    | 273                 | 2            | 1:1   |
|     |                              |                | ' D)c offeet, F{ilter, Q[uit ']                                                                                                    | 274                 | 2            | 1:1   |
|     |                              |                | ,-1,0,0,0,                                                                                                    | 275                 | 0            | 1:1   |
|     |                              | 2 183          | ['U''5','4','U','F','f','U','9'];78188,'?'];<br>4# fa/_1511 and fa/=1011 that                                                                                                    | 276                 | Q            | 0     |
|     |                              |                |                                                                                                    |                     | :            | 1     |
|     | 0.0<br>0<br>0<br>0<br>0<br>0 |                |                                                                                                    | End of Compilation. | 1 Ldulo      | ation |
|     |                              |                |                                                                                                    |                     |              |       |
|     |                              |                |                                                                                                    |                     |              |       |
| 52  |                              |                |                                                                                                    |                     |              |       |

| gotoxy [26,17]; | write[' ':10]; | gotoxy(28,17); | readin[formule.dc_offset]; | gotoxy[28,17]; | ormula.dc_offset]; |      | ecrement;<br>end: |      | begin | for jt=0 to 5 | do with formule.term[j] | do signalı≍atresm°[start]; | <pre>gotoxy[0,lastiine-3];</pre> | write['Camputing.']; | for isstart to stop | d0 0001n<br>40 [[a+aat-4] mod 400] = 0 than 1st4s[1 1]. |     | for 1==0 to 5 | do with formula.tarm[]] | do 1f weight<>D.D then | bagin | signel:≠[stream^[i]~signel)/[delsy+1] | +signal; | term_tot:=term_tot+weight?signel; | end; | term_tot:≃term_tot+formule.dc_offset; | if term_tot>255.0 then stream^[i];#255 | else if term_tot(U then stress=[[]]=U | BLSG BTFBBB [1]Z=round[term_501]; | en eis liestinn-5]. | active finations and a second second s | sc_ctr_time[testiine-1]; | end ; |     | until (c='Q') or [c='q']; | sc_ctr_screen; | end;[f][ter]<br>/ew_] | - Level | bedin | for 1:=0 to 5 | do with formule.term[i] | de begin. | weight:=0.0; | deley:=0; | tpue       | formula.dc_offset:=0;<br> | Tormule.term[U]_weight:=T.D;<br>●●● | and [voice filter]. |   |
|-----------------|----------------|----------------|----------------------------|----------------|--------------------|------|-------------------|------|-------|---------------|-------------------------|----------------------------|----------------------------------|----------------------|---------------------|---------------------------------------------------------|-----|---------------|-------------------------|------------------------|-------|---------------------------------------|----------|-----------------------------------|------|---------------------------------------|----------------------------------------|---------------------------------------|-----------------------------------|---------------------|----------------------------------------------------------------------------------------------------|--------------------------|-------|-----|---------------------------|----------------|-----------------------|---------|-------|---------------|-------------------------|-----------|--------------|-----------|------------|---------------------------|-------------------------------------|---------------------|---|
| 231             | 236            | 245            | 248                        | 267            | 271                | 583  | 982               | 301  | 301   | 301           | 302                     | 318                        | 342                              | 348                  | 361                 | 204<br>975                                              |     | 404           | 194                     | 422                    | 434   | 434                                   | 456      | 464                               | 478  | <b>483</b>                            | 483                                    | 510                                   | 220                               |                     | 22                                                                                                    | 576                      | 580   | 582 | 585                       | 587            |                       |         |       |               | -                       | 20        | 22           | 8         | 34         | <del>\$</del> ;           | 9 G                                 | •                   |   |
| 2:5             | 5:5            | 5              | 2:5                        | 5:2            | 5.0                | 5.0  | 0 4<br>0          | 8    | 2:4   | 2:5           | 2:5                     | 2:5                        | 2:5                              | 2:5                  | 510                 |                                                         | 212 | 2:7           | 2:7                     | 218                    | 2:0   | 2:1                                   | 2:1      | 2:1                               | 2:0  | 2:7                                   | 2:7                                    | 2:7                                   |                                   |                     | 5.5                                                                                                    | 512                      | 2:4   | 8:3 | 2:1                       | 2:1            |                       |         | 1.0   | 1.1           | 1:1                     | 1:2       | 1:4          | 114       | 1.3        | 1                         | 22                                  | 9                   |   |
| C4              | Cu             | Q              | Cu                         | <b>N</b>       | N (                | CN 6 | N 0.              | . 01 | Q     | Q             | Q                       | Q                          | Q                                | Q                    | <b>N</b> (          | a c                                                     |     | ~             | <b>.</b> CU             | Q                      | Q     | Q                                     | Q        | cu                                | Q    | CN                                    | Cu -                                   | ~                                     | N 6                               | N C                 | 4 0                                                                                                    | 1 04                     | Q     | Q   | Q                         | <b>N</b> (     |                       | u a     |       | 0             | Q                       | Q         | Q            | 0         | <b>N</b> 1 | ດເ                        | N (N                                | Q                   |   |
| -               | -              |                |                            | -              | _                  |      | _                 |      | _     | -             |                         |                            |                                  |                      | _                   |                                                         |     | _             |                         |                        |       |                                       | _        | _                                 |      |                                       |                                        |                                       |                                   |                     |                                                                                                    | _                        |       | _   |                           |                |                       |         |       |               |                         | _         | _            |           |            |                           |                                     |                     | 1 |

**Listing 6:** The Analog-I/O unit (Analog\_IO), a hardware-specific unit that reads data from the analog-to-digital converter and writes data to the digital-to-analog converter.

| 1      | 2 | 1:d        | 1  | UNIT ANALOG_IO;                                                                                                 |
|--------|---|------------|----|----------------------------------------------------------------------------------------------------|
| 2      | 2 | 1:d        | 1  |                                                                                                    |
| з      | 2 | 1:d        | 1  | Interface                                                                                                    |
| 4      | 2 | 1:d        | 1  | (                                                                                                    |
| 5      | 2 | 1:d        | 1  | (                                                                                                    |
| 6      | 2 | 1:d        | 1  | { VOICELAB ANALOG INPUT/DUTPUT }                                                                                |
| 7      | 5 | 1:d        | 1  | ( SERVICE UNIT )                                                                                                |
| 8      | 5 | 1:d        | 1  | [ ]                                                                                                    |
| 9      | 5 | 1:d        | 1  | [ [C]opyright John E. Hoot 1983. All rights ]                                                                   |
| 0      | 2 | 1:d        | 1  | ( reserved )                                                                                                    |
| 11     | 2 | 1:d        | 1  | [ ]                                                                                                    |
| 12     | 2 | 1:d        | 1  | [].                                                                                                    |
| 13     | 2 | 1:d<br>1:d | 1  |                                                                                                    |
| 14     | 2 | 1:0        | 1  | const vox_buflen = 163B3;                                                                                       |
| 6      | 2 | 1:0        | 1  | type vox_bufrange = 0vox_buflen;                                                                                |
| 7      | 2 | 1:d        | 1  | byte = 0255;                                                                                                    |
| 8      | 2 | 1:0        | 1  | vox_buffer=packad array[vox_bufrange] of byte;                                                                  |
| 19     | 5 | 1:d        | 1  | vox_btr = ^vox_buffer;                                                                                          |
| 20     | 2 | 1:d        | 1  |                                                                                                    |
| 21     | 2 | 1:d        | 1  | var tempo,start,stop:vox_bufrange;                                                                              |
| 22     | 2 | 1:d        | 4  | streem:vox_ptr;                                                                                                 |
| 3      | 2 | 1:d        | 5  |                                                                                                    |
| 4      | 2 | 1:d        | 5  | procedure ADC[ ver ptr:vox_buffer;                                                                              |
| 5      | 2 | 1:d        | 2  | offset, Len: vox_bufrange; rate:integer );                                                                      |
| 26     | 2 | 1:d        | 1  |                                                                                                    |
| 17     | 5 | 1:d        | 1  | procedure DAC( ver ptr:vox_buffer;                                                                              |
| 8      | 5 | 1:d        |    | offeet, len:vox_bufrange; rate:intager );                                                                       |
| 9      | 2 | 1:d        | 1  |                                                                                                    |
| 10     | 5 | 1:d        | 1  | Implementation                                                                                                  |
| 12     | 2 | 1:d<br>1:d | 1  |                                                                                                    |
| 13     | 2 | 1:d        | 1  | procedure sample( var ptr:vox_buffer; offset, len: vox_bufrange );                                              |
| 14     | 2 | 1:d        | 1  | external;                                                                                                    |
| 15     | 2 | 1:d        | 1  |                                                                                                    |
| 16     | 2 | 1:d        | 1  | procedure play( ver ptr:vox_buffer; offset, len, rete:vox_bufrenge);                                            |
| 7      | 2 | 1:d        | 1  | external;                                                                                                    |
| 8      | 2 | 1:d        | 1  | the local day in the second second second second second second second second second second second second second |
| 9      | 2 | 1:d        | 1  | procedure ADC;                                                                                                  |
| 0      | 2 | 2:0        | 0  | begin                                                                                                    |
| 1      | 5 | 2:1        | 0  | semple{ ptr,offset,len };                                                                                       |
| 2      | 2 | 1:0        | 0  | end;                                                                                                    |
| 3      | 2 | 1:0        | 0  |                                                                                                    |
| 4      | 2 | 1:d        | 1  | procedure DAC;                                                                                                  |
| 5<br>6 | 2 | 3:0<br>3:1 | 0  | begin<br>playfetr offict (or oto):                                                                              |
| 7      | 5 | 3:1        | 0  | <pre>play{ ptr, offBet, len, rate ); end;</pre>                                                                 |
| 8      | 5 | 1:0        | 0  | one,                                                                                                    |
| 9      | 2 | 1:0        | 0  | begin                                                                                                    |
| 0      | 2 | 1:1        | 0  | new(streem);                                                                                                    |
| 1      | 2 | 1:1        | 7  | start:=0;                                                                                                    |
| 2      | 2 | 1:1        | 15 | stop:=0;                                                                                                    |
| 3      | 2 | 1:1        | 23 | tempo:=39;                                                                                                    |
| 4      | 2 | 1:1        | 32 | ***;                                                                                                    |
| 5      | 2 | 1:1        | 34 | dispose(stream);                                                                                                |
| 6      | 2 | :0         | 0  | and.                                                                                                    |

#### Text continued from page 470:

Pe

#### Installation and Adaptation

The Voice Lab program and units were developed in UCSD Pascal under version IV of the p-System (distributed by Softech Microsystems) and operate most effectively under that version of the system. Voice Lab relies strongly on the p-System's modular unit philosophy, so adapting Voice Lab to another operating environment would not be a simple task. To get Voice Lab to run under Apple Pascal version 1.1, you must relink the units after each modification, which makes for slow work. Additionally, the virtual-memory management under the version IV p-System allows Voice Lab to operate with a larger speech buffer on an Apple than does Apple Pascal 1.1,

Voice Lab is designed to be portable to various computers in both source and object code. With two exceptions, the object code for the main program and all the units can be moved from machine to machine without recompilation. I have successfully transported Voice Lab between the IBM Personal Computer and the Apple II. The two exceptions to portability are the printer-output routine and the Analog I/O unit.

The Analog I/O unit (listing 6) performs the actual digitizing of the speech input and synthesis of the speech output. The specific characteristics of the hardware interface to the D/A and A/D converters will inevitably differ from machine to machine. To accommodate this situation, the Analog I/O unit is structured to require that two assemblylanguage procedures, Sample and Play, be linked into it.

The Sample procedure reads the computer's analog input at a rate determined by one of its calling arguments. Each sample is assumed to be an 8-bit unsigned number in the range 0 through 255, and the quiescent value of the input should be 127 or 128. The samples should be written to memory beginning at the location indicated by the sum of two other arguments shown in listing 6, the Offset and the Ptr base address. Sampling should continue until the number of samples specified by the Len argument have been accumulated. At that time, the Sample procedure should return control to Analog I/O.

The Play procedure performs the inverse operation to Sample. All arguments to Play are interpreted in the same fashion as Sample, except values are read from memory and written to the D/A converter.

The only other area of Voice Lab that may require modification is the printer-output section in the Voice Display unit. The Voice Display unit, as shown in listing 3, is designed to operate with an Epson MX-70 printer. The lines of source code specific to the MX-70 are demarcated by comments; these will have to be rewritten if you have a different printer.

The waveform-routine is designed to operate with dot-matrix graphics. If your computer does not support dot-matrix graphical output, you can use hyphens or microspaced periods to generate the graphical output, but producing the output will take a long time. If hyphens are used, the same algorithm that is used on the display can be applied to the printer.

These modifications should not be hard, as such things go, so after just a little time modifying the print routines and adapting to your D/A and A/D hardware, you should be ready to begin investigating digital speech synthesis and analysis with Voice Lab.

#### Conclusions

Voice Lab provides a workbench upon which the structure of speech can be analyzed and offers a library of system units that facilitate speech synthesis from application programs.

Voice Lab is neither a static nor a completed project. Its modular-unit structure is specifically designed to allow experimentation and further development. In the project's gestative phases, versions of the Voice Lab library have used ADPCM, (adaptive differential pulse-code modulation), DPCM, and PCM encoding. And at one point the Voice Messages unit employed a phonetic, rather than word-oriented vocabulary.

I'm still working on extensions to handle common word endings, such as plurals. Additionally, the results from the zero-crossing analysis and peak-energy plots have suggested some reasonable lines of inquiry into speech recognition, the other side of the voice-input/output problem.

I hope that I've encouraged you to push the limits of your computer and discover the frontiers of speech interaction.

#### References

- Anderson, James C. "An Extremely Low-Cost Computer Voice Response System." BYTE, February 1981, page 36.
- Ciarcia, Steve. "Talk to Me! Add a Voice to Your Computer for \$35." BYTE, June 1978, page 142.
- Ciarcia, Steve. "Use ADPCM for Highly Intelligible Speech Synthesis." BYTE, June 1983, page 35.
- Ciarcia, Steve. "Use Voiceprints to Analyze Speech." BYTE, March 1982, page 50.

- Flanagan. J. L. Speech Analysis, Synthesis, and Perception, second revised edition. New York: Springer-Verlag, 1972.
- Flanagan, J. L. "Voices of Men and Machines." *Journal of the Acoustical Society* of America. Volume 51, March 1972, page 1375.
- Hoot, John E. "Voice Lab: A System for Digital Speech Synthesis and Analysis, Part 1." BYTE, July 1983, page 186.
- Mazor, Stan. "Approaching Filtering Discretely." *Computer Design*, April 1982, page 159.
- 9. O'Haver, Tom: "Audio Processing with a Microcomputer." BYTE, June 1978, page 166.
- Payne, Robert A. "A Voice for the Apple II Without Extra Hardware" BYTE, November 1981, page 499.
- Schafer, Lawrence R. and Ronald W. Schafer. "Digital Representations of Speech Signals." *Proceedings of the IEEE*, Volume 63, April 1975, page 662.
- 22920 Analog Signal Processor Design Handbook. Santa Clara, CA: Intel Corporation, 1980.

John E. Hoot is president of Software & Systems Consulting (4181 Bryan St., Oceanside, CA 92056) and former manager of product software development for Softech Microsystems. His firm specializes in p-System adaptations, application development, and marketing.

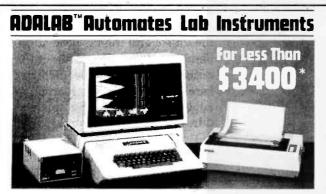

 Interactive Microware's general-purpose ADALAB<sup>®</sup> data acquisition and control system interfaces with virtually any lab instrument using a recorder or meter, including GC and HPLC systems, spectrophotometers, pH meters, process control apparatus, thermocouples, etc.

• Lab Data Manager<sup>®</sup> software facilitates single or multichannel acquisition, storage, display and chart recorder style output of lab instrument data. IMI QUICKI/O software operates within easy-to-use BASIC!

 Thousands of scientists currently use IMI software and/or ADALAB products worldwide!

\*Price includes 48K APPLE† II+ CPU, disk drive with controller, 12" monitor, dot matrix printer with interface, IMI-ADALAB<sup>®</sup> interface card. †Trademark of Apple Computer. Inc.

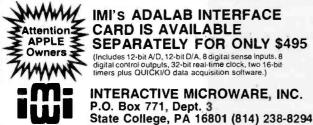

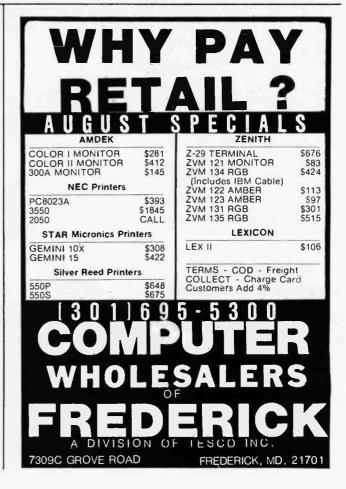

Circle 210 on inquiry card. www.americanradiohistorv.com

# Help in Apple III Pascal

This easy-to-implement Help system offers online instructions and explanations anywhere in a program

The ideal computer program features online instructions and explanations that save time and reduce the probability of making errors. But adding complete documentation or a Help system to a computer such as the Apple III must not substantially increase the complexity and bulk of the software it serves. And such a system should be sufficiently fast and flexible to use anywhere in application software.

An ideal Help system is not easy to realize with most available low-cost hardware/software combinations. The one described here, however, is readily implemented because it takes advantage of the modular structure of UCSD Pascal and the Apple III's advanced console-control capabilities. It can be used anywhere in a program to provide needed information. Listing 1 shows a program that demonstrates this Help system.

#### System Definition

Before implementing a complete online Help system, it's important to

### by Al Evans

consider the three basic areas within a program in which you might require additional information:

•*Help from the menu level*. Individual Help screens are attached to each menu item. Primarily instructional, they provide information about menu selection and describe its use or offer examples of the system's action when the item is selected.

## ''Infinite'' Interruptibility is required when you want to design a nearly ideal Heip system.

•Help during keyboard input. During any request for input from the keyboard, detailed reminders describe what information you need to enter. •Help during a continuous process. Help screens can be connected, for example, to procedures that display output to explain the data shown and/or its format.

Unfortunately, these situations cover a seemingly infinite variety of machine states and cannot be reduced to a small number of cases that could be handled individually. What is required, then, is "infinite" interruptibility. This capability is provided by a set of techniques that enable you to easily interrupt any process at any time but that don't require special programming for individual cases and don't affect the process being interrupted.

One technique, keypress sensing, is easily implemented on most computers. Another incorporates a set of procedures to save and restore the exact state of the console screen, including all displayed data and the cursor position. On many small systems, implementing these procedures would require assemblylanguage programming; the Apple III, however, supports them through calls to the .CONSOLE driver.

In addition to software-interrupt techniques, you'll need a method of

Listing 1: A demonstration program of a Help system in Apple III Pascal.

PROGRAM HELP DEMO; (By Al Evans, 1982. Public domain --- use freely, but please give me credit) CONST (Help table of contents; give each help screen a name and enter it here.) MENU1 = 1; MENU2 = 2; EX1 = 3;EX2 = 4; TYPE Byte = 0..255; Buffer\_2K = Packed Array[0..2048] of Byte; Request\_Code = Packed Record CHANNEL: 0...1; STAT\_OR\_CTRL: 0..1; REQUEST\_NUM: 0..255; RESERVED: 0..63 END; XY\_Coordinates = (X, Y); Menu\_Mode = (NORMAL\_MODE, HELP\_MODE); VAR LEFT\_ARROW, ESCAPE, HELP\_KEY, BEEP: Char; KEY\_BUF\_STATUS, SCREEN\_SAVE, SCREEN\_RESTORE: Request\_Code; SCREEN\_POSITION: Request\_Code; SCREEN\_BUFFER: Buffer\_2K; CURS\_POS: Packed Array[XY\_Coordinates] of Byte; INPUT\_SET: Set of Char; (----- APPLE /// CONSOLE CONTROL -----Procedure Clear\_Screen; BEGIN Write(Chr(28)) END: Procedure Inverse; BEGIN Write(Chr(18)) END: Procedure Normal; BEGIN Write(Chr(17)) END: (Though the demonstration program does not use viewports, the next two procedures are required to provide HELP for programs that do. Procedure Reset Viewport; BEGIN Write(Chr(1)) END; Procedure Restore\_Viewport; BEGIN Write(Chr(4)) END: Procedure Back\_Space; **BEGIN** Write(Chr(8)) END; Procedure Save\_Screen; CONST CONSOLE = 1; BEGIN Unit\_Status(CONSOLE, SCREEN\_BUFFER, SCREEN\_SAVE); Unit\_Status(CONSOLE, CURS\_POS, SCREEN\_POSITION) END: Procedure Restore\_Screen; CONST CONSOLE = 1; BEGIN Unit\_Status(CONSOLE, SCREEN\_BUFFER, SCREEN\_RESTORE); GotoXY(CURS\_POSEX], CURS\_POSEY]) END; Function Keypressed: Boolean; CONST CONSOLE = 1; VAR CHARS\_AVAIL: 0..255; BEGIN CHARS\_AVAIL:= 0; Unit\_status(CONSOLE, CHARS\_AVAIL, KEY\_BUF\_STATUS); Keypressed:= CHARS\_AVAIL > 0 END; (-------------Procedure Help(WHERE: Integer); CONST (Enter the prefix for your HELP frames here) PREFIX = '/DEMO/FRAME'; START\_BLOCK = 0; (Change to 2 for Pascal text files)

composing formatted Help screens and storing them as disk files. Any text editor that produces Pascal-compatible files will accomplish this step. We use Applewriter III (a word-processing program) or the Apple III Pascal editor set to ASCII (American National Standard Code for Information Interchange) mode to eliminate blocks of format data at the front of each UCSD Pascal text file because we don't need them for our purposes.

Finally, you'll need a way to get a screenful of formatted data quickly from a disk to the display. Providing this feature are the low-level Pascal procedures BLOCKREAD and UNIT-WRITE, which can be used to read and write large chunks of data regardless of type. In this case, they permit the system to find a Help frame on disk, read it, and display it on the screen in less than 3 seconds (or in much less time if a hard disk is used).

#### The System Design

To simplify use of the disk files containing the Help screens, the files are named systematically; the first is FRAME1, the second is FRAME2, and so on.

In the program's global-declarations section, a table of contents matches each program area for which Help is provided with its corresponding frame number. For example, a program in which the first two Help frames concern the first two items on the menu begins with the declaration

CONST MENU1 = 1; MENU2 = 2; . . .etc.

The Help procedure itself is declared as

Procedure Help(WHERE: Integer);

Calls to this procedure in the form of "Help(MENU1)" are thus permitted.

In order for you to be able to use the Help facility, the program must have three additional features. First, it needs a dual-mode menu that can act as a normal menu for program control or as a menu for instructional Help screens. We use the global

CONSOLE = 1;

Listing 1 continued on page 479

**TYPE** declaration

TYPE Menu\_Mode = (NORMAL\_ MODE, HELP\_MODE);

to permit declaration of the menu itself, as

Procedure Menu(MODE: Menu\_Mode);

and employ the parameter MODE within the menu itself to control its action. The main program calls the menu as Menu(NORMAL\_\_\_MODE). If the Help key is pressed from within the menu, it makes a recursive call to itself as Menu(HELP\_\_\_MODE).

The program also needs a stringreading procedure that emulates ReadIn but can be interrupted at any time to use the Help system during input. Because it must read one character at a time, it will also be used to filter nonprinting characters out of the input. This procedure is declared as

Procedure Get\_String(VAR INPUT\_LINE: String; CALLING\_PROC: Integer);

INPUT\_\_LINE is the string to be built by the procedure; CALLING\_\_ PROC is one of the above global constants representing the Help screen that applies to the calling procedure.

Finally, for Help during a continuous process, we insert the line

If Keypressed Then Handle\_Key;

wherever the process is to be interrupted. To complete the procedure, we use such instructions as

Procedure Handle\_\_Key; VAR KEY: Char; BEGIN Read(KEYBOARD,KEY); If KEY = HELP\_\_KEY Then Help(WHEREVER); {...etc. for any special keys to be handled} END;

Implementing the Help System

Having covered our three general cases, we implemented the system in

```
Listing 1 continued:
VAR FRAME: Buffer_2K;
BLOCK_COUNT: Integer;
    HELP_FILE: File;
    FILE_NAME: String;
    KEY: Char;
    CH_TD_STR: String[1];
BEGIN
  Reset_Viewport;
                                   (See note under Apple /// Console Control above)
  Save_Screen; Clear_Screen;
  Str (WHERE, FILE_NAME);
  FILE_NAME:= Concat(PREFIX, FILE_NAME);
  ($IOCHECK-)
  Reset(HELP_FILE, FILE_NAME);
  ($IOCHECK+)
  If IORESULT <> 0
  Then REPEAT
          Writeln(Chr(7),'Please put program disk online and press <RETURN>,');
Writeln('Or press <ESCAPE> to exit: ');
          Read(KEY);
          IF KEY = ESCAPE
          Then BEGIN
                  Restore_Screen;
                  Restore_Viewport;
                  Exit(Help)
               END;
          Clear_Screen
          (STOCHECK-)
          Reset (HELP_FILE, FILE_NAME)
          ($IOCHECK+)
       UNTIL IORESULT = 0;
  BLOCK_COUNT:= Block_Read(HELP_FILE, FRAME, 4, START_BLOCK);
Unit_write(CONSOLE, FRAME, (BLOCK_COUNT * 512), 0, 0);
  GotoXY(0,23); Write('Press any key to proceed');
  Read (KEY) ;
  Close(HELP FILE);
  Restore_Screen;
  Restore_Viewport
                                       (See above note concerning Reset_Viewport)
END;
Procedure Init_Variables;
BEGIN
  LEFT_ARROW:= Chr(8); BEEP:= Chr(7);
  ESCAPE:= Chr(27); HELP_KEY:= Chr(191); (Open-Apple-question-mark)
INPUT SET:= [Chr(32)..Chr(126)];
  With KEY_BUF_STATUS Do
    BEGIN
      CHANNEL:= O;
      STAT_OR_CTRL:= 0;
      REQUEST NUM: = 5;
      RESERVED:= 0
    END:
  With SCREEN_SAVE Do
    BEGIN
      CHANNEL:= O;
      STAT_OR_CTRL:= 0;
REQUEST_NUM:= 18;
      RESERVED := 0
    END;
  With SCREEN_RESTORE Do
    BEGIN
      CHANNEL := 0;
      STAT_DR_CTRL:= 1;
REQUEST_NUM:= 18;
      RESERVED:= 0
    END;
  With SCREEN_POSITION Do
    BEGIN
      CHANNEL := O:
       STAT DR CTRL:= 0;
      REQUEST_NUM:= 16;
      RESERVED := 0
    END
END;
(Use this procedure for interruptible string input.
 For demonstration purposes, enter it in the exact format shown so that
 it will fit into 23 lines.)
(EX2 BEGIN)
Procedure Get_String(VAR INPUT_LINE: String; CALLING_PROC: Integer);
VAR KEY: Char; CH_TO_STRING: String[1];
BEGIN
  INPUT_LINE:= ''; CH_TD_STRING:= 'X';
  Read (KEYBOARD, KEY);
  While NOT EOLN(KEYBOARD) Do
  BEGIN
    If KEY = HELP_KEY Then Help(CALLING_PROC)
Else If (KEY = LEFT_ARROW) AND (Length(INPUT_LINE) > 0)
          Then BEGIN
                  Back_Space; Write(' '); Back_Space;
                  INPUT_LINE: = Copy(INPUT_LINE, 1, Length(INPUT_LINE) - 1)
               END
          Else If KEY IN INPUT_SET
                Then BEGIN
                        Write(KEY); CH_TO_STRING[1]:= KEY;
INPUT_LINE:= Concat(INPUT_LINE, CH_TO_STRING)
                      END
                                                               Listing 1 continued on page 480
```

August 1983 © BYTE Publications Inc 479

www.americanradiohistorv.com

the Apple III. There it furnishes online Help from anywhere in the program in the form of a formatted screen display.

To use the system, the basic console-control procedures Save\_\_\_\_\_ Screen and Restore\_\_\_\_Screen as well as the function Keypressed are required. Save\_\_\_\_Screen stores the console display's contents in a globally declared 2K-byte buffer and puts the cursor coordinates into a 2-byte packed array. Restore\_\_\_Screen reverses this process. Keypressed merely returns TRUE if a character is available to the Pascal system and FALSE if none is available (i.e., no key has been pressed).

On the Apple III, these operations are most easily performed using D\_STATUS and D\_CONTROL calls to the operating system via the Pascal UNITSTATUS procedure. (Refer to Listing 1 and the Apple III Standard Device Driver's Manual, pages 169 to 171, for more details.) The Pascal UNITSTATUS procedure is called as

#### UNITSTATUS(UNITNUMBER, STATUSLIST, REQUESTCODE);

UNITNUMBER is an expression with an integer value that is the Pascal unit number of an I/O (input/output) device (1 in the case of the .CONSOLE driver, for instance). STATUSLIST refers to a variable that contains or will contain the data to be passed to or from the device specified by UNITNUMBER (SCREEN\_\_\_ BUFFER, for example, in the case of Save\_Screen and Restore\_Screen). REQUESTCODE is a 16-bit packed record that indicates whether the device's input or output channel will be affected by the call, whether it is a status (D\_STATUS) or control (D\_CONTROL) call, and the type of status or control call being made. This record is declared as

Type Request\_Code = Packed Record CHANNEL: 0..1; STAT\_OR\_CTRL: 0..1; REQUEST\_NUM: 0..255; RESERVED: 0..63 END;

```
Listing 1 continued:
                  Eise Write(BEEP);
     Read (KEYBOARD, KEY)
  END;
   Writeln
END; (Get_String)
(EX2 END)
(MENUL PART 1 BEGIN)
Procedure Example1;
(An example of HELP during a continuous process, in this case a continuous screen display. HELP would normally be used in this instance to provide
 information on the format and/or meaning of the display.
                                                                                                   э
VAR FOREVER: Boolean;
(MENUL PART 1 END)
(EX1 BEGIN)
   Procedure Handle_Key!
   VAR KEY: Char;
   BEGIN
     Read (KEYBOARD, KEY);
      If KEY = HELP_KEY Then Help(EX1);
      If KEY = ESCAPE Then Exit(Example1)
   END;
   Procedure Slowprint(LINE: String);
   (This procedure is given as the extreme example of interruption during
    display -- the process can be interrupted after each character is dis-
played. Of course the display would be much faster if written a line
at a time and if "Keypressed" was checked only at the end of each line.}
   VAR CHAR COUNT: Integer:
   BEGIN
     For CHAR_COUNT:= 1 to Length(LINE) Do
      BEGIN
        Write(LINEICHAR_COUNT3);
        If Keypressed Then Handle_Key
     END
   END:
 (EX1 END)
 (MENUL PART 2 BEGIN)
BEGIN (Example1)
   FOREVER: = FALSE;
   Clear_Screen;
   REPEAT
   Slowprint('This is an example of how HELP can be provided during an ');
   Slowprint('ongoing process. This text will simply be displayed repeatedly ');
   Slowprint('until you push <ESCAPE>. While it is being displayed, you can
Slowprint('press ''<open-apple>?'', and whatever help screen you have
                                                                                                   • > ;
attached will ');
   Slowprint('be displayed instead. When you return to this display after ');
   Slowprint('reading the HELP display, the process will begin again exactly ');
Slowprint('where it left off. ')
   Slowprint('where it left off.
   UNTIL FOREVER
END:
(MENUL PART 2 END)
(MENU2 BEGIN)
Procedure Example2;
VAR LINE: String!
BEGIN
   Clear Screent
   Urer_orreen;
Writeln('This procedure demonstrates HELP during the input of a string');
Writeln('from the keyboard. The HELP_KEY can be pressed any time during');
   Writeln('entry, Enter 'Stop'' when finished');
   REPEAT
     Write('Enter string: ');
     Get_String(LINE, EX2);
Writeln('You entered: ',LINE)
                                                    (Example of a call to Get String)
   UNTIL LINE = 'Stop'
END;
(MENU2 END)
Procedure Menu(MODE: Menu_Mode);
VAR CHOICE: Char;
BEGIN
   REPEAT
     Clear Screent
      IF MODE = NORMAL_MODE
     Then BEGIN
              GotoXY(65,23);
Write('''<open-apple>?'' for HELP')
            END
     BotoXY(0,4);
Writeln(' ':5,'Demonstrations available:');
     Writelnt
     (Enter your menu here)
Writeln(' ':5,'1) HELP during continuous output process');
Writeln(' ':5,'2) HELP during input from keyboard');
     Writeln;
     If MODE = HELP_MODE
     Then BEGIN
```

```
480 August 1983 © BYTE Publications Inc
```

Write(' ':5);

Inverse:

Listing 1 continued on page 481

```
Listing 1 continued:
              Write('Now in HELP mode. Choose topic for instructions.');
              Normal;
              Writeln
           END;
    Writeln(' ':5,'<ESCAPE> to quit');
Write(' ':5,'Option: '); Read(CHDICE);
    If MODE = NORMAL_MODE
Then Case CHOICE of
            (Enter your program's responses to menu choices here)
'1': Example1;
            '2': Example2;
           END
     Else Case CHOICE of
            (Enter your menu's HELP frames here)
'1': Help(MENU1);
'2': Help(MENU2)
           END;
     If (MODE = NORMAL_MODE) AND (CHOICE = HELP_KEY)
     Then Menu (HELP_MODE)
  UNTIL CHOICE = ESCAPE
END:
 BEGIN (*MAIN PROGRAM*)
    Init_Variables;
    Menu (NORMAL_MODE);
    Clear_Screen
```

The specific request codes used as commands to the .CONSOLE device driver are declared as global variables (KEY\_BUF\_STATUS, SCREEN\_ SAVE, SCREEN\_RESTORE, SCREEN\_POSITION) of the type RequestCode and initialized in an Init\_Variables procedure. The following instructions provide an example.

END.

With SCREEN\_SAVE Do BEGIN CHANNEL: = 0; STAT\_OR\_CTRL: = 0; REQUEST\_NUM: = 18; RESERVED: = 0 END;

### Using the Help Procedure

The operation of the Help procedure itself is simple. It saves and clears the screen (and resets the viewport to include the full screen, although this action is not required by the demonstration program provided), then looks on the volume specified by PREFIX for a FRAME file with the frame number passed to it as the parameter WHERE. If it finds the file, it reads as many as four blocks (2048 characters, slightly more than one screenful) using Block\_\_\_\_ Read. Using Unit\_Write, it writes the data all at once to the console. It then waits for a keypress, closes the file, and restores the screen and viewport to the state they were in when Help was called.

Before compilation, two constants

in this procedure are set for each specific application. PREFIX is set to the complete volume and file name of the Help files through FRAME for example, /DEMO/FRAME (or, in UCSD Pascal notation, DEMO: FRAME). The procedute concatenates the parameter WHERE to PREFIX, resulting in /DEMO/ FRAME1, /DEMO/FRAME2, and so on, START\_BLOCK is set to 0 for an ASCII file or to 2 for a Pascal text file to skip the two-block header.

## You can install the Help system in any program by filling in the blanks.

Much of the procedure is dedicated to ensuring that the system doesn't crash if the disk containing the Help frames goes off line and to providing an Exit option if these files are unavailable. This portion (from If IORESULT < > 0... to ...UNTIL IORESULT = 0, as well as the preceding {\$IOCHECK-} and {\$IOCHECK+} can be eliminated if these files will always be on line (in a hard-disk system, for example).

#### The Demonstration Program

Enter the demonstration program, compile it, and execute it. Be sure to set the constant PREFIX in the Help procedure to the volume name of the disk you will use for the Help files

plus /FRAME (e.g., /DEMO/ FRAME). And note that the HELP\_ KEY used is Open-apple-question-mark [Chr (191)]. The Openapple key is a kind of "supershift" key that adds 128 to the decimal equivalent of the ASCII code for any character typed with it. (Because the open apple is itself a nonprinting character on our printer, we changed all literal open apples in the program to <open-apple>. When you enter the program, these references should be replaced for display purposes with actual open apples, which are entered by typing control-shiftbackslash.)

At this point, any call for Help should receive the answer "Please put program disk on line and press <RETURN> or press <ESCAPE> to exit." Otherwise, the program should operate in the following manner.

From the NORMAL\_MODE menu, the first menu choice should result in a continuing text display that is interruptible only by pressing <ESCAPE> or "open-apple-question-mark." The second menu choice should demonstrate string entry (with echo for confirmation), which can be interrupted by entering an "open-apple-question-mark" with the same results as before and exited by entering the string "Stop." Entering "open-apple-question-mark" from the NORMAL\_MODE menu brings up the HELP\_MODE menu. Either choice from the HELP\_\_\_ MODE menu should produce "Please put program disk on line. . . ," and <ESCAPE> should return you to the NORMAL\_MODE menu.

Now let's make some Help screens. For demonstration purposes, we'll use appropriate portions of the program itself. The following instructions are specifically applicable to the Apple III Pascal editor. Regardless of the editor, however, the objective is the same—to delete all except certain portions and to save these portions as ASCII text files. The operations required for any editor are very similar.

Read the program text file into the Pascal editor again, then set the editor to ASCII mode [S(et E(nvironment A(sciifile T(rue <CTRL C>]. Note the comments {MENU1 PART1 BEGIN}, {MENU1 PART1 END}, {MENU1 PART2 BEGIN}, and {MENU1 PART2 END}. DELETE or ZAP everything in the program except these two sections, taking care not to leave any extra carriage returns at the beginning or end of the file. The file should begin at the first character and end immediately after the last character of the text to be used as the Help frame. Q(uit and W(rite the file to your disk as < name of your disk >/FRAME1. Do not use the S(ave option here, or you will lose the program text file.

Choose the C(hange files option and reload the complete program text. Repeat the entire process for MENU2, EX1, and EX2 (naming the Help files FRAME2, FRAME3, and FRAME4). When you execute the program and request Help, the display should show the applicable part of the source code.

#### Installing the Help System

You can install the Help system in

any program by appropriately filling in the blanks. First, copy the type declarations, the global variables, the console control procedures, and the Init\_Variables procedure directly into your program. Next, copy the Help procedure, setting the constant PREFIX to that for your own Help files and the constant START\_ BLOCK to 0 (for ASCII or data files) or 2 (for Pascal text files).

Then compose a table of contents of the Help screens to be provided and enter it in the program's global constants section. After that, insert calls to Help in the body of your program wherever Help is to be provided, and copy the procedure Get\_String-to use wherever Help will be available during string input. Use the technique demonstrated by the procedure Example1 to provide Help anywhere else in your program. The next step is to copy the menu procedure, changing the entries, program actions, and HELP calls to fit your program.

Finally, use the Pascal editor or any other text editor that can write a formatted text file on disk to compose your Help frames, limiting each frame to 23 or fewer lines. Name the disk files FRAME1, FRAME2, and so on to match the values assigned to the help screens in the global constants section. If you are using Pascal text files, end all of these file names with periods to keep the editor from appending ".TEXT" to them.

When you are finished, ask someone who's unfamiliar with your system to use it to test its usefulness and completeness. Note that you can edit individual HELP frames as many times as necessary; recompile your program only if you are adding or eliminating frames or changing the locations of the HELP calls, the path name of the HELP files, or Pascal Text files to ASCII files.

When everything is perfect, you can relax in the knowledge that help is always available.■

Al Evans (1206 Karen Ave., Austin, TX 78757) is the owner of PowerTools, a small research company primarily engaged in developing new approaches to Software design and computer use.

| APPLE PRODUCTS         16K Memory Card       \$55.00         Microtek Magnum80       \$179.00         Videx 80 Col.       \$249.00         Microsoft Z-80       \$249.00         Add-On Drive       \$249.00         Kraft Joystick       \$46.00         Add-On Drive       \$249.00         Kraft Joystick       \$48.00         Grappler+       \$119.00         System Saver       \$74.00         Okidata 82       \$399.00         Okidata 82       \$399.00         Okidata 84       \$639.00         Okidata 82       \$399.00         Okidata 82       \$399.00         Okidata 84       \$99.00         Okidata 92       \$490.00         Okidata 92       \$490.00         Okidata 93       \$810.00         C.Itoh 8510ap       \$73.00         C.Itoh 1550s       \$73.00         C.Itoh 1550s       \$73.00         C.Itoh 1550s       \$1489.00         Nec 7730       \$1965.00         Nec 7730       \$1965.00         Nec 7730       \$1965.00         Net 8023       \$399.00         Net 8023       \$1495.00         Net 8023 <t< th=""><th>Monitor<br/>Computing<br/>Incorporat</th><th>(213) 885-5715<br/>Mail orders:<br/>Monitor Computing Inc.<br/>8608 Wilbur Ave.<br/>Northridge Ca. 91324</th></t<> | Monitor<br>Computing<br>Incorporat                                                                                                    | (213) 885-5715<br>Mail orders:<br>Monitor Computing Inc.<br>8608 Wilbur Ave.<br>Northridge Ca. 91324                                                                                                    |
|----------------------------------------------------------------------------------------------------|----------------------------------------------------------------------------------------------------|----------------------------------------------------------------------------------------------------|
|                                                                                                    | Microtek Magnum80       \$179.00         Videx 80 Col.       \$249.00         Microsoft Z-80       \$249.00         Microsoft Premium System       \$469.00         Add-On Drive       \$240.00         Kraft Joystick       \$48.00         Grappler+       \$119.00         System Saver       \$74.00         PRINTERS         Okidata 82       \$399.00         Okidata 83       \$639.00         Okidata 84       \$999.00         Okidata 84       \$999.00         Okidata 83       \$639.00         Okidata 84       \$999.00         Okidata 83       \$639.00         Okidata 84       \$999.00         Okidata 83       \$639.00         Okidata 84       \$999.00         Okidata 83       \$639.00         Okidata 92       \$490.00         C.Itoh 8510ap       \$379.00         C.Itoh 8510bd       \$499.00         C.Itoh 1550p       \$675.00         C.Itoh 1550s       \$735.00         C.Itoh F10-40       \$1199.00         C.Itoh F10-55       \$1489.00         Nec 8023       \$339.00         Nec 7730       \$1965.00         Nec 7730 | SPECIALS         Wabash 8" Diskettes \$19.00         Head Cleaning Kit \$23.00         Smith-Corona TP1 \$499.00         Comrex Cr-1S \$699.00         Diablo 630 \$1670.00         Atari joystick \$9.95         Axlon 320K Ramdisk \$795.00         EPD Surge Protectors         Lemon \$48.00         Peach \$69.00         Lime \$78.00         Orange \$95.00 |

Availability on some Items limited-Prices subject to change.

All items in factory sealed cartons, covered by factory warranties.

We accept cash, cashiers check, m/c and visa. Credit card use subject to a 3% surcharge.

Shipping added to all orders. California residents add sales tax.

| MORE MODEMS                       |
|-----------------------------------|
| Hayes Micromodem 2 \$279.00       |
| w/term. program \$315.00          |
|                                   |
| IBM PRODUCTS                      |
| AST Combo Board \$345.00          |
| Quadram 4 Function Board \$270.00 |
| Tandon 100-2 Disk Drive \$268.00  |
| Datamac Hard Disk Drives          |
| 6 Megabyte \$1195.00              |
| 12 Megabyte \$1595.00             |
| 18 Megabyte \$1995.00             |
| MONITORS                          |
|                                   |
| Taxan Green                       |
| Taxan RGB Med-Res                 |
| Taxan RGB Hi-Res \$329.00         |
| Apple Interface                   |
| Amdek Color 1                     |
| Amdek Color 2 \$399.00            |
| Amdek 300G \$139.00               |
| Amdek 300A \$159.00               |
| Nec 1201 Green \$169.00           |
| Nec 1205 Amber \$189.00           |
| Nec Composite Color \$299.00      |
|                                   |
| TERMINALS                         |
| Televideo 925 \$695.00            |
| Televideo 950 \$895.00            |
| Axlon Datalink \$289.00           |

## **Books** Received

Campus Computing Strategies, John W. McCredie, ed. Bedford, MA: Digital Equipment Corp., 1983; 326 pages, 15.5 by 23.5 cm, hardcover, ISBN 0-932376-20-7, \$21.

Chip Mitchell: The Case of the Stolen Computer Brains, Fred D'Ignazio. New York: E.P. Dutton, 1982; 128 pages, 14.3 by 21.5 cm, hardcover, ISBN 0-525-66790-3, \$8.95.

Computer-Aided Design, Raphael Kaplinsky. New York: Macmillan Publishing Co., 1982; 144 pages, 15.5 by 23.5 cm, hardcover, ISBN 0-02-949520-2, \$22.95.

Computer Anatomy for Beginners, Marlin Ouverson. Reston, VA: Reston Publishing Co., 1982; 159 pages, 15.5 by 23.5 cm, hardcover, ISBN 0-8359-0920-4, \$15.95.

Computers—How to Break Into the Field, L. Peter Carron Jr. Cockeysville, MD: Liberty Publishing Co. (50 Scott Adam Rd.), 1982; 162 pages, 14 by 21 cm, softcover, ISBN 0-89709-034-9, \$6.95.

Computer-System Requirements, Kenneth J. Thurber and Peter C. Patton. Lexington, MA: Lexington Books, 1983; 28 pages, 16.5 by 23.5 cm, hardcover, ISBN 0-669-02958-0, \$15.95.

Database & Data Communications Systems, Myles E. Walsh. Reston, VA: Reston Publishing Co., 1983; 287 pages, 18 by 24.3 cm, hardcover, ISBN 0-8359-1218-3, \$22.95.

Dynamic Testing and Seismic Qualification Practice, Clarence W. deSilva. Lexington, MA: Lexington Books, 1983; 416 pages, 16.5 by 23.5 cm, hardcover, ISBN 0-669-04393-1, \$47.95.

Electrically Alterable Non-Volatile Memory Handbook, Revision A. Hicksville, NY: General Instrument Corp. (600 West John St.), 1983; 17.8 by 23 cm, softcover, ISBN-none, free.

Fundamentals of Micro-Pro-

cessors, Henry O. Daley. New York: Holt, Rinehart and Winston, 1983; 277 pages, 16.5 by 24 cm, hardcover, ISBN 0-03-059934-2, \$27.95.

The Handbook of Problem Solving, Stephen J. Andriole. Princeton, NJ: Petrocelli Books, 1983; 208 pages, 15.8 by 24 cm, hardcover, ISBN 089433-186-8, \$25.

The IBM/PC Guide, James E. Kelley Jr. Wayne, PA: Banbury Books, 1983; 318 pages, 15 by 23.5 cm, spiral bound, ISBN 0-440-03946-0, \$29.95. Includes 5¼-inch floppy disk.

Introduction to Programming with ESP and Pascal, Allen B. Tucker Jr. New York: Holt, Rinehart and Winston, 1983; 362 pages, 17.8 by 23.5 cm, softcover, ISBN 0-03-059148-1, \$19.95.

Introductory Reading in Expert Systems, Donald Michie, ed. New York: Gordon and Breach, Science Publishers, 1982; 51 pages, 15.5 by 23.5 cm, hardcover, ISBN 0-677-16350-9, \$25.

Kids and Computers, The Parents' Microcomputer Handbook, Eugene Galanter. New York: Perigee Books, 1983; 192 pages, 17.8 by 23.5 cm, softcover, ISBN 0-399-50749-3, \$7.95.

Enduser Systems and Their Human Factors, A. Blaser and M. Zoeppritz, eds. Lecture Notes in Computer Science, #150. New York: Springer-Verlag, 1983; 142 pages, 16.5 by 24 cm, softcover, ISBN 3-540-12273-7, \$8.50.

Microprocessor and Microcomputer Data Digest, Walter H. Buchsbaum and Gina Weissenberg. Reston, VA: Reston Publishing Co., 1983; 352 pages, 18.5 by 24.3 cm, hardcover, ISBN 0-8359-4381-X, \$26.95.

Microprocessors for Management: CAD, CAM, and Robotics, Dimitris N. Chorafas. Princeton, NJ: Petrocelli Books, 1982; 318 pages, 16 by 24 cm, hardcover, ISBN 0-89433-183-3, \$25.

Mouse: A Language for Microcomputers, Peter Grogono. Princeton, NJ: Petrocelli Books, 1983; 168 pages, 16 by 24 cm, hardcover, ISBN 0-89433-201-5, \$17.50.

1983 Components Handbook. Irvine, CA: Western Digital Corp., 1983; 752 pages, 17.5 by 22.8 cm, softcover, ISBNnone, \$6.

1983 Network Products Handbook, Irvine, CA: Western Digital Corp., 1983; 224 pages, 17.5 by 22.8 cm, softcover, ISBN-none, \$4.

Online Reference and Information Retrieval, Roger C. Palmer. Littleton, CO: Libraries Unlimited Inc. (POB 263), 1983; 149 pages, 21.5 by 27.8 cm, softcover, ISBN 0-87287-347-1, \$18.50.

Programming Concepts and Problem Solving: An Introduction to Computer Science Using Pascal, Peter Linz. Menlo Park, CA: The Benjamin/ Cummings Publishing Co., (2727 Sand Hill Rd.), 1983; 416 pages, 19.5 by 24 cm, hardcover, ISBN 0-8053-5710-6, \$21.95.

Programming the IBM Personal Computer: BASIC, Neill Graham. New York: Holt, Rinehart and Winston, 1982; 304 pages, 17.5 by 23.5 cm, softcover, ISBN 0-03-061911-4, \$17.95.

Programming Languages: A Grand Tour, Ellis Horowitz. Rockville, MD: Computer Science Press, 1983; 680 pages, 21.8 by 28.5, hardcover, ISBN 0-914894-67-6, \$39.95.

Software Engineering with Ada, Grady Booch. Menlo Park, CA: The Benjamin/ Cummings Publishing Co. (2727 Sand Hill Rd.), 1983; 524 pages, 15.8 by 23.5 cm, softcover, ISBN 0-8053-0600-5, \$19.95.

Software Referral Catalog,

10th ed., Engineering Systems Group. Bedford, MA: Digital Equipment Corp., 1983; 266 pages, 21.5 by 27.5 cm, softcover, ISBN-none, \$10.

Software Toolkit for Microcomputers, Max Schindler, ed. Rochelle Park, NJ: Hayden Book Co., 1982; 368 pages, 21.5 by 17.5 cm, softcover, ISBN 0-8104-6256-7, \$14.95.

Structured COBOL, A Modern Approach, Henry Mullish. New York: Harper & Row, 1983; 384 pages, 21 by 27.8 cm, softcover, ISBN 0-06-044652-8, \$20.50.

The Timex-Sinclair 1983 Directory, Eben Brown. Alexandria, MN: E. Arthur Brown Co., 1983; 94 pages, 14 by 21.5 cm, softcover, ISBN-none, \$5.

Transducers, Sensors, and Detectors, Robert G. Seippel. Reston, VA: Reston Publishing Co., 1983; 320 pages 18 by 24.3 cm, hardcover, ISBN 0-8359-7797-8, \$24.95.

Will Someone Please Tell Me What an Apple Can Do, Glenn M. Polin, ed. Austin, TX: Sterling Swift Publishing, 1983; 145 pages, 15.3 by 21.8 cm, softcover, ISBN 0-88408-152-4, \$12.95.

Word Processing: A Guide for Small Business, Brian R. Smith and Daniel J. Austin. Brattleboro, VT: Stephen Greene Press, 1983; 224 pages, 15 by 22.8 cm, softcover, ISBN 0-86616-021-3, \$9.95.

Word Processing With Your Microcomputer, L. R. Schmeltz. Blue Ridge Summit, PA: Tab Books, 1982; 256 pages, 19.5 by 23.5 cm, softcover, ISBN 0-8306-1478-8, \$13.95.

Yout IBM Personal Computer, David E. Cortesi. New York: Holt, Rinehart and Winston, 1982; 253 pages, 17.8 by 23.5 cm, softcover, ISBN 0-03-061979-3, \$17.95.

## **Conducted by Steve Clarcia**

Ask BYTE

#### Under-\$50 Modem Configured for CCITT

#### Dear Steve,

I built your "modem for under \$50" and modified it for use with CCITT frequencies, which are standard in South Africa. (See "A Build-It-Yourself Modem for Under \$50," August 1980 BYTE, page 22.) I also expanded it to allow switching between answer and originate modes. What follows shows that the additional modifications cost less than \$5.

The main feature of my design lies in the use of CMOS (complementary metal-oxide semiconductor) bilateral analog switches (CD4066, MC14066, etc.). These allow all switching to be done on the printed-circuit board, controlled by a SPDT (single-pole, doublethrow) switch on the front panel. As the 4066 is variously described as having a maximum supply voltage of 15 or 18 V (volts), I designed my circuit to work off +5 and -5-V supplies. I found no difficulty in operating the XR2211 at 5 V.

Table 1 shows the comparison between the Bell system and the CCITT frequencies. For the CCITT system, the higher frequency is the space code, which is the reverse of the Bell system. To get around this, I simply moved gate (c) of the 4011 in your design to invert the output of IC4(b) before entering IC7. Q3 now feeds directly to Q2 via a 4.7k resistor.

Referring to your parameter-value equations for the bandpass filters in figure 3 (page 32), it is seen that for a fixed capacitance C:

- (1) bandwidth is defined by R3
- (2) gain is defined by R1
- (3) center frequency is determined by R2.

I left the bandwidth the same. After some juggling I came up with R1 = 4.7k (which increases the gain somewhat) and the following values for R2:

fo = 1080 R2 = 2943 fo = 1750 R2 = 808

The on-resistance of a 4066 is around 90 to 110 ohms. After some experimentation, we get to the practical circuit in

|               | Orio         | inate           | An           | swer         |
|---------------|--------------|-----------------|--------------|--------------|
|               | Bell         | CCITT           | Bell         | CCITT        |
| Mark<br>Space | 1270<br>1070 | 980<br>1180     | 2225<br>2025 | 1650<br>1850 |
| Table 1:      | Comparison o | f Bell standard | and CCITT f  | requencies.  |

figure 1 (repeated twice).

As mentioned above, the 4066 is supplied from +5 and -5 V to encompass equal swings above and below ground potential. The actual swing is very small. Up to this point, only half a 4066 package is required to switch the bandpass filter between originate and answer modes.

I kept the demodulator's timing capacitor Co constant at  $0.022\mu$ F (microfarad). This gave me the following values for Ro:

fo = 1080 Ro = 42087 fo = 1750 Ro = 25974

This is realized in practice as shown in figure 2. I altered R1 to 220k and  $C_p$  to  $0.068\mu$ F. Your original component value for  $C_F$  of  $0.005\mu$ F does not match up with EXAR's design sheets, but I agree that it works better. In the modulator section, the center frequency for the NE567/XR567 triangularwave oscillator is given approximately by f=1/RC. If R is held constant, then for frequencies f1 and f2 capacitances C1 and C2 would be required as follows:

$$\frac{C1}{C2} = \frac{f2}{f1}$$

Your original design had:

$$\frac{C1}{C2} = \frac{25.7}{22} = 1.168$$

where:

$$\frac{f2}{f1} = \frac{1270}{1070} = 1.187$$

This is close enough, particularly considering the tolerances of the components. I retained these capacitor values for the

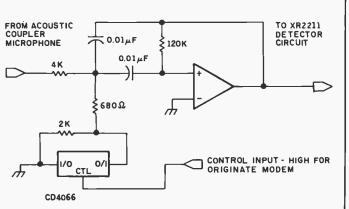

**Figure 1:** Solid-state switch alters microphone-driven filter to allow either answer or originate modes. The switch is a CMOS 4066 type.

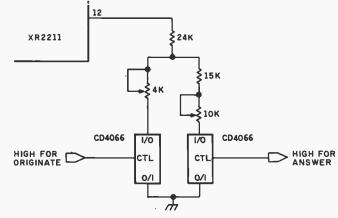

Figure 2: Demodulator-control circuit modified to allow switching between answer and originate modes.

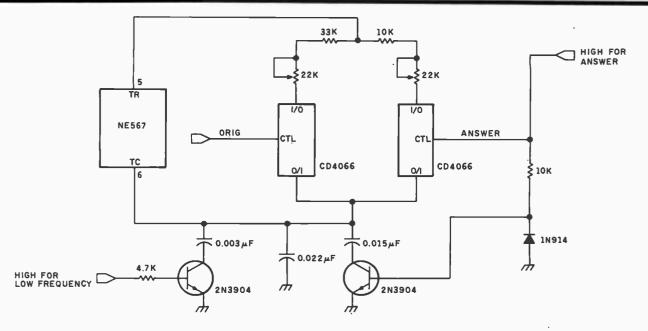

Figure 3: Answer or originate tones are modulated by simple control signals.

originate mode, where our | and: frequencies give:

$$\frac{f2}{f1} = \frac{1850}{1650} = 1.12$$

This still appears satisfactory.

For the answer mode, I switched in an additional capacitor of  $0.015\mu$ F in parallel and a different preset potentiometer. This gives us:

$$\frac{f2}{f1} = \frac{1180}{1190} = 1.204$$

$$\frac{C1}{C2} = \frac{40.7}{37} = 37 = 1.100$$

This does not look very good, but works quite well in practice, helped a little by the fact that the original formula f = 1/RC is not quite correct. I therefore have the circuit shown in figure 3.

I used one 4066 gate to invert the control switch signal, as some analog switches are on while others are off. The final 4066 gate was then used to hold the transmit carrier permanently on when in answer mode.

I have constructed 22 of these modems to date, without major difficulties. Minor problems all revolve around the use of a 4011 in the linear mode: the gate handling Carrier Detect tends to oscillate for a time while changing state and affects the other gates in the package. Also, A- type CMOS is definitely not suitable. I would like to extend the time delay on the Carrier Detect, but this is not practical for the same reason. The mid-frequency of the filters tends to shift with component tolerances, but all have worked so far. My complete circuit is diagrammed in figure 4, page 286-287.

The circuit can be improved still further, but this will increase the component count even more. For my

## How good are you at maintaining good health?

Test yourself. Find out how much you know about first aid, accident prevention, home nursing skills and reducing your risk of heart disease. This is not a pass or fail test. Its purpose is to tell you how well you're doing in maintaining good health.

What should you do to control bleeding from a wound?
a Apply pressure directly over the wound.
b Run cold water over the wound.
c Apply a tourniquet.

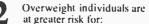

- a Diabetes.
- b Gall bladder disease.
- c High blood pressure.
- d All of the above.

- The best place to check the pulse in an emergency is at the:
- *a* Upper arm.
- b Neck.
- c Wrist.
- d Thigh.

What are the most common symptoms of high blood pressure?

- a Dizziness.
- b Headaches.
- c Heart palpitations.d No symptoms, usually.
- *a* No symptoms, usually

<u>ANSWERS</u>: (1)a (2)d (3)b (4)d Score 25 points for each correct answer. <u>100 — Excellent</u>: Your answers show you're aware of the importance of muintaining good health. <u>75 — Good</u>: But there's room for improvement. <u>50 or below — You need help!</u> Call Red Cross for a listing of the health and safety courses available at your local chapter. Countless lives have been suved through safety and health skills learned through Red Cross courses. Because of these skills, millions of Americans live safer, happier, healthier lives.

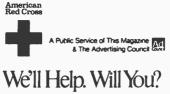

## Ask BYTE

money, I propose using a digital modem chip, such as the Motorola MC14412 in the next version.

#### Peter Hers, Vice-Chairman Transvaal Amateur Computer Club Randburg, South Africa

I have received a number of letters from experimenters who have modified that original modem circuit. The Circuit Cellar and Ask BYTE are good test beds for checking various designs, and I have modified it a few times myself. We are in good company however, since thousands of this design and the newer version presented in the March 1983 BYTE have been sold. (See "Build the ECM-103, An Originate/Answer Modem," page 26.)...Steve

#### **Extending the Bus**

#### Dear Steve,

I've stuffed my S-100 computer, a North Star II, quite full, the power supply is heavily loaded, and the system runs hotter than I like.

Is it feasible to build or buy another box with motherboard slots and power supply and extend the bus into it? Or would I have essentially insurmountable problems with unterminated or mismatched lines, noise, pulse distortion or delay, etc.? The between distance the motherboards would only be about 6 inches or so, and I've never encountered any illeffects from using an extender board that big for troubleshooting.

Can you give me any suggestions? Burt H. Andrews Potomac, MD

It seems that no matter how large the motherboard is, there are never enough slots to handle all of the cards. Extending the S-100 bus is feasible if some precautions are taken. The most important one is to keep the extension cable or card as short as possible and ensure that the processor board is capable of driving the additional boards.

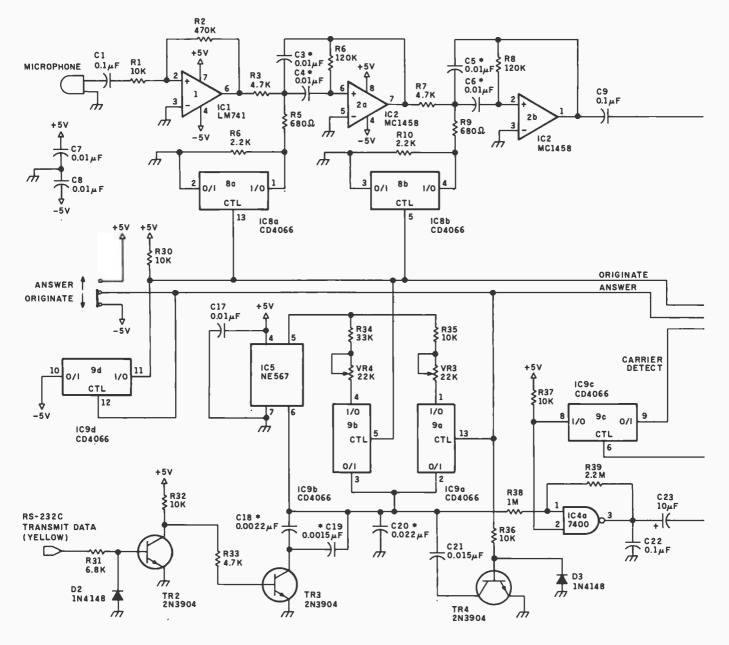

Figure 4: The complete modem circuit as modified for Answer and Originate CCITT.

If a separate power supply is used, tie it to the new expansion board only. Naturally, the two units should have a common ground.

To minimize noise on the bus, some form of termination, either active or passive, should be incorporated. Placing the processor board near the middle of the two units will effectively reduce the length of the bus. You might consider mounting the two motherboards back-to-back. This would allow the interbus board connection to be less than an inch. . . . Steve

## **Humidity Detection**

Dear Steve,

I have a digital clock and thermometer module but I also want to be able to monitor humidity. What kind of sensing device can I use for this? Dennis C. White

Whiteman AFB, MO

Of the several means of measuring humidity (wet and dry bulb thermometers, horsehair hygrometers, etc.), the simplest method is to use a humidty-sensitive resistance element. One such unit is the Model PCRC-11 manufactured by Phys-Chemical Research Corp., 36 West 20th St., New York, NY 10011, (212) 924-2070. It consists of a chemically treated styrene copolymer. It responds very rapidly because its humidity-sensitive portion is at the surface.

A circuit using this element was described in the June 5, 1980 issue of EDN magazine. (See "An Elegant 6-IC Circuit Gauges Relative Humidity" by Jim Williams.) The output is a DC voltage from 0 to 10 V for a humidity range of 0 to 100%, and the circuit features an overall 2% accuracy. The 0 to 10-V output can be fed to a voltageto-frequency converter and counted by a simple computer program to read relative humidity. According to the article, the unit cost about \$30.... Steve

#### Bar-Code Reader for Popular Computers

Dear Steve,

Do you know where I can

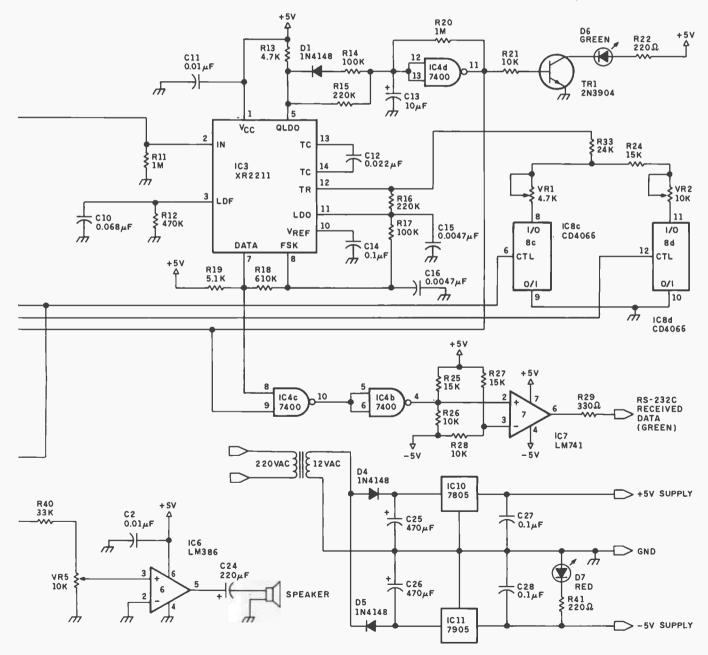

## Ask BYTE.

buy an inexpensive (less than \$225) bar-code reader that I can use with my Osborne 1? Rich Weiss Fullerton, CA

I am not aware of a bar-code reader made exclusively for the Osborne 1, but Hewlett-Packard makes a Digital Wand, called the Model HEDS-3000. It sells for around \$100 and can be interfaced to any computer.

An article describing the construction and interfacing of such a unit appeared in the November 1981 BYTE ("Build a Bar-Code Scanner Inexpensively" by Bradley W. Bennett, page 62). In addition, a BYTE Book, Bar Code Loader by Ken Budnick, contains general bar-code loader algorithms with detailed assemblies for the 6800, 6502, and 8080 processors. Best of all, the book is only \$2.... Steve

#### Electronic Office Messenger

Dear Steve,

I have a pet project that is an outgrowth of certain communications inefficiencies in my commercial real estate brokerage office. I find it difficult and annoying to put one telephone call on hold while I find out who is calling on another line. This is true for each of the ten associates here. Audible signaling in newer Bell equipment isn't helping.

I would like to build a system, not involving video-display terminals, to display information at our desks regarding who is calling or in the lobby to visit us, as keyed in by our secretary. To minimize the inconvenience of wiring up our suite of offices, I would like to send the information over the AC line, in a manner similar to the BSR light-switching system available for about \$100. If this goes together and is well received in my company, I would like to sell systems to other companies as a subsidiary activity, and could capitalize such a subsidiary with \$50,000 or so. Therefore I have sent in a patent preliminary application to see if anything in this system idea is novel enough to protect.

My hobbyist activities have been on the level of building Heathkits. I would appreciate any direction you might be able to provide in this matter. J. Ross Millie Dallas, TX

Your pet project of a communications device between a secretary and multiple associates is both novel and practical. The following comments are offered for your consideration: The use of an alphanumeric keypad by the secretary is perhaps the simplest and most convenient means for data transmission. A switching device could be wired into the keyboard to send the data to the proper associate.

The idea of sending data through the AC power lines is definitely feasible (for some ideas, see this month's Circuit Cellar, "Build a Powerline Carrier-Current Modem," on page 36 ) but in a large building, one must be sure that all of the offices are supplied from a common power transformer. Otherwise the signal will not be received at the other end. The readout can be virtually any device, and function keys could be added for return messages. In short, your idea can be easily accomplished with some custom hardware.

My choice would be to invest in some 9-inch video terminals and have one on each desk. They can be hard-wired together or connected via signals through the power line. These new terminals are not very expensive and are very chic and proper on an executive's desk in this day and age. Also, they can serve as terminals for electronic mail, stock market quotes, or whatever data your company may require.

With the increased usage of computers in the office, a small investment now will pay off very quickly and will allow easy expansion to more sophisticated systems. . . . Steve

#### FFTs on Home Computers

#### Dear Steve,

I would like to know how to analyze audio signals using FFT (fast Fourier transform) programs. I am also interested in phase shift, group delay, and similar concepts. Keith Russell Pullman, WA

An excellent article on the theory and applications of fast Fourier transforms appeared in the December 1978 BYTE. (See "Fast Fourier Transforms on Your Home Computer" by W. D. Stanley and S. J. Peterson, page 14.) In addition, a BASIC program for the spectral analysis of an input signal was included in the article. Steve

### **Reformatting PDP/11**

Dear Steve,

Do you know of any way that a microcomputer running the CP/M operating system can access floppy disks intended for a DEC (Digital Equipment Corporation) PDP/11 running the RT-11 operating system? I guess there are several levels to consider: the first might simply be the capability of reading disk data files; the second might be to read high-level language source programs and either run them, modify them to run, or just make them available for editing. Another consideration and probably most useful (i.e., hardest) would be a capability to use Z80 machine-language programs either by translating them or emulating a CP/M machine. Thank you for your help. Barbara Olsen Belchertown, MA

I know of two programs, called Reformatter, that will allow reading and writing IBM 3740or DEC RT-11-formatted disks on a CP/M system. They feature bidirectional data transfer and full directory manipulation. The programs can be obtained from Microtech Exports Inc., Suite 2, 467 Hamilton Ave., Palo Alto, CA 94301, (415) 324-9114. Each program costs \$249 and is available from stock. ... Steve

## **BASIC Input Control**

Dear Steve,

I recently purchased a Sinclair ZX81, and I find its features to be surprisingly numerous. I realize that the computer is very limited, but I don't know much about electronics, so I really don't know how limited it is.

I have been trying to write some game programs, but my efforts have been stymied by the fact that I can't figure out a way to keep from breaking the run of the program while still allowing input from the keyboard. I have been told that it requires a PEEK statement; however, I have found no listing in the programming guide that tells me how to do this. Where can I find this information? Bruce Ward Noblesville, IN

On page 92 of your Sinclair ZX81 BASIC Programming Manual, you'll find the function INKEY\$. This function reads the keyboard and can be inserted in your game program to give you the input control that you need. (See listing 1.)

By inserting such a routine in your program and having your program loop by every few inListing 1: An example of the function INKEY\$ in ZX81 BASIC.

100 LET A\$ = INKEY\$
105 REM PRESS T TO TURN OBJECT ON SCREEN
110 IF A\$ = "T" THEN GOTO 200
115 REM PRESS S TO STOP OBJECT ON SCREEN
120 IF A\$ = "S" THEN GOTO 300

200 TURN ROUTINE

300 STOP ROUTINE

ETC

structions, you can monitor the keyboard for instant input to change the action. . . . Steve

#### Two in the Hand

Dear Steve,

I own a TRS-80 Model I and would like to buy the documentation to Visicalc. What books would you suggest? Also, I want to buy a second floppy-disk drive. Should I buy a 40-track unit when all of my disks have been formatted on a 35-track drive?

Ian Buda Flushing, NY

An excellent book for Visicalc documentation is The Power of Visicalc, by Robert Williams and Bruce Taylor (Management Information Source, 1626 North Vancouver Ave., Portland, OR 97227).

A 40-track unit will work fine with 35-track formatted disks. The 40-track unit will simply have five extra tracks. The diskcontroller hardware and/or software controls the head position of the disk, so you will not automatically gain additional storage when you plug in the new drive. ... Steve

### Inexpensive Homebrew Terminals

Dear Steve,

I am trying to put together an inexpensive terminal to use a local university's computer from my home. My target expense is \$200. After reading your articles on the Comm-80 ("I/O Expansion for the TRS-80," June 1980 BYTE, page 42) and "A Build-It-Yourself Modem for Under \$50" (August 1980 BYTE, page 22), I've come up with a few ideas:

Get the Sinclair ZX81, build the appropriate serial interface and modem; or I can get an RCA 606 serial keyboard and build the required video interface and modem.

I would appreciate it if you could provide me with some better sources for my project. Bill Chau

San Francisco, CA

Your goal of an under-\$200 terminal can be achieved in several ways. The use of the Sinclair ZX81 with a modem and serial interface is an excellent idea and offers the ability to add "smart terminal" capability if it becomes necessary. It appears to be the easiest to construct and debug.

The RCA 606 serial keyboard with modem and video interface will also achieve your goal but requires more building and debugging time. Your time and available test equipment may figure in your decision.

In my February 1983 Circuit Cellar article, I described a lowcost terminal for use with the Z8 microcomputer. (See "Build a Handheld LCD Terminal," page 54.) It featured a one-line LCD display and should fall within your \$200 limit if you are frugal. I am not certain, however, if the small display is acceptable for your needs.

You may also want to consider the Skul-Tek terminal kit. It is a circuit board that, when assembled, provides all the electronics for an 80-line by 24-character video terminal. It is available for \$179 from Romac Computer Equipment, 240 West Market St., POB 589, Somonauk, IL 60552. One drawback is that you would still need to buy a video monitor, so the total may be beyond your budget. John Bell Engineering sells a similar unit that costs \$199.95 assembled and tested. Contact John Bell Engineering Inc., 1014 Center St., San Carlos, CA 94070, (415) 592-8411. ... Steve

S15-R

\$695

In "Ask BYTE," Steve Ciarcia answers questions on any area of microcomputing. The most representative questions received each month will be answered and published. Do you have a nagging problem? Send your inquiry to:

Ask BYTE do Steve Ciarcia POB 582

Glastonbury CT 06033

If you are a subscriber to The Source, chat with Steve (TCE317) directly. Due to the high volume of inquiries, personal replies cannot be given. Be sure to include "Ask BYTE" in the address.

## BYTEK'S SECOND GENERATION UNIVERSAL (E)PROM PROGRAMMER—SYSTEM 15

Features:

Bipolar PROMS.
Micros - (8741, 48, 49, 51, 55A)
I/O - 6 baud rates, 13 formats including Intellec, Textronix and Motorola.
EPROMs, (2708 - 27256)

•Gang option - programs eight at once.

Remote control standard.

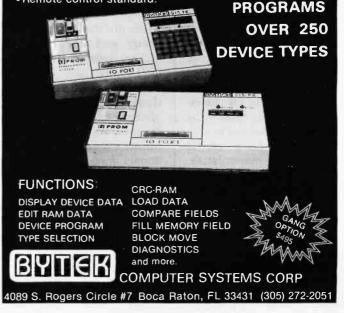

Circle 57 on inquiry card.

## **Clubs and Newsletters**

#### Fortune in the Bay Area

A nonprofit users group for owners of the Fortune 32:16 computer (/fug) meets regularly in the San Francisco Bay Area and produces a newsletter entitled *Fortune Users Group*. New members are welcome. For further details, write to Ned Hamilton, (/fug), POB 1501, Lafayette, CA 94549, or call (415) 283-1885.

#### Apple III Users Group

Adam's Apple, a nonprofit organization for Apple III users, offers a free first-year membership and graphic software to all Apple III owners. For information, send a large self-addressed, stamped envelope to David Adams, Adam's Apple III, POB 3151, Redwood City, CA 94064.

### Northern VA Atari Users

NOVATARI, an Atari users group in Northern Virginia, meets on the second Sunday of the month in Chantilly, Virginia. Members have access to a program library of disks and tapes. Annual dues are \$15 and include a subscription to the newsletter, Current Notes. The newsletter is available to nonmembers for \$12 a year (12 issues). For more details, contact Tim Kilby, NOVATARI Users Group, Rt. 1, Box 288-B, Sperryville, VA 22740.

#### Newsletter Focuses on Home Control

The Microcomputer Home Control Newsletter is a quarterly publication that covers hardware and software applications for home control: telecommunications, security, monitoring utilities, and evaluations of new products. It costs \$9.97 a year. For information, write to Russ Eberhart, POB 797, Columbia, MD 21044.

#### Overseas Communication

The Japan Microcomputer Club in Tokyo welcomes new members, user group information, and newsletters from microcomputer users groups from around the world. For details, contact Keigo Aono, Japan Microcomputer Club, Room 313, 3-5-8 Shibakoen, Minato-Ku, Tokyo 105, Japan, tel.: 03-438-1869 or Telex: CICC J27544.

### **Amarilio Apples**

Apple Information and Data Exchange (AIDE), an affiliate of the International Apple Corps (IAC), meets on the second Thursday of each month at 7 p.m. at Amarillo College in Amarillo, Texas. AIDE maintains a software library and a cooperative bulletin board that is open to local clubs, (806) 374-9711. Annual dues are \$15 and include a subscription to a bimonthly newsletter. Exchanges are welcome. For further information, contact Ronald Jones, AIDE, POB 30878, Amarillo, TX 79120, or call (806) 352-7934.

#### Ventura County, California

The Cabrillo Computer Club (formerly the Ventura County TRS-80 Computer Club) produces a monthly newsletter, Micro Info Exchange, and supports a bulletin-board service, called the Data Express, that has more than 40 programs. The club meets monthly and sponsors a 24-hour dedicated phone line and occasional swapmeets. For details, write to Glenn Bennett, Cabrillo Computer Club of Ventura County, POB 3032, Camarillo, CA 93011.

#### Meet in the Southeast of Michigan

General meetings of the South Eastern Michigan Computer Organization (SEMCO) are held each month. SEMCO is a nonprofit organization and charter member of the Midwest Affiliation of Computer Clubs (MACC). A \$10 annual membership entitles you to a subscription to SEMCO's newsletter, Data Bus. Newsletter exchanges are welcome. All correspondence relative to SEMCO may be addressed to SEMCO, POB 02426, Detroit, MI 48202; inquiries about the newsletter should be addressed to Data Bus, Frank Voss, POB 43, Wyandotte, MI 48192.

### Computerists Meet in San Diego

Anyone interested in computing is welcome to attend the monthly meetings of the San Diego Computer Society. The club maintains a community bulletin-board system for use by members and produces a monthly newsletter, *Personal Systems*. Annual membership costs \$15 in the U.S., \$25 overseas, and includes a subscription to the newsletter. For further information, write to the San Diego Computer Society, POB 81537, San Diego, CA 92138.

### International Science Exchange

The Scientific Microcomputing Association at the University of Lyon in France welcomes any scientific computer users, particularly Apple users. Scientists are encouraged to exchange information about scientific calculations, graphics, languages, computer communications, and experiments. For information, contact Dr. Yves Boudeville, IRC-CNRS, 2 Avenue Albert Einstein, 69626 Villeurbanne, Cedex, France.

### Hardcore Computing in the Northwest

Hardcore Computing, a newsletter produced every month by Softkey Publishing, contains software reviews, technical notes, and programs. Subscriptions are \$20 in the U.S., \$29 in Canada; foreign rates vary. Sample copies are available for \$5 in the U.S. and \$8 elsewhere. For details, write to Hardcore Computing, Softkey Publishing, POB 44549, Tacoma, WA 98444, or call (206) 581-6038.

## Educators: Save Time

The Digest of Software Reviews: Education is a quarterly journal containing abstracts of selected, indexed reviews on educational software packages. Annual subscriptions are \$43.95; discounts are available for schools, colleges, and educators. For information, contact *The Digest of Software Reviews: Education*, School and Home Courseware Inc., Suite C, 1341 Bulldog Lane, Fresno, CA 93710, or call (209) 227-4341.

## For Elementary and High Schools

The National Educational Computer Library (NECOL) is a nonprofit educational organization dedicated to assisting schools nationwide in meeting computer needs. The organization produces the National Educational Computer Review five times a year. For further details, write to the National Educational Computer Library, POB 293, New Milford, CT 06776, or call (203) 354-7760.

#### CPUP News from ETUG

The ET-3400 Users Group (ETUG) is a nonprofit, independent source of information about the Heath Company ET/ETA-3400 microprocessor trainer. Both new and experienced computer users are invited to become members. Dues are \$16 in the U.S. and Canada and \$22 elsewhere. Membership entitles you to receive the quarterly newsletter, CPUP News. Submitted articles and newsletter exchanges are welcome. Write to ETUG, 11231 Oak St., El Monte, CA 91731.

### ETUG Chapter In Los Angeles

Owners of the Heath Company ET/ETA-3400, who live in southern California, can attend monthly meetings of the Los Angeles Chapter of the ET-3400 Users Group (LAETUG) at the Heathkit Electronic Center, 2309 South Flower, Los Angeles, CA 90007. For further information, call Gilbert Murillo at (213) 749-0261.

#### Electronic Business Bonus

**Computer Comps provides** programs and information for real-estate professionals, appraisers, investors, syndicators, brokers, managers, and attorneys. The \$20 annual membership fee includes a newsletter, access to a database, electronic mail, Telex services, and group purchase discounts. For details, call Jim Clyde at (914) 358-2335 or 358-7102 (computer), or write Computer Comps, 48 Burd St., Nyack, NY 10960.

#### Atarl Group on North Shore

Owners and users of the Atari 400/800 personal home computer are welcome to join a group on the Massachusetts North Shore. Users exchange information on getting the most from their Atari. For details, send a selfaddressed, stamped envelope to the North Shore Atari Computer Users Group, POB 2052, West Peabody, MA 01960, or call Joseph Birkner at (617) 535-3749.

#### Informed Apple Users

The Central III Apple Users Group (CIA) meets on the second Tuesday of each month at 6:30 p.m. in the Peoria Public Library in Peoria, Illinois, to discuss Apple-related topics. A newsletter, the CIA Informer, is produced and newsletter exchanges are welcome. For details, contact the Central III Apple Users Group, POB 1462, Peoria, IL 61602.

## **GTE Telenet Reports**

The GTE Telenet Report is a monthly tabloid produced by GTE Telenet Communications Corporation that contains national and international news on communications. For details, write to the GTE Telenet Communications Corp., 8229 Boone Blvd., Vienna, VA 22180.

### Big K, Little k

Little k is a bimonthly newsletter produced by Poundfoolish Publications for pocket-computer users. It includes reviews of tested programs, software, and information for program authors. A sample issue is \$1.50; an annual subscription is \$12. For information, write to Little k, POB 75, Dubuque, IA 52001.

#### Atari Users Meet In West Valley

The West Valley Atari Users Group (WVAUG) welcomes users of Atari computers. Separate monthly meetings are held for both experienced and novice users. Membership dues are \$12 a year, which includes a monthly newsletter, access to the disk library maintained by the club, and discounts on purchases. For details, contact Larry Stemke, WVAUG, 19400 Lemay St., Reseda, CA 91335.

## Long Islanders Meet

An IBM Personal Computer users subgroup of the Long Island Computer Association (IBM PC LICA) meets on the second Friday of every month on the campus of the New York Institute of Technology, Commack, New York, in room 10. For details, contact Marvin Friefeld, 3 Lyndron Ave., Smithtown, NY 11787, or call (516) 724-0574 between 5 and 10 p.m. weekdays.■

If you would like BYTE readers to know about your club or newsletter send the details accompanied by no more than one newsletter to Clubs and Newsletters, BYTE Publications, POB 372, Hancock, NH 03449. Overseas groups are encouraged to participate. Please allow at least three months for your announcement to appear.

## **BYTE's Bits**

### Ti to Service Tymshare Equipment

In mid-March, Tymshare entered an agreement with Texas Instruments whereby TI will handle maintenance calls and equipment repairs for users of Tymshare-supplied equipment. For repair work, users can call (800) 231-3128, or in Texas, (800) 572-3300, 24 hours a day, 7 days a week. Because Tymshare supplies its customers with computer hardware from a variety of manufacturers, this single-source maintenance service frees users from having to locate several different companies when problems arise.

Tymshare is an international telecommunications and information-management company. Corporate headquarters are located at 20705 Valley Green Dr., Cupertino, CA 95014, (408) 446-6000.■

## Software Received

## Apple

Alcor Pascal, a compiled language. This implementation of the Pascal language requires that programs be translated to an object format. It includes guides, a tutorial, and a master index. For the Apple II with CP/M; floppy disk, \$199. Alcor Systems, 800 West Garland Ave. #204, Garland, TX 75040.

The Bank Street Writer, a children's word-processing program. This classroomoriented program makes it easier to type, revise, store, retrieve, and print text. Three disks are included with documentation, a teacher's reference guide, and a section for students. For the Apple II and IIe; floppy disk, \$95. Scholastic Inc., 730 Broadway, New York, NY 10003.

**Boa**, an arcade-type game. Recover the jewel of your king hidden in mazelike caverns using high-resolution graphics, sound effects, and a continuous musical score. For the Apple II; floppy disk, \$29.95. Micro Magic, Suite C, 908 Memorial Parkway NW, Huntsville, AL 35801.

Chargen V1.0, a charactergenerator program for television production. It includes a production display program and an automatic display program for bulletin-board type applications. For the Apple II; floppy disk, \$125. Boston Media Consultants, 19 Damon Rd., Scituate, MA 02066.

**College Directions**, a program that helps collegebound individuals choose from 1300 four-year colleges and universities based on individual interests and college assessments. For the Apple II and II Plus; floppy disk, \$250. Systems Design Associates Inc., 723 Kanwha Blvd. E, Charleston, WV 25301.

The Dark Crystal, a fantasyadventure game in which you journey through a make-believe land. Using the computer as your hands, feet, eyes, and ears you must restore a shard of the crystal to its place and solve a series of puzzles. For the Apple II and II Plus; floppy disk, \$39.95. Sierra/On-Line Inc., 36575 Mudge Ranch Rd., Coarsegold, CA 93614.

File-Fax 2.0, a database-management program that includes user-friendly applications such as inventory control, customer files, mailing lists, purchase records, and more. For the Apple II and II Plus; floppy disk, \$149. TMQ Software Inc., 82 Fox Hill Dr., Buffalo Grove, IL 60090.

Financial Facts, a series of tools that instantly computes the majority of data needed in personal and small-business financial management. It contains 20 programs including up-to-date depreciation methods. For the Apple II and II Plus; floppy disk, \$59.95. Howard W. Sams & Co. Inc., 4300 West 62nd St., Indianapolis, IN 46268.

Krell's College Board SAT Preparation Series, an educational-testing program. Prepare students for high school SAT exams by diagnosing skill areas and planning drill and practice in the areas where the student needs it most. For the Apple II; floppy disk, \$299.95. Krell Software Corp., 1320 Stony Brook Rd., Stony Brook, NY 11790.

The Latin Hangman, an educational game. This variation on the Hangman game teaches Latin words and terminology. For the Apple II; floppy disk, \$29.95. George Earl, 1302 South General Mc-Mullen, San Antonio, TX 78237.

Math Blaster, an educational program that develops basic mathematical skills in students ages 6 through 12. It contains 600 problems in math functions, fractions, and percents as well as an editor and an arcade game. For the Apple II, II Plus, and IIe; floppy disk, \$49.95. Davidson and Associates, 6069 Groveoak Place #14, Rancho Palos Verdes, CA 90274.

The Missing Ring, an arcadetype game. Many have searched for the wizard's ancient ring and lived to regret it. Find your way through a maze, solve the mystery, and claim the Missing Ring. For the Apple II; floppy disk, \$29.95. Datamost Inc., 8943 Fullbright Ave., Chatsworth, CA 91311.

Money Tool, a money-management program that provides a complete report of your spending pattern. It allows allocation of funds for fixed expenses, semi-fixed costs, and determines how much is left for discretionary purchases. For the Apple II Plus; floppy disk, \$59.95. Howard W. Sams & Co. Inc. (see address above).

Music Games, a package of twelve colorful games useful in mastering the art of music by training students of all ages to recognize musical notes and rhythms both visually and audibly. For the Apple II Plus; floppy disk, \$39.95. Howard W. Sams & Co. Inc. (see address above). The Pascal Toolkit, a utility package that contains a character generator, an imagecreation utility, DOS-to-Pascal conversion in both text and pictures, and a new library unit called Grafixstuff. For the Apple II, II Plus, and IIe; floppy disk, \$24.95. Wize Buys, POB 1588, Orem, UT 84057.

**Pinball Paradise**, four pinball-simulation games. For the Apple; floppy disk, \$24.95. Golden Knight Software, 11 Lark Lane, Huntington, CT 06484.

**Pinball Paradise II**, four different pinball-simulation games. For the Apple; floppy disk, \$24.95. Golden Knight Software (see address above).

**SAUCE**, this high-level programming language allows you to run applications that result in increased productivity. For the Apple II Plus and IIe; floppy disk, \$400. Sonora Enterprises, POB 4841, Albuquerque, NM 87196.

Scoreboard. A program that records and displays game scores in large graphic characters on the screen. It can display up to eight names of players who are tied or winning. For the Apple II Plus and IIe; floppy disk, \$17.95. Rosecom Computer Products, 604 East Arcadia, Peoria, IL 61603.

Spectre, an arcade-type game. While you're lost in outer space, the Questers, the most vicious life form in the universe, are swarming through space ports seeking to destroy you. Think and act quickly if you hope to survive. For the Apple II or II Plus; floppy disk, \$29.95. Datamost (see address above).

Star Maze, an arcade-type game in which you must find

the 9 power jewels in each of 16 levels of the maze and return them to your mothership. Avoid or destroy alien ships with bullets or a limited supply of antimatter bombs. For the Apple II; floppy disk, \$34.95. Sir-tech Software Inc., 6 Main St., Ogdensburg, NY 13669.

### Atari

A.E., an arcade-type game. Squadrons of menacing sting rays are attacking you and eluding your missiles. You will be doomed unless you can chase them into outer space. Requires a joystick. For the Atari 400/800; floppy disk, \$34.95. Broderbund Software Inc., 1938 Fourth St., San Rafael, CA 94901.

**Crisis Mountain**, an arcadetype game. Your mission is to defuse bombs planted by terrorists in the treacherous caverns of an active volcano. To reach them you must go through a maze avoiding boulders, tunnels, lava, and a radioactive bat. Requires a joystick. For the Atari 400/800; floppy disk, \$34.95. Synergistic Software, Suite 201, 830 North Riverside Dr., Renton, WA 98055.

G.I. Joe Cobra Strike, an arcade-type game. The headquarters of the Special Mission Forces is under siege by the archenemy, Cobra, an evil organization determined to take over the world. To defend the camp, you must destroy the cobra. For the Atari 2600; cartridge, \$30. Parker Brothers, 50 Dunham Rd., Beverly, MA 01915.

No Escape, an arcade-type game. Jason has taken the Golden Fleece and angered the gods of Olympus. Imprisoned in the Temple of Aphrodite and armed with stones and magic bricks, Jason must fight frenzied Furies. For the Atari 2600; cartridge, \$29.95. Imagic, 981 University Ave., Los Gatos, CA 95030.

**Repton**, an arcade-type game. As you take over the controls of the Star Fighter *Armageddon*, the Quarriors are attacking Repton. Stop them using your laser gun, nuke bombs, radar screen, and energy shield. For the Atari 800 and 1200; floppy disk, \$39.95. Sirius Software Inc., 10364 Rockingham Dr., Sacramento, CA 95827.

Sky Blazer, an arcade-type game. You'll need the WWIII jet to clear away radar stations, avoid supersonic tanks, find and destroy ICBM installations, and escape missiles as you make your final bomb run on the Bungeling Empire headquarters. Requires a joystick. For the Atari 400/800; floppy disk, \$31.95. Broderbund Software Inc. (see address above).

Sky Skipper, an arcade-type game. The sky's the limit for young players as they control a dive-bombing plane on a daredevil rescue mission. Pilots come to the aid of helpless kittens, turtles, ducks, and rabbits held captive by gorillas. For the Atari 2600; cartridge, \$30. Parker Brothers (see address above).

Strawberry Shortcake, an arcade-type game for ages 4 to 7. The Purple Pieman cast an evil spell on Strawberry Shortcake and all her friends. Now everyone has a body that's all mixed up. See if you can put Strawberryland characters back together again. For the Atari 2600; cartridge, \$30. Parker Brothers (see address above).

Telengard, an arcade-type game. You control a character who must descend to the depths of Telengard and battle monsters. Gain strength by finding enchanted items. Six levels of play. For the Atari 800; cassette, \$23. The Avalon Hill Game Co., 4517 Harford Rd., Baltimore, MD 21214.

## Commodore

Bartender's Friend, a barrecipe guide and liquor termdefiner program. This automated program contains hundreds of recipes and bar terms. For the Commodore 64; cassette, \$9.95. Raymond L. Reynolds, 384 Hyacinth St., Fall River, MA 02720.

Practicalc, an electronicspreadsheet program that lets you perform bookkeeping operations, several mathematical functions, and projections. You can enter titles and numerical data into rows and columns. For the Commodore VIC-20; cassette, \$39.95. Micro Software International Inc., 50 Teed Dr., Randolph, MA 02368.

Programmable Characters Package. With these three programs, Single-Edit, Multi-Edit, and Data Generator, programmable characters can be designed either singly or in up to 5 by 5 blocks. Requires a joystick. For the Commodore VIC-20; cassette, \$14.95. Sunshine Software, POB 473, Portage, MI 49081.

Telengard, an arcade-type game (see description under Atari). For the Commodore 64 and PET 2001; cassette, \$23. The Avalon Hill Game Co., 4517 Harford Rd., Baltimore, MD 21214.

## IBM Personal Computer

Cross Reference Utility, a programming aid that provides the BASIC programmer with a complete reference listing of variables within a BASIC program. You can review, analyze, and modify the program to maximum capability. For the IBM Personal Computer; floppy disk, \$29.95. Prentice-Hall Software Inc., Route 9W, Englewood Cliffs, NJ 07632.

Night Mission Pinball, a simulated pinball game in which your plane is in a World War II night bombing run. Use up to four balls and flippers to score in a playfield with five bumpers, seven targets, nine rollovers, and two spinners. For the IBM Personal Computer; floppy disk, \$39.95. Sublogic Corp., 713 Edgebrook Dr., Champaign, IL 61820.

PL/I-86, an implementation of the PL/I language based on the ANSI General Purpose Subset. The package includes a reference manual, programming guide, and command summary. For the IBM Personal Computer; floppy disk, \$750. Digital Research, POB 579, 160 Central Ave., Pacific Grove, CA 93950.

Peachtext 5000, a package that combines word processing, financial planning, and simple database management features for a complete personal-productivity system. It incorporates Random House Electronic Thesaurus, the Peachcalc electronic spreadsheet, and more. For the IBM Personal Computer; floppy disk, \$395. Peachtree Software Inc., 8th Floor, 3445 Peachtree Rd. NE, Atlanta, GA 30326.

**Pie:Writer**, a word-processing package that includes split-screen editing, full use of the keyboard, and customized function-key support. This program can process two files at once and provides virtual-file storage. For the IBM Personal Computer; floppy disk, \$199.95. Hayden Software Co., 600 Suffolk St., Lowell, MA 01853.

## Software Received

The Screen Generator, a screen-management program that provides a generalized method to design, build, and change screens in minutes for computer applications. It can be used to build screens "outside" of the application because all screen information is stored and updated on libraries external to your programs. For the IBM Personal Computer; floppy disk, \$125. K & S Systems, POB 643, Drexel Hill, PA 19026.

SmarTerm/PC, a terminalemulator program that lets your IBM Personal Computer function like a Digital Equipment Corporation VT100, VT101, VT102, or VT52 terminal. It implements features such as setup mode, character attributes, line and character insert and delete, and full local printer support. For the IBM Personal Computer; floppy disk, \$150. Persoft Inc., 2740 Ski Lane, Madison, WI 53713.

Stock Portfolio Reporter, a program that gives investors current information on as many as 100 stock accounts. Market prices can be updated automatically from log-on to log-off using Dow Jones News/Retrieval. For the IBM Personal Computer; floppy disk, \$179. Micro Investment Systems Inc., POB 8599, Atlanta, GA 30306.

#### **TRS-80**

Assignment: Europe, a travel-simulation game in which 10 players receive different travel assignments and must find the most efficient way to complete them using different communications between various cities in Europe. For the TRS-80 Models I and III; floppy disk, \$24.75. Triangle Software, POB 58182, Raleigh, NC 27658. **Banking**, an investing game in which you try to generate the largest amount of income through the use of competitive marketing, careful expansion, and a well-chosen advertisement budget. For the TRS-80 Models I and III; floppy disk, \$29.75. Triangle Software (see address above).

Draw, a graphics and text program that lets you draw designs on the screen using cursor control keys, special commands, and automatic drawing routines. You can save displays on disk or in your own programs. For the TRS-80 Model III; floppy disk, \$29.95. Lichen Software, 6603 North Lee St., Spokane, WA 99207.

Fraction Math Quiz, a mathdrill program that contains five levels of problems in fraction operations. Intuitive reasoning skills are encouraged by the multiple-choice format for students ranging from elementary to high school. For the TRS-80 Color Computer, cassette, \$14.95. Creative Technical Consultants, POB 652, Cedar Crest, NM 87008.

Kwikdraw, a fast graphics and text program written in machine code that lets you move, duplicate, and erase your designs of figures and/or text. Save and load displays in BASIC, ASCII, or object codes. For the TRS-80 Model III; floppy disk, \$74.95. Lichen Software (see address above).

Mu\*\*sic, a musical program that uses four simultaneous notes without additional hardware. This program includes two voices you select, tempo adjust, functional display of note position, more than four octaves, reserve storage for 2000 notes, and direct play from the keyboard. For the TRS-80 Color Computer; cassette, \$19.95. Saffron Software, 5306 Birch Grove Dr., San Jose, CA 95123.

Propack, a machine-language package that gives you simple and foolproof access to your Profile files from a BASIC program. Assign a string array for each file to be used and address your files by logical record number or index keys. For the TRS-80 Model III; floppy disk, \$75. The Small Computer Co., Suite 1200, 230 West 41st St., New York, NY 10036.

Prosort, a data-organizer program that sorts data into almost any order for print, inquiry, and Superscripsit selection operations. The program, for use with Profile III+, includes five print indexes and an inquiry index. For the TRS-80 Model III; floppy disk, \$150. The Small Computer Co. (see address above).

Telengard, an arcade-type game (see description under Atari). For the TRS-80 Models I and III; cassette, \$23. The Avalon Hill Game Co., 4517 Harford Rd., Baltimore, MD 21214.

## Other Computers

Clip, a CP/M utilities package that allows the user to store command files, edit lines and files, and use a built-in calculator program. It contains over 50 commands. For CP/M-based systems; floppy disk, \$49.95. Thoughtware Inc., Suite 4, 2450 East Speedway, Tucson, AZ 85719.

HexPrintR, a utility program for Wordstar that allows you to take advantage of the full capabilities of your printer. You can send any number of any type of characters to your printer from any place in your text. For the Osborne 1; floppy disk, \$39. C.I. Software & Computer Products, 1380 Garnet Ave., E149, San Diego, CA 92109.

Hidden Palace. You assume the role of a treasure hunter trying to find a priceless vase amidst several dangers in an ancient jungle palace. For the Texas Instruments 99/4A; cassette, \$14.95. Innovative Data Co., 1041 Dan Kuykendall Cv., Memphis, TN 38111.

War Boats, a game in which you place your boats on a 10 by 10 grid and try to guess the positions of your opponent's boats. Sink boats with shots that are displayed graphically on the screen. For the Timex/Sinclair 1000; cassette, \$2.99. Computer Heroes, 1961 Dunn Rd., East Liverpool, OH 43920.■

This is a list of software packages that have been received by BYTE Publications during the past month. The list is correct to the best of our knowledge, but it is not meant to be a full description of the product or the forms in which the product is available. In particular, some packages may be sold for several machines or in both cassette and floppydisk format; the product listed here is the version received by BYTE Publications.

This is an all-inclusive list that makes no comment on the quality or usefulness of the software listed. We regret that we cannot review every software package we receive. Instead, this list is meant to be a monthly acknowledgment of these packages and the companies that sent them. All software received is considered to be on loan to BYTE and is returned to the manufacturer after a set period of time. Companies sending software packages should be sure to include the list price of the packages and (where appropriate) the alternate forms in which they are available.

## **Event Queue**

#### August 1983

#### August

**Engineering Summer Confer**ences, Chrysler Center for Continuing Engineering Education, North Campus, University of Michigan, Ann Arbor. Two of the seven courses offered this month are "Software Design Techniques and Ada" and "Operations Research and the Management Sciences: Methods and Tools." The fees are \$600 and \$675, respectively. For course outlines and registration details, contact Engineering Summer Conferences, 200 Chrysler Center, North Campus, University of Michigan, Ann Arbor, MI 48109, (313) 764-8490.

#### August

Unix Seminar, various sites throughout Canada. This three-day seminar serves as an introduction to the Unix operating system. It includes discussions of standard userlevel programs and commands for file manipulation, word processing, and programming. The pros and cons of Unix for specific applications and such application areas as database and realtime processing, data communication, and office automation are explored. The fee is \$645. For information, contact the Center for Advanced Professional Education Inc., 11928 North Earlham, Orange, CA 92669, (714) 633-9280.

#### August-September

How to Document a Computer System as It Is Being Developed, various sites throughout the U.S. and Canada. This one-day workshop presents a series of simple procedures that can be followed in recording the results of each task performed during the development of a computer system. The fee is \$155. Contact Technical Communications Associates, Suite 210, 1250 Oakmead Parkway, Sunnyvale, CA 94086, (800) 277-3800, ext. 977; in California, (800) 792-0990, ext. 977.

#### August-September

Local Networks: Promise Into Practice, various sites throughout the U.S. This two-day seminar will focus on the criteria for designing and choosing local networks and the experiences that users have had in selecting and installing local networks. The fee is \$595. Full details are available from Architecture Technology Corp., POB 24344, Minneapolis, MN 55424, (612) 935-2035.

#### August-October

Repair of Microcomputerbased Equipment, various sites throughout the U.S. and Canada. This lecture/laboratory sequence is intended for field-service personnel; engineers, and technical writers. The seminar describes general servicing practices that are applied to the subsystems of any microprocessor family. For further information, contact the Registrar, Testek Consultants Inc., 1000 North Patton St., Arlington Heights, IL 60004, (312) 577-2134.

#### August-November

Applying the New Tools for Profit and Cash Flow Planning: Graphics and Personal Computers, various sites throughout the U.S. This two-day course is designed to help certified public accountants improve and expand management advisory services by using new graphics tools to improve managers' understanding and use of financial planning. A special type of graph designed for financial planning and decision making will be featured. Fees range from \$225 to \$295. For more information on the course, contact the Purcell Letter on Graphics for Management, POB 06008, Columbus, OH 43206, (614) 444-6571. For a course schedule and registration details, contact Matthew Malok, American Institute of Certified Public Accountants, 1211 Avenue of the Americas, New York, NY 10036, (212) 575-3848.

#### August-December

IEEE Conferences and Meetings, various sites around the world. The Institute for Electrical and Electronics Engineers (IEEE) sponsors conferences, meetings, and workshops covering high-technology issues. For details, contact the IEEE Computer Society, Suite 300, 1109 Spring St., Silver Spring, MD 20910, (301) 589-8142.

#### August-December

**Intensive Two-Day Seminars** for Professional Development, Worcester Polytechnic Institute, Boston metropolitan area, and Hartford and Stamford, CT. Among the seminars being offered are "The Engineer as Manager," "Inventory Control: Using Computers," and "Fundamentals of Data Processing." For in-house seminar information, call Robert J. Hall at (617) 793-5574. For a seminar bulletin and registration information, contact Ginny Bazarian, Office of Continuing Education, Higgins House, Worcester Polytechnic Institute, Worcester, MA 01609, (617) 793-5517.

#### August-December

Systems Development Documentation: Forms Method, various sites throughout the U.S. and Canada. This oneday seminar is designed for

data-processing managers, project leaders, programmers, and technical writers. Topics to be covered include system design documentation, format and style guidelines, and options for enddocument publication. The course fee is \$155, which includes all materials. In-company presentations are available for groups of 10 or more. For details, contact Technical Communications Associates Inc., 1250 Oakmead Parkway #210, Sunnyvale, CA 94086, (800) 227-3800, ext. 977; in California, (800) 792-0990, ext. 977, or (408) 737-2665.

#### August 10-12

Microcomputers and High Technology in Vocational Education Conference, Concourse Hotel, Madison, WI. Beginning and advanced classes on microcomputers, presentations on vocational education programs, and software exhibits will be featured. For details, contact Judy Rodenstein or Roger Lambert, Vocational Studies Center, 964 Educational Sciences Building, University of Wisconsin, 1025 West Johnson St., Madison, WI 53706, (608) 263-4367 or 263-2704.

#### August 11-13

Personal Computer Interfacing and Scientific Instrument Automation, Williamsburg, VA. This workshop provides each participant with hands-on experience in wiring and testing interfaces. The fee is \$395. Call or write Dr. Linda Leffel, C.E.C., Virginia Polytechnic Institute and State University, Blacksburg, VA 24061, (703) 961-4848.

#### August 15-17

Small Computers in Criminal Justice Agencies, Cincinnati, OH. This conference is designed to help beginners un-

## Event Queue\_

derstand and appreciate the use and application of microcomputers in criminal justice agencies. The fee is \$285, which includes luncheons, continuing education units, and materials. Contact Carol Strand, Anderson Publishing Co., 646 Main St., POB 1576, Cincinnati, OH 45201, (800) 543-0883; in Ohio, (800) 582-7295.

#### August 15-19

Advanced C Topics Seminar, New York, NY. Practical topics for C programmers are covered in this course offered by Plum Hall Inc. Areas of interest include portability, efficiency, readability, debugging, packaging, and interfacing. For further details, contact Joan Hall, Plum Hall Inc., 1 Spruce Ave., Cardiff, NJ 08232, (609) 927-3770.

#### August 15-19

Managing People, Productivity, Projects, Profitability, Worcester Polytechnic Institute, Worcester, MA. This course covers the entire management spectrum from communications and negotiating to controlling particular projects. The fee is \$975. Contact Kathy Shaw, Office of Continuing Professional Education, Worcester Polytechic Institute, Worcester, MA 01609, (617) 793-5517.

#### August 16-17

Polymer Materials for Electronic Applications, Hyatt Rickey's Hotel, Palo Alto, CA. The fee for this short course is \$395. For information, contact Continuing Education in Engineering, Department 622N, University of California Extension, 2223 Fulton St., Berkeley, CA 94720, (415) 642-4151.

#### August 16-19

Landsat: Sensor Design & Operation, University of California, Santa Barbara. This course is intended for users of remote-sensor data, including geographers, geologists, and engineers. It covers such topics as sensor requirements and user needs, sensor-design principles and tradeoffs, and multispectralscanner and thematic-mapper operation. It's cosponsored by the Santa Barbara Research Center and the National Oceanic and Atmospheric Administration. The fee is \$450. For a brochure. contact J. Weisman, University of California Extension, Santa Barbara, CA 93106, (805) 961-3697.

#### August 17-19

SNA and Teleprocessing Access Methods. Hvatt Regency, New Brunswick, NJ. This course traces the evolution of data-communications software. Topic areas include host-control software requirements and SNA (system network architecture) concepts, protocols, and implementations. The registration fee is \$645. Full details are available from the Center for Advanced Professional Education, 11928 North Earlham, Orange, CA 92669, (714) 633-9280.

#### August 18-19

Computer Literacy for Lawyers, Denver, CO. This seminar is intended to introduce attorneys to basic computer concepts and their application to the practice of law. Topics will include the specific uses, costs, and benefits of using computers in legal practice. The fee is \$550, which includes reference materials. Group discounts are available. For further information, contact Kathryn Mann, Center for Legal Studies, 1926 Arch St., Philadelphia, PA 19103, (215) 732-6999.

#### August 19-21

The Second Annual National Heath Users Group (HUG) Conference, Hyatt Regency O'Hare, Chicago, IL. A products display and seminars on topics of interest to Heath/Zenith users will be featured. Contact HUG, Hilltop Rd., St. Joseph, MI 49085, (616) 982-3463.

#### August 20

The First Annual Ham & Chip Flea Market, La Salle College, Philadelphia, PA. Computer software, hardware, ham radio, electronics, and sound equipment will be featured. Contact the Philadelphia Area Computer Society, POB 1954, Philadelphia, PA 19105, (215) 951-1255.

#### August 21-26

The Fourth World Congress on Medical Informatics-MEDINFO 83, RAI International Congress and Exhibition Centre, Amsterdam, The Netherlands. This event combines scientific, technical, and social programs. Approximately 300 scientific papers will be presented on health and hospital systems, clinical laboratory systems, imaging, nursing applications, and preventive and occupational care. Demonstrations, product exhibits, film and video sessions, tours, workshops, and special-interest meetings will be held. The conference language will be English. Further details are available from the MEDINFO 83 Congress Office, Enschedepad 41-43, NL-1324 GB Almere-Stad, The Netherlands.

#### August 22

The Revolution in Telecommunications Technologies: Integrating Telecommunications Into Corporate Strategy, Worcester, MA. This executive briefing outlines specific ways to reduce communications costs and offers techniques for developing a basis of integration and planning among various parties within an organization. The fee is \$690. Information on in-house executive presentations is available from Robert J. Hall at (617) 793-5574. For complete details, contact Ms. Ginny Bazarian, Office of Continuing Education, Worcester Polytechnic Institute, Worcester, MA 01609, (617) 793-5517.

#### August 22-26

The National Conference on Artificial Intelligence-AAAI-83, Washington Hilton Hotel, Washington, DC. This conference is sponsored by the American Association for Artificial Intelligence (AAAI). Displays of computer hardware and software, formal presentations, and the Fredkin Chess Prize Competition highlight this conference. Contact Claudia Mazzetti, AAAI, 445 Burgess Dr., Menlo Park, CA 94025, (415) 328-3123.

#### August 23

The Revolution in Telecommunications Technologies: Integrating Telecommunications Into Corporate Strategy, New York, NY. For details, see August 22.

#### August 23-24

Indycon '83, Convention Center, Indianapolis, IN. This conference and exhibition features more than 35 technical sessions and 300 exhibition booths devoted to microcomputers and electronic components. Contact Indycon '83, POB 40312, Indianapolis, IN 46260, (317) 875-7711.

#### August 24-26

SNA and Teleprocessing Methods, Marriott Hotel, Portland, OR. For details, see August 17-19.

#### August 25-26

Fundamentals of Data Processing for the Non Data-Processing Executive, Washington, DC. Major topics to be covered include computer technology, the functions of an information system, the development of applications software, and the costs and benefits of information systems. This seminar is presented by the Wharton School of the University of Pennsylvania. The fee is \$795. In-house programs are available. For details, contact Wharton FDP Seminar, Registrar-Processing Center, 30-30 Borden Ave., Long Island City, NY 11101, (212) 392-9441.

#### August 26-28

Computers for Farm and Family, St. Paul, MN. This seminar and trade show, organized by the Minnesota Agricultural Extension Service and The Farmer/Dakota Farmer magazine, will be held in conjunction with the Minnesota State Fair. Featured will be exhibits, presentations, and educational sessions for experienced computer users and the novice farm and home computer user. Contact Sandra J. Becker, Office of Special Programs-XY, 405 Coffey Hall, University of Minnesota, 1420 Eckles Ave., St. Paul, MN 55108, (612) 373-0725.

#### August 26-28

The First IBM PC Faire, Civic Auditorium and Brooks Hall, San Francisco, CA. The focus of this fair will be on hardware, software, and applications for the IBM Personal Computer. Technical conferences, formal papers, product expositions, and special-interest group meetings will be held. For details, contact IBM PC Faire, 345 Swett Rd., Woodside, CA 94062, (415) 851-7077.

#### August 26-September 3

The International Telecommunications, Scientific, and Technical Expoconference-Telexpo China 1983, Foreign Trade Center, Guangzhou (Canton), Jiangxi Province, People's Republic of China. The theme of this communications-equipment show is "An Integrated Telecommunications System for China." Displays will include aerospace equipment, computers, and peripherals. Additional information is available from AVP Expositions Co. Ltd., Suite 13, 13/F, Block A, Wahkai Industrial Center, 221 Texaco Rd., NT Hong Kong; tel: 0-239003; Telex: 40725 AVPEX HX.

#### August 28

The Tenth Annual Hamfest/Computerfest, Hershey, PA. This event, sponsored by the Central Pennsylvania Repeater Association, will feature a large indoor dealer and flea market area. For details, contact Timothy R. Fanus, WB3DNA, 6140 Chambers Hill Rd., Harrisburg, PA 17111, (717) 564-0897 between noon and 8 p.m.

#### August 29-31

DBMS-M<sup>4</sup> Systems, Washington, DC. For details, contact the Continuing Education Institute, Oliver's Carriage House, 5410 Leaf Treader Way, Columbia, MD 21044, (301) 596-0111; on the West Coast, (213) 824-9545.

#### August 29-31

Printed Circuit Fabrication, Red Lion Inn, San Jose, CA. This technical seminar probes a variety of issues relating to printed-circuit board manufacturing. It's sponsored by PMS Industries, publisher of Printed Circuit Fabrication magazine. The cost for the complete program is \$300. The per day rate is \$125. Contact Mike Brody, Printed Circuit Fabrication/West Coast, Suite 105S, 4010 Moorpark Ave., San Jose, CA 95117, (408) 246-5575.

#### August 30

Meeting Internal Audit Objectives with Statistical Sampling—Tests of Compliance, Los Angeles, CA. Designed as an introduction to or refresher course in applying attribute sampling to compliance tests of internal controls, this seminar addresses the cost-effectiveness and techniques of statistical sampling. Contact Joe Bartley, Coopers & Lybrand, National Professional Education, 80 Park Plaza, Newark, NJ 07102, (201) 621-5715.

### September 1983

#### September-October

Computer-assisted Manual Writing, various sites throughout the U.S. This one-day seminar is designed to teach attendees how to produce good software manuals. The sponsor will demonstrate a software package for automated documentation development called Manual Maker. The fee is \$195. For further information, contact Promptdoc, 833 West Colorado Ave., Colorado Springs, CO 80905, (303) 471-9875.

#### September-November

**Computer Showcase Expos**, various sites throughout the U.S. This popular show will bring together hardware and software manufacturers, dealers, and consumers of small computer systems. For details, contact The Interface Group, 160 Speen St., POB 927, Framingham, MA 01701, (800) 225-4620; in Massachusetts, (617) 879-4502.

#### September-November

Courses from Integrated Computer Systems, various sites throughout the U.S. Course titles include "Hands-On Pascal Workshop," "Structured Design and Programming," "Software Project Management," and "Defining Software Requirements, Specifications, and Tests." Fees range from \$695 to \$845. For information, contact Ruth Dordick, Integrated Computer Systems, 3304 Pico Blvd., POB 5339, Santa Monica, CA 90405, (213) 450-2060.

#### September-December

Software Workshops in MMSFORTH, Boston metropolitan area. These workshops are public versions of the professional training Miller Microcomputer Services (MMS) offers to client companies in support of the MMSFORTH product line. A variety of topics and skill levels are covered. Full details are available from Miller Microcomputer Services, 61 Lake Shore Rd., Natick, MA 01760, (617) 653-6136.

#### September-January 1984

Technology Opportunity Conference, various sites throughout the U.S. This conference series focuses on the convergence of opticalstorage, videodisc, and computer technologies. For full details, contact Technology Opportunity Conference, POB 14817, San Francisco, CA 94114, (415) 626-1133.

#### September 1-2

The First Meeting of the European Chapter of the Association for Computational Linguistics, University of Pisa, Italy. A variety of formal papers will address such topics as syntax, parsing, and language generation; speech analysis and synthesis; and software tools and programming languages for computational linguistics. Contact Harold Somers, Centre for Computational Linguistics, UMIST, POB 88, Manchester M60 1QD, England.

#### September 6-10

Asian International Electricals, Electronics, and Communications Exhibition '83-Elecom Asia '83, Stadium Negara, Kuala Lumpur, Malaysia. This trade show serves as

## Event Queue \_

a showcase for a wide spectrum of high-technology equipment and materials. Government ministers from the five ASEAN (Association of Southeast Asian Nations) countries (Indonesia, Malaysia, Philippines, Singapore, and Thailand) will attend. For details, contact Technology Marketing Analysis Corp., Suite 428, 680 Beach St., San Francisco, CA 94109. (415) 474-3000. In Malaysia, contact ISE Management (M) SDN BHD, 3-A Jalan SS 24/8, Taman Megah, Petaling Jaya, Selangor, Malaysia: tel: 749377: Telex: MA 37204 AKMISE.

#### September 6-10

The 1983 AAMI Regional Meeting, Detroit, MI. The Association for the Advancement of Medical Instrumentation (AAMI) has tailored this program of tutorial courses, technical service seminars, and product displays to address the regional needs of the Detroit area. Contact the AAMI, 1901 North Fort Myer Dr., Arlington, VA 22209, (703) 525-4890.

#### September 8-10

Personal Computer Interfacing and Scientific Instrument Automation, Greensboro, NC. For details, see August 11-13.

#### September 11-14

The American Data Services (ADS) Users Seminar, Marriott Resort, Lincolnshire, IL. This seminar focuses on the ADS inventory-management system. A procedural cost system for hospital departments will be introduced. Contact Sharon Spencer, American Data Services, Suite 210, 900 North Shore Dr., Lake Bluff, IL 60044, (312) 295-6850.

#### September 13-15

AUTOFACT Europe Conference and Exhibition, Palexpo Exhibition Center, Geneva, Switzerland. This conference, cosponsored by the Society of Manufacturing Engineers (SME) and the Institution of Production Engineers of London, England, will focus on the technologies of automated and computerintegrated manufacturing for European production. Technical sessions will explore both theory and applications strategies. A complementary products display will be featured. Contact the Society of Manufacturing Engineers, Public Relations Department, One SME Dr., POB 930, Dearborn, MI 48121, (313) 271-0777.

#### September 13-15

Midcon/83 and Mini/Micro-Midwest/83, Chicago, IL. Topics on the professional program include computer simulation, energy management, laser applications, and printed-circuit-board technology. An exhibit area is planned. For further information, contact Electronic Conventions Inc., 8110 Airport Blvd., Los Angeles, CA 90045, (213) 772-2965.

#### September 13-15

Peripherals '83, Moscone Center, San Francisco, CA. Full details are available from Cahners Exposition Group, Cahners Plaza, 1350 East Touhy Ave., POB 5060, Des Plaines, IL 60018, (312) 299-9311.

#### September 14-16

Euromicro '83, Madrid, Spain. This ninth annual symposium will cover microprocessing and programming. Speeches will address economic and social aspects of microprocessors and trends in VLSI (very largescale integration) technology. Tutorials, seminars, and an exhibition are planned. The highlight of this event is the Euromouse contest, in which mechanical mice from around the world race around a maze. A complete program is available from Euromicro, TH Twente, POB 217, Department INF, Room A312, 7500 AE Enschede, The Netherlands; tel: (31) (53) 338799; Telex: 44200 Thes.

#### September 15-16

Ethernet-type Local Networks, San Francisco, CA. This is the third program in the four-part Architecture Technology Corporation 1983 Forum Series. This program will bring together manufacturers and users of local network schemes to exchange information in an informal setting. The format includes presentations, panel discussions, and a technological summary. The fee is \$395. For further information, contact the Architecture Technology Corp., POB 24344, Minneapolis, MN 55424, (612) 935-2035.

#### September 15-16

The Second Annual Indiana Computer Expo, Convention Center, Indianapolis, IN. This exposition is designed for business end-users interested in mini- and microcomputers, software, word processing, graphics, services, and peripherals. Contact Ernie Kerns & Associates, Trade Show Department, Suite 201, 2555 East 55th Place, Indianapolis, IN 46220, (317) 259-8111.

#### September 16-18

The First Annual Heart of Texas Computer Show, Convention Center, San Antonio, TX. This show will emphasize small-business systems for financial and inventory control, agribusiness, education, and personal needs. More than 200 hardware, software, and peripheral vendors will display their wares. Show details are available from Robin G. Mann, Heart of Texas, POB 12094, San Antonio, TX 78212, (512) 226-4636.

#### September 16-18

Great Southern Computer & Electronics Show '83, Memorial Coliseum, Jacksonville, FL. Computers, electronics, and information services will be featured. Contact Great Southern Computer & Electronics Shows, POB 655, Jacksonville, FL 32201, (904) 384-6440.

#### September 19-21

The Third Annual Videodisc Conference, New York Hilton Hotel, New York, NY. For details, contact Meckler Publishing, 520 Riverside Ave., Westport, CT 06880, (203) 226-6967.

#### September 19-23

The Ninth World Computer Congress - IFIP '83, Paris, France. This event, sponsored by the International Federation for Information Processing (IFIP), is held in conjunction with SICOB, the major French computer exposition. Formal papers and panel sessions will cover such areas as computer hardware and software, theoretical foundations of information processing, networks, and communications. For full program details, contact the U.S. Committee for IFIP '83, Dorn Computer Consultants, 25 East 86th St., New York, NY 10028, (212) 427-7460.

#### September 20-21

Data Storage 83, Marriott Hotel, Santa Clara, CA. This international forum covers industry issues and areas of change in data-storage equipment and applications. The fee is \$850. Contact Cartlidge & Associates Inc., Suite 205, 4030 Moorpark Ave., San Jose, CA 95117, (408) 554-6644.

#### September 20-22

Caribbean Informatics '83, San Juan, Puerto Rico. This is the first major international exhibition and conference to be held in the Caribbean area. For further details, contact Informatics '83, Suite 219, 3421 M St. NW, Washington, DC 20007, (703) 920-9595.

#### September 21-22

Business-Expo, Boston, MA. This exposition serves as a showcase for office equipment ranging from computers to coffee machines. More than 20 seminars are presented. Address inquiries to Business-Expo, 702 East Northland Towers, 15565 Northland Dr., Southfield, MI 48075, (313) 569-8280.

#### September 26-28

Maecon/83, Kansas City, MO. This electronic show and convention explores such topics as aerospace electronics, computer peripherals, laser technology, and personal computing. Contact Electronic Conventions Inc., 8110 Airport Blvd., Los Angeles, CA 90045, (213) 772-2965.

#### September 26-29

The World of CAD/CAM, Boca Raton Resort Hotel, FL. This seminar provides an overview of how manufacturing will change as the automated factory becomes a reality. It will consist of four one-day presentations in computer-aided engineering, design, manufacturing, and computer-integrated manufacturing. For a brochure, write or call the Center for Manufacturing Technology, 4170 Crossgate Dr., Cincinnati, OH 45236, (513) 791-8801.

#### September 26-30

Compcon Fall '83, Marriott Crystal Gateway Hotel, Arlington, VA. The theme of this show is "Delivering Computer Power to End Users." It features technical papers and panel sessions that address a variety of computer and computer-network issues. It is sponsored by the Institute of Electrical and Electronics Engineers (IEEE) Computer Society. For more information, contact Compcon Fall '83, POB 639, Silver Spring, MD 20901, (301) 589-8142.

#### September 26-30

Conference on Networks and Electronic Office Systems, University of Reading, Berkshire, England. This conference will provide a forum for the exchange of information and for discussion of recent and future developments relating to networks and electronic office systems. Further information is available from the Conference Secretariat. Institution of Electronic and Radio Engineers, 99 Gower St., London WC1E 6AZ, England: tel: 01-388 3071; Telex: Instrad London WC1.

#### September 26-30

Expo Beirut '83, Beirut, Lebanon. This is Lebanon's first international reconstruction/development exposition and conference after eight years of civil war. Topics to be covered include contruction, transportation, communications, agriculture, computer hardware and software, metallurgy, textiles, and automated equipment. Further details are available from Show-Tech International Inc., 950 Third Ave., New York, NY 10022.

#### September 28-29

Ottawa Computer and Office Automation Show, Civic Centre, Ottawa, Ontario, Canada. For details, contact Industrial Trade Shows of Canada, 20 Butterick Rd., Toronto, Ontario M&W 3Z8, Canada, (416) 252-7791.

#### September 28-October 2

The Sixth Personal Computer World Show, Barbican Centre, London, England. This show, one of the largest computer shows in Great Britain, is sponsored by *Personal*  Computer World magazine. Business, scientific, technical, and educational uses of microcomputing will be featured as well as hobbyist and home-based systems. For information, contact Tim Collins, Montbuild Ltd., 11 Manchester Square, London W1M 5AB, England; tel: 01-486 1951; Telex: 24591.

#### September 29-October 1

CP/M '83 East, Hynes Auditorium, Boston, MA. For information on this conference and exposition, contact Northeast Expositions Inc., 826 Boylston St., Chestnut Hill, MA 02167, (800) 343-2222; in Massachusetts, (617) 739-2000.

### October 1983

#### October 1

The Third Annual Microcomputers in Education Conference, Dutchess County Community College, Poughkeepsie, NY. Dr. Delores Shanahan, an innovator in the field of special education and computers, will speak at this event sponsored by the Microcomputer Educator Group. Details are available from Dr. Florence Staats, Office of Community Services, Dutchess County Community College, Pendell Rd., Poughkeepsie, NY 12601, (914) 471-4500, ext. 240.

#### October 2-5

Computer Systems Exposition, MGM Grand Hotel, Las Vegas, NV. This exposition will be held in conjunction with the annual meeting of the National Association of Convenience Stores. Hardware and software will be displayed, and computer consultants will be on hand to answer questions. For details, contact the National Association of Convenience Stores, Suite 809, 5201 Leesburg Pike, Falls Church, VA 22041, (703) 578-1800.

#### October 2-6

The Annual Meeting of the American Society for Information Science-ASIS-83, Crystal City Hyatt Regency, Arlington, VA. The theme for this meeting is "Productivity in the Information Age." Papers, special-interest sessions, information briefings, an information-science theater, and demonstrations will be featured. Further information is available from Edmond Sawyer, ASIS Headquarters, 1010 Sixteenth St. NW, Washington, DC 20036, (202) 659-3644.

#### October 4-6

The Southwest Computer Conference, Tulsa, OK. The theme for this conference is "Managing Information Technology in the 80s." Computer hardware and software will be exhibited. Contact the Southwest Computer Conference, POB 950, Norman, OK 73070, (405) 329-3660.

#### October 6-11

Japan Electronics Show '83, Osaka International Trade Fair Grounds, Osaka, Japan. This show will cover a range of consumer and industrial electronic products and components. For information, contact the Japan Electronics Show Association, 24 Mori Building 11F, 3-23-5, Nishi-Shinbashi, Minato-ku, Tokyo 105, Japan; tel: (03) 433-7751.

#### October 7-9

Great Southern Computer & Electronics Show '83, Centroplex Expo, Orlando, FL. For details, see September 16-18.

#### October 8-10

PC '83, Bayside Exposition Center, Boston, MA. This conference and exposition features IBM Personal Computers and compatible equipment. A seminar program

## Event Queue

will explore IBM PC applications, provide technical information, and offer general sessions designed to show users how to get the most from their IBM. For details, contact Northeast Expositions, 822 Boylston St., Chestnut Hill, MA 02167, (800) 841-7000; in Massachusetts, (617) 739-2000.

#### October 10-14

Defense Computers-Graphics-DCG '83, Convention Center, Washington, DC. Sessions and tutorials will complement this conference and exposition. For more information, contact DCG '83, Suite 333, 2033 M St. NW, Washington, DC 20036, (202) 775-9556.

#### October 11-13

Southwest Semiconductor & Electronics Exposition-SSE'83, Civic Plaza Convention Center, Phoenix, AZ. Approximately 200 suppliers of equipment, materials, and services used in the electronics industry will attend this show. A technical conference will be held. Contact Cartlidge & Associates Inc., Suite 205, 4030 Moorpark Ave., San Jose, CA 95117, (408) 554-6644.

#### October 12-21

The Sixth International Trade Exhibition on Office Organizational Systems, Office Furniture, and Office Aids-Systemotechnika '83, Vassilievsky Ostrov Exhibition Centre, Leningrad, Union of Soviet Socialist Republics. On display will be communications systems, microfilming equipment and systems, dataprocessing equipment, and computers. Contact Düsseldorfer Messegesellschaft mbH-NOWEA-Central Division-Foreign Fairs, Düsseldorf Exhibition Centre, 4000 Düsseldorf 30, Federal Republic of Germany; tel: (02 11) 45 60-1.

#### October 13-15

Edutech/East '83. Civic Center, Philadelphia, PA, Formerly called Ed Com, this conference and exposition is designed for educators at all levels. Presentations will address such topics as computer-aided instruction, administrative uses of computers, classroom management, programming, research applications, authoring languages, and literacy. The format includes workshops, seminars, demonstrations, hands-on sessions, discussions, and micro courses. Hardware, software, and publishing companies will exhibit their wares. Contact Carol Houts, Judco Computer Expos Inc., Suite 201, 2629 North Scottsdale Rd., Scottsdale, AZ 85257, (800) 528-2355; in Arizona, (602) 990-1715.

#### October 14-15

Computers and Reading/ Learning Difficulties, Dallas, TX. Workshops, hands-on exhibits, and speakers will explore such topics as using computers in learning disability classrooms and evaluating software. This program is designed for all education levels. For information, contact Frost Conference Management, Department I, 1070 Crows Nest Way, Richmond, CA 94803, (415) 222-1249.

#### October 14-15

The Fifth Annual FORTH Convention, Hyatt Hotel, Palo Atlo, CA. Hands-on tutorials, exhibits, lectures, and discussions highlight this event. The theme is "FORTHbased Systems – A Look Into the Future." Registration is \$5. Full details are available from the FORTH Interest Group, POB 1105, San Carlos, CA 94070, (415) 962-8653.

#### October 14-16

The UCSD Pascal System Users Society Fall Meeting,

Hyatt Regency Crystal City, Washington, DC. Contact the Secretary, USUS, POB 1148, La Jolla, CA 92038.

#### October 15

NI-NY-CT Microcomputer Show and Flea Market, Meadowlands Hilton Hotel. New Jersey Sports Complex, East Rutherford, NJ. More than 75 commercial exhibitors and 200 flea-market booths will feature hardware. software, books, magazines, and accessories for all popular computers ranging from Apple to Zenith, Registration is \$5 for adults and \$2 for children. Contact the Kengore Corp., POB 13, Franklin Park, NJ 08823, (201) 297-2526.

#### October 16-18

The Fifth Annual Hong Kong Consumer Electronics Show, New World Hotel and Regent Hotel, Hong Kong. For details, contact IBS Trade Fair Ltd., 17th Floor, Tung Sun Commercial Centre, 200 Lockhart Rd., Hong Kong; tel: 5-732388-9; Telex: 63037 HKIBS HX.

#### October 17-19

The Eighth Conference on Local Computer Networks, Minneapolis, MN. The theme for this conference is "Practical Applications and Issues in Local Computer Networks." Papers and tutorials will address such issues as users' versus manufacturers' needs, public versus private networks, software, and VLSI (very large-scale integration). Contact the IEEE Computer Society, POB 639, Silver Spring, MD 20901.

#### October 18-20

The Fourteenth Annual International Test Conference, Franklin Plaza Hotel, Philadelphia, PA. For information, contact the Conference Registrar, POB 371, Cedar Knolls, NJ 07927, (201) 267-7120.

#### October 18-21

The Third Symposium on Microcomputer and Microprocessor Applications-µP '83, Hotel Duna Intercontinental and the Hungarian Academy of Sciences, Budapest, Hungary. The conference language will be English. Full details are available from Mrs. I. Bába, Scientific Society for Telecommunication, POB 451, H-1372 Budapest, Hungary; tel: (36) 1 113-027; Telex: MTESZ 22-5792.

#### October 19-20

Calgary Computer & Office Automation Show and Conference, Roundup Centre, Calgary, Alberta, Canada. For details, contact Industrial Trade Shows of Canada, 20 Butterick Rd., Toronto, Ontario M8W 3Z8, Canada, (416) 252-7791.

#### October 19-21

The Fourth Canadian Symposium on Instructional Technology, Westin Hotel, Winnipeg, Manitoba, Canada. This symposium, designed for education and training professionals and those interested in computeraided learning, will explore the theme "Computer Technologies for Productive Learning." Topics on the agenda include computer awareness and literacy in schools and society, systems technology, and computeraided training and retraining for business, industry, and government. A products exhibition will be held. Contact Ken Charbonneau, Conference Services Office. National Research Council of Canada, Ottawa, Ontario K1A 0R6, Canada, (613) 993-9009; Telex: 053-3145.

#### October 19-21

IDATE-The Fifth International Conference, Montpellier, France. The theme for this conference, sponsored by the International Telecommunication Union, is 'Picture Networks." Topics of interest include network functioning and areas of applications. economics and law relating to the visual media, network languages, and languages on the networks. The conference language is French. For further details, contact Francois Rabaté, Responsable Scientifique, Journées Internationales 1983, IDATE-Bureaux du Polygone, 34000 Montpellier, France; tel: (33-67) 65 48 48; Telex: IDATE 490 290.

#### October 19-21

The National Software Show, Trade Show Center, San Francisco, CA. Full details are available from Raging Bear Productions Inc., Suite 175, 21 Tamal Vista Dr., Corte Madera, CA 94925, (800) 732-2300; in California, (415) 924-1194.

#### October 19-21

SIBEC – Info Expo, Palais des Congres, Montreal, Canada. Exhibits related to the computer and office automation industries will be held. An international line-up of speakers has been invited. Contact Informatique Québec (Info Expo) Ltée, 1057 Avenue Laurier Ouest, Outremont, Québec H2V 2L2, Canada, (514) 270-5481; in the Toronto area, call (416) 281-3459.

#### October 19-22

Percompasia 83-The Second South East Asian Personal Computer Hardware & Software Show & Conference, World Trade Centre, Singapore, Republic of Singapore. This show is devoted to all aspects of personal computing. Further details are available from Overseas Exhibition Services Ltd., 11 Manchester Square, London W1M 5AB, England; tel: 01 486 1951; Telex: 24591.

#### October 24-26

The Annual Conference of the Association for Computing Machinery-ACM '83, Sheraton Centre Hotel, New York, NY. Exhibits of computer hardware and software and paper sessions will focus on the conference theme, "Extending the Human Resource." The emphasis will be on theory and practices of personal computing. Highlighting the conference will be the the Fourth International Computer Chess Championships. For details, contact Thomas A. D'Auria, Assistant Commissioner, City of New York, Computer Service Center, 11th Floor, 111 8th Ave., New York, NY 10011, (212) 620-5055.

#### October 25-27

The Andean Informatics '83, Bogota, Colombia, South America. This is the first major international exhibition and confertence to be held in the Andean region. For details, contact Informatics '83, Suite 219, 3421 M St. NW, Washington, DC 20007, (703) 920-9595.

#### October 25-28

Working Conference on Prototyping, Brussels, Belgium. This conference will focus on the user-oriented development of information systems supported by prototyping. Research and technical papers will be presented. The sponsor is the Commission of the European Communities. For information, contact Reinhard Budde or Heinz Zuellighoven, GMD-IST Postfach 1240, Schloss Birlinghoven, D-5205, St. Augustin 1, West Germany; tel: 02241/14-2440; Telex: 8 89 469 gmd d.

#### October 26-28

Developing Long-Range Systems Strategies, Sheraton Hotel, Washington, DC. This is part of the George Washington University Systems

## General Software, Inc. Authorized CompuPro System Center

| HARDWARE                              | PL/I-80 \$410               | REDDING GROUP CALL                  |
|---------------------------------------|-----------------------------|-------------------------------------|
| COMPUPRO SYSTEMS                      | Pascal MT +\$410            | SORCIM                              |
| System 8/16-A\$4390                   | Compiler \$315              | Pascal/M Z80\$349                   |
| System 8/16-B\$5240                   | SPP Only \$160              | Pascal/M 86/88 \$449                |
| System 8/16-C \$6740                  | 8" Only                     | Act 65, 68, 69, 86, 88 \$140        |
| COMPUPRO BOARDS                       | RMAC, Linklib, XREF . \$178 | Tran 86 \$110                       |
| Ram 16-64 \$480                       | Display Manager \$345       | Supercalc \$200                     |
| Ram 17-64 \$440                       | Access Manager \$250        | Supercalc II \$210                  |
| Ram 21-128 \$857                      | ECOSOFT                     | STRUCT. SYS. GROUP                  |
| M Drive/H \$1500                      | Microstat \$265             | GL, AR, AP, PR, OE \$790            |
| CPU Z                                 | 3.0 (Include Basic)\$360    | SUPERSOFT                           |
| CPU 8085/88\$430                      | FOX & GELLER ASSOC., INC.   | Diagnostic II\$ 84                  |
| CPU 286 \$1400                        | Quickscreen\$130            | Forth                               |
| Freedom Liberty<br>100 Terminal \$520 | d-UTIL\$ 90                 | SSS Fortran \$255                   |
| 100 Terminal \$520                    | dGRAPH\$220                 | Fortran w/RATFOR\$310               |
| PRINTERS                              | Quickcode\$225              | C Compiler \$200                    |
| Okidata 92A\$560                      | FYI, INC.<br>Superfile\$175 | Tiny Pascal\$ 80                    |
| Okidata 93A\$910                      | Superfile\$175              | Disk Doctor \$ 84                   |
| Prowriter 1 \$650                     | LEXISOFT                    | ADA\$220                            |
| Prowriter 2 \$790                     | Spellbinder\$345            | Term II\$169                        |
| SOFTWARE                              | MARK OF THE UNICORN         | Scratch Pad\$220                    |
| ARTIFICIAL INTELLIGENCE               | Final Word \$250            | Dataview \$150                      |
| Dental (PAS-3)\$697                   | MICRO TAX                   | Stats Graph \$150                   |
| Medical (PAS-3)\$697                  | Level I \$195               | Nemsis\$ 40                         |
| Programmable\$797                     | Level II\$990               | Dungeon Master \$ 40                |
| ASHTON-TATE                           | Level III \$990             | AnaLiza II \$ 40                    |
| dBASE\$475                            | MICROSOFT                   | Data View-Stats-                    |
| Financial Planner\$475                | Basic-80\$260               | Scratch Pkg \$465                   |
| The Strategist\$310                   | Basic Compiler \$300        | IBM PC                              |
| CONDORCALL                            | Fortran-80\$379             | Supercalc\$220                      |
| DIGITAL RESEARCH                      | Cobol-80\$579               | Visicalc (256K) \$220               |
| CP/M                                  | Macro-80 \$154              | Optimizer \$200                     |
| 2.2 Intel MDS-800 \$145               | Edit-80 \$ 90               | Supersoft C-CP/M86 \$400            |
| Northstar (Horizon) \$145             | MuSimp/muMath\$220          | Supersoft C-CP/M86\$255<br>DOS\$255 |
| Micropolis \$169                      | MuLisp-80\$170              | DOS\$255                            |
| TRS Model II \$159                    | Multiplan \$200             | Concurrent CPM 86\$100              |
| TRS Model 12/16\$185                  | NORTHWEST ANALYTICAL        | RM Cobol \$790                      |
| CB-80\$410                            | Statpak                     | Volkswriter\$145                    |
| CBasic II \$114                       | PEÁCHTREECALL               | Lotus 1-2-3 CALL                    |
|                                       |                             |                                     |

Mailing Address: 1454 S. 25th St., Terre Haute, IN 47803. WE HONOR VISA and MASTERCHARGE. TOLL FREE—Outside Indiana. ORDER DESKS ONLY 1-800-457-0517. For Information or Questions (812) 234-9421. Call our Information or Software & Hardware Line. Not to be confused with Software General. Add \$3.50 postage and handling per each item. Indiana residents add 5% sales tax. Allow 2 weeks on checks. COD add \$3.00 per item. Prices subject to change without notice. All items subject to availability. This Is only a partial listing of our hardware and software. Call us today and save.

| PRINTER RIBBONS<br>DISCOUNTED                                                                                                    |                                                                                                 |                                                                                                    |          |  |
|----------------------------------------------------------------------------------------------------|-------------------------------------------------------------------------------------------------|----------------------------------------------------------------------------------------------------|----------|--|
| BLACK NYLON                                                                                                    |                                                                                                 | PRICE EACH                                                                                                    | QUANTITY |  |
| C, Itoh Prowriter<br>Diabio Hytype I<br>Diabio Hytype I<br>Diabio Hytype II Matrix<br>Epson MX 70/80<br>IBM Silver Dollor Cartridge Bashive<br>NEC Spinwriter<br>Qume I (Squere Corner)<br>Radio Shack LP 3 (4&6)<br>Radio Shack LP 3 (4&6)<br>Radio Shack LP 6<br>Tritel<br>Wang-5<br>Digital LA 34<br>Black M/S<br>Diabio Hytype I<br>Olabio Hytype I<br>Olabio | & Green colors at 2                                                                             | 7.10<br>7.16<br>5.80<br>10.85<br>6.35<br>4.66<br>7.00<br>6.45<br>9.55<br>7.00<br>7.00<br>5.60<br>5.60<br>5.65<br>6.35<br>6.35<br>6.35<br>6.35<br>6.35<br>6.35<br>6.35 |          |  |
| cluded delivery in continental U.                                                                                                    | S                                                                                               | •                                                                                                    |          |  |
| Check/MO<br>Card #                                                                                                    | MasterCharge                                                                                    | Vi                                                                                                    |          |  |
| Signatura<br>Name (please print)<br>Address                                                                                                    |                                                                                                 |                                                                                                    |          |  |
| City <u>Mail order to:</u>                                                                                                    | StateZip<br>Printer Ribbon Supply Co.<br>P.O. Box 920145<br>Norcross GA 30092<br>(404) 446-1547 |                                                                                                    |          |  |
| GA resi                                                                                                    | dents add 3% sales tax                                                                          |                                                                                                    |          |  |

## **Event Queue**,

Executive Forum series. Contact the Conference Manager, U.S. Professional Development Institute, 1805 Powder Mill Dr., Silver Spring, MD 20903, (301) 445-4400.

#### October 28-30

Applefest, Moscone Center, San Francisco, CA. More than 300 displays and booths of Apple computer equipment and accessories will be featured. Seminars, panel discussions, conferences, and workshops will be held. Additional information is available from Northeast Expositions Inc., 822 Boylston St., Chestnut Hill, MA 02167, (800) 343-2222; in Massachusetts, (617)739-2000.

#### October 30-November 2

DPMA Baltimore '83, Convention Center and Hyatt Regency Hotel, Baltimore, MD. The theme for this conference, sponsored by the Data Processing Management Association (DPMA), is "Information on the Firing Line." Seminars, workshops, general sessions, and product displays will be featured. Contact Jim Osowski, DPMA International Headquarters, 505 Busse Highway, Park Ridge, IL 60068, (312) 825-8124.

#### October 31-November 2

The Ninth International Conference on Very Large Databases, Palazzo dei Congressi, Florence, Italy. This conference seeks to identify and encourage the research, development, and applications of database technology. Subjects of interest include database control, modeling and managing unformatted data, and novel environments and applications of database technology. Contact Mario Schkolnick, K 55-281, IBM Research Labs, 5600 Cottle Rd., San Jose, CA 95193, (408) 256-1648. In Italy, Renzo Pinzani, Istituto di Matematica U. Dini, Viale Morgagni, 67/A, 50134 Florence, Italy.

#### October 31-November 3

International Conference on Computer Design-VLSI in Computers, Rye Town Hilton, Port Chester, NY. This conference will cover the VLSI (very large-scale integration) aspects of the interaction between fabricators and system designers in hardware, software, and reliability in computers. Contact the IEEE Computer Society, POB 639, Silver Spring, MD 20901. ■

## **BYTE's Bits**

## **Trade List Available**

A trade list of nearly 2000 overseas buyers, agents, and distributors of computers and peripherals is available from the Department of Commerce. The list provides company names, addresses, contacts, telephone and Telex numbers, and five-digit SIC (Standard Industrial Classification) codes for potential customers in more than 130 countries. For a copy, send \$12 to the U.S. Department of Commerce, Office of Trade Information Services, Room 1320, Washington, DC 20230. Checks should be payable to U.S. Department of Commerce/TL.

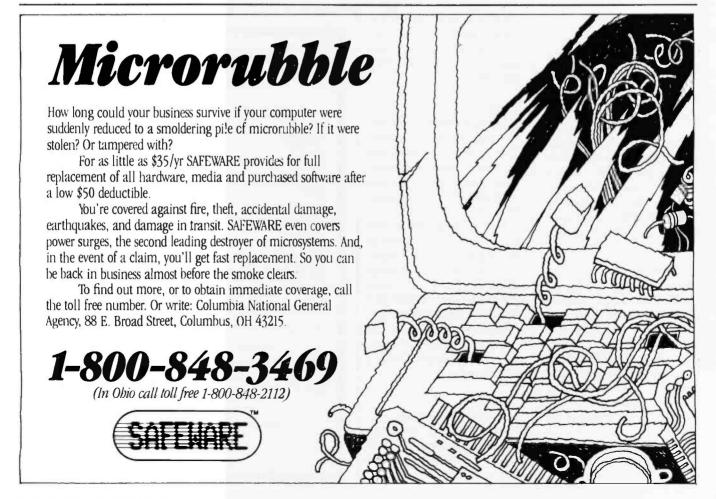

## What's New?

## **C-RELATED PRODUCTS**

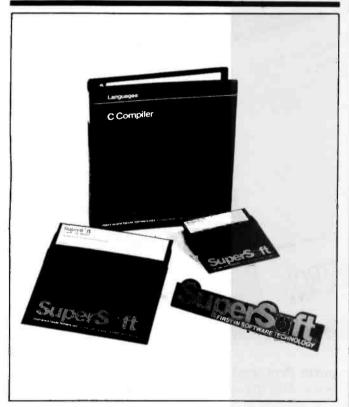

## C for CP/M-80, CP/M-86, and MS-DOS

Supersoft has released a version of its Supersoft C compiler for CP/M-80, CP/M-86, and MS-DOS operating systems. This release is syntactically compatible with Unix Version 7 C and supports such features as long-integer and double floating-point functions. Supersoft C is a multipasss compiler that is said to produce highly optimized code. Many Unixcompatible functions are included, which permits transporting source programs betweeen Unix C and Supersoft C with few changes.

An extensive list of library functions is provided with the source code. The Supersoft C compiler costs \$500; the CP/M-80 version is \$275. For full details, contact Supersoft, 1713 South Neil St., POB 1628, Champaign, IL 61820, (217) 359-2112. Circle 600 on inquiry card.

### Optimizing C Compiler

The Optimizing C86 compiler is designed for professional programmers working with PC-DOS, MS-DOS, or CP/M-86. It permits addressing of 1024K bytes of RAM and provides the option to emit either assembly-language or object-code formats of Microsoft. Optimizing C86 costs \$395. A \$10 evaluation kit is available. Contact Computer Innovations Inc., Suite J-30X, 10 Mechanic St., Redbank, NJ 07701, (201) 530-0995.

Circle 601 on inquiry card.

## C Executive Version 1.3

Version 1.3 of the C Executive has been released by JMI Software. The C Executive allows multiple C and Pascal tasks to run concurrently with intertask communication, resource coordination, and formatted I/O. The monitor can be stored in ROM. The real-time preemptive scheduler is sensitive to both task priority and system events. Multiple user terminals can be supported with Unix-like characteristics. Other features include clock support, time-based task scheduling, and a portable library of more than 50 routines for memory management, character-string manipulation, and I/O. The complete standard Unix C library is supported as are most standard Pascal procedures and functions.

The C Executive works with a variety of microprocessors, including Intel's 8080/8085 and 8086/ 8088, the Zilog Z80, Motorola's MC68000 and 6809, and the National Semiconductor NS16032. In binary and source form, the C Executive costs \$300. Contact JMI Software Consultants Inc., 1422 Easton Rd., Roslyn, PA 19001, (215) 657-5660.

Circle 602 on inquiry card.

### C Programming Guide

The C Programming Guide by Dr. Jack Purdum is a comprehensive tutorial on the fundamentals of the C programming lanquage. Written in an easyto-understand style, this book offers users at all levels of expertise a learning guide to C. Appendices provide lists of moderately priced commercial C compilers and a summary of the C language's syntax. Example programs and illustrations are included in the presentation.

This 250-page guide costs \$17.95 and is available from Que Corp., 7960 Castleway Dr., Indianapolis, IN 46250, (317) 842-7162.

Circle 603 on inquiry card.

## PUBLICATIONS

#### Computer Glossary for Managers

Alan Freedman, an expert in the field of computer literacy, has created a resource work for nontechnical business managers. The Computer Glossary is an illustrated guide through microcomputer jargon. It covers all aspects of computing in a straightforward, plain-talking presentation. Individual copies of the glossary cost \$14.95 and are available from Prentice-Hall (POB 500, Englewood Cliffs, NJ 07632). In lots of 10 to 99, each copy costs \$12.95. Order in bulk from The Computer Language Co. Inc., 140 West 30th St., New York, NY 10001.

## What's New?

## Children's Workshop Enters Computer Publishing

The Children's Television Workshop will launch a monthly magazine for children on computers and electronic technology this fall. Enter will focus on career opportunities and issues relating to the growth of computer technology in the 1980s. Articles on new developments in computer technology and the influence of computers on a wide range of professions, games, quizzes, puzzles, and simple programming challenges will be among this magazine's monthly features.

Annual subscriptions will cost \$12.95 (10 issues). A classroom bulk rate will be offered. Contact the Children's Television Workshop, One Lincoln Plaza, New York, NY 10023, (212) 595-3456. Circle 604 on inquiry card.

## Information Technology Update

Information Technology On Screen: New Approaches in Viewdata, Teletext and Cable is an update of some of the more important developments taking place or being planned in information technology. This book is a compilation of essays presented at the November 8, 1982 Information Technology On Screen seminar. It's available for \$12 from the Oryx Press, 2214 North Central, Phoenix, AZ 85004.

Circle 605 on inquiry card.

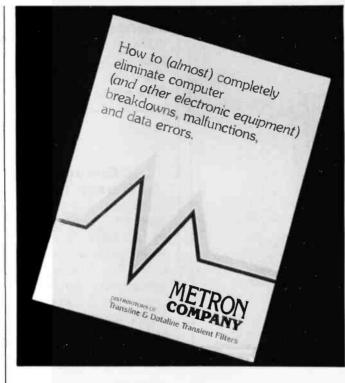

#### How to Stop Computer Problems

The introduction of a booklet entitled How to (Almost) Completely Eliminate Computer Breakdowns and Malfunctions was announced by the Metron Company. This booklet discusses the most common causes of computer failures and errors. Possible solutions are of-

fered. Also provided are case histories of successful treatments.

The booklet is available free of charge from the Metron Co., Suite 216, 1250 West Dorothy Lane, Kettering, OH 45409, (513) 298-0964. Circle 606 on inquiry card.

## Tips on Caring for Printers

The Care & Feeding of Line Printers is a free 8-page booklet from Digital Associates Corporation. Designed to help you maximize your printer's performance, longevity, and cost-effectiveness, this booklet offers hints and little-known facts on dutycycle, site environment, static, and printer service and maintenance. Thirteen major aspects of line printer operation are covered, and special tips on how to make a printer last longer are presented.

To get your free copy, write to the Manager/Marketing Communications, Digital Associates Corp., 1039 East Main St., Stamford, CT 06902, or call (203) 327-9210. Circle 608 on inquiry card.

### Consumer Buying Guide

Designed to help consumers make an informed decision, How to Buy a Home Computer was written by Wes Thomas for the Consumer Electronics Group of the Electronic Industries Association. This 50-page illustrated book provides 11 step-by-step practical questions that embrace a variety of buying considerations. Fill-in-the-blank questions that the consumer should ask about software packages and computers are provided. A budget form for planning expenditures is also included.

### Newsletter for Physicians

A medical newsletter, the Physician Computer Monthly, provides information to doctors using microcomputers in their practices. This independent journal covers applications for practice management, patient care, continuing medical education, and communications. It's written in nontechnical language, and it provides hardware up-

#### dates, software reviews, and news on medical networks.

A one-year subscription is \$95. A free sample issue will be provided upon receipt of a request made on letterhead. For full details, write to American Health Consultants, 67 Peachtree Park Dr., Atlanta, GA 30309.

Circle 607 on inquiry card.

Retailers can order copies of How to Buy a Home Computer at quantity prices beginning at less than \$0.25 each. Consumers can obtain a free copy by sending a 5- by 7-inch, self-addressed envelope with \$0.54 postage to the Electronic Industries Association, Consumer Electronics Group, POB 19100, Washington, DC 20036, (202) 457-4919.

Circle 609 on inquiry card.

#### Computer Selection Guide for Managers

A quide for departmentlevel professionals and management information service managers has been produced by Datapro Research Corporation. How to Select Microcomputers for the Corporate Environment explains in detail the factors to be considered for properly evaluating desktop computers in the corporate environment, including equipment requirements, software, and support services. This guide addresses key questions involved in selecting a microcomputer, such as policy formulation, vendor evaluation, and software selection. Reports cover the marketplace for computer equipment and software, economic analysis, data security and reliability, training, consulting, installation, and technology. A 10-page "Microcomputer Acquisition Checklist" that aids the user in ensuring that no major selection concerns are overlooked is also included.

How to Select Microcomputers for the Corporate Environment costs \$19 per copy. It's available from Datapro Research Corp., 1805 Underwood Blvd., Delran, NJ 08075, [800] 257-9406; in New Jersey, (609) 764-0100. Circle 610 on inquiry card.

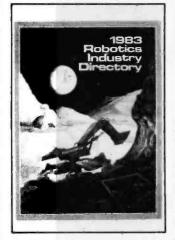

#### Annual Robotics Directory Released

Technical Database Corporation has released its 1983 Robotics Industry Directory. This 348-page directory covers industrial robot models and components with an emphasis on specification information. It features 213 listings that contain specifications on accuracy, velocity, number of axes, load-carrying capacity, robot weight, floor space required, and type of control system. Also included are applications and sensors supported, price range, and number of systems installed. Side-by-side evaluations of competitive models and indexes of products and vendors complete this directory.

The 1983 Robotics In-

dustry Directory costs \$35. Outside the U.S., it's \$43. Bimonthly specification updates are \$15 (\$19 foreign). Contact Technical Database Corp., POB 720, Conroe, TX 77305, (409) 539-9688. Circle 611 on inquiry card.

#### Yellow Pages Cover Intel Support

The Intel Yellow Pages lists more than 2000 products and services that support Intel architectures. The listings are organized under 10 categories, including communications, databases, technical and consulting services, and utilities. Under the main headings are a number of subheads. An alphabetical listing with brief descriptions of the more than 250 companies participating in the book and geographical and corporate/product cross-indices are provided.

The Intel Yellow Pages are free with a letterhead request. For full details, contact Intel Corp., Literature Department, 3065 Bowers Ave., Santa Clara, CA 95051.

Circle 612 on inquiry card.

#### Computer Gazette Almed at Students

Computer Science Press has introduced the Bits 'n Bytes Gazette, a set of 10 mini newspapers about computers for elementary and junior high school students. Suitable for use as a classroom handout, the Gazette has articles and games that educate and entertain. It discusses business, medical, personal, and community uses of computers and highlights career opportunities. A guide with in-depth explanations and suggested activities is provided for instructors and parents.

The Bits 'n Bytes Gazette, by Rachelle Heller and C. Dianne Martin, costs \$10 per set. School discounts ranging from \$3 to \$7.50 per set are available. Contact the Computer Science Press Inc., 11. Taft Court, Rockville, MD 20850, (301) 251-9050. Circle 613 on inquiry card.

#### SOFTWARE

#### FORTH for IBM PC

Next Generation Systems has introduced a version of the FORTH programming language for the IBM Personal Computer. This package is based on the FORTH-79 Standard, and a FORTH Interest Group (fig) lookalike mode is provided. NGS FORTH uses the DOS file system, which lets you read from or write to programs and data in DOS files. Other features include an auto load screen boot, three debugging aids, and individual code, stack, and data blocks as large as 64K bytes.

NGS FORTH comes with an indexed, 200-page manual. It costs \$66, plus \$2 shipping. Contact Next Generation Systems, POB 2987, Santa Clara, CA 95055.

Circle 614 on inquiry card.

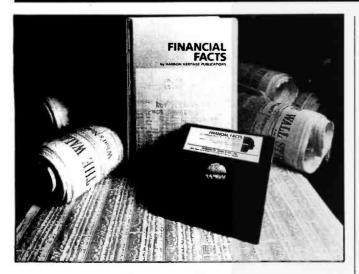

#### **Financial Facts**

Financial Facts performs a variety of financial functions, including depreciation, interest, loan principal, and future value. It offers four methods of calculating depreciation and amortization tables for mortgage payments and other long-term loans. It gives you the ability to compute the future value of investments, the value of an investment after a deposit or withdrawal, and nominal and effective interest rates.

Financial Facts runs on Apple II, II Plus, or IIe computers with one disk drive and 48K bytes of memory and on 64K-byte IBM Personal Computers with PC-DOS and a disk drive. It costs \$59.95 and is available from Howard W. Sams & Co., 4300 West 62nd St., Indianapolis, IN 46268, (317) 298-5400. Circle 615 on inquiry card.

#### Interactive Authoring System

The McGraw-Hill Interactive Authoring System helps you create computeraided instruction courses on an IBM Personal Computer. Previous programming knowledge is not required because step-bystep onscreen directions quide you through the writing process. Your lessons can have multiple choice, matching, and fillin-the-blank questions coupled with text, color graphics, and videotape segments. Sixteen foreground and eight background colors for graphics and text are available. The system's interactive video capabilities are compatible with many video players with remote control circuitry.

The Interactive Authoring System requires 128K bytes of memory, two 320K-byte floppy-disk drives, and color and asynchronous communications cards. For details, contact McGraw-Hill Interactive Authoring System, 26th Floor, 1221 Avenue of the Americas, New York, NY 10020, (212) 997-6458. Circle 616 on inguiry card.

#### Dynacomp Enters Heath/Zenith Software Market

Dynacomp now offers 47 software packages for Heath/Zenith computer users. Applications available include engineering, statistics, education, personal finance, business, and games. For a free 64-page software catalog, write to Dynacomp Inc., Department C4, 1427 Monroe Ave., Rochester, NY 14618, or call (716) 442-8960. Circle 617 on inquiry card.

#### Compaq Number Cruncher

Pyramid Data Ltd. has released the Number Cruncher, a financial-modeling system for the Compag portable computer. This program blends text editing and calculating capabilities into a flexible modeling program. Fixed rows and columns are not used by the Number Cruncher, which permits user-defined report formats. Standard row and column mathematics functions are provided, as are commands that let you add, subtract, multiply, and divide blocks of rows and columns to produce a single total.

The Number Cruncher, which requires 128K bytes of memory, costs \$395. Complete details are available from Pyramid Data Ltd., POB 10116, Santa Ana, CA 92711, (800) 521-2233; in California, (714) 639-1527. Circle 618 on inquiry card. Accountant for TI Professional Computer

Continental Software has reconfigured The Home Accountant for the 128K-byte Texas Instruments Professional Computer. This menu-driven program can maintain 200 budget categories, track five checking accounts, reconcile bank statements, record transactions, and handle 2000 transactions per month. It offers a forecasting module, graphic capabilities, and one-key English-language commands. The Home Accountant's printout function, which can be used for writing checks or organizing data for readouts, works with most dotmatrix and daisy-wheel printers.

The Home Accountant runs on MS-DOS using MS-BASIC. The suggested price is \$150. Contact Continental Software, 11223 South Hindry Ave., Los Angeles, CA 90045, (213) 417-8031.

Circle 619 on inquiry card.

#### Moon Hopper Features Graphics, Sound, and Colors

Moon Hopper from Computerware is an arcade-type game for the Radio Shack TRS-80 Color Computer and the TDP-100. While on test maneuvers of the new Moon Hopper space exploration vehicle, you are attacked by a swarm of aliens. To reach the next moon base, you must hop and roll over craters and rocks while

blasting the attackers with your phasers. Graphics andsound complete this adventure.

Moon Hopper requires 32K bytes of memory. It's available on floppy disk or cassette for \$29.95 and \$24.95, respectively. Order it directly from Computerware, Suite 102, 4403 Manchester Ave., POB 668, Encinitas, CA 92024, (619) 436-3512. Circle 620 on inquiry card.

#### Accounting Control for Rainbow

The Business Accounting Control Systems (BACS) for Digital Equipment Corporation's Rainbow 100 is marketed by American Business Systems. BACS modules for the Rainbow are single-user programs running under CP/M-86. BACS provides you with interactive menus, extensive error checking, full operator prompting, and the ability to display reports on screen. The five-module series comprises order entry/inventory control, accounts receivable, accounts payable, payroll, and general ledger programs. BACS is written in RM COBOL.

Minimum hardware requirements are 64K bytes of memory, a 24-line by 80-character screen, and a 132-column printer. Further information is available from American Business Systems Inc., 3 Littleton Rd., Westford, MA 01886, (617) 692-2600.

Circle 621 on inquiry card.

#### COMMUNICATIONS

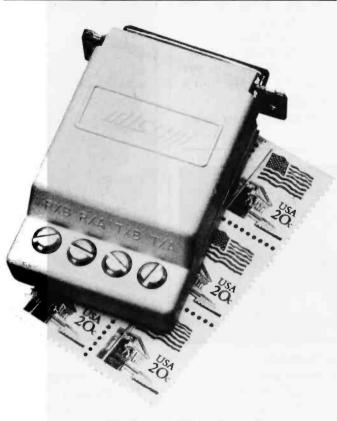

Micom's Micro400 Local Dataset Models 430 and 431 connect terminals and computers in a local environment. Intended for use on a college campus or within a building, these devices provide full-duplex asynchronous communications for up to 3 miles at 9600 bps (bits per second). The Model 430 can cover more than 1 mile at 19,200 bps. They plug directly into an RS-232C interface and are powered by the host system. Both models are about the size of a package of cigarettes.

The Model 430 Line Driver is designed for use on customer lines. It costs \$85. The Model 431 Local Dataset is intended for operation on telephone company-supplied limited-

#### **Compact Datasets**

distance private circuits. It's available for \$95. For further details, contact Micom Systems Inc., 20151 Nordhoff St., Chatsworth, CA 91311, (213) 998-8844. Circle 622 on inquiry card.

#### Software, Hard-Disk Create Network

Link-Bos is an integrated hardware and software approach to networking. It provides the ability to link multiple users, computers, operating systems, and selected applications programs through a hard-disk unit. Link-Bos software allows sharing of data with a mix or a match of such 8-, 16-, or 32-bit computers as Radio Shack, Victor, and Zenith. When running any one of the more than 50 Bos applications programs, all computers in the network can simultaneously use the same data. Each single-user operating system and software will work unchanged.

Link-Bos parallels the operating system supplied with your system. All computers in the network are connected to a common Winchester hard-disk unit that serves as the network storage area. Data and messages move between workstations through the Winchester unit.

Bos application programs are available in accounting, farming, timekeeping and other areas. Complete details can be obtained from Aid Data Systems Inc., Route 3 Center, POB 750, Millersville, MD 21108, (301) 621-9494. Circle 623 on inquiry card.

#### Telecommunications Distribution Network

Business Computer Network (BCN) is a telecommunications distribution system that provides access to existing databases and online services such as The Source, Dow Jones, and Western Union's Easy-Link. Databases are accessed from a meriu, and BCN automatically signs on the user. Point-to-point communications software that lets different brands of computers work together is one feature of this system. Software downloading, which lets users purchase software at reduced rates

directly from the BCN computer center, is also available. Additional network services include electronic mail, an information system, and an electronic magazine and newsletter.

Currently, BCN does not charge subscriber fees. A minimum monthly charge of \$5 covers operating expenses and services. A free system disk and a system overview can be obtained by contacting the Business Computer Network, Suite 1220, Gill Plaza, 9601 Mc-Allister Freeway, San Antonio, TX 78216, (512) 340-8201

Circle 624 on inquiry card.

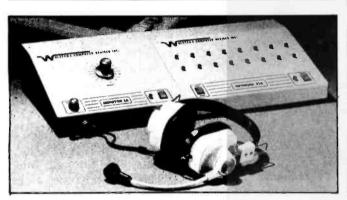

#### **Classroom Use Possible** with Two-Way Network

The Network 216 and the Monitor 16 are at the heart of the first network. system designed for complete two-way communications between a master station and its satellites. This system, created by Wolsten's Computer Devices, is designed for any situation in which more than one computer is used at a given time, such as in a computer class. Uploading, downloading, and the ability to send information to a printer are provided. Communication is both video and audio. A dedicated computer is not required.

The Network 216 scans up to 16 active Atari computers and requests if any action, say uploading or sending data to a printer, is required. It automatically proceeds from one computer to another, skipping inactive units. Its data rate is 19,200 bits per second. The Network 216 uses Atari DOS and can handle up to four disk drives and a printer.

The Monitor 16 expands and enhances the system. It can monitor any of the 16 Ataris individually at the turn of the dial. When used with any television set, the Monitor 16 can display the same video information that is appearing on each computer. Audio communication is made possible through the use of a headset with an attached microphone.

A hard-disk option will be available for the system. For additional information, contact Wolsten's Computer Devices Inc., 99 Washington St., East Orange, NJ 07017, (201) 678-0408. Circle 625 on inquiry card.

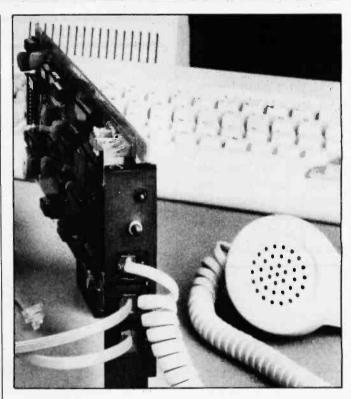

#### Integral IBM PC, XT Modem

The Bizcomp PC:Intellimodem is an integral Bell 212-compatible modem for the IBM Personal Computer. It can communicate at 300 or 1200 bps (bits per second) and offers integrated voice and data capabilities. Its telephone handset permits programcontrolled switching between voice and data communications without requiring a redial. The handset, for example, can be used to monitor communications or to supply voice and Touch-Tone input under control of the Personal Computer. Standard features include autodial, auto-repeat dial, and auto-answer. The PC:Intellimodem comes with a menu-driven communications software package that provides more than 50 commands and status checks.

The PC:Intellimodem is marketed through a network of IBM dealers. Its suggested list price is \$499. Contact your local IBM dealer or write to Inquiries Manager, Bizcomp Corp., POB 7498, Menlo Park, CA 94025.

Circle 626 on inquiry card.

#### IEEE-488-to-Ethernet Interface

An interface board that connects computers with an IEEE-488 GPIB port to an Ethernet local-area network has been announced by Xebec. VLSI technology is used in this board to carry out the physical and data-link control lavers of the ISO Ethernet specification. A dedicated microprocessor provides high-level command protocols to the

host system software. Unwanted receive packets are automatically discarded. Standard features include a 2K-byte transmit buffer, two 2K-byte receive buffers, automatic retransmission after collision, and an onboard encoder/decoder and transceiver. Softwareconfigurable partial multicast address filtering is provided, and the board offers four software-specified address reception modes. Other software features include a statistics mode and self-test and diagnostics. Full details are available from Xebec, 432 Lakeside Dr., Sunnyvale, CA 94086, (408) 733-4200. Circle 627 on inquiry card.

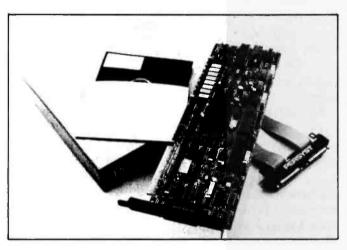

#### PC to HASP/RJE Communications System

Persyst's DCP/88 Distributed Communications Processor is an intergrated hardware and software system that permits IBM Personal Computer and PC XT users to perform HASP/ RJE (Houston Automatic Spooling Program/remote job-entry) functions with IBM mainframes. Incorporating an 8088 microprocessor, the DCP/88 controls all communications, sending and receiving data simultaneously with program execution on the PC. It supports 64K bytes of dual-processor RAM and can accommodate asynchronous, bisynchronous, HDLC, and SDLC line protocols. The DCP/88 reguires a single card slot and can function as a parallel processor for program or subroutine execution.

PC/HASP software supports up to seven multileaved input and seven output job streams concurrently. As many as six reader streams and six print/punch streams can be initiated from the PC console. Centronics- and Dataproducts-compatible printers up to 600 lines per minute are supported, and print data can be spooled to disk for off-line printing.

Minimum system requirements are PC-DOS, 64K bytes of memory, a monochrome display, and a disk drive. The suggested price is \$1690; quantity discounts are offered. Contact Personal Systems Technology Inc., Suite A, 15801 Rockfield Blvd., Irvine, CA 92714, (714) 859-8871. Circle 628 on inquiry card.

#### MASS STORAGE

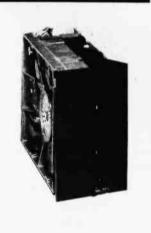

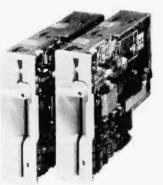

#### Amdisk-V Drives Plug-compatible with Industry Standard

Amdek Corporation's half-height double-density double-sided Amdisk-V floppy-disk drives are plugcompatible with industrystandard 51/4-inch drives. Designed for original equipment manufacturer applications, the drives offer industry-compatible data-transfer rates, recording formats, and disk rotation speeds. They are said to offer a high random-access speed as a result of a head mechanism built with a steel-belt access device and ceramic magnetic heads.

Full specifications and pricing information are available from Amdek Corp., 2201 Lively Blvd., Elk Grove Village, IL 60007, (312) 364-1180. Circle 629 on inquiry card.

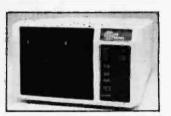

#### Recording Technique Boosts Storage

Sunol Systems' Corvuscompatible mass-storage system uses a Run-Length Limited Coding technique that is said to provide up to 50% more storage than common Winchester disk units. For example, a 12megabyte Winchester disk after formatting has 10 megabytes of usable storage. Using the same 12megabyte design and the coding technique, the Sunol unit is claimed to provide 14 megabytes of storage.

Sunol drives have a data transfer rate of 7500 bits per second and feature a status display with current track, head, and sector locations. More than 23 different host adapters for such microcomputers as Apple and Victor are available.

Options include multiplexer and the Omninet local-area network. Contact Sunol Systems, 1072 Serpentine Lane, Pleasanton, CA 94566, (415) 484-3322.

Circle 630 on inquiry card.

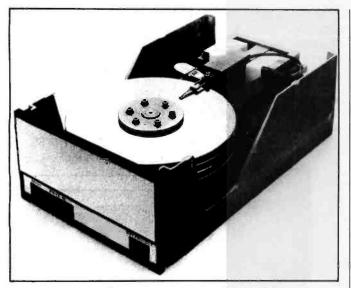

#### Large-Capacity 8-inch Fixed Disk

An 8-inch Winchester fixed-disk drive, the D-1100 from Disctron can store 111.5 megabytes of formatted data. System hardware includes mini Winchester heads, plated media, linear voice coil, and closed-loop servo positioning. Data is carried on four thin-film fixed disks, with each surface storing 15.9 megabytes of data. The average access time is 35 milliseconds. In manufacturer quantities, the D-1100 is \$1735. Data sheets are available from from Disctron Inc., 1701 McCarthy Blvd., Milpitas, CA 95035. (408) 946-6692.

Circle 631 on inquiry card.

#### Winchester Technology for DEC Professional 350

Digital's RD51, a 10-megabyte 51/4-inch Winchester disk, interfaces with the Professional 350. Its average access time is 85 ms (milliseconds); average rotational latency is 8.33 ms. RD51 characteristics include 345 tracks per inch with a density of 9074 bits per inch and a peak data-transfer rate of 5000 bits per second. It's organized with 1224 tracks, each with 16 sectors, RD51 has two data platters and four data surfaces.

The drive alone costs \$1695. Pricing for complete subsystems with controllers is available by request. Contact Digital Equipment Corp., Maynard, MA 01754. Circle 633 on inquiry card.

#### Portable Minicassette Program Loader

The MTL-II is a portable, minicassette program loader from Braemar Computer Devices. Intended as an I/O device for RS-232C applications, the MTL-II can store and retrieve approximately 244K bytes of data on a single cassette. This unit reads and writes ANSIcompatible tape for loading programs or remotely collected data through a standard RS-232C port. Lightemitting diodes provide status line and error indication. Other features include a membrane keyboard for control commands, an integral tape deck that uses 50- or 80-foot tapes, and selectable data rates ranging from 150 to 9600 bits per second.

In quantity, the MTL-II costs \$350. Further details are available from Braemar Computer Devices Inc., 11950 12th Ave. S, Burnsville, MN 55337, (612) 890-5135.

Circle 634 on inquiry card.

#### PRINTERS

#### Printers for Commodore 64 and VIC-20

Cardco produces the Cardprinter/LQ1, a letterquality daisywheel printer for the Commodore 64 and the VIC-20. It runs at 14 characters per second (cps) and provides boldface, shadow, and underline printing in normal or proportional spacing modes of 10, 12, or 15 characters per inch. Options include tractor and cut-sheet feeders and a keyboard for direct printing. The suggested retail price is \$599.95.

The Cardprinter/DM1 is also available from Cardco. This dot-matrix impact printer can print 40 columns of text on 3-inchwide adding-machine roll paper. Full Commodore graphics, 50-cps operation, and high-resolution dot-addressable graphics are featured. It costs \$149.95. For complete specifications, contact Cardco Inc., 313 Mathewson Ave., Wichita, KS 67214, (316) 267-6525. Circle 635 on inquiry card.

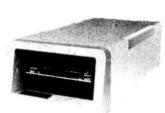

#### Cartridge Tape System for IBM PC

A cartridge tape subsystem for the IBM Personal Computer is available from Alloy Computer Products. The compact PC-Backup cartridge drive is a 4-track, 6400-bpi unit that can handle 13.4-megabytes of data per 450 feet of tape or 16.5 megabytes of data on the 555 cartridge. It can serve as a medium for data storage or retrieval or as an onsite Winchester backup. PC-Backup comes with TIP (tape interchange program) software for controlling read, write, and dump operations. Utilities for customizing drive operations are provided.

PC-Backup costs \$1995. For full details, contact Alloy Computer Products, 12 Mercer Rd., Natick, MA 01760, (617) 655-3900. Circle 632 on inquiry card.

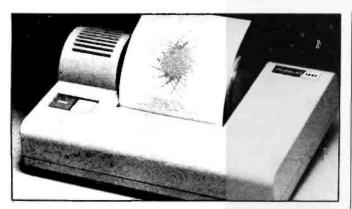

#### Morrow Introduces Letter-Quality Printers

Three letter-quality, daisywheel printers have been introduced by Morrow. The MP100, MP200, and MP300 offer Shannon text print speeds of 14, 20, or 31 characters per second, respectively. They operate with all Morrow computer systems, including the Micro Decision and the Decision I. Bidirectional printing and noise levels below 65 decibels are standard. Word-processing functions such as boldface, underlining, centering, subscript, and superscript are supported. Standard multistrike Silver-Reed ribbons are used. The MP200 and MP300, both 132-column printers, can automatically load single-sheet paper. The prices range from \$595 to \$1195. Complete details are available from Morrow, 600 McCormick St., San Leandro, CA 94577, (415) 430-1970. Circle 636 on inquiry card.

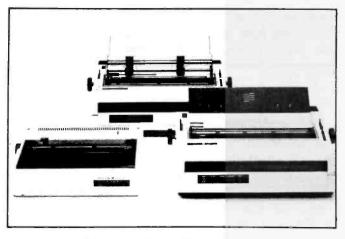

#### Printer with a Personality

Alphacom is marketing a 40-column thermal printer targeted at the OEM market. The Alphacom 1842 provides applications flexibility through personality (i.e., interface) modules that manage communications with the host computer, generate characters, and determine the character set and matrix. A 4-pound unit featuring a single-chip microprocessor controller and an Olivetti print mechanism, the 1842 is housed in an impact-resistant case, measuring 10½ by 7½ by 4 inches. It runs at 2 lines per second in either a graphics or character mode.

With an interface module, the single-unit price is \$199.50. Interface modules are available for Centronics, IEEE-488, and RS-232C ports. Teletext and videotex versions are in production. For information, contact Alphacom, 2323 South Bascom Ave., Campbell, CA 95008, (408) 559-8000.

Circle 637 on inquiry card.

#### Low-Cost Letter-Quality Printer

The Transtar Model 130 is advertised as the first daisy-wheel printer to provide letter-quality print and full word-processing functions for less than \$900. Produced with users of IBM PC, Apple, and Osborne computers in mind, the Model 130 is compatible with all word-processing software that uses Diablo routines. An auto-load feature lets you load cut-sheet paper to one of four switch-selectable positions designed for most common printing functions. Fully formed characters are printed, bidirectionally, at 18 cps (characters per second) Shannon text rating; the maximum speed is 20 cps. Cartridge ribbons are available in cloth or singleor multistrike Mylar film, and 96-character plastic print wheels come in pica,

elite, or proportional styles. Proportional spacing is supported if your word processor is so equipped.

Two versions of the printer are offered. The Model 130P is an 8-bit Centronics-compatible parallel interface. It costs \$895. The Model 1305 works with RS-232C serial interfaces. It has a standard 2K-byte print buffer and switch-selectable transmission rates ranging from 300 to 2400 bits per second. The Model 130S supports the DTR busy protocol, with XON/XOFF and ETX/ ACK protocols under DIP switch control. The suggested retail price is \$950. A bidirectional tractor-feed option lists for \$149. For more details, contact Transtar, 2110 116th NE, POB C-96975, Bellevue, WA 98009, (206) 454-9250. Circle 638 on inquiry card.

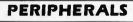

#### 16/32-Bit Processor Boosts Apple's Speed

The PDQ II is said to increase the Apple II/Ile's computational speed from 200 to 2000 percent. Produced by Enhancement Technology Corporation, the PDQ II incorporates a 16/32-bit MC68000 microprocessor and 256K bytes of RAM and provides such productivity capabilities as multiple printer/communications buffering, pseudodisk functions, and track buffering. Most standard Applesoft BASIC programs are supported, as are advanced 16/32-bit software,

Apple DOS 3.3, and the UCSD p-System interpreter.

RAM memory expansion to 1 megabyte and Unixlike operating systems are in the works. PDQ II costs \$1595. Contact Enhancement Technology Corp., POB 1267, Pittsfield, MA 01202, (413) 445-4219. Circle 639 on inquiry card.

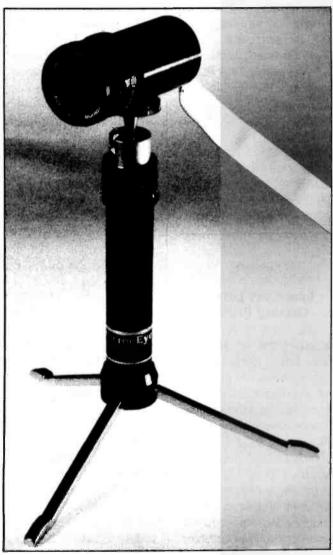

#### **Microcomputer Vision System**

available for the Apple II

Plus and Ile, IBM Personal

Computer, Commodore

64, and the Radio Shack

TRS-80 Color Computer. It

lists for \$295. For complete

specifications, contact

Micron Technology Inc.,

2805 East Columbia Rd.,

Boise, ID 83706, (208)

Circle 640 on inquiry card.

383-4050.

The Microneye vision system transmits images to your computer for mass storage of graphics displays and image analyses. Possible applications include robotics, security, and text recognition. It's capable of 256 by 128 resolution and operating speeds of up to 15 frames per second.

Microneye is currently

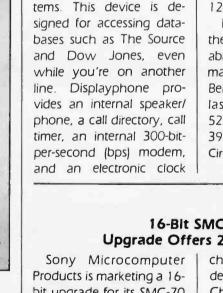

1410

The Displayphone is a

two-line business tele-

phone combined with a

7-inch terminal screen pro-

duced by Northern Tele-

com and distributed by

May-Craft Information Sys-

**Telephone/Terminal Runs Two Lines** 

> with time and date. The screen format is 24 lines by 80 columns. Displayphone supports a separate printer and comes with an external RS-232C data connector offering speeds of up to 1200 bps.

Further information on the Displayphone is available from May-Craft Information Systems Inc., 4312 Beltwood Parkway S, Dallas, TX 75234, (800) 527-7456; in Texas, (214) 392-3766.

Circle 641 on inquiry card.

#### 16-Blt SMC-70 Upgrade Offers 256K RAM

bit upgrade for its SMC-70 microcomputer. The Supercharger converts the SMC-70 into a 16-bit system carrying 256K bytes of onboard RAM (random-access read/write memory). Based on Intel's 8086 microprocessor operating at 5 MHz, the Supercharger is capable of supporting CP/M and MS-DOS concurrently. It measures 14% inches wide by 61/4 inches deep by 4% inches high. Changes to SMC-70 peripherals are not required.

Options available include an additional 512K bytes of RAM and an 8087 floating-point mathematics processor. The Supercharger costs less than \$1000. Sony Microcomputer Products, Sony Dr., Park Ridge, NJ 07656. Circle 642 on inquiry card.

512 August 1983 © BYTE Publications Inc

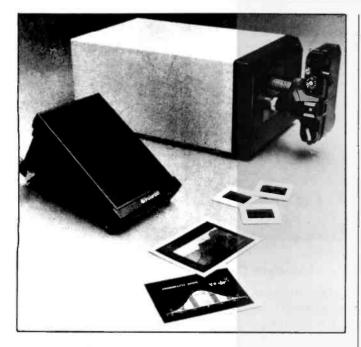

#### Computer Image Recorder Snaps Instant Photos

The Polaroid Palette, an interactive film recorder, produces high-quality 35mm slides and instant photographs of computer graphics images in either black-and-white or color. Featuring a flat-faced, medium-resolution monochrome video screen with a tricolor filter wheel, the Palette allows even monochrome displays with graphics capabilities to produce color prints for presentations, displays, record keeping, or working copies. It connects to the computer through black-andwhite video and RS-232C lines. It's supplied with interactive software for matching exposure parameters to the film and allowing the user to control color selection and location. The software also lets you transfer images from the display to the film without modification.

Palette can be used with Apple II Plus, Apple IIe, and IBM Personal Computers. Several graphics packages are supported. The suggested retail price is \$1300, including software, a 35-mm camera back and an adapter plate, and transparency system hardware. Further details are available from Polaroid, 575 Technology Square, Cambridge, MA 02139, (617) 577-2000. Circle 644 on inquiry card.

#### Elght-Color, Hlgh-Resolution RGB Monitor

The Model SC-300 colordisplay monitor is compatible with Apple II/III, IBM PC, NEC, and other popular computers. A 13-inch red/green/blue high-resolution monitor, the SC-300 offers a display format of 80 characters by 25 lines in a 5- by 7-dot grid. Key specifications include eight colors plus intensity (total 16 colors), a digital amplifier video circuit, and a center resolution of 700 dots (minimum).

The SC-300 monitor costs \$899. Complete technical specifications are available from Sakata U.S.A. Corp., 651 Bonnie Lane, Elk Grove Village, IL 60007, [800] 323-6647; in Illinois, (312) 593-3211. Circle 645 on inquiry card.

SYSTEMS

#### Concurrent Processing

The Xerox 16/8 Professional Computer combines 16- and 8-bit microprocessors for concurrent processing of two tasks. The 16-bit operating systems are CP/M-86 and MS-DOS: CP/M-80 handles the 8-bit work. The 16-bit Intel 8086 processor provides 128K bytes (expandable to 256K bytes) of user memory, while the 8-bit Zilog Z80A has 64K bytes. Standard features include a 12-inch black-and-white display with a 24 by 80 format, two serial and two parallel ports, and a low-profile keyboard with 12 user-definable keys, 6 system function keys, a 10-key numeric keypad, cursor keys, and a Help key. Video attributes such as blinking characters, high and low intensity, inverse video, and graphics are provided. Storage options, which can be tailored to specific needs, include two single-or

double-sided 5¼- or 8-inch floppy-disk drives and a 10-megabyte fixed-disk drive that comes with a double-sided 8-inch disk drive.

Two letter-quality Diablo printers, 5- or 10-slot expansion modules, Ethernet network communications, and a variety of applications software are available as options. Prices begin at \$3395; quantity discounts are offered. Contact Xerox, Office Products Division, 1341 West Mockingbird Lane, Dallas, TX 75247. Circle 646 on inquiry card.

#### Automated Language System

ALPS, Automated Language Processing Systems, is a multilingual translator and authoring workstation capable of serving as a master station in a network or as a stand-alone unit. The basic ALPS word processor lets you work in more than 100 Roman-alphabet-based languages and offers continually accessible dictionary-building and lookup capabilities. This system features multiple-window 80- and 130-column display screens, a letter-quality multilingual printer, and multilingual keyboards. Floppy-disk and hard-disk storage capacities range from 10 to 300 megabytes. Network and telecommunications capabilities permit access to term banks and terminology-exchange networks.

A full range of optional integrated writing aids, multiple unit configurations, and financial software are available. For complete details, contact ALPS, 190 West 800 North, Provo, UT 84601, (801) 375-0090. Circle 647 on inquiry card.

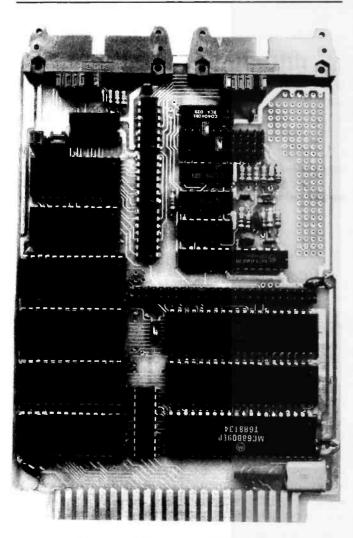

#### Single-Board 6809 Computer

The 6809 Control Module from Wintek Corporation is designed for such applications as dedicated control, protocol conversion, and robotics. This system comes with a watchdog timer, real-time clock, two RS-232C ports, four parallel ports with handshaking, and up to 64K bytes of RAM and EPROM. It's built on an industry-standard 4½- by 6½-inch card, and it's compatible with all Wintek I/O modules.

Options include additional ROM or CMOS RAM memory modules and 6809 development software. Prices begin at \$245; quantity discounts are available. A manual alone costs \$5. For full details, contact Wintek Corp., 1801 South St., Lafayette, IN 47904, (317) 742-8428. Circle 649 on inquiry card.

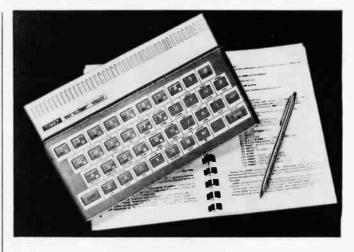

#### 16K-Byte Computer for Less Than \$80

The Timex/Sinclair 1500, a 16K-byte computer, has black-and-white graphics capabilities, a 40-key typewriter-like keyboard, and the ability to use either standard audio cassettes or mini-cartridge software. Other features include 22 graphics and 22 specialcharacter keys, Extended

BASIC, and compatibility with software and peripherals available for the TS1000. RAM memory is expandable to 32K bytes.

The suggested retail price is \$79.95. Contact Timex Computer Corp., Middlebury, CT 06762. Circle 650 on inquiry card.

#### System Expands for Multiple Users

Cromemco's CS-3A series of general-purpose microcomputers offers multiuser, multitasking capabilities. The basic CS-3A comes with a Z80A, 64K bytes of memory, two slimline 8inch Tandon disk drives with a total of 2.4 megabytes of storage, and CROMIX and CDOS operating systems.

System expandability begins with a 21-slot backplane and a line of buscompatible board products. A dual-processor option couples the Z80A with the 68000 microprocessor. Other hardware available includes up to 4 megabytes of user memory and 21 megabytes of fixed-disk Winchester storage. Software options such as error checking and correcting memory and a multiuser, multitasking operating system are offered. C, LISP, FORTRAN, COBOL, Pascal, BASIC RPG-II, and RATFOR are supported. When equipped with dual processors, the CS-3A can run FORTRAN-77 and Level II COBOL.

The basic CS-3A system costs \$6995. The dual-processor version with 256K bytes of memory is \$7995. Full specifications are available from Cromemco Inc., 280 Bernardo Ave., POB 7400, Mountain View, CA 94039, [415] 964-7400.

Circle 651 on inquiry card.

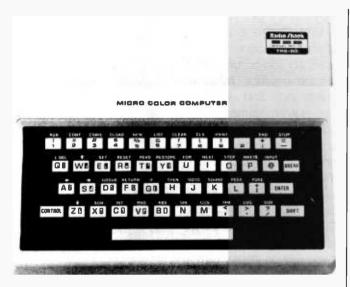

#### **Color Computer for Beginners**

The Radio Shack TRS-80 Micro Color Computer Model MC-10 is targeted at first-time computer users. A 4K-byte machine that's software-compatible with Color BASIC, the MC-10 offers low-resolution graphics, keyword input using two keystrokes, and text and graphics displays in a 32-character by 16-line format. For expansion, serial and cassette ports are provided. The MC-10 connects to standard color or

black-and-white televisions through its built-in RF modulator.

A plug-in 16K-byte memory-expansion module will soon be available. With a manual and monitor-connection cables, the MC-10 costs \$119.95. For more information, contact your local Radio Shack Computer Center or Radio Shack, 1800 One Tandy Center, Fort Worth, TX 76102. Circle 652 on inquiry card.

#### Software Library Comes Standard

The Multiplan electronic spreadsheet, the Wordstar 3.3 word processor, Mailmerge 3.3, CBASIC, CP/M Plus, a VT-100 terminal emulation package, and Digital Research's GSS-Graph graphics package and the GSX-80 graphicsdevice driver comprise the software library supplied with the Visual 1050 Personal Computer. System hardware is made up of two 400K-byte floppy-disk drives, 96K bytes of RAM, a high-resolution (640 by 300), bit-mapped monochrome display, a detached 93-key keyboard, and printer, modem, and Winchester disk-expansion ports.

A plug-in, dual-port serial card, 64K bytes of memory, and a 5-megabyte hard-disk are available as options. The Visual 1050 lists for \$2695. For more information, contact Visual Technology Inc., 540 Main St., Tewksbury, MA 01876, (617) 851-5000. Circle 653 on inquiry card.

#### **IBM PC Look-Alike**

The Sanyo MBC 550 is a 16-bi IBM Personal Computer look-alike. Standard features include an 8088 microprocessor, 128K bytes of memory, a 160Kbyte floppy-disk drive, color graphics capabilities, and a Centronics-type printer port. Supplied software includes Sanyo BASIC, utilities, a word processor, and diagnostics. MS-DOS, an 8087 mathematics processor, 320K to 640K bytes of disk storage, monochrome or color monitors, and an extra 128K bytes of memory are some of the options available.

Prices for the MBC 550 begin at \$995. Contact Sanyo Business Systems Corp., 51 Joseph St., Moonachie, NJ 07074, (201) 440-9300. Circle 654 on inquiry card.

#### 16-Bit Computer Suited for Home and Business

A 16-bit desktop computer, the Toshiba T300 is designed for personal and business use. This machine has an 8088 processor, 192K bytes of memory, a 103-key detached keyboard, three video interfaces, a serial RS-232C port, and a Centronics-compatible parallel port. Three display monitors are offered: a 12-inch green screen, an 8-color 14-inch version, and a 14-inch display with 16 colors available from a palette of 256. Each tilt-and-swivel monitor has a dot-addressable resolution of 640 by 500.

Mass storage is provided by one or two slimline 5<sup>1</sup>/<sub>4</sub>-inch double-density, double-sided floppy-disk drives, each with a capacity of 640K bytes. MS-DOS and T-BASIC16 are standard, and CP/M-86 and CBASIC-86 are available as options. RAM memory is expandable to 512K bytes. For full details, contact Toshiba America Inc., Information Systems Division, 2441 Michelle Dr., Tustin, CA 92680, (714) 730-5000.

Circle 655 on inquiry card.

#### FOREIGN

#### Adjustable Computer Tables

Emmein B. V. is exporting computer terminal and keyboard tables with electronically controlled height adjustments. Each highgrade steel table has two independently adjustable leaves that permit the keyboard and terminal to be raised or lowered. Lifting systems are concealed behind a panel, and each table comes with a cable duct for the terminal's cables and power supply.

Three models, each with a different adjustment method, are offered: the electronic model permits recording of the desired height for automatic adjustments; the push-button model uses electric motors and screw drives; and the mechanical model adjusts each leaf using balanced weights.

Sides leaves are available for each table. For informa-

tion, write to the Consulate General of the Netherlands, Economic Section 6a2/82, One Rockefeller Plaza, New York, NY 10020. Circle 656 on inquiry card.

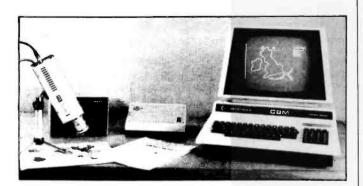

#### **Vision Systems**

Digithurst Ltd. sells two vision systems for microcomputer applications ranging from education to artificial intelligence. The Microsight 1 is a CCTVbased unit that uses a Micro Eye camera interface to send 8-bit digitized video images to a computer. The Microsight 2, based on a solid-state camera, employs a 128 by 128 CID sensor to capture an image and a high-speed interface to pass the image back to the computer either as 8-bit digital video or as threshold video.

Both systems use a command processor and disk I/O and camera-control routines. Other software permits interactive adjustments of camera settings and display of facsimile and binary images. A boundary/edge detection program is included. The Microsight 1 costs £499. The Microsight 2 is £199. Contact Digithurst Ltd., Leaden Hill, Orwell, Royston, Hertsfordshire SG8 5QH, England; tel: (0223) 208926. Circle 657 on inquiry card.

#### P-system for IBM PC

Network Consulting has configured a version of the UCSD Pascal p-System for the IBM Personal Computer. Purported to run one to five times faster than its competition, this system features a rewritten 8088 interpreter and floating-point programs that manipulate real numbers. Its long-integer support is said to be three to five times faster than previous systems.

Dealer prices begin at \$845. Benchmarks and marketing information are available from Network Consulting Inc., Suite 110, Discovery Park (Willingdon Site), 3700 Gilmore Way, Burnaby, British Columbia V5G 4M1, Canada, (604) 430-3466. Circle 658 on inguiry card. Joystick Port for VIC

MFJ Electro Enterprises offers Commodore VIC-20 users an add-on port for a second joystick for programming and running two-player games. Programming instructions and a sample two-player game on cassette are provided in this \$21.50 package. Contact MFJ Electro Enterprises, POB 13076, Kanata, Ontario, K2K 1X3 Canada, (613) 592-2962. Circle 659 on inquiry card.

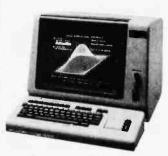

#### Graphics Display Terminal

Nippon Computer Company's NJC-M1212 graphics display terminal is suitable for business graphics and graphics information retrieval. Standard features include a 12-inch green screen, 640- by 486-dot resolution, 1-microsecond per dot high-speed drawing, three communications ports, and a Tektronix 4010/4014 emulator. The complete package is provided with a graphics processor, communications software, and a keyboard.

The list price is \$2600. Contact Nippon Computer Co. Ltd., Naito Building, Nihonbashi Hamacho 2-25-1, Chuo-ku, Tokyo 103, Japan; tel: 03-669-3066; Telex: 0-2523475. Circle 660 on inquiry card.

#### MISCELLANEOUS

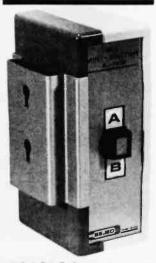

#### RS-232C Switch and indicating Adapter

Bejed's Model BJ-1208 EIA Mini-Switch provides manual switching between many RS-232C devices, such as a modem or computer. Common leads 2, 3, 4, 5, 6, 8, and 20 are switched, while 1, 7, and 10 are hard-wired through. Its nonlocking push button changes color when operated. In single units, the BJ-1208 costs \$98, including mounting hardware.

Also available from Bejed is the Model BJ-1218 Indicating Adapter. Its LEDs provide the status information on RS-232C data leads 2, 3, 4, 5, 6, 8, and 20. All other leads are carried through without indication. The Model BJ-1218 is offered in two versions for different connector arrangements. Either model costs \$35.

Quantity discounts on these devices are offered. For more information, contact Bejed Inc., 4824 Northeast 42nd, Portland, OR 97218, (503) 281-8153. Circle 661 on inquiry card.

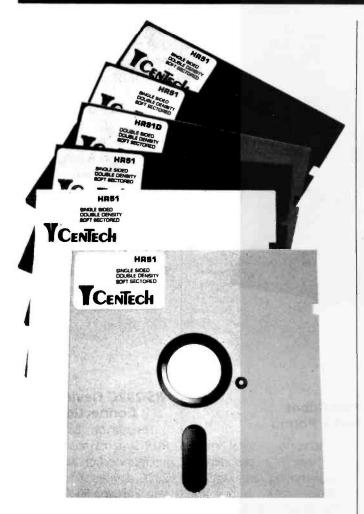

#### Colored-Coded Disks Aid Filing

Colored disks from Cenna Technology help you file, code, and identify your programs. Five different colors are supplied with each 10-pack: red, orange, yellow, green, and blue. Other color combinations are available on request. The disk cartridge material is high-quality Homopolymer PVC. Single-sided, double-sided, and quad-density 5¼- and 8-inch disks are offered.

The suggested end-user price for a 10-pack of single-sided 51/4-inch disks is \$34.95. Dealer pricing is available. Contact Cenna Technology Inc., 183 Cottage Ave., Sandy, UT 84070, (801) 261-1600. Circle 662 on inquiry card.

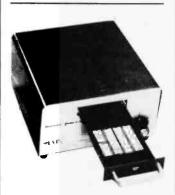

Bulk EPROM Eraser Works In Minutes The Memorase C-25 erases up to 25 EPROMs in 10 minutes. It comes with a filtered viewport, highintensity grid lamp, 60minute timer for simplified exposure settings, and a safety interlock. In single units, the C-25 costs \$395. A desktop version capable of erasing 1 to 8 EPROMs, the Model DE-4 costs approximately \$78. Volume discounts are available. Contact UVP Inc., 5100 Walnut Grove Ave., POB 1501, San Gabriel, CA 91778, (213) 285-3123. Circle 663 on inquiry card.

#### Terminals Upgraded to CP/M Systems

The Microfit Instant Computer upgrades your Televideo or Lear Siegler terminal into a CP/M system. Microfit is a singleboard 64K-byte computer using a Z80A processor and offering two RS-232C ports, a Centronics parallel interface, and a floppy-disk controller for up to four 51/4- or 8-inch disk drives. Storage capacities range from 200K bytes to 5 megabytes.

Microfit will convert Televideo Models 910, 912, 920, 925, and 950 terminals and Lear Siegler Models ADM-3A and ADM-5. It costs \$1595, which includes CP/M and dual 720K-byte doublesided floppy-disk drives. Full details are available from Data Systems Marketing, 5710 Ruffin Rd., San Diego, CA 92123, (800) 854-2684; in California, (800) 532-3717. Circle 664 on inquiry card.

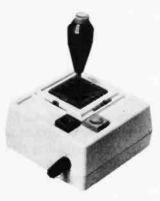

## Joystick for the Apple and IBM PC

The Mach III joystick from Hayes Products is connector-compatible with Apple II/IIe and IBM Personal Computers. It features a gimble with spring centering or free-floating in any or all four X,Y coordinates, which provides an arm alignment with 360° movement. Fire control buttons are located on the deck of the control unit and on the end of the joystick.

For the Apple II, the Mach III costs \$49.95. The Apple IIe and IBM Personal Computer version is priced \$5 higher. Contact Hayes Products, 1558 Osasge St., San Marcos, CA 92069, (714) 744-8546. Circle 665 on inquiry card.

#### Synthesizer Creates Stereo Effect

The Stereo Composer is a music-synthesis system for the Radio Shack Color Computer and the TDP-100 from Speech Systems. Stereo Composer comes with software that lets you program four voices with a seven-octave range. Of the four voices, two are di-

rected toward two separate channels, creating a stereophonic effect. Dotted, double-dotted, eighth, quarter, and standard triplet notes are supported. Voices can be moved between speakers, and music can be played at any tempo in any key. Tempo and key can be changed as the music is playing. System hardware features individual 8-bit D/A (digitalto-analog) converters to drive two audio power amplifiers which, in turn, run a pair of loudspeakers. Output can be connected to a home stereo system for greater stereo effect.

The Stereo Composer costs \$119.95. It's available from Speech Systems, 38 West 255 Deerpath Rd., Batavia, IL 60510, (312) 879-6880.

Circle 666 on inquiry card.

#### Printer Traveling Cases

Travelmaster's line of printer carrying cases features blow-molded doublewall construction, luggagestyle handles, and locking latches. Cases are available for Epson Microlines, Okidata ML-80 series, C. Itoh Prowriter, and NEC 80-character printers. Suggested retail prices range from \$79.95 to \$94.95. For more information, contact Southern Case Inc., Travelmaster Division, 2315 Laurelbrook St., POB 28147, Raleigh, NC 27611, (800) 334-0551; in North Carolina, (919) 821-0877. Circle 667 on inquiry card.

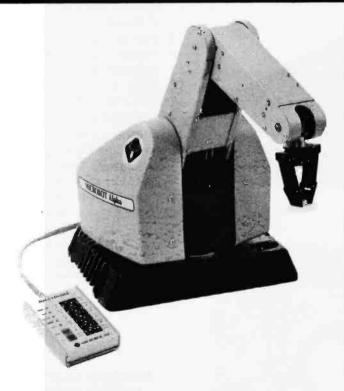

#### Programmable Robot Lifts More Than 1 Pound

The Microbot Alpha, a self-contained, programmable robot, can lift payloads of up to 11/2 pounds. Alpha's arm, which has an 18-inch reach, offers such motions as 330° base rotation, 140° shoulder and elbow bends, 360° wrist rolls, and 180° wrist pitch. A cable-operated mechanical gripper uses timing belts coupled with metal pulleys to transmit the torque of stepper motors. Operating speeds as high as 20 inches per second are achievable, and Alpha can be programmed for acceleration and deceleration modes. Its repeatable position accuracy is plus or minus twenty-thousandths of an inch. An onboard computer can be set to retain 227 working positions. In addition, Alpha can be programmed with other computers through an RS-232C

asynchronous serial interface using a proprietary programming language. It includes 4K bytes of EPROM and EEPROM and 1K bytes of RAM.

In single units, the Alpha robot costs \$8500. More information is available from Microbot Inc., 435-H Ravendale Dr., Mountain View, CA 94043, (415) 968-8911.

Circle 668 on inquiry card.

#### Printwheel Cleaning System

Your printwheel's plastic and metal spokes and typeface crevices can be safely cleaned with the Copysource Printwheel Cleaning Kit. Spill-free wands are used to dispense 0.6 milliliters of a cleaning solvent that eliminates plastic glaze and dissolves caked magnetic dust, ink, and dirt.

Each self-contained Copysource kit contains 10 wands, 10 lint-free dry wipes, a cleaning station, and a tray. A single kit is \$12.95. A case (10 kits) costs \$89.50, To order, contact Chope-Stevens Paper Co,, Department 202, 1800 18th St., Detroit, MI 48216, (313) 237-0300. Circle 669 on inquiry card.

#### RS-232C Devices Aid Connections

The Jaxon Division of RVR Systems markets two interconnection aids for RS-232C devices. The Owl inserts into any RS-232C port and indicates whether the device type is DTE (terminal) or DCE (modem). If left inline, the Owl indicates data transfers.

When inserted between RS-232C lines, the LBS-1 loopback switch lets you connect DTE to DTE, DCE to DCE, or DTE to DCE. Each connector operates LBS-1, except pins 2 and 3. It comes with descriptions of DATA, CONTROL, and TIMING lines.

These devices do not require power, nor will they load lines. The Owf costs \$39.95. LBS-1 is \$29.95. Both prices include shipping and handling originating from Jaxon, RVR Systems, POB 265, Dewitt, NY 13214.

Circle 670 on inquiry card.

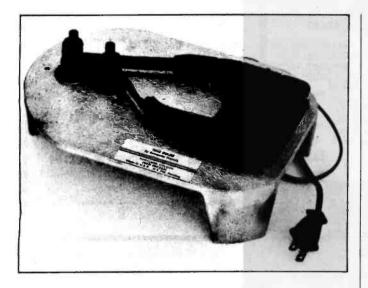

#### Automatic Ribbon Reinker

The Mac Inker from Computer Friends automatically reinks ribbons for any printer. Users merely load their ribbon cartridge, and Mac Inker metes out the correct amount of ink, evenly distributing it across the ribbon. with multicolored inks and with cartridge-loading stations for most current printers. It costs \$54.95. For full details, contact Computer Friends, 100 Northwest 86th Ave., Portland, OR 97229, (503) 297-2321.

Mac Inker is available

Circle 671 on inquiry card.

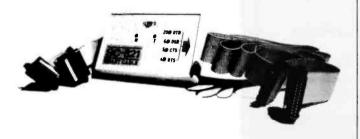

#### RS-232C Cable Offers a Handshake to Any Peripheral

The SC821 Smart Cable from IQ Technologies is an intelligent RS-232C interface cable that can hook any computer to any peripheral with the flip of a single switch. This device is designed with onboard logic circuitry that determines which RS-232C interface lines are used by a computer and a peripheral, and it adjusts the handshaking signals accordingly. This eliminates the need for breakout boxes, cable redesign, and inventories of custom cables. Possible applications include system integration and field service.

The SC821 connects all the handshaking lines in a specific application in addition to CTS, DTS, DTR, and DSR. It functions at data rates of up to 19,200 bits per second. In the event of a hardware or software problem, the SC821's indicator lights point out the device that is disabling the data transfer. The cable is transparent to data rate, word length, and error and data codes. It costs \$245 and can be ordered from IQ Technologies Inc., Suite 308, 11811 Northeast First St., Bellevue, WA 98005, (206) 451-0232. Circle 672 on inquiry card.

#### Disk Storage Containers

Diskfiles provide efficient disk storage for up to 125 floppy disks. Disk compartments are separated by removable inserts, and five color-coded tab dividers are provided. The unit features dimensions similar to most disk drives and a dark, see-through acrylic finish.

Diskus Jr., which holds 75 disks, costs \$39.95. Holding up to 125 disks, Diskfiles costs \$59.95. An 8-inch version capable of handling 115 disks is \$79.95. Add \$3.75 shipping and handling to each order. Contact Diskus Products, 6003 Bandini Blvd., Los Angeles, CA 90040, (213) 726-3088. Circle 673 on inquiry card.

#### Stand Lifts PC for Stowing Keyboard Safely

The P. C. Stand lifts the IBM Personal Computer so that you can safely stash the keyboard under the unit. The P.C. Stand allows the keyboard cable to be efficiently routed under the system, or it can be used for positioning the monitor at a more comfortable viewing height. This welded steel unit is finished to complement the IBM's color and texture. It measures 22 inches wide by 3 inches high by 14 inches deep. The suggested price is \$34.95, plus \$2 shipping and handling. The P.C. Stand can be ordered from Personal Computer Accessories, 4456 Partridge Court, San Jose, CA 95121, (408) 578-7798.

Circle 674 on inquiry card.

#### Where Do New Products Items Come From?

The information printed in the new products pages of BYTE is obtained from "new product" or "press release" copy sent by the promoters of new products. If in our judgment the information might be of interest to the personal computing experimenters and homebrewers who read BYTE, we print it in some form. We openly solicit releases and photos from manufacturers and suppliers to this marketplace. The information is printed more or less as a first-in first-out queue, subject to occasional priority modifications. While we would not knowingly print untrue or inaccurate data, or data from unreliable companies, our capacity to evaluate the products and companies appearing in the "What's New?" feature is necessarily limited. We therefore cannot be responsible for product quality or company performance.

| Flexible<br>6 Year Warranty                                                                               | Diskettes<br>- 100% Certified                                                                                                    |
|----------------------------------------------------------------------------------------------------|----------------------------------------------------------------------------------------------------|
| 51/4" \$ 175<br>SINGLE SIDE<br>SINGLE DENSITY<br>de TP WIHUB RING<br>Packat IO par Soll Pack              | BULK<br>SSSD<br>100/Case<br>While Envelope<br>WHUB RING                                                                                                    |
| 51/4" \$210<br>SINGLE SIDE<br>OUDLE DENSITY<br>AS TPI W/HUB RING<br>Packet 10 per Soll Pack               | BULK<br>SSDD<br>White Envelope<br>WHUB RING                                                                                                    |
| 51/4" \$310<br>DOUBLE DENSITY<br>AS TPI WIHUB RING<br>Petter 10 per Soft Pack                             | BULK<br>DSDD<br>100/Case<br>Wride Envelope<br>WHUB RING                                                                                                    |
| quantity discounts W<br>certilied checks, VISA a<br>checks accepted, but tal<br>N.D. add 4%<br>Sof<br>132 | ntinental USA Call for<br>te accept money orders,<br>and MasterCard. Personal<br>te two weeks to clear bank<br>tware Services<br>6 – 25th St. S., Suite D<br>Fargo, ND 58103<br>800-MEGA-BIT |

| AUGUST                                                                                                    | SPECIALS  |  |  |
|----------------------------------------------------------------------------------------------------|-----------|--|--|
|                                                                                                    | LIST SALE |  |  |
| dBASE II                                                                                                    | 700 465   |  |  |
| WORDSTAR                                                                                                    | 495 345   |  |  |
| MICROSOFT                                                                                                    |           |  |  |
| BASIC COMPILER                                                                                                    | 395 305   |  |  |
| ZORK I, II, or III                                                                                                    | 40 28     |  |  |
| AMDEK COLOR I                                                                                                    | 379 319   |  |  |
| EPSON FX BO                                                                                                    | 699 615   |  |  |
| EPSON MX 100                                                                                                    | 849 695   |  |  |
| DISKETTES 51/4 " SS                                                                                                    | od 22     |  |  |
| P.O. BOX 64844<br>DALLAS, TX 75206<br>1-800-527-7127                                                                                                    |           |  |  |
| IN TEXAS 1-214-525-3230                                                                                                    |           |  |  |
| PRICES GOOD THROUGH 08/31/83<br>Please Include 3% for Shipping (minimum \$2.00),<br>or 5% for Blue Label (minimum \$3,00).<br>In Texas Add 5% Sales Tax<br>MASTERCARD, VISA,<br>CHECK (Allow 10 Days), or COD (Add. \$2.00) |           |  |  |

Circle 127 on inquiry card.

| a" diskettes al                         |                     | ILABLE         | X       |
|-----------------------------------------|---------------------|----------------|---------|
|                                         | -                   |                |         |
| 51/4 DISKETT                            |                     |                |         |
| SPECIFY SOFT, 10 or 16 SECT             |                     | -              | 1.0     |
| wabash                                  | \$/10               | \$/50          | \$/100  |
| SSDD (M13A411X)                         | 23.00               | 112.00         | 218.00  |
| DSDD (M14A411X)                         | 30.00               | 146.00         | 286.00  |
| control data_                           | 22.00               | 106.00         | 210.00  |
| SSDD (CDC1242-00)<br>DSDD (CDC1244-00)  | 30.50               | 147.00         | 290.00  |
| 3M scotch                               | 30.30               | 147.00         | 2 30.00 |
| SSDD (3M 744D-0)                        | 22.00               | 109.00         | 213.00  |
| DSDD (3M 745-0)                         | 31.00               | 150.00         | 295.00  |
| verbatim                                |                     |                |         |
| SSDD (MD525-01-18158)                   | 25.20               | 124.00         | 245.00  |
| DSDD (MD550-01-18188)                   | 36.50               | 180.00         | 355.00  |
| SSDD (MAX-MD-1M)                        | 28.95               | 140.00         | 270.00  |
| DSDD (MAX-MDZ-DM)                       | 39.00               | 192.00         | 380.00  |
| • dysan                                 |                     |                |         |
| SSDD (DYS 104-1D)                       | 36.00               | 177.00         | 350.00  |
| DSDD (DYS 104-2D)                       | 41.00               | 202.00         | 400.00  |
| CALL TOLL FF                            | REE                 | 800-824        | -7888   |
| (VISA, M.C., COD. ORDERS                | NLY)                | 7 DAYS A       |         |
| De a de la de la                        |                     | I DATS A       | WEEK    |
| Creativity                              | P 7.                | 1              | . /     |
| CHECKS M.O., VISA,                      | nlin                | nited          | /       |
| M.CADD \$2.00 SHIP P.O                  |                     | 04<br>CR 95070 | 150-    |
|                                         | ATOGA,<br>8) 252-42 | CR 95070       | 840     |
| 6% SALES TAX (40<br>SURCHARGE ON ORDERS | .,                  | /              | 10      |
| SHIPPED OUTSIDE USA                     |                     | /              | CP/     |
|                                         |                     | nvited.        |         |

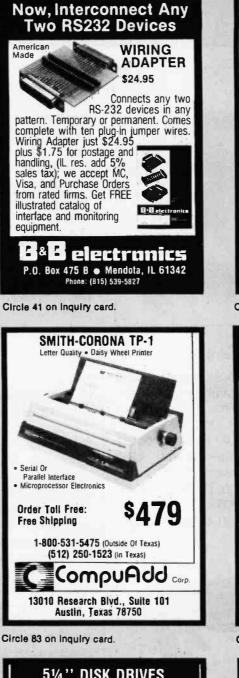

| 5¼'' DISK DR                                                                                      | IVES                                             |  |  |  |
|---------------------------------------------------------------------------------------------------|--------------------------------------------------|--|--|--|
| TANDON                                                                                            |                                                  |  |  |  |
| ★ TIM 100-1<br>Single Sided, 40 TRK,<br>Single Or Double Density                                  | \$17900                                          |  |  |  |
| ★ TM 100-2<br>Double Sided, 40 TRK/Side<br>Single Or Double Density                               | Free Shipping<br><b>\$24900</b><br>Free Shipping |  |  |  |
| CDC<br>* 9409<br>Double Sided, 40 TRK/Side                                                        | \$24900                                          |  |  |  |
| Single Or Double Density Free Shipping<br>Order Toll Free<br>1-800-531-5475 (Dutside Df Texas)    |                                                  |  |  |  |
| (512) 250-1523 (In Texas)<br>"If We Can't Ship The Next Working Day,<br>We Won't Take The Order." |                                                  |  |  |  |
| MasterCard * VISA * Check<br>Texas Residents Add 5% Sales Tax.                                    |                                                  |  |  |  |
| 13010 Research Blvd.,                                                                             | - and the second                                 |  |  |  |
| Austin, Texas 78750                                                                               |                                                  |  |  |  |

Circle 84 on inquiry card. www.americanradiohistorv.com

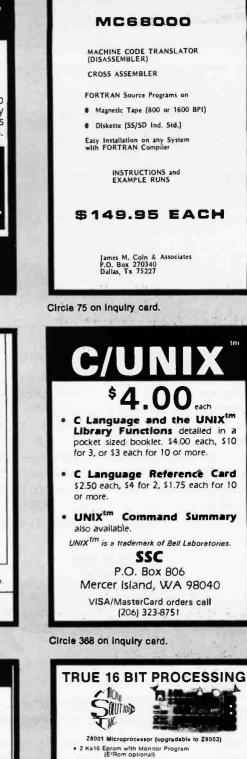

- 16 Vectored Interrupts
- . Full IEEE- 696 (S100) Compliance
- All Z8001 Features available
- · Battery backup time of day clock
- · Requires RAM capable of word transfers
- · CP/M8000 Coming Soon
- Model M6000 CPU Board \$42500
- Model M8000 EF with E'Rom Memory Management Companion Card ByBilable 3rd Quarter 1983. 16 month limited warranty

#### NEWII 2 Serial / 2 Parallel I/O Card

- · 2 Async serial ports
- · 1 Centronics parallel port
- · 1 General purpose parallel port
- · 3 16 bil counter/timers
- Uses Zilog 8531/8536

Introductory Price \$22500

To Order: Call 1-800-821-885, in NM, 1-505-523-0975 or write: MICRO SOLUTIONS INC. Solie 191 B – 1608 El Peèco Rd. – Les Cruces, NM 68001 Include Ck., M.O. or use Master Card or Via. NM res. edd 4.5% tax.

#### Circle 264 on inquiry cerd.

## **CHECK SUNTRONICS NEW LOW PRICES**

Video Monitors

#### **Apple Compatible** Products

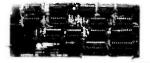

\$**89**<sup>95</sup>

AFDC-1 Floppy Disk Drive Controller Runs DOS 3.3 with any standard Shugart compatible 51/4" Disk Drive. (2 Drives Each Card)

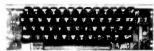

\$8900

310.00 450.00

10:00am to 5:00pm

ASCII KEYBOARD A&T .... Plug in compatible with Apple II, has shiftlock, underscore, [ ] and back slash characters.

#### Apple Prototype Board.

| Double Sided glass with    |
|----------------------------|
| gold plated Apple and      |
| General Purpose termin-    |
| als. Contains matrix of 17 |
| x 63 solder plated donuts  |
|                            |

| on .15" x .1" spacing. Great for 14, 16, and 24 pin IC's. |
|-----------------------------------------------------------|
| SUN-722 12.99                                             |
| Apprate PROM Blaster                                      |
| "ALS" 80 Column Card 159.00                               |
| "ALS" Z-CARD (Z80 CPU) 149.00                             |

#### General Products

STORE HOURS: MON .- FRI.

| Mitsubishi | Disk | Drives, | 51/4" | and | 8" | SI | im |  |
|------------|------|---------|-------|-----|----|----|----|--|
| 51/4" Thin |      |         |       |     |    |    |    |  |

|    | 77 Track |      |
|----|----------|------|
| 1E | SUNTRONI | CS C |

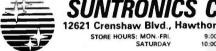

| <b></b> INC. | CALIFORNIA 213-044-1149                       |
|--------------|-----------------------------------------------|
| me, CA 90250 | (for Tech Info and Calif. orders)             |
|              | Mall Order-Minimum Order: \$10. Send Check of |
| 0            |                                               |

SAMWOO GREEN 9" 18MHz..... \$115.00 SAMWOO AMBER 9" 18MHz .119.00 ..... 124.00 . 127.00 impedance. Note: Please add \$7.50 shipping and handling for the video monitors.

Assembled Connectors and Cables Centronics Type Cable Assemblies 36 pin flat cable with male to male or male to female connectors. 4 ft.-\$24.95 6 ft.-\$27.95

RS232 Cable Assemblies 25 pin flat cable with male to male or male to female connectors. 10 ft.-\$35.95 5 ft.--\$29.95

**Assemble Your Own Cables** Card Edge Connector Price Ribbon IDS Header (w/w) Price \$4.24 Cable Socket Price Cond 20 Price/tt. \$3.06 \$2.46 26 0.65 4.80 3.87 4.68 34 0.83 5.93 6 30 5 25 40 7.20 5.95 1.00 6.90 50 1.30 7.58 7.50

6.20 IDS DB-25P Connector IDS DB-25S Connector \$5.95 . \$6.25 Super Sale P/N 8-24 25up P/N 8-24 25up 2716 (450nS) 3.80 3.55 6116P-3 (150nS) 6.10 5.75

| ) INC.        |      | CA   | LIFORNIA 213-64 | 4-11 | 49   |
|---------------|------|------|-----------------|------|------|
| 2764 (28 pin) | 9.95 | 9.95 | Z80A CPU        | 4.99 | 4.99 |
| 2532 (450nS)  |      | 5.95 |                 | Call | Call |
| 2732 (450nS)  | 4.15 | 3.98 | 2114L-2 (200nS) | 1.62 | 1.62 |
|               |      |      |                 |      |      |

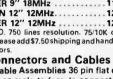

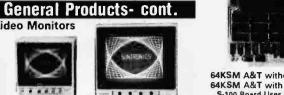

\$15500 64KSM A&T without RAM. 64KSM A&T with 64k RAM (32-6116's) . . . . . 339.00 S-100 Board Uses 6MHz 6116's. ½A max. power, Bank Select plus Extended Addressing allow for multi-memory board set-up. 4 independant 16K Blocks make easy use with multi-user systems. Any 2K RAM may be replaced by 2716 EPROM. SBC-880 Z80A CPU, A&T.....\$195.00 

S-100 Products

| 4MHz Z80A CPU boards with Serial/Parallel Ports         |
|---------------------------------------------------------|
| UFDC-1 Floppy Controller, A&T                           |
| UFDC-1 Floppy Controller, Kit                           |
| The UFDC-1 Floppy Controller uses the WD1795 chip       |
| which runs either and/or 8"/51/4" Disk Drives.          |
| CLOCK CALENDAR A&T                                      |
| CLOCK CALENDAR Kit                                      |
| This S-100 Clock Calendar Board has 4 Interrupts, Time, |
| Day of Week and Battery Backup.                         |
| S-100 Prototype Board                                   |

| 1 T | -                                       |  |
|-----|-----------------------------------------|--|
|     |                                         |  |
|     | And And And And And And And And And And |  |

Double Sided glass with gold plated, numbered S-100 terminals, Matrix of 25 x 78 solder plated donuts on .15" x .1" spacing. Locations for headers and

Circle 3/2 on inquiry card.

regulators. Great for 14, 16, and 24 pin IC's. 17 85 SUN.721

| Mothe   | er Boards                                  | s & Card       | Cages   |         |
|---------|--------------------------------------------|----------------|---------|---------|
| SLOTS   | Bare Bd                                    | KIT.           | A & T   | w/CAGE  |
| 6       | \$12.00                                    | \$34.00        | \$49.00 | \$74.00 |
| 8       | 16.00                                      | 45.00          | 70.00   | 105.00  |
| 12      | 22.00                                      | 65.00          | 100.00  | 140.00  |
| Include | No termina<br>power indici<br>supply and n | ator, reset an |         |         |

OUTSIDE CALIFORNIA TOLL FREE 1-800-421-5775

(Order Desk Only)

Mall Order—Minimum Order: \$10. Send Check or Money Order to: P.O. BOX 1957 Dept B, HAWTHORNE, CA 90250. Vise or MasterCard (please include expiration date). Add \$2,00 postage and handling for first 3 pounds plus. 50 for each additional pound to your order. California residents add 5% sales tax.

| ☆ORDER LINE☆                                                                                                    | CONCORD                                                                                                    |                                                                                                    | COMPONENTS                                                                                                    | LINEAR                                                                                                    |
|----------------------------------------------------------------------------------------------------|----------------------------------------------------------------------------------------------------|----------------------------------------------------------------------------------------------------|----------------------------------------------------------------------------------------------------|----------------------------------------------------------------------------------------------------|
| (800) <b>435 – 0907</b><br>(Outside Calif.)<br>*Please use for Ordering !!                                                              | COMPUTE<br>PRODUCT                                                                                                    | 74LS<br>74L500 21 74L50<br>74L502 24 74L57<br>74L503 24 74L57<br>74L504 23 74L57<br>74L504 23 74L57<br>74L504 24 74L57<br>74L509 24 74L57<br>74L509 24 74L57<br>74L509 24 74L57<br>74L510 25 74L59<br>74L512 27 74L59<br>74L512 27 74L59<br>74L513 40 74L59                                                                                                    | 3         3         3         3         741.5145         1.15         741.5169         65         741.227         4.55           4         35         741.5147         715         741.5126         75         741.5323         1.05           5         38         741.5148         1.35         741.5127         75         741.5323         1.05           6         38         741.5161         1.35         741.5224         95         741.5366         45           8         42         741.5151         55         741.5240         95         741.5366         45           3         46         741.5154         1.57         741.5242         95         741.5366         45           3         46         741.5154         1.75         741.5242         95         741.5366         45           3         46         741.5154         1.75         741.5244         95         741.5366         45           6         6.741.5154         7.5         741.5242         95         741.5364         45           0         50         741.5154         75         741.5244         95         741.5366         45           0         50 <td>LM300+ 35<br/>LM301H 30<br/>LM301H 45<br/>LM307/H 45<br/>LM307/H 45<br/>LM307/H 45<br/>LM307/H 145<br/>LM310 145<br/>LM311 50<br/>LM317 285<br/>LM318H 145<br/>LM323K 495</td> | LM300+ 35<br>LM301H 30<br>LM301H 45<br>LM307/H 45<br>LM307/H 45<br>LM307/H 45<br>LM307/H 145<br>LM310 145<br>LM311 50<br>LM317 285<br>LM318H 145<br>LM323K 495                                                   |
| BMC "HALF-HIGH"<br>(Apple Drive)<br>• 40 track<br>• Full compat.<br>• \$335,00 w/contrl.<br>• \$285,00 w/o contrl.                      | (714) 632-6790<br>10 MIN ORDER CARES ADD & LIGRE INS<br>Freight<br>10 - 99 - 400 500 - 999 - 100 507<br>100-240 - 800 1000 - UP - Call Callah<br>MONITORS なな<br>ZENITH # ZVM-12<br>12 in. 15MHz./GREEN PH | 741520         24         741580           11         741527         24         74159           15         74157         24         74159           100         74157         28         74151           100         74157         28         74151           100         74157         28         74151           100         74157         28         74151           09         74151         24         74151           14532         27         74151         24           741532         27         74151         24           741532         27         74151         24           741532         27         74151         24           741532         27         74151         24           741532         27         74151         24           741532         27         74151         24           741532         27         74151         24           741542         74151         24         74151           741542         74154         75         74154           741543         27         74154         74154           741543 <t< td=""><td>5         65         74.15.162         63         74.15.269         11.0         74.15.279         11.0           6         69         74.15.160         26.5         74.15.276         55         74.15.306         45.           70         38         74.15.160         45.5         74.15.230         55         74.15.300         11.5           70         38         74.15.165         45.         74.15.230         55         74.15.300         11.5           71         38         74.15.168         1.55         74.15.230         55         74.15.300         11.5           71         38         74.15.168         1.55         74.15.260         55         74.15.300         1.5           71         38         74.15.161         1.55         74.15.260         55         74.15.300         1.5           72         45         74.15.170         1.5         74.15.270         1.45         74.15.668         1.25           73         85         74.15.173         65         74.15.270         1.45         74.15.668         1.25           74         74.15.173         65         74.15.271         1.45         74.15.668         1.25           74</td><td>LM339 99<br/>LM346 125<br/>LM356 65<br/>LM360 110<br/>LM381 L85<br/>LM366 140<br/>LM355 27<br/>LM556 107<br/>LM556 107<br/>LM556 107<br/>LM556 35<br/>LM566 35<br/>LM566 35<br/>LM570 40<br/>LM770 40<br/>LM711 49<br/>LM720 175</td></t<> | 5         65         74.15.162         63         74.15.269         11.0         74.15.279         11.0           6         69         74.15.160         26.5         74.15.276         55         74.15.306         45.           70         38         74.15.160         45.5         74.15.230         55         74.15.300         11.5           70         38         74.15.165         45.         74.15.230         55         74.15.300         11.5           71         38         74.15.168         1.55         74.15.230         55         74.15.300         11.5           71         38         74.15.168         1.55         74.15.260         55         74.15.300         1.5           71         38         74.15.161         1.55         74.15.260         55         74.15.300         1.5           72         45         74.15.170         1.5         74.15.270         1.45         74.15.668         1.25           73         85         74.15.173         65         74.15.270         1.45         74.15.668         1.25           74         74.15.173         65         74.15.271         1.45         74.15.668         1.25           74                                                                                                    | LM339 99<br>LM346 125<br>LM356 65<br>LM360 110<br>LM381 L85<br>LM366 140<br>LM355 27<br>LM556 107<br>LM556 107<br>LM556 107<br>LM556 35<br>LM566 35<br>LM566 35<br>LM570 40<br>LM770 40<br>LM711 49<br>LM720 175 |
| SUPER 3.5ampPOWER SUPPLY<br>for APPLE → \$ 88,00 X<br>Diskette Storage BOX                                                              | I-++++++++++++++++++++++++++++++++++++                                                                                                    | 74505 30 74551<br>74508 30 74564<br>74509 35 74565                                                                                                    | 25 745158 95 745241 1.95 745299 5.95<br>35 745161 1.75 745244 2.95 745273 2.45<br>35 745163 375 745264 2.95 745374 2.45                                                                                                    | LM723 55<br>LM731-8 35<br>LM741-8 35<br>LM741-14 35<br>LM741-14 35<br>LM747 65<br>LM775 25<br>1330 1.60<br>1349 175<br>1350 115                                                                                  |
| $\frac{5 \frac{1}{4} \text{in.}}{$2.50 \text{ea}} \approx \frac{5}{$10,00} \approx \frac{8 \text{in.}}{$3.50} \approx \frac{5}{$15,00}$ | I→\$11400☆<br>BMC#BM1401RGI<br>13in. "RGB" COLOR<br>with Apple interface!                                                                                                    | 74522 .35 74512<br>74530 30 74513                                                                                                    | 1.25 745175 95 745257 85 745454 450<br>35 745182 1.75 745258 85 745471 4.75<br>2 45 745188 155 745280 .55 745472 4.75<br>4 250 745188 405 745275 12,95 745472 4.75                                                                                                    | 1358 135<br>1372 495<br>1458 55<br>1488 45<br>1489 85<br>1489 85<br>1496 85<br>1889 1.55                                                                                                    |
| Bare Bones APPLE II<br>EURO                                                                                                    | l→ \$425.00☆                                                                                                    | 1702 395 2718<br>2708 395                                                                                                    | 3.25 2732 4.95 2532 8.25 2764 12.50                                                                                                    | 4501 1,60<br>4558 75                                                                                                    |
| W/o Keyboard                                                                                                    | Diskette SALE!!<br>call for "Wabash"<br>of Price 54 8mch                                                                                                    | (2vol.) I.C.<br>Master<br>\$49.95                                                                                                    | 8000<br>8038 255 8155 7.85 8212 2.85 8251A<br>8080A 3.75 8202 2450 8224 1.75 8255<br>6500-6800                                                                                                    | 5.75 6279 850<br>4.45 8748-8 2250                                                                                                    |
| w/o <b>\$399.</b><br>Pwr. Supply                                                                                                    | \$\$/\$D \$17.50 \$20.00                                                                                                    | SDCKETS                                                                                                    | 6502 595 6800 625 6810 295 6845<br>6522 675 8802 1,75 8871 300 6847<br>6532 10,25 6800 1,256 6840 1050 8850                                                                                                    | 12 50 6852 5.25<br>11.95 6860. 9 50<br>3 25                                                                                                    |
| Microswitch: Power Supply: APPLE<br>Keyboard w/ Purchose: Reference Manl.<br>\$ 75,00 \$ 79,00 \$18,00                                  | SS/DD       27.40       30.40         DS/SD       0       34.90         DS/DD       32.40       37.40                                                                                                    | 1075-300 14 1071-30<br>1075-70 16 1071-40<br>1076-70 16 1071-80<br>1076-70 20 1072-70<br>10712-70 22 1072-70<br>10713-70 24 1072-70<br>10713-70 24 1072-70<br>10713-70 24 1073-00<br>10713-70 40 1073-90<br>wirewrap acklar                                                                                                    | ZBOCPU         P5         ZBOPIO         5.95         ZBOAPIO           ZBOCPU         P5         ZBOSIO/2         12.50         ZBOAPIO           RAMS         2016         200NS         4.10         2102         85         2114L-2         1.65           2101         1.05         2111         2.95         4.116*200NS         8/11.95                                                                                                    | 4116-150NS 8/13.95<br>4164-200NS 5.25                                                                                                    |

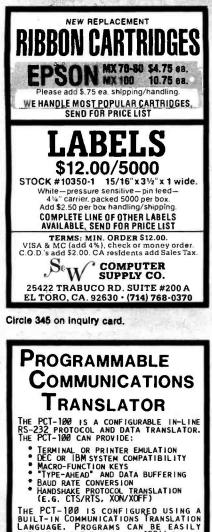

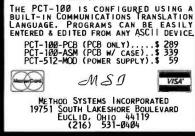

Circle 258 on inquiry card.

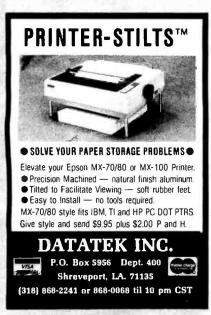

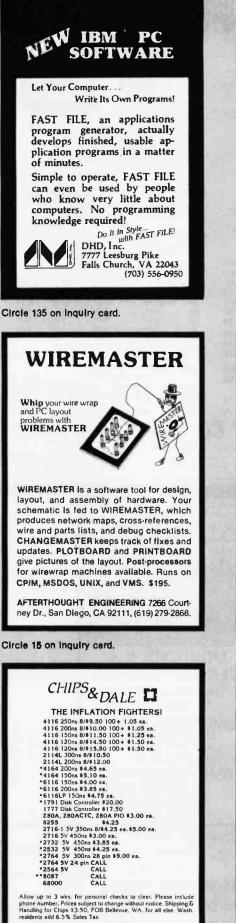

CHIPS & DALE 1-206-451-9770 10655 N.E. 4th St., Sulte 400 Bellevue, WA 98004

#### Circle 68 on Inquiry card.

www.americanradiohistory.com

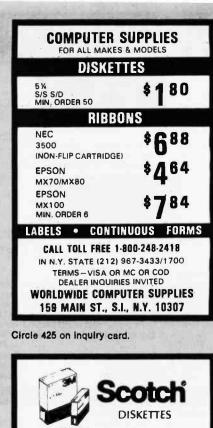

Call Toll-Free 1-800-328-DISC for prices and information. Dealer inquiries invited. C.O.D. and charge cards accepted. All orders shipped from stock, within 24 hours. Call toll FREE

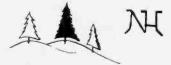

North Hills Corporation 3564 Rolling View Dr. White Bear Lake, MN 55110 1-800-328-DISC MN Call Collect 1-612-770-0485

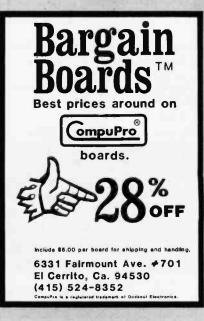

# Now You Can Afford Another 64K.

#### COEX 64K S-100 CMOS STATIC RAM BOARD

#### Specifications

- Fully Static Operation
- Supports S-100 IEEE-696 Standards
- Uses Popular 2716 Pinout Type static RAMS's
- Board Access Time Under 200nS
- 150nS RAMS Standard
- No Wait States Needed at 6.000MHz
- High Quality FR-4 Type PC Board
- · All Data, Status and Address Lines Fully Buffered
- Switch Selectable Phantom Line

- · Gold Plated Contact Fingers for Low Contact Resistance and Long Life
- Switch Selectable Extended Address Lines for Up To 16 M-bytes
- Extreme Low Power Dissapation (<500mA Typical)
- Top 8K May Be Switched Disabled and/or Interchangeable with 2716 Type EPROM's

## Especially when it's less than a half cent per bit!

FOR YOUR **APPLE IIe** 

COEX 64K Memory with built-in 80 Column x 24 Lines Upper and Lower Case. Fully compatible with all Apple IIe Software. Uses Auxillary Slot 0. Gold edge fingers. Jumper Set-up for extended high resolution. Full 90 day warranty.

#### only \$14900 Assembled & tested

only \$299<sup>00</sup> Assembled & Tested

"Have You Kissed Your Computer Lately" Express, Inc. Components

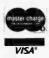

1380 E. Edinger • Santa Ana, Calif. 92705 • 714/558-3972 TWX 910-595-1565 • ADVACON SNA • International Orders Welcome Terms of Sale: Cash, Checks, Credit Cards, M.O., C.O.D. FOB Santa Ana. Calif. residents add 6% sales tax.

# YOU'RE GONNA LOVE THESE ROCK BOTTOM PRICES!

### PRINTERS

729. 784. LOWI LOWI LOWI COMMEX CR-1 DAISY WHEEL DIABLO 630R155 EPSON FX-80 W/TRACTOR EPSON FX-80 EPSON FX-100 F/T GFMINI 10 EPSCN 82-400 F/T GPHINI 00 F/T GPHINI 00 GPHINI 100 GPHINI 100 GORILLA BANANA PINTER JUKI 5100 PINTER (F) ANNESANNI FALLY MT1600 NGC 3550 SPINWHITER-IIM NANDESANNI TALLY MT1600 NGC 3550 SPINWHITER-IIM NGC 4021 PPINTER NGC 4021 PINTER SC 4021 PINTER GRIDATA 845 OKIDATA 845 OKIDATA 845 OKIDATA 845 IDATA 92 IDATA 93P IDATA 93S (MPIA TYPEWRITER/PRINT INTMASTER (DAISY) WRITER I PRINTER WRITER II PRINTER TOH COLOR PRINT/PLOT TOH 8600BP TH CORON C ITOH 86008P SMITH CORONA TP-1 STARWHITER DAISY WHEEL TRANSTAR 315 COLOR TRANSTAR 130 18CPS TRANSTAR 130 18CPS EPSON SERIAL (RS-232) GRAFITTI CARD GRAFITTI CARD 449 729 134 84 119 194 129 129 GRAPPLER + MICROBUFFER II PKASO INTERFACE WIZARD UPO 16K WIZARD SOB 16X OTHER PRINTERS AVAILABLE

RE 1541 DRIVE 600XL 800XL 800 800XL 800 399,95-\$100=\$2 1200 514,95-\$100=\$4 1400XL PC 4 XT

COLUMBIA VP PORTABLE 2249.9 COLUMBIA COMPLETE SYS. 2649.9 IBM-PC COMPATIBLE SYSTEM 128K, 2-DS/DD DRIVES, KEYBOARD AND COMPLETE SOFTWARE PACKAGE

CORVUS CONCEPT MC68000 \$4999 256K, 8° FLOPPY DRIVE COMPLETE SOFTWARE PACKAGE BI-DIRECTIONAL 8-1/2x11 SCREEN CORVUS CONCEPT 512K \$5895 LOWI

CORDNA DESKTOP PC IBM-FC COMPATIBLE SYSTE 12BK 2-DS/DD DRIVES, KEYB COMPLETE SOFTWARE PACKA CORDNA PORTABLE PC GE LOW11 EAGLE II 64K SYSTEM EAGLE PC 128K SYSTEM 1649.95 1399.95 ACKAGE

KAYPRO II WITH COMPLETE SOFTWARE SANYO MBC-1000 SANYO PHC-20 SANYO PHC-25 XEROX 820-11 NEC APC-101 NEC APC-102 NEC APC-103 NEC APC-103 NEC APC-403 NEC APC-403 NEC APC-4051 1579.95 77.95 149.95 2899.00 2495.00 2995.00 3749.00 4995.00 5695.00

APPLE //e NOW AVAILABLE SYSCOM 11 FRANKLIN ACE 1000 W/COLOR LOWI FRANKLIN ACE 1200 LOWI

SPECIAL SYSTEM PRICE 1499.95 ORANGE + TWO, 2 DISK DRIVES, BUILT IN 2-80 CPU, SOFTWARE, 12" GREEN NONITOR & VIDEL COMPATIBLE 80 COLUMN CARD,

RASY-88 80 COL VIDEO CARD FULLY VIDEX COMPATIBLE RORES WITH MORDSTAR, dBASE, PER-THET-PRO, BASIC, CP/M, ISCAL. SPECIAL INTRO PRICE

4TH DIMENSION DRIVE-CTRL 289.95 3TH DIMENSION DRIVE-CNLY 199.95 INTEG HICRONDEM II 259.95 KENSINCTON SYSTEM SAVER 64.95 RANA ELITE IW/CTRL CARD 359.95 RANA ELITE II W/CTRL 690.95 SOPTCARD (2-80 CARD) MICRO-SCI LA W/CTRL 649.95 SOPTCARD (2-80 CARD) MICRO-SCI LA W/CTRL-CARD 319.95

HARDWARE AND SOFTWARE FOR THE APPLE DISKETTES

## SOFTWARE

APPLE //

| ASCII EXPRESS PRO       | 89.95   |
|-------------------------|---------|
| 8P1 GENERAL ACCOUNTING  | 294.95  |
| DATASTAR ( HEQ Z-80)    | 194.95  |
| dBASE 11 (REO. 2-80)    | 449.95  |
| INFOSTAR (RED 2-60)     | 319.95  |
| REPORTSTAR (REO Z-80)   | 239.95  |
| SENSIBLE SPELLER        | 84.95   |
| SPELLSTAR (REO Z-80)    | 164.95  |
| SUPERCALC (REO 2-80)    | 189.95  |
| SUPER-TEXT PRO 40/80    | 69.95   |
| VISICALC 3.3            | 174.95  |
| WORDSTAR W/APPLICARD    | 124 .95 |
| I BM                    |         |
| LOTUS 1-2-3             | LOW11   |
| BPI PERSONAL ACCOUNTING | 149.95  |
| QUADLINK APPLE EMULATOR | 489.95  |
| OUICK CODE (MS-DOS)     | 209.95  |
| PIE WRITER              | 119.95  |
| SMARTCOM II             | 89.95   |
| BASIC COMPILER          | 279.95  |
| MICROSOFT MOUSE         | 114.95  |
| PEACHTEXT 5000 SER:9    | 259.95  |

T 5000 SER.9 259.95 209.95 179.95

COMMODORE 64

| CO PARALLEL INTERFACE | : 64.95 |
|-----------------------|---------|
| LIFTER                | 34.95   |
| )                     | 37.95   |
| ODORE RS-232 1/F      | 44.95   |
| 20 Z80 VIDEOPAK       | 224.95  |
| MAN                   | 27.95   |
| RUNNER                | 27.95   |
| OH'S CURSE            | 24.95   |
| DABOUT                | 21.95   |
| NCN // C              | 27.95   |
| TERM                  | 37.95   |
| OUT                   | 27.95   |

2602 WASHINGTON

JULIAN, CALIF. 92036

EXPPSS. NO EXTRA CHARGE FOR VISA/HASTERC 5 MINI: APO FPO ALASKA HAWAII & MONITORS 17Y. PRICES ARE SUBJECT TO AVAILABILITY SALES TAX. SENN \$1 (GOOD TOWARD FIRST PU 1-800-222-2602

## Call us . . . we can help!

Circle 28 on inquiry card.

MONITORS

EK COLOR I PLUS EX VIDEO JOG (GREEN) EX VIDEO JOG (AMBER) EK VIDEO JOG (AMBER) EK VIDEO JOG (AMBER) EK COLOR II EK COLOR II 13° COLOR MONITOR 13° COLOR MONITOR 13° COLOR MONITOR EX 13° COLOR V50UM REX 13° COLOR V50UM REX 13° COLOR V50UM 12° GREEN SCREEN 12° GREEN SCREEN 12° CONO GREEN

MODEMS

-CAT 17 A17TO CAT 12 (1200 BAUD 100 BAUD 1200 BAUD 1200B ~ IBM

I (RS-232) 79 VII (RS-232) 109 CAT 104

Technical Assistance, Order Status & California Calls (619) 765-0239

www.americanradiohistorv.com

ORANGE + THO W/2-80 CPU LOWIT 2249.95

OR 1-800-555-1212

COMPUTERS

\$99,95

ELEPHANT DISKETTES SS/SD ELEPHANT DISKETTES SS/DD ELEPHANT DISKETTES DS/DD 16.95 19.95 25.95 APPLE COUNTRY, LTD. P. O. BOX 1099

684.95

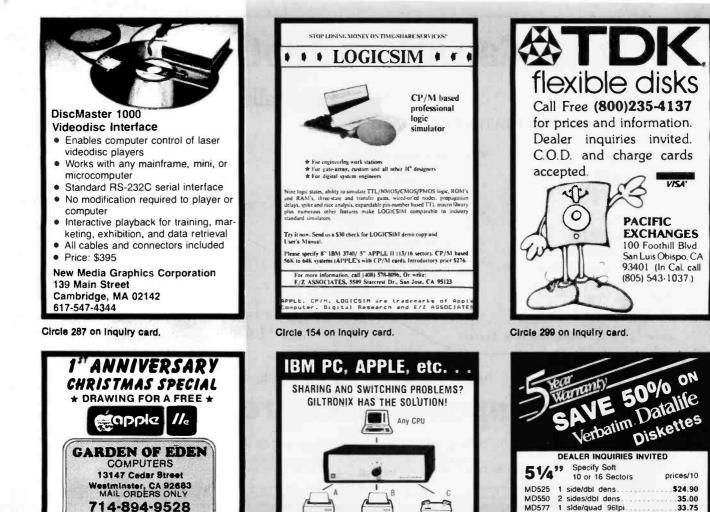

Printer 1

Doi Mairix

MANUAL UNITS

2-6 Ports Selecto-Switch

Circle 181 on inquiry card.

Printer 2

Letter Quality

OR

Serial IRS 2321/Parallel (Centronics)

LOW COST ADD-ONS FROM THE MAIN MANUFACTURER

3780 Fabian Way, Palo Alto, CA 94303

iltronix

(415) 493-1300

Modem or

Other Peripheral

AUTOMATIC UNITS

2-7 Ports Auto-Switch

Circle 176 on inquiry card.

FI

1254

24 Hours - 7 Days Hayes Smartmodem

1200 BD RS 232 \$479.00

FOR DETAILS & OUR FREE PRICE LIST CALL, WRITE OR USE R/S#

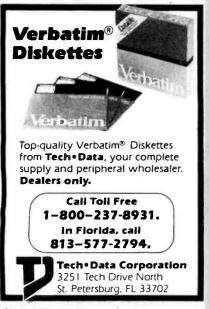

Circle 383 on inquiry card.

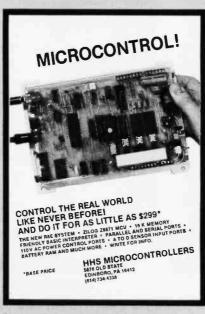

Circle 190 on inquiry card. www.americanradiohistory.com R T L Relocatable

Threaded Language

Circle 243 on inquiry card.

MD557 2 sides/quad 96tpl ...

DD34-4001 2 sides/dbl dens.

Specify Soft or 32 Sector

1 side/dbl dens.....

Checks-VISA-MC-C.O.D./Add \$2 Shipping Call or write for our discount catalog

LYBEN COMPUTER SYSTEMS 27204 Harper Ave.. St. Clair Shores, MI 48081 Phone: (313) 777-7780

DATALIFE • THE NAME IS THE PROMISE THE WARRANTY IS THE PROOF

FD34-9000 1 side/sgl dens.....

8"

FD34-8000

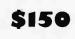

44.50

.30.00

33.00

41.00

RTL is a new language which retains the speed and extensibility of Forth but adds many additional advantages as a result of 1ts more structured dictionary. Names, code, and variables are all stored in separate areas for easy generation of headerless, romable code. All code is relocatable. RTL supports local variables, multitasking, redirected I/O, and even allows definitions to be changed retroactively. All source code is included. Versions are currently available or under development for 68000, 6809, 8080, 280, 8086, 8088, and 6502.

RTL Programming Aids 10844 Deerwood SE Lowell, MI 49331 (616) 897-5672

Circle 344 on inquiry card.

ICROMA

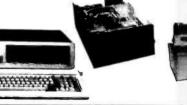

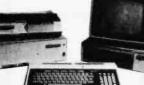

#### IBM PC-COMPLETE SYSTEM— SPECIAL PRICE

PC System includes 64K IBM PC with 320 KB Floppy Disk Drive, Controller, Color Graphics Card, Monitor \$2490

#### DISK DRIVES FOR IBM PC

| Tandon 100-2  |  |   |  |  |  |  |   |  |  |  |    |   |  | \$240 |
|---------------|--|---|--|--|--|--|---|--|--|--|----|---|--|-------|
| Shugart 455-2 |  | 1 |  |  |  |  | 0 |  |  |  |    | , |  | \$245 |
| Teac 55-B     |  |   |  |  |  |  |   |  |  |  | į. | 4 |  | \$255 |

#### MONITORS

| NEC, DYNAX   | AMDEK   |    | • • | •  |   |    |   |   | • | <br>CALL |
|--------------|---------|----|-----|----|---|----|---|---|---|----------|
| PRINCETON    | GRAPHIC | CS | SY  | 15 | T | ΕĀ | 1 | 5 |   |          |
| Ui Por Color |         |    |     |    |   |    |   |   |   | 6400     |

| Hi-Res Color\$49 |
|------------------|
|------------------|

#### PRINTERS

| C-ITOH     |                |
|------------|----------------|
| GX-100 \$2 | 40 1550\$690   |
| 8510 \$4   | 60 F-10 \$1290 |
| F-10       |                |

#### OKIDATA

| 82A \$440 | 84A | \$975 |
|-----------|-----|-------|
| 83A \$690 | 92A | \$575 |
| 93A       |     | \$970 |

#### BROTHER

| HR-1  | <br> | \$750 |
|-------|------|-------|
| HR-15 | <br> | \$570 |

#### SMITH CORONA

| TP-1 | <br> |  | , | , |  |  | , | , |  | , | , | , |  | , | • | , |  | , | , | , | 2 | ł | 5 | 5 | ्र | 0 |
|------|------|--|---|---|--|--|---|---|--|---|---|---|--|---|---|---|--|---|---|---|---|---|---|---|----|---|
|      |      |  |   |   |  |  |   |   |  |   |   |   |  |   |   |   |  |   |   |   |   |   |   |   |    |   |

#### STAR MICRONICS

| Gemini 10 | <br> | <br> | \$370 |  |
|-----------|------|------|-------|--|
| Gemini 15 | <br> | <br> | \$540 |  |

#### NEC

Circle 324 on inquiry card.

| SPINWRITER    |               |
|---------------|---------------|
| 7710-1 \$1950 | 3510\$1350    |
| 7715-1 \$2100 | 3515\$1350    |
| 7720-1        | 3530 \$1550   |
| 7725-1\$2400  | 3550 \$1850   |
| 7730-1 \$1950 | PC8023A \$450 |

## MICROMAIL

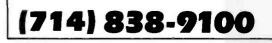

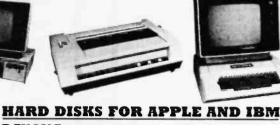

#### DAVONG MEMORY BOARDS TAVA CORP. TRUMPCARD 1 256K Ram ..... \$350 TRUMPCARD 2 AST Combo Plus 4 function card. Fully pop. 256K. \$490 OUADRAM Quad Card. Fully pop. 256K ...... \$500 HERCULES Graphics Card.......\$490 MAYNARD SANDSTAR SERIES Multifunction Card ......\$90 Parallel Port Module. \$70 **DEC RAINBOW 100** Complete system 64K PC, Keyboard, Two Floppy Drives APPLE II + Compatible Computer with 48K Disk Drive, Controller, DISK DRIVE FOR APPLE Slimline, or Standard ..... \$250 PERSONAL ACCOUNTANT Software for your Apple Ile and Apple II+. \$190 **APPLE IIe**

#### 631 E. First St., Tustin, CA 92680

PRICES AND AVAILABILITY SUBJECT TO CHANGE WITHOUT NOTICE

APPLE is a trademark of Apple Computers, Inc. IBM is a trademark of IBM Corp.

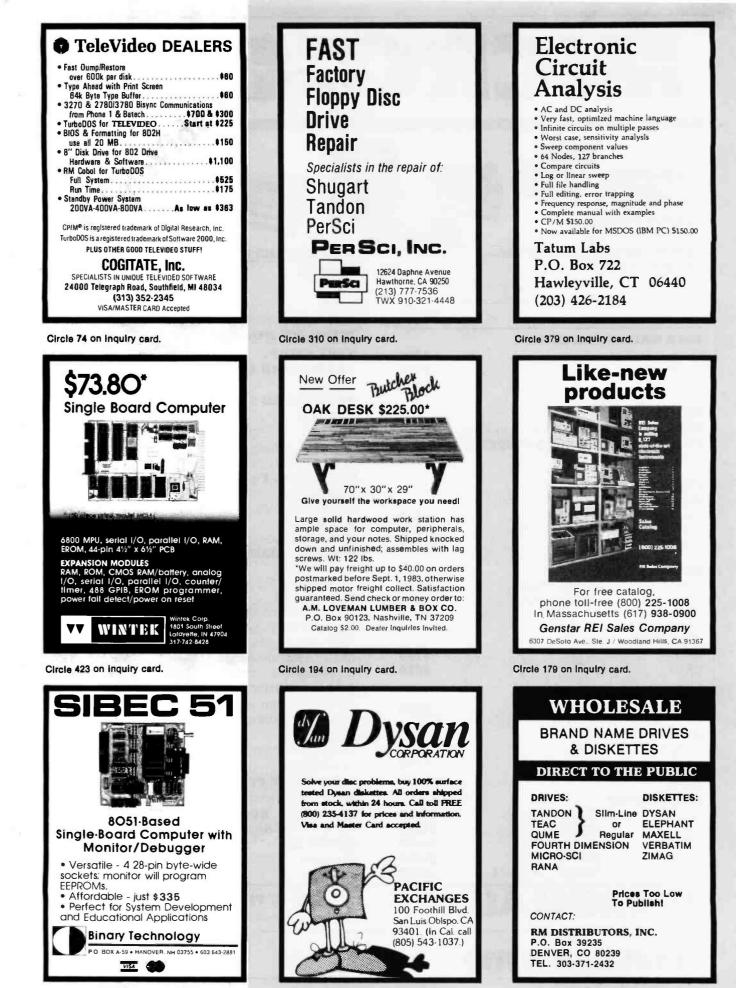

Circle 50 on Inquiry card.

Circle 299 on inquiry card, www.americanradiohistory.com Circle 342 on inquiry card.

## Our Prices Will Get Your Attention. Our Service Will Keep It. Our Customers Agree.

## a word from a customer ...

7 APR 83

Dear AEI: I ordered a printer from you on your toll-free line. The salesman, Mario Boon, was very helpful and knowledgeable. When he couldn't answer a question he took my number and when he couldn't answer a question he took my number and order was placed and six days later the printer arrived. The factory box had been opened and it was obvious that AEI tested the unit before shipping as your advertising. AEI tought you might enjoy knowing that the service you offer is much appreciated. AEI will get first crack at all future computer purchases.

. K Guin

#### GUARANTEE

• PROVEN PRODUCTS • SYSTEM DESIGN HELP

BENCH TESTING AND CONFIGURING

CALL US TOLL-FREE:

IN CALIFORNIA CALL:

.............

• TECHNICAL SUPPORT STAFF • SERVICE AFTER SALE: 800-854-7635 TECHNICAL SERVICE SUPPORT We will pay the freight — both ways — for repair

on verified returns within 30 days of sale.

#### TERMS AND CONDITIONS

Prices change daily. Call for current pricing & availability. Prices based on prepaid cash orders. We accept: cashiers checks, money orders, bank wires, or personal checks (10 days to clear). C.O.D. – standard charges plus 2% handling for orders outside California MasterCard & VISA – 5% handling. California residents add state & local sales tax.

(619) 562-7571

-854-7635

SPECIAL! Zenith Green Screen

We carry: North Star • Zenith • MORROW • EAGLE • COLUMBIA • TELEVIDEO • C-ITOH • TOSHIBA • DIABLO • SILVER REED • NEC 3500 & 7700 SERIES • STAR MICRONICS • MANNESMANN TALLY • FRANKLIN ACCESSORY PRODUCTS • AND MORE....

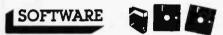

#### FOR FOLLOWING SYSTEMS:

Altos CP/M 5<sup>1</sup>4" - Apple DOS& CP/M - Atari - CP/M-86 Display Writer - Cromemco CP/M 5<sup>1</sup>4" - DEC VT-180 CP/M 5<sup>1</sup>4" - Eagle CP/M 5<sup>1</sup>4" - Heath Z-90 CP/M 5<sup>1</sup>4" - IBM PC CP/M 86 - IBM PC DOS - NEC CP/M 5<sup>1</sup>4" - Northstar Advantage & Horizon CP/M 5<sup>1</sup>4" -Osborne CP/M 5<sup>1</sup>4" - Otrona CP/M 5<sup>1</sup>4" - Software for 8086 Computers - Standard CP/M 8" - TRS-80 Cassette Models 1& III - TRS-80 Diskette Models 1& III - TRS-80 Model II CP/M - Televideo CP/M 5<sup>1</sup>4" -Vic 20 - Xerox 820 CP/M 5<sup>1</sup>4" - Callfor Current Pricing

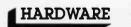

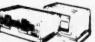

#### PRODUCTS AND PRICING EXAMPLES:

TELEVIDEO SYSTEMS: TS-802 Single User Computer \$2632 · TS-806 Multiluser System \$5050 · 910 Plus Terminal \$573 · 950 Terminal \$921 · ZENITH: ZTX-1 Auto Dial Personal Terminal \$341 · Z-29 Terminal \$683 · OKIDATA: OK-82A with Tractor Feed \$486 · Okigraph I for 82A& 83A \$45 · 2K Buffer/Serial BD \$119 · OK Microline 83A \$713 · MANNES-MAN TALLY: MT1600's Serial & Parallel \$1441 · NOVATION: J-CAT Modem \$110 · ORANGE MICRO: Grappler \$125 · Plus Much More ... !

> These prices prepared 6/83 Prices change daily call for current pricing and shipping charges.

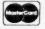

AUTOMATED EQUIPMENT, INC.

8775 Olive Lane, Suites I & J • Santee, CA 92071

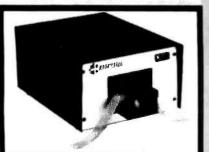

**RS232C Computer compatible** Paper Tape Transmitter/Model 612

Stops and starts on character at all speeds, uses manual control or X-on, X-off 90-260 volt, 50-60 Hz power. 50-9600 baud, up to 150 char/sec synchronous or asynchronous; gated internal or external clock, RS 232C, current loop or parallel output, reads 5-8 level tape. 7-11 frames per character, even or odd parity. Desk top or rack mount. Addmaster Corporation, 415 Junipero Serra Drive, San Gabriel, CA 91776, (213) 285-1121,

Telex 674770 Addmaster SGAB

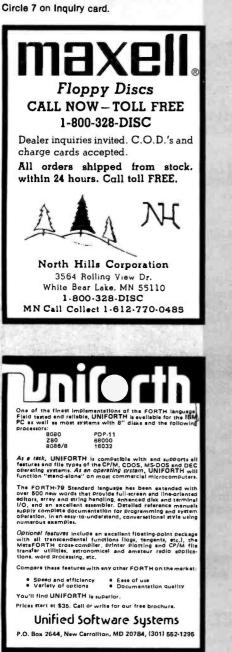

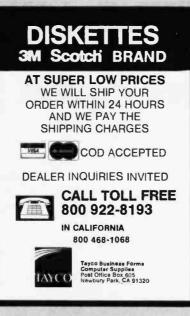

SUPER-FAST!

**Z80** 

**Relocating Macro** 

ASSEMBLER

\$169.95

Directly generates COM. HEX. or REL files. Flexible REL format allows external byles and words with complete math operations on them (Microsoft format optional). Features Zilog

mnemonics with nested macros, conditionals and include files. Unique one-pass design generates compact intermediate code which is

then processed to resolve forward references, yielding tremendous time savings. Complete listing, symbol table and cross-reference output

may be sent to any device. The perfect tool for assembly language programming. Linker in-cluded, Manual only -- \$30. For Z80 CP/M and

1622 NORTH MAIN ST. . BUTLER. PA 16001 . [412] 262-0864

Shipping S3 U.S. officers S7. PA + 8% Creck, MO VISA, M C C O D Most formats available. Dealer and OEM industries invited 280, CP M, TRS-80, TM's of Zilog, Digital Research, Tandy Corp.

Systems.

TRS-80

SLR

Circle 357 on Inquiry card.

FOR CP/M-80

MOTOROLA SYNTAX

LINKAGE EDITOR

Quelo

843 NW 54th

Scattle, Wa. 98107

STRUCTURED

Circle 382 on inquiry card.

#### **NEW ELIZA FORMATS!**

AT LAST! A FULL IMPLEMENTATION of the original ELIZA program now available to run on your microcomputed

Created \$1 MIT in 1966. ELIZA has become the world's most celebrated Order of an initial term back, ELLZA has become the works most collaborated eritikal intelligence demonstration program. ELLZA is a non-directive psychohorapist who analyzes each statement as you type it in and then responds with her own comment or Question—and her remarks are often amazingly appropriate!

Designed to run on a large mainframe. ELIZA has never before been available to personal computer users except in greatly stripped down versions tacking the sophistication which made the original program so fascinating.

Now, our new microcomputer version possessing the FULL power and range of expression of the original ts being offered at the introductory price of only S25. And if you whant to find out how she does if lor reach her to do morel, we will include the complete SOURCE PROGRAM for only S20 additional.

Order your copy of ELIZA today and you'll never again wonder how to respond when you hear someone say. "Okay, let's see what this com puter of yours can actually do!"

- ELIZA IS AVAILABLE IN THE FOLLOWING FORMATS
- 5½ Inch disk for the 48K Apple II, II Plus. He or III \$25 for Protected Version \$45 for Applesoft Source Version
- 2. 5% inch disk for the 64K IBM Personal Computer \$25 for Protected Version \$45 for IBM Disk BASIC Source Version
- 3. Tape Cassette for the Commodore 64 \$25 for Protected Version -- \$45 for C-64 BASIC Source Version
- Standard 8 inch single density disk for all CP/M based computers \$25 for ELIZA COM \$45 with Microsoft BASIC-80 Source
- 5.5% inch disk for most CP/M based computers (specify computer) \$25 for ELIZA COM-\$45 with Microsoft BASIC-80 Source

Please add \$2.00 shipping and handling to all orders (California residents please add 6% sales tax)

ARTIFICIAL INTELLIGENCE RESEARCH GROUP 921 North La Jolia Avenue, Dept. B Los Angeles, CA 90046 [213] 656-7368 [213] 654-2214 MC, VISA and checks accepted VISA

Circle 33 on inquiry card.

ANALOG 🖚 DIGITAL DIGITAL 🖚 ANALOG CONVERSION MODULES SOFTWARE **GAIN CONTROL** custom board test S-100 to mixable high and low inputs ft to 15 kty - aair Conversion time - mixed is high and low inputs - gain from 1 to 1024. If the conversion work hold compilates Berkenned (Alfgeenets) - 16-channel - evented for high high accuracy - programmable gain instrumentation amplifier - acceleration theory 1 rest. 5100. 2 to 15 kbz conversion time - march 4 the travel base wands - gain from 1 in 1024. 125-bit sample and hold amplifier 8-channel differential - for the west - analog to digital om 1 to 1024 gh accuracy Un est benfann

For additional details about the AD-100-4 and other fine California Data Corporation 100% individually tested, high reliability products, circle the reader service card number below or for faster response write or call use write or call us

> CALIFORNIA DATA CORPORATION 3475 Old Conejo Road, Sulte C-10 Newbury Park, CA 91320

(805) 498-3651

Circle 62 on inquiry card.

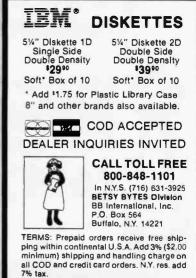

Circle 48 on inquiry card.

Circle 333 on inquiry card.

www.americanradiohistorv.com

CP M is a trademark of Dianal Research

CROSS ASSEMBLER

\$ 260

CONDITIONALS

WRITTEN IN C

(206)784-8018

mornings

Dick Curliss

MACROS

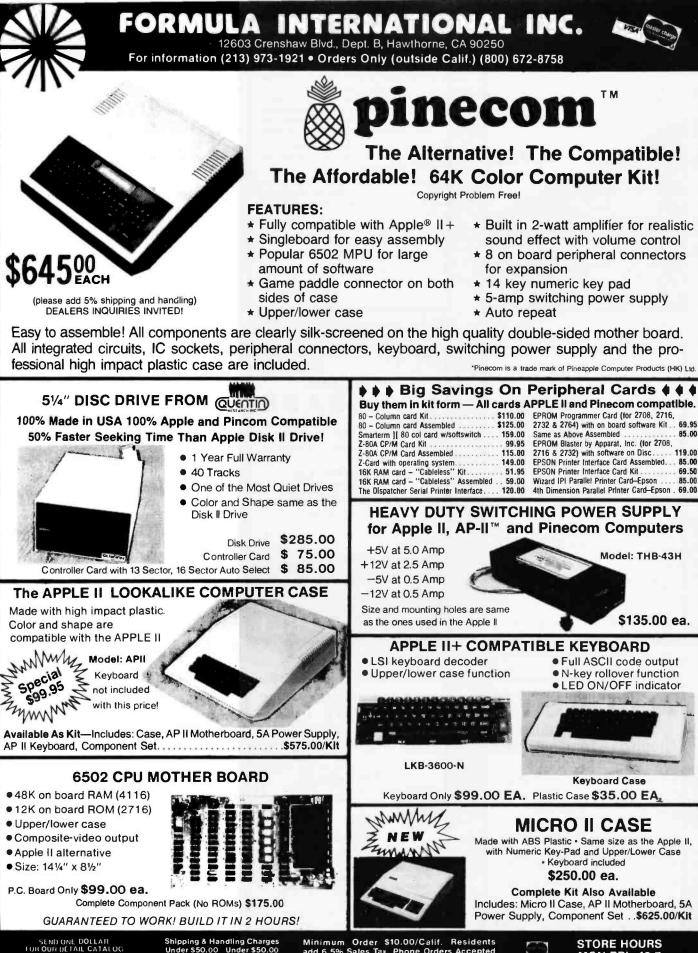

Inside California Outside Calif. (Incl. Mexico & Canada) Overseas 
 Shipping & Handling Charges

 Under S50.00
 Under \$50.00

 Purchase
 Purchase

 10%
 S%

 15%
 10%

 25%
 20%

Minimum Order \$10.00/Calif. Residents add 6.5% Sales Tax. Phone Orders Accepted on VISA or MC ONLY. NO C.O.D.'s. Prices subject to change without notice.

STORE HOURS MON-FRI—10-7 SAT—10-6

\*Apple and Apple II are the trademark of APPLE COMPUTERS. INC. www.americanradioDesler inquiries, Circle 172 All others, Circle 173

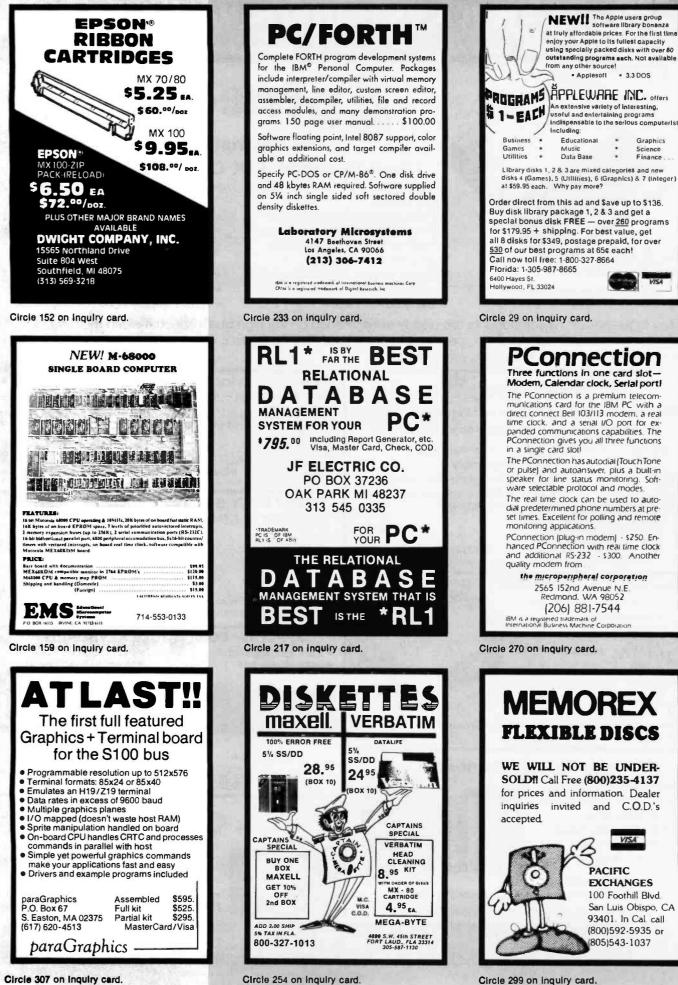

www.americanradiohistorv.com

| Price-performance leader. Includes 280A. 8" ds/dd drives, 3<br>serial + 1 parallel port, winchester port, networking Prices<br>start below \$1500. DEALER / OEM inquiries invited.<br><b>SPECIALS on INTREGATED CIRCUITS</b><br>(502 745 107 695 507 735 1007 645<br>(520 Pi4 5.15 104 90 507 445 1007 645<br>(522 Pi4 645 107 610 507 575 1007 645<br>(532 Pi4 515 104 90 507 445 1007 016<br>(532 Pi4 507 107 440 507 700 1007 645<br>(532 Pi4 507 107 440 507 700 1007 645<br>(532 Pi4 507 107 440 507 700 1007 645<br>(516 2XX8 CMOS RAM 690 57 675 107 645<br>6116 2XX8 CMOS RAM 690 57 675 107 645<br>6116 2XX8 CMOS RAM 690 57 675 107 645<br>6116 2XX8 CMOS RAM 890 57 675 107 645<br>6116 2XX8 CMOS RAM 890 500<br>6117 100 1000 1000 1000 1000 1000 1000<br>6117 100 1000 1000 1000 1000 1000 1000 1                                                                                                    | Alspa Computer                                                                                                    | Inc.                                                                                                    |     |
|----------------------------------------------------------------------------------------------------|----------------------------------------------------------------------------------------------------|----------------------------------------------------------------------------------------------------|-----|
| 6502       745       107.6.95       507.6.55       1007.6.15         6502 PIA       5.15       107.4.90       507.7.35       1007.6.00         6520 PIA       5.15       107.4.90       507.7.35       1007.6.00         6522 VIA       6.45       107.6.10       507.55       1007.6.40         5716 EPROM       6.90       57.6.75       107.6.45         6116 EXX8 CMOS RAM       6.90       57.6.75       107.6.45         6116 EXX8 CMOS RAM       6.90       57.6.75       107.6.45         6116 EXX8 CMOS RAM       6.90       57.6.75       107.6.45         6116 EXX8 CMOS RAM       6.90       57.6.75       107.6.45         6116 EXX8 CMOS RAM       6.90       57.6.75       107.6.45         6116 EXX8 CMOS RAM       6.90       57.6.75       107.6.45         6116 EXX8 CMOS RAM       6.90       57.6.75       107.6.45         6116 EXX8 CMOS RAM       6.90       57.6.75       107.6.45         6116 EXX8 CMOS RAM       6.90       57.6.75       107.6.45         6116 EXX8 CMOS RAM       6.90       57.6.75       107.6.45         6116 EXX8 CMOS RAM       6.90       57.6.75       107.6.45         6116 EXX8 CMOS CMAM CMAR DATA       6                                                                                                    | serial + 1 parallel port, winchester port, network                                                                                                    | king. Prices                                                                                                    |     |
| 65022A/6512A       840       10/7.95       50/7.35       100/6.50         6522 VIA       6.45       10/6.10       50/7.55       100/7.45         6522 VIA       6.45       10/6.10       50/7.55       100/7.45         6522 VIA       6.45       10/6.10       50/7.55       100/7.45         6322 VIA       6.45       10/7.40       50/7.55       100/7.45         716 EPROM       4.90       5/4.55       10/7.64       50/7.55       10/7.64         6116 2X-X8 CMOS RAM       6.90       5/6.75       10/7.64       50/7.51       10/7.64         6116 2X-X8 CMOS RAM       6.90       5/6.75       10/7.64       50/7.51       10/7.64         6116 2X-X8 CMOS RAM       6.90       5/6.75       10/7.64       50/7.51       10/7.64         6116 2X-X8 CMOS RAM       6.90       5/6.75       10/7.64       50/7.51       10/7.64         700       Noteman       Noteman       80 or 14       50/7.51       10/7.64       50/7.51         800       Noteman       Noteman       Noteman       200       10/7.51       30/7.51         700       Mark II for Atan 850       (99)       79       Mark II for Atan 850       (99)       79         <                                                                                                    |                                                                                                    |                                                                                                    |     |
| 6520 PIA       5.15       10/ 4.90       50/ 5.75       100/ 5.45         6532 V.       6.90       50/ 5.75       100/ 6.45         6532 PROM       6.90       5/6.75       10/ 6.40         2532 EPROM       6.90       5/6.75       10/ 6.40         2532 EPROM       6.90       5/6.75       10/ 6.45         6116 ZXX8 CMOS RAM       6.90       5/6.75       10/ 6.45         6116 ZXX8 CMOS RAM       6.90       5/6.75       10/ 6.45         6116 ZXX8 CMOS RAM       6.90       5/6.75       10/ 6.45         6116 ZXX8 CMOS RAM       6.90       5/6.75       10/ 6.45         700 Insertion Force 24 pin Socket (Scanbe)       2.00 <b>Hewiett Packard</b> Write or call for prices       2.00 <b>Anchor</b> Automation       Signalman         Modems       and include cables         to connect to your computer and to the telephone. Signalman       Modems provide the best price-performance values. and start         Mark I RS232       (99)       79         Mark I I for Atan 850       (99)       79         Mark V for Osborne (software available)       129       93         Mark V for Osborne (software available)       129 <th>6502 7.45 10/ 6.95 50/ 6.55<br/>6502A/6512A 840 10/ 7.95 50/ 7.35</th> <th>100/ 6.15</th>                                                                                                    | 6502 7.45 10/ 6.95 50/ 6.55<br>6502A/6512A 840 10/ 7.95 50/ 7.35                                                                                                    | 100/ 6.15                                                                                                    |     |
| 6532       7.90       107.40       507.700       1007.615         2114-1200       245       257.230       1007.215         2136       EPROM       6.90       57.675       107.645         5116       EXX8       CMOS RAM       6.90       57.675       107.645         5116       EXX8       CMOS RAM       6.90       57.675       107.645         4116       RAM       8 tor 14       200         Hewviett Packard         Write or call for prices       200         Anchor         Automation         FREE SOURCE MEMBERSHIP WITH SIGNALMAN         Anchor         Automation         FREE SOURCE MEMBERSHIP with SIGNALMAN         Anchor         Automation         The epriormance values and start         Mark IV for CBM/PET with software (169)         Automation Signalman         Modems provide the best price-performance values and start         Automation Signalman         Modems provide the best price-performance values and start         Automation Signalman         Modeuten hor VIC </th <th>6520 PIA 5.15 10/ 4.90 50/ 4.45</th> <th>100/4.15</th>                                                                                                    | 6520 PIA 5.15 10/ 4.90 50/ 4.45                                                                                                    | 100/4.15                                                                                                    |     |
| 2716 E PROM       4.90       5/4.50       10/4.00         2532 EPROM       6.90       5/6.75       10/6.45         6116 ZXX8 CMOS RAM       6.90       5/6.75       10/6.45         4116 RAM       8 tor 14       200         Hewlett Packard       200         Wite or call for prices         Anchor         Automation         Signalman         Modems         Note: the Standard Standard S                                                                                                    | 6532 7.90 10/ 7.40 50/ 7.00                                                                                                    | 100/ 6.60                                                                                                    |     |
| 4116 RAM       B for 14         Zero Insertion Force 24 pin Socket (Scanbe)       2.00         Hewlett Packard       Image: Consert of Socket (Scanbe)       2.00         Write or call for prices       Anchor       Image: Consert of Socket (Scanbe)       2.00         Anchor       Automation       Image: Consert of Socket (Scanbe)       2.00         Signalman       Modems       FREE SOURCE MEMBERSHIP WITH SIGNALMAN         All Signalman Modems are Direct Connect. and include cables to connect to your computer and to the telephone Signalman Modems provide the best price-performance values. and start at less than \$100.       Dealer and DEM inquiris Imited         Mark I RS232       (99)       79         Mark I No tari 850       (99)       79         Mark V for CBM/PET with software       (159)       119         Mark V for Osborne (software available)       (129)       93         Mark V In or Osborne (software available)       (179)       119         Mark V Int Outo Dial/Ando Answer       (399)       319         DC HAYES Smartmodem       219       DC         DC HAYES Smartmodem       219       DC         DC Hayes Smartmodem       200       545         Solid Osk 2 Level Stand for C64 or VIC       29         CAADDOARO/6 Motherboard - VIC       29                                                                                                    | 2716 EPROM 4.90 5/ 4.50                                                                                                    | 10/ 4.00                                                                                                    |     |
| 4116 RAM       B for 14         Zero Insertion Force 24 pin Socket (Scanbe)       2.00         Hewlett Packard       Image: Consert of Socket (Scanbe)       2.00         Write or call for prices       Anchor       Image: Consert of Socket (Scanbe)       2.00         Anchor       Automation       Image: Consert of Socket (Scanbe)       2.00         Signalman       Modems       FREE SOURCE MEMBERSHIP WITH SIGNALMAN         All Signalman Modems are Direct Connect. and include cables to connect to your computer and to the telephone Signalman Modems provide the best price-performance values. and start at less than \$100.       Dealer and DEM inquiris Imited         Mark I RS232       (99)       79         Mark I No tari 850       (99)       79         Mark V for CBM/PET with software       (159)       119         Mark V for Osborne (software available)       (129)       93         Mark V In or Osborne (software available)       (179)       119         Mark V Int Outo Dial/Ando Answer       (399)       319         DC HAYES Smartmodem       219       DC         DC HAYES Smartmodem       219       DC         DC Hayes Smartmodem       200       545         Solid Osk 2 Level Stand for C64 or VIC       29         CAADDOARO/6 Motherboard - VIC       29                                                                                                    | 2532 EPROM 6.90 5/ 6.75<br>6116 2K×8 CMOS BAM 6.90 5/ 6.75                                                                                                    |                                                                                                    |     |
| Hewlett Packard       Write or call for prices.         Anchor       Automation         Signalman       Anchor         Modems       FREE SOURCE MEMBERSHIP WITH SIGNALMAN         All Signalman Modems are Direct Connect, and include cables to connect to your computer and to the telephone. Signalman Modems provide the best price-performance values. and start at less than \$100.       Desire and DEM inquiriss inside         Mark I RS232       (99)       79         Mark I RS232       (99)       79         Mark I RS232       (99)       79         Mark I RS232       (99)       79         Mark I RS232       (99)       79         Mark I RS232       (99)       79         Mark Vin CBM/PET with software       (159)       119         Mark Vin CBM/PET with software       (179)       119         Mark Vin I BM Personal Computer       (279)       195         Mark Vin 1BEII 212 Auto Diat/Answer       (399)       319         DC HAYES Smartmodem       219       120         DC HAYES Smartmodem       219       125         BACKUP V1.0 tape capier for C64 or VIC       29         CAADDOARO/S Motherboard - VIC       64         CARDBOARO/S Motherboard - VIC       64         CARDBOARO/S Motherboard - VIC       <                                                                                                    | 4116 RAM 8 for 14                                                                                                    |                                                                                                    |     |
| Write or call for prices         Anchor         Automation         Signalman         Modems         FREE SOURCE MEMBERSHIP WITH SIGNALMAN         All Signalman Modems are Direct Connect, and include cables to connect to your computer and to the telephone. Signalman Modems provide the best price-performance values, and start at less than \$100.         Mark II for Atari 850       (99)       79         Mark II for Atari 850       (99)       79         Mark II for Atari 850       (99)       79         Mark II for Atari 850       (99)       79         Mark II for Atari 850       (99)       79         Mark II for IBM Personal Computer       (179)       119         Mark VI for IBM Personal Computer       (279)       195         Mark VII at IBM Personal Computer       (279)       195         Mark VII at IBM Personal Computer       (279)       195         Mark VII at IBM Personal Computer       (279)       195         Mark VII at IBM Personal Computer       (279)       195         Mark VII at IBM Personal Computer       (279)       195         Mark VII at IBM Personal Computer       (279)       195         Mark VII at BE Call Attar VIC       (399)       219         DC HAYES Smartmodem       219 <th></th> <th>That</th>                                                                                                    |                                                                                                    | That                                                                                                    |     |
| Automation         Signalman         Modems         FREE SOURCE MEMBERSHIP WITH SIGNALMAN         All Signalman Modems are Direct Connect, and include cables         to connect to your computer and to the telephone. Signalman         Modems provide the best price-performance values, and start         at less than \$100.       Dealer and DEM inquiries invited         Mark I RS232       (99)       79         Mark I RS232       (99)       79         Mark V for CBM/PET with software       (169)       119         Mark V for CBM/PET with software       (179)       119         Mark V for Osborne (software available)       (129)       93         Mark V I for IBM Personal Computer       (379)       319         DC HAYES Smartmodem       219       DC HAYES Smartmodem       219         DC HAYES Smartmodem       219       DC HAYES Smartmodem       219         DC HAYES Smartmodem       219       25       BACKUP VI.0 tape copier for C64 or VIC       29         CARDBOARD/S Motherboard - VIC       C4       C4       45       Solid Osk 2 Level Stand for C64 or VIC       29         CARDBOARD/S Motherboard - VIC       C4       CARDBOARD/S Motherboard - VIC       64       C4         CARDBOARD/S Motherboard - VIC       64                                                                                                    |                                                                                                    | 42                                                                                                    |     |
| Signalman<br>Modems         FREE SOURCE MEMBERSHIP WITH SIGNALMAN<br>All Signalman Modems are Direct Connect, and include cables<br>to connect to your computer and to the telephone. Signalman<br>Modems provide the best price-performance values, and start<br>at less than \$100.         Mark I R5232       (99)       79         Mark I R5232       (99)       79         Mark I R5232       (99)       79         Mark I R5232       (99)       79         Mark I for Atari 850       (99)       79         Mark V for CBM/PET with software       (169)       119         Mark V for OBMORE (Software available)       (129)       93         Mark VI for IBM Personal Computer       (279)       195         Mark VII at IBE 1212 Auto Diat/Answer       (399)       319         DC HAYES Smartmodem       219       DC HAYES Smartmodem       219         DC HAYES Smartmodem       219       C64/VIC Switch (networking)       125         BACKUP V1.0 tape copier for C64 or VIC       29       C64/VIC Switch (networking)       125         BACKUP V1.0 tape copier for C64 or VIC       20       CARDAPTER/1 Atari VCS Adapter - VIC       64         CARDDORD/3 Motherboard - VIC       32       CARDAPTER/1 Atari VCS Adapter - VIC       64         CARDDORD/3 Motherboard - VIC       32       CARDAPTER/1 Atari VCS Adapter - VI                                                                                                    | Anchor                                                                                                    | 74                                                                                                    |     |
| Modems         FREE SOURCE MEMBERSHIP WITH SIGNALMAN         All Signalman Modems provide the best price-performance values, and start at less than \$100.         Dealer and DEM inquiries invited Mark I RS232         (99)         Mark II for Atari 850         Mark II for Atari 850         Mark II for Atari 850         Mark II for Atari 850         Mark V for CBM/PET with software         Mark V for CBM/PET with software         Mark V for CBM/PET with software         Mark VI for CBM/PET with software         Mark VI for CBM/PET with software         Mark VI for CBM/PET with software         Mark VI for CBM/PET with software         Mark VI for CBM/PET with software         Mark VI for CBM/PET with software         Mark VI for CBM/PET with software         Mark VII at Dial/Auto Answer         (179)         Mark VII Auto Dial/Auto Answer         CIPPE         Mark VIII Bell 212 Auto Dial/Answer         DE HAYES Smartmodem         CIPPE         Mark VIII Colsperopie for C64 <td colspan<="" th=""><th></th><th>- /</th></td>                                                                                                    | <th></th> <th>- /</th>                                                                                                    |                                                                                                    | - / |
| FREE SOURCE MEMBERSHIP WITH SIGNALMAN<br>All Signalman Modems are Direct Connect, and include cables<br>to connect to your computer and to the telephone. Signalman<br>Modems provide the best price-performance values, and start<br>at less than \$100.         Dealer and DEM inquiries invited<br>Mark I RS232         (99)       79         Mark II for Atari 850       (99)         Mark II for Atari 850       (99)         Mark II for Atari 850       (99)         Mark V for Osborne (software available)       (129)         Mark V for Osborne (software available)       (129)         Mark VII Auto Dial/Auto Answer       (179)         Mark VII Auto Dial/Auto Answer       (399)         DC HAYES Smartmodem       219         DC HAYES Smartmodem       219         DC HAYES Smartmodem       170         Apple Emulator for Commodore 64       89         Screenmaker 80 COLUM N CARD for C64       145         Solid Oak 2 Level Stand for C64 or VIC       29         CAANDBOARD/6 Motherboard - VIC       20         CARDBOARD/6 Motherboard - VIC       32         CARDBOARD/3S Motherboard - VIC       32         CARDBOARD/3S Motherboard - VIC       32         CARDBOARD/3S Motherboard - VIC       32         CARDBOARD/3S Motherboard - VIC       34         CARDBOARD/3S                                                                                                    |                                                                                                    |                                                                                                    |     |
| All Signalman Modems are Direct Connect, and include cables<br>to connect to your computer and to the telephone. Signalman<br>Modems provide the best price-performance values, and start<br>at less than \$100. Dealer and DEM inquiries invited<br>Mark I RS232 (99) 79<br>Mark II for Atari 850 (99) 79<br>Mark IV for CBM/PET with software (169) 119<br>Mark V for Osborne (software available) (129) 93<br>Mark VI for IBM Personal Computer (279) 195<br>Mark VI for IBM Personal Computer (279) 195<br>Mark VII auto Dial/Auto Answer (179) 119<br>Mark VIII Bell 212 Auto Dial/Answer (399) 319<br>DC HAYES Smartmodem 200 545<br>DC HAYES Smartmodem 1200 545<br>Streenmaker 80 COLUMN CARD for C64 145<br>Solid Oak 2 Level Stand for C64 or VIC 29<br>C64/VIC Switch (networking) 125<br>BACKUP VI.0 tape copier for C64 or VIC 29<br>C64/VIC Switch (networking) 125<br>BACKUP VI.0 tape copier for C64 or VIC 20<br>CARDBOARD/6 Motherboard - VIC 64<br>CARDBOARD/6 Motherboard - VIC 64<br>CARDBOARD/6 Sa Motherboard - VIC 64<br>CardBOARD/6 Sa Motherboard - VIC 64<br>CardBOARD/6 Sa Motherboard - VIC 64<br>CardBoARD/6 Motherboard - VIC 64<br>CardBoARD/6 Sa Motherboard - VIC 64<br>CardBoARD/6 Sa Motherboard - VIC 64<br>CardBoARD/6 Sa Motherboard - VIC 64<br>CardBoARD/6 Motherboard - VIC 64<br>CardBoARD/6 Card and CP/M (Microsoft) 235<br>RAA KCompiler/Assembler for C64 89<br>MPC RAM/80 column card for HE 139<br>Parallel Printer Interface/Cable 79<br>Apple Dumpling with 16K Buffer 160<br>Grappler + Interface<br>MAR Elite I with Controller 79<br>Apple Dumpling With 16K Buffer 160<br>Videx 80 Column Card 100<br>PFS: Report 100<br>PFS: Report 100<br>PFS: Report 100<br>PFS: Report 100<br>PFS: Rep |                                                                                                    |                                                                                                    |     |
| Modems provide the best price-performance values. and start at less than \$100.       Dealer and DEM inquiries invited         Mark I RS232       (99)       79         Mark II for Atari 850       (99)       79         Mark II for Atari 850       (99)       79         Mark II for Atari 850       (99)       79         Mark V for Osborne (software available)       (129)       93         Mark VII atto Dial/Auto Answer       (179)       119         Mark VII Bell 212 Auto Dial/Answer       (399)       319         DC HAYES Smartmodem       219       DC         DC HAYES Smartmodem       219       DC         DC HAYES Smartmodem       1200       545         FROM QUEEN for VIC       170         Apple Emulator for Commodore 64       89       Screenmaker 80 COLUMN CARD for C64       145         Solid Oak 2 Level Stand for C64 or VIC       20       CARDAPTER/1 Atari VCS Adapter - VIC       64         CARDPRENT Printer Interface - C64/VIC       64       CARDPRENT Atari VCS Adapter - VIC       64         CARDDRAD/6 Motherboard - VIC       32       CARDAPTER/1 Atari VCS Adapter - VIC       64         CARDAPTER/1 Atari VCS Adapter - VIC       64       CARDBOARD/6 Motherboard - VIC       32         CARDRAM/16 RAM Expansion - VIC                                                                                                    |                                                                                                    |                                                                                                    |     |
| at less than \$100. Dealer and DEM inquiries invited<br>Mark I RS232 (99) 79<br>Mark IV for CBM/PET with software (169) 119<br>Mark V for Osborne (software available) (129) 93<br>Mark VI for IBM Personal Computer (279) 195<br>Mark VI for IBM Personal Computer (279) 195<br>Mark VI for IBM Personal Computer (279) 195<br>Mark VII Auto Dial/Auto Answer (179) 119<br>Mark VIII Bell 212 Auto Dial/Answer (399) 319<br>DC HAYES Smartmodem 1200 545<br>PROM QUEEN for VIC 170<br>Apple Emulator for Commodore 64 89<br>Screenmaker 80 COLUMN CARD for C64 145<br>Solid Oak 2 Level Stand for C64 or VIC 29<br>C64/VIC Switch (networking) 125<br>BACKUP VI.0 tape copier for C64 or VIC 20<br>CARDBOARD/5 Motherboard - VIC 64<br>CARDARD/6 Motherboard - VIC 64<br>CARDBARD/5 Motherboard - VIC 64<br>CARDBARD/5 Motherboard - VIC 64<br>CARDBOARD/3S Motherboard - VIC 64<br>CARDBOARD/3S Motherboard - VIC 64<br>CARDBOARD/3S Motherboard - VIC 64<br>CARDBOARD/3S Motherboard - VIC 64<br>CARDBOARD/3S Motherboard - VIC 64<br>CARDBOARD/3S Motherboard - VIC 64<br>CARDBOARD/3S Motherboard - VIC 64<br>CaRDBOARD/3S Motherboard - VIC 64<br>CaRDBOARD/3S Motherboard - VIC 64<br>CaRDBOARD/3S Motherboard - VIC 64<br>CaRDBOARD/3S Motherboard - VIC 64<br>CaRDBOARD/3S Motherboard - VIC 64<br>CaRDBOARD/3S Motherboard - VIC 64<br>CaRDBOARD/3S Motherboard - VIC 64<br>CaRDBOARD/3S Motherboard - VIC 64<br>CaRDBOARD/3S Motherboard - VIC 64<br>CardBOARD/3S Motherboard - VIC 64<br>CardBOARD/3S MOTHOR CARD E 89<br>Ser |                                                                                                    |                                                                                                    |     |
| Mark II for Atari 850       (99)       79         Mark IV for CBM/PET with software       (169)       119         Mark V for Osborne (software available)       (129)       93         Mark VII Auto Dial/Auto Answer       (279)       195         Mark VII Auto Dial/Auto Answer       (399)       319         DC HAYES Smartmodem       219         DC HAYES Smartmodem       219         DC Hayes Smartmodem       200         Streenmaker 80       COLUMN CARD for C64         Spie Emulator for Commodore 64       89         Screenmaker 80 COLUMN CARD for C64       145         Solid Oak 2 Level Stand for C64 or VIC       20         CARDBARD/6 Motherboard - VIC       20         CARDDRICK VI.0 Switch (networking)       125         BACKUP VI.0 tape copier for C64 or VIC       20         CARDAPTEA/I Atari VCS Adapter - VIC       64         CARDAPTEA/I Atari VCS Adapter - VIC       32         CARDRAM/16 RAM Expansion - VIC       32         CARDRAM/16 RAM Expansion - VIC       64         Complete CARDCO Line in stock       89         BASM Kcompiler/Assembler for C64       89         Serial Card for Apple       59         Solid Oak 2 Level Stand for Apple       59                                                                                                    |                                                                                                    |                                                                                                    |     |
| Mark IV for CBM/PET with software       (169)       119         Mark V for Osborne (software available)       (129)       93         Mark VII for IBM Personal Computer       (279)       195         Mark VII Bell 212 Auto Dial/Answer       (179)       119         Mark VII Bell 212 Auto Dial/Answer       (399)       319         DC HAYES Smartmodem       219         DC Hayes Smartmodem       219         DC Hayes Smartmodem       200         Streenmaker BO COLUMN CARD for C64       485         Solid Oak 2 Level Stand for C64 or VIC       29         CG4//IC Switch (networking)       125         BACKUP VI.0 Lape copier for C64 or VIC       20         CARDBARD/6 Motherboard - VIC       64         CARDAPTER/1 Atari VCS Adapter - VIC       64         CARDARD/3S Motherboard - VIC       32         CARDARD/3S Motherboard - VIC       32         CARDRAM/16 RAM Expansion - VIC       64         Camplet CABDCO Line in stock       32         CARDRAM/16 RAM Expansion - VIC       64         Camplet CABDCO Line in stock       89         BASK IV VI.0 Lape copier for C64       89         Solid Oak 2 Level Stand for Apple       59         Solid Oak 2 Level Stand for Apple       32                                                                                                    |                                                                                                    |                                                                                                    |     |
| Mark VI for IBM Personal Computer       (279)       195         Mark VII Auto Dial/Auto Answer       (179)       119         Mark VIII Bell 212 Auto Dial/Answer       (399)       319         DC HAYES Smartmodem       219         DC HAYES Smartmodem       219         DC Hayes Smartmodem       200         Screenmaker Son COLUMN CARD for C64       489         Screenmaker 80 COLUMN CARD for C64       145         Solid Oak 2 Level Stand for C64 or VIC       29         CARDBOARD/6 Motherboard - VIC       20         CARDBOARD/3S Motherboard - VIC       64         CARDBOARD/3S Motherboard - VIC       32         CARDBOARD/3S Motherboard - VIC       32         CARDBOARD/3S Motherboard - VIC       32         CARDBOARD/3S Motherboard - VIC       32         CARDBOARD/3S Motherboard - VIC       32         CARDBOARD/3S Motherboard - VIC       32         CARDBARM/16 RAM Expansion - VIC       32         CARDBOARD/3S Motherboard - VIC       32         CARDBOARD/15 Motherboard - VIC       32         CARDBOARD/16 RAM Expansion - VIC       64         CardDBARD/16 RAM Expansion - VIC       64         CardDarda and CP/M (Microsoft)       325         Solid Oak 2 Level Stand for Apple                                                                                                    |                                                                                                    |                                                                                                    |     |
| Mark VII Auto Dial/Auto Answer       (179)       119         Mark VIII Bell 212 Auto Dial/Answer       (399)       319         DC HAYES Smartmodem       219         DC Hayes Smartmodem       200         Streamaker Bo Column Camboder 64       89         Screenmaker B0 COLUMN CARD for C64       145         Solid Oak 2 Level Stand for C64 or VIC       29         CARDBOARD/S Motherboard - VIC       20         CARDBOARD/S Motherboard - VIC       64         CARDAPTER/1 Atari VCS Adapter - VIC       64         CARDPRINT Printer Interface - C64/VIC       64         CARDBOARD/S Motherboard - VIC       32         CARDRITER Lightpen - C64/VIC       64         CARDBOARD/S Motherboard - VIC       32         CARDRITER Lightpen - C64/VIC       64         CARDRITER Lightpen - C64/VIC       32         CARDRAW/16 RAM Expansion - VIC       64         Complete CARDCO Line in stock       88         BASM KCompiler/Assembler for C64       89         Solid Oak 2 Level Stand for Apple       59         Solid Oak 2 Level Stand for Apple       59         Solid Oak 2 Level Stand for Apple       99         Serial Card for Apple       99         Serial Card for Apple       79                                                                                                    |                                                                                                    |                                                                                                    |     |
| DC HAYES Smartmodem       219         DC Hayes Smartmodem 1200       545         DC Hayes Smartmodem 1200       545         DC Hayes Smartmodem 1200       545         DC Hayes Smartmodem 1200       545         DC Hayes Smartmodem 1200       545         DC Hayes Smartmodem 1200       545         DC Hayes Smartmodem 1200       545         DC Hayes Smartmodem 1200       545         DC Hayes Smartmodem 1200       545         DC Hayes Smartmodem 1200       545         PROM QUEEN for VIC       170         Apple Emulator for Commodore 64       89         Screenmaker 80 COLUMN CARD for C64       145         Solid Oak 2 Level Stand for C64 or VIC       20         CARDBOARD/6 Motherboard - VIC       64         CARDPRENT Printer Interface - C64/VIC       32         CARDDRAD/3S Motherboard - VIC       64         CARDBOARD/3S Motherboard - VIC       64         CARDBOARD/3S Motherboard - VIC       64         CARDBOARD/3S Motherboard - VIC       64         CARDBOARD/3S Motherboard - VIC       64         Camplate CABDCO Line in stock       85         BASM KCompiler/Assembler for C64       89         Solid Oak 2 Level Stand for Apple       59 <tr< th=""><th></th><th></th></tr<>                                                                                                    |                                                                                                    |                                                                                                    |     |
| DC Hayes Smartmodem 1200       545         PROM QUEEN for VIC       170         Apple Emulator for Commodore 64       89         Screenmaker 80 COLUMN CARD for C64       145         Solid Oak 2 Level Stand for C64 or VIC       29         C64//IC Switch (networking)       125         BACKUP VI.0 Lape copier for C64 or VIC       20         CARDBOARD/6 Motherboard - VIC       64         CARDBOARD/6 Motherboard - VIC       64         CARDBOARD/3S Motherboard - VIC       64         CARDBOARD/3S Motherboard - VIC       64         CARDBOARD/3S Motherboard - VIC       64         CARDBOARD/3S Motherboard - VIC       32         CARDBARD/3S Motherboard - VIC       32         CARDBARD/3S Motherboard - VIC       64         CARDBARD/3S Motherboard - VIC       32         CARDRAM/16 RAM Expansion - VIC       64         Camplete CABDCO Line in stock       32         BASM kCompiler/Assembler for C64       89         MPPLE       FRANKLIN ITEEMS         KRAFT Apple Joystick       43         16K RAM Card for Apple       59         Solid Oak 2 Level Stand for Apple       59         Solid Oak 2 Level Stand for Apple       99         Serial Card for Apple       99                                                                                                    |                                                                                                    |                                                                                                    |     |
| PROM QUEEN for VIC       170         Apple Emulator for Commodore 64       89         Screenmaker 80 COLUMN CARD for C64       145         Solid Oak 2 Level Stand for C64 or VIC       29         C64/VIC Switch (networking)       125         BACKUP VI.0 Lape copier for C64 or VIC       20         CARDBOARD/6 Motherboard - VIC       64         CARDBOARD/6 Motherboard - VIC       64         CARDAPTER/1 Atari VCS Adapter - VIC       64         CARDBOARD/35 Motherboard - VIC       64         CARDAPTER/1 Atari VCS Adapter - VIC       64         CARDBOARD/35 Motherboard - VIC       32         CARDBOARD/35 Motherboard - VIC       32         CARDRAM/16 RAM Expansion - VIC       64         Complete CABDCO Line in stock       32         CARDRAM/16 RAM Expansion - VIC       64         Complete CABDCO Line in stock       89         MACGMELANKLIN ITEEMS       83         KAFT Apple Joystick       43         16K RAM Card for Apple       59         Solid Oak 2 Level Stand for Apple       59         Solid Oak 2 Level Stand for Apple       99         MPC RAM/80 column card for HE       139         Senial Card for Apple       79         Apple Dumpling with 16K Buffer                                                                                                    |                                                                                                    |                                                                                                    |     |
| Apple Emulator for Commodore 64       89         Screenmaker 80 COLUMN CARD for C64       145         Solid Oak 2 Level Stand for C64 or VIC       29         C64/VIC Switch (networking)       125         BACKUP VI.0 tape copier for C64 or VIC       20         CARDBOARD/5 Motherboard - VIC       64         CARDBOARD/5 Motherboard - VIC       64         CARDBOARD/5 Motherboard - VIC       69         CARDBOARD/5 Motherboard - VIC       32         CARDBOARD/3S Motherboard - VIC       32         CARDBOARD/3S Motherboard - VIC       32         CARDBOARD/15 RMM Expansion - VIC       64         CARDBOARD/16 RAM Expansion - VIC       64         CARDBOARD/16 RAM Expansion - VIC       64         CARDBOARD/16 RAM Expansion - VIC       64         CARDBOARD/16 RAM Expansion - VIC       64         CARDBOARD/16 RAM Expansion - VIC       64         Camplete CARDCO Line in stock       64         CIE and VIE IEEE Interfaces in stock       89         ASAM KCompiler/Assembler for C64       89         Solid Oak 2 Level Stand for Apple       59         Solid Oak 2 Level Stand for Apple       99         MPC RAM/80 column card for HE       139         Serial Card for Apple       99                                                                                                    | bo nayco onacticoon reoo                                                                                                    |                                                                                                    |     |
| Apple Emulator for Commodore 64       89         Screenmaker 80 COLUMN CARD for C64       145         Solid Oak 2 Level Stand for C64 or VIC       29         C64/VIC Switch (networking)       125         BACKUP VI.0 tape copier for C64 or VIC       20         CARDBOARD/5 Motherboard - VIC       64         CARDBOARD/5 Motherboard - VIC       64         CARDBOARD/5 Motherboard - VIC       69         CARDBOARD/5 Motherboard - VIC       32         CARDBOARD/3S Motherboard - VIC       32         CARDBOARD/3S Motherboard - VIC       32         CARDBOARD/15 RMM Expansion - VIC       64         CARDBOARD/16 RAM Expansion - VIC       64         CARDBOARD/16 RAM Expansion - VIC       64         CARDBOARD/16 RAM Expansion - VIC       64         CARDBOARD/16 RAM Expansion - VIC       64         CARDBOARD/16 RAM Expansion - VIC       64         Camplete CARDCO Line in stock       64         CIE and VIE IEEE Interfaces in stock       89         ASAM KCompiler/Assembler for C64       89         Solid Oak 2 Level Stand for Apple       59         Solid Oak 2 Level Stand for Apple       99         MPC RAM/80 column card for HE       139         Serial Card for Apple       99                                                                                                    |                                                                                                    |                                                                                                    |     |
| Apple Emulator for Commodore 64       89         Screenmaker 80 COLUMN CARD for C64       145         Solid Oak 2 Level Stand for C64 or VIC       29         C64/VIC Switch (networking)       125         BACKUP VI.0 tape copier for C64 or VIC       20         CARDBOARD/5 Motherboard - VIC       64         CARDBOARD/5 Motherboard - VIC       64         CARDBOARD/5 Motherboard - VIC       64         CARDBOARD/5 Motherboard - VIC       32         CARDBOARD/3S Motherboard - VIC       32         CARDBOARD/3S Motherboard - VIC       32         CARDBOARD/15 RMM Expansion - VIC       64         CARDBOARD/16 RAM Expansion - VIC       64         CARDBOARD/16 RAM Expansion - VIC       64         CARDBOARD/16 RAM Expansion - VIC       64         CARDBOARD/16 RAM Expansion - VIC       64         Camplete CARDCO Line in stock       64         CIE and VIE IEEE Interfaces in stock       89         ASAM KCompiler/Assembler for C64       89         Solid Oak 2 Level Stand for Apple       59         Solid Oak 2 Level Stand for Apple       99         MPC RAM/80 column card for HE       139         Serial Card for Apple       99         MPC RAM/80 column card for HE       139                                                                                                    |                                                                                                    |                                                                                                    |     |
| Apple Emulator for Commodore 64       89         Screenmaker 80 COLUMN CARD for C64       145         Solid Oak 2 Level Stand for C64 or VIC       29         C64/VIC Switch (networking)       125         BACKUP VI.0 tape copier for C64 or VIC       20         CARDBOARD/5 Motherboard - VIC       64         CARDBOARD/5 Motherboard - VIC       64         CARDBOARD/5 Motherboard - VIC       64         CARDBOARD/5 Motherboard - VIC       32         CARDBOARD/3S Motherboard - VIC       32         CARDBOARD/3S Motherboard - VIC       32         CARDBOARD/15 RMM Expansion - VIC       64         CARDBOARD/16 RAM Expansion - VIC       64         CARDBOARD/16 RAM Expansion - VIC       64         CARDBOARD/16 RAM Expansion - VIC       64         CARDBOARD/16 RAM Expansion - VIC       64         Camplete CARDCO Line in stock       64         CIE and VIE IEEE Interfaces in stock       89         ASAM KCompiler/Assembler for C64       89         Solid Oak 2 Level Stand for Apple       59         Solid Oak 2 Level Stand for Apple       99         MPC RAM/80 column card for HE       139         Serial Card for Apple       99         MPC RAM/80 column card for HE       139                                                                                                    |                                                                                                    |                                                                                                    |     |
| Solid Oak 2 Level Stand for C64 or VIC     29       C64/VIC Switch (networking)     125       BACKUP V1.0 tape copier for C64 or VIC     20       CARDBOARD/6 Motherboard - VIC     64       CARDBOARD/6 Motherboard - VIC     64       CARDAPTER/1 Atari VCS Adapter - VIC     64       CARDPATER/1 Atari VCS Adapter - VIC     64       CARDPATER/1 Atari VCS Adapter - VIC     64       CARDBOARD/3s Motherboard - VIC     32       CARDBAM/16 RAM Expansion - VIC     64       Camplete CARDCO Line in stock     64       CIE and VIE IEEE Interfaces in stock     89       MPC RAND/8D column card for C64     89       KRAFT Apple Joystick     43       16K RAM Card for Apple     59       Solid Oak 2 Level Stand for Apple     99       Serial Card for Apple     99       MPC RAM/80 column card for IIE     139       Z80 Softcard and CP/M (Microsoft)     235       RANA Elite I with Controller     389       Parallel Printer Interface     115       Apple Dumpling With 16K Buffer     160       Grappier + Interface     140       Kraft Products for Apple in stock     299       PFS: Report     100       Videx 8D Column Card     209       Hayéen Software for Apple 20% 0FF     209                                                                                                    |                                                                                                    |                                                                                                    |     |
| C64/VIC Switch (networking)       125         BACKUP V1.0 tape copier for C64 or VIC       20         CARDBOARD/6 Motherboard - VIC       64         CARDAPTER/1 Atari VCS Adapter - VIC       69         CARDPRINT Printer Interface - C64/VIC       64         CARDDATDER/1 Atari VCS Adapter - VIC       69         CARDPRINT Printer Interface - C64/VIC       64         CARDDRITER Lightpen - C64/VIC       32         CARDRAM/16 RAM Expansion - VIC       64         Complete CARDCO Line in stock       64         BASM KCompiler/Assembler for C64       89         APPLE       FRANKLIN ITEEMS         KRAFT Apple Joystick       43         16K RAM Card for Apple       59         Solid Oak 2 Level Stand for Apple       29         Serial Card for Apple       99         MPC RAM/80 column card for HE       139         Z80 Softcard and CP/M (Microsoft)       235         RANA Elite I with Controller       389         Parallel Printer Interface       115         Apple Dumpling with 16K Buffer       160         Grappler + Interface       140         Kraft Products for Apple in stock       299         PFS: Report       100         Videx 8D Column Card       209 </th <th>· · · · · · · · · · · · · · · · · · ·</th> <th>170</th>                                                                                                    | · · · · · · · · · · · · · · · · · · ·                                                                                                    | 170                                                                                                    |     |
| BACKUP VI.0 tape copier for C64 or VIC       20         CARDBOARD/6 Motherboard - VIC       64         CARDAPTER/1 Atari VCS Adapter - VIC       69         CARDPRINT Printer Interface - C64/VIC       64         CARDBOARD/3s Motherboard - VIC       32         CARDBOARD/3s Motherboard - VIC       32         CARDBOARD/3s Motherboard - VIC       32         CARDRITER Lightpen - C64/VIC       32         CARDRAM/16 RAM Expansion - VIC       64         Complete CARDCO Line in stock       64         BASM KCompiler/Assembler for C64       89         APPLE                                                                                                    | Apple Emulator for Commodore 64<br>Screenmaker 80 COLUMN CARD for C64                                                                                                    | 170<br>89<br>145                                                                                                    |     |
| CARDAPTER/1 Atari VCS Adapter - VIC       69         CARDPRINT Printer Interface - C64/VIC       64         CARDBOARD/3s Motherboard - VIC       32         CARDBOARD/3s Motherboard - VIC       32         CARDBAM/16 RAM Expansion - VIC       64         Camplete Lightpen - C64/VIC       32         CARDRAM/16 RAM Expansion - VIC       64         Complete CARDCO Line in stock       64         CIE and VIE IEEE Interfaces in stock       89         APPLE                                                                                                    | Apple Emulator for Commodore 64<br>Screenmaker 80 COLUMN CARD for C64<br>Solid Oak 2 Level Stand for C64 or VIC                                                                                                    | 170<br>89<br>145<br>29                                                                                                    |     |
| CARDPRINT Printer Interface - C64/VIC       64         CARDBOARD/3s Motherboard - VIC       32         CARDBOARD/3s Motherboard - VIC       32         CARDRITER Lightpen - C64/VIC       32         CARDRAM/16 RAM Expansion - VIC       64         Complete CARDCO Line in stock       64         CIE and VIE IEEE Interfaces in stock       89         APPLE       FRANKLIN ITEMS         KRAFT Apple Joystick       43         16K RAM Card for Apple       59         Solid Oak 2 Level Stand for Apple       29         Serial Card for Apple       99         MPC RAM/80 column card for IIE       139         Z80 Softcard and CP/M (Microsoft)       235         RANA Elite I with Controller       389         Parallel Printer Interface/Cable       79         Apple Dumpling with 16K Buffer       160         Grappler + Interface       140         Kraft Products for Apple in stock       299         PFS: File       100         Videx 8D Column Card       209         Hysten Software for Apple 20% 0FF       20%                                                                                                    | Apple Emulator for Commodore 64<br>Screenmaker 80 COLUMN CARD for C64<br>Solid Oak 2 Level Stand for C64 or VIC<br>C64/VIC Switch (networking)<br>BACKUP V1.0 tape copier for C64 or VIC                                                                                                    | 170<br>89<br>145<br>29<br>125<br>20                                                                                                    |     |
| CARDRITER Lightpen - C64/VIC     32       CARDRAM/16 RAM Expansion - VIC     64       Complete CARDCO Line in stock     64       Cite and VIE IEEE Interlaces in stock     85M kCompiler/Assembler for C64       BASM kCompiler/Assembler for C64     89 <b>APPLE</b> —FRANKLIN ITEMS       KRAFT Apple Joystick     43       16K RAM Card for Apple     59       Solid Oak 2 Level Stand for Apple     29       Serial Card for Apple     99       MPC RAM/80 column card for HE     139       280 Softcard and CP/M (Microsoft)     235       RANA Elite I with Controller     389       Parallel Printer Interface/Cable     79       Apple Dumpling with 16K Buffer     160       Grappler + Interface     140       Kraft Products for Apple in stock     299       PFS: Report     100       Yidex 8D Column Card     209       Hayéen Software for Apple 20% 0FF     20%                                                                                                    | Apple Emulator for Commodore 64<br>Screenmaker 80 COLUMN CARD for C64<br>Solid Oak 2 Level Stand for C64 or VIC<br>C64/VIC Switch (networking)<br>BACKUP V1.0 tape copier for C64 or VIC<br>CARDBOARD/6 Motherboard - VIC                                                                                                    | 170<br>89<br>145<br>29<br>125<br>20<br>64                                                                                                    |     |
| CARDRAM/16       RAM Expansion - VIC       64         Complete       CARDCO       Line in stock         CIE       and VIE       IEEE       Interfaces in stock         BASM       KCompiler/Assembler for C64       89         APPLE       FRANKLIN       ITEEMS         KRAFT       Apple       59         Solid Oak 2 Level       Stand for Apple       59         Solid Oak 2 Level       Stand for Apple       99         MPC       RAM/80       column card for HE       139         Z80       Softcard and CP/M (Microsoft)       235         RANA Elite I with Controller       389         Parallel Printer Interface/Cable       79         Apple Dumpling (Microtek) Printer Interface       115         Apple Dumpling with 16K Buffer       160         Grappler + Interface       140         Kraft Products for Apple in stock       299         PFS: File       100         PFS: Report       100         Videx 80 Column Card       209         Hysten Software for Apple 20% 0FF       20%                                                                                                    | Apple Emulator for Commodore 64<br>Screenmaker 80 COLUMN CARD for C64<br>Solid Oak 2 Level Stand for C64 or VIC<br>C64/VIC Switch (networking)<br>BACKUP V1.0 tape copier for C64 or VIC<br>CARDBOARD/6 Motherboard - VIC<br>CARDAPTER/1 Atari VCS Adapter - VIC<br>CARDAPTER/1 Atari VCS Adapter - VIC<br>CARDAPTER/1 Atari VCS Adapter - VIC                                                                                                    | 170<br>89<br>145<br>29<br>125<br>20<br>64<br>69<br>64                                                                                                    |     |
| CIE and VIE IEEE Interfaces in stock         BASM kCompiler/Assembler for C64         BASM kCompiler/Assembler for C64         APPLE FRANKLIN ITEMS         KRAFT Apple Joystick         16K RAM Card for Apple         Solid Oak 2 Level Stand for Apple         Solid Oak 2 Level Stand for Apple         Papel Dumpling (Microtok) Printer Interface         Apple Dumpling with 16K Buffer         Grappler + Interface </th <th>Apple Emulator for Commodore 64<br/>Screenmaker 80 COLUMN CARD for C64<br/>Solid Oak 2 Level Stand for C64 or VIC<br/>C64/VIC Switch (networking)<br/>BACKUP V1.0 Lape copier for C64 or VIC<br/>CARDBOARD/6 Motherboard - VIC<br/>CARDAPTER/1 Atari VCS Adapter - VIC<br/>CARDPAINT Printer Interface - C64/VIC<br/>CARDBOARD/3S Motherboard - VIC</th> <th>170<br/>89<br/>145<br/>29<br/>125<br/>20<br/>64<br/>69<br/>64<br/>32</th>                                                                                                    | Apple Emulator for Commodore 64<br>Screenmaker 80 COLUMN CARD for C64<br>Solid Oak 2 Level Stand for C64 or VIC<br>C64/VIC Switch (networking)<br>BACKUP V1.0 Lape copier for C64 or VIC<br>CARDBOARD/6 Motherboard - VIC<br>CARDAPTER/1 Atari VCS Adapter - VIC<br>CARDPAINT Printer Interface - C64/VIC<br>CARDBOARD/3S Motherboard - VIC                                                                                                    | 170<br>89<br>145<br>29<br>125<br>20<br>64<br>69<br>64<br>32                                                                                                    |     |
| APPLE—FRANKLIN ITEMS         KRAFT Apple Joystick       43         16K RAM Card for Apple       59         Solid Oak 2 Level Stand for Apple       29         Serial Card for Apple       99         MPC RAM/80 column card for HE       139         280 Softcard and CP/M (Microsoft)       235         RANA Elite I with Controller       389         Parallel Printer Interface/Cable       79         Apple Dumpling (Microtek) Printer Interface       115         Apple Dumpling with 16K Buffer       160         Grappler + Interface       140         Kraft Products for Apple in stock       299         PFS: File       100         Yidex 80 Column Card       209         HST. Report       100         Yidex 80 Column Card       209         Hayten Software for Apple 20% 0FF       50                                                                                                    | Apple Emulator for Commodore 64<br>Screenmaker 80 COLUMN CARD for C64<br>Solid Oak 2 Level Stand for C64 or VIC<br>C64/VIC Switch (networking)<br>BACKUP V1.0 tape copier for C64 or VIC<br>CARDBOARD/6 Motherboard - VIC<br>CARDAPTER/1 Atari VCS Adapter - VIC<br>CARDAPTER/1 Atari VCS Adapter - VIC<br>CARDAPTIAT Printer Interface - C64/VIC<br>CARDBOARD/3S Motherboard - VIC<br>CARDRITER Lightpen - C64/VIC<br>CARDRAM/16 RAM Expansion - VIC                                                                                                    | 170<br>89<br>145<br>29<br>125<br>20<br>64<br>69<br>64<br>32<br>32                                                                                                    |     |
| KRAFT Apple Joystick       43         16K RAM Card for Apple       59         Solid Oak 2 Level Stand for Apple       29         Serial Card for Apple       99         MPC RAM/80 column card for HE       139         Z80 Softcard and CP/M (Microsoft)       235         RANA Elite I with Controller       389         Parallel Printer Interface/Cable       79         Apple Dumpling (Microtek) Printer Interface       115         Apple Dumpling with 16K Buffer       160         Grappler + Interface       140         Kraft Products for Apple in stock       299         PFS: File       100         Videx 80 Column Card       209         Hysten Software for Apple 20% 0FF       209                                                                                                    | Apple Emulator for Commodore 64<br>Screenmaker 80 COLUMN CARD for C64<br>Solid Oak 2 Level Stand for C64 or VIC<br>C64/VIC Switch (networking)<br>BACKUP V1.0 tape copier for C64 or VIC<br>CARDBOARD/6 Motherboard - VIC<br>CARDAPTER/1 Atari VCS Adapter - VIC<br>CARDPRINT Printer Interface - C64/VIC<br>CARDBOARD/3s Motherboard - VIC<br>CARDBOARD/3s Motherboard - VIC<br>CARDBOARD/3s Motherboard - VIC<br>CARDBOARD/3s Motherboard - VIC<br>CARDBOARD/3s Motherboard - VIC<br>CARDBOARD/3s Motherboard - VIC<br>CARDBOARD/3s Motherboard - VIC<br>CARDBOARD/3s Motherboard - VIC<br>CARDRITER Lightpen - C64/VIC<br>CARDRAM/16 RAM Expansion - VIC<br>Complete CARDCO Line in stock<br>CIE and VIE IEEE Interfaces in stock                                                                                                    | 170<br>89<br>145<br>29<br>125<br>20<br>64<br>69<br>64<br>32<br>32<br>64                                                                                                    |     |
| 16K RAM Card for Apple       59         Solid Oak 2 Level Stand for Apple       29         Serial Card for Apple       99         MPC RAM/80 column card for IIE       139         280 Softcard and CP/M (Microsoft)       235         RANA Elite I with Controller       389         Parallel Printer Interface/Cable       79         Apple Dumpling (Microtek) Printer Interface       115         Apple Dumpling with 16K Buffer       160         Grappler + Interface       140         Kraft Products for Apple in stock       299         PFS: File       100         Videx 80 Column Card       209         Hysten Software for Apple 20% OFF       209                                                                                                    | Apple Emulator for Commodore 64<br>Screenmaker 80 COLUMN CARD for C64<br>Solid Oak 2 Level Stand for C64 or VIC<br>C64/VIC Switch (networking)<br>BACKUP V1.0 tape copier for C64 or VIC<br>CARDBOARD/6 Motherboard - VIC<br>CARDATER/1 Atari VCS Adapter - VIC<br>CARDPRINT Printer Interface - C64/VIC<br>CARDBOARD/3S Motherboard - VIC<br>CARDBOARD/3S Motherboard - VIC<br>CARDBOARD/3S Motherboard - VIC<br>CARDBOARD/16 RAM Expansion - VIC<br>CARDRAM/16 RAM Expansion - VIC<br>Complete CARDCO Line in stock<br>CIE and VIE IEEE Interfaces in stock<br>BASM kCompiler/Assembler for C64                                                                                                    | 170<br>89<br>145<br>29<br>125<br>20<br>64<br>69<br>64<br>32<br>32<br>64<br>89                                                                                                    |     |
| Solid Oak 2 Level Stand for Apple     29       Serial Card for Apple     99       MPC RAM/80 column card for IIE     139       280 Softcard and CP/M (Microsoft)     235       RANA Elike I with Controller     389       Parallel Printer Interface/Cable     79       Apple Dumpling (Microtek) Printer Interface     115       Apple Dumpling with 16K Buffer     160       Grappler + Interface     140       Kraft Products for Apple in stock     299       PFS: File     100       Yidex 8D Column Card     209       Hayden Software for Apple 20% 0FF     209                                                                                                    | Apple Emulator for Commodore 64<br>Screenmaker 80 COLUMN CARD for C64<br>Solid Oak 2 Level Stand for C64 or VIC<br>C64/VIC Switch (networking)<br>BACKUP V1.0 tape copier for C64 or VIC<br>CARDBOARD/6 Motherboard - VIC<br>CARDATER/1 Atari VCS Adapter - VIC<br>CARDPRINT Printer Interface - C64/VIC<br>CARDBOARD/3S Motherboard - VIC<br>CARDBOARD/3S Motherboard - VIC<br>CARDBOARD/3S Motherboard - VIC<br>CARDBOARD/16 RAM Expansion - VIC<br>CARDRAM/16 RAM Expansion - VIC<br>Complete CARDCO Line in stock<br>CIE and VIE IEEE Interfaces in stock<br>BASM kCompiler/Assembler for C64                                                                                                    | 170<br>89<br>145<br>29<br>125<br>20<br>64<br>69<br>64<br>32<br>32<br>64<br>89<br><b>EMS</b>                                                                                                    |     |
| MPC RAM/80 column card for IIE     139       Z80 Softcard and CP/M (Microsoft)     235       RANA Elite I with Controller     389       Parallel Printer Interface/Cable     79       Apple Dumpling (Microtek) Printer Interface     115       Grappier + Interface     140       Kraft Products for Apple in stock     299       PFS: File     100       PFS: Report     100       Videx 8D Column Card     209       Hayden Software for Apple 20% 0FF     204                                                                                                    | Apple Emulator for Commodore 64<br>Screenmaker 80 COLUMN CARD for C64<br>Solid Oak 2 Level Stand for C64 or VIC<br>C64/VIC Switch (networking)<br>BACKUP V1.0 tape copier for C64 or VIC<br>CARDBOARD/6 Motherboard - VIC<br>CARDBOARD/6 Motherboard - VIC<br>CARDBOARD/3S Motherboard - VIC<br>CARDBOARD/3S Motherboard - VIC<br>CARDBOARD/3S Motherboard - VIC<br>CARDRITER Lightpen - C64/VIC<br>CARDRITER Lightpen - C64/VIC<br>CARDRITER Lightpen - C64/VIC<br>CARDRAM/16 RAM Expansion - VIC<br>Camplete CARDCO Line in stock<br>CIE and VIE IEEE Interfaces in stock<br>BASM kCompiler/Assembler for C64<br>CARDRITER Lightpen - FRANKLIN IT<br>KAAFT Apple Joystick                                                                                                    | 170<br>89<br>145<br>29<br>125<br>20<br>064<br>69<br>64<br>32<br>32<br>64<br>89<br>EMS<br>43                                                                                                    |     |
| 280 Softcard and CP/M (Microsoft)       235         RANA Elite I with Controller       389         Parallel Printer Interface/Cable       79         Apple Dumpling (Microtek) Printer Interface       115         Apple Dumpling with 16K Buffer       160         Grappler + Interface       140         Kraft Products for Apple in stock       299         PFS: File       100         PrS: Report       100         Videx 8D Column Card       209         Hayden Software for Apple 20% 0FF       101                                                                                                    | Apple Emulator for Commodore 64<br>Screenmaker 80 COLUMN CARD for C64<br>Solid Oak 2 Level Stand for C64 or VIC<br>C64/VIC Switch (networking)<br>BACKUP V1.0 tape copier for C64 or VIC<br>CARDBOARD/6 Motherboard - VIC<br>CARDBOARD/6 Motherboard - VIC<br>CARDBOARD/3S Motherboard - VIC<br>CARDBOARD/3S Motherboard - VIC<br>CARDBOARD/3S Motherboard - VIC<br>CARDAM/16 RAM Expansion - VIC<br>CARDAM/16 RAM Expansion - VIC<br>CARDRAM/16 RAM Expansion - VIC<br>CARDAM/16 RAM Expansion - VIC<br>CARDAM/16 RAM Expansion - VIC<br>CARDRAM/16 RAM Expansion - VIC<br>CARDRAM Expansion - VIC<br>CARDRAM Expansion - VIC<br>CARDRAM | 170<br>89<br>145<br>29<br>125<br>20<br>44<br>69<br>64<br>32<br>32<br>64<br>89<br>64<br>89<br>64<br>32<br>59                                                                                                    |     |
| Parallel Printer Interface/Cable     79       Apple Dumpling (Microtek) Printer Interface     115       Apple Dumpling with 16K Buffer     160       Grappler + Interface     140       Kraft Products for Apple in stock     299       PFS: File     100       PrS: File     100       Videx 80 Column Card     209       Hayden Software for Apple 20% OFF     206                                                                                                    | Apple Emulator for Commodore 64<br>Screenmaker 80 COLUMN CARD for C64<br>Solid Oak 2 Level Stand for C64 or VIC<br>C64/VIC Switch (networking)<br>BACKUP V1.0 tape copier for C64 or VIC<br>CARDBOARD/6 Motherboard - VIC<br>CARDAPTER/1 Atari VCS Adapter - VIC<br>CARDARD/75 Motherboard - VIC<br>CARDARD/75 Motherboard - VIC<br>CARDARD/75 Motherboard - VIC<br>CARDBOARD/35 Motherboard - VIC<br>CARDRAM/16 RAM Expansion - VIC<br>CARDRAM/16 RAM Expansion - VIC<br>CARDRAM Expansion - VIC<br>CARDRAM Expansion -     | 170<br>89<br>145<br>29<br>125<br>20<br>64<br>69<br>64<br>32<br>32<br>64<br>89<br>EMS<br>43<br>59<br>29<br>99                                                                                                    |     |
| Apple Dumpling (Microtek) Printer Interface       115         Apple Dumpling with 16K Buffer       160         Grappler + Interface       140         Kraft Products for Apple in stock       299         PFS: File       100         PFS: File       100         Videx 8D Column Card       209         Hayden Software for Apple 20% OFF       101                                                                                                    | Apple Emulator for Commodore 64<br>Screenmaker 80 COLUMN CARD for C64<br>Solid Oak 2 Level Stand for C64 or VIC<br>C64/VIC Switch (networking)<br>BACKUP V1.0 tape copier for C64 or VIC<br>CARDBOARD/6 Motherboard - VIC<br>CARDBOARD/6 Motherboard - VIC<br>CARDAPTER/1 Atari VCS Adapter - VIC<br>CARDPRINT Printer Interface - C64/VIC<br>CARDBOARD/3S Motherboard - VIC<br>CARDBOARD/3S Motherboard - VIC<br>CARDBOARD/3S Motherboard - VIC<br>CARDBOARD/3S Motherboard - VIC<br>CARDBOARD/3S Motherboard - VIC<br>CARDBOARD/3S Motherboard - VIC<br>CARDBOARD/3S Motherboard - VIC<br>CARDBOARD/16 RAM Expansion - VIC<br>CARDBOARD/16 RAM Expansion - VIC<br>COmplete CARDCO Line in stock<br>CIE and VIE IEEE Interfaces in stock<br>BASM kCompiler/Assembler for C64<br><b>APPLE FRANKLIN IT</b><br>KAAFT Apple Joystick<br>16K RAM Card for Apple<br>Solid Oak 2 Level Stand for Apple<br>Solid Oak 2 Level Stand for Apple<br>MPC RAM/80 column card for HE                                                                                                    | 170<br>89<br>145<br>29<br>125<br>20<br>64<br>69<br>64<br>32<br>32<br>64<br>89<br><b>EMS</b><br>43<br>59<br>29<br>99<br>99                                                                                                    |     |
| Grappler + Interface       140         Kraft Products for Apple in stock       299         DC Hayes Micromodem II       299         PFS: File       100         PFS: Report       100         Videx 80 Column Card       209         Hayden Software for Apple 20% OFF       100                                                                                                    | Apple Emulator for Commodore 64<br>Screenmaker 80 COLUMN CARD for C64<br>Solid Oak 2 Level Stand for C64 or VIC<br>C64/VIC Switch (networking)<br>BACKUP V1.0 tape copier for C64 or VIC<br>CARDBOARD/6 Motherboard - VIC<br>CARDBOARD/6 Motherboard - VIC<br>CARDBOARD/3S Motherboard - VIC<br>CARDBOARD/3S Motherboard - VIC<br>CARDBOARD/3S Motherboard - VIC<br>CARDRITER Lightpen - C64/VIC<br>CARDRAM/16 RAM Expansion - VIC<br>CARDRAM/16 RAM Expansion - VIC<br>CARDRAM Card for Apple<br>MPC RAM/80 column card for HE<br>Z80 Softcard and CP/M (Microsoft)<br>RANA Elite I with Controller                                                                                                    | 170<br>89<br>145<br>29<br>125<br>20<br>64<br>69<br>64<br>32<br>32<br>64<br>89<br><b>EMS</b><br>43<br>59<br>29<br>99<br>139<br>2389                                                                                                    |     |
| Kraft Products for Apple in stock         DC Hayes Micromodem II       299         PFS: File       100         PFS: Report       100         Videx 80 Column Card       209         Hayden Software for Apple 20% OFF       100                                                                                                    | Apple Emulator for Commodore 64<br>Screenmaker 80 COLUMN CARD for C64<br>Solid Oak 2 Level Stand for C64 or VIC<br>C64/VIC Switch (networking)<br>BACKUP V1.0 tape copier for C64 or VIC<br>CARDBOARD/6 Motherboard - VIC<br>CARDBOARD/3 Motherboard - VIC<br>CARDBOARD/3 Motherboard - VIC<br>CARDBOARD/3 Motherboard - VIC<br>CARDBOARD/3 Motherboard - VIC<br>CARDBOARD/3 Motherboard - VIC<br>CARDBOARD/3 Motherboard - VIC<br>CARDBOARD/16 RAM Expansion - VIC<br>CARDRAM/16 RAM Expansion - VIC<br>COmplete CARDCO Line in stock<br>CIE and VIE IEEE Interlaces in stock<br>BASM kCompiler/Assembler for C64<br>KAAFT Apple Joystick<br>16K RAM Card for Apple<br>Solid Oak 2 Level Stand for Apple<br>Serial Card for Apple<br>MPC RAM/80 column card for HE<br>280 Softcard and CP/M (Microsoft)<br>RANA Elite I with Controller<br>Parallel Printer Interface/Cable<br>Apple Dumpling (Microtek) Printer Interface                                                                                                    | 170<br>89<br>145<br>29<br>125<br>20<br>64<br>69<br>64<br>32<br>64<br>89<br><b>EMSS</b><br>43<br>59<br>29<br>99<br>139<br>2389<br>79                                                                                                    |     |
| PFS: File         100           PFS: Report         100           Videx 80 Column Card         209           Hayden Software for Apple 20% OFF         209                                                                                                    | Apple Emulator for Commodore 64<br>Screenmaker 80 COLUMN CARD for C64<br>Solid Oak 2 Level Stand for C64 or VIC<br>C64/VIC Switch (networking)<br>BACKUP V1.0 tape copier for C64 or VIC<br>CARDBOARD/6 Motherboard - VIC<br>CARDAPTER/1 Atari VCS Adapter - VIC<br>CARDAPTER/1 Atari VCS Adapter - VIC<br>CARDARD/3 Motherboard - VIC<br>CARDARD/3 Motherboard - VIC<br>CARDARD/16 RAM Expansion - VIC<br>CARDRAM/16 RAM Expansion - VIC<br>CARDRAM/16 RAM Expansion - VIC<br>Solid Oak 2 Level Stand for Apple<br>Serial Card for Apple<br>MPC RAM/80 column card for HE<br>280 Softcard and CP/M (Microsoft)<br>RANA Elite I with Controller<br>Parallel Printer Interface/Cable<br>Apple Dumpling (Microtek) Printer Interface<br>Apple Dumpling with 15K Butfer                                                                                                    | 170<br>89<br>145<br>29<br>125<br>20<br>64<br>69<br>64<br>32<br>32<br>64<br>89<br><b>EMS</b><br>43<br>59<br>99<br>99<br>139<br>235<br>389<br>79<br>115<br>160                                                                                             |     |
| PFS: Report 100<br>Videx 80 Column Card 209<br>Hayden Software for Apple 20% OFF                                                                                                    | Apple Emulator for Commodore 64<br>Screenmaker 80 COLUMN CARD for C64<br>Solid Oak 2 Level Stand for C64 or VIC<br>C64/VIC Switch (networking)<br>BACKUP V1.0 tape copier for C64 or VIC<br>CARDBOARD/6 Motherboard - VIC<br>CARDBOARD/6 Motherboard - VIC<br>CARDAPTER/1 Atari VCS Adapter - VIC<br>CARDARD/3 Motherboard - VIC<br>CARDBOARD/3 Motherboard - VIC<br>CARDBOARD/3 MOTHERBOARD - VIC<br>CARDBOARD/3 MOTHERBOARD - VIC<br>CARDBOARD/3 MOTHERBOARD - VIC<br>Solid Oak 2 Level Stand for Apple<br>Solid Oak 2 Level Stand for Apple<br>Solid Oak 2 Level Stand for Apple<br>BOTHERBOARD - VIC<br>CARDBOARD - VIC<br>SONTCAT ANG COLUMN card for IHE<br>280 Softcard and CP/M (Microsoft)<br>RANA Elite I with Controller<br>Parallel Printer Interface/Cable<br>Apple Dumpling with 10K Butfer<br>Grappler + Interface                                                                                                    | 170<br>89<br>145<br>29<br>125<br>20<br>44<br>69<br>64<br>32<br>64<br>89<br>64<br>89<br>64<br>89<br>64<br>89<br>64<br>89<br>64<br>32<br>64<br>89<br>64<br>89<br>64<br>125<br>125<br>125<br>125<br>125<br>125<br>125<br>125                                |     |
| Videx 80 Column Card 209 Hayden Software for Apple 20% OFF                                                                                                    | Apple Emulator for Commodore 64<br>Screenmaker 80 COLUMN CARD for C64<br>Solid Oak 2 Level Stand for C64 or VIC<br>C64/VIC Switch (networking)<br>BACKUP V1.0 tape copier for C64 or VIC<br>CARDBOARD/6 Motherboard - VIC<br>CARDAPTER/1 Atari VCS Adapter - VIC<br>CARDAPTER/1 Atari VCS Adapter - VIC<br>CARDAPTER/1 Atari VCS Adapter - VIC<br>CARDAND/35 Motherboard - VIC<br>CARDARD/35 Motherboard - VIC<br>CARDARD/35 Motherboard - VIC<br>CARDRAM/16 RAM Expansion - VIC<br>CARDRAM/16 RAM Expansion - VIC<br>CARDRAM/16 RAM Expansion - VIC<br>CARDRAM/16 RAM Expansion - VIC<br>Camplete CARDC0 Line in stock<br>CIE and VIE IEEE Interlaces in stock<br>BASM kCompiler/Assembler for C64<br>KRAFT Apple Joystick<br>16K RAM Card for Apple<br>Solid Oak 2 Level Stand for Apple<br>Serial Card for Apple<br>MPC RAM/80 column card for IIE<br>Z80 Softcard and CP/M (Microsoft)<br>RANA Eite I with Controller<br>Parallel Printer Interlace/Cable<br>Apple Dumpling (Microtek) Printer Interface<br>Apple Dumpling (Microtek) Printer Interface<br>Apple Dumpling With 16K Butler<br>Grappler + Interface<br>Kraft Products for Apple in stock<br>DC Hayes Micromodem II                                                                                                    | 170<br>89<br>145<br>29<br>125<br>20<br>64<br>69<br>64<br>32<br>64<br>89<br>64<br>89<br>64<br>89<br>64<br>89<br>64<br>89<br>64<br>125<br>20<br>64<br>69<br>64<br>89<br>64<br>89<br>64<br>89<br>135<br>155<br>125<br>125<br>125<br>125<br>125<br>125<br>12 |     |
|                                                                                                    | Apple Emulator for Commodore 64<br>Screenmaker 80 COLUMN CARD for C64<br>Solid Oak 2 Level Stand for C64 or VIC<br>C64/VIC Switch (networking)<br>BACKUP V1.0 tape copier for C64 or VIC<br>CARDBOARD/6 Motherboard - VIC<br>CARDBOARD/3 Motherboard - VIC<br>CARDBOARD/3 Motherboard - VIC<br>CARDBOARD/3 Motherboard - VIC<br>CARDBOARD/3 Motherboard - VIC<br>CARDBOARD/3 Motherboard - VIC<br>CARDRAM/16 RAM Expansion - VIC<br>CARDRAM/16 RAM Expansion - VIC<br>CARDRAM Complex Solid Comment - VIC<br>Solid Cak 2 Level Stand for Apple<br>Solid Cak 2 Level Stand for Apple<br>Serial Card for Apple<br>MPC RAM/80 column card for IIE<br>Z80 Softcard and CP/M (Microsoft)<br>RANA Eite I with Controller<br>Parallel Printer Interface/Cable<br>Apple Dumpling (Microtek) Printer Interface<br>Apple Dumpling With 16K Butler<br>Grappler + Interface<br>Kraft Products for Apple in stock<br>DC Hayes Micromodem II<br>PFS: File                                                                                                    | 170<br>89<br>145<br>29<br>125<br>20<br>64<br>69<br>64<br>32<br>32<br>64<br>89<br>EMS<br>43<br>59<br>29<br>139<br>235<br>389<br>79<br>139<br>235<br>389<br>79<br>140<br>120<br>125<br>125<br>125<br>125<br>125<br>125<br>125<br>125                       |     |
|                                                                                                    | Apple Emulator for Commodore 64<br>Screenmaker 80 COLUMN CARD for C64<br>Solid Oak 2 Level Stand for C64 or VIC<br>C64/VIC Switch (networking)<br>BACKUP V1.0 taps copier for C64 or VIC<br>CARDBOARD/6 Motherboard - VIC<br>CARDBOARD/6 Motherboard - VIC<br>CARDBOARD/3S Motherboard - VIC<br>CARDBOARD/3S Motherboard - VIC<br>CARDBOARD/3S Motherboard - VIC<br>CARDRITER Lightpen - C64/VIC<br>CARDRITER Lightpen - C64/VIC<br>CARDRAM/16 RAM Expansion - VIC<br>CARDRAM/16 RAM Expansion - VIC<br>CARDRAM Card for Apple<br>MPC RAM/80 column card for Apple<br>Apple Dumpling (Microtek) Printer Interface<br>Apple Dumpling (Microtek) Printer Interface<br>Apple Dumpling (Microtek) Printer Interface<br>Apple Dumpling (Microtek) Printer Interface<br>Kraft Products for Apple in stock<br>DC Hayes Micromodem II<br>PFS: File<br>PFS: Report<br>Videx 80 Column Card                                                                                                    | 170<br>89<br>145<br>29<br>125<br>20<br>64<br>69<br>64<br>32<br>32<br>64<br>89<br>EMS<br>43<br>59<br>29<br>139<br>235<br>389<br>79<br>139<br>235<br>389<br>79<br>140<br>120<br>125<br>125<br>125<br>125<br>125<br>125<br>125<br>125                       |     |

| yden Software for Apple 20% OFF<br>Writer Werd Processor | 120 | DISK ICU - Recovery System for PET/ |
|----------------------------------------------------------|-----|-------------------------------------|
| 15-822-7727<br>52 Bethlehem Pike<br>olmar, PA 18915      | ABC | computers                           |

| Con                                                                                                    | n                 | nodore                                             | 9          |  |  |
|----------------------------------------------------------------------------------------------------|-------------------|----------------------------------------------------|------------|--|--|
| See us for Personal, Business, and Educational requirements. Educational Discounts available.                       |                   |                                                    |            |  |  |
| PETSCAN I                                                                                                    |                   | \$245 base pr                                      | ice        |  |  |
|                                                                                                    |                   | 30 CBM/PET Compute<br>Completely transparent       |            |  |  |
| user. Perfect for schools or multiple word processing in<br>figurations. Base configuration supports 2 computers. A |                   |                                                    |            |  |  |
| tional computer hooku                                                                                               |                   |                                                    |            |  |  |
| COMPACK                                                                                                    |                   | \$1                                                | 15         |  |  |
|                                                                                                    | Packa<br>ire / ST | ae for PET. CBM. C6                                |            |  |  |
|                                                                                                    |                   | allel Interface 1                                  |            |  |  |
| Includes case, power<br>switch selectable char                                                                      |                   | , full 8-bit transmission,<br>proversion to ASCII. | , and      |  |  |
| VIDEO ENHANCER                                                                                                    |                   |                                                    | 89         |  |  |
| Realize video quality e<br>using standard color T                                                                   |                   | better than composite me                           | OnitO      |  |  |
| SCREENMAKER 8                                                                                                    |                   | nn Adanter for C64                                 | 145        |  |  |
|                                                                                                    |                   | for business application:                          |            |  |  |
| VIC 20 Products                                                                                                    |                   | VIC Sargon II Chess                                | 32         |  |  |
| BACKUP VI.0<br>VIC RAM Cards in st                                                                                  | 20<br>ock         | VIC GORF<br>Meteor Run (UMI)                       | 32         |  |  |
| VIC SuperExpander                                                                                                   | 52                | VIC Radar Ratrace                                  | 24         |  |  |
| VIC 16K RAM                                                                                                    | 95                | Amok (UMI)                                         | 20         |  |  |
| Thorn EMI Software<br>HES Software                                                                                  |                   | Snakman<br>Rubik's Cube                            | 15         |  |  |
| VIC Omega Race                                                                                                    | 32                | Programmers Reference                              | 15         |  |  |
| Spiders of Mars (UMI)                                                                                               | 39                | FROGGER                                            | 25         |  |  |
| Programmers Aid<br>VICTDRY S                                                                                        | 45<br>oftwar      | VIC Adventure Series<br>tor VIC and C64            |            |  |  |
| Street Sweepers (VIC)                                                                                               |                   | Kongo Kong (VIC)                                   | 16         |  |  |
| Night Rider (VIC)                                                                                                   | 11                | Cosmic Debris (VIC)                                | 12         |  |  |
| Annihilator<br>Adventure Pack II                                                                                    | 16<br>16          | Adventure Pack I<br>Metamorphosis                  | 16         |  |  |
| Educational Pack I                                                                                                  | 11                | Trek                                               | 12         |  |  |
| Strategy Pack I                                                                                                    | 16                | Grave Robbers                                      | 12         |  |  |
| Commodore 64 Progra                                                                                                 |                   |                                                    | 16<br>19   |  |  |
| MicroChess for C64-<br>Compute's First Book                                                                         |                   |                                                    | 11         |  |  |
| C64 or VIC SWITCH                                                                                                   |                   |                                                    | 125        |  |  |
| POWER ROM Unlities<br>WordPro 3+/64                                                                                 | for PET           | /CBM                                               | 78<br>69   |  |  |
| WordPro 4+ - 8032. d                                                                                                | lisk, pri         | nter                                               | 295        |  |  |
| SPELLMASTER spelli                                                                                                  | ng chec           | ker for WordPro                                    | 170        |  |  |
| VISICALC for PET, AT/<br>PET-TRAX PET to Eps                                                                        |                   |                                                    | 189        |  |  |
| SM-KIT enhanced PE                                                                                                  |                   |                                                    | 40         |  |  |
| Programmers Toolkit -                                                                                               | PET RO            |                                                    | 35         |  |  |
| CALC RESULT for C6                                                                                                  |                   | tch                                                | 135<br>36  |  |  |
| PET Spacemaker II RC<br>COPYWRITER Word P                                                                           |                   |                                                    | 30<br>69   |  |  |
| 2 Meter PET to IEEE of                                                                                              | IEEE              | to IEEE Cable                                      | 40         |  |  |
| Dust Cover for PET. CE                                                                                              |                   | 40. or 8050<br>ADA1450, SADI in stock              | ß<br>h     |  |  |
| ZRAM - CBM 64K RA                                                                                                   |                   |                                                    | 550        |  |  |
| Programming the PET/                                                                                                | CBM (C            |                                                    | 20         |  |  |
| Computel First Book of<br>HES MOBEM with So                                                                         |                   |                                                    | 11<br>65   |  |  |
| HES Software and Ha                                                                                                 |                   | in stock                                           | 00         |  |  |
| UMI products in stock                                                                                               | (                 |                                                    |            |  |  |
| OMNICALC (HES) Sp                                                                                                   | readshe           |                                                    | 79         |  |  |
| FlexFile for PE                                                                                                    | T/CB              | M/ C64 \$1                                         |            |  |  |
|                                                                                                    |                   | alculations Mailing Lists                          |            |  |  |
| FORTH for PET/C64 tul                                                                                               |                   | 5. ,                                               | \$50<br>30 |  |  |
| Metacompiler for FORT<br>KMMM PASCAL for P                                                                          |                   |                                                    | 79         |  |  |
| EARL for PET/CBM D                                                                                                  |                   |                                                    | 65         |  |  |
| Super Graphics — BA                                                                                                 |                   |                                                    | 45         |  |  |
|                                                                                                    |                   | cs routines for PET/CBM                            |            |  |  |
| RAM/ROM for PET/CB                                                                                                  |                   |                                                    | \$90       |  |  |
|                                                                                                    |                   |                                                    |            |  |  |
| DISK ICU - Recovery S                                                                                               |                   | the DETICON                                        | 40         |  |  |

| DISK<br>SPECIALS                                                                                                    |                                |
|----------------------------------------------------------------------------------------------------|--------------------------------|
| Scotch (3M) 5" ss/dd         10/ 2.20         50/ 2.00         100           Scotch (3M) 5" ds/dd         10/ 3.05         50/ 2.80         100           Scotch (3M) 8" ss/sd         10/ 2.30         50/ 2.10         100           Scotch (3M) 8" ss/sd         10/ 2.85         50/ 2.70         100                                                                                                    | / 2.75<br>/ 2.06               |
| We stock VERBATIM DISKS<br>Write for Dealer and DEM prices.                                                                                                    |                                |
| Sentinal S" ss/dd         10/ 1.90         50/ 1.85         100           Sentinal S" ds/dd         10/ 2.55         50/ 2.50         100           Wabash S" ss/sd         10/ 1.65         50/ 1.60         100           Wabash S" ss/sd         10/ 1.95         50/ 1.60         100           Wabash S" ss/sd         10/ 1.95         50/ 1.90         100           Wabash 8" ss/sd         10/ 2.00         50/ 1.95         100 | / 2.45<br>/ 1.55<br>/ 1.85     |
| We stock MAXELL DISKS<br>Write for dealer and OEM prices.                                                                                                    |                                |
| Disk Storage Pages 10 for S5 Hub Rings 50 for S<br>Disk Library Cases 8"-3.00 5"-2.25<br>Head Cleaning Kits 11                                                                                                    | 6                              |
|                                                                                                    | <b>M</b><br>10/ .50<br>10/ .70 |
| OATASHIELD BACKUP POWER SOURCE<br>Battery back up Uninterruptible Power Supply with sur<br>noise filtering. The answer to your power problems.                                                                                                    | <b>265</b><br>ge and           |
| Zenith ZVM-121 Green Phosphor Monitor                                                                                                    | 98                             |
| BMC 12A 12" Green Monitor<br>VOTRAX Personal Speech System                                                                                                    | 85<br>280                      |
| VOTRAX Type-N-Talk<br>VDICE BOX Speech Synthesizer (Apple or Atari)<br>CompuServe Subscription (5 hours free)                                                                                                    | 160<br>32                      |
| Brother HR-15 Daisy Wheel Printer<br>Prowriter Parallel Printer                                                                                                    | <b>475</b><br>379              |
| Panasonic 1090 Printer with Correspondence Mode                                                                                                    | 365<br>39                      |
| USI CompuMOD 4 R F Modulator<br>Daisywriter 2000 with 48K bulfer + cable<br>Many printers available (Gemini-Star, Brother, OKI, e<br>We Stock AMOEK Monitors                                                                                                    | 1150                           |
| Amdek DXY-100 Plotter                                                                                                    | 590<br>% 0FF                   |
| Watanabe Intelligent Plotter 990 6-pen                                                                                                    | 1290                           |
| BROOKS 6 Outlet Surge Suppressor/Noise Filter<br>We stock Electrohome Monitors                                                                                                    | 54                             |
| Synertek SYM-1 Microcomputer<br>ALL BOOK and SOFTWARE PRICES DISCOU                                                                                                    | 189                            |
| Panasonic TR-120M1P 12" Monitor (20 MHz)                                                                                                    | 149                            |
| Panasonic CT-160 Dual Mode Color Monitor                                                                                                    | 285                            |
| USI Video Monitors—Green or AMBER 20 MHz hi<br>Ocaler and OEM inquiries invited                                                                                                    |                                |
| <b>TENITH</b> data<br>system                                                                                                    | 1S                             |
| Z29 Terminal (DEC and ADM compatible)<br>ZT-1 Intelligent Communications Terminal<br>ZT-10 Intel. Terminal with Serial Port<br>Z100 16-bit/8-bit Systems in stock<br>We stock entire Zenith line.                                                                                                    | 680<br>369<br>340<br>Call      |
|                                                                                                    |                                |

WE STOCK ENTIRE LINE-write for prices.

QIX

|   | Atari 1200                            | CALL |
|---|---------------------------------------|------|
|   | Voice Box                             | 100  |
| ł | FROGGER                               | 25   |
|   | Thorn EMI Software<br>EduFun Software |      |

34 Anchor Modem—Atari 79 Atari Graphics (Computel) 11 First Book of Atari 11 **APX** Software

WRITE FOR CATALOG. Add \$1.50 per order for United Parcel. We pay balance of UPS surface shipping charges on all prepaid orders (add extra for mail, APO/FPO, air). Prices include cash discount. Regular prices slightly higher. Prices subject to change.

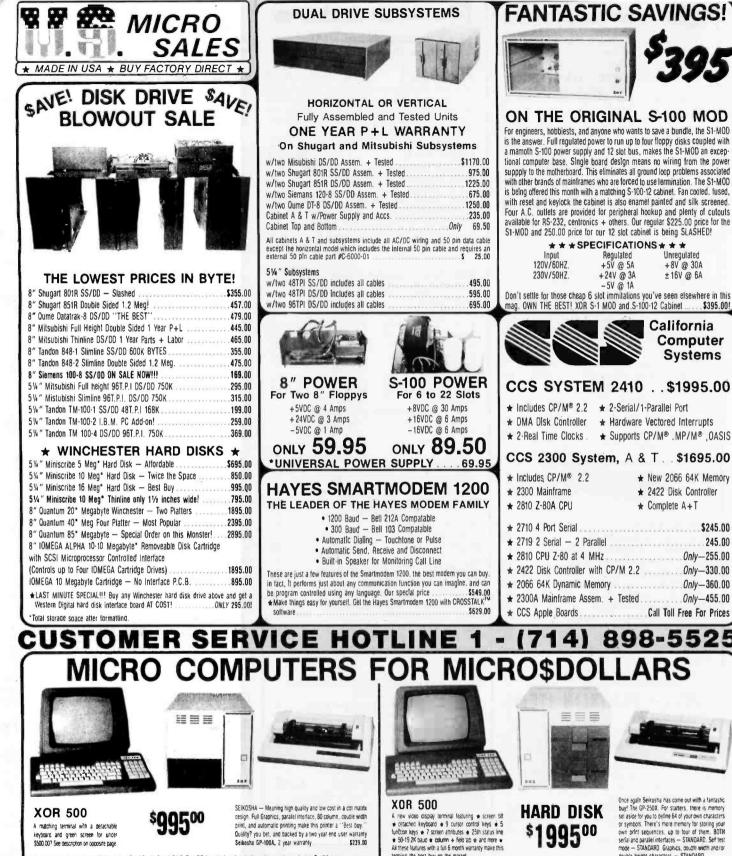

A matching terminal with a detachable keyboard and oreen screen for uncer \$500 007 See description on opposite page

print, and automatic printing make this printer a "Best buy." Quality? you bet, and backed by a two year end user warranty Seikosha GP-100A, 2 year warranty \$219.00

A computer for under 1,000 dollars? YES, U.S. MICRO SALES is offering for limited time only, a 4 slot-S-100 bus computer system at \$995. Full 64K of memory means there's no need to add any memory. With 64K and CP/M 2.2 operating system (included) you're able to run over two thousand different software application packages. Formats? This little system will read MORROW, IBM, KAYPRO, and XOR Formats. The disk controller is so advanced it can write any byte/size sector, single or double sided single or double density AND.... it runs both 8" and 5% " drives! If more storage is needed. add on an 8" subsystem and you'll be able to READ AND WRITE the IBM 3740 Format - an industry standard. The system above includes 5%" floppy storage, 4 slot S-100 bus, 3 board set with Z-80A @ 4MHz., 2 serial RS-232 ports, Centronics parallel port and two whole diskettes full of free utility software along with CP/M 2.2.

XOR S-100-4 Hard Disk #S-1000-89 ..... Limited quantities - one per customer - expires 9/15/83

At the price of a hard osk subsystem, this expandable, upgradeable hard disk microcomputer is obviously a "BEST BUY". Z-BDA cased at 4 MHz, with 64K of dynamic

A me proz er a hard oss susystem ins expandabe, upgradeale hard oss microcomput is convolvy a loss but " -color cases a winc, winn 6+6 o tryamic memory and CPM 2, 2 allows you to mitoscans of a shalebe software programs. A full 5 megatives of formatter storage provides pilenty of storage for programs and data. High speed data transfer is accomplished with a Vestern Digital hard disk controller. Our on board prom monitor allows tooling up CP/M from the linopy or hard disk. Factory cired delivery gives you laterup direct served it is ever needed. The hard disk system is available in many offerent configurations should you require 3 or 4 floops or a large hard its. The reseaged timerals for this system now include BM, MORDIM, AMPM D and XOR. Adding a part of 8 crows is no problem as the software your cover will also have 8° format-cover and write files. The XRI disk controller will not both 8° and 5 km (bogys simultaneous) groups

you the ability to read  $\phi$  write the IBM 3740 format, an industry standard. Features also include. Two separate power supplies, a 5 board set, an 5-100 bus structure, serial and parallel ports and a spare S-100 slot for your own expansion. All this gives the XOR S-100-4 hard disk system the qualities needed to remain a step ahead

All these features with a full 6 month warranty make this terminal the best buy on the market. XOR 500, #T-1000-15.

.....\$1995.00

couble height characters - STANDARD, SEIKUSHA GP-250X, 2 year warranty \$295.00

Circle 401 on inquiry card.

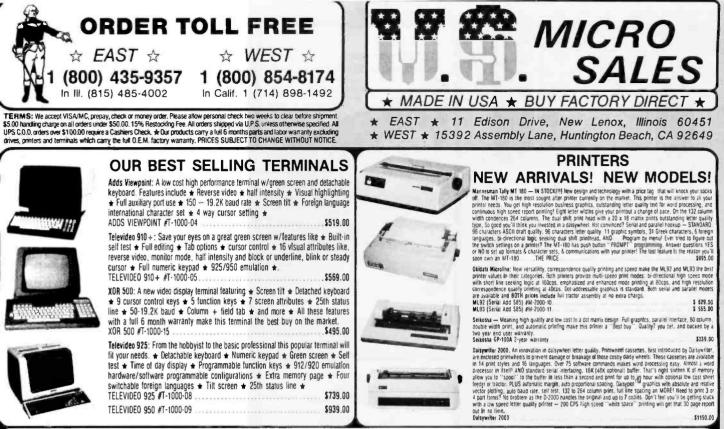

The 4 slot S-100 systems below are equipped with XOR Z-80 4MHZ three board set. Each can run 8" or 5" disk simultandously. In addition to the high speed XOR mini format, they can read KPRO, 18M and Morrow 5" disk formats. Each has a modular dual power supply sub chassis. They are fan cooled. Standard I/O is 2 serial ports and one centronics parallel. Expansion I/O is available.

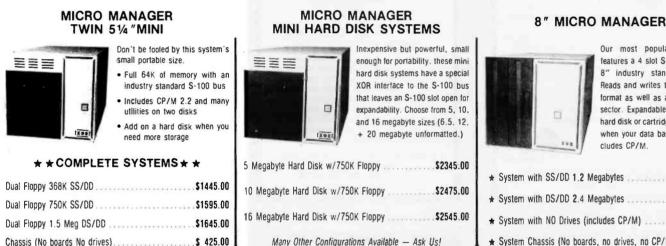

Our most popular computer features a 4 slot S-100 bus and 8" industry standard format. Reads and writes the IBM 3740 format as well as any byte/size sector. Expandable? Yes, add a hard disk or cartridge subsystem when your data base grows, includes CP/M.

| ★ System with SS/DD 1.2 Megabytes                          |
|------------------------------------------------------------|
| ★ System with DS/DD 2.4 Megabytes\$1995.00                 |
| + System with NO Drives (includes CP/M)\$1195.00           |
| + System Chassis (No boards, no drives, no CP/M) \$ 395.00 |

The 12 slot commercial grade S-100 systems below have all of the features listed above plus a massive 30 amp power supply capable of the expansion we expect you will do. All units are cooled by four inch fans. Each system must pass 2 days of constant read and write disk testing without a single error before shipment. One year complete warranty is included.

#### **BASIC PROFESSIONAL**

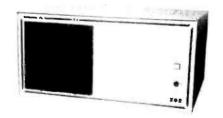

- ★ w/2 SS/DD 1.2 Megabytes.....\$2295.00
- + w/2 DS/DD 2.4 Megabytes Full Ht. or Slimline .... \$2345.00

Buy the basic professional with thinline drives if you plan to upgrade to a hard disk in the future.

- \* System w/no Drives (Includes CP/M) ......\$1350.00
- + 12 Slot Chassis w/no Boards, Drives, or CP/M ...\$ 495.00

Circle 401 on inquiry card.

#### OFFICE MASTER **REMOVEABLE CARTRIDGE** DISK SYSTEM

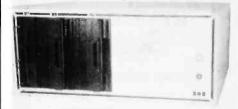

Your storage problems have been solved! Two 10 megabyle IOMEGA removeable carlridge drives with the speed and reliability of a hard disk means you NEVER run out of storage. Just pop in another 10 meg Claringe imagine 20, 50 over 100 meg/blyets of data at your lingerlips. All systems include 2 carlridges and CP/M 2 2 operating system. .00

| Good * 10 Meg Removeable cartridge w/1.2 meg Floppy        | \$36 | 95.00 |
|------------------------------------------------------------|------|-------|
| Better + 10 Meg Removable cartridge w/two 1.2 meg Floppies | \$41 | 95.00 |
| Best * Two 10 Meg Removable cartridge drives               | \$45 | 95.00 |
| ★ 10 Megabyte cartridges — Stock up now                    | \$   | 50.00 |

#### **PROFESSIONAL 8" HARD DISK MULTI USER CAPABILITY 2-7 USERS**

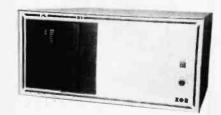

Buying direct from our factory through our East or West coast sales locations assures you of a system that fits your needs. All professional 8" systems are custom built to the cusotmer's specifications. You'll not find this kind of flexibility with any computer company, anywhere. 10,20,40, and 85 megabyte systems with DS/DD 1.2 meg. floppy - 10 meg. \$4395.00 / 20 meg. \$4895.00 / 40 meg. \$5745 / So meg. 5345 — Two user hard disk systems add \$605,00 (in-cludes CP/M & MP/M) — Three to Seven users add only \$250.00 per user — 17 Megabyte cartridge lape backup add \$1495.00

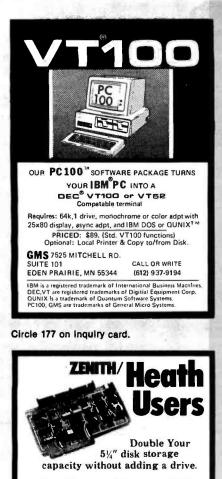

Get twice as much from your H88 or H89 microcomputer. Our FDC-880H floppy disk controller. in conjunction with your 51/4" drives, for example, expands memory capacity from 256 bytes to 512 bytes per sector.

And it handles single and doublesided, single and double-density, 8" and 51/" drives - simultaneously

C.D.R. Systems Inc. Controlled Data Recording Systems Inc. 7210 Clairmont Mesa Blvd., San Diego, CA 92111 (619) 560-1272

Circle 65 on inquiry card.

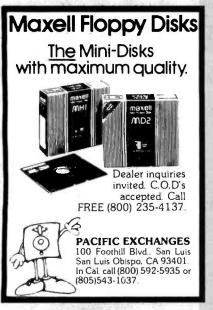

Circle 299 on inquiry card.

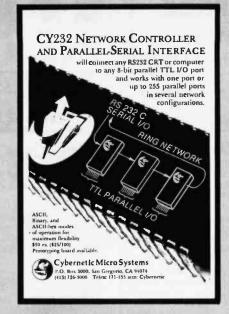

Circle 124 on inquiry card.

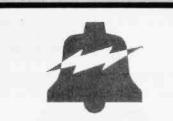

INDUSTRIAL CONTROL MICROCOMPUTERS

We have six single board computers, two video boards and 20 other control products. You can use our products for security systems, heat control, light control, automated slide show, traffic lights, irrigation systems, home computer systems, automated process control, and robot control just to name a few. OEM prices available. For catalog call or write to:

JOHN BELL ENGINEERING, INC. **1014 CENTER STREET** SAN CARLOS, CA. 94070 (415) 592-8411

Circle 47 on inquiry card.

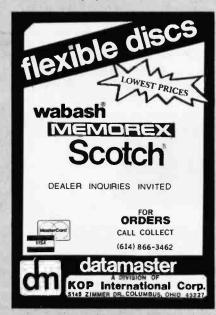

Circle 128 on inquiry card. story.com

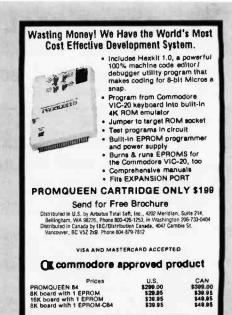

Circle 31 on inquiry card.

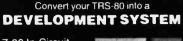

Z-80 In-Circuit emulation and EPROM/EEPROM programming in a single compact unit.

Debug stand-alone systems with program in TRS-80 RAM,

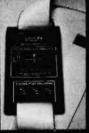

then copy working program into PROM.

Only \$329 including personality module for 2716, 2516, 2758, 2508, 2532, 2816, 2808, 48016. (2732A, 2764 PM's \$15 ea.)

#### **ORION INSTRUMENTS**

172 Otis Ave, Woodside, CA 94062 (415) 851-1172

Circle 296 on inquiry card.

#### MicroScript<sup>™</sup> \$99 State of the Art Text Formatter

- State of the Art Text Formatter generic markup tully definable page with multiple columns multiple columns, tooters, and tootnotes automatic widow and orphan suppression automatic widow and orphan suppression automatic table of contents and index automatic table of contents and index automatic table of contents and index automatic bullet, number, and definition lists floating floures text alignment to left, center, right, or justify left and right indention with delay and duration bold, underscore, and proportional spacing marcos and symbols multiple input files of unlimited size direct printer control IDS, Oume, Diablo, NEC, CITOH, and all TTY

#### MicroEd<sup>™</sup> \$49 Customizable Full Screen Editor

- Customizable Full Screen Editor full cursor control by character, word, or line position to top or bottom of window or file scrol by line, halt window, or full window global or selective find and reptace delete by character, word, line, or block read external files into current file copy, move, and write blocks of text insert, overlay, or wordwrap text all cursor addressable VDTs

Postpatd within U.S., outside U.S. add \$10. CA residents add 6%s. 81 SS/SD CP/M-801, and CP/M-861, 5.251 SS/DD PC-DDS

#### MicroType™

6531 Crown Blvd., Suite 3A, San Jose, CA 95120 (408) 997-5026 CP/M-80, CP/M-86 are trademarks of Oigtal Research. PC-OOS ts & trademark of IBM Corporation.

#### Circle 274 on Inquiry card.

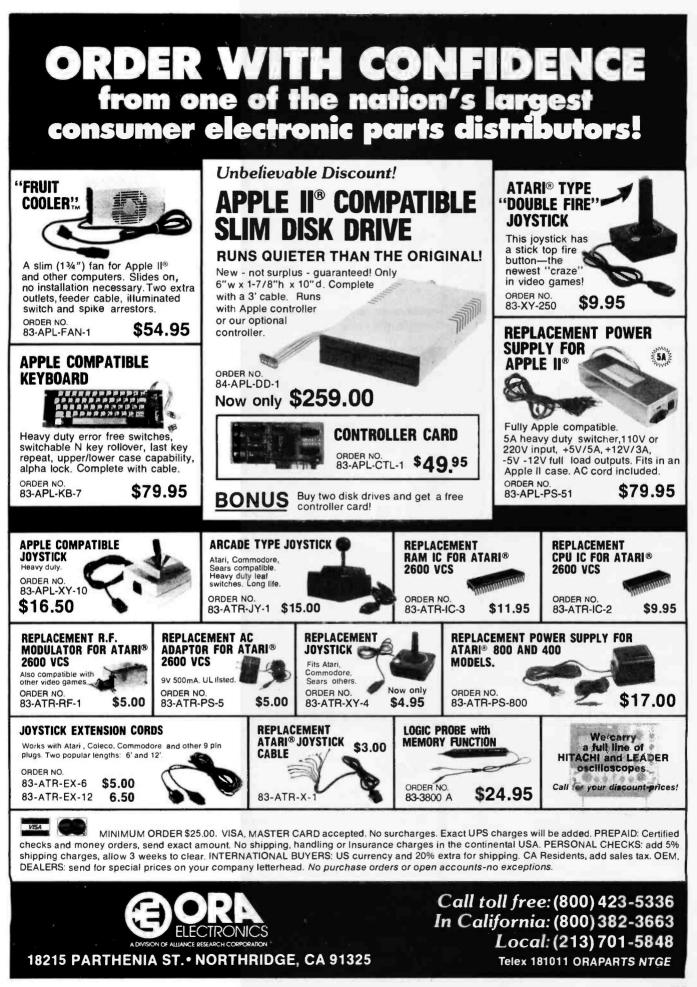

| 100 C                                                                                                    | and the second second sec                                                                                                    | In advantage of the state of the state of the                                                                         |
|----------------------------------------------------------------------------------------------------|----------------------------------------------------------------------------------------------------|----------------------------------------------------------------------------------------------------|
| I WILL BEAT ANY COMPETITOR'S PRICE<br>PROVIDED IT IS NOT BELOW MY COST.<br>TRY TO BEAT THESE IC PRICES:         DYNAMIC RAM         64K       200 ns       \$5.35         64K       150 ns       5.35         64K       120 ns       \$5.35         64K       120 ns       5.40         2764       250 ns       4.05         2716       450 ns       3.25         2532       450 ns       5.00         2116       200 ns       1.45         Z800 rs         616F-3       150 ns       \$60.00         6116F-3       150 ns       \$60.00         6116F-3       150 ns       \$60.00         6116F-3       150 ns       \$60.00         6116F-3       150 ns       \$60.00         6116F-3       150 ns       \$60.00         6116F-3       150 ns       \$60.00         90 MA or SIO/0       1.45       260A FAMILY         CPU, CTC, or PIO       \$3.39       DAT         700 South Program Ave.       BEGGS, OK. 74421         910 South Program Ave.       BEGGS, OK. 74421         918) 267-4961       150         924       400 South Program Ave.         924<                                                                                                    | <section-header><section-header><section-header></section-header></section-header></section-header>                                                                                                    | <text><text><text><text><text><text><text><text><text></text></text></text></text></text></text></text></text></text> |
| <image/> <text><text><text></text></text></text>                                                                                                    | <section-header><text><text><text></text></text></text></section-header>                                                                                                    | <section-header><section-header></section-header></section-header>                                                    |
| POWER<br>POOUD STATUS<br>POWER<br>PROTECTION<br>PROTECTION<br>PROTECTION<br>PROTECTION<br>PROTECTION<br>FOR YOUR STATUS<br>FOR YOUR STATUS<br>FOR YOUR STATU | AUGUST SPECIALImage: Special spectrumImage: Special special special special spectrumImage: Special special speci | Circle 312 on inquiry card.                                                                                           |

Circle 121 on inquiry card.

Circle 186 on inquiry card.

www.americanradiohistorv.com

Circle 299 on Inquiry card.

#### DISPLAYED VIDEO IS DRIVING DOWN PRICES ON DISKS! FREE SHIPPING!

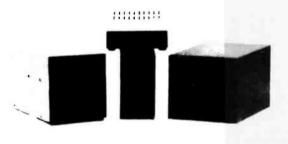

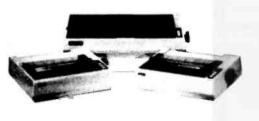

#### TEC'S NEW HALF-HIGH 40 TRACK DISK DRIVE //CASE & POWER SUPPLY AT AN INCREDIBLE LOW PRICE! \$195.00!!!!!

LOW PRICE! \$195.00!!!!! EW! TRUE HALF HEIGHT DRIVES! 1 5/8 INCH NOT 2 INCH OR 2 7/16 INCH! DIRECT DRIVE! NO DRIVE BELT! 3MS TRACK TO TRACK!

| AC's New Slimline 40 Track w/case & power supply \$240.00           |   |
|---------------------------------------------------------------------|---|
| ndon 40 Track TM-100-1 w/case & power supply                        |   |
| (DOUBLE SIDED 40 TRACK DRIVES ADD \$75.00)                          |   |
| ugart New Slimline Double Sided 40 Track w/case & P.S \$299.00      |   |
| ugart New Slimline Double Sided 80 Track w/case & P.S \$379.00      |   |
| ndon Single Sided Slimline 8" Disk Drive w/dual case & P.S \$545.00 |   |
| ndon Double Sided Slimline 8" Disk Drive w/dual case & P.S \$625.00 |   |
| O Drive 5 1/4" Cable (FOR MOST COMPUTERS)                           |   |
| (WITH GOLD PLATED CONNECTORS)                                       |   |
| s Color Computer 1st Drive Only \$389.00                            | ) |
| NE YEAR WARRANTY ON TEAC & SHUGART DRIVES/180 DAYS ON TEAC & TANDON |   |

yes Smart Modern 300 Baud......\$225.00 1200 Baud.....\$525.00

#### **PRINTER PRICES**

| 80 w/Graphtrax Plus \$379.00 Gemini 10                   | \$349.00 |  |
|----------------------------------------------------------|----------|--|
| 80 FT w/Graphtrax Plus \$495.00 Gemini 15                | \$489.00 |  |
| 100 w/Graphtrax Plus . \$659.00 Citoh Prowriter 8510     | \$395.00 |  |
| 80 w/Graphtrax Plus \$409.00 Starwriter F10              | 51169.00 |  |
| 80 w/Graphtrax Plus \$569.00 Smith Corona TP1            | \$595.00 |  |
| 100 w/Graphtrax Plus \$805.00                            |          |  |
| nter Cable 10' long w/gold plated connectors starting at | \$25.99  |  |

#### DV'S EXCLUSIVE "YOU CANT LOSE" SIX MONTH WARRANTY!

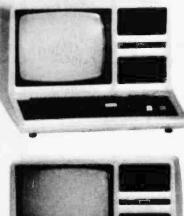

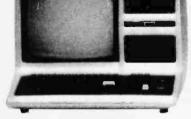

"NO YOU'RE NOT SEEING THINGS, THAT'S FOUR INTERNAL DRIVES IN A MODEL 4, WITH UP TO 4 MEG, DISK STORAGE AVAILABLE NOW!

#### **DV IS DRIVING DOWN PRICES ON DISK!**

DISPLAYED VIDEO is now offering TRS-80' MODEL 4 with TANDON/ TEC/TEAC disk drives, one of the most reliable disk drive systems on the market, for **INCREDIBLY** low prices. MODEL 4 with 64K dual 40 track double density disk drives, complete system with TRSDOS 6.0 and 1 BOX OF DISKETTES

system with TRSDOS 6.0 and 1 BOX OF DISKETTES PLUG IT IN AND GO..... \$1599.00/128K...\$1679.00 MODEL 4 with 64K dual 40/40 track double density disk drives, complete systems with TRSDOS 6.0 and 1 BOX OF DISKETTES PLUG IT IN AND GO..... \$1899.00/128K...\$1979.00 MODEL 4 with 64K dual 40 and 1 BOX OF DISKETTES

MODEL 4 with 64K dual 80 track double density disk drives, complete systems with TRSDOS 6.0 and 1 BOX OF DISKETTES

PLUG IT IN AND GO...... **\$1899.00**/128K...**\$1979.00** MODEL 4 with 64K dual 80/80 track double density disk drives, complete systems with TRSDOS 6.0 and 1 BOX OF DISKETTES

PLUG IT IN AND GO...... **\$2199.00**/128K...**\$2279.00** MODEL 4 with 64K four 40 track double density internal disk drives, complete systems with TRSDOS 6.0 and 1 BOX OF DISKETTES

 PLUG IT IN AND GO.
 \$2299.00/128K...\$2379.00

 MODEL 4 with 64K four internal drives of any configuration available to achieve up to 4 meg of disk storage.
 CALL

 MODEL III/4 Internal Two Drive Kit: Includes controller board, dual drive mounting bracket, dual power supply, all hardware cable; and connectors (gold plated) & TEC Drive.
 \$399.00

 4 DRIVE KIT MINUS DRIVE.
 \$349.00

 MODEL 100 8K.
 \$679.00
 24K.

 \$89.00
 DV'S MODEL I DOUBLE DENSITY BOARDS.
 \$89.00

WE CARRY TRS-80, IBM, LNW, EPSON & FRANKLIN COMPUTERS isit our retail location at: **IMMEDIATE DELIVERY 11 Marshall Street DV'S SIX MONTH** ISPLAYED Litchfield, MI 49252 PARTS AND LABOR WARRANTY 313) 426-5086 313) 482-4424 517) 542-3280 Authorized Dealership at: 111 Marshall Street, Litchfield, Michigan 49252 P142 517) 542-3939 To Order: Call (313) 426-5086; (313) 482-4424; (517) 542-3280 517) 542-3947 (517) 542-3939; (517) 542-3947 OR WRITE: Displayed Video, 111 Marshall St., Litchfield, MI 49252 \*TRS-80 is a trademark of the Tandy Corporation Prices subject to change without notice.

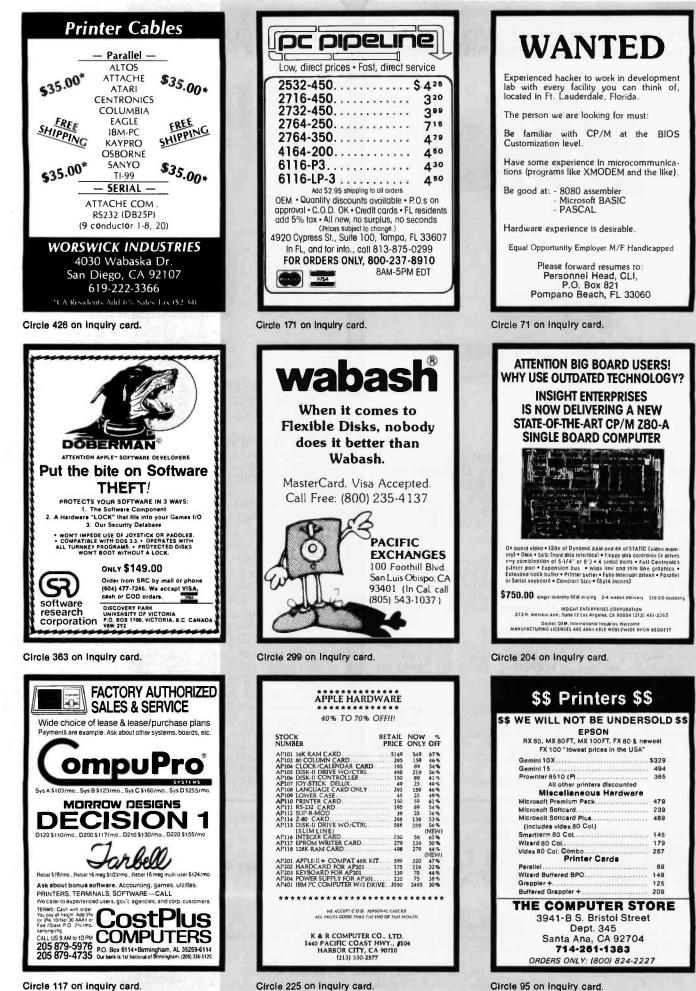

www.americanradiohistorv.com

| CAB                                                                                                    | IEQ                                                                                                    |                                                                                                    | Novati                                                                                                    | on                                                                                                    |                                                                                                    | BASIS                                                                                                    |                                                                               |
|----------------------------------------------------------------------------------------------------|----------------------------------------------------------------------------------------------------|----------------------------------------------------------------------------------------------------|----------------------------------------------------------------------------------------------------|----------------------------------------------------------------------------------------------------|----------------------------------------------------------------------------------------------------|----------------------------------------------------------------------------------------------------|-------------------------------------------------------------------------------|
| ATARI PARALLEL<br>BASIS 108 PARALLEL<br>DTC<br>EPSON OX-10 PARALLEL<br>IBM PARALLEL<br>KAY PRO PARALLEL<br>MALE TO MALE RS232<br>OSBORNE PARALLEL<br>TI 99/4A PARALLEL                                                  | -60                                                                                                    | 39.99         AP           49.99         AU           44.99         AU           44.99         CA           34.99         D-0           24.99         J-0                                                                                                    | PLE CAT II<br>PLE CAT 212<br>ITO CAT 212                                                                         | 295.99<br>579.99<br>159.99<br>169.99<br>119.99<br>459.99                                                                                                    | T<br>12<br>DIAC                                                                                                    | WO DRIVES<br>8K 3.0 CP/M<br>SNOSTIC CONTROLLER<br>FOR LOWEST PRICE                                                                                                    |                                                                               |
| SOFTWAL                                                                                                    | RE                                                                                                    | MONIT                                                                                                    | ORS                                                                                                    | PRINTER                                                                                                    | RS                                                                                                    | HARDWA                                                                                                    | RE                                                                            |
| BRODERBUND<br>COPY II P.C. OR PLUS<br>DARK CRYSTAL<br>HOME ACCT (APPLE)<br>HOME ACCT (IBM)<br>HOME ACCT (OSBORNE)<br>MAGICALC<br>SCREEN WRITER II<br>STATE OF THE ART<br>SUSPENDED (A,IBM)<br>VISICALC (APPLE)          | 24.99<br>19.99<br>15.99<br>21.99<br>19.99<br>14.99<br>29.99<br>\$Call<br>25.99<br>44.99<br>99.99<br>59.99<br>59.99<br>89.99<br>\$Call<br>29.99<br>89.99<br>\$Call<br>29.99<br>139.99<br>80.99<br>139.99<br>\$Call<br>29.99<br>169.99<br>179.99<br>\$Call<br>29.99 | BMC 91 91 12" Colo           Taxan RGB I Color           Taxan RGB III Color           Taxan RGB III Color           Taxan 12" Amber           Taxan 12" Green           USI 1400 12" Color           USI P1           USI P13           USI P14           Image: Color Color           VSI P13           USI P14           Image: Color Color Color           USI P14           Image: Color Color Color Color           USI P14           Image: Color Color Color Color Color Color           USI P14           Image: Color Color Color Color Color Color           USI P14           Image: Color Color Color Color Color Color Color Color Color           USI P14           Image: Color Color Col | 319.99<br>539.99<br>134.99<br>129.99<br>329.99<br>99.99<br>145.99<br>149.99<br>129.99<br>129.99<br>NTAIN<br>VIER | BMC HR-1<br>BROTHER HR-1<br>DTC 380 Z<br>EPSON (ALL MODELS)<br>GEMINI 10<br>GEMINI 15<br>OKIDATA 82A<br>OKIDATA 83A<br>PROWRITER II<br><b>VICCON STRIP</b><br>PSIO<br>SOFTWARE<br>ULTRATERM<br>VIDEOTERM<br>VIDEOTERM | 749.99<br>799.99<br>11195.99<br>\$Call<br>299.99<br>429.99<br>649.99<br>629.99<br>629.99<br>629.99<br>799.99<br>56.99<br>179.99<br>\$Call<br>\$Call<br>199.99<br>229.99 | ALS CPM 3.0<br>APPLE EXT B0 COL CARD<br>BUFFER BOARD<br>DRIVE CONTROLLER<br>FINGERPRINT (MX-PLUS)<br>GRAPPLER+<br>HAYES SMARTMODEMS<br>IN LINE MICROBUFFER<br>MICROBUFFER<br>MICROMODEM II W/TP<br>MOCKING BOARD<br>MONTECARLO CARD 64K<br>MX 80 RIBBONS<br>PARALLEL INTERFACE (APPLL<br>PAYMAR L/CASE REV. 7<br>PKASO GRAPHICS COLOR CARD<br>PLANTRONICS COLOR CARD<br>W/Draitsman Soltware(IBM)<br>SERIAL INTERFACE (A)<br>16K RAM CARD<br>SNAPSHOT TWO<br>SOFTCARD<br>USI RF MODULATOR,<br>WILDCARD | 19.99<br>139.99                                                               |
|                                                                                                    |                                                                                                    | 5%" SS/DD/SS (100)<br>5%" SS/DD/SS (10)<br>8" SS/DD/SS (10)<br>8" SS/DD/SS (10)                                                                                                    | 239.00<br>25.95<br>39.00<br>45.00                                                                                | BOOK<br>APPLE USERS GUIDE<br>BLUE BOOK (APPLE)<br>COMPUTER BUYERS GUIDE<br>SOFTWARE 1983 GUIDE (A.                                                                                                    | 12.99<br>19.99<br>15.99                                                                                                    | GAME I/<br>APPLE PADDLES<br>GAMEPORT III<br>KRAFT:<br>JOYSTICK                                                                                                    | 9.99<br>69.99<br>47.99                                                        |
| SYSTEM SAV<br>• Surge Suppression<br>• Dual Outlet<br>• UL Listed                                                                                                    | er<br>5                                                                                                    | DRIV<br>APPLE BRAND<br>4th DIMENSION<br>MICRO SCI A2<br>SUPER 5 DS/DD (IB                                                                                                    | ES<br>299.99<br>239.99<br>249.99                                                                                 | G4K<br>Accelerator                                                                                                    | 279.99<br>399.99<br>\$Call                                                                                                    | JOYSTICK (AT, COM)<br>PADDLES<br>PADDLE-A-DAPPLE<br>PARADISE PORT<br>TG:<br>JOYSTICK IBM:<br>JOYSTICK II<br>PADDLES<br>SELECT-A-PORT                                                                                                    | 47.99<br>15.99<br>29.99<br>24.99<br>24.99<br>45.99<br>47.99<br>29.99<br>47.99 |
| SMITH-CORD                                                                                                    | 499                                                                                                    | 999 QU<br>QU                                                                                                    | QUADR<br>CROFAZER<br>ADBOARD 64K<br>ADBOARD 256K<br>ADCHROME MONIT<br>ADLINK                                     | 139.99<br>\$Call<br>299.99<br>499.99                                                                                                    | PC<br>W/SU<br>PROTEC<br>*25                                                                                                    | WER STRIP                                                                                                    |                                                                               |
| <ul> <li>No Charge for Credit Ca</li> <li>Prices Subject to Chang<br/>Without Notice</li> <li>Min. S4.00 Shipping Ch</li> <li>All Orders FOB San Jos</li> <li>Purchase Orders Welco<br/>Call for Terms First</li> </ul> | ge<br>arge<br>se                                                                                                    | CD                                                                                                    | ) DIS                                                                                                    | MPUTER<br>COUNT<br>DDUCTS                                                                                                    | ε                                                                                                    | <b>PRDERS &amp; RETAIL S</b><br>160 S. Winchester Blvd.<br>San Jose. CA 95128<br><b>08) 985-040</b>                                                                                                    |                                                                               |

HOURS MON FRI 8AM-5PM - SAT & SUN 10AM-4PM

COLUMN COLUMN

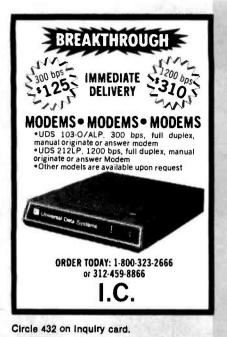

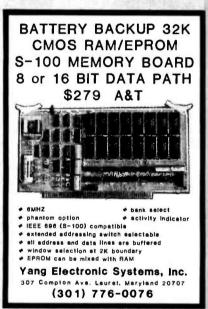

Circle 431 on inquiry card.

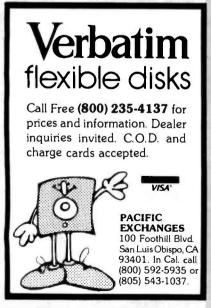

Circle 299 on Inquiry card.

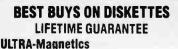

Premium quality for absolute reliability and error-free performance. Individually tested. Meets or surpasses all industry specs. 5%" SSDD Soft Sector w/hub rings \$1,79 in bulk \$1,49 5%" DSDD Soft Sector w/hub rings \$2.79 in bulk \$2.39 8" and guad density also available.

## SK

High quality/best price. Tested and certified to meet all industry standards. 5%" SSDD Soft Sector w/hub rings \$1.69 7 5% " DSDD Soft Sector w/hub rings \$2.59 Add 10% for quantities of less than 100.

Ask about volume discounts. We also sell Blank Video Tapes at wholesale prices.

CALL TOLL FREE (800) 982-2244 8 AM-7 PM Mon-Fri, 8 AM-12 PM Sat Checks, Money Order, Visa, MasterCard—5% shipping, California Residents add 61/2% Sales Tax.

> VIDIOM MEDIA SUPPLY, INC. 500 Airport Boulevard, Suite 422 Burlingame, California 94010 415 342-0663 (anytime)

Circle 413 on inquiry card.

| CALL .     | BIG SALE                                                        | ; co. |
|------------|-----------------------------------------------------------------|-------|
|            | APPLE HARDWARE                                                  |       |
| Stock      | Variation and Annual Annual                                     |       |
| AW-101     | 48K Compect computer (Keyboard & Hardcase)                      | 8475  |
| AW 102     | Drak drive w/out Controller                                     | 249   |
| COI WA     | Genun 10 Printer                                                | 355   |
| AW 104     | 12" Green monitor (                                             | 105   |
| AW 201     | 80 Column card                                                  | 139   |
| AW 202     | 2-80 card                                                       | \$29  |
| AW 203     | Disa-II controller                                              | 85    |
| AW 204     | Tet-modern (RS-232)                                             | 75    |
| AW 205     | 18K RAM card (Language)                                         | 49    |
| AW 206     | Perate card                                                     | 58    |
| AW 207     | APLS Reptoard                                                   | 79    |
| AW 208     | Joy slick delus                                                 | 25    |
| AW 209     | Sup R-Mod                                                       | 25    |
| AW 210     | Power-Supply for AW 101                                         | 75    |
| We accept  | Visa. Master Charge, check and GO D. CA residents add 61/4 Tax. |       |
| Shipping & | 3 00 for first 3 lbs. 40¢ for such additional.                  |       |
|            |                                                                 |       |
|            |                                                                 |       |
|            | GOODWILL ELECTRONICS CO.                                        |       |
|            | 18901 CRENSHAW BLVD<br>TORRANCE: CA 90504<br>(213) 532/9624     |       |

Circle 187 on inquiry card,

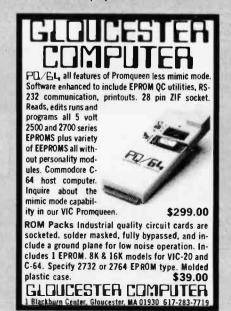

| Circle | 183 | on | Inquiry | card. |  |
|--------|-----|----|---------|-------|--|
|        |     |    |         |       |  |

www.americanradiohistorv.com

### \$\$ Printers \$\$

\$\$ WE WILL NOT BE UNDERSOLD \$\$

#### **Special Sale** Inatio

| Communications Pak         |      |
|----------------------------|------|
| layes Smartmodern 300/1200 | 6499 |
| layes Micromodem II        | 279  |
| opple Cat II               | 282  |
| Cat                        | 129  |
| Anchor Mark I RS232.       | 89   |
| Anchor Mark VII aut        | 139  |
| DISK DRIVES                |      |

| Rana Elite I 28                 | 39 |
|---------------------------------|----|
| Rana Elite II 43                | 35 |
| Rana Elite III 51               | 75 |
| Rana Controller w/ drive        | 75 |
| Apple Ace Mate (1 yr. warr.) 23 | 39 |
| Slim Teac 5¼" (1 yr. warr.) 20  | 69 |

#### THE COMPUTER STORE

Dept. 345 3941-B South Bristol St. Santa Ana, CA 92704 714-261-1383 ORDERS ONLY: (800) 824-2227

Circle 98 on inquiry card.

| Ī | NVENTORY REDUCTION                                                                                        |
|---|----------------------------------------------------------------------------------------------------|
| E | AGLE III MICROCOMPUTER –<br>64K, CP/M; includes spellbinder, ultra-<br>calc, CPM C basic\$2,495.00°       |
| Μ | tANNESMANN TALLY 1805<br>dual mode printer, 200 CPS<br>draft mode/50LPS<br>correspondence mode\$1,395.00° |
| Г | ATAVUE DISPLAY TERMINALS –<br>132 & 80 column formats, soft keyboard<br>originally                        |
| Т | ELEVIDEO 950 —<br>demo units \$ 850.00°                                                                   |
|   | ECONOMY<br>PERIPHERALS, INC.<br>Call (404) 952-0213                                                       |
|   | • WHILE QUANTITIES LAST                                                                                   |

Circle 157 on inquiry card.

|                                                     |                   | _            |  |
|-----------------------------------------------------|-------------------|--------------|--|
| 300<br>BAUD MO                                      | DDEMS             | 1200<br>BAUD |  |
| SIGNALMAN<br>'SOURCE'                               | with cables, free | hour on      |  |
| 300 BAUD direct c                                   | onnect            | \$ 69        |  |
| 300 BAUD AUTO                                       | DIAL/ANS          | \$119        |  |
| 300/1200 AUTO D                                     |                   | \$319        |  |
| 'Hayes Compat                                       |                   |              |  |
| US ROBOTICS                                         | Hayes Cor         | npatible"    |  |
| 300/1200 AUTO [                                     |                   | 6000         |  |
| 'Password' with ca                                  | bles, spk r       | \$339        |  |
| 'Auto 212' dixe                                     | ***********       | \$419        |  |
| DOT<br>MATRIX PRI                                   | INTERS (          | LETTER       |  |
| GEMINI 10x 120 c                                    |                   | \$319        |  |
| <b>PROWRITER 120</b>                                |                   | \$389        |  |
| JUKI daisy wheel 1                                  |                   | \$589        |  |
| SILVER REED wid                                     | -                 | \$689        |  |
| CPIM CON                                            | APUTERS           | IBM          |  |
|                                                     |                   | mbia P.C.    |  |
| Televideo                                           |                   | rona P.C.    |  |
| Eagle P.C.                                          |                   |              |  |
| IMAGE COMPUTERS<br>P.O. Box 1164, Cardiff, CA 92007 |                   |              |  |
| CALL TO ORDER:                                      | , caruit, CA 9    | 2007         |  |
| 619 436-7669                                        | VER CONTENT       | ISA/MC       |  |
| 619 436-8317                                        |                   | ADD 3%       |  |

Circle 201 on inquiry card.

# wabash diskettes <sup>for</sup> \$1.39 each!

### Now...Get High Quality at a Low Price

Wabash means quality products that you can depend on. For over 16 years, Wabash has been making high quality computer products. Wabash diskettes are made to provide error-free performance on your computer system. Every Wabash diskette is individually tested and is 100% certified to insure premium performance.

### Why Wabash is Special

The quality of Wabash diskettes is stressed throughout the entire manufacturing process. After coating, all Wabash diskettes go through a unique burnishing process that gives each diskette a mirror-smooth appearance. Wabash then carefully applies a lubricant that is specially formulated to increase diskette life. This saves you money, since your discs may last longer. It also assists your disk drives in maintaining constant speed which can reduce read and write errors.

### Special Seal... Helps Prevent Contamination

To keep out foreign particles, a unique heat seal bonds the jacket and liner together. A special thermal seal which avoids contamination from adhesives, is then used to fold and seal the jacket. This results in outstanding performance and true reliability. Wabash then packages each diskette, (except bulk pack) in a super strong and tear resistant Tyvek<sup>®</sup> evelope. The final Wabash product is then shrink-wrapped to insure cleanliness and reduce contamination during shipment.

### Each Diskette is 100% Critically Tested

Since each step in the Wabash diskette manufacturing process is subject to strict quality control procedures, you can be sure Wabash diskettes will perform for you. And every Wabash diskette meets the ultra-high standards of ANSI, ECMA, IBM and ISO in addition to the many critical quality control tests performed by Wabash. Wabash does all of this testing to provide you with consistently high quality diskettes. Reliability and data integrity – that's what Wabash quality is all about.

### Flexible Disc Quantity Discounts Available

Wabash diskettes are packed 10 discs to a carton and 10 cartons to a case. The economy bulk pack is packaged 100 discs to a case without envelopes or labels. Please order only in increments of 100 units for quantity 100 pricing. With the exception of bulk pack, we are also willing to accommodate your smaller orders. Quantities less than 100 units are available in increments of 10 units at a 10% surcharge. Quantity discounts are also available. Order 500 or more discs at the same time and deduct 1%; 1,000 or more saves you 2%; 2,000 or more saves you 3%; 5,000 or more saves you 4%; 10,000 or more saves you 5%; 25,000 or more saves you 6%; 50,000 or more saves you 7% and 100,000 or more discs earns you an 8% discount off our super low quantity 100 price. Almost all Wabash diskettes are immediately available from CE. Our warehouse facilities are equipped to help us get you the quality product you need, when you need it. If you need further assistance to find the flexible disc that's right for you, call the Wabash diskette compatibility hotline. Dial toll-free 800-323-9868 and ask for your compatibility representative. In Illinois or outside the United States dial 312-593-6363 between 9 AM to 4 PM Central Time.

| SAVE ON WABASH DISKETTES<br>Product Description                | Part # | CE quant.<br>100 price<br>per disc (\$) |
|----------------------------------------------------------------|--------|-----------------------------------------|
| 8" SSSD IBM Compatible (128 B/S, 26 Sectors)                   | F111   | 1.99                                    |
| 8" Same as above, but bulk pack w/o envelope                   | F111B  | 1.79                                    |
| 8" SSSD Shugart Compatible, 32 Hard Sector                     | F31A   | 1.99                                    |
| 8" SSDD IBM Compatible (128 B/S, 26 Sectors)                   | F131   | 2.49                                    |
| 8" DSDD Soft Sector (Unformatted)                              | F14A   | 3.19                                    |
| 8" DSDD Soft Sector (256 B/S, 26 Sectors)                      | F144   | 3.19                                    |
| 8" DSDD Soft Sector (512 B/S, 15 Sectors)                      | F145   | 3.19                                    |
| 8" DSDD Soft Sector (1024 B/S, 8 Sectors)                      | F147   | 3.19                                    |
| 5¼" SSSD Soft Sector w/Hub Ring                                | M11A   | 1.59                                    |
| 51/4" Same as above, but bulk pack w/o envelope                | M11AB  | 1.39                                    |
| 5¼" SSSD 10 Hard Sector w/Hub Ring                             | M41A   | 1.59                                    |
| 5¼" SSSD 16 Hard Sector w/Hub Ring                             | M51A   | 1.59                                    |
| 51/4" SSDD Lanier No-problem compatible                        | M51 F  | 2.99                                    |
| 5¼" SSDD Soft Sector w/Hub Ring                                | M13A   | 1.89                                    |
| 5%" Same as above, but bulk pack w/o envelope                  | M13AB  | 1.69                                    |
| 51/4" SSDD Soft Sector Flippy Disk (use both sides)            | M18A   | 2.79                                    |
| 5 <sup>1</sup> / <sub>4</sub> " SSDD 10 Hard Sector w/Hub Ring | M43A   | 1.89                                    |
| 5 <sup>1</sup> / <sub>4</sub> " SSDD 16 Hard Sector w/Hub Ring | M53A   | 1.89                                    |
| 5¼" DSDD Soft Sector w/Hub Ring                                | M14A   | 2.79                                    |
| 5 <sup>1</sup> / <sub>4</sub> " DSDD 10 Hard Sector w/Hub Ring | M44A   | 2.79                                    |
| 5%" DSDD 16 Hard Sector w/Hub Ring                             | M54A   | 2.79                                    |
| 5¼" SSQD Soft Sector w/Hub Ring (96 TPI)                       | M15A   | 2.69                                    |
| 5¼" DSQD Soft Sector w/Hub Ring (96 TPI)                       | M16A   | 3.79                                    |
|                                                                |        |                                         |

CE quant.

$$\begin{split} & \text{SSSD} = \text{Single Sided Single Density; SSDD} = \text{Single Sided Double Density;} \\ & \text{DSDD} = \text{Double Sided Double Density; SSQD} = \text{Single Sided Quad Density;} \\ & \text{DSQD} = \text{Double Sided Quad Density; TPI} = \text{Tracks per inch.} \end{split}$$

### **Buy with Confidence**

To get the fastest delivery from CE of your Wabash computer products, send or phone your order directly to our Computer Products Division. Be sure to calculate your price using the CE prices in this ad. Michigan residents please add 4% sales tax or supply your tax I.D. number. Written purchase orders are accepted from approved government agencies and most well rated firms at a 30% surcharge for net 30 billing. All sales are subject to availability, acceptance and verification. All sales are final. Prices, terms and specifications are subject to change without notice. All prices are in U.S. dollars. Out of stock items will be placed on backorder automatically unless CE is instructed differently. Minimum prepaid order \$50.00. Minimum purchase order \$200.00. International orders are invited with a \$20.00 surcharge for special handling in addition to shipping charges. All shipments are F.O.B. Ann Arbor, Michigan. No COD's please. Non-certified and foreign checks require bank clearance.

For shipping charges add \$8.00 per case or partial-case of 100 8-inch discs or \$6.00 per case or partial-case of 100 5¼-inch mini-discs for U.P.S. ground shipping and handling in the continental United States.

Mail orders to: Communications Electronics, Box 1002, Ann Arbor, Michigan 48106 U.S.A. If you have a Master Card or Visa card, you may call and place a credit card order. Order toll-free in the U.S. Dial 800-521-4414. If you are outside the U.S. or in Michigan, dial 313-994-4444. Order your Wabash diskettes from Communications Electronics today.

Copyright °1982 Communications Electronics<sup>™</sup> Ad #110582

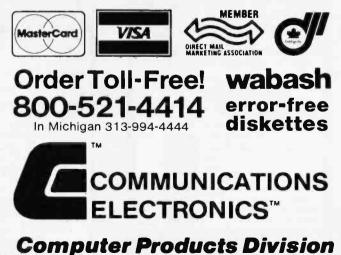

854 Phoenix 🗆 Box 1002 🗆 Ann Arbor, Michigan 48106 U.S.A. Call TOLL-FREE (800) 521-4414 or outside U.S.A. (313) 994-4444

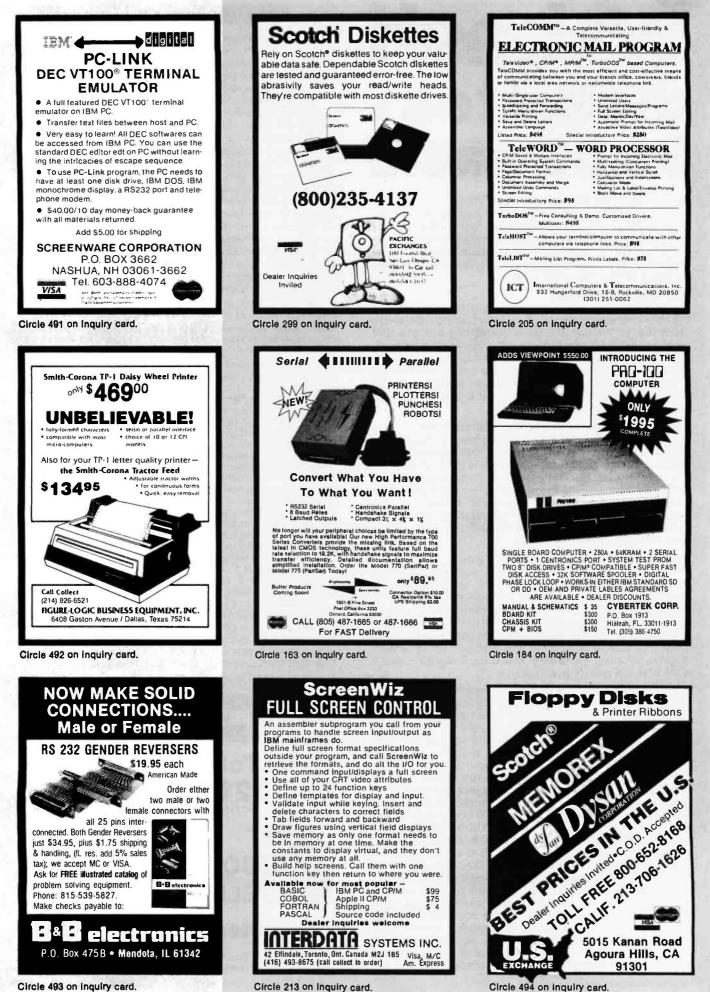

www.americanradiohistorv.com

Circle 493 on inquiry card.

# TOLL-FREE ORDERING: 800-222-8686

# CCT CUSTOM COMPUTER TECHNOLOGY 1 CRAFTSMAN COURT — BOX 4160 — SEDONA, ARIZONA 86340

FOR TECHNICAL SUPPORT/ SERVICE / IN ARIZONA: 602-282-6299

Purchase your Hardware and Software directly from an OEM/Systems Integrator. Take advantage of our buying power! We stock a full line of Board Level Components, Software, and Peripherals. Call for your needs. We'll give you the Lowest Prices, and the Technical Support and Know-How we are quickly becoming well-known for. Satisfied Customers Nation-wide! The Nations's Custom Systems House for Business, Education and Science. Call for a system quote.

# • FOREMOST QUALITY • ADVANCED SUPPORT • REASONABLE COST •

### **OF PRIME INTEREST**

Our prime interest at CCT is service and support. We build and sell hundreds of systems per year to the serious computer market. We rigidly adhere to our strict policy of reliable machines, and reliable people behind them. We feel the CompuPro product line to be the state-of-the-art of the computer industry.

### THE CCT EXCLUSIVE WARRANTY

With any system we build, we provide, in writing, an unconditional 12 month **direct** warranty on the entire system, including mainframe, boards, drives, power supplies, cabling and peripherals! We offer guaranteed 24 hour in-house repair and/or replacement with just a toll-free phone call. We can offer this, since we are so sure of our level of quality and reliability. It's great to know that in the event of a problem, you're not out of business waiting on service turnaround. We deliver!

Our various OEM contracts with all the manufacturers of the components we integrate, allow us this unprecedented flexibility. No factory O.K.'s necessary — just get it running — **NOWI** 

| Wyse 100 terminal \$769.                                 |
|----------------------------------------------------------|
| Mitsubishi 8'' DSDD drives, full or half<br>height\$449. |
| Okidata 82 \$419 / 83 \$679                              |
| 84 \$1029 / 92 \$559 / 93 \$930                          |
| Ashton-Tate dBASE II \$459                               |
| Hays Modem-\$259 • Diablo 620-\$1029                     |
|                                                          |

MORROW MICRO DECISION IN CCT STOCKI TESTEDI 1 Drive - \$899 • 2 Drive - \$1249 Morrow Terminal - \$499

Our in-house cabling Department has cables in stock for all CompuPro boards, drives, power supplies, printers, terminals and moderns. The highest quality — at reasonable prices.

RS-232 Cable: \$25

### **TECH TIP CORNER**

"CompuPro CP/M86 — Replace that bothersome Control-S with the space bar! Use DDT86, change location 144A from 13 to 20 Have fun — Pat...

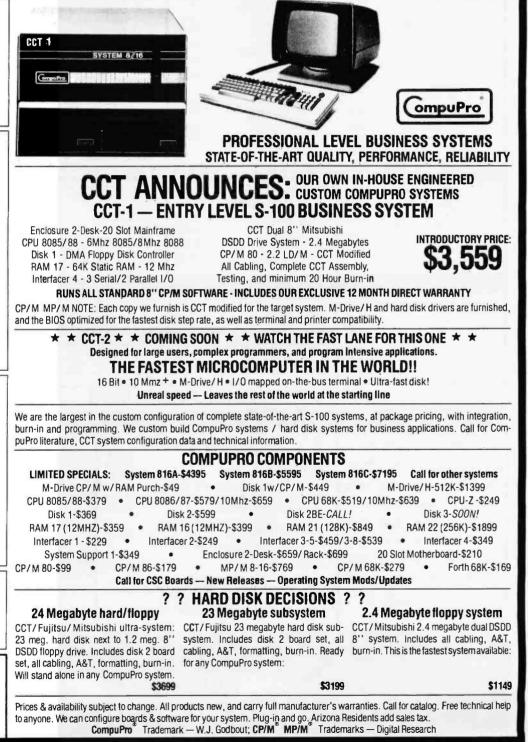

# We're Flooding The Market MINIMUM SHIPPING \$3.00 - NO SURCHARGE ON VISA/MASTERCHARGE

# 1-800-545-2633 - Continental U.S. DISK DRIVE CABINETS

DISK DRIVES

|     | _  |     |     |  |
|-----|----|-----|-----|--|
| 077 | CA | DIN | ETC |  |

| SHUGART         5%" SA400L (40 TR)       150.00         5%" SA400L (40 TR)       175.00         8" SA401R(SS/DD)       359.00         8" SA801R(SS/DD)       479.00         0" SA801R(SS/DD)       479.00         0" DT8 (842)       400.00         0" DT8 (842)       490.00         0" DT8 (842)       490.00         0" DT8 (842)       490.00         0" DT8 (842)       490.00         0" DT8 (842)       490.00         5%" M-4851 ½ size       490.00         5%" M-4854 ½ size       439.00         1.6 MG w/8" electronics formats       399.00         Same as IBM 1 2 D 2" siz       439.00         Same as IBM 1 2 D 2" siz       449.00         STD a" DS/DD 1.2 MG       439.00         M-2894-63(SS/DD) 220V       449.00         8" M-2995-63       439.00         Thinline 8" DS/DD 1.2 MG       439.00         B" DS/DD 1.2 MG       439.00         B" DS/DD 1.2 MG       439.00         B" M2996-63       53.00         BUSKETTE STORAGEE       54.00 | BHUGART 800/801R           DECONDITIONED           00 Day Warranty         160.00           00 Day Warranty         160.00           00 Day Warranty         160.00           00 Day Warranty         160.00           00 Day Warranty         160.00           00 Day Warranty         160.00           00 Day Warranty         160.00           00 Day Warranty         195.00           00 Day Day For Hearts         195.00           00 Day Day For Hearts         195.00           00 Day Day For Hearts         195.00           00 Day Day For Hearts         195.00           00 Day Day For Hearts         195.00           00 Day Day For Hearts         195.00           00 Day Day For Hearts         195.00           00 Day Day For Hearts         195.00           00 Day Day For Heart Bay Day Day Day Day Day Day Day Day Day D | *NOTE-Power supply w<br>8" *DDC88V28 w/PS vertical<br>8" DDC88T-1 w/PS vertical<br>thinline drives                                                                                                    | for 2 or 4-8"       300.00         -inexpensive version for       225.00         or 1-8" drive       249.00         al-for 2-8" drives       300.00         CABINETS       300.00         chor 1-5%" drives       300.00         CABINETS       89.00         e-for 2-5% drives       89.00         E ELIMINATORS       39.00         VIDEO DISPLAY MONITORS                                                                                                    |
|----------------------------------------------------------------------------------------------------|----------------------------------------------------------------------------------------------------|----------------------------------------------------------------------------------------------------|----------------------------------------------------------------------------------------------------|
| ADVANCE ACCESS           AA.5'4 (Holds 82 Disks)         19.00           AA.8 (Holds 82 Disks)         26.00           Smoked Plexiglass Disk Tubs         LIBRARY CASES           CAS-5'4"         2.50           CAS-8"         3.00           Colors Available; color burst asst., beige. black, blue, red, gray                                                                                                    | COLOR CODE YOUR FILES           Diskettes by 3M with lifetime warranty, 5           colors. Prices are for package of 10.           5%" Sgi side/sgi den                                                                                                    | MICRO-SCI         229:00           A-2 (5S/DD)         29:00           A-40 (DS/DD)         279:00           A-70 (Quad Density)         359:00           Controller         70:00           RANA SYSTEMS         269:00           Eilte II (DS/DD)         269:00           Eilte II (DS/DD)         269:00           Eilte II (OS/DD)         269:00           Controller         70:00                                                                                                    | USI<br>PI-1 (9" Amber HI-Res)                                                                                                    |
| B"DSC 88-25KT-for 2-8" drvs           wiskt.conn         16.95           5 % "DSC55-25KT-for 1-5 %"         15.00           MSS 25KT-for 1-5 %"         15.00           RS232MM-5' (maile to male)         18.00           IBM Io PAR         32.00           Osborne to PAR         32.00           Kaypro to PAR         32.00           OKI-Data Serial         24.00                                                                                                    | MODEMS           Hayes Smart 300.         199.00           Hayes Smart 1200.         499.00           Novation JCat 300.         119.00           Novation Apple Cat II         289.00           E-PROM ERASERS         QUV-T8/1 (hobby)         49.95           QUV-T8/2 (industrial version)         68.95         QUV-T8/2 (w/limer & safety switch)                                                                                                    | PARTS           11412         15.50**           11412         15.50**           11412         15.50**           11412         15.50**           11412         15.50**           1145252         443 1**           1145252         443 1**           1145252         143 1**           1145254         1145 1**           114514         115 1**           114514         115 1**           114514         115 1**           114514         115 1**           114514         115 1**           114514         115 1**           114514         115 1**           114514         115 1**           114514         115 1**           114514         115 1**           114514         115 1**           114514         115 1**           114514         115 1**           114515         100 1**           114516         100 1**           114517         100 1**           114517         100 1**           114517         100 1**           114517         100 1** | BMC 9191 Color Composite                                                                                                    |
|                                                                                                    | S-100 PR                                                                                                    |                                                                                                    | ANTIC REDUCTIONS<br>IN PRICE!                                                                                                    |
| CARD CAGES/MOTHER BOA           'IEEE-696-No termination required           wicard bare card           slots Bare Bd A+T cage cage           4         15.00         40.00         60.00         20.00           6         20.00         48.00         70.00         22.00           8         25.00         69.00         100.00         31.00           12         30.00         99.00         140.00         41.00           18         45.00         150.00         200.00         50.00           22         60.00         185.00         —         75.00           All card cages will accommodate a 4" fan         Add \$20.00 for 1 fan-Add \$30.00 for 2 fans                                                                                                    | RDS MAINFRAMES<br>For 2 Standard 8" Driv<br>MF+DD6 (6 slot M/B)<br>MF+DD8 (8 slot M/B)<br>MF+DD12 (12 slot M/B)<br>MF+DD12 (12 slot M/B)<br>For 2 Thinline 8" Driv<br>IMF+DD6F (Ford version)<br>IMF+DD6F (Ford version)<br>MF+DD6F (Ford version)<br>For 2 - 5¼" Disk Driv<br>MF+MD12 (12 slot M/B)<br>Standard Plain From<br>MF+12 (12 slot M/B)<br>MF+22 (22 slot M/B)<br>All mainframes except IMF+DD6F have<br>outlets, 15 ea. DB25, 2 ea. 50 pin, 2 ea<br>Centronic cutouts, power supply for 8"<br>(-5V1A/+5V6A/+8V16A/± 16V3A/4)                                                                                                    | 699.00         7 ar/46 vam           749.00         2 ar/46 vam           799.00         255/30/44 vam           305 x00/44 vam         305/30/24 vam           968         500.00           350.00         Bo ARD S           9575.00         Bast Bark Board Sel J           10         505.000           11         500.00           505.00         Dast Bark Board Sel J           01C ERP vill 256K Memory b         DirC SeC 2/4 CPU           10 CC Sec 7/40 CPU         2010 CE VAR vill 256K Memory b           10 CL DC Six Floppy talks cord bark Bark Board Sel J         010 CE Six Vill 256K Memory b           10 montor & 8 105 ar wilable. Add         30 montor & 8 105 ar wilable. Add           10 montor & 8 105 ar wilable. Add         01 CL OCCK/CA           9 EMI filter, 2 AC         Stor adde - free intervise 100 F           .34 pin, 1 ea.         Store intervise 100 F           MF         Store intervise 100 F               | Avail         S-100 - all assembled and tested           System 816A         4000.00           133.60         System 816A         4000.00           133.60         CPU 805/86         386.00           Holos         1120.00         Am 17-64K         410.00           PU 805/86         386.00         Ram 21-128K         900.00           PS 81450         Holos         110.00         Interfacer 4         310.00           Interfacer 4         110.00         Interfacer 4         310.00           Interfacer 4         S0.00         Call for others           Stol 00         CPU 805 145 1445.00         Call for others           Stol 00         Otto 12 468 1444.00         Stol 00           Stol 00         Otto 12 468 1444.00         Stol 00           Stol 00         Otto 12 468 1444.00         Stol 00           Stol 00         Otto 12 468 1444.00         Stol 00           Stol 00         Stol 00         Stol 00         Stol 00           Stol 00         Stol 00         Stol 00         Stol 00           Stol 00         Stol 00         Stol 00         Stol 00           Stol 00         Stol 00         Stol 00         Stol 00           Stol 00         Stol 00< |
| Retail Sales<br>123 East 200 South<br>Salt Lake City, Utah 84                                                                                                    | 111 Computer C                                                                                                    | Salt Lake<br>ompany, Inc.<br>63-3314                                                                                                    | Mail Orders<br>P.O. Box 3150<br>alt Lake City, Utah 84110                                                                                                    |

# with LOW, LOW Prices **CALIFORNIA RESIDENTS SAVE 6% SALES TAX**

# **8 YEARS (1976) EXPERIENCE IN COMPUTER MAIL ORDER BUSINESS**

APPLE/FRANKLIN ACCESSORIES

# PRINTERS

| PRINTERS                                    |
|---------------------------------------------|
| DIABLO                                      |
| 620 (25CPS/SERIAL)                          |
| 630 (40CPS/MULTI-IF) 1,925.00               |
| C, ITOH                                     |
| Pro-writer I (8510A) Par 120 CPS            |
| Pro-writer I (8510A) Serial 120 CPS         |
| Pro-writer II Parallel-15" 669.00           |
| 8600 (180CPS) Par or Serial-                |
| 18 PIN 90 CPS LTR                           |
| JUKI                                        |
| 6100-18CPS/Diablo Compatible Par 565.00     |
| NEC                                         |
| NEC7715 (w/Diablo Emulation)                |
| NEC8023A (100CPS-Par-Graphics)              |
| MANNESMANTALLY                              |
| 160L (160CPC-40CPS LTR 10")                 |
| 180L (160CPS-40CPS LTR 15")                 |
| OKI-DATA                                    |
| Microline 82A (SER & PAR-120CPS 10") 399.00 |
| Microline 83A (SER & PAR-120CPS 15') 629.00 |
| Microline 92 (PAR-160CPS-LTR-10")           |
| Microline 93 (PAR-160CPS-LTR-15") 899.00    |
| Microline 84P (PAR-200CPS-LTR-15") 969.00   |
| Microline 84S (SER-200CPS-LTR-15") 1,059.00 |
| STAR MICRONICS                              |
| Gemini 10 (new version)                     |
| (PAR-100CPS-10")                            |
| Gemini 15-(15" carriage) 439.00             |
| SILVER REED                                 |
| EXP 55OP-17CPS Daisy Wheel-PAR 670.00       |
| EXP 550S-17CPS Daisy Wheel-Serial 690.00    |
| TOSHIBA                                     |
| P-1350 (192CPS-120CPSLTR                    |
| PAR or Serial)                              |
| P-350 (100 CPS-PAR-15")                     |
|                                             |

### PRINTER ACCESSORIES

| DIABLO                                              |    |
|-----------------------------------------------------|----|
| Diablo 620-Uni-Direct Tractor                       | 00 |
| Diabio 620-Sheet Feeder 720.0                       | 00 |
| Diablo 630-Bi-Direct Tractor 275.0                  | 00 |
| Diable 630-Tractor Sound Cover                      | 00 |
| Diablo 630-SGL Sheet Feeder                         |    |
| JUK1-8100                                           |    |
| Serial Intertace                                    | 00 |
| Bi-Dir Tractor 125.0                                |    |
| Uni-Dir Tractor 90.0                                |    |
|                                                     |    |
| MANNESMANTALLY                                      |    |
| Factory Quick Tear 230.0<br>Auto Front Feed 1.150.0 |    |
|                                                     | ю  |
| NEC                                                 |    |
| Thimbles                                            | 00 |
| Vertical Tractor                                    | 00 |
| Horizontal                                          | ю  |
| Bi-Dir. Tractor                                     | 00 |
| Cut Sheet Feeder                                    | 00 |
| OKI-DATA                                            |    |
| 84 Cut Sheet Feeder. 515.0                          | 00 |
| 82/92 Tractor                                       |    |
| Serial Intf. w/2K Buffer (For 82A) 125.0            | 00 |
| Serial Intf. w/2K Buffer (For 92 & 93)              | ю  |
| Okigraph I 82A or 83A Graphics ROM                  | 00 |
| Okigraph II 82A or 83A Disk for Apple               | 00 |
| STAR-MICRONICS                                      |    |
| Serial Intf. Bd                                     |    |
| Serial Intf. Bd w/2K Buffer                         | ю  |
| Commodore 64 Intf. Bd                               | 00 |
| TOSHIBA                                             |    |
| P-1350 Cut Sheet Feeder                             |    |
| P-1350 BI-Dir. Tractor                              | 00 |
|                                                     |    |

| ASTAR                                |        |
|--------------------------------------|--------|
| RF Modulator                         | 19.00  |
| ORANGE MICRO                         |        |
| Grappler & Graphics Interface        | 121.00 |
| Grappler & 16K Buffer Exp.           |        |
| TG PRODUCTS                          |        |
| Joy Stick                            |        |
| Paddles.                             | 29.00  |
| QUADRAM                              |        |
| E-RAM 80 (80COL64K)                  | 135.00 |
| PRACTICAL PERIPHERALS                |        |
| Microbutter II 16K PAR or Serial     | 230.00 |
| Microbuffer II 32K PAR or Serial     |        |
| Snapshot                             |        |
| EVERTEK                              |        |
|                                      | 49.00  |
| EV16K (16K Add-on Memory)            | 49.00  |
| MICROTEK                             |        |
| Dumpling 64K-D<br>Dumpling GX-P      | 235.00 |
| Dumpling GX-P                        |        |
| PAR BD                               |        |
| Memory 128K                          | 299.00 |
| VISTA                                |        |
| A800 Floppy Controller for 8" Drives |        |
| A-800-1 Cable                        | 27.00  |
| QT/COMPUTIME                         |        |
| CCA-A Clock/Calendar                 | 100.00 |

### OUR SALTIEST DEALS

| IBM Add-On Drive        |  |  |
|-------------------------|--|--|
| * Direct Drive *        |  |  |
| * Quiet (Teac Equiv.) * |  |  |
| *320 K/48 TPI *         |  |  |
| * 5ms Track to Track *  |  |  |
| REMEX RFD 480 239.00    |  |  |
| 0 400 00400 057         |  |  |

S-100 BOARD SET Z80CPU (Big Z)/64K Mem/Floppy Controller (Double D) .... 150.00

### **IBM ACCESSORIES**

| N                          | AYNARD                         |
|----------------------------|--------------------------------|
| Floppy Controlter          |                                |
| Floppy Controller (Serial) |                                |
| Floppy Controller (PAR).   |                                |
|                            | UADRAM                         |
| Quadboard 64K              | 289.00/459.00                  |
| Quadboard II 64K/256K      | 289.00/459.00<br>289.00/459.00 |
| Quad Link (Allows IBM F    | C to use Apple II              |
| Software)                  |                                |
|                            | AST                            |
| Combo Diver (EDC 64K)      | 269.00                         |
|                            |                                |
|                            | 269.00                         |
| 10 Plus (SC)               |                                |
| KE                         | YTRONICS                       |
| Enhance your PC-with a s   | superior keyboard CALL         |
| BAK I                      | JPORADE KIT                    |
| 0411 0                     | \$48.00                        |
|                            |                                |
|                            | ICRO-TEK                       |
|                            |                                |
|                            |                                |
| IBM 256K                   |                                |

### MULLEN COMPUTER

| TB-4A Extender BD w/Logic Probe<br>ICB-10 8 Channel Low Voltage | . 80.00 |
|-----------------------------------------------------------------|---------|
| Controller BD<br>ZB-1 ZIF Extender Test BD                      |         |

## Apple II E Starter ..... 1,625.00 Eagle PC (16BIT) (1-320 K FD 64 RAM) ..... 1,795.00 Franklin 1000 ..... 919.00 Franklin 1200 Starter . . 1,625.00 Kay Pro II ..... 1,495.00 Sanyo MB-100 ..... 1,589.00 Televideo TS-803 ..... 1,995.00 Toshiba T-100 ..... 1,895.00

SYSTEMS

# TRY US FOR OTHERS

## DISK SUB ASSEMBLY

### **OUR BEST BUYS** 8" SUB ASSEMBLY

| DDS + O 2EA SS/DD Siemens              |
|----------------------------------------|
| FD100-8 Drives w/Cabinet 595.00        |
| DDS + 2 2EA DS/DD Mitsubishi           |
| M2894-63 w/cabinet 1,075.00            |
| DDS + 4 2EA DS/DD 8" Thinline          |
| Drives w/Cabinet 1,150.00              |
| Specify—Vertical or Horizontal Cabinet |
| 51/4" SUB ASSEMBLY                     |

| DDS + 5 1EA SS/DD Shugart |        |
|---------------------------|--------|
| SA400 Drive               | 200.00 |
| DDS + 6 2EA SS/DD Shugart |        |
| SA400 Drive               | 369.00 |
|                           |        |

### TERMINALS

### TELEVIDEO

| TV910 560.00                 |
|------------------------------|
| TV925 715.00                 |
| TV950 925.00                 |
| TV970 1,095.00               |
| RG1000/TV60 Graphics         |
| Upgrade for 925/950 1,100.00 |
| WYSE                         |
| WYSE-100 725.00              |
| WYSE-300 (Color) 1.125.00    |

**Retail Sales** 123 East 200 South Salt Lake City, Utah 84111

**Mail Orders** The Great Salt Lake Computer Company, Inc. P.O. Box 3150 Salt Lake City, Utah 84110 1-801-363-3314

Circle 188 on inquiry card.

12.5

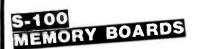

### 64K STATIC RAM - Jade

Uses new 2K x 8 static RAMs, fully supports IEEE 696 24 bit extended addressing, 200ns RAMs, lower 32K or entire board phantomable, 2716 EPROMs may be subbed for RAMs, any 2K segment of upper 8K may be disabled, low power typically less than 500ma.

| MEM-99152B  | Bare board   | \$49.95     |
|-------------|--------------|-------------|
| MEM-99152K  | Kit less RAM | \$99.95     |
| MEM-32152K  | 32 klt       | \$199.95    |
| MEM-56152K  | 56K kit      | \$289.95    |
| MEM-64152K  | 64 K kit     | \$299.95    |
| Assembled & | Tested       | add \$50.00 |

### **EXPANDORAM III**

SD Systems new ExpandoRAM III is a high density S-100 memory board utilizing the new 64K x 1 dynamic RAM chips. It allows memory sizes of 64K, 128K or 256K all on a single S-100 board.

| MEM-65064A | 64K  | \$495.00 |
|------------|------|----------|
| MEM-65128A | 128K | \$595.00 |
| MEM-65192A | 192K | \$675.00 |
| MEM-65256A | 256K | \$755.00 |

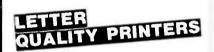

### Lowest Price Daisywheel Printer - JUKI

Full featured daisywheel printer with graphics mode and built-in word processing functions. 18 CPS print speed, 13 inch platen. 10. 12, or 15 pitch plus proportioned spacing. Uses standard IBM ribbons. This is an extremely reliable letter quality printer, at an unheard of low pticel PRD-61001 Parallel 529.95 PRD-61002 6S232 serial board 559.95

| PRD-61002 | RS232 serial board | \$59.95  |
|-----------|--------------------|----------|
| PRA-61000 | Tractor option     | \$139.95 |

### 380Z by D.T.C.

Based on the same quality mechanism as the Comrex printer, the 3802 contains electronic enhancements that allow it to print at speeds up to 32 CPS. Other features include a 48K buffer, proportional spacing, and Diablo 1640/1650/630 compatible protocol. Comes with printwheel, ribbon and users manual. Serial, parallel, and IEEE 488 interfaces standard.

| PRD-11300 380Z printer    | \$1295.00 |
|---------------------------|-----------|
| PRA-11000 Tractor option  | \$169.95  |
| PRA-1200 Cut sheet leeder | \$699.95  |
| Cable Please specify      | \$49.95   |

### **Printers From Jade**

| SEIKOSHA 10" Graphics. 30 CPS        | \$229.95  |
|--------------------------------------|-----------|
| OKIDATA 82 10" 120 CPS               | CALL      |
| OKIDATA 92 10" 160 CPS with Graphics | CALL      |
| OKIDATA 93 15" 160 CPS with Graphics | CALL      |
| OKIDATA 83 15" 120 CPS with Tractor  | CALL      |
| OKIDATA 84 15" 200 CPS with Graphics | CALL      |
| OKIDATA 2350 15" 350 CPS             | CALL      |
| OKIDATA 2410 15" 350 CPS. Two color  | CALL      |
| DAISYWRITER 2000 48K Daisywheel      | \$1395.00 |
| GEMINI 10 100 CPS 10" with Graphics  | \$349.95  |
| GEMINI 15 100 CPS 15" with Graphics  | \$499.95  |
| COMREX CR1                           | \$849.95  |
| SILVER REED                          | \$699.95  |
| STARWRITER F-10                      | \$1249.95 |

### PRINTER PALS - FMJ

| Desk top pr | inter stand and paper rack. Fits all | printers. |
|-------------|--------------------------------------|-----------|
| PRA-99080   | 10" Printer pal                      | \$29.95   |
| PRA-99100   | 15" Printer pal                      | \$39.95   |
| PRA-99700   | for Letter Quality                   | \$49.95   |

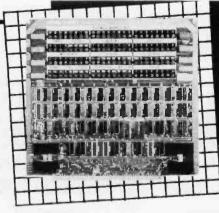

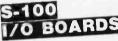

### The BUS PROBE — Jade

| Inexpensive S-100 Diagnostic Analyzer |          |
|---------------------------------------|----------|
| TSX-200B Bare board                   | \$59.95  |
| TSX-200K Kit                          | \$129.95 |
| TSX-200A A & T                        | \$159.95 |

### I/O-4 — SSM Microcomputer

2 serial I/O ports plus 2 parallel I/O ports IOI-1010A A & 7 \_\_\_\_\_\_\$249.95

I/O-5 — SSM Microcomputer

Two serial & 3 parallel ports, 110-19.2K Baud IOI-1015A A & 7 \_\_\_\_\_\_\_\$289.95

### INTERFACER 4 — CompuPro

| 3 serial, 1 parallel, 1 Centronics parallel |          |
|---------------------------------------------|----------|
| IOI-1840A A & T                             | \$389.95 |
| JOI-1830C CSC                               | \$495.00 |

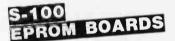

### PB-1 — SSM Microcomputer

### PROM-100 — SD Systems

 2708.2716. 2732 EPROM programmer with software

 MEM-99520K Kit with software
 \$189.95

 MEM-99520A A & T with software
 \$249.95

# VIDEO MONITORS

### VIDEO MONITOR — Jade

1000 lines ultra-high resolution. 20 MHz ultra-hlgh band width. 9" or 12". Amber or Green phosphor. the finest monitors we sell.

| VDM-740920 | 9" Green _ | <br>\$99.95  |
|------------|------------|--------------|
| VDM-740910 | 9" Amber   | <br>\$129.95 |
| VDM-751220 | 12" Green  | \$129.95     |
| VDM-751210 | 12" Amber  | <br>\$139.95 |

### 12" GREEN SCREEN - Zenith

### 15MHz, 40 or 80 cotumn

VDM-201201 12" Green \_\_\_\_\_ \$114.95

# DUAL DISK SUB-SYSTEMS

### DISK Sub-Systems — Jade

Handsome metal cabinet with proportionally balanced air flow system, rugged dual drive power supply power cable kit, power switch, line cord, fuse holder, cooling fan, nevermar rubber feet, all necessary hardware to mount 2-8" disk drives, power supply, and fan, does not include signal cable.

| Duai | 8" | Sub- | Asser | nbly | Capl | len |  |
|------|----|------|-------|------|------|-----|--|
|      |    |      |       |      |      |     |  |

| END-000420   | Bare cabinet                   | \$49.95   |
|--------------|--------------------------------|-----------|
| END-000421   | Cabinet kit                    | \$199.95  |
| END-000431   | A & T                          | \$249.95  |
| 8" Sub-Syste | ms — Single Sided, Double Dens | lly       |
| END-000423   | Kit w/2 Siemens FD100-8Ds      | \$650.00  |
| END-000424   | A & T w/2 Siemens FD100-8Ds    | \$695.00  |
| END-000433   | Klt w/2 Shugart SA-801Rs       | \$999.95  |
| END-000434   | A & T w/2 Shugart SA-801Rs     | \$1195.00 |
| 8" Sub-Syste | ms — Double Sided, Double Den  | sity      |
| END-000426   | Kit w/2 Qume DT-8s             | \$1224.95 |
| END-000427   | A & T w/2 Qume D-8s            | \$1424.95 |
| END-000436   | Kit w/2 Shugart SA-851Rs       | \$1274.95 |

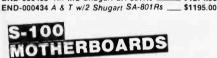

### ISO-BUS - Jade

Silent, simple and on sale - a better motherboard

|                 | 6 Slot (51/4" x 85/6")   |          |
|-----------------|--------------------------|----------|
| MBS-061B        | Bare board               | \$22.95  |
| MBS-061K        | Kit                      | \$39.95  |
| MBS-061A        | A & T                    | \$69.95  |
|                 | 12 SIOI (93/4" x 85/6")  |          |
| <b>MBS-121B</b> | Bare board               | \$34.95  |
| <b>MBS-121K</b> | Kit                      | \$69.95  |
| MBS-121A        | A & T                    | \$109.95 |
|                 | 18 Slot (141/2" x 85/8") |          |
| <b>MBS-181B</b> | Bare board               | \$54.95  |
| <b>MBS-181K</b> | Kit                      | \$99.95  |
| MBS-181A        | A & T                    | \$149.95 |

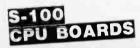

### The BIG Z - Jade

2 or 4 MHz switachable Z-80 CPU board with serial I/O accommodates 2708, 2716, or 2732 EPROM, baud rates from 75 to 9600.

| CPU-30201B | Bare board w/manual | \$35.00  |
|------------|---------------------|----------|
| CPU-30201K | Kit with Manual     | \$149.95 |
| CPU-30201A | A & T with Manual   | \$199.95 |

### SBC-200 - SD Systems

4 MHz Z-80A CPU with serial & parallel I/O, 1K RAM, 8K ROM space, monitor PROM included. CPU-30200A A & 7 \_\_\_\_\_\_\$329.95

### **CPU-Z** CompuPro

| 2 or 4 MHz Z80A CPU | . 24 bit addressing |          |
|---------------------|---------------------|----------|
| CPU-30500A 2/4 MH   | z A & T             | \$279.95 |
| CPU-30500C 3/6 MH.  | z CSC               | \$374.95 |
|                     |                     |          |

### 8085/8088 — CompuPro

| Both 8 & 16 bit CPUs, standard 8 bit S-100 bus<br>MHz, accesses 16 Megabytes of memory | up to 8  |
|----------------------------------------------------------------------------------------|----------|
| CPU-20510A 6 MHz A T                                                                   | \$429.95 |
| CPU-20510C 6/8 MHz CSC                                                                 | \$529.95 |

# PLACE ORDERS TOLL FREE

# Continental U.S. 800-421-5500

We accept cash, checks, credit cards, or Purchase Orders from qualified firms and institutions. Minimum prepaid order \$15.00 California residents add 6½% tax. Export customers outside the US or Canada please add 10% to all prices. Prices and availability subject to change without notice. Shipping and handling charges via UPS Ground 50¢/lb. UPS Air \$1.00/lb. minimum charge \$3.00

FREE

## Inside California 800-262-1710

For Technical Inquires or Customer Service call: **213-973-7707** 

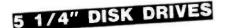

Tandon TM 100-1 Single sided, double density 48 TPI MSM-551001 \$219.95 ea 2 for \$199.95 ea Shugart SA 400L Single sided, double density 40 track MSM-104000 \_\_\_\_ \$234.95 ea 2 for \$224.95 ea Tandon TM 100-2 Double sided, double density 48 TPI MSM-551002 \$294.95 ea 2 for \$269.95 ea MPI 852 Double sided, double density, 48 TPI can be substituted for CDC

MSM-155200 \_ \$299.95 ea 2 for \$279.95 ea MPI B51 Single slded. double density 48 TPI MSM-155100 \_\_\_\_\_\_ \$239.95 ea 2 for \$199.95 ea

### 51/4" Cabinets With Power Supply

END-000216 Single cab w/power supply \_\_\_\_\_ \$69.95 END-000226 Dual cab w/power supply \_ \$94.95

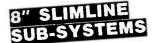

### Dual Slimline Sub-Systems - Jade

Handsome vertical cabinet with scratch resistant baked enamel finish, proportionally balanced air flow system. quiet cooling fan, rugged dual drive power supply, power cables, power switch, line cord, fuse holder, cooling fan, all necessary hardware to mount 2-8" slimline disk drives Does not include signal cable.

### Dual 8" Slimline Cabinet

| END-000820   | Bare cabinel           | \$59.95   |
|--------------|------------------------|-----------|
| END-000822   | A & T w/o drives       | \$179.95  |
| Dual 8" Slim | line Sub-Systems       |           |
| END-000823   | Kit w/2 SS DD Drives   | \$919.95  |
| END-000824   | A & T w/2 SS DD Drives | \$949.95  |
| END-000833   | KII w/2 DS DD Drives   | \$1149.95 |
| END-000834   | A & T w/2 DS DD Drives | \$1179.95 |

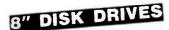

Siemens FDD 100-8 Single sided, double density \$274.95 ea 2 for \$249.95 ea MSF-201120 Shugart SA 801R Single sided, double density MSF-10801R \_ \$394.95 ea 2 for \$389.95 ea Shugart SA 851R Double sided, double density MSF-10851R \$554.95 ea 2 for \$529.95 ea Qume DT-8 Double sided, double density MSF-750080 \_\_\_\_\_ \$554.95 ea 2 for \$529.95 ea Tandon TM 84841 Single sided, double density thin-line MSF-558481 \_\_\_\_ \$379.95 ea 2 for \$369.95 ea Tandon TM 848-2 Double sided, double density thin line MSF-558482 \_ \$494.95 ea 2 for \$484.95 ea

NEC FD1165 Double sided, double density thin line MSF-851165 \$484.95 ea 2 for \$449.95 ea

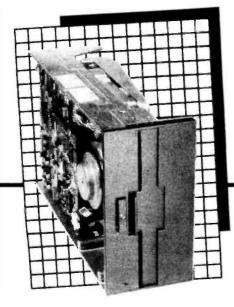

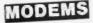

### Smart Buy in MODEMS — Signalman

1200 and/or 300 baud. direct connect. automatic answer or originate selection. auto-answer/auto-dial on deluxe models. 9v battery allows total portability, full one year warranty

| IOM-5600A | 300 baud | direct connec | 1 | \$89.95  |
|-----------|----------|---------------|---|----------|
| IOM-5610A | 300 baud | Deluxe        | _ | \$149.95 |
| IOM-5620A | 1200/300 | baud Deluxe . |   | \$369.95 |
| IOM-5650A | 300 baud | for Osborne . |   | \$119.95 |
| IOM-5630A | 300 baud | card for IBM  |   | \$199.95 |

### SMARTMODEM — Hayes

Sophisticated direct-connect auto-answer/auto-dfal modem, touch-tone or pulse dialing, RS-232C interface programmable

| IOM-5500A | Smartmodem 1200           | \$574.95 |
|-----------|---------------------------|----------|
|           | Smartmodem 300            | \$224.95 |
| IOK-1500A | Hayes Chronograph         | \$218.95 |
| IOM-1100A | Micromodem 100            | \$368.95 |
| IOM-2010A | Micromodem II w/Term prgm | \$329.95 |
| IOM-2012A | Terminal program for MMII | \$89.95  |

### 1200 BAUD SMART CAT - Novation

103/212 Smart Cat & 103 Smart Cat, 1200 & 300 baud, builtin diater, auto re-dial if busy, auto answer/disconnect, direct connect. LCD readout displays mode analog/digital loopback self tests, usable with multi-line phones

IOM-5241A 300 baud 103 Smart Cat \_ \$229.95 IOM-5251A 1200 baud 212/103 Smart Cat \_\_\_\_ \$549.95

### J-CAT<sup>™</sup> MODEM — Novation

1/5 the size of ordinary modems, Bell 103, manual or autoanswer, automatic answer/orginate, direct connect, builtin self-test, two LEDs and audio beeps provide status information \$149.95

IOM-5261A Novation

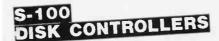

### **VERSAFLOPPY II - SD Systems**

Double density disk controller for any combination of 51/4" and 8" single or double sided, analog phase-locked loop data seperator, vectored interrupts. CP/M 2.2 & Oasls compatible control/diagnostic software PROM included. IOD-1160A A& T With Prom \$359.95 SFC-55009047F CP/M 3.0 With VF-II \_\_\_\_ \$139.95

### 2422 DISK CONTROLLER – C.C.S.

51/4" or 8" doubte density disk controller with on-board boot loader ROM. free CP/M 2.2 & manual set IOD-1300A A & T with CP/M 2.2 \$399.95

### DOUBLE D — Jade

High reliability double density disk controller with onboard Z-80A, auxiliary printer port. IEEE S-100 can function in multi-user interrupt driven bus.

| OD-1200B   | Bare board & hdwr man       | \$59.95  |
|------------|-----------------------------|----------|
| OD-1200K   | Kit w/hdwr & sftwr man      | \$299.95 |
| OD-1200A   | A & T w/hdwr & sftwr man    | \$325.00 |
| SFC-590020 | 101F CP/M 2.2 with Double D | \$99.95  |
|            |                             |          |

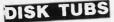

### DISKETTE STORAGE BOXES

Clear Plexiglass storage boxes for up to 75 Diskettes MMA-505 Holds 75 5¼" Diskettes \_\_\_\_\_\_ \$19 \$19.95 MMA-508 Holds 50 8" Diskettes \$24.95

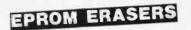

### **ULTRA-VIOLET EPROM ERASERS**

Inexpensive erasers for industry or home.

| XME-3100A | Spectronics w/o timer  | \$69.50 |
|-----------|------------------------|---------|
| XME-3101A | Spectronics with timer | \$94.95 |
| XME-3200A | Logical Devices        | \$49.95 |

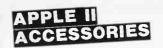

### SUPER DISKETTE SPECIAL!

We bought out a major manufacturer's overstock, and we are passing the savings on to you! Single sided, double density, package of 10 in plastic library case.

MMD-5121003 Apple Diskettes \$18.95

### **DISK DRIVE - Fourth Dimension**

Totally Apple compatible, 143.360 bytes per drive on DOS 3.3 full one year factory warranty, half-track capability reads all Apple software. plugs right into Apple controller as second drive, DOS 3.3, 3.2.1 Pascal, & CP/M compatible.

| MSM-431010 | Forth Dimension drive    | \$249.95 |
|------------|--------------------------|----------|
| MSM-431030 | Controller only          | \$60.00  |
| MSM-431040 | Controller with sollware | \$99.95  |

### HALF-HEIGHT DRIVE - Laser Micro.

Totally Apple Compatible, Works with all Apple software and controllers. Faster and guleter than most other drives. yet only half the size!

MSM-571010 Laser hall-height \_\_\_ \$299.95

### CP/M 3.0 CARD for Apple — A.L.S.

The most powerful card available for your Apple! 6MHz Z-80B, additional 64K of RAM, CP/M 3.0 plus 100% CP/M 2.2 compatibility. C basic. CP/M Graphics, 300% faster than any other CP/M for Apple. One year warranty. CPX-62810A A.L.S. CP/M Card \$349.95

### Z-CARD for Apple II — A.L.S.

Two computers in one, Z-80 & 6502, more than doubles the power and potential of your Apple, includes Z-80 CPU card CP/M 2.2 and complete manual set. Pascal compatible utilities are menu-driven, one year warranty. CPX-62800A A & T with CP/M 22 \$159.95

### **80 COLUMN APPLE CARD**

80 column x 24 line video card for Apple II. addressable 25th status line. normal/inverse or high/low video, 128 ASCII characters, upper and lower case, 7 x 9 dot matrix with true descenders, CP/M. Pascal & Fortran compatible. 50/60 Hz. 40/80 column selection from keyboard. Best 80 column card!

| IOV-2450A | Viewmax 80             | \$149.95 |
|-----------|------------------------|----------|
| IOV-2455A | Prebool disk for above | \$29.95  |

### 16K RAM Card — for Apple II

| Expand your Apple II 64K, use as language of | ard. full 1 year |
|----------------------------------------------|------------------|
| warranty. Why spend \$175.00?                |                  |
| MEX-16700A Save over \$115.00                | \$40.05          |

### **GRAPPLER PLUS - Orange Micro**

The ultimate parallel printer Graphics interface card with many new features, now at a new low price! IOP-2300A Grappler Plus \$139.95

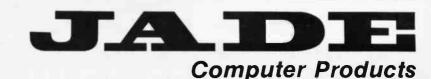

## 4901 West Rosecrans Ave. Hawthorne, California 90250

## Computer No surcharge for Credit Cards **Expert Service** Toll-Free Number Components VISA **Julimited NOW HAS**

### APPLE SOFTWARE

| Ashton tate                                                                                                    |                                                                                                    |
|----------------------------------------------------------------------------------------------------|----------------------------------------------------------------------------------------------------|
| D Base II                                                                                                    | \$409                                                                                                    |
| Art Sci<br>Magic Calc<br>Magic Window II<br>Magic Words                                                                                                    | \$ 99<br>109<br>89                                                                                                    |
| Continental Software                                                                                                    | \$ 59                                                                                                    |
| Info Com<br>Zork I<br>Zork II<br>Zork III                                                                                                    | \$26 <sup>95</sup><br>26 <sup>95</sup><br>26 <sup>95</sup>                                                                     |
| Micro Pro                                                                                                    |                                                                                                    |
| Cacistar<br>Datastar<br>Mailmerge<br>Reportstar<br>Spellstar<br>Supersort<br>Wordstar                                                                                                    | \$ 99<br>199<br>169<br>239<br>169<br>169<br>269                                                                                |
| Micro Soft<br>Basic Compiler<br>Cobol-80<br>Fortran-80<br>Multiplan                                                                                                    | 139                                                                                                    |
| Peach Tree<br>Call for lowest prices                                                                                                    |                                                                                                    |
| DB Master Stoneware                                                                                                    | \$169                                                                                                    |
|                                                                                                    |                                                                                                    |
| IBM PC SOFTWARE                                                                                                    |                                                                                                    |
| Ashton Tate                                                                                                    |                                                                                                    |
|                                                                                                    | \$409                                                                                                    |
| Ashton Tate                                                                                                    | \$409                                                                                                    |
| Ashton Tate                                                                                                    | . \$409<br>. 419                                                                                                    |
| Ashton Tate D Base II D Base II B* Continental Home Accountant Plus Property Management                                                                                                    | . \$409<br>. 419                                                                                                    |
| Ashton Tate DBasell DBasell Continental                                                                                                    | . \$409<br>419<br>. \$ 99<br>299<br>. \$ 27<br>27                                                                              |
| Ashton Tate DBaseII DBaseII B Continental Home Accountant Plus Property Management Info Com Zork I Zork II Zork II Zork II                                                                      | . \$409<br>419<br>. \$ 99<br>299<br>. \$ 27<br>27                                                                              |
| Ashton Tate DBaseIIB* Continental Home Accountant Plus Property Management Info Com Zork I Zork II Zork II Tax Manager Micro Lab Micro Pro                                                      | \$409<br>419<br>\$99<br>299<br>\$27<br>27<br>27<br>27<br>\$179                                                                 |
| Ashton Tate DBase II DBase IIB" Continental Home Accountant Plus Property Management Info Com Zork I Zork II Zork II Tax Manager                                                                | \$409<br>419<br>\$99<br>299<br>\$27<br>\$7<br>\$179<br>\$299<br>5299<br>159                                                    |
| Ashton Tate DBaseIIB* Continental Home Accountant Plus Property Management Info Com Zork I. Zork I. Zork II Tax Manager Micro Lab Tax Manager Micro Pro Wordstar Mailmerge Spellstar Peach Tree | \$409<br>419<br>\$99<br>299<br>\$27<br>\$179<br>\$179<br>\$299<br>\$159                                                        |
| Ashton Tate D Base II B D Base II B Continental Home Accountant Plus Property Management Info Com Zork I Zork II Zork II Tax Manager Micro Lab Micro Pro Wordstar Mailmerge                     | \$409<br>419<br>\$99<br>299<br>\$27<br>\$7<br>\$7<br>\$7<br>\$7<br>\$7<br>\$7<br>\$7<br>\$7<br>\$7<br>\$7<br>\$7<br>\$7<br>\$7 |

**Micro Soft** 

Super Calc.

Multiplan

# SPECIALS OF THE MONTH

## Micro-Sci A-2 Fully Apple Compatible Faster Than Apple Fully Documented \$229.00

## Rana Elite I

 Fully Apple Compatible Faster Than Apple
 More Storage Write Protect Switch \$269.00

### **BMC 9191 Color Monitor**

 Composite Video Audek Color Compatible Good Resolution \$249.00

## Sanyo Monitor

• 9" Green • 24 × 60 **ONLY \$89.00** 

## **Hayes 300 Baud Modem**

 Top of the Line Serial Interface \$199.00 Haves 1200 Baud \$499.00

**C. ITOH Starwriter** F-10 40 PU

 Letter Quality 1 Yr. Warranty

# \$1149.00

# CALL 800-847-1718 **For Weekly Specials**

\$199

\$189

 Dealer Inquiries Invited Quantity Discounts Available

105 We offer Mananalanadas com Low Prices!!!

Axiom by Seiko Printer

 30 CPS Parallel Interface Dot by Dot Graphic
 2 Yr. Warranty \$199.00

## Ashton Tate

D Base II

\$409.00

### Lowest Advertised Price Ever

# 5<sup>1</sup>/<sub>4</sub>" Diskettes 100 for ONLY \$150

 Reinforced Hub Sgl. side Dbl. Density • 5 Yr. Warranty

## Viewmax 80

• 80 Col. For Apple • Videx Compatible W/Soft Switch
 W/Inverse Charter Switch
 • 2 Yr. Warranty \$149.00

## Siemans 8″ Disk Drive

• FDD100 - 8D 801R Shugart Compatible Factory Sealed
90 Day Warranty \$179.00

## **RF Modulator**

 Apple II and Apple IIE Compatible \$ 19.00

# LINE OF SOFTWARE

### PERSONAL & PORTABLE SYSTEMS

| Franklin Ace 1000 w / color<br>Franklin Ace 1200 w / Drive |   |   |    |   |   |   |   |    |   | •  | •  |   |   | Call   |
|------------------------------------------------------------|---|---|----|---|---|---|---|----|---|----|----|---|---|--------|
| FIGHKIIITACE 1200 W/DIIVE                                  |   | 1 | 1  | • | • | • | • | -  | • | 1  | -  | 1 | 1 | 64705  |
| Apple II E Starter System                                  |   |   |    |   |   |   |   |    |   |    |    |   |   | \$1725 |
| Kayproll                                                   |   |   |    |   |   |   |   |    |   |    |    |   |   |        |
| Syscoml                                                    |   |   |    |   |   |   |   |    |   |    |    |   |   | 625    |
| Commodore 64 w/Drive                                       |   |   | ł. |   |   |   |   |    |   |    |    |   |   | 795    |
| Sanvo MBC 1000                                             |   | ÷ |    |   |   |   |   | į. |   | į. | i. |   |   | 1589   |
| Compac, Columbia, Coror                                    | a |   |    |   |   |   |   |    |   |    |    |   |   | Call   |

### APPLE, FRANKLIN Accessories

| Advanced Logic Systems                                                                        |                   |
|-----------------------------------------------------------------------------------------------|-------------------|
| cpm 3.0 Card S<br>Z Card cpmCard                                                              | 339<br>139        |
| Astar                                                                                         | 40                |
| RF Modulator<br>Gibson                                                                        | 19                |
| Light pen for Apple II & II E                                                                 | 249               |
| Kensington                                                                                    |                   |
| System Saver / Fan & Surge                                                                    | 69                |
| Micro Max                                                                                     |                   |
| Viewmax 80 Col. Card                                                                          | 149               |
| Micro Soft Products                                                                           |                   |
| Softcard w/cpm<br>16K Card                                                                    | 239<br>65         |
| Premium Pack                                                                                  | 469               |
| Micro Tek                                                                                     |                   |
| 128K Memory Board<br>QPuk Memory                                                              | 299<br>329        |
| Orange Micro                                                                                  |                   |
| Grappler + Graphics Interface<br>Buffer Board w/16K Buffer Exp.<br>Grappler + 16K Buffer Exp. | 121<br>139<br>179 |
| TG Products                                                                                   |                   |
| Joystick<br>Paddles<br>Selecta Port                                                           | 39<br>29<br>39    |

### MODEMS

| Hayes Micro Computer              |                   |
|-----------------------------------|-------------------|
| 300 Baud Smart Modem              | 199<br>499<br>259 |
| Micro Modem II w/Terminal Package | 279               |
| Novation                          |                   |
| J-Cat 300 Baud<br>Apple Cat II    | 119<br>269        |
| US Robotic                        |                   |
| 212A Auto Dial                    | 469               |

### IBM PC Accessories

| Tandon                                                                  |     |
|-------------------------------------------------------------------------|-----|
| TM100-1160K \$<br>TM100-2320K                                           | 179 |
|                                                                         | 259 |
| Profit Systems Inc.                                                     |     |
| Parallel Port, Serial Port, Clock Calendar 64K<br>& All Needed Software | 329 |
| Same as above except 512K                                               | 699 |
| UPGrade                                                                 |     |
| 64Kw/parity                                                             | 59  |

# Computer Components Unlimited

### 5¼" & 8" DISK DRIVES

APO and foreign orders - no additional charge

C.O.D.S

Virtually No Backorders

| Siemans                                    |            |
|--------------------------------------------|------------|
| FDD100-8D 8 " Sgl/Dbl Den\$                | 179        |
| Mitsubishi                                 |            |
| 2894-63 Dbl/Dbl Den                        | 399        |
| Shugart                                    |            |
| SA801R Sgl/Dbl Den<br>SA851R Dbl/Dbl Den   | 359<br>479 |
| Tandon                                     |            |
| TM 100-1 160K<br>TM 100-2 320K             | 179<br>239 |
| TM 101-4 guad Density                      | 339        |
| TM 848-1 Sgl/DblDen<br>TM 848-2 Dbl/DblDen | 359<br>449 |
| Теас                                       |            |
| FD 55 A 1/2 HT 160K<br>FD 55 B 1/2 HT 320K | 199<br>279 |
|                                            |            |

### PRINTERS PRICING WILL NOT BE BEAT

| C. Itoh                                                                                                    |                                                  |
|----------------------------------------------------------------------------------------------------|--------------------------------------------------|
| Gorilla (NEW)<br>Prowriter I (Parallel) S<br>Prowriter I (Serial)<br>Prowriter II (Parallel)<br>Starwriter F-10<br>F-10 Tractor<br>8600 (180cps)                        | Call<br>365<br>529<br>675<br>1149<br>209<br>1099 |
| Star Micronics                                                                                                    |                                                  |
| Gemini 10 (New Version)<br>Gemini 15 (15 " carrlage)                                                                                                    | 299<br>439                                       |
| Okidata                                                                                                    |                                                  |
| Microline 92(160cps)<br>Microline 93(15° carriage)<br>Microline 82A (Par. & Serial)<br>Microline 83A (15° carriage)<br>Microline 84P (200cps)<br>Microline 84S (200cps) | 499<br>899<br>399<br>629<br>969<br>1059          |
| Axiom                                                                                                    |                                                  |
| Seikosha GP100A<br>Seikosha GP250X<br>Nec                                                                                                    | 199<br>239                                       |
| Nec 8023A Price Reduction                                                                                                    | 429                                              |
| Epson                                                                                                    |                                                  |
| RX, MX, FX                                                                                                    | Call                                             |
| Toshiba                                                                                                    |                                                  |
| P1350 Top of the Line                                                                                                    | 1599                                             |

### DISK DRIVES FOR APPLE & FRANKLIN

| Rana Systems                                |             |
|---------------------------------------------|-------------|
| Elite I S                                   | 269<br>429  |
| •Add \$70 for Controller                    | 539         |
| Micro Sci                                   |             |
| A-2                                         | 229         |
| A-40                                        | 279         |
| <ul> <li>Add \$70 for Controller</li> </ul> |             |
| Quentin Research                            |             |
| Apple Mate<br>5 Megabyte Hardisk            | 249<br>1695 |

### 800-847-1718 All Orders

NEW RETAIL STORE: 11976 Aviation Blvd. Inglewood, CA 90304

MAIL ORDER: P.O. Box 1936 wvHaw/chcrinedCAi9025@om.

## VIDEO DISPLAY MONITORS

**OPEN** Account to Qualified

Firms

| USI                                             |            |  |
|-------------------------------------------------|------------|--|
| PI 1 (9" Amber HiRes) \$                        | 139        |  |
| PI 2 (9" Green HiRes)<br>PI 3 (12" Amber HiRes) | 129<br>149 |  |
| PI 4 (12" Green HiRes)                          | 139        |  |
| Sanyo                                           |            |  |
| DM 5109 (9" Green)<br>DM 2112 (12" Green)       | 89<br>84   |  |
| BMC                                             | 04         |  |
| 12 AU (12" Green)                               | 79         |  |
| 9191 Color Composite                            | 249        |  |
| Zenith                                          |            |  |
| ZVM121 (12" Green)                              | 94         |  |
| Amdek                                           |            |  |
| Color 1 + w/sound                               | 299<br>569 |  |
| Princton Graphics                               | 203        |  |
| Princton Graphics                               | 499        |  |
|                                                 |            |  |

### LOW PRICED Hi Quality DISKETTES

| 5¼ "Disks                                                              |
|------------------------------------------------------------------------|
| Sgl Side / Dbl Density S17 a box<br>Dbl Side / Dbl Density 27 a box    |
| 8" Disks                                                               |
| Sgl Side / Dbl Density                                                 |
| All Disks come w/Reinforced Hub,<br>5 yr warranty and not bulk packed. |
| Advanced Access                                                        |
| Smoked Plexiglass Diskette Tub Holds 80 19<br>8" Version 26            |

### **PRINTER CABLES**

| IBM to Printer                          |   |   |   |   | i, | ł |   |   |   |   |   |   |   |   | ÷ | , | , |   | s |          |  |
|-----------------------------------------|---|---|---|---|----|---|---|---|---|---|---|---|---|---|---|---|---|---|---|----------|--|
| Osborne to Printer<br>Kaypro to Printer | 1 |   | * | • | 1  | • | • | • | 1 | 1 | • | • | * | - |   | ۲ | - |   |   | 32<br>32 |  |
| Apple Card & Cable                      | • | • |   |   |    | į | • |   |   |   | - | • |   |   |   |   | Ì | 1 |   | 49       |  |

### **DISK DRIVE CABINETS**

| 51/4" Cabinets<br>SglCabinet w/pwr.supply<br>Dual Cabinetsw/pwr.supply               |  |   |  | s | 59<br>89   |
|--------------------------------------------------------------------------------------|--|---|--|---|------------|
| 8" Cabinets<br>Sgl Cabinets w/fan & pwr. supply<br>Dual Cabinets w/fan & pwr. supply |  | • |  |   | 209<br>259 |

## If you don't see what you are looking for, give us a call, we have much more available

# Technical & Customer Service (213) 219-0808

All merchandlse new. We accept MC, Visa, Wire Transfer, COD Call, Certified Check, P.O.'s from qualified films, APO accepted. Shipping: Minimum \$3.50 first 5 pounds. Tax: California Res. Only add 61/2% sales tax.

Prices Subject to Change Mon.-Fri. 7 a.m. to 6 p.m. Sat. & Sun. 11 a.m. to 4 p.m

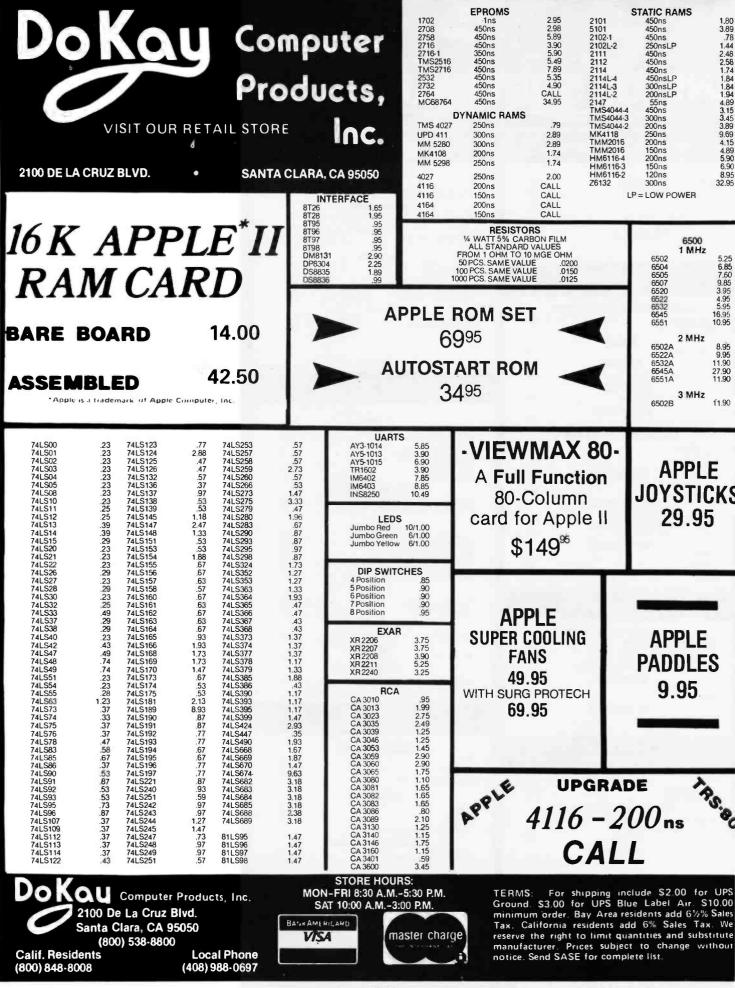

www.americanradiohistorv.com

Circle 149 on inquiry card

550

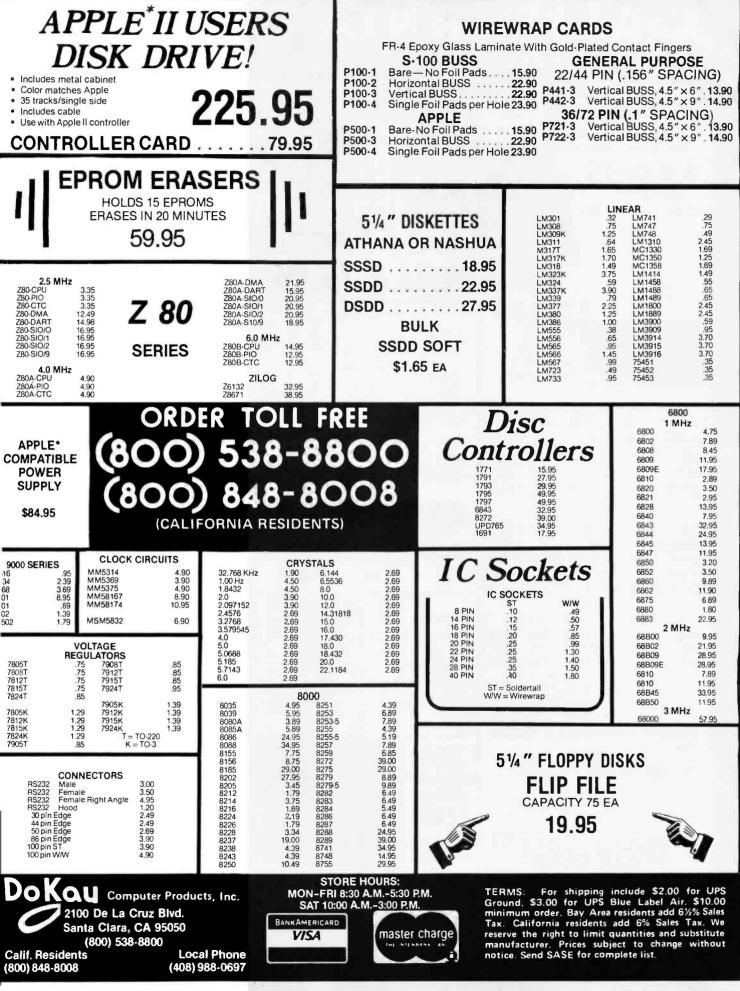

Circle 149 on inquiry card.

www.americanradiohistorv.com

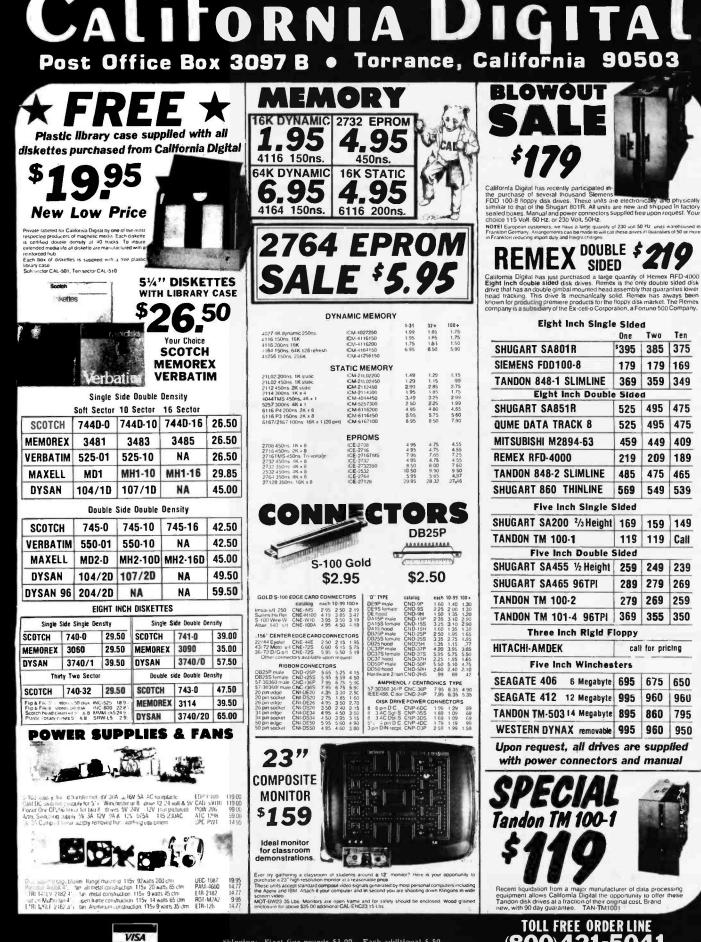

Shipping: First five pounds \$3,00, Each additional \$.50, Foreign orders: 10% shipping. Excess will be refunded. California residents add 6½ sales tax, COD's discouraged. Open accounts extended to state supported educational institutions and companies with a "strong" Dun & Bradstreet. Warehouse: 15608 inglewood Blvd. WWW.americanradiohistory.com

(800)421-504**TECHNICAL & CALIFORNIA** 

(213)679-900

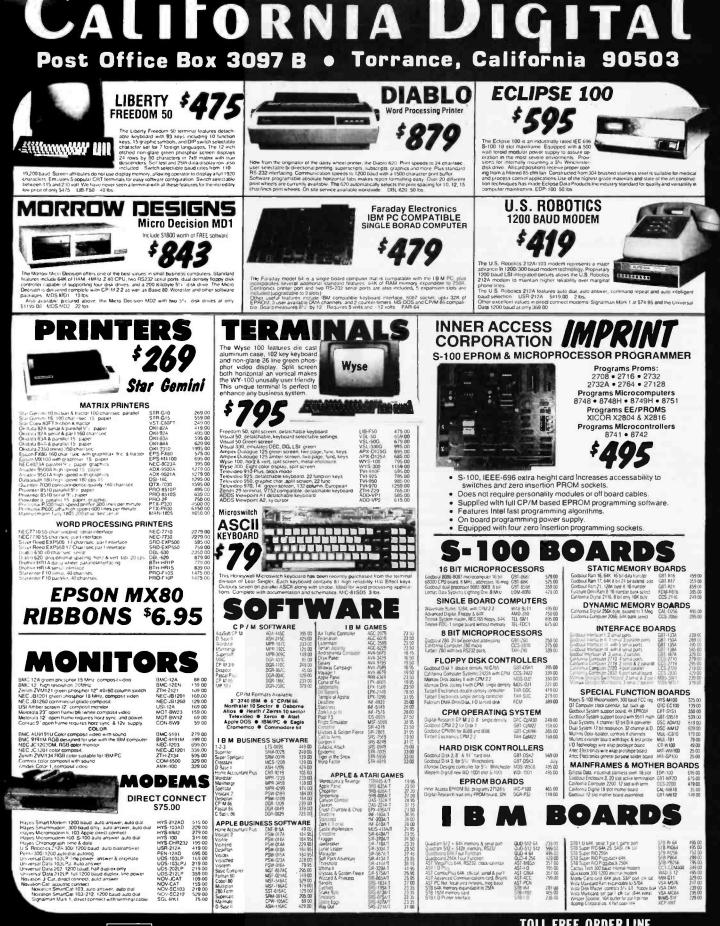

VISA master charge

Shipping: First live pounds \$3.00. Each additional \$.50. Foreign orders: 10% shipping. Excess will be refunded. Calinomia residents add  $b^{+}_{+}$  sales tax. COD's discouraged. Open accounts extended to state supported educational institutions and companies with 6 "strong" Dun & Bradistreet. Warehouse: 15008 Inglewood Blvd.

www.americanradiohistorv.com

TOLL FREE ORDER LINE (800) 421-5041 TECHNICAL & CALIFORNIA (213) 679-9001

# **IBM Specials**

Advanced Operating Systems The Programmer \$120

| The Programmer                                   | .\$129  |
|--------------------------------------------------|---------|
| Applied Software                                 | \$249   |
| Ashton-Tate                                      |         |
| dBase II (CP/M86)                                | \$419   |
| dBase II (MS DOS)                                | . \$419 |
| Continental Software<br>The Home Accountant Plus | \$ 95   |
| 1st Class Mall                                   | \$ 79   |
| Computer Sotware                                 |         |
| Technology<br>Word/PC                            |         |
| Davidson & Associates                            | .3 49   |
| Speed Reader                                     | .\$ 49  |
| Datamost                                         |         |
| Real Estate Investment Program                   |         |
| Write-On<br>Comprehensive Software               | .\$ 85  |
| PC Tutor                                         | .\$ 55  |
| Denver Software                                  |         |
| Executive Accounting System                      |         |
| (128K).                                          |         |
| Eagle Software<br>Money Decisions                | \$129   |
| Howard Software                                  |         |
| Real Estate Analyzer II                          | .\$159  |
| Tax Preparer 1983                                | .\$159  |
| Information Solutions<br>25:01                   | \$ 65   |
| Innovative Software                              |         |
| Т.І.М. Ш                                         | \$299   |
| IUS                                              |         |
| Easy Filer                                       |         |
| Easy Writer II.                                  | \$159   |
| Accounts Receivable                              | . \$369 |
| Accounts Payable                                 | \$369   |
| General Ledger                                   | \$369   |
| Micro Lab                                        |         |
| The Tax Manager                                  | \$159   |
| Micro Pro                                        |         |
| Wordstar                                         | . \$299 |
| Mailmerge                                        | \$159   |
| Spellstar                                        |         |
| Reportstar                                       | \$209   |
| North American                                   |         |
| Business Systems                                 |         |
| Answer                                           | . \$159 |
| PBL Corporation                                  |         |
| Personal Investor                                | \$ 89   |
| Peachtree<br>General Ledger                      | \$200   |
| Accounts Receivable                              | \$329   |
| Accounts Pavable                                 | \$329   |
| Peach Pak (GL/AR/AP)                             | \$389   |
| Software Publishing                              | * 00    |
| PFS Report                                       |         |
| Digital Research                                 |         |
| Concurrent CP/M 86                               | \$209   |
| C Basic 86                                       | \$12    |
| Pasca/MT + 86<br>Speed Programming Package 86    | \$239   |
| CIS Cobol 86                                     | \$48    |
| Peter Norton Computing                           |         |
| Norton Utilities                                 | \$ 5    |
| Select                                           |         |
| Select Word Processing System                    | \$29    |
| Softword Systems<br>Wordmaker                    | \$28    |
| Sorcim/ISA                                       |         |
| Supercalc                                        | \$17    |
| Superwriter                                      | . \$23  |
| Speliguard                                       | \$12    |
| Southeastern                                     | ¢ 7     |
| Data Capture                                     |         |
| Visicalc (256K)                                  | \$16    |
| Deckton Blan 1                                   | ¢10     |

# Prices That Won't New Products of Your

\$2595

★ ★ Corona Desktop Computer ★ ★ IBM Compatible Includes 2 320K drives, 128K memory. Graphics, serial/parallel ports, high resolution monitor, MS DOS, CP/M-86, BASIC, Multimate wordprocessing.

★ ★ Corona Desktop Computer ★ ★ Same as above with one 320K floppy and one 10 \$39955 megabyte hard drive.

★ ★ Corona Portable Computer ★ ★ IBM compatible/2 320 drives. Same components \$2395 as above.

\* \* Corona Portable Computer \* \* \$4295 With 1 320 drive & 10 MG hard drive.

# $\star \star$ Specials of the Month $\star \star$

| A                                          |    |
|--------------------------------------------|----|
| Corona Hard Disk Subsystem 5 MG\$139       | 9  |
| Corona 5 MG External\$172                  | 9  |
| Corona 10 MG Internal \$181                | 9  |
| Corona 10 MG External\$214                 | 9  |
| Verbatim Disks (S/D w/Library Case)\$ 2    |    |
|                                            | 9  |
| Flip n' Sort Diskette Box (Holds 50 Disks) | 1  |
| Elephant Disks \$ 2                        | 20 |
| USI Amber Monitor \$ 14                    | 9  |
| Color 1 Plus Monitor\$29                   | 9  |
| Quadboard 256K Installed\$39               |    |
| Quad 512 + (512K Installed)\$59            |    |
|                                            |    |
| Mark VI Modem\$17                          |    |
| AST Megaplus II (256K Installed)           | 9  |
| Lemon Surge Protector \$ 3                 | 9  |
| Orange Surge Protector\$ 9                 | 5  |
|                                            |    |

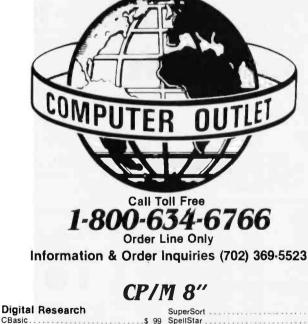

|    | Digital nosoarch               | SuperSort                            |
|----|--------------------------------|--------------------------------------|
|    | CBasic\$ 99                    | SpellStar\$145                       |
|    | CB-80\$309                     | WordMaster \$ 95                     |
|    | Pascal/MT +\$219               | CalcStar\$ 89                        |
|    | Speed Programming Package\$129 | 3 Pak (Word/Mail/SpellStar) \$489    |
|    | CIS Cobol                      | 2 Pak (WordStar and MailMerge)\$369  |
|    | Access Manager\$189            | 2 Pak (WordStar and SpellStar) \$369 |
|    | Display Manager\$253           | InfoStar\$289                        |
|    |                                | ReportStar\$209                      |
|    | Micropro International         |                                      |
|    | WordStar \$259                 | Sorcim Corporation                   |
| ı. |                                | SuperCalc                            |

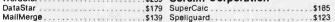

¢145

### Amdek

| Color II                    | <br> | <br>\$ 679 |
|-----------------------------|------|------------|
| Color III                   |      |            |
| Color IV (RGB Analog Input) | <br> | <br>\$1029 |
| Amdisk 3                    | <br> | <br>\$ 729 |
| Amplot                      | <br> | <br>\$ 769 |
| Amdek V310 Green            | <br> | <br>\$ 179 |
| NEC                         |      | ¢ 160      |
| NEC JB 1201M                | <br> | <br>\$ 169 |

Monitors

# Transtar

Transtar 20 .....\$ 139

## Quadram Quadchrome

Hi-Res RGB Monitor
 Non-Glare Screen
 690 x 240 Resolution
 CALL FOR
 PRICE!
 Price!
 Software Statement
 Software Statement
 Software Statement
 Software Statement
 Software Statement
 Software Statement
 Software Statement
 Software Statement
 Software Statement
 Software Statement
 Software Statement
 Software Statement
 Software Statement
 Software Statement
 Software Statement
 Software Statement
 Software Statement
 Software Statement
 Software Statement
 Software Statement

| 589 |
|-----|
| 209 |
| 499 |
| 399 |
| 72  |
| 179 |
|     |
| 149 |
| 59  |
| 49  |
| 45  |
| 239 |
|     |

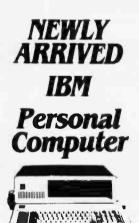

Includes 64K IBM-PC with 2 320 KB floppy disk drives, controller color graphics card, monochrome monitor

S2839

Business Forecasting Model .

\$199

\$199

\$165

\$199

....\$ 69

Visitrend/Plot

Visifile .....

Visischedule

Visidex

# Take A Byte Out Budget **Atari**

1200 XL

800 48K

410 Becorder

830 Modem

850 Interface

482 Educator ...

483 Programmer

with factory rebate

with factory rebate 400 16K

with factory rebate

1010 Recorder

810 Disk Drive

1025 Printer .....

484 Communicator 853 16K Ram

The Bookkeeper Kit

CX4104 Mailing List .

Programming 2 & 3

CX4018 Pilot

CX405 Pilot

CX404 Word Processor

CXL4007 Music Composer

CXL4003 Assembler Editor

CX8126 Microsoft Basic ...... \$ 62

Conversational Languages .....

481 Entertainer ....

\$ 439

\$1599

\$2059

\$1899

\$ 419

\$1089

\$1589

\$1599

...\$ 649

...\$ 979

...\$ 489

\$ 869

....\$1399

.....\$2059

\$1729

# **Apple Utilities** & Business

**Business & Utilities** 

|             | Dusiness a otinites               |
|-------------|-----------------------------------|
| 2.2         | Visicalc \$169                    |
|             | Mail Merge \$ 20                  |
| \$419       | Data Perfect\$ 75                 |
| <b>J413</b> | Letter Perfect\$105               |
|             | Text Wizard \$ 65                 |
| ***         | Datasm 65 2.0 \$ 59               |
| \$299       | File Manager 800 + \$ 65          |
| Ψ200        | Syn Assembler \$ 34               |
|             | Page 6 \$ 20                      |
| \$159       | Atari World \$ 39                 |
| $\phi$ 103  | K-Dos\$ 59                        |
| 2           | Micropainter\$ 23                 |
|             | Color Print \$ 27                 |
| \$ 72       | Lisp Interpreter                  |
| \$419       | Bishops Square \$ 20              |
| \$409       | Graphic Master \$ 27              |
| \$145       | Graphic Generator\$ 17            |
| \$159       | Basic Complier \$ 65              |
|             | Computari's Financial Wizard\$ 45 |
| \$110       | Color Accountant                  |
|             | Datalink\$ 27                     |
| \$289       | File It 2 System \$ 34            |
|             | Diskette Inventory System\$ 17    |
|             | P.M.P. Property Management\$179   |
|             |                                   |
| \$102       | Programming Techniques            |
|             | Display Lists                     |
|             | Horiz/Vert Scroll \$ 17           |
|             | Page Flipping\$ 17                |
|             | Basics of Animation \$ 17         |
|             | Player Missile Graphics \$ 24     |
|             | Sound\$ 24                        |

Data Files ...... \$ 24

JTLET

| 2cleauMulleun                   | ۷  |
|---------------------------------|----|
| Visicalc 3.3 \$16               |    |
| Visischedule                    | 9  |
| Visitrend/Visiplot              | 9  |
| The Word Handler                |    |
| Magic Window II                 |    |
| Magic Malter                    |    |
|                                 |    |
| Magic Words \$ 4                |    |
| Real Estate Analyzer II\$11     |    |
| Supercalc\$16                   |    |
| PFS: Report (New) \$ 8          |    |
| PFS:                            | 5  |
| PFS: Graph \$ 8                 | 5  |
| The General Manager             |    |
| D.B. Master                     |    |
| Pie Writer                      |    |
|                                 |    |
| Wordstar \$29                   |    |
| Datafax\$12                     |    |
| Datalink\$ 6                    | 55 |
| The Home Accountant 4           | 8  |
| Payroll Manager\$19             | 9  |
| Pie Writer/Multi 80 column \$ 9 | 5  |
| Pro-Easywriter/Mail Combo       | 9  |
| Executive Briefing System       |    |
| The Sensible Speller            |    |
|                                 |    |
| Mail Merge\$15                  |    |
| Spellstar\$1                    |    |
| Calstar\$1                      | 19 |
| First Class Mail \$ 4           |    |
| E-Z Ledger \$ 4                 |    |
| The Dictionary \$ 6             | 55 |
| Versawriter Pak 1 \$ 2          | 27 |
| Versawriter Pak 2 \$ 2          |    |
| Personal Investor               |    |
| General Ledger                  |    |
|                                 |    |
| Accounts Receivable             |    |
| Accounts Payable\$2             |    |
| Executive Secretary\$15         |    |
| Executive Speller \$ !          | 55 |
| TASC Compiler\$1                | 19 |
| Basic Compiler \$ 6             | 55 |
| Link Video Apple II\$10         |    |
| Link Video Apple III            |    |
| Bag of Tricks                   |    |
| A.L.D.S                         |    |
|                                 |    |
| S.A.M                           |    |
|                                 | 20 |
| The Artist                      |    |
|                                 | 27 |
|                                 |    |
| Program Line Editor\$           | 27 |

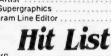

|    | Cyborg.                            | \$22 |
|----|------------------------------------|------|
|    | Crisis Mountain                    | \$23 |
|    | Cytron Masters                     |      |
|    | S.E.U.I.S.                         | \$27 |
|    | Knight of Diamonds                 | \$23 |
|    | Way Out                            | \$27 |
|    | Zaxxon                             | \$27 |
|    | S.A.G.A. Adventure                 | \$27 |
|    | Serpentine                         | \$23 |
|    | Choplifter                         | \$23 |
|    | Frogger                            | \$23 |
|    | Sea Fox                            | \$20 |
|    | Temple of Apshai                   |      |
|    | Ultima                             | \$27 |
|    | Zork I                             |      |
|    | Zork II                            | \$27 |
|    | Zork III                           |      |
|    | Castle Wolfenstein                 |      |
|    | Wiz & Princess                     | \$22 |
|    | Ulysses & The Golden Fleece        |      |
|    | Wizardy                            | \$34 |
|    | Tigers In The Snow                 |      |
|    | Deadline                           | \$34 |
|    | Bandits                            |      |
|    | Starcross                          |      |
|    | Aziec                              |      |
|    | Mask of the Sun                    |      |
|    | Pie Man                            |      |
|    | Miner 2049er                       |      |
|    | Wavy Navy                          |      |
|    | Ultima II                          |      |
|    | Dark Crystal                       |      |
|    | Millionaire                        |      |
|    | Hi Res Secret                      |      |
|    | Police Artist                      |      |
|    | Suspended                          |      |
|    |                                    |      |
| 40 | to clear COD orders (\$3.00 minimu | m)   |

ORDERING INFORMATION AND TERMS:

For fast delivery send cashier checks, money orders or direct bank wire transfers. Personal and company checks allow 3 weeks to clear. C.O.D. orders (\$3.00 minimum) and 1% of all orders over \$300. School purchase orders welcome. Prices reflect a cash discount only and are subject to change. Please enclose your phone number with any orders.

SHIPPING: Software (\$2.50 minimum). ShippIng - Hardware (please call). Foreign orders APO & FPO orders - \$10 minimum and 15% of all orders over \$100. Nevada residents add 5 3/4% sales tax. All goods are new and include factory warranty. Due to our low prices, all sales are final. All returns must have a return authorization number Call 702-369-5523 to obtain one before returning goods for replacement. All returned merchandlse is subject to a restocking fee and must come with their original packaging in order to be accepted. NO returns permitted after 21 days from shipping date.

## 1095 E. Twain (702) 796-0296 Las Vegas, Nevada 89109 **Call Toll Free**

# 1-800-634-6766 **Order Line Only**

Information & Order Inquiries (702) 369-5523.

We accept VISA and MasterCard Mon. - Fri. 8 A.M. to 6 P.M. - Sat. 9 A.M. to 6 P.M. **Dealers' Inquiries Invited** 

Gemini Gemini 10.....\$ 319 Gemini 15.....\$ 479 ~

| uume                  |    |   |   |  |   |  |  |  |   |     |     |
|-----------------------|----|---|---|--|---|--|--|--|---|-----|-----|
| <b>Qume Sprint 11</b> | ÷  | 1 |   |  | ŝ |  |  |  | ÷ | .\$ | 349 |
| Tractor Feed          |    |   |   |  |   |  |  |  |   | .\$ | 175 |
| Printer Interface     | ÷. |   | • |  | • |  |  |  |   | .\$ | 79  |

Printers

Diablo 620R (25CPS) ..... \$ 949

Diablo 630KSR (40CPS) \$2429

FX80 ..... \$ 599

Microprism 80 ..... \$ 549

(with Sheetfeed, Graphics & Color) Prism to IBM Cable ..... \$ 48

8510 Prowriter .....\$ 365 F10 Starwriter ..... \$1199

MT 160L ..... \$ 599 MT 1802 (Parallel). ..... \$1559 MT 1805 (Serial) ..... \$1559

(with Sheetfeed & Graphics)

Prism 132 .....

F10 Printmaster

Mannesmann Tally

NEC

NEC 8023A NEC 3530

NEC 7710

NEC 7730

NEC 3550

Diablo

Epson

Okidata

MI 82A

ML83A

ML84P

ML84S

MI 92 ML93

IDS

Prism 132

Citoh

Diablo 630R (40CPS) .

Smith Corona

We Carry the Full Line of **AST Research** and Quadram **Multi-Function Boards** 

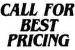

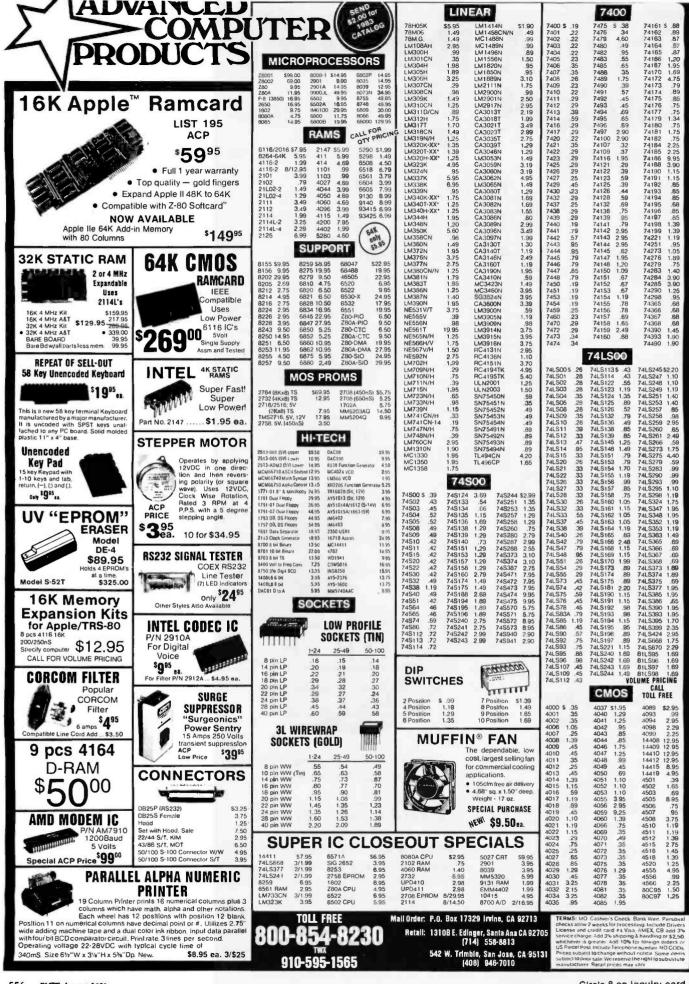

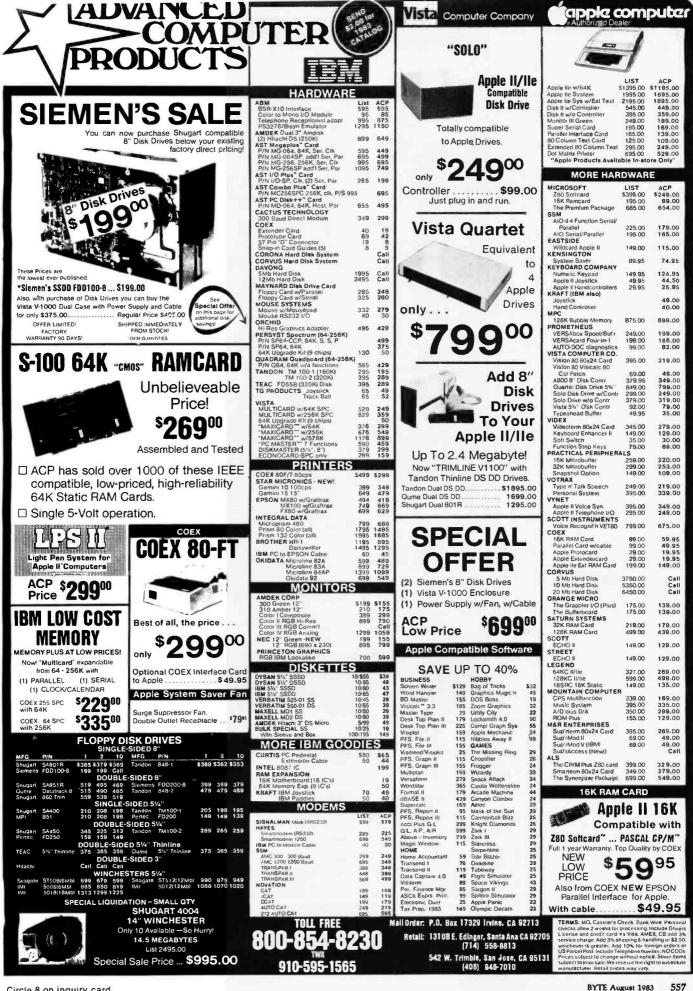

|                                                                                                    | mber of Pins of sech I.C.<br>assy Socket purchase                                                                                                    | MICROPROCESSOR COMPONENTS                                                                                                    | S 🕅 Digitalker™ 👘                                                                                                    |
|----------------------------------------------------------------------------------------------------|----------------------------------------------------------------------------------------------------|----------------------------------------------------------------------------------------------------|----------------------------------------------------------------------------------------------------|
| Part Ma, **Pmi, Prica         Part Ma, **Pmi, Prica         Part Ma, **Pmi, Prica           SN7420N         14         19         SN7471N         14         20           SN7402N         14         19         SN7471N         14         20           SN7402N         14         25         SN7471N         14         35         5           SN7402N         14         25         SN7475N         16         45         5           SN7402N         14         25         SN7475N         16         45         5           SN7404R         14         25         SN742N         14         45         5           SN7405N         14         25         SN742N         14         45         5           SN7405N         14         25         SN742N         16         55         SN7405N         16         55           SN7405N         14         25         SN742N         16         55         SN7405N         16         25           SN7405N         14         25         SN7405N         16         275         SN7405N         16         275           SN7411N         14         25         SN749N         14 | Part Na.         "Mms Three           SIN741567N         16         .59           SIN741567N         16         .59           SIN741567N         16         .59           SIN741660N         16         .69           SIN74162N         16         .69           SIN74164N         16         .69           SIN74164N         16         .69           SIN74167N         16         .79           SIN74177N         16         .69           SIN74177N         16         .69           SIN74177N         16         .69           SIN74177N         16         .69           SIN74177N         16         .69           SIN74177N         16         .69           SIN74177N         16         .69           SIN74177N         16         .69           SIN74177N         16         .69           SIN74177N         16         .69           SIN74177N         16         .69           SIN74177N         16         .69           SIN74178N         16         .65           SIN74178N         16         .65           SIN74185N         16 <td>MICROPROCESSOR CHIPS         DYNAMIC RAMS           Part No.        Provide Chipson         6           COPIDD2         6         CPU         100         16         102/61         100/61           Not School         CPU         100         16         102/61         100/61         100/61           100/2010/C         CPU         100         16         102/61         100/61         100/61         100/61           100/2010/C         CPU         -40 size (Com Teng, Gr.)         10.95         4116H-2         16         16.93/81         1100/01         16         102/61         100/61         100/61         100/61         100/61         100/61         100/61         100/61         100/61         100/61         100/61         100/61         100/61         100/61         100/61         100/61         100/61         100/61         100/61         100/61         100/61         100/61         100/61         100/61         100/61         100/61         100/61         100/61         100/61         100/61         100/61         100/61         100/61         100/61         100/61         100/61         100/61         100/61         100/61         100/61         100/61         100/61         100/61         100/61</td> <td>Price         DT1050         Applications: Teaching aids,<br/>appliances, clocks, automotive, telecommunica-<br/>tions, language translations, etc.           The DT1050 is a standard DIGITALKER Nitt encoded with 137 separate<br/>words and longs at the teen assigned diserte addresses, making it<br/>possible to utgut aingine words or words concatanated dinto phrases<br/>or even sentences. The "voice" output of the DT1050 is a highly in-<br/>tuingible male words. Provide a voice can and other<br/>to utgut and markets.           The DT1050 consiste of a Speech Professor Ching, MMS4104 (Lopini<br/>and markets.         The DT1050 consiste of a Speech Professor Ching, MMS4104 (Lopini<br/>and markets.           The DT1050 Digitalker<sup>TM</sup>         \$34.95 ea.           DT1057 — Expands the DT1050 vocabulary<br/>from 137 to over 260 words. Incl. 2 ROMs and speecs.</td> | MICROPROCESSOR CHIPS         DYNAMIC RAMS           Part No.        Provide Chipson         6           COPIDD2         6         CPU         100         16         102/61         100/61           Not School         CPU         100         16         102/61         100/61         100/61           100/2010/C         CPU         100         16         102/61         100/61         100/61         100/61           100/2010/C         CPU         -40 size (Com Teng, Gr.)         10.95         4116H-2         16         16.93/81         1100/01         16         102/61         100/61         100/61         100/61         100/61         100/61         100/61         100/61         100/61         100/61         100/61         100/61         100/61         100/61         100/61         100/61         100/61         100/61         100/61         100/61         100/61         100/61         100/61         100/61         100/61         100/61         100/61         100/61         100/61         100/61         100/61         100/61         100/61         100/61         100/61         100/61         100/61         100/61         100/61         100/61         100/61         100/61         100/61         100/61                                                                                                    | Price         DT1050         Applications: Teaching aids,<br>appliances, clocks, automotive, telecommunica-<br>tions, language translations, etc.           The DT1050 is a standard DIGITALKER Nitt encoded with 137 separate<br>words and longs at the teen assigned diserte addresses, making it<br>possible to utgut aingine words or words concatanated dinto phrases<br>or even sentences. The "voice" output of the DT1050 is a highly in-<br>tuingible male words. Provide a voice can and other<br>to utgut and markets.           The DT1050 consiste of a Speech Professor Ching, MMS4104 (Lopini<br>and markets.         The DT1050 consiste of a Speech Professor Ching, MMS4104 (Lopini<br>and markets.           The DT1050 Digitalker <sup>TM</sup> \$34.95 ea.           DT1057 — Expands the DT1050 vocabulary<br>from 137 to over 260 words. Incl. 2 ROMs and speecs.                                                                                                    |
| SNR320N         14         29         SNR311N         14         29           SNR312N         14         29         SNR312N         16         39           SNR312N         14         29         SNR4122N         16         49           SNR312N         14         29         SNR4122N         14         45           SNR412N         14         39         SNR4122N         14         45           SNR412N         14         39         SNR412N         14         45           SNR412N         16         45         SNR413N         14         49           SNR413N         16         59         SNR414N         16         59           SNR414N         16         59         SNR414N         16         29           SNR414N         16         59         SNR414N         16         29           SNR414N         16         59         SNR414N         16         29           SNR414N         16         59         SNR414N         14         30           SNR414N         16         59         SNR414N         14         30           SNR414N         16         59         SNR415N                            | SW74193N 15 65<br>SW74193N 15 65<br>SW74193N 15 65<br>SW74195N 15 65<br>SW74195N 14 89<br>SW74195N 14 89<br>SW74195N 24 1.19<br>SW74199N 24 1.19<br>SW74219N 16 1.19<br>SW74219N 16 1.19<br>SW74221N 15 1.19<br>SW74221N 16 79<br>SW74224N 16 79<br>SW7424N 16 29<br>SW7426N 16 55<br>SW7426N 16 55<br>SW746N 16 55<br>SW746N 16 55<br>S                                                                                                    | Store         Store         Store <th< td=""><td>355         Part 6.         **Price         Prince         Prince           70458/77         28         CMOS Precision Timer         14.95           70458/77         28         Stopwatch Chy, XTL         19.95           70458/77         28         CMOS Precision Timer         14.95           70458/77         28         Stopwatch Chy, XTL         19.95           70568/77         3% Digit LCD Display for 7106 &amp; 7116         19.96           25         716569/740         01.00 (LCD Display for 7106 &amp; 7116         19.95           35         7107074         01.00 (LCD Display for 7106 &amp; 7116         19.95           355         7107074         01.00 (LCD Display for 7106 &amp; 7116         19.95           355         7107074         01.00 (LCD Display for 7106 &amp; 7106         19.95           355         7107074         01.00 (LCD Display for 7106 &amp; 7106         19.95           355         7201105         10.00 (LD Display for 7106 &amp; 7106         19.95           355         7201105         10.00 (LD Display for 7106 &amp; 7106         19.95           356         72050407         10.00 (LD Display for 7106 &amp; 7106         19.95           357         72050407         10.00 (LD Display for 7106 &amp; 710.95           358         7205</td></th<> | 355         Part 6.         **Price         Prince         Prince           70458/77         28         CMOS Precision Timer         14.95           70458/77         28         Stopwatch Chy, XTL         19.95           70458/77         28         CMOS Precision Timer         14.95           70458/77         28         Stopwatch Chy, XTL         19.95           70568/77         3% Digit LCD Display for 7106 & 7116         19.96           25         716569/740         01.00 (LCD Display for 7106 & 7116         19.95           35         7107074         01.00 (LCD Display for 7106 & 7116         19.95           355         7107074         01.00 (LCD Display for 7106 & 7116         19.95           355         7107074         01.00 (LCD Display for 7106 & 7106         19.95           355         7107074         01.00 (LCD Display for 7106 & 7106         19.95           355         7201105         10.00 (LD Display for 7106 & 7106         19.95           355         7201105         10.00 (LD Display for 7106 & 7106         19.95           356         72050407         10.00 (LD Display for 7106 & 7106         19.95           357         72050407         10.00 (LD Display for 7106 & 710.95           358         7205                                                                                                    |
| $\begin{array}{rrrrrrrrrrrrrrrrrrrrrrrrrrrrrrrrrrrr$                                                                                                    | $\begin{array}{cccccccccccccccccccccccccccccccccccc$                                                                                                    | IIISS2C05         20         Charl Dip Fep Tri-Start (FXC374)         2.49         XXX278-1.3         2.6         21522         225         XXX278-1.3         2.6         21522         225         225         225         225         225         225         225         225         225         225         225         225         225         225         225         225         225         225         225         225         225         225         225         225         225         225         225         225         225         225         225         225         225         225         225         225         225         225         225         225         225         225         225         225         225         225         225         225         225         225         225         225         225         225         225         225         225         225         225         225         225         225         225         225         225         225         225         225         225         225         225         225         225         225         225         225         225         225         225         225         225         225         225                                                                                                    | Action         Action         Action<                                                                                                    |
| $\begin{array}{c ccccccccccccccccccccccccccccccccccc$                                                                                                    | $\begin{array}{cccccccccccccccccccccccccccccccccccc$                                                                                                    | SPECIAL FUNCTION         ACC680         28         5 bit // L Coverter (5 ch. Multi)           DS0025CN         Dau MUS Cock Driver (1942)         2.9         ACC680         28         5 bit // L Coverter (5 ch. Multi)           DS0025CN         Dau MUS Cock Driver (1942)         2.9         ACC680         28         5 bit // L Coverter (5 ch. Multi)           DS0025CN         Dau MUS Cock Driver (1942)         1.95         DAC1002         21         10 bit J/J Coverter (15 ch. Multi)         200           MISTORIN-         24         Communication Chip         8.93         DAC1002         21         10 bit J/J Cover, 10 (25 kl. ml.)         200           MMS8174N-         24         Communication Chip         8.93         DAC1022         16         10 bit J/J Cover, 10 (25 kl. ml.)         200           MMS8174N-         40         Micro-Computation Inviction Chip         5.9         DAC1022         16         10 bit J/J Cover, 10 (25 kl. ml.)         200           MMS8174N-         40         Micro-Computation Inviction Chip         5.9         DAC1022         16         10 bit J/J Cover, 10 (25 kl. ml.)         200           DCP402MI         40         Micro-Computation Inviction Chip Inviction Inviction Chip Inviction Inviction Chip Inviction Chip Inviction Inviction Chip Inviction Inviction Chip Inviction Chip Inviction Chip Inviction Inviction Ch                                                                                                    | 155<br>947 H0.         Part H0.         Function         Price           948         Part H0.         Cock110-Input AND OR Gate Array (High Output)         55 95           941         Difference         Dock110-Input AND OR Gate Array (High Output)         55 95           941         Difference         Dock110-Input AND OR Gate Array (High Output)         59 95           941         Difference         Dock110-Input AND OR Gate Array (High Output)         59 95           941         Difference         Dock110-Input AND OR Hort Tollak Array (Hogh Output)         59 95           941         Difference         Dock110-Input AND OR Hort Tollak Array (Hogh Output)         59 95           942         Difference         Dock110-Input AND OR Hort Tollak Array (Hogh Output)         59 95           943         Difference         Dock1110-Input AND OR Hort Tollak Array (Hogh Output)         59 95           944         Difference         Dock1110-Input Register AND OR Gate Array         99 95           944         Difference         Dock1110-Input Register AND OR Gate Array         99 95           944         Difference         Dock1110-Input Register AND OR Gate Array         99 95           944         Difference         Dock1110-Input Register AND OR Gate Array         99 95           944         Difference                                                                                                    |
| CA303H 2.15 CA306N 18 3.25<br>CA3023H 3.25 CA306C 8.89<br>CA3035H 5.95 CA306N 16 1.49<br>CA303FN 1.35 CA308N 16 1.49<br>CA305FN 14 3.95 CA308N 16 1.49<br>CA305FN 14 3.25 CA308N 16 1.49<br>CA305FN 14 3.25 CA308N 16 1.49<br>CA305FN 14 3.25 CA308N 16 1.49<br>CA305FN 14 3.25 CA308N 16 1.49                                                                                                    | CA3089N 16 1.69<br>CA3096N 16 1.19<br>CA3130E 8 1.49<br>CA3140E 8 .99<br>CA3140E 8 .99<br>CA3140E 1.95<br>CA3401N 14 .59<br>CA3600N 14 3.95<br>C04098 16 1.95                                                                                                    | I & p in U*         I V         I S         I 4         I 5         I 5         I 5         I 5         I 5         I 5         I 5         I 5         I 5         I 5         I 5         I 5         I 5         I 5         I 5         I 5         I 5         I 5         I 5         I 5         I 15         I 15                                                                                                    | 43<br>TL071CP 8 .79<br>LINEAR LM709N 14 .49<br>LM710N 14 .69<br>TL072CP 8 .1,9<br>TL032CP 9 .59<br>LW340T-5 .79<br>LW320T-12 .79<br>LW320T-12 |
| CD4001         14         28         CD4040         14         79           CM005         14         29         CD4041         14         79           CM005         14         29         CD4041         15         79           CM007         14         29         CD4043         15         79           CM009         16         39         CD4044         16         79           CM011         16         39         CD4046         18         89           CM011         16         39         CD4046         18         89           CM011         14         79         CD4046         18         39           CM013         14         39         CD4045         18         39           CM013         14         39         CD4050         18         39           CM015         16         39         CM050         18         39           CM017         16         35         CM050         18         39           CM021         16         79         CM055         18         25           CM021         16         79         CM056         14         39                                                      | CD4098 16 1.95<br>CD4086 16 1.19<br>CD450 12 4 .39<br>CD450 12 4 .39<br>CD451 14 .39<br>CD451 16 _89<br>CD451 16 _89<br>CD451 24 1.79<br>CD451 24 1.79<br>CD451 6 .99<br>CD451 6 .99<br>CD451 6 .99<br>CD451 6 .99<br>CD451 6 .19<br>CD452 16 .19<br>CD452 16 .19                                                                                                    | 40 pin LP         49         46         .43           SOLDERTAIL (GOLD)<br>STANDARD<br>1-9         10-99         100-19         10         10-99         100           1-9         10-99         100-19         10         10         10         10         10         10         10         10         10         10         10         10         10         10         10         10         10         10         10         10         10         10         10         10         10         10         10         10         10         10         10         10         10         10         10         10         10         10         10         10         10         10         10         10         10         10         10         10         10         10         10         10         10         10         10         10         10         10         10         10         10         10         10         10         10         10         10         10         10         10         10         10         10         10         10         10         10         10         10         10         10         10         10         10                                                                                                    | Dauge         LM307(K)         N         3.5         LM337(K)         14         9.9         LM739(K)         14         1.95           42         LM307(K)         8         3.5         LM337(K)         8.10         LM747(K)         8         1.95           43         LM307(K)         1.95         L735(K)         8         1.10         LM747(K)         8         4.69           59         LM307(K)         9.9         LM317(K)         1.0         LM747(K)         8.49         5.9           59         LM307(K)         6.9         LM317(K)         1.4         4.9         LM1315(K)         4.149           LM307(K)         8.25         LM1456(K)         8.30         LM1458(K)         4.69           J39         LM310(K)         8.75         LM3147(K)         1.95         LM1458(K)         4.69           LM310(K)         8.75         LM323(K)         16         1.95         LM1458(K)         16         1.95           LM3110(K)         8.75         LM323(K)         16         1.95         LM1458(K)         16         1.95           LM3112(K)         8.75         LM324(K)         1.95         LM1458(K)         16         1.95                                                                                                    |

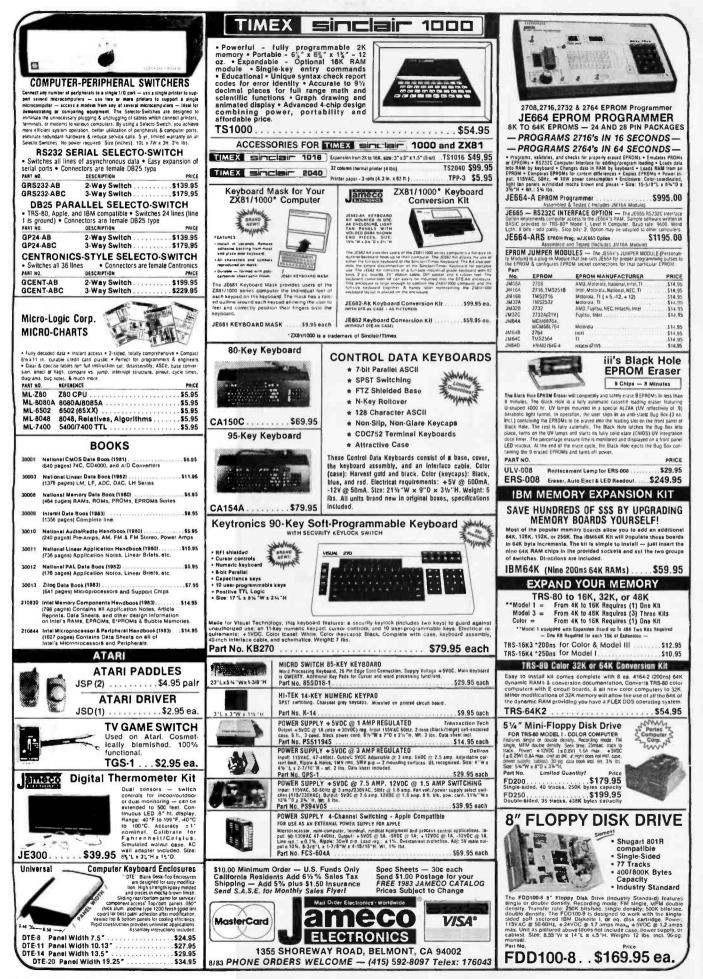

Circle 219 on Inquiry card.

SIXTH ANNIVERSARY SALE: Not just an ordinary sale! We have slashed prices to the bone as our way of thanking you, our valued customers for 6 years of loyalty. We've continuously grown and expanded by offering you the best value for your money with the best after-sale support

ompuPro

|                       | -4                                                                                                  | OFFERING Y                                                                                                    | OU THE BEST                                            |  |  |  |  |  |  |  |  |
|-----------------------|----------------------------------------------------------------------------------------------------|----------------------------------------------------------------------------------------------------|--------------------------------------------------------|--|--|--|--|--|--|--|--|
| AT LAST! CP/M 68K®!!! |                                                                                                    | ompuP                                                                                                    | SYSTEMS                                                |  |  |  |  |  |  |  |  |
| 1 68                  | CPU BOARDS<br>68K - 68000 16 DIT CPU<br>16 bit 8 or 10 MHz on-board sockets for 2716, 2732, or 2764 |                                                                                                    |                                                        |  |  |  |  |  |  |  |  |
| Š                     | E                                                                                                   | PROMs for up to 8K x 16 of                                                                                       | memory                                                 |  |  |  |  |  |  |  |  |
| d                     | Part No.<br>BTEBT184A                                                                               | Description<br>A&T 8MHz                                                                                          | List Price Oer Price<br>\$695.00 \$512.95              |  |  |  |  |  |  |  |  |
| 0                     | BTEBT184C                                                                                           | CSC 10MHz                                                                                                    | \$850.00 <b>\$765.00</b>                               |  |  |  |  |  |  |  |  |
| E                     | Now CompuPro                                                                                        | 'M <sup>®</sup> 68K NOW AVA<br>and Olgital Research bring yo                                                     |                                                        |  |  |  |  |  |  |  |  |
| AS                    | BTGBTCPM68                                                                                          |                                                                                                    | \$350.00                                               |  |  |  |  |  |  |  |  |
| 1                     | FORTH C<br>Requires a DISK                                                                          | DPERATING SYSTEM<br>1,64K of CompuPro memory, a                                                                  | nd an INTERFACER 3 or 4                                |  |  |  |  |  |  |  |  |
| A                     | BTGBTBBKOS                                                                                          | FORTH operating system                                                                                           | \$200.00                                               |  |  |  |  |  |  |  |  |
|                       |                                                                                                    | MHz 8086 CPU with socket                                                                                         | s for 8087 and 80136                                   |  |  |  |  |  |  |  |  |
|                       | BTGBT186A<br>BTGBT186C                                                                              |                                                                                                    | \$ 750.00 <b>\$494.95</b><br>\$ 850.00 <b>\$764.89</b> |  |  |  |  |  |  |  |  |
|                       | BTGBT186A87<br>BTGBT186C87                                                                          | A&T with 8087 option<br>CSC with 8087 option*                                                                    | \$1050.00 \$939.00<br>\$1150.00 \$1065.00              |  |  |  |  |  |  |  |  |
|                       |                                                                                                    | *8087 Limits clock speed to                                                                                      | 5MHz                                                   |  |  |  |  |  |  |  |  |
|                       |                                                                                                    | AL PROCESSOR 808<br>des true 16 Bit Power with a s                                                               |                                                        |  |  |  |  |  |  |  |  |
|                       | BTGBT1612A                                                                                          | A&T 6MHz                                                                                                    | \$495.00 \$318.97                                      |  |  |  |  |  |  |  |  |
|                       | BTGBT1612C                                                                                          | CSC 6/8 MHz                                                                                                    | \$595.00 <b>\$497.87</b>                               |  |  |  |  |  |  |  |  |
|                       | 3/6                                                                                                 | JZ - Z80B CPU NOV<br>MHz Z80B CPU with 24 Bit<br>STEST Z80 CPU AVA                                               | Addressing.                                            |  |  |  |  |  |  |  |  |
|                       | BTGBT180A<br>BTGBT180C                                                                              | 3/6 MHz A&T<br>3/6 MHz CSC                                                                                       | \$325.00 <b>\$228.95</b><br>\$425.00 <b>\$374.87</b>   |  |  |  |  |  |  |  |  |
|                       |                                                                                                    | DISK CONTROL<br>1 DMA FLOPPY CO<br>off Sector. Controls Up to Fou<br>Double Density Drives                       | NTROLLER<br>ir 8" or 5%" Single or                     |  |  |  |  |  |  |  |  |
|                       | BSPOB171ACPM                                                                                        | A&T w/CPM 2.2* & BIOS<br>When purchased w/two 8" dist                                                            | \$670.00 \$489.00<br>k drives only \$450.00            |  |  |  |  |  |  |  |  |
|                       |                                                                                                    | CSC w/CP/M 2.2° & BIOS                                                                                           |                                                        |  |  |  |  |  |  |  |  |
|                       | BTGBT171A<br>BTGBT171C                                                                              | Disk t Controller A&T<br>Disk 1 Controller CSC                                                                   | \$595.00 \$550.00                                      |  |  |  |  |  |  |  |  |
| 1                     | BTGBTCPM80<br>BTGBTCPM86                                                                            | CP/M 2.2* for Z80/8085 w/<br>BIOS 8" S/D disk<br>CP/M 2.2* for 8086 w/man                                        |                                                        |  |  |  |  |  |  |  |  |
|                       | D                                                                                                   | 8" S/D disk<br>ISK 2/SELECTOR CH                                                                                 |                                                        |  |  |  |  |  |  |  |  |
|                       |                                                                                                    | HARD DISK CONTRO                                                                                                 |                                                        |  |  |  |  |  |  |  |  |
|                       | Fast DMA 2 boa                                                                                      | type drives Includes CP/M                                                                                        |                                                        |  |  |  |  |  |  |  |  |
|                       | BTGBT177A<br>BTGBT177C                                                                              | Assembled & Tested<br>CSC                                                                                        | \$795.00 <b>\$568.95</b><br>\$895.00 <b>\$850.00</b>   |  |  |  |  |  |  |  |  |
|                       | Interfaces throug<br>Requires any Cor                                                               | I HARDWARE LOGI<br>h two I/O ports, and runs at 101<br>mpuPro CPU and a DISK 1. Ear<br>w power (900mA) RAM, with | MHz IEEE 696 compatible.<br>ch board contains 512 K of |  |  |  |  |  |  |  |  |
|                       | BTEBT197A<br>BTEBT197C                                                                              | M-DRIVE/H w/software, A&T<br>M-DRIVE/H w/software, CSC                                                           |                                                        |  |  |  |  |  |  |  |  |
|                       |                                                                                                    | STATIC RA                                                                                                    | M                                                      |  |  |  |  |  |  |  |  |
|                       |                                                                                                    | 17 - 64K CMOS S                                                                                                  |                                                        |  |  |  |  |  |  |  |  |
|                       | BTGBT175A64<br>BTGBT175C64                                                                          | 17, 2 Watt, DMA Compat<br>64K A&T 12MHz<br>64K CSC 12MHz                                                         | \$499.00 \$460.00<br>\$599.00 \$550.00                 |  |  |  |  |  |  |  |  |
|                       | RAM 16 -                                                                                            | <b>32K x 16 DIT CM</b><br>12 MHz, RAM 16, 32K x 1<br>16 Bit 2 Watt, 24 Bit Add                                   | OS STATIC RAM<br>6 or 64K x 8 IEEE/696                 |  |  |  |  |  |  |  |  |
|                       | BTGBT180A<br>BTGBT180C                                                                              | 64K A&T 12MHz<br>64K CSC 12MHz                                                                                   | \$550.00 <b>\$510.00</b><br>\$650.00 <b>\$610.00</b>   |  |  |  |  |  |  |  |  |
|                       | 816 RAM                                                                                             | 21 - 128K ST<br>21 12MHz, 128K x 8 or 6<br>r 16 Bit 12 Arnos, 24 Bit                                             | 4K x 16 IEEE/696                                       |  |  |  |  |  |  |  |  |

8 or 16 Bit, 1.2 Amps, 24 Bit Addressing

128K A&T

128K CSC

BIGBT190A

BTGBT190C

\$1095.00 \$858.95 \$1245.00 \$1125.00

BTCC52422A

| Ľ                        |                                                                | SUSTENT                                      |            |
|--------------------------|----------------------------------------------------------------|----------------------------------------------|------------|
| Serlla port (s           | I/O DOARD<br>UPPORT 1 MULTIFUE<br>software prog. baudy, 4K RAM | included, 15 levels                          |            |
| Part No.                 | upt, real time clock, optional r<br>Description                | List Price Our I                             | BTSS       |
| BTGBT162A                | Assembled & Tesled                                             | \$450.00 \$308                               |            |
| BTGBT162C                | CSC                                                            | \$550.00 \$49                                |            |
| BTGBT8231<br>BTGBT8232   | Math Chip<br>Math Chip                                         | \$195                                        |            |
| BTGBT162AM1              | A&T w/8231 Math Chip<br>CSC w/8231 Math Chip                   | \$645.00 \$538                               | 8.95 270   |
| BT6BT162AM2              | A&T w/8232 Math Chip                                           | \$645.00 \$538                               | 8.95 Prog  |
| BTGBT162CM2              | CSC w/8232 Math Chip                                           | \$745.00 \$670                               | .89        |
|                          | MPX CHANNEL DO<br>lexer, using B085A-2 CPU or                  |                                              |            |
| BTGBT165A16              | Assembled & Tested                                             | \$649.00 \$584                               |            |
| BTGBTI85C16              | CSC                                                            | \$749.00 \$674                               | 1.89       |
|                          | INTERFACER                                                     |                                              | 8,         |
|                          | Two Serial I/O                                                 |                                              | BTD        |
| BTGBT133A<br>BTGBT133C   | Assembled & Tested<br>CSC                                      | \$295.00 \$191<br>\$370.00 \$321             |            |
| 010011330                |                                                                |                                              |            |
|                          | INTERFACER 2<br>Three parallel, one serial I/-                 |                                              | 256        |
| BTGBT150A                | Assembled & Tested                                             | \$325.00 \$24                                |            |
| BTGBT150C                | CSC                                                            | \$399.00 \$35                                | 9.00 BTO   |
|                          | INTERFACER 3                                                   |                                              |            |
| BTGBT1748A               | Eight-channel mulli-user seria<br>Assembled & Tested           | \$699.00 <b>\$44</b><br>\$849.00 <b>\$74</b> | 8 05 8TD   |
| BTGBT1748C               |                                                                | \$849.00 \$74<br>\$599.00 \$51               | 8.89 BTD   |
| BTGBT1745A<br>BTGBT1745C | Assembled & TEsted<br>CSC 200 hr. 5 port                       | \$599.00 \$511<br>\$699.00 \$62              |            |
| 0100111400               |                                                                |                                              | BTD        |
| Th                       | INTERFACER 4<br>ree Serial, 1 Parallel, 1 Centra               |                                              | BTD        |
| BTGBT187A                | Assembled & Tested                                             | \$450.00 \$314                               |            |
| BTGBT187C                | CSC                                                            | \$540.00 \$414                               |            |
| S-                       | Active Termination, 6-12-2                                     |                                              | BTO        |
| BTGBT153A                | A&T 6 slot (2 lbs.)                                            | \$140.00 \$12                                | 5.00       |
| BTGBT153C<br>BTGBT154A   | CSC 6 slot (2 lbs.)<br>A&T 12 slot (3 lbs.)                    | \$190.00 \$15<br>\$175.00 \$15               | 5.00       |
| BTEBT154C                | USU 12 SIOT (3 IDS.)                                           | \$240.00 \$22<br>\$265.00 \$23               | 280.       |
| BTGBT155A<br>BTGBT155C   | A&T 20 slot (4 lbs.)<br>CSC 20 slot (4 lbs.)                   | \$340.00 \$31                                |            |
|                          |                                                                | _                                            | BTS        |
|                          |                                                                |                                              | BTS        |
|                          |                                                                |                                              | BTS<br>BTM |
|                          | California Computer Sys                                        | ems                                          |            |
|                          | ounter ma competer sys                                         |                                              | Z80        |
| On board DCO             | Z80 CPU 2 or 4/                                                |                                              |            |
|                          | 32 Serial port, On board 2K<br>cation in 64K, LED status in    |                                              |            |
|                          | halfstate and Interru                                          |                                              |            |
| BTCCS2810A               | Z80A 4 MHz CPU A&T                                             | \$325.00 \$25                                |            |
|                          | CC\$271901                                                     |                                              |            |
| BTCC\$271901             | 2 Serial, 2 Parallel, A&T                                      | \$360.00 \$28                                | 8.95 S     |
|                          | CC\$27201                                                      |                                              |            |
| BTCCS272001              | 4 Port Parallel. A&T                                           | \$275.00 \$21                                | 8.95       |
|                          | CCS271001                                                      |                                              | 8 05       |
| BTCC3271001              | 4 Port Serial. A&T                                             | \$325.00 \$27                                | 5.95       |
|                          | CC52830                                                        |                                              | Pau        |
| BTCC5283001              | Assembled & Tested                                             | \$550.00 \$42                                | 8.95 BT    |
| 64K Ducar                | CC\$206601                                                     | RDMIX" Compatib                              | BT         |
| 64K Dynar<br>BTCC3206601 | nic S-100 RAM, Cromemco C<br>Assembled & Tested                |                                              | 5.00 BT    |
|                          | CCS2422A                                                       | 0.00.00 941                                  | BT         |
|                          | Floppy disk controller w/CF                                    | /M 2.2°                                      | BT         |
|                          |                                                                |                                              |            |

|                                                                                                    | 39                                                                                                    |                                                                                                    |                                                                                                    |
|----------------------------------------------------------------------------------------------------|----------------------------------------------------------------------------------------------------|----------------------------------------------------------------------------------------------------|----------------------------------------------------------------------------------------------------|
|                                                                                                    |                                                                                                    |                                                                                                    |                                                                                                    |
|                                                                                                    | IO5                                                                                                    | 0.1-1-1-1-1                                                                                                    |                                                                                                    |
| Part No.                                                                                                    | 2 Serial, 3 Parallel S-10<br>Description                                                                                                    | Ust Price                                                                                                    | Inr Price                                                                                                    |
| BTSSMI05A                                                                                                    | Assembled & Tested                                                                                                    |                                                                                                    | \$289.89                                                                                                    |
|                                                                                                    | 108                                                                                                    |                                                                                                    |                                                                                                    |
|                                                                                                    | 8 Port Serial I/O S-10                                                                                                    |                                                                                                    | A450.00                                                                                                    |
| BTSSM108A                                                                                                    | Assembled & Tested                                                                                                    | \$550.00                                                                                                    | \$450.00                                                                                                    |
|                                                                                                    | 2 Serial, 2 Parallel I/O S                                                                                                    | 100 8oard                                                                                                    |                                                                                                    |
| BTSSMI04A                                                                                                    | Assembled & Tested                                                                                                    | \$290.00                                                                                                    | \$245.00                                                                                                    |
|                                                                                                    | EPROM PROGRAM                                                                                                    |                                                                                                    |                                                                                                    |
| BTSSMB8A                                                                                                    | Assembled & Tested                                                                                                    | \$265.00                                                                                                    |                                                                                                    |
|                                                                                                    |                                                                                                    |                                                                                                    |                                                                                                    |
|                                                                                                    | JUA                                                                                                    |                                                                                                    |                                                                                                    |
|                                                                                                    | ON VOLATILE CM                                                                                                    |                                                                                                    |                                                                                                    |
| 8, 16, or 32K                                                                                                    | 8 or 16 Bit Data. Battery<br>Bank Selectabl                                                                                                    |                                                                                                    | d 6MHz.                                                                                                    |
| BTDULCMENO                                                                                                    | 8K A&T                                                                                                    | \$495.00                                                                                                    |                                                                                                    |
| BTDULCMEN16<br>BTOULCMEN32                                                                                                    |                                                                                                    | \$595.00<br>\$695.00                                                                                                    | \$550.00<br>\$650.00                                                                                                    |
|                                                                                                    | 256K DYNAMIC A                                                                                                    | anization. 24 bit                                                                                                    | addressing                                                                                                    |
| RTDULOMEN25                                                                                                    | parity error detec                                                                                                    | \$1295.00                                                                                                    | \$1195.00                                                                                                    |
|                                                                                                    | 32/64K EPROM<br>bit data, holds 2716s (3)                                                                                                    | DOARD                                                                                                    |                                                                                                    |
| 8TDULEPROM32                                                                                                    | For 2716s A&T                                                                                                    | \$295.00                                                                                                    | \$275.00                                                                                                    |
| BIDULEPROM84                                                                                                    | For 2732s A&T                                                                                                    |                                                                                                    | \$275.00                                                                                                    |
| 1                                                                                                    | A/D CONVER<br>2 Bit Resolution 16 or 32                                                                                                    |                                                                                                    |                                                                                                    |
| BTDULAIM12<br>BTDULAIM12B                                                                                                    | Assembled & Tested<br>Without instru. Amp                                                                                                    | \$695.00                                                                                                    | \$625.00<br>\$598.00                                                                                                    |
|                                                                                                    |                                                                                                    |                                                                                                    | ADVE DO                                                                                                    |
| BIDVLAIMIZD                                                                                                    |                                                                                                    | \$645.00                                                                                                    | 4000.00                                                                                                    |
| BIOUCAIMIZE                                                                                                    | D/A CONVER<br>4 Channel, 12 Bit, 3 Out                                                                                                    | TER                                                                                                    |                                                                                                    |
|                                                                                                    | D/A CONVER                                                                                                    | TER                                                                                                    | \$618.95                                                                                                    |
| BTDULAOM12                                                                                                    | D/A CONVER<br>4 Channel, 12 Bit, 3 Our<br>Assembled & Tested                                                                                                    | ATER<br>Iput Modes<br>\$695.00                                                                                                    | \$618.95                                                                                                    |
|                                                                                                    | D/A CONVER<br>4 Channel, 12 Bit, 3 Our<br>Assembled & Tested<br>SIERRA DA                                                                                                    | segs.00                                                                                                    | \$618.95                                                                                                    |
| BTOULAOM12                                                                                                    | D/A CONVER<br>4 Channel, 12 Bit 3 Our<br>Assembled & Tested<br>SIERRA DA<br>S-100 SDC D<br>Serial RS232 Interfaces, 1                                                                                                    | RTER<br>Iput Modes<br>\$695.00<br>TA SCIE<br>OARD<br>parallel interface                                                                                                    | \$818.95<br>NCES                                                                                                    |
| BTOULAOM12                                                                                                    | D/A CONVER<br>4 Channel, 12 Bit. 3 Our<br>Assembled & Tested<br>SIERRA DA<br>S-100 SDC Di<br>Serial RS232 Interfaces, 1<br>sk Controller, provisions fo                                                                                                    | TA SCIE<br>parallel interface<br>one 2732 EPRO                                                                                                    | \$818.95<br>NCES                                                                                                    |
| BTDULAOM12<br>ZBOA 4 MHz, 2<br>Floppy Dis<br>BTSDSSBC                                                                                                    | D/A CONVER<br>4 Channel, 12 Bit, 3 Our<br>Assembled & Tested<br>SIERRA DA<br>S-100 SDC D<br>Serial RS232 Interfaces, 1<br>sk Controller, provisions fo<br>ALL ON THIS ONE F<br>Z80A SBC A&T                                                                                                    | TA SCIE<br>one 2732 EPRO<br>BOARD<br>BARD<br>BARD<br>BARD!<br>BARD!<br>S895.00                                                                                                    | \$618.95<br>NCES<br>64K RAM<br>M —<br>\$655.00                                                                                                    |
| BTDULAOM12<br>Z80A 4 MHz, 2<br>Floppy Dis                                                                                                    | D/A CONVER<br>4 Channel, 12 Bit 3 Our<br>Assembled & Tested<br>SIERRA DA<br>S-100 SDC DA<br>Serial RS232 Interfaces, 1<br>Si Controliter, provisions foo<br>ALL ON THIS DNE f                                                                                                    | Steps.com<br>source and service and service a                                                                                                    | \$618.95<br>NCES<br>64K RAM<br>M —<br>\$655.00<br>\$150.00                                                                                                    |
| BTDULAOM12<br>Z80A 4 MHz, 2 4<br>Floppy Dis<br>BT3D3SBC<br>BT3D3SCPM<br>BT3D5TURBDS<br>BT3D5TURBDS                                                                                                    | D/A CONVER<br>4 Channel, 12 Bit 3 Out<br>Assembled & Tested<br>SIERRAA DAA<br>S-100 SDC DA<br>Serial RS232 Interfaces. 1<br>sk Controller, provisions fo<br>ALL ON THIS ONE E<br>280A SBC A&T<br>CP/M* Operating System<br>Single User TurboDos <sup>®</sup> Multi-User TurboDos <sup>®</sup>                                                                                                    | EXTER<br>Iput Modes<br>\$695.00<br>TA SCIE<br>OARD<br>parallel interface<br>one 2732 EPRC<br>30ARD!<br>\$895.00<br>on 8" disk<br>on 8" disk<br>on 8" disk                                                                                                    | \$618.95<br>NCES<br>64K RAM<br>M<br>\$655.00<br>\$150.00<br>\$450.00<br>\$750.00                                                                                                    |
| BTOULAOM12<br>ZBOA 4 MHz, 2 -<br>Floppy Dis<br>BTSDSSBC<br>BTSDSCPM<br>BTSDSTURBOS<br>BTSDSTURBOS<br>BTSDSTURBOS<br>BTSDSTURBOS<br>BTSDSTURBOS<br>BTSDSTURBOS<br>BTSDSTURBOS<br>BTSDSTURBOS                                                                                                    | D/A CONVER<br>4 Channel, 12 Bit 3 Out<br>Assembled & Tested<br>SIERRAA DAA<br>S-100 SDC DA<br>Serial RS232 Interfaces, 1<br>sk Controller, provisions fo<br>ALL ON THIS ONE E<br>280A SBC A&T<br>CP/M* Operating System<br>Single User TurboDos"<br>Multi-User TurboDos"<br>O 36 MByte Hard Disk (44                                                                                                    | TA SCIE<br>S695.00<br>TA SCIE<br>OARD<br>parallel interface<br>one 2732 EPRC<br>300ARD!<br>S895.00<br>on 8" disk<br>on 8" disk<br>n 8" disk<br>5 lbs) \$3895.00                                                                                                    | \$618.95<br>NCES<br>64K RAM<br>M<br>\$655.00<br>\$150.00<br>\$450.00<br>\$750.00                                                                                                    |
| BTOULAOM12<br>Z80A 4 MHz, 2<br>Floppy Dis<br>BTS055CPM<br>BTS055CPM<br>BTS05TURB08<br>BTS05TURB08<br>BTS05TURB08<br>BTS05TURB08<br>BTS05TURB08<br>BTS05TURB08<br>BTS05TURB08<br>BTS05TURB08<br>BTS05TURB08<br>BTS05TURB08<br>S-<br>Z80A 4 MHz, 2                                                                                                    | D/A CONVER<br>4 Channel, 12 Bit 3 Gut<br>Assembled & Tested<br>SIERRAA DAA<br>S-100 SDC DA<br>Serial RS232 Interfaces. 1<br>sk Controller, provisions fo<br>ALL DN THIS ONE F<br>280A SBC A&T<br>CP/M* Operating System<br>Single User TurboDos" o<br>36 MByte Hard Disk (44<br>-100 Z80A SL<br>RS232 Serial ports. 4 para                                                                                                    | SER<br>SERVICE<br>SERVICE                                                                                                    | \$618.95<br>NCES<br>.64K RAM<br>M                                                                                                    |
| BTOULAOM12<br>Z80A 4 MHz, 2<br>Floppy Dis<br>BTS055CPM<br>BTS055CPM<br>BTS05TURB08<br>BTS05TURB08<br>BTS05TURB05<br>BTS05TURB05<br>BTS05TURB05<br>BTS05TURB05<br>BTS05TURB05<br>BTS05TURB04<br>BTMC72231<br>S-<br>Z80A 4 MHz, 2                                                                                                    | D/A CONVER<br>4 Channel, 12 Bit 3 Out<br>Assembled & Tested<br>SIERRAA DAA<br>S-100 SDC DA<br>Serial RS232 Interfaces, 1<br>sk Controller, provisions fo<br>ALL ON THIS ONE E<br>Z80A SBC A&T<br>CP/M* Operating System<br>Single User TurboDos" o<br>36 MByte Hard Disk (4)<br>-100 Z80A SL                                                                                                    | SER<br>SERVICE<br>SERVICE                                                                                                    | \$818.95<br><b>NCES</b><br>64K RAM<br>M<br>\$655.00<br>\$150.00<br>\$750.00<br>\$750.00<br>\$3250.00<br>M, EPROM<br>SDSSBC.                                                                                                    |
| BTOULAOM12<br>Z80A 4MHz, 2<br>Floppy Dis<br>BTS0SSPM<br>BTS0SEPM<br>BTS0STURB0S<br>BTS0STURB0S<br>B                                                                                                    | D/A CONVER<br>4 Channel, 12 Bit 3 Out<br>Assembled & Tested<br>SIERRRA DA<br>S-100 SDC DA<br>Serial RS232 Interfaces, 1<br>sk Controller, provisions for<br>ALL ON THIS ONE E<br>280A SBC A&T<br>CP/M* Operating System<br>Single User TurboDos" o<br>36 MByte Hard Disk (4<br>100 Z80A SLL<br>RS232 Serial ports, 4 pare<br>Used In multi-user compu<br>Stave Z80 SBC A&T                                                                                                    | ATER<br>part Modes<br>\$695.00<br>TA SCIE<br>OARD<br>parallel interface.<br>r one 2732 EPRC<br>30ARD!<br>\$895.00<br>on 8" disk<br>n 8" disk<br>n 6" disk<br>0 m 8" disk<br>1 bis) \$3695.00<br>AVE SDC<br>allel ports. 64K RA<br>ter system with \$<br>\$825.00                                                                                                    | \$818.95<br><b>NCES</b><br>.64K RAM<br>M —<br>\$655.00<br>\$150.00<br>\$150.00<br>\$3250.00<br>M, EPROM<br>SDSSBC.<br>\$565.00                                                                                                    |
| BTOULAOM12<br>Z80A 4 MHz, 2<br>Floppy Dis<br>BTS055CPM<br>BTS05SCPM<br>BTS05TURB08<br>BTS05TURB08<br>BTMCP12231<br>S-<br>Z80A 4 MHz, 2<br>Programmer.<br>BTS053BCSE                                                                                                    | D/A CONVER<br>4 Channel, 12 Bit 3 Our<br>Assembled & Tested<br>SIERRAA DAA<br>S-100 SDC DA<br>Serial RS232 Interfaces. 1<br>sk Controller, provisions for<br>ALL DN THIS DNE B<br>280A SBC A&T<br>CP/M* Operating System<br>Single User TurboDos" o<br>36 MByte Hard Disk (43<br>-100 Z80A SL<br>RS232 Serial ports. 4 par<br>Used In multi-user compu<br>Slave 280 SBC A&T                                                                                                    | SER<br>SESSON<br>SESSON<br>S                                                                                                    | \$818.95<br>NCES<br>.64K RAM<br>M<br>\$655.00<br>\$150.00<br>\$150.00<br>\$150.00<br>\$3250.00<br>M, EPROM<br>DDSSBC.<br>\$565.00<br>al                                                                                                    |
| BTOULAOM12<br>Z80A 4 MHz, 2<br>Floppy Dis<br>BTS055BC<br>BTS055CPM<br>BTS055CPM<br>BTS057URB05<br>BTS057URB05<br>BTS057URB05<br>BTS057URB05<br>BTS057URB05<br>BTS055BC5E<br>Programmer.<br>BTS055BC5E<br>MICRO T                                                                                                    | D/A CONVER<br>4 Channel, 12 Bit 3 Out<br>Assembled & Tested<br>SIERRRA DA<br>S-100 SDC DA<br>Serial RS232 Interfaces, 1<br>sk Controller, provisions for<br>ALL ON THIS DAE E<br>Z80A SBC A&T<br>CP/M* Operating System<br>Single User TurboDos" or<br>36 MByte Hard Disk (4)<br>-100 Z80A SL<br>RS232 Serial ports, 4 para<br>Used In multi-user compu<br>Slave Z80 SBC A&T<br>Interface<br>DMA SBC G                                                                                                    | ATER<br>put Modes<br>\$695.00<br>TA SCIE<br>OARD<br>parallel interface<br>r one 2732 EPRC<br>30ARD!<br>\$895.00<br>on 8" disk<br>on 8" disk<br>n 8" disk<br>n 8" disk<br>5 lbs) \$3695.00<br>AVE SDC<br>allel ports, 64K RA<br>ter system with 5<br>\$825.00<br>Continent<br>Systems<br>Z80D SI                                                                                                    | \$818.95<br>NCES<br>.64K RAM<br>M                                                                                                    |
| BTOULAOM12<br>Z80A 4MHz, 2<br>Floppy Dis<br>BT303SBC<br>BT303SCPM<br>BT303STURB03<br>BT303TURB03<br>BT303STURB03<br>BT303STURB03<br>BT303STURB04<br>Programmer.<br>BT303SBC3E<br>Caso 4 MHz, 2<br>Programmer.<br>BT303SBC3E<br>Caso 4 MHz, 2<br>Programmer.<br>BT303SBC3E<br>Caso 4 MHz, 2<br>Programmer.<br>BT303SBC3E<br>Caso 4 MHz, 2<br>Programmer.<br>BT303SBC3E<br>Caso 4 MHz, 2<br>Programmer.<br>BT303SBC3E<br>Caso 4 MHz, 2<br>Programmer.<br>BT303SBC3E<br>Caso 4 MHz, 2<br>Programmer.<br>BT303SBC3E<br>Caso 4 MHz, 2<br>Programmer.<br>BT303SBC3E<br>Caso 4 MHz, 2<br>Programmer.<br>BT303SBC3E<br>Caso 4 MHz, 2<br>Programmer.<br>BT303SBC3E<br>Caso 4 MHz, 2<br>Programmer.<br>BT303SBC3E<br>Caso 4 MHz, 2<br>Programmer.<br>BT303SBC3E<br>Caso 4 MHz, 2<br>Programmer.<br>BT303SBC3E<br>Caso 4 MHZ, 2<br>Programmer.<br>BT303SBC3E<br>Caso 4 MHZ, 2<br>Programmer.<br>BT30SBC3E<br>Caso 4 MHZ, 2<br>Programmer.<br>BT30SBC3E<br>Caso 4 MHZ, 2<br>Programmer.<br>BT30SBC4<br>BT30SBC4<br>BT30SBC                                                                                                    | D/A CONVER<br>4 Channel, 12 Bit 3 Out<br>Assembled & Tested<br>SIERRAA DAA<br>S-100 SDC DA<br>Serial RS232 Interfaces, 1<br>sk Controller, provisions for<br>ALL ON THIS DNE E<br>Z80A SBC A&T<br>CP/M* Operating System<br>Single User TurboDos" or<br>36 MByte Hard Disk (4)<br>-100 Z80A SL<br>RS232 Serial ports, 4 para<br>Used In multi-user compu<br>Slave Z80 SBC A&T<br>Interface<br>DMA SDC G<br>E/696 COMPATIBLE                                                                                                    | ATER<br>put Modes<br>\$695.00<br>TA SCIE<br>OARD<br>parallel interface.<br>r one 2732 EPRC<br>30ARD!<br>\$895.00<br>on 8" disk<br>on 8" disk<br>on 8" disk<br>5 bis) \$3695.00<br>AVE SDC<br>allel ports, 64K RA<br>ter system with \$<br>\$825.00<br>continent<br>o Systems<br>Z80D SI<br>- 1 YEAR WA                                                                                                    | \$818.95<br>NCES<br>.64K RAM<br>M                                                                                                    |
| ETOULAOM12<br>Z80A 4MHz, 2<br>Floppy Dis<br>BTS055BC<br>BTS055URBDM<br>BTS055URBDM<br>BTMCP12231<br>S-<br>Z80A 4MHz, 2<br>Programmer.<br>BTS055BC5E<br>Z80A 4MHz, 2<br>Programmer.<br>BTS055BC5E<br>Z80A 4MHz, 2<br>Programmer.<br>BTS055BC5E                                                                                                    | D/A CONVER<br>4 Channel, 12 Bit 3 Our<br>Assembled & Tested<br>SIERRA DA<br>S-100 SDC DA<br>Serial RS232 Interfaces, 1<br>sk Controller, provisions for<br>ALL ON THIS ONE f<br>280A SBC A&T<br>CP/M® Operating System<br>Single User TurboDos" or<br>36 MByte Hard Disk (41<br>-100 Z&00A SL<br>RS232 Serial ports, 4 para<br>Used In multi-user compu<br>Slave Z80 SBC A&T<br>Interfect<br>DMA SBC G<br>LOBA SBC G<br>LOBA SBC G<br>LOBA SBC G<br>COMPATIBLE<br>00 FEATURES                                                                                                    | ATER<br>put Modes<br>\$695.00<br>TA SCIE<br>OARD<br>parallel interface<br>r one 2732 EPRC<br>30ARD!<br>\$895.00<br>on 8" disk<br>on 8" disk<br>n 8" disk<br>n 8" disk<br>5 lbs) \$3695.00<br>AVE SDC<br>allel ports, 64K RA<br>ter system with 5<br>\$825.00<br>Continent<br>Systems<br>Z80D SI                                                                                                    | \$818.95<br>NCES<br>.64K RAM<br>M<br>\$655.00<br>\$150.00<br>\$150.00<br>\$150.00<br>\$3250.00<br>\$3250.00<br>M, EPROM<br>DDSSBC.<br>\$565.00<br>CAL<br>S<br>RRANTYI<br>SSOR                                                                                                    |
| ETOULAOM12<br>ZBOA 4 MHz, 2<br>Floppy Dis<br>BTS0SSBC<br>BTS0SCPM<br>BTS0SSBC<br>BTS0SCPM<br>BTS0SSBC<br>BTS0SCPM<br>BTS0SSBC<br>BTS0SSBCSE<br>Programmer.<br>BTS0SSBCSE<br>CBOA 4 MHz, 2<br>Programmer.<br>BTS0SSBCSE<br>CBOA 4 MHz, 2<br>Programmer.<br>BTS0SSBCSE<br>CBOA 4 MHz, 2<br>Programmer.<br>BTS0SSBCSE<br>CBOA 4 MHz, 2<br>Programmer.<br>BTS0SSBCSE<br>CBOA 4 MHz, 2<br>Programmer.<br>BTS0SSBCSE<br>CBOA 4 MHZ, 2<br>Programmer.<br>BTS0SSBCSE<br>CBOA 4 MHZ, 2<br>Programmer.<br>BTS0SBCSE<br>CBOA 4 MHZ, 2<br>Programmer.<br>BTS0SBCSE<br>CBOA 4 MHZ, 2<br>Pr                                                                                                    | D/A CONVER<br>4 Channel, 12 Bit 3 Gut<br>Assembled & Tested<br>SIERRAA DAA<br>S-100 SDC DA<br>Serial RS232 Interfaces. 1<br>sk Controller, provisions for<br>ALL DN THIS DNE E<br>280A SBC A&T<br>CP/M* Operating System<br>Single User TurboDos" or<br>36 MByte Hard Disk (4)<br>100 Z80A SL<br>RS232 Serial ports. 4 pare<br>Used In multi-user compu<br>Stave Z80 SBC A&T<br>Interface<br>DMA SBC G<br>E/696 COMPATIBLE<br>oo FEATURES:<br>A GAK RAM<br>A GAK RAM                                                                                                    | ATER<br>put Modes<br>S695.00<br>TA SCIE<br>OARD<br>parallel interface.<br>r one 2732 EPRC<br>30ARD!<br>8895.00<br>on 8" disk<br>n 8" disk<br>on 8" disk<br>on 8" disk<br>on 8" disk<br>of 8" disk<br>ter system with 5<br>S825.00<br>Continent<br>o Systems<br>Z80D SI<br>- 1 YEAR WAI<br>SLAVE PROCE<br>280 4 or 6 MHz C<br>at time of order)                                                                                                    | \$818.95<br><b>NCES</b><br>.64K RAM<br>M —<br>\$6555.00<br>\$150.00<br>\$150.00<br>\$3250.00<br>\$3250.                                                                                                    |
| BTOULAOM12<br>Z80A 4 MHz, 2 -<br>Floppy Dis<br>BT305CPM<br>BT305CPM<br>B | D/A CONVER<br>4 Channel, 12 Bit 3 Our<br>Assembled & Tested<br>SIERRA DA<br>S-100 SDC DA<br>Serial RS232 Interfaces, 1<br>sk Controller, provisions for<br>ALL ON THIS ONE E<br>280A SBC A&T<br>CP/M* Operating System<br>Single User TurboDos"<br>Multi-User TurboDos"<br>Multi-User TurboDos"<br>Multi-User TurboDos"<br>Stave 280 SBC A&T<br>CP/M* Operating System<br>Stave 280 SBC A&T<br>CODMA SDC CA<br>DMA SDC CA<br>CO FEATURES:<br>A 64K RAM<br>SM* of 8"<br>CHYPE                                                                                                    | ATER<br>put Modes<br>S695.00<br>TA SCIE<br>OARD<br>parallel interface<br>one 2732 EPRC<br>30ARD!<br>S895.00<br>on 8" disk<br>on 8" disk<br>on 8" disk<br>on 8" disk<br>to bs) \$3695.00<br>AVE SDC<br>BUD STATE<br>S825.00<br>S25.00<br>Systems<br>S25.00<br>Continent<br>Systems<br>SAVE PROCE<br>280 4 or 6MHz C<br>at lime of order)<br>Wow serial - two<br>S4K RAM                                                                                                    | \$618.95<br>NCES<br>64K RAM<br>M                                                                                                    |
| BTOULAOM12<br>Z80A 4 MHz, 2<br>Floppy Dis<br>BTS055BC<br>BTS055CPM<br>BTS055CPM<br>BTS055CPM<br>BTS055CPM<br>BTS055CPM<br>BTS055CPM<br>BTS055BC5E<br>Programmer.<br>BTS055BC5E<br>Z80A 4 MHz, 2<br>Programmer.<br>BTS055BC5E<br>Z80A 4 MHz, 2<br>Programmer.<br>BTS055BC5E<br>CPC-4400<br>S-100 IEEE<br>CPC-4400<br>S-100 IEEE<br>CPC-4400<br>S-100 IEEE<br>CPC-450<br>S-100 IEEE<br>CPC-450<br>S-100 IEEE<br>CPC-450<br>S-100 IEEE<br>CPC-450<br>S-100 Floppy disk<br>included to<br>floppy disk<br>RS232 2 pers<br>Two serial                                                                                                    | D/A CONVER<br>4 Channel, 12 Bit 3 Out<br>Assembled & Tested<br>SIERRA DA<br>S-100 SDC DA<br>Serial RS232 Interfaces, 1<br>sk Controller, provisions for<br>ALL ON THIS DNE E<br>Z80A SBC A&T<br>CP/M* Operating System<br>Single User TurboDos" or<br>36 MByte Hard Disk (4)<br>-100 Z80A SL<br>RS232 Serial ports, 4 para<br>Used In multi-user compu<br>Slave Z80 SBC A&T<br>Interface<br>DMA SDC G<br>E/696 COMPATIBLE<br>OO FRATURES:<br>A 64K RAM<br>or SM* or 8"<br>drives<br>Sonalty card included<br>- two parallel I/Os                                                                                                    | ATER<br>put Modes<br>\$695.00<br>TA SCIE<br>OARD<br>parallel interface<br>r one 2732 EPRC<br>30ARD!<br>\$895.00<br>on 8" disk<br>on 8" disk<br>on 8" disk<br>on 8" disk<br>of 8" disk<br>ter system with 5<br>\$825.00<br>Systems<br>Z80D SI<br>- 1 YEAR WAI<br>SLAVE PROCE<br>Z80 A or 6MH2 C<br>The Mark Content<br>Statisme of order)<br>Two serial - two p<br>S4K RAM<br>TURBODDS comp                                                                                                    | \$818.95<br>NCES<br>.64K RAM<br>M                                                                                                    |
| BTOULAOM12<br>Z80A 4MHz, 2<br>Floppy Dis<br>BTSDSSBC<br>BTSDSCPM<br>BTSDSTURBOS<br>BTSDSTURBOS<br>BTSDSTURBOS<br>BTSDSTURBOM<br>BTSDSTURBOM<br>BTSDSTURBOM<br>BTSDSTURBOM<br>BTSDSTURBOM<br>BTSDSTURBOM<br>BTSDSTURBOM<br>BTSDSSBCSE<br>Programmer.<br>BTSDSSBCSE<br>S-100 HEEL<br>CP2-4800<br>4 MHz 280<br>S-100 HEEL<br>CP2-4800<br>4 MHz 280<br>S-100 HEEL<br>CP2-4800<br>4 MHz 280<br>S-100 HEEL<br>CP2-4800<br>5 Floppy disk<br>included lo<br>floppy disk<br>8 BS232 pers<br>5 Two serial<br>Part Number                                                                                                    | D/A CONVER<br>4 Channel, 12 Bit 3 Our<br>Assembled & Tested<br>SIERRA DA<br>S-100 SDC DA<br>Serial RS232 Interfaces, 1<br>ALL ON THIS ONE E<br>280A SBC A&T<br>CP/M* Operating System<br>Single User TurboDos"<br>Multi-User TurboDos"<br>Multi-User TurboDos<br>ALL ON THIS ONE E<br>280A SBC A&T<br>CP/M* Operating System<br>Single User TurboDos"<br>Multi-User Computing<br>Save 280 SBC A&T<br>Interface<br>DMA SDC G<br>E/696 COMPATIBLE<br>oo FEATURES:<br>A 64K RAM<br>Coresonality card<br>chices<br>Conality card included<br>- two parallel I/Os<br>Description                                                                                                    | ATER<br>paul Modes<br>S695.00<br>TA SCIE<br>OARD<br>parallel interface<br>one 2732 EPRC<br>30ARD!<br>S95.00<br>on 8" disk<br>on 8" disk<br>on 8" disk<br>on 8" disk<br>on 8" disk<br>S105.00<br>AVE SDC<br>S825.00<br>Continent<br>S825.00<br>Continent<br>S825.00<br>Continent<br>S825.00<br>Continent<br>S825.00<br>Continent<br>S825.00<br>Continent<br>S825.00<br>Continent<br>S825.00<br>Continent<br>S825.00<br>Continent<br>S825.00<br>Continent<br>S825.00<br>Continent<br>S825.00<br>Continent<br>S825.00<br>Continent<br>S825.00<br>Continent<br>Continent                                                                                                    | \$618.95<br>NCES<br>64K RAM<br>M                                                                                                    |
| BTOULAOM12<br>Z80A 4 MHz, 2<br>Floppy Dis<br>BTS0SSBC<br>BTS0SSBC<br>BTS0SSTURBOM<br>BTMCP12231<br>S-<br>Z80A 4 MHz, 2<br>Programmer.<br>BTS0SSBCSE<br>CBCA 4 MHz, 2<br>Programmer.<br>BTS0SSBCSE<br>CBCA 4 MHz, 2<br>Programmer.<br>BTCS0SSBCSE<br>CBCA 4 MHZ, 2<br>Programmer.<br>BTCS0SBCSE<br>CBCA 4 MHZ, 2<br>Programmer.<br>BTCBCP2480<br>BTCBCP2480<br>BTCBCP2480<br>BTCBCP2480                                                                                                    | D/A CONVER<br>4 Channel, 12 Bit 3 Our<br>Assembled & Tested<br>SIERRRA DA<br>S-100 SDC DA<br>Serial RS232 Interfaces, 1<br>sk Controller, provisions for<br>ALL ON THIS DNE E<br>280A SBC A&T<br>CP/M* Operating System<br>Single User TurboDos" or<br>36 MByte Hard Disk (4)<br>100 Z80A SL<br>RS232 Serial ports, 4 para<br>Used In multi-user compu<br>Stave Z80 SBC A&T<br>Interval<br>Minimum Interval<br>Minimum Interval<br>Stave Z80 SBC A&T<br>Interval<br>CBMA SBC G<br>E/696 COMPATIBLE<br>00 FEATURES:<br>A GAK RAM<br>c personality card<br>in Swar or 8"<br>- two parallel I/Os<br>DBS SBC for 5%" floppy<br>DDS SBC for 5%" floppy                                                                                                    | ATER<br>put Modes<br>\$695.00<br>TA SCIE<br>OARD<br>parallel interface.<br>r one 2732 EPRC<br>30ARD!<br>\$895.00<br>on 8" disk<br>on 8" disk<br>on 8" disk<br>on 8" disk<br>of 8" disk<br>of 8" disk<br>of 8" disk<br>ter system with 5<br>\$825.00<br>Continent<br>o Systems<br>Z80D SI<br>- 1 YEAR WAI<br>SLAVE PROCE<br>280 4 or 6 MH2 C<br>at time of order)<br>Two serial - two p<br>54K RAM<br>TURBODDS comp<br>Utt Price                                                                                                    | \$818.95<br><b>NCES</b><br>.64K RAM<br>M —<br>\$6555.00<br>\$150.00<br>\$150.00<br>\$3250.00<br>\$3250.                                                                                                    |
| BTOULAOM12<br>Z80A 4 MHz, 2<br>Floppy Dis<br>BTS0SSBC<br>BTS0SSBC<br>BTS0SSTURBOM<br>BTMCP12231<br>S-<br>Z80A 4 MHz, 2<br>Programmer.<br>BTS0SSBCSE<br>CBCA 4 MHz, 2<br>Programmer.<br>BTS0SSBCSE<br>CBCA 4 MHz, 2<br>Programmer.<br>BTCS0SSBCSE<br>CBCA 4 MHZ, 2<br>Programmer.<br>BTCS0SBCSE<br>CBCA 4 MHZ, 2<br>Programmer.<br>BTCBCP2480<br>BTCBCP2480<br>BTCBCP2480<br>BTCBCP2480                                                                                                    | D/A CONVER<br>4 Channel, 12 Bit 3 Our<br>Assembled & Tested<br>SIERRA DA<br>S-100 SDC DA<br>Serial RS232 Interfaces, 1<br>sk Controller, provisions for<br>ALL ON THIS DNE E<br>280A SBC A&T<br>CP/M* Operating System<br>Single User TurboDos"<br>Multi-User TurboDos"<br>Multi-User TurboDos"<br>Multi-User TurboDos"<br>Multi-User Serial Ports, 4 pare<br>Used In multi-user compu-<br>Slave 280 SBC A&T<br>Interface<br>DMA SDC G<br>COMA SDC G<br>CO                                                                                                    | ATER<br>put Modes<br>S695.00<br>TA SCIE<br>OARD<br>parallel interface<br>one 2732 EPRC<br>30ARD!<br>S895.00<br>on 8" disk<br>on 8" disk<br>on 8" disk<br>on 8" disk<br>ter system with S<br>S825.00<br>S825.00<br>S825.                                                                                                    | \$618.95<br>NCES<br>64K RAM<br>M<br>\$655.00<br>\$150.00<br>\$450.00<br>\$450.00<br>\$450.00<br>\$450.00<br>\$450.00<br>\$450.00<br>\$450.00<br>\$450.00<br>\$450.00<br>\$450.00<br>\$450.00<br>\$450.00<br>\$450.00<br>\$50<br><b>Control</b><br><b>Control</b> |
| BTOULAOM12<br>Z80A 4 MHz, 2<br>Floppy Dis<br>BTS05SBC<br>BTS05CPM<br>BTS05SCPM<br>BTS05TURB0S<br>BTS05TURB0S<br>BTS05TURB0S<br>BTS05TURB0S<br>BTS05TURB0S<br>BTS05SBC5E<br>CPC24800<br>Floppy disk<br>included fo<br>floppy disk<br>included fo<br>floppy disk<br>included fo<br>floppy disk<br>included fo<br>floppy disk<br>ETCCMC24800<br>BTICMC24800<br>BTICMC24800                                                                                                    | D/A CONVER<br>4 Channel, 12 Bit 3 Our<br>Assembled & Tested<br>SIERRA DA<br>S-100 SDC DA<br>Serial RS232 Interfaces. 1<br>sk Controller, provisions for<br>ALL DN THIS DNE E<br>280A SBC A&T<br>CP/M* Operating System<br>Single User TurboDos" on<br>36 MByte Hard Disk (4)<br>100 Z80A AT<br>CP/M* Operating System<br>Single User TurboDos" on<br>36 MByte Hard Disk (4)<br>100 Z80A SL<br>RS232 Serial ports. 4 pare<br>Used In multi-user compu<br>Slave Z80 SBC A&T<br>Interface<br>DMA SBC G<br>E/696 COMPATIBLE<br>00 FEATURES:<br>A G4K RAM<br>c personality card<br>in SW* or 8"<br>4 drives<br>00 SSBC for 5%* floppy<br>00 SSBC for 5%* floppy<br>00 SSBC for 5%* floppy<br>00 SSBC for 5%* floppy<br>00 SSBC for 5%* floppy<br>00 SSBC for 5%* floppy<br>00 SSBC for 5%* floppy<br>00 SSBC for 5%* flooppy<br>00 SSBC for 5%* flooppy<br>00 SBC floope flooppy<br>00 SBC floope flooppy<br>00 SBC floope flooppy<br>00 SBC floope flooppy<br>00 SBC floope flooppy<br>00 SBC flooppy<br>00 SBC floope flo                                                                                                    | ATER<br>put Modes<br>\$695.00<br>TA SCIE<br>OARD<br>parallel interface.<br>r one 2732 EPRC<br>30ARD!<br>\$895.00<br>on 8" disk<br>on 8" disk<br>on 8" disk<br>on 8" disk<br>of 8" disk<br>ter system with 5<br>\$825.00<br>Continent<br>Systems<br>Z80D SI<br>- 1 YEAR WAI<br>SLAVE PROCE<br>2004 or 6MHz C<br>at time of order!<br>Wro serial - two p<br>S4 RIAM<br>TURBODDS comp<br>Ust Price<br>\$995.00<br>\$995.00<br>\$905.00<br>\$905.00<br>\$905.00<br>\$905.00<br>\$905.00<br>\$905.00<br>\$905.00<br>\$905.00<br>\$905.0 | \$64 K RAM<br>M                                                                                                    |
| BTOULAOM12<br>ZBOA 4 MHz, 2 -<br>Floppy Dis<br>BT305CPM<br>BT305CPM<br>BT305CPM<br>BT305CPM<br>BT305CPM<br>BT305CPM<br>BT305CPM<br>BT305CPM<br>BT305CPM<br>BT305CPM<br>BT305CPM<br>BT305CPM<br>BT305CPM<br>BT305CPM<br>BT305CPM<br>BT305CPM<br>BT305CPM<br>BT305CPM<br>BT1CMCP24800<br>BT1CMCP24800<br>BT1CMCP24800<br>BT1CMCP24800                                                                                                    | D/A CONVER<br>4 Channel, 12 Bit 3 Our<br>Assembled & Tested<br>SIERRA DA<br>S-100 SDC DA<br>Serial RS232 Interfaces, 1<br>sk Controller, provisions for<br>ALL ON THIS DNE E<br>280A SBC A&T<br>CP/M* Operating System<br>Single User TurboDos"<br>Multi-User TurboDos"<br>Multi-User TurboDos"<br>Multi-User TurboDos"<br>Multi-User Seroup<br>Slave 280 SBC A&T<br>Interface<br>DMA SDC A<br>CPG696 COMPATIBLE<br>00 FATURES:<br>A 64K RAM<br>c personality card<br>drives<br>1008 SBC for 5 <sup>st</sup> floppy<br>005 SBC for 5 <sup>st</sup> floppy<br>005 SBC flop floppy<br>005 SBC flop floppy<br>005 SBC flop floppy<br>005 SBC flop floppy<br>005 SBC flop floppy<br>005 SBC flop floppy<br>005 SBC flop floppy<br>005 SBC floppy<br>005 SBC floppy | ATER<br>put Modes<br>S695.00<br>TA SCIE<br>OARD<br>parallel interface<br>one 2732 EPRC<br>30ARD!<br>S895.00<br>on 8" disk<br>on 8" disk<br>on 8" disk<br>ter system with S<br>S825.00<br>S825.00<br>Constant<br>S825.00<br>Constant<br>S95.00<br>S95.00<br>S95.00<br>S95.00<br>S95.00<br>S550.00<br>Constant<br>S550.00<br>Constant<br>S550.0                                                                                                    | \$818.95<br><b>NCES</b><br>.64K RAM<br>M —<br>\$6555.00<br>\$150.00<br>\$150.00<br>\$3250.00<br>\$3250.00<br>\$3950.00<br>\$3950.00<br>\$3950.00<br>\$3490.000<br>\$495.000                                                                                                    |

RETAIL STORE PHONE NUMBERS: (Chotsworth:) (213) 709-5464 - (Irvine:) (714) 660-1411

Assembled & Tested

Circle 322 on inquiry card.

\$475.00 \$338.95

PRIORITY ONE IS NUMBER OTHERS COME AND GO. WHILE WE HAVE BECOME THE LARGEST MAIL-ORDER DISTRIBUTOR IN THE MICRO-COMPUTER INDUSTRY. ORDER WITH CONFIDENCE. WHEN YOU HAVE A QUESTION, WE'LL BE HERE NEXT WEEK, NEXT MONTH AND NEXT YEAR! WE'RE NUMBER 1 AND STILL TRYING HARDER! DUAL QUME 8" FLOPPY DRIVE S-100 MAINFRAMES PARADYNAMICS CABINET, DMA S-100 BTPDN20180 18 slot desk top (45 lbs.) \$660 00 STPDN2018R 18 slot rack mount (45 lbs.) \$695.00 CONTROLLER. BTPDN28185 18 slot w/power-seq, lloor standing \$1195.00 (Shipped freight collect) RTPDN2818 BTPDB6BTSTS206 (Shipped freight collect) Same as above w/no power up sen \$1150.00 AND CP/M® (Shipped Ireight collect) SIERRA DATA SCIENCES From BTSOSME 12 slot mainframe (30 lbs) \$595.00 ETSDSWWMCP6 Same as above w/no power up seq. \$595.00 (Shipped Freight Collect) ompuPro Q.T. COMPUTER YOU SAVE \$1419.77!! BTOTCMF Mainframe / no motherboard (45 lbs.) \$305.00 2 Double sided 8" QUME DT8 disk drives DMA Floppy Controller (controls up to 4 drives) CP/M 2.2" w/BIOS written for the Disk 1 Controller 1 68T171A Cabinet includes power supply & Internal data cable 1 68TC9M80 External data cable included \$469.00 \$499.00 List Price \$2325.00 \$495.00 \$175.00 ATOTCME12 12 slot mainframe (45 lbs.) ABSOLUTELY THE MOST COST EFFECTIVE . BTOTCMF18 18 slot mainframe (45 lbs) DISK SUBSYSTEM EVER OFFERED STOTCHF22 \$530.00 22 slot mainframe (45 lbs.) BY PRIORITY ONE ELECTRONICS BTOTCHFMD No motherboard cutouts for two \$345.00 19.77 1 PSC503603 5%" drives (45 lbs.) BTOTCMFND6 6 slot two 5%" cutouts (45 lbs.) BTOTCMFND12 12 slot two 5%" cutouts (45 lbs.) \$3014.77 \$530.00 \$560.00 SAVE \$1030 00! \$530.00

BTOTCMFDDB 6 slot two 8" cutouts (48 lbs.) BTOTCMFDDB 6 slot two 8" cutouts (48 lbs.) BTOTCMFDDB 2 12 slot two 8" cutouts (48 lbs.) COMPUPRO

\$595.00 \$625.00

CVT

BTGBTENC20DK 20 slot desk top (Sh. Freight Collect) \$895.00 BTGBTENC20RM 20 slot desk top (Sh. Freight Collect) \$795.00

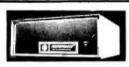

Part No.

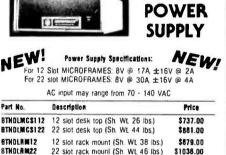

### **12 SLOT MICROFRAME WITH CUTOUTS FOR THREE 51/411 DRIVES** This MICROFRAME is for applications where space is a limitation. The power supply supports the S-100 bus, and three floppy or Winchester disk

drives. Each power supply output for the drives are ±5V @ 4A, and +12V 8A The S-100 supply provides +8V @ 15A and ±16V @ 2A. **RTHDLTF12** 12 slot desk top (Sh. Wt. 41 lbs.) \$960.00 12 slot rack mount (Sh. WL 46 lbs.) \$1053.00 BTHDLAF12 **8" DISK DRIVE ENCLOSURE** The power supply of this enclosure has the capability to drive 4 half-height

floppy disk drives, 2 Winchester hard disk drives, or a combination of 2 half-height floopies and a Winchester drive in the same cabinet. Power supply outputs are +5V @ 7A -5V @ 3A ±12V @ 4A and +24V @ 8A

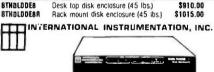

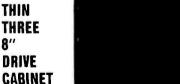

Supports 3 hall-high 8" disk drives • 5V @ 6A, -5V @ 1A, 24V @ 6A One AC power connector for one full size drive 

 5V output over-volt 
 age protected . Dptional disk environmental monitor is available to monitor and alarm you to Internal temperature reaching dangerous levels Part No. List Price SALE PRICE \$375.00 BTIHUDETTT \$495.00 WITH DISK ENVIRONMENTAL MONITOR:

\$584.95

\$425.00

BTIHUDETTTEM

SALEI ompuPro

CABINET AND 2 QUME DT8 DOUBLE SIDED DRIVES 1295.00

PROVIDE 2.4 MBYTES OF MASS STORAGE!! BTGBT2005P (Sh. WL 50 lbs) List Price: St

# IEEE/696 S-100 - ULTRA LOW POWER!

12 MHz

12 MHz

SUPER SALE PRICE:

EACH, WHEN YOU BUY 2 OR MORE

95.00

YOU BUY 2 OR MORE

SUPER SALE PRICE:

EACH. WHEN

256K RAM 22 Fully static design eleiminates timing problems associated with Dynamic RAMs (<4 Watts) Guaranteed to work with any IEEE/696 S-100

DMA device 24 bit extended addressing

- •
- 8 or 16 bit data Single 5V operation Assembled and Tested •
- BTGBT198A

# **128K** RAM

### Fully static design uses less power than dynamics (1.2A typical)

- 24 bit extended addressing
- 8 or 16 bit data ۲
- . 16K window deselect
- Switch selectable PHANTOM disable Fully DMA compatible
- Assembled and Tested .
  - BTGBTRAM21 LIST PRICE: \$1295.00

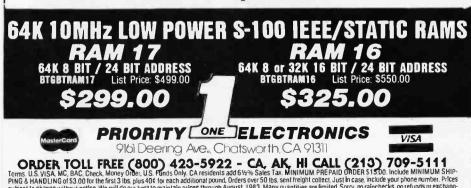

ORDER TOLL FREE (800) 423-5922 - CA, AK, HI CALL (213) 709-5111 Terms. U.S. VISA. MC, BAC, Check, Money Ofder, U.S. Funds Only, CA residents add 6 ½% Sales Tax. MINIMUM PREPAID ORDER 515:00. Include MINIMUM SHIP-PING & HANDLING of S3:00 for the first 3 lbs. plus 40g for each additional pound. Orders over 50 lbs. sent freight collect. Just In case, include your phone number. Prices subject to change without notice. We will do our best to maintain prices through August. 1983. Many quantities are limited Sorry, no rainchecks, on refunds or exchang-es on sale merchandise. Credit Card orders will be charged appropriate freight. Sale prices for prepaid orders only. We are not responsible for typograpical errors Circle 322 on inquiry card.

RETAIL STORE PHONE NUMBERS: (Chatsworth:) (213) 709-5464 - (Irvine:) (714) 660-1411

SIXTH ANNIVERSARY SALE! NOT JUST AN ORDINARY SALE! WE HAVE SLASHED PRICES TO THE BONE AS OUR WAY OF THANKING YOU, OUR VALUED CUSTOMERS FOR 6 YEARS OF LOYALTY. WE'VE CONTINUOUSLY GROWN AND EXPANDED BY OFFERING YOU THE BEST VALUE FOR YOUR MONEY WITH THE BEST AFTER-SALE SUPPORT

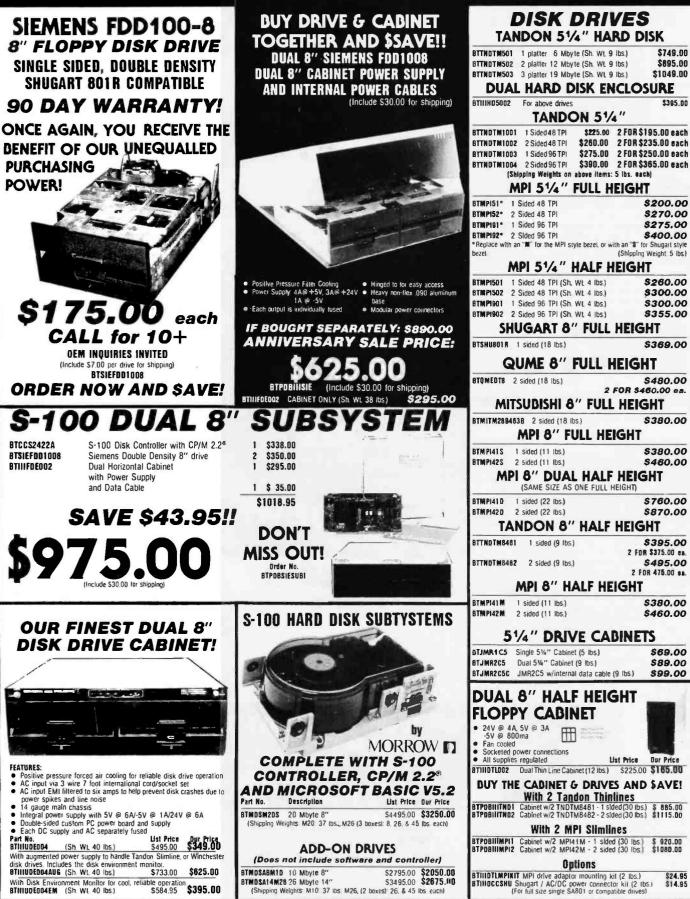

RETAIL STORE PHONE NUMBERS: (Chatsworth:) (213) 709-5464 - (IRVINE:) (714) 660-1411

(Shinning Weights' M10 37 lbs. M26. (2 boxes)' 26. & 45 lbs each)

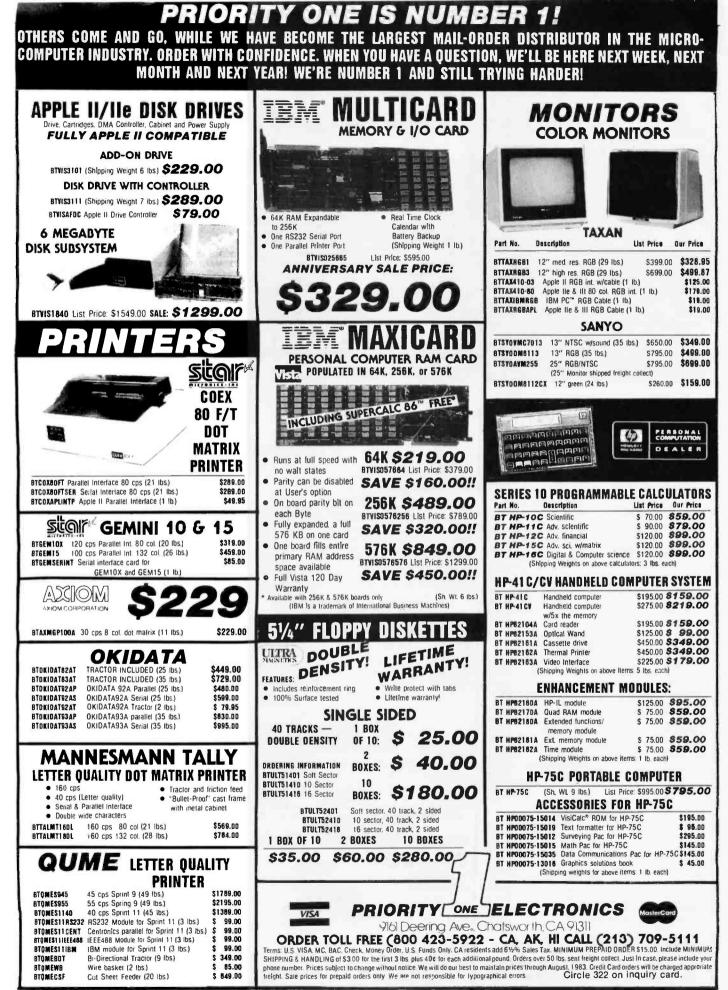

RETAIL STORE PHONE NUMBERS: (Chatsworth:) (213) 709-5464 - (IRVINE:) (714) 660-1411

SIXIN ANNIVERSARY SALE NOT JUST AN ORDINARY SALE! WE HAVE SLASHED PRICES TO THE BONE AS OUR WAY OF THANKING YOU, OUR VALUED CUSTOMERS FOR 6 YEARS OF LOYALTY. WE'VE CONTINUOUSLY GROWN AND EXPANDED BY OFFERING YOU THE BEST VALUE FOR YOUR MONEY WITH THE BEST AFTER-SALE SUPPORT

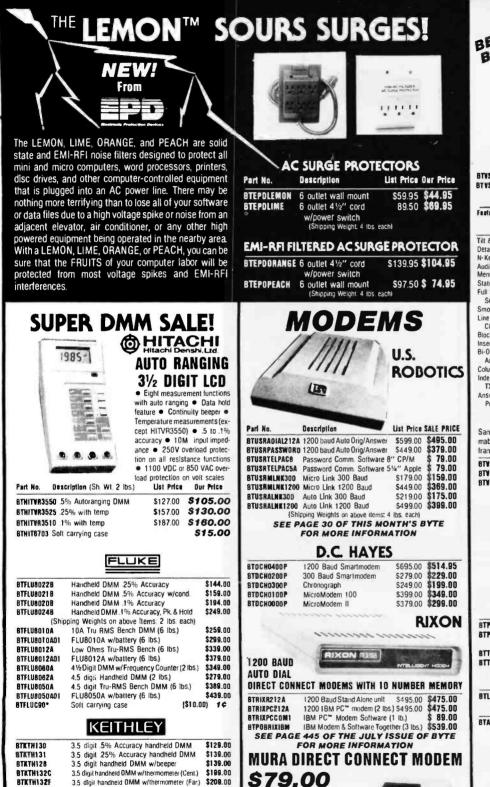

\$239.00

\$189.00

\$298.00

\$359.00

\$870.00

\$940.00

(\$10.0D) 1¢

- 300 BAUD

**MURA MM-100** 

RS232C interface

· Carrier detect indicator

Bell 103 compatible

BTCNORS2328F BS232 cable

Originate/Answer switch selectable

• 0 - 300 Baud

Full duplex

Low voltage

•

BTKTH135

BTXTH169

BTXTN176

BTKTH179A

BTXTN1911910

8TKTH1911920

BTKTH1304\*

41/2 digit handheld DMM

3.5 digit bench LCD DMM

4.5 digit bench LCO DMM

4.5 digit bench LED DMM

5.5 digil bench DMM

Soft carrying case

5.5 digit bench true RMS

(Shipping Weights for above items: 2 lbs. each)

(Shipping Weights for above Items: 6 lbs. each)

BUY A SOFT CARRYING CASE FOR 1¢

\*With the purchase of any Fluke or Keithly Handheld OMMI

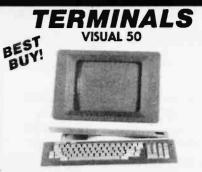

\$695.00 (41 lbs) \$625.00 BTVSI 50 BW Black & White 12" \$770.00 (41 lbs) \$655.00 BTVS150GN Green Screen 12"

| Fr . THEF | COMPANICON. | QUADT |
|-----------|-------------|-------|
| TEATURE   | COMPARISON  | UNANI |

| I LATURE COMPANIOUN CRAIT            |              |                     |                   |                          |                  |
|--------------------------------------|--------------|---------------------|-------------------|--------------------------|------------------|
| Feature:                             | VISUAL<br>50 | Huzeltine<br>Esprti | AODS<br>Viewpoint | Lear<br>Siegier<br>ADN-5 | TeleVideo<br>910 |
| Tilt & Swivel                        | YES          | NÓ                  | NO                | NO                       | 80               |
| Detached Keyboard                    | YES          | 10                  | YES               | 00                       | 10               |
| N-Key Rollover                       | YES          | NO                  | YES               | NO                       | NO               |
| Audible Key Click                    | YES          | YES                 | NO                | 10                       | NO               |
| Menu Set-Up Mode                     | YES          | NO                  | NO                | NO                       |                  |
| Status Line<br>Full 5 Attribute      | YES          | NO                  | NO                | NO                       | NO               |
| Selection                            | YES          | NO                  | NO                | NO                       | YES              |
| Smooth Scroll<br>Line Orawing        | YES          | NO                  | NO                | NO                       | NO               |
| Character Set                        | YES          | NO                  | NO                | NO                       | NO               |
| Block Mode                           | YES          | YES                 | NO                | NO                       | YES              |
| Insert/Oelete Line<br>Bi-Oirectional | YES          | YES                 | NO                | NO                       | YES              |
| Aux Port                             | YES          | YES                 | NO                | YES                      | NO               |
| Columnar Tabbing<br>Independent RCV/ | YES          | YES                 | NQ                | NO                       | YES              |
| TX Rates<br>Answerback User          | YES          | NO                  | NO                | NO                       | NO               |
| Programmable                         | YES          | ND                  | NO                | OPT                      | NO               |

### **VISUAL 55 G 330**

Same as above with additional insert/delete character, 12 uer programmable function keys, selectable scrolling region, programmable message framing codes, and Hazeltine 1510 compatibility

| BTVSL55GN   | Green screen 12" | (Sh  | WL41  | Ibs.) |           | \$689.00 |
|-------------|------------------|------|-------|-------|-----------|----------|
| BTVSL330GN  | Green 12" CRT    | (Sh. | WL 41 | Ibs.) | \$1200.00 | \$895.00 |
| 8TVSL330146 | IN Green 14" CRT | (Sh  | WL 41 | Ibs.) | \$1250.00 | \$949.00 |
| TELEVIDEO   |                  |      |       |       |           |          |

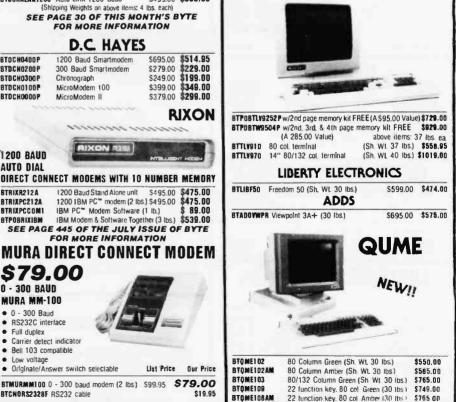

RETAIL STORE PHONE NUMBERS: (Chotsworth:) (213) 709-5464 - (IRVINE:) (714) 660-1411

Ust Price

| PRIURI                                                                                                    | I Y ONE IS NUMB                                                                                                    | ER 1!                                                                                                    |
|----------------------------------------------------------------------------------------------------|----------------------------------------------------------------------------------------------------|----------------------------------------------------------------------------------------------------|
| PRIORITY ONE IS                                                                                                    | YOUR PROTOTYPIN                                                                                                    | G SUPER-MARKET                                                                                                    |
| page plugboards                                                                                                    | RS232 and "D" SUB-MINIATURE<br>CONNECTORS                                                                                                    | RANDEINSON<br>NUGENT, INC.                                                                                                    |
| 2 Annual and a second second secon | P=Plug. Male Type — S=Socket, Female Type                                                                                                    | GOLD/TIN 3 LEVEL WIRE WRAP SOCKETS<br>SOLD PLATED CONTACTS<br>SELECTIVE PLATED<br>PINS THAT WILL SAVE<br>YOU MONEY BY<br>HAVING GOLD DAILY                                                                                                    |
| S-100 PLUGBOARDS                                                                                                    | No. 01         PRICE         100-250-           Part No.         Pins         1-9         10-24         25-99         200 +           BTCNDDE9P         9         \$2.00         \$1.45         \$1.35         \$1.25         \$1.05                                                                                                    | WHERF IT COUNTSI<br>TIN<br>PLATED<br>TAILS                                                                                                    |
| PART NO.         DESCRIPTION         1-4         5-9         10-24           BTP68P1001         S-100         Bare Board         \$15.95         \$13.95         \$11.95           BTF68P1002         S-100         Horizontal Busses         \$22.95         \$19.95         \$17.95           BTF68P1003         S-100         Vertical Busses         \$22.95         \$19.95         \$17.95           BTF68P1004         S-100         Pads Per Hole         \$23.95         \$21.95         \$18.95           BTF68P1004         S-100         Pads Per Hole         \$22.95         \$18.95         \$11.95           BTF68P5001         Apple board         \$15.95         \$13.95         \$11.95           BTF68P5002         Apple board         \$15.95         \$13.95         \$11.95                                                                                                    | BTCN0DEPS         9         52.00         \$1.00         \$1.35         \$1.35         \$1.25         \$1.05           BTCN0DES         9         \$2.75         \$2.40         \$2.05         \$1.80         \$1.70         \$1.55           BTCN0DB15P         15         \$2.75         \$2.40         \$2.00         \$1.80         \$1.70         \$1.55           BTCN0DB25P         15         \$2.75         \$2.40         \$2.10         \$2.50         \$2.30         \$2.15           BTCN0DB25P         25         \$2.75         \$2.25         \$1.95         \$1.80         \$1.35           BTCN0DB25P         25         \$2.75         \$2.25         \$2.25         \$1.05         \$1.60         \$1.35           BTCN0DB25P         25         \$4.00         \$3.50         \$3.20         \$2.25         \$1.05         \$1.80         \$1.35           BTCN0DB25P         25         \$4.00         \$3.50         \$3.30         \$3.30         \$3.35         \$2.25           BTCN0DB25P         37         \$6.00         \$5.40         \$4.80         \$4.00         \$3.70           BTCN0D050P         50         \$5.95         \$5.35         \$4.75         \$4.25         \$3.80         \$5.50           B                                                                                                    | STANDARD         IO-249         TOO-249           PART NO.         PINS PCKEE         EACH         250-999           BTR NSD0 TWW         8         52         .55         N/A         .45         .41         .37           BTR NSD0 TWW         8         52         .55         .50         .47         .44           BTR NS1 4TWW         14         .30         .55         .50         .47         .44           BTR NS1 6TWW         16         26         .75         .85         .52         .51         .46           BTR NS1 6TWW         18         23         .90         .79         .75         .70         .65           BTR NS2 0TWW         22         11         1.0         .95         .91         .87         .82           BTR NS2 TWW         22         19         .25         .15         1.05         .94         .69           BTR NS2 TWW         24         17         1.25         1.15         1.05         .96         .69           BTR NS2 FWW         24         15         1.50         1.45         .1.5         1.15         .1.5         .1.5                                                                                                    |
| BTP58P5004 Apple pads per hole \$23.95 \$20.95 \$18.95<br>UNIVERSAL PLUGDOARDS<br>4.5" x 6.5" or 9.6" edge connector as Indicated for .3", .4", .6", .9" dips.<br>Accommodates 1" IDC connectors at top of board                                                                                                    | "D" CONNECTOR HOODS                                                                                                    | BTRNS40TWW 40 10 2.00 1.80 1.60 1.40 1.30<br>MINIMUM ORDER S1.00 per line item. To receive quantity prices beyond<br>1st Column you must order EXACT multiples of STANDARD PACKAGES<br>ICU SERIES                                                                                                    |
| BTP6BM411         4.5"x6"         22/44.156"         bare board         \$ 9.85         \$ 0.95         \$ 7.95           BTP6BM413         4.5"x6"         22/44.156"         bare board         \$ 13.95         \$ 12.50         \$ 11.50           pad vertical busses         BTP6BM414         4.5"x6"         22/44.156"         bare board         \$ 14.95         \$ 13.50         \$ 12.50                                                                                                    | 000                                                                                                    | SOLDERTAIL<br>LOW PROFILE<br>D.I.P. SOCKETS                                                                                                    |
| BTF6BM421 4 5"x9.6" 22/44.156" bareboard \$10.95 \$ 9.95 \$ 8.95<br>BTF6BM423 4.5"x9.6" 22/44.156" 2 holes \$14.95 \$13.50 \$12.50<br>per pad vertical busses<br>BTF6BM424 4 5"96" 22/44.156" pad per hole \$15.95 \$14.50 \$13.50                                                                                                    | 2 pc. Grey - Style A 2 pc Black · Style B 1 pc. Grey - Style C<br>Pins/ 100- 250-<br>Part No. Style 1-9 10-24 25-99 249 999 1000+                                                                                                    | STANDARD         ID-49         100-499         1.000 +           PART NO.         PHNS PKGE EACH         500-909         500-909         500-909           BTENSDELP         08         52         .25         N/A         10         .08         .075         .07                                                                                                    |
| 81768P5011         4.5"x6"         28/56         125         STD barehrd         \$11.85         \$10.95         9.95           81768P5013         4.5"x6"         28/56         125         STD 2 holes         \$15.95         \$14.50         \$13.50           per pad vertical busses         81768P5014         45"x6"         28/56         125         STD 0 hole         \$19.95         \$15.50         \$14.50           81768P5014         45"x6"         28/56         125         STD 0 hole         \$19.85         \$15.50         \$14.50           81768P5014         45"x6" 36/72.1"         bareboard         \$9.85         \$0.95         \$1.95         \$11.50           81768P7211         45"x6" 36/72.1"         bareboard         \$9.85         \$13.95         \$12.50         \$11.50           91768P7213         45"x6" 36/72.1"         bareboard         \$13.95         \$12.50         \$11.50           91768P7214         45"x6" 36/72.1"         pad per hole         \$14.95         \$13.50         \$12.50           81768P7224         45"x6" 36/72.1"         bareboard         \$10.95         \$ 9.85         \$ 9.85         \$ 12.50                                                                                                    | BTCNDDEBC         9A         \$1.50         \$1.25         \$1.10         \$1.00         \$.90         \$.80           BTCNDDA15C         15A         \$1.50         \$1.25         \$1.10         \$1.00         \$.90         \$.80           BTCNDDA15C         15A         \$1.50         \$1.25         \$1.10         \$1.00         \$.90         \$.80           BTCNDDE5H         25A         \$1.50         \$1.25         \$1.10         \$1.00         \$.90         \$.80           BTCND0B51226         258         \$1.75         \$1.50         \$1.35         \$1.20         \$1.10         \$.95           BTCN00B51212         25C         \$1.55         \$1.40         \$1.25         \$1.15         \$1.05         \$.90           BTCN00D50127         37A         \$1.75         \$1.50         \$1.35         \$1.20         \$1.10         \$.95           BTCN00D50C         50A         \$2.00         \$1.75         \$1.30         \$1.15         \$1.00           BTCN00D20418         Hr/ware \$1.00         \$.90         \$.70         \$.60         \$.50         \$.40                                                                                                    | Binnsolut         05         32         1.5         1.4         1.0         1.03         1.01         1.01           BTANSIALP         14         30         2.25         1.8         1.5         1.4         1.2         1.1           BTANSIALP         16         2.6         2.5         2.0         1.8         1.6         1.3         1.2           BTANSIALP         16         2.6         2.5         2.0         1.8         1.6         1.3         1.2           BTANSIALP         18         2.3         3.0         2.5         2.2         1.0         1.5         1.3           BTANSIALP         20         21         .30         .25         .23         .20         1.7         1.45           BTANSIALP         24         17         .40         .35         .30         .24         .20         1.8           BTANSIALP         24         17         .40         .35         .30         .24         .20         1.8           BTANSIALP         24         17         .40         .35         .26         .24         .21         .8           BTANSIALP         28         15         .45         .40 <td< td=""></td<>                                                                                                    |
| BTP6BF7223 4 5"x9.6" 36/72 1" 2 holes per \$14.95 \$13.50 \$12.50<br>pad vertical busses<br>BTP6BF7224 4 5"x9.6" 36/72.1" pad per hole \$15.95 \$14.50 \$13.50<br>VECTOR IDM PC" PLUGDOARDS<br>4 2" x 13.325" FR4 drilled & plated holes 31/62 contacts on .1 centers<br>complete with card guide and mounting bracket that accepts "D"<br>connectors.                                                                                                    | CENTRONICS/EPSON PRINTER CONNECTORS           BTCN05730380 Solder \$9.00 \$7.50 \$6.00 \$5.25 \$4.50           BTDC5730380 IDC \$9.95 \$9.00 \$8.00 \$7.00 \$6.00           IDC INSULATION DISPLACEMENT           D-SUDMINIATURE CONNECTORS                                                                                                    | Ist column you must order EXACT multiples of STANDARD PACKAGES.<br>EDGECARD CONNECTOR<br>Internet for the state of the state of the state o |
| PART ND.         DESCRIPTION         1-5         6-24         25+           BTVCT4613         IBM 3 holes per pad with<br>horiz busses (/soldering<br>44 16 pin dip capacity         \$39.00         \$35.10         \$31.20                                                                                                    | P=Plug. Male Type         S=Socket. Female Type         C=Cover Hood           BTI0C0B25P         25         6.00         5.40         4.80         4.00         3.00           BTI0C0B25S         25         6.60         6.00         5.20         4.50         3.50           BTI0C0B25C         25         1.60         1.50         1.35         1.20         1.10                                                                                                    | NO. OF         PRICE           PART         PINS         1-9         10-24         25-09         100-249         250-989           BTIOCIDEE         5/10         3.95         3.55         3.00         2.50         2.00           BTIOC20CE         10/20         4.35         4.00         3.30         2.50         2.10                                                                                                    |
| BTYC14613-1 IBM bare board 84 16 \$26.95 \$24.26 \$21.56<br>pm dips<br>BTYC14613-2 IBM horizontal busses for \$36.95 \$33.26 \$29.56<br>wire wrap 55 16 pin dip<br>capacity<br>IDC HEADER CONNECTORS                                                                                                    | PLEASE CALL FOR IDC "O" CONNECTORS NOT LISTED<br>IDC SOCKET CONNECTORS<br>UT I I I I I I I I I I I I I I I I I I I                                                                                                    | BTIDC236CE 13/26 5.00 4.25 3.50 2.70 2.30<br>BTIDC34CE 17/34 6.00 5.40 4.50 3.50 2.90<br>BTIDC34CE 20/40 6.80 6.20 5.30 4.20 3.40<br>BTIDC50CE 25/50 7.25 6.60 5.90 4.90 3.90<br><b>RIBBON CADLE</b><br>COLDR CODED LAMINATED CABLE FOR INSULATION                                                                                                    |
|                                                                                                    | NO. OF PRICE<br>PART NO. PINS 1-9 10-24 25-89 100-249 250-999                                                                                                    | DISPLACEMENT 28 GAUGE, 7 STRAND<br>NO. DF PRICE PER SPOOL                                                                                                    |
|                                                                                                    | BTIDC205KT 5/10 1.90 1.70 1.50 1.25 1.00<br>BTIDC205KT 10/20 2.75 2.50 1.85 1.60 1.30<br>BTIDC265KT 13/26 3.50 3.20 2.40 2.00 1.60                                                                                                    | PART ND.         CONDUCTORS         10 FL         200 FI*           BTIDDC10CC*         10         \$ 3.80         \$ 60.00           BTIDDC14CC*         14         4.75         \$ 80.00           BTIDDC14CC*         16         5.50         90.00                                                                                                    |
| RIGHT ANGLE SOLDERTAIL GOLD HEADER<br>1" Spacing Mounts on PC Board & Mates with IDC Socket above.<br>ND. DF PRICE<br>Part No. PINS 1-9 10-24 25-99 100-249 250-999                                                                                                    | BTI0C345KT         17/34         4.50         4.20         3.10         2.60         2.20           BTI0C405KT         20/40         5.40         5.00         3.85         3.00         2.60           BTI0C505KT         25/50         6.50         8.00         4.60         3.80         3.20           IDC PLUG CONNECTORS                                                                                                    | BTI0C20CC*         20         7.00         120.00           BTI0C25CC*         25         8.50         150.00           BTI0C26CC*         26         8.50         150.00           BTI0C34CC*         34         11.00         185.00                                                                                                    |
| BTIDCRAHIDST         5/10         1.20         1.10         1.00         .80         .85           BTIDCRAH20ST         10/20         1.90         1.60         1.20         1.00         .85           BTIDCRAH20ST         10/20         2.95         2.00         1.55         1.25         1.05           BTIDCRAH34ST         17/34         2.95         2.60         2.05         1.70         1.45                                                                                                    | The second second secon | BTIDC40CC*         40         13.00         230.00           BTIDC50CC*         5C         16.00         280.00           GRAY LAMINATED CABLE FOR INSULATION DISPLACEMENT<br>28 Gauge 7 Strand         280.00                                                                                                    |
| BTIDCRAH4037 20/40 3.60 3.00 2.40 2.00 1.70<br>BTIOCRAH5037 25/50 4.30 3.60 3.00 2.50 2.10<br>Dicket Ance width width of the there                                                                                                    | 1" Spacing presses onto cable and mates with Socket Conectors above.<br>BTIDC682010 10/20 5.50 5.20 4.80 4.40 4.00                                                                                                    | NO. OF PRICE PER SPOOL<br>PART NO. CONDUCTORS 10 FL 200 FF*                                                                                                    |
| RIGHT ANGLE WIRE WRAP GOLD HEADER           BTIDCRAHIOWW 5/10         2.60         2.35         2.10         1.60         1.50           BTIDCRAHZOWW 10/20         4.00         3.50         2.75         2.20         1.80           BTIDCRAHZOWW 10/20         4.00         3.50         2.75         2.20         1.80                                                                                                    | BY10C682610         13/26         8.25         5.65         5.00         4.50         4.10           BY10C683410         17/34         7.00         6.25         5.70         5.00         4.60           BY10C680410         20/40         7.50         6.75         6.00         5.25         4.95           BY10C6805010         25/50         6.50         7.50         6.50         6.00         5.70                                                                                                    | BTIDCIDSY*         10         2.50         \$36.00           BTIDCIDSY*         14         3.50         50.00           BTIDCIDSY*         16         4.00         60.00           BTIDC2DSY*         20         4.80         75.00                                                                                                    |
| BTIDCRAH34WW 17/34 5.95 5.00 4.15 3.20 2.70<br>BTIDCRAH34WW 20/40 7.00 6.00 4.90 4.00 3.40<br>BTIDCRAH40WW 20/50 7.95 6.50 5.90 5.00 4.00<br>CALL FOR STRAIGHT HEADERS NOT LISTED                                                                                                    | CALL FOR PROTOTYPING SUPPLIES NOT LISTED<br>CALL FOR PROTOTYPING<br>SUPPLIES NOT LISTED                                                                                                    | BTIDC256Y*         25         8.00         95.00           BTIDC266Y*         26         6.00         95.00           BTIDC366Y*         34         8.30         125.00           BTIDC406Y*         40         10.00         150.00           BTIDC506Y*         50         12.00         180.00           *Add "*200" to Part Number for 200 FL spool.         *         *                                                                                                    |
| 16 PIN         Qty         TIN           TIN DIP         50         BTTISIBLP           SOLDERTAIL         50         BTTISIBLP           (Sh WL 4 02)         \$ 8.00           1000         (Sh WL 4 02)         \$ 60.00           4500         (Sh WL 15 lbs.)         \$ 225.00                                                                                                    | 916 Deering Ave., Ch<br>ORDER TOLL FREE (800) 423-5922<br>Terms US VISA. MC. BAC. Check. Money Order, U.S. Funds Only CA residen<br>SHIPPING & HANDLING of \$3.00 for the first 3 ths 7 bus 40 for each addition                                                                                                    | <b>ELECTRONICS</b><br>atsworth, CA 9(3)]<br><b>C - CA, AK, HI CALL (213)</b> 709-5111<br>Is add 6%% Sales Tax. MINIMUM PREPAID ORDER \$15.00. Include MINIMUM<br>al pound Orders over 50 lbs. sent freight collect. Just in case, please include your<br>initiatin prices through August, 1983. Credit Cardorders will be charged appropriate                                                                                                    |

RETAIL STORE PHONE NUMBERS: (Chatsworth:) (213) 709-5464 - (IRVINE:) (714) 660-1411

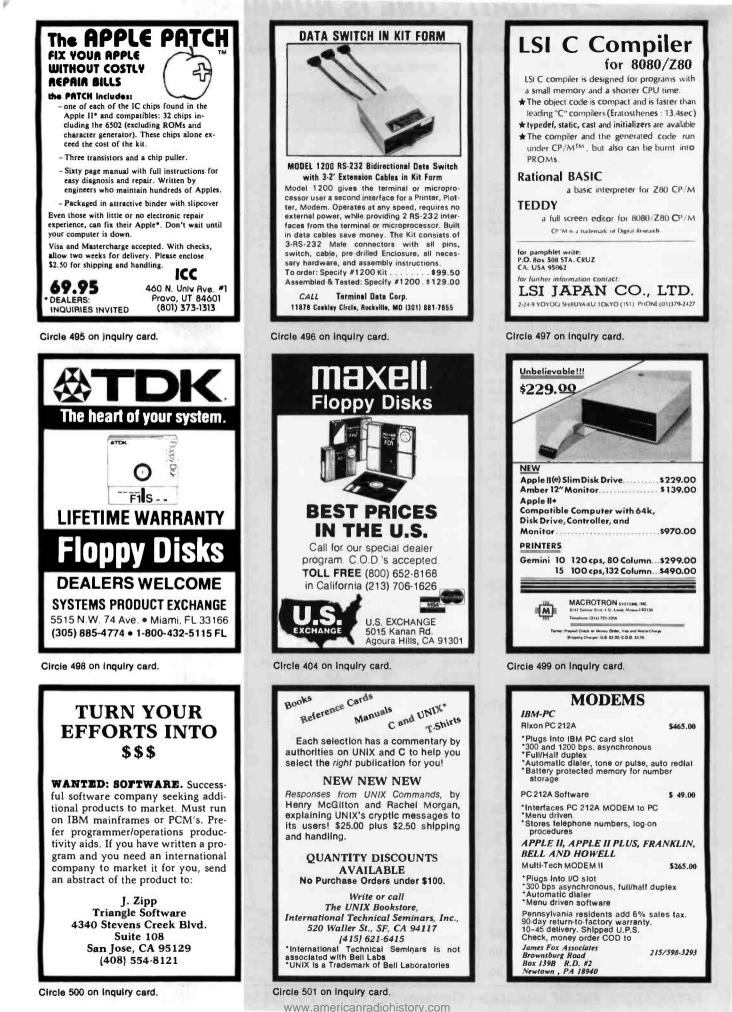

# **JDR SUPER SPECIALS!**

JDR MICRODEVICES

**IS PROUD TO INTRODUCE** 

**ARK** ELECTRONIC ENTERPRISES

**AS AN AUTHORIZED DISTRIBUTOR** 

SERVING THE MIDWEST WITH HIGH

QUALITY JDR MERCHANDISE CALL OR STOP BY

**ELECTRONIC ENTERPRISES** 

734 Phillips Avenue

Toledo, Ohio 43612

(419) 476-6727

THE LEADER IN COMPUTER COMPONENTS BRINGS YOU THESE FANTASTIC SUMMERS-END CLEARANCE BARGAINS

| OKI MSM58      | 32RS     |
|----------------|----------|
| MICROPROCE     | SSOR     |
| COMPATIB       | LE       |
| CLOCK/CALEND   |          |
| 3.95 100/      | 3.25 ea. |
| 32.768KHZ XTAL | .95      |
| OTHER CRYST    | TALS     |
| 3.579545MHZ    | .95      |
| 5.0688MHZ      | 1.95     |
| 18.432MHZ      | 1.95     |
|                |          |

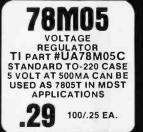

## ORDER TOLL FREE 800 538-5000 800 662-6279 (CA Residents)

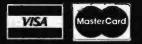

780A-CPU

Z80A-CTC

780A-SIO/1

Z80A-DART

8086 16-BIT 5MHZ 68A00 CPU 1.5MHZ

68A10 RAM 1.5MHZ

68A50 ACIA 1.5MHZ

68A21 PIA 1.5MHZ

6520/6820 PIA

2102L-4 2111L

2114-25

TMS4027

2112

Z80A-PIO

MICROPROCESSOR

MEMORY

450NS

450NS

250NS

250NS

SPECIAL

TMS4060/2107

4096 x 1 DYNAMIC RAMS TI OR INTEL

YOUR CHOICE

450NS-LP 450NS-LP 3.95

3.95

3.95

12.95

19.95

6.95

1.95

2.95

2.95

2.95

.55 1.49 1.99

.99

.69

99

| CO               | NNECTO   | )RS      |
|------------------|----------|----------|
|                  | C DIP-PL |          |
| <b>IDE-34 ID</b> | C EDGE-C | ARD 1.95 |
| ICC-14 DI        | P "HEADE | R" .49   |
|                  | P "HEADE |          |
| 44P-ST PO        | C EDGE-C | ARD 1.95 |
|                  | VERTICA  | 4L       |
| PC-MO            |          | 1.49     |
| DB25PC/S         | VERTICA  | L.       |
| PC-MO            | UNT      | 1.69     |
| TR               | ANSISTO  | JRS      |
| 2N3904           | TO-92    | 100/7.95 |
| 2N3906           | TO-92    | 100/7.95 |
| PN2222           | TO-92    | 100/7.95 |

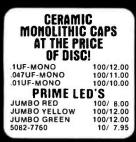

SPECIAL THANKS TO MATT FOR HIS RECENT SOFTWARE DEVELOPMENTS WHICH WILL ENABLE JDR TO BETTER SERVE OUR CUSTOMERS

| LINEAR I.C.                     | .'S   |    |
|---------------------------------|-------|----|
| LM1800                          | 1.95  |    |
| LM1310                          | .99   | 67 |
| MC1330                          | .99   |    |
| MC1350                          | .89   |    |
| MC1358                          | .99   |    |
| HARD TO FIND B<br>CONDUCTIVE FI |       |    |
| 14" x 26" SHEET                 | 12.00 |    |
| 12" x 13" SHEET                 | 6.00  |    |

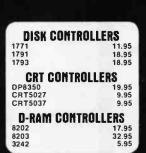

## Visit Our EXPANDED Retail Store NEW SATURDAY HOURS 10-3

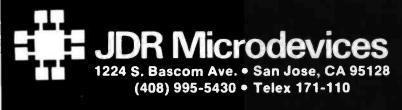

1983 JDR MICRODEVICES, INC.

### VISIT OUR RETAIL STORE HOURS: M-W-F, 9-5 T-Th., 9-9 Sal. 11-3 PLEASE USE YOUR CUSTOMER NUMBER WHEN ORDERING

TERMS: For shipping include \$2 for UPS Ground or \$3 for UPS Blue Labet Air. items over 5 pounds require additional shipping charges. Foreign orders, include sufficient emount for shipping. There is a \$10 minimum order. Bay Area and Los Angeles Counties add 6 % Sales Tax. Other California residents add 8% Sales Tax. We reserve the right to substitute manufacturer. Not responsible for typographical errors. Prices are subject to change without notice. We will match or

|        | .4  |    |         |       |
|--------|-----|----|---------|-------|
|        |     |    |         |       |
| Circle | 220 | on | inquiry | card. |

### 1.95 2101 256 x 4 (450ns) 5101 256 x 4 (450ns) (cmos) 3.95 2102-1 2102L-4 1024 x 1 (450ns) .89 .99 1024 x 1 (450ns) (LP) 1024 x 1 2102L-2 (250ns) (LP) 1.49 2.49 (450ns) 2111 256 x 4 2112 256 x 4 (450ns 2.99 8/9.95 2114 1024 × 4 (450ns) 2114-25 1024 x 4 (250ns) 8/10.95 21141-4 1024 x 4 (450ns) (LP) 8/12.95 2114L-3 1024 x 4 (300ns) (LP) 8/13.45 2114L-2 1024 x 4 (200ns) (LP) 8/13.95 4.95 4096 x 1 (55ns) 2147 4096 x 1 (450ns) TMS4044-4 3.49 3.99 TMS4044-3 4096 x 1 (300ns) 4.49 TMS4044-2 4096 x 1 (200ns) MK4118 1024 x 8 (250ns) 9.95 TMM2016-200 2048 x 8 (200ns) 4.15 TMM2016-150 2048 x 8 (150ns 4.95 6.15 TMM2016-100 2048 x 8 (100ns) HM6116-4 2048 x 8 (200ns) (cmos) 4.75 2048 x 8 (150ns) (cmos) 2048 x 8 (120ns) (cmos) HM6116-3 4.95 HM6116-2 8.95 2048 x 8 (200ns) (cmos)(LP) 2048 x 8 (150ns) (cmos)(LP) HM6116L P-4 5 95 6.95 HM6116LP-3 HM6116LP-2 2048 x 8 (120ns) (cmos)(LP) 10.95 7-6132 4096 x 8 (300ns) (Qstat) 34.95 LP = Low Power Qstat = Quasi-Static DYNAMIC RAMS (250ns) 4096 x 1 TMS4027 1.99 3.00 UPD411 4096 x 1 (300ns) MM5280 4096 x 1 (300ns) 3.00 MK4108 8192 x 1 (200ns) 1.95 MM5298 8192 x 1 (250ns) 1.85 8/11.75 16384 x 1 (300ns) 4116-300 16384 x 1 (250ns) 8/11.95 4116-250 4116-200 16384 x 1 (200ns) 8/12.95 4116-150 16384 x 1 (150ns) 8/14.95 4116-120 16384'x 1 (120ns) 8/29.95 2118 16384 x 1 (150ns) (5v) 4.95 4164-200 65536 x 1 (200ns) (5v) 5.95 6.95 4164-150 65536 x 1 (150ns) (5v) 5V single 5 volt supply EDDOMC

|          | EPROMS                        |       |
|----------|-------------------------------|-------|
| 1702     | 256 x 8 (1us)                 | 4.50  |
| 2708     | 1024 x 8 (450ns)              | 3.95  |
| 2758     | 1024 x 8 (450ns) (5v)         | 5.95  |
| 2716     | 2048 x 8 (450ns) (5v)         | 3.95  |
| 2716-1   | 2048 x 8 (350ns) (5v)         | 5.95  |
| TMS2516  | 2048 x 8 (450ns) (5v)         | 5.50  |
| TMS2716  | 2048 x 8 (450ns)              | 7.95  |
| TMS2532  | 4096 x 8 (450ns) (5v)         | 5.95  |
| 2732     | 4096 x 8 (450ns) (5v)         | 4.95  |
| 2732-250 | 4096 x 8 (250ns) (5v)         | 8.95  |
| 2732-200 | 4096 x 8 (200ns) (5v)         | 11.95 |
| 2764     | 8192 x 8 (450ns) (5v)         | 9.95  |
| 2764-250 | 8192 x 8 (250ns) (5v)         | 14.95 |
| 2764-200 | 8192 x 8 (200ns) (5v)         | 24.95 |
| TMS2564  | 8192 x 8 (450ns) (5v)         | 17.95 |
| MC68764  | 8192 x 8 (450ns) (5v)(24 pin) | 39.95 |
| 27128    | 16384x8 Call                  | Call  |
|          | 5v = Single 5 Volt Supply     |       |
|          |                               |       |

## **EPROM ERASERS**

|               | Timer | Capacity<br>Chip | Intensity<br>(uW/Cm <sup>2</sup> ) |        |
|---------------|-------|------------------|------------------------------------|--------|
| PE-14         |       | 6                | 5,200                              | 83.00  |
| <b>PE-14T</b> | X     | 6                | 5,200                              | 119.00 |
| PE-24T        | X     | 9                | 6,700                              | 175.00 |
| PL-265T       | X     | 20               | 6,700                              | 255.00 |
| PR-125T       | X     | 16               | 15,000                             | 349.00 |
| PR-320        | X     | 32               | 15,000                             | 595.00 |
|               |       |                  |                                    |        |

| J                                                                                                    |                                                                                                    |                                                                           |
|----------------------------------------------------------------------------------------------------|----------------------------------------------------------------------------------------------------|---------------------------------------------------------------------------|
| Z-80<br>2.5 MH<br>280-CPU<br>280-CTC<br>280-DART<br>280-DMA<br>280-SIO/0<br>280-SIO/0<br>280-SIO/2<br>280-SIO/9<br>4.0 MH<br>280A-CPU<br>280A-CTC<br>280A-CTC<br>280A-CTC<br>280A-CTC<br>280A-CTC<br>280A-CTC<br>280A-CTC<br>280A-CTC<br>280A-SIO/0<br>280A-SIO/0<br>280A-SIO/2<br>280A-SIO/9<br>6.0 MH | IZ<br>3.95<br>4.49<br>10.95<br>14.95<br>16.95<br>16.95<br>16.95<br>16.95<br>16.95<br>16.95<br>11.95<br>11.95<br>11.95<br>16.95<br>16.95                                                                                                    | 038<br>038<br>038<br>038<br>038<br>038<br>038<br>038<br>038<br>038        |
| Z80B-CPU<br>Z80B-CTC<br>Z80B-PIO<br>Z80B-DART<br>ZILOO<br>Z6132<br>Z8671                                                                                                    | 11.95<br>13.95<br>13.95<br>19.95<br>34.95<br>39.95                                                                                                    | 8<br>8<br>8<br>8<br>8<br>8<br>8<br>8<br>8<br>8<br>8                       |
| CRYST,<br>32.768 khz<br>1.0 mhz<br>1.8432<br>2.0<br>2.4576<br>3.2768<br>3.579535<br>4.0<br>5.0688<br>5.185<br>5.7143<br>6.0<br>6.144<br>6.5536<br>8.0<br>10.738635<br>14.31818<br>15.0<br>10.736635<br>14.31818<br>15.0<br>16.0<br>17.430<br>18.0<br>18.0<br>18.0<br>18.0<br>22.1184<br>32.0            | ALS<br>1.95<br>4.95<br>3.95<br>3 |                                                                           |
| CRT<br>CONTROL<br>6845<br>68845<br>HD46505SP<br>6847<br>MC1372<br>68047<br>8275<br>7220<br>CRT5027<br>CRT5037<br>TM59918A<br>DP8350                                                                                                    | LERS<br>14.95<br>19.95<br>15.95<br>11.95<br>24.95<br>29.95<br>39.95<br>39.95<br>49.95<br>39.95<br>49.95                                                                                                    | 11<br>11<br>11<br>22<br>22<br>22<br>66<br>8<br>8<br>U<br>N<br>N<br>1<br>2 |
| KEYBOA<br>CHIPS<br>AY5-2376<br>AY5-3600<br>AY5-3600 PRO                                                                                                    | S<br>11.95<br>11.95                                                                                                    | C R R R S                                                                 |

|                                                                                                    | 800                                                                                                    | 0                                                                                                    | T |
|----------------------------------------------------------------------------------------------------|----------------------------------------------------------------------------------------------------|----------------------------------------------------------------------------------------------------|---|
| 3.95<br>4.49<br>10.95<br>14.95<br>4.49<br>16.95<br>16.95<br>16.95<br>16.95                            | 8035<br>8039<br>INS-8060<br>INS-8073<br>8080<br>8085<br>8085A-2<br>8086<br>8087<br>8088<br>8089<br>8155<br>8155-2                                                                                                    | 5.95<br>6.95<br>17.95<br>24.95<br>3.95<br>5.95<br>11.95<br>29.95<br>CALL<br>39.95<br>89.95<br>89.95<br>6.95<br>7.95                                                                                          |   |
| 4.95<br>11.95<br>16.95<br>16.95<br>16.95<br>16.95<br>16.95<br>16.95                                   | 8156<br>8185<br>8185-2<br>8741<br>8748<br>8755                                                                                                    | 6.95<br>29.95<br>39.95<br>39.95<br>24.95<br>24.95                                                                                                    |   |
|                                                                                                    | 820                                                                                                    | 00                                                                                                    |   |
| 11.95<br>13.95<br>13.95<br>19.95<br>34.95                                                             | 8202<br>8203<br>8205<br>8212<br>8214<br>8216<br>8224                                                                                                    | 24.95<br>39.95<br>3.50<br>1.80<br>3.85<br>1.75<br>2.25                                                                                                    |   |
| 39.95                                                                                                 | 8226                                                                                                    | 1.80                                                                                                    |   |
| LS<br>1.95<br>4.95<br>3.95<br>3.95<br>3.95<br>3.95<br>3.95<br>3.95<br>3.95<br>3                       | 8228<br>8237<br>8237-5<br>8238<br>8243<br>8250<br>8251<br>8253<br>8255-5<br>8255<br>8255-5<br>8257<br>8257-5<br>8259<br>8259-5<br>8271<br>8272<br>8275<br>8275<br>8279<br>8279-5<br>8279<br>8279-5<br>8282<br>8279-5<br>8284<br>8284<br>8284<br>8286<br>8289 | 3,49<br>19,95<br>21,95<br>4,49<br>4,45<br>10,95<br>4,49<br>6,95<br>7,95<br>4,49<br>5,25<br>7,95<br>8,95<br>6,90<br>7,50<br>39,95<br>29,95<br>8,95<br>10,00<br>6,50<br>6,50<br>6,50<br>6,50<br>25,00<br>49,95 |   |
| 3.95<br>3.95                                                                                          | DIS                                                                                                    |                                                                                                    |   |
| 3.95<br>ERS<br>14.95<br>19.95<br>15.95<br>11.95<br>24.95<br>29.95<br>99.95<br>39.95<br>49.95<br>39.95 | CONTRO<br>1771<br>1791<br>1793<br>1795<br>1797<br>2791<br>2795<br>2797<br>6843<br>8272<br>UPD765<br>MB8877<br>1691<br>2143                                                                                                    | 16.95<br>24.95<br>49.95<br>54.95<br>54.95<br>59.95<br>34.95<br>39.95<br>39.95<br>39.95<br>29.95<br>34.95<br>17.95<br>18.95                                                                                   |   |
| 11.95<br>11.95<br>11.95<br>11.95                                                                      | CONNEC<br>RS232 MAL<br>RS232 FEM<br>RS232 HOO<br>S-100 ST                                                                                                    | E 2.50<br>ALE 3.25                                                                                                    |   |

### 6800 68000 59.95 6800 3.95 6802 7.95 13.90 6808 6809F 19.95 11.95 6809 6810 2.95 6820 4.35 6821 3.25 6828 14.95 6840 12.95 6843 34.95 25.95 6844 6845 14.95 6847 11.95 6850 3.25 6852 5.75 6860 9.95 6862 11.95 6875 6.95 6880 2.25 6883 22.95 68047 24.95 68488 19.95 6800 1M ١Z 68800 10 95 22.25 68B02 68809E 29.95 29.95 68B09 68**B**10 6.95 68B21 6.95 68**B**45 19.95 68B50 5.95 68B00 = 2 MHZ 6500 1 MHZ 6502 4.95 6.95 6504 8.95 9.95 6505 6507 6520 4.35 6522 6532 9.95 6545 22.50 6551 11.85 2 MHZ 6502A 6.95 6522A 6532A 9.95 11.95 6545A 27.95 6551A 11.95 3 MHZ 65029 14 95 UARTS AY3-1014 6.95 AY5-1013 AY3-1015 3.95 6.95 PT1472 9.95 TR1602 3.95 2350 9.95 2651 8.95 TMS6011 5.95 IM6402 7.95 IM6403 8.95 IN \$8250 10.95 GENERATORS BIT-RATE MC14411 11.95 BR1941 11.95 4702 12.95 COM5016 16 95 COM8116 10.95 MM5307 10.95 FUNCTION MC4024 3.95 74LS168 LM566 1.49 74L \$169 3.75 XR2206

|                                                                                                    |                |    |                      | arv            | 10.0       |                    |             |                      |              |
|----------------------------------------------------------------------------------------------------|----------------|----|----------------------|----------------|------------|--------------------|-------------|----------------------|--------------|
| TM                                                                                                    |                | 4  | Ult                  |                | (8)<br>20( | STAT               |             |                      |              |
| 8000                                                                                                    |                |    | 6800                 | -              | 1          |                    |             | S00                  |              |
| 8035                                                                                                    | 5.95           |    | 68000                | 59.95          |            | 74LS00             | .24         | 74LS173              | .69          |
| 8039                                                                                                    | 6.95           |    | 6800                 | 3.95           |            | 74LS01             | .25         | 74LS174              | .55          |
| INS-8060<br>INS-8073                                                                                                    | 17.95<br>24.95 |    | 6802<br>6808         | 7.95           |            | 74LS02<br>74LS03   | .25         | 74LS175<br>74LS181   | .55          |
| 8080                                                                                                    | 3.95           |    | 6809E                | 19.95          |            | 74LS04             | .24         | 74LS189              | 8.95         |
| 8085                                                                                                    | 5.95           |    | 6809<br>6810         | 11.95<br>2.95  |            | 74LS05<br>74LS08   | .25         | 74LS190<br>74LS191   | .89<br>.89   |
| 8085A-2<br>8086                                                                                                    | 11.95<br>29.95 |    | 6810<br>6820         | 2.95           |            | 74LS09             | .29         | 74LS191<br>74LS192   | .89          |
| 8087                                                                                                    | CALL           |    | 6821                 | 3.25           |            | 74LS10             | .25         | 74LS193              | .79          |
| 8088<br>8089                                                                                                    | 39.95<br>89.95 |    | 6828<br>6840         | 14.95<br>12.95 |            | 74LS11<br>74LS12   | .35<br>.35  | 74LS194<br>74LS195   | .69<br>.69   |
| 8155                                                                                                    | 6.95           |    | 6843                 | 34.95          |            | 74LS13             | .45         | 74L S196             | .79          |
| 8155-2                                                                                                    | 7.95           |    | 6844                 | 25.95          |            | 74LS14<br>74LS15   | .59<br>.35  | 74LS197              | .79          |
| 8156<br>8185                                                                                                    | 6.95<br>29.95  |    | 6845<br>6847         | 14.95<br>11.95 |            | 74LS15             | .35         | 74LS221<br>74LS240   | .89<br>.95   |
| 8185-2                                                                                                    | 39.95          |    | 6850                 | 3.25           |            | 74LS21             | .29         | 74L S241             | .99          |
| 8741<br>8748                                                                                                    | 39.95<br>24.95 |    | 6852<br>6860         | 5.75<br>9.95   |            | 74LS22<br>74LS26   | .25         | 74L S242<br>74L S243 | .99<br>.99   |
| 8755                                                                                                    | 24.95          |    | 6862                 | 11.95          |            | 74LS27             | .29         | 74L 5243             | 1.29         |
|                                                                                                    | -              |    | 6875                 | 6.95           |            | 74LS28             | .35         | 74L S245             | 1.49         |
| 8200                                                                                                    |                |    | 6880<br>6883         | 2.25<br>22.95  |            | 74LS30<br>74LS32   | .25         | 74L S247<br>74L S248 | .75          |
| 8202                                                                                                    | 24.95          |    | 68047                | 24.95          |            | 74LS33             | .55         | 74LS249              | .99          |
| 8202                                                                                                    | 39.95          |    | 68488                | 19.95          |            | 74LS37<br>74LS38   | .35         | 74LS251              | .59          |
| 8205                                                                                                    | 3.50           |    | 6800-≓ 1M<br>68B00-  | HZ 10.95       |            | 4L538              | .35         | 74LS253<br>74LS257   | .59<br>.59   |
| 8212<br>8214                                                                                                    | 1.80           |    | 68B02                | 22.25          |            | 74LS42             | .49         | 74LS258              | .59          |
| 8216                                                                                                    | 1.75           |    | 68B09E               | 29.95          |            | 74LS47<br>74LS48   | .75         | 74LS259<br>74LS260   | 2.75         |
| 8224                                                                                                    | 2.25           |    | 68B09<br>68B10       | 29.95<br>6.95  |            | 74L548             | .75         | 74L S260<br>74L S266 | .59          |
| 8226<br>8228                                                                                                    | 1.80           |    | 68B21                | 6.95           |            | 74LS51             | .25         | 74LS273              | 1.49         |
| 8237                                                                                                    | 19.95          |    | 68B45                | 19.95          |            | 74LS54<br>74LS55   | .29         | 74LS275<br>74LS279   | 3.35         |
| 8237-5                                                                                                    | 21.95          |    | 68B50<br>68B00 = 2 M | 5.95           |            | 4L555              | 1.25        | 74LS280              | 1.98         |
| 8238<br>8243                                                                                                    | 4.49           |    | 0000                 | ALL .          |            | 74LS73             | .39         | 74LS283              | .69          |
| 8250                                                                                                    | 10.95          |    |                      |                |            | 74LS74<br>74LS75   | .35         | 74LS290<br>74LS293   | .89<br>.89   |
| 8251<br>8253                                                                                                    | 4.49           |    | 6500                 |                |            | 74LS76             | .39         | 74LS295              | .99          |
| 8253-5                                                                                                    | 7.95           | a. | 1 MHZ                |                |            | 74LS78             | .49         | 74LS298              | .89          |
| 8255                                                                                                    | 4.49           |    | 6502<br>6504         | 4.95<br>6.95   |            | 74LS83<br>74LS85   | .60<br>.69  | 74LS299<br>74LS323   | 1.75<br>3.50 |
| 8255-5<br>8257                                                                                                    | 5.25<br>7.95   |    | 6505                 | 8.95           |            | 74LS86             | .39         | 74LS324              | 1.75         |
| 8257-5                                                                                                    | 8.95           |    | 6507                 | 9.95           |            | 74LS90<br>74LS91   | .55         | 74LS352<br>74LS353   | 1.29         |
| 8259                                                                                                    | 6.90           | 1  | 6520<br>6522         | 4.35<br>7.95   |            | 74LS92             | .55         | 74LS353              | 1.35         |
| 8259-5<br>8271                                                                                                    | 7.50 39.95     |    | 6532                 | 9.95           |            | 74LS93             | .55         | 74LS364              | 1.95         |
| 8272                                                                                                    | 39.95          |    | 6545<br>6551         | 22.50<br>11.85 |            | 74LS95<br>74LS96   | .75         | 74LS365<br>74LS366   | .49<br>.49   |
| 8275<br>8279                                                                                                    | 29.95<br>8.95  |    | 2 MHZ                | 11.65          |            | 74LS107            | .39         | 74LS367              | .45          |
| 8279-5                                                                                                    | 8.95           |    | 6502A                | 6.95           |            | 74LS109            | .39         | 74LS368              | .45          |
| 8282                                                                                                    | 6.50           |    | 6522A<br>6532A       | 9.95<br>11.95  |            | 74LS112<br>74LS113 | .39         | 74LS373<br>74LS374   | 1.39         |
| 8283<br>8284                                                                                                    | 6.50<br>5.50   |    | 6545A                | 27.95          |            | 74LS114            | .39         | 74LS374              | 1.39         |
| 8286                                                                                                    | 6.50           |    | 6551A                | 11.95          |            | 74LS122            | .45         | 74LS378              | 1.18         |
| 8287                                                                                                    | 6.50           |    | 3 MHZ                | 14.95          |            | 74LS123<br>74LS124 | .79<br>2.90 | 74LS379<br>74LS385   | 1.35<br>1.90 |
| 8288<br>8289                                                                                                    | 25.00<br>49.95 |    | 05025                | 14.00          |            | 74LS125            | .49         | 74LS386              | .45          |
| 0203                                                                                                    | 43.50          |    | HADTO                |                |            | 74LS126            | .49         | 74LS390<br>74LS393   | 1.19<br>1.19 |
| DISC                                                                                                    |                |    | UARTS<br>AY3-1014    | 6.95           |            | 74LS132            | .59         | 74LS393<br>74LS395   | 1.19         |
| CONTROLL                                                                                                    | ERS            |    | AY5-1013             | 3.95           |            | 74LS136            | .39         | 74LS399              | 1.49         |
| 1771                                                                                                    | 16.95          |    | AY3-1015             | 6.95           |            | 74LS137<br>74LS138 | .99         | 74LS424<br>74LS447   | 2.95         |
| 1791<br>1793                                                                                                    | 24.95 26.95    |    | PT1472<br>TR1602     | 9.95<br>3.95   |            | 74LS139            | .55         | 74LS490              | 1.95         |
| 1793                                                                                                    | 49.95          |    | 2350                 | 9.95           |            | 74LS145            | 1.20        | 74LS624              | 3.99         |
| 1797                                                                                                    | 49.95          |    | 2651<br>TMS6011      | 8.95           |            | 74LS147<br>74LS148 | 2.49        | 74LS640<br>74LS645   | 2.20 2.20    |
| 2791 2793                                                                                                    | 54.95<br>54.95 |    | TMS6011<br>IM6402    | 5.95<br>7.95   |            | 74LS151            | .55         | 74LS668              | 1.69         |
| 2795                                                                                                    | 59.95          |    | IM6403               | 8.95           |            | 74LS153            | .55         | 74LS669              | 1.89         |
| 2797                                                                                                    | 59.95          |    | INS8250              | 10.95          |            | 74LS154<br>74LS155 | 1.90        | 74LS670<br>74LS674   | 1.49 9.65    |
| 6843<br>8272                                                                                                    | 34.95<br>39.95 |    | GENERAT<br>BIT-RA    |                |            | 74LS156            | .69         | 74LS682              | 3.20         |
| UPD765                                                                                                    | 39.95          |    | MC14411              | 11.95          |            | 74LS157            | .65         | 74L S683             | 3.20<br>3.20 |
| MB8876                                                                                                    | 29.95          |    | BR1941               | 11.95          |            | 74LS158<br>74LS160 | .59         | 74LS684<br>74LS685   | 3.20         |
| MB8877<br>1691                                                                                                    | 34.95<br>17.95 |    | 4702                 | 12.95          |            | 74LS161            | .65         | 74LS688              | 2.40         |
| 2143                                                                                                    | 18,95          |    | COM5016<br>COM8116   | 16.95<br>10.95 |            | 74LS162            | .69         | 74LS689              | 3.20         |
| and the owner of the local division of the local division of the l |                |    | MM5307               | 10.95          |            | 74LS163<br>74LS164 | .65<br>.69  | 74LS783<br>81LS95    | 24.95        |
| CONNECT                                                                                                    | ORS            |    | FUNCTI               |                | 1          | 74LS165            | .95         | 81LS96               | 1.49         |
| RS232 MALE                                                                                                    | 2.50           |    | MC4024               | 3.95           |            | 74LS166            | 1.95        | 81LS97               | 1.49         |

# VISIT OUR RETAIL STORE

1.75

1.75

81LS98

25LS2521

25LS2569

1.49

2.80

4.25

HOURS: M-W-F. 9-5 T-Th., 9-9 Sat. 11-3

74LS170

3.95

8038

PLEASE USE YOUR CUSTOMER NUMBER WHEN ORDERING TERMS: For shipping include \$2 for UPS Ground or \$3 for UPS Blue TERMS: For shipping include 32 for UPS Ground or \$3 for UPS Blue Labet Air, items over 5 pounds require additional shipping Charges. Foreign orders, include sufficient amount for shipping. There is a \$10 minimum order. Bay Area and Los Angeles Counites add 6½% Sales Tax. Other California residents add 6% Sales Tax. We reserve the right to substitute manufacturer. Not responsible for typographical errors. Prices are subject to change without notice. We will match or best any competitor's price provided it is not below our cost.

1983 JDR MICRODEVICES, INC.

**JDR Microdevices** 

1224 S. Bascom Ave. • San Jose, CA 95128 (408) 995-5430 · Telex 171-110

# 2114 450 NS 8/\$995 2114 250 NS 8/\$1095

| .7400<br>7400 .19 74132 .45<br>7401 .19 74136 .50<br>7402 .19 74141 .65<br>7403 .19 74142 2.95<br>7404 .19 74142 2.95<br>7405 .25 74145 .60                                                                                                    | LM301 .34 LM340 (see 7800)<br>LM301H .79 LM348 .99<br>LM307 .45 LM350K 4.95<br>LM308 .69 LM350T 4.60<br>LM308H 1.15 LM358 .69<br>LM308H 1.95 LM359 1.79                                                                                                    | NE571 2.95 LM1871 5.49<br>NE592 2.75 LM1872 5.49                                                                                                    | RCA           CA 3023         2.75         CA 3082         1.65           CA 3039         1.29         CA 3083         1.55           CA 3054         1.25         CA 3086         .80           CA 3059         2.90         CA 3086         .80           CA 3060         2.90         CA 3086         2.99           CA 3065         1.75         CA 3156         1.30                                                                                                    | CMOS           4000         .29         4527         1.95           4001         .25         4528         1.19           4002         .25         4531         .95           4006         .89         4532         1.95           4007         .29         4538         1.95           4008         .95         4539         1.95                                                                                                    |
|----------------------------------------------------------------------------------------------------|----------------------------------------------------------------------------------------------------|----------------------------------------------------------------------------------------------------|----------------------------------------------------------------------------------------------------|----------------------------------------------------------------------------------------------------|
| 7406         .29         74147         1.75           7407         .29         74148         1.20           7408         .24         74150         1.35           7409         .19         74151         .55           7410         .19         74152         .65           7411         .25         74153         .55           7412         .30         74154         1.25           7413         .35         74154         1.25           7413         .35         74155         .75           7414         .49         74156         .65           7417         .25         74157         .55           7417         .25         74157         .55           7417         .25         74159         1.65           7420         .19         74160         .85           7420         .35         74161         .68                                                                                                    | LM309K 1.25 LM376 3.75<br>LM310 1.75 LM377 1.95<br>LM311 .64 LM378 2.50<br>LM311H .89 LM379 4.50<br>LM312H 1.75 LM380 .89<br>LM317K 3.95 LM380 .81<br>LM317K 3.95 LM380 1.10<br>LM317T 1.19 LM381 1.60<br>LM318 1.49 LM382 1.60<br>LM318H 1.59 LM383 1.95<br>LM319H 1.90 LM384 1.95<br>LM319H 1.90 LM386 .89<br>LM320 (see 7900) LM387 1.40                                                                                                    | LM710         .75         LM1889         1.95           LM711         .79         LM1886         1.75           LM723         .49         ULN2003         2.49           LM723H         .55         LM2877         2.05           LM733         .98         LM2878         2.25           LM741         .35         LM2900         .85           LM741H         .40         LM3900         .59           LM741A7         .69         LM3905         1.25           LM748         .59         LM3905         .98           LM748         .59         LM3905         .25           LM748         .59         LM3905         .25           LM748         .59         LM3905         .25           LM1014         .119         LM3911         2.25           LM1033         1.95         LM3914         3.95 | CA 3080 1.10 CA 3140 1.15<br>CA 3081 1.65 CA 3146 1.85<br>CA 3160 1.19<br>TL<br>TL<br>494 4.20 75365 1.95<br>TL496 1.65 75450 .59<br>TL497 3.25 75451 .39<br>75107 1.49 75452 .39<br>75110 1.95 75453 .39<br>75150 1.95 75454 .39                                                                                                    | $\begin{array}{cccccccccccccccccccccccccccccccccccc$                                                                                                    |
| 7422         .35         74162         .85           7423         .29         74163         .69           7425         .29         74164         .85           7426         .29         74165         .85           7427         .29         74166         .100           7428         .45         74167         .95           7430         .19         74170         1.65           7432         .29         74172         5.95           7430         .19         74170         1.65           7433         .29         74173         .75           7437         .29         74174         .89           7438         .29         74175         .89           7440         .19         74175         .89           7440         .19         74176         .89                                                                                                    | LM323K 4.95 LM390 1.95<br>LM324 5.9 LM392 6.9<br>LM329 6.5 LM394H 4.60<br>LM331 3.95 LM399H 5.00<br>LM334 1.19 NE531 2.95<br>LM335 1.40 NE555 3.4<br>LM335 1.75 NE556 6.5<br>LM337K 3.95 NE558 1.50<br>LM337T 1.95 NE564 2.95<br>LM339K 6.95 NE564 2.95<br>LM339 .99 LM565 .99                                                                                                    | MC1330         1.69         LM3916         3.95           MC1349         1.89         MC4024         3.95           MC1350         1.19         MC4024         3.95           MC1358         1.69         MC4136         1.25           MC1372         6.95         RC4151         3.95           LM1414         1.59         LM4250         1.75           LM1458         .69         LM4250         3.25           LM1488         .69         RC4558         .69           LM1489         .69         LM13080         1.29           LM1489         .65         LM13080         1.29           LM1496         .85         LM13600         1.49           LM1558H         3.10         LM13700         1.49                                                                                             | 75188         1.25         75492         .79           75189         1.25         75493         .89           75494         .89         .89           BIFET         FL071         .79         TL084         2.19           TL072         .19         LF347         2.19           TL074         2.19         LF351         .60           TL081         .79         LF353         1.00           TL082         .19         LF355         1.10           TL082         1.19         LF355         1.10                                                                                                    | 4021         .79         74C04         .35           4022         .79         74C08         .35           4022         .29         74C10         .35           4024         .65         74C14         .59           4025         .29         74C20         .35           4026         .65         74C14         .59           4027         .45         74C30         .35           4028         .69         74C42         .29           4029         .79         74C32         .39           4028         .69         74C42         1.29           4030         .39         74C73         .65           4034         1.95         74C74         .65           4035         .85         74C76         .80           4040         .75         74C83         1.95                                                                                                    |
| $\begin{array}{rrrrrrrrrrrrrrrrrrrrrrrrrrrrrrrrrrrr$                                                                                                    | H = TO-5 CAN T<br><b>74500</b> 32 74506 35 74503 35 74506 35 74503 35 74504 35 74504 35 74504 35 74504 35 74517 95 74508 35 74518 35 74518 35 74518 35 74518 35 74518 35 74518 4 97 4522 35 74519 4 149 74522 35 74519 4 149 74522 35 74519 4 149 74522 35 74519 4 149 74522 35 74519 4 4 97 4522 35 74519 4 4 97 4522 35 74519 4 4 97 4522 35 74519 4 4 97 4522 35 74519 4 4 9 7452 35 74519 4 4 9 7452 35 74519 4 4 9 7452 7451 35 74524 220 7454 35 74524 220 7454 35 74524 220 7454 35 74524 220 7454 35 74524 220 7454 35 74524 220 7454 35 7452 95 7453 5 7452 95 7453 5 7452 95 7452 95 7452 95 7452 95 7452 95 7452 95 7452 95 7452 95 7452 95 7452 95 7452 95 7452 95 7452 95 7452 95 7452 95 7452 95 7452 95 7452 95 7452 95 7452 95 7452 95 7452 95 745 9 9 745 1 9 9 745 1 9 9 745 1 9 9 745 1 9 9 745 1 9 9 745 1 9 9 745 1 9 9 745 1 9 9 745 1 9 9 745 1 9 9 7 4 1 9 9 7 4 1 9 9 7 4 1 9 9 7 4 1 9 9 7 4 1 9 9 7 4 1 9 9 7 4 1 9 9 7 4 1 9 9 7 4 1 9 9 7 4 1 9 9 7 4 1 9 9 7 4 1 9 9 7 4 1 9 9 7 4 1 9 9 7 4 1 9 9 7 4 1 9 9 7 4 1 9 9 7 4 1 9 9 7 4 1 1 9 9 7 4 1 1 9 9 7 4 1 1 9 9 7 4 1 1 9 9 7 4 1 1 9 9 7 4 1 1 1 1 1 1 1 1 1 1 1 1 1 1 1 1 1 1 | 8796         .89         7805T           8797         .89         78085T           8798         .89         78087           DP8304         2.29         7815T           D58835         .199         78247           D58835         .99         7815K           TMS99532         29.95         7815K           TMS99532         2.9.95         7815K           3242         7.95         7812K           MC3470         4.95         78L12           MC3480         9.00         7815K           95H90         7.95         78H05K                                                                                                    | LF357 1.40<br><b>VOLTAGE</b><br><b>EGULATORS</b><br>75 7905T .85<br>75 7912T .85<br>75 7915T .85<br>75 7915T .85<br>75 7924T .85<br>75 7905K 1.49<br>1.39 7915K 1.49<br>1.39 7915K 1.49<br>1.39 7915K 1.49<br>1.39 7924K 1.49<br>1.39 7915K 1.49<br>1.39 7924K 1.49<br>1.39 7924K 1.49<br>1.5 79<br>6.9 78115 .79<br>6.9 78115 .79<br>6.9 78115 .79<br>6.9 78155 .79<br>6.9 78155 .79<br>7.9 78<br>7.9 78<br>7.9 | 4041         .75         74C85         1.95           4042         .69         74C86         .99           4043         .85         74C89         4.50           4044         .79         74C89         1.95           4044         .79         74C90         1.19           4046         .85         74C93         1.75           4047         .95         74C95         .99           4049         .35         74C107         .89           4050         .35         74C151         2.25           4053         .79         74C151         2.25           4066         .39         74C160         1.19           4068         .39         74C161         1.19           4070         .35         74C162         1.19           4070         .35         74C162         2.00           4071         .29         74C162         2.00           4075         .29         74C173         .79           4075         .29         74C175         1.19           4076         .79         74C175         1.39           4078         .29         74C193         1.49               |
| 7495         .55         74284         3.75           7496         .70         74285         3.75           7497         .75         74290         .95           74100         1.75         74293         .85           74100         30         74298         .85           74100         45         74351         2.25           74100         45         74365         .65           74110         .45         74365         .65           74110         .45         74367         .65           74120         1.20         74368         .65           74121         .29         74376         2.25           74123         .49         74390         1.75           74123         .49         74393         1.35           74126         .45         74426         .85           74126         .45         74426         .85           74126         .45         74426         .85           74128         .55         74490         .55                                                                                                    | 74S114         55         74S280         1.95           74S124         2.75         74S287         1.90           74S132         1.24         74S288         1.90           74S133         45         74S289         6.89           74S134         50         74S301         6.95           74S135         89         74S374         2.45           74S138         85         74S374         2.45           74S139         85         74S374         2.45           74S139         85         74S374         2.45           74S140         .55         74S387         1.95           74S151         95         74S471         4.95           74S153         95         74S474         4.95           74S162         1.95         74S570         2.95           74S162         1.95         74S570         2.95           74S162         1.95         74S571         2.95                                                                                                    | LET US KNOW AND WE W<br>PRICE! (SEE TERMS BELOW)<br>* Computer managed<br>no back orders!<br>* Very competitive pr<br>* Friendly statt!<br>* Fast service — most<br>24 hours!                                                                                                    | inventory — virtually                                                                                                    | 14411         11.95         74C905         10.95           14412         12.95         74C906         .95           14419         7.95         74C907         .100           14433         4.18         74C908         2.00           4502         .95         74C909         2.75           4503         .65         74C910         9.95           4508         1.95         74C911         8.95           4510         .85         74C914         1.95           4511         .85         74C914         1.95           4512         .85         74C914         1.95           4515         1.79         74C920         17.95           4516         1.55         74C911         1.95           4518         .89         74C921         15.95           4518         .89         74C922         1.95           4518         .89         74C922         4.49           4519         .39         74C922         4.99           4520         .79         74C926         7.95           4520         .79         74C926         7.95           4526         1.25         74C928 |
| MM5369<br>MM55375<br>MM558167<br>MM58174<br>MSM5832<br>CORDER<br>T<br>CL7<br>ICL7<br>ICL7 | 107     12.95     9368     3.95       660     2.95     9401     9.95       038     3.95     9601     .75       207A     5.59     9602     1.50       208     15.95     96S02     1.95                                                                                                    | KR 2206         3.75         ADC0800           XR 2207         3.75         ADC0800           XR 2208         3.75         ADC0809           XR 2210         3.25         ADC0800           SR 2211         5.25         ADC0800           SR 2240         3.25         ADC0800           BOOD-5388-50         ADC0800                                                                                                    | 15.55         DAC0808         2.95           3.49         DAC1020         8.25           4.49         DAC1022         5.95           9.95         MC1408L6         1.95           4.95         MC1408L8         2.95           000         8000-6                                                                                                    | SOUND CHIPS<br>76477 3.95<br>76489 8.95<br>AY3-8910 12.95<br>AY3-8912 12.95<br>MC3340 1.49<br>622-62279                                                                                                    |
|                                                                                                    | JARANTEED                                                                                                    | terCard VISA G                                                                                                    | (CALIFORM<br>ALL US FOR VOL                                                                                                    | IIA RESIDENTS)<br>UME QUOTES                                                                                                    |

# \$495 2732 32K EPROM

Harris

1.95

1.90

1.90

1.95

| 7 8 1 |  |
|-------|--|
|       |  |
|       |  |

TANTALUM

10V 15V 20V 25V

.40 .40 .45 .45

.70

.85 90

1.25

2.25

.35 .40 .45

.40 .45

.45 .50 .55

.45

1.00 1.35

1.50

3.25

.45 .55

.55 .65 .80 .85 .90 1.00

.65

.75 .85 .90

1.35

1.75

3.75

.35

45

.60 65 85 .90

.75

35V 50V

.40

.40

.40 45

.45 .50

.50 .60

.65 .85

.65 .60

.50

.75

.90

.90

1.00

6V

.22ul

.27

.33

.47

.68

1.0

1.5

1.8

2.2

2.7

3.3

3.9

4.7

6.8

8.2

10

12

15

18

22

27

39

47

56

100

270

FEDERAL EXPRESS

| PROMS    |         |        |         |        |  |  |
|----------|---------|--------|---------|--------|--|--|
|          | EQU     | VALENT | PART NU | MBERS  |  |  |
| Function | TI      | SIG    | MIMI    | Harris |  |  |
| 32x8 OC  | 185A030 | 82523  | 6330-1  | 7602   |  |  |
| 256x4 TS | 24510   | 82S129 | 6301-1  | 7611   |  |  |
| 32x8 TC  | 185030  | 825123 | 6331-1  | 7603   |  |  |
| 256x4 OC | 24SA10  | 82S126 | 6300-1  | 7610   |  |  |
| 256x8 TS | 28L22   |        | 6309-1  |        |  |  |

Order by

National

745188

745287

745288

745387

Part

| 745471  | 256x8 TS | 28L22   |         | 6309-1 |       | 4.95  |
|---------|----------|---------|---------|--------|-------|-------|
| 745472  | 512x8 TS | 28542   | 825147  | 6349-1 | 7649  | 4.95  |
| 745473  | 512x8 OC | 285A42  | 82S146  | 6348   | 7648  | 10.95 |
| 745474  | 512x8 TS | 28546   | 82S141  | 6341   | 7641  | 4.95  |
| 745475  | 512x8 TS | 28SA46  | 82S140  | 6340   | 7640  | 12.95 |
| 745478  | 1Kx8 TS  | 28586   |         |        |       | 19.95 |
| 74\$570 | 512x4 OC | 27512   | 825130  | 6305   | 7620  | 2.95  |
| 74\$571 | 512x4 TS | 27513   | 82S131  | 6306-1 | 7621  | 2.95  |
| 74\$572 | 1kx4 OC  | 245A41  | 825136  | 6352-1 | 7642  | 9.95  |
| 745573  | 1kx4 TS  | 24541   | 825137  | 6353-1 | 7643  | 9.95  |
| 875180  | 1kx8 OC  | 28SA86  | 82S180  | 6380-1 | 7680  | 19.25 |
| 875181  | 1kx8 TS  | 28L86   | 825181  | 6381-1 | 7681  | 16.25 |
| 875184  | 2kx4 OC  | 245A81  | 825184  |        | 7684  | 17.20 |
| 875185  | 2kx4 TS  | 24581   | 82\$185 |        | 7685  | 16.95 |
| 875190  | 2kx4 OC  | 28SA166 | 825190  |        | 76160 | 39.95 |
| 875191  | 2kx8 TS  | 28\$166 | 825191  |        | 76161 | 39.95 |
|         |          |         |         |        |       |       |

### WE RESERVE THE RIGHT TO SUBSTITUTE MANUFACTURER

## ORDER 800-538-5000 TOLL FREE 800-66 **(CALIFORNIA RESIDENTS)**

# **OPTO-ISOLATORS**

| 4N26  | 1.00 | MCA-7   | 4.25 |
|-------|------|---------|------|
| 4N27  | 1.10 | MCA-255 | 1.75 |
| 4N28  | .69  | IL-1    | 1.25 |
| 4N33  | 1.75 | ILA-30  | 1.25 |
| 4N35  | 1.25 | ILQ-74  | 2.75 |
| 4N37  | 1.25 | H11C5   | 1.25 |
| MCT-2 | 1.00 | TIL-111 | 1.00 |
| MCT-6 | 1.50 | TU -113 | 1.75 |

# DIODES

| ί. | VM48   | Dip-Bridge           | .35     |
|----|--------|----------------------|---------|
|    | KBP04  | 400PIV 1.5amp bridge | .55     |
|    | KBP02  | 200PIV 1.5amp bridge | .45     |
|    | 1N4004 | 400PIV rectifier     | 10/1.00 |
|    | 1N4148 | (1N914) switching    | 25/1.00 |
|    | 1N759  | 12.0 volt zener      | .25     |
|    | 1N751  | 5.1 volt zener       | .25     |

### **MUFFIN FANS NEW UN-USED** 4.68" Square 14.95 3.125" Square 14.95 **HEAT SINKS** TO-3 style .95 TO-220 style 35 SWITCHES SPDT mini-toggle 1.25 1.50 **DPDT** mini-toggle SPST mini-pushbutton .39

| SERVI   | CES ( | AVAILAI | BLE  |
|---------|-------|---------|------|
|         |       |         |      |
| TRA     | NS    | ISTOP   | RS   |
| 2N918   | .50   | MPS3706 | .15  |
| MPS918  | .25   | 2N3772  | 1.85 |
| 2N2102  | .75   | 2N3903  | .25  |
| 2N2218  | .50   | 2N3904  | .10  |
| 2N2218A | .50   | 2N3906  | .10  |
| 2N2219  | .50   | 2N4122  | .25  |
| 2N2219A | .50   | 2N4123  | .25  |
| 2N2222  | .25   | 2N4249  | .25  |
| PN2222  | .10   | 2N4304  | .75  |
| MPS2369 | .25   | 2N4401  | .25  |
| 2N2484  | .25   | 2N4402  | .25  |
| 2N2905  | .50   | 2N4403  | .25  |
| 2N2907  | .25   | 2N4857  | 1.00 |
| PN2907  | .125  | PN4916  | .25  |
| 2N3055  | .79   | 2N5086  | .25  |
| 3055T   | .69   | PN5129  | .25  |
| 2N3393  | .30   | PN5139  | .25  |
| 2N3414  | .25   | 2N5209  | .25  |
| 2N3563  | .40   | 2N6028  | .35  |
| 2N3565  | .40   | 2N6043  | 1.75 |
| PN3565  | .25   | 2N6045  | 1.75 |
| MPS3638 | .25   | MPS-A05 | .25  |
| MPS3640 | .25   | MPS-A06 | .25  |
| PN3643  | .25   | MPS-A55 | .25  |
| PN3644  | .25   | TIP29   | .65  |
| MPS3704 | .15   | TIP31   | .75  |
|         |       | TIP32   | .79  |

| IC SOC     | CKE.    | TS    |  |
|------------|---------|-------|--|
|            | 1-99    | 100   |  |
| 8 pin ST   | .13     | .11   |  |
| 14 pin ST  | .15     | .12   |  |
| 16 pin ST  | .17     | .13   |  |
| 18 pin ST  | .20     | .18   |  |
| 20 pin ST  | .29     | .27   |  |
| 22 pin ST  | .30     | .27   |  |
| 24 pln ST  | .30     | .27   |  |
| 28 pin ST  | .40     | .32   |  |
| 40 pin ST  | .49     | .39   |  |
| 64 pin ST  | 4.25    | call  |  |
| ST = SOL   |         |       |  |
| 8 pin WW   |         | .49   |  |
| 14 pin WW  |         | .52   |  |
| 16 pin WW  | .69     | .58   |  |
| 18 pin WW  | .99     | .90   |  |
| 20 pin WW  | 1.09    | .98   |  |
| 22 pin WW  | 1.39    | 1.28  |  |
| 24 pln WW  |         | 1.35  |  |
| 28 płn WW  | 1.69    |       |  |
|            | 1.99    | 1.80  |  |
| ŴW = WI    |         |       |  |
| 16 pin ZIF | 6.75    | call  |  |
| 24 pin ZIF | 9.95    | call  |  |
| 28 pin ZIF |         |       |  |
| ZIF = T    |         |       |  |
| (Zero Inse | rtion F | orce) |  |
|            |         |       |  |
|            |         |       |  |
| D          | ID      |       |  |
|            | I.      |       |  |

### CAPACITORS DISC 10pt 50V .05 470 50 V 22 50V 05 560 50V 25 680 50V .05 50V 27 50 V .05 820 50 V 33 47 56 68

| 33  | 50V  | .05 | .001uf | 50 V | .05 |
|-----|------|-----|--------|------|-----|
| 47  | 50V  | .05 | .0015  | 50V  | .05 |
| 56  | 50V  | .05 | .0022  | 50V  | .05 |
| 68  | 50 V | .05 | .005   | 50V  | .05 |
| 82  | 50V  | .05 | .01    | 50 V | .07 |
| 100 | 50 V | .05 | .02    | 50V  | .07 |
| 220 | 50V  | .05 | .05    | 50V  | .07 |
| 330 | 50V  | .05 | .1     | 12V  | .10 |
|     |      |     | .1     | 50V  | .12 |
|     |      |     |        |      |     |
|     |      |     |        |      |     |

.05

.05

.05

## MONOLITHIC

.1uf-mono 50V .18 .47uf-mono 50V .25

|        | ELE    | CTR  | OLY. | ГІС   |     |
|--------|--------|------|------|-------|-----|
| 100    | RADIAL |      |      | AXIAL |     |
| .47uf  | 50V    | .14  | 1uf  | 50V   | .14 |
| 1      | 25 V   | .14  | 4.7  | 16V   | .14 |
| 2.2    | 35V    | .15  | 10   | 16V   | .14 |
| 4.7    | 50V    | .15  | 10   | 50V   | .16 |
| 10     | 50V    | .15  | 22   | 16 V  | .14 |
| 47     | 35V    | .18  | 47   | 50V   | .20 |
| 100    | 16V    | .18  | 100  | 15V   | .20 |
| 220    | 35V    | .20  | 100  | 35V   | .25 |
| 470    | 25V    | .30  | 150  | 25V   | .25 |
| 2200   | 16V    | .60  | 220  | 25 V  | .30 |
| 001    | MPU.   | TED  | 330  | 16V   | .40 |
|        |        |      | 500  | 16 V  | .42 |
| GRADE  |        |      | 1000 | 16 V  | .60 |
| 26.000 | ut 30V | 3.95 | 1500 | 16V   | .70 |
| 201000 |        |      | 6000 | 16 V  | .85 |

| 14 pin 31      |          |       |   |
|----------------|----------|-------|---|
| 16 pin ST      | .17      | .13   |   |
| 18 pin ST      | .20      | .18   |   |
| 20 pin ST      | .29      | .27   |   |
| 22 pin ST      | .30      | .27   |   |
| 24 pln ST      | .30      | .27   |   |
| 28 pin ST      | .40      | .32   |   |
| 40 pin ST      | .49      | .39   |   |
| 64 pin ST      | 4.25     | call  |   |
| ST = SOL       | DERT     | AIL   |   |
| 8 pin WW       | .59      | .49   |   |
| 14 pin WW      |          | .52   |   |
| 16 pin WW      |          | .58   |   |
| 18 pin WW      | .99      | .90   |   |
| 20 pin WW      |          |       |   |
| 22 pin WW      |          |       |   |
| 24 pln WW      | 1.49     | 1.35  |   |
| 28 płn WW      |          |       |   |
| 40 pln WW      |          |       |   |
| <b>WW = WI</b> |          |       |   |
| 16 pln ZIF     | 6.75     | call  |   |
| 24 pin ZIF     | 9.95     | call  | 1 |
| 28 pin ZIF     |          |       |   |
| ZIF = TI       | EXTOC    | )L    |   |
| (Zero Inse     | rtion Fe | orce) |   |
| the same same  | -        |       |   |
|                |          |       |   |
|                |          |       |   |

SWITCHES

.85

.90

.95

.95

4 POSITION

5 POSITION

6 POSITION

7 POSITION

8 POSITION

### Green .18 .15 VISA Jumbo Yeilow .18 .15 BYPASS CAPS .01 UF DISC 100/6.00 .1 UF DISC 100/8.00

LED

Jumbo Red

Jumbo

MasterCard

AMPS

.10

100-up 1-99

.09

.1 UF MONOLITHIC 100/15.00

|   | LED           | DICD  | LAV  |      |
|---|---------------|-------|------|------|
|   | LED           | DISP  | LAYS | >    |
|   | HP 5082-7760  | .6"   | CC   | 1.29 |
|   | MAN 72        | .3"   | CA   | .99  |
|   | MAN 74 -      | .3"   | cc   | .99  |
|   | FND-357 (359) | .375" | CC   | 1.25 |
|   | FND-500 (503) | .5"   | cc   | 1.49 |
| 1 | FND-507 (510) | .5"   | CA   | 1.49 |
|   |               |       |      |      |

RESISTORS 1/4 WATT 5% CARBON FILM ALL STANDARD VALUES FROM 1 OHM TO 10 MEG OHM 50 PCS SAME VALUE 025 100 PCS. SAME VALUE .02 1000 PCS. SAME VALUE .015

# **JDR Microdevices** 1224 S. Bascom Avenue

San Jose, CA 95128 800-538-5000 • 800-662-6279 (CA) (408) 995-5430 • Telex 171-110

1983 JDR MICRODEVICES, INC

### **NEW HOURS VISIT OUR** M-W-F, 9-5 RETAIL STORE T-Th., 9-9 Sat. 11-3

PLEASE USE YOUR CUSTOMER NUMBER WHEN ORDERING

For shipping include \$2 for UPS Ground or \$3 for UPS Blue TERMS For shipping include 52 for UPS Ground or 53 for UPS Blice Label Air. Items over 5 pounds require additional shipping charges Foreign crders, include sufficient amount for shipping. There is a \$10 minimum order: Bay Area and Los Angel-s Counties add 67.% Sales Tax: Other California residents add 6. Sales Tax: We reserve the right to substitute manufacturer. Not responsible for typographical errors. Prices are subject to change without notice. We will match or beat any competitor's price provided it is not below our cost

www.americanradiohistorv.com

| 971                                                                                                    | 6 16K EP                                                                                                    | \$29                                                                                                    | 5                                                                                                    | 27                                                                                                    | 732 32                                                                                                    | \$                                                                                                    | A95                                                                                                    |                                                                |
|----------------------------------------------------------------------------------------------------|----------------------------------------------------------------------------------------------------|----------------------------------------------------------------------------------------------------|----------------------------------------------------------------------------------------------------|----------------------------------------------------------------------------------------------------|----------------------------------------------------------------------------------------------------|----------------------------------------------------------------------------------------------------|----------------------------------------------------------------------------------------------------|----------------------------------------------------------------|
| 61                                                                                                    | <b>U</b> 16K EP                                                                                                    | ROMS V                                                                                                    | EACH                                                                                                    |                                                                                                    | JL 32                                                                                                    | X EPROMS                                                                                                    | EACH                                                                                                    |                                                                |
| MICROCOM<br>HARDWARE H<br>FROM ELCOM<br>Over 800 pages of ma<br>sheets on most comm<br>Includes:<br>* TTL - 74/74LS an<br>* TTL - 74/74LS an<br>* ONOS<br>* Voltage Regulators<br>* Memory - RAM,<br>* CPU'S - 6800, 650<br>8085, 8086/8<br>* MPU support & int<br>6800, 6500, Z80, 82<br>BEST SE<br>BOOM | ANDBOOK<br>IP — \$14.95<br>Inufacturers data<br>monly used IC's.<br>ad 74F<br>s<br>ROM, EPROM<br>00, 280, 8080,<br>erface —<br>200, etc.<br>LLING<br>KS                                                            | TA<br>TM100-1 5%" (<br>TM100-2 5%" (<br>SA 400L 5%" (35<br>Pt<br>5A 400 5%" (35<br>Pt<br>FD-200 5%" 5%<br>FD-250 5%" 05,<br>MP-52 5%" (FOF<br>NOTE: Please ir<br>for shipping on a                                            | /DD 199<br>MPI<br>R IBM) DS/DD 299<br>nclude sufficient amoun<br>above items.                                                                    | 9.00<br>5.00<br>9.95<br>9.95<br>9.95<br>9.95<br>5.00                                                                                                    | 8" DR<br>D100-<br>SHUGART<br>S/DD<br>D200-<br>SHUGART<br>S/DD                                                                                                    | 801 EQUIV<br>10 FO<br>851 EQUIV<br>10 FO                                                                                                    | ALE<br>\$189<br>ALENT<br>PR \$175 EA.<br>\$239                                                                                                    |                                                                |
| OSBORNE/MC<br>Apple II User's Guide .<br>CRT Controller's Handb<br>68000 Assembly Langua<br>Programming<br>CBASIC User Guide<br>SYBE<br>Your First Computer<br>The PASCAL Handbook<br>Microprocessor Interfac<br>Techniques                                                                               | 16.95<br>1000k                                                                                                    | CABIN<br>* DIMENSIA<br>* COLOR M<br>* FITS STAI<br>INCL. SHU<br>* INCLUDE<br>HARDWA                                                                                                    | JET #1 <sup>\$</sup> 29.9<br>ONS 8% x 5 <sup>1%6</sup> x<br>MATCHES APPL<br>NDARD 5 <sup>1</sup> /4" DR<br>UGART<br>S MOUNTING<br>RE AND FEET    | 95 CA<br>(3 <sup>15/16"</sup> * CON<br>LE SUP<br>RIVES, COR<br>POW<br>* DIMI<br>* +5V (<br>* FITS<br>* PLEA                                                                                                    | SK DRIVES<br>APLETE WITH P<br>PLY, SWITCH, L<br>RD, FUSE & STA<br>VER CONNECTO<br>ENSIONS: 11 <sup>1</sup> / <sub>2</sub> x<br>@ 1 AMP, +12V (<br>STANDARD 5 <sup>1</sup> / <sub>4</sub><br>ASE SPECIFY<br>Y OR TAN | <b>79.00</b><br>POWER<br>LINE<br>NDARD<br>OR<br>(5 <sup>3</sup> / <sub>4</sub> x 3 <sup>1</sup> %6 <sup>''</sup><br>@ 1.5 AMP<br>4 <sup>''</sup> DRIVES                                                                                                    | S-100 WW         4.9           72 pin ST         6.9           72 pin WW         7.9           50 pin ST         4.9           44 pin ST         2.9           44 pin WW         4.9 | IS<br>95<br>95<br>95<br>95<br>95<br>95<br>95<br>95<br>95<br>95 |
| FRAME                                                                                                    | STYLE<br>4.95                                                                                                    | D                                                                                                    | ID CONN                                                                                                    | ECTORS                                                                                                    |                                                                                                    | DOWED                                                                                                    |                                                                                                    |                                                                |
| 12.6VAC CT 2amp<br>12.6VAC CT 2amp<br>12.6VAC CT 4amp<br>12.6VAC CT 2amp<br>25.2VAC CT 2amp<br>PLUG CAS<br>12VAC 250ma<br>12VAC 500ma<br>12VAC 1amp                                                                                                    | 5.95<br>7.95<br>10.95<br>7.95<br>E STYLE<br>3.95<br>4.95                                                                                                    | DESCRIPTION<br>ORDER BY<br>CONTACTS 8<br>14<br>16                                                                                                    | HIGH RELIABILITY<br>TOOLED ST IC<br>SOCKETS (<br>AUGATXX-ST<br>.99<br>.99                                                                        | COMPONENT<br>CARRIERS<br>(DIP HEADERS) DIP<br>ICCxx<br>.65                                                                                                    | RIBBON<br>CABLE<br>PLUGS (IDC)                                                                                                    | MODEL<br>MOUNTED (<br>MANUFACTUR                                                                                                    | ON PC BOARD<br>RED BY CONVE                                                                                                    | )                                                              |
| 12VAC 2amp<br>DC ADAI                                                                                                    | 5.95<br>6.95<br>PATER                                                                                                    | 18<br>20<br>22                                                                                                    | .99<br>1.69<br>1.89<br>1.89                                                                                                    | .75<br>.85<br>1.00<br>1.25<br>1.25                                                                                                    | 1.45<br>1.65                                                                                                    | ±12 VO                                                                                                    | LT 4 AMP<br>LT 1 AMP<br>de sufficient amount<br>ems.                                                                                                    | tor                                                            |
| DC ADAI<br>6, 9, 12 VDC selectat                                                                                                    | 6.95<br>PATER<br>ble with universal                                                                                                    | 18<br>20                                                                                                    | 1.69                                                                                                    | .85<br>1.00<br>1.25                                                                                                    | 1.65                                                                                                    | ±12 VO<br>NOTE: Please Includ<br>shipping on above He                                                                                                    | LT 1 AMP<br>de sufficient amount<br>ems.                                                                                                    | for                                                            |
| DC ADAI                                                                                                    | 6.95<br>PATER<br>ble with universal<br>8.95<br>utilicient amount for                                                                                                    | 18<br>20<br>22<br>24<br>28<br>40                                                                                                    | 1.69<br>1.89<br>1.99<br>2.49<br>2.99                                                                                                    | .85<br>1.00<br>1.25<br>1.25<br>1.35                                                                                                    | 1.65<br>2.50<br>4.15                                                                                                    | ±12 VO<br>NOTE: Please Includ<br>shipping on above He                                                                                                    | LT 1 AMP<br>de sulficient amount<br>ems.<br>RONICS<br>ble 36 Pin Male                                                                                                    | for<br>8.95<br>7.95                                            |
| DC ADAI<br>6, 9, 12 VDC selectab<br>adapter<br>NOTE: Please include su<br>shipping on above items                                                                                                    | 6.95<br>PATER<br>ole with universal<br>8.95<br>utticient amount for<br>8.                                                                                                    | 18<br>20<br>22<br>24<br>28<br>40<br>For order                                                                                                    | 1.69<br>1.89<br>1.99<br>2.49<br>2.99                                                                                                    | .85<br>1.00<br>1.25<br>1.25<br>1.35<br>1.50<br>2.10                                                                                                    | 1.65<br>2.50<br>4.15<br>Delow.                                                                                                    | ±12 VO<br>NOTE: Please Includ<br>shipping on above ite<br>CENT<br>IDCEN36 Ribbon Ca<br>CEN36 Solder Cup                                                                                                    | LT 1 AMP<br>de sulficient amount<br>ems.<br>RONICS<br>ble 36 Pin Male                                                                                                    | 8.95                                                           |
| DC ADAI<br>6, 9, 12 VDC selectab<br>adapter<br>NOTE: Please include su<br>shipping on above items<br><b>RIBBC</b>                                                                                                    | 6.95<br>PATER<br>ble with universal<br>8.95<br>utificient amount for<br>a.                                                                                                    | 18<br>20<br>22<br>24<br>28<br>40<br>For order                                                                                                    | 1 69<br>1 89<br>1.89<br>1.99<br>2.49<br>2.99<br>r instructions see ***                                                                           | .85<br>1.00<br>1.25<br>1.25<br>1.35<br>1.50<br>2.10                                                                                                    | 1.65<br>2.50<br>4.15<br>below.<br>UBMINIA <sup>T</sup><br>RIGHT ANGLE                                                                                                    | ±12 VOI<br>NOTE: Please Inclus<br>shipping on above ite<br>CENT<br>DCEN36 Ribbon Ca<br>Solder Cup<br>TURE                                                                                                    | LT 1 AMP<br>de sufficient amount<br>ems.<br>RONICS<br>ble 36 Pin Male<br>p 36 Pin Male                                                                                               | 8.95                                                           |
| DC ADAI<br>6, 9, 12 VDC selectab<br>adapter<br>NOTE: Please include su<br>shipping on above items<br><b>RIBBC</b>                                                                                                    | 6.95<br>PATER<br>ble with universal<br>8.95<br>ifficient amount for<br>B.<br>DN CABL<br>LE COLOR COLO                                                                                                    | 18<br>20<br>22<br>24<br>28<br>40<br>For order<br>E<br>R CODED                                                                                                    | 1 69<br>1 89<br>1 89<br>1 .99<br>2 49<br>2 .99<br>r instructions see "<br>DESCRIPTION                                                            | 85<br>1.00<br>1.25<br>1.25<br>1.35<br>1.50<br>2.10<br>IDC Connectors" b<br>D-SI<br>SOLDER CUP<br>MALE FEMALE                                                                                                    | 1.65<br>2.50<br>4.15<br>Delow.<br>UBMINIA<br>RIGHT ANGLE<br>RIGHT ANGLE<br>SOLDER<br>MALE FEMALE                                                                                                    | ±12 VO<br>NOTE: Please inclur<br>shipping on above ite<br>CENT<br>DOCEN36 Ribbon Ca<br>CEN36 Solder Cup<br>TURE<br>RIBBON CABLE<br>MALE FEMAL                                                                                                    | LT 1 AMP<br>de sufficient amount<br>ems.<br><b>RONICS</b><br>ble 36 Pin Male<br>9 36 Pin Male<br>HOODS<br>E BLACK GREY                                                               | 8.95<br>7.95                                                   |
| DC ADAI<br>6, 9, 12 VDC selectab<br>adapter<br>NOTE: Please include su<br>shipping on above items<br><b>RIBBC</b><br>CONTACTS SINGI<br>10 .50<br>16 .55                                                                                                    | 6.95<br>PATER<br>ble with universal<br>8.95<br>utificient amount for<br>5.<br>DN CABL<br>LE COLOR COLO<br>10' 1'<br>4.40 .83<br>4.80 1.00                                                                          | 18           20           22           24           28           40           For order           E           10'           7.30           8.80                                                                               | 1 69<br>1 89<br>1 89<br>1 99<br>2 49<br>2 99<br>r instructions see <sup>3</sup><br>DESCRIPTION<br>ORDER BY<br>CONTACTS 9                         | .85<br>1.00<br>1.25<br>1.25<br>1.35<br>2.10<br>IDC Connectors" b<br>D-SI<br>SOLDER CUP<br>MALE FEMALE<br>DBxxP DBxxS<br>2.08 2.66                                                                                                    | 1.65<br>2.50<br>4.15<br>below.<br>UBMINIA<br>RIGHT ANGLE<br>PC SOLDER<br>MALE FEMALE<br>DBxxPR DBxSR<br>1.65 2.18                                                                                                   | ±12 VOI<br>NOTE: Please Inclus<br>shipping on above He<br>CEN36<br>Ribbon Ca<br>CEN36<br>Ribbon Ca<br>Solder Cup<br>TURE<br>RIBBON CABLE<br>MALE FEMAL<br>3 IDBxxP IDBxx2<br>3.37 3.69                                                                                                    | LT 1 AMP<br>de sufficient amount<br>ims.<br>RONICS<br>ble 36 Pin Male<br>p 36 Pin Male<br>HOODS<br>E BLACK GREY<br>S HOOD-B HOOD<br>- 1.60                                           | 8.95<br>7.95<br>Y<br>D                                         |
| DC ADAI<br>6, 9, 12 VDC selectab<br>adapter<br>NOTE: Please include su<br>shipping on above items<br><b>RIBBC</b><br>CONTACTS 11<br>10 .50<br>16 .55<br>20 .65<br>25 .75                                                                                                    | 6.95<br>PATER<br>ble with universal<br>8.95<br>ifficient amount for<br>5.<br><b>DN CABL</b><br><u>LE COLOR COLO</u><br>10' 1'<br>4.40 83<br>4.80 1.00<br>5.70 1.25<br>6.60 1.32                                    | 18           20           22           24           28           40           For order           E           10'           7.30           8.80           11.00           11.60                                               | 1 69<br>1 89<br>1.89<br>1.99<br>2.49<br>2.99<br>r instructions see <sup>3</sup><br>DESCRIPTION<br>ORDER BY<br>CONTACTS 9<br>15<br>25             | 85<br>1.00<br>1.25<br>1.25<br>1.35<br>1.50<br>2.10<br>TDC Connectors" b<br>D-SU<br>MALE FEMALE<br>DBxxP DBxxS<br>2.08<br>2.69<br>3.63<br>2.50<br>3.25                                                                                                    | 1.65<br>2.50<br>4.15<br>Delow.<br>UBMINIA<br>RIGHT ANGLE<br>PC SOLDER<br>MALE FEMALE<br>DBxxPR DBxxSR<br>1.65 2.18<br>1.65 2.18<br>1.65 2.18<br>3.00 4.42                                                           | ±12 VOI<br>NOTE: Please Inclus<br>shipping on above He<br>CENT<br>DCEN36 Ribbon Ca<br>CEN36 Ribbon Ca<br>CEN36 Ribbon Ca<br>DCEN36 Ribbon Ca<br>DCEN36 Ribbon Ca<br>DE<br>MALE FEMAL<br>RIBBON CABLE<br>MALE FEMAL<br>RIDBxxP IDBxx5<br>3.37 3.69<br>4.70 5.13<br>6.23 6.84                                                                                                    | LT 1 AMP<br>de sufficient amount<br>ems.<br>RONICS<br>ble 36 Pin Male<br>BLACK GREY<br>S HOOD-B HOOD<br>1.60<br>1.25 1.25                                                            | 8.95<br>7.95<br>Y<br>D                                         |
| DC ADAI<br>6, 9, 12 VDC selectab<br>adapter<br>NOTE: Please include su<br>shipping on above items<br><b>RIBBC</b><br>CONTACTS <u>SINGI</u><br>10 50<br>16 55<br>20 65<br>25 75<br>26 75<br>34 98                                                                                                    | 6.95<br>PATER<br>ble with universal<br>8.95<br>utflcient amount for<br>5.0<br>DN CABL<br>LE COLOR COLO<br>10' 1'<br>4.40 .83<br>4.80 1.00<br>5.70 1.25<br>6.60 1.32<br>6.60 1.32<br>8.60 1.65                      | 18           20           22           24           28           40           For order           E           10'           7.30           8.80           11.00           11.60           11.60           14.50               | 1 69<br>1 89<br>1.89<br>1.99<br>2.49<br>2.99<br>r instructions see <sup>3</sup><br>DESCRIPTION<br>ORDER BY<br>CONTACTS 9<br>15                   | 85<br>1.00<br>1.25<br>1.25<br>1.35<br>2.10<br>TDC Connectors" b<br>D-SU<br>MALE FEMALE<br>DBxxP DBxxS<br>2.08 2.66<br>2.69 3.63<br>2.50 3.25<br>4.80 7.11<br>6.06 9.24                                                                                                    | 1.65<br>2.50<br>4.15<br>below.<br>UBMINIA<br>RIGHT ANGLE<br>COLDER<br>MALE FEMALE<br>DBxxPR DBxxSF<br>1.65 2.18<br>2.20 3.03<br>3.00 4.42<br>4.83 6.19                                                              | +12 VOI<br>NOTE: Please includ<br>shipping on above ite<br>CENT<br>DCEN36 Ribbon Ca<br>Solder Cup<br>TURE<br>MALE FEMAL<br>3 IDBxxP IDBxx5<br>3.37 3.69<br>4.70 5.13<br>6.23 6.84<br>9.22 10.08                                                                                                    | LT 1 AMP<br>de sulficient amount<br>ems.<br>RONICS<br>ble 36 Pin Male<br>9 36 Pin Male<br>HOODS<br>E BLACK GREY<br>S HOOD-B HOOD<br>1.60<br>1.25 1.25                                | 8.95<br>7.95                                                   |
| DC ADAI<br>6, 9, 12 VDC selectab<br>adapter<br>NOTE: Please include su<br>shipping on above items<br><b>RIBBC</b><br>CONTACTS <u>SING</u><br>10 50<br>16 55<br>20 65<br>25 75<br>26 75                                                                                                    | 6.95<br>PATER<br>ble with universal<br>8.95<br>utilicient amount for<br>5.<br><b>DN CABL</b><br>LE COLOR COLO<br>10' 1'<br>4.40 .83<br>4.80 1.00<br>5.70 1.25<br>6.60 1.32<br>6.60 1.32<br>8.60 1.65<br>11.60 1.92 | E<br>18<br>20<br>22<br>24<br>28<br>40<br>For order<br>E<br>10'<br>7.30<br>8.80<br>11.00<br>11.60<br>11.60                                                                                                    | 1 69<br>1 89<br>1 89<br>1 99<br>2 49<br>2 99<br>r instructions see "<br>DESCRIPTION<br>ORDER BY<br>CONTACTS 9<br>15<br>25<br>37                  | 85           1.00           1.25           1.35           1.50           2.10           TDC Connectors" b           D-SI           MALE           PEMALE           DBxxP           DBxxS           2.08           2.66           2.69           3.63           2.50           3.25           4.80           7.11           6.06           9.24           For order instr                | 1.65<br>2.50<br>4.15<br>Delow.<br>UBMINIA<br>RIGHT ANGLE<br>PC SOLDER<br>MALE FEMALE<br>DBxxPR DBxxSR<br>1.65 2.18<br>1.65 2.18<br>1.65 2.18<br>3.00 4.42                                                           | ±12 VOI<br>NOTE: Please Inclus<br>shipping on above He<br>CEN36<br>Ribbon Ca<br>CEN36<br>Ribbon Ca<br>CEN36<br>RIBBON CABLE<br>MALE FEMAL<br>RIBBON CABLE<br>MALE FEMAL<br>RIBBON CABLE<br>MALE FEMAL<br>RIBBON CABLE<br>MALE FEMAL<br>RIBBON CABLE<br>MALE FEMAL<br>RIBBON CABLE<br>MALE FEMAL<br>RIBBON CABLE<br>MALE FEMAL<br>RIBBON CABLE<br>MALE FEMAL<br>RIBBON CABLE<br>MALE FEMAL<br>RIBBON CABLE<br>MALE FEMAL<br>RIBBON CABLE<br>MALE FEMAL<br>RIBBON CABLE<br>RIBBON CABLE<br>RIBON CABLE<br>RIBBON CABLE<br>RIBON CABLE<br>RIBBON CABLE<br>RIBON C | LT 1 AMP<br>de sufficient amount<br>ems.<br>BONICS<br>ble 36 Pin Male<br>p 36 Pin Male<br>HOODS<br>E BLACK GREY<br>S HOOD-B HOOD<br>                                                 | 8.95<br>7.95                                                   |
| DC ADAI<br>6, 9, 12 VDC selectab<br>adapter<br>NOTE: Please include su<br>shipping on above items<br><b>RIBBC</b><br>CONTACTS <u>SING</u><br>10 .50<br>16 .55<br>20 .65<br>25 .75<br>26 .75<br>26 .75<br>34 .98<br>40 1.32                                                                                | 6.95<br>PATER<br>ble with universal<br>8.95<br>utilicient amount for<br>5.<br><b>DN CABL</b><br>LE COLOR COLO<br>10' 1'<br>4.40 .83<br>4.80 1.00<br>5.70 1.25<br>6.60 1.32<br>6.60 1.32<br>8.60 1.65<br>11.60 1.92 | 18         20         22         24         28         40         For order         E         10'         7.30         8.80         11.00         11.60         11.60         11.60         14.50         16.80         22.00 | 1 69<br>1 89<br>1 89<br>1 99<br>2 49<br>2 99<br>r instructions see <sup>3</sup><br>DESCRIPTION<br>ORDER BY<br>CONTACTS 9<br>15<br>25<br>37<br>50 | 85           1.00           1.25           1.35           1.50           2.10           TDC Connectors" b           D-SI           MALE           PEMALE           DBxxP           DBxxS           2.08           2.66           2.69           3.63           2.50           3.25           4.80           7.11           6.06           9.24           For order instr                | 1.65<br>2.50<br>4.15<br>below.<br><b>UBMINIA</b><br><b>RIGHT ANGLE</b><br>PC SOLDER<br>MALE FEMALE<br>DBXXPR DBXXSF<br>1.65 2.18<br>2.20 3.03<br>3.00 4.42<br>4.83 6.19<br>4.83 6.19<br>ructions see "IDC Co        | ±12 VOI<br>NOTE: Please Inclus<br>shipping on above He<br>CEN36<br>Ribbon Ca<br>CEN36<br>Ribbon Ca<br>CEN36<br>RIBBON CABLE<br>MALE FEMAL<br>RIBBON CABLE<br>MALE FEMAL<br>RIBBON CABLE<br>MALE FEMAL<br>RIBBON CABLE<br>MALE FEMAL<br>RIBBON CABLE<br>MALE FEMAL<br>RIBBON CABLE<br>MALE FEMAL<br>RIBBON CABLE<br>MALE FEMAL<br>RIBBON CABLE<br>MALE FEMAL<br>RIBBON CABLE<br>MALE FEMAL<br>RIBBON CABLE<br>MALE FEMAL<br>RIBBON CABLE<br>MALE FEMAL<br>RIBBON CABLE<br>RIBBON CABLE<br>RIBON CABLE<br>RIBBON CABLE<br>RIBON CABLE<br>RIBBON CABLE<br>RIBON C | LT 1 AMP<br>de sufficient amount<br>ems.<br>BONICS<br>ble 36 Pin Male<br>p 36 Pin Male<br>HOODS<br>E BLACK GREY<br>S HOOD-B HOOD<br>                                                 | 8.95<br>7.95                                                   |
| DC ADAI<br>6, 9, 12 VDC selectab<br>adapter<br>NOTE: Please include su<br>shipping on above items<br><b>RIBBC</b><br>CONTACTS <u>SING</u><br>10 .50<br>16 .55<br>20 .65<br>25 .75<br>26 .75<br>26 .75<br>34 .98<br>40 1.32                                                                                | 6.95<br>PATER<br>ble with universal<br>8.95<br>utilicient amount for<br>5.<br><b>DN CABL</b><br>LE COLOR COLO<br>10' 1'<br>4.40 .83<br>4.80 1.00<br>5.70 1.25<br>6.60 1.32<br>6.60 1.32<br>8.60 1.65<br>11.60 1.92 | 18       20       24       24       24       26       40       For order         E       10'       7.30       8.80       11.00       11.60       14.50       16.80       22.00                                                | 1 69<br>1 89<br>1 89<br>1 99<br>2 49<br>2 99<br>r instructions see <sup>3</sup><br>DESCRIPTION<br>ORDER BY<br>CONTACTS 9<br>15<br>25<br>37<br>50 | 85         1.00         1.25         1.35         1.50         2.10         IDC Connectors" b         D-SI         SOLDER CUP         MALE         PEMALE         DBxxP         DBxxS         2.08         2.69         3.63         2.50         3.25         4.80         7.11         6.06         9.24         For order instr         CALL FOR         NECTORS         RIGHT ANGLE | 1.65<br>2.50<br>4.15<br>below.<br><b>UBMINIA</b><br><b>RIGHT ANGLE</b><br>PC SOLDER<br>MALE FEMALE<br>DBXXPR DBXXSF<br>1.65 2.18<br>2.20 3.03<br>3.00 4.42<br>4.83 6.19<br>4.83 6.19<br>ructions see "IDC Co        | ±12 VOI<br>NOTE: Please Inclus<br>shipping on above He<br>CEN36<br>Ribbon Ca<br>CEN36<br>Ribbon Ca<br>CEN36<br>RIBBON CABLE<br>MALE FEMAL<br>RIBBON CABLE<br>MALE FEMAL<br>RIBBON CABLE<br>MALE FEMAL<br>RIBBON CABLE<br>MALE FEMAL<br>RIBBON CABLE<br>MALE FEMAL<br>RIBBON CABLE<br>MALE FEMAL<br>RIBBON CABLE<br>MALE FEMAL<br>RIBBON CABLE<br>MALE FEMAL<br>RIBBON CABLE<br>MALE FEMAL<br>RIBBON CABLE<br>MALE FEMAL<br>RIBBON CABLE<br>MALE FEMAL<br>RIBBON CABLE<br>RIBBON CABLE<br>RIBON CABLE<br>RIBBON CABLE<br>RIBON CABLE<br>RIBBON CABLE<br>RIBON C | LT 1 AMP<br>de sufficient amount<br>ems.<br>BONICS<br>ble 36 Pin Male<br>p 36 Pin Male<br>HOODS<br>E BLACK GREY<br>S HOOD-B HOOD<br>                                                 | 8.95<br>7.95<br>Y<br>D                                         |

| DESCRIPTION | SOLDER HEADER | RIGHT ANGLE | WW HEADER | RIGHT ANGLE<br>WW HEADER | RIBBON<br>HEADER SOCKET | RIBBON<br>HEADER | RIBBON<br>EDGE CARD |
|-------------|---------------|-------------|-----------|--------------------------|-------------------------|------------------|---------------------|
| ORDER BY    | IDHxxS        | IDHxxSR     | IDHxxW    | IDHxxWR                  | IDSxx                   | IDMxx            | IDExx               |
| CONTACTS 10 | .82           | .85         | 1.86      | 2.05                     | 1.15                    |                  | 2.25                |
| 20          | 1.29          | 1.35        | 2.98      | 3.28                     | 1.86                    | 5.50             | 2.36                |
| 26          | 1.68          | 1.76        | 3.84      | 4.22                     | 2.43                    | 6.25             | 2.65                |
| 34          | 2.20          | 2.31        | 4.50      | 4.45                     | 3.15                    | 7.00             | 3.25                |
| 40          | 2.58          | 2.72        | 5.28      | 4.80                     | 3.73                    | 7.50             | 3.80                |
| 50          | 3.24          | 3.39        | 6.63      | 7.30                     | 4.65                    | 8.50             | 4.74                |

ORDERING INSTRUCTIONS: Insert the number of contacts in the position marked "xx" of the "order by" part number listed. Example: A 10 pin right angle solder style header would be IDH10SR.

1983 JDR MICRODEVICES, INC.

# E COMPUTER USERS APPI

| FD-35 DISK DRIVE<br>* Direct Replacement for<br>Apple Disk II<br>* Compatible with Apple<br>Controller or other Apple<br>compatible controllers<br>* Specially designed electronics<br>with low power consumption<br>* DOS 3.3 and 3.2 compatible<br>* Owner's Manual and Warranty<br>Card included<br>NOW<br>WITH ONE YEAR \$22995<br>WARRANTY<br>CONTROLLER CARD *89.955<br>CONTROLLER CARD *89.955<br>NEUL Function<br>80 Column Card for Apple II*<br>* soft Video Switch * Shift Key Support<br>2 YEAR WARRANTY<br>NOW ONLY \$18995 | THOUSANDS SOLD<br>JDR 16K RAMCARED* Expand your 48K Apple to 64K* Expand your 48K Apple to 64K* Fully compatible with Apple<br>Language System – Use in<br>place of Apple Language card* Provides extra memory for<br>Visicalc <sup>m</sup> * Provides extra memory for<br>Visicalc <sup>m</sup> * Bighest quality card features:<br>gold edge connector, sockets<br>for all IC'sWITH 2 YEAR WARRANTYASSEMBLED & TESTED<br>WITH WARRANTYASSEMBLED & TESTED<br>WITH WARRANTYASSEMBLED & TESTED<br>WITH WARRANTYAGA<br>BARE PC CARD<br>WITH INSTRUCTIONSBARE PC CARD<br>WITH INSTRUCTIONSADPLE COMPATIBLE |
|----------------------------------------------------------------------------------------------------|----------------------------------------------------------------------------------------------------|
| 51/4" DISKETTES<br>VERBATIM DATALIFE<br>SS/DD SOFT SECTOR 29.95<br>SS/DD 10 SECTOR HEAD 29.95<br>NASHUA<br>SS/DD SOFT SECTOR<br>WITH HUB RING \$1995<br>BEST BUY<br>Ine of Nashua diskettes                                                                                                    | <ul> <li>POWER \$99.95</li> <li>* Compact Switching Design</li> <li>* All Outputs regulated</li> <li>* Short Circuit and Overload<br/>Protection</li> <li>* Complete with Apple-type<br/>plug-in power cord</li> <li>* Apple Compatible — Yet higher<br/>output allows more disk drives<br/>and cards without overheating</li> <li>* +5V @ 5A, +12V @ 3A,<br/>-5V @ .5A, -12V @ .5A</li> <li>* Shielded enclosure: 10¾" x 3½"<br/>x 2½s"</li> </ul>                                                                                                    |
| ACCESSORIES FO                                                                                                    | R APPLE II & IIE                                                                                                    |

| Integer Basic with appropriate<br>software<br>* Highest quality card features:<br>gold edge connector, sockets<br>for all IC's |
|----------------------------------------------------------------------------------------------------|
| WITH 2 YEAR WARRANTY                                                                                                    |
| SSEMBLED & TESTED \$4495                                                                                                    |
| T – INCLUDES ALL<br>ARTS & INSTRUCTIONS \$4095                                                                                 |
| ARE PC CARD<br>ITH INSTRUCTIONS \$1495                                                                                         |
|                                                                                                    |
| APPLE COMPATIBLE<br>POWER \$99.95<br>* Compact Switching Design<br>* All Outputs regulated                                     |

- gulated t and Overload
- ith Apple-type er cord
- atible Yet higher s more disk drives ithout overheating
- 12V @ 3A, 12V @ .5A
- closure: 1034" x 31/2"

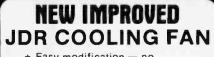

- \* Easy modification no modification of Apple required Eliminates overheating
- problems Switch on front controls fan,
- Apple, and extra outlet \* Rotron whisper fan is the
- quietest, most reliable on the market

**NOW WITH SURGE** SUPPRESSION \$69.95

WITHOUT SURGE SUPPRESSION \$59.95

# MONITORS MONOCHROME

| NEC JB1201M - 20 MHZ GREEN   | \$169  |
|------------------------------|--------|
| ZENITH ZUM-121 - 15 MHZ GREE | N \$99 |
| TAXAN 18 MHZ AMBER           | \$139  |
| COLOR                        |        |
| AMDEK COLOR 1 - COMPOSITE    | \$335  |
| NO C.O.D. ORDERS PLEASE      |        |

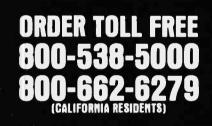

ALL WITH 1 YEAR WARRANTY BY

PRINTERLINK CENTRONICS PARALLEL INTERFACE

- ★ Simple to use No configuring required
- \* Use with any centronics printer - EPSON, OKIDATA, etc.
- \* Includes Cable & Manual

\$5900

MESSENGER SERIAL INTERFACE

- \* Connects to any RS-232 serial device
- \* 8 switch selectable drivers for printers, terminals and modems
- \* Includes Cable & Manual \$**99**00

TIMELINK REAL TIME CLOCK

\* Applications in file management, word processing, communications, etc. \* Exclusive Alarm Clock

\$8400

- feature
- \* Battery recharges automatically

## NEW BUFFERLINK ADD-ON

- PRINTER BUFFER \* Saves Time - No more
- waiting for printed output \* Connects easily to any
- parallel interface
- \* Expandable from 16K to 64K \$139<sup>00</sup> (16K)

**R** Microdevices 1224 S. Bascom Ave. • San Jose, CA 95128

1983 JDR MICRODEVICES, INC.

(408) 995-5430 • Telex 171-110

### **VISIT OUR RETAIL STORE** HOURS: M-W-F, 9-5 T-Th., 9-9 Sat. 11-3

PLEASE USE YOUR CUSTOMER NUMBER WHEN ORDERING TERMS: For shipping include \$2 for UPS Ground or \$3 for UPS Blue Label Air. Items over 5 pounds require additional shipping charges. Foreign orders, include sufficient amount for shipping. There is a \$10 minimum order. Bay Area and Los Angeles Counties add 5% Sales Tax. Other California residents add 6% Sales Tax. We reserve the right to substitute manufacturer. Not responsible for typographical errors. Prices are subject to change without notice. We will match or beat any competitor's price provided it is not below our cost.

# Unclassified Ads

WANTED: Nonprofit organization of volunteer professionals devoted to rehabilitation research and community service for persons with hearing or vision impairments needs microcomputer system suitable for limited word processing and telecommunications applications. several modems, two terminals. and at least one fast printer. Donations are fully tax-exempt. J. Whitlock, New England Institute of Applied Biophysics. 59 North Ashland St., Worcester, MA 01609, [617] 798-8707.

WANTED: The Vletnam Veterans' Resocialization Program is seeking a tax-deductible donation of an Apple II Plus with two disk drives. Our veterans' self-help organization needs to computerize the database. implement word processing, and upgrade the accounting and budget processes. Our references and IRS information on request. Bill Kittredge. Vietnam Veterans' Resocialization Program, Box 1319, Springfield. OR 97477. ISO31 687-6918.

WANTED: Health service group is seeking a tax-deductible donation of a TRS-80. Model 1 or III hardware and software. Thomas G. Lareau, Edgar Area Medical Center. 107 3rd Ave., Edgar, WI 54426, (7) 151 352-2302.

WANTED: Nonprofit early childhood program, interested in exposing the children to a tool of the present and future, is seeking an Apple computer. Sharon Swain, Childhood Development Center, 1229 West 2nd, McMinnville, OR 97128, [503] 472-1009.

WANTED: Nonprofit community organization seeks taxdeductible personal computer for community programs such as research. record keeping (for food co-op), tutoring. Neighborhood Watch, fund raising, and grassroots organizing. Brad Fields. Citizens Action Research Project. 730 East 7th St., National City. CA 92050, (619) 474-8569.

WANTED: Minicomputer system for nonprofit organization. Any donation would be fully tax-deductible. Roy Tanenbaum. 160 Westwood Dr., Park Forest, IL 60466, [312] 747-9513.

WANTED: Tax-deductible donation of a ZX-81-compatible computer for Boy Scouts of America. Order of the Arrow organization. We need it to keep financial records and mailling lists of members. Will send receipt and pay shipping costs. Also, same needed for a computer science student in high school. Roger Hull, Rt. 4, Box 120, Mariow, OK 73055, [405] 65B-5175 after 4 p.m. CT.

WANTED: Portuguese graduate student with experience in 2D and 3D CAD. IBM. CDC. PRIME, and FORTRAN seeks working holidays in the U.S. during summer '83. Will bring my Sinclair Spectrum with 80K. drive. FORTH, PASCAL, BASIC Compiler, and 280 ASS/DIS. My interest is in music projects. Tony Pereira, Amsterdamse Veerkade-41 F, 2512 AH The Hague, Holland.

WANTED: I need a copy of Douglas Maurer's two-part article: Processing Algebraic Expressions. Parts I and 2. The articles appeared consecutively in BYTE February and March 1976. I'll pay costs. Ronald Malpeli. 142-02 Franklin Ave.. Flushing. NY 11355. [212] 762-2249.

WANTED: Apple II users who are interested in Communicating about Assembler programs and/or trying to change existing ones. Amin Herold, Bahnwaldstr. 21/I. 7910 Neu-Ulm 8. West Germany.

FOR SALE: Texas Instruments Silent 745 used terminals at less than half price. Russell White, (212) 997-6075.

WANTED: Accountant seeks communication with user groups in the Great Lakes area for the TRS-80 Model II business computer. Michael Gouthro, Compilete Bookkeeping Service. Box 8130, Dundas, Ontario L9H 5E7, Canada.

FOR SALE: KGS-80 and cables for Apple and TRS-80 Model I. Adapts your Selectric to work as a letter-quality printer. Original cost \$595. Like-new condition: \$300. R. Markman, 638 Meadow Court. Westbury, NY 11590.

FOR SALE: TRS-80 Model I with Level II BASIC and 16K RAM, Editori/Assembler and Debug along with assored programs, manuals, and graphics texts: best offer. Also, brand new Line Printer VII with parallel-port cable, paper, and manuals: s400, Mark Marine, 4717 Mermaid Blvd., Wilmington, DE 19808, [302] 239-0905.

FOR SALE: 128K Apple III with green screen monitor, external disk drive, and MX-80 printer with Graftax-80. Software Includes Apple Business BASIC. Apple III VisiCaic. Apple II Emulation. and many utilities. About six months old: perfect condition: \$3900. Randy Murrish. 2919 Ave. E. Kearney. NE 68847.

FOR SALE: New Intel 86/12A single-board computer. System includes 8086 processor, system clock, 32K bytes of dual-port RAM, Multibus arbitration logic, vectored interrupt controller, two programmable timers, 24 programmable I/O lines, and a USART. Lists at \$1950, will sell for \$700. F.J. Posvak, 68 Hickoty Dr., Quakertown, PA 18951, [215] 536-7587.

FOR SALE: TRS-80 Model I with 48K includes processor with lowercase adapater, expansion interface, one disk drive, monitor, and over \$800 in software, Excellent condition. Software includes word processors, business programs, utilities, and games. Asking \$1200 or will trade for a TRS-80 Color Computer with monitor, disk drive, and Flex DOS. Will Carter, 4407 Griffin SL. Moss Point, MS 39563, [601] 475-6855. WANTED: Apple software to swap. Will trade a large tibrary of programs for anything from utilities to arcade games. Send a fist of your programs and I will send you mine. Please include a SASE. Gary Derksen. 926 20 A Ave.. Coaldale. Alberta TOK OLO. Canada. (403) 345-4697.

WANTED: Computer listings for TRS-80 Model Level II 16K RAM or Apple II Plus 3.3 DOS. Any type of program will do: games, graphics, or personal. I will send a list of same in return. Matt Jenkins, 220 Westwood Dr., Thompson, Manitoba RRN 0E9, Canada.

NEEDED: 1 am Interested in corresponding with Morrow Micro-Decision users, groups, clubs, or newsletters, Also, will pay for schematics for this machine, Stan Ahalt, 102-B Victoria Lane, Clemson, SC 29631, (803) 656-3376, 654-2748 evenings.

FÓR SALE: Trendcom 200 (Apple Silentype) thermal printer. Recent factory overhaul. With several rolls of paper, no cable or interface. Send SASE for sample output. s295 delivered anywhere in continental USA. M. Weiss. 7656 Daniel Dr., New Orleans, LA 70127.

FOR SALE: Radio Shack Line Printer VII. a few months old. perfect condition. high-density graphic, prints 40 or 80 uppercase and lowercase. uses standard fanfold paper. and parallel and serial Interfaces: \$275 or best offer. Peter Lee. 100 LaSalle Court. New Orleans. LA 70118. [504] 865-2447 after 5 p.m.

WANTED: A Timex/Sinclair user group would like to hear from other owners or user groups willing to trade or swap software and information. Send 50t (stamps ok) and SASE for details. North Bay Computing. 500 Eastwood Dr., Petaluma, CA 94952.

FOR SALE: Clpher Microstreamer tape drive, ½-inch, 1600-bpi, PE format. Uses standard IBM-compatible reel-type magnetic tapes. Alloy Engineering intelligent tape-drive controller board for S-100 bus. Software utilities which operate under CPI/M 2.2 + or MPI/M 1.1 +. New condition; \$4400 or best offer. R. Luebbe. POB 6206, Falls Church. VA 22046. (703) \$73-3849.

FOR SALE: Assembled S-100 board with documentation: SSM Music Synthesizer (MUS-X1): \$150. SSM Video Interface (VB1B): \$100. Two SSM BK static RAM (MB6A): \$50 each. SSM 8080 processor board with 2K EPROM monitor: \$100. Ithaca Audio BK static RAM: \$50. 10-slot motherboard with power supply, card cage, and chassis (without cover): \$110. 22-slot motherboard with chassis (without cover): \$100. David Gee, 1624-70th Ave.. Oakland. CA 94621. (415) 562-5098.

FOR SALE: 13-inch color monitor: \$269. Computer Interface for VIC-20 or 64 to a video cassette recorder to store 50 megabytes per tape: \$99. Dennis Hallingstad, 318 S. K., Sparta, WI 54656.

FOR SALE: Heath H-14 printer with manuals: \$250. GE TN-300 printer with RS-232C interface: \$100. Hazeltine/GE TN-1200 printer with parallel Interface: \$200. James Schnitzmeyer, 606 South Main, Box 64, Albany. IL 61230. (309) 887-5106.

FOR SALE: Grappier+ interface card, new, unused, and tested, Has parallel Interface cable, connectors, instruction book, and warranty: in original package: 599. Larry Solomon, 5122 North Tortolita Rd., Tucson, A2 85745, [602] 743-7924. FOR SALE: Compuprism 5-100 color-graphics board, 144h by 192v pixel plane with each pixel Independently programmed in eight colors. Assembled from bare board, runs just fine; selling due to incompatibility with my memory board. Also, I want a Microangelo graphics board MA520. David Bodette. 202 Nuclear Science Center, Gainesville, FL 32611, [904] 392-3880 or 378-4313.

FOR SALE: IMSAI 8080A with 48K RAM, video board, 4 parallel I/O ports. single drive, keyboard. North Star DOS. several disks. All in working order: s375 FOB here. Harry Mayer, 10 Woodmere, Skaneateles. NY 13152, [315] 685:3310.

FOR TRADE: Want to swap programs for Apple II Plus or Franklin 1000 computer. Send your list of programs or games and I'll send mine. Marv Alpert. 4 Harwood Dr. W. Glen Cove. NY 11542.

FOR SALE: Cromemco Z-2D, 64K RAM memory (four 16K), dual Wanco drives. Beehive B100 terminal. Centronics 703 printer with VFU, and software. All for s4500. A. Smart. 2036 Colony St. #7, Mountain View. CA 94043. (415) 968-0159. FOR SALE: Mountain computer 100,000 day clock for \$-100 bus. 100ms minimum interval. Battery backup. Unused: \$125. D. Russell, 12 Winchester, Southboro, MA 01772, [617] 485-7516.

FOR SALE: DS-65 Video Digitizer for the Apple II. Sells new for around \$650: will sell for \$500 or best offer. Will also consider trade for text-to-speech synthesizer with programmable pitch and inflection. Brian Prigge. 523 Wilson Ave. SE. St. Cloud, MN 56301. (612) 252-1615.

FOR SALE: Commodore VIC-20 computer with data cassette recorder. Will also include Super Expander and two cartridge games (Gorf and Radar Rat Race). Will accept all reasonable offers. Both manuals included. Enrico Vaccaro. 716 East 81 St., Brooklyn. NY 11236.

WANTED: Low-cost [55 to 575] new or used microcomputers [VIC-20, TI-99/2/4, AlM-65, Venture, etc.] or memory devices [Cheap disk drive, stringy floppy, memory-expansion modules for TI-99/2/4, VIC-20, Timex 1000, Sinclair ZX81, etc.] for my experiments with videodlsc players and optical bar-code reader wands. David Lyons. 1118 South Clinton #M. Oak Park, IL 60304.

FOR SALE: Epson Graftrax 80 graphics ROMS set, bit-plot graphics capability for Epson MX-80 printers, includes original manual: S35. Also, Radio Shack TRS-80 Model I, Level II BASIC, 48K memory with lowercase modification: s800. Kenneth Hom, 138 Magnolia Lane, Eatontown, NJ 07724, [201] 542-1500 ext. 292.

FOR SALE: Enhance your Apple II with Apple IIe features: lowercase, auto-repeat keys, and more. Videx Keyboard Enhancer III: 599 (retail 5149). Videx Videoterm Board: 5199 (retail 5345), offers 80-column display. Videx Soft Video Switch: 519 (retail 535). I6K RAM Board: 549 (retail 5195). Excellent condition. Original cartons and documentation. Bob Britton, 6111 Jadecrest Court. Spring, TX 77379. [713] 376-7525.

WANTED: Apple users who want to start a software user's group. Interested persons may send me your disk of copyable material to copy. I will then send your disk back with programs I have acquired from other users (specify interest). Brett Combs. POB 447. Whitesboro. TX 76273.

FOR SALE: Dlablo 1640 KSR (keyboard send/receive) letterquality. dalsy-wheel printing terminals with serial RS-232C Interface. Can double as a printer or as a stand-alone terminal. Little use: like-new condition: \$2000 or best offer. Robert Thompson. 214 Basket Rd.. Webster. NY 14580. (716) 265-0384.

FOR SALE: Lear-Siegler ADM-42 terminal with 16 function keys, printer port, expanded memory (8 pages). Also, Ven-Tel 212 modem, 300 or 1200 data rate with auto-answer and selftest features. Prices negotiable. Mike Gage, [703] 978-1763.

FOR SALE: SYM-1 single-board microcomputer, fully assembled with 28-key dual-function keyboard, 6-digit LED display. IK RAM expandable on board to 4K. cassette interface, single +5 voit operation, and 6502 microprocessor. 5100 or best offer. Jeff Taragin, [301] 628-8516 days. 764-6091 evenings.

FOR SALE: North Star time-shared multiuser computer system (less terminals and printers), four user 288K plus memory 18-megabye hard disk. Two double-density double-sided floppy disks. High-performance, low-cost system: \$6000, R. Morrison, POB 188, Cannon Beach, OR 97110, [503] 436-1122.

FOR SALE: TRS-80 Model I, Level II BASIC. 32K RAM. Accessories include disk drive. video monitor, expansion Interface. home controller, cassette recorder. and line printer IV with proportional spacing. Also, Scriptsit word processing, mailing list. Tiny Pascal, Editor/Assembler, and tons of other software packages. All manuals and documentation. \$1500 or best offer. Cliff Brust. 408 West David Rd.. Kettering, OH 45429, [\$13] 667-2431 ext. 2243.

WANTED: Will pay 57 for an unused set of keyboard command stickers (overlays) as originally Issued with the Programma Apple PIE word-processor program. Check sent immediately on receipt. Robert Greenwald, POB 401, Wheatley Helghts, NY 11798.

FOR SALE: SwTPC 6800 with 4K memory. PERCOM cassette/terminal interface and full documentation: \$150 or best offer. Julius Cassels. RFD 1, Suncook. NH 03275. (603) 736-8179.

WANTED: Used circuit boards from similar models for a ComData Model 933 teletypewriter/plotter terminal. H. E. Fiehler, 4200 East University, Middletown, OH 45042.

**UNCLASSIFIED POLICY:** Readers who have computer equipment to buy, sell, or trade or who are requesting or giving advice may send a notice to BYTE for inclusion in the Unclassified Ads section. To be considered for publication, an advertisement must be noncommercial (Individuals or bona fide computer clubs only), typed double-spaced on plain white paper, contain 75 words or fewer, and include complete name and address. This service is free of charge; notices are printed once only as space permits. Your confirmation of placement is appearance in an issue of BYTE as we engage in no correspondence. Please allow at least three months for your ad to appear. Send your notices to Unclassified Ads, BYTE/McGraw-Hill, POB 372, Hancock, NH 03449.

# **Unclassified** Ads

FOR SALE: Hazeltine Esprit terminal. Perfect condition, no longer needed due to recent computer acquisition: \$500. Also, would like to correspond with Micropolis DOS users, preferably Model II users. Gunnar Seaburg. URH 119 Townsend. 1010 West Illinois, Urbana, IL 61801

FOR SALE: S-100 Z80 CP/M system, 64K high-speed static memory, 128K electronic disk (semidlsk), two double-sided double-density 8-inch disk drives (2.4 megabytes). two serial ports. two parallel ports. CP/M 2.2. Also, word processing. communication. C. and Pascal software. Manuals and dlsks. A year old; \$1995. Richard Schwartz, 454 26th Ave., San Mateo. CA 94403. (415) 859-5875.

FOR SALE: Ohio Scientific C4P-DF, color video system-DAC. output. 48K RAM 8-inch dual. floppy disks. two joysticks. 1982 factory update. DOS 3.3 manuals. little used. Cost \$ 3200. will sell for \$2400 or best offer. Robert M. Woldman, 2120 St. Clair Ave., Cleveland. OH 44114. (216) 241-2267.

FOR SALE: Heath H-19 terminal, H-11A computer with 32K memory, two serial one parallel interface cards. 300-bps direct-connect modem, and manuals. Excellent condition: s1200. M.D. Erdman. 2211 Thornhill Rd., Tifton, GA 31794, (912) 382-9498

FOR SALE: MSI 6800 computer system. 32K, two serial I/O ports. FD-8 dual 8-inch disk drives. TI-810 printer, LSI ADM-3A terminal, all software and documentation. Software includes BASIC interpreter, BASIC compiler, assembler, editor, and more: \$2800. Mel Woolf, 10808 Midsummer Dr., Reston, VA 22091, 17031 860-1315

WANTED: To correspond with TRS-80 color computer users who wish to exchange software and information. Joel E. Yingst. 463 Maple St., Annville, PA 17003.

FOR SALE: Tektronix 4051, full memory, documentation, excellent condition: \$3700. David F. Rogers. 817 Holly Dr. E. Rt. 10, Annapolis, MD 21401, (301) 757-5724

FOR SALE: IBM 5100 portable computer with two cartridge tape drives, IBM 5103 (132-column) printer, over 25 tape cartridges (some new), all manuals, cables, G/L, A/R, P/R, Inventory and mail-list software (plus several other business programs). Originally \$15,000, will sell for \$5000 or best offer. Will not sell items separately. Will pay shipping. M. Reardon. 17 Earl Lane, Rothsville, PA 17543, (717) 627-5353 (no collect calls).

FOR SALE: Digital Group equipment single-density floppydisk controller board: \$125. Parallel-port board (4 In. 4 out): \$45. Four Phi-Decks with cabinet, controller board, Phimon, and EPROM: \$265. All in good working condition, but I haved switched to double density and don't need it. Harold E. Frye, 1551-5th Ave. SW. Rochester, MN 55901.

FOR SALE: Two S-100 8K static-memory boards. 100% functional: \$75 each or both for \$125. For Xerox copies of schematics and description, send 50¢ and SASE. Michael Scott. 2204-3 Arbor Circle, Downers Grove, IL 60515

FOR SALE: 2708 EPROMs. I have about 275 EPROMs that were removed when equipment was upgraded to 2716. I will sell them at rock-bottom prices. All were working when re-moved. Perfect for the hobbylst. Make offer for all or part. Rick Matthews. POB 80685, Baton Rouge, LA 70898, (504) 291-0832 evenings and weekends.

FOR SALE: 22-slot TEI S-100 chassis. factory-assembled industrial grade, never used. Will sell or trade for serial printer. Sanders 722 display and keyboard with prints: \$50 or best offer. Philip L. Edelsberg, 4148 West Breese Rd., Lima, OH 45806. 14191 999-5363 evenings or 226-4324 days

# BOMB **BYTE's Ongoing Monitor Box**

| 1  | Page        | Article                                          | Author(s  |
|----|-------------|--------------------------------------------------|-----------|
|    | 36          | Bulld a Power-Line Carrier-Current Modem         | Ciarcia   |
| 2  | 48          | The C Language and Models for Systems            | Johnson,  |
|    |             | Programming                                      | Kernighar |
| 3  | 64          | A C Language Primer, Part 1: Constructs and      |           |
|    |             | Conventions in C                                 | Joyce     |
| 4  | 82          | Comparing C Compilers for CP/M-86                | Houston   |
| 5  | 110         | Five C Compilers for CP/M-80                     | Kern      |
| 6  | 134         | Nine C Compilers for the IBM PC                  | Phraner   |
| 7  | 172         | Managing Software Development with C             | Linhart   |
| 8  | 186         | The Unix Tutoriall Part 1: An Introduction       |           |
|    |             | to Features and Facilities                       | Fiedler   |
| 9  | 212         | A Survey of Unix and C Resources                 | Zintz     |
| 10 | 222         | What is a Software Tool?                         | Thomas    |
| 11 | 243         | The Unix C Compiler in a CP/M Environment        | Halfant   |
| 12 | <b>Z6</b> 8 | Annotated C: A Bibliography of the C Language    | Ward      |
| 13 | 286         | Chisel Your Code with a Profiler                 | Leas.     |
|    |             |                                                  | Wintz     |
| 14 | 292         | A New Shape Subroutine for the Apple             | Simoni    |
| 15 | 312         | The Debate Goes On                               | Pournelle |
| 16 | 331         | The IBM PC and the Intel 8087 Coprocessor.       |           |
|    |             | Part 1: Overview and Floating-Point Assembly-    |           |
|    |             | Language Support                                 | Field     |
| 17 | 386         | Curious Coordinates for Computer Graphics        | Millikan  |
| 18 | 401         | BYTE West Coast: The Future of Software Design   | Gates     |
| 19 | 404         | The 8086—An Architecture for the Future, Part 3: |           |
|    |             | Instruction Set Continued                        | Heywood   |
| 20 | 434         | User's Column: Epson QX-10, Zenith Z-29,         |           |
|    |             | CP/M-68K, and More                               | Pournelle |
| 21 | 456         | Voice Lab, Part 2: Menu-Driven Routines for      |           |
|    |             | Digital Speech Synthesis and Analysis            | Hoot      |
|    | 477         | Help in Apple III Pascal                         | Evans     |

WANTED: Memorex 550 flexible disk drive. James Mantooth. 2351 Interlackin Circle, Cleveland, TN 37311, (615) 479-8015

FOR SALE: 64K MFP-II home computer totally compatible to the Apple and Franklin Ace. It contains color, graphics, low and high resolution, radio-frequency modulator, etc.: \$399. A. Perez. 7943 Kenton. Skokie. IL 60076. (312) Abbey 677-9118

FOR SALE: Medical computer books. Computers in Medicine-An Introduction: \$18. Computers in Laboratory Medicine (clinical labs and nuclear medicine): \$34. Microcom puter Programs in Medicine (BASIC program listings for scheduling, billing and graph plotting): \$80, T. Armstrong, Box 874. Center Moriches, NY 11974.

FOR SALE: MInt 48K Apple II motherboard with Applesoft; \$395, 5-Amp power supply: \$85. Money order preferred. V.L. Davenport, 113 Coventry Court, Naperville, IL 60565, [312] 420-1415 evenings and weekends.

FOR EXCHANGE: Commodore 64 programs. Send your list with brief explanation and so will I. Arcade, board and/or adventure games, educational and/or tutorial programs. especially. A partial list dof what I have: Rubik's Cube solution. Yahtzee, Backgammon, Monopoly, Blackjack, Othelio, Breakout, and Firefighter. 514-Inch floppy disk or tape cassette. Lynn D. Lemer, 7908 Venetian St., Miramar, FL 33023.

WANTED: SD Systems users-I have several 8-Inch DS/SD floppy disks, the contents of which I would like read and printed or transferred to a more portable format (such as IBM 3741). The data was written on an SD Systems with Versafloppy controller. Willing to pay for the services rendered. Bill Sheffler, 253 J Ave., Coronado, CA 92118, (619) 435-8333.

### May BOMB Winners

Jerry Pournelle's eclectic User's Column, "Ulterior Motives, Lobo, Buying Your First Computer, JRT Update," placed first in the May BOMB contest. Jerry will take home the \$100 prize. The second-place award for \$50 goes to Steve Ciarcia for his article, "Build an RS-232C Code-Activated Switch." Rich Malloy, a BYTE technical editor, earned third place for "Little Big Computer," a review of the TRS-80 Model 100 Portable Computer.

Correspondence

Address all editorial correspondence to the editor at BYTE, POB 372, Hancock NH 03449. Unacceptable manuscripts will be returned if accompanied by sufficient first-class postage. Not responsible for lost manuscripts or photos. Opinions expressed by the authors are not necessarily those of BYTE. Entire contents copyright © 1983 by BYTE Publications Inc. All rights reserved. Where necessary, permission is granted by the copyright owner for libraries and others registered with the Copyright Clearance Center (CCC) to photocopy any article herein for the flat fee of \$1.50 per copy of the article or any part thereof. Correspondence and payment should be sent directly to the CCC, 21 Congress St, Salem MA 01970. Specify ISSN 0360-5280/83. \$1.50. Copying done for other than personal or internal reference use without the permission of McGraw-Hill is prohibited. Requests for special permission or bulk orders should be addressed to the publisher. BYTE® Is available in microform from University Microfilms International, 300 North Zeeb Rd, Dept. PR, Ann Arbor MI 48106 USA or 18 Bedford Row, Dept. PR, London WC1R 4EJ England.

# **Reader Service**

| 2         1st NATIONAL COMPUTER 294           1         1SUPER WAREHOUSE 192           3         800 SOFTWARE 149           4         A.S.T.RESEARCH 232, 233           5         AB COMPUTER 531           6         ACCOUNTS PAYABLE           RESEARCH 422         7           7         ADDMASTER CORP, 528           8         ADV.COMP.PROD. 556, 557           9         ADV.COMP.PECH, 350           10         ADV.LOGIC SYSTEMS 329           13         ADV.VOGUCSYSTEMS 329           14         ADV.SYS.CONCEPTS 396           15         AFTERTHOUGHT ENG, 522           16         ALCOR SYSTEMS 127           * ALF PRODUCTS, INC, 58           17         ALPHA BYTE COMP.PROD. 314           18         ALPHA OMEGA COMP.PTON. 314           18         ALPHA OMEGA COMP. 147           20         AMDEK CORP. 11           21         AMER.BUYING & EXPORT 210           22         AMER.SQUARE COMP. 147           23         APAPLEYADRY ILD. 523           24         APELE COUNTEY ILD. 523           25         APPLEYADRY ILD. 523           26         APPLEYADRY ILD. 523           27         APPLEYADRY ILD. 523 </th |
|----------------------------------------------------------------------------------------------------|
| 36         ASHTON-TATE 344, 345           37         ASHTON-TATE 351           38         ASPEN SFTW.CO. 204           *         AT & T LONG LINES 437           *         AUTOMATED EQUPMNT. 527           39         AVOCET 379           41         B&B ELECTR. 520           42         BALCONES COMP. CORP. 369           BARGAIN BOARDS 522         43           BASF SYSTEMS 107         44           48 BASIS, INC. 250         44           48 BASIS, INC. 250         45           493         BASF SYSTEMS 107           44         BASIS, INC. 250           45         BELL LABS 343           46         BAY TECHNICAL ASSOC. 92           47         BELL JOHN ENGR. 534           48         BETSY BYTES 528           49         BHRT 252, 253           50         BINARY TECHNOLOGY 526           51         BMC U.S.A. 193           52         BOTTOM LINE, THE 205           54         BUSINESS MANAGER 375           55         BYTE INDUSTRIES 206           *         BYTE WALINC. 470           56         BYTE WALINC. 470           57         BYTER COMP.SYS.CORP. 489           58                                  |
| 78 COMMUNICATIONS ELECTR 541                                                                                                    |

Inquiry No. Inquiry No. Page No. COMPONENTS EXPRESS 523 COMPUADD 520 COMPUADD 520 COMPUPRO 247 84 167 COMPUPRO 434 COMPUPRO 438, 439 COMPUPRO 436, 439 COMPUPRO 440 COMPUTER APPARATUS 259 COMPUTER APPARATUS 259 COMPUTER DISCOUNT PROD. 539 COMPUTER DISCOUNT PROD. 539 COMPUTER EXCHANGE/CONROY-LADOINT JGC 197 ..... 86 87 492 89 COMPUTER EXCHANGE/CONROY-LAPOINT 196, 197 COMPUTER EXCHANGE/CONROY-LAPOINT 196, 197 COMPUTER EXCHANGE/CONROY-LAPOINT 196, 197 COMPUTER EXCHANGE/CONROY-LAPOINT 196, 197 COMPUTER MAIL ORDER 310, 311 COMPUTER MAIL ORDER 310, 311 COMPUTER MAIL ORDER 310, 311 COMPUTER MAIL ORDER 310, 311 COMPUTER STORE, THE 538 COMPUTER STORE, THE 540 COMPUTER STORE, THE 540 COMPUTER LINE INTL-8 341 COMPUTER LINE INTL-8 341 COMPUTER STORE 226 COMPUTER STORE 226 COMPUTER STORE 30 COMPUTER STORE 30 COMPUTER STORE 30 COMPUTER STORE 30 COMPUTER STORE 30 COMPUTER STORE 30 COMPUTER 30 COMPUTER 30 COMPU 176 94 98 178 COMPEVIEW PHODING. 05 COMEX 79 CONCORD COMP.PROD. 521 CONCORD COMP.052 CONTROL DATA 249 CONTROL ELECTRONICS, INC. 109 CORONA DATA SYS. 184, 185 CORONA DATA SYS. 335, 336, CORONA DATA SYS. 335, 336, 337 COST PLUS COMP. 538 CREATIVITY UNLTD. 520 CROMEMCO 5 CUESTA SYSTEMS 536 CUSTOM MICRO SYS.LTD. 428 CVBERNETICS INC. 87 CYBERNETICS MICRO SYS. 534 CYBERNETICS MICRO SYS. 534 CYBERTEK 542 DALTECH MICROSYSTEMS 422 DATA ACQUISITIONS SYS. 77 DATA DISTRIBUTING ENT. 520 DATA ACQUISITIONS SYS. 77 DATA DISTRIBUTING ENT. 520 DATA AAIL 353 DATAMASTER 534 DATAANITE 426 DATASOURCE SYS.MRKTG. 446 DATASOURCE SYS.MRKTG. 446 DATASOUTH COMP.CORP. 133 DATAMASTER 532 DELUXE COMP.FORMS 51 DENNISON KYBE 215 DHD 522 DHL WORLDWIDE COURIER 441 DIGITAL EUET.SYS. 128 DIGITAL EQUIPMENT CORP. 17 DIGITAL EOUPMENT CORP. 17 DIGITAL EOUPMENT CORP. 121 DIGITAL RESEARCH 32 DIGITAL RESEARCH 32 DIGITAL RESEARCH 32 DIGITAL RESEARCH 32 DIGITAL RESEARCH COMP. 326 DIGITAL RESEARCH COMP. 326 DIGITAL RESEARCH COMP. 326 DIGITAL RESEARCH 32 DIGITAL RESEARCH COMP. 326 DISPLAYED VIDEO 537 DMA 319 DOKAY COMP.PRODINC. 550, 551 DOW JONES SOFTWARE 327 D/PUNCH 412 DUAL SYSTEMS CORP. 296 COST PLUS COMP. 538 119 197 198 199 200 201 128 203 204 133 137 213 140 216 217 219 147 221 222 97 DUAL SYSTEMS CORP. 295 DVIAL SYSTEMS CORP. 295 DVIGHT CO. INC. 530 DYSAN CORP. 85 E/Z ASSOC. 524 EAST SIDE SOFTWARE 349 154 230 231 EASTERN ENTERPRISES 246 ECONOMY PERIPH. 540 ECONOMY PERIPH. 540 ECOSOFT 78 EDUCATIONAL MICROCOMP. 530 ELECTRONIC PROTECTION DEV 242 ELECTRONIC SPCLISTS 355 ELLIS COMPUTING 131 EMPIRICAL RESRCH.GRP. 136 ENGINEERING SPECIALTIES 542 ENTER OCMPUTER 256 234 236 237 164 ENTER COMPUTER 266 

EPSON AMERICA 392, 393 EROS 302 ESPRIT SYS. INC. 231 EXAR 272, 273 ESPRIT SYS. INC. 231 EXAR 272, 273 EXCEL 258 EXPOTEK 245 EXCEL 258 FACIT DATAROYAL 459 FIGURE LOGIC 542 FORMULA INTL. 529 FORMULA INTL. 529 FORMULA INTL. 529 FORMULA INTL. 529 FORMULA INTL. 529 FORMULA INTL. 529 FOR 54 FOR 54 GELLER INC. 57 FRANKLIN COMP.CORP. 69 FROBCO 100 G&G ENGINEERING 139 GARDEN OF EDEN COMP. 524 GENERAL SOFTWARE 501 GENERAL SOFTWARE 501 GENSOFT 380 GENSOFT 380 GENS GTEK INC. 248 H.H.S. MICROCONTROLLERS HAYES MICROCOMP.PROD. HAYES MICROCOMP.PROD. 120, 121 H&E COMPUTRONICS 43 HEATH COMPANY 71 HEWLETT-PACKARD 103 HOUSTON INSTR.DIV. OF BAUSCH & LOMB 223 HUMAN DESIGNED SYS. 111 HUMAN SOFT 229 I.T.M. 251 IBM CORP. 80, 81 IBM SYSTEMS SUPPLY DIV. 449 IBS COMPUTERTECHNIK 391 IDE CORPORATION 240, 241 IMAGE COMP.PROD. 540 INS INTERNATIONAL 29 INCOMM 540 INCOMM 540 INCOMM 540 INCOMP. & TELECOM.INC. 542 INT'L TECH. SEMINARS 566 INTL TECH. SEMINARS 566 INTEGRAL DATA SYS. 367 INTEGRAL DATA SYS. 367 INTERACNIVE MICROWARE 476 INTERACTIVE STRUCT. 173 INTERDATA SYSTEMS INC. 542 INTERDATA SYSTEMS INC. 542 INTERDES COMP. CORP. 275 IVIE COMPUTER 566 J.C. SYSTEMS 162 J.C. SYSTEMS 162 J.S. ELECTRIC 530 JAMEC O ELECTR. 558, 559 JAMES FOX ASSOC. 566 JOR MICRODEVICES 567 JDR MICRODEVICES 567 JDR MICRODEVICES 567 572 INTERDETA STA JDH MICRODEVICES 570, 571, 572 JUKI INDUSTRY OF AM 257 JVB ELECTRONICS 422 KABAC PRODUCTS 387 KADAK PRODUCTS 387 KADAK PRODUCTS 267 KENSINGTON MICROWARE 228 KERN PUBLISHING 308 KERN PUBLISHING 309 KEY TRONIC CORP. 305 KING SOFTWARE 422 LABORATORY MICROSYS. 530 LANGLEY-ST.CLAIR 152 LANIER BUSN.PROD. 179 LEADING EDGE PROD. CIII LIBERTY COMP. SALES 419 LIGO RESEARCH INC. 263 LOGICAL MICROCOMPUTER 307 LOGICAL MICROCOMPUTER 307 LOMAS DATA PRODUCTS 203

Page No.

Inquiry No.

244 245

246

Page No.

To get further information on the products advertised in BYTE, fill out the reader service card with your name and address. Then circle the appropriate numbers for the advertisers you select from the list. Add a 20-cent stamp to the card, then drop it in the mail. Not only do you gain information, but our advertisers are encouraged to use the marketplace provided by BYTE. This helps us bring you a bigger BYTE. The index is provided as an additional service by the publisher, who assumes no liability for errors or omissions. \*Correspond directly with company.

LOTUS DEVELOPMENT 411 LOVEMAN, A.M. 526 LSI JAPAN CO. 566 LYBEN COMP.SYS. 526 LYBEN COMP.SYS. 524 LYCO COMPUTER 423 MACROTECH INTL. 90 MACROTECH INTL. 90 MACROTECH INTL. 90 MANNESMANN TALLY 255 MANX SOFTWARE 24 MARITIME SOFTWARE ASSOC. 536 MARTIN MARIETTA CORP. 450 MARYMAC INDUSTRIES 323 MC.PAPPLICATIONS 195 MCCRAW-HILL BOOKSTORE 252 MEDIA DISTRIBUTING 158 MEGABYTE INDUSTRIES 530 MEMOREX MEDIA PROD. 101 MEMORY MERCHANT 218 MEMORY POINT, INC. 428 METASOFT CORP. 427 METHOD SYSTEMS 522 MICRO BUSINESS WORLD 354 MICRO BUSINESS WORLD 354 MICRO COMPUTER CO. INC. 301 257 258 MICRO COMPUTER CO. INC. 391 MICRO MAIL 525 MICRO MAIL 525 MICRO MAIL 525 MICRO MINT 346 MIRCO MINT 346 MIRCO SOLUTIONS 520 MICRO SOLUTIONS 520 MICRO SOLUTIONS 520 MICRO YORKS, THE 200 MICRO YORKS, THE 200 MICRO PRESS 416 MICROPRESS 416 MICROPRIPH.CORP.THE 530 MICROPRO INTL. 356,357 MICROPCCESSORS UNLTD. 536 MICROPRO INTL. 356,357 MICROSOFT (CPD) 108, 109 MICROSOFT (CPD) 108, 109 MICROSOFT (CPD) 108, 109 MICROTYPE 534 MICROTYPE 534 MICROTYPE 534 MICROCOMP.SERV. 414 MISUBA 50 MONITOR COMPUTING 482 MORNOW DESIGNS 376, 377 MORNOW DESIGNS 417 MOUNTAIN VIEW PRESS 227 MTI SYSTEMS CORP. 130 MULTIFCH ELECT. 191 MUSYS 201 NCL DATA INC. 236 259 269 270 274 275 279 280 MULTITECH ELECT. 191 MUSYS 201 NCL DATA INC. 236 NEC HOME ELECTR.USA 89 NEC HOME ELECTR.USA 91 NETRONICS 176 NETWORK CONSULTING INC. 285 NETWORK CONSULTING INC. 225 NEW MEDIA GRAPHICS 524 NORTH HILLS CORP. 522 NORTH HILLS CORP. 528 NORTHWILLS CORP. 528 NORTHWEST DIGITAL SYS. 174 NOVELL INC. 333 O'HANLON COMP.SYS. 397 OCTAGON COMP.SYS. 296, 297 OLYMPIC SALES 325 OMEGA INFO SYS. 422 OMNI RESOURCES 361 ORA ELECTRONICS 535 ORION INSTRUMENTS 534 ORYS SOFTWARE 429 OSBORNE/MCGRAW-HILL 239 OWENS & ASSOC. 289 PACIFIC COMPUTERS 410 PACIFIC COMPUTERS 410 PACIFIC COMPUTERS 410 PACIFIC COMPUTERS 410 PACIFIC COMPUTERS 410 PACIFIC EXCHANGES 524, 526, 530, 534, 536, 538, 540, 542 PAN AMERICAN ELEC.INC. 350 PANEL GRAPHICS 254 PARAGRAPHICS 530 PC TECHNOLOGY 380 PC DEINENSS SYSTEMS 267 290 291 292 293 PARAGRAPHICS 530 PC TECHNOLOGY 380 PEP BUSINESS SYSTEMS 267 PER SCI INC, 526 PERCOM DATA 9 PERSOFT 536 PERSOFT 536 PERSOFT 536 PHACT ASSOC. 150 PHASER 125 PHONE 1 129 PION INC, 318 PLUM HALL INC, 182 POTOMAC MICRO-MAGIC 320 PRACTICAL PERIPH. 22, 23 PRINCETON GRAPHIC SYS. 67 PRINCETON SUPPLY CO. 312 482 316 317 PRINTER RIBBON SUPPLY CO. PRINTER STORE, THE 413 PRIORITY ONE 560, 561, 562, 563, 564, 565 PROFESSIONAL BUSN.FORMS 

- ROFESSIONAL BUSN.SPCLTS.

## Reader Service -

| nquiry No. Page No.                                                                                                    | Inquiry No. Page No                                                                                                    | Inquiry No.                                                                                                    | Page No.                                                                                                    | Inquiry No.                                                                                                    | Page No.                                                                                                    |
|----------------------------------------------------------------------------------------------------|----------------------------------------------------------------------------------------------------|----------------------------------------------------------------------------------------------------|----------------------------------------------------------------------------------------------------|----------------------------------------------------------------------------------------------------|----------------------------------------------------------------------------------------------------|
| Inquiry No.         Page No.           325         PROGRAMMERS SFTW. EX. 68           326         PROGRAMMING INT'L. 132, 133           327         PROGRAMMING INT'L. 135, 157           328         PROGRAMMING INT'L. 156, 157           329         PURCHASING AGENT, THE 104           330         QUADRAM CORP. 34, 35           311         QUADRAM CORP. 61           332         QUADRAM CORP. 208, 209           427         QUBIE 164           333         QUELO 528           334         R.C. ELECTRONICS 189           335         R.C. ELECTRONICS 189           336         RADIO SHACK CIV           337         RANA SYSTEMS 44, 45           338         ROCKY MT.MICRO INC. 299           341         RING KING VISIBLES, INC. 18           342         RM DISTRIBUTORS 526           343         ROCKY MT.MICRO INC. 299           344         RTL PROGRAMMING AIDS 524           345         S&W COMPUTER SUPLY 522           346         S100 DIV. 696 CORP. 256           347         SAGE COMP.TECH. 93           348         SAKATA 26           349         SATURN SYSTEMS INC. 289           * SCOTTSDALE SYSTEMS INC. 289 | Inquiry No.         Page No.           *         SILICON SPECIAL TIES 13           357         SLR SYSTEMS 528           358         SLUDER/COMPETITIVE EI           155         SOFTECH MICROSYS 271           360         SOFTWARE BANC SEMIN.           361         SOFTWARE BANC SEMIN.           363         SOFTWARE BANC SEMIN.           364         SOFTWARE RESEARCH C           508         SOFTWARE COLLWORKS           SORCIM 97         SOURCE EDP 424, 425           367         SOUTHWARE RORP. 426           368         SPECIALIZED SYS.CON-           SULTANTS 520         369           369         STAR MICRONICS 287           27         STEMMOS 455           370         STREET ELECTR CORP 42           371 <suntronics 521<="" td="">         373           372         SUNTRONICS 521           373         SYSTEMS GROUP, THE 34           498         SYSTEMS GROUP. X13           376         TALLGRASS TECH. 59           377         TALMIS CORP. 373           378         TARBELL ELECTR. 355</suntronics> | 380         TAURUS CC           382         TAYCO BU           383         TECH-DAT           384         TECH-DAT           385         TELECH-DAT           384         TELECH-DAT           385         TELECH-DAT           384         TELEVIDE           385         TELEVIDE           386         TELEVIDE           387         TERMINAL           388         TELEVIDE           388         TELEVIDE           388         TELEVIDE           388         TELEVIDE           388         TELEVIDE           389         THINKENS           390         THARSASCO           800         * TEXAS INS           390         THANSTAF           391         TOSHIBA A           392         TINNEY, RC           301         TOSHIBA A           395         TRANSTAF           395         TRANSTAF           395         TRANSTAF           398         TRISTAR D           399         TSK ELEC           400         U.S. NICR           401         U.S. EXCH           402         U.S. | OMP.PRODINC 32<br>JSINESS FORMS 528<br>(A CORP, 524<br>IX INC. 95<br>SYSTEMS 202<br>ENTERPRISES 55<br>O INC. 62, 63<br>S DATA 566<br>S TR. 144, 145<br>S SOFT INC. 352<br>COMPANY 99<br>OBERT GRAPHICS 451<br>IMMERICA INC. 260, 261<br>TION STORAGE S451<br>MAERICA INC. 260, 261<br>TION STORAGE S451<br>MAERICA INC. 260, 261<br>TION STORAGE S451<br>MAERICA INC. 260, 261<br>TION STORAGE S451<br>SFTW. 566<br>DATA SYS. 219<br>TR.CORP. 163<br>O SALES 291<br>O SALES 291<br>O SALES 291<br>O SALES 532, 533<br>JTICS 30<br>ANGE 566<br>ANGE 542<br>OFTWARE SYS. 528 | 409VAN DATA410VAN DATA411VICTOR TEC412VIDEX 19413VIDIOM IME414VISUAL TEC415VLM COMPI486VOTRAX 44416VR DATA 42417WADSWOR418WASHINGTI420WASHINGTI421WHITESMINGTI422WILLIAMS,423WINTER HAI382382425WORLDWIDI426WORLDWIDI427YEROX 118,*XL SYSTEM*XPER SYST431YANG ELEC484YIELD HOU433ZOBEX 187 | 146<br>244<br>CHNOLOGIES 281<br>PORTS 540<br>CH,INC. 207<br>UTER ELEC. 426<br>7<br>21<br>TH ELECTRONIC<br>SE SOFTWARE 180<br>ON COMP.SERV. 315<br>ON COMP.SERV. 315<br>ON COMP.SERV. 210<br>FHS LTD. 159<br>MARK CO. 277<br>7PP. 526<br>LTER & ASSOC. INC.<br>E COMP.SUPPLIES 522<br>(INDUSTRIES 538<br>9<br>, 119<br>IS 426<br>EMS 75<br>CTR. SYS. 540<br>SE 368 |

### BYTE ADVERTISING SALES STAFF: J. Peter Huestis, Advertising Sales Manager, 70 Main Street, Peterborough, N.H. 03458 Tel (603) 924-9281

### NEW ENGLAND

ME, NH, VT, MA, RI Paul McPherson, Jr. (617) 262-1160 McGraw-Hill Publications 607 Boylston Street Boston, MA 02116

### ATLANTIC

NJ (NORTH), NY, NYC, CT Eugene Duncan (212) 997-2096 McGraw-Hill Publications 1221 Ave of the Americas - 39th Fioor New York, NY 10020

### Dick McGurk (212) 997-3588

McGraw-Hill Publications 1221 Ave of the Americas - 39th Floor New York, NY 10020

### EAST

PA (EAST), NJ (SOUTH), MD, VA, W. VA, DE, D.C. Daniel Ferro (215) 496-3833 McGraw-Hill Publications Three Parkway Philadelphia, PA 19102

### SOUTHEAST

NC, SC, GA, FL, AL, TN, Maggle McClelland (**404**) 252-0626 McGraw-Hill Publications 4170 Ashford Dunwoody Road - Suite 420 Atlanta, GA 30319

### MIDWEST

IL, MO, KS, IA, ND, SD, MN, W/, NB Jack Anderson (312) 751-3740 McGraw-Hill Publications Blair Building 645 N. Michigan Ave Chicago, IL 60611

GREAT LAKES, OHIO REGION MI, OH, PA (ALLEGHENY), KY, IN, EASTERN CANADA Dennis Riley (313) 352-9760 McGraw-Hill Publications 4000 Town Center - Suite 770

Southfield, MI 48075

### SOUTHWEST, ROCKY MOUNTAIN

UT, CO, WY, OK, TX, AR, MS, LA Alan Morris (214) 458-2400 McGraw-Hill Publications Prestonwood Tower - Suite 907 5151 Beltiine Dallas, TX 75240

### SOUTH PACIFIC

Southern CA, AZ, NM, LAS VEGAS Page Goodrich (714) 557-6292 McGraw-Hill Publications 3301 Red Hill Ave Building #1, Suite 222 Costa Mesa, CA 92626 Karen Niles (213) 480-5243, 487-1160 McGraw-Hill Publications 3333 Wilshire Boulevard #407 Los Angeles, CA 90010

### NORTH PACIFIC

HI, WA, OR, ID, MT, NORTHERN CALIF, NV [EXCEPT LAS VEGAS] W. CANADA David Jern (**415) 362-4600** McGraw-Hill Publications 425 Battery St. San Francisco, CA 94111

Bill McAfee (415) 964-0624 McGraw-Hill Publications 1000 Elwell Court - Suite 225 Palo Alto, CA 94303

### WEST COAST SURPLUS AND RETAIL ACCOUNTS Tom Harvey (805) 964-8577 3463 State St. - Suite 256 Santa Barbara, CA 93105

Post Card Mailings National Bradley Browne (603) 924-9281 BYTE Publications 70 Main Street Peterborough, N.H. 0345B

### **International Advertising Sales Representatives:**

Mr. Hans Csokor Publimedia Reisnerstrasse 61 A-1037 Vienna, Austria

Mrs. Gurit Gepner McGraw-Hill Publishing Co. 115 Yosephtal St. Bat Yam, Israel 866 561 321 39

Mr. Fritz Krusebecker McGraw-Hill Publishing Co. Llebigstrasse 27C D-6000 Frankfurt/Main 1 West Germany 72 01 B1 Mrs. Maria Sarmiento Pedro Teixeira 8, Off. 320 Iberia Mart 1 Madrid 4, Spain 45 52 891

Mr. Andrew Karnig Andrew Karnig & Associates Kungshoimsgatan 10 112 27 Stockholm, Sweden 08 51 68 70

Mr. Michael Sales McGraw-Hill Publishing Co. 17 rue Georges Bizet F 75116 Paris France 720 33 42 Mr. Arthur Scheffer McGraw-Hill Publishing Co. 34 Dover St. London W1X 3RA England 01 493 1451

Mr. Elio Gonzaga McGraw-Hill Publishing Co. Via Baracchini 1 20123 Milan, Italy 86 90 617 Seavex Ltd. 05-49/50 Tanglin Shopping Center 19 Tanglin Rd. Singapore 1024 Republic of Singapore

Seavex, Ltd. Room 102, Yu Yuet Lai Bidg. 43-55 Wyndham St. Central Hong Kong

Nikkel/McGraw-Hill Publishing Co Nikkel Annex Bidg 2-1-2 Uchikanda Chiyoda-Ku Tokyo, Japan History will record as a profound irony that the most powerful word processing package ever created for the IBM<sup>®</sup> Personal Computer wasn't created by IBM.

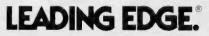

Leading Edge Products Inc., Fortune 1300 Division, 21 Highland Circle, Needham Heights, Mass. 02194 (800) 343-3436 (617) 449-6762 Headquarters and Retail Division, 225 Turnpike Street, Canton, Mass. 02021 (800) 343-6833 (617) 828-8150 \*IBM is a registered trademark of International Business Machines Corporation.

Circle 236 on inquiry card.

# Radio Shack's Model 100 is the Portable TRS-80° That Communicates With Your Micro, Mini or Mainframe!

(And It's the Only Computer With Five Built-In Programs!)

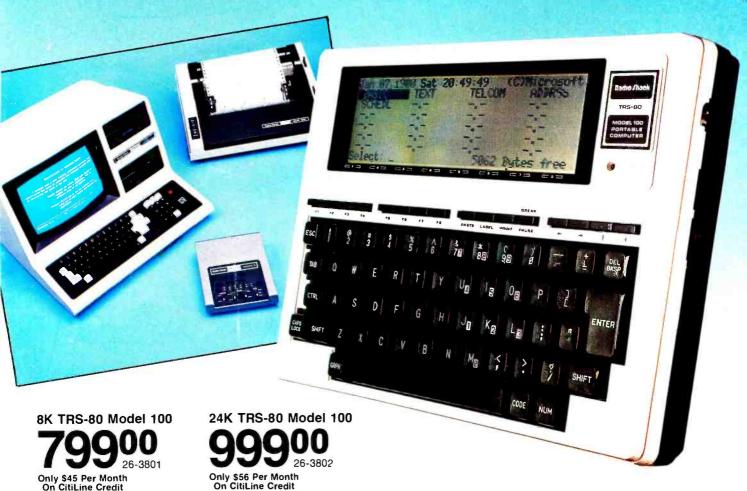

A Workstation That Goes Where You Go. The TRS-80 Model 100 Portable Computer offers advanced communications features and powerful built-in, "instant-on" software to make it the perfect traveling companion. Its ROM-based programs let you use Model 100 as a personal word processor, telephone auto-dialer, address book, appointment calendar and information terminal.

**Complete Telecommunications Package.** When you're away from the office, use Model 100's built-in auto-dial modem to send text files to your office computer with just a few keystrokes. Set up an auto log-on function to quickly and easily access major information networks. You can even download data to the Model 100.

**Complete Interface Capability.** In the office, connect the Model 100 directly to your computer—be it micro, mini or mainframe—using the RS-232C interface. Then transfer data at up to 19,200 baud. Get fast printouts by connecting the Model 100 to a printer via the parallel interface. And there's an interface for saving or loading programs, data and text at 1500 baud using a standard cassette recorder.

Advanced BASIC Language. Extended Microsoft® BASIC offers full string handling, complete file operations, multi-dimension arrays, 14-digit double-precision accuracy and more.

Find Out More! See the Model 100 at your nearest Radio Shack Computer Center, participating store or dealer.

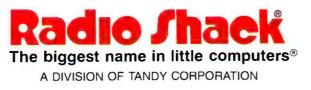

Prices apply at participating Radio Shack stores and dealers. Microsoft is a registered trademark of Microsoft Corp.

Circle 336 on inquiry card.